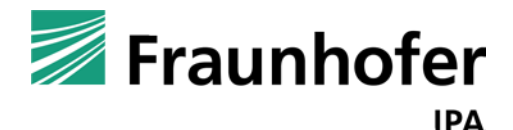

Abschlussbericht

# **simKMU - Internet- und webbasierte Simulationsdienste**

Forschungsergebnisse im Teilvorhaben »Grundlagen, Konzeption und Intralogistik« des Verbundprojekts simKMU

Das diesem Bericht zugrunde liegende Vorhaben wurde mit Mitteln des Bundesministeriums für Wirtschaft und Technologie unter dem Förderkennzeichen 01MR08005 gefördert. Die Verantwortung für den Inhalt dieser Veröffentlichung liegt beim Autor.

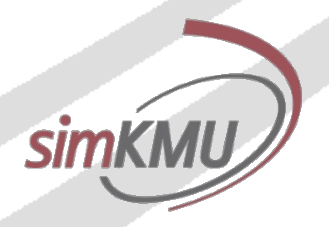

Gefördert durch:

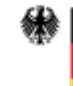

Bundesministerium für Wirtschaft und Technologie

aufgrund eines Beschlusses des Deutschen Bundestages Verbundvorhaben »simKMU«, Förderkennzeichen 01MR08005

Förderung von mittelständischen Anwendungsprojekten im Rahmen des Technologieprogramms "Autonomik - Autonome und simulationsbasierte Systeme für den Mittelstand" des BMWi.

Forschungsergebnisse im Teilvorhaben des Fraunhofer IPA »Grundlagen, Konzeption und Intralogistik«, veröffentlicht 30. Juni 2011

Uniform Resource Name :

urn:nbn:de:0011-n-1924195

#### Autoren:

Daniel-Percy Wimpff (staatl. gepr. Informatiker),

Dipl.-Wirt.-Ing. Stefan Seitz,

Dipl.-Inf. Tamer Ergin,

M.A. Oliver Korn,

Dipl.-Ing. Steve Rommel,

Dipl. Ing. (FH) Marco Hermann,

David Berkemeyer,

Giuseppe Iuliano,

Dennis Schuler,

Daniel Kless

Fraunhofer-Institut für Produktionstechnik und Automatisierung (IPA),

Stuttgart, Germany, 2008 – 2011

#### **Teil I**

#### Einleitung

Projekthintergrund, Ausgangssituation, Zielsetzung, Begriffsdefinitionen, Projektablauf

#### **Teil II**

#### Stand der Technik

Logistiksimulation, E-Learning, Wissensmanagement, Stakeholderanalyse, QFD

#### **Teil III**

#### Kundenanforderungen und Plattformkonzept

Stakeholderanalyse, Zielgruppen, Kundenanforderungen (QFD) und Konzept einer anbieterneutralen Online-Plattform für heterogene Simulationsdienstleistungen

#### **Teil IV**

Referenzmodell Software-Architektur: Aufbau einer webbasierten Lösung für daten- und rechenintensive ereignisdiskrete Simulationsdienste

#### **Teil V**

Referenzmodell User Interface Design: Webbasierte Benutzungsoberfläche zur Erstellung und Auswertung von Simulationsmodellen der Intralogistik

#### **Teil VI**

Referenzmodell zur Einführung von Simulation in KMU: Leitfaden Intralogistik für kleine und mittlere Unternehmen

#### **Teil VII**

Referenzimplementation als Web-Applikation: Rich Internet Application zur Simulation intralogistischer Fragestellungen mit integriertem Logistik-Leitfaden und Anbindung an die simKMU-Plattform-Services

#### **Teil VIII**

Modellanwendung B als Browser-Plug-In Flashbasierte Simulationsanwendung mit 3-D-Hallenlayout für die innerbetriebliche Fortbildung

#### **Teil IX**

Generische Simulationsmodelle für intralogistische Fragestellungen aus industriellen Fallstudien

#### **Teil X**

Geschäftsmodelle für webbasierte Simulationsdienstleistungen

## **Inhaltsverzeichnis**

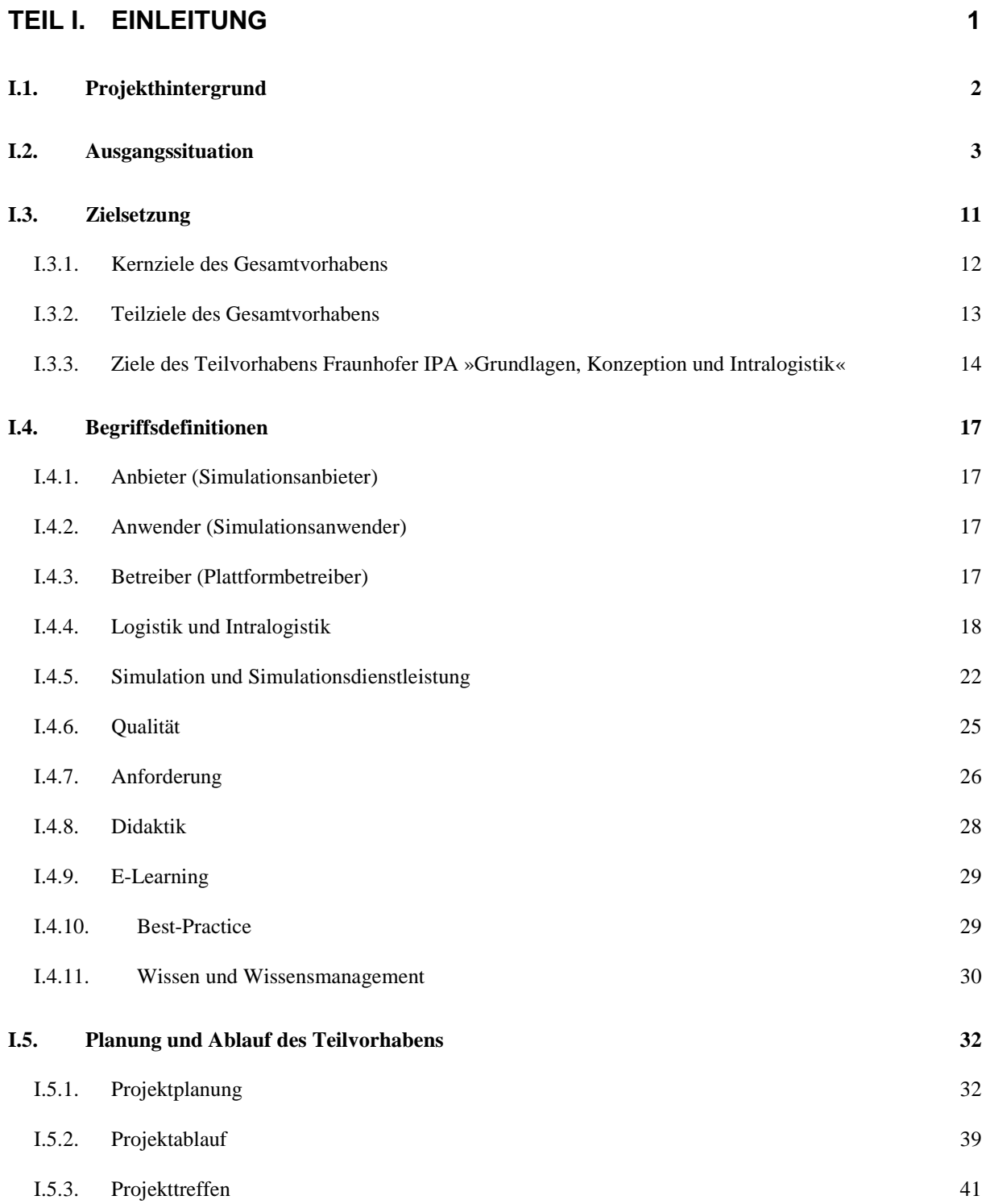

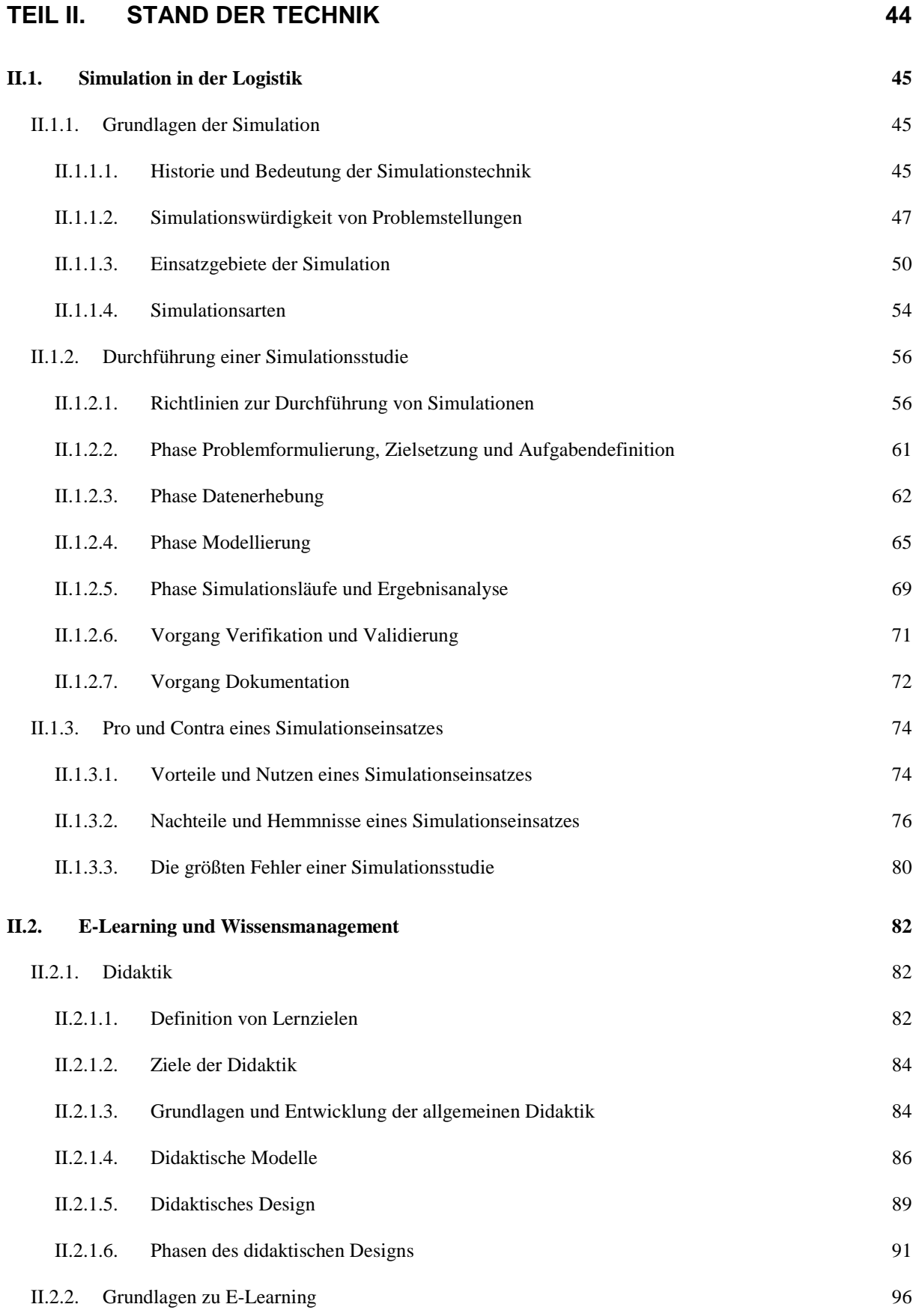

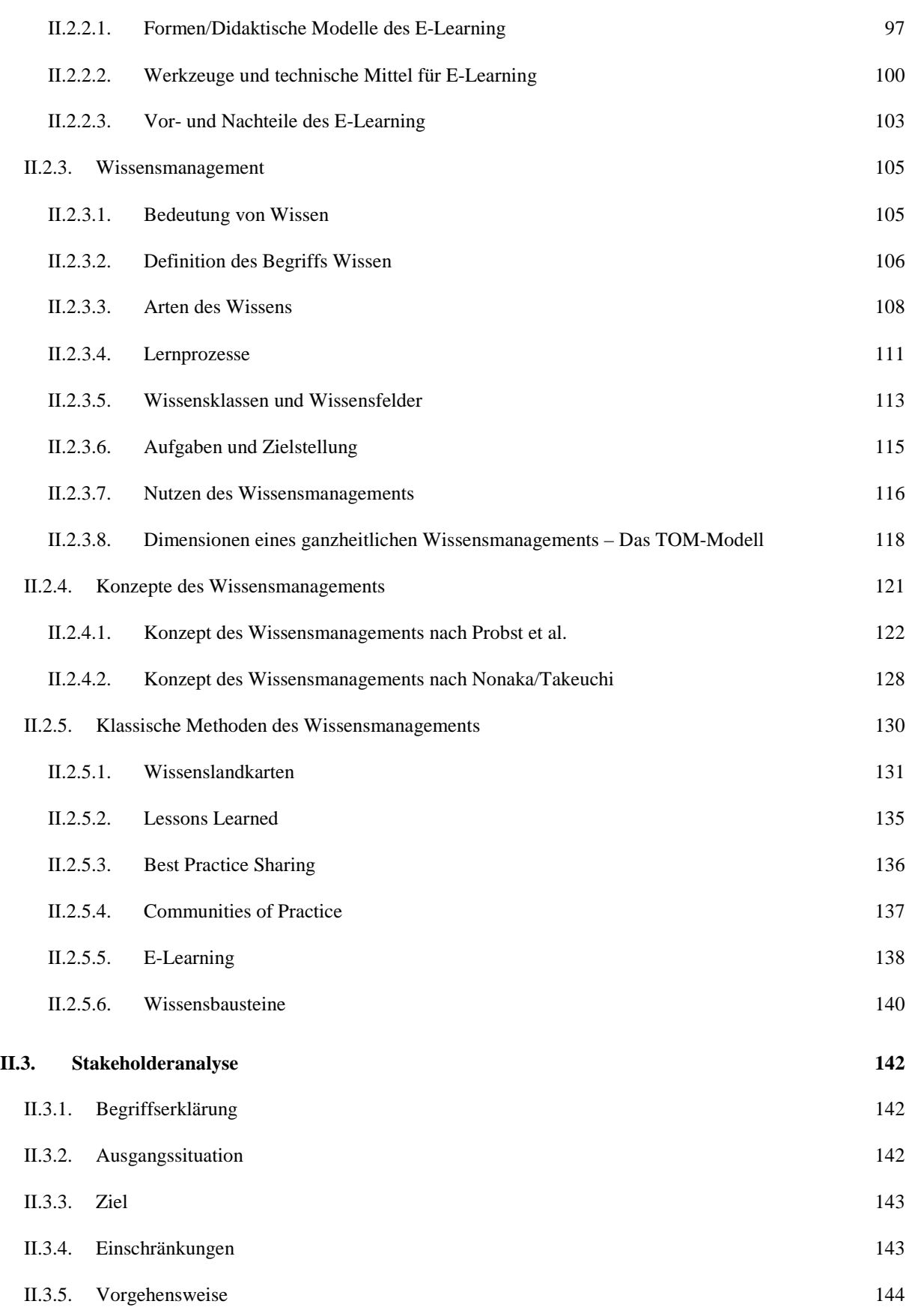

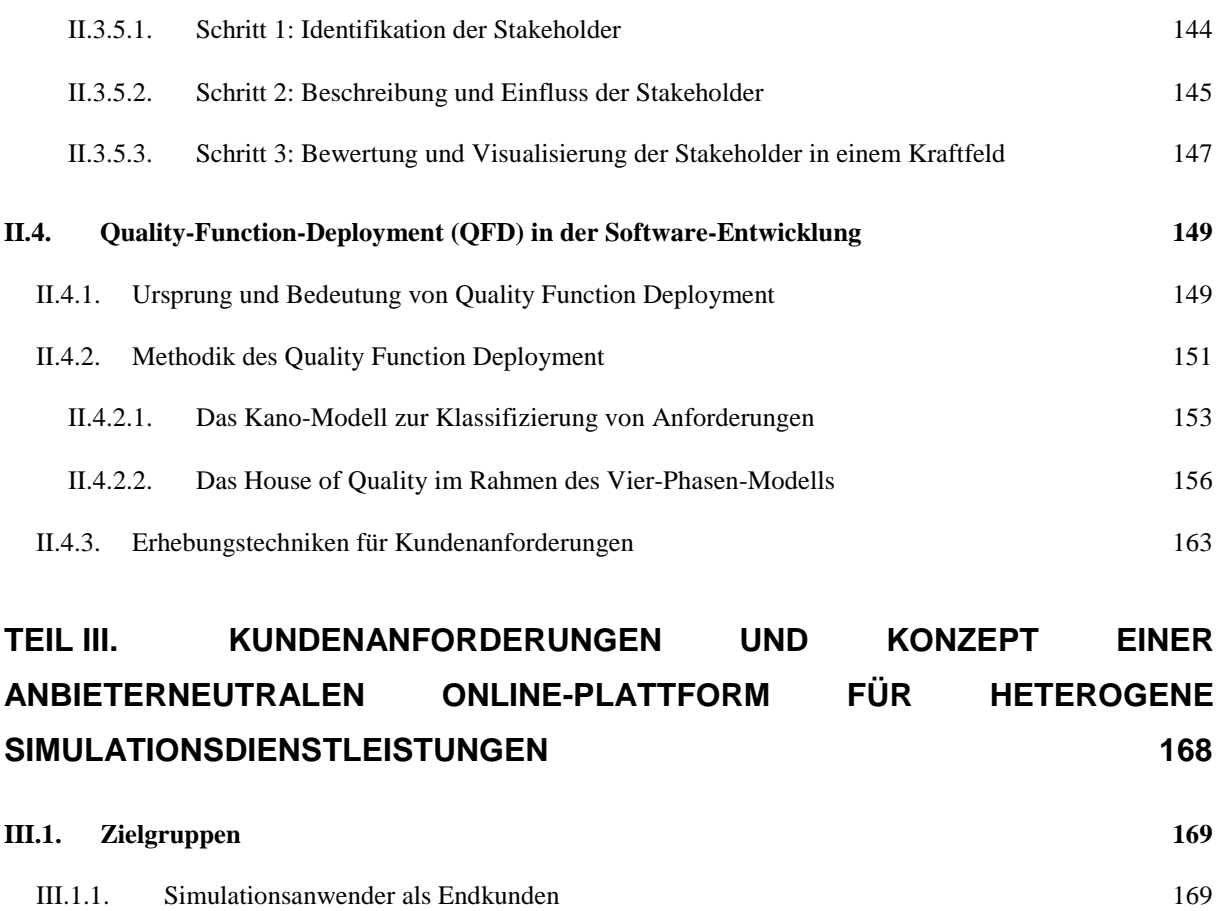

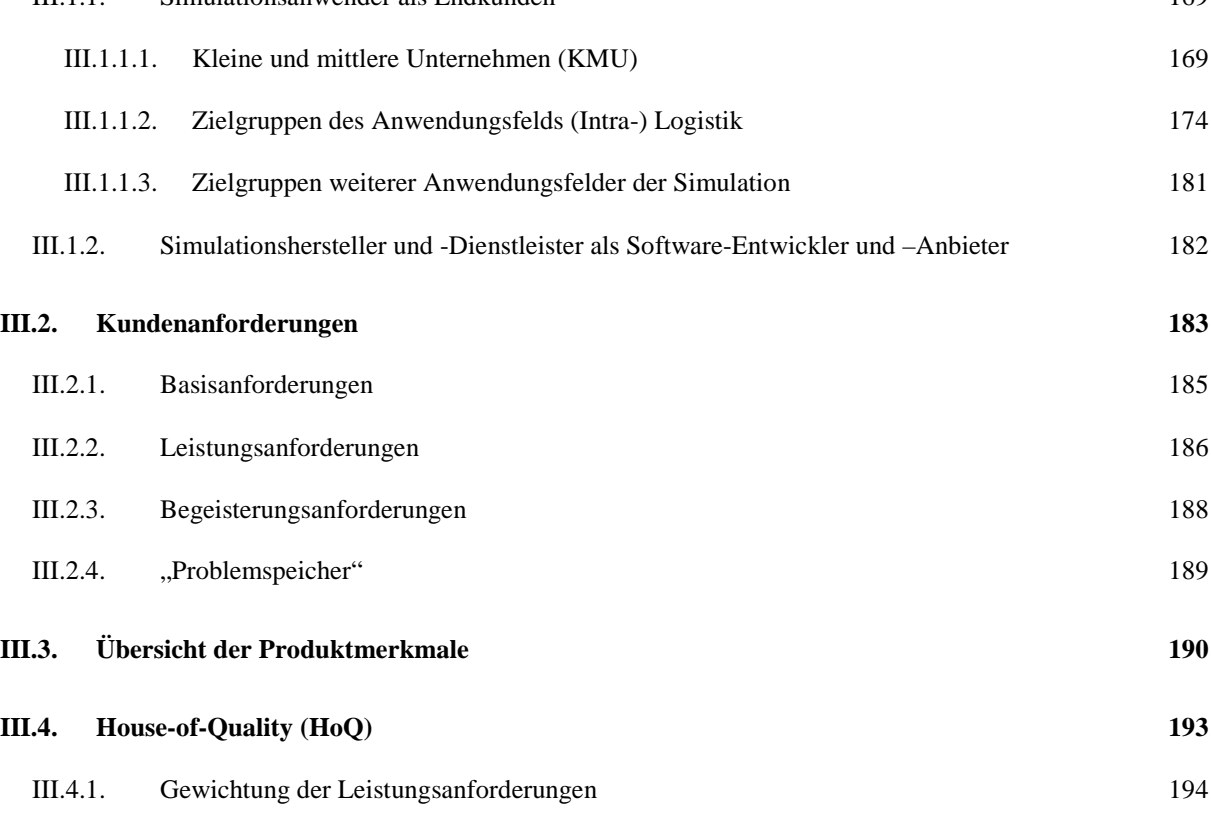

III.4.1.1. [Gewichtung durch Anwendungspartner \(produzierende KMU\)](#page-212-1) 194

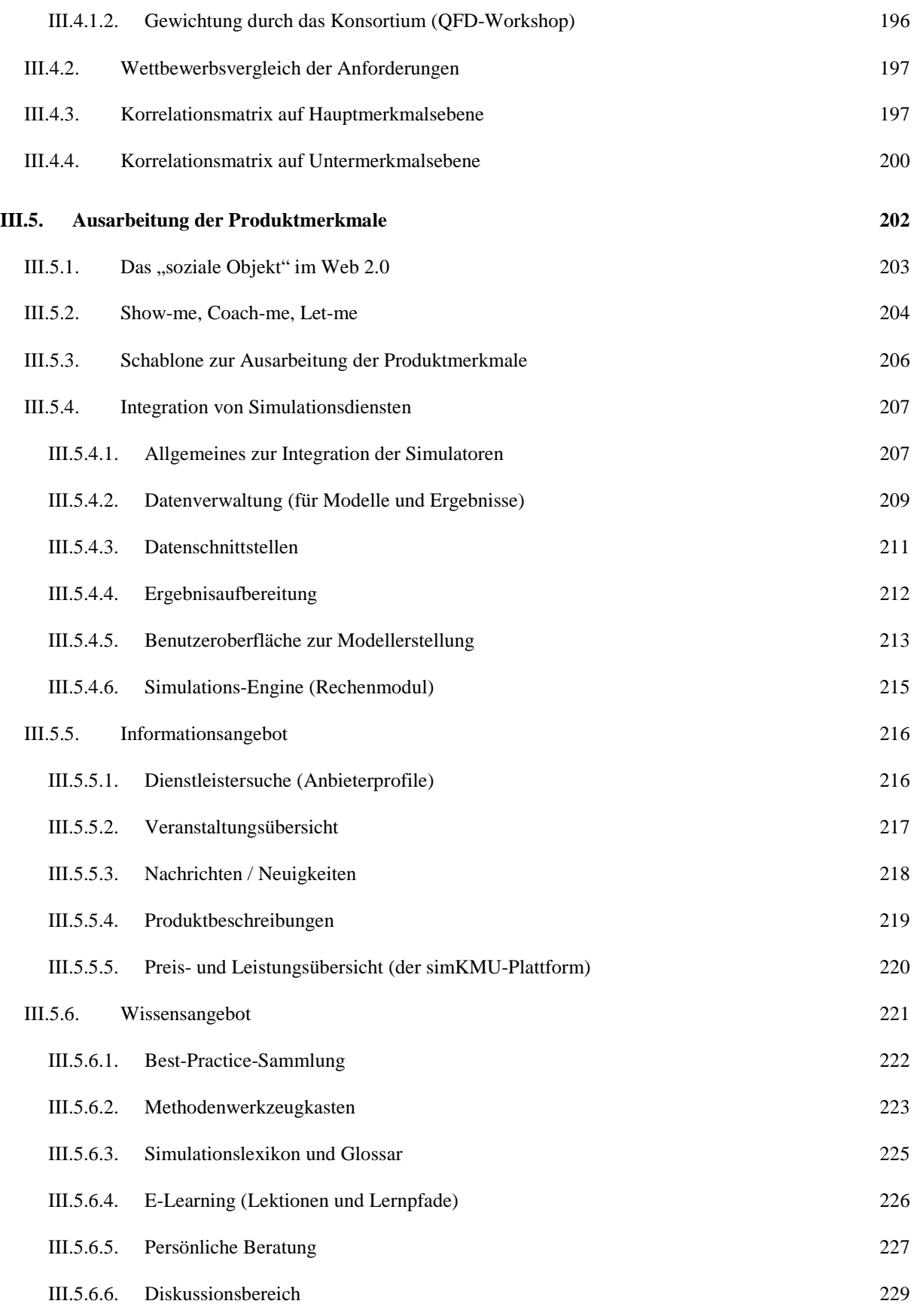

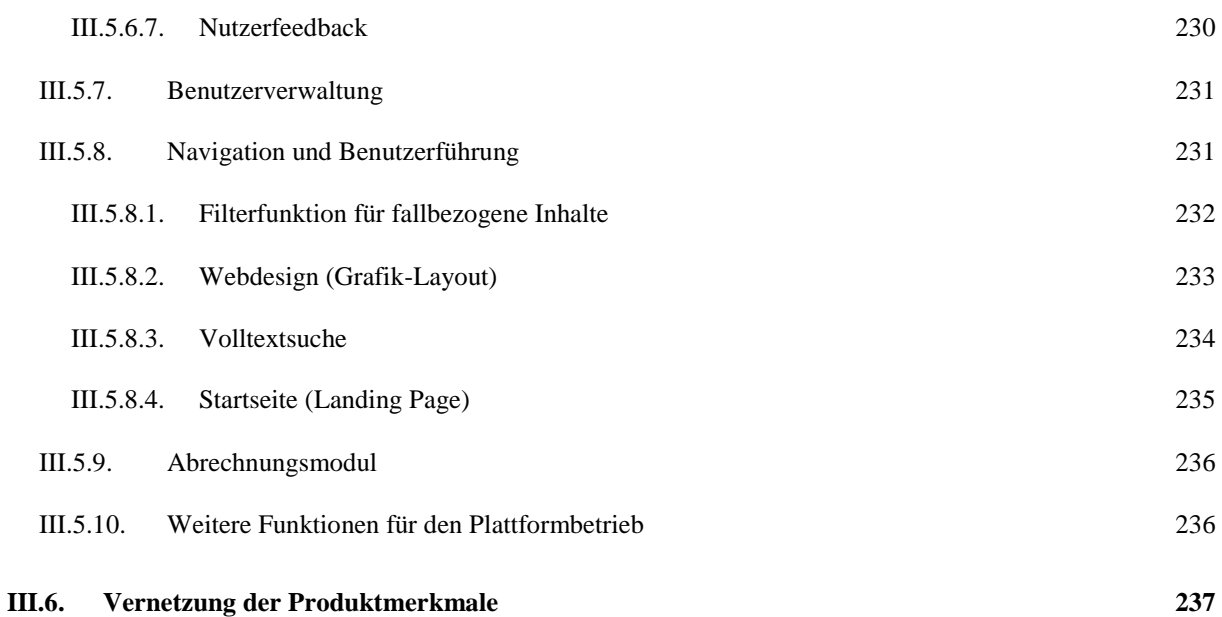

### **TEIL IV. [REFERENZMODELL »SOFTWARE-ARCHITEKTUR«: AUFBAU](#page-262-0) [EINER WEBBASIERTEN LÖSUNG FÜR DATEN-](#page-262-0) UND RECHENINTENSIVE [EREIGNISDISKRETE SIMULATIONSDIENSTE](#page-262-0) 244**

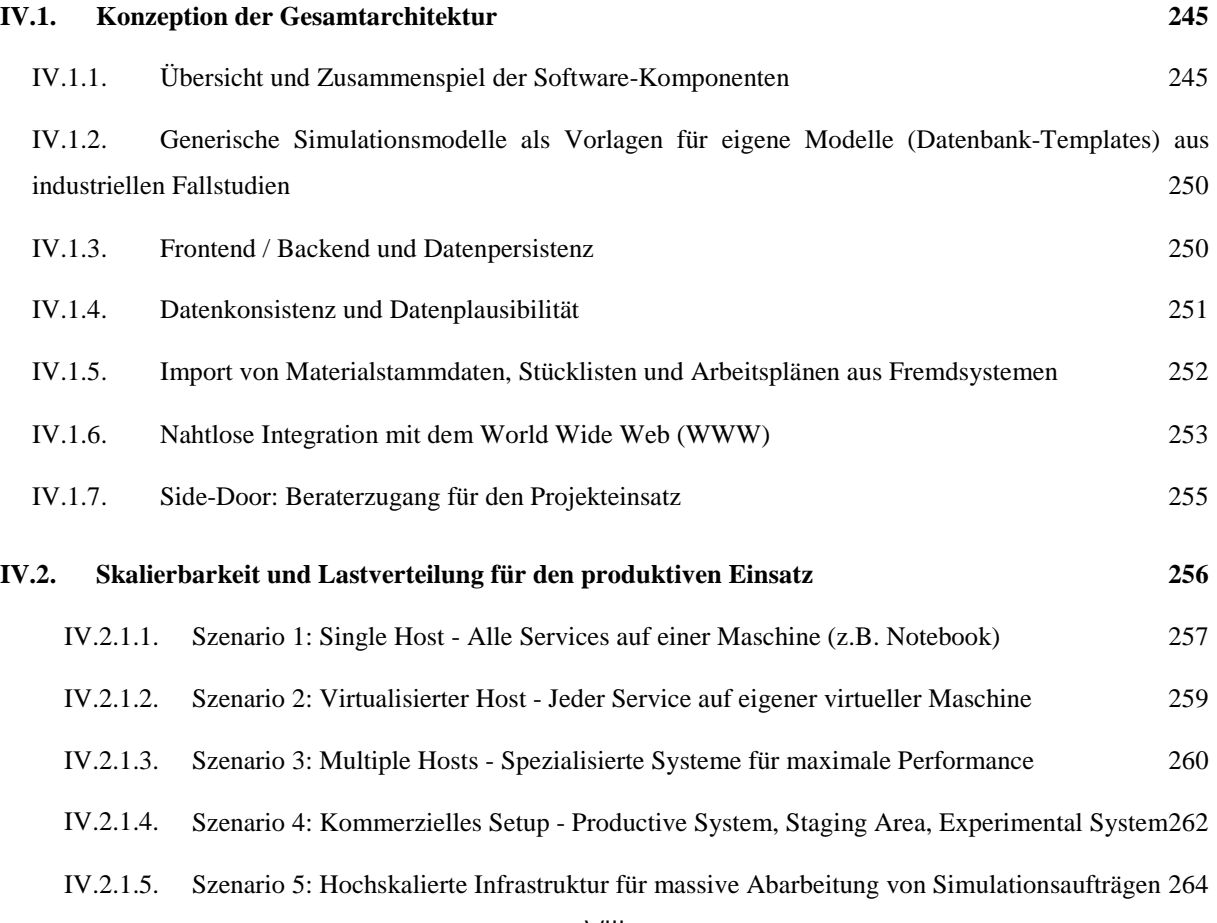

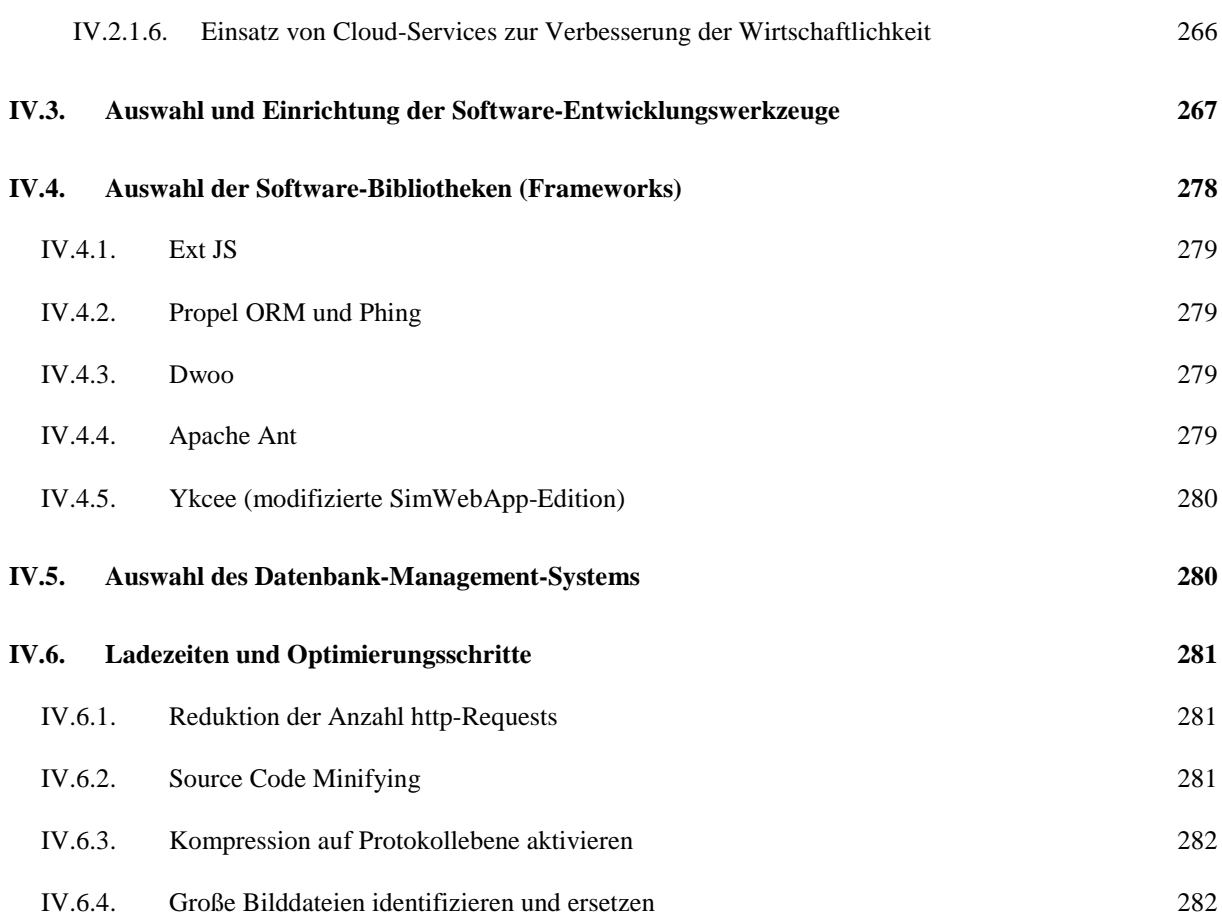

### **TEIL V. REFERENZMODELL »USER [INTERFACE DESIGN«: WEBBASIERTE](#page-301-0)  BENUTZUNGSOBERFLÄCHE [ZUR ERSTELLUNG UND AUSWERTUNG VON](#page-301-0)  [SIMULATIONSMODELLEN DER INTRALOGISTIK](#page-301-0) 283**

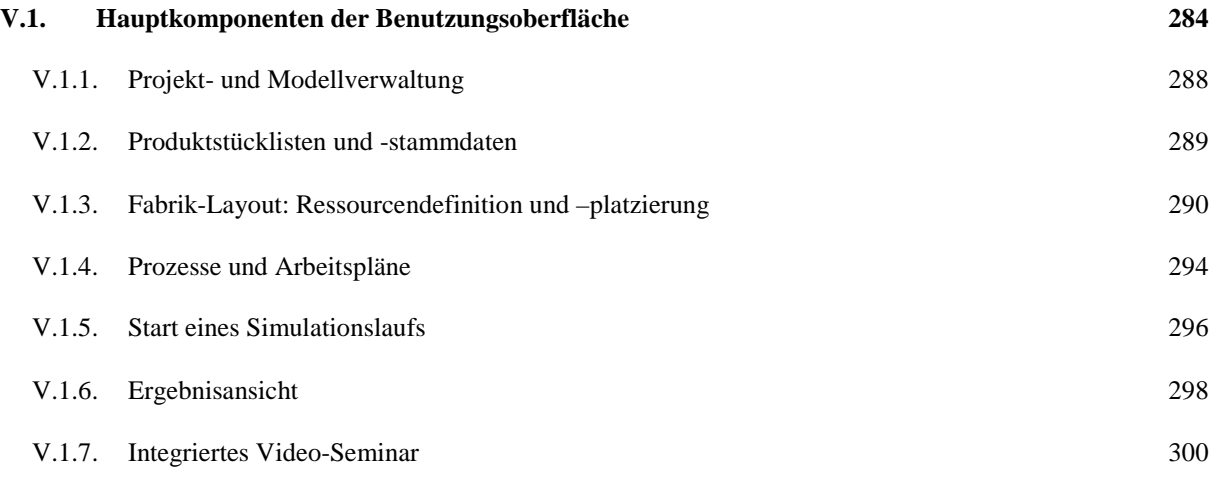

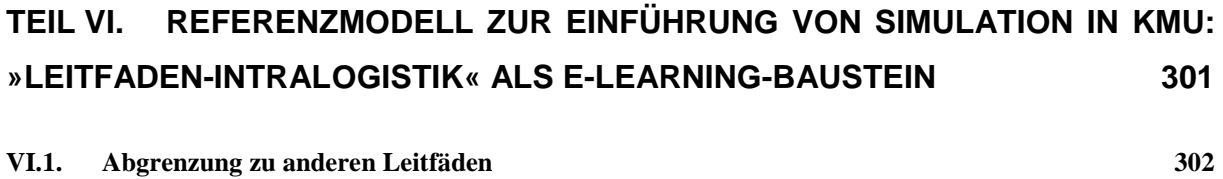

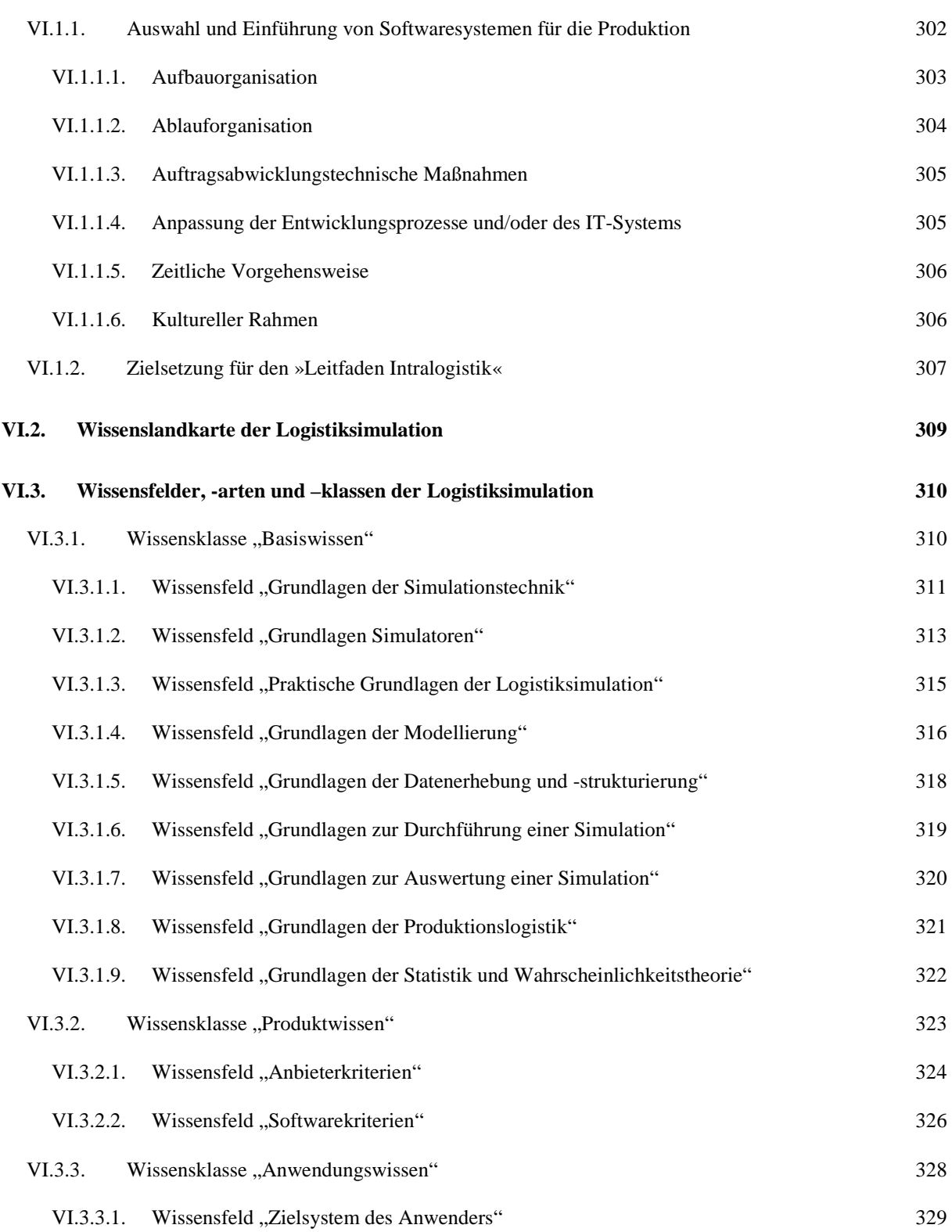

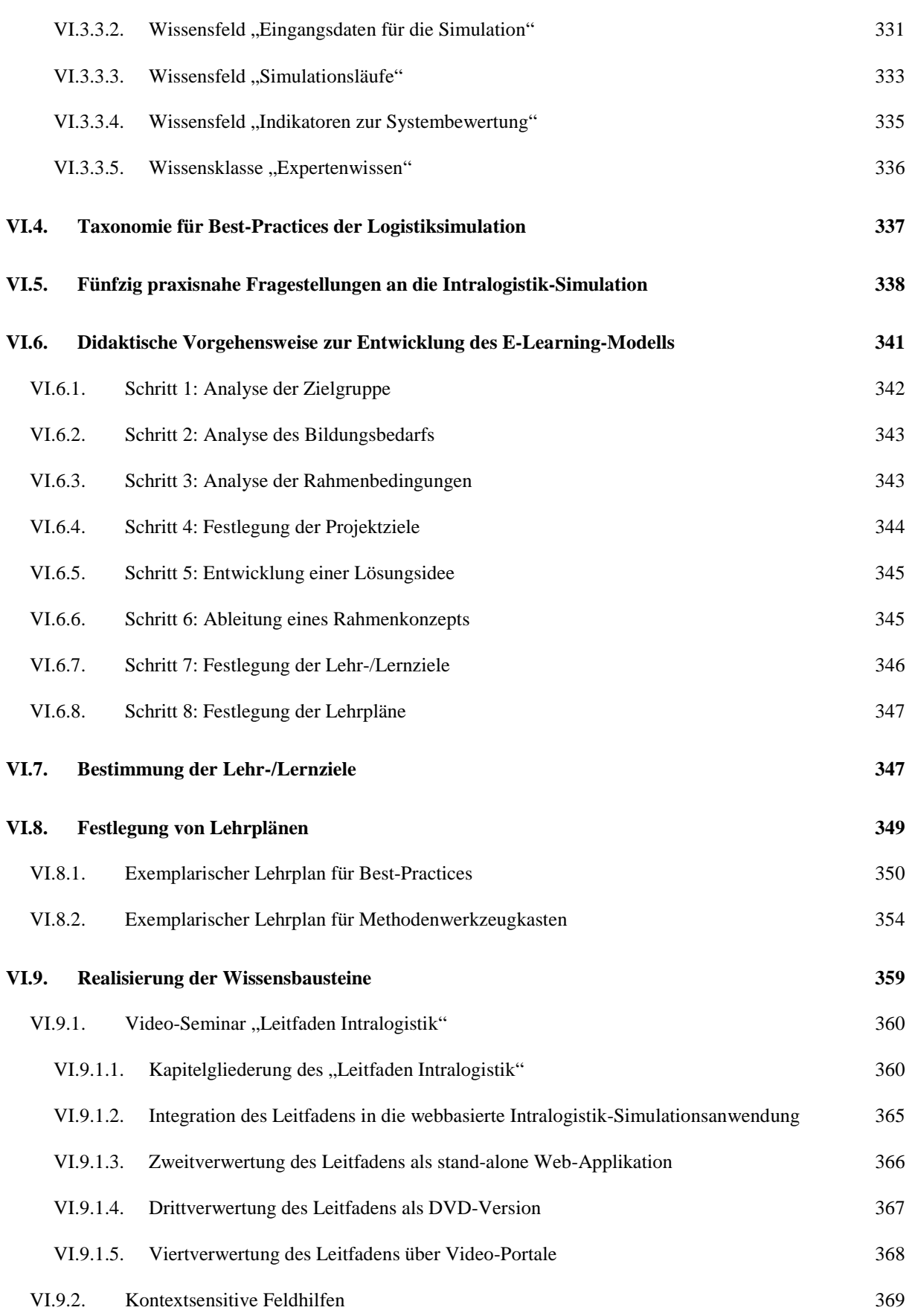

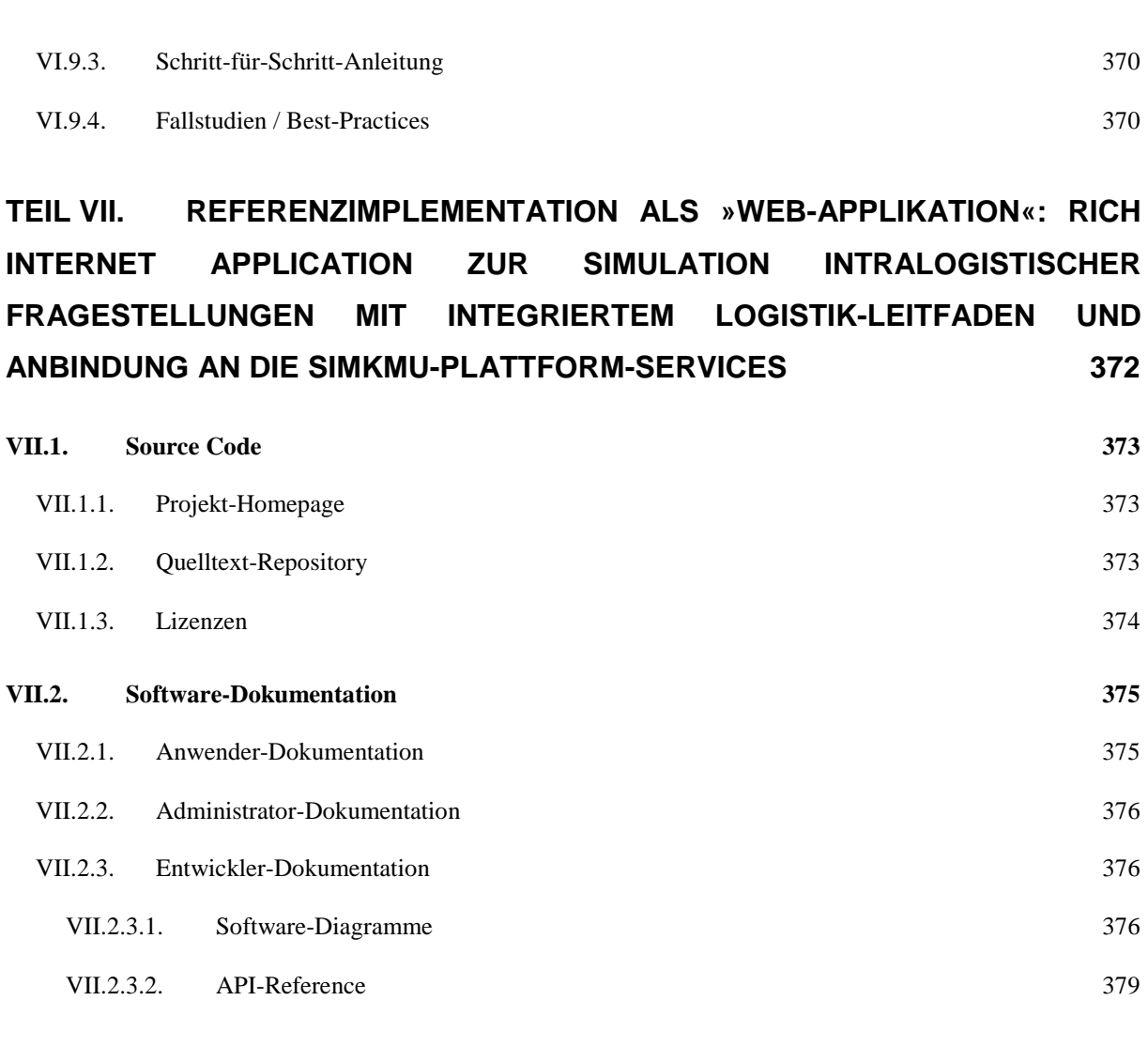

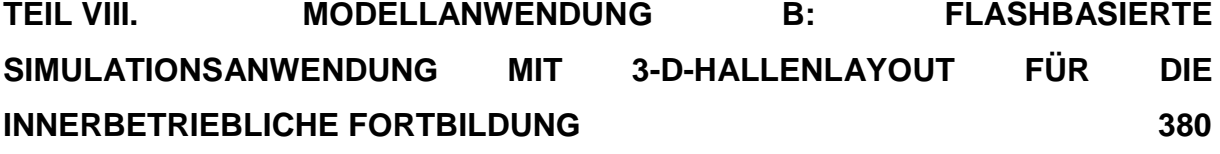

**VIII.1. [Anforderungen und Schnittstellen](#page-399-0) 381 VIII.2. [Bereitstellung und Integration bestehender 2-D Simulationsanwendungen in die simKMU](#page-400-0)  [Website bzw. Plattform](#page-400-0) 382 VIII.3. [Definition von Szenarien für spezifische Logistikabläufe und -daten](#page-402-0) 384**

**VIII.4. [Weiterentwicklung der 2-D-Simulation für die Abbildung der Logistikszenarien und](#page-405-0)  [Integration eines Web-Interfaces](#page-405-0) 387**

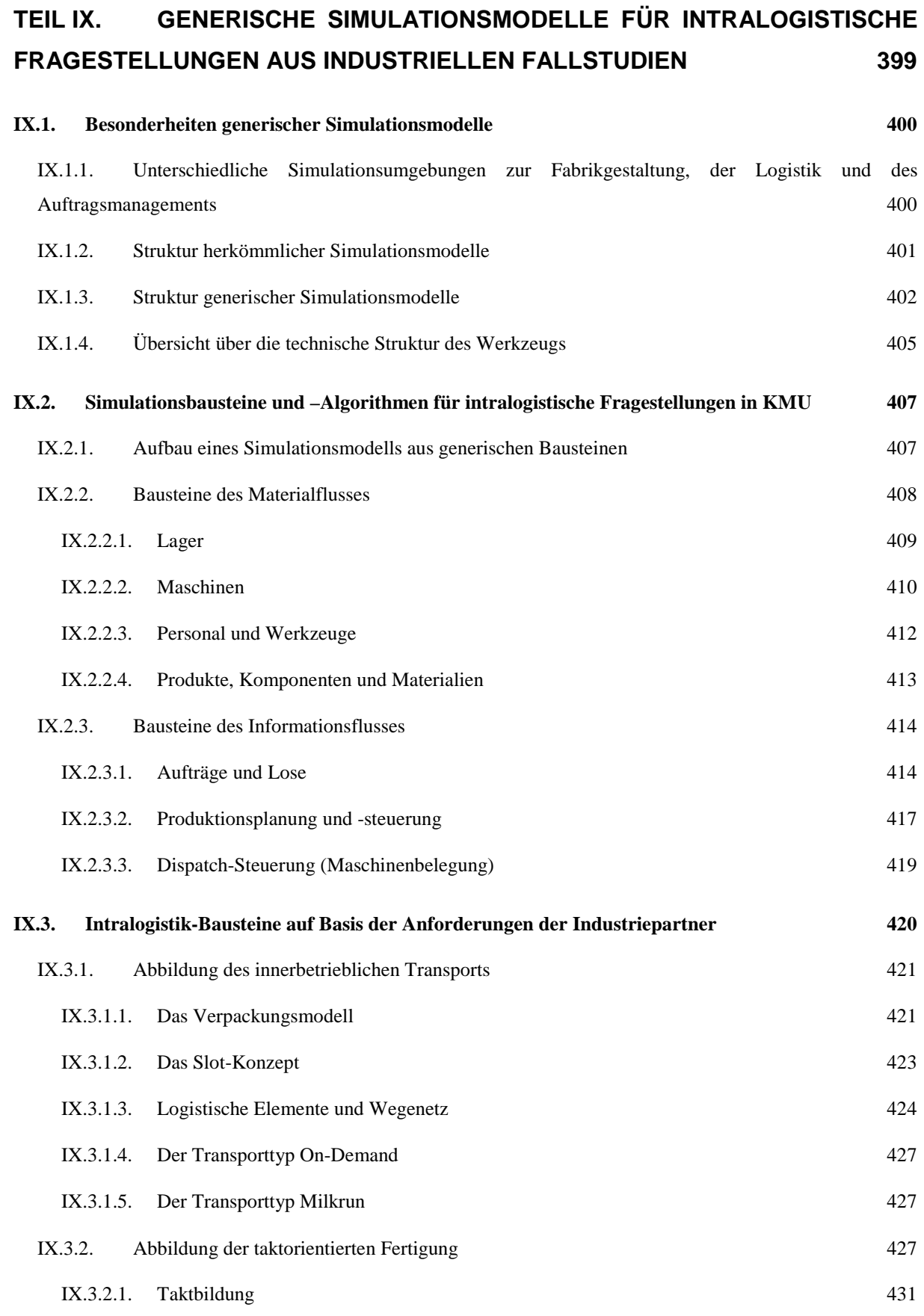

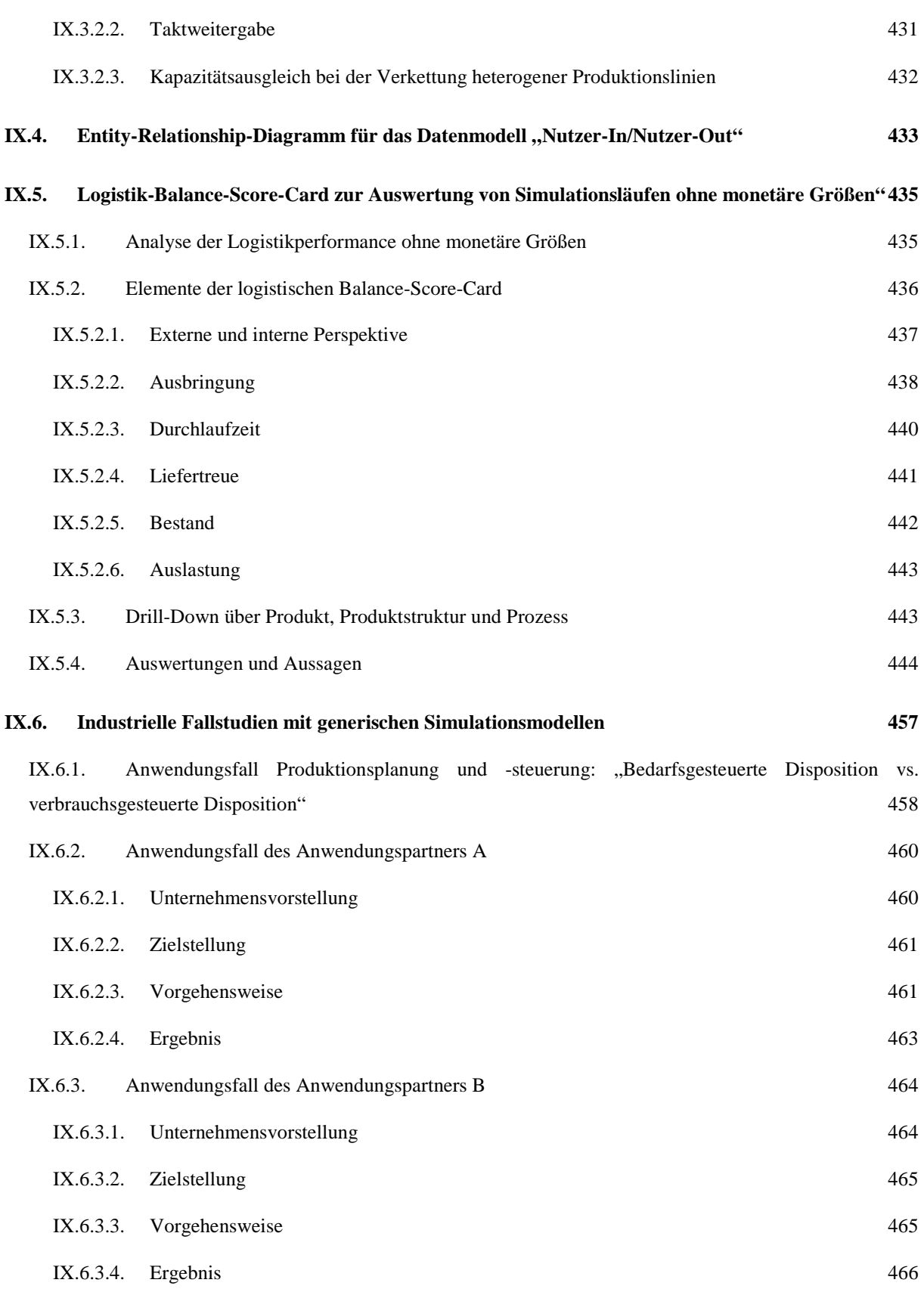

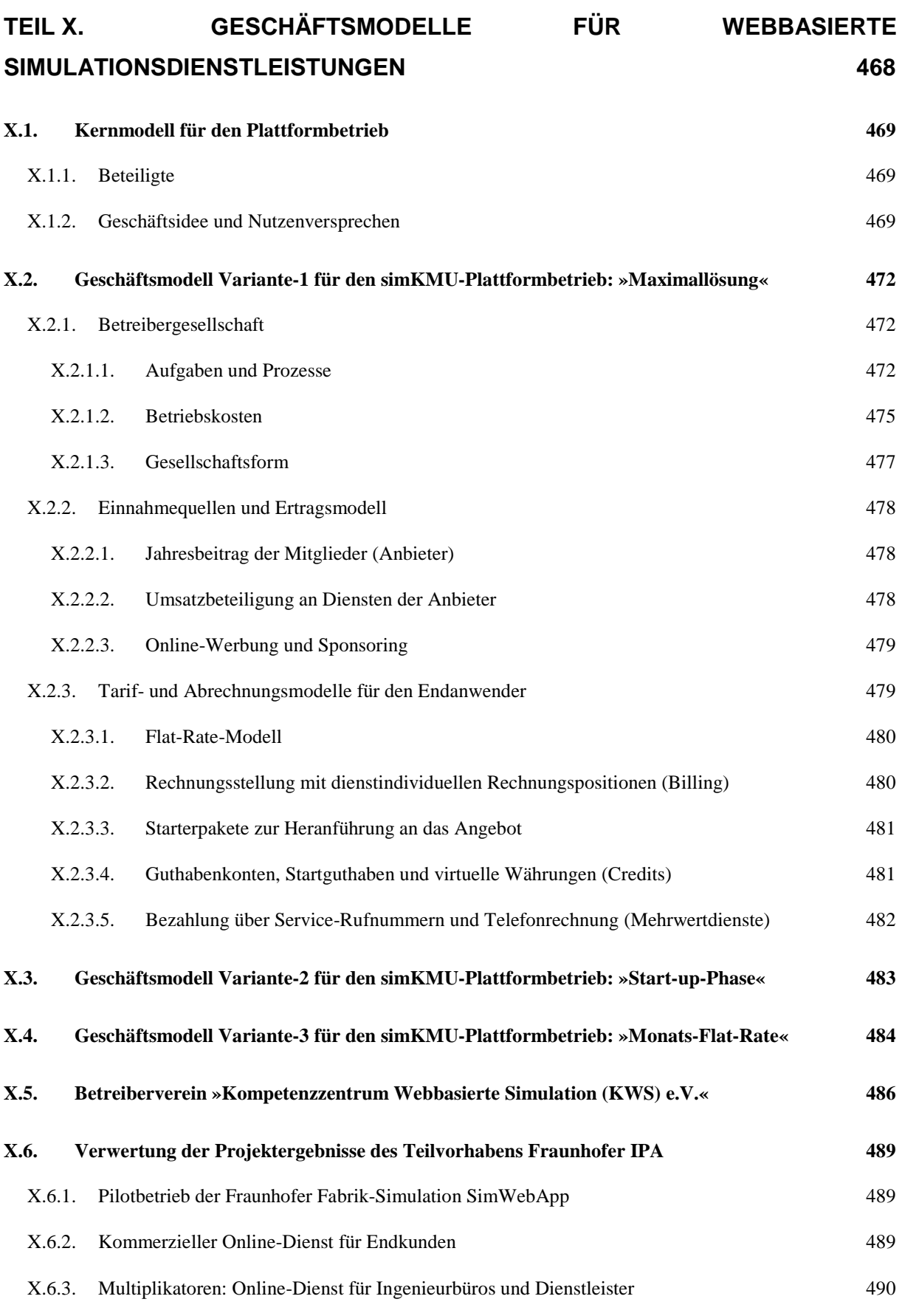

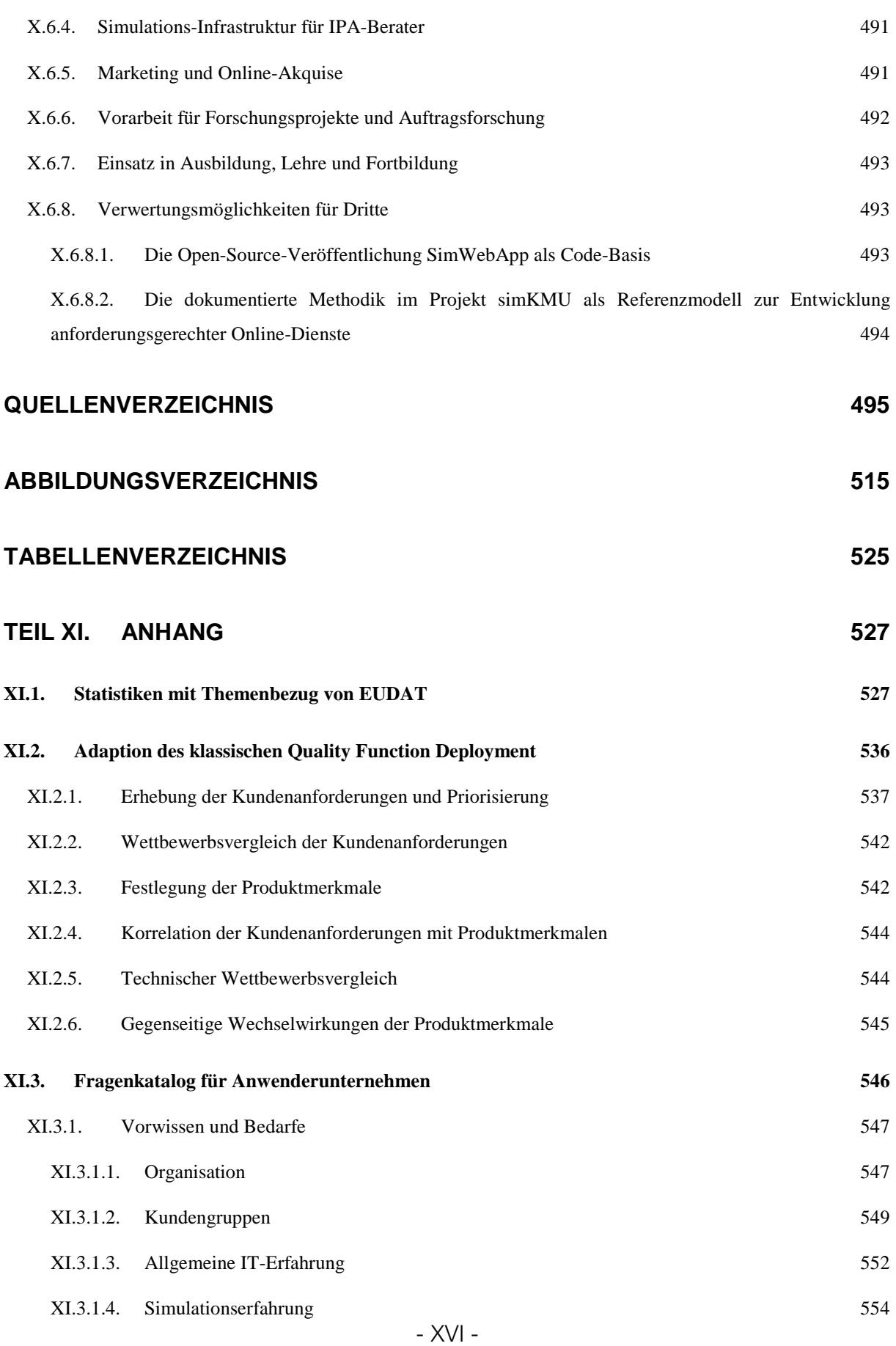

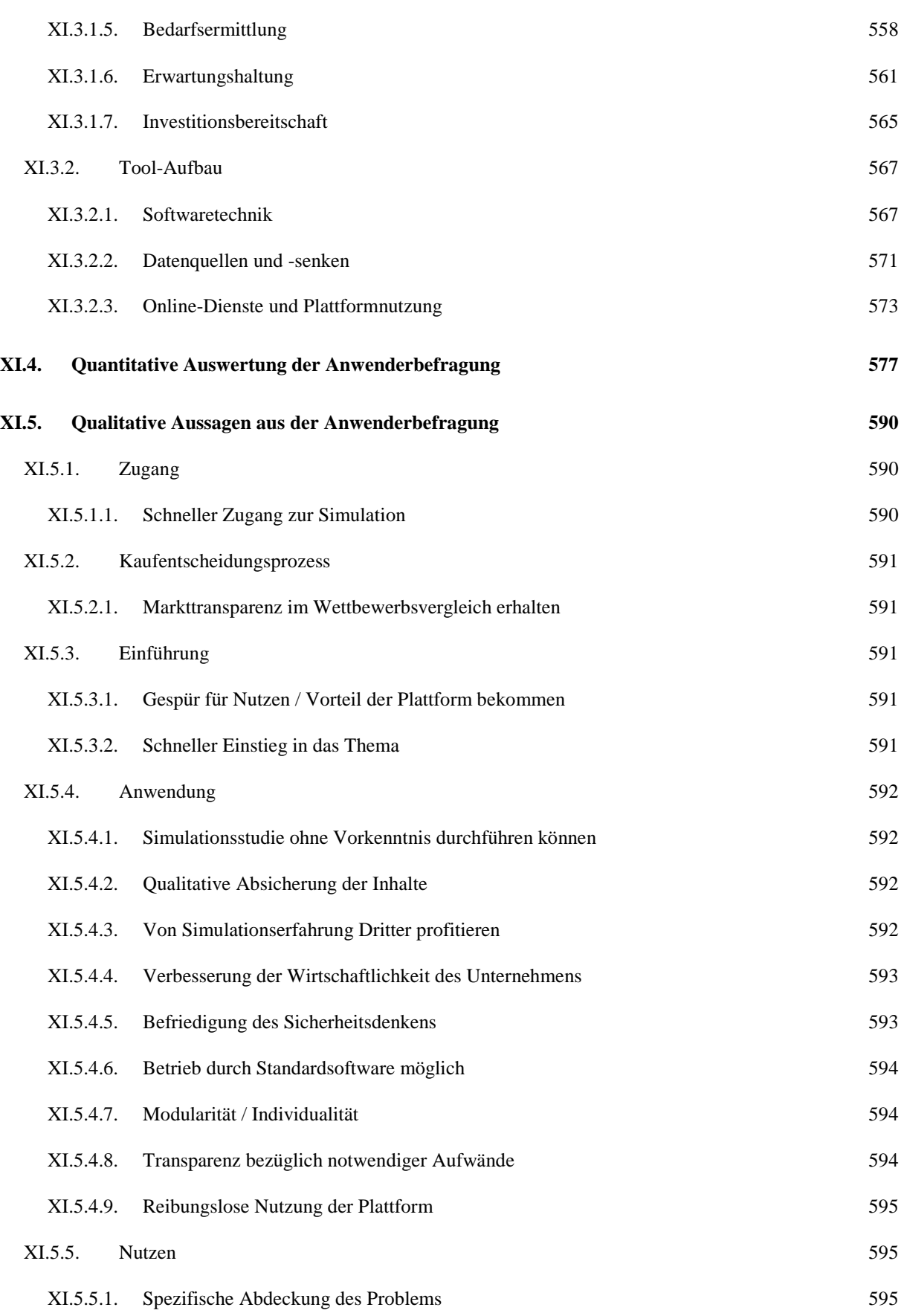

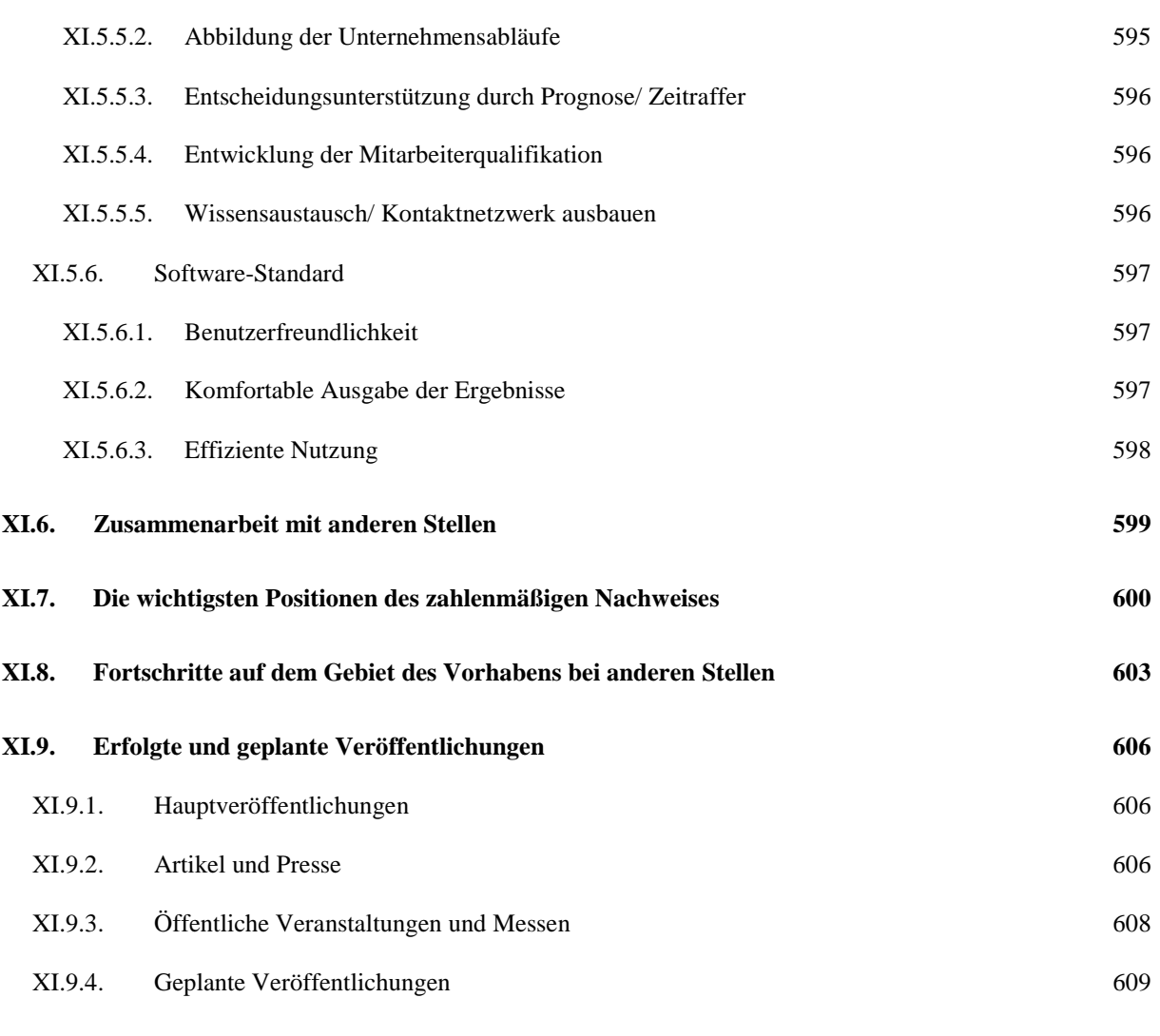

**XI.10. [Zuordnung des Abschlussberichts zu Muster Schlussbericht zu Nr. 8.2 aus Anlage 2 NKBF 98](#page-630-0) [612](#page-630-0)**

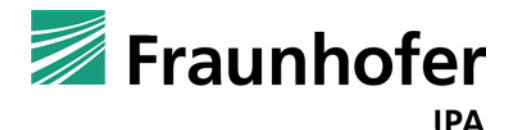

## **simKMU - Internet- und**

## **webbasierte Simulationsdienste**

Forschungsergebnisse im Teilvorhaben »Grundlagen, Konzeption und Intralogistik« des Verbundprojekts simKMU

<span id="page-19-0"></span>**Teil I. Einleitung**

## <span id="page-20-0"></span>*I.1. Projekthintergrund*

Dieser Abschlussbericht dokumentiert die Forschungsergebnisse im Teilvorhaben »Grundlagen, Konzeption und Intralogistik« des Fraunhofer IPA innerhalb des Verbundvorhabens »simKMU«, gefördert im Rahmen des Technologieprogramms »Autonomik - Autonome und simulationsbasierte Systeme für den Mittelstand« des BMWi.

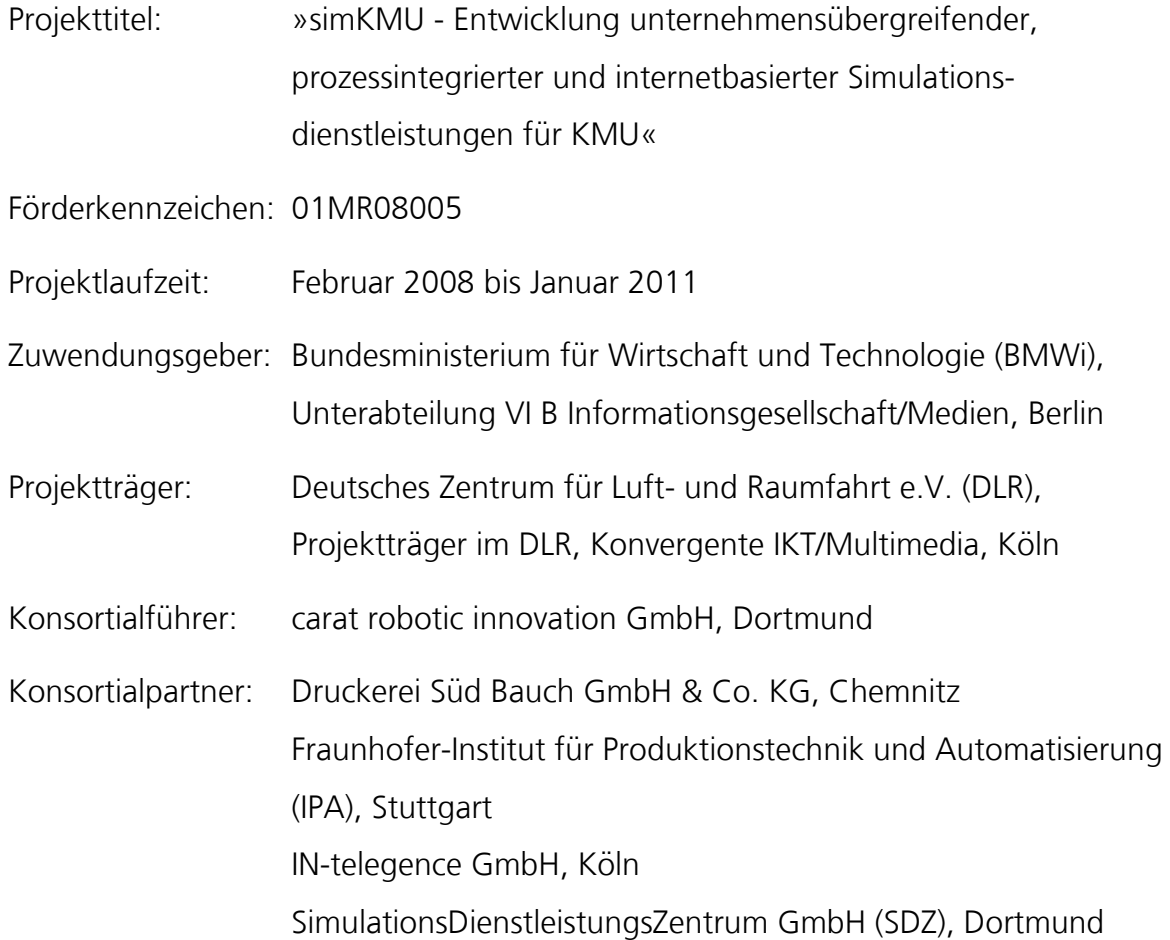

Abschlussbericht simKMU, Teilvorhaben Fraunhofer IPA

I.2 Ausgangssituation

Projektleiter des Teilvorhabens am Fraunhofer IPA: Daniel-Percy Wimpff Unterauftragnehmer im Teilvorhaben des Fraunhofer IPA: proXperts GbR Gesellschaft für Expertise und Projektentwicklung, Dortmund, KORION Simulation - Software - Training GmbH, Ludwigsburg, Universität Stuttgart, Institut für Industrielle Fertigung und Fabrikbetrieb (IFF), Stuttgart, Virtual Dimension Center (Kompetenzzentrum Virtuelle Realität u. Kooperatives Engineering w. V.), Fellbach

## <span id="page-21-0"></span>*I.2. Ausgangssituation*

Die Entwicklungen in der Weltwirtschaft während der letzten Jahrzehnte zeigen einen deutlichen Globalisierungstrend auf.[1](#page-21-1) Begünstigt durch den Wegfall von zolltechnischen Grenzen, den kontinuierlichen Abbau von Handelsbarrieren und nicht zuletzt durch die rasanten Fortschritte der Informations- und Kommunikationstechnologie (IuK), haben sich die Spielräume für einen internationalen globalen Handel und Wirtschaftsverkehr stark erweitert.<sup>[2](#page-21-2)</sup> Hinzu kommt die stets fortschreitende Verkehrstechnik, die eine rasche Überbrückung von Zeit und Raum mit sich bringt und somit eine weitere Internationalisierung fördert.[3](#page-21-3)

Als direkte Folge lösen sich die territorialen Vertriebsstrukturen zunehmend auf, wodurch mehr Mitbewerber je Marktsegment konkurrieren und den Wettbewerb damit drastisch verschärfen.[4](#page-21-4) Durch die gestiegene Markttransparenz entsteht ein

<u>.</u>

<span id="page-21-1"></span><sup>1</sup> Vgl. Preusser u.a. (2005), S. 95

<span id="page-21-2"></span><sup>2</sup> Vgl. DHL Deutschland (2008a), S. 1, URL siehe Literaturliste

<span id="page-21-3"></span><sup>3</sup> Vgl. Schmelzer, Sesselmann (2008), S. 1

<span id="page-21-4"></span><sup>4</sup> Vgl. ebenda, S. 1f.

Käufermarkt, den immer individueller werdende Kundenwünsche mit zusätzlichen Dienstleistungen bestimmen.[5](#page-22-0)

Aus der Verteilung der Produktionsstandorte und zunehmendem Outsourcing ergeben sich wachsende Lieferketten (supply chains), die sich zu weltweiten Produktionsnetzwerken mit immer komplexeren Logistikstrukturen ausbilden.[6](#page-22-1)

Die gestiegenen Kundenanforderungen erhöhen durch die Variantenvielfalt zusätzlich die Komplexität der Logistik.[7](#page-22-2)

Vor allem auf kleine und mittlere Unternehmen (KMU), die knapp sechs von zehn Arbeitnehmern in Deutschland beschäftigen<sup>[8](#page-22-3)</sup>, wirken die daraus resultierenden Einflussgrößen wie z.B.

- gesättigte Märkte
- kürzere Produktlebenszyklen bzw. kürzere Entwicklungszeiten
- **•** harter Preiswettbewerb
- neue Technologien
- kürzere Lieferzeiten bei gleichzeitig hoher Qualität

bedrohlich und existenzgefährdend.[9](#page-22-4)

<u>.</u>

<span id="page-22-0"></span><sup>5</sup> Vgl. ebenda und DHL Deutschland (2008a), S. 3, URL siehe Literaturliste

<span id="page-22-1"></span><sup>6</sup> Vgl. Preusser u.a. (2005), S. 95 und Nayabi (2005), S. 2

<span id="page-22-2"></span><sup>7</sup> Vgl. DHL Deutschland (2008a), S. 3, URL siehe Literaturliste

<span id="page-22-3"></span><sup>8</sup> Vgl. Kless (2008), URL siehe Literaturliste

<span id="page-22-4"></span><sup>9</sup> Vgl. Bierschenk u.a. (2005), S. 7

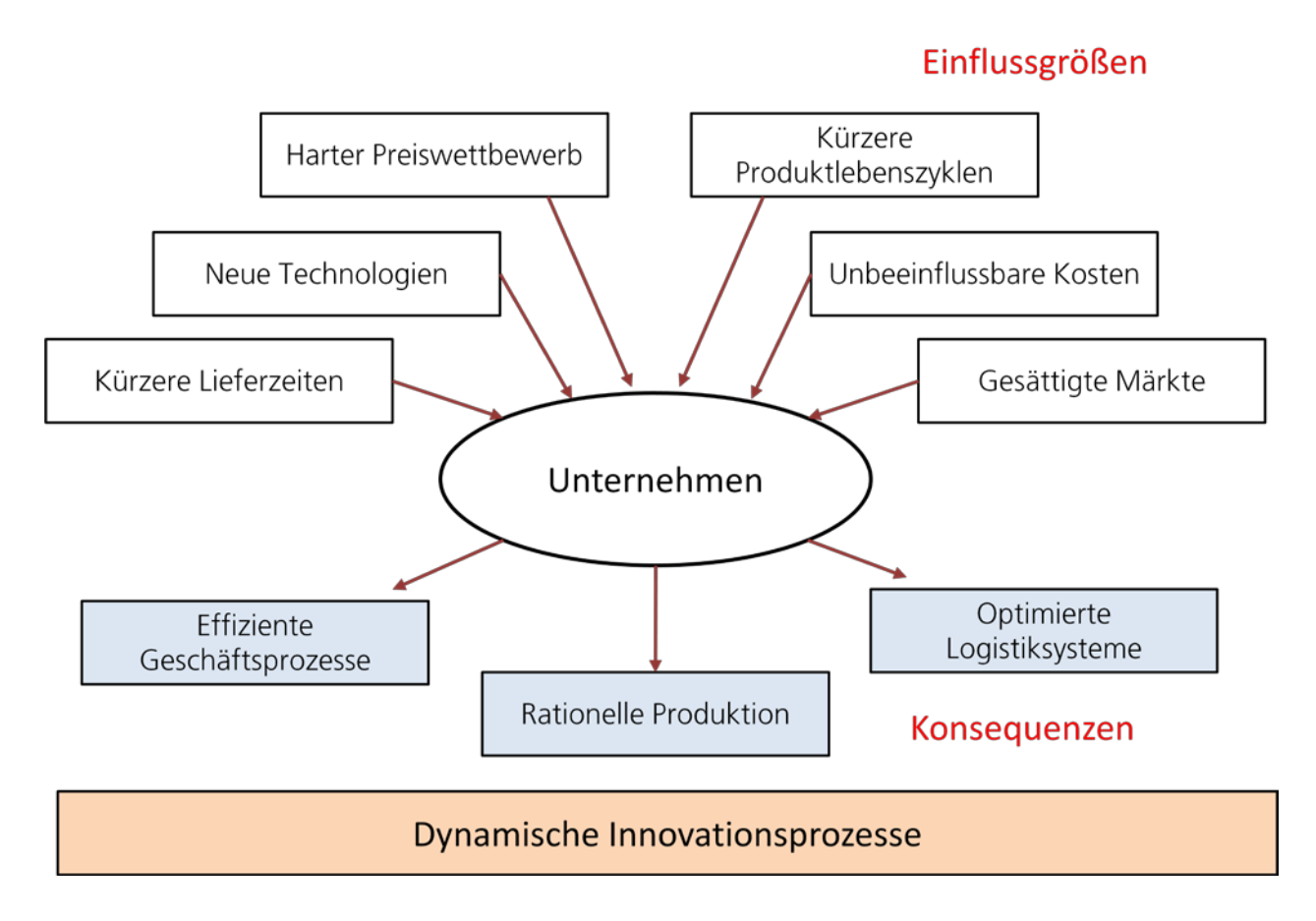

#### **Abbildung 1: Einflussgrößen auf KMU in Deutschland**

Kleine und mittlere Unternehmen stehen im globalen Wettbewerb somit im Einflussbereich interner und externer Faktoren, welche die Unternehmen im Wesentlichen dazu zwingen die Geschäftsprozesse, die Produktion und logistische Systeme und Kreisläufe kontinuierlich zu verbessern. KMU stehen damit vor neuen Herausforderungen, welche nur mit zukunftsweisenden Technologien effizient zu bewältigen sind:

- Produktivität in den Prozessen ist kontinuierlich zu steigern
- Durchlaufzeiten und "time-to-market" sind zu optimieren
- Kosten in Produktions- und Logistikprozessen müssen minimiert werden
- Geplante Unternehmensprozesse (z.B. Produktions-, Logistik-, Auftragsabwicklungsprozesse) sind vor der Umsetzung zu "testen"
- Die flexible Prozessgestaltung (z.B. Materialfluss) muss wirtschaftlich und mit vertretbarem Ressourcenaufwand realisierbar sein
- Reduzierung der Planungskosten (z.B. Fertigungs-, Lager-, Materialfluss-, Prozessplanung)
- Produktionsplanungszeiten müssen bei gleichzeitiger Steigerung der Planungsqualität – verkürzt werden
- Reduzierung von Änderungskosten in den Prozessen und von Anlaufkosten
- Reduzierung der Kosten für Koordination und Kommunikation in den Prozessen

Simulationslösungen können als leistungsfähige Planungsinstrumente die Wandlungsfähigkeit von Unternehmen steigern. Sie erhöhen die Planungssicherheit sowie die Qualität der komplexen Prozesse und Produkte und ermöglichen zudem die Vermittlung von Handlungswissen an die Mitarbeiter, ohne in laufende Prozesse eingreifen zu müssen. Der Nutzen liegt in gesteigerter Planungsqualität, die durch frühzeitige Fehlervermeidung zu Kostenersparnissen im Betrieb führt.[10](#page-24-0)

<u>.</u>

<span id="page-24-0"></span><sup>10</sup> Vgl. Opitz u.a. (2007), S. 4f.

#### NUTZENPOTENZIALE

#### Produktionsplanung

- Verkürzung der Produktionsplanungszeiten bei gleichzeitiger Steigerung der Planungsgualität
- Geringeres Investment durch schnelle Bewertung von Planungsszenarien
- Reduzierung von Änderungskosten  $\mathbf{m}$  .
- Verringerung des Arbeits-, Koordinations- und Kommunikationsaufwands

#### Produktionsanlauf

- Steiler, schneller, stabiler
- Zusätzliche Stückzahlerträge
- Reduzierung der Anlaufkosten

#### NUTZENEFFEKTE

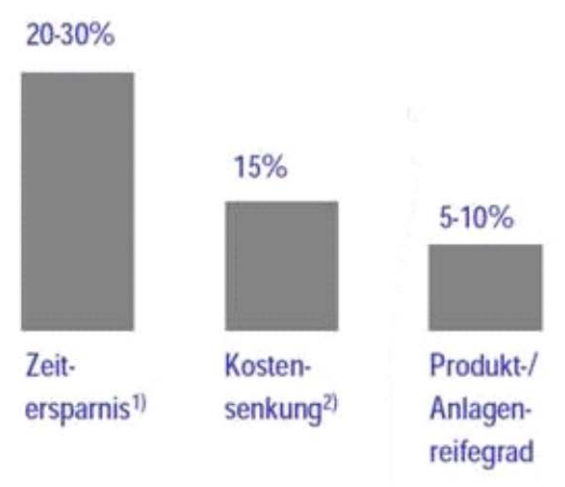

- im gesamten Produktentstehungsprozess (Planung, Produktion und Anlauf)
- bei Fertigungs- und Fertigungsmaterialkosten. Änderungskosten und Anlaufkosten

#### **Abbildung 2: Nutzeneffekte von Simulation[11](#page-25-0)**

Trotz dieser Vorteile zögern KMU bei der Einführung und Anwendung von Simulatoren. Die Gründe hierfür sind vor allem in

- den hohen Anschaffungs- und Betriebskosten
- den komplexen, benutzerunfreundlichen Lösungen
- dem fehlenden Know-how im Simulationsbereich
- der mangelnden Zeit für Einführung und Schulung

#### zu suchen.[12](#page-25-1)

<u>.</u>

Die folgende Abbildung fasst die wesentlichen Einführungsbarrieren von Simulationssystemen im KMU zusammen:

<span id="page-25-0"></span><sup>11</sup> eFactory Markstudie München: Roland Berger Strategy Consultants GmbH, 2002

<span id="page-25-1"></span><sup>12</sup> Vgl. ebenda, S. 6 und Bierschenk u.a. (2005), S. 25

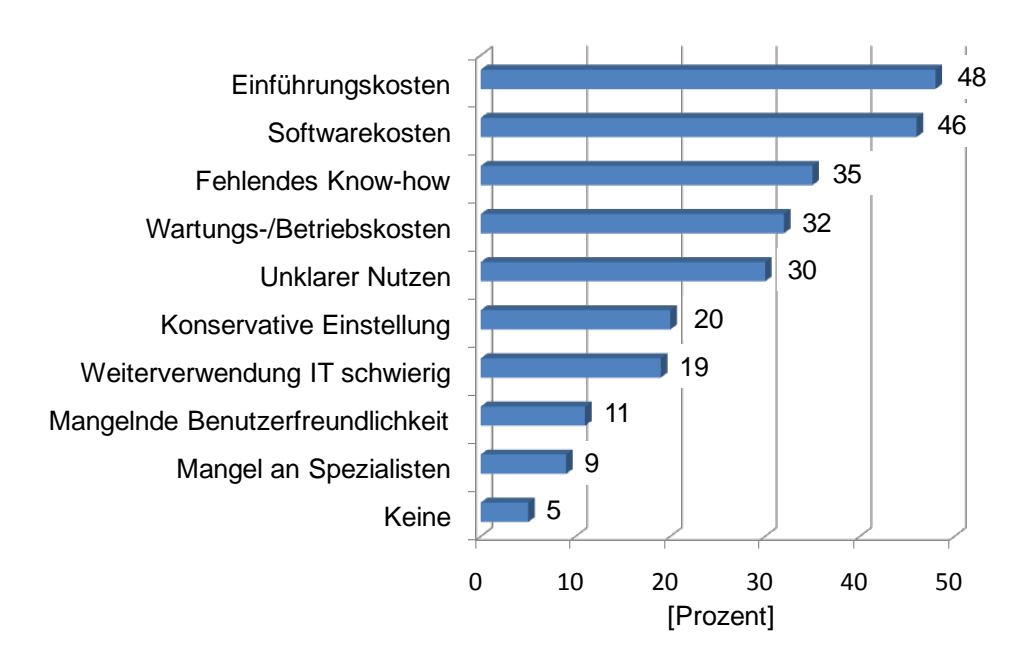

**Abbildung 3: Hindernisse, die dem Einsatz der Digitalen Fabrik in KMU entgegenstehen[13](#page-26-0)**

Die Hemmnisse für einen erfolgreichen Einsatz von Simulationssystemen in kleinen und mittleren Unternehmen lassen sich wie folgt beschreiben:

- Anforderungen der KMU an Simulationslösungen werden bisher kaum berücksichtigt.
- KMU haben keinen Zugriff auf standardisierte und kostengünstige Simulationslösungen.
- Dienstleistungskonzepte (webbasiert) im Bereich Simulation für KMU bestehen nicht.
- Das Know-how zur Bedienung des Simulators, zur Erstellung der Modelle, zur Definition des Ablaufszenarios, zur informationstechnischen Integration in die eigene Systemlandschaft ist in KMU kaum vorhanden.
- Einarbeitungsaufwand im Rahmen bestehender Simulationstools ist für KMU zu hoch.

<u>.</u>

<span id="page-26-0"></span><sup>13</sup> Bierschenk, S.; Kuhlmann, T.; Ritter, A. (2004), S. 25

- Bestehende Simulationswerkzeuge sind für KMU häufig over-engineered.
- KMU-gerechte Vorgehensmodelle zur Einführung von Simulationen bestehen nicht.
- KMU haben keinen Zugriff auf "Best-Practice-Anwendungen".
- Die Konzeption und Einführung von Simulationsmethoden und –techniken muss heute vor dem Hintergrund langjähriger Erfahrung und zahlreicher, durchgeführter Einführungsprojekte erfolgen. Diese Erfahrung ist in KMU zumeist nicht vorhanden.
- Die Kosten zur Anschaffung von Simulationswerkzeugen (Software) und Simulationsumgebungen (multimodale, interaktive Umgebungen, Virtual Reality) sind in den meisten Fällen schlicht sehr hoch.
- Nur die permanente Benutzung des Simulators versetzt die Anwendungsentwickler in die Lage, das Simulationswerkzeug effizient zu beherrschen. Aufgrund des Risikos der Mitarbeiterfluktuation sollten mindestens 2 Mitarbeiter das Simulationswerkzeug effizient beherrschen können. Den Kosten für 2 volle Mitarbeiterstellen stehen in KMU jedoch nicht so viele Benefits aus Simulationsprojekten gegenüber: Die Skalenerträge liegen für KMU damit in einem ungünstigen Bereich.
- Sofern Simulationsdienstleistungen externer Dienstleister in Anspruch genommen werden, existieren teilweise Sicherheitsbedenken, da in diesem Fall vertrauliche Unternehmensinformationen nach außen gegeben werden.

Die von den Unternehmen genannten Hindernisse stellen einen klaren Nachteil der kleinen und mittleren Unternehmen gegenüber größeren dar und nehmen ihnen die Chance, auf langfristige Sicht wettbewerbsfähig zu bleiben.

Da die KMU diese Hemmnisse aus eigenen Kräften nicht überwinden, müssen die Hersteller durch Innovationen zu marktfähigen Produkten gelangen. Die Produktentwickler von Simulationslösungen stehen ihrerseits im Spannungsfeld der klassischen Wettbewerbsfaktoren Zeit, Kosten und Qualität. Bei Senkung von Entwicklungszeit und -kosten soll gleichzeitig die Qualität des Produkts und des Entwicklungsprozesses gesteigert werden.[14](#page-28-0)

Um dem Wettbewerbsnachteil der kleinen und mittleren Unternehmen entgegenzusteuern, hat das Fraunhofer IPA zusammen mit Partnern aus der Wirtschaft das Projekt simKMU ins Leben gerufen. Die Kurzbezeichnung simKMU steht für "Entwicklung unternehmensübergreifender, prozessintegrierter und webbasierter Simulationsdienstleistungen und Geschäftsmodelle für KMU". Das vom Bundesministerium für Wirtschaft und Technologie (BMWi) geförderte Projekt verfolgt das Ziel, die Wettbewerbsfähigkeit von KMU zu stärken, indem über eine webbasierte Infrastruktur neue, internetbasierte Simulationsbausteine für unterschiedlichste Anwendungen und Geschäftsmodelle in den Bereichen Logistik, Produktionsplanung und Geschäftsprozesse angeboten werden.

Auf diese Weise soll den KMU ermöglicht werden, schon frühzeitig, ohne hohe Anschaffungs- oder Betriebskosten, ihre industriellen Ablaufprozesse und größeren Investitionsvorhaben richtig zu bewerten. Somit werden falsche Entscheidungen und der damit verbundene unnötige Einsatz von Material, Personal und Betriebsmitteln vermieden.[15](#page-28-1)

<u>.</u>

<span id="page-28-0"></span><sup>14</sup> Vgl. Bierschenk u.a. (2005), S. 6f. und Bruhn (2008), S. 8

<span id="page-28-1"></span><sup>15</sup> Vgl. Proxperts GbR, Gesellschaft für Expertise und Projektentwicklung, http://www.simkmu.de/ (Stand 15.12.2009)

## <span id="page-29-0"></span>*I.3. Zielsetzung*

Das Projekt simKMU verfolgt die übergeordnete Zielsetzung, für KMU innovative Anwendungs- und Modelllösungen für Simulation zu konzipieren und umzusetzen. Ziel ist es dabei, die Performance und die Wettbewerbsfähigkeit von KMU durch den gezielten, kostengünstigen Einsatz von Simulationen in den operativen Prozessen zu steigern. Im Rahmen von simKMU sollen Best-Practice-Anwendungen konzipiert und nachhaltig umgesetzt werden. Es werden unternehmensspezifische und wieder verwendbare, modulare Simulationsbausteine und -lösungen erforscht und entwickelt. Die Simulationsbausteine und –lösungen werden über eine zu entwickelnde Service-Infrastruktur bereitgestellt und vermarktet. Der Beitrag zur signifikanten Kostensenkung bei den beteiligten KMU wird erprobt. Das Projekt simKMU setzt dabei auf den spezifischen Vorarbeiten der beteiligten Partner in den Bereichen Technologie, Organisation und Prozessmanagement auf. SimKMU ist anwendungs- und umsetzungsorientiert. Eine zeitnahe Verbreitung der Projektergebnisse in andere KMU wird durch Providergeschäft, Transferpartner und die begleitende Evaluation sichergestellt.

Simulation spart Zeit und Kosten, verbessert die Qualität und ermöglicht Lernen und Wissensgenerierung/-strukturierung. Deutschland hat hier ein hohes Wissenspotential, dieses ist aber in unterschiedlichen Unternehmen und Organisationen fragmentiert (z.B. im technisch-militärischen Bereich) und meist nicht auf die Anforderungen von KMU orientiert. Mit dem Internet und der Konvergenz elektronischer Medien bietet sich ein Weg, dieses Know-how zu fokussieren und die Beschleunigung von Prozessen für KMU (simKMU) beherrschbar zu machen. Hierzu werden zum einen generische, wiederverwendbare Simulationsbausteine entwickelt, zum anderen für die Distribution eine Serviceinfrastruktur zur signifikanten Kostensenkung erprobt. Auf Basis der Analyse und Spezifizierung der branchen- und unternehmensspezifischen Simulationsprobleme werden bereits erprobte Methoden ausgewählt und an die jeweilige Problemstellung sowie die unternehmensspezifischen Randbedingungen adaptiert. Mit dem Einsatz von Simulationen sowohl im Trainingsbereich als auch in den entscheidenden Kernprozessen

(z.B. im Entwicklungs- und Produktionsbereich) von produzierenden KMU lassen sich essentielle Nutzenpotentiale realisieren.

Das Projekt simKMU verfolgt das Gesamtziel, speziell für die produzierenden Unternehmen innovative Anwendungs- und Modelllösungen für Simulation zu konzipieren und umzusetzen. Dazu sollen bereits bestehende Methoden, Verfahren, Konzepte und Lösungen aus anderen Branchen transferiert und angepasst werden. Ziel ist es außerdem, Referenzmodelle für webbased simulation zu etablieren und Best-Practice-Beispiele zu schaffen, die nachhaltig branchenweit verbreitet werden sollen.

Eine systematische Sichtung im Hinblick auf unternehmensrelevante Anwendungen, insbesondere im KMU-Bereich, ist erforderlich. Dabei ist es wesentlich, die Chancen der webbasierten Simulation ins Bewusstsein der Unternehmen zu rücken. Dazu soll das Projekt technologische Möglichkeiten in Pilotprojekten unterschiedlicher Branchen aufzeigen und die Evaluierung des Lernerfolges nachweisen.

#### <span id="page-30-0"></span>**I.3.1. Kernziele des Gesamtvorhabens**

Die Kernziele des Verbundvorhabens simKMU sind:

- Anforderungs- und Bedarfsspezifizierung für Simulationslösungen in KMU.
- Definition und Klassifizierung der Simulationstypen unter Berücksichtigung der jeweiligen Geschäftsprozesse.
- Pilotprojekte in den unterschiedlichen Branchen erproben und aus technischer und didaktischer Sicht evaluieren.
- Erstellen eines Methodenwerkzeugkastens für webbasierte Simulation.
- Maßnahmen zum Kompetenzaufbau in den KMU.
- Publikation / Transfer der Möglichkeiten von Simulationen.

Die Pilotprojekte sollen mit folgenden Themenschwerpunkten und Modellanwendungen durchgeführt werden:

- Simulationslösungen in der **Logistik**.
- Simulationslösungen zur Optimierung von **Produktionssystemen und Verfahrensabläufen**.
- Simulationslösungen für **Geschäftsprozesse**.

Die Modellanwendungen und Pilotprojekte werden als Best-in-Class-Projekte durchgeführt und sind Open-Source-Leitprojekte mit Orientierungscharakter.

#### <span id="page-31-0"></span>**I.3.2. Teilziele des Gesamtvorhabens**

Über eine gemeinsame Simulations- und Beratungsplattform [www.simkmu.de](http://www.simkmu.de/) werden dem breiten Anwendermarkt Simulationslösungen, Wissensbausteine, Beratungsdienstleistungen und Projektkompetenzen sowie Best-Practice-Beispiele angeboten, wobei das Produktangebot seitens der Hersteller von Simulations- und Wissensmanagementsystemen als auch der zuarbeitenden Applikationsentwicklern aus dem Markt in das System fokussierend erfolgt. Die Plattform wird im Wesentlichen durch eine modulare Bibliothek für Simulationsanwendungen unterstützt und verfügt über Simulationsbaukästen und modulare Beratungstools, welche die Simulationsanwendungen flankieren. Den Systemadministratoren sowie den Anwendern/Kunden wird die "freie" Konfiguration und das Management der zur Verfügung stehenden Simulationsmodule ermöglicht.

Zielsetzung von simKMU ist somit die Steigerung der Performance und der Wettbewerbsfähigkeit von produzierenden KMU durch den gezielten, kostengünstigen Einsatz von Simulationen in den operativen Prozessen und beim Aufbau von Handlungsfähigkeiten von Mitarbeitern.

Schwerpunkt des Vorhabens ist hierbei sicherlich die serviceorientierte Bereitstellung von generischen Simulationsmodulen und deren Anpassung an spezifische Prozesse in unterschiedlichen Unternehmen in unterschiedlichen Funktionsbereichen. Für den künftigen flächendeckenden Einsatz sollen Geschäftsmodelle für die entsprechend

bereitzustellende Infrastruktur erarbeitet und geeignete Transfermaßnahmen umgesetzt werden. Für den Einsatzbereich der Simulation im Kompetenzaufbau und Erlernen von Handlungsfähigkeiten sollen zukunftsweisende methodisch didaktische Konzepte entwickelt werden.

Somit kann man die folgenden Detailziele des Gesamtvorhabens nennen:

- Entwicklung von Methoden und Instrumenten zur Realisierung einer serviceorientierten Infrastruktur, einschließlich der Hard- und Software für eine internetbasierte Beratungs- und Wissensmanagementplattform beliebiger Simulationsanwendungen.
- Entwicklung der internetbasierten Simulations- und Beratungsplattform für KMU.
- Entwicklung einer internetbasierten Entwicklungsschale für die an die Simulation zu adaptierenden Wissens- und Beratungsmodule.
- Entwicklung von Modellanwendungen zur beispielgebenden Optimierung von Geschäftsprozessen, Produktionstechnologien sowie Produktions- und Logistiksystemen durch Simulationslösungen.
- Entwicklung von modularen Simulationslösungen für die Bereiche Produktion, Logistik und Geschäftsprozesse.
- Pilothafte Erprobung von prozessorientierten Simulationslösungen und von Geschäfts-/ Providermodellen.
- Evaluation und Transfer von (Teil-)Ergebnissen in KMU unterschiedlicher Branchen.
- Consulting & Training für KMU im Bereich Simulation.

## <span id="page-32-0"></span>**I.3.3. Ziele des Teilvorhabens Fraunhofer IPA »Grundlagen, Konzeption und Intralogistik«**

Der in Abschnitt [I.2](#page-21-0) beschriebene Status Quo macht eine systematische Anforderungsund Bedarfsspezifizierung der KMU-spezifischen Anforderungen an Simulationsanwendungen erforderlich. Dabei ist es wesentlich, Chancen und Anwendungsmöglichkeiten der webbasierten Simulation ins Bewusstsein der Unternehmen zu rücken. Dies umfasst die Klärung von Marktmöglichkeiten, die Darstellung des quantifizierbaren Nutzens und die Erprobung in verschiedenen Branchen und Arbeitsprozessen im KMU-Umfeld. Schwerpunkte des Vorhabens sind die serviceorientierte Bereitstellung von generischen Simulationsmodulen und deren Anpassung an spezifische Prozesse in unterschiedlichen Unternehmen in unterschiedlichen Funktionsbereichen. Dazu soll das Projekt technologische und organisatorische Möglichkeiten in Pilotprojekten aufzeigen und durch die Evaluierung den Erfolg in der Anwendung nachweisen, wozu es außerdem erforderlich ist, dass Prozesse und I&K Strukturen für Simulationsanwendungen in den KMU beschrieben und Referenzmodelle für die Konzeption und Umsetzung von Simulationslösungen erstellt und bereitgestellt werden. Vor diesem Hintergrund sollen anwendungsorientierte Arbeiten durch das Fraunhofer IPA durchgeführt werden, die sich auf die Anwendung und Anpassung bestehender Methoden und die Erforschung von neuen Verfahren und Technologien im Bereich Simulationsanwendungen erstrecken.

#### **Im Rahmen des Teilvorhabens "Grundlagen, Konzeption und Intralogistik" werden daher folgende Detailziele im Rahmen von simKMU verfolgt:**

- 1. Anforderungs- und Bedarfsspezifizierung für Simulationsanwendungen bei Anwendern, Anbietern und simKMU-Anwendungspartnern.
- 2. Prozessabbildungen für Simulationsanwendungen bei ausgewählten Anwendungspartnern aus dem simKMU-Anwendernetzwerk.
- 3. Beschreibung der Informations- und Kommunikationsstruktur in ausgewählten Anwendungspartnern aus dem simKMU-Anwendernetzwerk.
- 4. Erfassung und Beschreibung von Wissensfeldern, -arten und -klassen für die Nutzung von Simulationsanwendungen.
- 5. Erstellung von Simulationsbausteinen und -lösungen für das Anwendungsfeld Intralogistik.
- 6. Referenzmodell für die Konzeption und Umsetzung von Simulationsanwendungen in produzierenden Unternehmen.
- 7. Erstellung und Anpassung von generischen Simulationsbausteinen.
- 8. Marktkommunikation und Projekttransfer für simKMU.
- 9. Evaluation für das Teilprojekt "Grundlagen, Konzeption und Intralogistik"

Pilotprojekte im Teilvorhaben "Grundlagen, Konzeption und Intralogistik" bilden zum Teil die Basis für die Best-Practice-Projekte. Nach Abschluss von simKMU werden Ergebnisse und Erkenntnisse allen am Markt beteiligten Gruppen zur Verfügung gestellt. Im Mittelpunkt des Projektkonsortiums stehen KMU, die aufgrund eingeschränkter Kapazitäten und Finanzmittel eigene praxisorientierte Forschungs- und Transferarbeiten nicht durchführen können. Flankierend zur angestrebten Realisierung von Best-Practice Beispielen für die produzierenden KMU sollen im Teilvorhaben "Grundlagen, Konzeption und Intralogistik" Verallgemeinerungen, Aufarbeitungen und Veröffentlichungen durchgeführt werden. Dadurch soll eine breite und branchenübergreifende Nutzung der erreichten Ergebnisse sichergestellt sowie Signalwirkungen auf kleine und mittlere Unternehmen aller Branchen bewirkt werden.

Mit der Verknüpfung technologischer, organisatorischer und prozessorientierter Aspekte unterstützt das Teilvorhaben "Grundlagen, Konzeption und Intralogistik" die Forderung nach der Entwicklung und Erprobung innovativer Informations- und Kommunikationstechnologien, um die Wettbewerbs- und Wachstumsfähigkeit zentraler Wirtschaftsbranchen zu unterstützen. Dabei stehen kleine und mittelständische Unternehmen im Mittelpunkt. Das angestrebte Verbundvorhaben verfolgt durch die Ausrichtung der Methoden und Instrumente der Simulation an den Geschäftsprozessen der Unternehmen außerdem die Zielsetzung, konkrete Verbesserungen in den Betriebsabläufen zu erzielen.

Durch das Konzept des Teilvorhabens, das von der Anforderungsermittlung über Quality Function Deployment hin zur Evaluation führt, werden rasch erste Ergebnisse über die eingesetzten Methoden und Instrumente des Wissensmanagements verfügbar, wobei der übertragbare Modellcharakter handlungsleitend sein sollte.

## <span id="page-35-0"></span>*I.4. Begriffsdefinitionen*

#### <span id="page-35-1"></span>**I.4.1. Anbieter (Simulationsanbieter)**

Der Begriff Simulationsanbieter subsumiert alle Personen, Organisationen und Unternehmen, die in irgendeiner Form Simulation anbieten. Damit wird Simulation sowohl als Produkt als auch als Dienstleistung verstanden. Als Simulationsanbieter kommen Softwarehäuser, Beratungsunternehmen, Forschungsinstitute oder auch freie Berater/Experten in Frage.

#### <span id="page-35-2"></span>**I.4.2. Anwender (Simulationsanwender)**

Anwender sind alle Personen, Organisationen und Unternehmen, die in irgendeiner Weise Simulation für sich einsetzen bzw. einsetzen lassen. Das können z.B. Unternehmen, Forschungsinstitute, staatliche Behörden, Ingenieurbüros oder selbständige Ingenieure sein.

#### <span id="page-35-3"></span>**I.4.3. Betreiber (Plattformbetreiber)**

Der Plattformbetreiber ist der Betreiber der Internetplattform mit der Domain [www.simkmu.de.](http://www.simkmu.de/) Er ist für den reibungslosen und sicheren Betrieb der Internetpattform zuständig.

Gesamtziel ist der Aufbau einer Application-Service-Providing-Plattform für KMU, welche die Bereitstellung von Simulationstools und Wissensmanagementsystemen beinhaltet. Hierzu gehört die Bereitstellung kosteneffizienter Simulationstechnologien und Modelldatenbanken sowie das Entwickeln der dazugehörigen Service-, Abrechnungs-, und Kooperationsmodelle.
## **I.4.4. Logistik und Intralogistik**

Bis heute ist in der Literatur strittig, woher das Wort Logistik ursprünglich stammt. Einerseits behaupten beispielsweise Bichler und Schröter, es leite sich von den griechischen Wörtern lego (denken) bzw. logos ab[.16](#page-36-0) Anderseits soll Logistik vom französischen Wort loger abstammen, was so viel wie Einquartierung von Gästen/Soldaten bzw. "Quartier machen" bedeutet.<sup>[17](#page-36-1)</sup>

In einem Punkt ist sich die Literatur aber einig: So, wie der Begriff heute noch eingesetzt wird, hat er seine Wurzeln im militärischen Bereich.[18](#page-36-2)

Dort hatte die militärische Logistik die Funktion, die Soldatentruppen unterzubringen, zu verpflegen sowie den Waffennachschub zu arrangieren und zu koordinieren.[19](#page-36-3)

Erstmals tauchte der Begriff der Logistik in wirtschaftlichen Zusammenhängen nach dem Zweiten Weltkrieg auf. Durch erhöhte Umschlagstätigkeiten sowie gestiegene Anforderungen an Lager- und Transportaufgaben erlangte der damals als Fördertechnik bekannte Begriff immer mehr an Wichtigkeit.[20](#page-36-4)

Ein Meilenstein zum ganzheitlichen Verständnis des Logistikbegriffs war 1962 der Bau des ersten automatischen Hochregallagers der Firma Bertelsmann. Das Lager galt fortan nicht mehr als Einzellösung, sondern die Besonderheit daran war dessen Einbindung in die innerbetriebliche Logistik der Firma zum Zwecke der Erfüllung von Kundenwünschen.[21](#page-36-5)

<span id="page-36-0"></span><sup>&</sup>lt;sup>16</sup> Vgl. Bichler, Schröter (2004), S. 17

<span id="page-36-1"></span><sup>17</sup> Vgl. DHL Deutschland (2008b), S. 1, URL siehe Literaturliste und Pfohl (2004), S. 11

<span id="page-36-2"></span><sup>18</sup> Vgl. Müller u.a. (2007), S. 20 und Pfohl (2004), S. 11 und Wesselowski (2006), S. 16

<span id="page-36-3"></span><sup>19</sup> Vgl. DHL Deutschland (2008b), S.1, URL siehe Literaturliste und Müller u.a. (2007), S. 20

<span id="page-36-4"></span><sup>20</sup> Vgl. Bäune u.a. (1992), S. 5 und Müller u.a. (2007), S. 20

<span id="page-36-5"></span><sup>21</sup> Vgl. Wesselowski (2006), S. 19

Im Laufe der Jahre, geprägt durch Globalisierung, zunehmende Vernetzung und ansteigende Produkt- und Variantenvielfalt, sind die Anforderungen an die innerbetriebliche Logistik drastisch gestiegen. Die Logistik ist heute zum zentralen Bestandteil einer Lieferkette (supply chain) geworden.<sup>22</sup>

In diesem Sinne besteht die Aufgabe der Logistik darin, einen Empfangspunkt, auch Senke genannt,

- **numit der richtigen Ware (in Menge und Variante)**
- in der richtigen Qualität
- **zum richtigen Zeitpunkt**
- am richtigen Standort
- **zu minimalen Kosten**

#### zu versorgen.<sup>[23](#page-37-1)</sup>

In diesem Zusammenhang wird es als Ziel der Unternehmenslogistik gesehen, ein exzellentes Zusammenspiel von Technik, Informatik sowie Betriebs- und Volkswirtschaft anzustreben (siehe [Abbildung 4\)](#page-38-0). Dies dient als Basis zur optimalen Planung, Gestaltung und Steuerung des Produktions-, Waren- und Materialflusses samt der begleitenden Informationsflüsse. [24](#page-37-2)

Die vereinfachte Darstellung in [Abbildung 4](#page-38-0) zeigt die drei klassischen Teilbereiche der Unternehmenslogistik: Beschaffungs-, Produktions- und Distributionslogistik. Ein besonderes Augenmerk liegt hierbei auf dem Querschnittsbereich der innerbetrieblichen Logistik.

<span id="page-37-0"></span><sup>22</sup> Vgl. ebenda, S. 21 und Müller u.a. (2007), S. 20

<span id="page-37-1"></span><sup>23</sup> Vgl. Bichler, Schröter (2004), S. 18

<span id="page-37-2"></span><sup>24</sup> Vgl. Martin (2006), S. 3 und ten Hompel u.a. (2007), S. 1f.

Die innerbetriebliche Logistik gilt als das Teilgebiet, das der durch Globalisierung, technologische Innovationen und zunehmende Individualisierung ausgelösten Anforderungszunahme am meisten gerecht werden muss.[25](#page-38-1)

|                   |                      | Unternehmenslogistik |                            |                            |  |                       |  |  |  |  |  |  |  |  |  |
|-------------------|----------------------|----------------------|----------------------------|----------------------------|--|-----------------------|--|--|--|--|--|--|--|--|--|
|                   |                      |                      | Beschaffungslogistik       | Produktionslogistik        |  | Distributionslogistik |  |  |  |  |  |  |  |  |  |
| Betriebs-         | administrative Ebene |                      |                            |                            |  |                       |  |  |  |  |  |  |  |  |  |
| wirtschaft        | dispositive Ebene    |                      |                            |                            |  |                       |  |  |  |  |  |  |  |  |  |
| <b>Technik</b>    | administrative Ebene |                      |                            |                            |  |                       |  |  |  |  |  |  |  |  |  |
|                   | dispositive Ebene    |                      |                            |                            |  |                       |  |  |  |  |  |  |  |  |  |
|                   | operative Ebene      |                      |                            |                            |  |                       |  |  |  |  |  |  |  |  |  |
| <b>Informatik</b> | administrative Ebene |                      |                            |                            |  |                       |  |  |  |  |  |  |  |  |  |
|                   | dispositive Ebene    |                      |                            |                            |  |                       |  |  |  |  |  |  |  |  |  |
|                   | operative Ebene      |                      |                            |                            |  |                       |  |  |  |  |  |  |  |  |  |
|                   |                      | Externe<br>Logistik  | Innerbetriebliche Logistik | <b>Externe</b><br>Logistik |  |                       |  |  |  |  |  |  |  |  |  |

**Abbildung 4: Querschnittsfunktionen der Logistik**[26](#page-38-2)

<span id="page-38-0"></span>Die wachsende Bedeutung dieses Bereiches führte letztendlich zur Entwicklung einer eigenständigen Branche namens Intralogistik. [27](#page-38-3)

Die Definition der Intralogistik ist auf ein genaues Datum zu fixieren. Im Rahmen der Pressekonferenz vom 30.06.2003 zur Vorankündigung der ersten Weltleitmesse für Intralogistik, der CeMAT 2005 in Hannover, wurde der Begriff vom Verband Deutscher Maschinen- und Anlagenbau e.V. (VDMA) wie folgt definiert:[28](#page-38-4)

<span id="page-38-1"></span><sup>25</sup> Vgl. Müller u.a. (2007), S. 20 und Wesselowski (2006), S. 19

<span id="page-38-2"></span><sup>26</sup> Martin (2006), S. 5

<span id="page-38-3"></span><sup>27</sup> Vgl. Wesselowski (2006), S.19f.

<span id="page-38-4"></span><sup>28</sup> Vgl. Arnold (2006), S. 1

"Die Intralogistik umfasst die Organisation, Steuerung, Durchführung und Optimierung des innerbetrieblichen Materialflusses, der Informationsströme sowie des Warenumschlags in Industrie, Handel und öffentlichen Einrichtungen."[29](#page-39-0)

Zusätzlich zur Definition sind noch einige Punkte zu konkretisieren:

- Materialfluss wird als solcher inklusive seiner Informationsströme unter Vernachlässigung des reinen Transports verstanden. [30](#page-39-1)
- Das Wort innerbetrieblich bezieht sich nicht nur auf klassische Produktionsstätten, sondern auch auf verschiedenartige Betriebe, wie beispielsweise Distributionszentren, Flughäfen, Häfen oder Krankenhäuser. [31](#page-39-2)
- Intralogistik wird als wichtiges Teilgebiet der Logistik gesehen, das Aspekte der Materialflusstechnik mit betriebswirtschaftlichen und informationstechnologischen Kriterien vereinen soll. Außerdem hat die Intralogistik eine bedeutende Steuerungsfunktion innerhalb des Supply Chain Management (SCM). [32](#page-39-3)

In Bezug auf letzteren Punkt sei hier die Innovationskraft der Intralogistik hervorgehoben. Neue Technologien, wie z.B. die Radiofrequenzidentifikation (RFID), sollen den Warenfluss beachtlich verbessern. Die RFID-Technologie ermöglicht die Identifikation von Waren über Funk mittels eingebauter Mikrochips. Hierdurch wird in naher Zukunft die Verfolgung von Waren und Produkten entlang der kompletten Lieferkette in Echtzeit möglich sein. Einer weiten Verbreitung dieser Innovation standen bisher zu hohe Kosten der Mikrochips entgegen.[33](#page-39-4)

<span id="page-39-0"></span><sup>&</sup>lt;sup>29</sup> Verband Deutscher Maschinen- und Anlagenbau e.V. (2006), S. 2, URL siehe Literaturliste

<span id="page-39-1"></span><sup>30</sup> Vgl. ebenda und Arnold (2006), S. 1

<span id="page-39-2"></span><sup>31</sup> Vgl. Arnold (2006), S. 1

<span id="page-39-3"></span><sup>32</sup> Vgl. Miebach, Müller (2006), S. 21f.

<span id="page-39-4"></span><sup>33</sup> Vgl. Hahn-Woernle (2006), S. 8f. und Müller u.a. (2007), S. 22

Der Schwerpunkt in der Intralogistik als Branche liegt im Anbieten und Entwickeln von Lösungen, die zur Verbesserung des innerbetrieblichen Materialflusses führen.

Die Intralogistik gilt ferner als Querschnittstechnologie mit einer ausgeprägten Vielfalt an Produkten. Zur Produktpalette zählen sowohl Maschinen, Geräte und Anlagen, z.B. Hebezeuge oder Flurförderzeuge als auch komplette Logistiksysteme. Darüber hinaus wird Logistiksoftware inklusive weiterer Dienstleistungen zur Systemunterstützung angeboten.<sup>[34](#page-40-0)</sup>

Dass die Intralogistikbranche einer erfolgversprechenden Zukunft entgegengeht, lässt sich leicht aus den Entwicklungszahlen ableiten. Die Umsätze der Intralogistik-Unternehmen sind seit 2003 kontinuierlich angestiegen und mit ihr die Beschäftigtenzahlen. In Sachen Export von Intralogistikgütern und -dienstleistungen liegt Deutschland weltweit mit 7,9 Milliarden Euro Umsatzvolumen an erster Stelle. Um diese vorherrschende Stellung zu halten und auszubauen, bedarf es weiterhin gut ausgebildeter und qualifizierter Nachwuchskräfte auf diesem Gebiet.<sup>[35](#page-40-1)</sup>

## **I.4.5. Simulation und Simulationsdienstleistung**

Seinen Ursprung hat der Begriff Simulation im lateinischen Wort simulare, was so viel wie vortäuschen / nachahmen / nachbilden bedeutet. [36](#page-40-2)

Seit jeher haben Menschen in ihren Köpfen Vorhaben oder Pläne zunächst durchgespielt bzw. nachgebildet, diese eventuell gedanklich abgeändert, bevor sie dann umgesetzt oder doch wieder verworfen wurden. Sie haben also in Gedanken simuliert.

Übertragen auf das heutige Zeitalter ergeben sich ganz neue Perspektiven für die Simulation. Durch den Einsatz potenter Rechner, die es erlauben, verflochtene

<span id="page-40-0"></span><sup>34</sup> Vgl. Günther (2006), S. 5-7

<span id="page-40-1"></span><sup>&</sup>lt;sup>35</sup> Vgl. Günther (2006), S. 8ff. und Verband Deutscher Maschinen- und Anlagenbau e.V. (2006), S. 8ff., URL siehe Literaturliste

<span id="page-40-2"></span><sup>36</sup> Vgl. Hrdliczka u.a. (1997), S. 3 und Reinhart (2000), S. 13

Zusammenhänge in dynamischen, komplexen Systemen zu ermitteln und zu verstehen, ergibt sich die Möglichkeit, die Simulation als Analysehilfsmittel in verschiedenen technischen und ökonomischen Anwendungsbereichen einzusetzen.[37](#page-41-0)

Ein Beispiel ist die Klimasimulation, die die Auswirkungen der CO2-Emission auf das Weltklima untersucht.<sup>[38](#page-41-1)</sup>

Sehr häufig finden in der Praxis rein computergestützte Simulationen Anwendung. Diese sogenannten numerischen Simulationen sind im Gegensatz zu analytischen Methoden in der Lage, selbst komplizierte, verflochtene Modelle zu berechnen. Sie bieten folglich speziell in den von zunehmender Komplexität und Dynamik gekennzeichneten Bereichen der Produktion und Logistik zahlreiche Anwendungsmöglichkeiten.<sup>[39](#page-41-2)</sup>

Diesbezüglich verwendet die vorliegende Arbeit den Begriff im Sinne der durch den Verein Deutscher Ingenieure e.V. (VDI) für diesen Bereich gelieferten, verbindlichen Definition von Simulation:

"Simulation ist das Nachbilden eines Systems mit seinen dynamischen Prozessen in einem experimentierbaren Modell, um zu Erkenntnissen zu gelangen, die auf die Wirklichkeit übertragbar sind.["40](#page-41-3)

Dabei soll ein System vereinfacht als "abgegrenzte Anordnung von Komponenten, die miteinander in Beziehung stehen"[41,](#page-41-4) verstanden werden. Mit dynamischen Prozessen sind sich verändernde Gesamtheiten "von aufeinander einwirkenden Vorgängen in einem System, durch die Materie, Energie oder auch Informationen umgeformt, transportiert oder auch gespeichert<sup>" [42](#page-41-5)</sup> werden, gemeint.

<span id="page-41-0"></span><sup>37</sup> Vgl. Bossel (2004), S. 13f.

<span id="page-41-1"></span><sup>38</sup> Vgl. Scherf (2007), S.1

<span id="page-41-2"></span><sup>39</sup> Vgl. Bäck u.a. (2007), S. 164f. und Arnold, Furmans (2007), S. 309f.

<span id="page-41-3"></span><sup>40</sup> Verein Deutscher Ingenieure e.V. (2000), S. 2

<span id="page-41-4"></span><sup>41</sup> ebenda, S. 3

<span id="page-41-5"></span><sup>42</sup> ebenda

Dem Begriff des Modells bzw. der Modellierung kommt in diesem Zusammenhang eine tragende Rolle zu und er wird deshalb in Abschnitt [II.1.2.4](#page-83-0) ausführlicher behandelt.

Weiterführend lässt sich sagen, dass Simulation die Vorbereitung, Durchführung und Auswertung zielbewusster Experimente an Modellen zum Ziel hat.

Die Modelle sollen dabei die realen Verhältnisse eines Systems möglichst detailgetreu abbilden, damit man aus den Ergebnissen der Beobachtung Rückschlüsse ziehen kann, die auf die Realität übertragbar sind.[43](#page-42-0)

Hieraus kann man deutlich erkennen, dass die Simulation keine Methode ist, die exakte oder gar optimale Ergebnisse liefert. Vielmehr soll sie Schwachstellen im System aufspüren, komplexe Zusammenhänge besser verständlich machen bzw. verschiedene Lösungen für ein Problem bewerten und damit vergleichbar machen. Lediglich die mehrmalige Durchführung eines Simulationsexperiments mit veränderten Parametern kann eine Annäherung an ein Optimum erreicht.<sup>[44](#page-42-1)</sup>

Direkt aus obiger Definition der Simulation lässt sich der für den weiteren Verlauf der Arbeit wichtige Begriff der Simulationsdienstleistung ableiten. Als Simulationsdienstleistung soll im Folgenden die Durchführung von Simulationsstudien, der Verkauf von Simulationssoftware und das Anbieten von Wissen sowie Schulungen in diesem Bereich verstanden werden. Dabei fungiert ein (externes) Dienstleistungsunternehmen als Anbieter (bzw. Auftragnehmer) und der Nutzer der Simulationsdienstleistung als Kunde (bzw. Auftraggeber).<sup>[45](#page-42-2)</sup>

<span id="page-42-0"></span><sup>43</sup> Vgl. Verein Deutscher Ingenieure e.V. (2000), S. 2 und Wuttke (2000), S.5

<span id="page-42-1"></span><sup>44</sup> Vgl. Martin (2006), S. 432 und ten Hompel u.a. (2007), S. 354 und Wuttke (2000), S. 5

<span id="page-42-2"></span><sup>45</sup> Vgl. Wenzel u.a. (2008), S. 9 und Verein Deutscher Ingenieure e.V. (1996), S. 14

## **I.4.6. Qualität**

Der Qualitätsbegriff hat seine Herkunft in den lateinischen Wörtern qualis bzw. qualitas. Während der Begriff qualis nach der Art der Beschaffenheit fragt, bezieht sich qualitas zusätzlich auf das Verhältnis zu Sachen oder Prozessen. Qualität beinhaltet somit eine prozessbezogene Dimension.[46](#page-43-0)

Der Begriff Qualität weist eine lange Entwicklungsgeschichte auf.[47](#page-43-1) Besonders im Rahmen der Industrialisierung wurde er geprägt. Im 18. Jahrhundert wurde Qualität mit Maschinenleistung gleichgesetzt. Erst Mitte des 19. Jahrhunderts wurden Qualitätskontrollen der Produkte (Produktqualität) vorgenommen und zunehmend präventive Qualitätssicherung betrieben. Ab etwa 1980 wurde Qualität schließlich zur Managementverpflichtung entlang des gesamten Produktlebenszyklus mit stark zunehmender Kundenorientierung. Qualität soll heutzutage durch Kundenorientierung und Mitarbeiterintegration bei der kontinuierlichen Verbesserung der Prozesse und Produkte erzielt werden.[48](#page-43-2)

In diesem Sinne stellt die Übernahme der Qualitätsmanagementnorm von der International Organization for Standardization (ISO) seitens des Deutschen Instituts für Normung (DIN) einen wesentlichen Schritt dorthin dar. Die Normenfamilie liefert ein gemeinsames (europaweites und weltweites) Grundverständnis von Qualität und Verfahrensweisen und hat somit Leitfadencharakter. Die sogenannte DIN EN ISO 9000:2005 versteht unter Qualität den Grad, in dem Merkmale eines Produktes Anforderungen erfüllen. Produkte können dabei Waren, Dienstleistungen, Hard- oder Software sein.<sup>[49](#page-43-3)</sup>

<span id="page-43-0"></span><sup>46</sup> Vgl. Zollondz (2006), S. 9

<span id="page-43-1"></span><sup>47</sup> Vgl. ebenda, S. 8ff. und Greßler, Göppel (2008), S. 5f.

<span id="page-43-2"></span><sup>48</sup> Vgl. Greßler, Göppel (2008), S. 5f.

<span id="page-43-3"></span><sup>49</sup> Vgl. Binner (1996), S. 12-14 und DIN EN ISO 9000:2005 (2005), S. 18 und S. 24 und Brunner, Wagner (2008), S. 90-92

Der Zusammenhang von Qualität zu den Begriffen Anforderung und Kundenzufriedenheit wird in Abschnitt [II.4.2.1](#page-171-0) durch das Kano-Modell ausführlich beschrieben.

## **I.4.7. Anforderung**

In Abschnitt [II.4](#page-167-0) spielt der Terminus der Anforderung (englisch: requirement) eine zentrale Rolle. Es werden verschiedenste Anforderungen der Anwender ermittelt und dargestellt. Hierbei stellt sich vorab die Frage, was genau mit Anforderung gemeint ist.

In der Literatur gibt es zu diesem sehr allgemein gefassten Begriff zahlreiche Definitionen und Klassifikationsmöglichkeiten.[50](#page-44-0)

Eine allgemein anerkannte und verbreitete Definition des Wortes liefert das Institut der Elektrik- und Elektronik-Ingenieure (IEEE). Dem Standard IEEE 610.12-1990 zufolge ist eine Anforderung:

- (1) Eine Bedingung oder Fähigkeit, die ein System oder Benutzer zu einer Problemlösung oder zu einer Zielerreichung benötigt.
- (2) Eine Bedingung oder Fähigkeit, die ein System oder Systembestandteil erfüllen oder darlegen muss, um einem Vertrag zu genügen bzw. eine Norm, eine Spezifikation oder andere formell auferlegte Dokumente zu erfüllen.
- (3) Eine dokumentierte Ausführung einer Bedingung oder Fähigkeit wie in (1) oder (2) festgelegt. [51](#page-44-1)

Gemäß Punkt (1) dieser Definition berücksichtigt eine Anforderung einen Benutzerwunsch oder ein vom Anwender zur Zielerreichung benötigtes Leistungsmerkmal, während Punkt (2) eher die Erfüllung von gesetzlichen Vorgaben oder von Standards und Normen hervorhebt.

<span id="page-44-0"></span><sup>50</sup> Vgl. Rupp (2007), S. 13 und Versteegen (2004), S. 2

<span id="page-44-1"></span><sup>51</sup> Vgl. IEEE Standards Board (1990), S. 62

Punkt (3) regelt, dass Bedingungen und Fähigkeiten, die in (1) und (2) in nicht dokumentierter Form vorliegen, auch in dokumentierter Form als Anforderung zu verstehen sind.<sup>[52](#page-45-0)</sup>

Eine etwas konkretere, gut verständliche und doch umfassende Definition von Anforderung liefert Rupp (2007):<sup>[53](#page-45-1)</sup>

"Eine Anforderung ist eine Aussage über eine Eigenschaft oder Leistung eines Produktes, eines Prozesses oder der am Prozess beteiligten Personen."[54](#page-45-2)

Auffallend dabei ist, dass das Wort "Produkt" benutzt wird und im Gegensatz zum Wort "System" eine auf den Entwicklungsprozess ausgeweitete Sichtweise darlegt. Es schließt Software und Hardware sowie weitere einzuhaltende Rahmenbedingungen, wie beispielsweise Planungsdokumente, Handbücher, Protokolle o.Ä. ein.[55](#page-45-3)

Die obige Definition nach Rupp (2007) ist für den weiteren Verlauf dieser Ausarbeitung maßgebend.

Anforderungen sind das Qualitätsmerkmal bei der Neu- oder Weiterentwicklung von Produkten oder Dienstleistungen und werden in einem Lastenheft dokumentiert. Das Lastenheft wiederum stellt die Grundlage zur Erstellung des Pflichtenhefts dar. Das Pflichtenheft wird als Referenzdokument für sämtliche Entwicklungsaktivitäten gesehen[.56](#page-45-4)

Bezüglich ihrer Merkmale werden in der Praxis verschiedene Anforderungsarten unterschieden. Die Literatur liefert keine allgemein gültige Klassifikation zur Einteilung

<u>.</u>

<span id="page-45-2"></span><sup>54</sup> Rupp (2007), S. 13

<span id="page-45-0"></span><sup>52</sup> Vgl. Pohl (2008), S. 13

<span id="page-45-1"></span><sup>53</sup> Vgl. Rupp (2007), S. 13

<span id="page-45-3"></span><sup>55</sup> Vgl. ebenda, S. 13f.

<span id="page-45-4"></span><sup>56</sup> Vgl. Pohl (2008), S. 232-236

von Anforderungen. Im Rahmen dieser Arbeit wird eine Klassifizierung nach dem Kano-Modell vorgenommen (siehe Abschnitte [II.4.2.1](#page-171-0) und [III.2\)](#page-201-0).<sup>[57](#page-46-0)</sup>

## **I.4.8. Didaktik**

Das Wort Didaktik stammt vom griechischen Verb (didaskein) ab und kann sowohl

- aktiv (als 'lehren' oder 'unterrichten'), als auch
- passiv (als 'lernen'/'belehrt werden'/'unterrichtet werden') sowie
- medial ('aus sich selbst lernen'/'ersinnen'/'sich aneignen') übersetzt werden.

Das vom Verb abgeleitete Substantiv (= didaxis) bedeutet: Lehre, Unterricht, und Unterweisung.<sup>[58](#page-46-1)</sup>

Sie ist im umfassenden Sinn der allgemeinen Didaktik die Wissenschaft des Lehrens und Lernens in allen pädagogischen Handlungsfeldern (z.B. Schule, Volkshochschule, Jugendarbeit, Universität) und im schulpädagogischen Sinne die Theorie des Unterrichts.[59](#page-46-2) Didaktik ist somit eine Unterdisziplin der Pädagogik (Erziehungswissenschaft) und wird von einigen als ihr Herzstück bezeichnet. Daneben bestehen verschiedene spezielle Didaktiken wie die Fachdidaktik, die Didaktik einzelner Schulstufen und die Mediendidaktik.<sup>[60](#page-46-3)</sup> Die Fachdidaktik beschäftigt sich mit dem Lehren und Lernen bestimmter Lehrinhalte, die Stufendidaktiken thematisieren das Lernen in bestimmten Schulstufen, und das Lernen mit mediengestützten Lernangeboten wird in der Mediendidaktik bearbeitet.<sup>[61](#page-46-4)</sup>

<span id="page-46-0"></span><sup>57</sup> Vgl. ebenda, S. 14ff. und Ebert (2008), S. 21ff. und Rupp (2007), S. 15f.

<span id="page-46-1"></span><sup>58</sup> Vgl. Meyer, Hilbert (1994), S. 16

<span id="page-46-2"></span><sup>59</sup> Vgl. Schaub, Horst; Zenke, Karl (2007), S.20

<span id="page-46-3"></span><sup>60</sup> Vgl. Klafki, Wolfgang (1991), S. 79-81

<span id="page-46-4"></span><sup>61</sup> Vgl. ebenda, S. 20

Didaktik im engeren Sinne kann verstanden werden als Theorie und Praxis der Auswahl und Anordnung des zu Lernenden auf Grundlage gültiger Theorien von Bildung oder Schule. Methodik hingegen ist die Theorie und Praxis der Aufbereitung (Zubereitung), Darbietung und Vermittlung (Moderation) des zu Lernenden auf Grundlage gültiger Theorien des Lernens. [62](#page-47-0) Alte wie neue Medien können dann als externalisierte Vermittler (Moderatoren) verstanden werden, wenn in ihnen eine Auswahl und Anordnung des zu Lernenden vorgenommen und das zu Lernende gestalterisch aufbereitet und für eigenaktives Lernen zubereitet worden ist.<sup>[63](#page-47-1)</sup>

## **I.4.9. E-Learning**

Unter E-Learning (englisch: electronic learning – elektronisch unterstütztes Lernen) werden alle Formen von Lernen verstanden, bei denen digitale Medien für die Präsentation und Distribution von Lernmaterialien oder zur Unterstützung zwischenmenschlicher Kommunikation zum Einsatz kommen. Für E-Learning finden sich als Synonyme Begriffe wie Online-Lernen, Telelernen, Computer Based Training, multimediales Lernen, Open and Distance Learning, computergestütztes Lernen. [64](#page-47-2)

## **I.4.10. Best-Practice**

Der Begriff Best-Practice (wörtlich: bestes Verfahren, freier: Erfolgsrezept) stammt aus der angloamerikanischen Betriebswirtschaft und wird auch als Erfolgsmethode bezeichnet. Unternehmen, die nach der Methode Best-Practice vorgehen, setzen bewährte und kostengünstige Verfahren, technische Systeme und Geschäftsprozesse ein, die sie auf wesentlichen Arbeitsfeldern zum Musterbetrieb für andere machen. Der

<span id="page-47-0"></span><sup>62</sup> Vgl. Klafki, Wolfgang (1991), S. 21f.

<span id="page-47-1"></span><sup>63</sup> Vgl. ebenda, S. 22

<span id="page-47-2"></span><sup>64</sup> Vgl. Bendel, Oliver; Hauske, Stefanie (2004), S. 23

Begriff Best-Practice wird mit "beste Methode", "beste Praxis", "beste Vorgehensweise" oder "bestes Verfahren" ins Deutsche übersetzt.<sup>[65](#page-48-0)</sup>

## **I.4.11. Wissen und Wissensmanagement**

Wissen ist nach Rehäuser und Krcmar eine zweckorientierte Verbindung von Informationen in Verbindung mit Erfahrungen und Gedächtnis.<sup>[66](#page-48-1)</sup> Durch Vernetzung und Bewertung von Informationen auf Basis persönlicher Erfahrungen oder bereits erworbener Fachkenntnisse entsteht Wissen, [67](#page-48-2) was auch als Lernprozess bezeichnet wird. Altes, bereits vorhandenes Wissen bildet die Grundlage, um aus neuen Informationen neues Wissen durch Vernetzung der Strukturen im Gehirn zu generieren.[68](#page-48-3)

Nonaka und Takeuchi legten diese Zusammenhänge wie folgt dar:

*"Information is a flow of messages, while knowledge is created by that very flow of information, anchored in the beliefs and commitment of its holder. This understanding emphasizes that knowledge is essentially related to human action."[69](#page-48-4)*

Seit Jahrzehnten werden Erfahrungen in Unternehmen gesammelt und an andere Organisationsmitglieder gegeben. Dies geschah unbewusst und ohne klare Strukturierung, allerdings kann man dies bereits als erste Formen des Wissensmanagement bezeichnen.<sup>[70](#page-48-5)</sup> Welches Wissen benötigt ein Unternehmen und was kann es tun, um dieses Wissen zu bewahren? Welches Wissen ist wertvoll, von welchem Wissen muss sich die Unternehmung trennen? Mit diesen und vielen weiteren Fragen

<span id="page-48-0"></span><sup>65</sup> Vgl. http://www.dict.cc/?s=best+practice

<span id="page-48-1"></span><sup>66</sup> Vgl. Kuhn, M. (2003), S. 7.

<span id="page-48-2"></span><sup>67</sup> Vgl. Kreidenweis, H.; Steincke, W. (2006), S. 21 f.

<span id="page-48-3"></span><sup>68</sup> Vgl. Güldenberg, S. (1997), S. 154.

<span id="page-48-4"></span><sup>69</sup> Starkey, K.; Tempest, S.; McKinley, A. (2004), S. 363.

<span id="page-48-5"></span><sup>70</sup> Vgl. Lehner, F. (2009), S. 29.

beschäftigt sich das Wissensmanagement einer Unternehmung, welches im folgenden Abschnitt näher erläutert wird.

Bill Gates sagte zu diesem Thema:

"*Der Begriff Wissensmanagement meint kein Software-Paket. Wissensmanagement beginnt noch nicht einmal mit der Technologie. Es beginnt mit Unternehmenszielen und Arbeitsabläufen und der Erkenntnis über die Notwendigkeit, Informationen auszutauschen.["71](#page-49-0)*

Für den Begriff Wissensmanagement finden sich viele Definitionen in der Literatur. Bullinger bezeichnet es als "zielgerichteten Einsatz der Ressource Wissen im Unternehmen", [72](#page-49-1) ähnlich der Verwendung anderer Ressourcen, wie z. B. Material. Nonaka und Takeuchi beschreiben Wissensmanagement wie folgt: "By organizational knowledge creation we mean the capability of a company as a whole to create new knowledge, disseminate it throughout the organization, and embody it in products, services and systems."[73](#page-49-2) Hilse selbst schließt sich der Meinung an, dass es keine allgemein akzeptierte Definition des Begriffes Wissensmanagement gibt.<sup>[74](#page-49-3)</sup> Schüppel hingegen sieht Wissen als vierten Produktionsfaktor, woraus sich die Notwendigkeit der Bewirtschaftung dieser Größe ergibt.[75](#page-49-4)

<span id="page-49-0"></span><sup>71</sup> Gesellschaft für Arbeitsgestaltung, Personal- und Organisationsentwicklung mbH, [www.genia](http://www.genia-berlin.de/sites/wiss_transfer/wt_einf.htm)[berlin.de/sites/wiss\\_transfer/wt\\_einf.htm](http://www.genia-berlin.de/sites/wiss_transfer/wt_einf.htm) (Stand (15.12.2009)

<span id="page-49-1"></span><sup>72</sup> Bullinger, H.-J. (2002), S. 1.

<span id="page-49-2"></span><sup>73</sup> Hilse, H. (2000), S. 68.

<span id="page-49-3"></span><sup>74</sup> Vgl. ebenda, S. 71.

<span id="page-49-4"></span><sup>75</sup> Vgl. Schüppel, J. (1996), S. 181.

## *I.5. Planung und Ablauf des Teilvorhabens*

## **I.5.1. Projektplanung**

Die folgende Tabelle zeigt die Projektplanung des Fraunhofer IPA mit Arbeitspaketen und zeitlichem Rahmen.

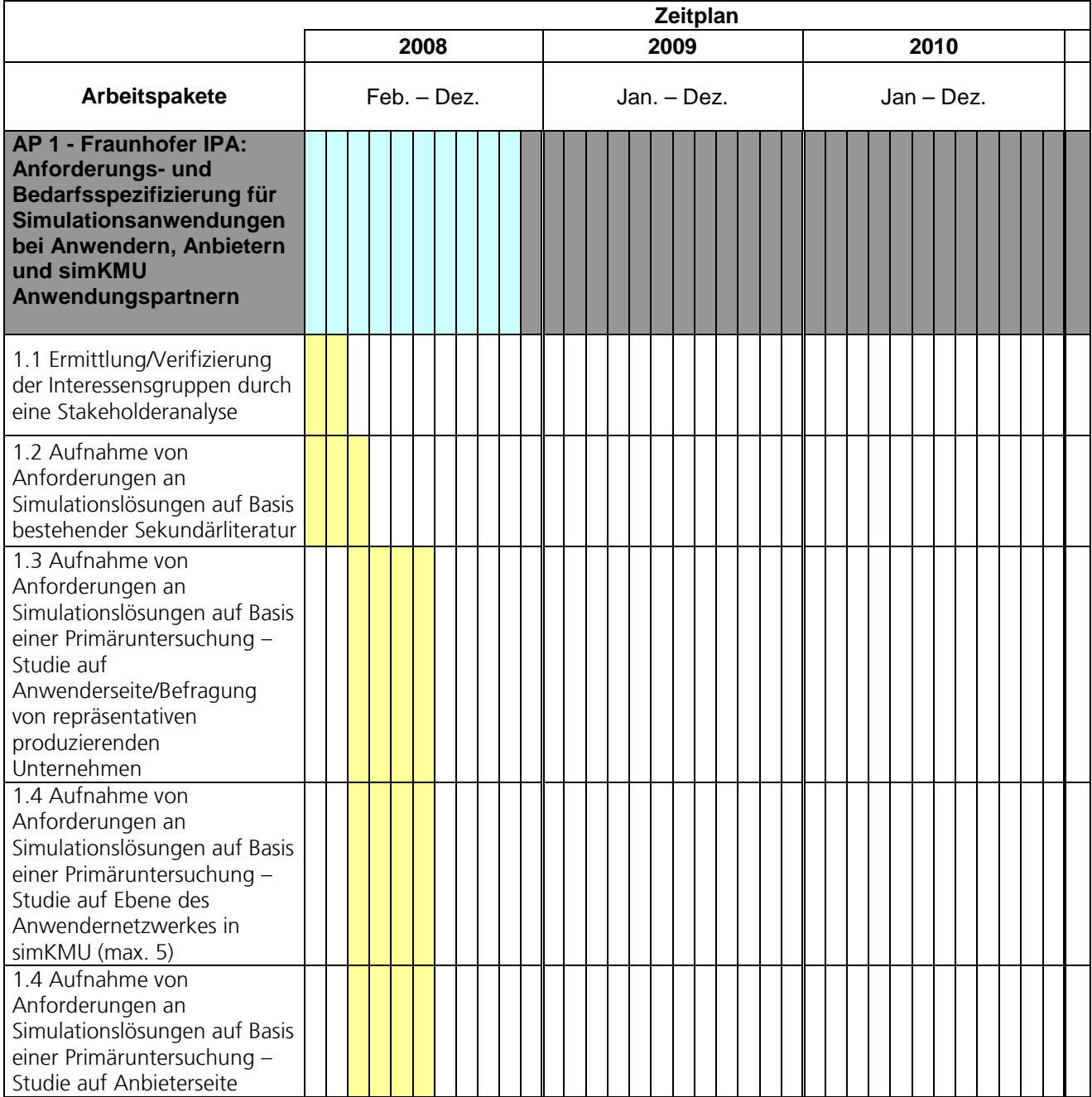

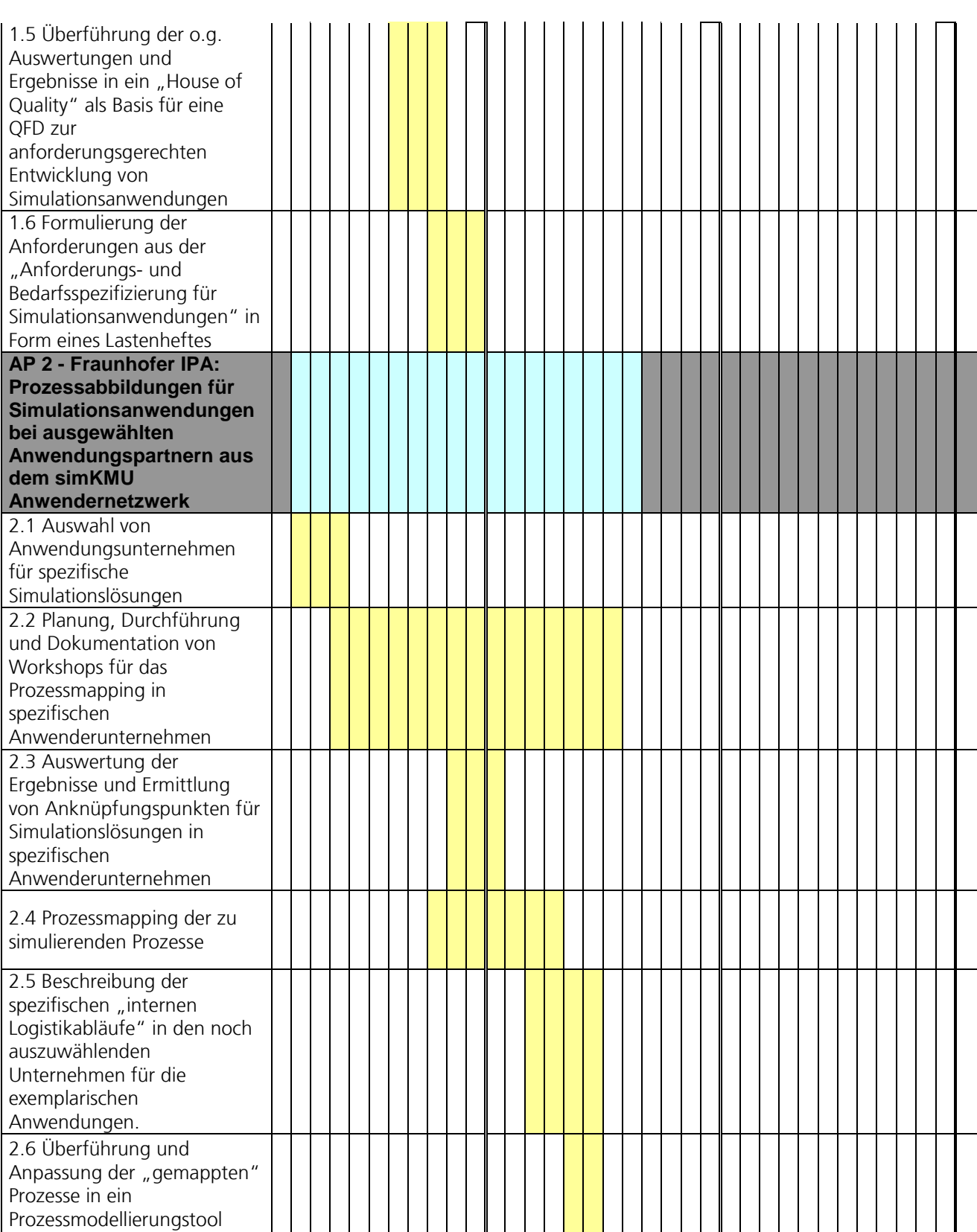

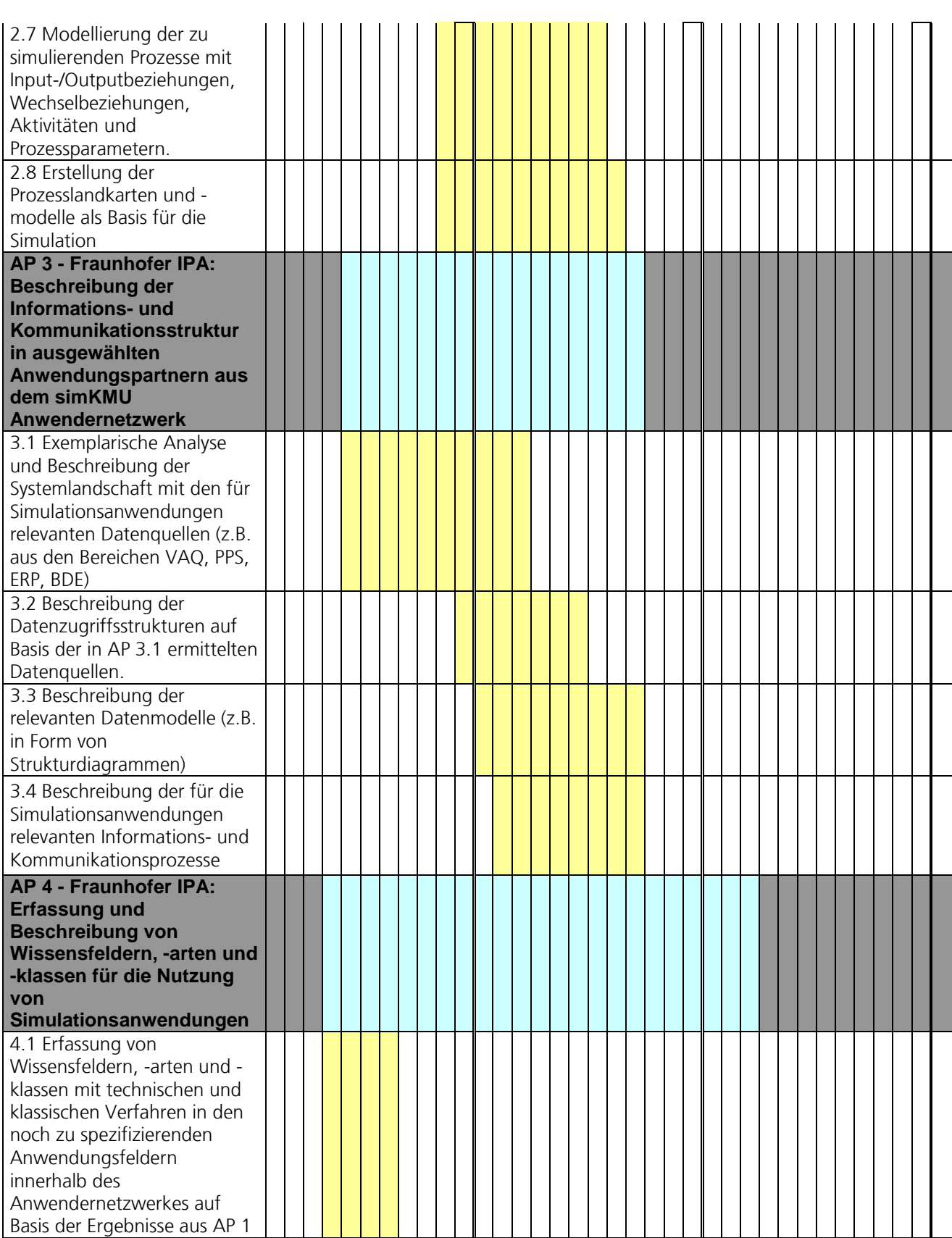

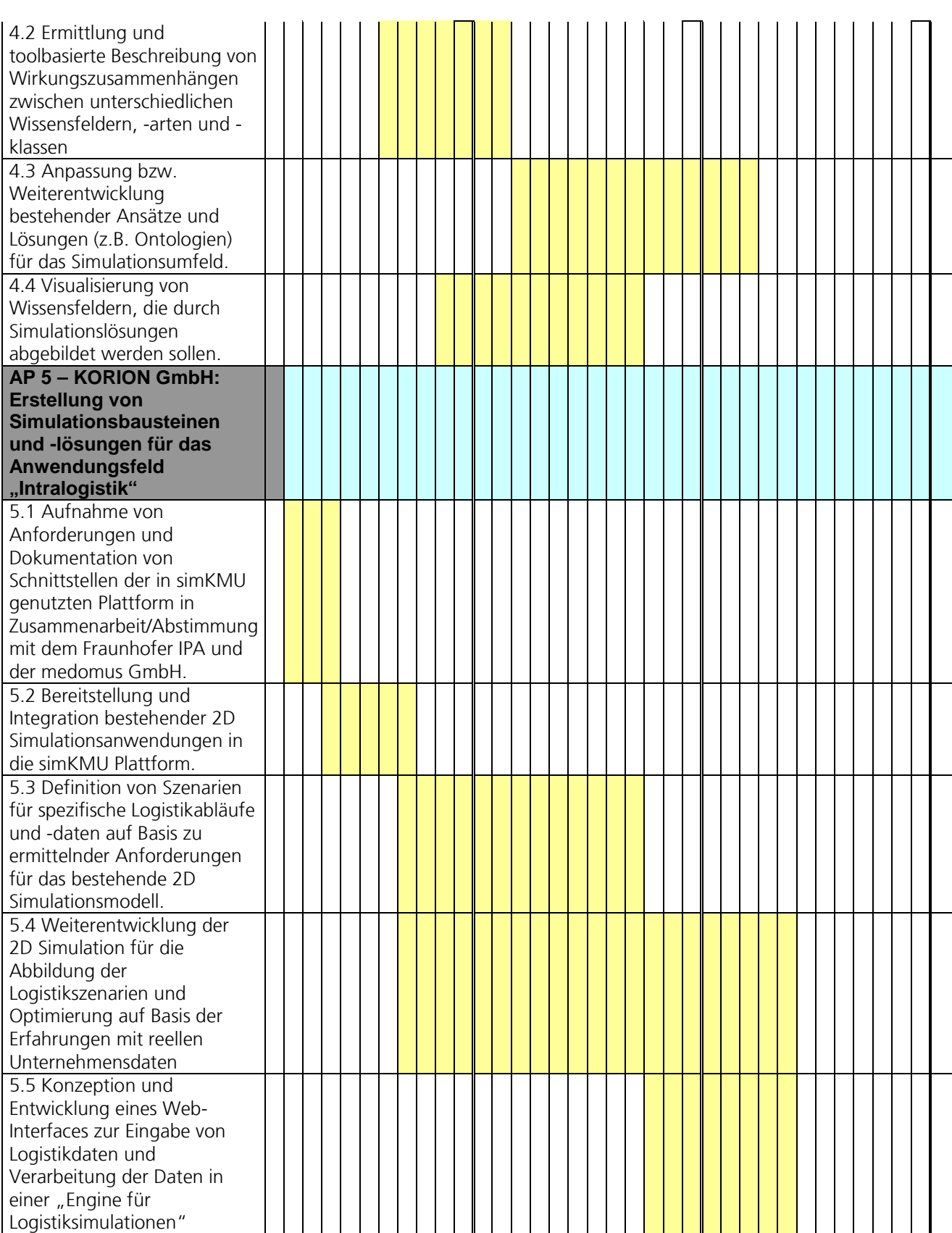

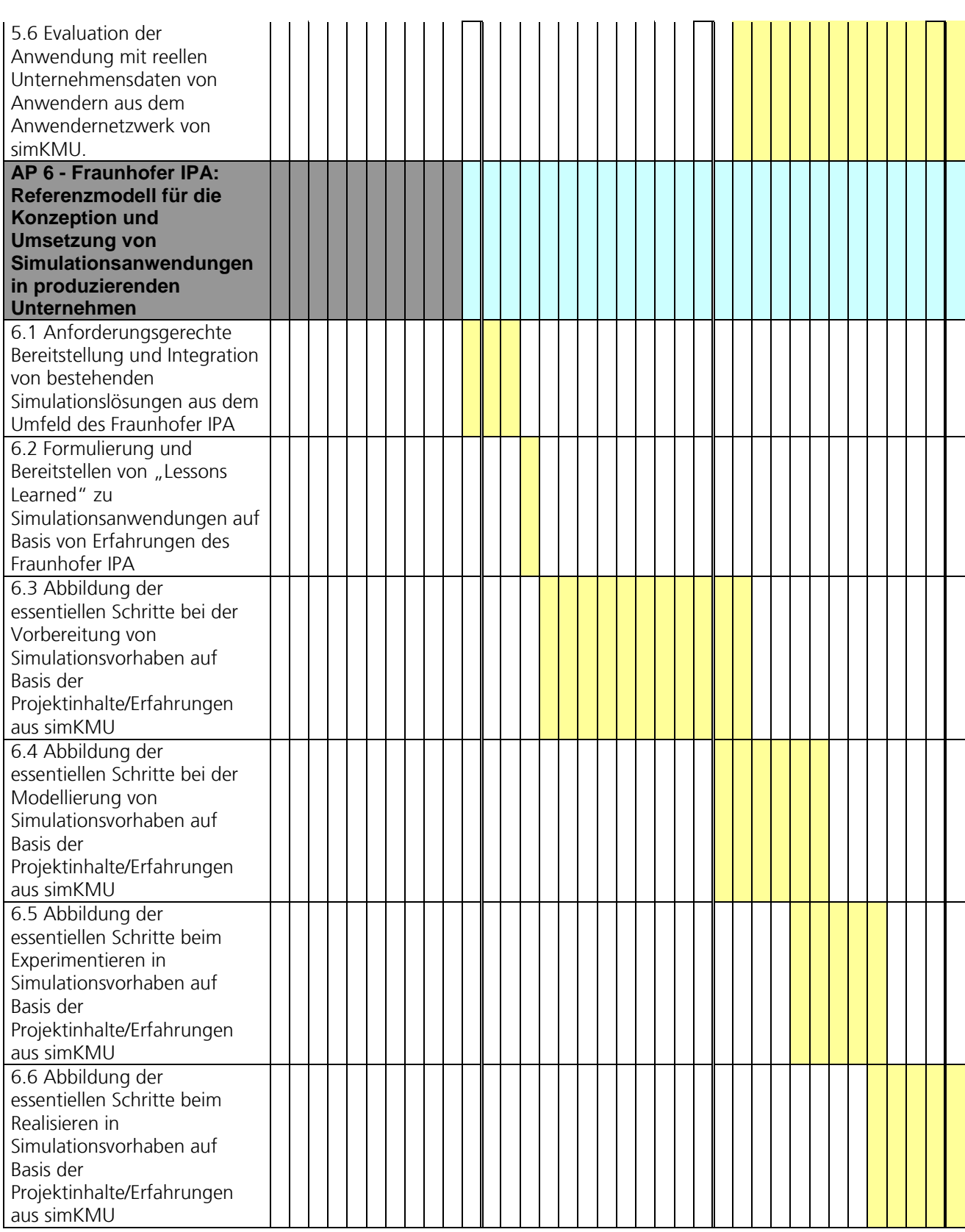

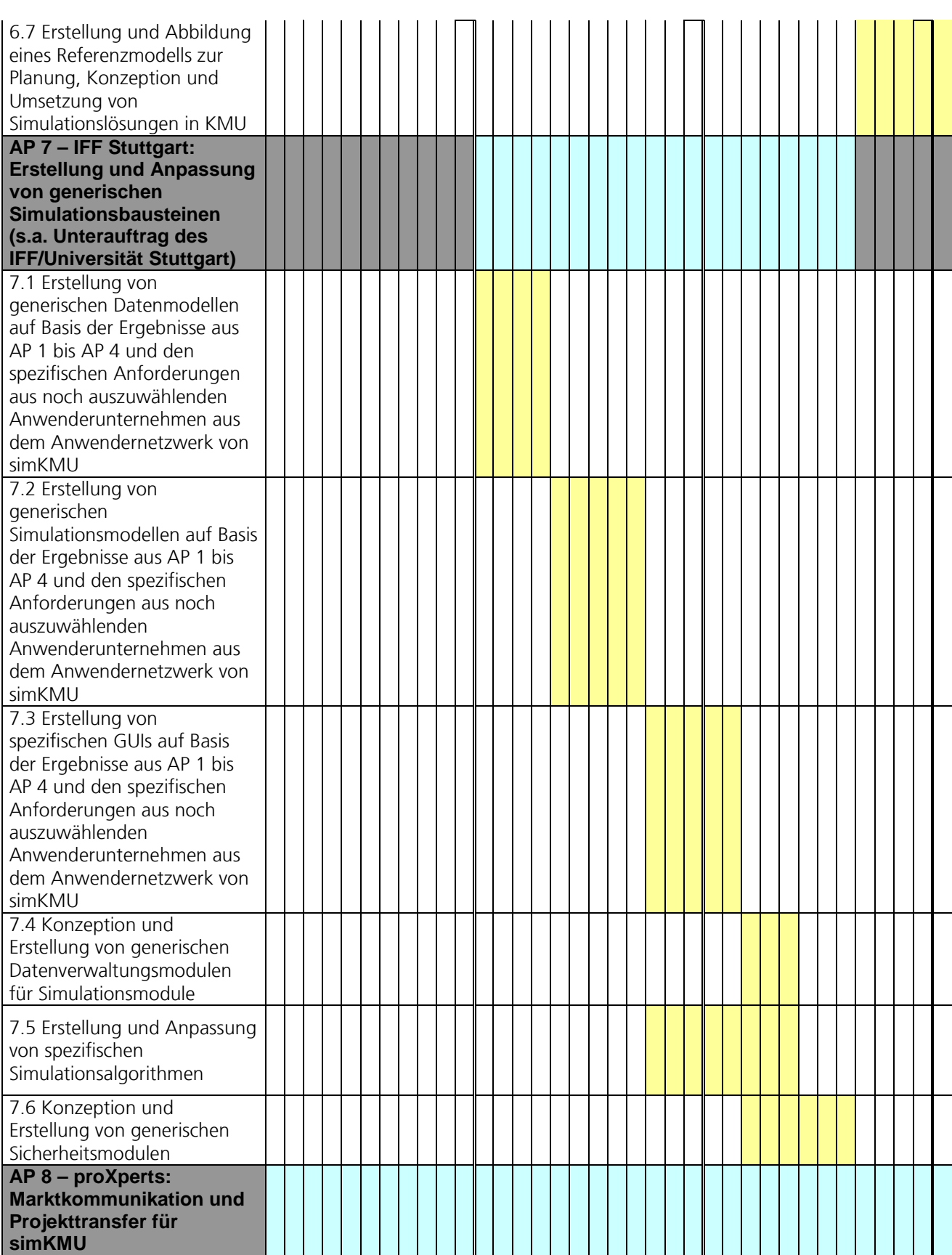

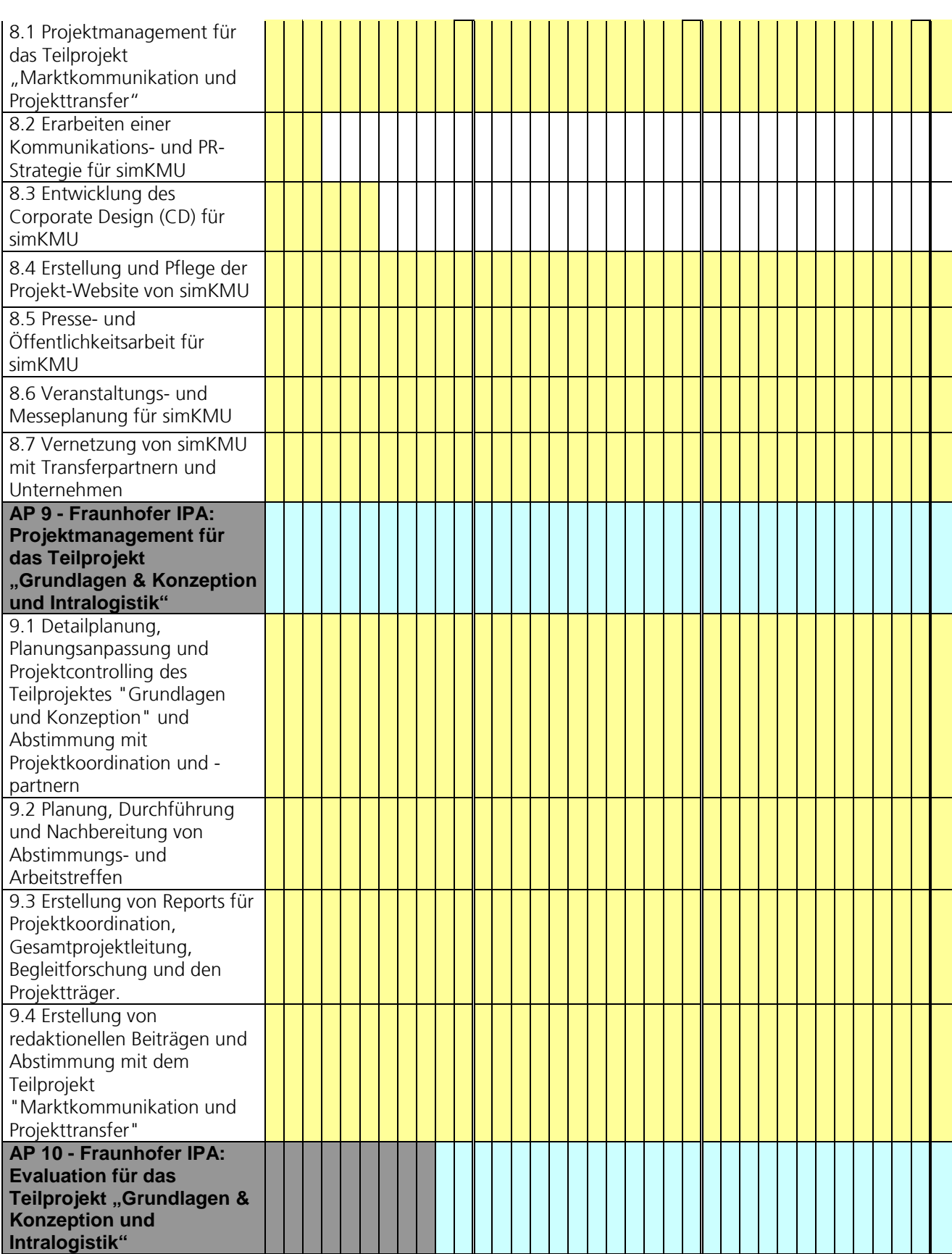

| 10.1 Erstellung eines                   |  |  |  |  |  |  |  |  |  |  |  |  |  |  |  |  |
|-----------------------------------------|--|--|--|--|--|--|--|--|--|--|--|--|--|--|--|--|
| Evaluationsmodells in                   |  |  |  |  |  |  |  |  |  |  |  |  |  |  |  |  |
| Abstimmung mit                          |  |  |  |  |  |  |  |  |  |  |  |  |  |  |  |  |
| Anwendungs-,<br>Teilprojektpartnern und |  |  |  |  |  |  |  |  |  |  |  |  |  |  |  |  |
| Gesamtprojektleitung                    |  |  |  |  |  |  |  |  |  |  |  |  |  |  |  |  |
| 10.2 Erstellung operativer              |  |  |  |  |  |  |  |  |  |  |  |  |  |  |  |  |
| Verfahren (z.B.                         |  |  |  |  |  |  |  |  |  |  |  |  |  |  |  |  |
| Onlinebefragung, Interviews,            |  |  |  |  |  |  |  |  |  |  |  |  |  |  |  |  |
| Workshops) zur formativen               |  |  |  |  |  |  |  |  |  |  |  |  |  |  |  |  |
| Evaluation.                             |  |  |  |  |  |  |  |  |  |  |  |  |  |  |  |  |
| 10.3 Erstellung operativer              |  |  |  |  |  |  |  |  |  |  |  |  |  |  |  |  |
| Verfahren (z.B.                         |  |  |  |  |  |  |  |  |  |  |  |  |  |  |  |  |
| Onlinebefragung, Interviews,            |  |  |  |  |  |  |  |  |  |  |  |  |  |  |  |  |
| Workshops) zur summativen               |  |  |  |  |  |  |  |  |  |  |  |  |  |  |  |  |
| Evaluation.                             |  |  |  |  |  |  |  |  |  |  |  |  |  |  |  |  |
| 10.4 Durchführung der                   |  |  |  |  |  |  |  |  |  |  |  |  |  |  |  |  |
| formativen und summativen               |  |  |  |  |  |  |  |  |  |  |  |  |  |  |  |  |
| Evaluation.                             |  |  |  |  |  |  |  |  |  |  |  |  |  |  |  |  |
| AP 11 - VDC Fellbach:                   |  |  |  |  |  |  |  |  |  |  |  |  |  |  |  |  |
| Technologietransfer                     |  |  |  |  |  |  |  |  |  |  |  |  |  |  |  |  |
| 11.1 Informations-                      |  |  |  |  |  |  |  |  |  |  |  |  |  |  |  |  |
| veranstaltungen                         |  |  |  |  |  |  |  |  |  |  |  |  |  |  |  |  |
|                                         |  |  |  |  |  |  |  |  |  |  |  |  |  |  |  |  |
| 11.2 Aufbau eines Living Labs           |  |  |  |  |  |  |  |  |  |  |  |  |  |  |  |  |
| "Simulationstechnik für<br>KMU"         |  |  |  |  |  |  |  |  |  |  |  |  |  |  |  |  |
|                                         |  |  |  |  |  |  |  |  |  |  |  |  |  |  |  |  |
|                                         |  |  |  |  |  |  |  |  |  |  |  |  |  |  |  |  |
| 11.3 Technologiebörse                   |  |  |  |  |  |  |  |  |  |  |  |  |  |  |  |  |
|                                         |  |  |  |  |  |  |  |  |  |  |  |  |  |  |  |  |
| 11.4 Erstellung eines                   |  |  |  |  |  |  |  |  |  |  |  |  |  |  |  |  |
| Simulations-Fitness-Checks              |  |  |  |  |  |  |  |  |  |  |  |  |  |  |  |  |
|                                         |  |  |  |  |  |  |  |  |  |  |  |  |  |  |  |  |

**Tabelle 1: Planung des Teilvorhabens Fraunhofer IPA**

## **I.5.2. Projektablauf**

Der tatsächliche Ablauf des Teilvorhabens lässt sich im Nachgang grob in sechs Hauptphasen unterteilen:

In Phase 1 wurden zu Projektbeginn zwischen Feb. 2008 und April 2008 in einer Feinabstimmung des Konsortiums die Vorstellungen und Ziele der einzelnen Konsortialpartner und Unterauftragnehmer gemeinsam detailliert und, wo nötig, differenziert und abgegrenzt.

- In Phase 2 zwischen Apr. 2008 und Feb. 2009 wurde das Grob- und Feinkonzept für das gemeinsame simKMU-Portal im Konsortium entwickelt, abgestimmt, dokumentiert und verabschiedet und parallel dazu Kundenanforderungen aus der Literatur und bei Anwendungspartnern erhoben und ausgewertet.
- In Phase 3 zwischen Feb. 2009 und Sep. 2009 wurde das Detailkonzept für die webbasierte Simulationslösung des Fraunhofer IPA erarbeitet und technische Proof-of-concept- und Machbarkeitsstudien durchgeführt.
- In Phase 4 zwischen Okt. 2009 und Dez. 2010 fand die technische Realisierung (Implementation) der Modellanwendungen des Fraunhofer IPA statt.
- In Phase 5 zwischen Nov. 2009 und Feb. 2011 wurden die jeweils aktuellen Ergebnisse vermehrt über Veranstaltungen, Messen und Artikel kommuniziert und über Gespräche mit Verbänden und zukünftigen Anwendern evaluiert. In dieser Phase wurde auch das Geschäftsmodell konkretisiert.
- In Phase 6 zwischen Nov. 2010 und Feb. 2011 wurde die Simulationslösung des Fraunhofer IPA technisch in das Online-Portal simKMU integriert und eine Server-Infrastruktur im Rechenzentrum des Fraunhofer IPA für den operativen Betrieb der Modellanwendungen aufgebaut und an das Internet angeschlossen.
- Im Nachgang des Projektendtermins (ab Feb. 2011) wurde primär an Veröffentlichungen wie dem Abschlussbericht, Software-Dokumentation und der Aufbereitung des Quellcodes für eine Open-Source-Veröffentlichung gearbeitet. Weiterhin werden noch fortlaufend Software-Fehler behoben und die Verwertung der Forschungsergebnisse verfolgt.

Der einzige für das Gesamtvorhaben kritische Moment im Projektablauf war der Ausstieg der medomus Technologien & Services GmbH als Entwickler und Betreiber der simKMU-Plattform Anfang 2010. Die Aufgaben und Arbeiten übernahm die INtelegence GmbH, die neu in das Konsortium aufgenommen wurde. Da sich das Konsortium außerdem auf die Gründung eines Betreibervereins "Kompetenzzentrum Webbasierte Simulation (KWS) e.V." verständigte, konnte der nachhaltige Betrieb der simKMU-Plattform für die Zeit nach dem Projektende gesichert werden.

## **I.5.3. Projekttreffen**

Diese Liste der Projekttreffen zwischen den Projektpartnern unter Beteiligung des Fraunhofer IPA stellt keinen Anspruch auf Vollständigkeit.

- 19.05.2008, Konsortialtreffen, Dortmund
- 04.06.2008, Abstimmungstreffen IPA, IFF, Stuttgart
- 10.06.2008, Abstimmungstreffen IPA, KORION, Ludwigsburg
- 11.06.2008, Abstimmungstreffen IPA, medomus, Druckerei Süd, Chemnitz
- 11.06.2008, paralleles Abstimmungstreffen IPA, proXperts, Stuttgart
- 23.06.2008, Telefonkonferenz, proXperts, Fraunhofer IPA
- 26.06.2008, Abstimmungstreffen IPA, VDC, Stuttgart
- 26.06.2008, Abstimmungstreffen IPA, IFF, Stuttgart
- 01.07.2008, Abstimmungstreffen IPA, IFF, Stuttgart
- 18.07.2008, Arbeitstreffen IPA, IFF, Stuttgart
- 24.07.2008, Arbeitstreffen IPA, medomus und KORION, Stuttgart
- 28.07.2008, Arbeitstreffen IPA, SDZ, Dortmund
- 12.08.2008, Abstimmungstreffen IPA, carat, medomus, proXperts, Dortmund
- 05.09.2008, Telefonkonferenz IPA, proXperts, carat
- 22.09.2008, Kick-Off-Meeting IPA, Anwendungspartner A
- 24.09.2008, Abstimmungstreffen IPA, proXperts, SDZ, Dortmund
- 25.09.2008, Abstimmungstreffen IPA, carat, medomus, Dortmund
- 20.10.2008, Abstimmungstreffen IPA, medomus, SDZ
- 30.10.2008, Abstimmungstreffen IPA (Pressestelle), proXperts, VDC
- 05.11.2008, Vorbereitungstreffen für Konsortialmeeting, Dortmund
- 06.11.2008, Arbeitstreffen IPA, KORION, Ludwigsburg
- 13.11.2008, Abstimmungstreffen IPA, IFF, Stuttgart
- 20.11.2008, Konsortialtreffen, Stuttgart
- 25.11.2008, Teilnahme am Plant Simulation Anwendertreffen, Stuttgart
- 03.02.2009, Telefonkonferenz, Konsortium
- 25.02.2009, Arbeitstreffen, Ludwigsburg, KORION, Fraunhofer IPA
- 12.03.2009, Abstimmungstreffen, Fellbach, proXperts, VDC, Fraunhofer IPA
- 16.03.2009, Konsortialtreffen, Chemnitz
- 28.04.2009, Konsortium QFD-Workshop-I, Dortmund
- 29.04.2009, Konsortium Technik-Workshop-I, Dortmund
- 27.05.2009, Arbeitstreffen, Stuttgart, proXperts, Fraunhofer IPA
- 09.06.2009, Konsortium QFD-Workshop-II, Stuttgart
- 10.06.2009, Konsortium Technik-Workshop-II, Stuttgart
- 03.07.2009, Abstimmungstreffen, Stuttgart, KORION, Fraunhofer IPA
- 16.07.2009, Abstimmungstreffen, Stuttgart, VDC, Fraunhofer IPA
- 16.07.2009, Arbeitstreffen, Ludwigsburg, KORION, Fraunhofer IPA
- 27.07.2009, Konsortialtreffen, Dortmund
- 05.08.2009, Abstimmungstreffen, Ludwigsburg, KORION, Fraunhofer IPA
- 26.08.2009, Abstimmungstreffen, Dortmund, carat, IGA, Fraunhofer IPA
- 21.09.2009, Konsortium QFD-Workshop-III, Köln
- 22.09.2009, Konsortium Technik-Workshop-III, Köln
- 09.11.2009, Konsortialtreffen und Projektpräsentation BMWi, Berlin
- 27.01.2010, Konsortialtreffen, Vorstellung IN-telegence und Geschäftsmodelle, **Dortmund**
- 03.02.2010, Abstimmungstreffen, medomus, IN-telegence, proXperts, Fraunhofer IPA, Köln
- 15.03.2010, Telefonkonferenz Konsortium, Nachbesprechung Cebit
- 30.03.2010, Abstimmungstreffen, proXperts, SDZ, Fraunhofer IPA, Dortmund
- 15.04.2010, Arbeitstreffen, IN-telegence, Fraunhofer IPA, Köln
- 26.04.2010, Vorbereitung Autonomik Auftaktveranstaltung, Konsortium, **Dortmund**
- 18.05.2010, Autonomik Auftaktveranstaltung, Konsortium, Berlin
- 18.05.2010, Facharbeitskreis simKMU, Konsortium, Berlin
- 22.06.2010, Konsortialtreffen, Chemnitz
- 18.08.2010, Arbeitstreffen, proXperts, VDC, Fraunhofer IPA, Fellbach
- 21.09.2010, Arbeitstreffen, KORION, Fraunhofer IPA, Stuttgart
- 05.10.2010, Konsortialtreffen, Vorbereitung November-Tagung, Köln
- 21.10.2010, Arbeitstreffen, KORION, Fraunhofer IPA, Ludwigsburg
- 26.10.2010, Arbeitstreffen Konsortium, Generalprobe Herbsttagung, Köln
- 27.10.2010, Abstimmungstreffen, DLR, KORION, Fraunhofer IPA, Ludwigsburg
- 04.11.2010, Facharbeitskreis simKMU, Stuttgart
- 04.11.2010, Herbsttagung simKMU, Stuttgart
- 20.12.2010, Konsortialtreffen zur Vereinsgründung, Dortmund
- 25.01.2011, Arbeitstreffen proXperts, Fraunhofer IPA, Stuttgart
- Enge Kooperation mit dem IFF (Universität Stuttgart) in regelmäßigen, meist wöchentlichen Abstimmungs- und Arbeitstreffen
- Enge Kooperation mit der KORION GmbH, der proXperts GbR und dem VDC Fellbach in meist monatlichen Abstimmungs- und Arbeitstreffen

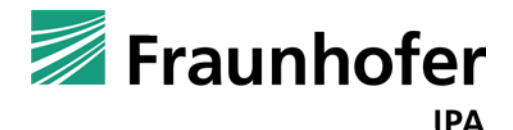

# **simKMU - Internet- und**

# **webbasierte Simulationsdienste**

Forschungsergebnisse im Teilvorhaben »Grundlagen, Konzeption und Intralogistik« des Verbundprojekts simKMU

**Teil II. Stand der Technik**

## **II.1.1. Grundlagen der Simulation**

Im Folgenden werden grundlegende Punkte zur Simulation geklärt. Dabei wird als erstes auf die geschichtliche Entwicklung der Simulationstechnik eingegangen. Anschließend wird beschrieben, wann und unter welchen Umständen eine Simulation sinnvoll bzw. begründet ist. Im Abschnitt [II.1.1.3](#page-68-0) werden die verschiedenen Einsatzgebiete einer Simulation vorgestellt, bevor dann ein Überblick über verschiedene Simulationstypen geliefert wird.

## *II.1.1.1. Historie und Bedeutung der Simulationstechnik*

Bereits in den fünfziger Jahren wurden die ersten Anwendungsversuche im Bereich der Systemsimulation notiert. Mit der revolutionären und rapiden Entwicklung der Computertechnik haben sich über die Jahre hinweg neue Szenarien für einen Simulationseinsatz herauskristallisiert.[76](#page-63-0)

In den neunziger Jahren wurde die Simulation in den USA als Schlüsseltechnologie gefeiert und erzielte bedeutsame Wachstumszahlen auf dem US-amerikanischen Markt.<sup>[77](#page-63-1)</sup>

Sie galt als eine der vier wichtigsten Technologien für die Zukunft der verarbeitenden Industrie.[78](#page-63-2) Eine zentrale Ursache für den höheren Bekanntheitsgrad bzw. die höhere Marktdurchdringung in den USA im Vergleich zu Deutschland und anderen

<span id="page-63-0"></span><sup>76</sup> Vgl. Feldmann (2000), S. 2

<span id="page-63-1"></span><sup>77</sup> Vgl. Gangl (1993), S. 103

<span id="page-63-2"></span><sup>78</sup> Vgl. Krauth (2004), S. 310

europäischen Ländern liegt in der Ausbildung der Ingenieure: Simulation stellt in den Vereinigten Staaten einen festen Bestandteil einer Ingenieursausbildung dar.[79](#page-64-0)

In Deutschland haben sich in den letzten Jahren immer mehr Unternehmen, vor allem Großunternehmen, mit dem Thema der Simulation in verschiedenen Unternehmensbereichen auseinandergesetzt.[80](#page-64-1)

Eine aktuelle Befragung Baden-Württembergischer Unternehmen, die dem verarbeitenden Gewerbe, dem Informationstechnologie- und Mediensektor und dem technischen Dienstleistungssektor angehören, bekräftigt diese Aussage. Demnach sind insgesamt knapp 58 Prozent mit dem Thema der Simulationstechnik vertraut, wobei nur ca. 37 Prozent der Gesamtheit diese Technologie tatsächlich einsetzen. Dies hängt in erster Linie mit der Größe der Unternehmen zusammen. Je kleiner das Unternehmen, desto geringer ist der Bekanntheitsgrad und der tatsächliche Einsatz von Simulation.[81](#page-64-2)

KMU bevorzugen für einen Einstieg in die Simulationstechnik externe Dienstleister, insbesondere anbieterneutrale Forschungsinstitute.<sup>[82](#page-64-3)</sup>

Wie folgende Abbildung zeigt, wird die Simulationstechnologie in Zukunft, besonders in strategischer Hinsicht, eine immer wichtigere Rolle spielen.

<span id="page-64-0"></span><sup>79</sup> Vgl. Bierschenk u.a. (2005), S. 46 und Gangl (1993), S. 105 und Rabe (1998), S. 1

<span id="page-64-1"></span><sup>80</sup> Vgl. Bierschenk u.a. (2005), S. 15ff. und Döbler (2008), S. 20ff.

<span id="page-64-2"></span><sup>81</sup> Vgl. Döbler (2008), S. 20-22

<span id="page-64-3"></span><sup>82</sup> Vgl. ebenda, S. 29 und Bierschenk u.a. (2005), S. 26

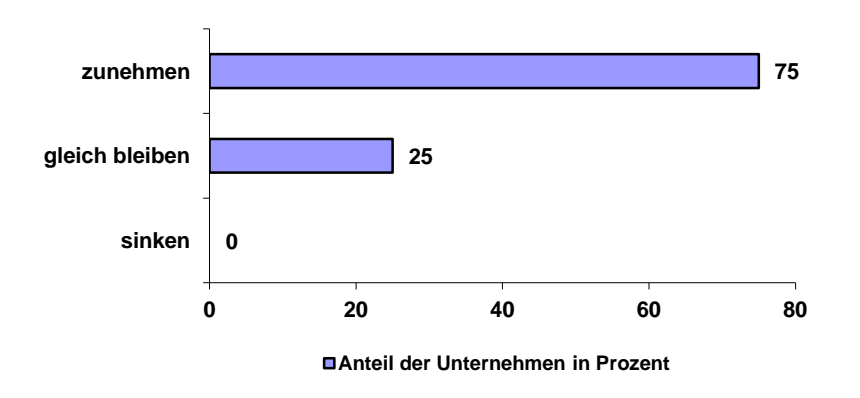

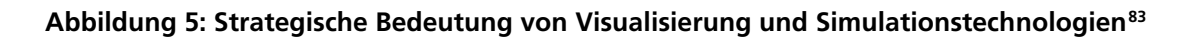

Diese Meinung vertreten 75 Prozent der Unternehmen, während nur 25 Prozent mit keiner Veränderung und keines der Unternehmen mit einer Bedeutungsabnahme rechnet.[84](#page-65-1)

Folglich wird den Unternehmen zunehmend bewusst, dass Simulation bei richtigem Einsatz erhebliche Nutzen- und Einsparungspotentiale mit sich bringen kann[.85](#page-65-2)

## *II.1.1.2. Simulationswürdigkeit von Problemstellungen*

Die Simulationswürdigkeit eines Systems bzw. der Grund für einen Simulationseinsatz kann im ersten Schritt aus nachfolgender Abbildung abgeleitet werden.

<span id="page-65-0"></span><sup>83</sup> Döbler (2008), S. 27

<span id="page-65-1"></span><sup>84</sup> Vgl. Döbler (2008), S. 27

<span id="page-65-2"></span><sup>85</sup> Vgl. ebenda, S. 29 und Bierschenk u.a. (2005), S. 31 und Verein Deutscher Ingenieure e.V. (VDI) (2000), S. 21-23

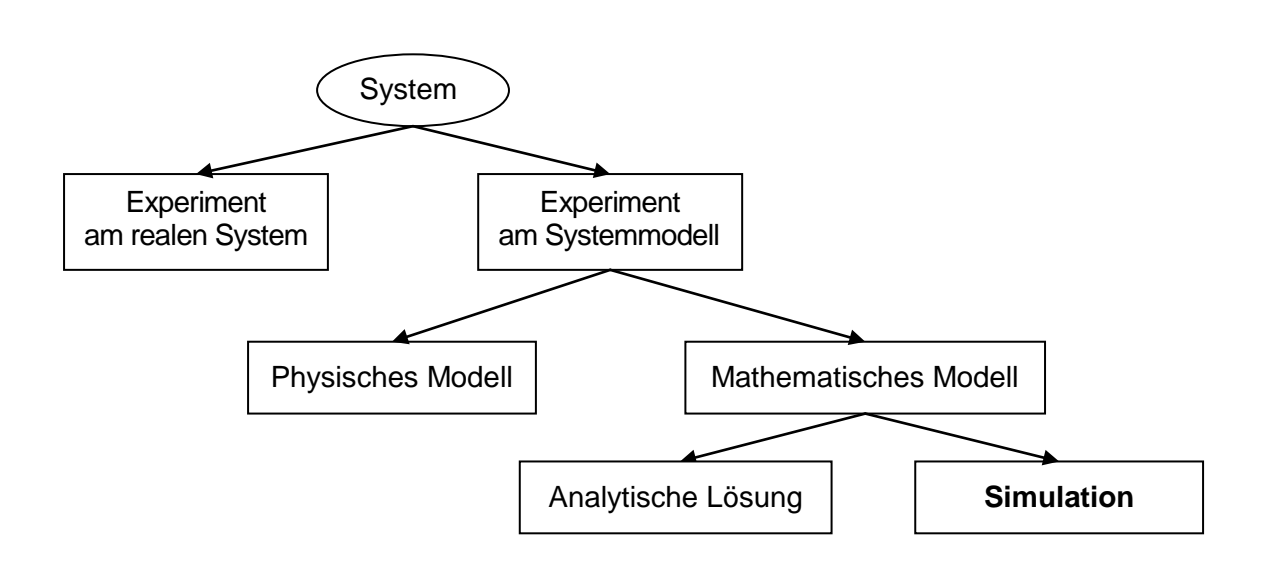

**Abbildung 6: Ansätze zur Systemanalyse[86](#page-66-0)**

Die erste der zu erfüllenden Voraussetzungen für einen Simulationseinsatz liegt vor, wenn das Experimentieren an einem real existierenden System generell unzulässig (z.B. bei drohender Gefahr) oder beispielsweise aus Kosten- oder Zeitgründen nicht möglich ist. Es muss folglich an einem Systemmodell experimentiert werden.<sup>[87](#page-66-1)</sup>

Kann man in einem nächsten Schritt das Systemmodell als physisches Modell mit vereinfachten Maßstäben bzw. Dimensionen nachbauen und an ihm testen, so erübrigt sich ein Simulationseinsatz.

In den meisten Fällen lassen sich zu untersuchende Systeme nur als mathematisches Modell abbilden. An dieser Stelle bleibt zu klären, ob sich dieses mathematische Modell analytisch eindeutig lösen lässt.[88](#page-66-2)

<span id="page-66-3"></span>Wenn das Modell entsprechend dem System derart komplex ist, dass es sich analytisch gar nicht oder nur erschwert lösen lässt, dann ist ein Simulationseinsatz sinnvoll.[89](#page-66-3)

<span id="page-66-0"></span><sup>86</sup> Eigene Darstellung in Anlehnung an Law (2007), S. 4

<span id="page-66-1"></span><sup>87</sup> Vgl. ebenda und Hrdliczka u.a. (1997), S. 6 und Rabe (1998), S. 7

<span id="page-66-2"></span><sup>88</sup> Vgl. Law (2007), S. 4f.

Eine verstärkte Simulationswürdigkeit besteht zudem, wenn das System stochastisch beeinflusst wird, durch schwer nachvollziehbare, dynamische Prozesse gekennzeichnet ist oder eine Visualisierung der Endergebnisse verlangt.<sup>[90](#page-67-0)</sup>

Weitere Gründe für einen Simulationseinsatz im Produktions- und Logistikbereich liegen vor, wenn

- Erfahrungswerte mit einem neuen, noch nicht existierenden System gewonnen werden sollen<sup>91</sup>
- das Ablaufverhalten von einem System, das durch zeitliche Schwankungen charakterisiert ist, untersucht werden soll<sup>[92](#page-67-2)</sup>
- Schulungen von Mitarbeitern ohne Eingriff in laufende Prozesse durchgeführt werden sollen<sup>93</sup>
- Planungsvarianten mittels Simulation in Form sogenannter was-wäre-wenn-Szenarien aufgestellt und bewertet werden sollen<sup>[94](#page-67-4)</sup>
- schnelle Entscheidungen durch zeitgeraffte Simulation von langwierigen Prozessen gefördert werden sollen<sup>[95](#page-67-5)</sup>
- komplexe Wirkungszusammenhänge, die das menschliche Denkvermögen übersteigen, mit Hilfe von mit Visualisierung gekoppelter Simulation verständlich gemacht werden sollen<sup>96</sup>.

<span id="page-67-6"></span><u>.</u>

<span id="page-67-5"></span>95 Vgl. Chang, Makatsoris (2001), S. 26

<sup>89</sup> Vgl. ebenda, S. 5 und Wenzel u.a. (2008), S. 15

<span id="page-67-0"></span><sup>90</sup> Vgl. Baron u.a. (2001), S. 118 und Wenzel u.a. (2008), S. 15f.

<span id="page-67-1"></span><sup>91</sup> Vgl. Hrdliczka u.a. (1997), S. 6 und Wuttke (2000), S. 6

<span id="page-67-2"></span><sup>92</sup> Vgl. Hrdliczka u.a. (1997), S. 6 und Rabe (1998), S. 7

<span id="page-67-3"></span><sup>93</sup> Vgl. Opitz u.a. (2007), S. 5

<span id="page-67-4"></span><sup>94</sup> Vgl. Chang, Makatsoris (2001), S. 26 und ten Hompel u.a. (2007), S. 353 und Zwick u.a. (1998), S. 63

Wie oben bereits beschrieben, sollte auf Simulation verzichtet werden, solange das gleiche Problem mit dem Einsatz anderer Werkzeuge und geringerem Aufwand gelöst werden kann. Besonders gilt dies bei fehlenden stochastischen Einflüssen und problemloser analytischer Lösungsmöglichkeit.[97](#page-68-1)

## <span id="page-68-0"></span>*II.1.1.3. Einsatzgebiete der Simulation*

Simulationen werden für zahlreiche technische und ökonomische Belange eingesetzt.<sup>[98](#page-68-2)</sup> Anwendungsfelder sind z.B.:

- Simulation bei der Vorhersage von Umwelteinwirkungen oder Klimaveränderungen. [99](#page-68-3)
- Training und Ausbildung in realitätsgetreuen Situationen, die durch Fahr- und Flugsimulatoren hergestellt werden. [100](#page-68-4)
- Simulationen im Bereich der Bevölkerungsentwicklung, um beispielsweise die Relation von Rentnern zu Beschäftigten zu prognostizieren. [101](#page-68-5)
- Simulation von wirtschaftlichen Entwicklungen, um z.B. Reaktionen auf Steuersenkungen oder -erhöhungen auszutesten. [102](#page-68-6)

Außerdem dient die Simulation in verschiedensten Unternehmensbereichen als Hilfsmittel zur Analyse, Bewertung, Gestaltung und Optimierung.[103](#page-68-7)

<u>.</u>

<span id="page-68-7"></span><sup>103</sup> Vgl. Opitz u.a. (2007), S. 9

<sup>96</sup> Vgl. Hrdliczka u.a. (1997), S. 6 und Schlageter (2000), S. 25 und Wuttke (2000), S. 6

<span id="page-68-1"></span><sup>97</sup> Vgl. ten Hompel u.a. (2007), S. 354 und Wenzel u.a. (2008), S. 15f.

<span id="page-68-2"></span><sup>98</sup> Vgl. Böhnlein (2004), S. 1 und Scherf (2007), S.1

<span id="page-68-3"></span><sup>99</sup> Vgl. Hrdliczka u.a. (1997), S. 4 und Bossel (2004), S. 369

<span id="page-68-4"></span><sup>100</sup> Vgl. ebenda und ebenda, S. 13f.

<span id="page-68-5"></span><sup>101</sup> Vgl. Bossel (2004), S. 386

<span id="page-68-6"></span><sup>102</sup> Vgl. Scherf (2007), S.1

Sie wird nicht mehr ausschließlich in der Planungsebene eingesetzt, sondern zunehmend in Realisierungs- und Betriebsphasen genutzt.<sup>[104](#page-69-0)</sup>

Immer häufiger wird Simulation im Bereich der Produktentwicklung in Verbindung mit Visualisierungstechniken eingesetzt.[105](#page-69-1)

Gemäß VDI-Richtlinie 3633 findet Simulation im Produktions- und Logistikbereich hauptsächlich Anwendung in den

- Teilgebieten einer Logistikkette
- während der Phasen Planung, Realisierung und Betrieb, entsprechend dem Lebenszyklus technischer Systeme.[106](#page-69-2)

Wie in folgender Abbildung zu sehen ist, wird Simulation in allen drei Querschnittsbereichen der Logistik eingesetzt.

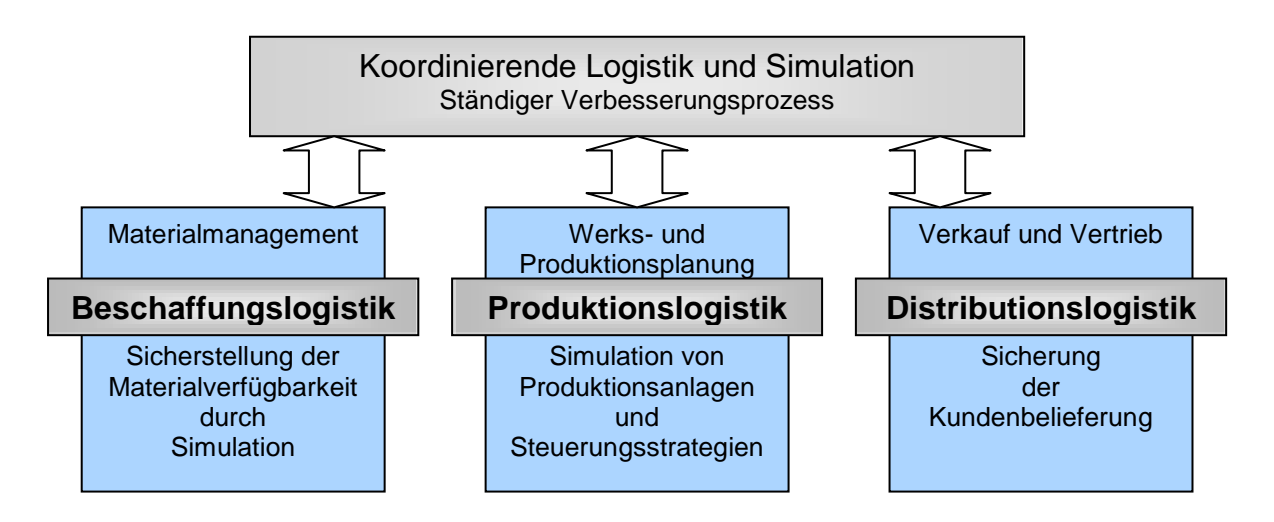

#### **Abbildung 7: Anwendung von Simulation im Logistikbereich[107](#page-69-3)**

<span id="page-69-3"></span><span id="page-69-0"></span><sup>104</sup> Vgl. Druyen, Noche (2004), S. 319 und Verein Deutscher Ingenieure e.V. (2000), S. 2

<span id="page-69-1"></span><sup>105</sup> Vgl. Dangelmaier, Laroque (2007), S 255 und Rabe (1998), S. 7

<span id="page-69-2"></span><sup>106</sup> Vgl. Verein Deutscher Ingenieure e.V. (2000), S. 3-5

In der Beschaffungslogistik wird beispielsweise die Materialverfügbarkeit durch Simulation sichergestellt. Die Produktionslogistik setzt Simulation z.B. zum Nachahmen von Produktionsanlagen und alternativen Steuerungsstrategien ein. Im Bereich der Distributionslogistik dient sie zur Sicherstellung der Kundenbelieferung.[108](#page-70-0) Zur ständigen Verbesserung der innerbetrieblichen Prozesse, z.B. in Form von Materialflusssimulation, wird sie als unterstützendes Koordinationsinstrument verwendet.<sup>[109](#page-70-1)</sup>

Im Lebenszyklus technischer Betriebsanlagen kommt Simulation, wie oben genannt, in drei Phasen zum Einsatz:

#### **PLANUNGSPHASE**

Im klassischen Einsatzfeld der Planung dient die Simulation vorrangig der Planungsabsicherung, der Entscheidungsunterstützung und Funktionalitätsüberprüfung. [110](#page-70-2) Folgende Aufgabenfelder haben sich u.a. herauskristallisiert:

- Planungsabsicherung durch Ermittlung von Erfahrungswerten an den geplanten Systemen.<sup>[111](#page-70-3)</sup>
- Funktionalitätsüberprüfung hinsichtlich Leistungsgrenzen, Durchlaufgeschwindigkeiten, Engpässen, Ablauflogik, Steuerungskriterien etc. neugeplanter Anlagenentwürfe vor deren Realisierung mit eventueller Korrekturmöglichkeit.<sup>[112](#page-70-4)</sup>

<sup>&</sup>lt;sup>107</sup> Eigene Darstellung in Anlehnung an ebenda, S. 4

<span id="page-70-0"></span><sup>108</sup> Vgl. ebenda

<span id="page-70-1"></span><sup>109</sup> Vgl. Bierschenk u.a. (2005), S. 31

<span id="page-70-2"></span><sup>110</sup> Vgl. Baron u.a. (2001), S. 118f. und Verein Deutscher Ingenieure e.V. (2000), S. 2-4

<span id="page-70-3"></span><sup>111</sup> Vgl. Baron u.a. (2001), S. 142 und Rabe (1998), S. 7

<span id="page-70-4"></span><sup>112</sup> Vgl. Baron u.a. (2001), S. 142 und Verein Deutscher Ingenieure e.V. (2000), S. 4

- Verbesserung bestehender Anlagen durch Ermittlung
	- von Wartezeiten, Auslastungen, Schwachstellen sowie Kapazitätsgrenzen.
	- der Reaktion auf veränderte Eingangsparameter (z.B. Produktpalette, Systemstrukturen, Führungsstrategien oder generelle Störungen). [113](#page-71-0)

#### **REALISIERUNGSPHASE**

In der Realisierungsphase besteht die Aufgabe der Simulation im Allgemeinen darin, das Anlaufverhalten zu untersuchen und die Inbetriebnahme einer Anlage oder eines Systems zu verkürzen, was zu erheblichen Kosteneinsparungen führt. [114](#page-71-1) Im Einzelnen unterstützt die Simulation hierbei durch

- Festlegung von Notfallstrategien bei Problemen und Ausfällen im Anlagenbereich, um im Betriebsernstfall gerüstet zu sein. [115](#page-71-2)
- Präsentation der Anlagenfunktionalität.<sup>[116](#page-71-3)</sup>
- **Testen und Entwickeln von Steuerungssoftware.**<sup>[117](#page-71-4)</sup>
- Schulung und Ausbildung von Mitarbeitern an realitätsnahen Szenarien.<sup>[118](#page-71-5)</sup>

## **BETRIEBSPHASE**

Die Betriebsphase von Produktions- oder Logistiksystemen ist durch kurzfristig auftretende Veränderungen oder Störfälle gekennzeichnet. Die Simulation unterstützt

<span id="page-71-0"></span><sup>113</sup> Vgl. Martin (2006), S. 432 und Verein Deutscher Ingenieure e.V. (2000), S. 4

<span id="page-71-1"></span><sup>114</sup> Vgl. Rabe (1998), S. 7 und Verein Deutscher Ingenieure e.V. (2000), S. 4

<span id="page-71-2"></span><sup>115</sup> Vgl. Baron u.a. (2001), S. 142

<span id="page-71-3"></span><sup>116</sup> Vgl. ebenda und Verein Deutscher Ingenieure e.V. (2000), S. 4

<span id="page-71-4"></span><sup>117</sup> Vgl. Verein Deutscher Ingenieure e.V. (2000), S. 4

<span id="page-71-5"></span><sup>118</sup> Vgl. ebenda und Baron u.a. (2001), S. 142
die Überwachung des Systems sowie eine kurzfristige Strategieauswahl durch vorherigen Vergleich alternativer Ablaufvarianten.[119](#page-72-0)

Typische Anwendungsfelder der Simulation während des Betriebs sind:

- Untersuchung situationsabhängiger Alternativen zur kurzfristigen Entscheidungsunterstützung auf operativer Ebene bezüglich Personaleinsatz, Maschinenbelegung, Losgrößen oder Auftragsreihenfolgen. [120](#page-72-1)
- Variantenuntersuchung zur Dispositionsunterstützung als Prognose.<sup>[121](#page-72-2)</sup>
- Ausbildung und Schulung neuer Mitarbeiter während des Betriebs.<sup>[122](#page-72-3)</sup>

Darüber hinaus steigert die Simulation die Entscheidungsqualität und -sicherheit hinsichtlich der Durchführung von Rationalisierungsmaßnahmen, der Tätigung von Investitionen oder der Einführung neuer Unternehmensstrategien.[123](#page-72-4)

## *II.1.1.4. Simulationsarten*

In Abschnitt [II.1.3](#page-92-0) ist beschrieben, wann Simulation sinnvoll ist und unter welchen Voraussetzungen sie eingesetzt wird. Doch Simulation weist in sich wiederum mehrere Arten auf, die in Abhängigkeit der Problemstellung und Eingangsgrößen klassifiziert werden können (siehe [Abbildung 8\)](#page-73-0).[124](#page-72-5)

<span id="page-72-0"></span><sup>119</sup> Vgl. Verein Deutscher Ingenieure e.V. (2000), S. 4

<span id="page-72-1"></span><sup>120</sup> Vgl. ebenda

<span id="page-72-2"></span><sup>121</sup> Vgl. ebenda

<span id="page-72-3"></span><sup>122</sup> Vgl. ebenda

<span id="page-72-4"></span><sup>123</sup> Vgl. Baron u.a. (2001), S. 119

<span id="page-72-5"></span><sup>124</sup> Vgl. Law (2007), S. 5f.

Während ein statisches Modell den Systemzustand zu einem bestimmten Zeitpunkt ohne Änderung abbildet, beschreibt die dynamische Simulation Zustandsänderungen innerhalb eines bestimmten Zeitraums.[125](#page-73-1)

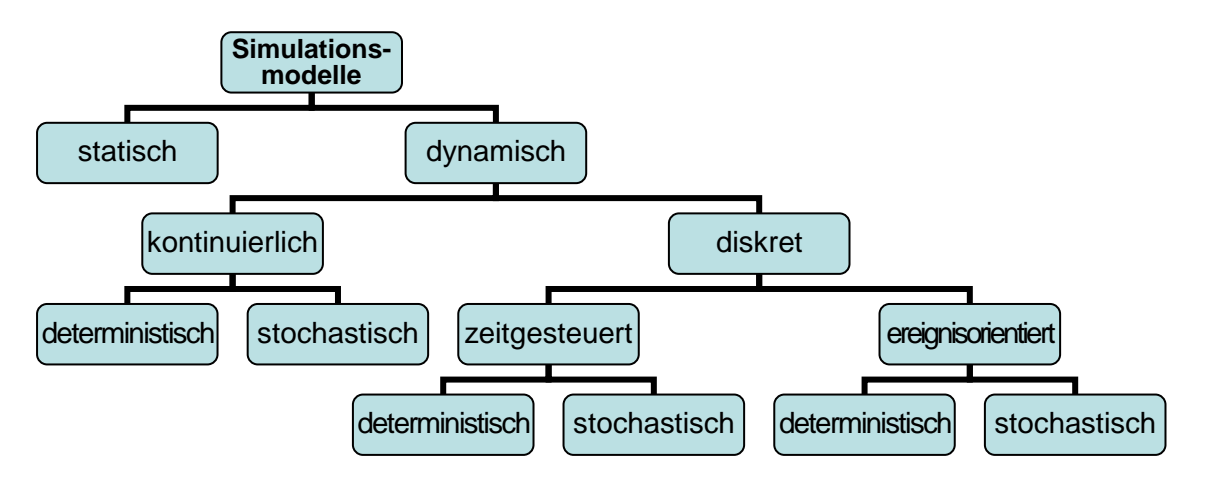

**Abbildung 8: Klassifikation von Simulationsarten[126](#page-73-2)**

<span id="page-73-0"></span>Diese Zustandsänderungen können wiederum kontinuierlich, also stetig über die Zeit verteilt, oder diskret, sprich sprunghaft zu unstetig verteilten Zeitpunkten, auftreten.[127](#page-73-3)

Im Falle der diskreten Simulation unterscheidet man zudem das Fortschreiten der Simulationszeit. Zeitgesteuert bedeutet diesbezüglich, dass sich die Simulationszeit um einen konstanten Zeitschritt erhöht. Hingegen wird bei ereignisorientierter Simulation der zeitliche Simulationsfortschritt durch einen Ereigniseintritt (Änderung einer Modellkomponente) gesteuert.<sup>[128](#page-73-4)</sup>

Ein weiteres Abgrenzungsmerkmal ergibt sich aus der Frage, ob deterministische oder stochastische Einflüsse auf das Simulationsmodell vorliegen. Bei fehlenden Wahrscheinlichkeitskomponenten, eindeutig vorgegebenen Input-Größen und damit

<span id="page-73-1"></span><sup>125</sup> Vgl. ebenda, S. 5 und Page (1991), S. 6

<span id="page-73-2"></span><sup>126</sup> Eigene Darstellung in Anlehnung an Page (1991), S.6 und Schumacher, Wenzel (2000), S. 8

<span id="page-73-3"></span><sup>127</sup> Vgl. Hrdliczka u.a. (1997), S. 5 und Schumacher, Wenzel (2000), S. 7f.

<span id="page-73-4"></span><sup>128</sup> Vgl. ebenda, S. 5 und ebenda, S. 8 und Bäck u.a. (2007), S. 165

exakt bestimmbarem Ergebnis spricht man von deterministischer Simulation. Sobald neben festen auch geschätzte oder zufallsabhängige Parameter auf die Simulation einwirken und somit nur ein genähertes Ergebnis zulassen, liegt stochastische Simulation vor.[129](#page-74-0)

Da im Bereich der Produktion und Logistik dynamische Systeme betrachtet werden, bei denen Zustandsänderungen diskret auftreten, durch plötzlich eintretende Ereignisse ausgelöst und zudem stochastisch beeinflusst werden, spricht man von diskreter, ereignisorientierter Simulation (englisch: discrete-event simulation).<sup>[130](#page-74-1)</sup>

Die vorliegende Arbeit bezieht sich ausschließlich auf diese Art der Simulation.

# **II.1.2. Durchführung einer Simulationsstudie**

Nachdem in Abschnitt [II.1.1](#page-63-0) grundlegende Fragen zur Simulation geklärt wurden, wird im Folgenden ein typischer Simulationsablauf beschrieben. Hierzu wird in einem ersten Schritt ein Überblick über die gesamte Vorgehensweise, die verschiedenen Phasen und die Aufwandsverteilung bei einer Simulationsdurchführung gegeben. Anschließend werden die einzelnen Phasen einer Simulationsstudie näher erläutert und charakterisiert.

## *II.1.2.1. Richtlinien zur Durchführung von Simulationen*

Der Ablauf bzw. die Durchführung einer Simulation in Produktion und Logistik wird Simulationsstudie genannt. Dabei handelt es sich um einen wiederholenden Prozess, der neben Analyse- und Entwicklungstätigkeiten Interpretationsaufgaben enthält und sich in drei Abschnitte (Vorbereitung, Durchführung, Auswertung) gliedert.<sup>[131](#page-74-2)</sup>

<span id="page-74-0"></span><sup>129</sup> Vgl. Böhnlein (2004), S. 4 und Law (2007), S. 6 und Page (1991), S. 6

<span id="page-74-1"></span><sup>130</sup> Vgl. Hrdliczka u.a. (1997), S. 5 und Law (2007), S. 6

<span id="page-74-2"></span><sup>131</sup> Vgl. Baron u.a. (2001), S. 122 und Verein Deutscher Ingenieure e.V. (2000), S. 10

<u>.</u>

In der Praxis hat sich in Anlehnung an die VDI-Richtlinie 3633 für sämtliche Simulationsprojekte die Vorgehensweise in [Abbildung 9](#page-75-0) bewährt.

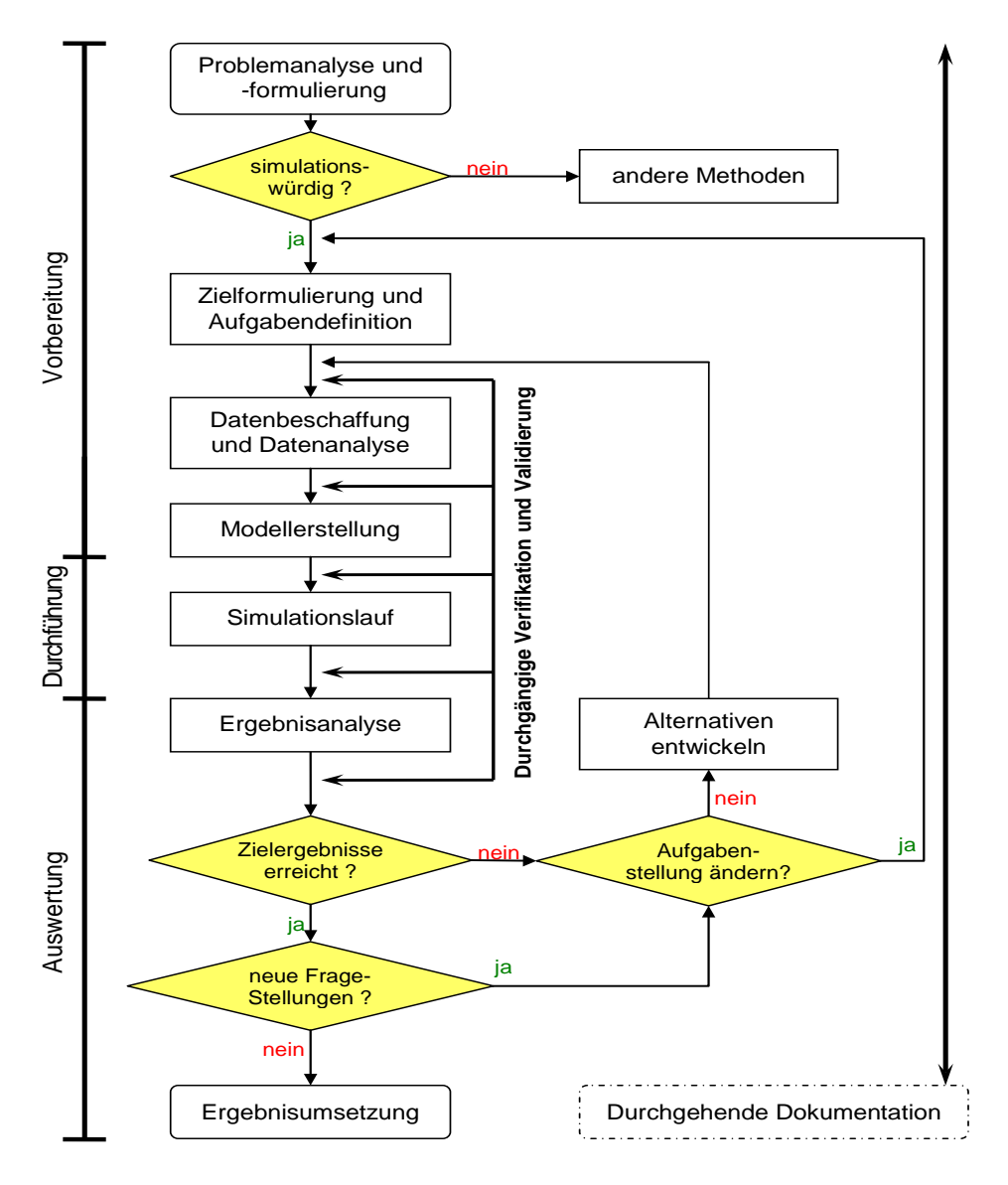

**Abbildung 9: Phasen einer Simulationsstudie[132](#page-75-1)**

<span id="page-75-0"></span>Wie in [Abbildung 9](#page-75-0) zu sehen, wird im Vorbereitungsabschnitt das Problem identifiziert, genauestens formuliert und auf Simulationswürdigkeit (siehe Abschnitt [II.1.1.2\)](#page-65-0)

<span id="page-75-1"></span><sup>132</sup> Eigene Darstellung in Anlehnung an Baron u.a. (2001), S. 122ff. und Verein Deutscher Ingenieure e.V. (2000), S. 11

überprüft. Ist eine Simulation sinnvoll, werden ein Zielsystem, das aus einem Gesamtziel und mehreren Teilzielen besteht, definiert und die anfallenden Aufgaben verteilt.<sup>[133](#page-76-0)</sup> Danach gilt es, die zur Simulation benötigten Daten zu sammeln, aufzubereiten, abzustimmen und gegebenenfalls fehlende Daten zu ermitteln. In dieser Phase trägt vor allem das Unternehmen eine wesentliche Verantwortung dafür, eine vernünftige Simulationsdatenbasis zur Verfügung zu stellen, um eine hohe Qualität der Simulation zu gewährleisten.<sup>134</sup>

Die folgende Modellierungsphase ist für ein erfolgreiches Simulationsexperiment von erheblicher Bedeutung. Hierzu wird das zu erforschende oder gedachte System in mehreren Schritten in ein Simulationsmodell umgesetzt.[135](#page-76-2)

In der nächsten Phase werden in Abhängigkeit der Zieldefinition mit Hilfe der Daten und des erstellten Modells die Simulationsläufe durchgeführt. Das mehrmalige, iterative Testen mit veränderten Parametern erlaubt eine Erreichung des gesetzten Projektziels.[136](#page-76-3)

In der Auswertungsphase werden die durch die Simulationsläufe gelieferten Ergebnisse von Fachexperten analysiert und interpretiert. Zur Darstellung und Veranschaulichung der Ergebnisse werden Animations- und Visualisierungstechniken eingesetzt. Die Ergebnisdaten werden auf Eignung, Plausibilität sowie Richtigkeit und Vollständigkeit untersucht und mit der Zielsetzung verglichen. Ist das Endergebnis zufriedenstellend, kann es umgesetzt werden. Bei Unzufriedenheit sind Rücksprünge notwendig, die durch Verifikation und Validierung zu modifizierten Zielsetzungen, Datensätzen oder Simulationsmodellen führen können.<sup>[137](#page-76-4)</sup>

<span id="page-76-0"></span><sup>133</sup> Vgl. ebenda, S. 125f. und ebenda, S. 12

<span id="page-76-1"></span><sup>134</sup> Vgl. ebenda, S. 126 und ebenda, S. 12f.

<span id="page-76-2"></span><sup>135</sup> Vgl. Baron u.a. (2001), S. 127 und Verein Deutscher Ingenieure e.V. (2000), S. 14

<span id="page-76-3"></span><sup>136</sup> Vgl. ebenda und ebenda, S. 20f.

<span id="page-76-4"></span><sup>137</sup> Vgl. ebenda und ebenda, S. 21 und Wenzel u.a. (2008), S. 8

Bei der gesamten Vorgehensweise wird eine detaillierte Berichterstattung und Ergebnisaufzeichnung gefordert, die sich in Form einer konsequenten Dokumentation durch alle Durchführungsphasen ziehen soll.<sup>[138](#page-77-0)</sup>

Der anfangs entstehende Aufwand bei der Durchführung eines Simulationsprojekts ist beachtlich, und erst ab der Phase der Umsetzung kann durch Einsatz der verbesserten Lösung ein Nutzen erzielt werden.<sup>[139](#page-77-1)</sup>

Wie [Abbildung 10](#page-78-0) zeigt, verteilt sich der Gesamtaufwand relativ gleichmäßig auf Dienstleister und Nutzer der Simulationsergebnisse.[140](#page-77-2) Den Löwenanteil macht dabei die Datenbeschaffung und -aufbereitung seitens des auftraggebenden Unternehmens aus. Eine weitere wichtige und zugleich aufwendige Phase ist die der Modellierung. Hier ist vor allem das Fachwissen der Experten gefragt.<sup>141</sup>

<span id="page-77-0"></span><sup>138</sup> Vgl. Baron u.a. (2001), S. 128 und Wenzel u.a. (2008), S. 5

<span id="page-77-1"></span><sup>139</sup> Vgl. Böhnlein (2004), S. 9f.

<span id="page-77-2"></span><sup>140</sup> Vgl. Baron u.a. (2001), S. 132f.

<span id="page-77-3"></span><sup>141</sup> Vgl. Schumacher, Wenzel (2000), S. 10f.

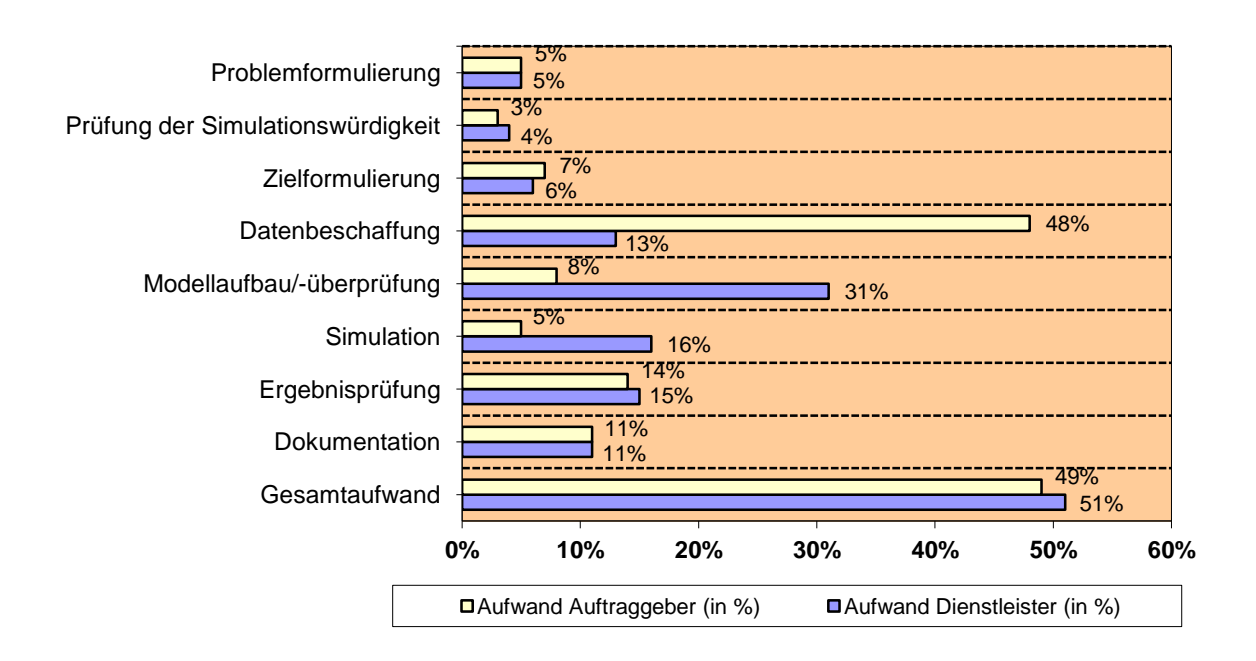

#### <span id="page-78-0"></span>**Abbildung 10: Aufwandsverteilung bei der Durchführung einer Simulationsstudie**[142](#page-78-1)

Bei den übrigen Phasen ist ein ausgewogenes Verhältnis der Aufwandsverteilung zu beobachten. Dies unterstreicht die Notwendigkeit einer projektumfassenden, durchgängigen Kommunikation und Kooperation von Auftraggeber und Dienstleister.[143](#page-78-2)

In den folgenden Abschnitten werden alle Phasen und deren begleitende Vorgänge einer Simulationsstudie näher charakterisiert. Der Fokus liegt aufgrund des hohen Aufwandanteils und der verstärkten Fehlerhäufigkeit vor allem auf den Vorbereitungsphasen (Problem- und Zielformulierung, Datenerhebung, Modellerstellung).

<span id="page-78-1"></span><sup>142</sup> Eigene Darstellung in Anlehnung an MOSIM (1999), S. 24

<span id="page-78-2"></span><sup>143</sup> Vgl. Baron u.a. (2001), S. 119f. und Wenzel u.a. (2008), S. 36

# *II.1.2.2. Phase Problemformulierung, Zielsetzung und Aufgabendefinition*

Die Problem- und Zielformulierung am Projektanfang stellt gleich einen Kernschritt einer Simulationsstudie dar. Hierzu ist es unerlässlich, dass Simulationsdienstleister und Auftraggeber in einem ersten gemeinsamen Gespräch das zu lösende Problem identifizieren, es klar und unmissverständlich formulieren sowie weitere Annahmen und Rahmenbedingungen festlegen. Außerdem werden jegliche Missverständnisse eliminiert, so dass der Dienstleister ein klares Bild der Unternehmensabläufe und -situation erhält und das zu simulierende System präzise definiert ist.<sup>[144](#page-79-0)</sup>

Erst nach einer eindeutigen Problemformulierung wird entschieden, ob Simulation das geeignete Werkzeug zur Lösungsfindung ist.[145](#page-79-1) Die Facetten zur Überprüfung auf Simulationswürdigkeit sind in Abschnitt [II.1.1.2](#page-65-0) bereits ausführlich beschrieben.

Wird zugunsten eines Simulationseinsatzes entschieden, so gilt es in einem nächsten Schritt, ein aus zahlreichen Teilzielen bestehendes Gesamtziel zu definieren. Hierbei müssen das System sinnvoll abgegrenzt und verschiedene Szenarien festgelegt werden[.146](#page-79-2) Die Ziele sind unter Beachtung

- des Umfangs und der Laufzeit des Simulationsprojekts
- des Aufwand-Nutzen-Verhältnisses
- der Einfachheit und Unmissverständlichkeit

zu formulieren.<sup>[147](#page-79-3)</sup>

<u>.</u>

Typische Fehler bei der Zielformulierung sind z.B.:

<span id="page-79-0"></span><sup>144</sup> Vgl. Baron u.a. (2001), S. 125 und Wenzel u.a. (2008), S. 70ff.

<span id="page-79-1"></span><sup>145</sup> Vgl. Baron u.a. (2001), S. 125

<span id="page-79-2"></span><sup>146</sup> Vgl. ebenda, S. 126 und Verein Deutscher Ingenieure e.V. (2000), S. 12

<span id="page-79-3"></span><sup>147</sup> Vgl. Hrdliczka u.a. (1997), S. 14 und Baron u.a. (2001), S. 126

- mangelnde Aufklärung des Kunden bezüglich der Erwartungshaltung gegenüber Simulation<sup>[148](#page-80-0)</sup>
- unzureichende Absprachen bezüglich Zieländerungen.<sup>[149](#page-80-1)</sup>

Darauffolgend wird eine detaillierte Aufgabenspezifikation aus der Zielbeschreibung heraus entwickelt. Die Aufgabendefinition beschäftigt sich mit der Festlegung von Systemgrenzen, der Klärung späterer Modellverwendungsvorhaben oder dem Schulungsaufwand, der für das Personal des Auftraggebers zu erwarten ist.<sup>[150](#page-80-2)</sup>

## *II.1.2.3. Phase Datenerhebung*

In der Datenerhebungsphase spielt das auftraggebende Unternehmen eine entscheidende Rolle (siehe [Abbildung 10\)](#page-78-0). Es ist dafür zuständig, alle zur Simulation benötigten Daten zu beschaffen und aufzubereiten. Der dabei entstehende Aufwand wird seitens der Unternehmen oft unterschätzt.<sup>[151](#page-80-3)</sup>

Es kommt nicht darauf an, alle verfügbaren Daten aufzunehmen, sondern hinsichtlich Aufwands- und Qualitätskriterien lediglich die zur Simulation erforderlichen Daten zu liefern.<sup>[152](#page-80-4)</sup>

Maßgebend für die Erhebung ist, ob eine geplante Anlage oder ein bereits existierendes System simuliert wird.<sup>[153](#page-80-5)</sup> Im letzteren Fall liegen die meisten Daten und Informationen bereits in digitaler Form vor. Sie müssen lediglich aus den informationstechnischen Systemen unterschiedlicher, am Projekt beteiligter Abteilungen zusammengetragen

<span id="page-80-0"></span><sup>148</sup> Vgl. Baron u.a. (2001), S. 126

<span id="page-80-1"></span><sup>149</sup> Vgl. ebenda, S. 135-137

<span id="page-80-2"></span><sup>150</sup> Vgl. Wenzel u.a. (2008), S. 115-119

<span id="page-80-3"></span><sup>151</sup> Vgl. Baron u.a. (2001), S. 126 und Wenzel u.a. (2008), S. 120

<span id="page-80-4"></span><sup>152</sup> Vgl. Wenzel u.a. (2008), S. 120

<span id="page-80-5"></span><sup>153</sup> Vgl. Hrdliczka u.a. (1997), S. 14

werden. Ein zusätzlicher Aufbereitungsaufwand entsteht, wenn nicht digitale, inkompatible Datenformate vorliegen.[154](#page-81-1)

Die für eine Simulation erforderlichen Daten lassen sich gemäß VDI-Richtlinie 3633 in folgende Kategorien einteilen:

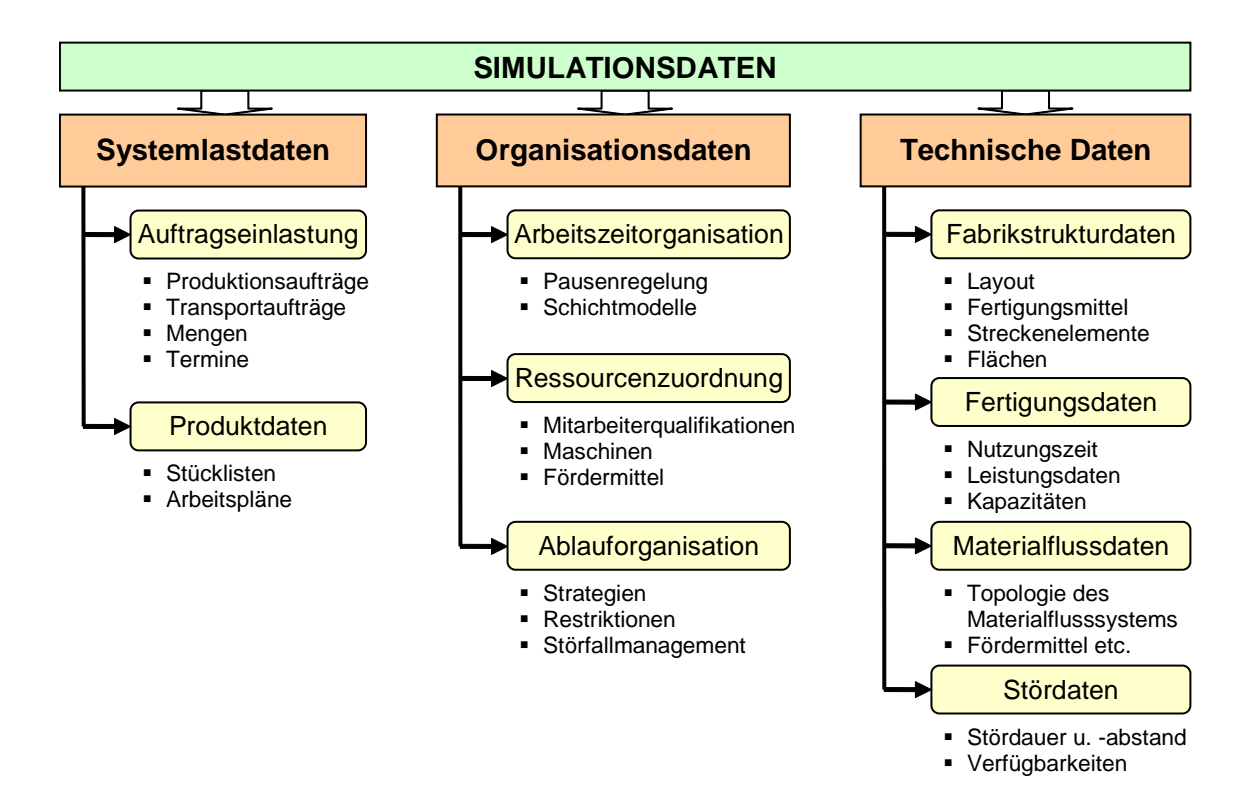

**Abbildung 11: Überblick über die allgemein erforderlichen Simulationsdaten[155](#page-81-2)**

<span id="page-81-0"></span>Wie [Abbildung 11](#page-81-0) zeigt, gliedern sich die Simulationsdaten grob in technische Daten, Organisationsdaten und Systemlastdaten. Letztere Datenkategorie umfasst Daten zur Auftragseinlastung und Produktdaten, wie z.B. Arbeitspläne und Stücklisten. Zu den Organisationsdaten gehören Daten zur Arbeitszeit- und Ablauforganisation sowie zur Ressourcenzuordnung. Unter technischen Daten werden Fabrikstruktur-, Fertigungs-,

<span id="page-81-1"></span><sup>154</sup> Vgl. ebenda und Baron u.a. (2001), S. 156 und Verein Deutscher Ingenieure e.V. (2000), S. 13

<span id="page-81-2"></span><sup>155</sup> Eigene Darstellung in Anlehnung an Verein Deutscher Ingenieure e.V. (2000), S. 13

Materialfluss- und Stördaten zusammengefasst, die z.B. leistungs- und zeitorientierte Größen liefern oder Kapazitäten beschreiben.

Wie oben bereits beschrieben, stellt die gezielte Datenübernahme aus vorhandenen Datenbanken oder beispielsweise einem Produktionsplanungs- und Steuerungssystem (PPS-System) einen erheblichen Vorteil dar. Die Übernahme von Daten mittels geeigneter Schnittstellen erlaubt nicht nur eine Zusammenstellung der aktuellsten Daten, sondern spart gleichzeitig immens an Aufwand und Zeit.<sup>[156](#page-82-0)</sup>

Neben permanentem Datenzugriff ermöglichen Schnittstellen zudem einen rechnergestützten Datenaustausch der verschiedenen Datensysteme untereinander, wodurch beispielsweise der Sonderfall einer betriebsbegleitenden Simulation (Online-Simulation) erst realisierbar wird.<sup>[157](#page-82-1)</sup>

KMU allerdings verfügen oftmals weder über ein PPS-System oder eine ausgereifte Datenbank, noch können sie die zur Simulation benötigten Daten vollständig bzw. in einheitlichen Formaten liefern. In diesen Fällen müssen Annahmen getroffen oder neue Daten erhoben oder bestehende nacherfasst werden.[158](#page-82-2)

Bei der Prognose bzw. Grobschätzung von Daten, wie z.B. der Zwischenankunftszeiten von Werkstücken oder der Stördauern, ist eine enge Zusammenarbeit mit den Fachkräften der Untersuchungsbereiche unerlässlich. Bei unklarer Datenlage, besonders bei Simulationen in Planungsphasen, sollte der Einfluss stochastischer Größen auf das Simulationsergebnis anhand einer Sensivitätsanalyse festgestellt werden. Bei zu starker stochastischer Beeinflussung wird gegebenenfalls die Zielsetzung oder Datenlage überarbeitet.[159](#page-82-3)

<span id="page-82-0"></span><sup>156</sup> Vgl. Baron u.a. (2001), S. 134

<span id="page-82-1"></span><sup>157</sup> Vgl. Druyen, Noche (2004), S. 323-325 und Wenzel u.a. (2008), S. 123

<span id="page-82-2"></span><sup>158</sup> Vgl. Baron u.a. (2001), S. 126 und Druyen, Noche (2004), S. 323

<span id="page-82-3"></span><sup>159</sup> Vgl. Verein Deutscher Ingenieure e.V. (2000), S.13 und Weiß u.a. (2004), S. 244f.

Werden die Daten hingegen eigens für den Untersuchungszweck erstmalig erhoben, so spricht man von einer Primärerhebung. Sind die gesuchten Daten bereits aus veröffentlichten, kommerziellen oder unternehmensinternen Dokumenten zu beziehen (Sekundärerhebung), so sollte aus Kosten-, Aufwands- und Zeitgründen auf eine Primärerhebung verzichtet werden.[160](#page-83-0)

Die Methoden der Sekundärerhebung sind die Dokumentenanalyse, die Inventurmethode und der Unternehmensvergleich. Zu den Primärerhebungsmethoden zählen neben Befragungen mittels Interview oder Fragebogen auch Beobachtungen, die sich in Fremd- und Selbstbeobachtung sowie in automatische Beobachtung unterteilen.[161](#page-83-1)

Nachdem alle ziel- und modellrelevanten Daten vorliegen, müssen diese noch auf Richtigkeit und Plausibilität überprüft werden, bevor sie in die Modellbildung eingehen.[162](#page-83-2) Neben der Anhäufung zu vieler Datenmengen stellt eine ungenügende, unsorgfältige Plausibilitätsprüfung der Daten eine typische Fehlerquelle in dieser Phase dar.[163](#page-83-3)

Die Datenerhebungsphase ist für die Simulation von tragender Bedeutung, da die Qualität der Simulationsergebnisse direkt von der Güte der Daten abhängt.[164](#page-83-4)

#### *II.1.2.4. Phase Modellierung*

Der Modellbildungsprozess verfolgt die Umsetzung eines real bestehenden oder symbolisch erdachten Systemmodells in ein experimentierbares Softwaremodell. Hierfür ist eine enge Kooperation aller Projektbeteiligten unentbehrlich.<sup>[165](#page-83-1)</sup>

<span id="page-83-0"></span><sup>160</sup> Vgl. Baron u.a. (2001), S. 171 und Jodin, Hömberg (2003), S.2

<span id="page-83-1"></span><sup>161</sup> Vgl. ebenda, S. 171f. und ebenda, S. 2ff.

<span id="page-83-2"></span><sup>162</sup> Vgl. Hrdliczka u.a. (1997), S. 14 und Wenzel u.a. (2008), S. 119f.

<span id="page-83-3"></span><sup>163</sup> Vgl. Baron u.a. (2001), S. 135f.

<span id="page-83-4"></span><sup>164</sup> Vgl. ebenda, S. 156 und Hrdliczka u.a. (1997), S. 16 und Wenzel u.a. (2008), S. 122

Blatt 1 der VDI-Richtlinie 3633 definiert den Begriff Modell als "vereinfachte Nachbildung eines geplanten oder existierenden Systems mit seinen Prozessen in einem anderen begrifflichen oder gegenständlichen System."[166](#page-84-0)

Das Modell unterscheidet sich vom Originalsystem durch die Beschränkung auf die wesentlichen, untersuchungsrelevanten Merkmale. Diese Merkmale hängen von dem durch das Untersuchungsziel festgelegten Toleranzrahmen ab.[167](#page-84-1)

Die Modellierung erfolgt schrittweise. Zunächst entscheidet der Modellierungsexperte zusammen mit dem Auftraggeber, welche Systemeigenschaften für die Zielerreichung relevant bzw. welche zu ignorieren sind. Das zu untersuchende System wird also analysiert und abstrahiert.<sup>[168](#page-84-2)</sup>

Bei der Systemanalyse gibt es verschiedene Vorgehensweisen:

- **Top-down-Ansatz**
- **Bottom-up-Ansatz**
- **Middle-out-Ansatz**

Beim Top-down-Ansatz wird das Systemmodell anfangs sehr abstrakt betrachtet, bevor die wichtigsten Komponenten immer detaillierter beschrieben werden. Der Bottom-up-Ansatz beginnt hingegen auf der Detailebene und arbeitet sich zur ganzheitlichen Betrachtung hin. Dieses Vorgehen wird meist dann bevorzugt, wenn bereits Bausteinelemente oder Teilmodelle aus vorangegangenen Projekten zur Verfügung stehen. Beim Middle-out-Konzept startet die Betrachtung bei der am bedeutsamsten eingestuften Komponente. Um diese herum wird die weitere Funktionsumgebung entwickelt.

<sup>165</sup> Vgl. Verein Deutscher Ingenieure e.V. (2000), S.14

<span id="page-84-0"></span><sup>166</sup> Ebenda, S. 3

<span id="page-84-1"></span><sup>167</sup> Vgl. Schumacher, Wenzel (2000), S. 5 und Verein Deutscher Ingenieure e.V. (2000), S.14

<span id="page-84-2"></span><sup>168</sup> Vgl. ebenda, S. 6 und ebenda

In der Praxis gilt keiner der Ansätze als Optimallösung. Vielmehr wird je nach Problemstellung und Zielsetzung verfahren. Oft kommt es zu einer Vorgehensweise, die verschiedene Elemente der drei Ansätze vereint.[169](#page-85-0)

Die Bestimmung des Detaillierungsgrades im Rahmen der Systemanalyse und abstraktion ist eine Ermessensentscheidung. Wird zu sehr ins Detail gegangen, so steigt die Dimension, Fehleranfälligkeit sowie Laufzeit des Modells und folglich der gesamte Modellierungsaufwand. Erfolgt die Modellierung jedoch zu abstrakt, so fehlen wichtige Details und die Aussagekraft sinkt. Ergebnisse können dadurch verfälscht werden. Die Kunst des Modellierungsexperten besteht darin das Konzeptmodell möglichst abstrakt und gleichzeitig detailliert genug zu erstellen.[170](#page-85-1)

Im nächsten Schritt hat vor allem der Simulationsexperte die schwierige Aufgabe, das erstellte Konzeptmodell in ein formales Modell bzw. Softwaremodell zu überführen.[171](#page-85-2)

Zur Umsetzung wird entweder eine Programmiersprache oder ein bausteinorientierter Simulator verwendet.

Der Einsatz universeller Programmiersprachen steigert die Flexibilität bezüglich Fragestellung und Anwendungsgebiet. Von Nachteil sind die erhöhte Fehleranfälligkeit und der steigende Aufwand.

Bei Verwendung vorgefertigter Simulationsbausteine hingegen kann das Softwaremodell direkt am Computer, ohne vorzeitige Programmierung, erstellt werden. Dabei werden vorgegebene Modellierungselemente einer Bausteindatenbank entnommen und sinnvoll miteinander verknüpft. Ein erheblicher Vorteil besteht in der Möglichkeit, die Modellbausteine durch Parametrisierung zu ändern und graphischinteraktiv darzustellen.[172](#page-85-3)

1

<span id="page-85-0"></span><sup>169</sup> Vgl. Verein Deutscher Ingenieure e.V. (2000), S.14f. und Wenzel u.a. (2008), S. 126f.

<span id="page-85-1"></span><sup>170</sup> Vgl. Reinhart (2000), S. 22 und Wenzel u.a. (2008), S. 128f.

<span id="page-85-2"></span><sup>171</sup> Vgl. Rabe u.a. (2008), S. 48 und Verein Deutscher Ingenieure e.V. (2000), S.18

<span id="page-85-3"></span><sup>172</sup> Vgl. Schmidt, Triemer (1993), S. 79f. und Verein Deutscher Ingenieure e.V. (2000), S.19

Bevor am rechnergestützten Softwaremodell die Simulationsläufe durchgeführt werden können, ist eine verstärkte Verifikation und Validierung des Modells notwendig. Der Vorgang der Verifikation und Validierung (siehe Abschnitt [II.1.2.6\)](#page-89-0) soll alle Phasen einer Simulationsstudie begleiten und nicht erst nach Abschluss der Modellbildung erfolgen.[173](#page-86-0)

Ein weiterer wichtiger Punkt im Rahmen der Modellierungsphase ist der der Nachnutzung von Modellen. Vor der Modellbildungsphase muss bereits feststehen, ob Modelle aus vorangegangenen Projekten zur erneuten Nutzung vorliegen bzw. ob die zu erstellenden Modelle weiter- oder wiederverwendet werden sollen.<sup>174</sup>

Es wäre beispielsweise wenig sinnvoll, extra eine Bausteinbibliothek aufzubauen, obwohl es sich um ein einmaliges Vorhaben handelt.[175](#page-86-2)

Die Nachnutzung reicht von der Verwendung einzelner Programmcodeausschnitte über die Nutzung von Simulationsbausteinen bis hin zum erneuten Gebrauch des gesamten Modells. In diesem Zusammenhang wird zwischen Wiederverwendung und Weiterverwendung unterschieden. Während bei der Wiederverwendung ein anderes System bei gleichbleibenden oder ähnlichen Untersuchungszielen betrachtet wird, beschäftigt sich die Weiterverwendung mit dem gleichen System bei indes abweichenden Untersuchungszielen.[176](#page-86-3)

Die Hauptmotivation für eine Modellnachnutzung liegt in einer möglichen Aufwandsminimierung und Sicherheitserhöhung während der erneuten Modellierungsphase. Der Aufbau von Standard- bzw. Referenzmodellen hat sich diesbezüglich bewährt. Sie basieren auf der Idee der Bausteinbibliotheken und werden

<span id="page-86-0"></span><sup>173</sup> Vgl. Rabe u.a. (2008), S. 6f.

<span id="page-86-1"></span><sup>174</sup> Vgl. ebenda, S. 73f. und Wenzel u.a. (2008), S. 117

<span id="page-86-2"></span><sup>175</sup> Vgl. Wenzel u.a. (2008), S. 133

<span id="page-86-3"></span><sup>176</sup> Vgl. Wenzel u.a. (2008), S. 153f.

für häufig auftretende Aufgabenstellungen konzipiert.[177](#page-87-0) Die typischen Eigenschaften solcher Modelle liegen z.B. in ihrem modularen Aufbau, der guten Parametrisierbarkeit und der einfachen Übertragbarkeit auf neuere Versionen des Simulationswerkzeugs.[178](#page-87-1)

## *II.1.2.5. Phase Simulationsläufe und Ergebnisanalyse*

Nach Erstellung des experimentierbaren Modells und der Durchführung erster Simulationsläufe zum Zwecke der Validierung werden in der folgenden Phase die eigentlichen Simulationsexperimente durchgeführt. [179](#page-87-2)

Hierbei wird durch die gezielte Variation einzelner Parameter das Modellverhalten mittels mehrerer, sich wiederholender Simulationsläufe untersucht[.180](#page-87-3)

Die vorab definierten Ziele des Simulationsprojekts gelten dabei als Richtlinie für die Durchführung der Läufe. Die Ergebnisse der Simulationsläufe haben Strichprobencharakter und nähern sich einem Optimum lediglich an. Die Aussagekraft der Ergebnisse steigt mit der Anzahl der Simulationsläufe und mit der Länge der simulierten Zeitspanne.<sup>[181](#page-87-4)</sup>

Die Bestimmung der erforderlichen Länge der Simulationsdauer gestaltet sich besonders bei der Untersuchung durchlaufender, nicht-terminierender Systeme (in der Regel Produktionsbetriebe) problematisch. Weitere zu beachtende Punkte, die die Länge und Anzahl von Simulationsläufen beeinflussen, sind:

- Untersuchung mehrerer Szenarien (z.B. Normalbetrieb, Hochlastbetrieb)
- Notwendigkeit einer großen Anzahl vergleichbarer Werte für eine Messgröße

<span id="page-87-0"></span><sup>177</sup> Vgl. ebenda, S. 162f. und Rabe (1998), S. 9

<span id="page-87-1"></span><sup>178</sup> Vgl. Wenzel u.a. (2008), S. 160-162

<span id="page-87-2"></span><sup>179</sup> Vgl. Hrdliczka u.a. (1997), S. 17

<span id="page-87-3"></span><sup>180</sup> Vgl. Verein Deutscher Ingenieure e.V. (2000), S. 3

<span id="page-87-4"></span><sup>181</sup> Vgl. ebenda und ten Hompel u.a. (2007), S. 354 und Wenzel u.a. (2008), S. 139

- Untersuchung des Systems auf seltene Ereignisse, wie beispielsweise Ausfälle
- Keine gleichzeitige Variation mehrerer Parameter zur Vermeidung von Interpretationsfehlern<sup>[182](#page-88-0)</sup>

Die Auswertung, Illustration und Interpretation der gelieferten Simulationsergebnisse sind von erheblicher Bedeutung. Je besser die Ergebnisinterpretation, umso höher ist die Qualität der Rückschlüsse und der daraus abgeleiteten Entscheidungen.[183](#page-88-1)

Hierzu muss der Simulationsexperte in einem ersten Schritt die Ergebnisse aufbereiten. Die Schwierigkeit dieser Aufgabe besteht darin, die Ergebnisse in branchenspezifische Ausdrücke gemäß den Kundenanforderungen zu übersetzen und auf Richtigkeit zu überprüfen.[184](#page-88-2)

Danach werden die Ergebnisse auf ihre Eignung zur Problemlösung getestet. Reichen die Ergebnisse für eine Zielerreichung nicht aus, so kann im Einklang von Simulationsexperte und -anwender über weitere Simulationsmaßnahmen mit modifizierten Zielstellungen, Annahmen oder Modelleigenschaften entschieden werden. Im schlimmsten Fall sind Rücksprünge bis hin zur Datenerhebungsphase und erneute Phasendurchläufe denkbar. [185](#page-88-3)

Zur Erleichterung der Auswertung und Interpretation werden komplexe Simulationsergebnisse in der Praxis zusätzlich visuell dargestellt. Eine Veranschaulichung der Ergebnisse schafft Transparenz, fördert das Verständnis des Auftraggebers und ermöglicht somit die gemeinsame Interpretation von Experte und Auftraggeber.<sup>[186](#page-88-4)</sup>

<span id="page-88-0"></span><sup>182</sup> Vgl. Hrdliczka u.a. (1997), S. 18 und Wenzel u.a. (2008), S. 140-143

<span id="page-88-1"></span><sup>183</sup> Vgl. Verein Deutscher Ingenieure e.V. (2000), S. 21 und Wenzel u.a. (2008), S. 147

<span id="page-88-2"></span><sup>184</sup> Vgl. Baron u.a. (2001), S. 127 und Wenzel u.a. (2008), S. 147

<span id="page-88-3"></span><sup>185</sup> Vgl. Baron u.a. (2001), S. 127

<span id="page-88-4"></span><sup>186</sup> Vgl. Hrdliczka u.a. (1997), S. 23 und Wenzel u.a. (2008), S. 148

Gängige Visualisierungsformen sind statistische Auswertungen, statische Darstellungen in Form von Diagrammen und Tabellen (z.B. Linien-, Balken- oder Sankey-Diagramme) oder dynamische Visualisierungstechniken, wie z.B. Monitoring oder Animation.

Animationen ermöglichen beispielsweise eine bewegte zwei- oder dreidimensionale Darstellung eines Fertigungsbereichs oder ganzer Prozesse. Sie können parallel zum Simulationslauf oder zur späteren Ergebnispräsentation eingesetzt werden.[187](#page-89-1)

# <span id="page-89-0"></span>*II.1.2.6. Vorgang Verifikation und Validierung*

Der Vorgang der Verifikation und Validierung hat sich als unverzichtbarer Bestandteil einer Simulationsstudie etabliert. Ziel dieses Vorgangs ist es, möglichst frühzeitig Fehler in den einzelnen Phasen aufzudecken, um spätere Trugschlüsse und darauf aufbauende Fehlentscheidungen zu vermeiden.[188](#page-89-2)

Mit Verifikation ist die Überprüfung gemeint, "ob ein Modell von einer Beschreibungsart in eine andere Beschreibungsart korrekt transformiert wurde". [189](#page-89-3) Dabei wird grundlegend die Frage verfolgt, ob das Modell richtig ist. Verifikation ist nicht explizit für die Modellierungsphase vorgesehen, sondern dient der Überprüfung aller Phasenergebnisse entlang der gesamten Simulationsstudie.[190](#page-89-4)

Bei der Validierung wird hingegen der Frage nachgegangen, ob es das richtige Modell hinsichtlich der Problemstellung ist. Hierzu wird das Verhalten des dargestellten Originalsystems mit dem des Modells kontinuierlich auf hinreichende Übereinstimmung

<span id="page-89-1"></span><sup>187</sup> Vgl. Hrdliczka u.a. (1997), S. 19-22 und Wenzel u.a. (2008), S. 148

<span id="page-89-2"></span><sup>188</sup> Vgl. Rabe u.a. (2008), S.1f.

<span id="page-89-3"></span><sup>189</sup> Ebenda, S. 14

<span id="page-89-4"></span><sup>190</sup> Vgl. ebenda, S. 14f.

kontinuierlich überprüft. Dieser sich wiederholende Prüf- und Korrekturprozess begleitet jeden Schritt der Modellbildungsphase.<sup>[191](#page-90-1)</sup>

Wie bereits erwähnt, ist der Vorgang der Verifikation und Validierung kein einmaliger Prozess am Ende der Modellierungsphase. Vielmehr zieht er sich phasenbegleitend und wiederholend durch die gesamte Simulationsstudie hindurch.

Dabei steht nicht nur die Ergebnisprüfung nach Phasenabschluss und deren Validierung bezüglich vorangegangener Phasenergebnisse im Vordergrund. Bereits während der Phasen ist die Verifikation und Validierung von Zwischenergebnissen empfehlenswert. Da die Verifikation und Validierung auf Ergebnistests aufbaut, ist eine sorgfältige, konsequente Dokumentation der Zwischen- und Endergebnisse unerlässlich (siehe Abschnitt [II.1.2.7\)](#page-90-0).<sup>192</sup>

Die Tests basieren auf verschiedenen Techniken der Verifikation und Validierung. Die Techniken lassen sich in der Praxis je nach Phase verschiedenartig anwenden. Z.B. finden Sensivitätsanalysen und statistische Techniken sowohl bei der Prüfung des ausführbaren Modells und der Simulationsergebnisse, als auch im Rahmen der Datenaufbereitung Anwendung. Die Technik der Begutachtung, die die Kooperation von Dienstleister und Auftraggeber vorsieht, zieht sich beispielsweise strikt durch alle Phase einer Simulationsstudie.<sup>[193](#page-90-3)</sup>

#### <span id="page-90-0"></span>*II.1.2.7. Vorgang Dokumentation*

Einen besonderen Stellenwert für die Qualität einer Simulationsstudie nimmt der Vorgang der Dokumentation ein. Die Dokumentation umfasst nicht ausschließlich die Abschlussdokumentation mit Aushändigung der Endergebnisse an den Auftraggeber.

<span id="page-90-1"></span><sup>191</sup> Vgl. ebenda, S. 15f.

<span id="page-90-2"></span><sup>192</sup> Vgl. Rabe u.a. (2008), S.7 und Wenzel u.a. (2008), S. 34f.

<span id="page-90-3"></span><sup>193</sup> Vgl. Rabe u.a. (2008), S. 93ff.

Sie wird konsequent und parallel zu allen Projektaktivitäten durchgeführt (siehe [Abbildung 9\)](#page-75-0) und nicht erst nach Abschluss der Simulationsstudie verfasst. [194](#page-91-0)

Die Dokumentation während der Zielsetzungsphase beinhaltet beispielsweise die eindeutige Zielformulierung mit dem Termin für die Zielerreichung.[195](#page-91-1)

In den folgenden Phasen ist eine sorgfältige Dokumentation besonders für die Verifikation und Validierung der Daten und Modelle von Bedeutung.[196](#page-91-2)

Dabei ist auf eine durchgängige Versionierung der Dokumente und Modellfassungen zu achten, um den Überblick über die Unterlagen und deren Aktualität zu wahren.<sup>[197](#page-91-3)</sup>

Der Dokumentiervorgang verbessert zusätzlich die Kommunikation zwischen Dienstleister und Auftraggeber und vermeidet somit projektgefährdende Missverständnisse.<sup>[198](#page-91-4)</sup>

Eine entscheidende Rolle spielt die Dokumentation außerdem bei der Weiter- und Wiederverwendung von Modellen. Besonders die Dokumentation des Modellbildungsprozesses dient einer späteren Verwendung als Arbeits- und Beurteilungsbasis. Dabei sollten softwarespezifische Elemente, wie der kommentierte Quellcode oder die Beschreibung der Programmstruktur, ausführlich dokumentiert sowie ein Benutzerhandbuch bereitgestellt werden.[199](#page-91-5) Eine vollständige Archivierung der Dokumentationen ist für die Nachnutzung unerlässlich.[200](#page-91-6)

- <span id="page-91-3"></span><sup>197</sup> Vgl. ebenda, S.56 und ebenda
- <span id="page-91-4"></span><sup>198</sup> Vgl. Baron u.a. (2001), S. 128
- <span id="page-91-5"></span><sup>199</sup> Vgl. Page (1991), S.18 und Wenzel u.a. (2008), S. 24f.
- <span id="page-91-6"></span><sup>200</sup> Vgl. Wenzel u.a. (2008), S. 159

<span id="page-91-0"></span><sup>194</sup> Vgl. Baron u.a. (2001), S. 127 und Wenzel u.a. (2008), S. 18

<span id="page-91-1"></span><sup>195</sup> Vgl. Wenzel u.a. (2008), S. 20

<span id="page-91-2"></span><sup>196</sup> Vgl. ebenda, S. 19 und Rabe u.a. (2008), S.7

# <span id="page-92-0"></span>**II.1.3. Pro und Contra eines Simulationseinsatzes**

Auf Basis der bereits erarbeiteten Grundlagen zur Simulation werden nachfolgend die Vorteile und der Nutzen einer Simulation den Nachteilen und Hemmnissen eines Simulationseinsatzes gegenübergestellt. Bei der Betrachtung stehen Nachteile und Hemmnisse in direktem Zusammenhang, da aus befürchteten oder bestehenden Nachteilen Hemmnisse hinsichtlich eines Simulationseinsatzes entstehen.

## *II.1.3.1. Vorteile und Nutzen eines Simulationseinsatzes*

Die Vorteile eines Simulationseinsatzes gehen teilweise direkt aus den Gründen für einen Simulationseinsatz (siehe Abschnitt [II.1.1.2\)](#page-65-0) hervor.

## **SICHERHEITSGEWINN**

Der Einsatz von Simulation im Planungsbereich unterstützt eine frühzeitige Fehlererkennung und minimiert somit das Planungsrisiko. Das vorzeitige Testen von Funktionalität und Leistung einer geplanten Anlage oder Strategie durch Simulation führt zu optimierten Planungsergebnissen. [201](#page-92-1)

Im Zuge der Entscheidungsfindung erhöht ein Simulationseinsatz durch Alternativenvergleich die Entscheidungssicherheit und -qualität erheblich, wodurch das Risiko geplanter Investitionen deutlich verringert werden kann.[202](#page-92-2)

## **KOSTENERSPARNIS**

<u>.</u>

Ein weiterer Vorteil eines Simulationseinsatzes ist die Kostenersparnis durch das Testen an einem Systemabbild. Im Vergleich zu Experimenten an realen Anlagen oder

<span id="page-92-1"></span><sup>201</sup> Vgl. Hrdliczka u.a. (1997), S. 23 und Baron u.a. (2001), S. 119

<span id="page-92-2"></span><sup>202</sup> Vgl. Baron u.a. (2001), S. 119 und Brychta, Müller (2004), S. 9 und Page (1991), S. 22

nachgebauten physikalischen Modellen ist das Demonstrieren verschiedener Szenarien mittels digitaler Modelle wesentlich kostengünstiger.[203](#page-93-0)

Sind z.B. Untersuchungen an laufenden Anlagen nötig, so entstehen höhere Kosten durch die Unterbrechung des gesamten Produktionsprozesses im Gegensatz zur Modellerstellung und Simulation des Systems.[204](#page-93-1) Zudem ist es oft nicht möglich oder zu gefährlich, risikoreich oder kostenintensiv, am realen System zu testen.[205](#page-93-2)

Ein weiterer Nutzenaspekt in diesem Kontext liegt außerdem im Einsparpotential bei Folgekosten, die durch optimierte Lagerbestände, Puffergrößen oder Arbeitsabläufe verringert werden können.[206](#page-93-3)

#### VERBESSERTES SYSTEMVERSTÄNDNIS

Eine nicht zu unterschätzende Stärke der Simulationstechnik liegt in der möglichst einfachen Vermittlung komplexer Systemstrukturen und -zusammenhänge. Besonders während der Modellbildung werden logische Zusammenhänge ersichtlich, die zum Verständnis des Originalsystems beitragen [207](#page-93-4)

Ein besseres Systemverständnis ermöglicht die Simulation zudem durch die Möglichkeit zur Verkürzung bzw. Ausdehnung des zeitlichen Ablaufverhaltens einer Anlage. Hierdurch ergeben sich neue Beobachtungsdimensionen, die durch interaktive Darstellungen in Form von Animationen unterstützt werden können. [208](#page-93-5)

In diesem Zusammenhang kann durch Simulation eine intensive Schulung von Mitarbeitern erfolgen. Die Übermittlung von Wissen und die Durchführung von

<span id="page-93-0"></span><sup>203</sup> Vgl. Baron u.a. (2001), S. 118 und Opitz u.a. (2007), S. 5

<span id="page-93-1"></span><sup>204</sup> Vgl. Baron u.a. (2001), S. 118 und Gipser (1999), S. 15

<span id="page-93-2"></span><sup>205</sup> Vgl. Baron u.a. (2001), S. 118 und Brychta, Müller (2004), S. 9

<span id="page-93-3"></span><sup>206</sup> Vgl. Verein Deutscher Ingenieure e.V. (2000), S. 22

<span id="page-93-4"></span><sup>207</sup> Vgl. Hrdliczka u.a. (1997), S. 6 und Page (1991), S. 22

<span id="page-93-5"></span><sup>208</sup> Vgl. Baron u.a. (2001), S. 118 und Gipser (1999), S. 15

Fähigkeitstests sind ohne Eingriffe in reale Produktionsprozesse und ohne physische Präsenz der Lernenden möglich.[209](#page-94-0)

#### REPRODUZIERBARKEIT

Die Wiederholungsmöglichkeit von Simulationsläufen ohne Eingriff in den laufenden Betrieb ist ein weiterer positiver Aspekt der Simulationsanwendung. Im operativen Bereich ermöglichen Parametervariationen ein wiederholtes Experimentieren unterschiedlicher Geschäfts- und Produktionsprozesse unter realen Annahmen. [210](#page-94-1) Mit Hilfe dieser sogenannten was-wäre-wenn-Szenarien lassen sich z.B. Handlungsfähigkeiten des Personals, Steuerungsstrategien und Prozesse optimieren sowie Produktivitätssteigerungen erzielen.[211](#page-94-2)

## *II.1.3.2. Nachteile und Hemmnisse eines Simulationseinsatzes*

Die genannten Vorteile und der Nutzen eines Simulationseinsatzes sind vornehmlich in Großunternehmen zu beobachten. Der Grund liegt darin, dass die Simulation überwiegend in der Großindustrie eingesetzt wird. Doch die wirtschaftlichen Vorteile eines Simulationseinsatzes sind ebenso für mittelständische Unternehmen unbestritten. Die Nachteile und Hemmnisse beziehen sich jedoch verstärkt auf KMU, da in diesem Umfeld noch die meiste Skepsis hinsichtlich eines Simulationseinsatzes besteht.<sup>[212](#page-94-3)</sup> Die nachfolgendenNachteile und Hemmnisse greifen die bereits in Abschnitt I.2 genannten Punkte auf und vervollständigen diese.

<span id="page-94-0"></span><sup>209</sup> Vgl. Opitz u.a. (2007), S. 5 und Verein Deutscher Ingenieure e.V. (2000), S. 22

<span id="page-94-1"></span><sup>210</sup> Vgl. Gipser (1999), S. 15 und Opitz u.a. (2007), S. 5

<span id="page-94-2"></span><sup>211</sup> Vgl. Opitz u.a. (2007), S. 5 und Verein Deutscher Ingenieure e.V. (2000), S. 22

<span id="page-94-3"></span><sup>212</sup> Vgl. Bierschenk u.a. (2005), S. 6 und Reinhart (2000), S. 28

#### FEHLENDES KNOW-HOW UND UNKLARE NUTZUNGSMÖGLICHKEITEN

Ein wesentlicher Punkt, der KMU an einem Simulationseinsatz hindert, ist das fehlende Know-how in diesem Bereich. KMU wissen oft nicht, wie ein Simulator aufgebaut ist, wie man ihn bedient, Modelle erstellt oder Ablaufszenarios definiert. Schon gar nicht sind KMU mit der Integration von Simulationswerkzeugen in ihre eigene Systemlandschaft vertraut. [213](#page-95-0)

Der unzureichende Kenntnisstand in Deutschland ergibt sich beispielsweise aus der fehlenden Verankerung der Simulationstechnik im Zuge einer Ingenieursausbildung.[214](#page-95-1)

Sind Unternehmen mit der Simulationstechnik bereits einmal in Berührung gekommen und kennen ihre grundlegenden Merkmale, so sehen sie im Fehlen zweckmäßiger Einsatzmöglichkeiten einen entscheidenden Vorbehalt gegen einen Simulationseinsatz. Irrtümlicherweise ist die Annahme oft verbreitet, dass Simulation ausschließlich für Planungszwecke geeignet sei. Zudem wird von KMU die schlechte Nutzenabschätzung eines Einsatzes bemängelt.[215](#page-95-2)

#### HOHE ANSCHAFFUNGS- UND BETRIEBSKOSTEN

Als weitere große Einführungsbarriere einer Simulation gelten die hohen Anschaffungsund Betriebskosten. Besonders der Erwerb der Lizenzen für Simulationssoftware und die Anschaffung interaktiver, multimodaler Simulationsumgebungen erfordern im Hinblick auf KMU hohe Investitionen. [216](#page-95-3)

Ferner schreckt die unregelmäßige Nutzung des Simulators KMU zusätzlich ab. Zur effizienten Beherrschung des Simulationswerkzeugs muss Personal angelernt werden,

<span id="page-95-0"></span><sup>213</sup> Vgl. Bierschenk u.a. (2005), S. 25 und Opitz u.a. (2007), S. 6

<span id="page-95-1"></span><sup>214</sup> Vgl. Bierschenk u.a. (2005), S. 46 und Gangl (1993), S. 105 und Rabe (1998), S. 1

<span id="page-95-2"></span><sup>215</sup> Vgl. Baron u.a. (2001), S. 138 und Döbler (2008), S. 22f.

<span id="page-95-3"></span><sup>216</sup> Vgl. Bierschenk u.a. (2005), S. 25 und Opitz u.a. (2007), S. 6

das sich regelmäßig mit dem Simulator beschäftigt. Hierfür muss ein Unternehmen aus Gründen der Fluktuation anfangs mindestens zwei Mitarbeiter abstellen oder neu einstellen. Diesen zusätzlichen Personalkosten stehen in KMU jedoch selten angemessene Erträge gegenüber.<sup>[217](#page-96-0)</sup>

#### HOHER DURCHFÜHRUNGSAUFWAND

Wie in Abschnitt [I.2](#page-21-0) bereits beschrieben, steht der anfängliche Aufwand einer Simulationsstudie in keinem Verhältnis zu dessen Nutzen. Erst durch den Einsatz der verbesserten Lösung kommt es zu einer Nutzerzielung. Diesen Aspekt sehen viele Unternehmen als erheblichen Nachteil eines Simulationseinsatzes an.[218](#page-96-1)

Neben dem hohen Einarbeitungsaufwand in die Materie und der sorgfältigen Auseinandersetzung mit dem Simulationswerkzeug, stellen für die Unternehmen die Datenbeschaffung, -aufbereitung und -erhebung den größten Aufwand dar.[219](#page-96-2) Die bei KMU oft fehlende Anbindung an eine ausgereifte Datenbank oder ein PPS-System erschwert die Datenakquisition zusätzlich und erhöht den Aufwand dadurch erheblich. Bisweilen fehlen die zur Simulation erforderlichen Daten gänzlich und müssen in einem aufwendigen Prozess erhoben werden.[220](#page-96-3)

Die Modellbildung im Rahmen einer Simulationsstudie gilt ebenfalls als höchst zeitraubender und aufwendiger Prozess. Im Vergleich zu analytischen Methoden ist die Entwicklung und Konstruktion von Simulationsmodellen bedeutend aufwendiger.[221](#page-96-4)

<span id="page-96-0"></span><sup>217</sup> Vgl. Baron u.a. (2001), S. 139 und Opitz u.a. (2007), S. 6

<span id="page-96-1"></span><sup>218</sup> Vgl. Böhnlein (2004), S. 9f. und Döbler (2008), S. 22

<span id="page-96-2"></span><sup>219</sup> Vgl. Baron u.a. (2001), S. 138 und Schumacher, Wenzel (2000), S. 10f.

<span id="page-96-3"></span><sup>220</sup> Vgl. Baron u.a. (2001), S. 138f.

<span id="page-96-4"></span><sup>221</sup> Vgl. ebenda, S. 139 und Page (1991), S. 9

Zudem birgt eine langwierige Modellbildung die Gefahr sich ändernder Rahmenbedingungen, wodurch das Modell schließlich unbrauchbar wird.[222](#page-97-0)

## UNSICHERHEIT GEGENÜBER SIMULATIONSKOMPONENTEN

Abschreckend und verunsichernd wirkt auf Unternehmen die Tatsache, dass im Gegensatz zur analytischen Lösung von Modellen der Einsatz von Simulation keine eindeutige Lösung des Problems liefert. Die Simulationsergebnisse nähern sich lediglich einem Optimum an. Erst mit der Durchführung mehrerer Simulationsläufe lassen sich aussagekräftige Ergebnisse erzielen. [223](#page-97-1)

Ein weiterer Punkt, der von KMU oft bemängelt wird, ist die direkte Auswirkung der Datenqualität auf die Simulationsergebnisse. Lässt die Qualität der unternehmensinternen Daten zu wünschen übrig oder schleichen sich Fehler oder Ungenauigkeiten bei der Datenerhebung ein, so werden die Simulationsergebnisse in Mitleidenschaft gezogen. Hierdurch sind KMU gehemmt, Simulation als Analysemethode einzusetzen.[224](#page-97-2)

Beruhen die Ergebnisse darüber hinaus auf während der Modellbildung oder Datenerhebung getroffenen hypothetischen Annahmen, ruft dies bei den Unternehmen eine verstärkte Unsicherheit und Ablehnung hervor.<sup>[225](#page-97-3)</sup>

Die hohe Fehleranfälligkeit des Modellbildungsprozesses aufgrund der hohen Komplexität und Qualitätsansprüche macht KMU zusätzlich skeptisch bezüglich eines Simulationseinsatzes.<sup>[226](#page-97-4)</sup>

<span id="page-97-0"></span><sup>222</sup> Vgl. ebenda, S. 140 und ebenda, S. 24

<span id="page-97-1"></span><sup>223</sup> Vgl. Page (1991), S. 9 und Wenzel u.a. (2008), S. 139

<span id="page-97-2"></span><sup>224</sup> Vgl. Baron u.a. (2001), S. 140

<span id="page-97-3"></span><sup>225</sup> Vgl. ebenda und Page (1991), S. 23

<span id="page-97-4"></span><sup>226</sup> Vgl. Page (1991), S. 24

# SONSTIGE HEMMNISSE

Was einer Anwendung von Simulation in kleineren Betrieben oft noch entgegensteht, ist das Vorhandensein teils komplexer, benutzerunfreundlicher Simulationslösungen. In puncto Anwendungsnähe, Bedienerfreundlichkeit und Einsatzvielfalt weisen viele Simulationswerkzeuge noch Schwachstellen auf. [227](#page-98-0)

Ein mögliches Risiko sehen KMU außerdem bei der Vergabe von Simulationsaufgaben an einen unternehmensexternen Dienstleister. Sie befürchten, sensible Unternehmensinformationen könnten nach außen getragen und missbraucht werden.<sup>[228](#page-98-1)</sup>

# *II.1.3.3. Die größten Fehler einer Simulationsstudie*

Die größten Fehler, die bei einer Simulationsstudie begangen werden können, sowie Möglichkeiten zu deren Vermeidung sind nach Jenne (2006)<sup>[229](#page-98-2)</sup>:

- a) Unklare Zieldefinition, unerfüllbare Erwartungen, Überschätzung des Modells, keine zielorientierte Betrachtung Fehlervermeidung :
	- Ausführliche Beschreibung der Leistungen, die erforderlich sind oder gefordert werden, damit die Ziele eines Projektes erreicht werden
	- Möglichkeiten und Grenzen frühzeitig klarstellen
	- Eigentlichen Zweck des Modells in Erinnerung rufen
	- Ständiger Abgleich bei Weiterentwicklung
- b) Vernachlässigung des Kundenwunsches, unscharfe Ausgangssituation Fehlervermeidung :

<span id="page-98-0"></span><sup>227</sup> Vgl. Bierschenk u.a. (2005), S. 25 und Gangl (1993), S. 105

<span id="page-98-1"></span><sup>228</sup> Vgl. Opitz u.a. (2007), S. 6

<span id="page-98-2"></span><sup>229</sup> Vgl. Jenne, Thomas (2006), S. 42

- **-** Dem Kunden zuhören
- "Über den Tellerrand" schauen
- Aktuelle Situation formulieren
- c) Kritiklose Datenübernahme, überhöhte Datenakquisition, Detailüberfluss beim Initialmodell, mangelnde Beherrschbarkeit über das Modell Fehlervermeidung :
	- Datenverfügbarkeit frühzeitig beachten
	- Datenquellen hinterfragen
	- Sensitivitätsanalysen durchführen
	- **Fundierte Schätzungen**
	- Start mit einfachem Modell, schrittweise Verfeinerung
	- Modell praktikabel halten, Abstraktion, Vereinfachung
- d) Unklarer Projektstatus, Vernachlässigung von Positivmeldungen, undokumentierte Änderungswünsche, ungenügende Projektdokumentation Fehlervermeidung:
	- **Projekt-Controlling**
	- Regelmäßig informieren
	- Auch Teilerfolge mitteilen
	- Änderungswünsche schriftlich fixieren
	- **Permanente projektsynchrone Dokumentation**
	- **Entscheidungen und Gründe festhalten**
- e) Mangelnde Zusammenarbeit des Teams, mangelnde Integration der Entscheidungsträger

Fehlervermeidung:

Rollenverteilung und Entscheidungsbefugnisse klären

- Projekthandbuch einsetzen
- Entscheidungsträger ab Projektstart involvieren

# *II.2. E-Learning und Wissensmanagement*

# **II.2.1. Didaktik**

In diesem Kapitel wird auf den Stand der Technik in der Didaktik eingegangen. Beginnend mit einem Überblick über die Ziele und die Entwicklung der Didaktik, werden anschließend die wichtigsten didaktischen Modelle vorgestellt. Darauf folgt die Darstellung des didaktischen Designs – einem Modell, das als Grundlage für das sog. E-Learning dient, welches im Folgeabschnitt dieses Kapitels beschrieben wird.

# *II.2.1.1. Definition von Lernzielen*

Lehr- und Lernziele beschreiben Eigenschaften, die der Lernende nach erfolgreicher Lernerfahrung erworben haben soll.<sup>[230](#page-100-0)</sup> Sie erfüllen didaktische Funktionen für die Entwicklung von Lehrmaterialien und haben Einfluss auf die Inhalte und Methodenwahl. Als Bestandteil der Lehrinhalte können sie den Adressaten zusätzliche Informationen geben.

Lehr-/Lernziele können nach folgenden Klassifikationen unterschieden werden: [231](#page-100-1)

- Nach dem Abstraktionsprinzip (Präzisierung der Lernzielformulierung)
	- Richtziele (besitzen den geringsten Grad an Eindeutigkeit)
	- Grobziele (weisen einen mittleren Grad an Eindeutigkeit auf und lassen eine breite Palette von Alternativen offen)

<span id="page-100-0"></span><sup>230</sup> Vgl. Mager, Robert F. (1994), S.70

<span id="page-100-1"></span><sup>231</sup> Vgl. ebenda, S.72f.

- Feinziele (stellen eine sehr präzise Lernzielformulierung dar: das Ziel wird eindeutig vorgegeben)
- **Nach der Fachbezogenheit** 
	- Allgemeine Lernziele (sind Richt- und Grobziele, die über die Auswahl der fachlichen Lernziele mitentscheiden. Bei allgemeinen Lernzielen handelt es sich um pädagogisch erwünschtes Wissen, Können, Fertigkeiten, usw.)
	- Fachliche Lernziele (geben konkret an, welche Stoffinhalte der Lernende zu erlernen hat (Inhaltskomponente) und was er mit den Inhalten tun können muss (Verhaltenskomponente).
- Nach der Lernebene
	- Reproduktion (Stoff jederzeit aus dem Gedächtnis wiedergeben)
	- Reorganisation (den Stoff verarbeiten bzw. neu anordnen.)
	- Transfer (Grundprinzipien des bekannten Stoffgebietes auf ähnliche neue Aufgaben übertragen)
	- Problemlösendes Denken (höchste Lernebene; stellt eine Neuleistung des Lernenden dar)
- Nach den Lernzieldimensionen
	- Kognitive Lernziele (Kenntnisse und intellektuelle Fähigkeiten
	- Affektive Lernziele (motorische und manipulative Fertigkeiten; konkretes körperliches Handeln)
	- Psychomotorische Lernziele (Einstellungen, Überzeugungen und Werthaltungen)
	- Die Zielhierarchie setzt sich dabei, wie in [Abbildung 12](#page-102-0) dargestellt, zusammen

II.2 E-Learning und Wissensmanagement

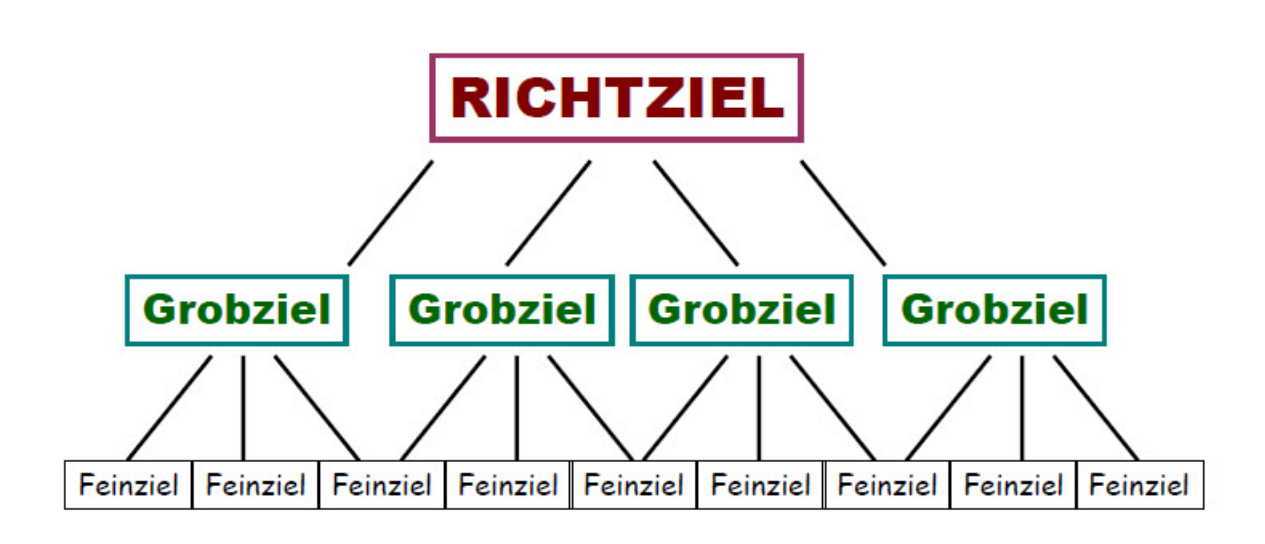

**Abbildung 12: Lernzielhierarchie[232](#page-102-1)**

# <span id="page-102-0"></span>*II.2.1.2. Ziele der Didaktik*

Didaktik hat die Aufgabe, Inhalte aus den jeweiligen Fachwissenschaften herauszufiltern, die von allgemeiner, existentieller Bedeutung sind und daher als lehrnotwendig gelten. Didaktik wird dabei oft als so genannte "Abbilddidaktik" missverstanden, mit welcher versucht wird auf welche Weise auch immer die Ergebnisse der Fachwissenschaft dem Lernenden zu übermitteln. Tatsächlich sollen durch Didaktik Ziele, Inhalte und Methoden vermittelt und in eine Auswahl gebracht werden.

## *II.2.1.3. Grundlagen und Entwicklung der allgemeinen Didaktik*

Die Didaktik ist eine Wissenschaft, die im Laufe der Zeit zahlreiche Modelle entwickelt hat, mit denen das Phänomen Unterricht beschrieben werden kann. Ein didaktisches Modell wird von Jank und Meyer definiert als ein "erziehungswissenschaftliches Theoriegebäude, welches der Analyse und Modellierung didaktischen Handelns in schulischen und nicht schulischen Handlungszusammenhängen dient". [233](#page-102-2) Ferner können

<span id="page-102-1"></span><sup>&</sup>lt;sup>232</sup> Eigene Darstellung in Anlehnung an Mager, Robert F. (1994), S.71

<span id="page-102-2"></span><sup>233</sup> Vgl. Kerres, M. (2004), S.83

durch didaktische Modelle die Voraussetzungen, Möglichkeiten und Grenzen des Lehrens und Lernens aufgeklärt werden. Didaktik wird als Teilgebiet der Pädagogik in einem umfassenden Sinn verstanden: "Didaktik soll feststellen, wie die Unterrichtswirklichkeit ist, und entwerfen, wie besserer Unterricht aussehen sollte". [234](#page-103-0) Über diese Ebene der Analyse und Planung zielen die didaktischen Modelle auf die konkrete Handlungs- oder Vollzugsebene des Unterrichts und basieren auch auf den Theorien des Lernens.

Lerntheorien sind die theoretische Grundlage für Lehr- und Lernprozesse, also für die methodische Aufbereitung, Darbietung und Moderation durch Lehrende. Lerntheorien basieren auf naturwissenschaftlichen oder empirischen Erkenntnissen. In Psychologie und Pädagogik finden sich verschiedene Varianten, die die unterschiedlichen theoretischen Ansätze in übergeordneten Kategorien zusammenzufassen. So gibt es eine gängige Unterteilung in behavioristische, kognitivistische und konstruktivistische Lerntheorien, die auch im Kontext des Lernens mit neuen Medien häufig anzutreffen ist: [235](#page-103-1)

- **Behaviorismus:** Im Behaviorismus wird Lernen als Reaktion des Individuums auf Umweltreize erklärt; Lernprozesse können gemäß dieser Modellvorstellung von außen gesteuert werden. Bewusstseinsvorgänge bleiben dabei unberücksichtigt.
- Kognitivismus: Der Kognitivismus rückt die inneren, bewussten Vorgänge des Lernprozesses in den Vordergrund. Untersucht werden Organisationsprozesse, Informationsverarbeitung und Entscheidungsvorgänge, bei denen durch aktive Beteiligung des Individuums kognitive Strukturen zu Begriffsbildung und Wissenserwerb gebildet werden.
- $\blacksquare$ Konstruktivismus: Konstruktivistische Ansätze gehen davon aus, dass Wissen durch subjektive Interpretation und Konstruktion entsteht. Lernen wird als

<span id="page-103-0"></span><sup>234</sup> Vgl. ebenda, S.80

<span id="page-103-1"></span><sup>235</sup> Vgl. Gräsel, C., Bruhn, J., Mandl, H. & Fischer, F. (1997), S.59

selbstgesteuerter, aktiver Prozess begriffen. Im Bereich des Lernens mit neuen Medien werden diese z. T. sehr unterschiedlichen Ansätze stark rezipiert.

Zusammenfassend lässt sich sagen, dass lerntheoretische Ansätze eine allgemeine Vorstellung vom menschlichen Lernen entwickeln, was nicht zwingend im Rahmen von Unterricht stattfinden muss. <sup>[236](#page-104-0)</sup>Didaktische Modelle richten hingegen den Fokus auf ein Unterrichtsgeschehen und dessen Einflussfaktoren, weshalb im Folgenden näher auf die didaktischen Modelle eingegangen wird.

# *II.2.1.4. Didaktische Modelle*

Merkmale didaktischer Modelle: [237](#page-104-1)

- 1. Reduktion: Modelle reduzieren komplizierte, undurchschaubare Gefüge auf wenige bedeutsame Merkmale. Diese Merkmale werden erst durch die Reduktion sichtbar und somit für wissenschaftliche Untersuchungen zugänglich.
- 2. Akzentuierung: Modelle betonen bestimmte Bezüge, Faktoren, Funktionen, Gesetzlichkeiten.
- 3. Transparenz : Durch Reduktion und Akzentuierung entsteht eine hohe Transparenz des komplexen und dadurch undurchsichtigen didaktischen Feldes
- 4. Perspektivität: Durch die einseitige Hervorhebung und Steigerung bestimmter Strukturmerkmale wird eine spezifische Sichtweise erzeugt
- 5. Produktivität: Modelle können neue Fragen aufwerfen, z.B. durch die Herausforderung zur Ausbildung anderer konkurrierender Sichtweisen und Modelle.

<span id="page-104-0"></span><sup>236</sup> Vgl. Gräsel, C., Bruhn, J., Mandl, H. & Fischer, F. (1997), S.60

<span id="page-104-1"></span><sup>237</sup> Vgl. Adl-Amini, Bijan; Künzli, Rudolf (1991), S.79

Didaktische Modelle ermöglichen es somit, [238](#page-105-0)

- durch Reduktion auf wesentliche Aspekte Übersicht und Ordnung in die Komplexität des Unterrichts zu bringen
- Grundlagen für Unterrichtsbeobachtung und -forschung zu legen
- Hilfe für Planung und Analyse von Unterricht zu gewähren

Seit Mitte des 20. Jahrhunderts wurden in Deutschland eine Vielzahl didaktischer Theorien und Modelle zur Analyse und Planung von Unterricht entwickelt, die sich auf unterschiedliche wissenschaftstheoretische Grundlagen stützen und zum Teil ein anderes Verständnis von Didaktik haben. In [Tabelle 2](#page-106-0) sind die wichtigsten Modelle dargestellt.

|                     |                  |                              | Zusammenhang von          | Verständnis der           |
|---------------------|------------------|------------------------------|---------------------------|---------------------------|
| <b>Didaktisches</b> | Wichtige         | <b>Definition des</b>        | Zielen, Inhalten,         | <b>Rolle der</b>          |
| <b>Modell</b>       | <b>Vertreter</b> | <b>Begriffs Didaktik</b>     | <b>Methoden innerhalb</b> |                           |
|                     |                  |                              | des Konzepts              | Lehrpersonen              |
|                     |                  |                              |                           |                           |
| <b>Bildungs-</b>    | Wolfgang         | Didaktik ist die Theorie der | Ziel-, Inhalts, Methoden- | Lehrperson konfrontiert   |
| theoretische        | Klafki, Erich    | Bildungsinhalte, ihrer       | und Organisationsent-     | Lernende mit              |
| <b>Didaktik</b>     | Weniger,         | Struktur, ihrer Auswahl      | scheidungen sind von der  | Schlüsselproblemen und    |
|                     | Wolfgang         | und Rechtfertigung           | allg. Zielorientierung    | vermittelt dadurch        |
| $(1962 - 1985)$     | Kramp            |                              | abhängig                  | allgemeine Bildung        |
| Lehrtheo-           | Paul             | Didaktik ist die Theorie des | Ziel-, Inhalts-Methoden-  | Lehrperson als Profi, der |
|                     |                  |                              |                           |                           |
| retische            | Heimann,         | Unterrichts und aller ihn    | und Medienentschei-       | zur Mündigkeit verhelfen  |
| <b>Didaktik</b>     | Wolfgang         | bedingenden Faktoren         | dungen stehen auf allen   | soll                      |
|                     | Schulz           |                              | Ebenen der Analyse und    |                           |
| $(1965 - 1980)$     |                  |                              | Planung in einem          |                           |
|                     |                  |                              | Wechselwir-               |                           |
|                     |                  |                              | kungszusammenhang. Es     |                           |
|                     |                  |                              | besteht eine              |                           |
|                     |                  |                              | Gleichgewichtigkeit der   |                           |
|                     |                  |                              | Faktoren                  |                           |
|                     |                  |                              |                           |                           |

<span id="page-105-0"></span><sup>238</sup> Vgl. ebenda, S.80f.

## Abschlussbericht simKMU, Teilvorhaben Fraunhofer IPA

## II.2 E-Learning und Wissensmanagement

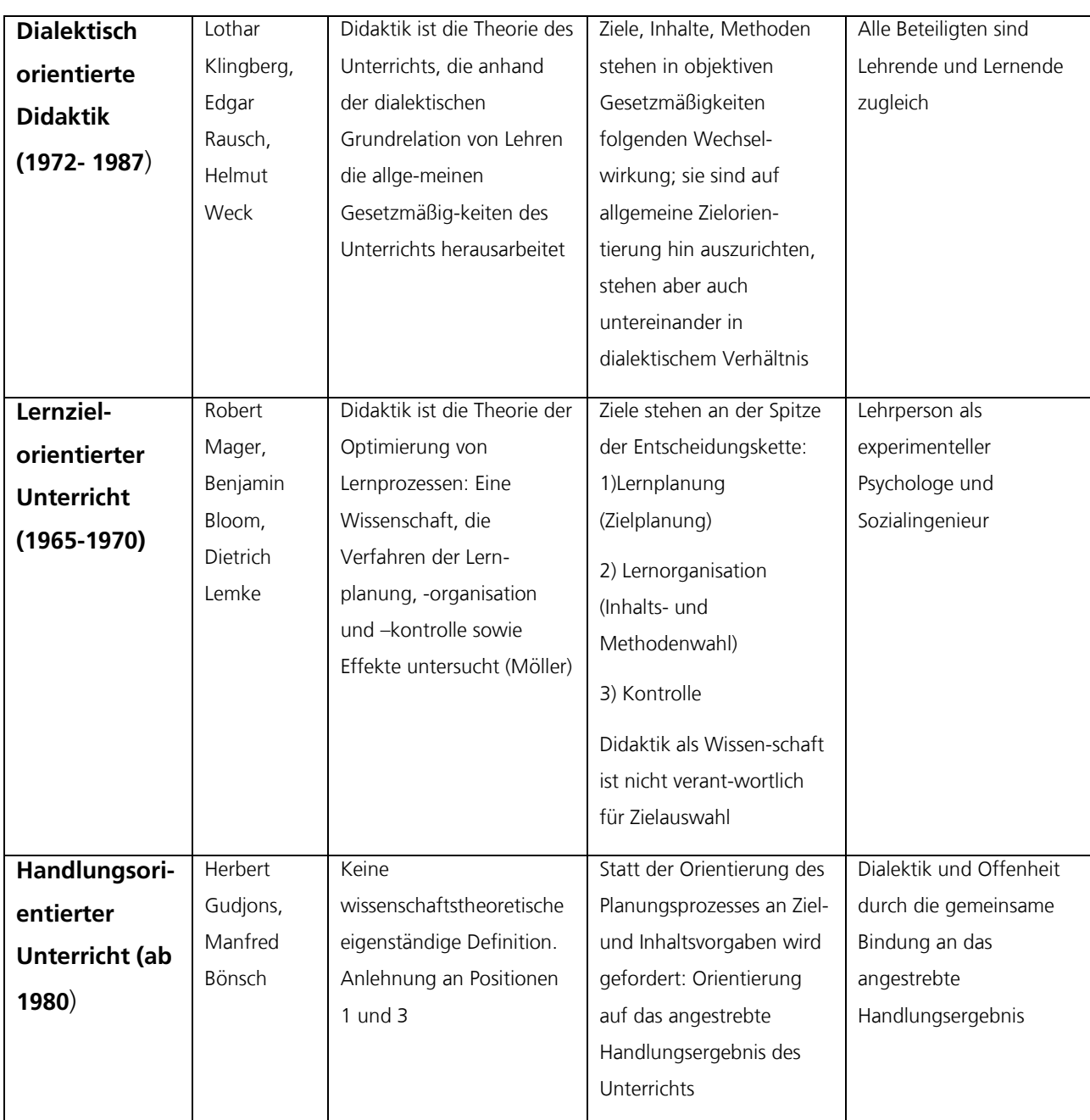

#### **Tabelle 2: Didaktische Modelle[239](#page-106-1)**

<span id="page-106-0"></span>Diese zwischen 1930 und 1990 im deutschsprachigen Raum entstandenen Ansätze verstanden sich jeweils als konkurrierende Richtungen, die auf dem Hintergrund der Lehrerausbildung entstanden sind und jeweils die Bildung einer eigenen "Schule" zu

<span id="page-106-1"></span><sup>239</sup> Eigene Darstellung in Anlehnung an Jank, Werner/Meyer, Hilbert (2002), S. 56

etablieren versuchten. Mit der Fokussierung auf diese didaktischen Modelle und Schulen blieb die Diskussion in Deutschland bis in die 90er Jahre von der internationalen Forschung weitgehend abgeschnitten. Erst Ende des 20. Jahrhunderts fand die Forschung Anschluss an die internationale Diskussion und die Forschung zum Vermittlungsdesign[.240](#page-107-0) Didaktik entwickelt sich zunehmend zu einer interdisziplinären Wissenschaft mit einem hohen empirisch fundierten Anteil und beschäftigt sich ganz allgemein mit allen lernförderlichen Arrangements, wie es vor allem die konstruktivistische Didaktik betont. So hat in den 90er Jahren etwa die Mediendidaktik ganz wesentliche Impulse für die Didaktik-Diskussion gebracht.[241](#page-107-1) Mit der zunehmenden Bedeutung verschiedener Lernkontexte außerhalb von Schule konstituiert sich Didaktik als kontextübergreifende Disziplin, die sich mit der Gestaltung von Lernangeboten beschäftigt, wie beispielsweise das didaktische Design auf das im folgenden Abschnitt eingegangen wird. [242](#page-107-2)

## *II.2.1.5. Didaktisches Design*

Didaktisches Design (DD) oder Instruktionsdesign kann als Unterrichtsdesign, Unterrichtsgestaltung, Unterrichtsplanung oder Gestaltung von Lernumgebungen verstanden werden und bezeichnet die systematische Planung, Entwicklung und Evaluation von Lernumgebungen und Lernmaterialien.<sup>[243](#page-107-3)</sup> Der Begriff Instructional Design stammt aus den USA und wurde von Robert Gagné geprägt. Der Begriff Didaktisches Design wurde 1987 vom Göttinger Pädagogen Karl-Heinz Flechsig im deutschsprachigen Raum eingeführt. Flechsig vertritt die Meinung, dass Unterrichtende kaum direkt auf den Lernprozess der Lernenden einwirken können. Dieser könne nur indirekt mit der

<span id="page-107-0"></span><sup>240</sup> Vgl. Jank, Werner/Meyer, Hilbert (2002), S. 56

<span id="page-107-1"></span><sup>241</sup> Vgl. ebenda, S.60

<span id="page-107-2"></span><sup>242</sup> Vgl. Hallitzky, Maria; Seibert, Norbert, S.36

<span id="page-107-3"></span><sup>243</sup> Vgl. Flechsig, Karl-Heinz (1996), S.123
Gestaltung der Lernumgebung beeinflusst werden. Didaktisches Design betrifft demnach den Lernprozess, die Lernzeit und den Lernort, die Lehrenden und Lernenden sowie die eingesetzten Medien. Diese Gesamtheit wird in der Regel als Lernarrangement bezeichnet.[244](#page-108-0) Didaktisches Design betrifft also in erster Linie Planung, Durchführung und Nachbereitung eines Lernangebotes. Planung, Durchführung und Nachbereitung gelten als "klassischer Dreischritt" im Unterricht.<sup>[245](#page-108-1)</sup> Didaktisches Design grenzt sich durch folgende Merkmale vom allgemeinen Begriff der Didaktik ab:[246](#page-108-2)

- Es zielt auf die empirische Prüfung theoretischer Aussagen und den Nachweis der Effektivität der gewählten Lehrstrategien und -methoden.
- DD bezieht sich auf die Konzeption von Unterricht und betrieblichem Training, ist aber auch mit dem Einsatz von Informations- und Kommunikationstechnologien für Lehr-Lernzwecke verknüpft.
- Didaktik wurde lange Zeit als Theorie des schulischen Unterrichts verstanden. DD bezieht sich auf das Lehren und Lernen in allen Handlungsfeldern.
- Mit DD werden Lehr-Lernprinzipien umgesetzt, um sie für die Planung von Lehr-Lernsituationen zu verwenden.
- DD hat das Ziel, eine Brücke zwischen Lerntheorien und praktischen Anwendungen zu schlagen.

Didaktisches Design hat die Aufgabe, mit dem Einsatz und der Gestaltung von Medien das Lehren und Lernen zu verbessern. Dies besteht in Überlegungen und Empfehlungen, wie man Medien für verschiedene Lehr-Lernsituationen auswählt, kombiniert, einsetzt und bewertet. Somit ist eine Teilaufgabe des didaktischen Designs die Herstellung und Gestaltung von Medien im Sinne einer "gestaltungsorientierten Mediendidaktik".<sup>[247](#page-108-3)</sup>

1

<span id="page-108-0"></span><sup>244</sup> Vgl. ebenda, S.123f.

<span id="page-108-1"></span><sup>245</sup> Vgl. ebenda, S.125

<span id="page-108-2"></span><sup>246</sup> Vgl. Reinmann, Gabi (2006), S.76

<span id="page-108-3"></span><sup>247</sup> Vgl. Kerres, M. (1999), S.87

Medien als das "Vermittelnde" dienen im weitesten Sinne der Kommunikation zwischen Menschen und arbeiten in ihrer unterschiedlichen Materialität mit verschiedenen Symbolsystemen und sprechen verschiedene Sinne an. Die neuen (digitalen) Medien zeichnen sich im Vergleich zu analogen Medien durch Digitalisierung, Interaktivität, Vernetzung und zahlreiche Funktionserweiterungen aus. Ihre besonderen Potentiale liegen dem sog. E-Learning (Abschnitt [I.4.9\)](#page-47-0) zugrunde, also dem Lernen mit elektronischen Medien. [248](#page-109-0) Der Prozess des didaktischen Designs im E-Learning umfasst Zieldefinition, Analyse des didaktischen Feldes, Planung und Gestaltung des didaktischen Konzeptes, sowie Umsetzung, Durchführung und Optimierung eines E-Learning-Vorhabens. Es geht dabei nicht darum, eine "beste didaktische Methode zu finden und anzuwenden", sondern ein Vorhaben an den Parametern des didaktischen Feldes auszurichten und mit den Potenzialen digitaler Medien einen didaktischen Mehrwert zu generieren.[249](#page-109-1)

# *II.2.1.6. Phasen des didaktischen Designs*

Der Prozess des didaktischen Designs umfasst Zieldefinition, Analyse des didaktischen Feldes sowie Explizierung des didaktischen Konzeptes (= Planung, Gestaltung) sowie dessen Umsetzung, Durchführung und Optimierung. Diese Schritte sind für eine gut durchdachte Gestaltung sehr vorteilhaft und werden nachfolgend beschrieben: [250](#page-109-2)

# I. ZIELDEFINITION:

Welche Kompetenzen sollen vermittelt werden? Welche Ziele werden mit E-Learning verfolgt? Ob eine Verwirklichung erfolgreich ist oder nicht, lässt sich nur anhand von konkret gesetzten Zielen bewerten. Wichtig für die Gestaltung ist die Frage, was für eine

<span id="page-109-0"></span><sup>248</sup> Vgl. Reinmann, Gabi (2006); S.98

<span id="page-109-1"></span><sup>249</sup> Vgl. Kerres, M. (1999), S.90

<span id="page-109-2"></span><sup>250</sup> Vgl. Reinmann-Rothmeier, Gabi: (2006), S.90

Art von Wissen vermittelt werden soll. Die Lehre von Handlungswissen gestaltet sich u. U. anders als die Vermittlung reinen Faktenwissens. Ziele sollten so genau wie möglich beschrieben werden. Je klarer die Ziele, desto deutlicher wird der Weg zur Zielerreichung.[251](#page-110-0)

# II. ANALYSE DES DIDAKTISCHEN FELDES:

#### a) Rahmenbedingungen:

Welche Rahmenbedingungen sind zu berücksichtigen? Rahmenbedingungen sind ein wesentlicher Aspekt des didaktischen Feldes, von dem sich das didaktische Konzept ableitet.

- Welche Ressourcen stehen zur Verfügung?
- Wie viel Zeit darf das Vorhaben in Anspruch nehmen?
- Wer kann mitmachen (Tutoren, Studienassistenten, Studierende etc.)?
- Was ist an Technik (technischer Infrastruktur) vorhanden?
- Welche Unterstützung gibt es für das Vorhaben?

#### b) Zielgruppe:

Die Frage nach der Zielgruppe ist integrativer Bestandteil der Analyse des didaktischen Feldes und für die Planung eines Vorhabens von besonderem Interesse. Je detaillierter die Zielgruppe bekannt ist, desto treffender kann das didaktische Design für das geplante Vorhaben gestaltet werden.

#### c) Studienziele:

Studienziele beschreiben zu erwerbende Qualifikationen von Studierenden als zu erwartendes Ergebnis eines Lernprozesses (Learning Outcomes). Eine Qualifikation ist erreicht, wenn Kenntnisse, Fertigkeiten und Kompetenzen spezifizierten Anforderungen entsprechen. Die zentrale Frage bei der Definition von Studienzielen lautet: Was sollen

<span id="page-110-0"></span><sup>251</sup> Vgl. ebenda, S.91

die Studierenden am Ende der Lehrveranstaltung, nach Absolvierung einzelner Module und nach Absolvierung des Curriculums können?

#### d.) Gegenstandsbereiche:

Um welchen Gegenstandsbereich handelt es sich? Was soll vermittelt werden, und wie lässt sich der Gegenstandsbereich beschreiben bzw. eingrenzen? Im Rahmen der Analyse des didaktischen Feldes können folgende Fragen gestellt werden: [252](#page-111-0)

- Wie kann das zu vermittelnde Wissen genauer charakterisiert werden?
- Handelt es sich eher um Faktenwissen oder Handlungswissen?
- Steht Fachwissen oder überfachliches Wissen im Vordergrund?
- Wie komplex ist das zu vermittelnde Wissen?

In diesem Zusammenhang ist es empfehlenswert zu überlegen, welche Vorkenntnisse notwendig sind, um die inhaltliche Komplexität bewältigen zu können. Die Beantwortung dieser Fragen liefert eine mögliche Grundlage für die didaktische Wissensorganisation, die Selektion, Reduktion und Darstellung von Wissen.

# III. DIDAKTISCHES KONZEPT

# a.) Lerntheoretische Verortung:

Wo erfolgt die lerntheoretische Verortung? Welche Lerntheorie die richtige für das Vorhaben ist, hängt mit dem didaktischen Feld, insbesondere auch mit der Lernstufe der Studierenden zusammen.<sup>[253](#page-111-1)</sup> Die einzelnen Lerntheorien (Behaviorismus, Kognitivismus und Konstruktivismus) wurden bereits in Abschnitt II.2.1.3 beschrieben. Für Studienanfänger können beispielsweise standardisierte Tests für den Aufbau von Faktenwissen in einem Fachbereich angeboten werden (behavioristische Verortung). Für fortgeschrittene Studierende kann die angeleitete Anwendung von Methoden zur

<span id="page-111-0"></span><sup>252</sup> Vgl. Reinmann, Gabi (2006), S.139

<span id="page-111-1"></span><sup>253</sup> Vgl. Baumgartner, Peter / Sabine Payr (1994), S.127

Problemlösung angemessen sein (kognitivistische Verortung). Geht man von Experten im jeweiligen Fach aus, die komplexe Situationen selbstständig bewältigen sollen, dann wird die entsprechende lerntheoretische Verortung eher dem Konstruktivismus zugeordnet.

#### b.) <u>Lernumgebung</u>:

Welche Lernumgebungen unterstützten das Vorhaben? Die Lernumgebung ist jener reale oder virtuelle Ort, an dem Lehr- und Lernaktivitäten stattfinden. Dies kann folgendermaßen unterteilt werden:

- Lernumgebung für Präsenzlehr- und -lernphasen
	- Vorlesungssaal, Seminarraum, Bibliothek etc.
- Lernumgebung für Online-Lehr- und -Lernphasen
	- **EXECT** Lernmanagementsystem (z. B. WebCT Vista)
	- **Hypertext (Website, Informationsplattform etc.)** 
		- o Informationsmedien (Texte, Bilder, Audio- und Videodokumente etc.) in unterschiedlichen Formaten
		- o Kommunikationsmedien (Diskussionsforen, Chatroom etc.)

# c.) <u>Lehr- und Lernaktivitäten:</u>

Welche Methoden, Aufgaben, Rollen, Sozialformen unterstützen das Vorhaben? Lehrund Lernaktivitäten resultieren aus der Auswahl und Zusammenstellung von Methoden, Aufgabenstellungen, Rollen und Sozialformen des Lernens. Sie können im Kontext des didaktischen Feldes (Studierende, Studienziele etc.) und im Kontext der sich daraus ergebenden lerntheoretischen Verortung festgelegt werden.

Grundsätzlich werden darbietende und aktivierende Methoden unterschieden, die sowohl für Präsenz- und Online-Lehr- und -Lernaktivitäten adaptiert werden können. II.2 E-Learning und Wissensmanagement

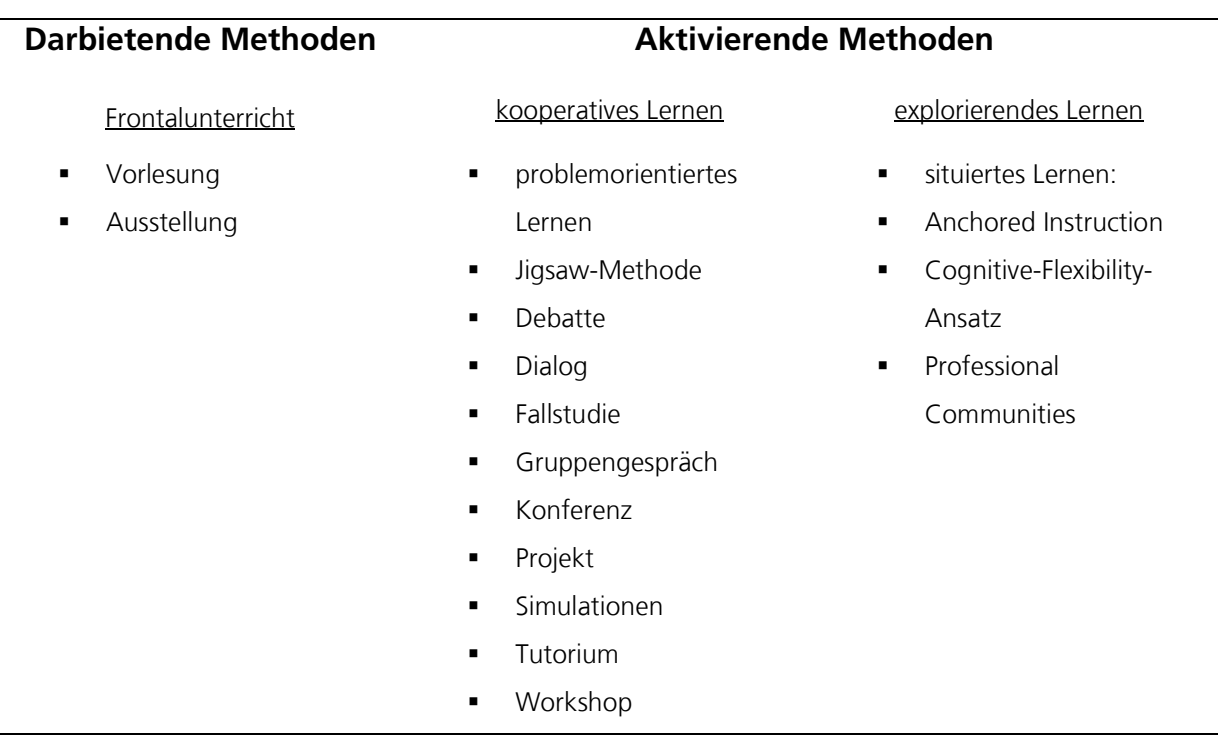

#### **Tabelle 3: Darbietende und aktivierende Methoden für Lehr- / Lernaktivitäten[254](#page-113-0)**

#### d.) Qualitätssicherung:

Der Begriff der Evaluation hat sich seit den 70er Jahren im Bildungsbereich durchgesetzt und beschreibt die systematische Kontrolle von Qualität, Funktionalität, Wirken und Nutzen. Der Einsatz der Qualitätssicherung verfolgt folgende Ziele und Grundsätze: [255](#page-113-1)

Ziele:

<u>.</u>

- Schwachstellen und Stärken der Konzeption zu erkennen
- **Schwächen zu minimieren**
- **Stärken beizubehalten und auszubauen**

Grundsätze des Qualitätsmanagements:

**Genaue Zielbeschreibung** 

<span id="page-113-0"></span><sup>&</sup>lt;sup>254</sup> Eigene Darstellung

<span id="page-113-1"></span><sup>255</sup> Vgl. Gräsel, C., Bruhn, J., Mandl, H. & Fischer, F. (1997), S.72

- Festlegung der wichtigsten Qualitätsmerkmale
- Sicherstellung der Qualitätskontrolle in jeder Phase der Bildungsarbeit

#### e.) Projektmanagement:

Wie wird die inhaltliche und technische Umsetzung gesteuert? Von einem Projekt kann man sprechen, sobald es darum geht, bestimmte Aufgaben innerhalb eines bestimmten Zeitraumes alleine oder in einem Team zu bearbeiten. [256](#page-114-0) Projektmanagement umfasst die Planung, Koordination, Kontrolle und Steuerung von Maßnahmen, die für das Projekt erforderlich sind.

Finanzplan: Aufstellung der geplanten Sachkosten, Personalkosten und sonstigen Kosten für das geplante Vorhaben.

Zeitplan: Planung des zeitlichen Ablaufes des Projektvorhabens. Der Zeitplan enthält den Projektstart, Meilensteine für einzelne Projektschritte und das geplante Projektende.

Die Schritte I. bis III. bilden die Grundlage für die Wahl und Gestaltung der Lernumgebung und die Auswahl von Lehr- und Lernaktivitäten. Begleitet wird dieser Planungsprozess je nach Umfang von Methoden der Qualitätssicherung und des Projektmanagements (Zeitplanung mit Meilensteinen, Ressourcen- und Finanzplanung).[257](#page-114-1)

# **II.2.2. Grundlagen zu E-Learning**

Unter E-Learning versteht man keine spezifische Lernform, sondern es dient als Sammelbegriff für zahlreiche Lehr-Lernszenarien.<sup>[258](#page-114-2)</sup> Es ist als eine sinnvolle Unterstützung im Lernprozess zu sehen, in der durch Kombination verschiedener

<span id="page-114-0"></span><sup>256</sup> Vgl. Reinmann-Rothmeier, Gabi (2003), S.113

<span id="page-114-1"></span><sup>257</sup> Vgl.Kerres, M. (1999), S.54

<span id="page-114-2"></span><sup>258</sup> Vgl. ebenda , S.56

Medien das Lernen optimiert werden kann. Lehren und Lernen mit Hilfe digitaler Medien und die Prozesse, die sich daraus entwickeln, bezeichnet man als E-Learning. Im universitären Bereich wird E-Learning zumeist mit Hilfe von Lernmanagementsystemen durchgeführt. Eine weiter gefasste Definition von E-Learning umfasst alle digitalen Medien (Websites, CD-Rom, Onlinedokumente, Video, Audio etc.), die für Lehr- und Lernzwecke erstellt werden.[259](#page-115-0)

Das didaktische Feld, also die jeweiligen Ziele, Rahmenbedingungen, Zielgruppen und Studienziele eines E-Learning-Vorhabens, und die daraus resultierende lerntheoretische Verortung bilden die Grundlage von E-Learning weshalb das didaktische Design (Abschnitt [II.2.1.5\)](#page-107-0) bei der Entwicklung eines E-Learning-Projektes eine zentrale Rolle spielt. Mit der Gestaltung der medialen Lernumgebung (Lernmanagementsystem, Lerninhalte) und der Lehr- und Lernaktivitäten (Methoden, Aufgabenstellungen, Rollen, Sozialform) wird einerseits die Schnittstelle visualisiert (z. B. User-Interface) und andererseits der geplante Ablauf von Lehr- und Lernprozessen definiert.<sup>[260](#page-115-1)</sup>

#### *II.2.2.1. Formen/Didaktische Modelle des E-Learning*

Seit dem Einsatz des Computers - und später des Internets - in der Lehre, wird versucht, diese Einsatzszenarien in didaktische Modellen zu beschreiben. Im Folgenden werden einige der bekanntesten davon vorgestellt.<sup>[261](#page-115-2)</sup>

#### WEB- UND COMPUTERBASIERTE TRAININGSANWENDUNGEN

Rechnerunterstützter Unterricht bzw. Computer Based Training (CBT) (auch Lernsoftware), steht für Systeme die als Lernprogramme genutzt werden, die der Lernende vor Ort auf seinem Computer gespeichert hat. Sie sind die meistgenutzte Form

<span id="page-115-0"></span><sup>259</sup> Vgl. ebenda, S.57

<span id="page-115-1"></span><sup>260</sup> Vgl. Reinmann, Gabi (2006), S.64

<span id="page-115-2"></span><sup>261</sup> Vgl. Scheffer, U.; Hesse; F.-W. (2002), S.65

des elektronischen Lernens. Komplexe Sachverhalte können multimedial in Form von Text, Bild, Ton, Video und Animation anschaulich dargestellt werden. [262](#page-116-0)

Web Based Training (WBT) ist ein Oberbegriff, unter dem sich auf Internet-Technologie basierte Lernprogramme einordnen lassen. Im Gegensatz zum Computer Based Training werden Lerneinheiten nicht auf einem Datenträger verbreitet, sondern von einem Webserver online mittels Internet oder Intranet abgerufen. Die Einbettung ins Netz bietet vielfältige weiterführende Möglichkeiten der Kommunikation und Interaktion des Lernenden mit den Mitlernern.<sup>[263](#page-116-1)</sup> Wenn das WBT von einem Dozenten/Tutor moderiert wird, liegt moderiertes WBT (mWBT) vor. Im mWBT werden E-Mail, News, Chats, Materialarchive und Diskussionsforen vom Dozenten mit dem WBT verknüpft und Lernende werden durch den Dozenten zur Nutzung angeleitet und motiviert. Zusätzlich können datenintensive Audio- und Videosignale live gestreamt über synchrone Konferenzplattformen verbreitet werden.<sup>[264](#page-116-2)</sup>

#### VIDEOKONFERENZ/TELETEACHING

Die Videokonferenz schafft virtuelle Hörsäle, indem sie räumlich verteilte Lernende und Vortragende miteinander kommunizieren lässt. Diese als Teleteaching bezeichnete Variante des E-Learning ist in erster Linie durch die Übertragung von Bild und Ton gekennzeichnet. Sie ermöglicht eine der Präsenzlehre ähnliche Kommunikation zwischen Lehrenden und Lernenden, die auf verbale Äußerungen ebenso zurückgreifen kann wie auf Gestik und Mimik. Eingeschränkt wird das Teleteaching durch die relativ hohen technischen Anforderungen. Mit zunehmender Bandbreite der Internet-Verbindungen entwickeln sich aus dieser Technologie neue Video-Formate. [265](#page-116-3)

<span id="page-116-0"></span><sup>262</sup> Vgl. Baumgartner, Peter / Sabine Payr (1994), S.45

<span id="page-116-1"></span><sup>263</sup> Vgl. Scheffer, U.; Hesse; F.-W. (2002), S.67

<span id="page-116-2"></span><sup>264</sup> Vgl. Baumgartner, Peter / Sabine Payr (1994), S.69

<span id="page-116-3"></span><sup>265</sup> Vgl. ebenda, S.69

# BLENDED LEARNING

Wenn die Vorteile von Präsenzveranstaltungen mit denen von E-Learning genutzt und verknüpft werden, dann spricht man von Blended Learning (deutsch: integriertes Lernen). Blended Learning verbindet dabei beide Lernformen in einem gemeinsamen Lehrplan (Curriculum) und wird insbesondere dann eingesetzt, wenn neben reiner Wissensvermittlung auch die praktische Umsetzung trainiert werden soll (z. B. im Arbeitsschutz).<sup>[266](#page-117-0)</sup>

# ENTDECKENDES LERNEN

Zahlreiche weitere Begriffe werden als Synonyme zu entdeckendem Lernen verwendet. So z.B. forschendes, exploratives oder autonomes Lernen. Lernen kann dann als "entdeckend" betitelt werden, wenn es folgende Eigenschaften hat:<sup>[267](#page-117-1)</sup>

- Lernende setzen sich aktiv mit Problemen auseinander
- Lernende sammeln selbständig eigene Erfahrungen
- Lernende führen bei passenden Gelegenheiten Experimente durch und erlangen dadurch neue Einsichten in komplexe Sachverhalte und Prinzipien

Bei computergestütztem Lernen können die Lernangebote aber auch mit verschiedenen Hilfsfunktionen ergänzt werden:[268](#page-117-2)

- Orientierungshilfen für die Navigation: Navigationshilfen sind z.B. hierarchische Menus oder interaktive Maps, welche die aktuelle Position anzeigen.
- History-Funktion: Eine Liste der bereits bearbeiteten Inhalte kann sichtbar gemacht werden.

<span id="page-117-0"></span><sup>266</sup> Vgl. Baumgartner, Peter / Sabine Payr (1994), S.72

<span id="page-117-1"></span><sup>267</sup> Vgl. Reinmann-Rothmeier, Gabi (2006), S.56

<span id="page-117-2"></span><sup>268</sup> Vgl. Baumgartner, Peter / Sabine Payr (1994), S.74

- Suchfunktion: Nach Inhalten kann per Stichwort gesucht werden, idealerweise als Volltextsuche.
- Lesezeichen/Bookmarks: Verschiedene Positionen im Lernpfad können markiert werden.
- Log-File und Wiederaufnahme: Der individuelle Lernpfad bzw. Stand der Bearbeitung wird gespeichert und kann bei Wiedereinstieg in den Kurs anschließen.

# *II.2.2.2. Werkzeuge und technische Mittel für E-Learning*

E-Learning kann auf sehr unterschiedlichen Technologien basieren und in unterschiedlichen didaktischen Szenarien realisiert werden. Häufig diskutiert werden folgende Varianten:

#### LEARNING MANAGEMENT SYSTEME

Als Learning Management System (LMS) werden Systeme bezeichnet, die für das Onlineoder Präsenzkursangebot den Workflow des Veranstaltungsmanagements (Buchungsprozesse, Lehr- und Lernprozesse, Ressourcenadministration) unterstützen können. [269](#page-118-0) Die Aufgaben eines LMS können im Einzelnen umfassen:[270](#page-118-1)

 Planung: hierzu gehören das Planen und Zusammenstellen von (Online-) Kursen/Seminaren, die Erstellung personalisierter Lehrpläne aufgrund von Einstufungstests bzw. bereits absolvierter Lehreinheiten und das Erstellen von Lernprofilen für Arbeitsgruppen oder die ganze Belegschaft.

<span id="page-118-0"></span><sup>269</sup> Vgl. Reinmann-Rothmeier, Gabi (2003), S.57

<span id="page-118-1"></span><sup>270</sup> Vgl. ebenda, S.58

- Anmeldung: die Online-Anmeldung zu allen angebotenen Kursen, oft mit integrierter Schnittstelle zu einem E-Commerce-System, um bspw. Unterlagen zu bestellen.
- Bereitstellung von Kursunterlagen: die gespeicherten Inhalte werden in verschiedenen Bereitstellungsformen vorgehalten (bspw. für WBT und Präsenztraining).
- Zertifizierung: das Erfassen von Schulungsvorgängen, Kursabschlüssen und Befähigungen ("Skill-Profile").
- Erfolgsmessung: das Messen der Nutzung sowie die Verwaltung der Ergebnisse.

# **AUTORENSYSTEME**

Autorensysteme sind Entwicklungswerkzeuge für die Erstellung von digitalen Lernangeboten. Ihr Zweck besteht darin, Inhalte für ein Lernangebot zu erstellen und aufzubereiten. Sie bieten Dozenten die Möglichkeit Inhaltsunterlagen für das Netz oder eine CD-ROM zu entwickeln. Es gibt leicht bedienbare Autorensysteme, so dass Autoren kein größeres Wissen über HTML, XML und Internet benötigen. Diese einfachen Systeme empfehlen sich, wenn man Lernmaterialien für einen bestimmten Zweck produzieren will, d. h. nicht die Absicht hat, die Inhalte später für andere Kurse wieder zu verwenden. Wenn man einmal produzierte Lerninhalte für verschiedene Kurse wiederverwenden möchte, empfehlen sich leistungsfähigere Autorensysteme. Diese können mit XML-Technologien arbeiten und an ein Dokumenten-Management-System angeschlossen sein. [271](#page-119-0)

Grob lassen sich Autorensysteme unterteilen in:[272](#page-119-1)

 Editoren für Medien (HTML-Pages, Grafiken, Animationen, Simulationen, Audiound Videosequenzen, Übungen),

<span id="page-119-0"></span><sup>271</sup> Vgl. Reinmann-Rothmeier, Gabi (2003), S.59

<span id="page-119-1"></span><sup>272</sup> Vgl. Kerres, M. (1999), S.65

- **Editoren für Lernmaterial-Seiten und**
- **Editoren für Kursnavigation ("Drehbuch" oder Zusammenstellung des** Inhaltsverzeichnisses).

# LERNPLATTFORMEN / KURSMANAGEMENT SYSTEME

Unter den Begriffen Lernplattform oder Kursmanagement System wird eine Menge verschiedener Systeme gruppiert, die z. T. sehr unterschiedliche Funktionen haben. Generell kann gesagt werden, dass in solchen Systemen verschiedene Werkzeuge zur Kommunikation, zur Verwaltung von Lerninhalten, zur Koordination von webbasierten Lernangeboten und zum Assessment der Lernenden (i.d.R. Online-Quizzes) enthalten. [273](#page-120-0) Sie umfassen grob die folgenden Funktionsbereiche:[274](#page-120-1)

- **Komposition von Lerninhalten:** Textliche Inhalte können über ein einfach zu bedienendes Web-Interface in die Umgebung integriert und strukturiert werden. Das System fügt selbständig Navigationshilfen gemäß einer vom Autor vorgegebenen Struktur hinzu. Multimediale Inhalte werden ebenfalls über das Web-Interface bereitgestellt.<sup>[275](#page-120-2)</sup>
- **Quizzumgebung:** Sammlungen interaktiver Fragen können komfortabel online erstellt und verwaltet werden. Es stehen mehrere interaktive Fragetypen, z.B. Multiple Choice oder Lückentext zur Auswahl, aber auch offene Antworten in Art eines Essays können verwendet werden. Das System stellt zeitlich asynchrone Kommunikationswerkzeuge wie z.B. webbasierte E-Mail, Diskussionsforum und schwarzes Brett zur Verfügung. Daneben werden auch zeitlich synchrone Werkzeuge wie Chat, Audio-/Videokonferenz oder Application-Sharing angeboten. Kooperative Lernformen werden durch Mechanismen für den

<span id="page-120-0"></span><sup>273</sup> Vgl. Reinmann-Rothmeier, Gabi (2003). S.59

<span id="page-120-1"></span><sup>274</sup> Vgl. ebenda, S.60

<span id="page-120-2"></span><sup>275</sup> Vgl. ebenda, S.61

Austausch und die Verwaltung von Dokumenten in Arbeitsgruppen unterstützt.[276](#page-121-0)

- **Tutorenwerkzeuge:** Tutoren regeln Zugangsberechtigungen für Kurse, bilden Arbeitsgruppen und betreuen die Studierenden, indem Sie ihre Aktivitäten im Kurs verfolgen und eingereichte Arbeiten und Quizzresultate prüfen. Sie können bei Bedarf mit den Studierenden über die oben genannten Kommunikationswerkzeuge in Kontakt treten.[277](#page-121-1)
- **Studentenwerkzeuge:** Studierende können unter anderem auf einfache Weise individuelle Annotationen am Kursmaterial anbringen, Kursmaterial ausdrucken, ihre Arbeit mittels eingebautem Kalender organisieren und die Lernumgebung nach eigenem Geschmack einrichten.[278](#page-121-2)

# *II.2.2.3. Vor- und Nachteile des E-Learning*

Es ergeben sich auf der Grundlage von Erkenntnissen der Mediendidaktik folgende Vorteile durch den Einsatz von E-Learning:[279](#page-121-3)

- Kurse sind an bestimmte Bedürfnisse adaptierbar
- Lernen kann mit betrieblichen Wissensmanagement verbunden werden
- Es ist eine asynchrone Zusammenarbeit möglich
- Es ermöglicht zeit- und ortsunabhängiges Lernen
- Kurse sind im Gegensatz zu traditionellen Lehrmitteln interaktiv

<span id="page-121-0"></span><sup>276</sup> Vgl. Baumgartner, Peter / Sabine Payr (1994), S.89

<span id="page-121-1"></span><sup>277</sup> Vgl. Reinmann-Rothmeier, Gabi (2003), S.64

<span id="page-121-2"></span><sup>278</sup> Vgl. Baumgartner, Peter / Sabine Payr (1994), S.90

<span id="page-121-3"></span><sup>279</sup> Vgl. Scheffer, U.; Hesse, F.-W. (2002), S.45

# II.2 E-Learning und Wissensmanagement

- Es können abstrakte Inhalte mit Hilfe von Simulationen anschaulich gemacht werden
- Im Gegensatz zu den traditionellen linearen Denk- und Lernkonzepten ermöglicht es die Verwirklichung von flexibleren, netzwerkartigen Konzepten
- **Es kann prozessintegriert gelernt werden**
- **-** Dokumentation und Wiederholungen werden einfacher
- **EXEC** Lernobjekte sind wiederverwendbar
- Es lassen sich Audio- und Videodokumente einbinden
- Ein individuelles Lernen (Lerntempo, Reihenfolge der Lerninhalte usw.) ist je nach Vorkenntnis möglich
- Aufnahmekanäle sind für jeden Lerntyp vorhanden (Lesen, Audio, Video, Animation etc.)

Aber es bestehen auch Nachteile<sup>[280](#page-122-0)</sup>, wie z.B:

- Es muss erst gelernt werden, mit den verschiedenen Medien umzugehen
- Die Präsentation der Lerninhalte wird oft von technischen und nicht von didaktischen Faktoren bestimmt
- Oft wird die Didaktik beim Erstellen einer E-Learning-Lösung nicht berücksichtigt
- Reduzierte soziale Kontakte zwischen Trainer und Teilnehmern machen den Erfahrungsaustausch schwieriger und dadurch bleiben Fragen oft ungeklärt
- Zusätzliches Lernen in der Freizeit oder am Arbeitsplatz wird als lästig empfunden

Aktuelle Ansätze kombinieren E-Learning mit der Präsenzlehre, also der persönlichen Vermittlung und sind unter dem schon beschriebenen Begriff Blended-Learning zu

<span id="page-122-0"></span><sup>280</sup> Vgl. Scheffer, U.; Hesse, F.-W. (2002), S.47

finden. Man möchte dadurch die Vorteile des Präsenzunterrichts mit denen des mediengestützten Lernens verbinden und deren Nachteile vermeiden.[281](#page-123-0)

# **II.2.3. Wissensmanagement**

Bevor im weiteren Verlauf der Arbeit der Aufbau der Wissenslandkarte dargestellt wird, werden in diesem Kapitel einige Grundlagen erarbeitet und verschiedene Begrifflichkeiten, die für diese Arbeit relevant sind, eingeführt.

# *II.2.3.1. Bedeutung von Wissen*

Der englische Philosoph Francis Bacon schuf den Satz "Wissen ist Macht"<sup>282</sup>, welcher durch die zunehmende Stellung des Faktors Wissen an Bedeutung gewinnt. Die gegenwärtigen verschärften Wettbewerbsbedingungen einer sich permanent verändernden Weltwirtschaft machen den Begriff Wissen zum vierten Produktionsfaktor<sup>[283](#page-123-2)</sup>. Die Erschließung und Nutzung von Wissen gewinnt an immer größerer Bedeutung für die Wettbewerbsfähigkeit und Innovationskraft eines Unternehmens. Schon heute wird Wissen als die wichtigste Ressource für den langfristigen Erfolg eines Unternehmens angesehen.[284](#page-123-3)

<span id="page-123-0"></span><sup>281</sup> Vgl. Reinmann-Rothmeier, Gabi (2003), S.70

<span id="page-123-1"></span><sup>282</sup> Kreidenweis, H.; Steincke, W. (2006), S. 22.

<span id="page-123-2"></span><sup>283</sup> Vgl. Stewart, T. (1998), S. 7.

<span id="page-123-3"></span><sup>284</sup> Vgl. Bullinger, H.-J.; Wörner, K.; Prieto, J. (1997), S. 5.

# *II.2.3.2. Definition des Begriffs Wissen*

Die Worte Zeichen, Daten, Information und Wissen werden alltäglich verwendet, oftmals allerdings im falschen Kontext, weshalb diese im folgenden Absatz zunächst voneinander abgegrenzt werden und deren Begriffshierarchie<sup>[285](#page-124-0)</sup> veranschaulicht wird.

Zeichen werden als kleinstes Datenelement bezeichnet und stehen auf unterster Ebene der Begriffshierarchie. Sie bestehen aus Buchstaben, Ziffern oder Sonderzeichen und können durch Schriftzeichen oder Impulsfolgen dargestellt werden. Zeichen sind alleinstehend und daher ohne Zusammenhang.<sup>[286](#page-124-1)</sup> Z.B., 1 3 0 8 0 H m m g"

Daten hingegen ergeben sich aus einzelnen Zeichen oder einer Folge von Zeichen, die einen sinnvollen Zusammenhang darstellen.<sup>[287](#page-124-2)</sup> Sie werden als Basiseinheiten<sup>[288](#page-124-3)</sup> bezeichnet und sind Gegenstand von Verarbeitungsprozessen. Der Verwendungszweck ist auf dieser Ebene der Begriffshierarchie noch nicht bekannt.<sup>[289](#page-124-4)</sup> Z.B. "130mmHg 80mmHg"

Informationen sind Daten, die eine einzelne Person selbst verwerten kann. [290](#page-124-5) Sie werden auch als zweckorientierte Daten bezeichnet.<sup>[291](#page-124-6)</sup> Aus Daten werden Informationen, indem sie in einem Problemzusammenhang gemessen, geordnet und strukturiert werden<sup>[292](#page-124-7)</sup> und zum Erreichen von Zielen führen.<sup>293</sup> Z.B. "Blutdruck: 130 zu 80 mmHg"

- <span id="page-124-3"></span><sup>288</sup> Vgl. Felbert, D., (1998), S. 122 ff.
- <span id="page-124-4"></span><sup>289</sup> Vgl. Bullinger, H.-J.; Wörner, K.; Prieto, J. (1997), S. 7.
- <span id="page-124-5"></span><sup>290</sup> Vgl. Güldenberg, S. (1997), S. 154.
- <span id="page-124-6"></span><sup>291</sup> Vgl. Kuhn, M. (2003), S. 7.
- <span id="page-124-7"></span><sup>292</sup> Vgl. Felbert, D. (1998), S. 122 ff.
- <span id="page-124-8"></span><sup>293</sup> Vgl. Bullinger, H.-J.; Wörner, K.; Prieto, J. (1997), S. 7.

<span id="page-124-0"></span><sup>285</sup> Vgl. Rehäuser, J.; Krcmar, H., (1996), S. 3.

<span id="page-124-1"></span><sup>286</sup> Vgl. Kuhn, M. (2003), S. 7.

<span id="page-124-2"></span><sup>287</sup> Vgl. Bullinger, H.-J.; Wörner, K.; Prieto, J. (1997), S. 7.

Wissen ist nach Rehäuser und Krcmar eine zweckorientierte Verbindung von Informationen in Verbindung mit Erfahrungen und Gedächtnis.[294](#page-125-0) Durch Vernetzung und Bewertung von Informationen auf Basis persönlicher Erfahrungen oder bereits erworbener Fachkenntnisse entsteht Wissen, [295](#page-125-1) was auch als Lernprozess bezeichnet wird. Altes, bereits vorhandenes Wissen bildet die Grundlage, um aus neuen Informationen neues Wissen durch Vernetzung der Strukturen im Gehirn zu generieren.<sup>[296](#page-125-2)</sup> Im Beispiel benötigt ein Arzt eine umfassende Ausbildung sowie ein allgemeines Patientenbild, um zusammen mit der Information "Blutdruck: 130 zu 80" eine Diagnose abzuleiten.

Nonaka und Takeuchi legten diese Zusammenhänge wie folgt dar:

"Information is a flow of messages, while knowledge is created by that very flow of information, anchored in the beliefs and commitment of its holder. This understanding emphasizes that knowledge is essentially related to human action."[297](#page-125-3)

<span id="page-125-0"></span><sup>294</sup> Vgl. Kuhn, M. (2003), S. 7.

<span id="page-125-1"></span><sup>295</sup> Vgl. Kreidenweis, H.; Steincke, W. (2006), S. 21 f.

<span id="page-125-2"></span><sup>296</sup> Vgl. Güldenberg, S. (1997), S. 154.

<span id="page-125-3"></span><sup>297</sup> Starkey, K.; Tempest, S.; McKinley, A. (2004), S. 363.

II.2 E-Learning und Wissensmanagement

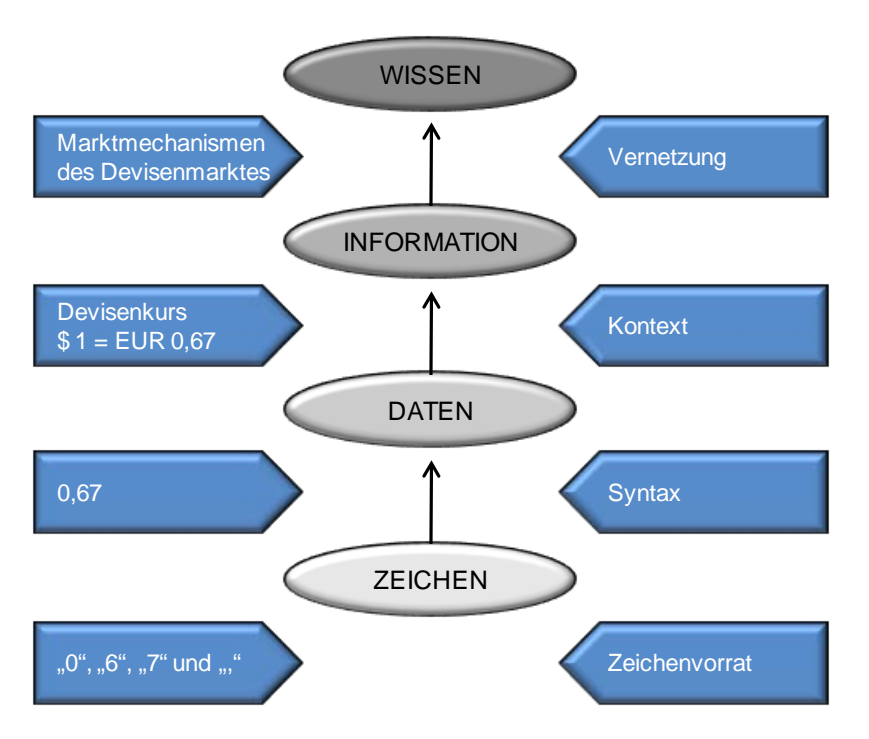

Folgende Abbildung soll die Begriffshierarchie noch einmal verdeutlichen:

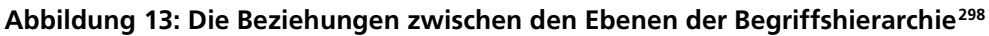

# *II.2.3.3. Arten des Wissens*

Aufbauend auf den obigen Erläuterungen werden im folgenden Abschnitt die verschiedenen Arten von Wissen aufgezeigt und die wichtigsten Charakteristiken von Wissen gekennzeichnet. Dabei wird Wissen in implizites und explizites Wissen sowie in individuelles und organisationales Wissen aufgeteilt.

Bei Implizitem Wissen handelt es sich um Wissen, dass in den Köpfen der Menschen gespeichert ist.[299](#page-126-1) Dieses Wissen hat eine Person aufgrund von Erfahrungen, Praxis und Lernen erworben, allerdings muss der Person nicht bewusst sein, dass sie dieses Wissen

<span id="page-126-1"></span><sup>299</sup> Vgl. ebenda.

<span id="page-126-0"></span><sup>298</sup> Rehäuser, J.; Krcmar, H., (1996), S. 6.

besitzt.[300](#page-127-0) Es ist an einen Wissensträger gebunden und lässt sich schwierig strukturieren und formalisieren.<sup>[301](#page-127-1)</sup> Daher wird es auch als "verborgenes Wissen (tacit knowledge)"<sup>[302](#page-127-2)</sup> oder "Know-how"<sup>[303](#page-127-3)</sup> bezeichnet. Man besitzt es, kann es aber anderen nur schwer mitteilen. Als Beispiele können die Fähigkeiten und Kompetenzen aufgeführt werden, die ein Individuum zur Bewältigung von Aufgaben und Problemstellungen einsetzt.<sup>[304](#page-127-4)</sup>

Explizites Wissen wird als strukturierbar, kommunizierbar und transferierbar bezeichnet und ist außerhalb der Köpfe einzelner Personen auf Medien gespeichert. Im Gegensatz zu implizitem Wissen lässt es sich mittels elektronischer Datenverarbeitung leicht verwerten, übertragen, verteilen und speichern.[305](#page-127-5) Dieses zugängliche bzw. kodierte Wissen kann zu neuem Wissen kombiniert und durch Nutzung verinnerlicht werden.<sup>[306](#page-127-6)</sup> Hier weiß die Person vom persönlichen Wissen und kann es an andere weitergeben.

Individuelles Wissen ist nur einer einzelnen Person bekannt und wird nicht mit anderen Individuen geteilt. [307](#page-127-7) Auf dieses Wissen hat nur das Individuum Zugriff, weshalb man oftmals auch vom privaten Wissen spricht. Wird beispielsweise explizites Wissen mit einem Zutrittscode versehen, ist es privat.<sup>[308](#page-127-8)</sup> Beispiele für individuelles Wissen sind persönliche Aufzeichnungen und Dokumente eines Mitarbeiters.[309](#page-127-9)

- <span id="page-127-3"></span><sup>303</sup> Rehäuser, J.; Krcmar, H., (1996), S. 6 f.
- <span id="page-127-4"></span><sup>304</sup> Vgl. Bullinger, H.-J.; Wörner, K.; Prieto, J. (1997), S. 8.
- <span id="page-127-5"></span><sup>305</sup> Vgl. ebenda.

- <span id="page-127-6"></span><sup>306</sup> Vgl. Herbst, D. (2000), S. 14 f.
- <span id="page-127-7"></span><sup>307</sup> Vgl. Kreidenweis, H.; Steincke, W. (2006), S. 27.
- <span id="page-127-8"></span><sup>308</sup> Vgl. Rehäuser, J.; Krcmar, H. , (1996), S. 6 f.
- <span id="page-127-9"></span><sup>309</sup> Vgl. Kreidenweis, H.; Steincke, W. (2006), S. 27.

<span id="page-127-0"></span><sup>300</sup> Vgl. Wilke, H. (1998), S. 12 f.

<span id="page-127-1"></span><sup>301</sup> Vgl. Ackerschrott, H. (2001), S. 19.

<span id="page-127-2"></span><sup>302</sup> Lehner, F. (2009), S. 53.

Organisationales Wissen ist im Gegensatz zu individuellem Wissen allen Personen eines Unternehmens zugänglich, weshalb man auch vom kollektiven Wissen spricht.[310](#page-128-0) Ein Teil des organisationalen Wissens ist explizites Wissen, das nicht in den Köpfen von Menschen steckt, sondern in den von Personen unabhängigen, anonymisierten Regelsystemen, in denen die Operationsweise eines sozialen Systems vorgegeben wird. Gemeint sind damit Standardverfahren, Leitlinien oder Prozessbeschreibungen. Bei dem anderen Teil handelt es sich um implizites Wissen wie Routinen oder Eigenschaften der spezifischen Kultur eines Unternehmens.[311](#page-128-1) Dieses organisationale, überindividuelle Wissen ist deutlich in traditionsreichen Unternehmen zu erkennen: Hier benötigen neue Mitarbeiter eine gewisse Zeit um die Werthaltungen, das Statusdenken und routiniertes Verhalten zu übernehmen und zu verinnerlichen.[312](#page-128-2)

Sinnvollerweise sollte individuelles Wissen in kollektives Wissen umgewandelt werden, um der Organisation das Wissen zur Verfügung zu stellen und neues Wissen entwickeln zu können.<sup>[313](#page-128-3)</sup>

Die folgende Abbildung veranschaulicht nochmals die genannten Wissensarten und gibt Beispiele für die verschiedenen Ausprägungen.

<span id="page-128-0"></span><sup>310</sup> Vgl. ebenda, S. 26.

<span id="page-128-1"></span><sup>311</sup> Vgl. Willke, H. (1996), S. 281 f.

<span id="page-128-2"></span><sup>312</sup> Vgl. Lehner, F. (2009), S. 57.

<span id="page-128-3"></span><sup>313</sup> Vgl. Herbst, D. (2000), S. 15.

II.2 E-Learning und Wissensmanagement

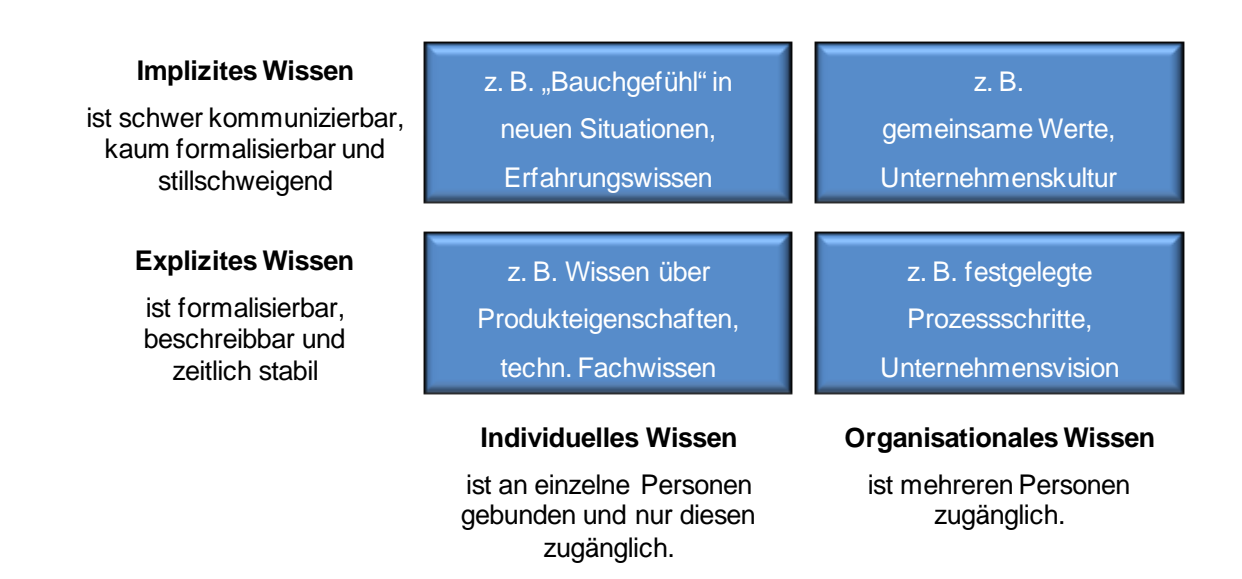

**Abbildung 14: Die verschiedenen Arten von Wissen und Beispiele für ihre Ausprägungen.[314](#page-129-0)**

# *II.2.3.4. Lernprozesse*

Die Unterscheidung zwischen implizitem und explizitem Wissen hat das Interesse verschiedener Wissenschaftler geweckt. Gerade die Übergänge innerhalb dieser Wissensformen wurden untersucht. Durch ein Wechselspiel zwischen den beiden Wissensebenen entsteht neues Wissen bzw. wird bestehendes erweitert.<sup>[315](#page-129-1)</sup> Nach Nonaka und Takeuchi gibt es vier Modelle der Wissensgenerierung, die wie folgt dargestellt werden können:

<span id="page-129-0"></span><sup>314</sup> Bullinger, H.-J. (2002), S. 8.

<span id="page-129-1"></span><sup>315</sup> Vgl. Lehner, F. (2009), S. 68.

#### II.2 E-Learning und Wissensmanagement

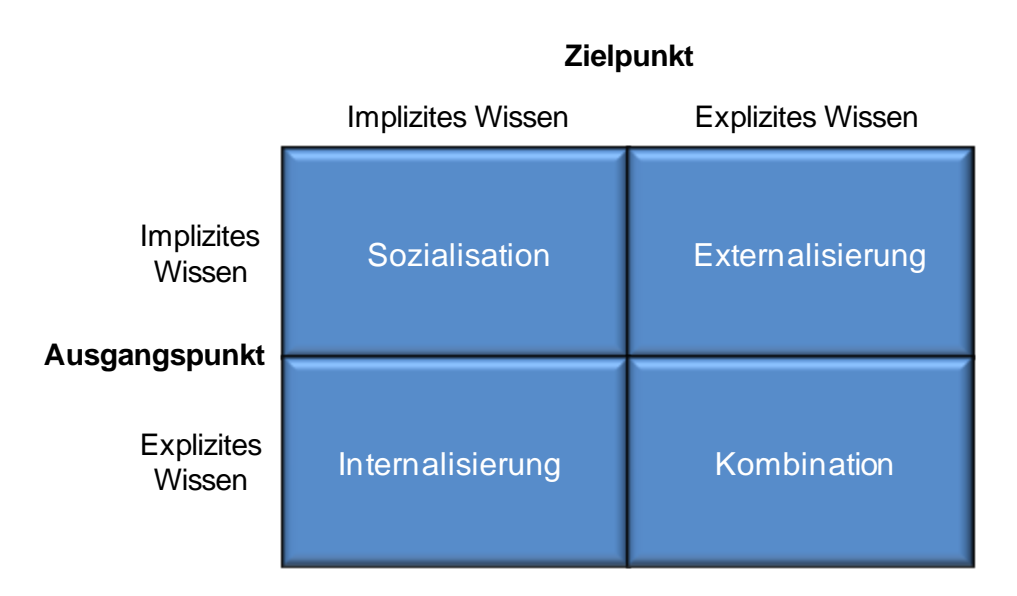

**Abbildung 15: Wissensinhalte aus den vier Formen der Wissensumwandlung. [316](#page-130-0)**

Sozialisation liegt vor, wenn zwei Personen implizites Wissen durch beispielsweise ein persönliches Gespräch oder Beobachtung und Nachahmung untereinander austauschen.[317](#page-130-1)

Externalisierung überführt implizites zu explizitem Wissen. Hier wird eine Transformierung, Dokumentation und Reflexion des impliziten Wissens vorausgesetzt und es entsteht verfügbares Wissen.<sup>[318](#page-130-2)</sup>

Durch die Kombination von explizitem Wissen wird neues verfügbares Wissen erzeugt. Dies findet durch Unterstützung von Dokumenten, Computern und anderen Kommunikationsmitteln statt und wird als klassisches Lernen bezeichnet.<sup>[319](#page-130-3)</sup>

- <span id="page-130-2"></span><sup>318</sup> Vgl. Willke, H. (1998), S. 14 f.
- <span id="page-130-3"></span><sup>319</sup> Vgl. Lehner, F. (2009), S. 68.

<span id="page-130-0"></span><sup>316</sup> Nonaka, I.; Takeuchi, H. (1997), S. 85.

<span id="page-130-1"></span><sup>317</sup> Vgl. Lehner, F. (2009), S. 68.

Internalisierung ist die Aneignung von eigenem, implizitem Wissen aus dem Wissensspeicher des expliziten Wissens. Dies geschieht durch Lernprozesse oder Automatisierung und basiert auf individuellem Lernen.<sup>[320](#page-131-0)</sup>

# *II.2.3.5. Wissensklassen und Wissensfelder*

Wissen lässt sich durch die Unterscheidung verschiedener Klassen inhaltlich kategorisieren. In der realen Welt existieren beispielsweise Wissensklassen wie Universalwissen, Spezialwissen oder breites Wissen. Heideloff und Baitsch hingegen differenzieren zwischen Wissen über Dinge, Wissen über Ereignisse und Wissen über Zusammenhänge. [321](#page-131-1)

Eine Wissensklasse wiederum setzt sich zusammen aus mehreren klar abzugrenzenden Wissensgebieten, den sogenannten Wissensfeldern, die das Wissen der Wissensklasse in konkreten Bereichen spezifizieren. Z. B. definiert das Project Management Institute (PMI) neun Wissensfelder des Projektmanagements, die einen ausführlichen Überblick über die Teilaspekte der Projektmanagementdisziplin geben.[322](#page-131-2)

<span id="page-131-0"></span><sup>320</sup> Vgl. Willke, H. (1998), S. 14 f.

<span id="page-131-1"></span><sup>321</sup> Vgl. Heideloff, F.; Baitsch, C. (1998), S. 69.

<span id="page-131-2"></span><sup>322</sup> Vgl. Project Management Institute (2000); S. 6 ff.

II.2 E-Learning und Wissensmanagement

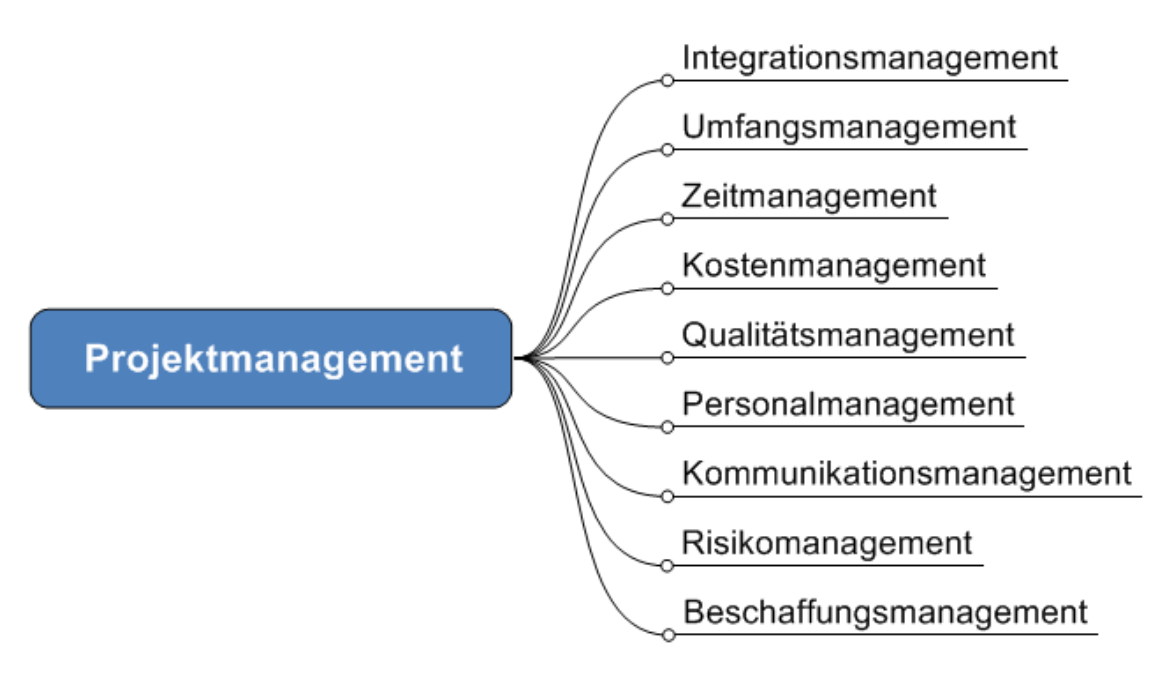

**Abbildung 16: Die neun Wissensfelder des Projektmanagements. Wissensmanagement im Unternehmen[323](#page-132-0)**

Seit Jahrzehnten werden Erfahrungen in Unternehmen gesammelt und an andere Organisationsmitglieder gegeben. Dies geschah unbewusst und ohne klare Strukturierung, allerdings kann man dies bereits als erste Formen des Wissensmanagement bezeichnen.<sup>[324](#page-132-1)</sup> Welches Wissen benötigt ein Unternehmen und was kann es tun, um dieses Wissen zu bewahren? Welches Wissen ist wertvoll, von welchem Wissen muss sich die Unternehmung trennen? Mit diesen und vielen weiteren Fragen beschäftigt sich das Wissensmanagement einer Unternehmung, welches im folgenden Abschnitt näher erläutert wird.

Bill Gates sagte zu diesem Thema:

"Der Begriff Wissensmanagement meint kein Software-Paket. Wissensmanagement beginnt noch nicht einmal mit der Technologie. Es beginnt

<span id="page-132-0"></span><sup>323</sup> Vgl. ebenda.

<span id="page-132-1"></span><sup>324</sup> Vgl. Lehner, F. (2009), S. 29.

mit Unternehmenszielen und Arbeitsabläufen und der Erkenntnis über die Notwendigkeit, Informationen auszutauschen."[325](#page-133-0)

Für den Begriff Wissensmanagement finden sich viele Definitionen in der Literatur. Bullinger bezeichnet es als "zielgerichteten Einsatz der Ressource Wissen im Unternehmen",[326](#page-133-1) ähnlich der Verwendung anderer Ressourcen, wie z. B. Material. Nonaka und Takeuchi beschreiben Wissensmanagement wie folgt: "By organizational knowledge creation we mean the capability of a company as a whole to create new knowledge, disseminate it throughout the organization, and embody it in products, services, and systems.<sup>"[327](#page-133-2)</sup> Hilse selbst schließt sich der Meinung an, dass es keine allgemein akzeptierte Definition des Begriffes Wissensmanagement gibt.<sup>[328](#page-133-3)</sup> Schüppel hingegen sieht Wissen als vierten Produktionsfaktor, woraus sich die Notwendigkeit der Bewirtschaftung dieser Größe ergibt.[329](#page-133-4)

#### *II.2.3.6. Aufgaben und Zielstellung*

Für das Wissensmanagement lassen sich zahlreiche Aufgaben feststellen: Die Ausrichtung des Managements auf eine geplante Wissensversorgung der Unternehmung, die Handhabung des Rohstoffes Wissen als knappes Gut, die Aufdeckung von Wissensquellen sowie die Einführung von unterstützenden Systemen zur Wissensproduktion, -distribution und -verwertung.<sup>[330](#page-133-5)</sup> Ein weiteres Schlagwort lautet

<span id="page-133-0"></span><sup>&</sup>lt;sup>325</sup> Gesellschaft für Arbeitsgestaltung, Personal- und Organisationsentwicklung mbH, <u>www.genia-</u> [berlin.de/sites/wiss\\_transfer/wt\\_einf.htm](http://www.genia-berlin.de/sites/wiss_transfer/wt_einf.htm) (Stand (15.12.2009)

<span id="page-133-1"></span><sup>326</sup> Bullinger, H.-J. (2002), S. 1.

<span id="page-133-2"></span><sup>327</sup> Hilse, H. (2000), S. 68.

<span id="page-133-3"></span><sup>328</sup> Vgl. ebenda, S. 71.

<span id="page-133-4"></span><sup>329</sup> Vgl. Schüppel, J. (1996), S. 181.

<span id="page-133-5"></span><sup>330</sup> Vgl. Schüppel, J. (1996), S. 187.

"Knowledge-sharing", d.h. die Herstellung von geteiltem Wissen.<sup>[331](#page-134-0)</sup> Weitere Aufgabenbereiche sind die Unterstützung des Unternehmens durch Informationstechnologien und die Definition des Stellenwertes des Wissens.[332](#page-134-1)

Als Ziele lassen sich die Maximierung des Ertrages aus dem Faktor Wissen oder auch der Aufbau von Kompetenz definieren.[333](#page-134-2) Aber auch die Erhöhung von Effizienz, Effektivität und Qualität von Prozessen und Strukturen sollten in die Zielbetrachtung des Wissensmanagements einbezogen werden.[334](#page-134-3)

In der Literatur existieren zwei grundlegende Strategien für das Wissensmanagement: Push und Pull. Der Push-Ansatz speichert Informationen, verfügbares Wissen oder Kataloge zentral, verwaltet diese Daten und stellt sie bedarfsgerecht den Mitarbeitern zur Verfügung. Eine wesentliche Gefahr hierbei ist Informationsüberflutung. Die Pull-Strategie hingegen setzt voraus, dass der einzelne Mitarbeiter aus eigenem Willen nach benötigtem Wissen zielgerichtet sucht.<sup>[335](#page-134-4)</sup>

#### *II.2.3.7. Nutzen des Wissensmanagements*

In den Jahren 2002 bis 2006 zeichnete die Zeitschrift "Wissensmanagement" Unternehmen für den vorbildlichen Umgang mit Mitarbeiter-Know-how mit dem Preis "Wissensmanager des Jahres" aus. Preisträger und Teilnehmer gaben an, dass sich ein effizientes Wissensmanagement positiv auf die Entwicklung neuer Geschäftsfelder, die Verbesserung bestehender Kundenbeziehungen und die Effizienzsteigerung auswirkt.[336](#page-134-5) Ein vereinfachter Zugang zu verfügbarem Wissen, schnellere Einarbeitung neuer

<span id="page-134-0"></span><sup>331</sup> Vgl. Gattermeyer, W., (1997), S. 52.

<span id="page-134-1"></span><sup>332</sup> Vgl. Lehner, F. (2009), S. 59.

<span id="page-134-2"></span><sup>333</sup> Vgl. Ackerschrott, H. (2001), S. 101.

<span id="page-134-3"></span><sup>334</sup> Vgl. Alex, B.; Becker, D.; Stratmann, J. , (2000), S. 49.

<span id="page-134-4"></span><sup>335</sup> Vgl. Ackerschrott, H. (2001), S. 103 f.

<span id="page-134-5"></span><sup>336</sup> Vgl. North, K.; Hingott, A. (2007), S. 10 ff.

Mitarbeiter oder auch die Erhöhung der Transparenz von aktuellen Managementinformationen auf globaler Ebene sind nur Beispiele für den Verdienst des Wissensmanagements.[337](#page-135-0) Weitere Aussagen zu Nutzenaspekten betreffen auch die Finanzperspektive eines Unternehmens. Hier sprechen sich die Teilnehmer des Wettbewerbs für eine Steigerung der Marktanteile und Optimierung von Verwaltungskosten aus[.338](#page-135-1)

Betrachtet man die Nutzenargumente aus der Sicht des Mitarbeiters, lässt sich erkennen, dass sich die Mitglieder einer Organisation ihres Platzes in der Wertschöpfungskette des Unternehmens bewusst werden und die Mitarbeitermotivation steigt.[339](#page-135-2) Durch Fortbildungsmaßnahmen und Informationsveranstaltungen wird das Wissen des Einzelnen kontinuierlich verbessert und somit auch der Marktwert des Mitarbeiters. Ein weiterer positiver Effekt ist die Förderung der Teamarbeit.[340](#page-135-3) Durch die Dokumentation und Neustrukturierung von Prozessen kommt es neben der Transparenz auch zur Vermeidung von Doppelarbeit und Prozessbeschleunigung. Darüber hinaus können durch die Wiederverwertung von verfügbarem Wissen Fehler umgangen werden.<sup>[341](#page-135-4)</sup>

Opitz weist darauf hin, dass sich viele Manager "eine blutige Nase" mit Wissensmanagement geholt hätten, weil reine Software-Lösungen angestrebt wurden. Nutzbringende Maßnahmen des Wissensmanagements erscheinen dagegen oft "bodenständig".

<span id="page-135-0"></span><sup>337</sup> Vgl. Alex, B.; Becker, D.; Stratmann, J. , (2000), S. 49.

<span id="page-135-1"></span><sup>338</sup> Vgl. North, K.; Hingott, A. (2007), S. 10 ff.

<span id="page-135-2"></span><sup>339</sup> Vgl. Herbst, D. (2000), S. 169 f.

<span id="page-135-3"></span><sup>340</sup> Vgl. North, K.; Hingott, A. (2007), S. 10 ff.

<span id="page-135-4"></span><sup>341</sup> Vgl. ebenda.

# *II.2.3.8. Dimensionen eines ganzheitlichen Wissensmanagements – Das TOM-Modell*

"Gebildet ist, wer weiß, wo er findet, was er nicht weiß."<sup>[342](#page-136-0)</sup> Mit diesem Zitat des deutschen Philosophen Georg Simmel lässt sich das Modell eines ganzheitlichen Wissensmanagements verdeutlichen. Der Mensch findet Wissen mit Hilfe von Informationstechnologie, das durch Struktur auffindbar ist. Dieses System wird auch als TOM-Modell (Technik – Organisation – Mensch) bezeichnet.[343](#page-136-1) Denn nur durch eine ganzheitliche Problemlösungsstrategie werden die Ziele des Wissensmanagements vollständig erreicht.[344](#page-136-2) Die drei Standbeine des Wissensmanagements – Technik, Organisation und Mensch – werden im anschließenden Abschnitt präzisiert.

#### **TECHNIK**

Die Dimension Technik beinhaltet nicht nur technische Geräte wie PCs oder Telefone, sondern auch die konzeptionelle Entwicklung von Methoden zur Wissensaufbereitung, speicherung, -transfer und zur Integration des Wissensmanagements in die Unternehmung. [345](#page-136-3) Die Schaffung von Netzwerken ist ein weiteres Gebiet in der Technologie, da Netzwerke schnell verfügbar und von jedem Ort der Welt jederzeit zugänglich sind. Dadurch werden Menschen mit Menschen und Daten verbunden und somit Wissen geteilt. Instrumente wie Emails oder Videokonferenzen ermöglichen ein hohes Maß an Zusammenarbeit – ungeachtet von Entfernungen oder zeitlichen Barrieren.[346](#page-136-4)

<u>.</u>

<span id="page-136-4"></span><sup>346</sup> Vgl. Stewart, T. (1998), S. 181 f.

<span id="page-136-0"></span><sup>342</sup> Kreidenweis, H.; Steincke, W. (2006), S. 43.

<span id="page-136-1"></span><sup>343</sup> Vgl. ebenda, S. 43 ff.

<span id="page-136-2"></span><sup>344</sup> Vgl. Bullinger, H.-J.; Wörner, K.; Prieto, J. (1997), S. 9.

<span id="page-136-3"></span><sup>345</sup> Vgl. Kreidenweis, H.; Steincke, W. (2006), S. 43 ff. & Bullinger, H.-J.; Prieto, J. (1998), S. 88.

Zusammenfassend lassen sich folgende Faktoren für den Technikbereich darstellen:

- **Hard-/Software**
- **Datenbankdesign**
- Netzwerke und Nutzerzugänge
- **Datensicherheit und**
- Nutzerschnittstellen. [347](#page-137-0)

# **ORGANISATION**

In Bereich Organisation spielen strukturelle Aspekte eine wichtige Rolle. Die Organisation von Geschäftsprozessen und die damit verbundene Arbeitsorganisation bilden Randbedingungen für das Wissensmanagement und werden in der Aufbauorganisation festgelegt. [348](#page-137-1) Prozesse sind im Unternehmen so zu gestalten, dass eine klare Zuordnung von Aufgaben, Verantwortung und Kompetenz für jeden Mitarbeiter ersichtlich werden.<sup>[349](#page-137-2)</sup> Dies geschieht in der Ablauforganisation. Es sind Prozesse zu entwickeln, die eine Wissensentwicklung und -nutzung ermöglichen.<sup>[350](#page-137-3)</sup> Zusätzlich hierzu werden Abläufe definiert, die wissensintensiv sind und besonderer Unterstützung bedürfen.[351](#page-137-4)

# **MENSCH**

Entscheidend für den Erfolg von Wissensmanagement sind die Mitarbeiter. Sie bilden die eigentliche Wissensbasis eines Unternehmens. Der organisatorische Aufbau und die

<span id="page-137-0"></span><sup>347</sup> Vgl. Herbst, D. (2000), S. 157.

<span id="page-137-1"></span><sup>348</sup> Vgl. Pawslowsky, P. (1999), S. 117

<span id="page-137-2"></span><sup>349</sup> Vgl. Bullinger, H.-J.; Prieto, J. (1998), S. 88.

<span id="page-137-3"></span><sup>350</sup> Vgl. Heilmann, H. (1999), S. 9.

<span id="page-137-4"></span><sup>351</sup> Vgl. Kreidenweis, H.; Steincke, W. (2006), S. 43 ff.

bereitgestellten Methoden und Techniken können noch so vielversprechend sein, erst durch die Einbindung und die Bereitschaft der Mitarbeiter kann der gesamte Wissensmanagementprozess erfolgreich implementiert werden. Ausschlaggebend dafür ist das Management-Verständnis der Unternehmensführung für ein zielorientiertes Human Resource Management zur Schaffung einer positiven Unternehmenskultur, die den Transfer von Wissen fördert.<sup>[352](#page-138-0)</sup> Wissensträger teilen nicht automatisch Wissen untereinander, dies bedarf einer ständigen Pflege.<sup>[353](#page-138-1)</sup> Hier spielen sozialpsychologische Aspekte eine Rolle, die Wahrnehmung und Einstellung von Mitarbeitern zu Kompetenzen, Lernkultur und Vertrauensklima umfassen.[354](#page-138-2)

Die Unternehmenskultur an sich ist ein Grundgerüst aus Werten, Prinzipien und Glaubenssätzen innerhalb einer Organisation.<sup>[355](#page-138-3)</sup> "Die Unternehmensgründer haben durch ihre Worte und Handlungen den Grundstein für das abgespeicherte Grundsatzwissen innerhalb der Unternehmenskultur gelegt."[356](#page-138-4) Diese Werthaltungen und Normen werden von der Mehrzahl der Organisationsmitglieder geteilt und akzeptiert.[357](#page-138-5) Der Aufbau von Beziehungen, die Schaffung von persönlichen Freiräumen und Stärkung des Gemeinschaftsgefühls sind nur einige Ansatzpunkte innerhalb der Unternehmenskultur.[358](#page-138-6) Durch Vererbung wird das Unternehmenswissen über die Mitarbeitergenerationen hinweg weitergegeben und der Kern des organisatorischen Grundsatzwissens wird stabilisiert.<sup>[359](#page-138-7)</sup>

- <span id="page-138-0"></span><sup>352</sup> Vgl. Bullinger, H.-J.; Wörner, K.; Prieto, J. (1997), S. 9.
- <span id="page-138-1"></span><sup>353</sup> Vgl. Kreidenweis, H.; Steincke, W. (2006), S. 43 ff.
- <span id="page-138-2"></span><sup>354</sup> Vgl. Pawslowsky, P. (1999), S. 117.

- <span id="page-138-3"></span><sup>355</sup> Vgl. Güldenberg, S. (1997), S. 281 f.
- <span id="page-138-4"></span><sup>356</sup> Güldenberg, S. (1997), S. 281 f.
- <span id="page-138-5"></span><sup>357</sup> Vgl. Rehäuser, J.; Krcmar, H. (1996), S. 16.
- <span id="page-138-6"></span><sup>358</sup> Vgl. Herbst, D. (2000), S. 37.
- <span id="page-138-7"></span><sup>359</sup> Vgl. Güldenberg, S. (1997), S. 281 f.

II.2 E-Learning und Wissensmanagement

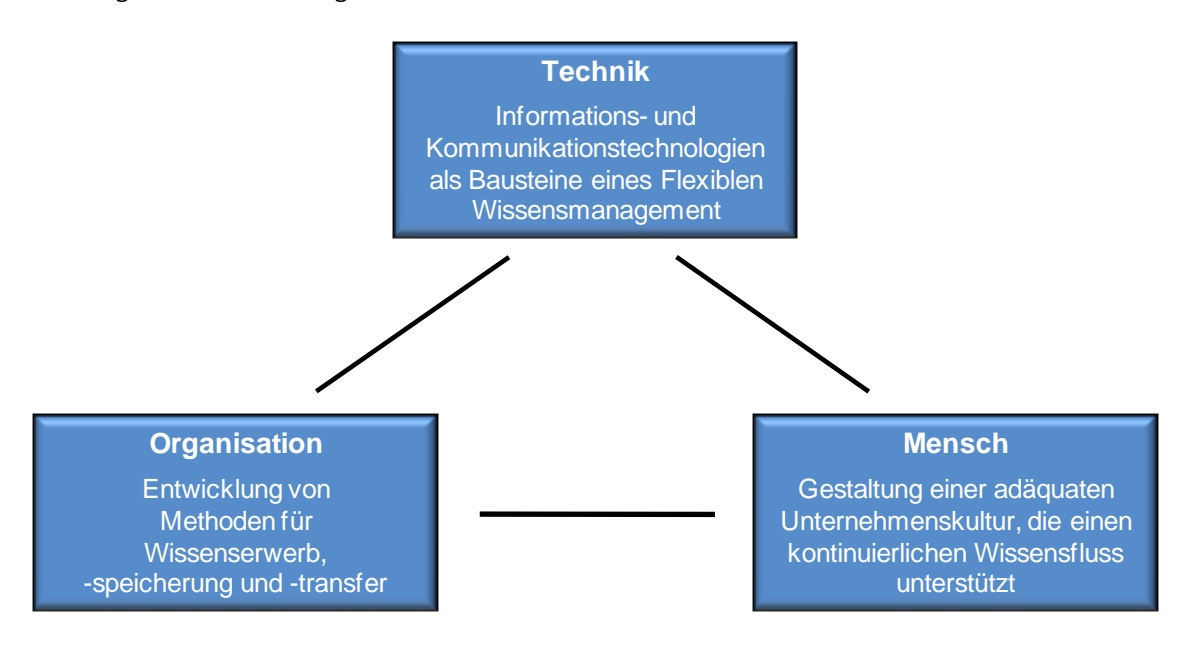

Die folgende Abbildung veranschaulicht nochmals die beschriebenen Dimensionen:

#### **Abbildung 17: Gestaltungsdimensionen eines ganzheitlichen Wissensmanagements[360](#page-139-0)**

# **II.2.4. Konzepte des Wissensmanagements**

In der Literatur lassen sich eine Vielzahl von Konzepten und Modellen für das Wissensmanagement finden, die auf unterschiedlichen Umsetzungsphilosophien aufbauen und sich durch verschiedene Betrachtungen der Aufgaben im Unternehmen differenzieren lassen. Die Konzepte dienen der Strukturierung der Gesamtaufgabe, liefern eine Orientierung und unterstützen die Analyse des Ist-Zustands.<sup>[361](#page-139-1)</sup> Im folgenden Abschnitt werden die zwei am häufigsten in der Literatur genannten Konzepte, das Baustein-Modell von Probst et al. und das Modell der Wissensspirale von Nonaka und Takeuchi, vorgestellt.

<span id="page-139-0"></span><sup>360</sup> Vgl. Lehner, F. (2009), S.66.

<span id="page-139-1"></span><sup>361</sup> Vgl. Lehner, F. (2009), S.66.

# *II.2.4.1. Konzept des Wissensmanagements nach Probst et al.*

Probst et al. definieren in ihrem Modell, welches 1997 vorgestellt wurde, insgesamt acht Wissensbausteine. Jeder Baustein repräsentiert eine Aktivität des Wissensmanagements.[362](#page-140-0) Zusammengenommen entsteht ein umfassendes Konzept zur Umsetzung des Wissensmanagements. Die Basis bilden die sechs Bausteine Wissensidentifikation, Wissenserwerb, Wissensentwicklung, Wissens(ver-)teilung, Wissensnutzung und Wissensbewahrung, die operative Aufgaben beschreiben.<sup>[363](#page-140-1)</sup> Sie stellen die "Kernprozesse des Wissensmanagements" dar<sup>364</sup> und leiten sich aus den alltäglich in der Praxis auftretenden Problemstellungen ab.[365](#page-140-3) Durch die zwei strategischen Bausteine Wissensziele und Wissensbewertung wird das Modell zu einem Managementregelkreis,[366](#page-140-4) bestehend aus den Komponenten Zielsetzung, Umsetzung und Bewertung,[367](#page-140-5) erweitert. Der Einstieg in das Modell kann in jedem beliebigen Baustein erfolgen[.368](#page-140-6) Diese sind untereinander eng verbunden, weshalb sich Veränderungen in einem Baustein in allen anderen niederschlagen können.[369](#page-140-7) Aus diesem Grund sollten Maßnahmen des Wissensmanagements stets im Kontext aller Aktivitäten betrachtet werden.<sup>[370](#page-140-8)</sup> Die nachstehende Abbildung zeigt die acht Bausteine, die im Folgenden kurz vorgestellt werden.

- <span id="page-140-3"></span><sup>365</sup> Vgl. Reinmann, G. (2009), S. 63.
- <span id="page-140-4"></span><sup>366</sup> Vgl. Probst, G.; Raub, S.; Romhardt, K. (2006), S. 31.
- <span id="page-140-5"></span><sup>367</sup> Vgl. Bullinger, H.-J.; Wörner, K.; Prieto, J. (1997), S. 11.
- <span id="page-140-6"></span><sup>368</sup> Vgl. Lehner, F. (2009), S. 73.
- <span id="page-140-7"></span><sup>369</sup> Vgl. Reinmann, G. (2009), S. 63.
- <span id="page-140-8"></span><sup>370</sup> Vgl. Bullinger, H.-J.; Wörner, K.; Prieto, J. (1997), S. 11.

<span id="page-140-0"></span><sup>362</sup> Vgl. Probst, G.; Raub, S.; Romhardt, K. (2006), S. 28.

<span id="page-140-1"></span><sup>363</sup> Vgl. Lehner, F. (2009), S. 73 f.

<span id="page-140-2"></span><sup>364</sup> Vgl. Probst, G.; Raub, S.; Romhardt, K. (2006), S. 28.

#### Abschlussbericht simKMU, Teilvorhaben Fraunhofer IPA

#### II.2 E-Learning und Wissensmanagement

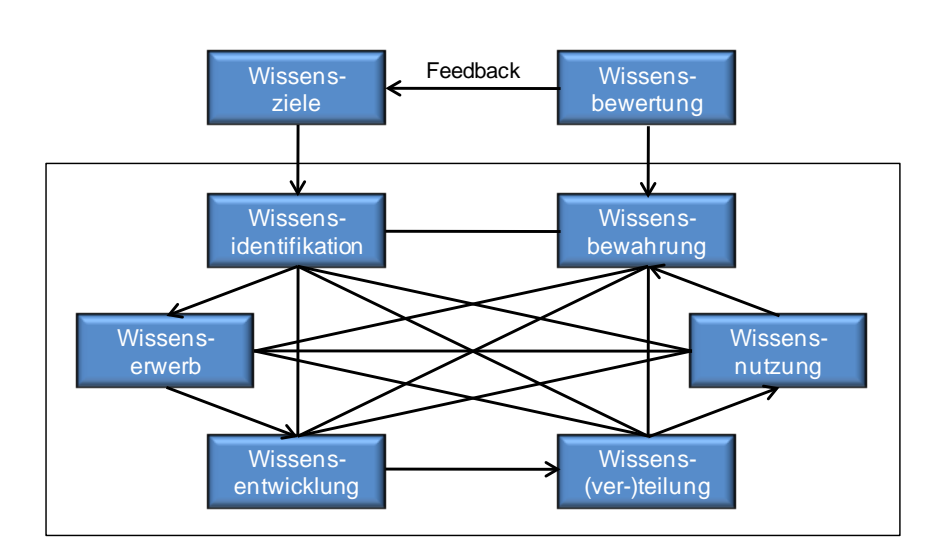

**Abbildung 18: Bausteine des Wissensmanagements.[371](#page-141-0)**

Wissensziele

Durch die Definition von Wissenszielen wird den Kernprozessen des Wissensmanagements ein Leitfaden für die Realisierung vorgegeben[.372](#page-141-1) Sie bestimmen an welcher Stelle in der Organisation bestimmte Kompetenzen entwickelt werden sollen. Probst et al. unterscheiden dabei zwischen normativen, strategischen und operativen Wissenszielen.[373](#page-141-2) Normative Wissensziele zielen auf die Gestaltung der Umwelt des Wissensmanagements ab.[374](#page-141-3) In Form einer wissensbewussten Unternehmenskultur soll die Teilung und Entwicklung von Wissen gefördert werden.[375](#page-141-4) Strategische Wissensziele legen das zentrale Wissen eines Unternehmens fest<sup>[376](#page-141-5)</sup> und bestimmen somit welche Kompetenzen und

<span id="page-141-3"></span><sup>374</sup> Vgl. Bullinger, H.-J. (2002), S. 12.

<span id="page-141-5"></span><sup>376</sup> Val. ebenda.

<span id="page-141-0"></span><sup>371</sup> Probst, G.; Raub, S.; Romhardt, K. (2006), S. 32.

<span id="page-141-1"></span><sup>372</sup> Vgl. Bullinger, H.-J. (2002), S. 12.

<span id="page-141-2"></span><sup>373</sup> Vgl. Probst, G.; Raub, S.; Romhardt, K. (2006), S. 31.

<span id="page-141-4"></span><sup>375</sup> Vgl. Probst, G.; Raub, S.; Romhardt, K. (2006), S. 31.

Fähigkeiten in Zukunft entwickelt und aufrecht erhalten werden müssen.<sup>[377](#page-142-0)</sup> Durchgeführt wird das Wissensmanagement durch die operativen Wissensziele, die aus den normativen und strategischen Zielen die täglichen Aufgaben ableiten.[378](#page-142-1)

Wissensbewertung

Um Wissensmanagement effizient umsetzen zu können ist die Wissensbewertung und somit die Messung der normativen, strategischen und operativen Wissensziele unabdingbar.[379](#page-142-2) Es wird überprüft, ob die vorgegebenen Ziele erreicht werden konnten und man erhält ein Feedback um die Aktivitäten in den Wissensbausteinen priorisieren und anpassen zu können.<sup>[380](#page-142-3)</sup>

Wissensidentifikation

Das Problem der Wissensidentifikation wird deutlich durch ein Zitat von John Naisbitt. Der amerikanische Autor sagte einmal: "Wir ertrinken in Information, aber wir hungern nach Wissen[...]"<sup>[381](#page-142-4)</sup> Unternehmen verfügen über Unmengen an internen und externen Daten und Informationen aber oftmals ist nicht bekannt, wo benötigtes Wissen zu finden ist. Um schnelles Auffinden von Wissen zu ermöglichen, muss intern und extern ein Überblick über verfügbare Wissensbestände geschaffen werden. Dazu muss eine Art Wissensinventur durchgeführt werden um die vorhandenen Bestände zu erfassen. Auf diese Weise können auf falschen Tatsachen basierende Entscheidungen und doppelt aufgebaute Ressourcen vermieden werden<sup>[382](#page-142-5)</sup>

<span id="page-142-0"></span><sup>377</sup> Vgl. Lehner, F. (2009), S. 74.

<span id="page-142-1"></span><sup>378</sup> Vgl. ebenda.

<span id="page-142-2"></span><sup>379</sup> Vgl. Probst, G.; Raub, S.; Romhardt, K. (2006), S. 31.

<span id="page-142-3"></span><sup>380</sup> Vgl. ebenda, S. 213 f.

<span id="page-142-4"></span><sup>381</sup> Melzer.de/sign, [www.zitate-online.de/stichworte/informationen/](http://www.zitate-online.de/stichworte/informationen) (Stand 15.12.2009)

<span id="page-142-5"></span><sup>382</sup> Vgl. Probst, G.; Raub, S.; Romhardt, K. (2006), S. 29.

**Wissenserwerb** 

Der Baustein Wissenserwerb befasst sich mit dem Import von Wissen, das im Unternehmen nicht verfügbar ist.[383](#page-143-0) Aufgrund der weltweiten rasanten Zunahme an Wissen und der Tatsache, dass Organisationen nicht mehr in der Lage sind, sämtliche benötigte Fähigkeiten selbstständig zu generieren,<sup>[384](#page-143-1)</sup> muss Wissen auch von externen Quellen erworben werden.[385](#page-143-2) Unternehmen wählen dafür unterschiedliche Methoden, wie die vom Fraunhofer IPA durchgeführte Online-Umfrage "Untersuchung zur Nutzung und Verbreitung von Wissensmanagementinstrumenten in Unternehmen der Medizintechnikbranche" zeigt:

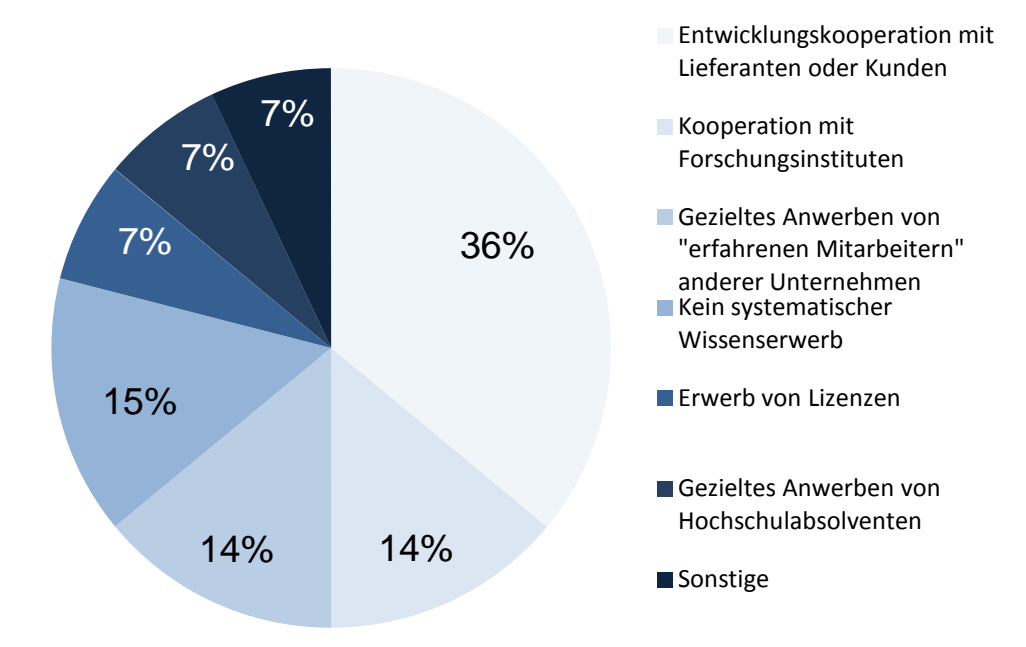

#### **Abbildung 19: Welche Methoden werden zum Wissenserwerb eingesetzt?[386](#page-143-3)**

<span id="page-143-0"></span><sup>383</sup> Vgl. Bullinger, H.-J. (2002), S. 19.

<span id="page-143-1"></span><sup>384</sup> Vgl. Bullinger, H.-J.; Wörner, K.; Prieto, J. (1997), S. 23.

<span id="page-143-2"></span><sup>385</sup> Vgl. Probst, G.; Raub, S.; Romhardt, K. (2006), S. 29.

<span id="page-143-3"></span><sup>386</sup> Fraunhofer IPA, Untersuchung zur Nutzung und Verbreitung von Wissensmanagementinstrumenten in Unternehmen der Medizintechnikbranche, 2008.
#### **Wissensentwicklung**

Von zentraler Bedeutung für das Bausteinkonzept ist die Wissensentwicklung.[387](#page-144-0) Ziel ist die Generierung von neuen Kompetenzen und neuem Wissen wodurch verbesserte Produkte und Prozesse hervorgebracht werden sollen. Zusätzlich zur Forschung und Entwicklung kann die Wissensentwicklung in sämtlichen Bereichen eines Unternehmens, auch in den bisher nur der Leistungserstellung zugeordneten Bereichen, erfolgen.<sup>[388](#page-144-1)</sup> Auf individueller Ebene entsteht Wissen durch Kreativität und Problemlösungsfähigkeit, auf kollektiver Ebene durch Interaktion und Kommunikation.[389](#page-144-2)

Wissens(ver-)teilung

Um Wissen im Unternehmen effektiv nutzen zu können, muss es zum richtigen Zeitpunkt im richtigen Zustand dem richtigen Mitarbeiter bereitgestellt werden. Dieser Baustein beschäftigt sich mit der Frage, wer welches Wissen benötigt und wie der Vorgang der Wissens(ver-)teilung einfach gestaltet werden kann.[390](#page-144-3) Die Schwierigkeit dabei ist auf der einen Seite das benötigte Wissen zu identifizieren und auf der anderen Seite die Mitarbeiter dazu anzuhalten, ihr Wissen weiterzugeben und mit anderen zu teilen.[391](#page-144-4) Besonders dieser Transfer des Wissens von der individuellen Ebene auf die Gruppenebene bzw. Unternehmensebene ist von zentraler Bedeutung.[392](#page-144-5)

Wissensnutzung

<u>.</u>

<span id="page-144-5"></span><sup>392</sup> Vgl. Probst, G.; Raub, S.; Romhardt, K. (2006), S. 30.

<span id="page-144-0"></span><sup>387</sup> Vgl. Probst, G.; Raub, S.; Romhardt, K. (2006), S. 113.

<span id="page-144-1"></span><sup>388</sup> Vgl. ebenda.

<span id="page-144-2"></span><sup>389</sup> Vgl. Lehner, F. (2009), S. 75.

<span id="page-144-3"></span><sup>390</sup> Vgl. Probst, G.; Raub, S.; Romhardt, K. (2006), S. 30.

<span id="page-144-4"></span><sup>391</sup> Vgl. Bullinger, H.-J.; Wörner, K.; Prieto, J. (1997), S. 29.

Wissen ist erst dann wertvoll für ein Unternehmen, wenn es genutzt wird.<sup>[393](#page-145-0)</sup> Der Baustein Wissensnutzung hat daher die Aufgabe, die Mitarbeiter dazu zu bewegen, ihnen verfügbares Wissen anzuwenden um dem Unternehmen einen Mehrwert zu schaffen.[394](#page-145-1) Erschwert wird dieser Prozess durch verschiedene Nutzungsbarrieren wie z. B. das Festhalten an bewährten Traditionen als eine Art Schutzmechanismus oder die Abneigung gegenüber Wissen unbekannter Wissensträger, was einen widernatürlichen Akt darstellen kann.<sup>[395](#page-145-2)</sup>

Wissensbewahrung

Aktivitäten der Wissensbewahrung sind notwendig, um dem Verlust von Wissen entgegenzuwirken, wie es z. B. bei Entlassungen oder Pensionierungen von Mitarbeitern der Fall sein kann.<sup>396</sup> Probst et al. teilen den Prozess der Wissensbewahrung in die drei Schritte Selektion, Speicherung und Aktualisierung ein.[397](#page-145-4) Bei der Selektion gilt es den neu hinzugewonnen Wissensbestand in einen bewahrungswürdigen und einen wertlosen Bereich aufzuteilen. Im Zuge der Speicherung wird festgelegt ob das Wissen individuell, kollektiv oder elektronisch bewahrt wird.[398](#page-145-5) Individuelle Speicherung bedeutet den Wissensträger z. B. durch Anreizsysteme langfristig zu binden. Auf kollektiver Ebene erfolgt die Bewahrung durch Explizierung von Prozesswissen eines Unternehmens, elektronisch geschieht dies immer häufiger über ein Intranet.<sup>[399](#page-145-6)</sup> Der Schritt der Aktualisierung

- <span id="page-145-3"></span><sup>396</sup> Vgl. Lehner, F. (2009), S. 76.
- <span id="page-145-4"></span><sup>397</sup> Vgl. Probst, G.; Raub, S.; Romhardt, K. (2006), S. 30.
- <span id="page-145-5"></span><sup>398</sup> Vgl. Lehner, F. (2009), S. 76.
- <span id="page-145-6"></span><sup>399</sup> Vgl. Bullinger, H.-J.; Wörner, K.; Prieto, J. (1997), S. 35.

<span id="page-145-0"></span><sup>393</sup> Vgl. Lehner, F. (2009), S. 75.

<span id="page-145-1"></span><sup>394</sup> Vgl. Probst, G.; Raub, S.; Romhardt, K. (2006), S. 30.

<span id="page-145-2"></span><sup>395</sup> Vgl. Bullinger, H.-J.; Wörner, K.; Prieto, J. (1997), S. 34.

des verfügbaren Wissens ist permanent durchzuführen um nicht Entscheidungen zu treffen, die auf veralteten Werten basieren.<sup>[400](#page-146-0)</sup>

# *II.2.4.2. Konzept des Wissensmanagements nach Nonaka/Takeuchi*

Der Ansatz von Nonaka und Takeuchi setzt sich mit der Schaffung von Wissen und der Frage, wie dieser Prozess gelenkt werden kann, auseinander.[401](#page-146-1) Die zwei anerkannten Unternehmensexperten gründen ihr Modell, welches 1995 veröffentlicht wurde, auf Erfahrungen, die sie in japanischen Unternehmen gesammelt haben.<sup>[402](#page-146-2)</sup> Die Basis ihres zwischen implizitem und explizitem Wissen, wie in Abschnitt [II.2.3.3](#page-126-0) beschrieben, Konzeptes bilden zwei Dimensionen: Während in der epistemologischen Dimension unterschieden wird, beschreibt die ontologische Dimension die Stufen der Wissenserzeugung vom Individuum über die Gruppe und das Unternehmen bis hin zur Interaktion zwischen Unternehmen. Nach Lehner bezeichnet die Epistemologie die "philosophische Auseinandersetzung mit Wissen"[403](#page-146-3) und die Ontologie die "Lehre vom Sein, die sich mit den Ordnungs-, Begriffs- und Wesensbestimmungen des Seienden befasst".<sup>[404](#page-146-4)</sup> Innerhalb dieser beiden Ebenen läuft die sogenannte "Spirale der Wissensschaffung" ab.[405](#page-146-5) Ausgangspunkt dieses Vorgangs bildet das implizite Wissen der Mitarbeiter<sup>[406](#page-146-6)</sup> und die These, dass Wissen nur von Individuen erzeugt werden

- <span id="page-146-1"></span><sup>401</sup> Vgl. Nonaka, I.; Takeuchi, H. (1997), S. 71.
- <span id="page-146-2"></span><sup>402</sup> Vgl. Reinmann, G. (2009), S. 65.
- <span id="page-146-3"></span><sup>403</sup> Lehner, F. (2009), S. 67.
- <span id="page-146-4"></span><sup>404</sup> Ebenda.

- <span id="page-146-5"></span><sup>405</sup> Vgl. Nonaka, I.; Takeuchi, H. (1997), S. 68 f.
- <span id="page-146-6"></span><sup>406</sup> Vgl. Lehner, F. (2009), S. 69.

<span id="page-146-0"></span><sup>400</sup> Vgl. Lehner, F. (2009), S. 76.

kann.[407](#page-147-0) Dieses muss in Bewegung gesetzt werden, was auf der epistemologischen [II.2.3.4](#page-129-0) beschrieben wurden. Alle vier Formen der Wissensgenerierung sind für sich allein Ebene durch die vier Formen der Wissensumwandlung geschieht, welche in Abschnitt genommen begrenzt in der Schaffung von neuem Wissen. Erst die dynamische Interaktion dieser Formen führt zu einem Durchlauf aller Varianten und zu neuem Wissen, das implizit und explizit zur Verfügung stehen kann.<sup>[408](#page-147-1)</sup> Dieser Vorgang wird in der nachfolgenden Abbildung dargestellt:

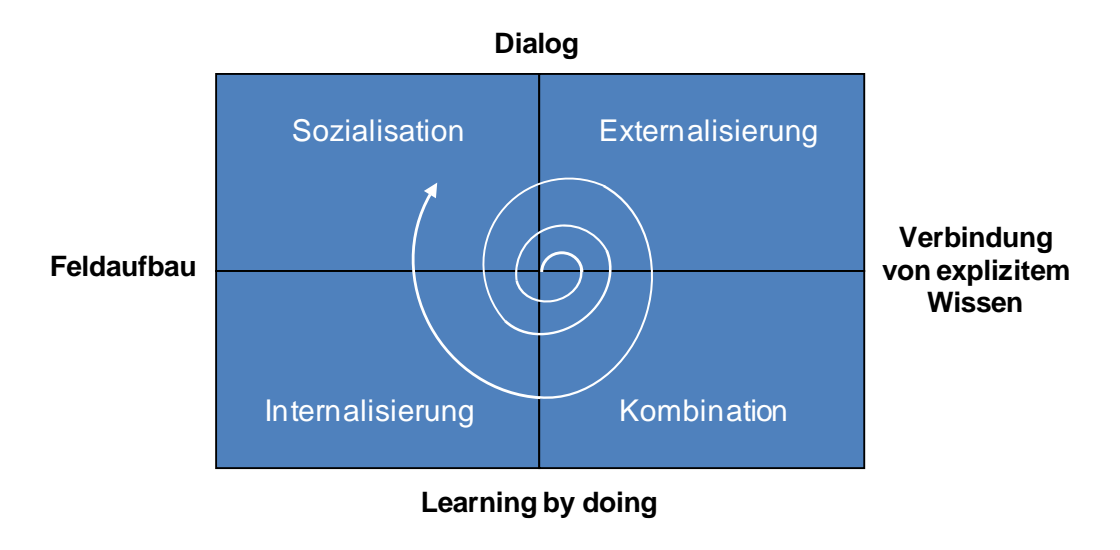

**Abbildung 20: Die Wissensspirale[409](#page-147-2)**

Aus ontologischer Sicht wird das Wissen durch seine Verstärkung auf epistemologischer Ebene auf höhere Stufen der Wissenserzeugung gehoben, so dass es sich auf diese Weise im Unternehmen festsetzt und sich schließlich durch die Interaktion zwischen Unternehmen auch über Unternehmensgrenzen hinweg auf andere Organisationen

<span id="page-147-0"></span><sup>407</sup> Vgl. Nonaka, I.; Takeuchi, H. (1997), S. 71.

<span id="page-147-1"></span><sup>408</sup> Vgl. Lehner, F. (2009), S. 69.

<span id="page-147-2"></span><sup>409</sup> Nonaka, I.; Takeuchi, H. (1997), S. 84.

II.2 E-Learning und Wissensmanagement

überträgt.[410](#page-148-0) Das vollständige Konzept von Nonaka und Takeuchi wird im folgenden Schaubild veranschaulicht.

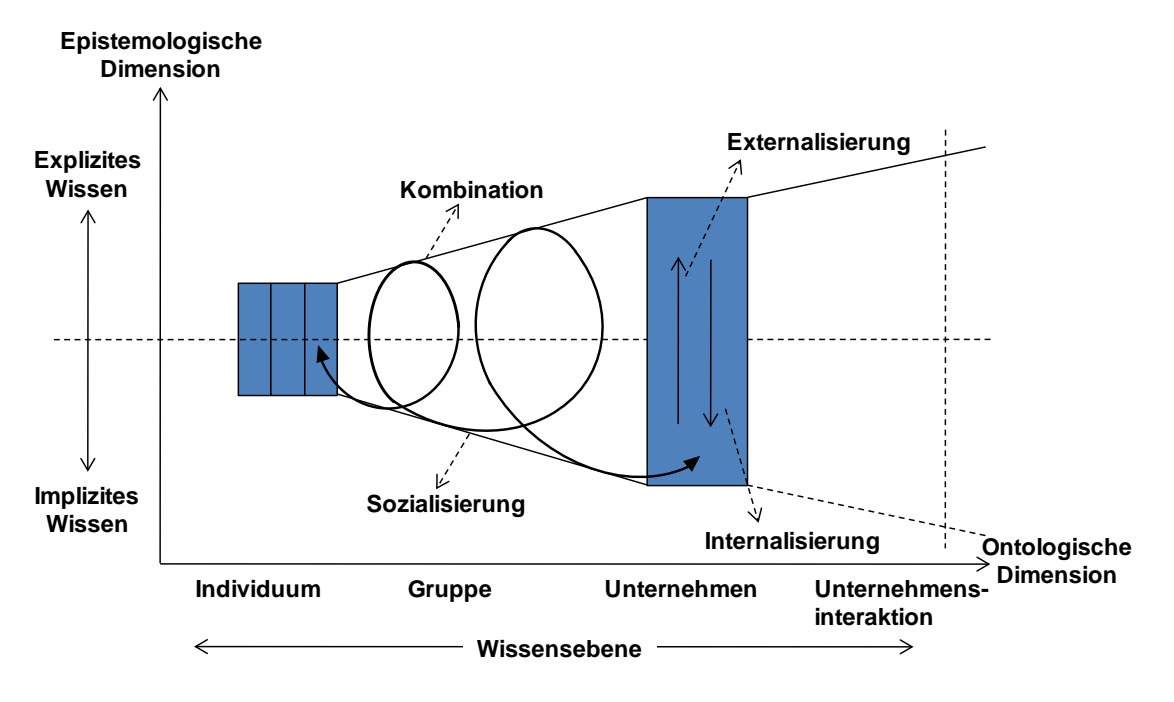

**Abbildung 21: Spirale der Wissensschaffung im Unternehmen[411](#page-148-1)**

# **II.2.5. Klassische Methoden des Wissensmanagements**

Um Wissensmanagement in einem Unternehmen zu aktivieren, bedarf es Methoden, die gleichzeitig eine Basis für nachhaltige und erneuerbare Wettbewerbsvorteile legen.[412](#page-148-2) Die Aufzählung von diesen Methoden im folgenden Abschnitt ist nicht vollständig und soll eine Vorstellung von Möglichkeiten geben. Aufgrund der Relevanz zum Thema dieser Arbeit wird auf Wissenslandkarten ausführlicher eingegangen.

<span id="page-148-0"></span><sup>410</sup> Vgl. Nonaka, I.; Takeuchi, H. (1997), S. 71 f.

<span id="page-148-1"></span><sup>411</sup> Vgl. Nonaka, I.; Takeuchi, H. (1997), S. 87

<span id="page-148-2"></span><sup>412</sup> Vgl. Felbert, D. (1997), S. 117.

#### *II.2.5.1. Wissenslandkarten*

Wissenslandkarten sind strukturierte Darstellungen des Wissens einer Organisation.[413](#page-149-0) Allerdings zeigen sie nur auf, wo das Wissen zu finden ist.[414](#page-149-1) Sie verbinden Wissensinhalte mit Wissensquellen, wobei sowohl Menschen als auch Dokumente als Quellen zur Verfügung stehen.[415](#page-149-2)

Als Werkzeug des Wissensmanagements erfüllen Wissenslandkarten zahlreiche Funktionen. Mit ihrer Hilfe wird die Wissenslandschaft im Unternehmen transparent und das Suchen und Finden von Kompetenzen wird vereinfacht und beschleunigt. Durch Aufzeigen von Wissenslücken werden Beschaffungs- und Lernprozesse initiiert und gleichzeitig deren Erfolg gemessen. Weitere Nutzen sind die Vernetzung von Experten infolge von Geschäftsprozessen und das Aufdecken von Beziehungen und Abhängigkeiten zwischen einzelnen Wissensgebieten.[416](#page-149-3)

In der Literatur werden zwischen verschiedenen Arten von Wissenslandkarten unterschieden. Im Allgemeinen handelt es sich dabei um die folgenden Arten:

Wissensstrukturkarten

In Wissensstrukturkarten wird das Unternehmenswissen strukturiert in Wissensklassen und Wissensfeldern abgebildet. Auf diese Weise werden Zusammenhänge und Abhängigkeiten zwischen einzelnen Wissensfeldern aufgezeigt.[417](#page-149-4) Häufig werden sie genutzt für die Darstellung aller Fähigkeiten, die zur Erfüllung einer Aufgabe, Ausführung von Prozessen oder Erstellung von Produkten notwendig sind.[418](#page-149-5)

<u>.</u>

<span id="page-149-5"></span><sup>418</sup> Vgl. Lehner, F. (2009), S. 194.

<span id="page-149-0"></span><sup>413</sup> Vgl. Lehner, F. (2009), S. 192.

<span id="page-149-1"></span><sup>414</sup> Vgl. Davenport, T. H.; Prusak, L. (1998), S. 152 & Lehner, F. (2009), S. 192.

<span id="page-149-2"></span><sup>415</sup> Vgl. Bergmann, K. (1999), S. 109 ff.

<span id="page-149-3"></span><sup>416</sup> Vgl. Nohr, H. (2000), S. 7 f.

<span id="page-149-4"></span><sup>417</sup> Vgl. ebenda, S. 10.

Beispielsweise werden somit im Projektmanagement die Projektaufgabe und der Projektrahmen abgesteckt und visualisiert.[419](#page-150-0)

Im weiteren Verlauf der vorliegenden Arbeit wird eine Wissensstrukturkarte aufgebaut, die das zur Durchführung einer Logistiksimulation auf der Plattform simKMU erforderliche Wissen abbildet.

Wissensträgerkarten

Wissensträgerkarten vereinfachen das Auffinden von Experten innerhalb einer Organisation durch Angabe von Wissensträgern und ihrer Kernkompetenzen. Sie werden verwendet, wenn Wissen oder Erfahrungen anderer Mitarbeiter zum Lösen von Problemen herangezogen werden soll. Sogenannte Visitenkarten informieren über die Kenntnisse und Tätigkeiten des Experten. Die Karten unterstützen die Kontaktaufnahme mit den Experten durch kommunikative Funktionen. Sie sind vergleichbar mit dem Branchenbuch "Gelbe Seiten", in denen gezielt nach einem konkreten Bedarf, wie beispielsweise einem Handwerker, Taxiunternehmen oder Arzt gesucht werden kann.[420](#page-150-1)

<span id="page-150-0"></span><sup>419</sup> Vgl. Nohr, H. (2000), S. 11.

<span id="page-150-1"></span><sup>420</sup> Vgl. Nohr, H. (2000), S. 8.

#### II.2 E-Learning und Wissensmanagement

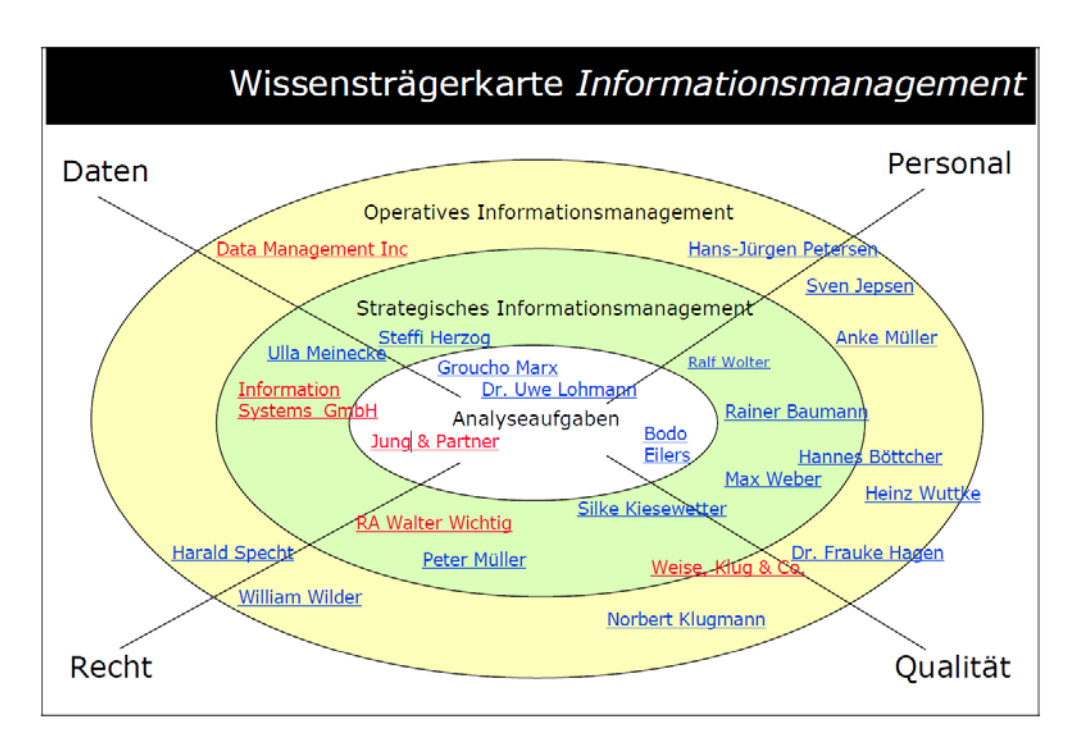

**Abbildung 22: Beispiel einer einfachen Wissensträgerkarte[421](#page-151-0)**

Wissensanwendungskarten

Von großem Nutzen und einer hohen Komplexität sind Wissensanwendungskarten gekennzeichnet. Sie bilden die Abfolge von Projekt- und Prozessschritten ab und ordnen diesen das benötigte Wissen zu. Zusätzlich werden wie bei Wissensträgerkarten Experten für die jeweiligen Schritte angegeben.[422](#page-151-1) [Abbildung 23](#page-153-0) zeigt eine Wissensanwendungskarte am Beispiel der Schritte zum Aufbau einer Wissenslandkarte.

Wissensbeschaffungskarten

Das Ziel von Wissensbeschaffungskarten, oder auch Wissenserwerbskarten genannt, ist die Beseitigung von Wissenslücken. Durch Visualisierung des fehlenden Wissens werden Wissensbeschaffungs- bzw. Lernprozesse in Gang gesetzt. Zudem ermöglichen sie, den

<span id="page-151-0"></span><sup>421</sup> Ebenda, S. 9.

<span id="page-151-1"></span><sup>422</sup> Vgl. ebenda, S. 12.

Erfolg von organisationalen Lernprogrammen und den Fortschritt des Wissensmanagements zu kontrollieren[.423](#page-152-0)

Geographische Informationssysteme (GIS)

Geographische Informationssysteme (GIS) sind Wissenskarten, die den gewöhnlichen Landkarten ähnlich sind. Sie gliedern sich in geographische Gebiete und ordnen diesen, unternehmerisch relevantes Wissen zu.[424](#page-152-1) Damit lassen sich beispielsweise Informationen über Absatzregionen geographisch abbilden wodurch die Qualität von Managemententscheidungen verbessert wird.<sup>[425](#page-152-2)</sup>

Der Prozess zur Erstellung einer Wissenslandkarte gliedert sich in vier Schritte. Ausgangspunkt ist die Bestandsaufnahme und Analyse. Dabei werden die wissensintensiven Prozesse registriert und die zugehörigen Wissensträger und Wissensbestände erfasst. Der nachfolgende Schritt der Modellierung kodifiziert, kartographiert und visualisiert die zuvor ausgemachten Wissensbestände und Wissensträger. Der dritte Schritt, die sog. Technisierung, hat das Ziel, jedem Mitarbeiter den Zugriff auf die Wissenslandkarte zu ermöglichen und die Handhabung zu vereinfachen. Möglich wird dies durch Einbindung in das unternehmensinterne Intranet oder Geschäftsprozesssystem sowie durch Einbindung von Navigationskomponenten wie z. B einer Suchmaschine. Nach der erfolgreichen Realisierung der Wissenslandkarte erfolgt der letzte Schritt, der Betrieb. Hierbei gilt es durch Vergabe von Zuständigkeiten die Wissenslandkarte permanent zu pflegen, zu aktualisieren und weiterzuentwickeln, damit sie dem Unternehmen langfristig von Nutzen bleibt. Zudem sollte seitens der Mitarbeiter die Möglichkeit der Evaluierung durch Kritik und Anregungen bestehen.<sup>426</sup>

<span id="page-152-0"></span><sup>423</sup> Vgl. Nohr, H. (2000), S. 13.

<span id="page-152-1"></span><sup>424</sup> Vgl. ebenda, S. 8.

<span id="page-152-2"></span><sup>425</sup> Vgl. Probst, G.; Raub, S.; Romhardt, K. (2006), S. 68 f.

<span id="page-152-3"></span><sup>426</sup> Vgl. Nohr, H. (2000), S. 14 ff.

II.2 E-Learning und Wissensmanagement

In der nachfolgenden Abbildung werden die Schritte zur Erstellung einer Wissenslandkarte anhand einer Wissensanwendungskarte veranschaulicht.

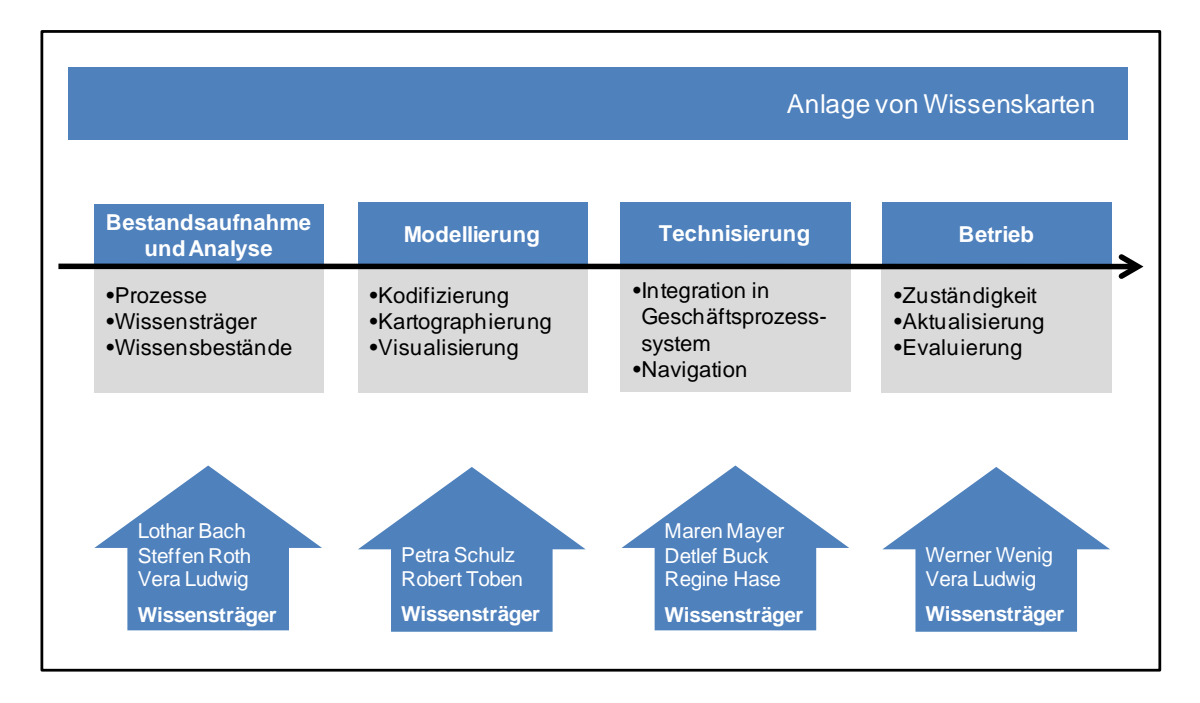

<span id="page-153-0"></span>**Abbildung 23: Die Schritte zur Erstellung einer Wissenslandkarte am Beispiel einer Wissensanwendungskarte[427](#page-153-1)**

### *II.2.5.2. Lessons Learned*

Ein Ziel des Wissensmanagements ist die Steigerung der Effizienz in der Unternehmung. Dazu zählen auch Erfahrungen – vor allem auch negative Erkenntnisse – von Mitarbeitern, die bei der Lösung eines Problems anderer Mitarbeiter beitragen können. Hier greift das Instrument Lessons Learned in den Wissensaustausch ein, indem Erfahrungen strukturiert dokumentiert werden.[428](#page-153-2) Angestrebt wird hierbei die Vermeidung von Doppelarbeit und Wiederholung von Fehlern.<sup>[429](#page-153-3)</sup> Es treten Lerneffekte für alle Beteiligten auf und die Sensibilisierung für mögliche Probleme wird unterstützt.

<span id="page-153-1"></span><sup>427</sup> Nohr, H. (2000), S. 16

<span id="page-153-2"></span><sup>428</sup> Vgl. Lehner, F. (2009), S. 189.

<span id="page-153-3"></span><sup>429</sup> Vgl. Herbst, D. (2000), S. 123 f.

Voraussetzung für die Umsetzung von Lessons Learned ist die Bereitschaft von Mitarbeitern und auch von Führungskräften Fehler zuzugeben und diese zu kommunizieren. Eingesetzt werden sie im Zuge von Projekten als Bestandteil des Abschlussprozesses.<sup>[430](#page-154-0)</sup>

#### *II.2.5.3. Best Practice Sharing*

Bei einem Best Practice handelt es sich um eine effektive Vorgehensweise, die zum Durchführen eines Prozesses oder zur Bewältigung einer Problemstellung als optimal angesehen wird.[431](#page-154-1) Die Methode Best Practice Sharing subsumiert die Erstellung, den Austausch und die Weiterentwicklung von Best Practices. [432](#page-154-2) Um den Status eines Best Practice zu erhalten, muss das Vorgehen unternehmensintern und -extern verglichen und als bestmöglich eingestuft werden. Weitere Bedingungen sind eine einfache Messbarkeit und Wiederholbarkeit des Best Practices sowie die erkennbare Verbesserung für das Unternehmen. Führt eine Methode zum Ziel, wird aber nicht als bestmöglich betrachtet, spricht man lediglich von einem Good Practice. [433](#page-154-3) Der Nutzen von Best Practice Sharing liegt in der Verfügbarkeit optimaler Vorgehensweisen, wodurch ein hoher Zeitaufwand für Neuentwicklungen verhindert werden kann.<sup>[434](#page-154-4)</sup> Zudem müssen komplexe Lösungen für eine Problemstellung in einer Organisation nur einmal erarbeitet werden.<sup>[435](#page-154-5)</sup>

<span id="page-154-0"></span><sup>430</sup> Vgl. Kreidenweis, H.; Steincke, W. (2006), S. 82.

<span id="page-154-1"></span><sup>431</sup> Vgl. Davenport, T. H.; Prusak, L. (1998), S. 318 & Lehner, F. (2009), S. 190.

<span id="page-154-2"></span><sup>432</sup> Vgl. Kreidenweis, H.; Steincke, W. (2006), S. 83.

<span id="page-154-3"></span><sup>433</sup> Vgl. Lehner, F. (2009), S. 190.

<span id="page-154-4"></span><sup>434</sup> Vgl. ebenda.

<span id="page-154-5"></span><sup>435</sup> Vgl. Kreidenweis, H.; Steincke, W. (2006), S. 83.

#### *II.2.5.4. Communities of Practice*

Communities of Practice definieren sich über ein gemeinsames Interesse der Teilnehmer. Dies können selbst geschossene Fotos sein die man online stellt um sich mit anderen darüber zu unterhalten und Anregungen zu holen. Oder man tauscht sich über seine Lieblingsfolgen einer Science Fiction Serie aus. So existieren im Internet Foto oder Video-Communities aber auch professionelle Communities zu technischen oder methodischen Themen. In dieser Hinsicht ist eine Community eigentlich vergleichbar mit einem klassischen Verein, sie definieren sich über ein gemeinsam verfolgtes Interesse bzw. Ziel. bezeichnet. Anders als im klassischen Sportverein existieren aber bei Online Communities keine räumlichen oder zeitlichen Beschränkungen.

Communities of Practice bieten in der Regel auch die Möglichkeit sich in Gruppen zu organisieren. Es findet also eine weitere Differenzierung der persönlichen Interessen innerhalb der großen Communities of Practice statt. In diesem Sinne kann man auch Gruppen als Community betrachten. Auch für die Gruppen gelten die gleichen Regeln wie für die Communities, wobei diese auf einem anderen Level ausgehandelt werden können. Am Beispiel der Fotocommunity *Flickr* bedeutet das, das es zum Beispiel verschiedene Gruppen gibt die sich mit unterschiedlichen Arten der Fotografie beschäftigen. Zu den bei Flickr üblichen Regeln kommt dann noch ein Aufnahme Kriterium hinzu, zum Beispiel kann es sich dabei um Bilder eines bestimmten Motivs handeln. Diese Regeln werden vom Gruppeninitiator bestimmt oder können gemeinschaftlich entwickelt werden.

Einen wichtigen Erfolgsfaktor stellt die aktive Teilnahme der Mitglieder am Community-Geschehen dar. Im Prinzip sollte die Mitgliedschaft in einer Community an sich ausreichend belohnend sein, um die Motivation der Teilnehmer sicherzustellen, aber es gibt auch Möglichkeiten, nach zu helfen. Die Teilnehmer verfolgen im Allgemeinen verschiedene Ziele mit einer Mitgliedschaft in einer Community. Den einen beispielsweise liegt die jeweilige Domäne am Herzen, und sie sind daran interessiert, dass sich diese weiterhin gut entwickelt. Andere hingegen werden eher durch die sozialen Aspekte einer Community angezogen: Ihre Motivation speist sich aus der

Erwartung, mit Menschen in Kontakt zu treten, die dieselben Interessen teilen wie sie. Wieder andere sind einfach an den Fakten, den Praktiken usw. interessiert, die sie durch die Community lernen können.

### *II.2.5.5. E-Learning*

Der Begriff E-Learning bezeichnet Lernen mit Hilfe von elektronischen Medien.<sup>[436](#page-156-0)</sup> In Unternehmen wird E-Learning zur betrieblichen Weiterbildung eingesetzt, beispielsweise zur Schulung von EDV-Anwendungen, zur Vermittlung von Produktinformationen oder zum Erlernen von Fremdsprachen. Dabei wird zwischen verschiedenen Formen des E-Learnings unterschieden, die mit unterschiedlichen Technologien umgesetzt werden. Ziel des E-Learnings ist meist das Ersetzen von Präsenzveranstaltungen um somit finanzielle Mittel einzusparen.<sup>[437](#page-156-1)</sup>

Die Entwicklung begann in den 80er Jahren mit dem sog. Computer-Based Training (CBT), einem multimedialen Lernprogramm auf einem Datenträger wie z. B. einer CD-ROM, welches das selbstständige Lernen mit Unterstützung eines Computers ermöglicht. Der Computer übernimmt dabei die Funktionen der Wissensvermittlung sowie der Anbietung und Auswertung von Übungen.[438](#page-156-2)

Ende der 90er Jahre entwickelte sich mit der Verbreitung des Internets das Web-Based Training (WBT). Dabei werden die Lehrinhalte nicht mehr auf Datenträgern wie beim CBT weitergegeben sondern über Netzwerkumgebungen wie Internet oder Intranet.[439](#page-156-3) Im Gegensatz zum CBT können beim WBT mehrere Teilnehmer gemeinsam zur gleichen Zeit ein Lernprogramm nutzen und somit sowohl vom Computer als auch voneinander

- <span id="page-156-2"></span><sup>438</sup> Vgl. Dittler, U. (2003), S. 12.
- <span id="page-156-3"></span><sup>439</sup> Vgl. Mandl, H. (2006), S. 11.

<span id="page-156-0"></span><sup>436</sup> Vgl. Mandl, H. (2006), S. 11.

<span id="page-156-1"></span><sup>437</sup> Vgl. Dittler, U. (2003), S. 11 ff.

Kenntnisse erwerben. Ein weiterer Vorteil des WBT liegt in der Aktualisierbarkeit der Lehrinhalte.<sup>[440](#page-157-0)</sup>

Die Weiterentwicklung von CBT und WBT stellen E-Learning-Plattformen dar, deren Mehrwert sich durch Coaching-Funktionen auszeichnet. Diese ermöglichen eine individuelle Betreuung durch Experten beispielsweise über E-Mail oder Chat.<sup>[441](#page-157-1)</sup>

Eine weitere Form des E-Learnings sind sogenannte Virtuelle Seminare. Sie ermöglichen die gleichzeitige Schulung mehrerer Teilnehmer an unterschiedlichen Orten. Dabei werden die Lehrinhalte eines Trainers synchron in Form von Videos, Ton, Folien und Visualisierungen über Internet oder Intranet an die Teilnehmer vermittelt. Durch Kommunikationsanwendungen können die Teilnehmer jederzeit Fragen und Anregungen an den Trainer richten und der Vorteil der direkten Einflussnahme von Präsenzveranstaltungen bleibt erhalten.[442](#page-157-2)

Die Entwicklung des E-Learnings zeigte aber auch, dass Lernende oftmals nicht auf Präsenzveranstaltungen verzichten wollen. Aus diesem Grund entstand das Blended Learning, eine Kombination aus E-Learning-Maßnahmen und Präsenzveranstaltungen. Selbstlernphasen, unterstützt durch E-Learning-Maßnahmen und Präsenzveranstaltungen, laufen abwechselnd ab mit dem Ziel, die Vorteile beider Vermittlungsformen zu nutzen um den Lernerfolg zu maximieren. In den Selbstlernphasen erwerben die Teilnehmer das gut aufbereitete Vorwissen wann und wo sie wollen und werden auf den gleichen Kenntnisstand gebracht. In den Präsenzveranstaltungen wird Kontakt zu den anderen Teilnehmern und zum Dozenten aufgenommen. Die Teilnehmer unterstützen sich gegenseitig und es werden hilfreiche

<span id="page-157-1"></span><sup>441</sup> Vgl. ebenda.

<u>.</u>

<span id="page-157-2"></span><sup>442</sup> Vgl. ebenda.

<span id="page-157-0"></span><sup>440</sup> Vgl. Dittler, U. (2003), S. 12.

#### II.2 E-Learning und Wissensmanagement

Diskussionen angeregt.[443](#page-158-0) Der Wechsel der verschiedenen Phasen wird in folgender Abbildung nochmals veranschaulicht.

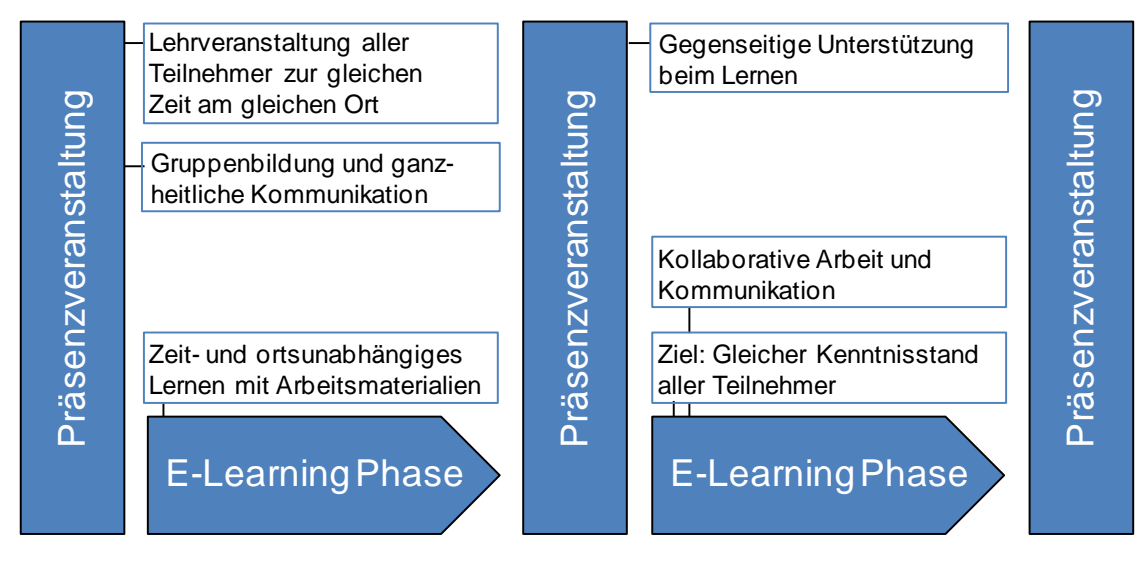

**Abbildung 24: Blended Learning Phasen[444](#page-158-1)**

Zu E-Learning siehe auch Abschnitt [II.2.2.](#page-114-0)

### *II.2.5.6. Wissensbausteine*

Beim Bewältigen einer Aufgabenstellung ist es nicht von entscheidender Bedeutung auf möglichst viel Wissen Zugriff zu haben, sondern dass das zum Lösen des Problems erforderliche Wissen verfügbar ist und die Inhalte attraktiv und verständlich aufbereitet sind. Diese Bedingungen werden von Wissensbausteinen aufgegriffen. Darunter ist eine erprobte Methode zu verstehen, die den Mitarbeitern nur das zur Leistungserstellung notwendige Wissen multimedial, kurz und prägnant zur Verfügung stellt. Sie werden beispielsweise zur Vermittlung von Grundlagenwissen oder konkreten Problemlösungsanweisungen genutzt. Zum Einsatz kommen dabei

<span id="page-158-0"></span><sup>443</sup> Vgl. Gertsch, F. (2007), S. 36 f.

<span id="page-158-1"></span><sup>444</sup> Vgl. ebenda, S. 37

Visualisierungswerkzeuge wie Grafiken, Videos, Audiodateien oder Flashanimationen.[445](#page-159-0) Wissensbausteine fassen das Wissen verschiedener Dokumente oder Wissensträger zusammen. Sind mehrere Experten zu einem Thema vorhanden wird das Wissen aus den verschiedenen Blickwinkeln der Experten in einem Wissensbaustein abgebildet.<sup>[446](#page-159-1)</sup>

Die folgende Abbildung zeigt exemplarisch zum Thema Logistik solch einen Wissensbaustein.

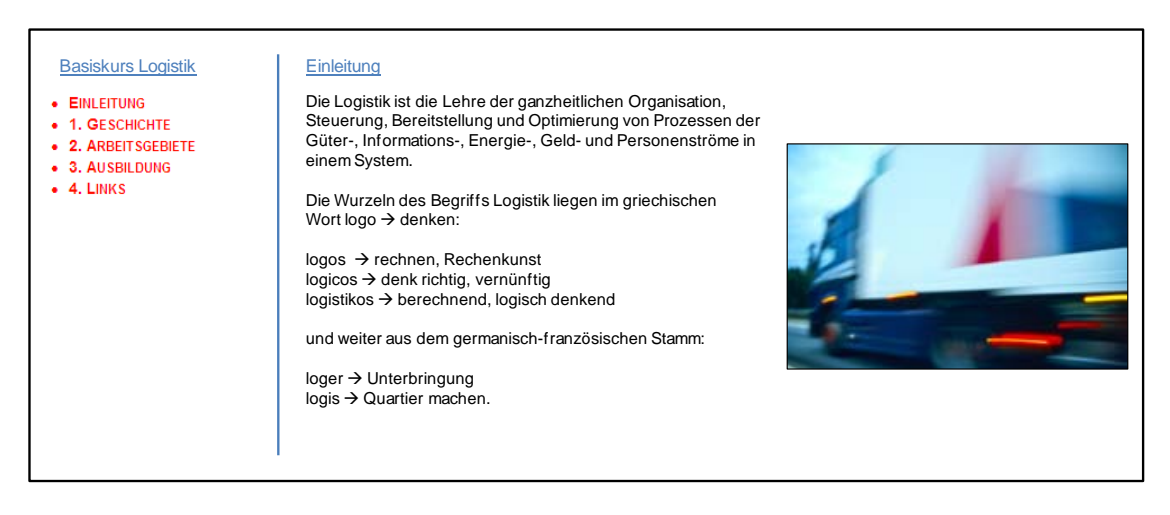

**Abbildung 25: Exemplarischer Wissensbaustein zum Thema Logistik.**

Um die Suche nach einem Thema zu vereinfachen werden die Wissensbausteine strukturiert in einer Wissensdatenbank abgelegt. Dazu werden multiple Denkstrukturen gebildet, die den Denkstrukturen der Mitarbeiter des jeweiligen Unternehmens nachempfunden sind. Somit werden mehrere Zugriffswege generiert und die Mitarbeiter können aus verschiedenen Situationen heraus auf das Wissen zugreifen. Weitere Nutzen von Wissensbausteinen sind die höhere Transparenz im Dokumenten-Dschungel durch die strukturierte Ablage und der Überblick des Managements über die im Unternehmen vorhandenen Wissensinseln.[447](#page-159-2)

<span id="page-159-0"></span><sup>445</sup> Vgl. Ergin, T. (2009), S. 25.

<span id="page-159-1"></span><sup>446</sup> Vgl. Fraunhofer-Institut für Produktionstechnik und Automatisierung (o. J.).

<span id="page-159-2"></span><sup>447</sup> Vgl. Fraunhofer-Institut für Produktionstechnik und Automatisierung (o. J.).

# *II.3. Stakeholderanalyse*

# **II.3.1. Begriffserklärung**

### **Stakeholderanalyse**

Aus der Praxis weiß man, dass Projekte stark von politischen Einflüssen geprägt sind. Damit ist der Zustand, dass Stakeholder unterschiedliche Ziele verfolgen, gemeint. Die unterschiedlichen Stakeholder verfügen über unterschiedlich großen Einfluss auf das Projekt.

Die Stakeholderanalyse ist eine geeignete Methode, um im Vorfeld eines Projekts diese politischen Intensionen der einzelnen Stakeholder zu klären und daraus Maßnahmen abzuleiten, wie man mit dem jeweiligen Stakeholder zu verfahren hat. Diese Maßnahmen helfen, das Unterstützungspotenzial der Stakeholder zu nutzen und die Widerstände der Stakeholder zu hemmen.

#### **Stakeholder**

Als Stakeholder versteht man Personen oder Personengruppen, die an einem Projekt beteiligt, am Projektablauf interessiert, oder von den Auswirkungen des Projekts betroffen sind.

### **Kraftfeld**

Das Kraftfeld ist eine grafische Darstellung der Ergebnisse der Stakeholderanalyse.

# **II.3.2. Ausgangssituation**

Es hat sich gezeigt, dass der Erfolg eines Projekts zum großen Teil von den handelnden Akteuren und dem Umfeld in dem sich das Projekt bewegt abhängig ist. Diese Akteure werden im Folgenden als Stakeholder bezeichnet. Um einen möglichst reibungslosen Ablauf des Projekts zu gewährleisten, sind einige Fragen im Vorfeld zu klären:

Wer beeinflusst das Projekt?

- 142 -

- Wen beeinflusst das Projekt?
- Welche Konflikte und Risiken ergeben sich daraus für den Entwicklungsprozess?

Um diese Fragen beantworten zu können, wird eine Stakeholderanalyse durchgeführt.

# **II.3.3. Ziel**

Das Ziel der Stakeholderanalyse ist, den Ablauf des Projektes optimal zu steuern.

Dabei sollen vor allem

- die Einflussfaktoren auf das Projekt erkannt
- die negativen Einflüsse auf verwundbare Gruppen reduziert/entfernt
- die Gruppen rechtzeitig motiviert

#### werden.

Aus der Stakeholderanalyse ergibt sich als ein Ergebnis das Kraftfeld, das durch die Stakeholder aufgespannt wird.

# **II.3.4. Einschränkungen**

Eine Stakeholderanalyse sollte idealerweise kontinuierlich projektbegleitend durchgeführt werden, da sich die Macht und die Einstellung der Stakeholder während des Projektfortschritts ändern können. Es ist also keine statische Analyse, die nur einmal zu Beginn des Projekts gemacht wird und dann zu den Akten gelegt wird.

Eine weitere Einschränkung ist, dass die Beurteilung der einzelnen Stakeholder auf subjektiven Einschätzungen des Projektmanagements beruht.

Weiterhin ist zu berücksichtigen, dass es im Normalfall unmöglich ist, die Anforderungen aller Stakeholder zu befriedigen. Daher erfolgt meistens eine Fokussierung auf die führenden Stakeholder. Die Restlichen werden soweit wie es möglich ist berücksichtigt und zufrieden gestellt.

# **II.3.5. Vorgehensweise**

Die hier beschriebene Vorgehensweise zur Durchführung einer Stakeholderanalyse ist in vier Schritte untergliedert. Im folgenden Abschnitt werden die einzelnen Schritte genauer erläutert.

# *II.3.5.1. Schritt 1: Identifikation der Stakeholder*

Im ersten Schritt werden die Stakeholder anhand des Produktlebenszyklus eines Produktes (Hier Software) ermittelt. Der Produktlebenszyklus beschreibt die einzelnen Phasen, die ein Produkt während seines Lebens durchläuft. Die folgende Abbildung stellt den Lebenslauf einer Software dar.

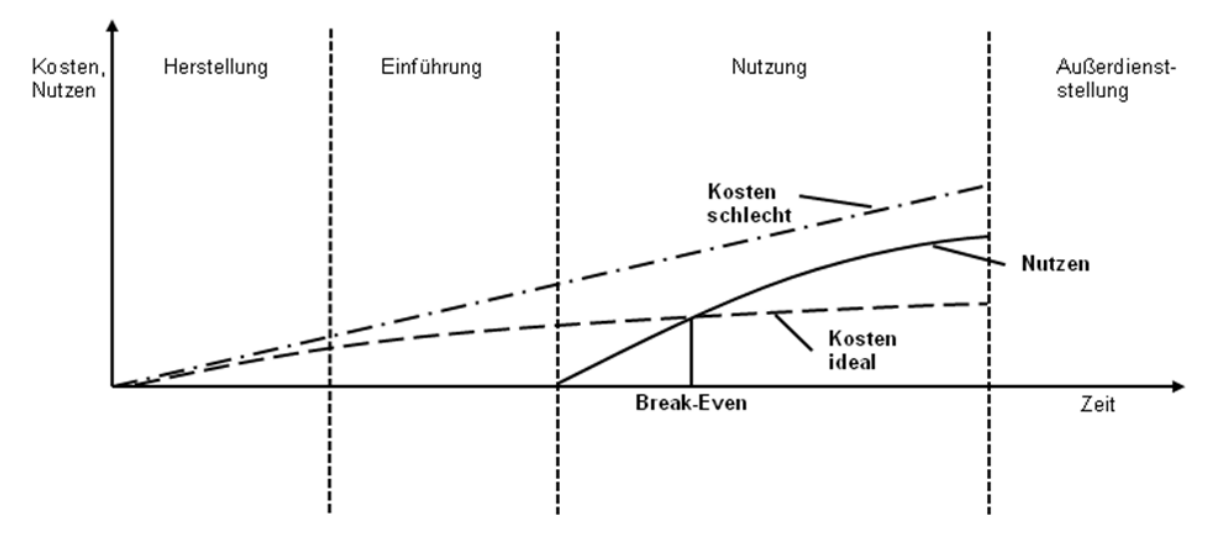

**Abbildung 26: Produktlebenszyklus Software**

Die Anwender einer Software treten in den Phasen der Einführung der Nutzung und der Außerdienststellung auf. Entlang dieser drei Phasen und unter Berücksichtigung der Gegebenheiten des Unternehmens kann man die wesentlichen Akteure, die Einfluss auf eine Softwareentscheidung haben, identifizieren

Neben der Auflistung der Stakeholder anhand der Phasen des Produktlebenszyklus und Anregungen aus der Literatur können auch heuristische Suchstrategien herangezogen werden.

Die heuristischen Suchstrategien werden in die Folgenden unterschieden:

- **Imperatives Vorgehen**: Verwendung der Meinungsartikulationen von den Beteiligten
- **Positionales Vorgehen**: Erhebung formaler Interaktionsstrukturen zur Rasterung der Suche
- **Reputationales Vorgehen**: Expertenbefragung zu potenziellen Stakeholdern
- **Sozial-partizipatives Vorgehen**: Identifikation von Stakeholdern anhand ihrer aktiven Teilnahme an Zusammenkünften (z. B. Gremiensitzungen) und anhand ihres Verhaltens, welches sich auf die Leistungserstellung oder den Erfolg eines Projekts/Unternehmens direkt oder indirekt auszuwirken vermag.
- **Meinungsführerorientiertes Vorgehen**: Suche nach Stakeholdern, die durch Meinungsprägung auf sich aufmerksam gemacht haben.
- **Demografisches Vorgehen**: Identifizierung von Stakeholdern durch Kriterien, wie z. B. Alter, Geschlecht und Ausbildung, von denen angenommen wird, dass sie für die Leistungserstellung und den Erfolg eines Projekts/Unternehmens relevant sein können.
- **Interaktionsorientiertes Vorgehen**: Identifizierung von Personen, die auf Interaktionsbeziehungen im Unternehmen oder zwischen dem Unternehmen und seinem Umsystem Einfluss ausüben.

# *II.3.5.2. Schritt 2: Beschreibung und Einfluss der Stakeholder*

Im ersten Schritt wurden die Stakeholder ermittelt. Diese werden nachfolgend anhand der folgenden Aspekte untersucht und beschrieben:

- **Definition/ Beschreibung:** Bei diesem Punkt wird die Funktion der Stakeholder im Projekt (Konsortium) oder im KMU (Anwenderunternehmen) erläutert.
- **Erwartungen an das simKMU-Projekt:** Hier werden die Erwartungen der einzelnen Stakeholder an das Projekt (Teil I) bzw. direkt an das Produkt Software (Teil II) knapp dargestellt.
- **Position im Kraftfeld:** Diese ergibt sich anhand der Einstellung des Stakeholders gegenüber dem Projekt und dem Einfluss den er besitzt. Die Bewertung erfolgt in einem separaten EXCEL-Dokument.
- **Annahmen/Risiken:** Bei diesem Punkt werden Annahmen über das Verhalten des Stakeholders und die mit ihm bestehenden Risiken formuliert.
- **Konsequenzen:** Hier werden aus dem Punkt Analyse/Schlussfolgerung und den allgemeinen Handlungsempfehlungen des Kraftfelds für die einzelnen Stakeholder spezifische Maßnahmen vorgeschlagen.

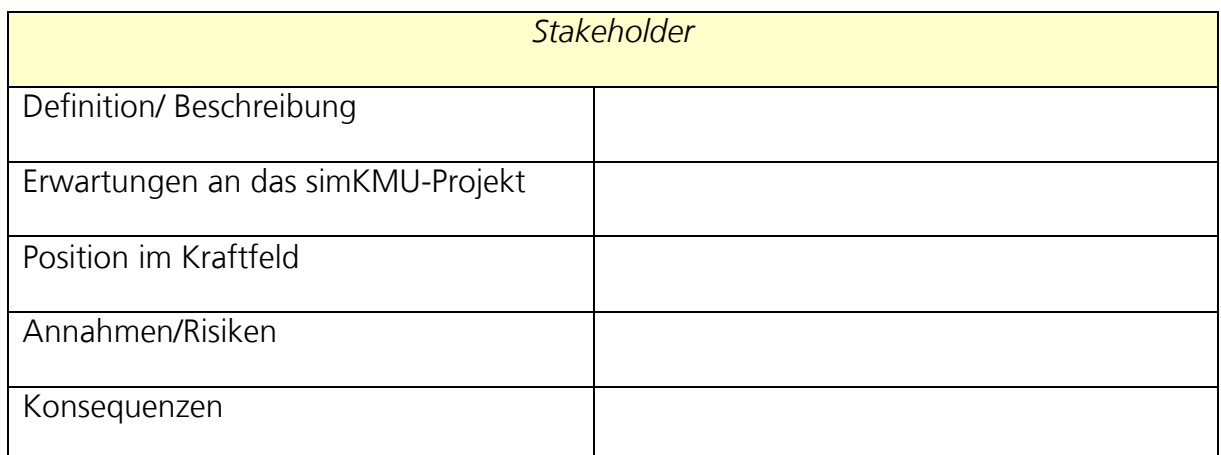

Zur besseren Übersicht erfolgt die Beschreibung mit Hilfe folgender Tabelle.

#### **Tabelle 4: Kriterien zur Beschreibung der Stakeholder**

Aus der Beschreibung sollen die fördernden Kräfte, die eine Veränderung im Sinne des Projekts unterstützen, und die hemmenden Kräfte, die eine Veränderung behindern, hervor gehen. Die Tabelle wird anschließend um die Position des Stakeholders im Kraftfeld ergänzt.

Hilfreiche Methoden zur Beschreibung bzw. Charakterisierung der Stakeholder sind:

- Kreativitätstechniken (Brainstorming, Brainwriting, 6-3-5 Methode)
- Semi-strukturierte Interviews (Checklisten)
- Exploration von Informationen über Stakeholder

# *II.3.5.3. Schritt 3: Bewertung und Visualisierung der Stakeholder in einem Kraftfeld*

Das Kraftfeld dient zur visuellen Darstellung der verschiedenen Kräfte (Stakeholder) in einem Projekt. Es stellt die Ist-Situation der Kräfteverteilung dar. Daher sollte es während des Projektablaufs immer wieder auf Aktualität überprüft werden und gegebenenfalls an die tatsächliche Kräfteverteilung angepasst werden.

Das Kraftfeld besteht aus vier Quadranten (I, II, III, IV), die aus den jeweiligen Kombinationen der zwei Faktoren

- Gesinnung (positiv/negativ) des Stakeholders gegenüber dem Projekt
- Einfluss (stark/schwach) des Stakeholders

bestehen.

Zur Bewertung der Stakeholder wird die in Schritt 2 vorgestellte Beschreibungstabelle herangezogen.

Als unterstützende Maßnahme können folgende Fragestellungen beantwortet werden:

- Wer ist abhängig von wem?
- Welche Stakeholder sind organisiert?
- Wie kann diese Organisation beeinflusst werden?
- Wen oder was kann diese Organisation beeinflussen?
- Wer hat die Kontrolle über die Ressourcen?
- Welche Probleme bei Stakeholdern haben Priorität verbessert zu werden?

Nach der Bewertung werden die Stakeholder in das Kraftfeld eingeordnet.

Diesen Quadranten sind allgemeine Handlungsempfehlungen zugewiesen, die als Unterstützung zur fallspezifischen Betrachtung der Stakeholder dienen sollen. Dabei ist zu beachten, dass diese nur zur Orientierung dienen und keine Allgemeingültigkeit besitzen.

# II.3 Stakeholderanalyse

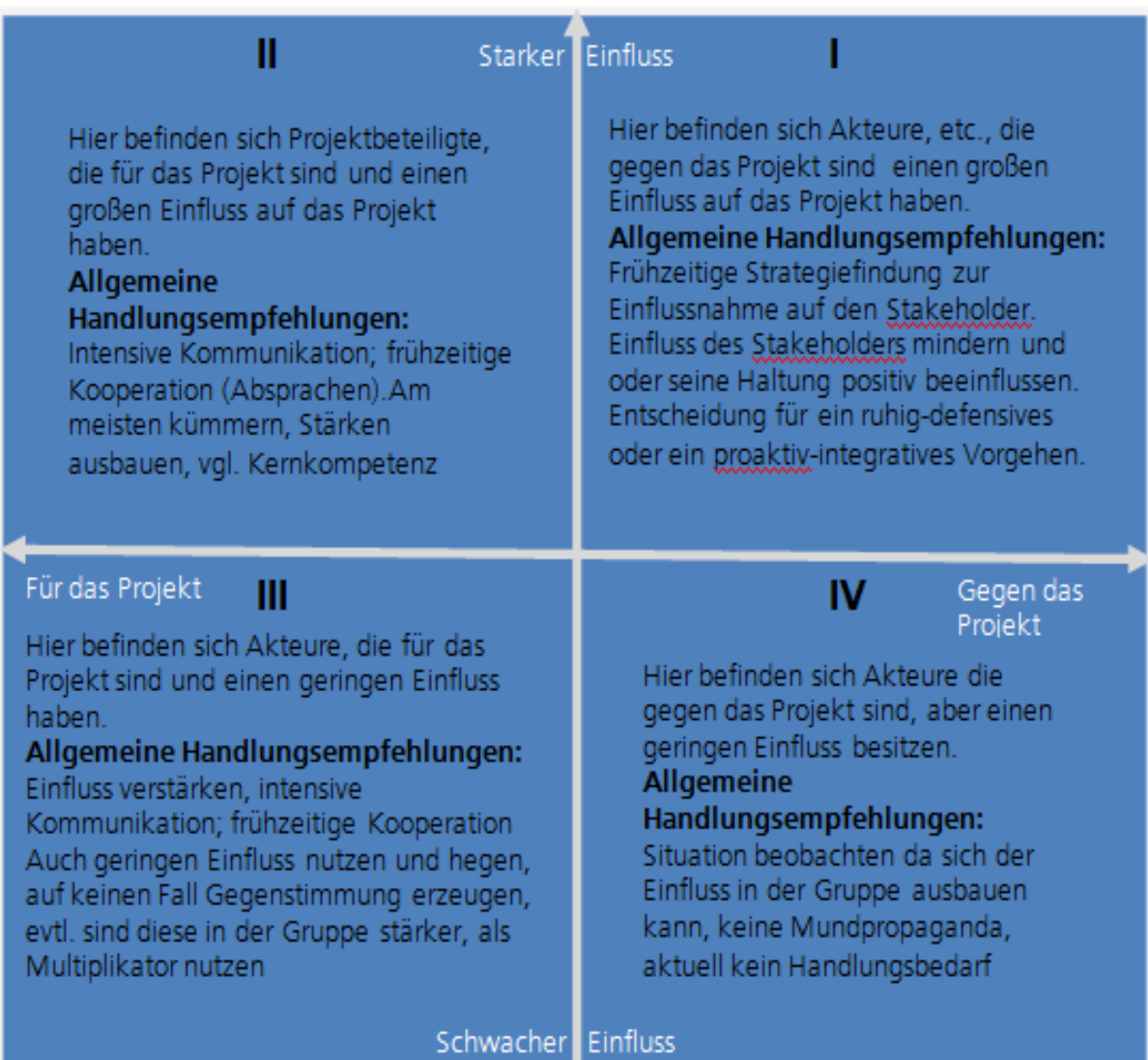

#### **Abbildung 27: Interpretation des Kraftfelds zur Beschreibung von Stakeholdern**

v

# *II.4. Quality-Function-Deployment (QFD) in der Software-Entwicklung*

Der folgende Abschnitt beleuchtet die wichtigsten Merkmale von QFD. Hierfür wird zuerst eine knappe Klärung des Ursprungs und der Bedeutung von QFD vorgenommen. Des Weiteren wird die QFD-Methodik vorgestellt, indem verstärkt auf die Klassifizierung von Anforderungsarten und dem klassischen HoQ im Rahmen des Vier-Phasen-Ansatzes eingegangen wird. Abschnitt [II.4.3](#page-181-0) zeigt schließlich verschiedene Erhebungstechniken für Kundenanforderungen und allgemeine Merkregeln für die Fragebogenerstellung auf.

# **II.4.1. Ursprung und Bedeutung von Quality Function Deployment**

Die Methode QFD wurde von dem Japaner Yoji Akao bereits im Jahre 1966 entwickelt.[448](#page-167-0) Akao erkannte schon damals die Notwendigkeit der Einbindung von Kundenanforderungen in die Planungsphase eines Produktes. Der Durchbruch der QFD-Methode erfolgte 1972 mit der Entwicklung der typischen Qualitätstabellen und deren industriellem Einsatz in Form eines HoQ in der Schiffswerft der Mitsubishi Heavy Industries in Kobe (Japan). Die Methode wurde fortan durch Toyota, in Kooperation mit seinen Zulieferern, weiterentwickelt.<sup>[449](#page-167-1)</sup>

QFD wurde in den USA erst Anfang der achtziger Jahre aufgegriffen und eingesetzt. In Deutschland bzw. Europa fand QFD seit Ende der achtziger Jahre vornehmlich in der Automobilindustrie erstmals Anwendung. Mittlerweile gehört QFD zum Standardwerkzeug im Rahmen des Qualitätsmanagements vieler Firmen.[450](#page-167-2)

<span id="page-167-0"></span><sup>448</sup> Vgl. Akao (1992), S. 15 und Klein (1999), S. 14

<span id="page-167-1"></span><sup>449</sup> Vgl. Akao (1990), S. 184ff. und Hauser, Clausing (1988), S. 63f. und Klein (1999), S. 14

<span id="page-167-2"></span><sup>450</sup> Vgl. Akao (1990), S. 184ff. und Bergmann (1995), S. 12 und Klein (1999), S. 14

Seinen Ursprung hat der Begriff QFD in der japanischen Wortkette Hin-Shitsu Kinou Ten-Kai. Wortwörtlich steht Hin-Shitsu für Qualität oder Attribute, Kinou für Funktion und Ten-Kai für Verteilung. Die Übersetzung in den englischen Begriff Quality Function Deployment wird jedoch als mehrdeutig und inhaltlich zurückgeblieben angesehen. Dennoch hat sich in der Praxis der Qualitätsentwicklung und -sicherung der Ausdruck QFD etabliert.[451](#page-168-1)

Gemäß der japanischen Originalbezeichnung betrachtet QFD einerseits unternehmensinterne Prozesse, die hinsichtlich einer Qualitätserzielung verbessert werden sollen (QFD im engeren Sinne bzw. Task Deployment).

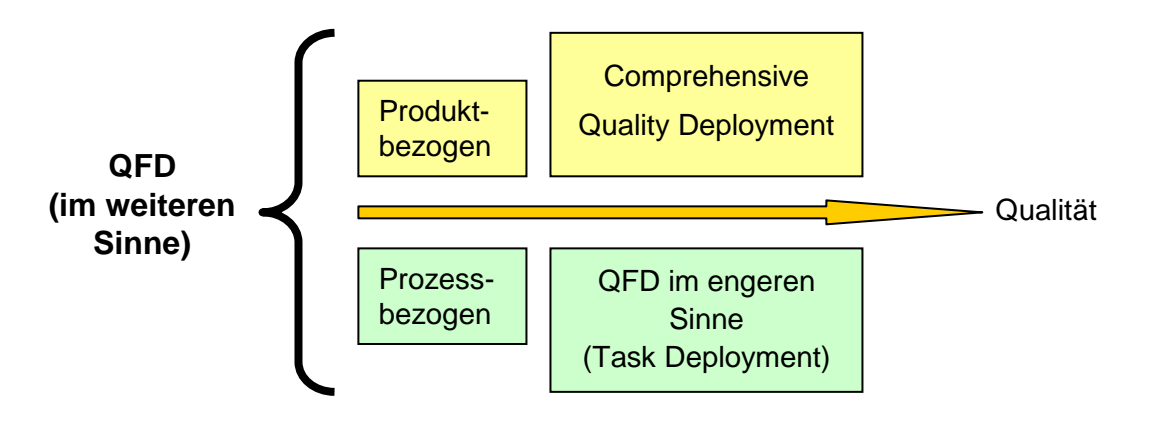

**Abbildung 28: Begriffsabgrenzung von Quality Function Deployment[452](#page-168-2)**

<span id="page-168-0"></span>Andererseits steht die Produktentwicklung entsprechend der geforderten Qualitätseigenschaften im Vordergrund (Comprehensive Quality Deployment). Beide Aspekte zusammen ergeben QFD im weiteren Sinne (siehe [Abbildung 28\)](#page-168-0).[453](#page-168-3)

Im Folgetext dieser Arbeit wird lediglich auf den produktbezogenen Teil des Begriffs QFD Bezug genommen.

<span id="page-168-1"></span><sup>451</sup> Vgl. Akao (1992), S. 15 und Klein (1999), S. 1 und Saatweber (2007), S. 25-27

<span id="page-168-2"></span><sup>452</sup> Eigene vereinfachte Darstellung in Anlehnung an Akao (1992), S. 23 und besonders an Herzwurm u.a. (1997), S. 27

<span id="page-168-3"></span><sup>453</sup> Vgl. Herzwurm u.a. (1997), S. 25-27

In dieser Hinsicht kann QFD sinngemäß als "teambasierte, systematische, schrittweise Umsetzung von Kundenanforderungen (Stimme des Kunden) in messbare technische und qualitative Merkmale (Sprache des Unternehmens) mit dem Ziel der Herstellung wettbewerbsfähiger, kundenorientierter Produkte"[454](#page-169-0) verstanden werden.

Schließlich verbessert der Einsatz von QFD als bereichsübergreifendes Analyse-, Planungs- und Kommunikationswerkzeug die Zusammenarbeit im Bereich der Produktentwicklung [455](#page-169-1)

# **II.4.2. Methodik des Quality Function Deployment**

Die zum Abschluss des Vorgängerabschnitts gelieferte Charakterisierung von QFD hebt als oberste Maxime die Entwicklung besserer, kundenorientierter Produkte oder Dienstleistungen hervor.

Der Einsatz von QFD verfolgt dabei folgende Unterziele:

- Ausrichtung aller Aktivitäten während der Produkterstellung auf die Kundenanforderungen[456](#page-169-2)
- Verbesserung der bereichsübergreifenden Kommunikation und Zusammenarbeit aller Projektbeteiligten<sup>[457](#page-169-3)</sup>
- Verkürzung der Realisierungszeit von Projekten<sup>[458](#page-169-4)</sup>
- Vorzeitige Aufdeckung kritischer Faktoren und Vermeidung früher Fehler zur Kostenminimierung in nachfolgenden Produktionsprozesse[n459](#page-169-5)

<span id="page-169-5"></span><span id="page-169-0"></span><sup>454</sup> Schloske (2008b), S. 21

<span id="page-169-1"></span><sup>455</sup> Vgl. Herzwurm u.a. (1997), S. 28f.

<span id="page-169-2"></span><sup>456</sup> Vgl. ebenda, S. 17 und Schloske (2008a), S. 1

<span id="page-169-3"></span><sup>457</sup> Vgl. ebenda, S. 16 und ebenda

<span id="page-169-4"></span><sup>458</sup> Vgl. Schloske (2008a), S. 8

- Förderung eines gemeinsamen Verständnisses der unterschiedlichen Produktanforderungen und der Transparenz hinsichtlich anfallender Aufgaben<sup>[460](#page-170-0)</sup>
- Wettbewerbsvergleich durch Konfrontation mit Konkurrenzprodukten<sup>[461](#page-170-1)</sup>
- Steigerung der Entscheidungssicherheit durch die systematische Vorgehensweise zur Betrachtung aller entwicklungsrelevanten Punkte<sup>[462](#page-170-2)</sup>

Zur Erreichung des übergeordneten Ziels, der Umsetzung der Kundenanforderungen in technische Produktmerkmale zur Herstellung kundenorientierter Produkte, muss zuerst ein Team gebildet werden, das den gesamten QFD-Prozess begleitet. Ausschlaggebend für den Erfolg einer QFD-Anwendung ist die Zusammensetzung des Teams aus Fachleuten verschiedener Bereiche. Je nach Produkt, Themenstellung oder Projektphase gehören dem Team Spezialisten aus den Bereichen Forschung, Entwicklung, Planung, Marketing, Vertrieb und Qualitätsmanagement an. Die interdisziplinäre Teamzusammenstellung fördert vernetztes Denken, so dass beispielsweise Konstrukteure die Sicht des Kunden kennenlernen, während Marketingmitarbeiter einen Einblick in die Problematik der technischen Produktrealisierung erhalten. Es entsteht eine universelle Betrachtungsweise, die neue Entscheidungen und Strategien hervorrufen kann.[463](#page-170-3)

Eine Schlüsselfunktion kommt dabei dem Moderator des Teams zu. Er hat die wichtige Aufgabe, die Teamsitzungen während des gesamten QFD-Prozesses zu leiten, zu dokumentieren sowie langwierige Diskussionen zu vermeiden.[464](#page-170-4)

<sup>459</sup> Vgl. ebenda und Hoffmann (1997), S. 24

<span id="page-170-0"></span><sup>460</sup> Vgl. Herzwurm u.a. (1997), S. 16 und Schloske (2008a), S. 8

<span id="page-170-1"></span><sup>461</sup> Vgl. Schloske (2008b), S. 41

<span id="page-170-2"></span><sup>462</sup> Vgl. ebenda

<span id="page-170-3"></span><sup>463</sup> Vgl. Bossert (1991), S. 10f. und Schloske (2008a), S. 9-10

<span id="page-170-4"></span><sup>464</sup> Vgl. Herzwurm u.a. (1997), S. 38f. und Schloske (2008a), S. 9f.

Den Kern einer QFD und insbesondere eines HoQ bildet jedoch immer die sorgfältige Ermittlung der Kundenanforderungen. Herzwurm u.a. (1997) sehen diese Art der Anforderungen als "in der Sprache der Kunden formulierte, kurze prägnante Aussagen über Vorteile, welche die Kunden durch die Nutzung des Produktes erzielen bzw. erzielen könnten"[465.](#page-171-0) Kundenanforderungen werden im Rahmen von QFD in Abhängigkeit der erzielten Zufriedenheit klassifiziert.<sup>[466](#page-171-1)</sup> Diese Beziehung stellt das Kano-Modell dar, welches Gegenstand der folgenden Betrachtung ist.

# *II.4.2.1. Das Kano-Modell zur Klassifizierung von Anforderungen*

Der Anforderungsbegriff steht in enger Beziehung zu den Begriffen Qualität und Zufriedenheit. Die Erfüllung von gestellten Anforderungen geht mit einer Qualitätserfüllung einher und steigert somit die Kundenzufriedenheit.[467](#page-171-2)

Der Japaner Noriaki Kano erkannte diese Abhängigkeit bereits Mitte der achtziger Jahre und unterteilte Anforderungen nach Basis-, Leistungs- und Begeisterungsfaktoren (siehe [Abbildung 29\)](#page-172-0).[468](#page-171-3)

<span id="page-171-0"></span><sup>465</sup> Herzwurm u.a. (1997), S. 29

<span id="page-171-1"></span><sup>466</sup> Vgl. ebenda

<span id="page-171-2"></span><sup>467</sup> Vgl. Bruhn (2008), S. 8f.

<span id="page-171-3"></span><sup>468</sup> Vgl. grundlegend Kano u.a. (1984)

II.4 Quality-Function-Deployment (QFD) in der Software-Entwicklung

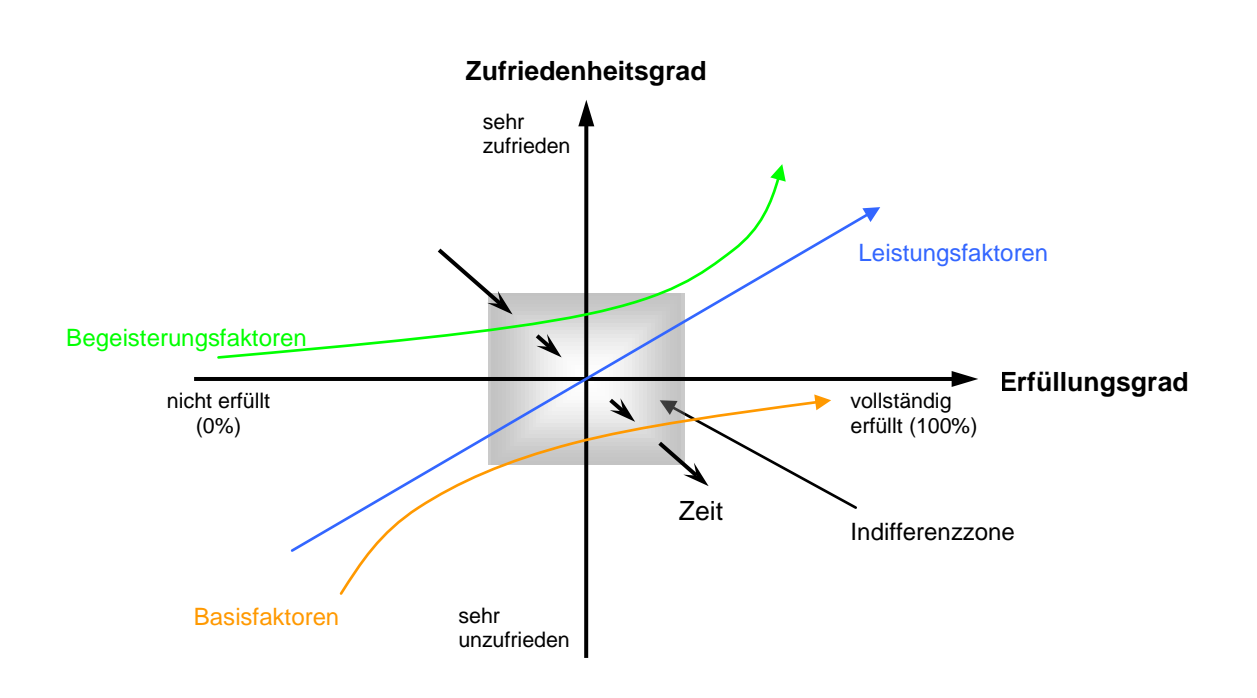

**Abbildung 29: Das Kano-Modell der Kundenzufriedenheit[469](#page-172-1)**

<span id="page-172-0"></span>Die orange Kurve in der Grafik bildet die Basisfaktoren ab. Der Kunde erwähnt diese Art von Anforderungen nicht explizit, da deren Erfüllung als selbstverständlich gilt. Werden diese Erwartungen erfüllt, so hegt der Kunde lediglich ein Gefühl der Nicht-Unzufriedenheit. Bei Nicht-Erfüllung hingegen wird die Qualität des Produktes drastisch gemindert und gleichzeitig steigt die Unzufriedenheit deutlich (siehe linker unterer Quadrant) an.[470](#page-172-2) Beispiele für Basisanforderungen sind das Vorhandensein von Reifen an einem Auto oder des Blitzes an einem Fotoapparat.

Die Leistungsfaktoren (blaue Gerade in der Grafik) hingegen werden vom Kunden klar ausgesprochen und verlangt.

Sie dienen zudem als Entscheidungsgrundlage infolge eines Vergleichs mit Konkurrenzprodukten. Hier verhalten sich Zufriedenheit und Erfüllungsgrad proportional

<span id="page-172-1"></span><sup>469</sup> Eigene Darstellung in Anlehnung an American Supplier Institute (1990), S. 58 und Herzwurm u.a. (1997), S. 32 und Kano u.a. (1984), S. 5 und Matzler u.a. (2006), S.19

<span id="page-172-2"></span><sup>470</sup> Vgl. Huber u.a. (2006), S. 72 und Schloske (2008b), S. 24

zueinander. Das heißt je höher der Grad der Anforderungserfüllung ist, desto mehr steigt die Kundenzufriedenheit und umgekehrt. Nicht erfüllte Leistungsanforderungen sind jedoch weniger enttäuschend als nicht erfüllte Basisanforderungen.<sup>[471](#page-173-0)</sup>

Die letzte und bedeutendste Klassifizierungsgruppe stellen die Begeisterungsfaktoren (grüne Kurve) dar. Hierbei handelt es sich um innovative Produkteigenschaften, die vom Kunden weder erwartet noch explizit erwähnt werden. Als Beispiel kann diesbezüglich das warme Gebläse aus der Nackenstütze bei Cabrios zur erkältungsfreien Fahrt trotz kalter Temperaturen genannt werden.

Das Fehlen einer solchen Neuerung wird vom Kunden nicht wahrgenommen und wirkt sich somit nicht auf seine Zufriedenheit aus. Ist diese Eigenschaft hingegen unerwarteterweise vorhanden, so bewirkt sie einen überproportionalen Anstieg der Kundenzufriedenheit und löst Begeisterung beim Kunden aus. Vorhandene Begeisterungsfaktoren machen den wesentlichen Unterschied zum Konkurrenzprodukt aus. $472$ 

Ein wichtiger Aspekt bei dieser Betrachtung ist der Zeitverlauf, der in der Grafik durch die diagonal nach unten rechts verlaufenden Pfeile dargestellt wird. Die Pfeile sollen den Wandel der Kundenanforderungen verdeutlichen. Produktneuerungen, die heute noch zur Begeisterung des Kunden führen, können morgen durch Nachahmungen schon zu den Leistungsanforderungen gehören oder überholt sein.[473](#page-173-2) Dieser Verlauf lässt sich leicht am Beispiel der Servolenkung aufzeigen. Galt diese in den sechziger Jahren noch als Innovation, so war sie im folgenden Jahrzehnt bereits ein Leistungsfaktor. Heute gehört sie zur Standardausstattung eines jeden Autos.[474](#page-173-3)

<span id="page-173-0"></span><sup>471</sup> Vgl. Huber u.a. (2006), S. 72 und Klein (1999), S. 20 und Schloske (2008b), S. 24

<span id="page-173-1"></span><sup>472</sup> Vgl. ebenda und ebenda, S. 20f. und ebenda

<span id="page-173-2"></span><sup>473</sup> Vgl. Herzwurm u.a. (1997), S. 34 und Klein (1999), S. 21

<span id="page-173-3"></span><sup>474</sup> Vgl. Klein (1999), S. 21

Denkbar ist, dass Basisanforderungen verschwinden, weil sich das Nutzungsverhalten verändert. Zukünftige Entwicklungen könnten am gelieferten Beispiel die Servolenkung beispielsweise durch Joysticks oder Autopiloten ablösen.

Wie bedeutsam die Kundenzufriedenheit in diesem Kontext ist, unterstreicht eine Studie des Fraunhofer Instituts für Produktionstechnologie:

- Ein unzufriedener Kunde redet mit acht bis zehn weiteren, potenziellen Kunden
- Die Gewinnung eines Neukunden kostet fünfmal so viel wie die Bindung eines Altkunden
- In 90 Prozent der Fälle kommt es bei Unzufriedenheit zur Abwanderung aktueller Kunden[475](#page-174-0)

Die Anforderungsermittlung und deren Kategorisierung in den nach Kano festgelegten Arten stellt gemeinsam mit der Festlegung der Produktmerkmale die Basis für die Beziehungsmatrix des HoQ. Der wichtigste Schritt im Rahmen einer QFD ist die Gegenüberstellung von Kundenanforderungen und Produktmerkmalen in einem HoQ. Das klassische HoQ im Rahmen des Vier-Phasen-Ansatzes bildet somit das Herzstück der QFD-Methode und wird im Folgetext explizit behandelt.

# *II.4.2.2. Das House of Quality im Rahmen des Vier-Phasen-Modells*

Das klassische HoQ dient im Rahmen des Vier-Phasen-Modells als Ausgangspunkt für eine Matrixsequenz (siehe [Abbildung 30\)](#page-175-0).<sup>[476](#page-174-1)</sup>

<span id="page-174-2"></span>Der 4-Phasen-Ansatz<sup>[477](#page-174-2)</sup> ist eine vereinfachte us-amerikanische Weiterentwicklung des ursprünglichen Ansatzes von Akao und wird überwiegend in den USA und in Europa in

<span id="page-174-0"></span><sup>475</sup> Vgl. Schloske (2004), S. 10

<span id="page-174-1"></span><sup>476</sup> Vgl. Hauser, Clausing (1988), S. 71-73 und Herzwurm u.a. (1997), S. 41-45

der Praxis eingesetzt. Durch die Einteilung des QFD-Prozesses in vier Phasen (abgebildet durch vier Matrizen) gilt dieser Ansatz im Gegensatz zum ursprünglichen Akao-Ansatz als weniger umfassend und aufwendig, gut überschaubar und sehr projektorientiert. Wie [Abbildung 30](#page-175-0) zeigt, ziehen sich die Kundenanforderungen durch deren Einbringung in die erste Phase (Produktplanung) sequentiell durch die Phasen Komponenten-, Prozess- und Produktionsplanung.[478](#page-175-1)

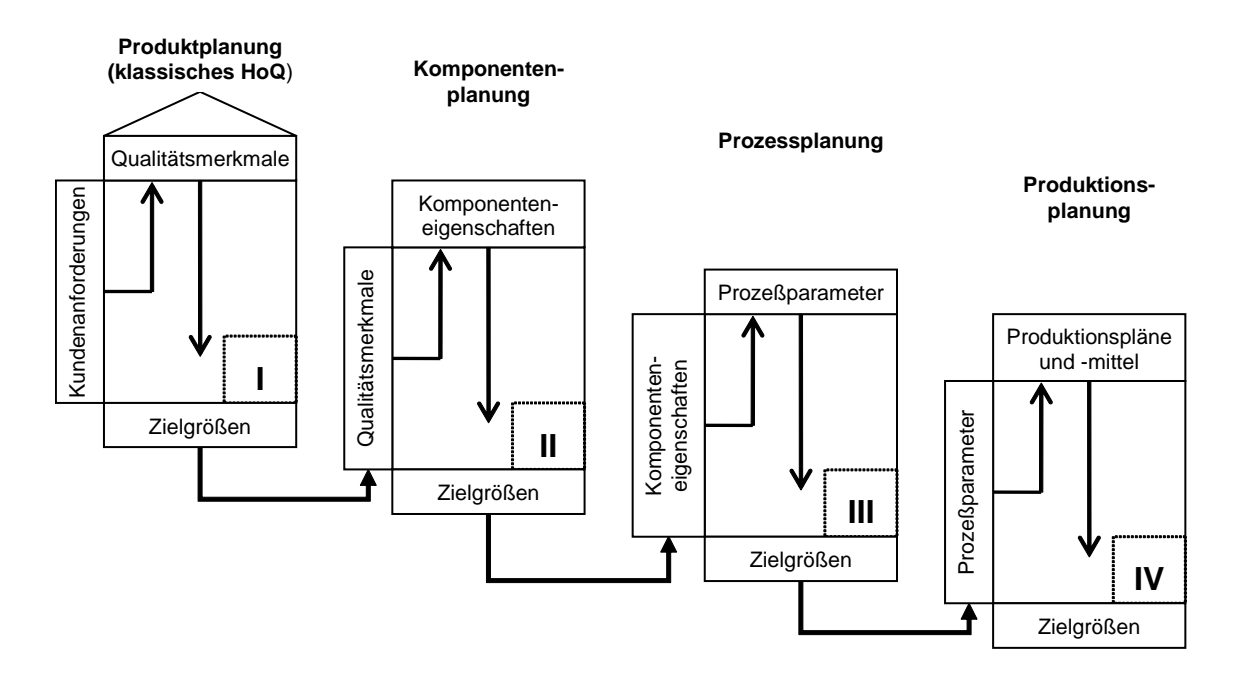

**Abbildung 30: Das Vier-Phasen-Modell des QFD[479](#page-175-2)**

<span id="page-175-0"></span>Der vertikale Output der Vorgängerphase dient der folgenden Phase als horizontaler Input und wird neuen Informationen gegenübergestellt. Die Spalten der Vorgängermatrix (ausgenommen Phase I) werden zu Zeilen der Folgematrix.[480](#page-175-3)

<sup>477</sup> Der 4-Phasen-Ansatz wurde im Zuge der QFD-Einführung in den USA besonders vom American Supplier Institute (ASI) mitentwickelt und propagiert.

<span id="page-175-1"></span><sup>478</sup> Vgl. Hauser, Clausing (1988), S. 71-73 und Pfeifer (2001b), S. 135f. und Saatweber (2007), S. 61-66

<span id="page-175-3"></span><span id="page-175-2"></span><sup>479</sup> Eigene Darstellung in Anlehnung an American Supplier Institute (1990), S. 77 und Herzwurm u.a. (1997), S. 48 und Pfeifer (2001a), S. 315

Der Fokus dieser Arbeit liegt auf der Produktplanung und somit auf dem klassischen HoQ als Ausgangsmatrix.

Das klassische HoQ gliedert sich nach Schloske (2008b) in sechs Schritte (siehe [Abbildung 31\)](#page-177-0):[481](#page-176-0)

<sup>480</sup> Vgl. Herzwurm (1997), S. 45

<span id="page-176-0"></span><sup>481</sup> Vgl. grundlegend Schloske (2008b), S. 23ff.

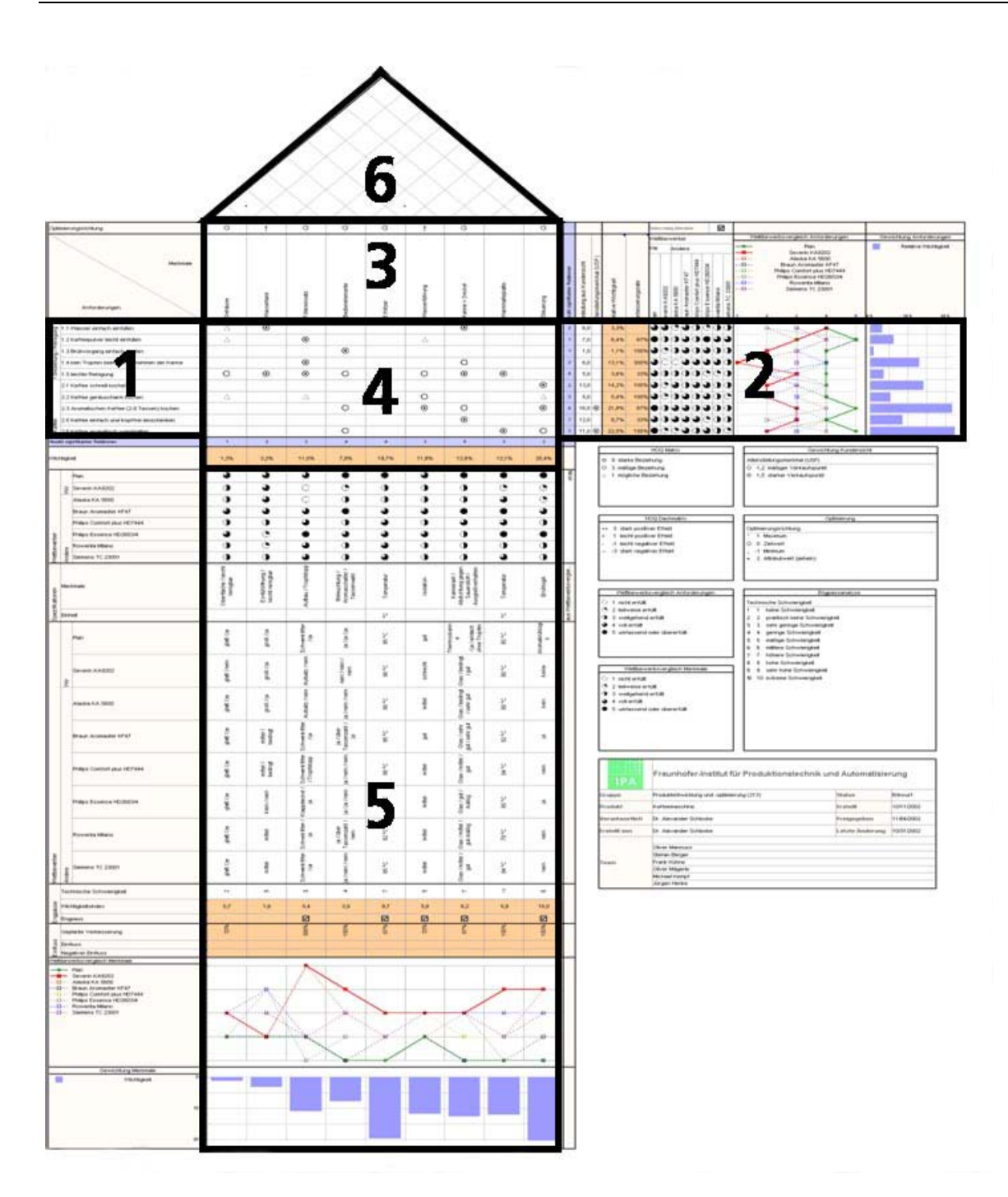

**Abbildung 31: House of Quality[482](#page-177-1)**

<span id="page-177-1"></span><span id="page-177-0"></span><sup>482</sup> Schloske (2008b), S. 23

# SCHRITT 1: ERHEBUNG DER KUNDENANFORDERUNGEN UND PRIORISIERUNG (STIMME DES KUNDEN)

Zunächst müssen Kundenanforderungen ermittelt werden. Hierzu können verschiedene Techniken (siehe Abschnitt [II.4.3\)](#page-181-0) verwendet werden. Die Anforderungen werden nach Themengebieten geclustert, priorisiert und numerisch gewichtet sowie gemäß dem oben beschriebenen Kano-Modell klassifiziert.[483](#page-178-0) Das Ergebnis des ersten Schrittes ist die Kundenanforderungstabelle bzw. das Lastenheft.<sup>[484](#page-178-1)</sup>

## SCHRITT 2: WETTBEWERBSVERGLEICH DER KUNDENANFORDERUNGEN

In diesem Schritt, der in [Abbildung 31](#page-177-0) als rechter Teil des HoQ abgebildet ist, kommt es zu einem Vergleich des eigenen Produkts mit relevanten Konkurrenzprodukten. Hierbei wird ermittelt welches Produkt die einzelnen Kundenanforderungen besser erfüllt. Der Vergleich hilft Schwachstellen am eigenen Produkt aufzudecken, Verbesserungen konkret zu planen und Alleinstellungsmerkmale, die marktpolitisch von großer Bedeutung sind, herauszuarbeiten.<sup>[485](#page-178-2)</sup>

# SCHRITT 3: FESTLEGUNG DER QUALITÄTSMERKMALE (STIMME DES ENTWICKLERS)

Auf Basis der ermittelten Kundenanforderungen werden in dieser Phase die Qualitätsmerkmale festgelegt. Bei der Festlegung geht man von bereits vorhandenen Baugruppen oder Bauteilen des Produkts aus. Handelt es sich wie im vorliegenden Fall um eine Produktneuentwicklung, so sollten funktionelle Eigenschaften als Merkmale im Vordergrund stehen (siehe Abschnitt [III.3\)](#page-208-0). Darüber hinaus sollten die Merkmale

<span id="page-178-0"></span><sup>483</sup> Vgl. Pfeifer (2001b), S. 137-140 und Schloske (2008b), S. 23-29

<span id="page-178-1"></span><sup>484</sup> Vgl. Herzwurm u.a. (1997), S. 226 und Schloske (2008b), S. 39

<span id="page-178-2"></span><sup>485</sup> Vgl. Hauser, Clausing (1988), S. 66 und Schloske (2008a), S. 11

lösungsneutraler, globaler Natur sein und noch keine spezielle technische Problemlösung vorwegnehmen.[486](#page-179-0)

## SCHRITT 4: KORRELATION DER KUNDENANFORDERUNGEN MIT

#### **QUALITÄTSMERKMALEN**

Den Kern eines HoQ bildet die Beziehungsmatrix, in der die Kundenanforderungen auf die Qualitätsmerkmale treffen. Hierbei wird durch paarweise Betrachtung untersucht, welchen Einfluss die Verbesserung jedes einzelnen Qualitätsmerkmals auf die Erfüllung jeder einzelnen Kundenanforderung hat. Somit wird jedes Qualitätsmerkmal allen Anforderungen gegenübergestellt. Jedem Paar ist genau eine Zelle in der Matrix zugeordnet. Besteht kein Einfluss zwischen einem Paar, so bleibt die jeweilige Zelle leer. Die paarweise Beziehung wird durch ein Korrelationssymbol ausgedrückt. Dieses Symbol wird in vier geometrischen Ausprägungen unterschieden, welche gar keine, eine schwache, eine mittlere oder eine starke Korrelation ausdrücken. Jedes der vier Korrelationssymbole entspricht einem numerischen Gewichtungsfaktor (meistens 0, 1, 3 und 9).

Nach Festlegung der Korrelationsstärke für jedes Paar erfolgt die Berechnung in vertikaler Richtung (spaltenweise). Der Wert der Korrelation (K) wird mit dem in Schritt 1 festgelegten Gewichtungswert (G) der jeweiligen Anforderung (i) multipliziert. Die (absolute) Wichtigkeit eines Qualitätsmerkmals (W) wird durch die vertikale (spaltenweise) Summe der multiplizierten Faktoren festgelegt. Damit ergibt sich die Wichtigkeit W =  $\Sigma$ (K<sub>i</sub> \* G<sub>i</sub>). Es zeigt schließlich, wie relevant jedes Qualitätsmerkmal aus Sicht der Kunden ist und auf welchem Merkmal der Entwicklungsschwerpunkt liegen sollte.<sup>[487](#page-179-1)</sup>

<span id="page-179-0"></span><sup>486</sup> Vgl. Pfeifer (2001b), S. 140f. und Schloske (2008a), S. 11

<span id="page-179-1"></span><sup>487</sup> Vgl. Hauser, Clausing (1988), S. 67 und Herzwurm u.a. (1997), S. 125ff. und Pfeifer (2001b), S. 143f. und Schloske (2008b), S. 34-36
### SCHRITT 5: TECHNISCHER WETTBEWERBSVERGLEICH

Beim technischen Wettbewerbsvergleich wird nach Festlegung von messbaren Größen und Verfahren für die einzelnen Qualitätsmerkmale auf quantitativer Ebene ein Vergleich mit den Konkurrenten und dem eigenen aktuellen Produkt durchgeführt. Hierbei wird der Schwierigkeitsgrad der technischen Verbesserungsmaßnahme eingeschätzt, indem auf einer Skala Punkte von 1 (sehr leicht) bis 5 (sehr schwer) vergeben werden. Mit dieser Skalierung legen die Entwickler einen Anhaltspunkt zur Abschätzung des Arbeitsaufwands fest. [488](#page-180-0)

#### SCHRITT 6: GEGENSEITIGE WECHSELWIRKUNGEN DER QUALITÄTSMERKMALE

Letztlich werden im Dach des Hauses die Interdependenzen der einzelnen Qualitätsmerkmale untereinander untersucht und abgetragen. Die zentrale Fragestellung ist, wie sich die Verbesserung eines Merkmals auf ein anderes Qualitätsmerkmal auswirkt. Die Art und Stärke der Beeinflussung wird durch bestimmte Symbole dargestellt. Es kann entweder eine (stark) positive Korrelation (→ komplementäre Merkmale), eine (stark) negative Korrelation (→ Konfliktmerkmale) oder gar keine Abhängigkeit vorliegen. [489](#page-180-1)

Welche dieser Schritte für die vorliegende Aufgabenstellung relevant oder gar bedeutend sind und wie die Adaption des klassischen HoQ im Rahmen dieser Arbeit konkret aussieht, wird in Anhang B beschrieben.

<span id="page-180-0"></span><sup>488</sup> Vgl. Herzwurm u.a. (1997), S 135 und Klein (1999), S. 68 und Schloske (2008b), S. 37

<span id="page-180-1"></span><sup>489</sup> Vgl. Herzwurm u.a. (1997), S. 139f. und Pfeifer (2001b), S. 141-143 und Schloske (2008b), S. 39

# **II.4.3. Erhebungstechniken für Kundenanforderungen**

Wie aus der Beschreibung der QFD-Methodik ersichtlich wurde, hängt das zu bildende HoQ im Wesentlichen von den zu ermittelnden Kundenanforderungen ab.[490](#page-181-0) Die Anforderungsermittlung gilt dabei als sorgfältig zu durchlaufender, kommunikationsintensiver Prozess. Dieser Prozess ist von der intensiven Kooperation zahlreicher Personen, die verschiedene Funktionen und Ansprüche innehaben, geprägt.[491](#page-181-1)

Die Ermittlung der Kundenanforderungen kann dabei auf primärem Wege, beispielsweise durch Befragungen zum Kundenverhalten, Beobachtungen oder Experimente zur Hypothesenüberprüfung zum Kundenverhalten, erfolgen. Eine weitere Möglichkeit bildet die Erhebung von Sekundärforderungen, die intern oder extern vollzogen werden kann. Sekundärforderungen ergeben sich auf interner Ebene z.B. aus der Bearbeitung von Reklamationen oder Informationen der Kundendienstabteilung. Auf externer Ebene kommen beispielsweise die Auswertung von Statistiken oder die Analyse von Konkurrenzvergleichen in Frage.[492](#page-181-2)

Die möglichen Techniken, die zur Anforderungsermittlung eingesetzt werden können, werden im Folgenden näher behandelt.

#### TECHNIKEN ZUR ERMITTLUNG VON KUNDENANFORDERUNGEN

Schloske (2008b) unterscheidet in [Tabelle 5](#page-182-0) generell sechs Ermittlungstechniken. Zudem illustriert er die Auswirkungen der einzelnen Methoden bezüglich verschiedener Faktoren. Die Auswirkungen reichen von sehr vorteilhaft (++) oder vorteilhaft (+) über durchschnittlich (o) bis zu nachteilig (-) oder sogar sehr nachteilig (--). [493](#page-181-3)

<span id="page-181-0"></span><sup>490</sup> Vgl. Herzwurm u.a. (1997), S. 80

<span id="page-181-1"></span><sup>491</sup> Vgl. Schienmann (2002), S. 196

<span id="page-181-2"></span><sup>492</sup> Vgl. Schloske (2008b), S. 24

<span id="page-181-3"></span><sup>493</sup> Vgl. Schloske (2008b), S. 25

Aus der Tabelle werden die Vorteile und Nachteile der einzelnen Methoden auf einen Blick sichtbar.

|                                            | Schriftliche<br>Befragung | <b>Telefonische</b><br>Befragung | Persönliche<br>Befragung | <b>Befragung</b><br>über Internet | <b>Beobachtun</b><br>g | Experiment |
|--------------------------------------------|---------------------------|----------------------------------|--------------------------|-----------------------------------|------------------------|------------|
| Aufwand                                    |                           |                                  |                          |                                   | $\ddag$                |            |
| Vorbereitung                               |                           |                                  |                          |                                   |                        |            |
| Aufwand                                    | $+$                       |                                  |                          | $++$                              |                        |            |
| Durchführung                               |                           |                                  |                          |                                   |                        |            |
| Probleme bei der<br>Durchführung           | $+$                       | ∩                                | $+$                      |                                   | $\pm$                  | $\ddot{}$  |
| Qualität der                               | $\bigcap$                 | $+$                              | $++$                     | $\bigcap$                         |                        | $^+$       |
| Antworten                                  |                           |                                  |                          |                                   |                        |            |
| Erhebbare                                  | $+$                       | ( )                              | $++$                     | $++$                              |                        |            |
| Datenmenge                                 |                           |                                  |                          |                                   |                        |            |
| Auswertung                                 | ∩                         | ∩                                |                          | $++$                              |                        | $\ddot{}$  |
| Dauer von Beginn bis<br>Ende               |                           | $+$                              |                          | $+$                               | $\pm$                  | $\cap$     |
| Aufspüren von<br>Begeisterungsfaktore<br>n |                           | $\pm$                            | $++$                     |                                   |                        | $++$       |

**Tabelle 5: Vorteile und Nachteile verschiedener Ermittlungstechniken[494](#page-182-1)**

<span id="page-182-0"></span>Beispielsweise lässt sich konstatieren, dass bei der schriftlichen Befragung die schwankenden Rücklaufraten die Durchführung negativ beeinflussen können und zudem das Aufspüren von Begeisterungsfaktoren unwahrscheinlich ist. Telefonische Befragungen halten sich im durchschnittlichen Bereich auf und bieten eine zeitsparende Befragungsalternative. Befragungen über das Internet zeigen viele positive Punkte auf, wobei der Aufwand der Vorbereitung nicht unwesentlich ist. Außerdem könnten Probleme, z.B. technischer Natur, bei der Durchführung auftreten.

<span id="page-182-2"></span>Beobachtungen wiederum eignen sich besonders zur Anforderungsermittlung auf detailliertem Niveau. Besonders Basis- und Leistungsfaktoren können durch Beobachtungen ausfindig gemacht werden.[495](#page-182-2)

<span id="page-182-1"></span><sup>494</sup> Ebenda

Persönliche Befragungen liefern qualitativ hohe Antworten, ermöglichen die Erhebung vieler Informationen und Daten und sind besonders für das Aufspüren von Begeisterungsfaktoren geeignet. Die persönlichen Kundenbefragungen fanden in Form eines Interviews mit den jeweiligen Fachexperten einer Firma im Rahmen dieser Arbeit verstärkt Einsatz (siehe Anhang [XI.3,](#page-564-0) [XI.4](#page-595-0) und [XI.5\)](#page-608-0). Daher wird im Folgenden explizit auf die Ausprägungen von Interviews eingegangen.

Interviews unterteilen sich zum einen in explorative Interviews, die als offene Gespräche zur Informationsgewinnung geführt werden, Im Gegensatz dazu wird der Experte bei standardisierten Interviews mittels vorbereiteter, strukturierter Fragen zu einer Themenstellung befragt. Standardisierte Interviews eignen sich besonders zur Befragung mehrerer Stakeholder zum identischen Sachverhalt. Zudem wird der Vergleich von Resultaten durch die standardisierten Fragebögen bedeutend erleichtert.<sup>[496](#page-183-0)</sup>

Weitere Vorteile persönlicher Interviews sind:

- Aufbau einer guten Vertrauensbasis/Beziehung zum Stakeholder<sup>[497](#page-183-1)</sup>
- Unklarheiten können unverzüglich ausgeräumt werden<sup>498</sup>
- Prompte Beantwortung der Fragen und somit Eliminierung von Rücklaufzeiten

Um den Erfolg eines Experteninterviews zu gewährleisten, gilt es folgende kritische Faktoren zu beachten:

- Vorhandensein einer guten Kommunikationsfähigkeit des Interviewers<sup>[499](#page-183-3)</sup>
- Vermeidung von Suggestivfragen<sup>[500](#page-183-4)</sup>

<u>.</u>

<span id="page-183-4"></span><sup>500</sup> Vgl. Pohl (2008), S. 335

<sup>495</sup> Vgl. Rupp (2007), S. 120f.

<span id="page-183-0"></span><sup>496</sup> Vgl. Pohl (2008), S. 325

<span id="page-183-1"></span><sup>497</sup> Vgl. Alpar u.a. (2008), S. 301

<span id="page-183-2"></span><sup>498</sup> Vgl. ebenda und Rupp (2007), S. 124

<span id="page-183-3"></span><sup>499</sup> Vgl. Alpar u.a. (2008), S. 301 und Pohl (2008), S. 335

 Vermeidung von Missverständnissen durch klar definierte Interviewziele und Fachtermini<sup>[501](#page-184-0)</sup>

Da der standardisierte Fragebogen die Basis der durchgeführten Interviews darstellte (siehe Anhang [XI.3\)](#page-564-0), werden im Folgenden allgemeine Kriterien zur Fragebogenerstellung vorgestellt.

#### ALLGEMEINE ERSTELLUNGSMERKREGELN FÜR FRAGEBÖGEN

Ziel eines Fragebogens ist es, verwertbare Antworten bezüglich des Forschungssachverhalts zu generieren, im vorliegenden Fall also möglichst viele Anforderungen aufzudecken. Um die Beantwortung von Fragen und die Fragebogenauswertung zu erleichtern, müssen sowohl die Fragenformulierungen, der Inhalt als auch der Aufbau des Fragebogens gut überlegt werden. [502](#page-184-1)

Hierzu gilt es einige Grundregeln zu beachten:

- Verwendung einfacher und eindeutiger Begriffe, um ein identisches Verständnis der Sachlage bei den Befragten zu erzielen
- Einsatz überschaubarer, kurzer und eindeutiger Fragestellungen
- Vermeidung von Verneinungen, Suggestivfragen, hypothetischen Fragen und Unterstellungen
- Nur ein Sachverhalt pro Frage und Informationen, über die der Stakeholder oder Experte verfügt, sollten abgefragt werden
- Ein eindeutiger Zeitbezug der Frage sollte stets gegeben sein<sup>[503](#page-184-2)</sup>

Bei den Frageformen unterscheidet man zwischen geschlossenen und offenen Fragen. Auf geschlossene Fragen kann man nur mit zur Auswahl festgelegten Antworten

<span id="page-184-0"></span><sup>501</sup> Vgl. ebenda und Schienmann (2002), S. 204

<span id="page-184-1"></span><sup>502</sup> Vgl. Möhring, Schlütz (2003), S. 73f. und Scharnbacher (2004), S. 25

<span id="page-184-2"></span><sup>503</sup> Vgl. ebenda, S. 74f. und ebenda, S. 25f. und Porst (2000), S. 54

reagieren (Beispiele: Wie viele Mitarbeiter beschäftigt Ihr Unternehmen? oder Gehört Dir das silberne oder das schwarze Auto?). Zu den geschlossen Fragen, die oftmals in Fragebögen verwendet werden, gehören die Multiple-Choice-Fragen und Listenfragen. Diese geben bestimmte Antwortmöglichkeiten vor, sollen Annahmen bestätigen, sind schnell und einfach zu beantworten und bei der Auswertung direkt vergleichbar.<sup>[504](#page-185-0)</sup>

Bei den offenen Fragen hingegen antwortet der Interviewte frei und ohne Antwortvorgabe. Erhofft sich der Interviewer von seinen Fragen mehr Informationen zum Sachverhalt, so stellt er sie als offene Fragen (Beispiel: Warum weinst Du?). Die Möglichkeit in vielfacher, freier Weise zu antworten, erschwert die Vergleichbarkeit der Stakeholder-Antworten. [505](#page-185-1)

<span id="page-185-0"></span><sup>504</sup> Vgl. Pohl (2008), S. 327 und Schloske (2008b), S. 26 und Wagner (2004), S. 184

<span id="page-185-1"></span><sup>505</sup> Vgl. Möhring, Schlütz (2003), S. 76f und Pohl (2008), S. 327f. und Wagner (2004), S. 184

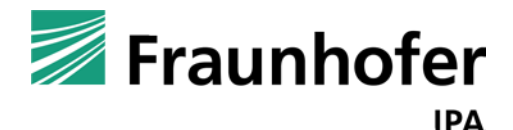

# **simKMU - Internet- und**

# **webbasierte Simulationsdienste**

Forschungsergebnisse im Teilvorhaben »Grundlagen, Konzeption und Intralogistik« des Verbundprojekts simKMU

**Teil III. Kundenanforderungen und Konzept einer anbieterneutralen Online-Plattform für heterogene Simulationsdienstleistungen**

<span id="page-187-0"></span>Zur Entwicklung eines Plattformkonzepts werden zunächst die Zielgruppen von simKMU untersucht. Die Hauptgruppen aus Sicht des Plattformbetreibers sind produzierende KMU als Anwender (Endkunde) und Simulationsdienstleister als Hersteller (Produzent), die über die Online-Plattform zusammengeführt werden sollen.

# **III.1.1. Simulationsanwender als Endkunden**

Die Stakeholder von Simulationsprojekten unterscheiden sich in verschiedenen Anwendungsfeldern. Für das Gesamtvorhaben simKMU wurden zunächst die drei Bereiche:

- Produktion,
- (Intra-) Logistik und
- **Geschäftsprozesse**

fokussiert. Weitere Bereiche wie "Konstruktion" o.a. sind denkbar.

Im Folgenden werden primär die Anwender für den im Teilvorhaben "Intralogistik" betrachteten Bereich beschrieben.

## *III.1.1.1. Kleine und mittlere Unternehmen (KMU)*

Für den Begriff kleine und mittlere Unternehmen weist die Literatur keine einheitliche Definition auf. Es finden sich unterschiedliche Abgrenzungskriterien zur Einordnung von

Unternehmen[.506](#page-188-0) Das Fehlen einer klaren Trennung der Termini mittelständische Unternehmen bzw. Mittelstand erschwert die Begriffsbestimmung zusätzlich. Die Begriffe werden in der Literatur fast immer synonym verwendet.

In der internationalen Statistik und Wissenschaft hat sich die Bezeichnung small and medium-sized enterprises (SME) durchgesetzt, die zur wörtlichen Übernahme in das deutsche Wort KMU geführt hat. [507](#page-188-1)

Zur näheren Charakterisierung von KMU werden quantitative und qualitative Abgrenzungsmerkmale unterschieden.<sup>[508](#page-188-2)</sup>

#### QUANTITATIVE DEFINITIONSANSÄTZE

Allein schon die öffentliche Hand benötigt klare Zahlen und Fakten, die eine Einteilung in KMU ermöglicht. Dies ist z.B. erforderlich, um in Gesetzestexten oder Förderprogrammen eine Umschreibung der Größenklassen vorzunehmen. Genauso baut die Statistik auf klare, quantifizierbare Abgrenzungen auf. Die zur Größeneinteilung am häufigsten verwendeten Kriterien sind die Beschäftigtenanzahl und die Umsatzerlöse. [509](#page-188-3)

 $\overline{a}$ 

<span id="page-188-0"></span><sup>506</sup> Vgl. Pfohl (2006), S. 13

<span id="page-188-1"></span><sup>507</sup> Vgl. Kless (2008), URL siehe Literaturliste

<span id="page-188-2"></span><sup>508</sup> Vgl. Behringer (2004), S. 7 und Hauser (2006), S. 8 und Kayser (2006), S. 35ff.

<span id="page-188-3"></span><sup>509</sup> Vgl. § 267 I-III HGB und Hamer (1990), S. 32 und Wegmann (2006), S. 21

In diesem Zusammenhang liefert beispielsweise die Kommission der Europäischen Gemeinschaften vom 6. Mai 2003 eine Empfehlung zur Definition für KMU:

| Typ                | Anzahl<br>Beschäftigte |     | Umsatz<br>$(in \in pro Jahr)$ |      | <b>Bilanzsumme</b><br>$(in \in pro Jahr)$ |
|--------------------|------------------------|-----|-------------------------------|------|-------------------------------------------|
|                    |                        |     |                               |      |                                           |
| Kleinstunternehmen | < 10                   | und | $\leq$ 2 Millionen            | oder | $\leq$ 2 Millionen                        |
|                    |                        |     |                               |      |                                           |
| Kleine Unternehmen | $10 - 49$              | und | $\leq$ 10 Millionen           | oder | $\leq$ 10 Millionen                       |
|                    |                        |     |                               |      |                                           |
| Mittlere           | $50 - 249$             | und | $\leq$ 50 Millionen           | oder | $\leq$ 43 Millionen                       |
|                    |                        |     |                               |      |                                           |
| Unternehmen        |                        |     |                               |      |                                           |
| Großunternehmen    | $\geq 250$             | und | > 50 Millionen                | oder | > 43 Millionen                            |
|                    |                        |     |                               |      |                                           |

**Tabelle 6: KMU-Definition der Europäischen Kommission seit 2003[510](#page-189-1)**

<span id="page-189-0"></span>Laut Empfehlung (siehe [Tabelle 6\)](#page-189-0) gelten eigenständige Unternehmen, die unter 250 Beschäftigte aufweisen als KMU. Zusätzlich dürfen sie einen Umsatz von maximal 50 Millionen (Mio.) Euro pro Jahr erwirtschaften oder alternativ eine Bilanzsumme von höchstens 43 Mio. Euro vorweisen. Außerdem dürfen maximal 25 Prozent des Unternehmens im Besitz anderer Unternehmen sein, die dieser Definition nicht entsprechen.<sup>511</sup>

Diese KMU-Definition entsprang dem Wunsch, besonders hinsichtlich der staatlichen Förderprogramme, eine vereinheitlichende Wirkung auf europäischer Ebene zu erzielen.

<span id="page-189-1"></span><sup>510</sup> Eigene Darstellung in Anlehnung an Amtsblatt der Europäischen Union (2003), S. 39

<span id="page-189-2"></span><sup>511</sup> Vgl. Amtsblatt der Europäischen Union (2003), S. 39

Die Verwendungsempfehlung richtet sich zudem an die Europäische Investitionsbank und den Europäischen Investitionsfonds[.512](#page-190-1)

Der Definition zufolge sind 99,6 Prozent aller Unternehmen in Deutschland als KMU zu bezeichnen. Sie haben einen Anteil von 39,2 Prozent am Gesamtumsatz und beschäftigen 55,1 Prozent aller Arbeitnehmer.<sup>[513](#page-190-2)</sup>

Einen weiteren stark verbreiteten quantitativen Definitionsansatz für KMU liefert das Institut für Mittelstandsforschung (IfM) Bonn. Wie [Tabelle 7](#page-190-0) zeigt, besteht der wesentliche Unterschied zur Definition der Europäischen Union (EU) in der maximalen Beschäftigtenzahl, die laut IfM auf 499 Beschäftigte beschränkt ist. Der Jahresumsatz von höchstens 50 Mio. Euro bleibt gleich:

|                      | Anzahl       |     | Umsatz              |
|----------------------|--------------|-----|---------------------|
| Тур                  | Beschäftigte |     | $(in \in pro Jahr)$ |
| Kleine Unternehmen   | $\leq 9$     | und | $<$ 1 Million       |
| Mittlere Unternehmen | $10 - 499$   | und | 1 - 50 Millionen    |
| Großunternehmen      | $\geq 500$   | und | $\geq$ 50 Millionen |

**Tabelle 7: KMU-Definition des IfM Bonn seit 2002[514](#page-190-3)**

<span id="page-190-0"></span>Laut dieser Definition des IfM gelten deutschlandweit 99,7 Prozent der Unternehmen als KMU und erwirtschaften 37,5 Prozent des Gesamtumsatzes. Sie beschäftigen 70,6

<span id="page-190-1"></span><sup>512</sup> Vgl. ebenda, S. 36 und Wegmann (2006), S. 22

<span id="page-190-2"></span><sup>513</sup> Vgl. Institut für Mittelstandsforschung Bonn (2008b), URL siehe Literaturliste

<span id="page-190-3"></span><sup>514</sup> Eigene Darstellung in Anlehnung an Institut für Mittelstandsforschung Bonn (2008a), URL siehe Literaturliste

Prozent aller Arbeiternehmer bzw. 65,9 Prozent aller sozialversicherungspflichtigen Berufstätigen. Außerdem ist der Anteil an Auszubildenden mit 83,0 Prozent bedeutend hoch. $515$ 

Die meisten Mitgliedsländer der EU tendieren immer mehr dazu, sich aus fördertechnischen Gründen der quantitativen Abgrenzungsempfehlung der EU anzupassen.<sup>[516](#page-191-1)</sup>

#### QUALITATIVE DEFINITIONSANSÄTZE

Qualitative Aspekte, die eine Abgrenzung von KMU und Großunternehmen ermöglichen, basieren im Gegensatz zu quantitativen Aspekten nicht auf Zahlen, sondern heben typische Merkmale, auch in gesellschaftlicher und soziologischer Hinsicht, von KMU hervor. [517](#page-191-2) Hierzu zählt beispielsweise die rechtliche und wirtschaftliche Selbständigkeit, sprich Konzernunabhängigkeit eines Unternehmens. Geführt bzw. stark beeinflusst wird es bezeichnenderweise von einem Eigentümer-Unternehmer und stellt gleichzeitig eine wichtige Existenzgrundlage für ihn dar. Weitere Merkmale sind z.B. eine ausgeprägte Kundennähe, eine hohe Flexibilität, die Vermeidung des Einsatzes moderner Managementmethoden oder einer Börsennotierung[.518](#page-191-3)

Da in der Literatur eine Vielzahl qualitativer Abgrenzungsmerkmale vorkommt, ist eine Anwendung in der Praxis kaum operationalisierbar. Vielmehr sollen sie eine Orientierung

 $\overline{a}$ 

<span id="page-191-0"></span><sup>515</sup> Vgl. Institut für Mittelstandsforschung Bonn (2008a), URL siehe Literaturliste

<span id="page-191-1"></span><sup>516</sup> Vgl. Wegmann (2006), S. 22

<span id="page-191-2"></span><sup>517</sup> Vgl. Kayser (2006), S. 33

<span id="page-191-3"></span><sup>518</sup> Vgl. Behringer (2004), S. 11 und Wegmann (2006), S. 18

für mögliche Abgrenzungen darstellen. [519](#page-192-0) Der quantitative Ansatz ist diesbezüglich leichter zu kommunizieren, zu verstehen und im Verlaufe der Zeit zu überprüfen.<sup>[520](#page-192-1)</sup>

Da ein rein quantitativer Definitionsansatz für eine lebensnahe Einordnung der Unternehmen jedoch zu theoretisch und einengend ist, sollte er optimalerweise durch qualitative Aussagen ergänzt werden.[521](#page-192-2)

## *III.1.1.2. Zielgruppen des Anwendungsfelds (Intra-) Logistik*

## STAKEHOLDER IN KMU

Die zentralen Stakeholder von Simulationsstudien in produzierenden KMU für den Bereich (Intra-) Logistik sind:

- Geschäftsleitung
- **Betriebsorganisation (Stab)**
- **IT-Leitung**
- **Fertigungsleiter**
- Bereichsleiter (z.B. Kunststoff, Blech, Stoff, Holz, Lack, Montage, Lager, Versand)
- **Betriebsrat**

<span id="page-192-0"></span><sup>519</sup> Vgl. Wegmann (2006), S. 14f.

<span id="page-192-1"></span><sup>520</sup> Vgl. Kayser (2006), S. 35

<span id="page-192-2"></span><sup>521</sup> Vgl. ebenda, S. 34

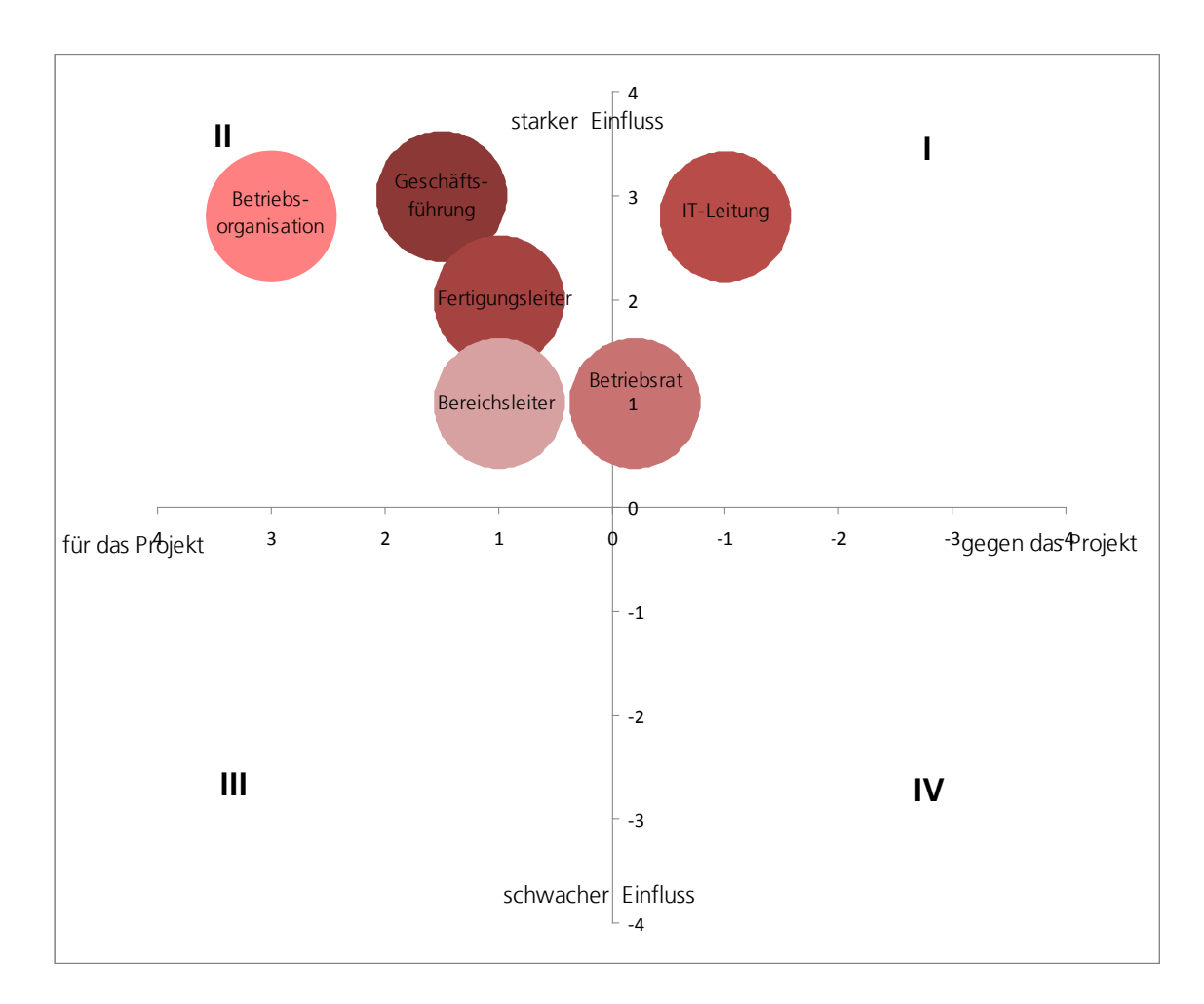

**Abbildung 32: Kraftfeld der Stakeholder bei Logistiksimulationen**

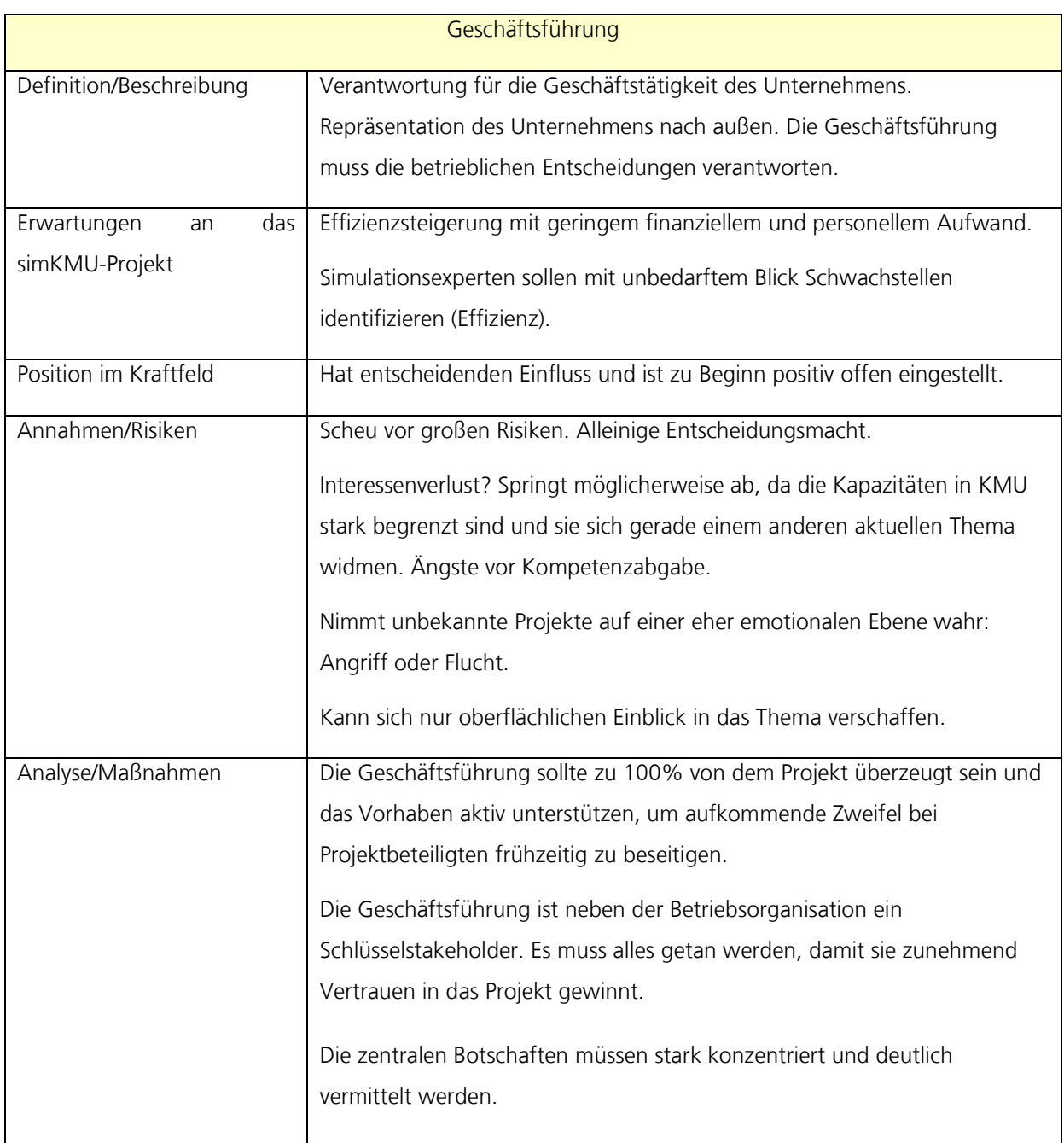

**Tabelle 8: Beschreibung des Stakeholders "Geschäftsführung"**

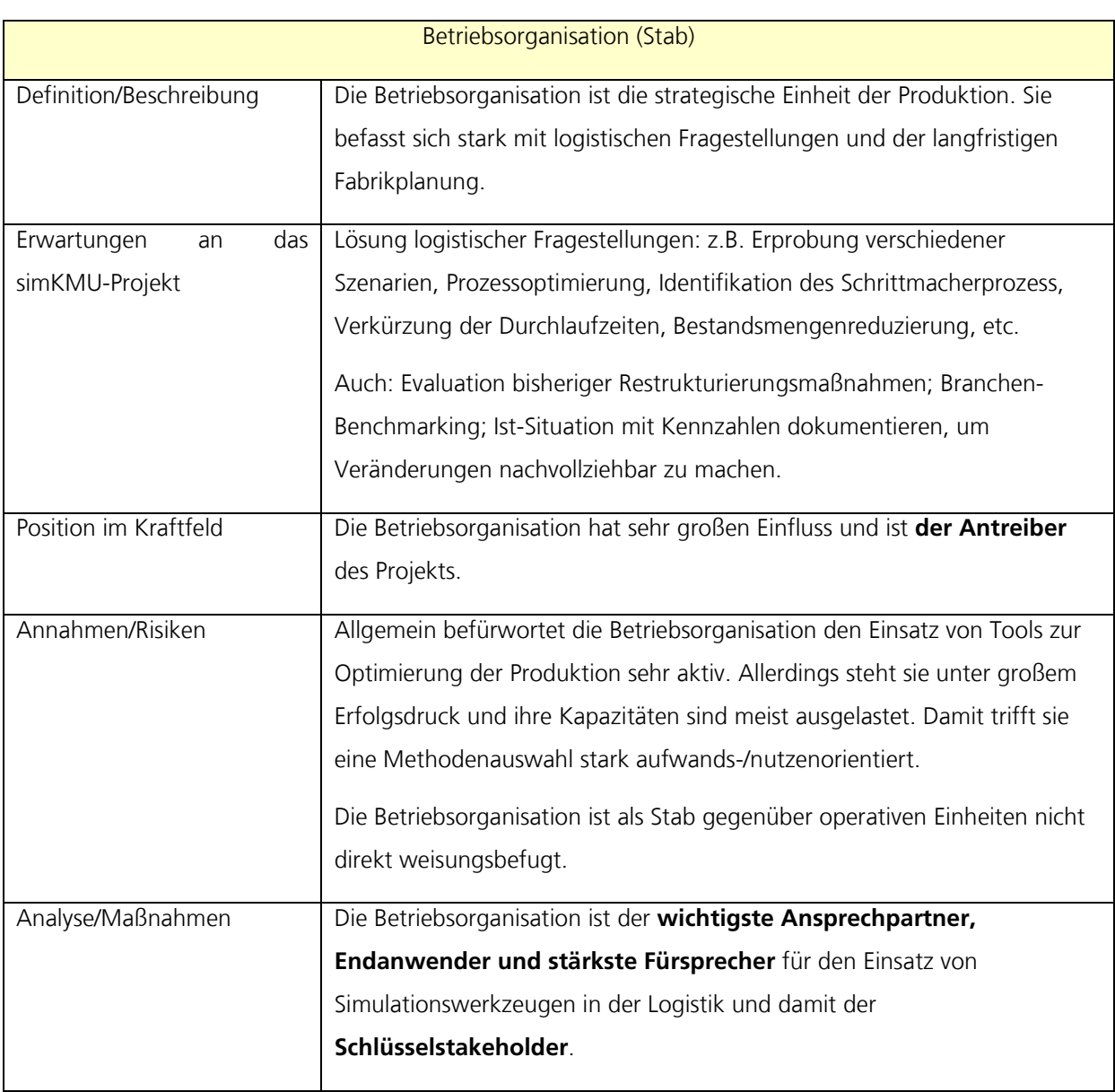

**Tabelle 9: Beschreibung des Stakeholders "Betriebsorganisation"**

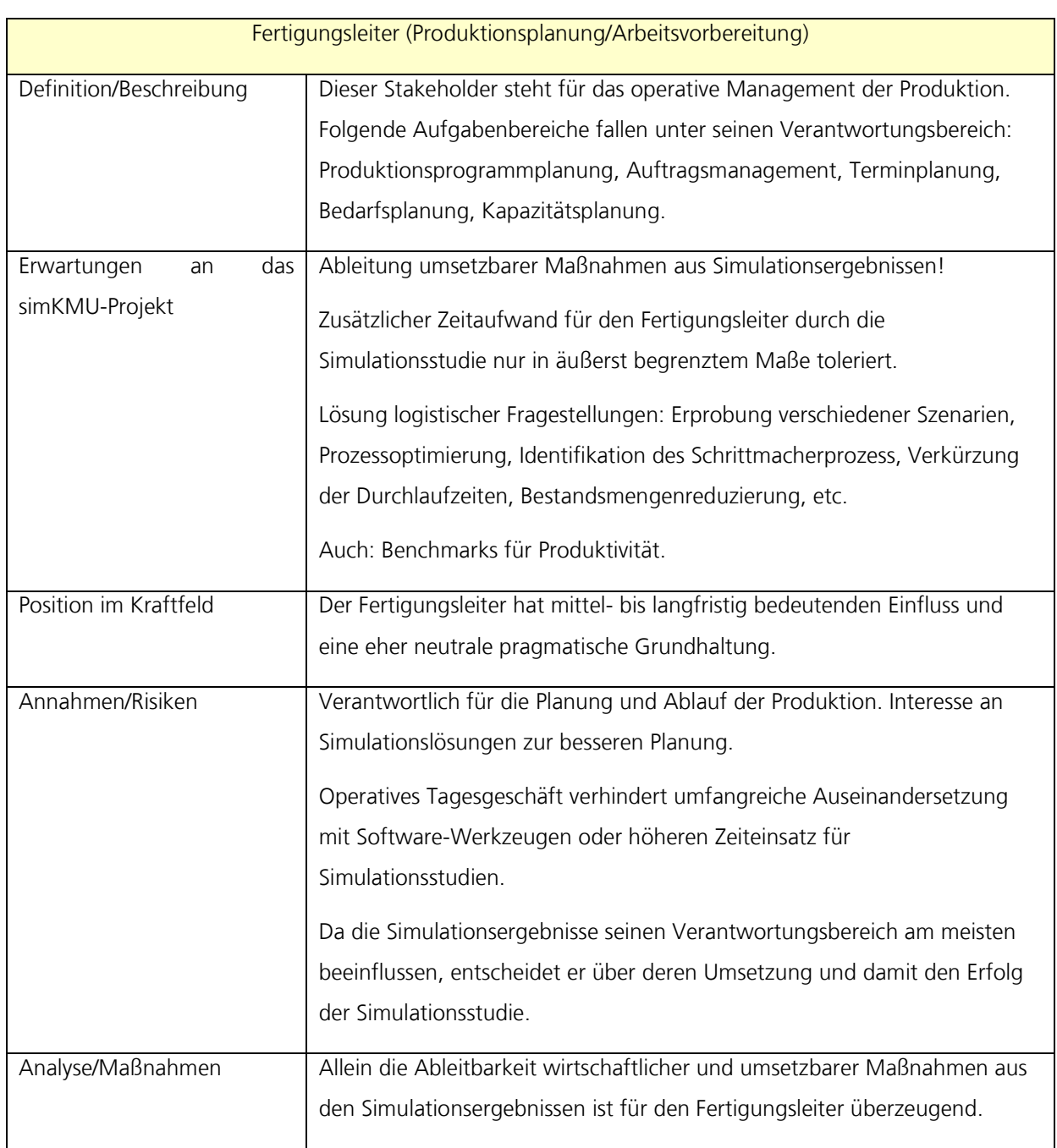

## **Tabelle 10: Beschreibung des Stakeholders "Fertigungsleiter (Produktionsplanung / Arbeitsvorbereitung)"**

|                          | <b>IT-Leitung</b>                                                          |
|--------------------------|----------------------------------------------------------------------------|
| Definition/ Beschreibung | Management der Informations- und Kommunikationstechnik in einem            |
|                          | Betrieb. Verantwortung für die Sicherheit und die Verfügbarkeit der        |
|                          | Informations-und Kommunikationssysteme (luK).                              |
|                          | Know-how über die betrieblichen luK-Systeme.                               |
| Erwartungen<br>das<br>an | Einfache Installation / Wartung / Handhabung. Einfache Datenakquisition.   |
| simKMU-Projekt           |                                                                            |
| Position im Kraftfeld    | Die IT hat sehr großen Einfluss und ist gegen das Projekt.                 |
| Annahmen/Risiken         | Die IT ist für das Projekt ein wichtiger Stakeholder, da sie über zwingend |
|                          | benötigte Kompetenzen verfügt.                                             |
|                          | Verbindet Simulationslösungen mit zusätzlichem Aufwand.                    |
|                          | Das Simulationsteam ist gegenüber der IT nicht weisungsbefugt.             |
|                          | Die IT ist mit ihrem Tagesgeschäft schon stark ausgelastet. Der relevante  |
|                          | Wissensträger in der IT ist regelmäßig eine kritische Engpassressource bei |
|                          | Logistiksimulationsstudien und verzögert das Projekt mitunter erheblich.   |
| Analyse/Maßnahmen        | Frühzeitige Strategiefindung zur Einflussnahme auf den Stakeholder.        |
|                          | Einfluss des Stakeholders mindern und oder seine Haltung positiv           |
|                          | beeinflussen. Entscheidung für ein ruhig-defensives oder ein proaktiv-     |
|                          | integratives Vorgehen.                                                     |

**Tabelle 11: Beschreibung des Stakeholders "IT-Leitung"**

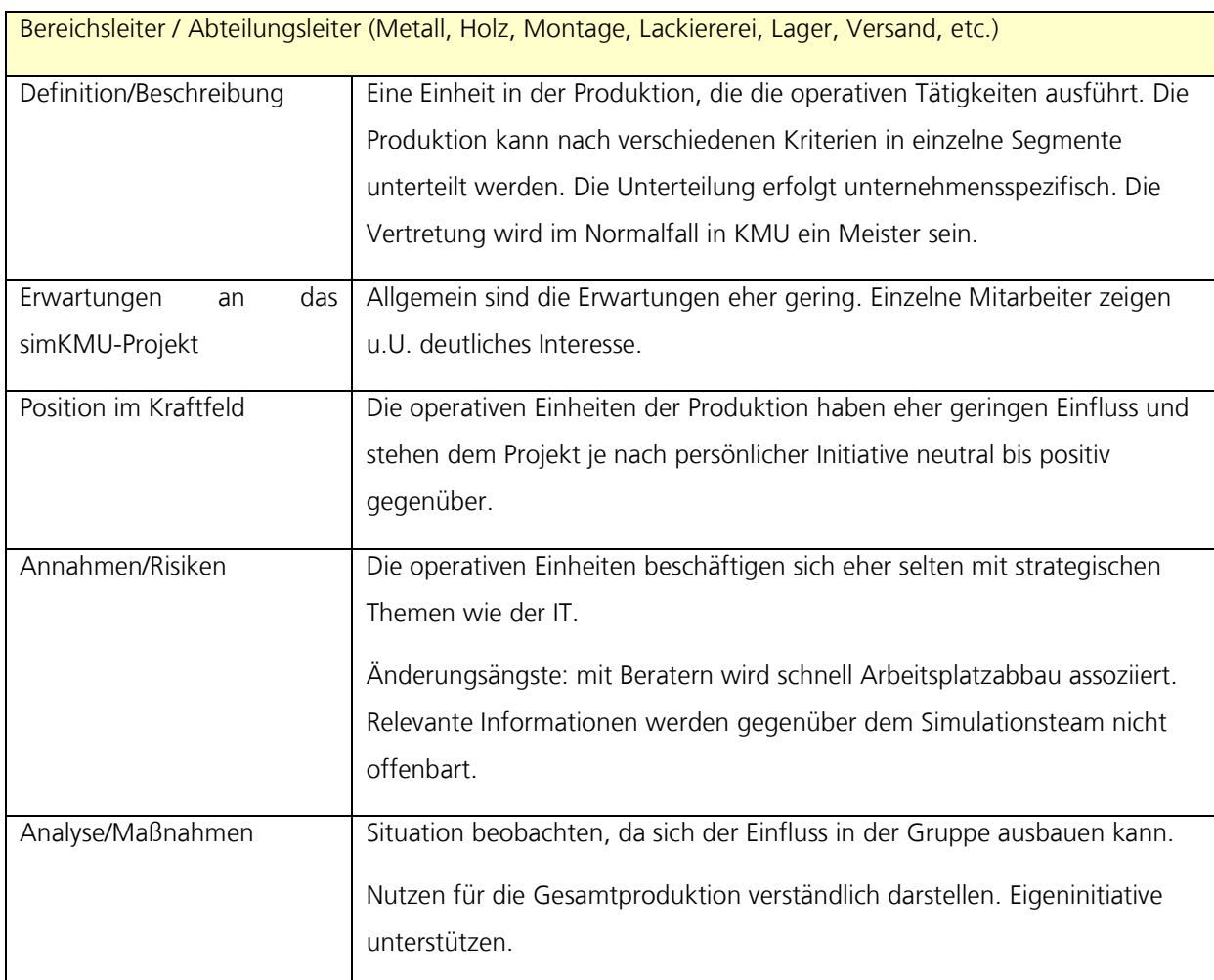

**Tabelle 12: Beschreibung des Stakeholders "Bereichsleiter/Abteilungsleiter"**

| <b>Betriebsrat</b>                         |                                                                                                    |  |
|--------------------------------------------|----------------------------------------------------------------------------------------------------|--|
| Definition/ Beschreibung                   | Betriebliche Vertretung der Arbeiter und Angestellten.                                                                                                    |  |
| Erwartungen<br>das<br>an<br>simKMU-Projekt | Einhaltung des Datenschutzes.<br>Wirtschaftliche Ergebnisse ohne Arbeitsplatzabbau. Keine steigenden                                                                                                    |  |
|                                            | Anforderungen an die Mitarbeiter.                                                                                                    |  |
| Position im Kraftfeld                      | Der Betriebsrat ist unbeteiligt und nicht interessiert, solange ihn die                                                                                                    |  |
|                                            | abgeleiteten Maßnahmen nicht tangieren. Dann gewinnt er allerdings<br>großen Einfluss und ist gegen das Projekt.                                                                                                    |  |
| Annahmen/Risiken                           | Der Betriebsrat ist ein politischer Akteur im Unternehmen. Diese Tatsache<br>macht ihn wertvoll aber auch unberechenbar. Der Betriebsrat neigt dazu,<br>seine politische Stärke auszunutzen, wenn er sich übergangen oder nicht<br>ernst genug genommen fühlt.                                                                                                    |  |
| Analyse/Maßnahmen                          | Unter der Voraussetzung der speziellen Charakteristik des Betriebsrates<br>muss ein besonderes Augenmerk auf diesen Stakeholder gelegt werden.<br>Frühzeitige Einschätzung des Simulationsszenarios und ggf.<br>Strategiefindung zur Einflussnahme auf den Stakeholder. Haltung positiv<br>beeinflussen. Entscheidung für ein ruhig-defensives oder ein proaktiv-<br>integratives Vorgehen |  |

**Tabelle 13: Beschreibung des Stakeholders "Betriebsrat"**

## *III.1.1.3. Zielgruppen weiterer Anwendungsfelder der Simulation*

Für die Bereiche "Produktion" und "Geschäftsprozesse" wurden Modellanwendungen von Projektpartnern außerhalb des Teilvorhabens entwickelt.

Für eine hohe Marktakzeptanz einer Online-Plattform sollte der Betreiber untersuchen, welche Branchen bereits vermehrt Simulation einsetzen und welche Werkzeuge dort genutzt werden, um ein attraktives Internet-Angebot aufstellen zu können.

# **III.1.2. Simulationshersteller und -Dienstleister als Software-Entwickler und –Anbieter**

Neben der Hauptzielgruppe der Anwender wirbt eine anbieterneutrale Plattform für internetbasierte Simulationsdienstleistungen auch um die Gunst der Anbieter und Hersteller von Simulationswerkzeugen und -diensten. Nur wenn es gelingt, ein breites Spektrum an Softwareanbietern zur Teilnahme an der Online-Plattform zu gewinnen, kann ein nachhaltiger Betrieb aufrecht erhalten werden.

Dabei zeigte sich, dass das Umfeld der Simulationsanbieter sehr heterogen ist. So existieren in den einzelnen Anwendungsfeldern Logistik, Produktion und Geschäftsprozesse unterschiedlichste Software-Technologien und Geschäftsmodelle, aus denen jeweils eigene Anforderungen an eine gemeinsame Online-Plattform hervorgehen. Die simKMU-Plattform muss dem mit hoher Flexibilität begegnen.

Bis auf wenige Ausnahmen beschäftigen Hersteller von Simulations-Software nur eine kleine Anzahl an Mitarbeitern in diesem Produktsegment. Neben den Herstellern selbst treten als Anbieter von Simulationsdienstleistungen häufig kleine Ingenieurbüros auf. Der Vertrieb der Produkte und Dienstleistungen wird von den Anbietern als sehr aufwendig beschrieben. Es herrscht sehr hoher Erklärungsbedarf, wodurch die Akquise von Neukunden langwierig und umständlich wird. Werbeetats sind, sofern überhaupt vorhanden, nur eingeschränkt verfügbar.

Die Anbieter sprechen eine sehr technische und mathematische Sprache, was die Kommunikation mit dem Kunden, speziell mit KMU, zusätzlich erschwert.

Bei erfolgreicher Akquise sind die Projektvolumina im Regelfall sehr hoch und beginnen meist im fünfstelligen Eurobereich.

III.2 Kundenanforderungen

# <span id="page-201-2"></span>*III.2. Kundenanforderungen*

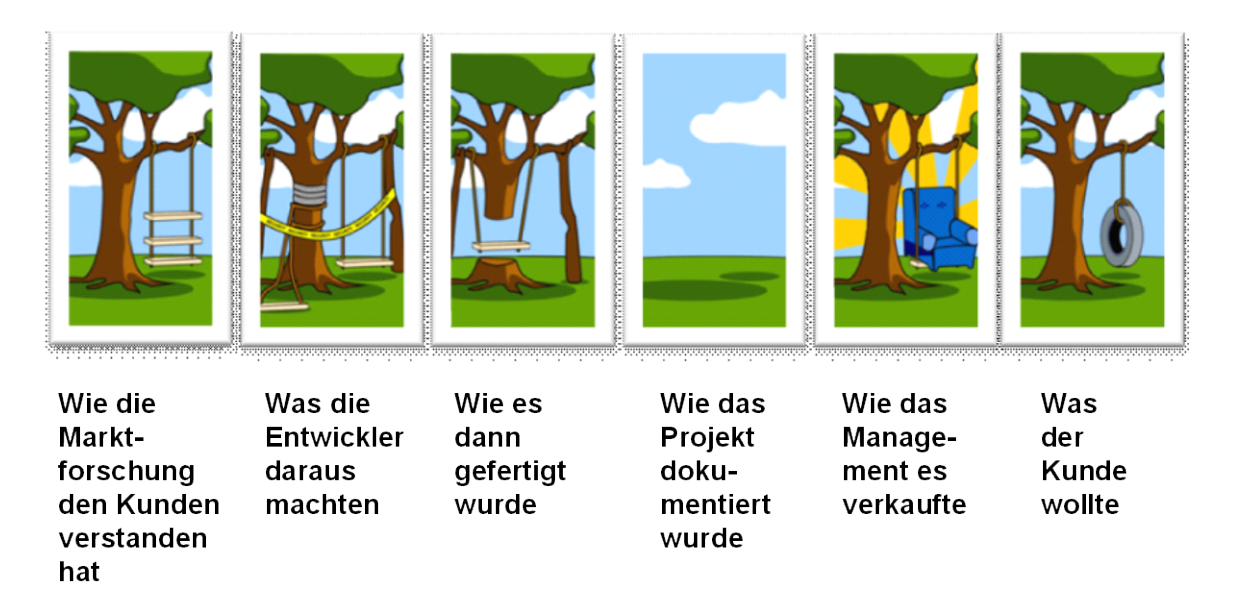

http://www.projectcartoon.com/

#### Abbildung 33: "Bedarfsgerechte" Produktentwicklung

Anforderungen sind "die Stimme des Kunden". Der Anforderungsbegriff steht in enger Beziehung zu den Begriffen Qualität und Zufriedenheit. Die Erfüllung von gestellten Anforderungen geht mit einer Qualitätserfüllung einher und steigert somit die Kundenzufriedenheit.<sup>[522](#page-201-0)</sup>

Der Japaner Noriaki Kano erkannte diese Abhängigkeit bereits Mitte der achtziger Jahre und unterteilte Anforderungen nach Basis-, Leistungs- und Begeisterungsfaktoren (siehe [Abbildung 34\)](#page-202-0).<sup>[523](#page-201-1)</sup>

 $\overline{a}$ 

<span id="page-201-0"></span><sup>522</sup> Vgl. Bruhn (2008), S. 8f.

<span id="page-201-1"></span><sup>523</sup> Vgl. grundlegend Kano u.a. (1984)

III.2 Kundenanforderungen

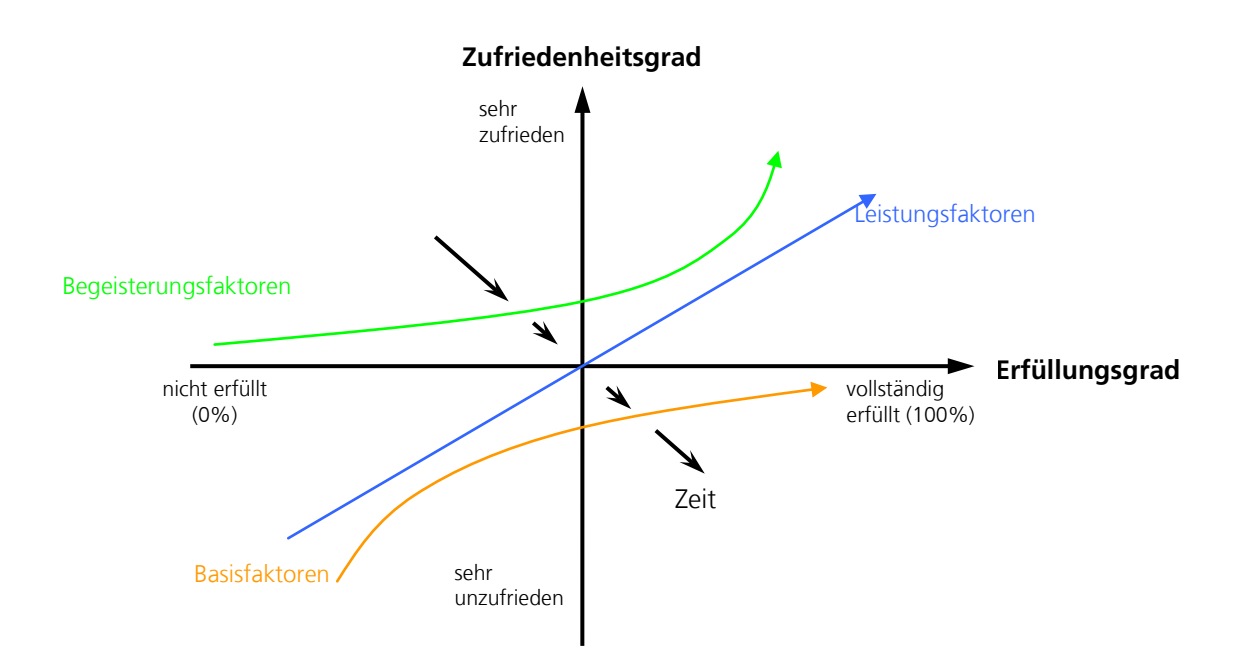

**Abbildung 34: Das Kano-Modell der Kundenzufriedenheit**

<span id="page-202-0"></span>Zur genauen Ermittlung der Kundenanforderungen war im Vorfeld eine klare Bestimmung der Kundengruppen unerlässlich (siehe Abschnitt [III.1\)](#page-187-0).

Das Verbundvorhaben simKMU strebt den Aufbau einer Online-Plattform an, auf welcher bedarfsgerechte Simulationsdienstleistungen angeboten und in Anspruch genommen werden. Somit gehören aus Sicht des Plattformbetreibers (kurz: Betreiber) neben den produzierenden KMU (Anwender), die eine Simulationsdienstleistung als Endkunde nutzen, auch die anbietenden Simulationsdienstleister (Anbieter) zum näheren Kundenkreis.

Laut Herzwurm u.a. (1997) ist bei größeren Vorhaben, wie im vorliegenden Projekt der Fall, eine Beschränkung auf bestimmte Kundengruppen zur Komplexitätsreduzierung durchaus sinnvoll.<sup>[524](#page-203-0)</sup>

Da die Anforderungen der Gruppen Anwender und Anbieter konkurrieren, die Priorität jedoch auf dem Endkunden liegen muss, werden zunächst ausschließlich die Wünsche des Anwenders untersucht.

Die Anforderungen der Simulationsanbieter sollten nachgelagert in das Plattformkonzept eingehen. Da verschiedene Simulationsanbieter im Konsortium unmittelbar an der Plattformentwicklung beteiligt sind und sich jederzeit einbringen, sollte dieses Vorgehen kein Risiko darstellen.

# <span id="page-203-2"></span>**III.2.1. Basisanforderungen**

Der Kunde erwähnt diese Art von Anforderungen nicht explizit, da deren Erfüllung als selbstverständlich gilt. Werden diese Erwartungen erfüllt, so hegt der Kunde lediglich ein Gefühl der Nicht-Unzufriedenheit. Bei Nicht-Erfüllung hingegen wird die Qualität des Produktes drastisch gemindert und gleichzeitig steigt die Unzufriedenheit deutlich (siehe linker unterer Quadrant) an.<sup>[525](#page-203-1)</sup> Beispiele für Basisanforderungen sind das Vorhandensein von zwei Außenspiegeln an einem Automobil oder des Blitzes an einem Fotoapparat.

<span id="page-203-0"></span><sup>524</sup> Vgl. Herzwurm u.a. (1997), S. 70

<span id="page-203-1"></span><sup>525</sup> Vgl. Huber u.a. (2006), S. 72 und Schloske (2008b), S. 24

Folgende Basisanforderungen wurden durch das Konsortium identifiziert:

- **Betrieb durch Standardsoftware**
- **Schneller Zugang zur Simulation**
- **Seriöse Anbieter**
- Komfortable Bedienung der Oberfläche
- Wahrung von Geschäftsgeheimnissen
- Aktualität von Inhalten
- **Effiziente Nutzung**
- **Gute Performance**
- Datenschutz und Datensicherheit:
	- **Entfernbarkeit der Daten,**
	- Keine Weitergabe an Dritte, Backup (Zugriff nur für definierte Personen)
	- Vertragliche Sicherung der Modalitäten
- **Qualitative Absicherung der Inhalte**

# **III.2.2. Leistungsanforderungen**

Die Leistungsfaktoren werden entgegen der Basisanforderungen vom Kunden klar ausgesprochen und verlangt.

Sie dienen zudem als Entscheidungsgrundlage infolge eines Vergleichs mit Konkurrenzprodukten. Hier verhalten sich Zufriedenheit und Erfüllungsgrad proportional zueinander. Das heißt, je höher der Grad der Anforderungserfüllung ist, desto mehr

steigt die Kundenzufriedenheit und umgekehrt. Nicht erfüllte Leistungsanforderungen sind jedoch weniger enttäuschend als nicht erfüllte Basisanforderungen. [526](#page-205-0)

Folgende Anforderungen wurden im Konsortium als zentrale Leistungsfaktoren ermittelt:

- Simulation ohne Vorkenntnisse durchführen:
	- problembezogenes Lernen
	- **Simulation erfahren**
	- **Expertenwissen bei der Durchführung**
	- einfache Vermittlung von Basiswissen, "ganz von Anfang an beginnen"
	- **Example 5** Schneller Einstieg in das Thema
	- verständliche Simulationsergebnisse
	- **•** Problemidentifikation
- Optimierung der eigenen Prozesse:
	- einfache Abbildung der eigenen Prozesse
	- Verständlichkeit durch Anwendung der eigenen Prozesse
	- Entwicklung der Mitarbeiterqualifikation
- Benutzerfreundliche Bedienung:

- problemlose Integration in vorhandene Systemlandschaft
- **Spaß / Motivation beim Bedienen**
- **Transparenz der Bedienung**

<span id="page-205-0"></span><sup>526</sup> Vgl. Huber u.a. (2006), S. 72 und Klein (1999), S. 20 und Schloske (2008b), S. 24

III.2 Kundenanforderungen

- komfortable Bedienung der Oberfläche
- Arbeitsstand und Ergebnisdaten abspeicherbar
- Einfaches Datenmanagement:
	- **Datengenerierung**
	- automatische Datenübernahme
	- Aufbereitung der Daten
	- **Interpretation der Ergebnisse**
- Übersicht:
	- Zugang / Übersicht zu mehreren Lösungen
	- Kosten- und Aufwandstransparenz bzgl. der Plattformnutzung
- Befriedigung des Sicherheitsdenkens
	- höchste Sicherheit beim Datenaustausch
	- persönlicher Kontakt zum Berater

# **III.2.3. Begeisterungsanforderungen**

Die letzte und bedeutendste Klassifizierungsgruppe stellen die Begeisterungsfaktoren dar. Hierbei handelt es sich um innovative Produkteigenschaften, die vom Kunden weder erwartet noch explizit erwähnt werden. Z.B. die Anforderung an ein Cabriolet, es auch im Winter erkältungsfrei offen fahren zu können.

Das Fehlen einer solchen Neuerung wird vom Kunden nicht wahrgenommen und wirkt sich somit nicht auf seine Zufriedenheit aus. Ist diese Eigenschaft hingegen unerwartet vorhanden, so bewirkt sie einen überproportionalen Anstieg der Kundenzufriedenheit

und löst Begeisterung beim Kunden aus. Vorhandene Begeisterungsfaktoren machen den wesentlichen Unterschied zum Konkurrenzprodukt aus. [527](#page-207-0)

Aufgrund des innovativen Projektcharakters und des bislang abstrakten Konzepts ist das Aufdecken konkreter Begeisterungsfaktoren derzeit schwierig. Bereits die Produktidee zur Realisierung einer neuartigen Dienstleistungsplattform im Bereich Simulationstechnik kann begeisternd auf KMU einwirken. Diesbezüglich könnte eine hervorragende Umsetzung bestimmter Leistungsanforderungen Begeisterung bei den Anwendern hervorrufen. Spielerische und flüssige Interaktivität, überzeugende Nutzendarstellung sowie durchdachte Verknüpfungs- und Einbindungsmöglichkeiten der Produktmerkmale untereinander könnten wesentlich dazu beitragen.

Werden darüber hinaus konkrete Zielwerte für die Qualitätsmerkmale definiert, so könnte eine übermäßige Erfüllung und Übertreffung dieser Werte zu Begeisterung bei den Anwendern führen. Z.B. würde die vollständige Durchführbarkeit einer kleinen Simulationsstudie von Null beginnend innerhalb eines halben Tages den Anwender begeistern.

# **III.2.4. "Problemspeicher"**

<u>.</u>

Folgende Themen werden als Anforderungen im Konsortium nicht abschließend diskutiert und in einen "Problemspeicher" aufgenommen:

• Markttransparenz: Die Leistungsanforderung "Markttransparenz" wurde kontrovers diskutiert.

<span id="page-207-0"></span><sup>527</sup> Vgl. Huber u.a. (2006), S. 72 und Klein (1999) , S. 20f. und Schloske (2008b), S. 24

- **Pro**: Der Endkunde erwarte eine Übersicht über Dienstleister und Werkzeuge sowie deren Aufwand und Nutzen (Anwenderanforderung).
- **Contra: Der Nutzen der Werkzeuge müsse im Vordergrund stehen. Die** Plattform solle keinen Marktspiegel bieten. Transparente Preisdarstellungen können potentielle Kunden abschrecken (Anbieteranforderung).

Aus einer Entscheidung pro oder contra Marktransparenz sind strategische Auswirkungen auf das Produktportfolio zu erwarten.

- Verbindlichkeit der Ergebnisse und Absicherung von Investitionsentscheidungen
- Prognose von Kennzahlen Logistik/ Geschäftsprozesse z.B. Bestände, Taktzeiten
- Möglichst realistische Absicherung der eigenen Szenarien
- Produktion (Erreichbarkeit, Zugänglichkeit bei der Bearbeitung)

# *III.3. Übersicht der Produktmerkmale*

Die folgenden Dienste einer simKMU-Plattform wurden durch das Konsortium identifiziert und stellen eine Art "Maximallösung" dar.

Die einzelnen Komponenten werden in Abschnitt [III.5](#page-220-0) näher beschrieben.

- **Integration von Simulationsdiensten:** 
	- Datenverwaltung (für Modelle und Ergebnisse)
	- **Datenschnittstellen**
	- $E$ rgebnisaufbereitung
	- Benutzeroberfläche zur Modellerstellung
- **Engine (Rechenmodul)**
- **Informationsangebot:** 
	- **Dienstleistersuche**
	- Veranstaltungsübersicht (Messen, Seminare, Anwendertreffen, etc.)
	- **Nachrichtenticker**
	- Produktbeschreibungen
	- Preis und Leistungsübersicht (der Online-Plattform simKMU)
- **Wissensmanagement:** 
	- Best-Practice-Sammlung (toolunabhängig)
	- Demonstratoren (Filme, Videos, Stories)
	- **E-Learning**
	- **Lexikon und Glossar**
	- Methodenwerkzeugkasten
	- **Lernpfade**
	- Persönliche Beratung, Diskussionsforum
	- **Nutzerfeedback**
	- Redaktionsmodul, Workflow
	- **EXECUTE:** Checkliste zur Produktauswahl
- **Benutzerverwaltung:** 
	- **Registrierung**
	- **Benutzerprofil**
- **Access Control, Rollenmodell**
- **K**ündigung
- Navigation und Benutzerführung:
	- Einheitliches Theme (Corporate Identity) für die Plattform
	- Filterfunktion für fallbezogene Inhalte
	- Webdesign (Grafik-Layout)
	- **volltextsuche**
	- **Startseite / Landing Page**
- Abrechnungsmodul:
	- **Tarifmodelle**
	- **Erfassung von rechnungsrelevanten Daten**
	- **Rechnungsstellung**
	- **EXALUANIEL EXA**<br>
	Zahlungsfunktion
- Sicherheitsmodul:
	- Kryptographie (Datentransportebene und Datenspeicherebene)
	- Strikte Trennung in der Datenhaltung unterschiedlicher Anwender (Siehe auch Benutzerverwaltung: Access Control, Rollenmodell)
	- Verhinderung der bekannten Angriffsvektoren webbasierter Umgebungen auf Quellcode-Ebene
	- Zugriffprotokolle, Intrusion-Detection-Systeme (IDS), Honeypots

# *III.4. House-of-Quality (HoQ)*

In das HoQ fließen die gewichteten Kundenanforderungen (**"Stimme des Kunden"**) und die Produktmerkmale/-funktionen ("Stimme des Entwicklers") ein. Beide werden in einem interdisziplinären Team durch Diskussion in Beziehung gebracht, um im Ergebnis die Produktfunktionen zu identifizieren, die von hoher Bedeutung für die Kundenzufriedenheit sind.

Die begrenzten Entwicklerressourcen können damit auf die Feinkonzeption und Realisierung von Diensten konzentriert werden, die den Kundenbedarf maßgeblich treffen. Bei Innovationsbedarf kann Kreativität zielgerichtet in bestimmte Produktfunktionen investiert werden und sich dabei an den Anforderungen orientieren.

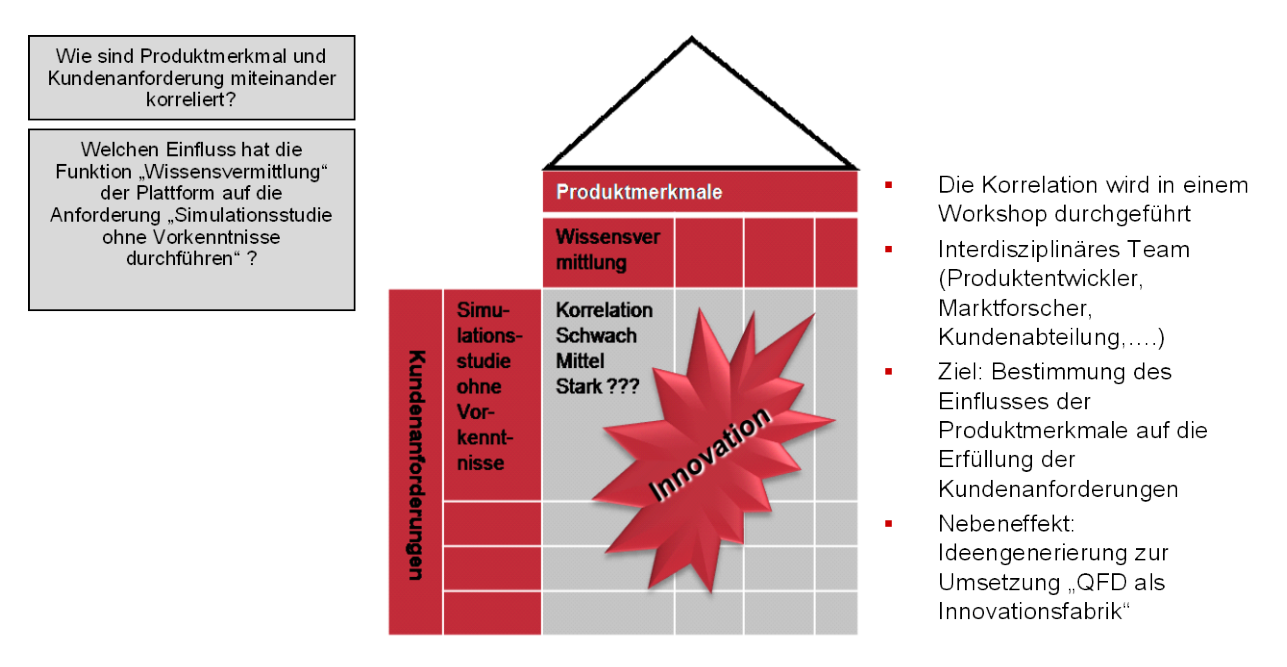

**Abbildung 35: Schema eines HoQ**

# **III.4.1. Gewichtung der Leistungsanforderungen**

Die für die Praxis nötige Reduktion der Anforderungen für das HoQ wurde insbesondere durch eine Einteilung in Basis- und Leistungsanforderungen gemäß dem Kano-Modell (siehe Abschnitt [II.4.2.1](#page-171-0) und [III.2\)](#page-201-2) erreicht. In das HoQ gehen lediglich Leistungsanforderungen ein. Die Basisanforderungen wurden stattdessen in eine Checkliste überführt (siehe Abschnitt [III.2.1\)](#page-203-2). Da eine übermäßige Erfüllung der Basisanforderungen laut Kano nicht zu höherer Kundenzufriedenheit führt, kann sich das HoQ auf die Leistungsanforderungen konzentrieren.

Für eine Verwendung im HoQ werden die Leistungsanforderungen zunächst untereinander gewichtet. Dokumentiert werden im Folgenden die Gewichtung aus dem QFD-Workshop des Konsortiums vom 28. April 2009, sowie die Gewichtung (äquivalenter Anforderungen) durch zwei Anwendungspartner (die im Vorfeld testweise befragt wurden).

Eine kundengerechte Gewichtung der Anforderungen sollte nach deren abschließenden Formulierung im Konsortium in der Zielgruppe (Anwendungspartner, KMU) erhoben und abschließend im Konsortium abgestimmt werden.

# *III.4.1.1. Gewichtung durch Anwendungspartner (produzierende KMU)*

[Abbildung 36](#page-213-0) zeigt die durch die Anwendungspartner priorisierten Anforderungen.

Da die Erhebung zu Testzwecken im Vorfeld des QFD-Workshops stattfand, weichen die exakten Formulierungen der Anforderungen von den im Workshop identifizierten ab, sind aber inhaltlich übertragbar.

# Abschlussbericht simKMU, Teilvorhaben Fraunhofer IPA

III.4 House-of-Quality (HoQ)

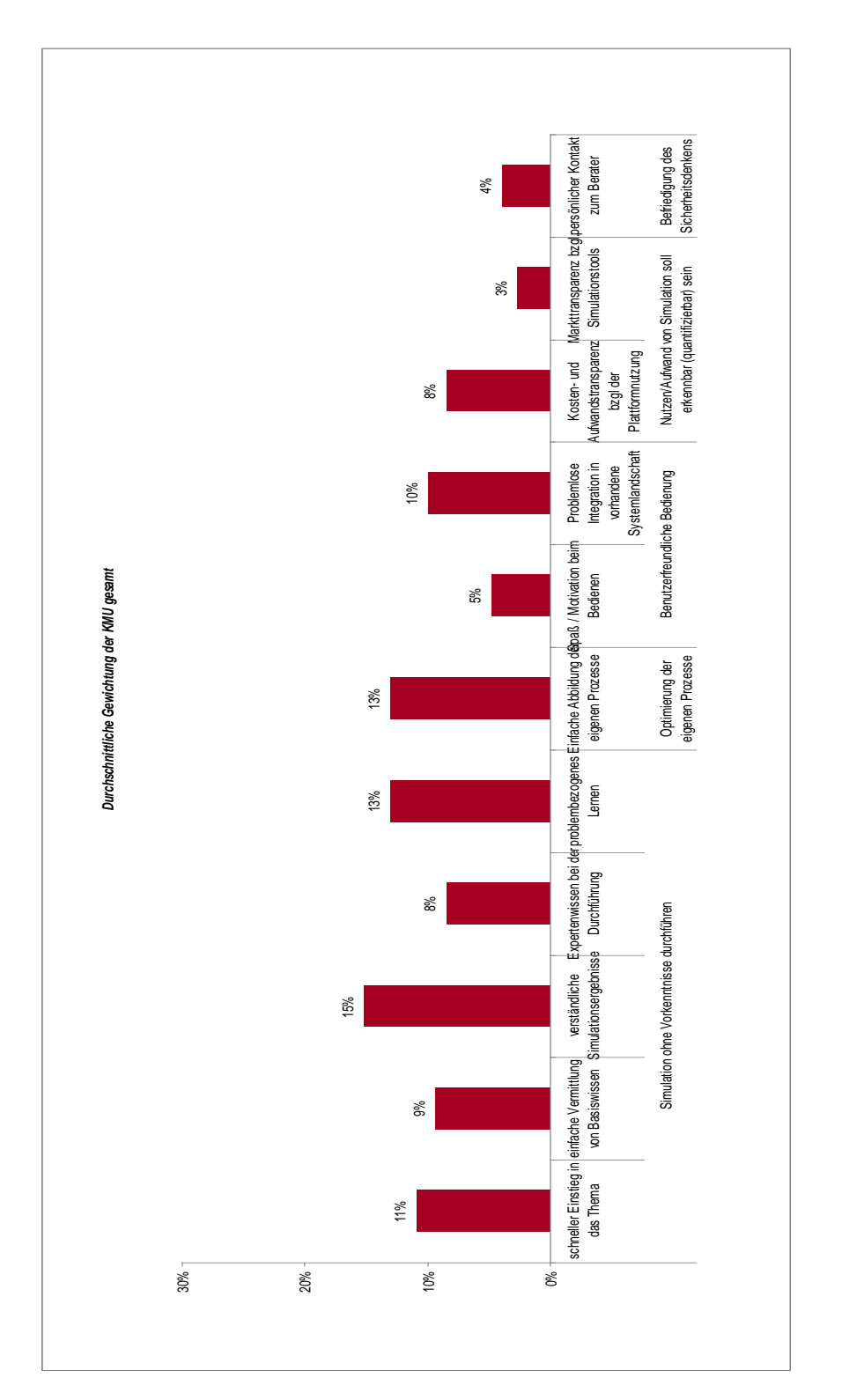

<span id="page-213-0"></span>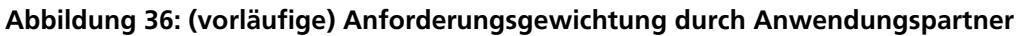

# *III.4.1.2. Gewichtung durch das Konsortium (QFD-Workshop)*

[Abbildung 37](#page-214-0) stellt die Priorisierung der Anforderungen durch das Konsortium dar. Die Gesamtauswertung ist aus den Mittelwerten der einzelnen Konsortialpartner gebildet. Priorisiert haben verschiedene Mitarbeiter von 8 Konsortialpartnern/Unterauftragnehmern (carat, Druckerei Süd, FH Hamm, Fraunhofer IPA, KORION, medomus, proXperts, SDZ), die zu einer Stimme je Unternehmen zusammengeführt wurden. Somit geht jeder anwesende Konsortialpartner / Unterauftragnehmer gleich gewichtet in die Gesamtauswertung ein.

Details zur Auswertung sind gesondert im Arbeitsdokument "20090428\_Auswertung\_Anforderungsgewichtung\_Konsortium.xls" nachvollziehbar.

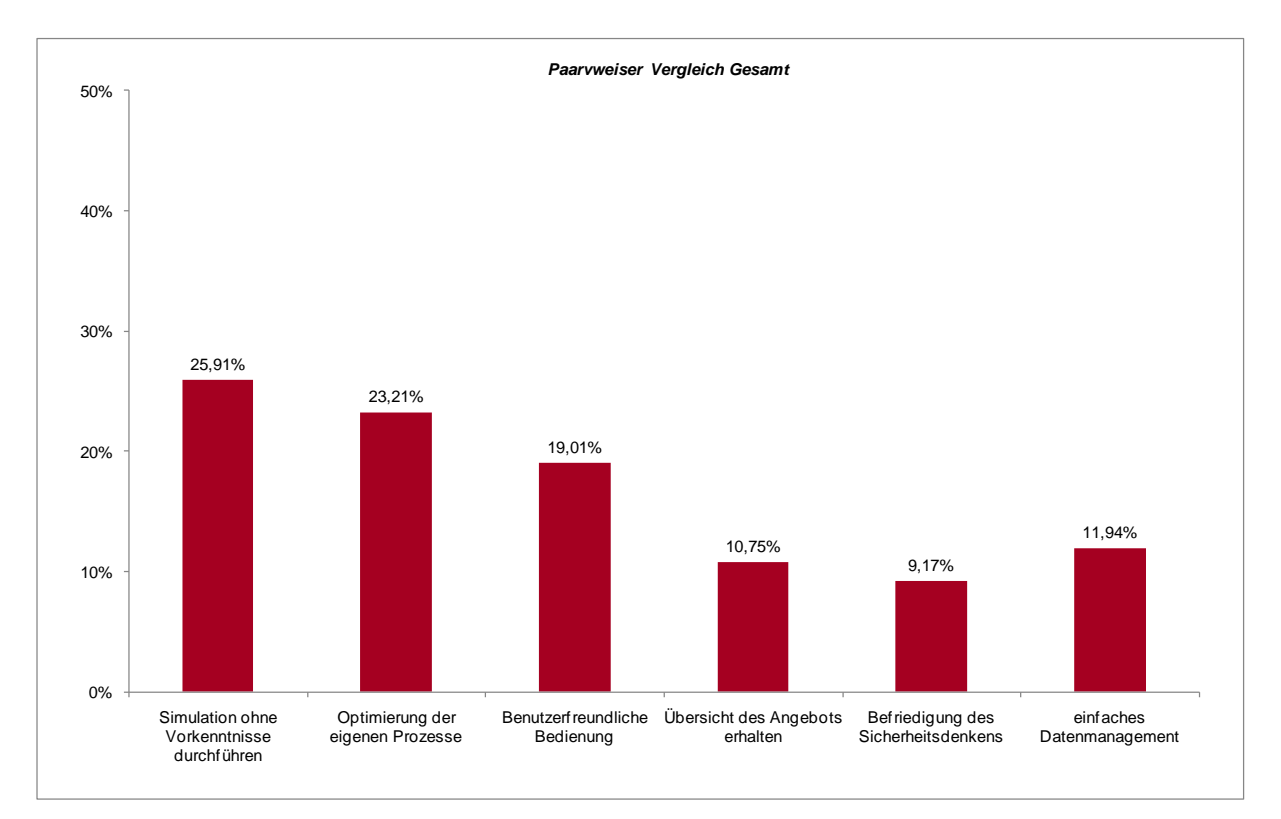

<span id="page-214-0"></span>**Abbildung 37: Durchschnittliche Anforderungsgewichtung des simKMU-Konsortiums**

# **III.4.2. Wettbewerbsvergleich der Anforderungen**

In ein HoQ kann zusätzlich ein Wettbewerbsvergleich aufgenommen werden, um die Bedeutung einzelner Produktmerkmale im Marktumfeld rechnerisch einfließen zu lassen.

Dieser Schritt findet bisher keine Anwendung, da simKMU eine Markteröffnung durch ein innovatives Produkt ohne direkt vergleichbare Konkurrenz vorsieht.

Es liegen weder Zufriedenheitswerte in Bezug auf das Produkt vor, noch können vergleichbare Konkurrenzprodukte zur Betrachtung hinzugezogen werden. Indirekt vergleichen ließen sich lediglich Online-Dienstleistungsplattformen mit der Zielgruppe produzierende KMU abseits des Themas Simulation oder Angebote, die Teilfunktionen der angestrebten Plattform erfüllen. So könnte eine Plattformkomponente zur Wissensvermittlung mit einer reinen Wissensplattform (z.B. Wikipedia zum Thema Logistik) im Konkurrenzvergleich bewertet werden.

# **III.4.3. Korrelationsmatrix auf Hauptmerkmalsebene**

Den Kern eines HoQ bildet die Beziehungsmatrix, in der die Kundenanforderungen auf die Produktmerkmale treffen. Hierbei wird durch paarweise Betrachtung untersucht, welchen Einfluss die Verbesserung jedes einzelnen Produktmerkmals auf die Erfüllung jeder einzelnen Kundenanforderung hat. Somit wird jedes Merkmal allen Anforderungen gegenübergestellt. Jedem Paar ist genau eine Zelle in der Matrix zugeordnet. Besteht kein Einfluss zwischen einem Paar, so bleibt die jeweilige Zelle leer. Durch den Gewichtungsfaktor (0, 1, 3 oder 9) wird bewertet, ob gar keine, eine schwache, eine mittlere oder eine starke Korrelation herrscht.

Nach Festlegung der Korrelationsstärke für jedes Paar erfolgt die Berechnung in vertikaler Richtung (spaltenweise). Der Wert der Korrelation (K) wird mit dem Gewichtungswert (G) der jeweiligen Anforderung (i) multipliziert. Die (absolute)
Wichtigkeit eines Produktmerkmals (W) wird durch die vertikale (spaltenweise) Summe der multiplizierten Faktoren festgelegt. Damit ergibt sich die Wichtigkeit W =  $\mathbb{Z}$  (K<sub>i</sub> \* G<sub>i</sub>). Sie zeigt, wie relevant jedes Produktmerkmal aus Sicht der Kunden ist und auf welchem Merkmal der Entwicklungsschwerpunkt liegen sollte.<sup>[528](#page-216-0)</sup>

[Abbildung 38](#page-217-0) zeigt das House-of-Quality für simKMU, wie es durch das Konsortium während des QFD-Workshops am 28. April 2009 erarbeitet wurde. Die durchschnittliche Anforderungsgewichtung des Konsortiums (siehe [Abbildung 37\)](#page-214-0) wurde nachträglich eingearbeitet.

<u>.</u>

<span id="page-216-0"></span><sup>528</sup> Vgl. Hauser, Clausing (1988), S. 67 und Herzwurm u.a. (1997), S. 125ff. und Pfeifer (2001), S. 143f. und Schloske (2008b), S. 34-36

III.4 House-of-Quality (HoQ)

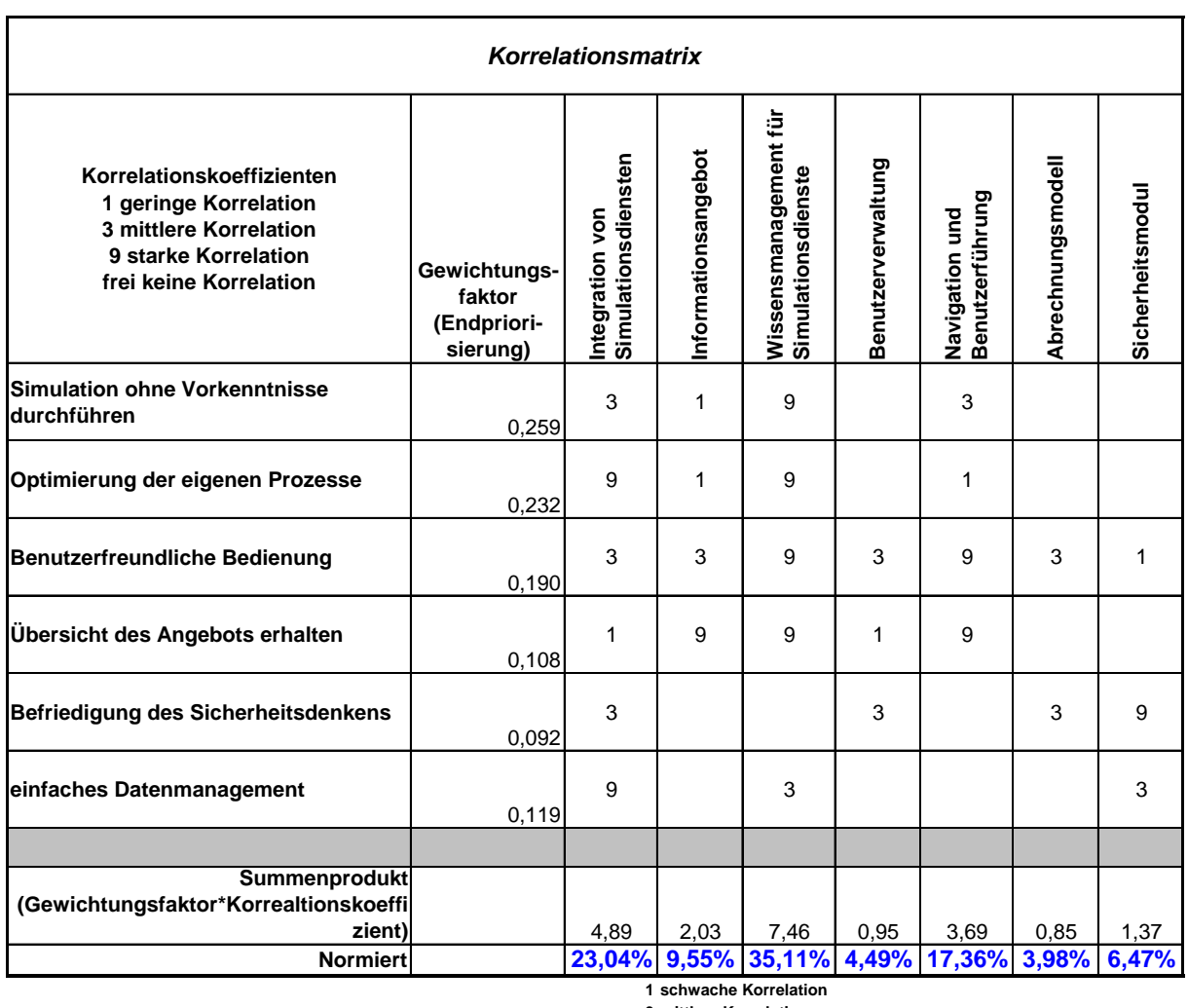

**3 mittlere Korrelation 9 starke Korrelation**

### <span id="page-217-0"></span>**Abbildung 38: House-of-Quality des Konsortiums (QFD-Workshop, 28. April 2009)**

[Abbildung 39](#page-218-0) macht die Bedeutung der Produktfunktionen für die Kundenzufriedenheit auf Hauptmerkmalsebene sichtbar.

III.4 House-of-Quality (HoQ)

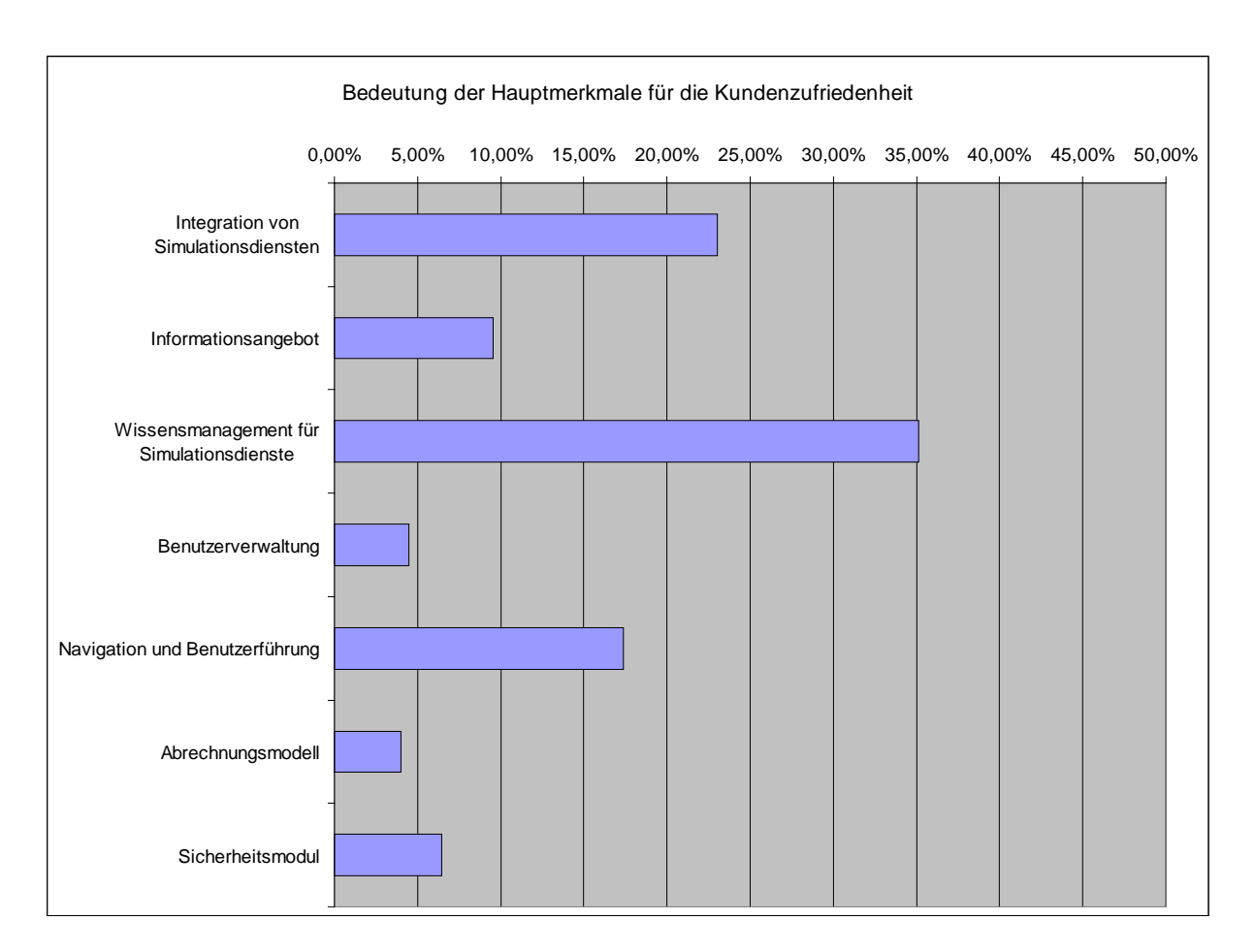

**Abbildung 39: Bedeutung der Hauptmerkmale für die Kundenzufriedenheit**

# <span id="page-218-0"></span>**III.4.4. Korrelationsmatrix auf Untermerkmalsebene**

Das in [Abbildung 40](#page-219-0) dargestellte HoQ korreliert die durch das Fraunhofer IPA im Vorfeld erhobenen und (vorläufig) formulierten Kundenanforderungen mit den Produktfunktionen auf Untermerkmalsebene.

III.4 House-of-Quality (HoQ)

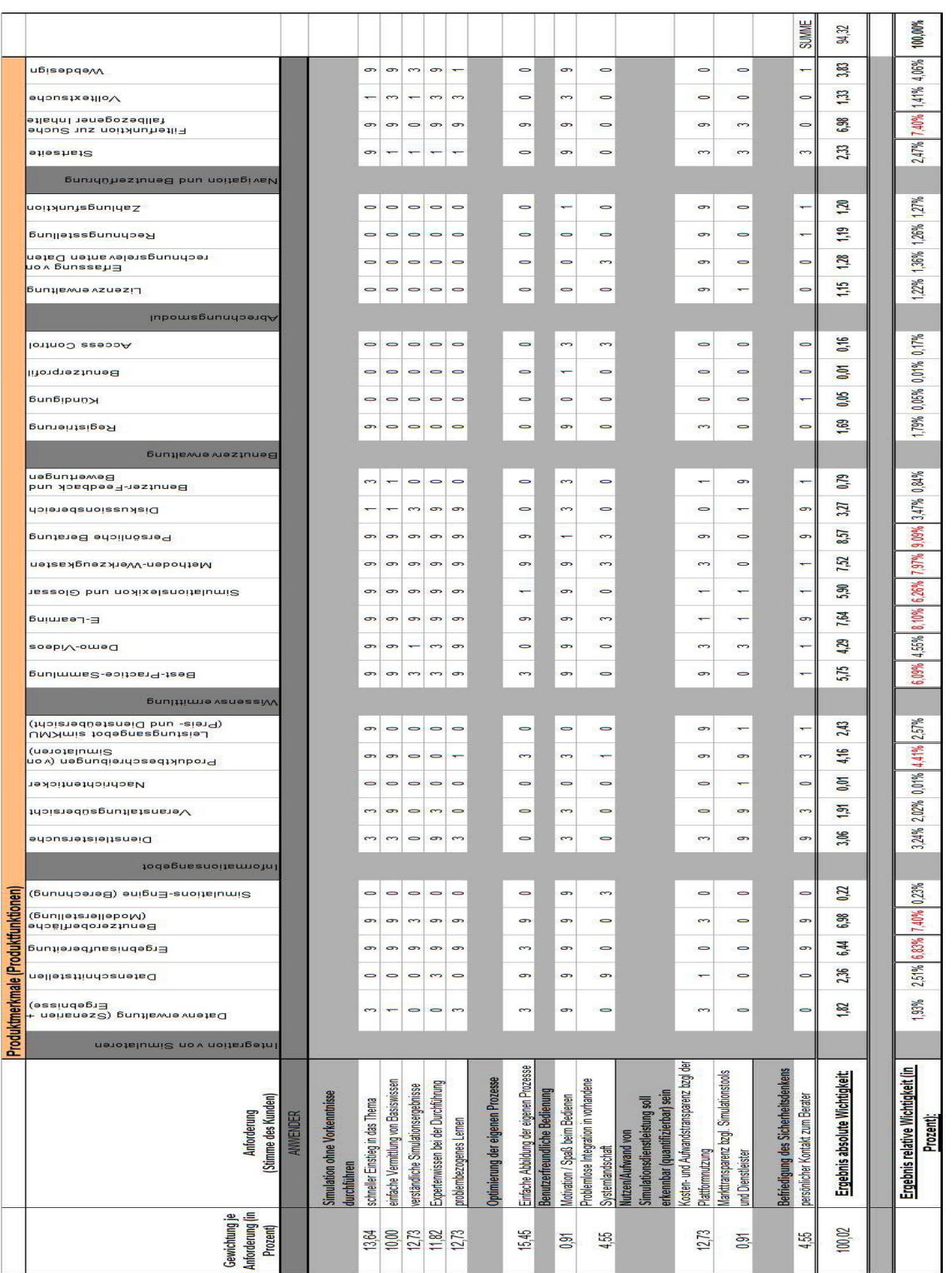

<span id="page-219-0"></span>**Abbildung 40: House-of-Quality auf Untermerkmalsebene (Vorabversion des Fraunhofer IPA)**

Eine Zusammenfassung des detaillierten HoQ auf seine Hauptmerkmale erlaubt einen Vergleich mit dem im Konsortium erarbeiteten HoQ und führt zu folgender Einschätzung:

- **Integration von Simulatoren:** ca. 19%
- **Informationsangebot:** ca. 12%
- Wissensvermittlung: ca. 46%
- Benutzerverwaltung: ca. 2%
- Abrechnungsmodul: ca. 5%
- Navigation und Benutzerführung: ca. 15%

In der Tendenz ("Rangliste") stimmen die Ergebnisse beider HoQ überein. Dies konnte nicht vorausgesetzt werden, da jedes HoQ von teils unterschiedlichen Personen und für unterschiedliche Merkmalsebenen mit im Detail abweichend formulierten Kundenanforderungen entwickelt wurde.

# *III.5. Ausarbeitung der Produktmerkmale*

Um unter den Projektpartnern eine gemeinsame Vorstellung über die zu entwickelnde Plattform zu gewinnen, werden im Folgenden die potentiellen Dienste einer Simulationsdienstleistungsplattform simKMU als Grobkonzept vorgeschlagen.

Die Schwerpunkte der Produktentwicklung und die Innovationsanstrengungen und Kreativität bei der Ausgestaltung der einzelnen Merkmale sollten sich an den Ergebnissen des House-of-Quality orientieren. Die Produktentwickler sollten dabei konsequent auf die Kundenanforderungen eingehen.

In Abschnitt [III.5.1](#page-221-0) wird auf das mit dem Web 2.0 aufkommende Konzept des "sozialen Objekts" verwiesen. Zur systematischen Ausarbeitung von Lösungsansätzen als Grobkonzept wird eine Entwicklungsschablone eingeführt (siehe Abschnitt [III.5.3\)](#page-224-0). In den anschließenden Abschnitten [III.5.4f](#page-225-0)f. werden die potentiellen Dienste von simKMU schließlich zusammenhängend skizziert.

Das Konsortium sollte aus dieser "Maximallösung" bis Mitte 2009 eine Roadmap zur Umsetzung der wesentlichen Produktfunktionen ableiten.

Zur Feinkonzeption und technischen Umsetzung in Software-Architekturen und insbesondere zum Entwurf von Webservice-Schnittstellen sollte die goldene Regel der Software-Entwicklung beachtet werde: "So einfach wie möglich! So kompliziert wie nötig."

# <span id="page-221-0"></span>**III.5.1.** Das "soziale Objekt" im Web 2.0

"Zum Abschluss der Web 2.0 Expo in San Francisco vertrat Jyri Engeström, Co-Gründer des Twitter-ähnlichen Webservice Jaiku, in seinem Vortrag eine knackige Theorie: Die Erfolgreichen sind genau jene Web 2.0-Unternehmen, die nicht nur ein soziales Netzwerk schaffen, sondern die diesem Netzwerk ein , soziales Objekt' zu Grunde legen, das die User herstellen, teilen, handeln, verändern, kommentieren können. Das soziale Objekt von eBay ist die Versteigerung mit ihren Verkäuferbewertungen; das soziale Objekt bei Wikipedia ist die Lexikonseite mit ihrer Talk Page; das soziale Objekt von Flickr ist das Photo mit seinen Kommentaren.

[...] Schon bevor Flickr gegründet wurde, rangen diverse Photo Sharing Sites im Web um Aufmerksamkeit. Dann kam Flickr und machte das Foto zum Objekt, indem jedes einzelne von ihnen seine eigene Webpage bekam: den Permalink. Wo ein Permalink ist,

ist ein soziales Objekt; man kann es weitergeben, kommentieren, geo-taggen, in Galerien, Alben, Blogs integrieren und so weiter."[529](#page-222-0)

Im Rahmen von simKMU könnten beispielsweise die Best-Practices als geeignetes "soziales Objekt" in den Vordergrund gestellt werden. Sie sind gut als zentrale Aufhänger geeignet (Einstiegsknoten für den Benutzer bei der Recherche fallbezogener Plattforminhalte).

### <span id="page-222-1"></span>**III.5.2. Show-me, Coach-me, Let-me**

Der Einstieg in die auf der simKMU-Plattform angebotenen Produkte soll sich am Nutzungskonzept Show-me, Coach-me, Let-me orientieren.

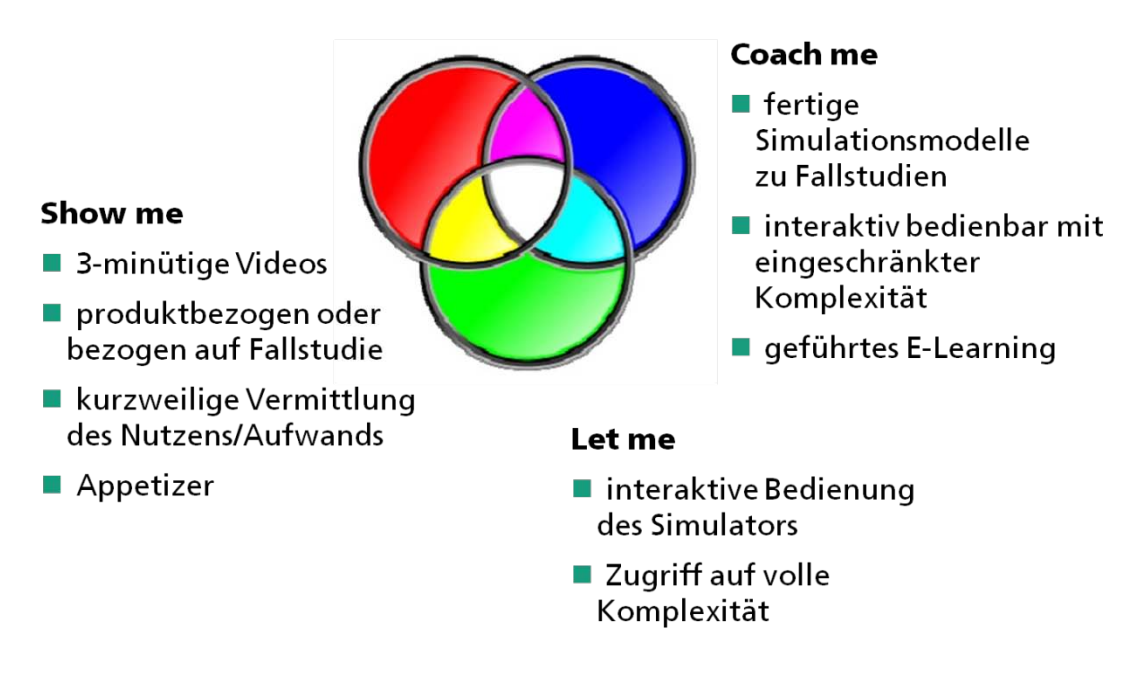

**Abbildung 41: simKMU-Nutzungskonzept - Show-me, Coach-me, Let-me**

<u>.</u>

<span id="page-222-0"></span><sup>529</sup> Scheuring (2009), URL siehe Literaturliste

Für die einzelnen Simulationswerkzeuge der verschiedenen Hersteller sollen Angebote alle drei Bereichen geschaffen werden. Durch die schrittweise Eskalation mit dem Einstieg über:

- Show-me: schnell und einfach zu konsumierende Angebote, die Aufwand und Nutzen einer Lösung vermitteln (z.B. über kurze Videobeiträge oder Demo-Zugänge),
- Coach-me: praxisnahe E-Learning-Komponenten die den Nutzer an die Bedienung eines Werkzeugs heranführen (z.B. über interaktive Simulationsmodelle als Vorlagen in Kombination mit Fallstudien),
- Let-me: interaktive Nutzung eines Werkzeugs ggf. mit Vollzugriff

soll dem Anwender die eigenständige Evaluation der Simulationslösungen ermöglicht werden.

Damit kann neben dem didaktischen Aufbau des Angebots der Erwartungshaltung von Internet-Nutzern begegnet werden, dass Web-Angebote zunächst eine kostenlose Informationsbeschaffung ermöglichen sollen. Ein Übergang zur kostenpflichtigen Nutzung kann sowohl im Bereich Coach-me (bei sehr hochwertigen Lerninhalten), spätestens jedoch im Bereich Let-me erfolgen.

# <span id="page-224-0"></span>**III.5.3. Schablone zur Ausarbeitung der Produktmerkmale**

Mit folgender Vorlage werden in den anschließenden Abschnitten [III.5.4f](#page-225-0)f. die Lösungsansätze für die einzelnen Produktmerkmale dokumentiert.

- I) Produkthauptmerkmal (z.B. Wissensmanagement)
	- ⇒ Folgen aus den Ergebnissen des House-of-Quality für das Hauptmerkmal
- II) Produktuntermerkmal (z.B. Best-Practice-Sammlung)
	- a) Kurzbeschreibung des Untermerkmals
		- ⇒ Eventuell Abgrenzung zu anderen Komponenten oder Funktionen
	- b) Nutzen für KMU / Anwender
		- ⇒ Welche Anforderungen korrelieren mit diesem Merkmal stark? (vergleiche House-of-Quality)
	- c) Umsetzung und Integration in die Plattform
		- ⇒ Lösungsideen: Wie können die Anforderungen innovativ befriedigt werden?
		- ⇒ Plattformintegration
			- o Entry-Links: Von wo wird auf diese Komponente verlinkt?
			- o Exit-Links: Wohin wird aus dieser Komponente verlinkt?
			- o Einbinden dynamischer Inhalte: Die Inhalte welcher anderen Komponente könnte diese dynamisch einbinden?
			- o Anbieten dynamischer Inhalte: Die Inhalte dieser Komponente könnten in welcher anderen dynamisch angezeigt werden?
	- d) Redaktionelle Betreuung
		- ⇒ Leserschaft
		- ⇒ Autorenschaft
		- ⇒ Reviewer (inhaltliche Verantwortung)
	- e) Wirtschaftliche Verwertung

# <span id="page-225-0"></span>**III.5.4. Integration von Simulationsdiensten**

⇒ Folgen aus den Ergebnissen des HoQ für das Hauptmerkmal. Eine reibungslose Integration der Simulationswerkzeuge spielt in den Augen der KMU eine zentrale Rolle bei der Ausgestaltung der Plattform. Mit ca. 23 Prozent ist diese Funktion als zweitwichtigstes Merkmal aus dem HoQ hervorgegangen. Alle Leistungsanforderungen des Kunden sind mit den zu integrierenden Simulationswerkzeugen zu bedienen! Im Vordergrund stehen dabei: Optimierung der eigenen Prozesse, Simulation ohne Vorkenntnisse durchführen und einfaches Datenmanagement.

In Abschnitt [III.5.4.1](#page-225-1) werden zunächst die grundlegenden Integrationsvarianten im heterogenen Softwareumfeld beschrieben, bevor unter [III.5.4.2f](#page-227-0)f. auf die einzelnen Untermerkmale eingegangen wird.

### <span id="page-225-1"></span>*III.5.4.1. Allgemeines zur Integration der Simulatoren*

### **SYSTEMARCHITEKTUREN**

Die durch die einzelnen Simulationsdienstleister und den Plattformbetreiber gemeinsam zu integrierenden Komponenten bestehen im Allgemeinen aus den Funktionen:

- Datenverwaltung (für Modelle und Ergebnisse)
- **Datenschnittstellen**
- **Ergebnisaufbereitung**
- Benutzeroberfläche zur Modellerstellung
- **Simulations-Engine (Rechenmodul)**

Die Anbieter (Produzenten) im Simulationsmarkt arbeiten mit stark heterogenen Systemen, die es zu berücksichtigen gilt. Durch verteilte Strukturen in Rechnernetzen ergeben sich verschiedene Varianten von Softwarearchitekturen, die eine Dienstleistungsplattform unterstützen sollte. Auf folgende drei Standorte können die einzelnen Komponenten prinzipiell verteilt werden:

### LOKALER ARBEITSPLATZRECHNER DES ANWENDERS (KMU)

- Windows-Anwendung (Executable unter MS Windows oder anderen Betriebssystemen). Erfordert lokale Software-Installation
	- i) als Stand-alone-Lösung (u.U. auch offline nutzbar) oder
	- ii) als Web-Application-Frontend mittels SOAP an die Plattform anbindbar.
- Webbrowser-basiertes Programm. Erfordert kompatiblen Browser und ggf. Plug-In
	- iii) als Web-Application-Frontend mittels XHTML + Javascript
	- iv) als Web-Application-Frontend mittels Browser-Plug-in (z.B. Flash)

### PROVIDER-HOSTED SERVER (RECHENZENTRUM DES BETREIBERS)

 Web-Application Backend (Server): Webservices, Business Logic, Datenhaltung, etc.

# HERSTELLER-HOSTED SERVER (RECHENZENTRUM DES

### SIMULATIONSANBIETERS)

Ggf. Simulations-Backend (Server): Engine und/oder Datenhaltung

[Abbildung 42](#page-227-1) zeigt exemplarisch eine verteilte Systemarchitektur zur Integration des Simulators des Fraunhofer IPA.

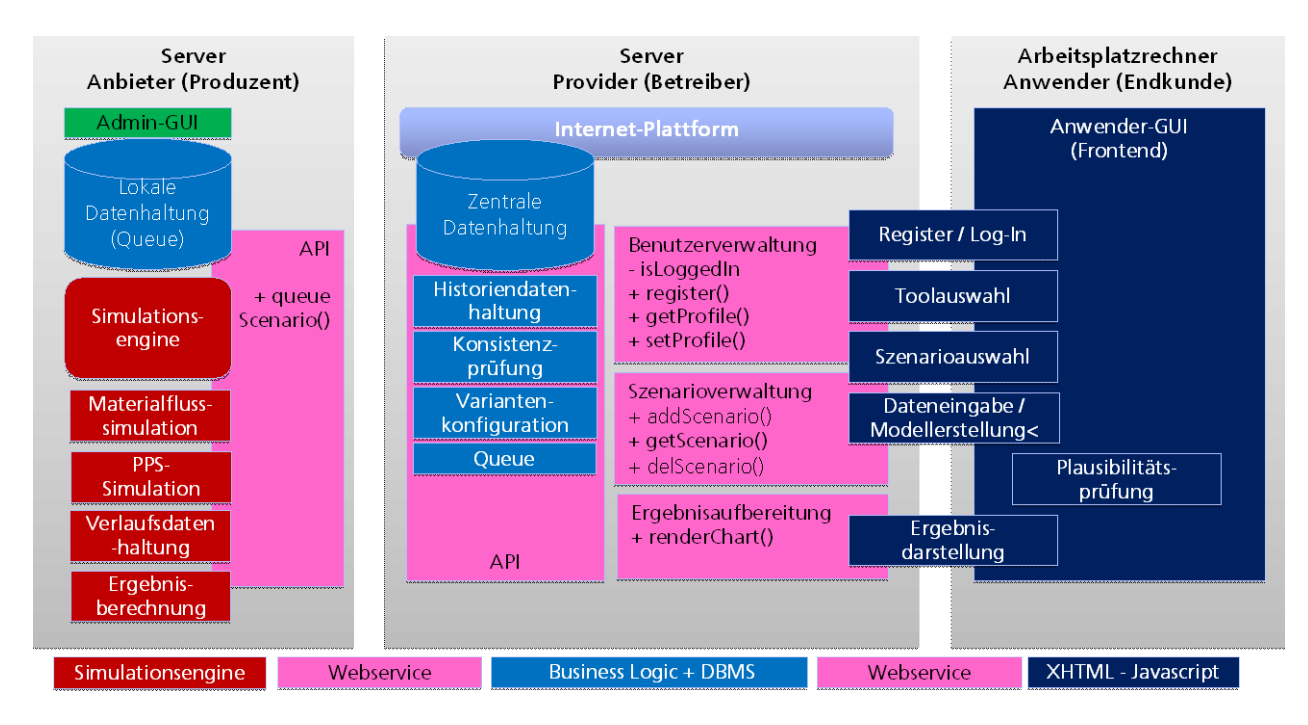

**Abbildung 42: Beispielhafte, verteilte Softwarearchitektur**

#### **VERANTWORTLICHKEITEN**

<span id="page-227-1"></span>Für die Ausgestaltung seiner Software ist der jeweilige Anbieter letztlich selbst verantwortlich. Die Integration der Simulationsdienste muss jedoch in enger Abstimmung mit dem Betreiber erfolgen.

### <span id="page-227-0"></span>*III.5.4.2. Datenverwaltung (für Modelle und Ergebnisse)*

#### KURZBESCHREIBUNG DES UNTERMERKMALS

Die Datenverwaltung auf der Simulationsdienstleistungsplattform soll den Anwendern ermöglichen, anfallende Zwischenergebnisse und Endergebnisse im Laufe einer Simulationsstudie zu dokumentieren und zu verwalten. Hierzu gehört beispielsweise das Verwalten von verschiedenen Modellkonstruktionen, von interpretierten Endergebnissen oder von verschiedenen Prognoseszenarien. Zudem soll sie die Verwaltung vordefinierter Modelle für fallbezogene Szenarien erlauben. Diese Funktion ist für die Wieder- und Weiterverwendung von Modellen, Szenarien oder Ergebnissen von erheblicher Bedeutung.

#### NUTZEN FÜR KMU / ANWENDER

Ein schneller Themeneinstieg wird durch die Datenverwaltung ermöglicht: Die Verwaltung von bereits erstellten Modellen oder vorgefertigten Szenarien kann den Aufwand senken und somit einen schnellen Einstieg in das Thema gewähren. Treffen die vorgefertigten Modelle oder Szenarien die konkrete Problemstellung des Anwenders, so wird problembezogenes Lernen ermöglicht und dadurch die Abbildung eigener Prozesse vereinfacht. Die Datenverwaltung trägt zudem, beispielsweise durch Auflistung der Kosten für die Nutzung eines vordefinierten Szenarios, zur Kostentransparenz bei. Darüber hinaus stellt der Schutz vor logischen und technischen Fehlern und vor allem vor unberechtigtem Zugriff eine zwingend zu erfüllende Anforderung (Basisanforderung) an die Datenverwaltung dar.

#### UMSETZUNG UND INTEGRATION IN DIE PLATTFORM

Die Datenverwaltung könnte als Teilfunktion der möglichen Sektion My simKMU realisiert werden. Dabei wäre es sinnvoll, die Datenverwaltung im Sinne des Dokumentationsvorgangs nach Gebieten wie Modelldaten, Ergebnisdaten, Szenarien etc. zu unterteilen. Eine Filterung nach Anbietern, Anwendungsbereichen, etc. sollte ermöglicht werden.

Da Windows-basierte Simulationswerkzeuge u.U. eine eigene Datenverwaltung mitbringen, könnte die Online-Plattform einen Webservice anbieten, über den zumindest die Metadaten über die im Windows-Client abgelegten Modelle und Ergebnisse (z.B. Szenarienname, Erstellungsdatum, etc) auf der Online-Plattform zusammengeführt werden (Sektion My simKMU). So erhält der Anwender eine vollständige Modell- / Ergebnishistorie über die unterschiedlichen Simulationswerkzeuge hinweg. Allerdings sind Links aus dem Webbrowser auf Inhalte lokal installierter Windows-Executables technisch nicht ohne weiteres umsetzbar (Workaround denkbar).

Für Browser-basierte Applikationen kann die Datenhaltung der Modelle und Ergebnisse am besten provider-hosted stattfinden.

### *III.5.4.3. Datenschnittstellen*

#### KURZBESCHREIBUNG DES UNTERMERKMALS

Für den Austausch, das Up- und Downloaden, den Import und Export von Dateien oder Ergebnisdaten zwischen plattforminternen Anwendungen oder zwischen der Plattform und externen Systemen (z.B. ERP, PPS-Systemen oder Datenbanken) sind funktionierende Schnittstellen unerlässlich.

### NUTZEN FÜR KMU / ANWENDER

Die Schnittstellen sollen vor allem zur problemlosen Integration der eigenen Systemlandschaft beitragen, wodurch die Abbildung der eigenen Prozesse erleichtert wird. Um diesen Bedürfnissen der Anwender gerecht zu werden, indem zwischen verschiedenen Informationssystemen ein effizienter Datenaustausch ermöglicht wird, sollten die Schnittstellen standardisiert und offen sein.

Solche offenen Standards, durch Veröffentlichung ihrer Schnittstellen gekennzeichnet, verfolgen im Wesentlichen drei Ziele. Zum einen soll eine freie Implementierung für jeden Interessenten ermöglicht werden. Außerdem soll eine freie Nutzung erreicht werden, damit etwa ein potentieller Konsum der Dienste erfolgen kann. Drittens ermöglichen offene Standards Modularität und eine einfache Erweiterbarkeit. Im besten Fall wird somit eine vollkommene Kompatibilität von Rechnersystemen verschiedener Hersteller erreicht.

### UMSETZUNG UND INTEGRATION IN DIE PLATTFORM

Die Extensible Markup Language (XML) hat sich als solcher Standard bewährt. Der Hauptvorteil von XML liegt in seiner plattform- und medienneutralen Form.

Als proprietärer Standard ist insbesondere bei KMU Microsoft-Excel stark verbreitet und erfordert daher Beachtung bei der Schnittstellengestaltung.

### *III.5.4.4. Ergebnisaufbereitung*

### KURZBESCHREIBUNG DES UNTERMERKMALS

Bei der Integration von Simulatoren sollte ein wichtiges Augenmerk auf der Aufbereitung der Simulationsergebnisse liegen. Die Ergebnisaufbereitung hat die Funktion, den Anwenderunternehmen Ergebnisdaten aus Simulationsläufen oder der Modellerstellung als Rohdaten, Diagramme, Tabellen, animierte Ansichten oder Interpretationstexte bereitzustellen. Im Gegensatz zur Datenverwaltung geht es bei diesem Merkmal darum, die Ergebnisse für die Anwender verständlich zu machen. Anschließend können die Ergebnisse in der Datenverwaltung abgelegt werden.

#### NUTZEN FÜR KMU / ANWENDER

Der Erfolg einer Simulationsstudie misst sich daran, ob die Simulationsergebnisse in wirtschaftliche und umsetzbare Maßnahmen übersetzt werden können.

Bei der Ergebnisaufbereitung wird u.U. der persönliche Kontakt zu Experten gefordert. Durch die Aufbereitung der Ergebnisse soll aus Sicht der Kunden eine schnelle, einfache und fallbezogene Wissensvermittlung erzielt werden.

#### UMSETZUNG UND INTEGRATION IN DIE PLATTFORM

In dieser Hinsicht wären folgende Umsetzungsmöglichkeiten denkbar: Die Rohdaten der Ergebnisse könnten standardmäßig, z.B. als Excel-Tabellen oder XML-Dokumente, bereitgestellt werden. Ein erweiterter Service diesbezüglich wäre die Aufbereitung in Form von Diagrammen oder animierten (3-D) Darstellungen und die zusätzliche persönliche Beratung vom Simulationsexperten bei Interpretationsproblemen. Die persönliche Kontaktaufnahme über die Plattform wäre durch eine dynamische Einbindung von Videokonferenzen oder durch Telefonsupport in Kombination mit Application Sharing realisierbar. Hierdurch könnten sich die anwendenden KMU lange Anfahrtswege sparen, was sich wiederum positiv auf ihre Kosten auswirken würde. Die Darstellung von Ergebnissen in Form von Diagrammen, Tabellen und animierten Ansichten von Fertigungsbereichen oder ganzen Prozessen kann darüber hinaus den Spaßfaktor beim Bedienen der Plattform erheblich steigern.

### *III.5.4.5. Benutzeroberfläche zur Modellerstellung*

### KURZBESCHREIBUNG DES UNTERMERKMALS

Neben der Ergebnisaufbereitung liegt bei der Ausgestaltung der Benutzeroberfläche zur Modellerstellung aus Anwendersicht ein signifikantes Gewicht. Die Benutzeroberfläche zur Modellerstellung soll es den Anwenderunternehmen ermöglichen, Modelle weitestgehend selbständig zu erstellen, in dem sie ihre Unternehmensdaten einbinden oder vorgefertigte Modelle aufrufen und bearbeiten können.

### NUTZEN FÜR KMU / ANWENDER

Ähnlich wie bei der Komponente Ergebnisaufbereitung ist den Anwendern die persönliche Betreuung durch Experten und der schnelle Zugang zu grundlegendem sowie problemspezifischem Wissen wichtig. Die Modellbildung soll die eigenen Prozesse besser verständlich und dadurch leicht abbildbar machen.

#### UMSETZUNG UND INTEGRATION IN DIE PLATTFORM

Zur Erfüllung dieser Anforderungen ist es sinnvoll, Datenbanken mit vorgefertigten Modellbausteinen oder ganzen Modellen (sogenannte Referenzmodelle) in die Benutzeroberfläche einzubinden. Die Modellerstellung könnte außerdem durch das dynamische Einbinden von Wissenskomponenten, wie z.B. das Öffnen eines Bubble-Help des Glossars bei einem Mouse-Over-Event über kritische Begriffe während der Modellierung, vereinfacht werden. Verlinkungen zu Best-Practices, die ein vordefiniertes Modell bereits eingesetzt haben, zu Handlungsleitfäden oder E-Learning Angeboten wäre denkbar. Die Unterstützung durch einen Experten ist für die realitätsnahe Modellierung (besonders bei dessen Verifikation und Validierung) zumindest im Simulationsfeld (Intra-) Logistik notwendig. In die Benutzeroberfläche sollten für den Anwender daher verschiedene Möglichkeiten zur persönlichen Kontaktaufnahme eingebunden werden (z.B. Videokonferenzen). Eine eingebettete Funktion, wie z.B. Application Sharing, kann den Modellierungsaufwand senken.

(Vgl. auch Abschnitt [III.5.2:](#page-222-1) Show-me, coach-me, let-me)

# *III.5.4.6. Simulations-Engine (Rechenmodul)*

### KURZBESCHREIBUNG DES UNTERMERKMALS

Die Simulations-Engine ist das Berechnungsprogramm, welches im Hintergrund der Plattform arbeitet und die Ergebnisse aus den Eingangsdaten berechnet.

### NUTZEN FÜR KMU / ANWENDER

Die Simulationsmaschine selbst wirkt sich vor allem indirekt durch Abhängigkeiten zu Datenschnittstellen oder zur Bedienoberfläche der Modellerstellung auf die Anforderungen der Kunden aus. Allerdings sollte die Engine einigen Basisanforderungen genügen, wie z.B. der fehlerfreien Funktionalität, stabilen Performanz und leistungsstarken Berechnung.

### UMSETZUNG UND INTEGRATION IN DIE PLATTFORM

Die Motivation und der Spaß bei der Bedienung können beeinflusst werden. Nach dem Start des Simulationslaufs (z.B. durch Betätigung eines Start-Buttons auf der Benutzeroberfläche der Modellerstellung) wäre eine Darstellung des Bearbeitungsfortschritts mit Anzeige der Restzeit denkbar. Um die Zeit während der Berechnung effektiv zu nutzen, könnte z.B. ein Simulations-Wissenstest implementiert werden. Dieser könnte mit Funktionalitäten der Wissenskomponente auf der Plattform verknüpft sein. Das Programm kann entweder serverseitig bei Betreiber oder Anbieter laufen oder durch Download auf Seite der Clients arbeiten.

# **III.5.5. Informationsangebot**

⇒ Folgen aus den Ergebnissen des HoO für das Hauptmerkmal.

Mit rund 10 Prozent geht das Informationsangebot für den Aufbau der Dienstleistungsplattform als viertwichtigstes Produktmerkmal aus dem HoQ hervor. Es trägt wesentlich zur Markttransparenz sowie zur Übersicht von Kosten und Aufwand hinsichtlich der Simulationsangebote bei.

Wie die Funktionen dieser Komponente gestaltet und umgesetzt werden könnten, wird im Folgenden geschildert.

### *III.5.5.1. Dienstleistersuche (Anbieterprofile)*

#### KURZBESCHREIBUNG DES UNTERMERKMALS

Durch die Dienstleistersuche erhalten anwendende KMU Kontaktmöglichkeiten zu den Anbietern und werden über deren Dienstleistungen und Kosten informiert. Die Dienstleistersuche dient im Gegensatz zur Volltextsuche ausschließlich zum Auffinden von Simulationsdienstleistern. Dabei handelt es sich um geprüfte, registrierte Mitglieder der Plattform.

### NUTZEN FÜR KMU / ANWENDER

Die Dienstleistersuche soll den Kunden vor allem einen schnellen Zugang zu Experten eröffnen, den persönlichen Kontakt zum Berater ermöglichen und somit die Markttransparenz der angebotenen Leistungen erhöhen. Durch die Dienstleistersuche können KMU, die wenige oder noch gar keine Kenntnisse im Bereich der Simulation besitzen, eine schnelle Abhilfe rund um das Thema Simulation in Anspruch nehmen.

#### UMSETZUNG UND INTEGRATION IN DIE PLATTFORM

Die Dienstleistersuche könnte klassisch aufgebaut sein. Das heißt, die Dienstleister würden alphabetisch aufgelistet werden und erste Kontaktadressen bereitstellen. Eine Verlinkung auf die Homepage der Dienstleister wäre sinnvoll. Eine mögliche Einteilung der Suchfunktion könnte aber auch nach Anwendungsgebieten (z.B. Materialflusssimulation, Simulation zur Planungsabsicherung etc.) erfolgen. Eine eher fallbezogene Suche könnte dadurch erfolgen. Strebt das anwendende Unternehmen einen persönlichen Kontakt zum Anbieter an, so wäre eine Suche über Landkarte (z.B. durch Einbindung von Google Maps) oder nach Postleitzahlen eine geeignete Lösung. Das Unternehmen könnte Anbieter in Firmennähe ausfindig machen und damit Anfahrts- und Reisekosten niedrig halten. Die dynamische Einbindung von Demo-Videos, in denen sich Anbieterunternehmen kurz vorstellen und ihre Leistungspalette aufzeigen, könnte (als Appetizer) die suchenden KMU zusätzlich anlocken. Inhalte und Veranstaltungen, die einem Anbieter zuzuordnen sind, könnten auf dem Anbieterprofil gesammelt und thematisch gegliedert als Übersicht verlinkt werden. Die Stärken des Anbieters sollten aus seinem Profil klar hervorgehen.

### *III.5.5.2. Veranstaltungsübersicht*

### KURZBESCHREIBUNG DES UNTERMERKMALS

Die Veranstaltungsübersicht hat die Funktion, den KMU einen Überblick über bevorstehende Messen oder Konferenzen zu geben. Sie soll auf Seminare und Schulungsangebote der Dienstleistungsanbieter verweisen, die sowohl extern als auch plattformintern angeboten werden (Themen: Messen, Seminare, Anwendertreffen, Schulungen, Arbeitskreise, etc.).

### NUTZEN FÜR KMU / ANWENDER

Die Realisierung einer Veranstaltungsübersicht soll in erster Linie die Markttransparenz bezüglich der Anbieter und ihrer Dienstleistungen erhöhen. Dies fördert einen schnellen Einstieg in das Thema und den Erwerb grundlegender Kenntnisse zur Simulation.

### UMSETZUNG UND INTEGRATION IN DIE PLATTFORM

Zur übersichtlichen Darstellung der Veranstaltungen könnte eine Kalenderfunktion genutzt werden, die die Veranstaltungen in chronologischer Reihenfolge auflistet. Dabei könnte beim Mouse-Over-Event über die jeweilige Veranstaltung ein Pop-up-Element detaillierte Informationen zum Veranstaltungsinhalt, zum Anbieter, zur Anmeldung und zu den Kosten auflisten.

Eine Schnittstelle zu Microsoft-Outlook (z.B. vCard) wäre nützlich, um die einfache Synchronisierung mit den anwendereigenen Kalendereinträgen zu ermöglichen. Eine Veranstaltungsübersicht in Form einer interaktiven Landkarte (Google Maps) könnte den KMU entgegenkommen. Sie hätten dadurch alle nahe gelegenen Seminare oder Dienstleistungen auf einen Blick und könnten den Reiseaufwand senken.

# *III.5.5.3. Nachrichten / Neuigkeiten*

### KURZBESCHREIBUNG DES UNTERMERKMALS

Der Nachrichtenticker hat die Aufgabe KMU mit aktuellen Informationen zum Thema Simulation zu versorgen.

# NUTZEN FÜR KMU / ANWENDER

Der Nachrichtenticker hat kaum Einfluss auf die Erfüllung der Kundenanforderungen. Er wirkt sich vielmehr indirekt auf die Anforderungen aus. Lediglich die Marktransparenz kann durch Informationen und News über verschiedene Anbieter etwas erhöht werden.

#### UMSETZUNG UND INTEGRATION IN DIE PLATTFORM

Mögliche Datenquellen könnten Messeberichte, Presseberichte oder neue Produktberichte sowie neue Dienstleistungsangebote auf der Plattform (z.B. neue Fallbeispiele in der Best-Practice-Sammlung) darstellen. Fremd-RSS-Feeds dritter News-Anbieter können auch in Betracht gezogen werden.

Als Datensenken wären beispielsweise eine Startseiten-Infobox, ein E-Mail-Newsletter oder Newsfeeds geeignet. Zur Verwaltung und Sammlung der Nachrichten könnte ein Blog dienen.

### *III.5.5.4. Produktbeschreibungen*

### KURZBESCHREIBUNG DES UNTERMERKMALS

Die Produktbeschreibungen der Simulatoren stellen das Simulationswerkzeug vor, zeigen dessen Anwendungsgebiete auf und offenbaren dessen Vorteile.

#### NUTZEN FÜR KMU / ANWENDER

In Bezug auf das Hauptmerkmal Informationsangebot spielen die Produktbeschreibungen der Simulatoren aus Kundensicht eine entscheidende Rolle. Durch Produktbeschreibungen werden die Kunden schnell in das Thema eingeführt und bekommen ein grundlegendes Verständnis für die Simulation und deren Anwendungsmöglichkeiten vermittelt. Zudem bringen die Beschreibungen eine Kosten– und Aufwandstransparenz mit sich, was folglich zu erhöhter Markttransparenz führt.

#### UMSETZUNG UND INTEGRATION IN DIE PLATTFORM

Die verschiedenen Produktbeschreibungen der Simulatoren könnten beispielsweise mit der Dienstleistersuche gekoppelt sein. Beim Auffinden eines Dienstleisters könnte umgekehrt ein Verweis auf das eingesetzte/bevorzugte Simulationswerkzeug gesetzt werden. Eine losgelöste Suche wäre durch eine Suchmaske vorstellbar, die eine Abfrage nach alphabetischer Auflistung, nach Einsatzgebieten, nach Kosten etc. ermöglicht. Der direkte Zugang zu den Produktbeschreibungen sollte möglichst durch Verlinkung von der Startseite bewerkstelligt werden. Die Produktbeschreibung sollte die zum Werkzeug gehörenden Best-Practices, Show-me und Coach-me-cases, u.ä. einbinden.

Zur Übersichtsdarstellung der verschiedenen Produkte eignet sich evtl. eine Web-Galerie. (Demovideos von Simulatoren, Interaktive Demos von Simulatoren, Video-Tutorials, Systemvoraussetzungen)

### *III.5.5.5. Preis- und Leistungsübersicht (der simKMU-Plattform)*

### KURZBESCHREIBUNG DES UNTERMERKMALS

Das Leistungsangebot der simKMU-Plattform wird in einer Preis- und Dienstübersicht vermittelt. Im Gegensatz zu den Produktbeschreibungen der Simulatoren soll das Leistungsangebot eine Übersicht über alle auf der Plattform angebotenen Dienste und deren Kosten liefern. Dabei stehen die Anbieter erst einmal nicht im Vordergrund.

### NUTZEN FÜR KMU / ANWENDER

Über diesen Weg wird in erster Linie eine Transparenz bezüglich Kosten und Aufwand geschaffen und somit ein schneller Einstieg in das Thema gefördert.

#### UMSETZUNG UND INTEGRATION IN DIE PLATTFORM

Das Leistungsangebot der simKMU-Plattform sollte direkt auf der Startseite verlinkt sein. Es sollte so gestaltet werden, dass potenzielle Anwender durch das Angebot gelockt werden: ein kurzes Demovideo, das verschiedene, innovative Dienste auf der Plattform zeigt oder ein bündiger Kostenvergleich mit klassischer Simulationseinführung im Unternehmen könnten beispielsweise dazu beitragen.

### **III.5.6. Wissensangebot**

⇒ Folgen aus den Ergebnissen des HoQ für das Hauptmerkmal.

Die Komponente Wissensmanagement hat sich bei der Korrelation mit den Kundenanforderungen als das bedeutendste Produkthauptmerkmal herauskristallisiert.

Das Wissensmanagement hat einen wesentlichen Einfluss auf nahezu alle Kundenanforderungen. Besonders aber begünstigt sie einen schnellen Themeneinstieg, die einfache Vermittlung von Basiswissen und fallbezogenes Lernen.

Der Wunsch nach Expertenwissen und verständlichen Simulationsergebnissen kann durch diese Komponente abgedeckt werden.

Zudem kann die Realisierung der Wissensvermittlung erheblichen Einfluss auf den Spaß und die Motivation beim Bedienen der Plattform haben. Dies hängt in hohem Maße davon ab, wie gut die Kombination mehrerer Funktionen miteinander gelingt.

Wie sich die Funktionen im Einzelnen auf die Anforderungen auswirken und wie sie umgesetzt und zusammengefügt werden könnten, wird nachfolgend aufgezeigt.

Aufgrund der Bedeutung des Produktmerkmals für die Kundenzufriedenheit sollten erhöhte Entwicklerressourcen zur Generierung innovativer und praxisnaher Lösungsideen in diesem Bereich eingesetzt werden.

# *III.5.6.1. Best-Practice-Sammlung*

### KURZBESCHREIBUNG DES UNTERMERKMALS

Ein Best-Practice beschreibt eine bewährte, mustergültige Vorgehensweise zu einer Problemlösung, die mit besten Ergebnissen abgeschnitten hat. Diese Vorgehensweise soll anderen Unternehmen als Vorbild bei gleichen oder ähnlichen Aufgabenstellungen dienen.

# NUTZEN FÜR KMU / ANWENDER

Eine Sammlung von Best-Practices kann den Anwendern in vielerlei Hinsicht nützlich sein. Sowohl für einen schnellen Themeneinstieg durch die Vermittlung von Basiswissen als auch für problembezogene Anwendungsfälle eignen sich Best-Practices hervorragend. Durch die Fallbeispiele können die Kosten und der zu erwartende Aufwand zusätzlich eingeschätzt werden.

### UMSETZUNG UND INTEGRATION IN DIE PLATTFORM

Die typische Gliederung eines Best-Practice kann wie folgt aussehen:

- **Ausgangssituation und Problemstellung**
- **EXECUS** Pielsetzung
- **Schritte zur Lösung (grobe Vorgehensweise)**
- **Ergebnisse und Maßnahmen**
- **Aufwand und Nutzen**
- **Lessons Learned.**

Eine Sammlung der Fallbeispiele könnte durch eine Volltextdatenbank realisiert werden, die nach Suchkriterien wie beispielsweise Problemstellung, Anwendungsgebiet, Anbieter oder gewünschte (Simulations-)Ergebnisse abfragbar ist.

Möglich wäre auch eine direkte Verknüpfung der Best-Practices mit der Anbietersuche. Dadurch könnten die Anbieter kontaktiert werden, die nach einem bestimmten Best-Practice verfahren haben oder selbst das betreffende Erfolgskonzept entwickelt haben.

Ein Best-Practice sollte Verweise auf eingesetzte Werkzeuge (Produktbeschreibungen) und detailliere Vorgehensweisen bei einzelnen Schritten (Methodenwerkzeugkasten) enthalten.

Weitere Verknüpfungen könnten im Text dieser Praxisbeispiele durch das Einblenden des Glossars bei bestimmten Wörtern oder durch das Abspielen von Demo-Videos bei fallspezifischen Schwierigkeiten eingerichtet werden.

Der Ansatz, das Best-Practice als das "soziale Objekt" von simKMU zu bestimmen (vgl. Abschnitt [III.5.1\)](#page-221-0), verspricht weitere interessante Lösungen.

### *III.5.6.2. Methodenwerkzeugkasten*

### KURZBESCHREIBUNG DES UNTERMERKMALS

Eine große Bedeutung innerhalb der Wissenskomponente kommt dem Methodenwerkzeugkasten zu. Dieser stellt den Anwendern praxiserprobte Handlungsleitfäden und interaktive Software-Tools zur Verfügung. Während die Best-Practice-Sammlung zusammenfassende Berichte und Ergebnisse von realen Simulationseinsätzen in Unternehmen bereithält, enthält der Methodenwerkzeugkasten die übertragbare und ausführliche Beschreibung einer bestimmten Methodik (Vorgehensweise) sowie Software-Tools zu ihrer Unterstützung. Solche Tools könnten in der Phase der Modellerstellung beispielsweise als ABC-Analyse zur Anbieterauswahl oder Szenarioanalyse zur Problemauswahl auftreten.

### NUTZEN FÜR KMU / ANWENDER

Der Methodenwerkzeugkasten hilft in dieser Hinsicht einen schnellen Themeneinstieg zu finden und einfach an Basis- oder Expertenwissen zu gelangen. Die Handlungsleitfäden können problembezogenes Lernen unterstützen und darüber hinaus zum besseren Verständnis sowie zur einfachen Abbildung der eigenen Prozesse genutzt werden.

### UMSETZUNG UND INTEGRATION IN DIE PLATTFORM

Für diesen Zweck sollten Handlungsleitfäden in einer Datenbank bereitliegen, die nach Anbieter, Anwendungsbereich, einzelnen Simulationsphasen und anderen Merkmalen sortiert werden können. Sinnvoll wäre es die Leitfäden mit Funktionen wie dem Glossar oder den Demo-Videos zu verknüpfen, um auftretende Verständnisschwierigkeiten umgehend lösen zu können. Besonders bei komplexen Themengebieten (z.B. Modellerstellung) sollte ein Handlungsleitfaden aufrufbar sein, der die Option zur persönlichen Beratung durch einen Experten bietet.

Kleinere Softwareprogramme zur Unterstützung sollten den Anwendern in Zusammenhang einer bestimmten Anwendung optimalerweise webbasiert (als Browser-Plug-Ins) oder alternativ durch problemlosen Download (per Verlinkung) zugänglich gemacht werden.

Außerdem sollte aus dem Methodenwerkzeugkasten auf Best-Practices, die die jeweilige Methode einsetzen, verwiesen werden. Die Verlinkung sollte ebenfalls andersherum erfolgen.

# *III.5.6.3. Simulationslexikon und Glossar*

#### KURZBESCHREIBUNG DES UNTERMERKMALS

Das Glossar enthält sachliche Definitionen und Erläuterungen von Begriffen aus dem Sachgebiet Simulation. Der Zweck liegt im Aufbau einer Terminologie, die den richtigen Gebrauch dieser Fachausdrücke und deren eindeutiges Verständnis sichern soll. Ein Glossareintrag sollte somit nur einen einzelnen Begriff möglichst kurz und prägnant beschreiben.

Im Gegensatz dazu können im Simulationslexikon umfassende Erläuterungen und Zusammenhänge dargestellt werden. Ein Begriff kann also gleichzeitig sowohl im Glossar als auch im Simulationslexikon auftauchen.

### NUTZEN FÜR KMU / ANWENDER

Sowohl das Simulationslexikon als auch das Glossar haben einen positiven Einfluss auf einen schnellen Themeneinstieg und eine unkomplizierte Wissensvermittlung. Das Lexikon und das Glossar sollten hauptsächlich als Zusatzfunktionen auftreten, also bei Verständnisproblemen (z.B. komplexe Simulationsergebnisse) innerhalb einer Anwendung schnelle Abhilfe schaffen. Dabei spielt es keine Rolle, ob Grundlagen- oder Spezialbegriffe erklärt werden sollen.

Der Nutzen für die Anwender liegt in der schnellen und unkomplizierten Art an Wissen zu gelangen, ohne die klassische Suche in Lexika oder Wörterbüchern vornehmen zu müssen. Ein erweiterter Nutzen könnte durch Drittanwender entstehen, die aus Dritt-Software heraus das Glossar mitnutzen.

#### UMSETZUNG UND INTEGRATION IN DIE PLATTFORM

Glossareinträge könnten z.B. in Form von Wikis realisiert werden. Der direkte Zugriff von der Startseite auf das Glossar als alphabetischen Index oder das Lexikon sollte ermöglicht werden. Die dynamische Einbindung von Glossareinträgen wäre beispielsweise bei Handlungsleitfäden oder Fallbeispielen aus der Best-Practice-Sammlung sinnvoll, indem sie beim Mouse-Over-Event über einen Begriff durch ein Bubble-Help eingeblendet werden. Der Umfang eines Glossareintrags sollte sich hauptsächlich an dieser Nutzungsweise orientieren.

# *III.5.6.4. E-Learning (Lektionen und Lernpfade)*

### KURZBESCHREIBUNG DES UNTERMERKMALS

E-Learning beschreibt das Lernen unter Einsatz moderner IuK-Technologien. Zwischen Lehrenden und Lerner ist eine zeitliche und/oder räumliche Trennung möglich, die Kommunikation kann dabei synchron und/oder asynchron ablaufen.

### NUTZEN FÜR KMU / ANWENDER

Die simKMU-Plattform sollte bezüglich der Anforderungen in jedem Fall E-Learning-Komponenten aufweisen. E-Learning bietet eine Möglichkeit, Grundlagenwissen, fallspezifisches Wissen sowie Expertenwissen zu vermitteln bzw. zu erwerben. Ein persönlicher Kontakt zum Anbieter ist über E-Learning herzustellbar.

### UMSETZUNG UND INTEGRATION IN DIE PLATTFORM

E-Learning kann in verschiedenen Formen auftreten. Für die simKMU-Plattform könnte sich besonders das Web Based Training eignen. Ebenfalls wären sogenannte virtuelle Seminarräume zur gezielten Wissensvermittlung (z.B. Vortrag über Modellierungsphase in Simulationsstudien) geeignet.

Solche Lernumgebungen ermöglichen die direkte Interaktion mit dem Experten (z.B. via Live-Chat oder Videokonferenz), das Durchführen interaktiver Spiele in der Gruppe mit was-wäre-wenn-Simulationsszenarien und dem Wissensaustausch (z.B. durch Live-Chat oder Diskussionsforum) der Kursteilnehmer untereinander.

E-Learning bietet aber auch Möglichkeiten zum Selbststudium. Hierfür könnte eine Lernsoftware zum Einsatz kommen, die beispielsweise mit dem Simulationslexikon verlinkt ist oder Video-Tutorials sowie Wissenstests bereitstellt.

(Integrierbare Lernumgebung für Simulationswerkzeuge, Mashup mit Lexikon, Werkzeugen, Best-Practices, Lektionen und Lernpfade. Die Wissensmodule könnten durch die Anwender mit eigenem Wissen angereichert und unternehmensintern angeboten werden.)

### *III.5.6.5. Persönliche Beratung*

### KURZBESCHREIBUNG DES UNTERMERKMALS

Die persönliche Beratung bietet den Kunden Hilfe bei der Bewältigung problematischer Aufgabenstellungen. Sie ermöglicht den Anwendern beispielsweise

- unmittelbar Rückfragen zu stellen, um Missverständnisse zu vermeiden,
- über ihre Bedenken und Zweifel mit Fachexperten zu diskutieren und
- sicher und zuversichtlich an das Thema Simulation heranzutreten, da ihnen bewusst ist, in kritischen Momenten nicht auf sich alleine gestellt zu sein.

### NUTZEN FÜR KMU / ANWENDER

Die persönliche Beratung stellt das Produktmerkmal innerhalb des Wissensmanagements dar, das mit den Anforderungen am stärksten korreliert und somit von absoluter Wichtigkeit ist. Die persönliche Betreuung durch einen Experten wird nicht nur bei komplexen, fallspezifischen Themengebieten (z.B. Interpretation der Simulationsergebnisse), sondern bereits im Grundlagenbereich, zur Abschätzung von Kosten- und Aufwand oder zum Aufbau einer Vertrauensbasis gefordert. Dieses Merkmal verleiht dem Begriff Dienstleistungsplattform erst seine wahre Dimension.

### UMSETZUNG UND INTEGRATION IN DIE PLATTFORM

Die Möglichkeit, mit einem Anbieter (Simulationsexperten) in persönlichen Kontakt zu treten, sollte an mehrere Produktmerkmale angebunden sein.

Besonders wichtig ist die Inanspruchnahme von Expertenwissen bei der Durchführung einer Simulationsstudie, insbesondere der Modellerstellung und Ergebnisaufbereitung. Der persönliche Kontakt zum Experten hilft den Anwendern bei der Interpretation der Simulationsergebnisse und folglich bei der Abbildung der eigenen Prozesse. Der Kontakt könnte durch eine Support-Hotline, eine integrierbare Videokonferenz, durch Application-Sharing oder einem Live-Chat bewerkstelligt werden.

Unabdingbar ist die Angabe von Kontaktadressen außerdem bei der Anbietersuche und den Produktbeschreibungen. Auf diesem Weg können die Anwender genaue Angaben zu Preisen und Diensten direkt vom Anbieter erhalten, wodurch die Anbahnung von Geschäftsabkommen gefördert wird.

Ferner ist ein persönlicher Kontakt zum Experten im Zuge des Wissenserwerbs via E-Learning oder einer Diskussionsrunde wichtig. Die Möglichkeit zur Interaktion könnte beispielsweise bei den Vorträgen in virtuellen Seminarräumen durch eine Videokonferenz oder einen Live-Chat ermöglicht werden.

Ist einem Unternehmen die persönliche Betreuung via Internet oder Telefon-Hotline zu praxisfern, unvertraut und konform, so könnte die Beratung auch vor Ort in Anspruch genommen werden.

(Call-Me-Button für Rückruf durch Dienstleister.)

### *III.5.6.6. Diskussionsbereich*

#### KURZBESCHREIBUNG DES UNTERMERKMALS

Der Diskussionsbereich auf der Plattform gibt den Anwendern die Möglichkeit, sich innerhalb verschiedener Themengebiete untereinander oder mit Experten auszutauschen, sich Wissen anzueignen und Meinungen zu äußern.

#### NUTZEN FÜR KMU / ANWENDER

Bezogen auf die simulationsspezifischen Anforderungen der anwendenden KMU erlaubt die Realisierung eines Diskussionsbereichs, auf der Dienstleistungsplattform fallspezifische Probleme anzusprechen und sich Meinungen von anderen Anwendern oder Experten einzuholen. Die Gelegenheit, mit Simulationsexperten bei den Diskussionen in persönlichen Kontakt zu treten, sollte in jedem Fall gegeben sein

#### UMSETZUNG UND INTEGRATION IN DIE PLATTFORM

Hierfür wäre beispielsweise eine Auflistung der an der Diskussion teilnehmenden Anbieter mit Verlinkungen zu deren Kontaktadressen denkbar.

Der Diskussionsbereich selbst könnte in Form eines Webforums, eines Blogs oder eines Chats implementiert werden.

### *III.5.6.7. Nutzerfeedback*

#### KURZBESCHREIBUNG DES UNTERMERKMALS

Das Bewertungssystem befähigt die Anwender zur Hinterlegung von Kommentaren und Meinungen über in Anspruch genommene Dienste und Inhalte.

### NUTZEN FÜR KMU / ANWENDER

Die Bewertungsfunktion wirkt sich allerdings kaum auf die Erfüllung der Kundenanforderungen aus. Sie ermöglicht populäre Inhalte zu identifizieren oder ggf. einen Dienstleistervergleich vorzunehmen. (Es ist sehr fraglich, ob auf der simKMU-Plattform eine Kommentierung von Anbieterprofilen durch den Nutzer überhaupt ermöglicht werden sollte, da nicht ausgeschlossen werden kann, dass sich Anbieter dann gegenseitig mit irreführenden Kommentaren bewerten.)

In sozialen Netzen des Web 2.0 hat die Kommentierungsfunktion allerdings einen hohen Stellenwert.

# UMSETZUNG UND INTEGRATION IN DIE PLATTFORM

Das zu entwickelnde Bewertungssystem könnte über mehrere Wege realisiert werden. Zur Bewertung der Inhalte könnten, neben der Möglichkeit zur Kommentarhinterlegung, Punkte auf einer Skala von 1 (sehr schlecht/unzufrieden) bis 5 (sehr gut/sehr zufrieden) vergeben werden. Denkbar wäre auch eine Bewertung mittels Plus- und Minuszeichen oder durch ein Daumen hoch/mitte/runter-Symbol.

Zur Bewertung der Anbieter könnte eher ein Umfrage-Tool mit definierten Fragestellungen eingesetzt werden.

(Tagging, Verschlagwortung von Inhalten durch Seitenbesucher)

### **III.5.7. Benutzerverwaltung**

⇒ Folgen aus den Ergebnissen des HoO für das Hauptmerkmal.

Das HoQ zeigt unmissverständlich, dass sich die Komponente Benutzerverwaltung fast gar nicht auf die Leistungsanforderungen auswirkt. Allein das Untermerkmal Registrierung kann bei effizienter Gestaltung einen schnellen Einstieg in das Thema ermöglichen und eventuell auf Kosten, die durch die Registrierung und Plattformnutzung anfallen können, aufmerksam machen.

An diesem Punkt stellt sich die Frage, wieso dieses Merkmal mit den Anforderungen kaum korreliert. Die Antwort, dass es sich hierbei um ein überflüssiges Merkmal auf der Plattform handelt, kann umgehend zurückgewiesen werden. Eine Benutzerverwaltung ist auf einer Plattform dieser Art zwingend notwendig. Wird bei der Betrachtung dieses Merkmals die Checkliste der Basisanforderungen (siehe Abschnitt [III.2.1\)](#page-203-0) hinzugenommen, dann wird direkt eine enge Beziehung ersichtlich.

Die Produktuntermerkmale (Registrierung, Benutzerprofil, Access Control und Kündigung) wirken sich bedeutend auf die Befriedigung des Sicherheitsdenkens der Anwender, auf verschiedene rechtliche Aspekte und auf die Standardeigenschaften, die die Funktionen auf der Plattform aufweisen sollten, aus. Gleichwohl sollte der Fokus der Entwickler nicht auf der übermäßigen Erfüllung dieser Basisanforderungen, sondern auf der Befriedigung der Leistungsanforderungen und dem zusätzlichen Aufdecken von Begeisterungsfaktoren liegen

# **III.5.8. Navigation und Benutzerführung**

⇒ Folgen aus den Ergebnissen des HoQ für das Hauptmerkmal.

Noch vor dem Informationsangebot rangiert mit rund 17 Prozent das Produkthauptmerkmal Navigation und Benutzerführung auf Platz Drei. Navigation und Benutzerführung haben wesentlichen Einfluss auf die Motivation und den Spaß beim Bedienen der Oberfläche. Sie kann je nach Ausgestaltung für einen schnellen Themeneinstieg und einfachen Zugang zu Basis- und Expertenwissen sorgen.

Welche Funktionen die Untermerkmale haben und wie diese umgesetzt werden könnten, wird nachfolgend beschrieben.

### *III.5.8.1. Filterfunktion für fallbezogene Inhalte*

#### KURZBESCHREIBUNG DES UNTERMERKMALS

Diese Art der Suchfunktion soll ausschließlich dazu dienen, fallbezogene Inhalte zu finden. Diese Filterfunktion ist aber nicht mit der Dienstleistersuche gleichzusetzen, da hier auch nach Handlungsleitfäden, Best-Practice-Beispielen, Simulationsmodellen oder Forumsdiskussionen gesucht werden kann.

### NUTZEN FÜR KMU / ANWENDER

Der fallbezogenen Filtermöglichkeit kommt gemäß dem HoQ eine hohe Bedeutung zu. Vor allem wird problembezogenes Lernen ermöglicht, in dessen Zusammenhang ein schneller Einstieg in das Thema und der unkomplizierte Zugang zu Basis- und Expertenwissen erfolgt. Die Abbildung der eigenen Prozesse kann dementsprechend erleichtert und vereinfacht werden.

### UMSETZUNG UND INTEGRATION IN DIE PLATTFORM

Die klassische Variante wäre in Form eines Suchfelds mit optionaler Filterung nach Simulationsphase zu realisieren. Alternativ könnte ein Entscheidungsbaum entwickelt werden, der das Auffinden simulationsspezifischer, fallbezogener Inhalte ermöglicht. Ähnlich könnte dies auch in Form einer Problemmatrix realisiert werden.

Auf jeden Fall sollte diese Filterfunktion zum Methodenwerkzeugkasten (insbesondere den Handlungsleitfäden), zur Best-Practice-Sammlung und zu Simulationsmodellen hin verlinken.

(Merker: "Simulationsproblem-orientierter" Entscheidungsbaum, Logistik-Problemmatrix)

# *III.5.8.2. Webdesign (Grafik-Layout)*

### KURZBESCHREIBUNG DES UNTERMERKMALS

Das Webdesign oder Grafik-Layout bezieht sich in diesem Zusammenhang ausschließlich auf die optische Gestaltung/Aufmachung der einzelnen Seiten auf der Plattform.

### NUTZEN FÜR KMU / ANWENDER

Die Gestaltung der Seiten kann starken Einfluss auf einen schnellen Themeneinstieg haben. Je nachdem wie übersichtlich und klar strukturiert das grafische Layout einer Seite ist, kann es zur einfachen Vermittlung von Basiswissen dienen oder den unkomplizierten Zugang zu Expertenwissen eröffnen.

### UMSETZUNG UND INTEGRATION IN DIE PLATTFORM

Das grafische Layout der verschiedenen Seiten auf der Plattform sollte möglichst einheitlich und einfach gehalten werden. Die wichtigsten Funktionen, die auf jeder Seite auftauchen müssen (z.B. Volltextsuche, Zurückkehren zur Homepage, Anmeldeleiste (Ein- und Ausloggen)), sollten stets an derselben Stelle auf der Seite platziert sein.

Zu einem hochwertigen Seitendesign kann eine Zielgruppenanalyse zur Untersuchung

der mit dem Thema assoziierten Vorstellungen und Bilder
und des Web-technischen Vorwissens

beitragen.

## *III.5.8.3. Volltextsuche*

#### KURZBESCHREIBUNG DES UNTERMERKMALS

Die Volltextsuche ist nicht auf eine bestimmte Anzahl von Schlüsselwörtern begrenzt. Sie erlaubt das Durchsuchen von Textausschnitte, Datensätze oder Dokumente, die sich quer über die Plattform erstrecken.

### NUTZEN FÜR KMU / ANWENDER

Durch diese Funktion kann der Anwender schnell und einfach zu Basiswissen gelangen. Die Volltextsuche ermöglicht es aber auch, problembezogene Inhalte zu finden oder direkt nach Experten zu suchen. Je nachdem, wie effizient, schnell und präzise die Suchfunktion arbeitet, kann sie mehr oder weniger Einfluss auf den Spaß und die Motivation beim Bedienen ausüben.

## UMSETZUNG UND INTEGRATION IN DIE PLATTFORM

Die Suchfunktion sollte mehrere Sucharten unterstützen. Das Auffinden einzelner Wörter, beliebiger Wortkombinationen oder Phrasen (durch das Setzen von Anführungszeichen) sollte standardmäßig möglich sein. Ebenso wäre die Möglichkeit sinnvoll, nach verschiedenen Dateiformaten zu suchen. Die Volltextsuche sollte auf jeder Seite der Plattform angeboten werden.

Da über die Volltextsuche möglichst alle Inhalte erreichbar sein sollen (also indiziert und als Suchergebnis angezeigt werden müssen), sollte zu jedem kostenpflichtigen Inhalt zwingend ein öffentliches/kostenloses Abstract durch den Autoren hinterlegt werden.

## *III.5.8.4. Startseite (Landing Page)*

## KURZBESCHREIBUNG DES UNTERMERKMALS

Die Startseite (englisch Homepage) stellt den zentralen Zugangsknoten für die Besucher der simKMU-Plattform dar. Sie sollte in kompakter, übersichtlicher Form das Themengebiet und die wichtigsten Funktionsbereiche der Seite/Plattform erfassbar machen.

## NUTZEN FÜR KMU / ANWENDER

Durch die Startseite kann besonders den Forderungen nach einem schnellen Themeneinstieg und der Erhöhung des Spaß- und Motivationsfaktors nachgegangen werden. Ferner eignet sie sich zur transparenten Darstellung der angebotenen Leistungen.

## UMSETZUNG UND INTEGRATION IN DIE PLATTFORM

Auf der Startseite könnte als Blickfang eine Übersicht der Simulatoren und Demo-Videos in Form von Galerien (vgl. YouTube-Startseite) realisiert werden.

Die Seite sollte eine Volltextsuche bereitstellen und eine Navigationsleiste anzeigen, die den Zugang zu den Hauptthemengebieten der Plattform ermöglicht. Auf eine schlichte Darstellung ohne eine Überflutung an Informationen und Verlinkungen sollte geachtet werden.

Notwendig ist jedoch eine Verlinkung zur sofortigen Registrierung bzw. eine Eingabemaske zur Anmeldung (üblicherweise in der linken oder rechten oberen Ecke der Seite). Rechtlich vorgeschrieben ist ebenso eine direkte Verlinkung zum Impressum, den Allgemeinen Geschäftsbedingungen und den Kontaktadressen des Betreibers.

Selbstverständlich sollte von jeder Seite der Plattform unmittelbar auf die Starseite zurückgekehrt werden können.

## **III.5.9. Abrechnungsmodul**

⇒ Folgen aus den Ergebnissen des HoQ für das Hauptmerkmal.

Bei der Untersuchung des Produkthauptmerkmals Abrechnungsmodul kristallisiert sich das identische Szenario wie bei der Benutzerverwaltung heraus. Mit ca. 4 Prozent korreliert dieses Hauptmerkmal in geringer Weise mit den Leistungsanforderungen der Anwender.

Durch die detaillierte Bereitstellung von Rechnungsdaten und Zahlungsmodalitäten erhöht sich lediglich die Transparenz bezüglich der Kosten und des Aufwands bei der Plattformnutzung. Genau wie bei der Benutzerverwaltung haben die Unterfunktionen des Abrechnungsmoduls einen starken Einfluss auf die Liste der Basisanforderungen (siehe Abschnitt [III.2.1\)](#page-203-0).

Zum Abrechnungsmodul gehören die Funktionen:

- **Tarifmodelle**
- **Erfassung von rechnungsrelevanten Daten**
- Rechnungsstellung
- **EXALUANIER 2** Zahlungsfunktion

## **III.5.10. Weitere Funktionen für den Plattformbetrieb**

- Indizierbarkeit durch Suchmaschinen
- **Kundenpflege (Customer Care)** 
	- Besucherstatistiken für den Betreiber
- Nutzungsstatistiken für die Anbieter
- System-Administration + Software-Management
	- **Bug tracking**
	- Versionsmanagement (Eigener Code und Dritt-Software)
	- **Configuration-Management**
	- **Backup-Strategien**
	- **Mailserver**
	- DNS-Server für Subdomains

# *III.6. Vernetzung der Produktmerkmale*

Die geplante Business-to-Business(B2B)-Plattform im Sinne des Verbundvorhabens simKMU kann sich zum Anbieten und Nutzen bedarfsgerechter Simulationsdienstleistungen aus einer Vielzahl an Funktionalitäten und Komponenten zusammensetzen.

Die Produktuntermerkmale können daher vielfältig miteinander verknüpft und vernetzt werden. In Abschnitten [III.5.4f](#page-225-0)f. wurden Verlinkungs- und Einbindungsmöglichkeiten ansatzweise aufgezeigt.

Die vollständigen Integrationsmöglichkeiten der Produktfunktionen untereinander können anhand von Beziehungsmatrizen untersucht und aufgezeigt werden. Die Matrizen fungieren als Basis für Integrationsdiskussionen und verhelfen zur weiteren Ideengenerierung. Eine detaillierte Ausarbeitung des komplexen Beziehungsgeflechts wird somit ermöglicht.

Kapitelabschließend werden im Rahmen dieser Arbeit anhand von zwei Integrationsmatrizen die Beziehungen einiger beispielhafter Produktuntermerkmale aufgezeigt und kurz erläutert.

Betrachtet werden zwei Ausprägungen der Integration auf der Plattform:

In der ersten Matrix geht es um die Verlinkungen der Merkmale untereinander.

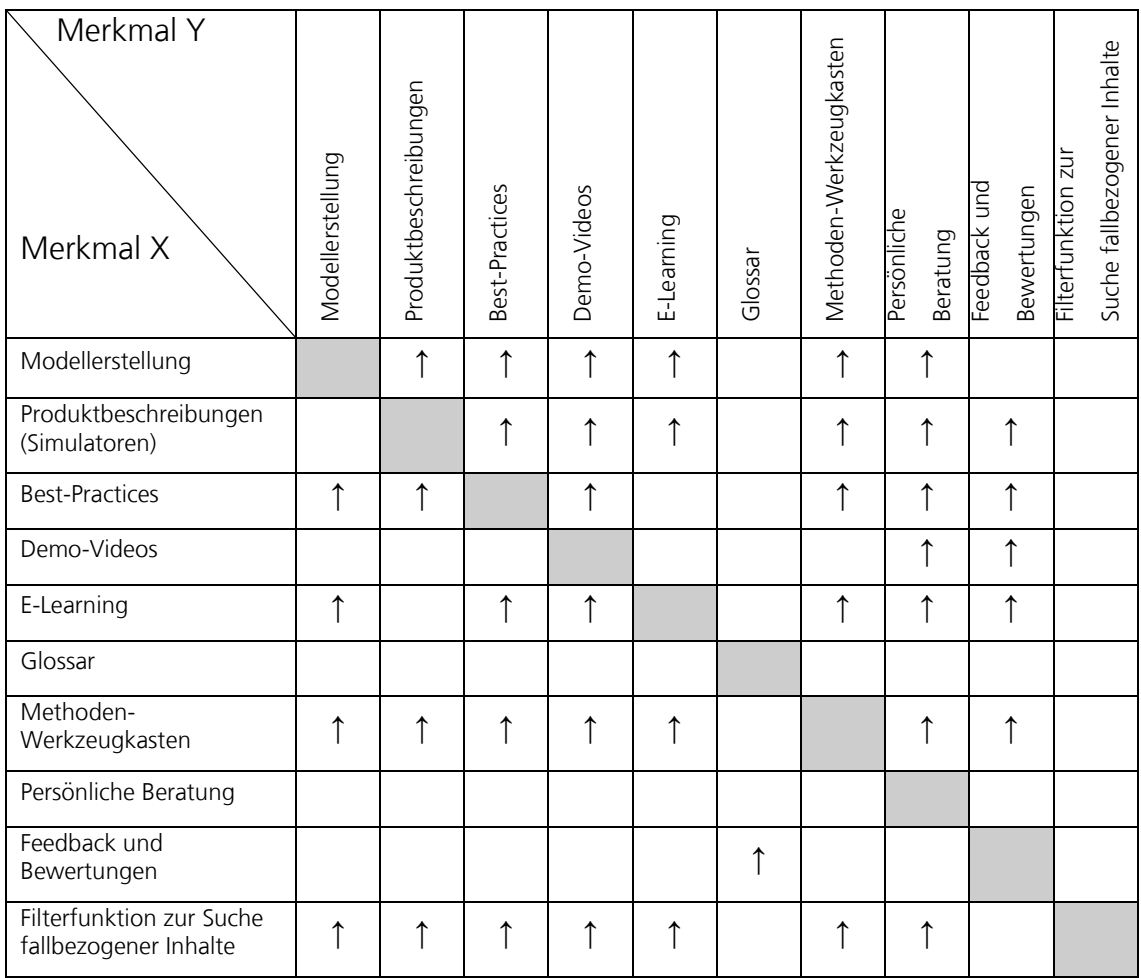

**Tabelle 14: Verlinkungsmöglichkeiten der Produktuntermerkmale[530](#page-256-0)**

<span id="page-256-1"></span><u>.</u>

<span id="page-256-0"></span><sup>530</sup> Eigene Darstellung

Meist erscheint das Wort, von dem die Verknüpfung ausgeht, unterstrichen und farblich hervorgehoben. Per Mausklick gelangt der Benutzer auf die mit diesem Begriff verbundene Textstelle oder Seite. Diese Aktion ist mit dem laden der nächsten Seite verbunden, da eine neue Web-Adresse aus dem Link resultiert. Natürlich sollten die Hauptseiten aller wichtigen Produktuntermerkmale von jeder Seite aus möglichst direkt über ein Navigationshauptmenü erreichbar sein.

Dagegen bezieht sich die Betrachtung in [Tabelle 14](#page-256-1) auf die Möglichkeit, aus Textinhalten heraus auf den Inhalt eines anderen Produktmerkmals zu verlinken (Deep Link).

Die Pfeile in der Tabelle zeigen welches Merkmal X nach welchem Merkmal Y verlinkt. Das Vorgehen bei der Untersuchung eines Produktuntermerkmals erfolgt zeilenweise. Die Tabelle wird im Folgenden anhand einiger Beispiele erläutert:

- Wie aus [Tabelle 14](#page-256-1) ersichtlich wird, verlinkt die Benutzeroberfläche zur Modellerstellung nach fast allen aufgeführten Untermerkmalen. Da bei der Modellerstellung vordefinierte Modelle genutzt werden können, ist ein Link zu einem Best-Practice, welches das betrachtete Modell eingesetzt hat, vorteilhaft. Ebenso ist die Verlinkung zu Handlungsleitfäden (Methoden-Werkzeugkasten), die bei der Modellierung helfen sollen, sinnvoll. Weiterhin kann die Modellerstellung auf Demo-Videos, die bestimmte Schritte bei der Modellierung verbildlichen, verweisen. Außerdem ist die Verlinkung zu persönlichen Beratern während dem Modellierungsvorgang oder zu E-Learning-Komponenten, die über die Modellierungsphase unterrichten, denkbar.
- Im Gegensatz zur Modellerstellung verweisen beispielsweise die Produktuntermerkmale Glossar und persönliche Beratung nirgendwo hin. Es handelt sich hierbei nämlich um Funktionen, die dynamisch eingebunden werden sollten oder auf die verlinkt wird.

 Die Komponente E-Learning kann auf der Plattform zu einigen anderen Produktuntermerkmalen verlinken. Beispielsweise sind Links zu Demo-Videos oder Handlungsleitfäden (Methoden-Werkzeugkasten), die zur Unterstützung eines Online-Seminars dienen, sinnvoll. Auch ist z.B. ein Verweis auf die Feedback- und Bewertungsseite, auf der die Referenzen zu den E-Learning-Angeboten eingesehen werden könnten, angebracht.

Im Gegensatz zu den Verlinkungsmöglichkeiten zeigt die zweite Matrix (siehe [Tabelle](#page-259-0)  [15\)](#page-259-0), welches Produktmerkmal die Inhalte eines anderen dynamisch einbindet. Die dynamische Einbindung von Inhalten aus anderen Komponenten führt nicht zu einem Seitenwechsel. Der eingebettete Inhalt wird durch ein im Browser ausgeführtes Programm (z.B. Javascript) im Hintergrund abgerufen (asynchrone http-requests).

| Merkmal Y<br>Merkmal X                                  | Modellerstellung | Produkt-beschreibungen | Best-Practices | Demo-Videos | E-Learning | Glossar    | Methoden-Werkzeugkasten | Persönliche<br>Beratung | Feedback und<br>Bewertungen | Suche fallbezogener Inhalte<br>Filterfunktion zur |
|---------------------------------------------------------|------------------|------------------------|----------------|-------------|------------|------------|-------------------------|-------------------------|-----------------------------|---------------------------------------------------|
| Modellerstellung                                        |                  |                        |                | $\uparrow$  | ↟          | $\uparrow$ | ↑                       | ↑                       |                             |                                                   |
| Produktbeschreibungen<br>(Simulatoren)                  |                  |                        |                | ↑           |            | ↑          |                         | ↑                       | ↑                           |                                                   |
| <b>Best-Practices</b>                                   |                  |                        |                | ↑           |            | ↑          |                         |                         | ↑                           |                                                   |
| Demo-Videos                                             |                  | $\uparrow$             |                |             |            |            |                         |                         | ↑                           | ↑                                                 |
| E-Learning                                              |                  |                        |                | ↑           |            | ↑          |                         | ↑                       | $\uparrow$                  |                                                   |
| Glossar                                                 |                  |                        |                |             |            |            |                         |                         |                             |                                                   |
| Methoden-<br>Werkzeugkasten                             |                  |                        |                | ↑           | ↑          | $\uparrow$ |                         | ↑                       | ↑                           |                                                   |
| Persönliche Beratung                                    |                  |                        |                |             |            |            |                         |                         |                             |                                                   |
| Feedback und<br>Bewertungen                             |                  |                        |                |             |            | ↑          |                         |                         |                             |                                                   |
| Filterfunktion<br>Suche<br>zur<br>fallbezogener Inhalte |                  |                        |                |             |            | ↑          |                         |                         |                             |                                                   |

**Tabelle 15: Einbindungsmöglichkeiten der Produktuntermerkmale[531](#page-259-1)**

<span id="page-259-0"></span><u>.</u>

<span id="page-259-1"></span><sup>531</sup> Eigene Darstellung

Die Pfeile in der Tabelle bestimmen, welches Merkmal X die Inhalte aus Merkmal Y dynamisch einbindet.

Die Erläuterung der Tabelle erfolgt anhand exemplarischer Fälle, die zeilenweise betrachtet werden:

- Beim Mustern der [Tabelle 15](#page-259-0) fällt auf, dass bestimmte Produktuntermerkmale die Inhalte vieler anderer Komponenten einbinden. Hierzu zählt beispielsweise die Benutzeroberfläche der Modellerstellung, die u.a. Demo-Videos oder Glossareinträge zur Erklärung spezifischer Vorgehensweisen bzw. Begriffe einbindet. Ebenso binden die Produktbeschreibungen der Simulatoren zahlreiche Produktfunktionen wie beispielsweise
	- Demo-Videos, um sich vorzustellen
	- Glossareinträge, um fachspezifische Wörter zu erklären
	- Adressen zur persönlichen Kontaktaufnahme oder
	- Feedback und Kommentare anderer KMU zur Produktbewertung

ein.

 Als Gegenpol zu den eben genannten Beispielen offenbart [Tabelle 15](#page-259-0) beispielsweise folgende Produktuntermerkmale: Glossar, persönliche Beratung, Feedback und Bewertungen sowie Filterfunktion zur Suche fallbezogener Inhalte. Diese Produktfunktionen binden kaum andere Funktion ein, sondern werden fast ausschließlich in andere Produktuntermerkmale dynamisch eingebettet. Ihrer technischen Realisierung sollte diesbezüglich nicht minder Aufmerksamkeit geschenkt werden.

Die mit Hilfe der Matrizen aufgezeigte Systematik zur Untersuchung des Beziehungsgeflechts der Produktuntermerkmale untereinander kann die Konzeption der einzelnen Komponenten und deren Verknüpfungen auf der Plattform unterstützen und erleichtern.

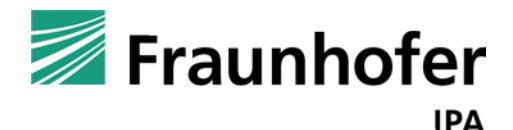

# **simKMU - Internet- und**

# **webbasierte Simulationsdienste**

Forschungsergebnisse im Teilvorhaben »Grundlagen, Konzeption und Intralogistik« des Verbundprojekts simKMU

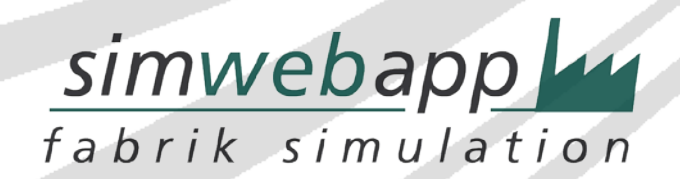

**Teil IV. Referenzmodell »Software-Architektur«: Aufbau einer webbasierten Lösung für datenund rechenintensive ereignisdiskrete Simulationsdienste**

# *IV.1.Konzeption der Gesamtarchitektur*

# **IV.1.1. Übersicht und Zusammenspiel der Software-Komponenten**

Die webbasierte Fraunhofer Fabrik-Simulation besteht aus den Software-Paketen:

- 1. **SimWebApp** Eine webbasierte Benutzungsoberfläche zur Erfassung von Fabrikdaten und Darstellung von zur Simulationsergebnissen.
- 2. **SimQueueingService** Ein skalierbares Warteschlangensystem zur Abarbeitung von Simulationsaufträgen.
- 3. **SimRunnerService** Ein Wrapper zum Starten von Simulations-Engines.
- 4. **Simulation-Engine** Ereignisdiskrete Simulationsalgorithmen basierend auf einem generischen Simulationsmodell.

#### IV.1 Konzeption der Gesamtarchitektur

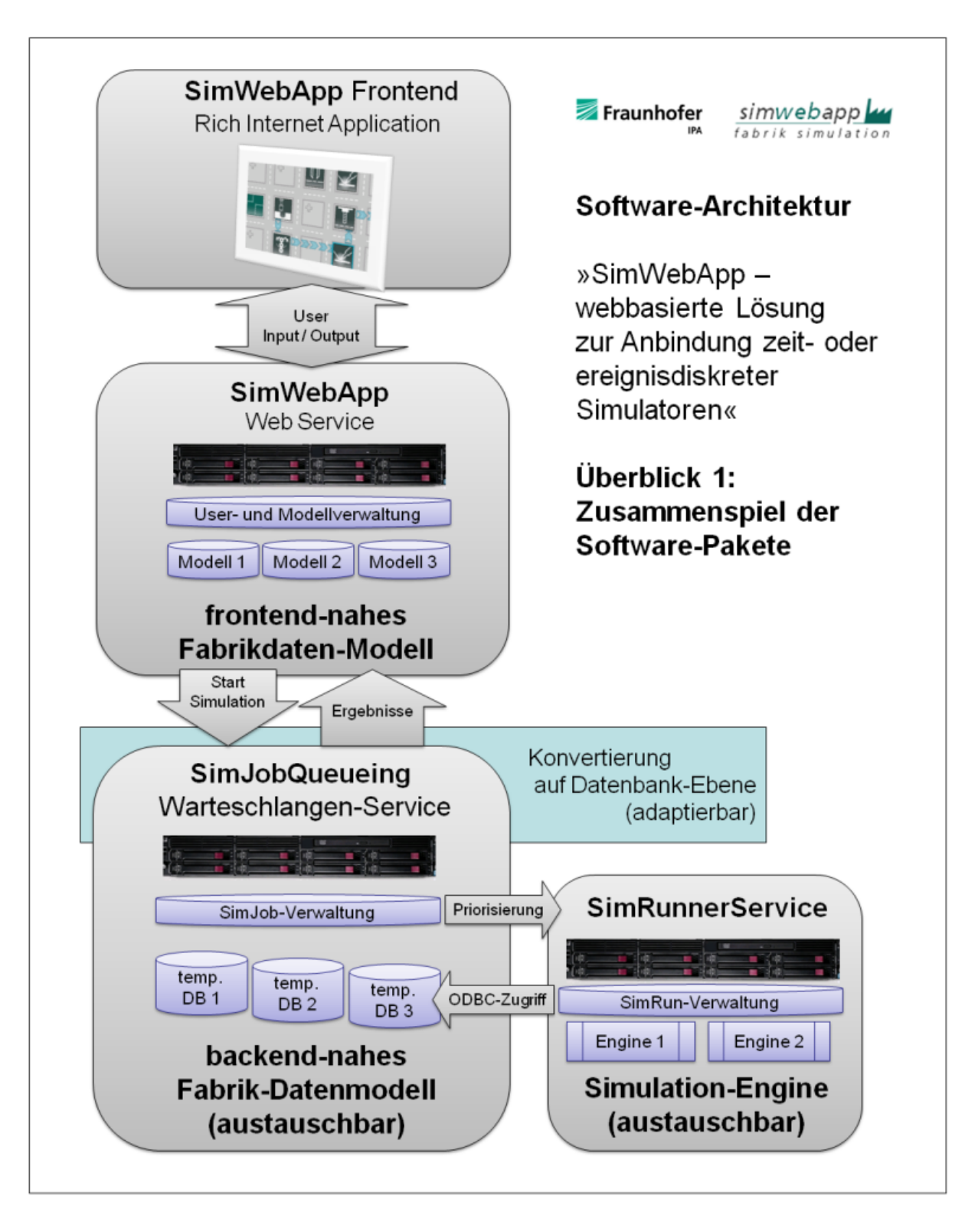

<span id="page-264-0"></span>**Abbildung 43: Software-Pakete der Fraunhofer Fabrik-Simulation**

Das Zusammenspiel der einzelnen Software-Pakete (siehe [Abbildung 43\)](#page-264-0) gestaltet sich folgendermaßen:

**SimWebApp Frontend** (browser-basierte Benutzungsoberfläche):

- Enthält die Benutzungsoberfläche der Web-Applikation zur interaktiven Dateneingabe und Ergebnisanalyse.
- Dient der benutzungsfreundlichen Erfassung von Fabrikdaten. Die erfassten Daten lassen sich in folgende Kategorien einteilen: Ressourcen (= Maschinen, Lager, Personal, Transporter), Produkte (= Artikel, Stücklisten, Aufträge), Prozesse (= Arbeitspläne).
- Stellt Ergebnisdaten grafisch in Diagrammen und Bedienelementen dar und ermöglicht eine sinnvolle Navigation durch die Simulationsergebnisse.
- Bietet E-Learning und Wissensinhalte für prozessintegriertes Lernen.
- IMPLEMENTATION: Es wird ausschließlich HTML, CSS und Javascript verwendet. Als Javascript-Framework kommt Ext JS zum Einsatz. Damit ist die Anwendung als Rich Internet Application in allen verbreiteten aktuellen Browsern lauffähig (Ausnahme: Zum Abspielen des Video-Seminars wird ein Flash-Plugin im Browser benötigt).
- **Anbindung an SimWebApp Backend: Das SimWebApp Frontend läuft im** Webbrowser. Es hält Daten nur temporär vor, soweit zur aktuellen Ansicht und einer reibungslosen Bedienung nötig. Alle Eingaben des Anwenders werden unmittelbar (direkt nach der Eingabe) an das SimWebApp Backend übergeben und von diesem persistent gespeichert.

## **SimWebApp Backend** (Web Server):

- Enthält die serverseitige Anwendungslogik der Web-Applikation.
- Anbindung an SimWebApp Frontend: Nimmt die Benutzereingaben von der Oberfläche (Frontend) entgegen und speichert sie persistent in Datenbanken. Für jedes Simulationsmodell wird eine eigene Datenbank angelegt. Liefert dem Frontend bei Interaktionen die gewünschten Antworten (Formulare, Daten, Bilder, ...) aus.
- Verwaltet Benutzer, Simulationsprojekte und Simulationsmodelle in Datenbanken und implementiert die Zugriffskontrolle.
- IMPLEMENTATION: Programmiersprache: PHP5.3. Datenbanken: MySQL 5. Objekt-relationaler Mapper: Propel.
- **Anbindung an SimJobQueueing: Wenn der Anwender die Aktion "Start** Simulation" auslöst, reiht das SimWebApp Backend einen neuen Simulationsauftrag (Job) über die SOAP-Schnittstelle von SimJobQueueing ein und übergibt Modellparameter und Modelldaten.

### **SimJobQueueing** (Warteschlangen-Webservice):

- Als SOAP Webservice implementiert.
- Warteschlange für Simulationsaufträge mit Priorisierung und Lastverteilung.
- **Anbindung an SimWebApp Backend: Nimmt neue Simulationsaufträge (Jobs)** vom SimWebApp Backend entgegen. Benachrichtigt SimWebApp Backend über fertiggestellte Simulationsläufe.
- Erstellt eine temporäre Datenbank je Simulations-Job mit einer zur Simulations-Engine passenden Struktur ("backend-nahes Datenmodell").
- Die temporären backend-nahen Datenbanken können per Konfiguration im Round-Robin-Verfahren auf beliebig viele Datenbank-Server verteilt werden.
- Daten-In-Konverter (Pre-Processing): Extrapoliert die Daten des frontend-nahen Datenmodells (möglichst einfach gehalten) in das von der Simulations-Engine gewünschte Datenmodell der nötigen Komplexität (backend-nahes Datenmodell).
- Daten-Out-Konverter (Post-Processing): Bereitet die Ergebnisdaten nach einem Simulationslauf auf (Konsolidierung der Ergebnisrohdaten), um dem Endanwender möglichst einfach interpretierbare Ergebnisse präsentieren zu können. Die aufbereiteten Ergebnisdaten werden im frontend-nahen Datenmodell gespeichert.
- IMPLEMENTATION: Programmiersprache: PHP5.3. Datenbanken: MySQL 5.
- Anbindung an SimRunnerService: Verteilt vorbereitete Simulations-Jobs nach Priorität auf eine oder mehrere Instanzen des SimRunnerService. Jede Instanz des SimRunnerService kann wiederum mehrere Simulations-Engines verwalten.

 Nimmt vom SimRunnerService eine Nachricht entgegen, sobald dieser einen Simulationslauf abgeschlossen hat.

## **SimRunnerService** (Simulationslauf-Webservice):

- Als SOAP Webservice implementiert.
- Startet die eigentliche Simulations-Engine und reicht ODBC-Datenbankparameter an die Engine durch.
- **-** Anbindung an SimJobQueueing: Arbeitet Simulationsaufträge, wie durch SimJobQueueing eingesteuert, ab. Benachrichtigt SimJobQueueing, sobald ein Simulationslauf abgeschlossen ist.
- Die verwendete Simulations-Engine ist austauschbar.
- Verwaltet mehrere Simulator-Instanzen für parallele Abarbeitung.
- SimRunnerService kann mehrfach und auf verschiedenen Hosts installiert werden.
- IMPLEMENTATION: Programmiersprache: PHP5.3. Datenbanken: MySQL 5.

## **Datenbanken und Datenkonvertierung:**

- Frontend-nahes Datenmodell (einfach und benutzerfreundlich, an Erfordernisse der grafischen Oberfläche angepasst).
- Backend-nahes Datenmodell (komplex und simulatorfreundlich), ist austauschbar, und erlaubt somit die Anbindung verschiedener Simulations-Engines.
- Data-In-Konverter (extrapoliert Benutzereingaben vom frontend-nahen Datenmodell in das backend-nahe Datenmodell).
- Data-Out-Konverter (bereitet Ergebnisdaten aus dem backend-nahen Datenmodell für das frontend-nahe Datenmodell auf).

Durch die Trennung zwischen frontend-nahem und backend-nahem Datenmodell und dem Konzept der Datenkonvertierung zwischen den Datenmodellen wird die ereignisdiskrete Simulation-Engine austauschbar, ohne größere Änderungen im Frontend zu erzwingen, solange die Simulation auf ähnlichen Eingabeparametern (Ressourcen, Produkte, Prozesse) operiert.

## IV.1 Konzeption der Gesamtarchitektur

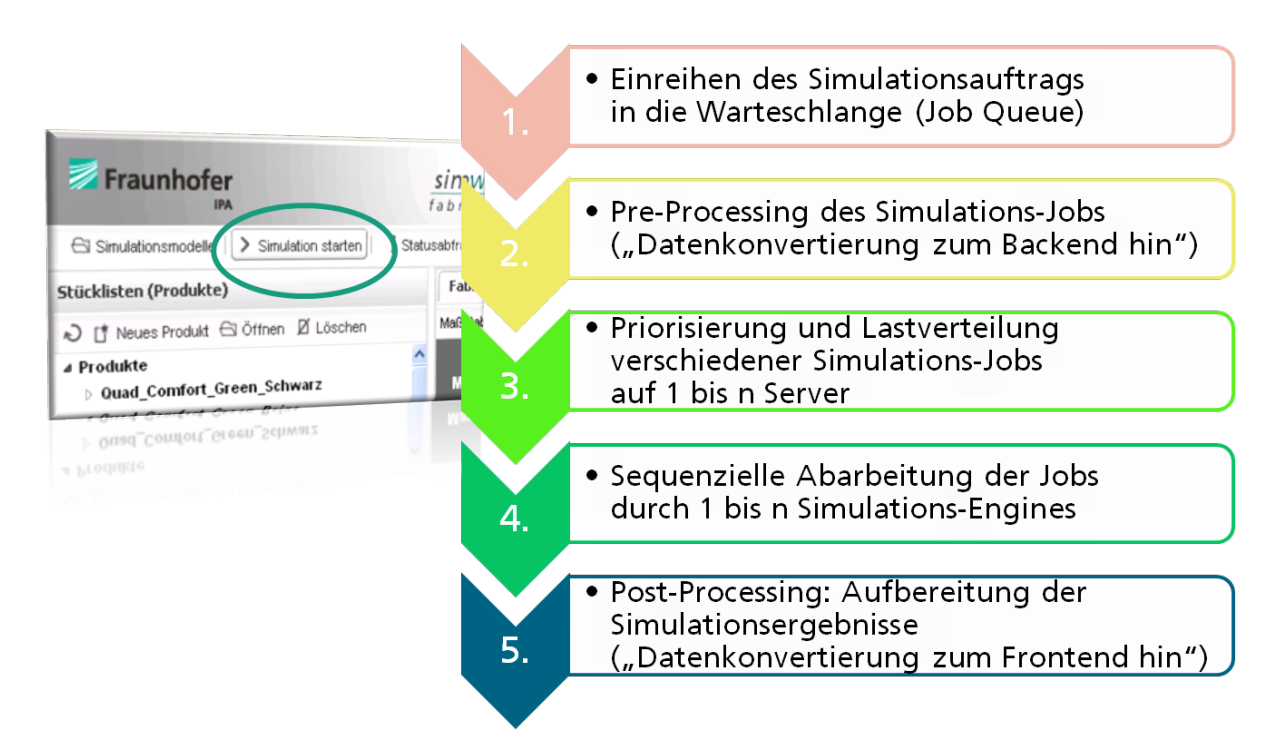

**Abbildung 44: Sequenz nach dem Start eines Simulationslaufs**

# **IV.1.2. Generische Simulationsmodelle als Vorlagen für eigene Modelle (Datenbank-Templates) aus industriellen Fallstudien**

Siehe [Teil IX.](#page-417-0)

## **IV.1.3. Frontend / Backend und Datenpersistenz**

Das Frontend ist eine Benutzungsoberfläche zur Erfassung von Eingabedaten (teils durch Drag&Drop-Manipulation) und zur Auswertung von Simulationsergebnissen.

Daten wandern möglichst frühzeitig an das Backend und werden dort unmittelbar gespeichert.

Das Frontend kennt Daten nur temporär und solange zur Anzeige in der Benutzeroberfläche notwendig.

Diese Design-Entscheidung verfolgt drei Grundsätze:

a) Die Geschäftslogik findet im Backend statt. Dort werden die Eingabedaten gesammelt, persistent gespeichert und durch Simulation verarbeitet.

b) Das Frontend muss also nur die Daten vorhalten, die zur komfortablen Bedienung notwendig sind. Nur aus architektonisch zwingenden Gründen oder für sinnvolle Features oder Lastoptimierungen werden Daten über die ganze Session (Sitzung) auch im Frontend vorgehalten und müssen dann aber mit dem Backend implementatorisch synchron gehalten werden.

c) Alle Daten, die von außen (d.h. aus dem Internet) in das Backend gelangen (Benutzereingaben, Antworten von Web-Services Dritter, etc.), sind aus Sicherheitsgründen ausnahmslos zunächst als "bösartig", d.h. als Angriffsversuch zu werten. Damit muss das Backend jedes Eingabedatum zwingend auf sogenannten Schadcode prüfen.

## **IV.1.4. Datenkonsistenz und Datenplausibilität**

Datenkonsistenz bedeutet, verschiedene Datensätze auch unterschiedlicher Entitäten (z.B. Produkte, Maschinen, Lager) sind untereinander stimmig. Z.B. muss eine Produkt-ID eineindeutig sein und ein Produkt muss zwingend auf ein Lager verweisen und das referenzierte Lager muss auch als Datensatz in der Datenbank existieren.

Verletzungen der Datenkonsistenz können die Simulations-Engine zum Deadlock oder Absturz bringen oder liefern schlimmstenfalls unsinnige Simulationsergebnisse ("Garbage-in / garbage-out").

Datenplausibilität bedeutet eine inhaltliche Prüfung auf Feldebene. Z.B. Prüfungen auf Zeicheneingaben oder numerische Eingaben. So muss eine Durchlaufzeit größer Null sein und die Eingabe "Hans" sollte als Volumenangabe nicht akzeptiert werden.

Für die Konsistenz der Daten und zugehörige Fehlermeldungen bei nicht verarbeitbaren Benutzereingaben garantiert das Backend auf Script-Ebene (Programmierung) unter Einsatz der Datenbank-Ebene mit Restrictions und Foreign Key Constraints.

Das Frontend unterstützt die Konsistenz der Daten implizit durch seine Benutzerführung. Zusätzlich führt es Plausibilitätsprüfungen der Tastatureingaben auf Feldebene durch, um durch unmittelbares Feedback ohne Server-Kommunikation die Eingabeoberfläche ergonomischer und effizienter zu gestalten. Damit können z.B. ungültige Eingaben schon während der Eingabe optisch hervorgehoben werden.

# **IV.1.5. Import von Materialstammdaten, Stücklisten und Arbeitsplänen aus Fremdsystemen**

Die Wunschvorstellung industrieller Anwender ist die direkte Anbindung des im Unternehmen existierenden Enterprise-Resource-Planing- (ERP), Produktionsplanungs- (PPS) oder Manufacturing-Execution-Systems (MES) an die Simulationsanwendung. Damit könnten bestehende Betriebsdaten für die Simulation (halb-) automatisiert importiert werden. Äquivalent dazu kommen auch Datentransferschnittstellen über kommaseparierte Dateien (CSV) oder z.B. Excel in Betracht.

Dieser Ansatz erweist sich in der betrieblichen Realität jedoch als kaum praktikabel:

- Simulation erfordert vollständig formalisierte und durchgehend konsistente Daten. Ein einziges Fehldatum kann zum Absturz der Simulation führen (z.B. Division-by-zero-Fehler bei einer falsch angegebenen Durchlaufzeit von 0 Sekunden).
- Die Datenqualität im betrieblichen Alltag kann diese Anforderung heute noch nicht erfüllen. Z.B. werden Angaben gerne in halbformalisierten Kommentarfeldern gemacht, die vom menschlichen Werker sehr wohl intelligent interpretiert werden können, durch ein Simulationswerkzeug aber nicht direkt verarbeitbar sind. Auch die Konsistenz der Daten ist in aller Regel nicht durchgängig gegeben.
- Die Projekterfahrung zeigt, dass importierte Daten durch einen Fachmann sehr aufwendig "geputzt" werden müssen, bevor sie für eine Simulation einsetzbar sind.

 Gute Simulationsmodelle sind stets eine Abstraktion der Realität (z.B. durch eine Repräsentantenauswahl der Produkte). Der Abstraktionsschritt wird vor und während der Modellierung durchgeführt. Bei unmittelbaren Datenimporten findet dieser Schritt aus Bequemlichkeit der Anwender schlicht nicht statt.

Die Architektur der Fraunhofer Fabrik-Simulation SimWebApp erlaubt zwar eine problemlose Erweiterung um Datenimportschnittstellen, im Rahmen des Forschungsvorhabens wurde einer solchen Komponente aber nicht genug Innovationscharakter zugeschrieben, um Sie innerhalb des Projekts zu realisieren. Derlei Schnittstellen können im Nachgang des Projekts ergänzt werden.

Stattdessen setzt die SimWebApp auf ein intuitives Benutzungs-Interface zur Dateneingabe, das durch einen möglichst weitgehenden Verzicht auf alle nicht zwingend benötigten Eingabedaten die Datenpflege bei der Modellierung effizient zu gestalten sucht (siehe [Teil V\)](#page-301-0).

## **IV.1.6. Nahtlose Integration mit dem World Wide Web (WWW)**

Die SimWebApp ist ohne weitere Plug-ins zu benötigen direkt im Webbrowser lauffähig.

Nicht nur die Anwendung an sich lässt sich über gewöhnliche Hyperlinks starten. Es lassen sich sogar spezifische Simulationsmodelle im Sinne von Beispielmodellen und Demonstrationen von beliebigen Webseiten aus aufrufen. Dazu muss der Anwender nicht auf der Plattform registriert sein: Dank geschickt gestalteter Architektur sind über Demo-Accounts Simulationsmodelle mit nur einem einzigen Mausklick schon ab dem ersten Seitenaufruf eines Besuchers erreichbar.

Damit lassen sich beliebige textbasierte digitale Dokumente, die Hyperlinks darstellen können (z.B. Webseiten, MS-Word-Dokumente, PDF-Dateien, etc.), mit interaktiven Simulationsmodellen verknüpfen.

Dieses Feature wird genutzt, um Fallstudien im Sinne von Best-Practices als Dokumente oder Webseiten anzubieten. Diese textbasierten Inhalte sind ohne Weiteres durch Internet-Suchmaschinen indizierbar. Somit werden Fallstudien und damit verbundene IV.1 Konzeption der Gesamtarchitektur

Simulationsmodelle über Keyword-Suchen für Internet-Nutzer überhaupt erst auffindbar.

[Abbildung 45](#page-272-0) zeigt einen Ausschnitt einer Fallstudienbeschreibung als gewöhnliche Webseite, über die der Aufruf eines vorgefertigten interaktiven Simulationsmodells mit nur einem Mausklick erfolgen kann.

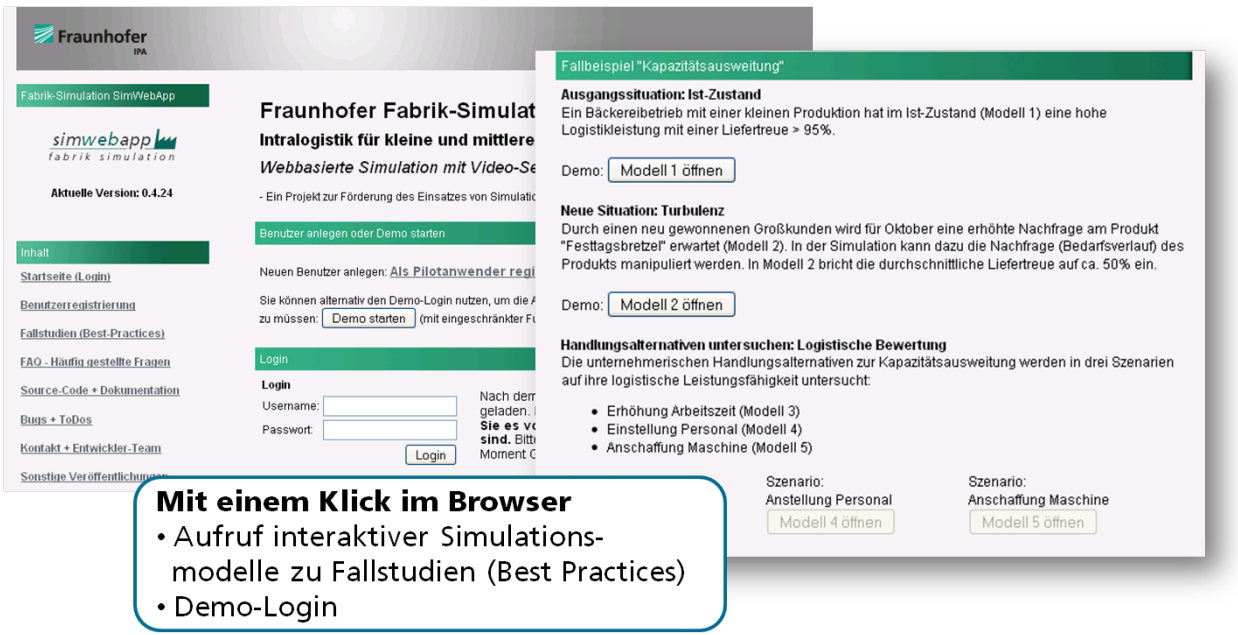

**Abbildung 45: Nahtlose Integration in das World Wide Web (WWW)**

<span id="page-272-0"></span>[Abbildung 46](#page-273-0) zeigt einen Ausschnitt einer Fallstudie auf dem Portal [www.simkmu.de,](http://www.simkmu.de/) über die die zugehörigen Simulationsmodelle per Hyperlink unmittelbar erreichbar sind.

## Abschlussbericht simKMU, Teilvorhaben Fraunhofer IPA

#### IV.1 Konzeption der Gesamtarchitektur

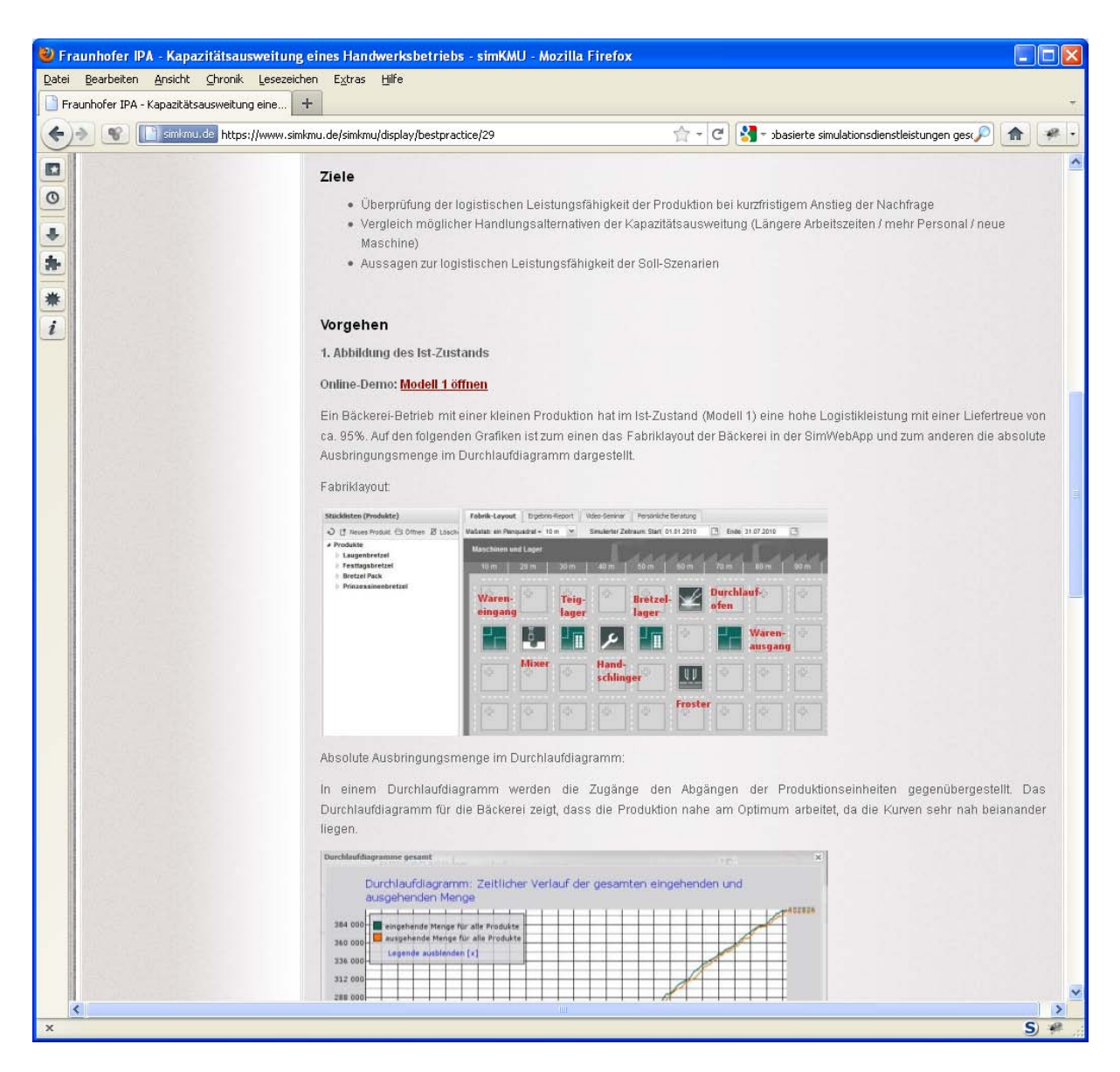

**Abbildung 46: Screenshot - Fallstudie mit verknüpften Simulationsmodellen auf dem simKMU-Portal**

## <span id="page-273-0"></span>**IV.1.7. Side-Door: Beraterzugang für den Projekteinsatz**

Professionelle Berater bevorzugen tabellenorientierte Datenbank-Frontends für die Datenpflege und Auswertung, die bei entsprechender Expertise des Nutzers eine effizientere Arbeitsweise dank mächtiger Sprachen für Datenmanipulationen und abfragen erlauben. Die Lösung des Fraunhofer IPA ist so gestaltet, dass die für Einsteiger geeignete grafisch ansprechende Benutzungsoberfläche vollständig durch ein Datenbank-Frontend (z.B. von MS Access) ersetzt werden kann. Die Kommunikation mit dem Datenbank-Backend findet dann über ODBC-Middleware statt.

Somit lässt sich die Simulationsinfrastruktur auch von Simulationsexperten im Projekteinsatz sinnvoll zweitverwerten. Der Berater profitiert vom leistungsfähigen zentralisierten Simulations-Backend, das deutlich mehr Speicher- und Rechenkapazität bietet als ein Notebook oder Desktop-Computer. Er kann damit eine Vielzahl von Simulationsläufen z.B. abends vom Hotel aus anstoßen und über Nacht ausführen lassen. Die Wartezeiten und damit der "Leerlauf" des Beraters wird so auf ein Minimum reduziert.

Eine zentrale Infrastruktur kann für Dienstleister, die eine größere Anzahl Berater im Einsatz haben, gleichzeitig die Hardware- und Software-Betriebskosten durch konsolidierte Systemwartung senken.

Insgesamt kann so die Wirtschaftlichkeit von Beratungsprojekten für den Dienstleister gesteigert werden.

# *IV.2. Skalierbarkeit und Lastverteilung für den produktiven Einsatz*

Die einzelnen Software-Pakete der SimWebApp-Lösung sind für angepasste Setups flexibel konfigurierbar. Es werden fünf praxisnahe Beispiele für Setups in verschiedenen Skalierungen vorgestellt:

- Beispiel 1: Single Host Alle Services auf einer Maschine (Notebook).
- Beispiel 2: Virtualisierter Host Jeder Service auf eigener Virtueller Maschine.
- Beispiel 3: Multiple Hosts Spezialisierte Systeme für maximale Performance.
- Beispiel 4: Kommerzielles Setup (Productive System, Staging Area, Experimental System).
- Beispiel 5: Hochskalierte Infrastruktur für massive Abarbeitung von Simulationsaufträgen.

Die im Folgenden vorgestellten Infrastrukturen mögen in ihrer Vielfalt auf den ersten Blick (insbesondere für Einsteiger in Internet-Dienste) verwirrend erscheinen. Es bieten sich aber sowohl für den Endkunden, der webbasierte Simulationsdienste in Anspruch nimmt, als auch für den Anbieter der Dienstleistung gravierende Vorteile:

- Für den Endkunden wird die Durchführung einer Simulationsstudie kostengünstiger, da er keine eigenen Personal- und Hardware-Ressourcen für den technischen Aufbau und den Betrieb einer Simulationslösung investieren muss. Für die Zielsetzung des Projekts simKMU, das die Einstiegshürden in die Nutzung von Simulation für kleine und mittlere Unternehmen senken möchte, ist dies ein entscheidender Faktor.
- Der Simulationsanbieter kann die zentrale und leistungsfähige Infrastruktur gleichzeitig für eigene Beratungsprojekte durch interne Mitarbeiter einsetzen. Die Effizienz, Leistungsfähigkeit und Flexibilität der eigenen Mitarbeiter steigt damit auch im traditionellen Beratungsgeschäft.
- Die Wirtschaftlichkeit des Betriebs der Hardware-Umgebung kann weiter gesteigert werden, indem die vorgestellten Infrastrukturen auch für das Cloud-Computing geeignet sind: Die SimWebApp-Dienste können auf den Hardware-Ressourcen Dritter Anbieter gehostet werden, die Server-Farmen für Cloud-Computing anbieten. Dadurch kann benötigte Rechenkapazität flexibel und kostengünstig zugemietet werden.

# *IV.2.1.1. Szenario 1: Single Host - Alle Services auf einer Maschine (z.B. Notebook)*

Die Fraunhofer Fabrik-Simulation kann vollständig auf einer einzelnen Maschine installiert werden (z.B. auf einem Notebook). Dies bietet sich vor allem für Programmierer während der Software-Entwicklung an. Die SimWebApp-Lösung ist z.B. auf MS Windows mit einer XAMPP Webserver-Umgebung lauffähig.

## IV.2 Skalierbarkeit und Lastverteilung für den produktiven Einsatz

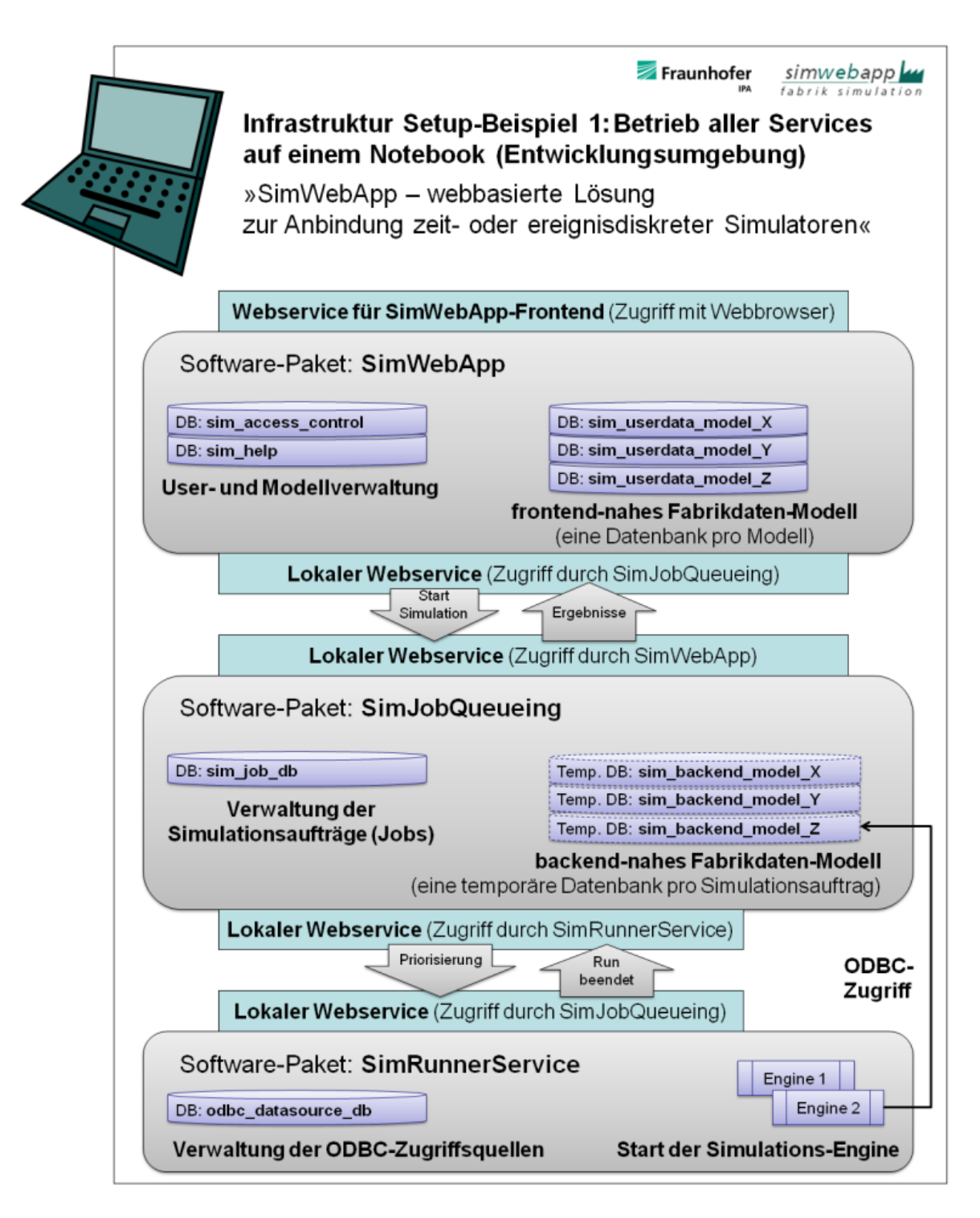

**Abbildung 47: Infrastruktur - Single Host**

IV.2 Skalierbarkeit und Lastverteilung für den produktiven Einsatz

# *IV.2.1.2. Szenario 2: Virtualisierter Host - Jeder Service auf eigener virtueller Maschine*

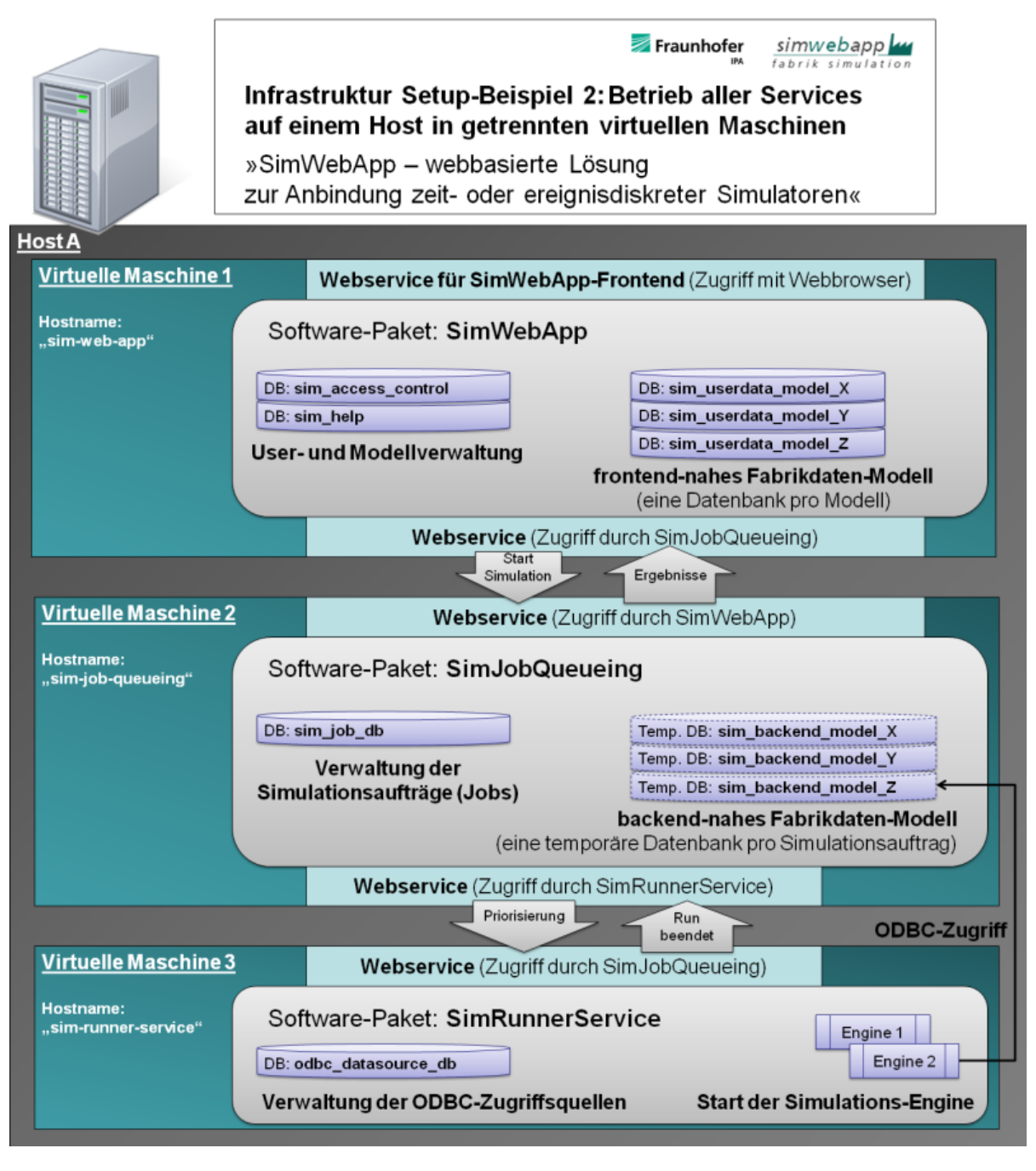

**Abbildung 48: Infrastruktur - Virtualisierter Host**

# *IV.2.1.3. Szenario 3: Multiple Hosts - Spezialisierte Systeme für maximale Performance*

Die einzelnen SimWebApp-Pakete erfüllen unterschiedliche Aufgaben. Daher werden an jede Service-Komponente und ihre Hardware unterschiedliche Anforderungen gestellt:

- SimWebApp: Hier finden zeitgleich sehr viele parallele Zugriffe durch unterschiedliche Nutzer statt. Jeder einzelne Zugriff ist aber sehr lastarm. Es müssen größere Datenmengen für jeden User dauerhaft gespeichert können. Je nach Service-Level erhöhte Anforderungen an Backup-Systeme.
- SimJobQueueing: Hier finden zeitgleich nur wenige Zugriffe statt. Jeder Zugriff erzeugt in der enthaltenen Datenkonvertierungsschicht erhöhte Rechenlast durch komplexe Datenbankabfragen. Eine persistente Datenspeicherung ist nicht nötig.
- SimRunnerService: Hier finden zeitgleich nur wenige Zugriffe statt. Jeder Zugriff stößt einen Simulationslauf an, bei dem sehr hohe Rechenlast und temporär sehr große Datenmengen anfallen. Eine persistente Datenspeicherung ist nicht nötig.

Durch einen gezielten Einsatz der Hardware, wie in [Abbildung 49](#page-279-0) zu sehen, lässt sich ein internetbasierter Simulationsdienst wirtschaftlicher betreiben.

IV.2 Skalierbarkeit und Lastverteilung für den produktiven Einsatz

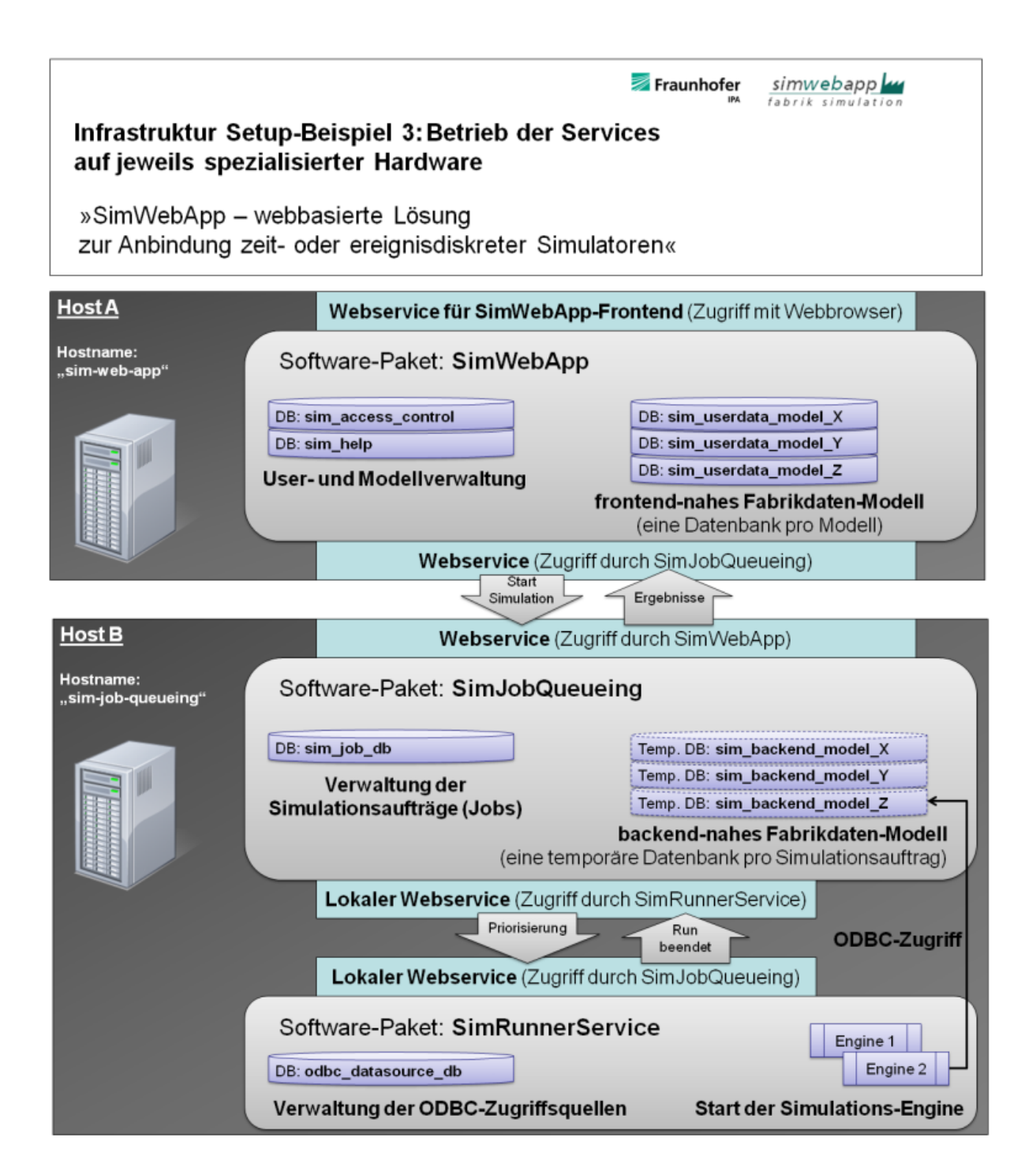

#### <span id="page-279-0"></span>**Abbildung 49: Infrastruktur - Dedizierte Hosts**

# *IV.2.1.4. Szenario 4: Kommerzielles Setup - Productive System, Staging Area, Experimental System*

Für ein kommerzielles Angebot von Simulationsdienstleistungen im Web werden erhöhte Anforderungen an die Verfügbarkeit und Performance gestellt.

Folgenden Setup verwendet daher redundante Systeme für:

- Productive System: Das Produktivsystem, auf dem die Endanwender arbeiten.
- Staging Area: Eine Umgebung für das finale Software-Testing, bevor neue Releases auf das Produktiv-System installiert werden.
- Experimental System: Eine experimentielle Umgebung für Tests an Betriebsystemkomponenten (z.B. für Dom0 und Gastsysteme bei virtualisierter Hardware).
- Developer Area: Entwicklungsumgebungen für Programmierer zur Weiterentwicklung der Web-Applikation (gewöhnlich auf Arbeitsplatzrechnern installiert).

IV.2 Skalierbarkeit und Lastverteilung für den produktiven Einsatz

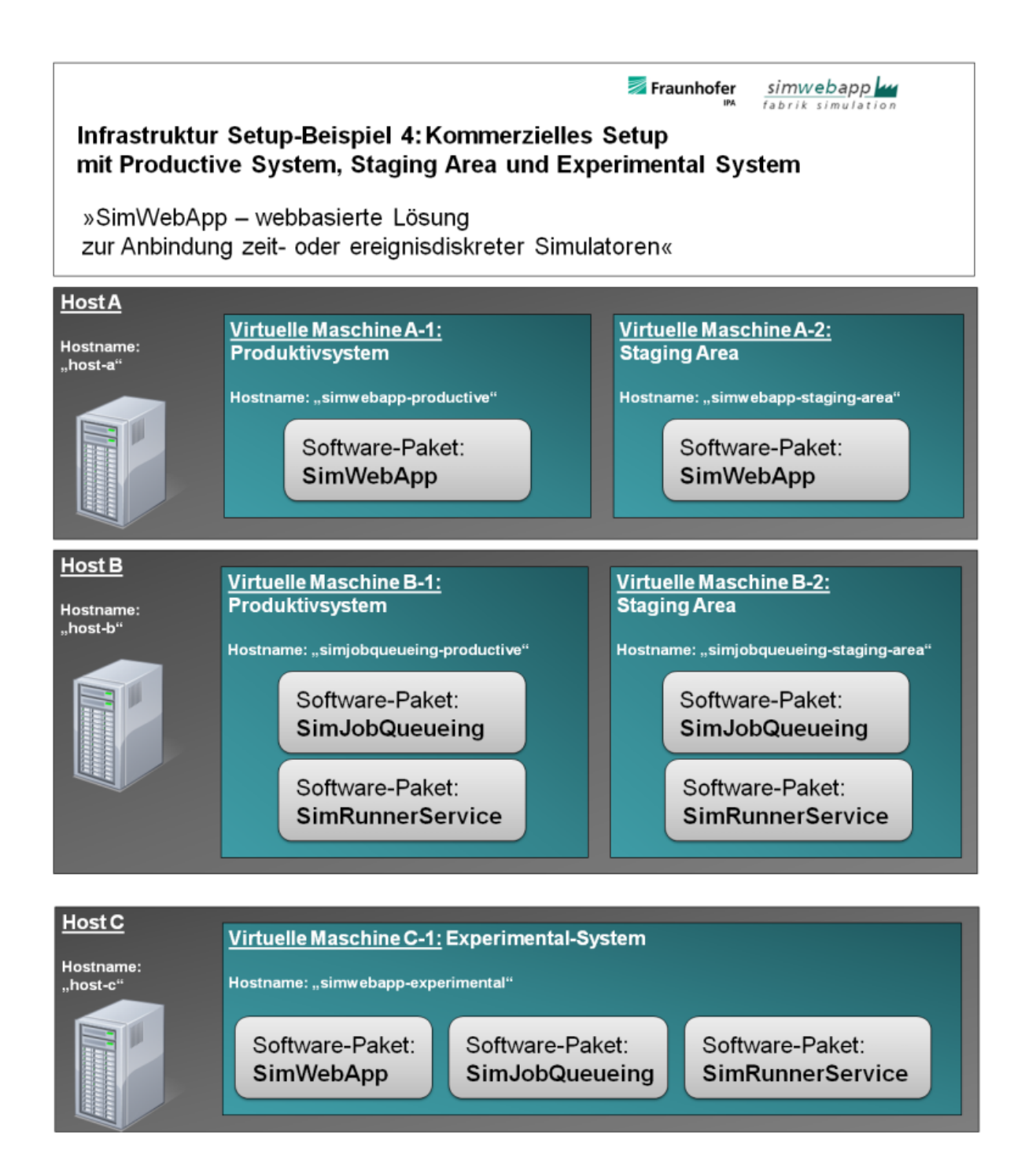

**Abbildung 50: Infrastruktur - Kommerzielles Setup**

<span id="page-281-0"></span>Erläuterungen zu [Abbildung 50:](#page-281-0)

Host A:

■ Virtuelle Maschine A-1: "SimWebApp - Produktiv-System"

- Web- und Datenbankserver für Multi-User-Betrieb. [Viele CPU-Cores, dafür weniger CPU-Frequenz (Takt) nötig. Viele Festplatten als RAID10 für performante Schreib-/Leseoperationen]
- Virtuelle Maschine A-2: "SimWebApp Staging-Area": Identisches Software-Setup wie das Produktiv-System (A-1) nur mit deutlich weniger Zuweisung an virtualisierten Hardware-Ressourcen.

Host B:

- Virtuelle Maschine B-1: "SimJobQueueing + SimRunnerService Produktiv-System" - Eher sequentielle Zugriffe, dafür sehr komplexe Abfragen. [CPU mit hoher Taktrate, dafür weniger CPU-Cores benötigt. Keine "Unmengen" an Hauptspeicher nötig. Festplatten gerne mit schnellem Schreib-/Lesezugriff, nur temporäre Datenhaltung mit deutlich weniger Anspruch an persistente Speichervolumen]
- Virtuelle Maschine B-2: "SimJobQueueing + SimRunnerService Staging-Area" -Identisches Software-Setup wie das Produktiv-System (B-1) nur mit deutlich weniger Zuweisung an virtualisierten Hardware-Ressourcen.

Host C:

• Virtuelle Maschine C1: "Alle Services auf einer virtuelle Maschine" - Ermöglicht z.B. Test mit Virtualisierungs-System (Dom0-Setup) ohne Eingriff in Produktiv-Systeme.

Ggf. weitere Hosts für Ausfallsicherheit sowie Datenbackupsysteme bei kommerziellem Service-Level.

## *IV.2.1.5. Szenario 5: Hochskalierte Infrastruktur für massive Abarbeitung von Simulationsaufträgen*

Für das Durchrechnen von Simulationsläufen, die auf komplexen Simulationsmodellen beruhen, kann die Anforderung an die Rechenkapazität des Simulations-Backends (je nach Anzahl gleichzeitiger Benutzer) stark ansteigen.

Folgende [Abbildung 51](#page-283-0) zeigt eine massive Skalierung durch den Einsatz dedizierter Datenbank-Server und zusätzlicher Lastverteilung auf Ebene des SimRunnerService.

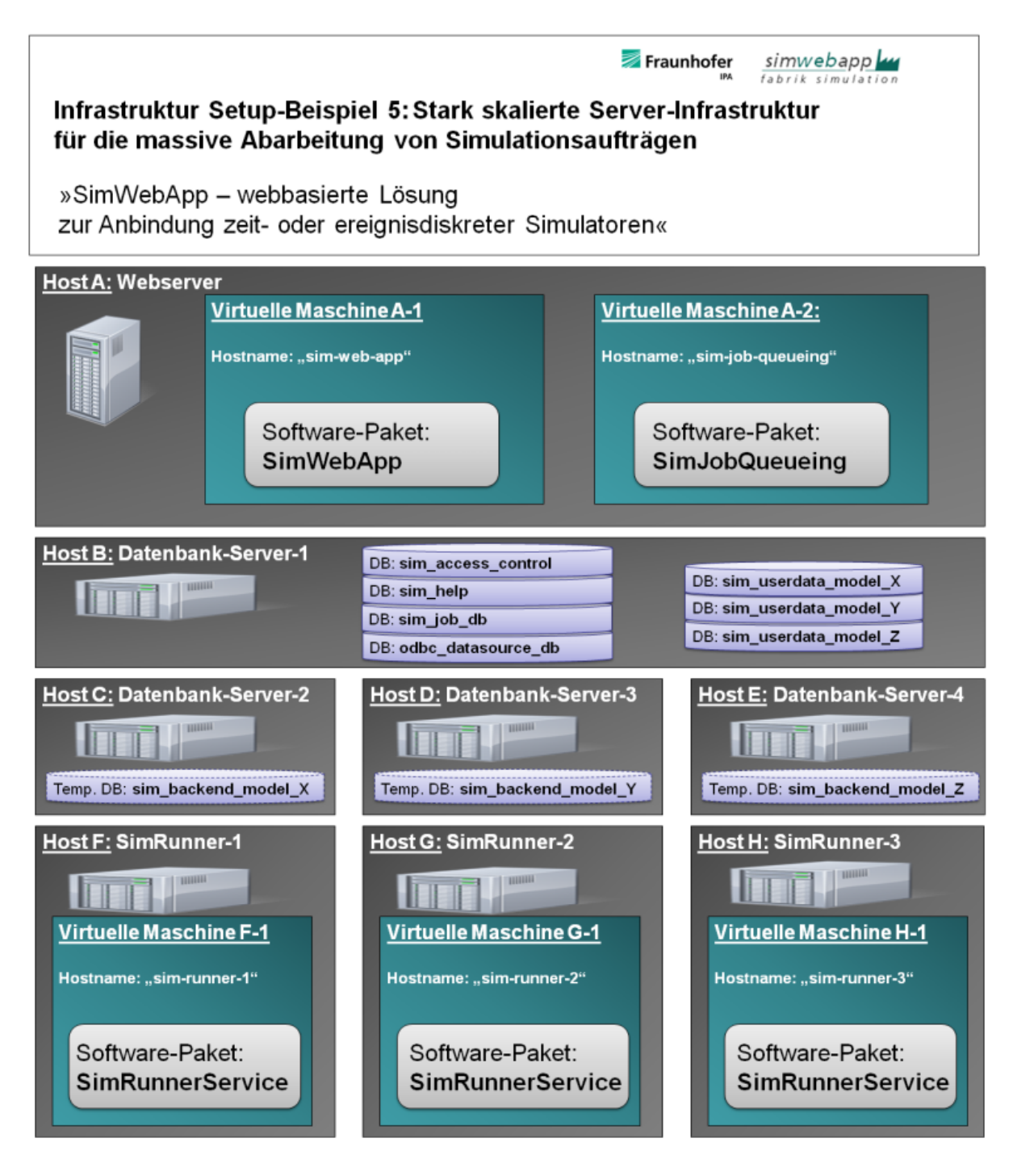

**Abbildung 51: Infrastruktur – Hochskalierte Umgebung**

<span id="page-283-0"></span>Mit Infrastrukturen dieser Art können auch für sehr viele parallel angeforderte Simulationsläufe adäquate Antwortzeiten der Internet-Dienste gehalten werden.

## *IV.2.1.6. Einsatz von Cloud-Services zur Verbesserung der Wirtschaftlichkeit*

Power-User von Simulationen möchten, um statistische Relevanz der Ergebnisse zu erreichen, das gleiche Modell viele Male durchrechnen. Im Extremfall werden 1000 Simulationsläufe pro Szenario verlangt. Bei einer angenommenen Laufzeit von einer Stunde je Simulationslauf stünden die Ergebnisse bei der Nutzung von nur einer einzelnen Simulatorinstanz frühestens nach 42 Tagen zur Verfügung. Dies würde den Nutzen des Simulationsdienstes vollständig aushebeln.

Durch Parallelisierung der Simulationsläufe auf einer verteilten Infrastruktur mit einer Vielzahl an Prozessorkernen könnten im Beispiel die Ergebnisse von 1000 Läufen wiederum innerhalb einer Stunde bereitgestellt werden. Jedoch kann ein Simulationsanbieter die Investition in so umfangreiche Hardware-Ressourcen initial nicht leisten.

Einen Ausweg bietet Cloud-Computing: Die Anbieter von Cloud-Diensten betreiben große Rechenzentren in denen sie Computer-Ressourcen dynamisch, flexibel, schnell und kostengünstig unterschiedlichen Kunden zuweisen können.

Bei der Ausprägung Infrastructure-as-a-Service (IaaS) können dem Kunden große Mengen virtueller Maschinen nach Bedarf (on-demand) sehr kurzfristig bereitgestellt werden. Da der Kunde die Ressourcen nur vorübergehend anmietet, sind enorme Rechenkapazitäten preisgünstig am Markt verfügbar. Die Installation und Konfiguration der virtuellen Maschinen ist dabei vollständig automatisierbar, so dass bei regelmäßiger Nutzung einer Cloud der zur Bedienung nötige Personalaufwand vernachlässigbar wird.

Damit steht für Anbieter internetbasierter Simulationsdienste eine wirtschaftliche Möglichkeit zur Verfügung, auch extreme Anforderungen von Power-Usern erfüllen zu können bzw. eine Vielzahl gleichzeitiger Nutzer befriedigend bedienen zu können.

Aus den sensiblen Unternehmensdaten, die für eine Simulation benötigt werden, erwachsen erhöhte Anforderungen an den Datenschutz – dies gilt in ganz besonderem Maße bei der Mitnutzung von Cloud-Diensten Dritter. Dem kann durch starke

Kryptographie auf Protokoll- (Datentransport-) und auf Speicherebene sowie ggf. individuelle Rahmenverträge mit dem Cloud-Anbieter begegnet werden.

# *IV.3.Auswahl und Einrichtung der Software-Entwicklungswerkzeuge*

Um Simulationsdienstleistern, die das Ziel verfolgen, eigene webbasierte Dienstleistungen anzubieten, die Einrichtung einer Entwicklungsumgebung zu erleichtern, wird in diesem Abschnitt die Installation zentraler Software-Werkzeuge dokumentiert.

Als Entwicklungswerkzeuge kamen zum Einsatz:

- **Eclipse IDE (Integrated Development Environment).**
- **Subversion Source Code Repository (Versionskontrollsystem)**
- Subversive (Eclipse-integrierter SVN-Client zum Zugriff auf das Versionskontrollsystem).
- **XDebug als PHP-Debugger.**
- Ant Build Environment für automatisiertes Software-Deployment.
- PhpDocumentator für die automatisierte Generation der API-Dokumentation aus dem Source-Code heraus.
- MySQL Workbench für Entity-Relationship-Diagramme (ERD) und Model-Driven-Design (Forward-Engineering).
- Dia und UML2PHP5 zur Modellierung mit der Unified-Modeling-Language und Forward-Engineering von PHP5-Code.
- **Dwoo Template Engine für HTML-Templates unter PHP5.**
- Propel ORM als objekt-relationaler Mapper für Forward- und Reverse-Engineering von PHP5-Code für Datenbankzugriffe.
- **MySQL als Datenbankmanagementsystem.**

Sämtliche Werkzeuge sind unter Open-Source-Lizenzen frei verfügbar. Die Umgebung lässt sich sowohl unter MS Windows als auch unter GNU Linux als Betriebssystem

einrichten. Damit lassen sich moderne Software-Entwicklungsprozesse in verteilten Teams effizient umsetzen.

Die folgende Anleitung zur Installation der gesamten Entwicklungsumgebung unter MS Windows und deren Integration mit dem Eclipse IDE ist in englischer Sprache gehalten, um eine reibungslose und effiziente Software-Entwicklung in international zusammengesetzten Teams zu ermöglichen.

```
#######################################################
# INSTALL the development environment for SimWebApp
#######################################################
# Copyright (c) 2011, Fraunhofer IPA, Stuttgart Germany
#
# Authors:
# Daniel-Percy Wimpff (daniel.wimpff@ipa.fraunhofer.de)
#######################################################
-----------------------------
TIP: To delete a lot of databases at once from MySQL
-----------------------------
WARNING: THIS COMMAND WILL DELETE DATABASES. TAKE SPECIAL CARE WHEN USING 
IT.
In a linux shell enter a command like:
> mysql -u your_user_name -p your_pw -e "show databases" | egrep 
"^common_prefix_of_database_names_" | xargs -I "@@" mysql -u your_user_name 
-p your pw -e "DROP DATABASE @@"
-----------------------------
Install the XAMPP environment
-----------------------------
* Integrated software packages
   - Webserver: Apache HTTP Server 2
   - Database Management System: MySQL 5.1
  - Programming languages: PHP5, ...
==> FIND COMMON PATH FOR TEAM
* Install into path:
  C:\xampp
==> Start Apache Webserver and MySQL and test the installation on 
http://localhost
-------------------------------
Install the Eclipse IDE for PHP (Galileo release)
-------------------------------
* Integrated software packages
  - PHP code editor, syntax checker
   - Task manager
   - Debugger for PHP: XDebug
```
#### Abschlussbericht simKMU, Teilvorhaben Fraunhofer IPA

#### IV.3 Auswahl und Einrichtung der Software-Entwicklungswerkzeuge

\* More plug-ins - Subversion client (for source code version control) -> installation instructions following below ==> Path doesn't matter \* We used C:\Programme\eclipse ------------------------------------------------- Create an Eclipse-workspace ------------------------------------------------- ==> FIND COMMON PATH FOR TEAM \* Create the folder "C:\CAL-ecl-workspace" on your filesystem \* Open eclipse using the new folder as workspace \* CONFIGURE DEFAULT ENCODING TO UTF-8: Open in Eclipse -> Window -> Preferences - Choose: -> General -> Workspace - Text file encoding: UTF-8 \* Add content-type for HTML-templates Open in Eclipse -> Window -> Preferences - Choose: -> General -> Content Types - Click -> Text -> HTML - Add file association '\*.tmpl' \* Show .\* files In the PHP Explorer frame, in the upper right corner of the view, there is a little down-arrow. Tool tip will say view menu. - Click that, Select Filters. uncheck .\* resources (So: PHP Explorer -> View Menu -> Filters -> uncheck .\* resources - - - - - - - - - - - - - - - - - - - - - - - - - - - - - - NOT NECESSARY, SINCE WE CHECKOUT THE SOURCE FROM A REPOSITORY LATER ON: \* Create a new PHP project with Eclipse Select following options for the new project: - Create new project in workspace - Project name: CAL-project - PHP version: PHP 5.3 - Use project as source folder - Enable JavaScript support for this project -> Click "Finish" (clicking "next" will cause bugs) - - - - - - - - - - - - - - - - - - - - - - - - - - - - - - - - - - - - - - - - - - - - - - - - - - - - - - - - - - - - NOT NECESSARY, SINCE THE REPOSITORY FOR THE PROJECT IS ALREADY CREATED \* Create a new subversion repository on the server - Login to the subversion-server via ssh - Create a new repository: > svnadmin create /srv/svn/simkmu-CAL - Update the file permission for the repository-tree > chown -R dpw.svn /srv/svn/simkmu-CAL/ > chmod -R g+w /srv/svn/simkmu-CAL/
```
> chmod -R o-r-x /srv/svn/simkmu-CAL/
   * Create a (local) directory tree for import into subversion
     - CAL-SVN-Repository
       - trunk
         - CAL-project
          - doc
           - src
       - branches
  tags -<br>* Import
    Import the directory tree CAL-SVN-Repository to the subversion
repository
     - Use a subversion client for this or
     - use the command line on the server.
   * ####################################################
    Setup the pre-revprop-change hook-file
     to allow changes to the author-property in log files
     ####################################################
    via the svn-client:
     - In the server-repositpory change to subdirectory simkmu-CAL/hooks
     - Copy the template file pre-revprop-change.tmpl to pre-revprop-change
     - Add following line to the the file pre-revprop-change:
      if [ "$PROPNAME" = "svn:author" ]; then exit 0; fi
     - Make the file executable: chmod ug+x pre-revprop-change
     - You are now allowed to change the author-property on log-entries
       via the svn-client with the command:
       (Change to the workspace root-directory first)
       svn propset -r XY --revprop svn:author "authorname"
       where XY is the revision number and "authorname" is the author.
- - - - - - - - - - - - - - - - - - - - - - - - - - - - - -
---------------------------------------------------------------------------
Install the subversion client "Subversive" to access the teams' code 
repository
---------------------------------------------------------------------------
* Infos about Eclipse for Subversive and SVN connectors
http://www.eclipse.org/subversive/documentation/gettingStarted/aboutSubvers
ive/install.php
  http://www.polarion.com/products/svn/subversive/connector_discovery.php
  http://www.polarion.com/products/svn/subversive/download.php
* Install the Subversive Team Provider (Eclipse Plug-in, we use the Eclipse 
Galileo release)
  Open in Eclipse -> Help -> Install New Software ...
   - Work with: Galileo - http://download.eclipse.org/releases/galileo
   - Select plug-in: -> Collaboration -> Subversive SVN Team Provider 
(Incubation)
   - Restart Eclipse
* [required] Subversive SVN Connectors
  Open in Eclipse -> Help -> Install New Software ...
 - Work with: 
http://community.polarion.com/projects/subversive/download/eclipse/2.0/gali
leo-site/
 - Select plug-in: -> Subversive SVN Connectors-> SVNKit 1.3.0
```

```
 - Restart Eclipse
* Prevent versioning for some file-types:
   Open in Eclipse -> Window -> Preferences
   - Choose: -> Team -> Ignored Resources
   - Add following patterns to ignore:
     .settings (entry should already exist)
     .metadata
     .project
* [optional] Subversive Integrations
http://community.polarion.com/projects/subversive/download/integrations/gal
ileo-site/
 --------------------------------------------------------
Check out the source code from the subversion repository
--------------------------------------------------------
* In Eclipse go to perspective: SVN Repository Exploring
* Add a new repository location (via button)
   - URL: --- FIXME (Public repository URL) ---
   - Use a custom label: CAL-SVN-Repository
   - Give User and Password
   - Goto tab "Advanced":
     > Select: Enable structure detection
     > Trunk: trunk
     > Branches: branches
     > Tags: tags
   - Finish the dialog
* Right-Click on "CAL-project" (with tree -> CAL-SVN-Repository -> trunk)
   - Click: Check Out
     -> This will checkout the projects' most current files from the 
repository to your local hard drive
* Switch back to perspective "PHP"
---------------------------------------
Setup Windows-Path environment variable
---------------------------------------
* Open -> Arbeitsplatz -> Einstellungen -> (Systemeigenschaften) Erweitert 
-> Umgebungsvariablen
* Edit variable: Path
   -> Add to the path (seperate entries with semicolon ';'):
      C:\xampp\php\;C:\Programme\Ant\bin;C:\xampp\mysql\bin;
 -------------------------------------------------------------------
Configure the XDebug debugger for use inside this Eclipse workspace
-------------------------------------------------------------------
   WARNING: XDebug will NOT work on Windows Vista!
```

```
 So don't activate the xdebug configuration-directive in php.ini
   on Windows Vista, or else your Apache webserver will fail sooner or 
later!]
* Edit the file php.ini (in xampp/php/)
   - Locate the correct php.ini with the PHP-function phpInfo()
    > Look at path of "FIXME"
   - Setup the XDebug configuration-directives in php.ini:
    > uncomment:
     zend extension = "C:\xampp\xampp\php\ext\php_xdebug.dll"
   - Restart the Apache webserver (with XAMPP)
   - Test with command: php.exe -m 
    > Output should contain [XDebug]
   - Or test with the PHP-function phpinfo()
     > Should contain XDebug configuration-block in HTML-output.
* Configure Eclipse to use XDebug: 
   - in Eclipse open -> Window -> Preferences
   - Setup -> PHP -> PHP Executables
     > Name: php.exe
       > Executable path: C:\xampp\php\php.exe
       > PHP ini file: C:\xampp\php\php.ini
       > PHP debugger: XDebug
   - Setup -> PHP Interpreter
     > PHP Version: PHP 5.3
   - Setup -> PHP Servers
     > Name: Default PHP Web Server
       > URL: http://localhost
       > Switch to tab "Path Mapping" and add new mapping:
           - Path on Server: /CAL
           - Path in Workspace: /CAL-project/src/htdocs/CAL
   - Setup -> PHP -> Debug
     > PHP Debugger: XDebug
       > Server: Default PHP Web Server
       > PHP Executable: php.exe
---------------------------------
Install the build environment Ant
 ---------------------------------
You edit your source code in your local workspace.
To test and debug your software, you deploy it to a development server 
(e.g. local xampp).
When it comes to software releases, you may deploy them on a intermediate 
staging area
and finaly in the productive environment.
So deployment of your edited source code may happen to:
* Development environment (developers webserver)
* Staging environment (internal "pre-public" webserver)
* Productive environment (public webserver)
The build-tool Ant will help you to automize this process.
         Follow the installation instructions on
http://ant.apache.org/manual/install.html
 - Unless you have, install JDK >= 1.5 (Java Development Kid from Sun)
```

```
 - (if not done previously)
    add to the Path environment variable: Path = "C:\Programme\Ant\bin"
  - add as environment variable: ANT_HOME = "C:\Programme\Ant"<br>- add as environment variable: JAVA HOME
               as environment variable:
"path\to\JDK_JavaDevelopmentKid"
  - (CLASSPATH should be unset or empty)
 --------------------------------------------------------------------
Configure Ant for release deployment to the local XAMPP installation
--------------------------------------------------------------------
* In Eclipse open menu:
  -> Run -> Externals Tools -> Externals Tools Configuration
   -> Add Programm (via icon/button)
      - Name: 'Ant Builder (local deploy FULL)'
     - Location: C:\Programme\Ant\bin\ant.bat
      - Workings Directory: ${workspace_loc:/CAL-project/src}
      - Arguments: -f build\build.xml devel_area_full_deploy
   -> Go to tab "common"
      - Display in favorites menu -> select "External Tools"
* Since the full deploy setup above (including all external libraries 
placed into htdocs or php_includes)
  tends to take quite a while, we also setup a reduced deployment-target 
ignoring the foreign libraries,
  so the development process speeds up ...
   -> Add Programm (via icon/button)
      - Name: 'Ant Builder (local deploy without libs)'
      - Location: C:\Programme\Ant\bin\ant.bat
     - Workings Directory: ${workspace loc:/CAL-project/src}
      - Arguments: -f build\build.xml devel_area_without_foreign_libs
   -> Go to tab "common"
      - Display in favorites menu -> select "External Tools"
* Since we also want to test minified source code version
  we setup a target for that:
   -> Add Programm (via icon/button)
      - Name: 'Ant Builder (local deploy MINIFIED sources ONLY)'
     - Location: C:\Programme\Ant\bin\ant.bat
      - Workings Directory: ${workspace_loc:/CAL-project/src}
     - Arguments: -f build\build.xml devel area deploy minified code
   -> Go to tab "common"
      - Display in favorites menu -> select "External Tools"
* Test it via -> Run -> External Tools -> Ant Builder (local deploy FULL)
  or -> Run -> External Tools -> Ant Builder (local deploy without libs)
---------------------------------------------------------------------------
Install PhpDocumentator to utilize auto-generated documentation from source
---------------------------------------------------------------------------
* Copy the files to
  C:\Programme\PhpDocumentor
* The PhpDocumentator will output something like
```

```
 "Result: 255" when it exceeds allowed memory usage.
   So to generate the documentation across this projects source code,
   you may need to increase the allowed memory usage for PhpDocumentator
   in the file:
   C:\Programme\PhpDocumentor\phpDocumentor.ini
   with the line:
   memory_limit = 512M
--------------------------------------------------------------------
Configure Eclipse for easy use of PhpDocumentator
--------------------------------------------------------------------
* In Eclipse open menu:
   -> Run -> Externals Tools -> Externals Tools Configuration
   -> Add Programm (via icon/button)
      - Name: Ant Builder (phpdoc)
     - Location: C:\Programme\Ant\bin\ant.bat
      - Workings Directory: ${workspace_loc:/CAL-project/src}
      - Arguments: -f build\build.xml phpdoc
   -> Go to tab "common"
      - Display in favorites menu -> select "External Tools"
* Test it via -> Run -> External Tools -> Ant Builder (phpdoc)
  --------------------------------
Install the Dwoo Template Engine
 --------------------------------
DEPRECATED! (dwoo is part of the source-repository now)
* Copy the files from the projects' source tree onto the local webserver:
   C:\xampp\php_includes\libCAL\dwoo
  FIXME: Do the same automatically using the Ant build script:
src\build\build.xml
  ----------------------------------------------------------
Configure Eclipse for editing Dwoo templates (*.tmpl files)
----------------------------------------------------------
* Open in Eclipse -> Window -> Preferences
   -> General -> Content Types -> text -> HTML
     there add a new file association for HTML-content: *.tmpl
   -> General -> Editors -> File Associations
     there add new file association: *.tmpl
      then add the Associated editor: HTML-Editor 
 ---------------------------------------------------
Dependencies from Propel (Object-Relational-Mapper)
---------------------------------------------------
* Add paths to Windows-Path environment variable
  - Open -> Arbeitsplatz -> Einstellungen -> (Systemeigenschaften) 
Erweitert -> Umgebungsvariablen
 - Edit variable: Path
```

```
 -> Add to the path (seperate entries with semicolon ';'):
        C:\CAL-ecl-workspace\CAL-project\src\php_includes\propel-
1.4.1\generator\bin;
        C:\CAL-ecl-workspace\CAL-project\src\php_includes\propel-
1.5.1\generator\bin;
        C:\CAL-ecl-workspace\CAL-project\src\php_includes\phing\bin;
* Add Windows-environment variable (Umgebungsvariable):
   PHING_HOME = C:\CAL-ecl-workspace\CAL-project\src\php_includes\phing
  Following step is not needed, since we include Propel.php as
require_once('propel/Propel.php')
   which lives inside the directory php_includes that is setup as a 
include_path in php.ini.
   [NOT neccessary: Edit the file php.ini (in xampp/php/) 
    and add the path to propel/runtime/lib to the include_path:
    include_path = "C:/xampp/php_includes/propel/runtime/lib"
    so Propel.php can be found by PHP scripts]
* Setup configuration settings in php.ini
   - ze1_compatibility_mode Off
   - magic_quotes_gpc Off
  - magic_quotes_sybase Off
* For PEAR add to the include_path in php.ini:
   include_path = "C:/xampp/php/PEAR"
* Propel depends on the Log-class of PEAR,
   so install the package PEAR::Log
   -> Open the Windows Command Line (Console)
      - Change to pear-executable-directory of xampp:
        Enter: cd C:\xampp\php
      - Enter: pear.bat install Log
        and the PEAR::Log package should install
   -----------------------------------------------------
Working with Propel and multiple databases (packages)
-----------------------------------------------------
1. Reverse engineer XML Schema from database structure
   Also see:
    - http://www.propelorm.org/wiki/Documentation/1.5/BuildTime
    - http://www.propelorm.org/wiki/Documentation/1.5/Existing-Database
    - http://www.propelorm.org/wiki/Documentation/1.5/Multi-Component
   * FIRST(!):
     In mysql create (or update) the databases and the tables and columns
     that are to be reversed engineered:
    a) create database sim access control (and its tables)
    b) create database sim data model (and its tables)
     c) create database sim_help (and its tables)
   In the project directory (php_includes/libCAL/SimWebApp):
   * Create file: build.properties.db_name (one file per database)
     to configure access to your existing database
     (To enable multiple db/package support, add the option:
```
 propel.packageObjectModel = true) \* Now FOR EACH(!) build.properties.dbname, a) First copy the build-file to the filename: "build.properties" b) Run on command-line: propel-gen ./ reverse to generate the file schema.xml c) ! Rename the file schema.xml to db\_name.schema.xml c.1) BEWARE: If the file db name.schema.xml gets bigger than 64 kByte, Propel will fail to read it completely (into a string). THEN: Devide the content into two or more files like db\_name\_1.schema.xml and db\_name\_2.schema.xml E.g. for the database sim\_data\_model, we need to seperate the schema.xml into 2 files: sim\_data\_model.schema.xml and sim\_data\_model\_2.schema.xml, otherwise, the file is too big for propel to process. d) Edit the generated file db name.schema.xml To the <database>-tag add the attribute package="package name", so it will look like <database package="MyPackageName" name="Propel\_ProjectName" defaultIdMethod="native"> f) To cleanup the directory, delete the copied file "build.properties" e) Repeat from a) for each database that is to be reverse engineered. 2. Setup runtime configuration file: "runtime-conf.xml" \* Add a <datasource>-tag and its content foreach database 3. Build PHP-class files for database access (ORM, Object Relational Mapping) with propel-gen: \* Take one of the build.properties.db\_name files and rename it to "build.properties". (In our case USE THE FILE build.properties.sim\_access\_control and rename it) \* In the project directory (php\_includes/libCAL/SimWebApp): Run the command: propel-gen om -> PHP-classes get generated. Check for error-output after that. 4. Setup the correct connection settings to the databases in the file runtime-conf.xml. But for performance reasons, Propel prefers to use a PHP version of the connection settings rather than the XML file runtime-conf.xml \* On the command line run: propel-gen convert-conf 5. Read to go. See: http://www.propelorm.org/wiki/Documentation/1.5/BasicCRUD -------------------------------------------------------------------- IMPORTANT NOTICE: WHEN MAKING CHANGES IN THE DESIGN OF THE DATABASES -------------------------------------------------------------------- CASE 1: You want to change the design of the frontend database (sim\_data\_model) ------ a) Start in the package SimWebApp ... Do your changes in the entity-relationship-model in the MySQL Workbench (v5.1.18 OSS) file:

 CAL-project/doc/software-diagrams/sim\_data\_model\_ERD\_with\_cascade.mwb b) Use the MySQL Workbench to export the mysql-create-script and regenerate the file: CALproject/src/php\_includes/libCAL/SimWebApp/mysql\_scripts/create\_database\_sim \_data\_model.sql (which also serves as a backup for the database design). c) Follow the instructions above to rebuild the propel-classes from the created mysql-script to generate the object-relational mapper classes in PHP. -> As documentated in the paragraph "Working with Propel and multiple databases (packages)" above. c) IMPORTANT-1: The changes in the database design need to be applied to several other mysql-scripts in different places of the application: -> In package SimWebApp, during runtime, new simulation model databases are created with the frontend-database-templates (mysql-scripts) located in: CALproject/src/php\_includes/libCAL/SimWebApp/sim\_model\_templates/... APPLY THE CHANGES - to the createDatabase-scripts and the defaultInserts-scripts for the different model types. -> In package SimJobQueueing, when starting new simulation jobs, a new backend database for each job is created from the backend-database-templates (mysql-scripts) located in: CALproject/src/php\_includes/libCAL/SimJobQueueing/sim\_model\_templates/... APPLY THE CHANGES - to the createDatabase-scripts and the defaultInserts-scripts - and for data-converter-scripts (mysql-scripts and/or PHP-scripts) of the different model types. d) IMPORTANT-2: When adding or removing tables in the database design, the changes need to be applied to several mysqldump-commands used in following PHP-classes: -> In package SimWebApp, when starting a simulation job from the frontend-button, the user-input-data gets transfered via SOAP to SimJobQueueing.<br>Therefor a sol-dump is created in the file: sql-dump is SimDataTransfer.class.php in the method SimDataTransfer->transferUserInput(...) The no\_-tables (will contain simulation result data) are ignored for the dump of user input data, so add new no\_-tables to the ignore-option there! -> In package SimJobQueuing, when finishing (post-processing) a simulation run, the simulation result data gets transfered via SOAP to SimWebApp. Therefor a sql-dump is created in the file: SimDataConverter.class.php in the method SimDataConverter->dumpSimResultDataForTransfer(...) All tables except of the no\_-tables (now containing simulation result data)

### Abschlussbericht simKMU, Teilvorhaben Fraunhofer IPA

IV.4 Auswahl der Software-Bibliotheken (Frameworks)

```
 are ignored for the dump of result data, so add any new table 
(except of the no_-tables)
         to the ignore-option there!
CASE 2: You want to change the design in the backend-database 
(sim_backend_model)
------- to adapt the application to a simulation engine of your choice
    a) ... DOCME
         ---------------------------------------------------------------------------
Model Driven Design with ERD and code generators (Forward and Reverse 
Engineering)
              ---------------------------------------------------------------------------
* Install MySQL Workbench (v5.1.18 OSS)
  ----------------------------------------------------------------------
Model Driven Design with UML and code generators (Forward Engineering)
 ----------------------------------------------------------------------
* Install the UML tool Dia
* Install UML2PHP5
   -> Copy into directory dia->xslt
      - all .xz, .xls-files
      - and stylesheet.xml
* Example: Create a simple webservice with dia-generated code
* Reverse Engineering ... Please tell me if you know a good open source 
tool!
* Roundtrip Engineering ... Please tell me if you know a good open source 
tool!
```
**Tabelle 16: Installationsanleitung einer Entwicklungsumgebung für webbasierte Dienste**

# *IV.4.Auswahl der Software-Bibliotheken (Frameworks)*

Die Fraunhofer-Fabrik-Simulation SimWebApp setzt verschiedene Open-Source-Bibliotheken ein. Erst dadurch wurde eine vollständige Implementation der benötigten Funktionalität innerhalb der Projektlaufzeit von simKMU ermöglicht. Die im Folgenden beschrieben Bibliotheken kommen zum Einsatz.

# **IV.4.1. Ext JS**

Ext JS ist ein Javascript-Framework zur Erstellung grafischer Oberflächen. Es stellt sog. GUI-Widgets bereit.

- Lizenz: GNU General Public License (GPL), Version 3
- Homepage:<http://www.extjs.com/products/js/>

# **IV.4.2. Propel ORM und Phing**

Propel ORM ist eine Software-Bibliothek zur Generierung objekt-relationaler Mapper-Klassen für PHP.

- **Lizenz: GNU Lesser Public General License (LGPL), Version 3**
- Homepage: [http://propel.phpdb.org](http://propel.phpdb.org/)

Phing ist ein innerhalb von Propel ORM verwendetes Build-Tool.

- Lizenz: GNU Lesser Public General License (LGPL), Version 3
- Homepage: [http://www.phing.info](http://www.phing.info/)

## **IV.4.3. Dwoo**

Dwoo ist eine HTML-Template-Engine für PHP.

- **Lizenz: Modified BSD License**
- Homepage: [http://dwoo.org](http://dwoo.org/)

## **IV.4.4. Apache Ant**

Apache Ant ist ein Build-Tool u.a. für das automatisierte Software-Deployment.

- Lizenz: Apache License, Version 2.0
- Homepage:<http://ant.apache.org/>

# **IV.4.5. Ykcee (modifizierte SimWebApp-Edition)**

Ykcee ist eine Software-Bibliothek zum Rendern von Diagrammen in PHP

- Lizenz: GNU Lesser General Public License (LGPL), Version 2.1
- Homepage: http://ykcee.sourceforge.net (DEPRECATED)

Hinweis: In der Zwischenzeit wurde das Projekt Ykcee (v0.0.2) zum 29.09.2010 aus dem original Sourceforge-Repository [\(http://sourceforge.net/projects/ykcee\)](http://sourceforge.net/projects/ykcee) auf Anfrage seines Entwicklers 'alexa' entfernt. Vergleiche Ticket: <https://sourceforge.net/apps/trac/sourceforge/ticket/14187#comment:1>

Mit der SimWebApp-Software wird dafür eine modifizierte Version von Ykcee als Source-Code ausgeliefert. Diese Version enthält eine Anzahl neuer Features zur Darstellung von Diagrammen unter Beibehaltung der guten Performance.

# *IV.5.Auswahl des Datenbank-Management-Systems*

Zur Auswahl des Datenbankprodukts wurden folgende Faktoren

berücksichtigt:

- Vorhandenes Produkt-Know-how
- **Verfügbare Produktdokumentation**
- Technische Leistungsfähigkeit und Skalierbarkeit
- Providerseitige Anforderungen (Installationsaufwand)
- **E.** Lizenzbedingungen und Produktkosten
- Wartungsaufwand zur Administration im operativen Betrieb
- **Schnittstellen zu Programmiersprachen und Frameworks**
- Kontinuität der Produktentwicklung des Herstellers

Verglichen wurden die Systeme SQL-Server (Microsoft), PostgreSQL, MySQL, Microsoft Access. Unter Abstimmung mit dem Provider wurde MySQL mit Open Source Lizenz als bewährtes Datenbankmanagementsystem für webbasierte Anwendungen ausgewählt. Die bereits existierende Datenbankstruktur wurde entsprechend den Anforderungen der

beteiligten Industrieanwender in einem MySQL-Datenbankmodell aufgebaut und umgesetzt.

Zum Projektende stellte sich jedoch heraus, dass PostgreSQL das geeignetere Datenbankmanagementsystem dargestellt hätte. Es bringt die gleichen Vorteile wie MySQL mit sich, bietet jedoch bessere Unterstützung für Views sowie Replikation. Es implementiert darüber hinaus ein mächtigeres Rechtesystem für die Zugriffkontrolle auf Datenbankebene und zeigt sich außerdem kooperativer im Zusammenspiel mit MS Access als alternatives Datenbank-Frontend (Stand 2010).

# *IV.6. Ladezeiten und Optimierungsschritte*

## **IV.6.1. Reduktion der Anzahl http-Requests**

Entlastet primär den Server (Backend) und gleichzeitig den Client (Frontend) und die Netzwerkbandbreite.

Insbesondere wichtiger Optimierungsschritt, wenn SSL-Verschlüsselung aktiv ist, da dann für jeden http-Request die Kryptographie-Engine geladen wird.

Alle Javascript-Klassen in einer Datei vereinen. Klassensammlungen (Frontend-Bibliotheken) ebenfalls als jeweils eine Datei mit nur einem Request laden.

Anstatt verschiedene Bilder als einzelne Dateien zu übertragen, können mehrere Bilder neben- und untereinander in einer Datei kombiniert und Ausschnitte daraus dynamisch anzeigt werden.

### **IV.6.2. Source Code Minifying**

Entlastet primär die Netzwerkbandbreite und verbesserte die Latenz für Client (Frontend) und Server (Backend).

Stufe 1: Nur die tatsächlich benutzten Komponenten der Frontend-Bibliotheken auch einbinden und laden.

Stufe 2: Minifying: Automatisiertes alle Kommentare, Leerzeilen und unbenötigte Leerzeichen und Newlines im eigenen Code entfernen und die dementsprechend vorbereiteten Releases von Fremdbibliotheken einbinden.

Stufe 3: Code Obfuscating. Automatisierte Wandlung der Namen von Funktionen, Variablen, etc. in kurze, bedeutungslose Zeichenfolgen. Weniger zur Optimierung denn zum Schutz des Quellcodes. Die Dateigrößen können darüber dennoch reduziert werden.

## **IV.6.3. Kompression auf Protokollebene aktivieren**

Entlastet primär die Netzwerkbandbreite und verbessert im Regelfall die Latenz für Client (Frontend) und Server (Backend). Für das Transfer Coding kommt gewöhnlich die gzip-Kompression zum Einsatz, die von den meisten Browsern unterstützt wird.

## **IV.6.4. Große Bilddateien identifizieren und ersetzen**

Entlastet primär die Netzwerkbandbreite und verbesserte die Latenz und Speicherlast für Client (Frontend) und Server (Backend).

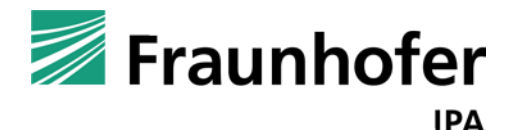

# **simKMU - Internet- und**

# **webbasierte Simulationsdienste**

Forschungsergebnisse im Teilvorhaben »Grundlagen, Konzeption und Intralogistik« des Verbundprojekts simKMU

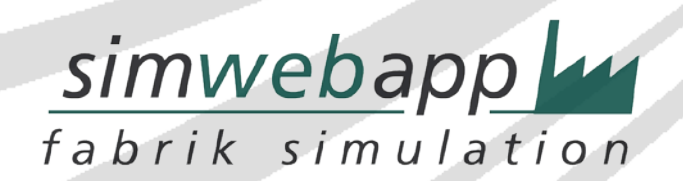

**Teil V. Referenzmodell »User Interface Design«: Webbasierte Benutzungsoberfläche zur Erstellung und Auswertung von Simulationsmodellen der Intralogistik**

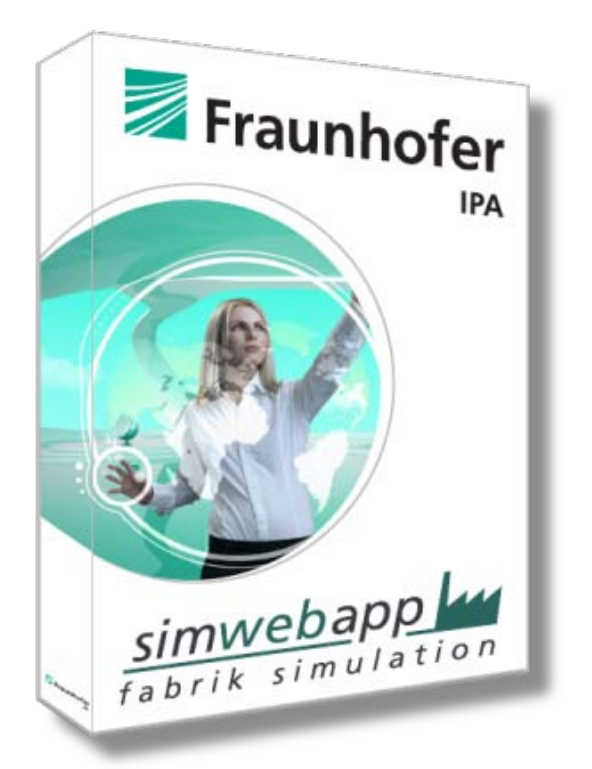

Die zentralen Eingangsdaten, die über die Benutzungsoberfläche einer Intralogistik-Simulation zu erfassen sind, gliedern sich in drei Bereiche:

- 1. Produktstammdaten, Produktstruktur-, Dispositionsdaten, Bedarfsverläufe (Auftragseingang) und ggf. Verpackungsdaten. Als Quelle dienen beispielsweise Stücklisten sowie der bisherige bzw. zukünftig erwartete Auftragseingang des Unternehmens.
- 2. Fabrik-Layout mit Stammdaten zu und Anordnung von Maschinen, Lagern und Transportressourcen und -wegen.
- 3. Prozessdaten ggf. mit Zuordnung von Personalressourcen. Als Quelle können u.a. Arbeitspläne herangezogen werden.

Zur Analyse der Simulationsergebnisse kommen im Logistikbereich hauptsächlich Verlaufs-, Bestands-, Auslastungsdiagramme, u.ä. zum Einsatz. Da eine Logistiksimulation die Ereignisse einer Fertigung über größere Zeiträume (typischerweise

drei bis neun Monate) darstellen soll, machen grafische Animationen – sei es in 2-D oder 3-D – nur Sinn für repräsentative Präsentationszwecke z.B. gegenüber dem Vorstand oder im Anwendungsfall einer Fabrikneuplanung unter architektonischen Gesichtspunkten. Eine fachliche Auswertung der Simulationsergebnisse rein auf Basis von Animationen ist unsinnig, da die Material- und Transportbewegungen nicht in Echtzeit, sondern in starkem Zeitraffer ablaufen müssten, um die Simulation größerer Zeiträume für den Anwender überhaupt beobachtbar zu machen. Daraus lassen sich jedoch keine Erkenntnisse zur logistischen Leistungsfähigkeit ableiten. Stattdessen ist die Darstellung der Ergebnisse in Verlaufsdiagrammen mit logistischen Kennzahlen zweckmäßig und zielführend.

Ein integriertes Video-Seminar "Leitfaden Intralogistik" rundet das Angebot der SimWebApp schließlich ab.

[Abbildung 52](#page-303-0) illustriert die Darstellung der genannten Hauptkomponenten im Webbrowser als Übersicht.

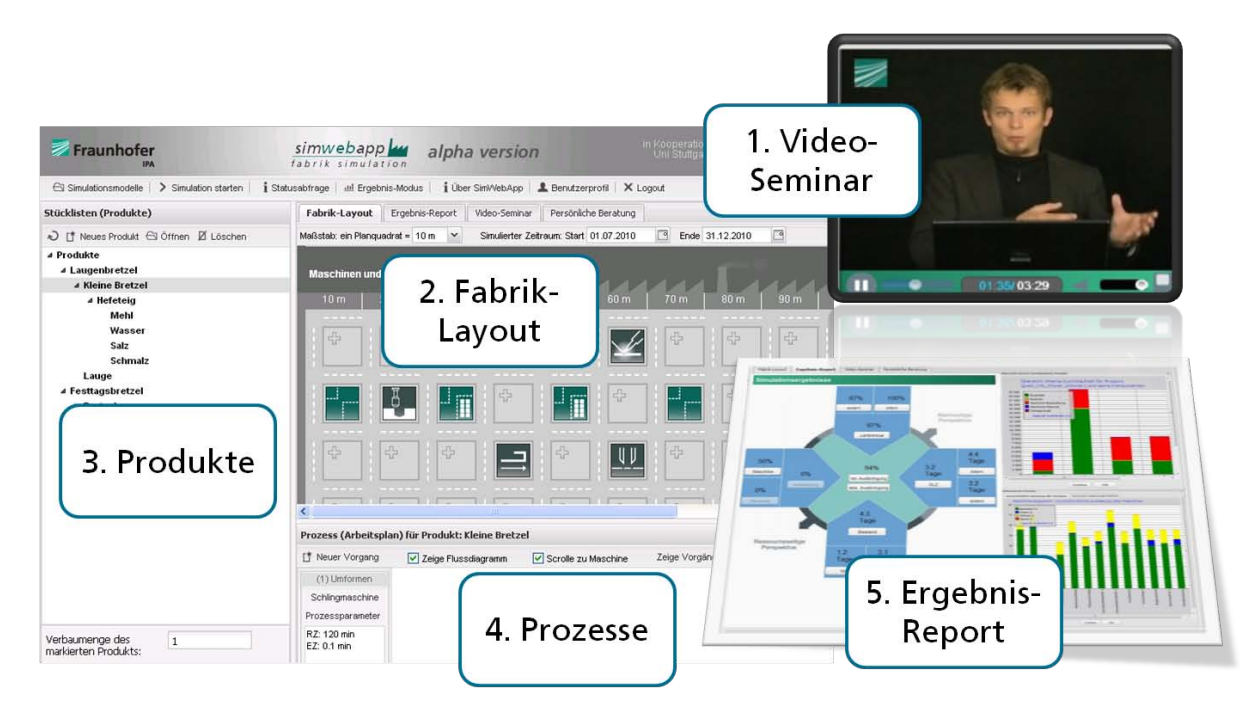

**Abbildung 52: Screenshot - Hauptkomponenten der Benutzungsoberfläche**

<span id="page-303-0"></span>Folgende [Abbildung 53](#page-304-0) zeigt einen vergrößerten Ausschnitt der Hauptansicht der SimWebApp. Im linken Bereich die Stückliste als Baumstruktur, oben rechts das Fabrik-

Layout mit Maschinen und Lagern und unten rechts die Darstellung von Arbeitsplänen mit Prozessschritten.

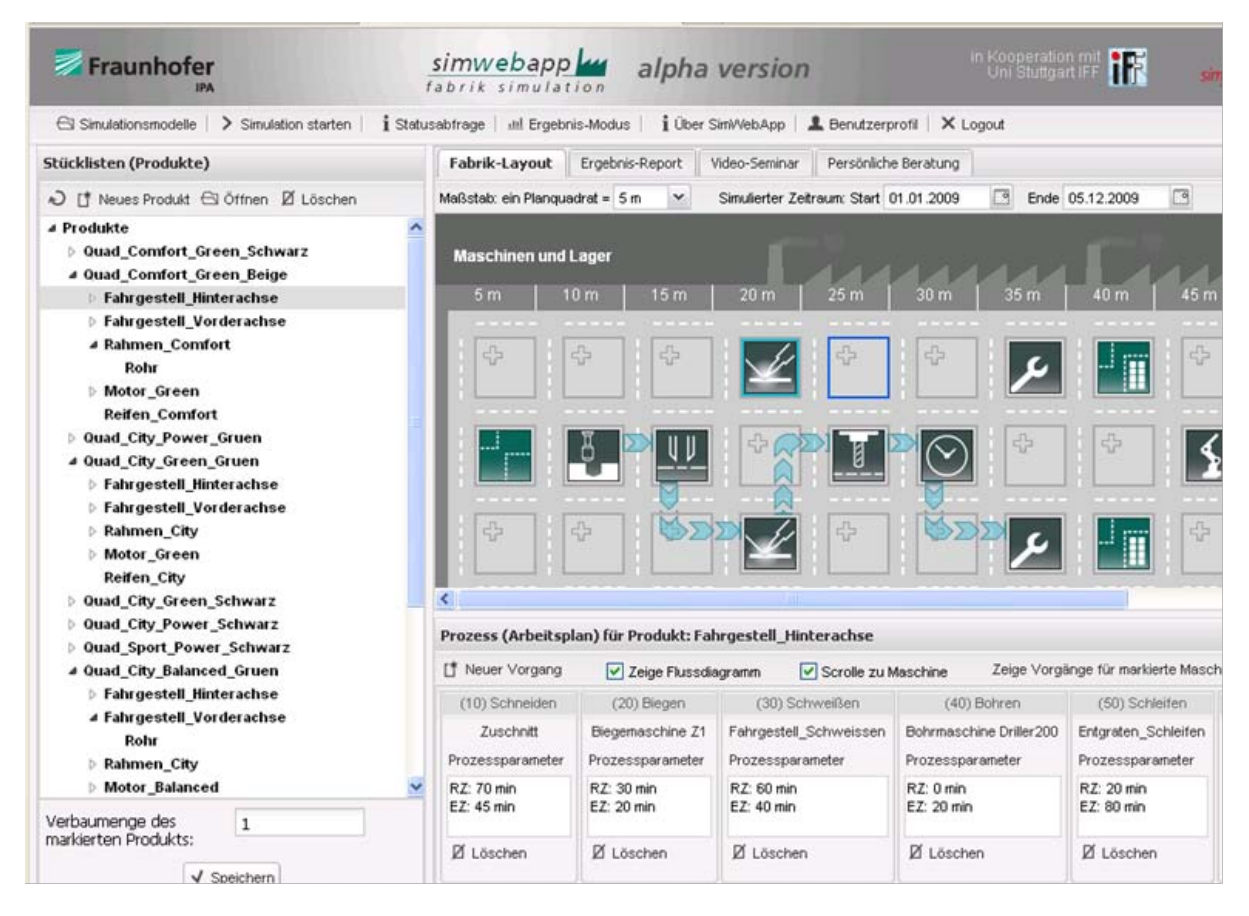

**Abbildung 53: Screenshot – Hauptansicht der SimWebApp**

<span id="page-304-0"></span>[Abbildung 54](#page-305-0) zeigt das "Logistikkreuz" als Navigationseinstieg in die Ergebnisauswertung über zentrale logistische Kennzahlen. Rechts davon zwei exemplarische Diagramme.

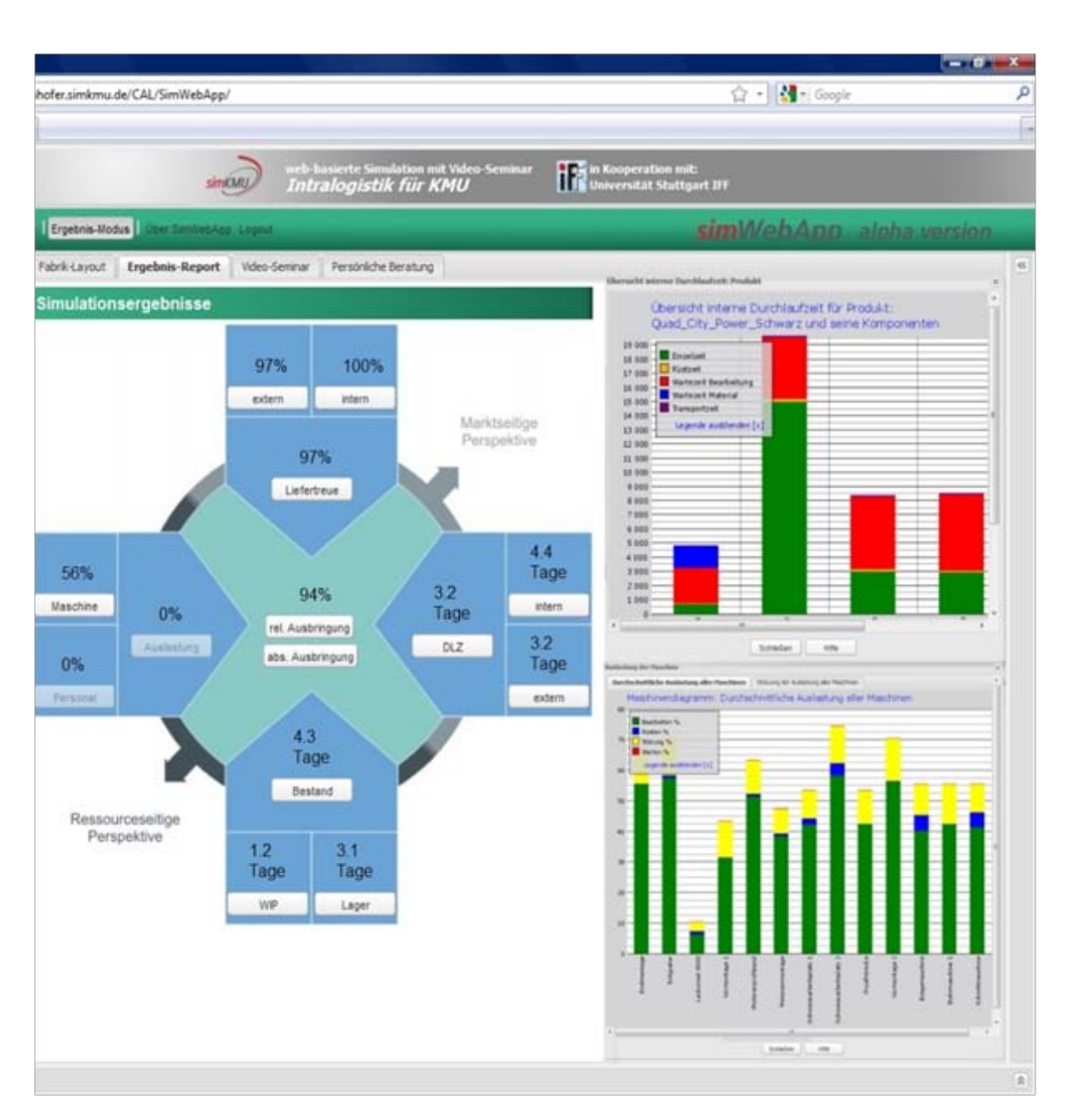

**Abbildung 54: Screenshot - Ergebnisansicht der SimWebApp**

<span id="page-305-0"></span>Die einzelnen Komponenten der webbasierten Oberfläche werden im Folgenden erläutert.

# **V.1.1. Projekt- und Modellverwaltung**

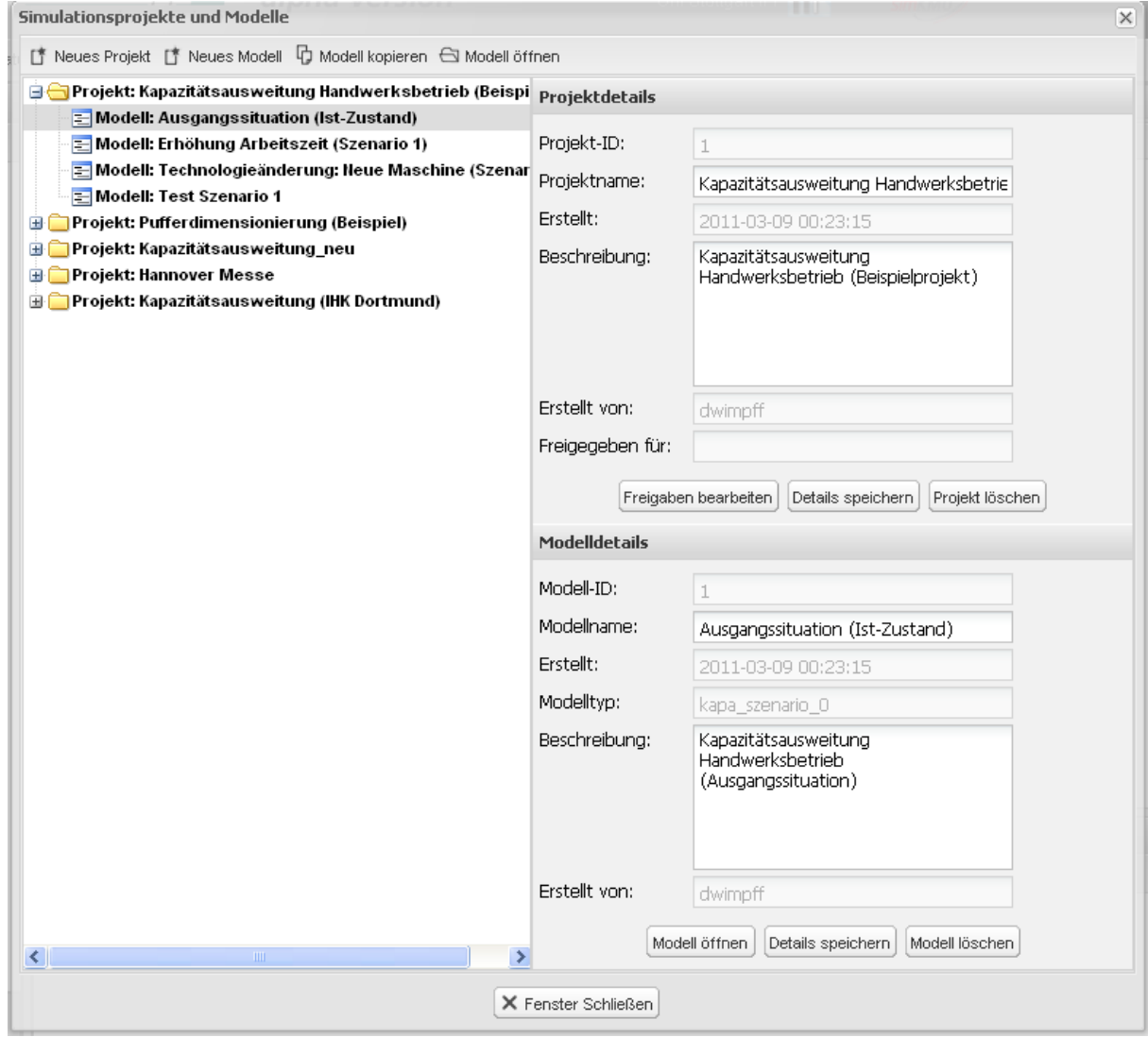

**Abbildung 55: Screenshot - Modellverwaltung**

Ein Projekt ist die oberste Organisationsebene des Simulationstools. Unter der Projektebene werden Modelle anlegt. Es lassen sich auch Modelle kopieren und anschließend deren Parameter mit neuen Werten versehen. Auf diese Weise können, basierend auf einem Grundmodell, sehr schnell weitere Modelle erstellt und damit verschiedene Szenarien simuliert werden. Modelle können nachträglich per Drag and Drop zwischen verschiedenen Projekten verschoben werden.

# **V.1.2. Produktstücklisten und -stammdaten**

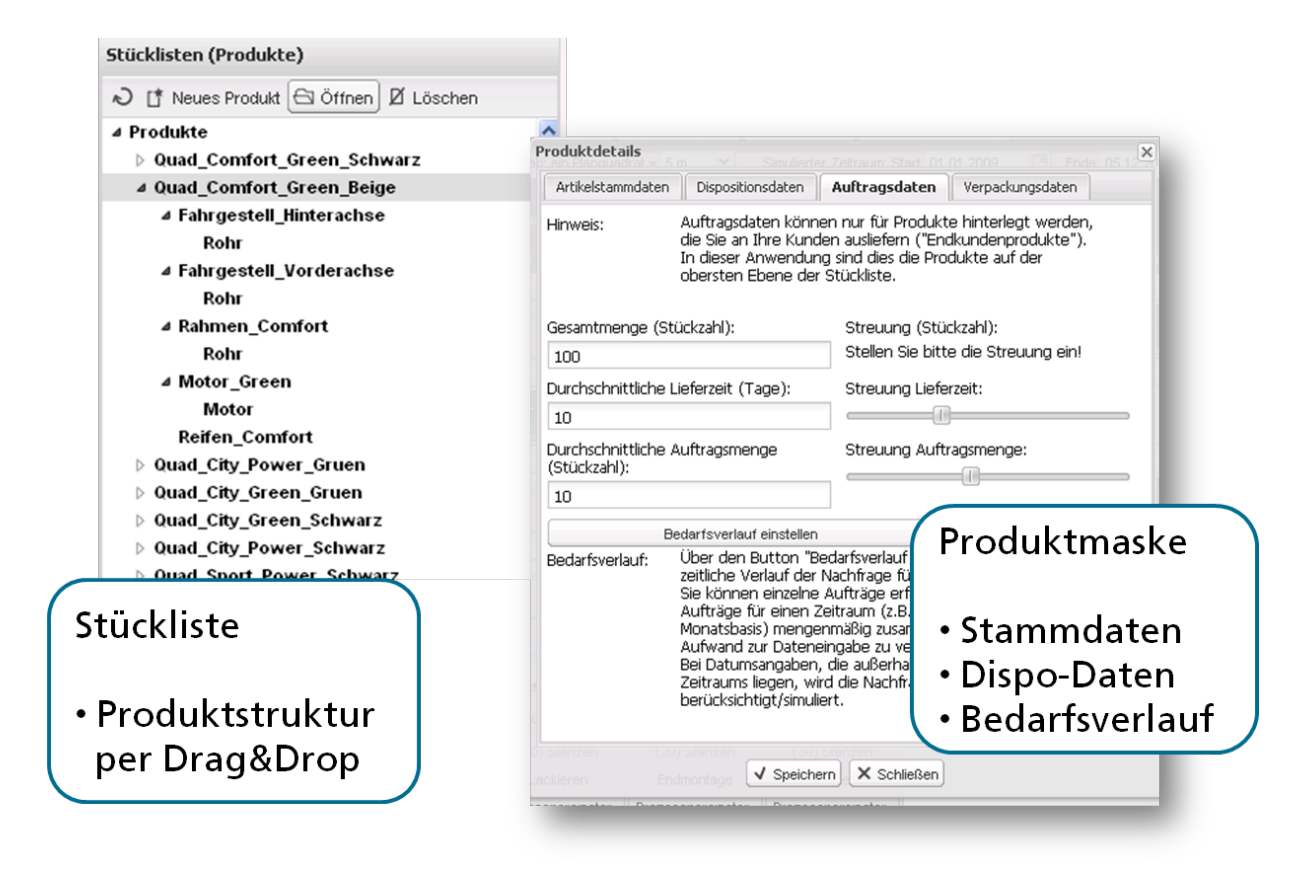

**Abbildung 56: Screenshot - Stückliste und Produktmaske**

Im linken Fensterbereich (Stückliste) können Produkte angelegt bzw. ein bereits angelegtes Produkt bearbeitet werden. Es öffnet sich eine Eingabemaske (Produktmaske), die sich in die Bereiche Artikelstammdaten, Dispositionsdaten und Auftragsdaten untergliedert.

Auftragsdaten können nur für "Endkundenprodukte" (Produkte auf oberster Ebene der Stückliste) angelegt werden. Für diese Produkte werden im Unternehmen Bestellungen entgegengenommen.

Nachdem ein Produkt angelegt ist, erscheint es in der Stückliste. Man beginnt mit einem "Endkundenprodukt" und baut die Stückliste nach unten auf (vom Groben zum Feinen). Es handelt sich um eine Strukturstückliste, die in Form eines Strukturbaumes dargestellt wird.

Im Bereich unter der Stückliste müssen für alle Vorprodukte zusätzlich die Verbaumengen angeben werden, mit der das Vorprodukt (Komponente) in den übergeordneten Artikel einfließt.

Man sollte sich folgende Gedanken über den Aufbau der Stückliste machen: Im Regelfall reduziert man in einer Simulation die Stückliste auf die wirklich wichtigen Teile (sog. Repräsentanten). Die Repräsentanten ermittelt man gewöhnlich mittels einer ABC-Analyse zu Beginn einer Simulationsstudie. Dieses Vorgehen spart ggf. viel Zeit bei der Dateneingabe und führt gleichzeitig wegen der zusätzlichen "Denkarbeit" durch zielführende Abstraktion zu besseren Simulationsmodellen. Hilfreich dafür sind die Grundlagenkapitel 3, 5 und 8 des Videoseminars.

## **V.1.3. Fabrik-Layout: Ressourcendefinition und –platzierung**

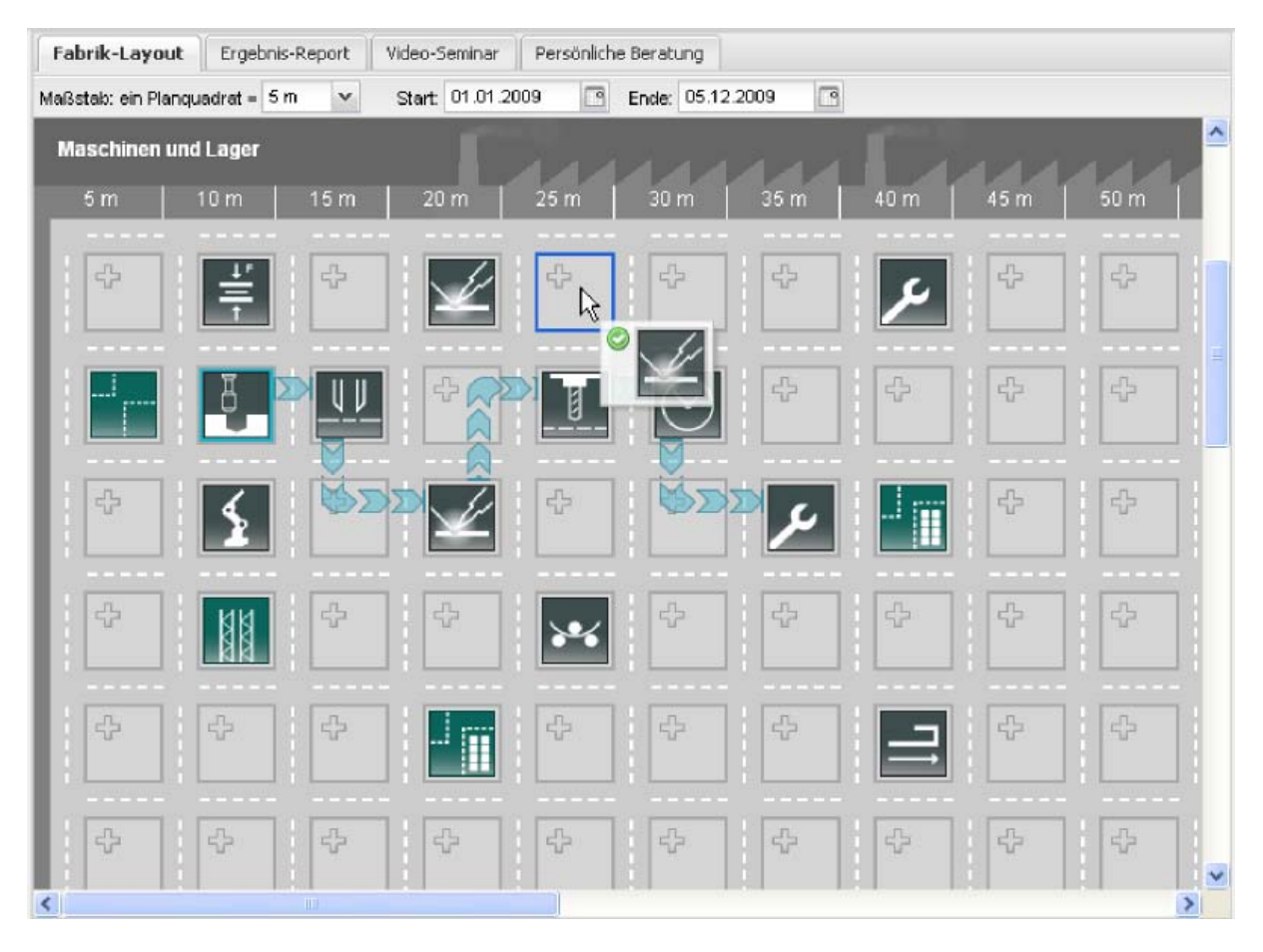

**Tabelle 17: Screenshot - Ausschnittsvergrößerung Fabrik-Layout**

Im Fabrik-Layout können Maschinen, Lager und Personalressourcen platziert werden. Über zugehörige Eingabemasken werden die Ressourcen parametrisiert. Ressourcen sind per Drag and Drop auf dem ganzen Fabrik-Layout verschiebbar, um sie schnell und einfach der Realität entsprechend anordnen zu können.

Im Menü oberhalb des Fabrik-Layouts wird der Maßstab der Darstellung nach Bedarf anpasst. Die umgerechnete Größe Ihrer virtuellen Fabrik wird im Bereich der Maschinen und Lager angezeigt.

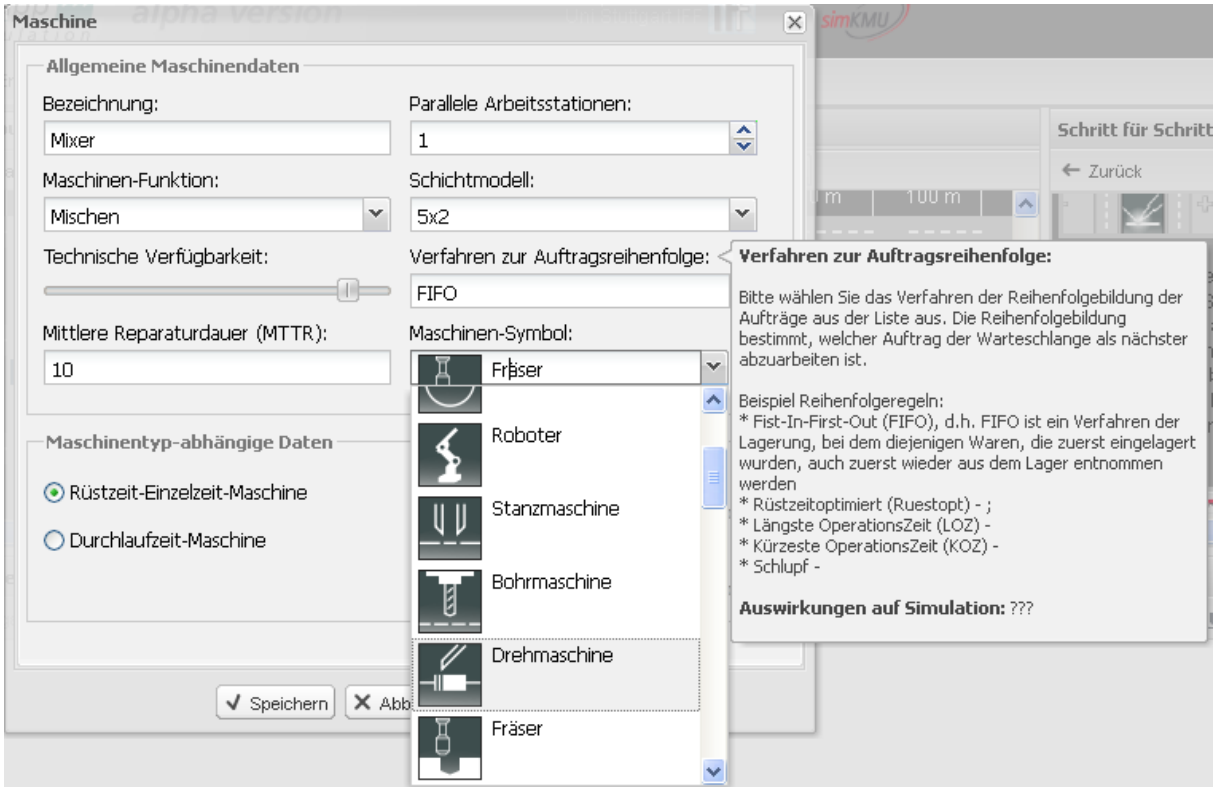

**Abbildung 57: Screenshot - Maschinenmaske mit Feldhilfe (Pop-up)**

#### Abschlussbericht simKMU, Teilvorhaben Fraunhofer IPA

V.1 Hauptkomponenten der Benutzungsoberfläche

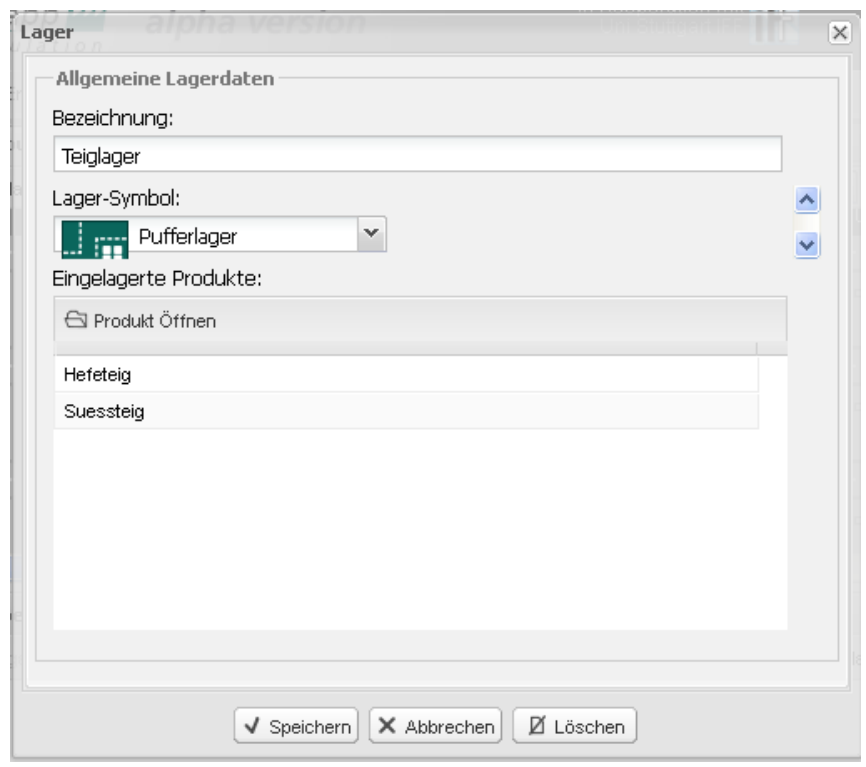

**Abbildung 58: Screenshot - Lagermaske**

Das Anlegen von Personal ist optional. Wird kein Personal angelegt, werden Personalressourcen nicht in die Simulation einbezogen: Die Auswertung trifft dann keinerlei Aussage über die Personalauslastung.

Sobald jedoch einem Prozess (Arbeitsvorgang) Personal zuwiesen wurde, werden Personalressourcen in die Simulation einbezogen. Das Personal muss dann jedoch durchgängig (für alle Prozesse) eingepflegt werden; ansonsten liefert die Simulation falsche Aussagen.

Im nächsten Schritt (Prozesse und Arbeitspläne) wird das Personal mit den Arbeitsvorgängen verknüpft.

#### Abschlussbericht simKMU, Teilvorhaben Fraunhofer IPA

V.1 Hauptkomponenten der Benutzungsoberfläche

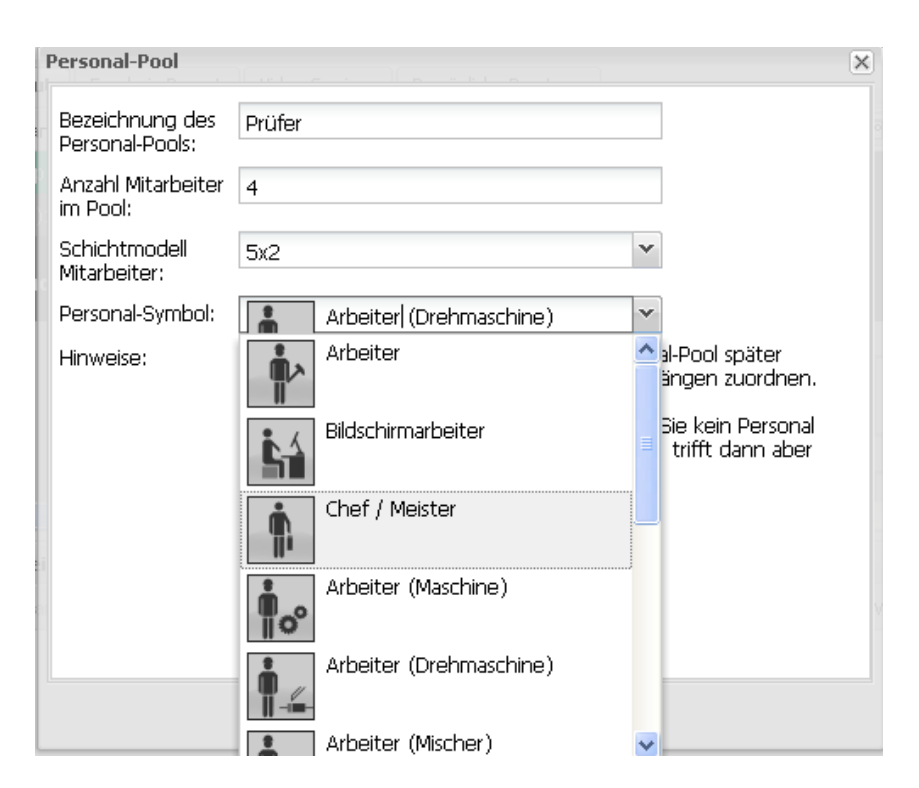

**Abbildung 59: Screenshot – Personalmaske**

# **V.1.4. Prozesse und Arbeitspläne**

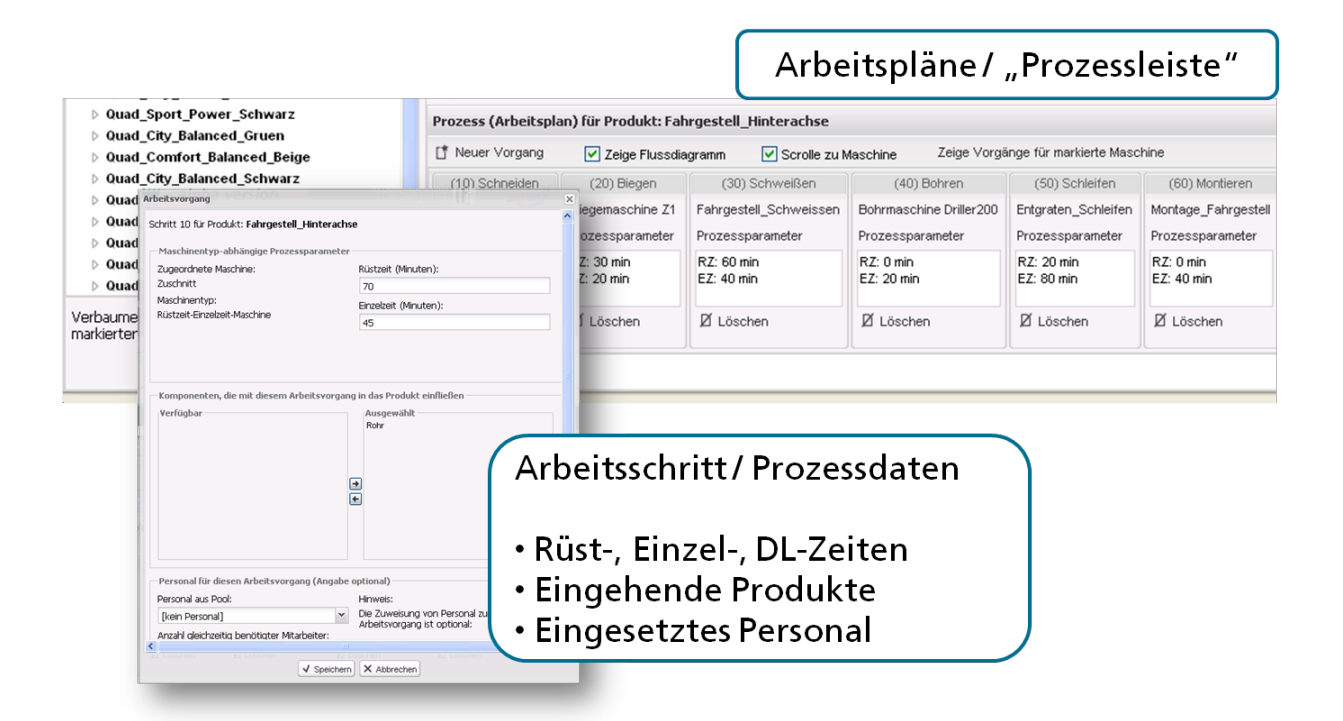

**Abbildung 60: Screenshot - Arbeitsplan und Prozessmaske**

Um die Prozesse eines Produktes einzusehen, klickt man in der Stückliste auf ein Produkt. Im unteren Fensterbereich (Arbeitsplan) sind nun die einzelnen Prozessschritte zur Fertigung des gewählten Produkts aufgereiht.

Über den einzelnen Prozesschritt lässt sich die Eingabemaske zur Parametrierung des Arbeitsvorgangs aufrufen. Sie besteht aus 3 Teilen:

- Im oberen Bereich wird die Rüstzeit und die Einzelzeit bzw. die Durchlaufzeit und Streuung angegeben, welche die Maschine benötigt, um das aktuelle Produkt zu bearbeiten.
- Im mittleren Bereich werden die mit dem Arbeitsvorgang neu in den Prozess eingebrachten Vorprodukte selektiert.
- Im dritten Bereich wird das Personal ausgewählt, das diesem Vorgang zugewiesen ist.

Die Vorgänge können auch je Maschine angezeigt werden (Button "Zeige Vorgänge für markierte Maschine"). Um wieder in die produktspezifische Ansicht zu wechseln, klickt man auf das entsprechende Produkt.

Sollten die Vorgänge in der falschen Reihenfolge angelegt sein, können diese per Drag and Drop gegeneinander verschoben werden.

Fährt man mit der Maus über die einzelnen Vorgänge im Arbeitsplan, wird die zugehörige Maschine im Fabrik-Layout automatisch markiert, um eine bessere Verfolgung des Ablaufes zu ermöglichen. Sollte der Haken bei "Scrolle zu aktueller Machine" gesetzt sein, wird die Maschine zusätzlich ins Bild gebracht, wenn diese sonst außerhalb des Sichtbereichs läge.

Ist "Zeige Flussdiagramm" gesetzt, wird die Reihenfolge der betroffenen Maschinen im Fabrik-Layout dem Prozessfluss entsprechend graphisch mit Pfeilen dargestellt.

# **V.1.5. Start eines Simulationslaufs**

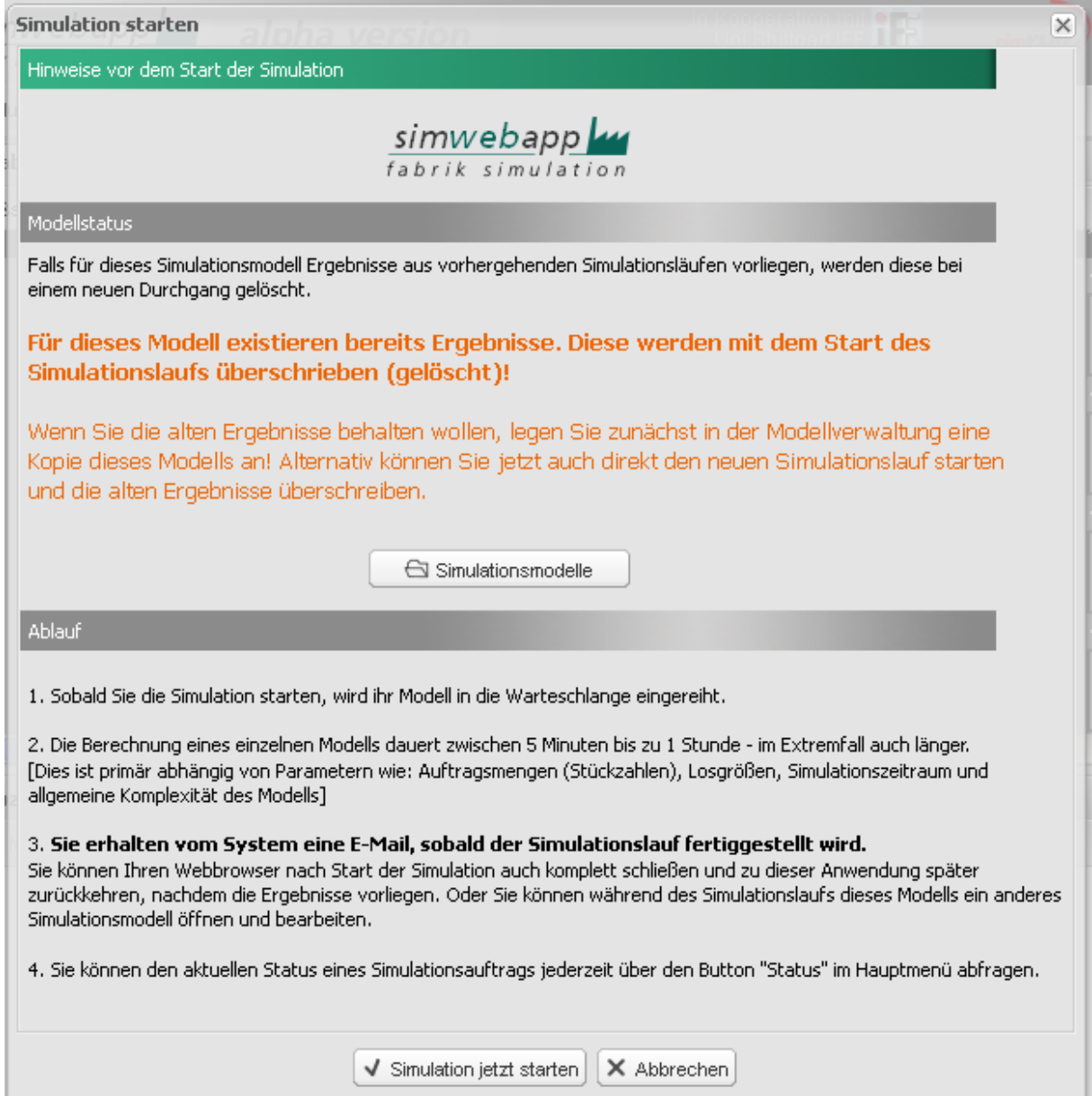

#### **Abbildung 61: Screenshot - Start eines Simulationslaufs**

Ein Simulationsdurchlauf kann zwischen ein und mehreren Stunden andauern. Während der Simulation kann man sich ausloggen oder ein anderes Modell bearbeiten. Nach Fertigstellung des Simulationslaufs wird dem Anwender eine Nachricht per E-Mail zugestellt.

Die aktuellen Simulationsaufträge (Jobs) kann der Nutzer über die Statusabfrage einsehen. Hier wird aufgelistet, welche Jobs gerade simuliert werden oder sich noch in der Warteschlange befinden und welche bereits abgeschlossen sind. Angezeigt werden nur die Simulationsaufträge von Modellen, auf die der jeweilige Nutzer auch Zugriffsrechte hat.

| Job-Id $\equiv$ | Modelname                                                                                        | Modelvorlage     | Model-Id | Auftrag eingereiht  | von User | Prio |  |
|-----------------|--------------------------------------------------------------------------------------------------|------------------|----------|---------------------|----------|------|--|
|                 |                                                                                                  |                  |          |                     |          |      |  |
| 329             | Ausgangssituation (Ist-Zustand)                                                                  | kapa szenario 0  |          | 2011-06-16 21:30:20 | dwimpff  |      |  |
|                 | Status (1) PREPARING: Modell wird für Simulation vorbereitet (seit 2011-06-16 21:30:20)          |                  |          |                     |          |      |  |
| 300             | Ausgangssituation                                                                                | kapa szenario 0  | 278      | 2011-06-10 10:33:47 | dwimpff  | 1    |  |
|                 | Status (5) FINISHED: Job beendet. Ergebnisaufbereitung abgeschlossen (seit 2011-06-10 10:39:05). |                  |          |                     |          |      |  |
| 296             | Ausgangssituation                                                                                | kapa szenario 0  | 278      | 2011-06-01 09:48:12 | dwimpff  | 1    |  |
|                 | Status (5) FINISHED: Job beendet. Ergebnisaufbereitung abgeschlossen (seit 2011-06-01 09:53:20)  |                  |          |                     |          |      |  |
| 288             | Ausgangssituation                                                                                | kapa szenario 0  | 252      | 2011-05-13 18:46:16 | dwimpff  | 1    |  |
|                 | Status (5) FINISHED: Job beendet. Ergebnisaufbereitung abgeschlossen (seit 2011-05-13 18:51:28)  |                  |          |                     |          |      |  |
| 287             | Ausgangssituation                                                                                | kapa_szenario_0  | 252      | 2011-05-13 18:31:09 | dwimpff  |      |  |
|                 | Status (5) FINISHED: Job beendet. Ergebnisaufbereitung abgeschlossen (seit 2011-05-13 18:36:14). |                  |          |                     |          |      |  |
| 286             | Ausgangssituation                                                                                | kapa szenario 0  | 252      | 2011-05-13 17:47:52 | dwimpff  | 1    |  |
|                 | Status (5) FINISHED: Job beendet. Ergebnisaufbereitung abgeschlossen (seit 2011-05-13 17:52:39)  |                  |          |                     |          |      |  |
| 285             | Ausgangssituation                                                                                | kapa_szenario_0  | 252      | 2011-05-13 17:09:46 | dwimpff  | 1    |  |
|                 | Status (5) FINISHED: Job beendet. Ergebnisaufbereitung abgeschlossen (seit 2011-05-13 17:14:55). |                  |          |                     |          |      |  |
| 158             | Kapazitätsausweitung Ist-Situtation                                                              | kapa_szenario_0  | 273      | 2011-04-06 12:26:28 | dwimpff  | 1    |  |
|                 | $ v $ Zeige Flussdiagramm                                                                        | $ v $ Scrolle zu |          | ierte Maschine      |          |      |  |

**Abbildung 62: Screenshot - Statusabfrage für Simulationsaufträge (Jobs)**

# **V.1.6. Ergebnisansicht**

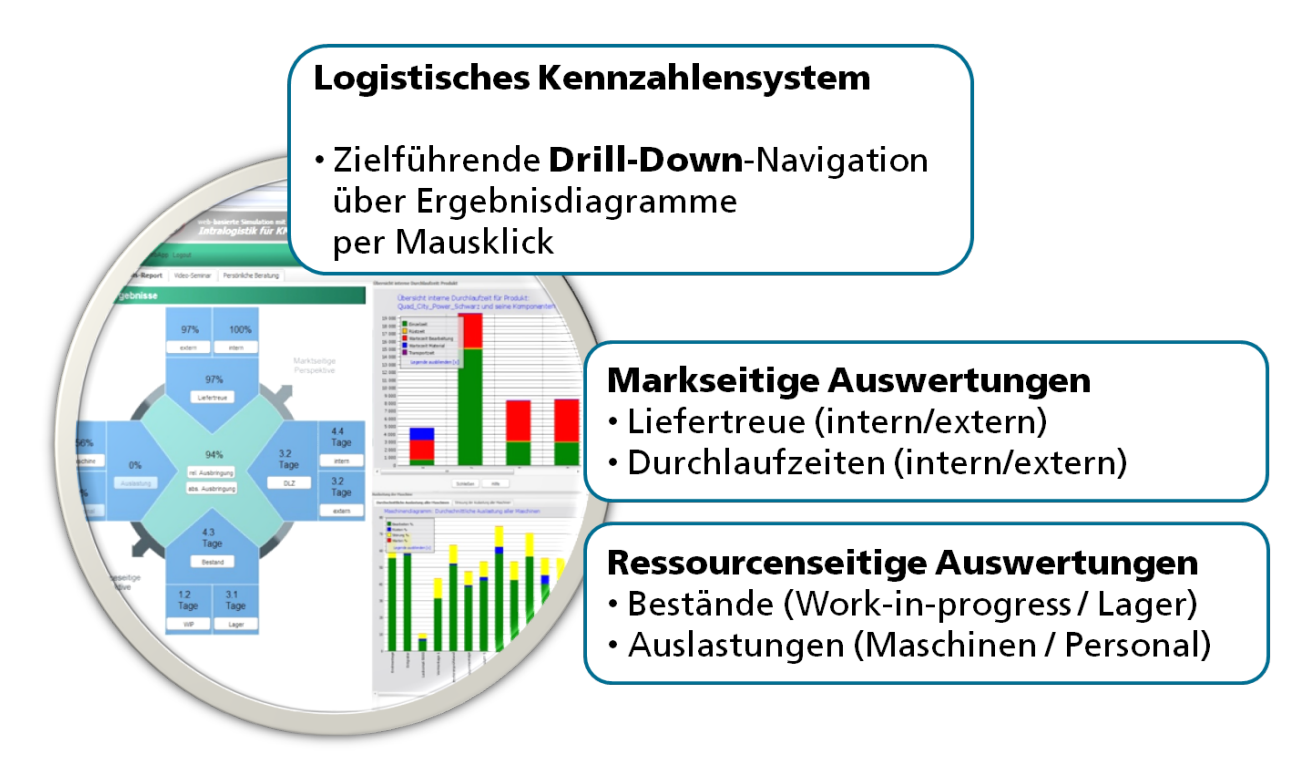

**Abbildung 63: Screenshot - Elemente der Ergebnisansicht**

Die Simulationsergebnisse können unter dem Reiter "Ergebnis-Report" zugegriffen werden.

Auf der Übersichtsgrafik der Simulationsergebnisse ("Logistikkreuz") sind die zentralen Kenngrößen der Logistik abgebildet. Diese Ansicht teilt die Ergebnisse in eine ressourcenseitige Perspektive und in eine marktseitige Perspektive. Über die einzelnen Buttons erhält man die Daten in Form von Diagrammen grafisch aufbereitet.

- **Marktseitige Perspektive:** Die Kennzahlen Liefertreue und Durchlaufzeit kennzeichnen die marktseitige Perspektive. Die zwei Kennzahlen sind jeweils in intern und extern aufgeschlüsselt. Ausgehend von diesen Kennzahlen kann man vielfältige Analysen nach dem Prinzip Drill-Down erreichen.
- **Ressourcenseitige Perspektive:** Die Ressourcenseitige Perspektive ist durch die Kennzahlen Auslastung und Bestand gekennzeichnet. Die Auslastung ist in Maschinenauslastung und Personalauslastung aufgeschlüsselt. Der Bestand ist in

WIP (Work In Progress) und Lager aufgeteilt. Per Drill-Down navigiert man durch die gewünschten Auswertungen.

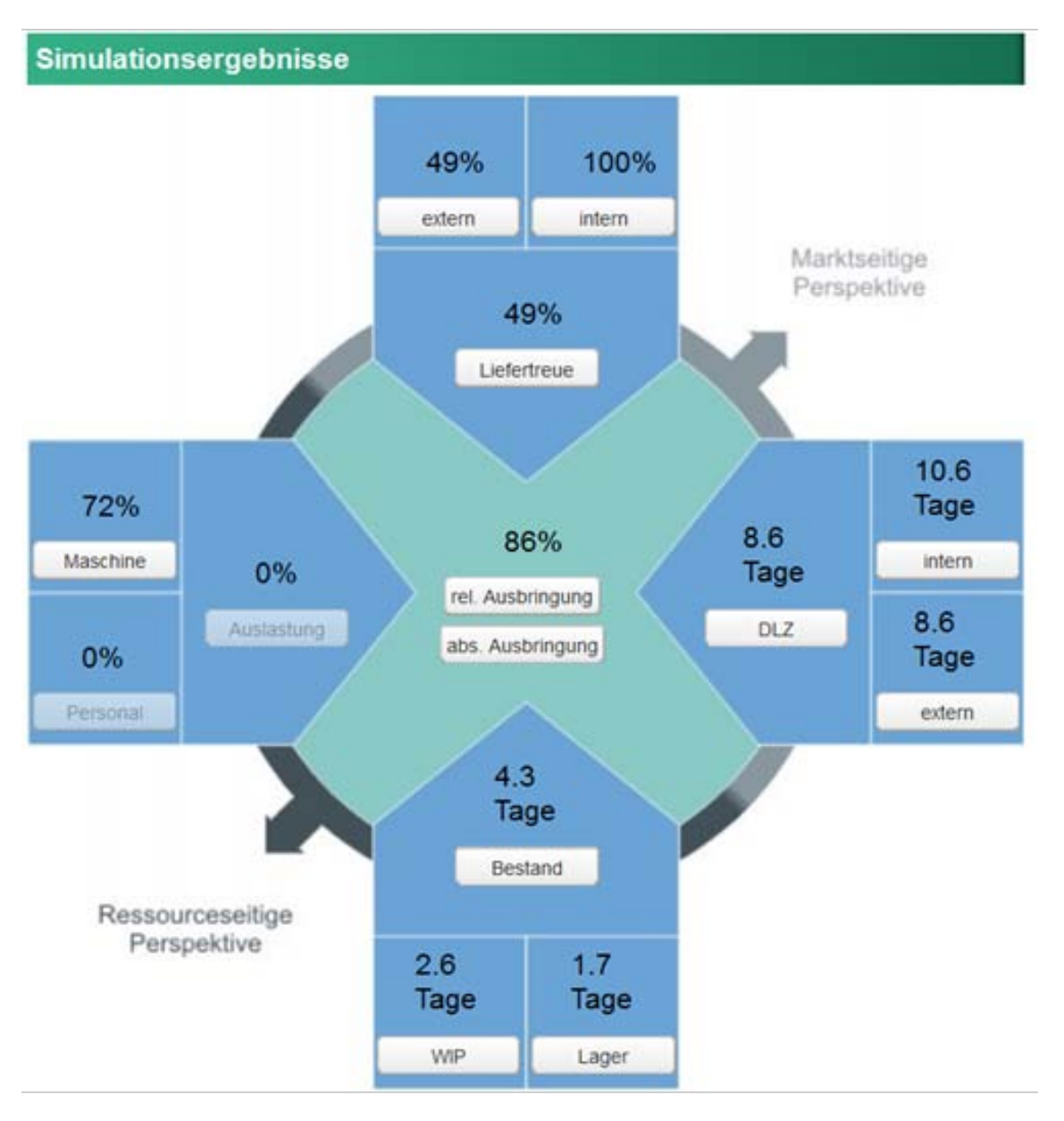

**Abbildung 64: Screenshot - Ergebnishauptansicht "Logistikkreuz"**

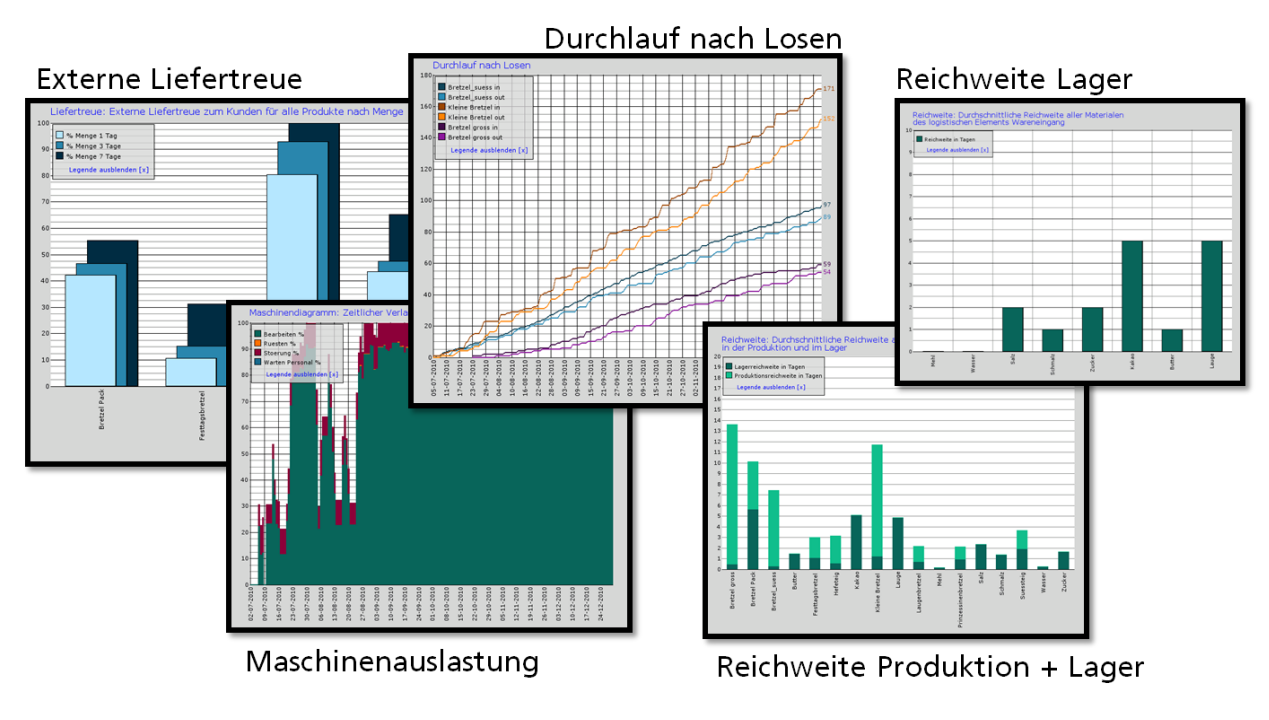

**Abbildung 65: Screenshot - Exemplarische Auswertungsdiagramme**

Eine detaillierte Darstellung der verfügbaren Ergebnisdiagramme und der zugehörigen Benutzerführung wird in Abschnitt [IX.5](#page-453-0) gegeben.

## **V.1.7. Integriertes Video-Seminar**

Siehe Kapitel [VI.9.1: Video-Seminar "Leitfaden Intralogistik"](#page-378-0)

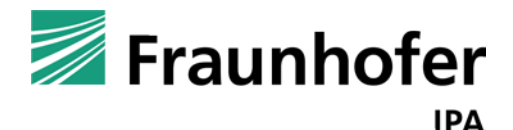

# **simKMU - Internet- und**

# **webbasierte Simulationsdienste**

Forschungsergebnisse im Teilvorhaben »Grundlagen, Konzeption und Intralogistik« des Verbundprojekts simKMU

**Teil VI. Referenzmodell zur Einführung von Simulation in KMU: »Leitfaden-Intralogistik« als E-Learning-Baustein**

# *VI.1.Abgrenzung zu anderen Leitfäden*

Der umgesetzte Leitfaden beschäftigt sich explizit mit Themen aus dem Bereich Intralogistik. Die designierte Kernzielgruppe des Leitfadens sind Mitarbeiter in KMU, die sich mit logistischen Problemstellungen beschäftigen. Die Mitarbeitergruppe ist von ihrem persönlichen Hintergrund heterogen veranlagt. Das bedeutet, es gibt Anwender, die sich bereits seit Jahren mit dem Thema Logistik beschäftigen – andere sind relativ neu in dem Thema. Da diese Gruppe bezüglich der simulationsmethodischen als auch intralogistischen Grundlagen sehr unterschiedlich aufgestellt ist, ist das Ziel des Leitfadens, auch Einsteiger zur Durchführung einer Simulationsstudie zu befähigen. Der Schwerpunkt liegt darin, Anfänger mit den wichtigsten Begrifflichkeiten und Kenngrößen vertraut zu machen und dadurch zu befähigen, in kurzer Zeit eigene Simulationsstudien durchzuführen.

# **VI.1.1. Auswahl und Einführung von Softwaresystemen für die Produktion**

Zu industriell etablierten IT-Werkzeugen wie CAD<sup>[532](#page-320-0)</sup> oder EDM-/PDM<sup>[533](#page-320-1)</sup> sind mittlerweile Handlungsempfehlungen und Richtlinien in Bezug auf deren Einführung veröffentlicht worden. Damit ist hier also bereits mit einer starken Standardisierung der Einführung dieser Werkzeugklassen zu rechnen.

Zäh hat im gleichen Sinne die Risiken und Aufwendungen der Einführung und des Einsatzes digitaler (Produktions-) Planungswerkzeuge benannt. [534](#page-320-2)

<span id="page-320-0"></span><sup>532</sup> Vgl. VDI 2216

<span id="page-320-1"></span><sup>533</sup> Vgl. Kahlert 2001; VDI 2219; Hayka 2003

<span id="page-320-2"></span><sup>534</sup> Vgl. Zäh 2005

Gronau beleuchtet hingegen die Einführung von allgemeiner Standardsoftware in Industrieunternehmen.[535](#page-321-0) Als Standardsoftware bezeichnet er solche IT-Werkzeuge, die wohl zu konfigurieren, nicht jedoch firmenspezifisch zu implementieren sind. Es fallen demnach beispielsweise Textverarbeitungsprogramme ebenso wie Lösungen der Produktionsplanung und -steuerung hierunter, aber eben auch Werkzeuge der Digitalen Fabrik nach Lurse. [536](#page-321-1)

Storath schließlich konzentriert seine Untersuchungen auf kulturelle und organisatorische Fragestellungen der Einführung neuer Werkzeuge der Produktentstehung in Industrieunternehmen.<sup>[537](#page-321-2)</sup> Die Empfehlungen zur Einführung neuer IT-Werkzeuge im Bereich der industriellen Planung und Prozessintegration lassen sich insgesamt in folgende fünf Gruppen aufteilen: Empfehlungen zur Aufbauorganisation, zur Ablauforganisation, zur Anpassung der Entwicklungsprozesse und/oder des IT-Systems, zur zeitlichen Vorgehensweise und zum kulturellen Rahmen.

#### *VI.1.1.1. Aufbauorganisation [538](#page-321-3)*

Es wird empfohlen, drei Funktionsgruppen (Anwendung, Einsatzunterstützung, Systembetrieb) an organisatorischen Einheiten zu bilden, welche sich um unterschiedliche Aufgabentypen für das neue IT-System kümmern. Die Anwendung sollte in die Fachabteilungen eingegliedert und den jeweiligen Abteilungsleitern unterstellt sein. Die Einsatzunterstützung ist verantwortlich für die Weiterentwicklung des IT-Systems, die Wartung, die methodische Unterstützung der Pilotanwender sowie Kontroll- und Steuerungsmaßnahmen (operatives Controlling). Kurz- und mittelfristig gehören weiterhin die Unterstützung und Auswahl beim Einsatz des IT-Systems,

<span id="page-321-0"></span><sup>535</sup> Vgl. Gronau 2001

<span id="page-321-1"></span><sup>536</sup> Vgl. Lurse 2002

<span id="page-321-2"></span><sup>537</sup> Vgl. Storath 2000

<span id="page-321-3"></span><sup>538</sup> Vgl. VDI 2216; VDI 2219

Benchmark-Tests, Raum- und Ressourcenplanung, Kapazitätsplanungen für Hardware, Software und Personal, Stellenbeschreibungspläne, Schulungspläne und Organisationsrichtlinien zu den Aufgaben. Das Hauptziel der primären Einsatzvorbereitung ist die Anpassung des neuen IT-Systems an bestehende Entwicklungsstrukturen. Langfristig ist die Einsatzunterstützung verantwortlich für die sekundäre Einsatzvorbereitung. Verstanden wird darunter das schrittweise Aufbereiten und Anpassen der Struktur des bearbeiteten Gegenstandes an die Möglichkeiten, die die neue IT-Technologie bietet. Damit gehen die Entwicklung von Baukastensystemen, Baureihen und Verwendung von Normmodellen einher. Es wird darauf verwiesen, dass die entwicklungsseitige Koordination eines IT-Systems nicht isoliert von den Einführungsund Anwendungsstrategien anderer CA (Computer Aided)-Techniken betrachtet werden darf. Eine Organisationseinheit "Strategische Planung" die direkt der Geschäftsleitung zugeordnet ist, kann die Integration mit weiteren CA-Techniken planen und koordinieren.

Der Systembetrieb schließlich kümmert sich um den Aufbau sowie die Organisation und Verwaltung eines technischen Rechenzentrums. In diesem liegen Aufgaben der Wartung, Pflege und Bereitstellung von Hardware und Software, betriebsspezifischen Ablaufprozeduren, die Kostenberechnung und die Erweiterungsplanung.

### *VI.1.1.2. Ablauforganisation[539](#page-322-0)*

Es wird empfohlen, die Ablauforganisation in drei Maßnahmenbereiche zu gliedern: Auftragsabwicklung, arbeitstechnische und vorgehensstrategische Maßnahmen für die neue Arbeitsweise, Systembetriebsmaßnahmen.

<span id="page-322-0"></span><sup>539</sup> Vgl. VDI 2216; VDI 2219

### *VI.1.1.3. Auftragsabwicklungstechnische Maßnahmen*

Auftragsabwicklungstechnische Maßnahmen beziehen sich auf ablauforganisatorische Regelungen zwischen der bisherigen, konventionellen Planung und der Planung mit den neuen IT-Werkzeugen. Die Betriebsform (Schalterbetrieb versus Direktbetrieb) muss festgelegt werden. Weiterhin liegen Aufgaben im Änderungswesen, in der Freigabe, in der Modellarchivierung und in der Wiederhol-Lösungssuche bei der Auftragsabwicklung. Die arbeitstechnischen und vorgehensstrategischen Maßnahmen sind aus der Schnittstelle zwischen dem Benutzer und dem neuen IT-System ableitbar. Der Übergang zu neuen Arbeitstechniken wird hier unterstützt und neue Hilfsmittel, wie beispielsweise Makros, werden erstellt. Die Systembetriebsmaßnahmen und Maßnahmen zur technischen Steuerung umfassen alle Regelungen, die vorhanden sein müssen, damit eine effiziente Auftragsabwicklung mit dem neuen IT-System betriebsspezifisch möglich ist. Dazu zählen die Organisation des technischen Rechenzentrums mit den Funktionen Ablauf-, Ressourcen-, Kapazitätsplanung, Zugriffsberechtigungen, Verwaltung der Betriebsmittel, Abrechnungs- und Kontrollverfahren, Systembetrieb und Datensicherheit. Es bedarf einer permanenten technischen Steuerung, um die vorhandenen Ressourcen optimal zu nutzen.

# *VI.1.1.4. Anpassung der Entwicklungsprozesse und/oder des IT-Systems*

Es wird von einer hohen Wahrscheinlichkeit ausgegangen, dass mindestens eine der beiden Seiten "Entwicklungsprozesse" oder "neues IT-System" aneinander angepasst werden müssen. Die Anpassung des neuen IT-Systems wird damit begründet, dass diese prinzipiell Allgemeingültigkeit beanspruchen und daher nicht die konkreten Anforderungen eines Unternehmens widerspiegeln müssen. Auch technische Anpassungen zur Einbettung in bestehende IT-Infrastrukturen werden angeführt.<sup>[540](#page-323-0)</sup>

<span id="page-323-0"></span><sup>540</sup> Vgl. VDI 2216; VDI 2219
[541A](#page-324-0)ndererseits ist es möglich, dass die neuen Planungswerkzeuge auf standardisierten Abläufen basieren. Dies hat dann zur Folge, dass eine Abbildung der firmeninternen Planungsvorgehensweise nur in Form dieser Standards möglich ist und somit ein Re-Engineering der firmenspezifischen Planungsprozesse notwendig wird. [542](#page-324-1)

## *VI.1.1.5. Zeitliche Vorgehensweise*

Es wird eine zeitlich gestufte Einführungsphase mit schrittweiser Ausweitung des Einsatzes des neuen IT-Werkzeugs empfohlen. Einer Einführungsphase mit Pilot- und Vorphase folgt eine Erweiterungsphase, welche die Anzahl der Arbeitsplätze des neuen IT-Systems bis schließlich zum Endausbau erhöht.<sup>[543](#page-324-2)</sup> Das neue Werkzeug muss nach Storath schließlich zum täglichen Arbeitsinstrument werden.<sup>[544](#page-324-3)</sup> Nach Storath erhöhen rasche Anfangserfolge die Akzeptanz im Unternehmen. Abzusehen ist ein höherer anfänglicher Aufwand bei allen Beteiligten. Daher sollte die Einführung maximal zwei Jahre dauern, da danach zeitliche Belastung als zu hoch empfunden würde.

## *VI.1.1.6. Kultureller Rahmen*

Mit der Änderung von Arbeitsweisen und Arbeitsmethoden wird auch von einem notwendigen kulturellen Wandel im Unternehmen ausgegangen. Aktives Vorleben durch Führungskräfte wird gefordert, ebenso Mentoren in der Führungsebene. Diese sollten Visionen sowie anspruchsvolle und provozierende Ziele setzen.<sup>[545](#page-324-4)</sup> Höhere Fehlertransparenz muss in einen Vorteil umformuliert werden.<sup>[546](#page-324-5)</sup> Erwartungen sind von

<u>.</u>

<span id="page-324-5"></span><sup>546</sup> Vgl. Zäh 2005

<span id="page-324-0"></span><sup>541</sup> Vgl. Gronau 2001

<span id="page-324-1"></span><sup>542</sup> Vgl. ebenda, Zäh 2005

<span id="page-324-2"></span><sup>543</sup> Vgl. VDI 2216; VDI 2219; Gronau 2001

<span id="page-324-3"></span><sup>544</sup> Vgl. Storath 2000

<span id="page-324-4"></span><sup>545</sup> Vgl. Storath 2000

Anfang an bei allen Mitarbeitern richtig zu setzen, um Enttäuschungen zu vermeiden.<sup>[547](#page-325-0)</sup> Die Anpassung des Qualifikationsniveaus der Mitarbeiter ist wichtig für effektive Nutzung des neuen Hilfsmittels, denn dieses führt zu Akzeptanz, zur Verbesserung der Qualität der Arbeitsergebnisse und optimiert das Anlaufverhalten.[548](#page-325-1) Als Risiken der Einführung werden noch insbesondere der anfänglich hohe finanzielle Aufwand und die Abhängigkeit der einführenden Firma von einem Software-Anbieter genannt. Schließlich muss der Detaillierungsgrad der Modelle begrenzt werden, um Effizienz nicht zu gefährden.

# **VI.1.2. Zielsetzung für den »Leitfaden Intralogistik«**

Das Projekt simKMU verfolgt anwendungs- und umsetzungsorientierte Zielsetzungen.

Zur Überwindung der vordersten Eintrittsbarrieren (siehe Abschnitte [I.2](#page-21-0) und [II.1.3.2\)](#page-94-0) sind unternehmensweite Einführungsstrategien für KMU zu aufwendig und damit ungeeignet ("Kanonen auf Spatzen") und können erst ab Stufe 2 einer Einführung von Logistiksimulation dienlich sein, nachdem eine strategische Entscheidung durch die Unternehmensführung gefällt wurde.

Der Leitfaden Intralogistik will als Stufe 1 zunächst den direkten Anwender und Key-Stakeholder in KMU in die Lage versetzen, den Einsatz von Logistiksimulationswerkzeugen zu beurteilen. Er soll erste positive Erfahrungen mit Simulationswerkzeugen sammeln und sie in kleinen, auf sein Unternehmen adaptierbaren Fallstudien evaluieren können. Für Fortgeschrittene soll außerdem das Praxiswissen zur Beherrschung vollwertiger Logistiksimulationsvorhaben vermittelt werden.

Der Leitfaden Intralogistik soll

praxisnah an die Simulation heranführen,

<span id="page-325-0"></span><sup>547</sup> Vgl. ebenda

<span id="page-325-1"></span><sup>548</sup> Vgl. VDI 2216; VDI 2219

- Eintrittsbarrieren und Hemmschwellen des Simulationseinsatzes überwinden helfen,
- die Zielgruppe der produzierenden KMU ansprechen (siehe Zielgruppenanalyse),
- die Key-Stakeholder im Simulationsprojekt ansprechen,
- als E-Learning-Baustein in eine Modellanwendung einbettbar sein,
- als Referenzmodell für Simulationsanbieter bei der Erstellung von Wissensbausteinen und E-Learning-Komponenten unterstützen.

VI.2 Wissenslandkarte der Logistiksimulation

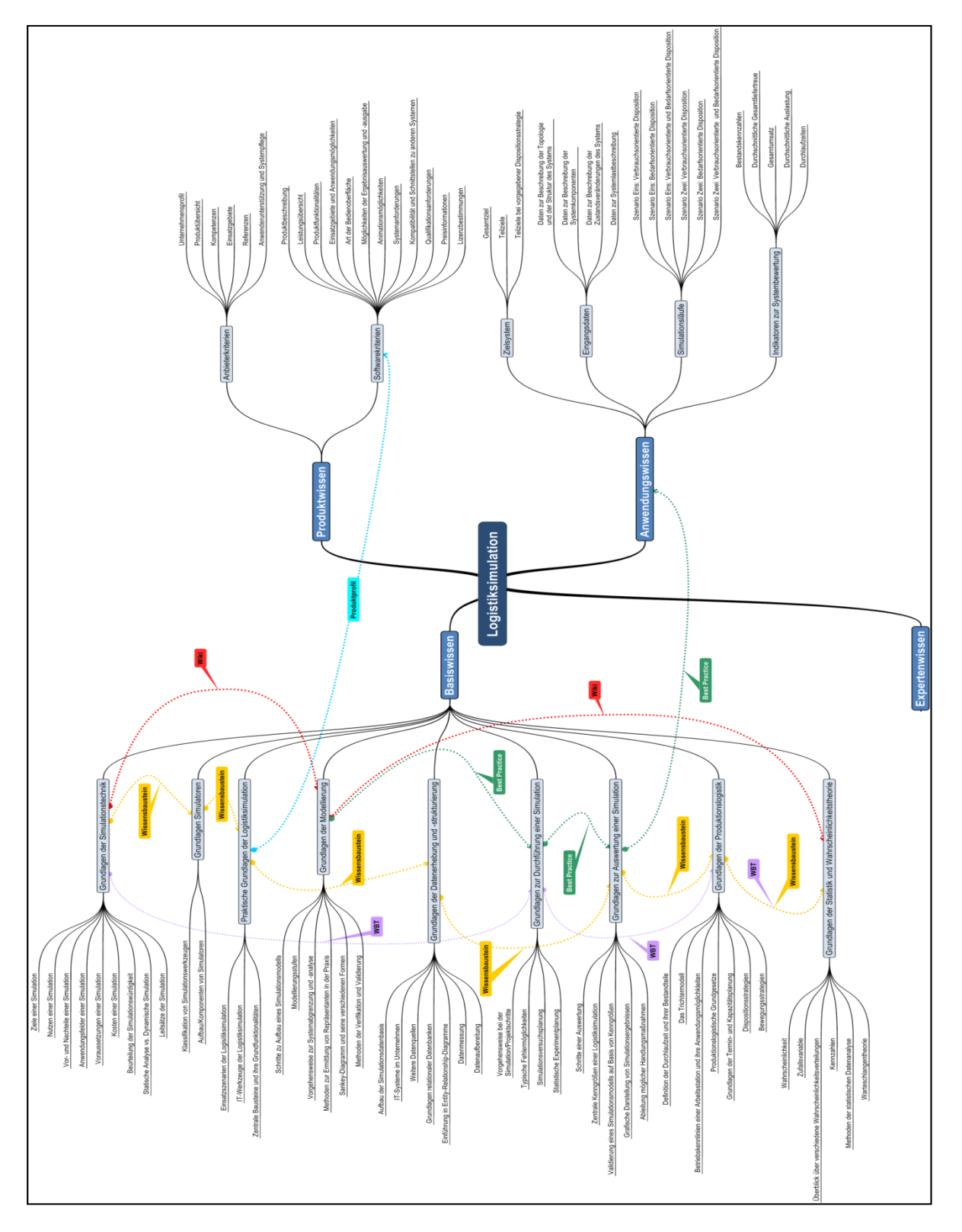

# *VI.2.Wissenslandkarte der Logistiksimulation*

**Abbildung 66: Wissenslandkarte "Logistiksimulation"**

In diesem Kapitel werden nun die in der Wissenslandkarte identifizierten Wissensfelder, arten und -klassen zur Durchführung einer Logistiksimulation vorgestellt, sowie Vorschläge präsentiert mit welchen klassischen Methoden des Wissensmanagements und anwenderspezifischen Instrumenten des Web 2.0 das Wissen auf der Plattform simKMU abgebildet werden kann.

# **VI.3.1.** Wissensklasse "Basiswissen"

Mit der Wissensklasse "Basiswissen" soll die Anforderung Simulationen ohne Vorkenntnisse durchführen zu können erfüllt werden. Der Anwender soll "ganz von Anfang" beginnen können und Grundlagenwissen auf einfache Weise vermittelt bekommen. Er erhält einen schnellen Einstieg in simulationstechnische Grundlagen und das benötigte "Handwerkszeug" zur Durchführung einer Simulationsstudie.

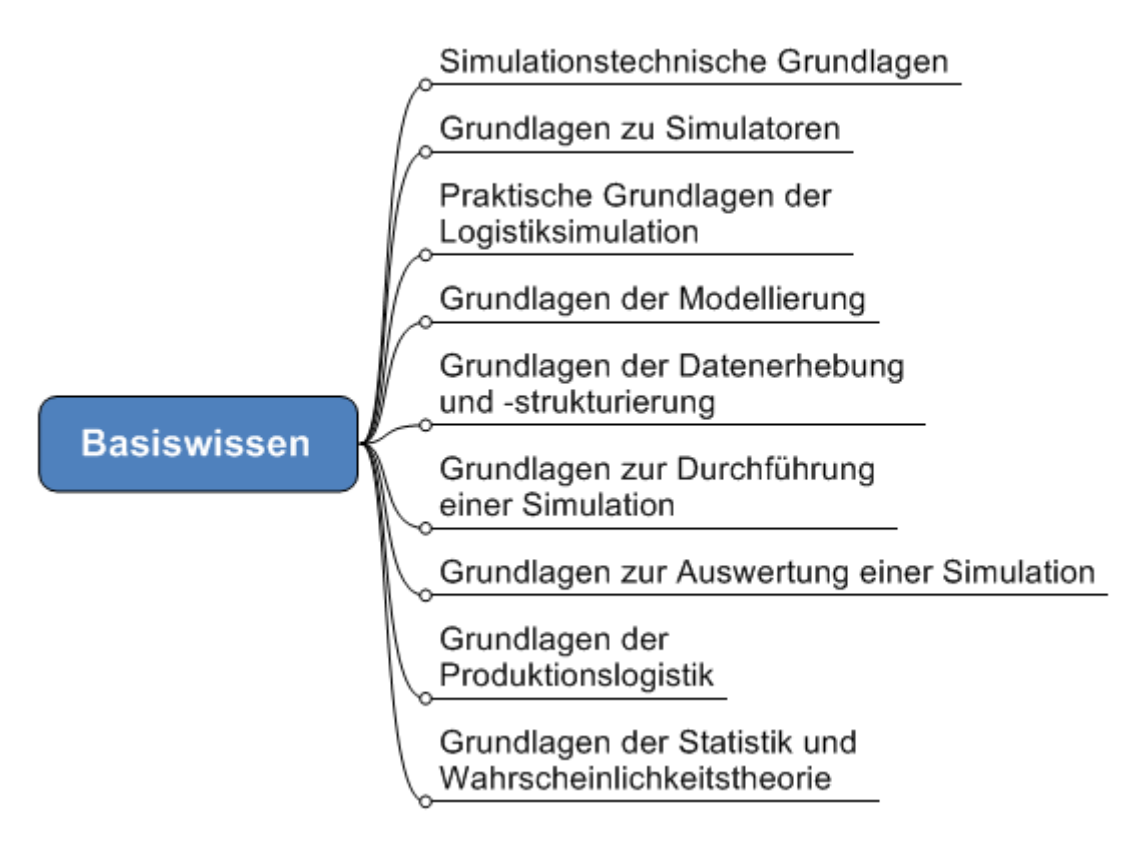

Abbildung 67: Wissensklasse "Basiswissen"

Bei der Wissensklasse "Basiswissen" handelt es sich ausschließlich um kommunizierbares und transferierbares explizites Wissen, dass den verschiedensten Medien entstammt.

# *VI.3.1.1. Wissensfeld "Grundlagen der Simulationstechnik"*

Im Wissensfeld "Grundlagen der Simulationstechnik" wird der Nutzer ohne jegliche Vorkenntnisse ganz allgemein in die Thematik der Simulation eingeführt. Er erhält einen Überblick über Ziele, Nutzen, Vor- und Nachteile und Anwendungsfelder einer Simulation. Er erfährt, welche Voraussetzungen für eine Simulation erfüllt sein müssen und er lernt die Kosten einzuschätzen die auf ihn zukommen. Außerdem bekommt er einen Einblick in die Beurteilung der Simulationswürdigkeit von Problemstellungen und erfährt, wann eine dynamische Simulation Sinn macht und wann die Problemstellung besser mit Methoden der statischen Analyse gelöst wird. Darüber hinaus werden wichtige Leitsätze formuliert wie z. B. die Aufforderung, eine Simulation stets vor einer entsprechenden Investition durchzuführen.

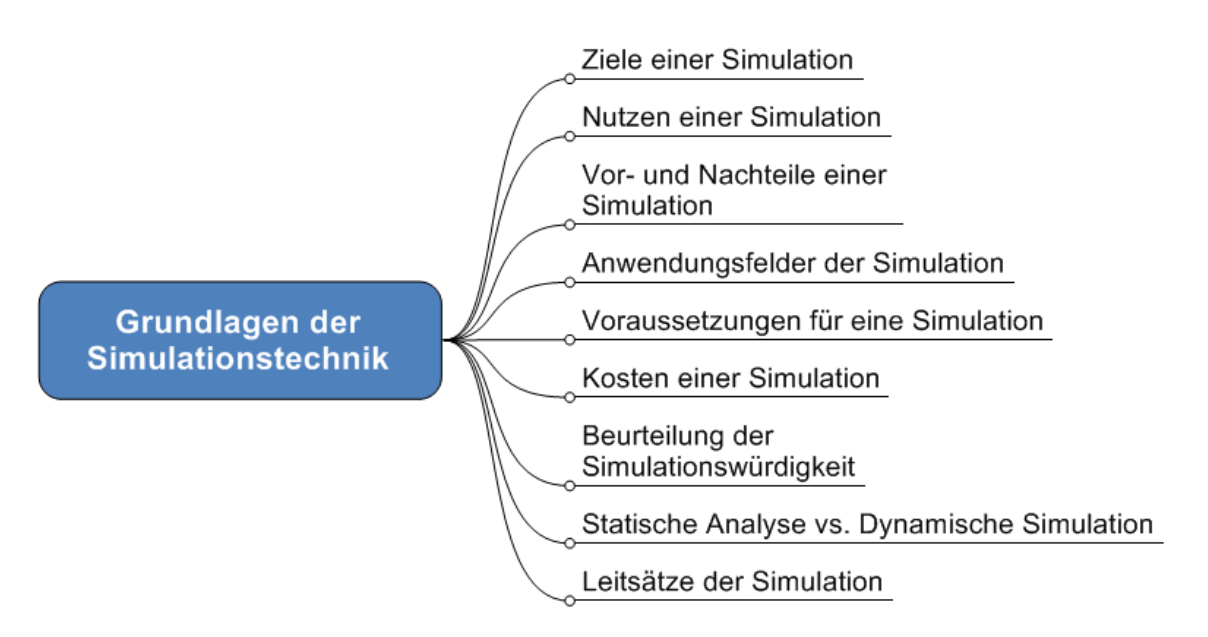

Abbildung 68: Wissensfeld "Grundlagen der Simulationstechnik"

Auf der Plattform simKMU bietet es sich an das Wissensfeld über ein Wiki abzubilden. Der Anwender hat damit die Möglichkeit thematisch nach Wissen zu suchen und aktiv Wissen einzustellen, um so den Themenbereich zu erweitern. Auf diese Weise sind die Nutzer mitverantwortlich für das Wissensangebot. Eine weitere Möglichkeit besteht darin das Wissen in einem Wissensbaustein zu strukturieren. Das Wissen liegt kurz und bündig bereit und sorgt für den geforderten schnellen Einstieg. Denkbar ist außerdem, die Themen des Wissensfelds über E-Learning-Maßnahmen wie z. B. WBT zu vermitteln. Der Anwender kann so die für ihn interessanten Themen herausgreifen und die entsprechenden Kenntnisse erwerben. Zur Unterstützung der Nutzer beim Einstieg in die Thematik werden grundlegende Begriffe über ein Glossar erläutert, wie der anschließende Screenshot der Testplattform von simKMU am Beispiel des Begriffs "Simulation" darstellt.

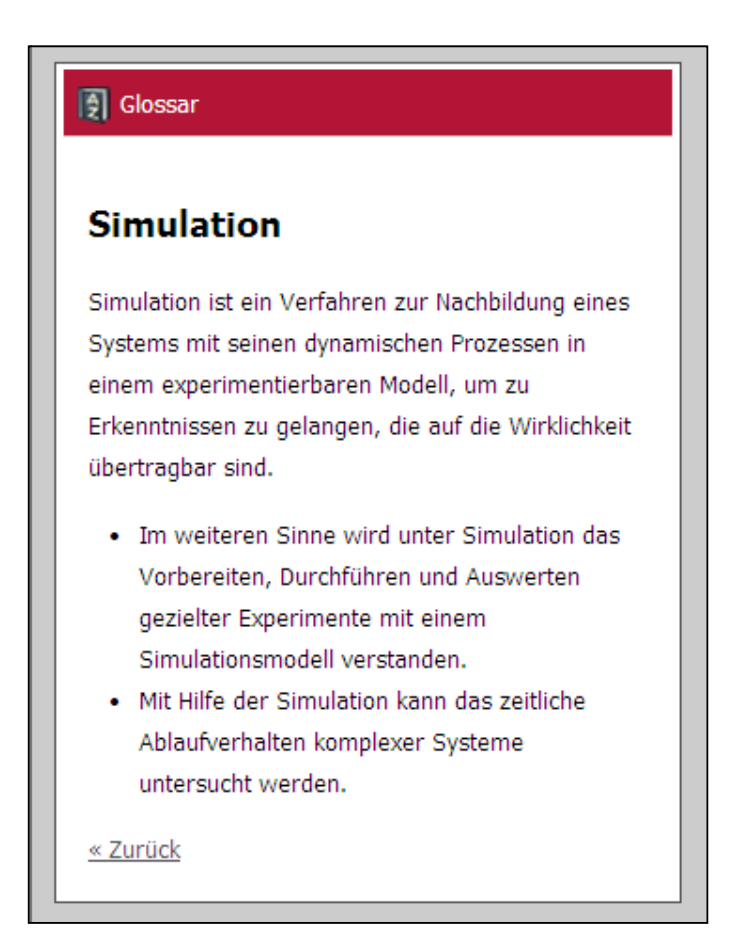

Abbildung 69: Auszug des Glossars am Beispiel des Begriffs "Simulation"

# *VI.3.1.2. Wissensfeld "Grundlagen Simulatoren"*

Unter einem Simulator ist ein Softwareprogramm zu verstehen mit dem das dynamische Verhalten eines Systems nachgebildet und ausgeführt werden kann.[549](#page-331-0) Das Wissensfeld "Grundlagen Simulatoren" stellt die verschiedenen Typen von Simulationswerkzeugen vor, wie z. B. Simulationsanwendungen, -umgebungen, -sprachen oder allgemeine Programmiersprachen. Es werden der Aufbau und die Komponenten von Simulatoren beschrieben und der Anwender bekommt ein Verständnis über die Möglichkeiten der verschiedenen Werkzeuge und über deren Vor- und Nachteile.

<span id="page-331-0"></span><sup>549</sup> Vgl. VDI 3633

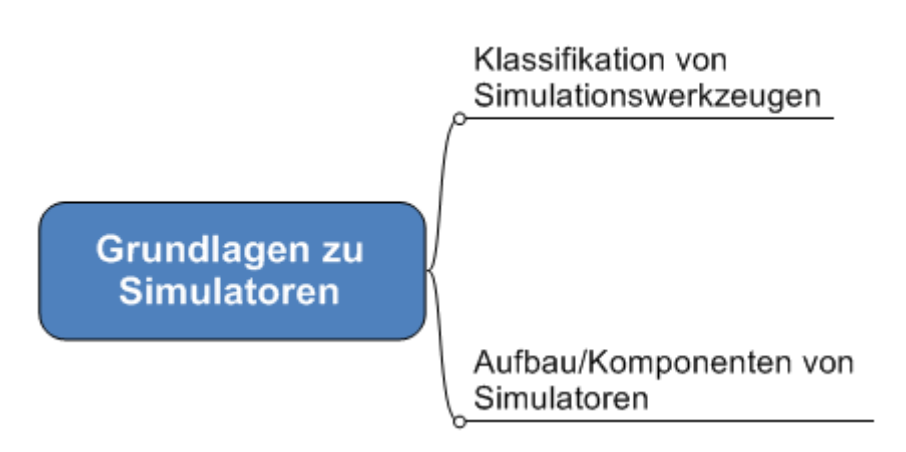

Abbildung 70: Wissensfeld "Grundlagen Simulatoren"

Für die Abbildung dieses Wissensfelds bietet sich der Aufbau eines Wissensbausteins an. Die verschiedenen Simulationswerkzeuge können über Profile unter Angabe der Art, der Einsatzgebiete, der Vor- und Nachteile, Referenzen und Beispielprodukten beschrieben werden. Die folgende Abbildung zeigt den exemplarischen Aufbau solch eines Werkzeugprofils.

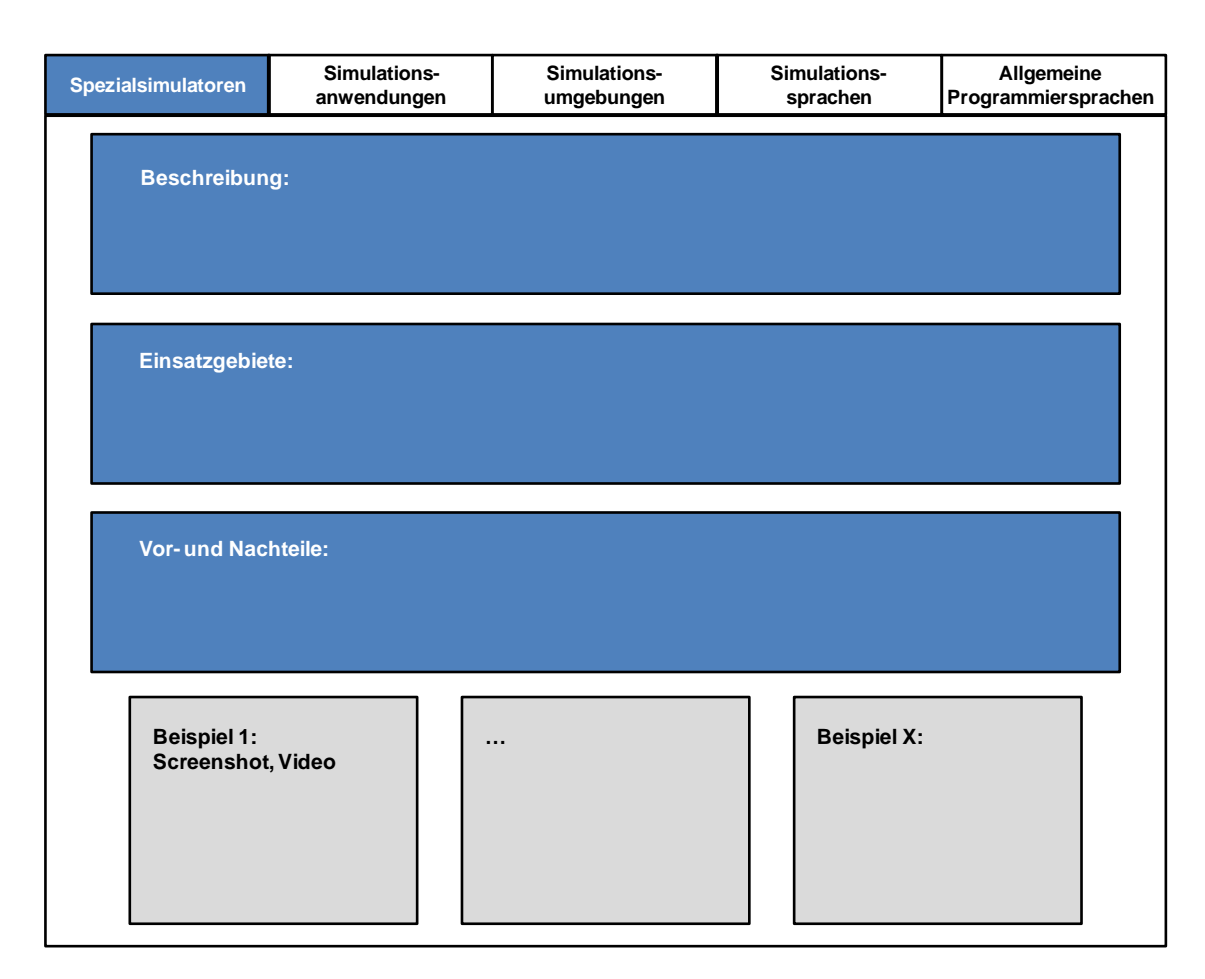

**Abbildung 71: Ausschnitt eines Werkzeugprofils**

# *VI.3.1.3. Wissensfeld "Praktische Grundlagen der Logistiksimulation"*

Speziell auf das Thema Logistiksimulation bezieht sich das Wissensfeld "Praktische Grundlagen der Logistiksimulation". Der Anwender erhält einen Überblick über mögliche Einsatzszenarien, IT-Werkzeuge und deren Kosten, Vor- und Nachteile sowie die zentralen Bausteine wie Quellen, Senken oder Lager mit ihren Grundfunktionalitäten.

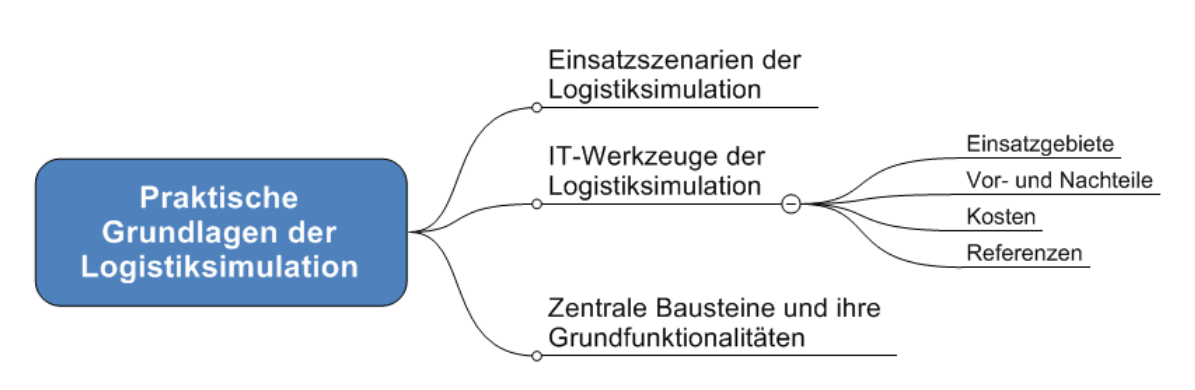

Abbildung 72: Wissensfeld "Praktische Grundlagen der Logistiksimulation"

Hier ist ebenfalls ein Wissensbaustein zum Thema Logistiksimulation geeignet um das Wissen an die Akteure weiterzugeben. Das Wissen ist somit kurz und bündig auf einen Blick einsehbar. Der Überblick über IT-Werkzeuge kann anhand eines Produktprofils, ähnlich dem Werkzeugprofil in Abschnitt [III.5.5.4,](#page-237-0) unter Angabe von Einsatzgebieten und Referenzen abgebildet werden.

# *VI.3.1.4. Wissensfeld "Grundlagen der Modellierung"*

Ausschlaggebend für den Erfolg einer Simulationsstudie ist die Modellierung, die das zu simulierende reale oder gedachte System in ein experimentierbares Modell umsetzt.[550](#page-334-0) Im Wissensfeld "Grundlagen der Modellierung" werden die Schritte zum Aufbau eines Modells und die Modellierungsstufen dargestellt. Der Anwender bekommt eine Einführung in die Vorgehensweise der Systemabgrenzung und Systemanalyse sowie einen Überblick über die Methoden zur Ermittlung von Repräsentanten in der Praxis. Außerdem lernt er das Sankey-Diagramm in verschiedenen Formen als Diskussions- und Visualisierungswerkzeug für Materialflüsse kennen. Zudem wird dem Nutzer ein Überblick über die Methoden der Verifikation und Validierung vermittelt. Die

<span id="page-334-0"></span><sup>550</sup> Vgl. VDI 3633, Blatt 1, S. 14.

Verifikation dient der Untersuchung der Korrektheit eines Modells, die Validierung der Feststellung, ob es sich um das richtige Modell handelt.<sup>[551](#page-335-0)</sup>

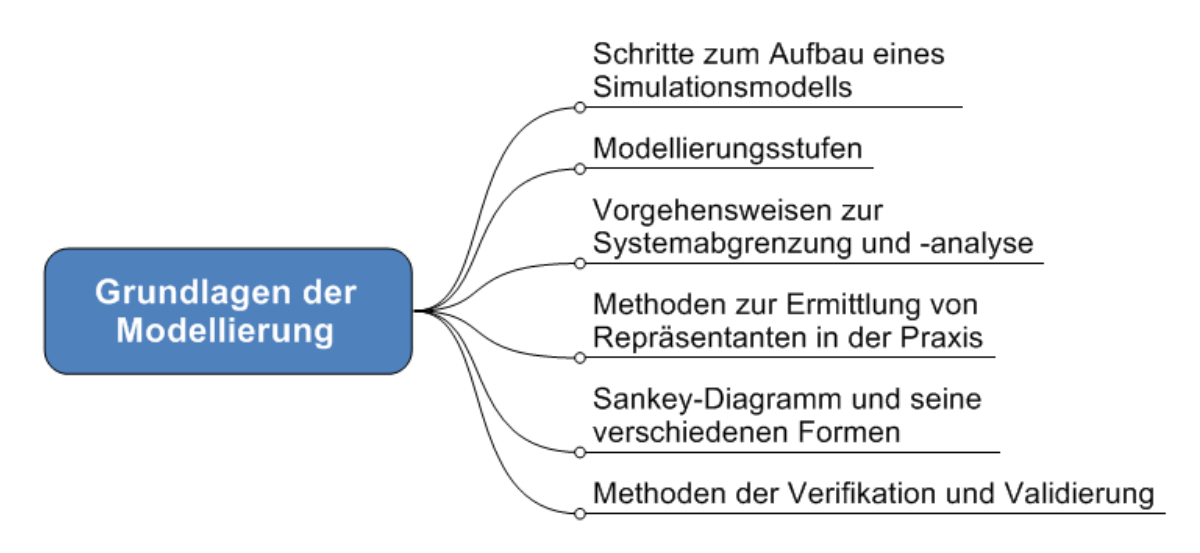

Abbildung 73: Wissensfeld "Grundlagen der Modellierung"

Das Wissensfeld "Grundlagen der Modellierung" ist wie das Wissensfeld "Simulationstechnische Grundlagen" am besten über ein Wiki abzubilden, da der Anwender somit selbst Themen und eigene Erfahrungen einstellen kann. Für die Abbildung der Punkte "Schritte zum Aufbau eines Simulationsmodells" und "Vorgehensweisen zur Systemabgrenzung und -analyse" sind zudem Best Practices oder Lessons Learned geeignet. Mit Best Practices können optimale Vorgehensweisen anhand von Beispielen aus der Praxis abgebildet werden und der Anwender stellt seine Erfahrungen anderen Nutzern unmittelbar zur Verfügung. Des Weiteren, steigern Best Practices die Motivation des Anwenders. Anhand von Lessons Learned haben Anwender die Möglichkeit negative Erfahrungen strukturiert abzubilden und andere Nutzer vor Doppelarbeit oder Wiederholungsfehlern zu bewahren.

<span id="page-335-0"></span><sup>551</sup> Vgl. Wenzel, S.; Weiß, M.; Collisi-Böhmer, S.; Pitsch, H.; Rose, O. (2008), S. 33.

# *VI.3.1.5. Wissensfeld "Grundlagen der Datenerhebung und strukturierung"*

Das Wissensfeld "Grundlagen der Datenerhebung und -strukturierung" befasst sich mit der Simulationsdatenbasis, also den Daten die das zu simulierende technische System beschreiben. Es stellt die verschiedenen IT-Systeme im Unternehmen vor und der Anwender lernt, woher er die benötigten Daten bekommt und in welcher Form diese vorliegen. Zudem werden weitere Datenquellen wie Arbeitspläne oder Verpackungspläne genannt. Der Anwender erhält eine Einführung in relationale Datenbanken und bekommt Kenntnisse über Entity-Relationship-Diagramme vermittelt, mit deren Hilfe Einheiten, sog. Entitäten und deren Beziehungen zueinander beschrieben werden. Darüber hinaus beinhaltet das Wissensfeld Informationen über Datenmessung und Datenaufbereitung.

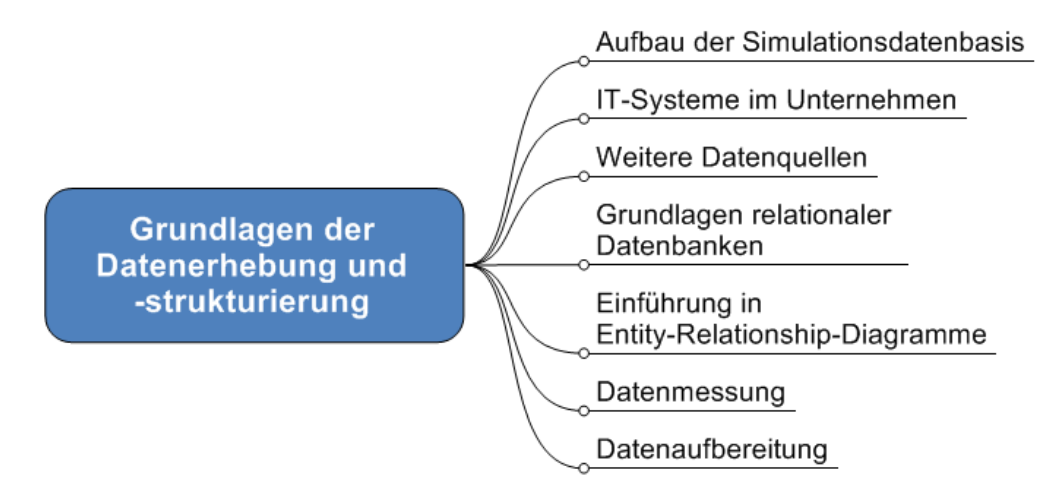

Abbildung 74: Wissensfeld "Grundlagen der Datenerhebung und -strukturierung"

Für eine kompakte, zielorientierte Abbildung des Wissensfelds ist die Nutzung eines Wissensbausteins sinnvoll. Das relevante Wissen kann so dem Nutzer in einer übersichtlichen Darstellung zur Verfügung gestellt werden.

# *VI.3.1.6. Wissensfeld "Grundlagen zur Durchführung einer Simulation"*

Wie man bei der Durchführung einer Simulationsstudie vorgeht, bekommt der Anwender im Wissensfeld "Grundlagen zur Durchführung einer Simulation" vermittelt. Es wird die Vorgehensweise dargestellt und vor typischen Fehlermöglichkeiten gewarnt. Um die Zahl möglicher Szenarien und Simulationsläufe gering zu halten werden Kenntnisse zu den Themen Simulationsversuchsplanung und statistische Experimentplanung abgebildet. Außerdem werden die Inhalte eines Experimentplans beschrieben.

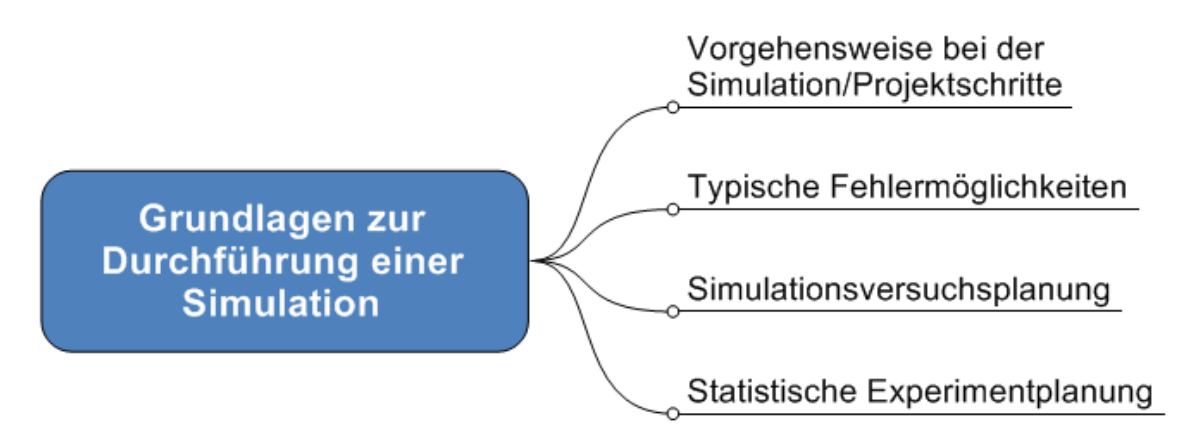

Abbildung 75: Wissensfeld "Grundlagen zur Durchführung einer Simulation"

Das Wissensfeld lässt sich über mehrere Best Practices abbilden. Die Vorgehensweise wird an verschiedenen Fallstudien veranschaulicht und der Anwender kann Problemstellungen finden, die denen in seinem Unternehmen ähnlich sind. Dies führt auch zu einer erheblichen Steigerung der Motivation der Nutzer. Die nachfolgende Abbildung zeigt einen Überblick über bisher erstellte Fallstudien im Zuge des Projekts simKMU. Eine weitere geeignete Möglichkeit besteht darin, das Wissen in einer Wissensanwendungskarte abzubilden. Darin lassen sich die Projektschritte in Verbindung mit dem zugehörigen Know-how abbilden. Zudem können für jeden Projektschritt Experten angegeben werden. Außerdem kann dem Anwender das Wissen über E-Learning-Maßnahmen wie z. B. WBT vermittelt werden.

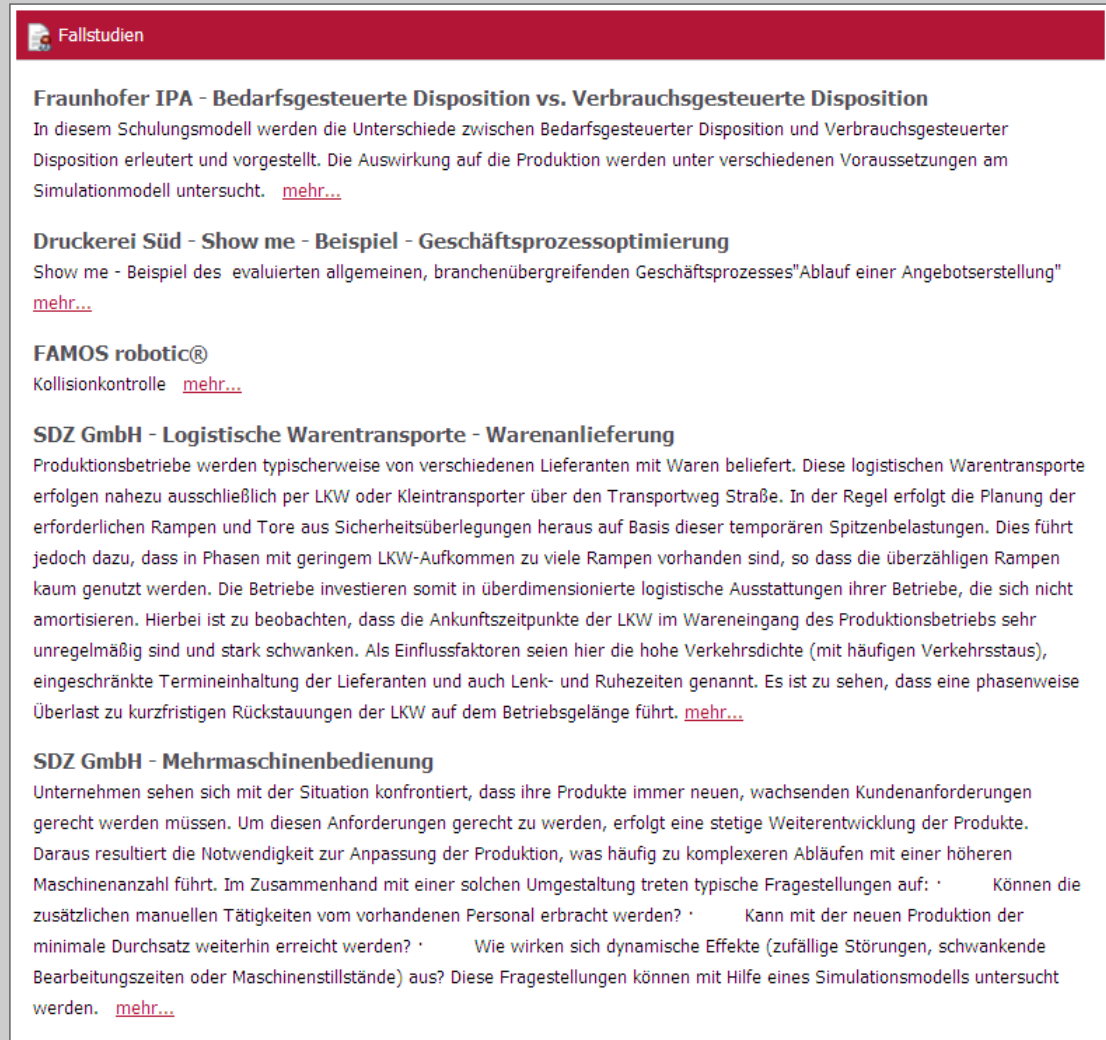

#### **Abbildung 76: Fallstudien auf der Plattform simKMU**

# *VI.3.1.7. Wissensfeld "Grundlagen zur Auswertung einer Simulation"*

Im Wissensfeld "Grundlagen zur Auswertung einer Simulation" erhält der Anwender das notwendige Wissen um die Ergebnisse einer Simulationsstudie richtig zu interpretieren und aufzubereiten. Dabei werden die notwendigen Schritte einer Auswertung aufgezeigt und zentralen Kenngrößen einer Logistiksimulation vorgestellt. Des Weiteren erlernt der Nutzer ein Simulationsmodell anhand von Kenngrößen zu validieren. Das Wissensfeld enthält darüber hinaus Informationen über die verschiedenen Möglichkeiten, die Simulationsergebnisse grafisch darzustellen und es werden Kenntnisse über das Ableiten möglicher Handlungsmaßnahmen vermittelt.

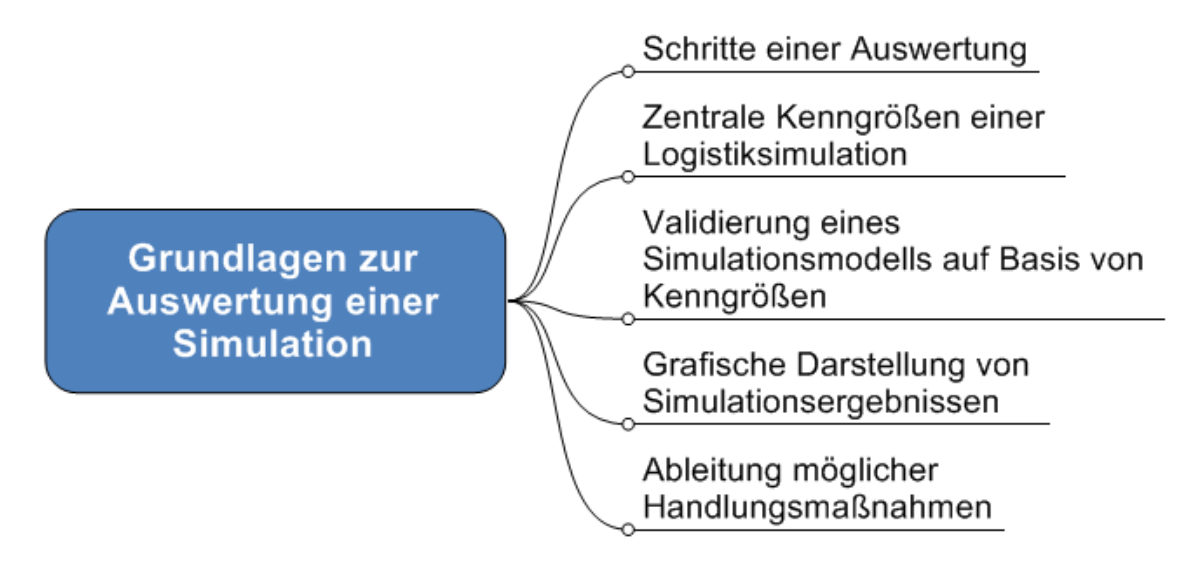

Abbildung 77: Wissensfeld "Grundlagen zur Auswertung einer Simulation"

Für dieses Wissensfeld ist der Aufbau eines Wissensbausteins geeignet, um dem Anwender das Wissen kompakt und übersichtlich darzustellen. Durch die Aufnahme eines Best Practices, können die Kenntnisse anhand eines geeigneten Beispiels vermittelt werden.

# *VI.3.1.8. Wissensfeld "Grundlagen der Produktionslogistik"*

Das Wissensfeld "Grundlagen der Produktionslogistik" vermittelt dem Anwender Grundkenntnisse über elementare Kennwerte, Modelle und Diagramme im Bereich der Produktionslogistik. Die Durchlaufzeit und ihre Bestandteile werden definiert und anhand des Trichtermodells und des Durchlaufdiagramms erläutert, welche der Visualisierung logistischer Durchlaufzeitgrößen dienen. Die Betriebskennlinien einer Arbeitsstation werden dargestellt und ihre Anwendungsmöglichkeiten aufgezeigt. Außerdem werden die produktionslogistischen Grundgesetze für eine optimale Auslastung und Produktivität vorgestellt sowie Grundlagen der Termin- und Kapazitätsplanung vermittelt. Weitere Themen dieses Wissensfelds sind Dispositionsstrategien und Bewegungsstrategien, welche die Reihenfolge von Ein- und Auslagerungsvorgängen bestimmen.

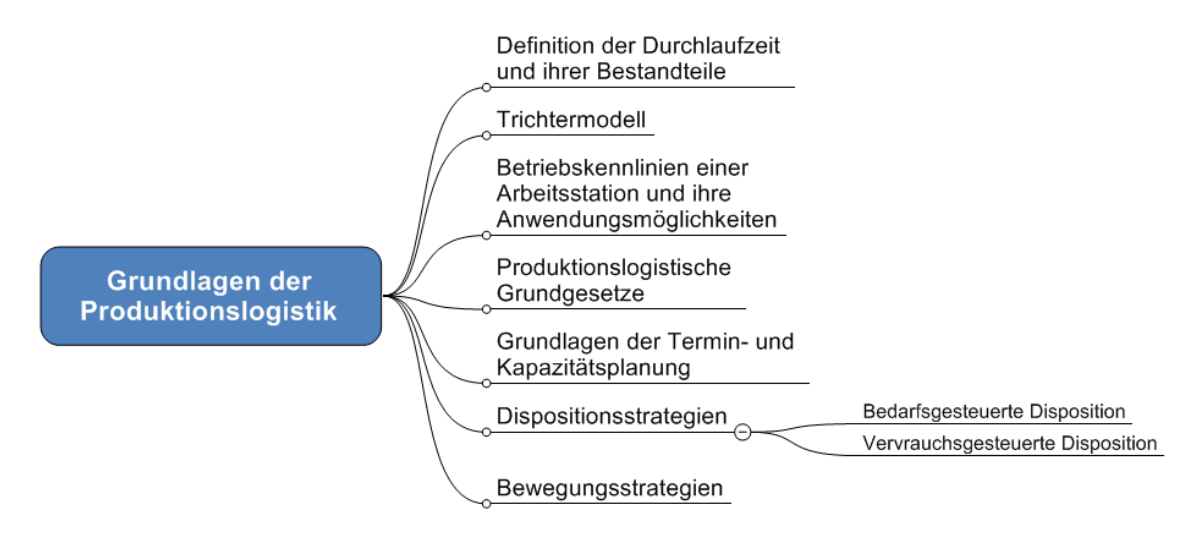

Abbildung 78: Wissensfeld "Grundlagen der Produktionslogistik"

Für die Bereitstellung der produktionslogistischen Grundlagen stellt WBT eine geeignete Möglichkeit dar. Der Nutzer kann hierbei den Lehrinhalt seinem eigenen Wissensbedarf anpassen. Geeignet ist auch der Einsatz eines Wissensbausteins. Mit Hilfe von Grafiken und Flashanimationen kann der Inhalt des Wissensfelds anschaulich dargestellt werden. In einem Glossar können hierzu wichtige Begriffe und Kennwerte erklärt werden.

# *VI.3.1.9. Wissensfeld "Grundlagen der Statistik und Wahrscheinlichkeitstheorie"*

Für Simulationsstudien mit zufälligen Parametern, wie z. B. Störungen, sind Kenntnisse auf dem Gebiet der Statistik und Wahrscheinlichkeitstheorie erforderlich.[552](#page-340-0) Aus diesem Grund werden im Wissensfeld "Grundlagen der Statistik und Wahrscheinlichkeitstheorie" einige Grundbegriffe und Kennzahlen definiert und erläutert. Beispielsweise werden die Begriffe Wahrscheinlichkeit und Zufallsvariable

<span id="page-340-0"></span><sup>552</sup> Vgl. Kühn, W. (2006), S. 281.

erklärt und die verschiedenen Wahrscheinlichkeitsverteilungen dargestellt. Bei den Kennzahlen handelt es sich um den Mittelwert, den Erwartungswert, den Modalwert, die Varianz und die Standardabweichung. Außerdem werden Methoden der statistischen Datenanalyse zur Prüfung der Eingangsdaten vorgestellt, sowie eine Einführung in die Warteschlangentheorie vermittelt.

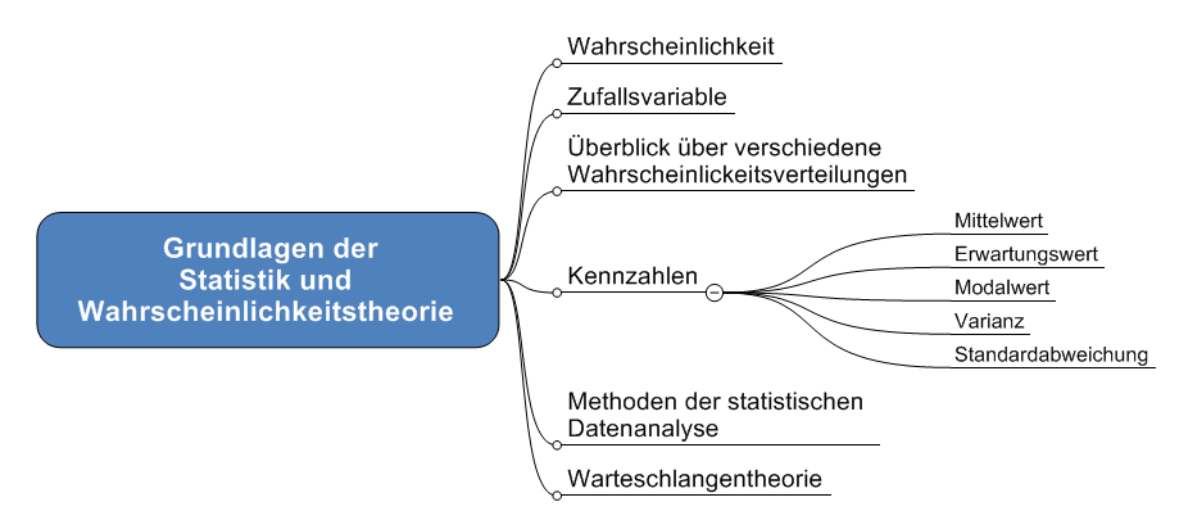

Abbildung 79: Wissensfeld "Grundlagen der Statistik und Wahrscheinlichkeitstheorie"

Für dieses Wissensfeld bietet sich ebenfalls WBT oder der Aufbau eines Wissensbausteins an. Für die Definition und Erläuterung der Begriffe und Kennzahlen ist der Aufbau eines Wikis geeignet. So kann der Lehrinhalt durch den Anwender sinnvoll ergänzt werden. Darüber hinaus ist zur Erklärung der Grundbegriffe und Kennzahlen der Aufbau eines Glossars geeignet.

# **VI.3.2. Wissensklasse "Produktwissen"**

<u>.</u>

Wird eine Simulation nicht mit einem für die Aufgabenstellung geeigneten Simulationswerkzeug durchgeführt, können komplexe Simulationen sehr kosten- und zeitintensiv enden.<sup>[553](#page-341-0)</sup> Die Wissensklasse "Produktwissen" soll dem Anwender helfen, seinen Anforderungen entsprechend den geeigneten Simulator für seine

<span id="page-341-0"></span><sup>553</sup> Vgl. Kapp, R.; Löffler, B.; Wiendahl, H.-H.; Westkämper, E. (2003), S. 32.

Problemstellungen auszuwählen. Anhand einer Vielzahl von Kriterien hat der Anwender die Möglichkeit aus der Liste der verfügbaren Simulatoren eine Auswahl zu treffen, mit deren Funktionen und Eigenschaften brauchbare Ergebnisse für vorhandene Problemstellungen erzielt werden können. Die Kriterien sind untergliedert in Softwarekriterien und Anbieterkriterien.

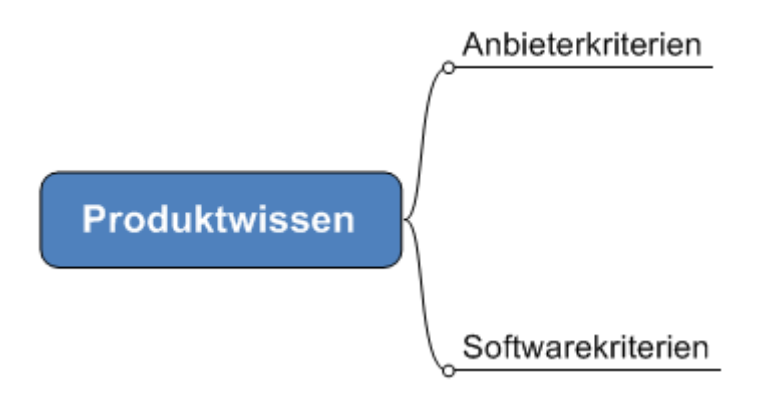

Abbildung 80: Wissensklasse "Produktwissen"

Die Wissensklasse "Produktwissen" enthält ausschließlich Informationen über die Anbieter und deren Produkte, die in verschiedenen Medien abgebildet sind oder bei den Unternehmen nachgefragt werden können.

# *VI.3.2.1. Wissensfeld "Anbieterkriterien"*

Das Wissensfeld "Anbieterkriterien" liefert dem Anwender Informationen über den Vertreiber eines Simulators. Der Softwareanbieter und dessen Vertriebspartner werden vorgestellt und anhand eines Unternehmensprofils und Referenzen wie Marktpräsenz, Anzahl der Installationen, Hauptabnehmerbranche oder unabhängigen Literaturhinweisen beleuchtet. Der Anwender erhält Auskunft über die Kompetenzen und Einsatzgebiete des Herstellers und eine Übersicht über dessen Produkte. Außerdem werden Informationen für eine mögliche Anwenderunterstützung und Systempflege, wie z. B. Kontaktdaten, Schulungen oder Handbücher vermittelt.

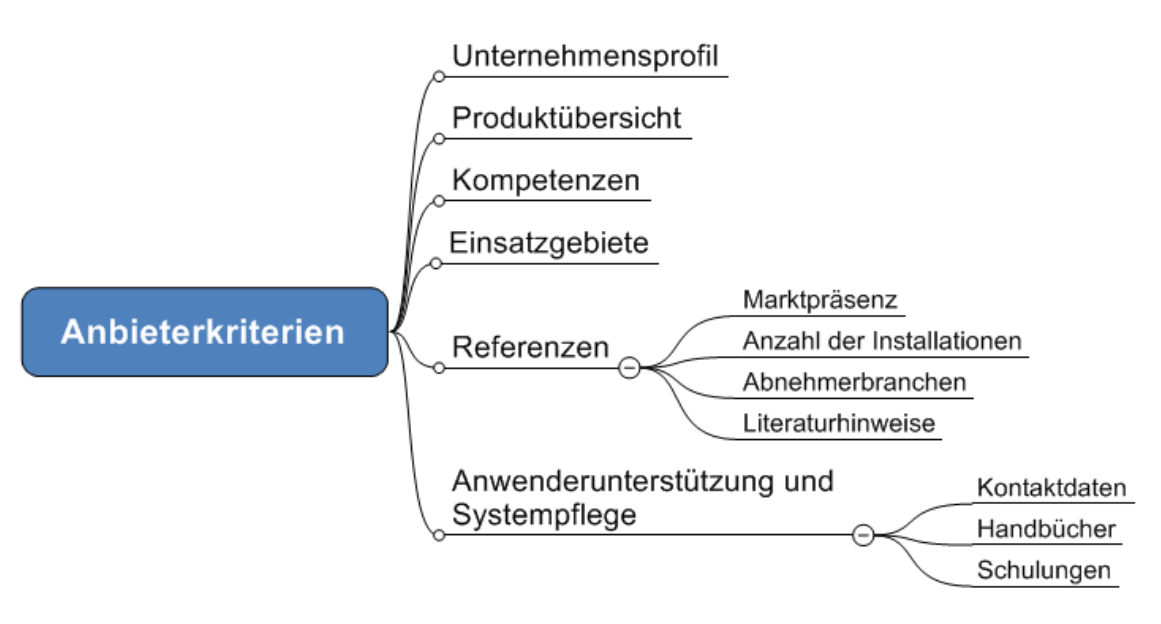

Abbildung 81: Wissensfeld "Anbieterkriterien"

Die Inhalte des Wissensfelds "Anbieterkriterien" werden auf der Plattform simKMU durch Profile der Anbieter abgebildet. Der folgende Screenshot der simKMU-Testplattform zeigt einen Ausschnitt des Anbieterprofils des Fraunhofer IPA.

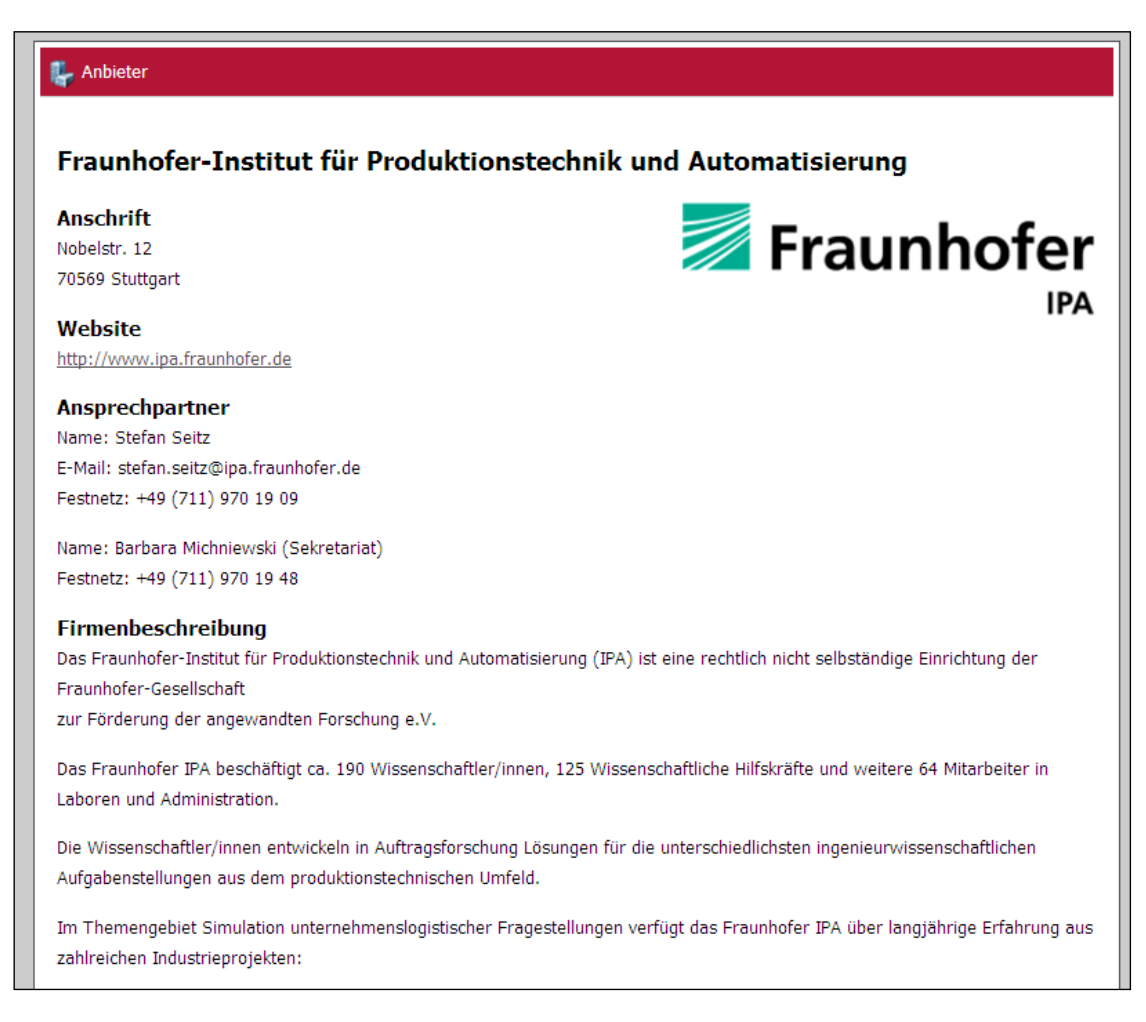

#### **Abbildung 82: Ausschnitt des Anbieterprofils des Fraunhofer IPA**

Die Punkte der Anwenderunterstützung und Systempflege können mit Hilfe eines Blogs abgebildet werden. Darin informiert die Servicegruppe des Herstellers beispielsweise über Schulungsformen, anstehende Termine, Handbücher, Programmiervorschläge und Neuigkeiten. Der Anwender hat zudem die Möglichkeit einen Newsfeed zu abonnieren, um sich auf diese Weise auf dem Laufenden zu halten.

#### *VI.3.2.2. Wissensfeld "Softwarekriterien"*

Das Wissensfeld "Softwarekriterien" beschreibt die Eigenschaften und Funktionen eines Simulators. Das Produkt wird anhand einer Leistungsübersicht und den Produktfunktionalitäten beschrieben und die Einsatzgebiete und Anwendungsmöglichkeiten aufgezeigt, die anhand von Beispielen in Videos oder

# Abschlussbericht simKMU, Teilvorhaben Fraunhofer IPA VI.3 Wissensfelder, -arten und –klassen der Logistiksimulation

Screenshots visualisiert werden. Es wird die Art der Bedienoberfläche erläutert, Möglichkeiten der Ergebnisauswertung und -ausgabe beschrieben und Animationsfunktionalitäten angegeben. Ein weiterer Punkt ist die Validierungsunterstützung, die dem Anwender hilft, Fehler im Modell frühzeitig zu entdecken. Darüber hinaus werden die Systemanforderungen an Betriebssystem, Hardware und Erweiterungen genannt und die Kompatibilität in Verbindung mit Datenimport- und Datenexportschnittstellen zu anderen Programmen und Systemen beleuchtet. Außerdem werden die Qualifikationsanforderungen, die vom Anwender vorausgesetzt werden, angezeigt und der Anwender erhält Informationen über Systempreis, Servicekosten und Lizenzbestimmungen.

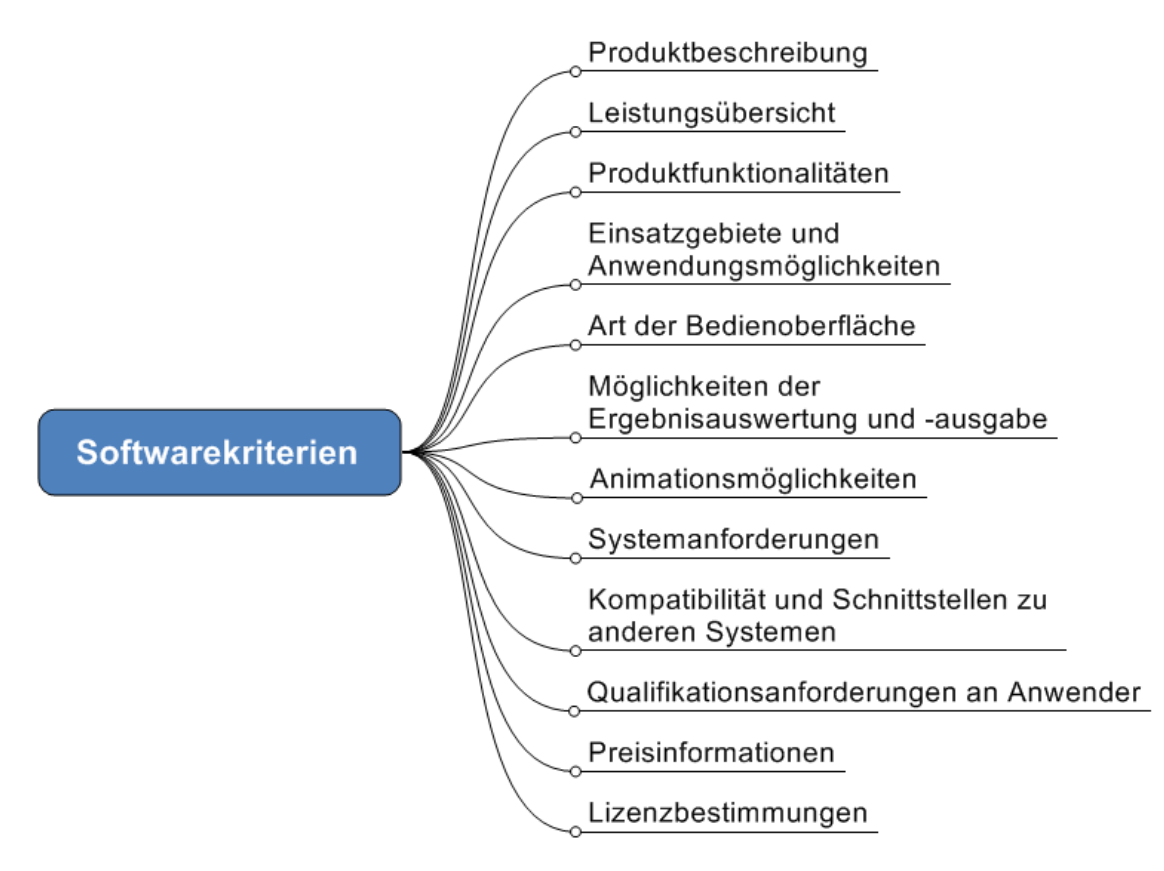

Abbildung 83: Wissensfeld "Softwarekriterien"

Die Softwarekriterien werden über Produktprofile dargestellt. Die folgende Abbildung zeigt in einem Screenshot der simKMU-Testplattform einen Ausschnitt des Produktprofils des Fraunhofer LoP.

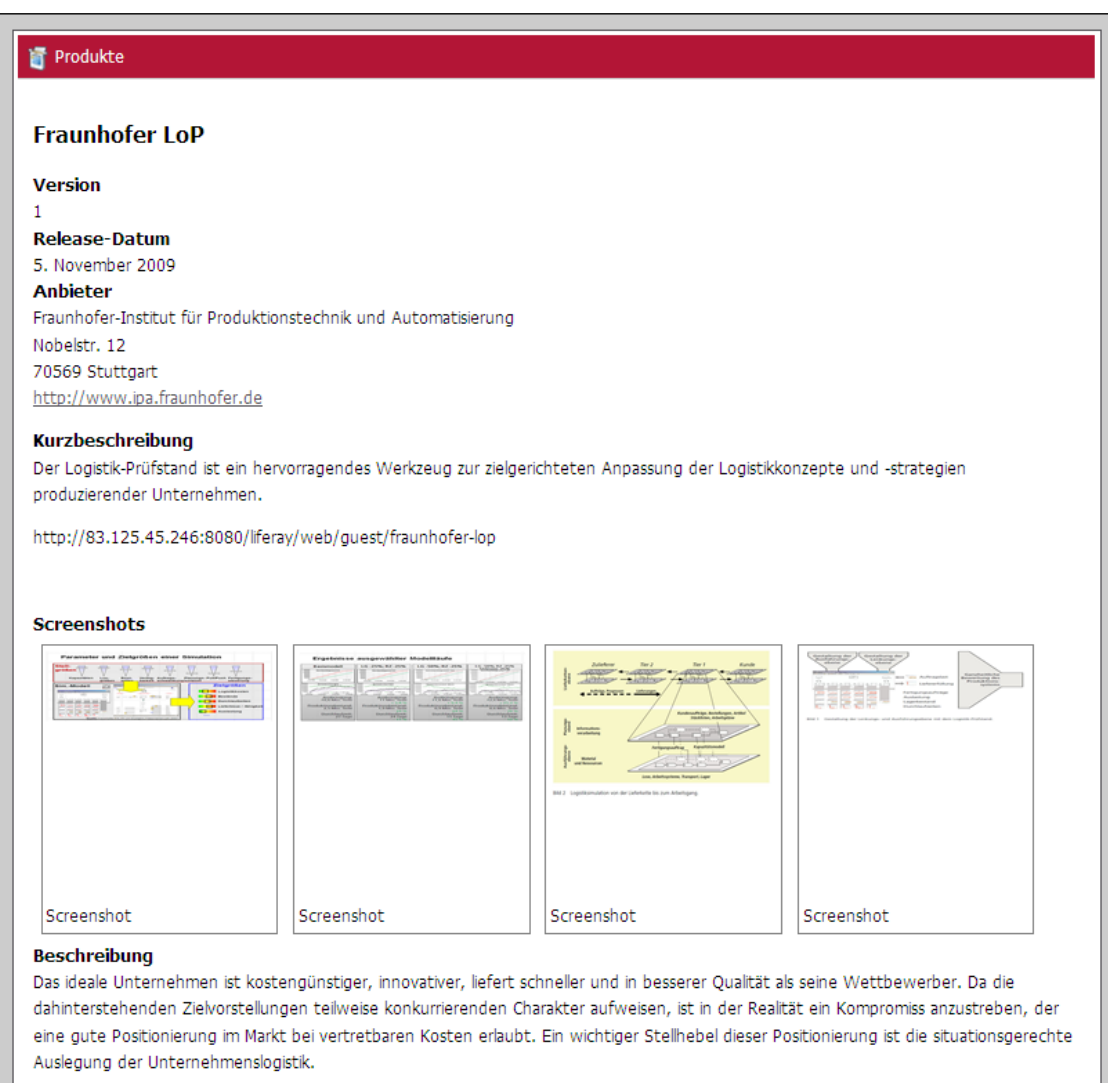

**Abbildung 84: Ausschnitt des Produktprofils des Fraunhofer LoP**

# **VI.3.3.** Wissensklasse "Anwendungswissen"

In der Wissensklasse "Anwendungswissen" wird das Wissen abgebildet, welches der Anwender benötigt um eine Simulationsstudie über die Plattform simKMU durchführen zu können. Der Inhalt der Wissensklasse wird exemplarisch anhand des vom IPA erstellten Best Practices, dem Schulungsmodell "Bedarfsgesteuerte Disposition vs. Verbrauchsgesteuerte Disposition" ermittelt. Simuliert wird das Schulungsmodell dabei auf dem Fraunhofer Logistik-Prüfstand (LoP).

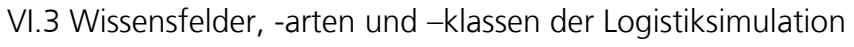

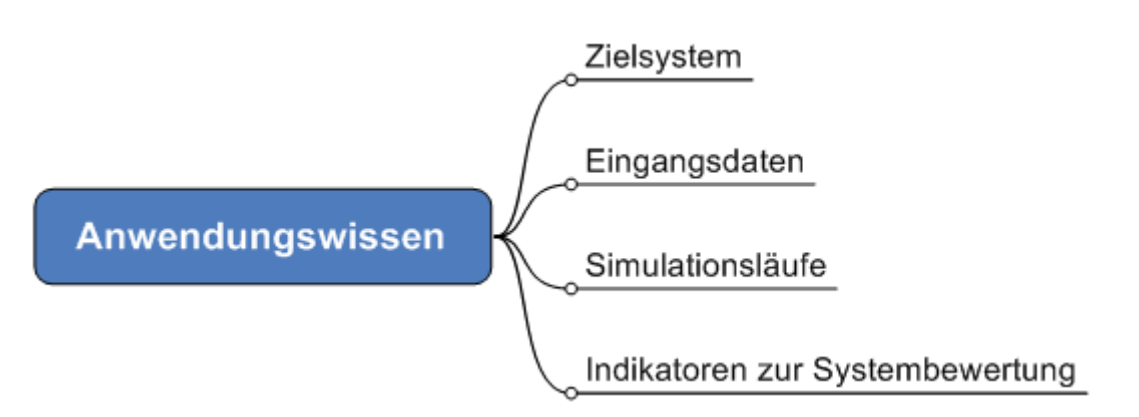

Abbildung 85: Wissensklasse "Anwendungswissen"

In der Wissensklasse "Anwendungswissen" wird dem Anwender ausschließlich explizites Wissen vermittelt, das dem Schulungsmodells entstammt.

Der Inhalt der Wissensklasse "Anwendungswissen" wird über das Best Practice "Schulungsmodell" abgebildet. Auf der webbasierten Infrastruktur sollen möglichst viele Best Practices abgebildet werden, um diese zu den sozialen Objekten von simKMU zu machen. Auch die Nutzer selbst sollen Best Practices erstellen und auf diese Weise ihre Erfahrungen und Problemstellungen mit den anderen Anwendern austauschen. Durch das Best Practice Sharing der Anwender kann ein Soziales Netzwerk aufgebaut werden, in dem die Nutzer ihre Simulationserfahrungen und Tätigkeiten über ein Profil darstellen sowie Best Practices anbieten, kommentieren und untereinander austauschen. Über Kontaktmanagement können geschäftliche Beziehungen gepflegt werden und Experten ausfindig gemacht werden.

# *VI.3.3.1. Wissensfeld "Zielsystem des Anwenders"*

Im Vorfeld einer Simulation ist es erforderlich ein Zielsystem zu definieren, welches im Wissensfeld "Zielsystem des Anwenders" abgebildet wird. Dieser Vorbereitungsschritt ist zum einen wichtig für den Modellaufbau und die Experimentplanung und zum anderen kann eine Simulation nur durch die Festlegung von Zielsetzungen wirtschaftlich eingesetzt werden. Ein Zielsystem setzt sich im Allgemeinen aus einem Gesamtziel und

zahlreichen Teilzielen zusammen, welche die Aufgaben- bzw. Problemstellung des Anwenders konkretisieren.[554](#page-348-0)

Gesamtziel des Schulungsmodells "Bedarfsgesteuerte Disposition vs. Verbrauchsgesteuerte Disposition" ist die Auswirkung der Dispositionsart (Verbrauchsgesteuert, Bedarfsgesteuert) auf den optimalen Betriebspunkt. Teilziele wurden folgende identifiziert:

- Nach welcher Dispositionsstrategie steuere ich meine Fertigung?
- Nach welcher Dispositionsstrategie steuere ich meine Prozesse?
- Wie disponiere ich meine Materialien kostengünstig?
- Mit welcher Dispositionsstrategie erreiche ich die kürzeste Auftragsdurchlaufzeit?
- Mit welcher Dispositionsstrategie schaffe ich eine möglichst hohe Liefertreue?
- Mit welcher Dispositionsstrategie kann ich meinen Kunden zufrieden stellen und dabei möglichst geringe Bestände verwenden?

Teilziele bei vorgegebener Dispositionsstrategie:

- Mit welchen Dispositionsparametern erreiche ich eine möglichst hohe Liefertreue?
- Mit welchen Dispositionsparametern erreiche ich eine möglichst kurze Durchlaufzeit und geringe Bestände?
- Mit welchen Dispositionsparametern habe ich minimale Kosten und stelle meinen Kunden zufrieden?

<span id="page-348-0"></span><sup>554</sup> Vgl. VDI 3633, Blatt 1, S. 12.

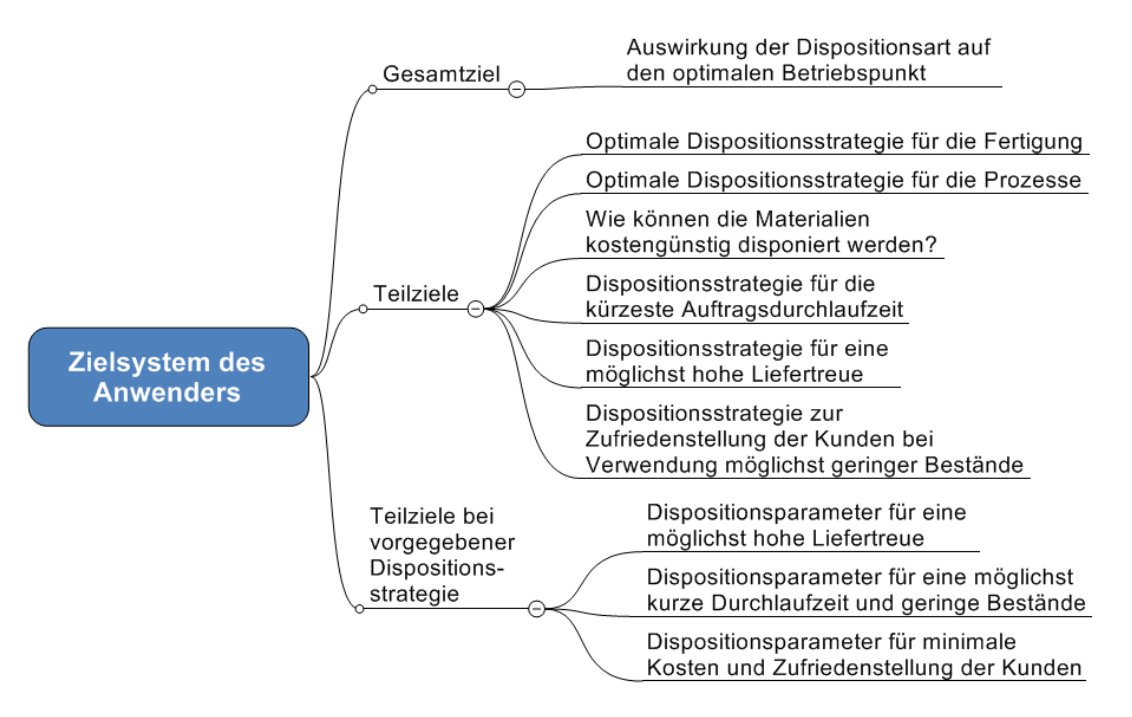

Abbildung 86: Wissensfeld "Zielsystem des Anwenders"

# *VI.3.3.2. Wissensfeld "Eingangsdaten für die Simulation"*

Das in einem Simulator zu untersuchende technische System wird durch Daten beschrieben, die zusammen die Simulationsdatenbasis bilden. Diese Daten lassen sich einteilen in:

- Daten zur Beschreibung der Topologie und Struktur des Systems
- **-** Daten zur Beschreibung der Systemkomponenten
- Daten zur Beschreibung der Zustandsveränderungen des Systems
	- z.B. Bearbeitungszeiten
- Daten zur Systemlastbeschreibung
	- z.B. Auftragseinlastung<sup>[555](#page-349-0)</sup>

<span id="page-349-0"></span><sup>555</sup> VDI 3633, Blatt 1, S. 12.

Im Wissensfeld "Eingangsdaten für die Simulation" werden die zur Beschreibung eines technischen Systems erforderlichen Daten dargestellt. Im Schulungsmodell "Bedarfsgesteuerte Disposition vs. Verbrauchsgesteuerte Disposition" werden folgende Eingangsdaten benötigt um die Fertigung der Besteck AG zu beschreiben:

- Daten zur Beschreibung der Topologie und Struktur des Systems
	- **zu simulierende Artikel**
	- **EXECU SETTED EXECUTE:** Zu simulierende Halbfabrikate
	- **EXECU SET EXECUTE:** Zu simulierende Rohstoffe
	- Zu simulierende Stückliste
- **-** Daten zur Beschreibung der Systemkomponenten
	- **zu simulierende Prozesse**
	- Zu simulierende Arbeitsplätze
	- **zu simulierende Arbeitspläne**
	- Reihenfolgebildungsverfahren (First In First Out (FIFO),...)
- Daten zur Beschreibung der Zustandsveränderungen des Systems
	- **Dispositionsstufen gegliedert in Prozesse**
	- Zu simulierende Dispositionsstrategie (Bedarf, Verbrauch)
	- **zu simulierende Lager**
	- **EXECU** simulierende Puffer
	- Zu simulierende Losgröße
	- Zu simulierende Höhe des Melde-, Soll- und Sicherheitsbestandes pro Materialnummer
	- Zu simulierende Wiederbeschaffungszeit
- **-** Daten zur Systemlastbeschreibung
- Zu produzierende Gesamtmenge mit durchschnittlicher Auftragsgröße pro Kunde
- Die durchschnittlich vom Kunden akzeptierte Lieferzeit
- Zu simulierender Zeitraum

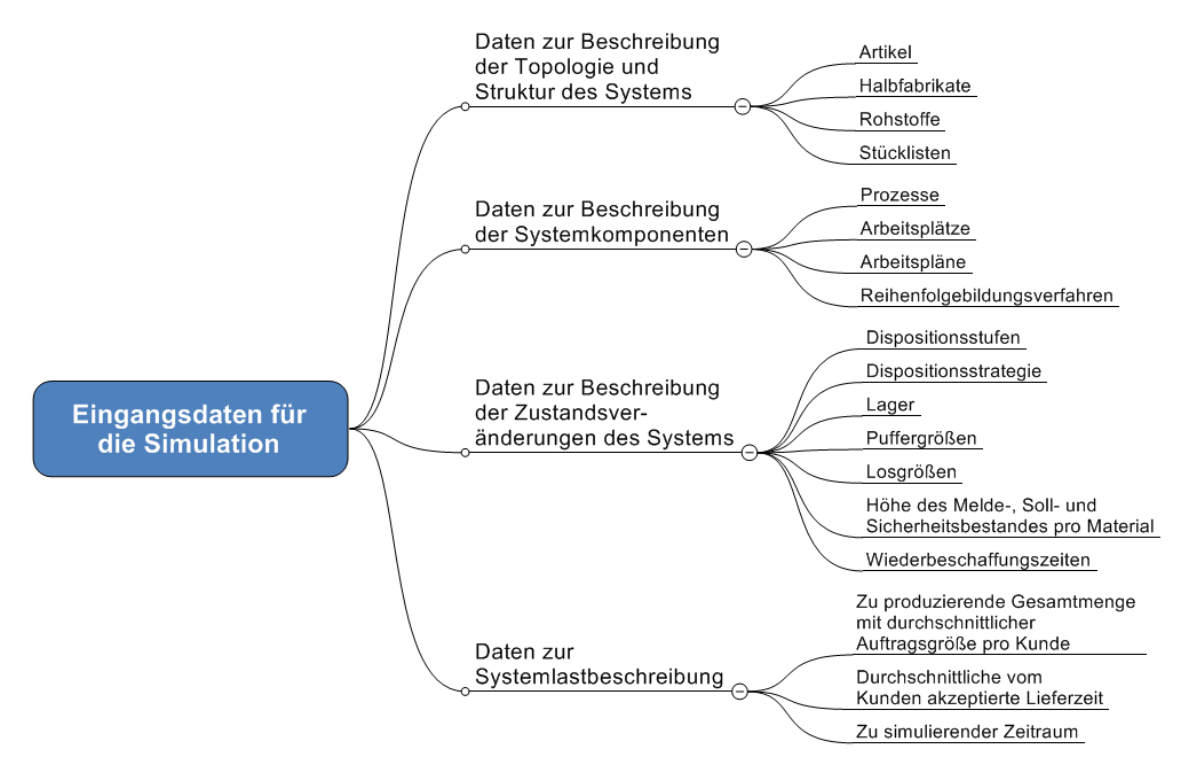

**Abbildung 87: Wissensfeld "Eingangsdaten für die Simulation"** 

# *VI.3.3.3. Wissensfeld "Simulationsläufe"*

Für die Variation der Parameter, Optimierung des Systems und Interpretation der Ergebnisse sind in der Regel mehrere Simulationsläufe erforderlich. Das Wissensfeld "Simulationsläufe" bildet die verschiedenen notwendigen Simulationsläufe ab.

Im Schulungsmodell werden zwei Szenarien mit jeweils drei Dispositions-Prinzipien simuliert und miteinander verglichen:

 **Erstes Szenario**: Zeitraum vom Auftragseingang zum Kundenwunschtermin ist größer der Fertigungsdurchlaufzeit.

 **Zweites Szenario**: Zeitraum vom Auftragseingang zum Kundenwunschtermin ist kleiner der Fertigungsdurchlaufzeit.

Innerhalb dieser Szenarien werden die folgenden Dispositions-Prinzipien simuliert:

- Verbrauchsorientierte Disposition über alle Dispositionsstufen
- Bedarfsorientierte Disposition über alle Dispositionsstufen
- Verbrauchsorientierte und Bedarfsorientierte Disposition getrennt am Kundenauftragsentkopplungspunkt

Daraus ergeben sich notwendigerweise sechs Simulationsläufe:

- **Szenario Eins: Verbrauchsorientierte Disposition**
- **Szenario Eins: Bedarfsorientierte Disposition**
- Szenario Eins: Verbrauchsorientierte und Bedarfsorientierte Disposition
- **Szenario Zwei: Verbrauchsorientierte Disposition**
- Szenario Zwei: Bedarfsorientierte Disposition
- Szenario Zwei: Verbrauchsorientierte und Bedarfsorientierte Disposition

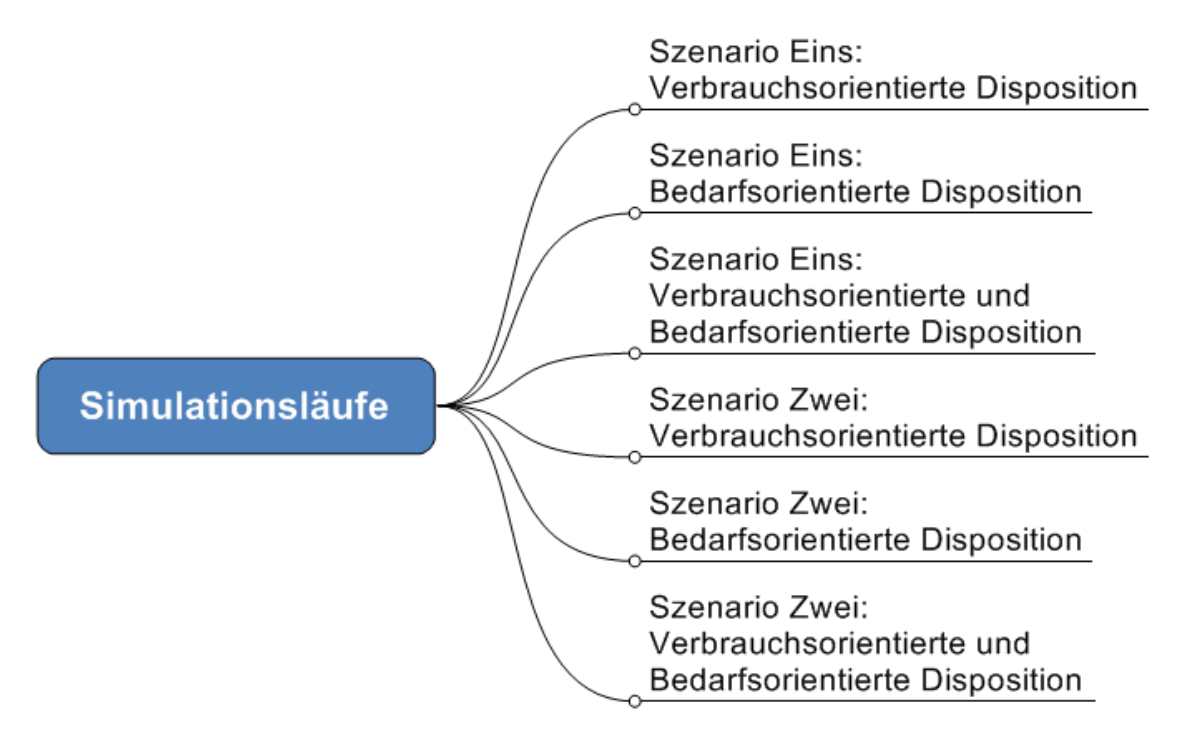

#### Abbildung 88: Wissensfeld "Simulationsläufe"

# *VI.3.3.4. Wissensfeld "Indikatoren zur Systembewertung"*

Das Verhalten eines simulierten Systems wird durch die Simulationsergebnisse beschrieben. Sie sind der Ausgangspunkt für die Auswertung und Interpretation einer Simulation, um die gewünschten Ziele bewerten zu können.[556](#page-353-0) Das Wissensfeld "Indikatoren der Systembewertung" nennt die Kennwerte, die für die spätere Auswertung und Interpretation durch die Simulation ermittelt werden müssen. Im Schulungsmodell werden folgende Indikatoren zur Systembewertung benötigt:

- Bestandskennzahlen
	- Gesamtbestandskosten
	- **Min./ Max. Bestand je Dispositionsstufe**
	- Durchschnittlicher Bestand je Dispositionsstufe
	- **Work in process (WIP) pro Ressource**
- Durchschnittliche Gesamtliefertreue
	- Durchschnittliche Liefertreue pro Artikel
- Gesamtumsatz (Ausbringung x Preis)
	- **Umsatz (Gewinn) pro Artikel**
- Durchschnittliche Auslastung/ Durchschnittlicher Produktivanteil aller Ressourcen
- **-** Durchlaufzeiten je
	- Los
	- **Auftrag**

<span id="page-353-0"></span><sup>556</sup> Vgl. VDI 3633, Blatt 1, S. 21.

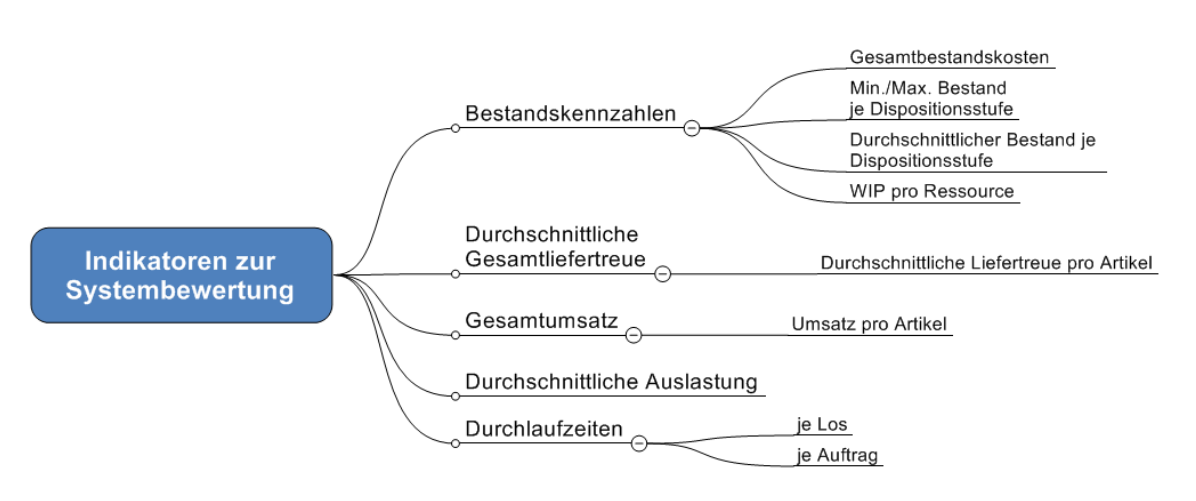

Abbildung 89: Wissensfeld "Indikatoren zur Systembewertung"

## *VI.3.3.5. Wissensklasse "Expertenwissen"*

Stößt ein Anwender bei der Simulation seiner Problemstellungen auf Hindernisse und kommt er mit dem zur Verfügung stehenden Wissen nicht mehr weiter, sind Kenntnisse eines Experten gefragt, der in der Vergangenheit mit den gleichen oder ähnlichen Problemen konfrontiert war. Diesem Umstand soll die Wissensklasse "Expertenwissen" begegnen.

Das Ziel der Wissensklasse "Expertenwissen" ist dem Anwender neben dem expliziten Wissen der zuvor beschriebenen Wissensklassen auch implizites und individuelles Wissen von Experten, wie Erfahrungen, Kompetenzen und persönliche Aufzeichnungen, bereitzustellen. Da das implizite Wissen aber häufig schwer zu strukturieren und kodifizieren ist, muss die Möglichkeit der persönlichen Kontaktaufnahme gegeben sein. Dazu kann man mit Hilfe einer Wissensträgerkarte oder einer Wissensanwendungskarte Experten in Verbindung ihrer Kernkompetenzen, Kenntnisse, Tätigkeiten und Kontaktdaten abbilden und somit das Auffinden und Kontaktieren von Experten erleichtern. Außerdem bietet sich das Einrichten eines Diskussionsforums unter dem Motto "Wer weiß was?" an, in welchem Anwender ihr Know-how gegenseitig austauschen oder sich bei konkreten Frage- und Problemstellungen helfen können. Eine weitere Möglichkeit stellt der Aufbau einer FAQ-Sammlung (Frequently Asked Questions) dar, in der häufig gestellte Fragen zu einem Thema mit den zugehörigen Antworten abgebildet werden. Eine strukturierte Dokumentation negativer Erfahrungen

von Anwendern in Form von Lessons Learned erleichtert das Identifizieren von Problemstellungen, die der eigenen ähnlich sind. Auf diese Weise kann verhindert werden, dass die gleichen Fehler von mehreren Anwendern begangen werden.

# *VI.4. Taxonomie für Best-Practices der Logistiksimulation*

Folgende Tabelle zeigt die im Projekt erarbeitete Gliederung zur Einteilung von Fallstudien und Best-Practices logistischer Problemstellungen.

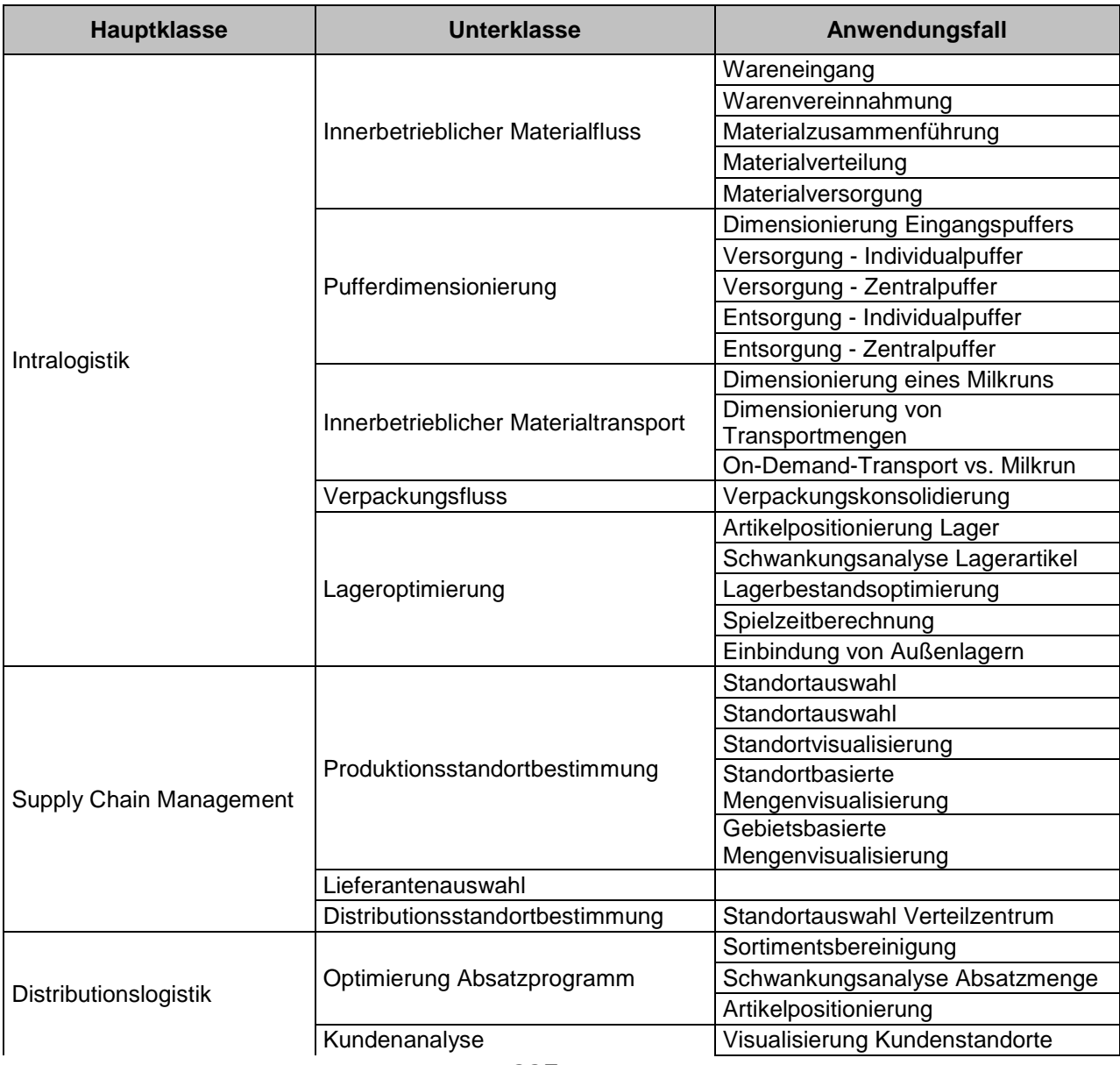

VI.5 Fünfzig praxisnahe Fragestellungen an die Intralogistik-Simulation

|                                  |                                          | Visualisierung Kundeneinzugsgebiet |
|----------------------------------|------------------------------------------|------------------------------------|
|                                  |                                          | Visualisierung Kundeneinzugsgebiet |
|                                  | Auslieferanalyse                         | Visualisierung Lieferhäufigkeit    |
|                                  |                                          | Gebietsbasierte Lieferhäufigkeit   |
|                                  | Umsatzanalyse                            | Kundenbasierte Umsatzverteilung    |
|                                  |                                          | Gebietsbasierte Umsatzverteilung   |
| Beschaffungslogistik             | Bestellstrategie                         | Optimierung Bestellstrategie       |
|                                  |                                          | Materialbestellverhalten           |
| Produktionslogistik              | Produktionsstruktur                      | Maschinenentkopplung               |
|                                  |                                          | Mehrmaschinenbedienung             |
|                                  | Produktionsplanung- und steuerung        | Bedarfs- vs. verbrauchorientierte  |
|                                  |                                          | Fertigung                          |
|                                  |                                          | Taktauslegung,                     |
|                                  |                                          | Flexibilitätsgestaltung            |
|                                  |                                          | Maschinenbelegung                  |
|                                  | Reihenfolgebildung<br>Montageoptimierung | Batching                           |
|                                  |                                          | Artikelbestückung Montage          |
| <b>Externe Transportlogistik</b> | Routenplanung                            |                                    |
|                                  | Transportkonsolidierung                  |                                    |
|                                  | Ladeoptimierung                          |                                    |
| Spezielle Fragestellungen        | Warteschlangenoptimierung                | Warteschlange                      |
|                                  |                                          | Warteschleife                      |

**Tabelle 18: Taxonomie logistischer Problemstellungen**

# *VI.5. Fünfzig praxisnahe Fragestellungen an die Intralogistik-Simulation*

Zur Disposition:

- Nach welcher Dispositionsstrategie steuere ich meine Fertigung?
- Nach welcher Dispositionsstrategie steuere ich meine Prozesse?
- Wie disponiere ich meine Materialien kostengünstig?
- Mit welcher Dispositionsstrategie erreiche ich die kürzeste Auftragsdurchlaufzeit?
- Mit welcher Dispositionsstrategie schaffe ich eine möglichst hohe Liefertreue?
- Mit welcher Dispositionsstrategie kann ich meinen Kunden zufrieden stellen und dabei möglichst geringe Bestände verwenden?
- Mit welchen Dispositionsparametern erreiche ich eine möglichst hohe Liefertreue?

## VI.5 Fünfzig praxisnahe Fragestellungen an die Intralogistik-Simulation

- Mit welchen Dispositionsparametern erreiche ich eine möglichst kurze Durchlaufzeit und geringe Bestände?
- Mit welchen Dispositionsparametern habe ich minimale Kosten und stelle meinen Kunden zufrieden?

## Zur Reihenfolgeplanung:

- Mit welchem Maschinenbelegungsverfahren erreiche ich den höchsten Produktivzeitanteil bei ausreichender Termintreue?
- Mit welchem Maschinenbelegungsverfahren erreiche ich die höchste Termintreue bei ausreichendem Produktivzeitanteil?
- Welchen Einfluss hat eine Kapazitätsbeschränkte Planung auf meine Bestände, Ausbringung, Auslastung und Termintreue?
- Wie verhalten sich die Größen meiner Puffer abhängig vom gewählten Maschinenbelegungsverfahren?
- Mit welchem Maschinenbelegungsverfahren erreiche ich die kürzeste DLZ und die geringsten Bestände?
- Wie gestaltet sich die Auslastung meiner beweglichen Ressourcen (Mitarbeiter) in Abhängigkeit von den gewählten Maschinenbelegungsverfahren?

# Zur Taktung:

- Kann ich meine Produktion mit einer taktorientierte Produktionsplanung steuern?
- Welche Prozesse passen in einen Takt?
- Wie lang ist eine optimale Taktlänge?
- Wie viele Parallelressourcen brauche ich in einem Takt?
- Wie muss ich die Flexibilität in einem Takt auslegen?)
- Wieviel Durchlaufzeit kann ich durch die abgetaktete Fertigung reduzieren?
- Welche Pufferbestände muss ich zwischen und innerhalb der Takte vorsehen?

## Zur Losbildung:

 In welcher Menge gebe ich Material am besten von einem Arbeitsplatz zum anderen weiter, um möglichst geringe Bestände und DLZ zu erreichen?

- Wie bündele ich Aufträge so, dass möglichst optimale Weitergabe-Batches entstehen?
- Wie übersetze ich Versandmengen in Fertigungs- und Transportmengen?
- Wie transportiere ich Komponenten von einem Arbeitsgang zum anderen?
- Nach welcher Logik werden Bereitstellpuffer vor den einzelnen Produktionsbereichen durch den Transport befüllt?
- Wie oft und mit welcher Menge transportiere ich?

Zur internen Transportlogistik:

- Welche Transportvorgänge sollten durch einen Milkrun durchgeführt werden?
- Wird der Milkrun nur für Volltransporte oder auch für den Transport von Verpackungen und Gebinde genutzt?
- Können Stapler (On-Demand-Transporte) komplett durch einen oder mehrere Milkruns ersetzt werden?
- Wie viele Milkruns müssen in der Produktion fahren?
- Wie lang müssen die Milkruns sein?
- Wie häufig und mit welcher Geschwindigkeit (und Handlingszeit) müssen die Milkruns fahren?
- Wie hoch ist die Kapazitätsbelastung (Fahrzeit zu Gesamtzeit) der einzelnen Transportmittel?
- Wie viele Anfahrpunkte lege ich fest? Wie werden diese am besten zusammengefasst?
- Welcher Anteil des Transportmittels wird durch Leerfahrten, welcher durch Leerverpackungstransport belegt?

Zur Verpackungslogistik:

- Welche Verpackungen und Gebinde sind in der Produktion notwendig?
- Wie viele Verpackungen und Gebinde befinden sich gesamt im System?
- Wie viele sind Leer- und wie viele Vollverpackungen?
- Wie ist die Auslastung der Transporter bei welcher Verpackungskonstellation?
- Wie groß sind die notwendigen Pufferflächen abhängig von den unterschiedlichen Verpackungsspektren?
- Wieviele Transportmittel sind abhängig von der unterschiedlichen Strukturierung der Gebinde und Transporter (Slots) notwendig?
- Wie müssen die Steuergröße und Losgrößen von Verpackungspuffern sein?

Zur Anbindung von Außenlagern:

- Wie kann ein Aussenlager (Zusätzliche Lagerfläche für besondere Materialien und Verpackungen) in den innerbetrieblichen Transport optimal eingebunden werden?
- Sollte die Einbindung innerhalb desselben Milkruns wie innerhalb erfolgen?
- **Sind zwei Milkruns notwendig?**
- Wie werden diese Milkruns miteinander verbunden?
- Wie werden die beiden Kreisläufe miteinander synchronisiert?
- Wie sehen die optimalen Puffersteuerungen für Verpackungen aus?
- Welche Materialien und Verpackungen werden ausgelagert?

# *VI.6.Didaktische Vorgehensweise zur Entwicklung des E-Learning-Modells*

Für KMU besteht aufgrund des Wettbewerbsdrucks nicht die Möglichkeit sich lange mit dem Thema Simulation zu beschäftigen, sondern sie benötigen möglichst schnell kostengünstige Lösungen. Somit müssen problemorientierte und fallbezogene Beispiellösungen, die sich am betrieblichen Alltag orientieren und praxisnah sind, angeboten werden. Damit wird ein schneller Zugriff auf individuelle Problemlösungen gewährleistet.

Aus den in Abschnitt [II.2.1.4](#page-104-0) vorgestellten didaktischen Modellen wird das lernzielorientierte Didaktikmodell den Anforderungen am besten gerecht, da dieses Modell eine strikt am Zweck/Mittel-Denken orientierte methodische Organisation des Lernens und Lehrens darstellt und den Lernzielen eine besondere Bedeutung einräumt.
Die Grundlagen des didaktischen Designs (siehe Abschnitt [II.2.1.5\)](#page-107-0) werden im Folgenden adaptiert. Die abgeleitete Vorgehensweise erlaubt die systematische Erstellung eines E-Learning-Modells.

Das Vorgehensmodell definiert eine Abfolge von Einzelschritten zur Problemlösung und nimmt auf folgende Aspekte Bezug:

- **Vom Groben zum Detail**
- Gliederung nach Schritten (zeitlichen Gesichtspunkten)
- Vom Bekannten zum Unbekannten

Es durchläuft die drei Phasen Analyse (Schritt 1 bis 3), Idee und Rahmenkonzept (Schritt 4 bis 6) sowie Detailkonzept (Schritt 7 und 8).

# **VI.6.1. Schritt 1: Analyse der Zielgruppe**

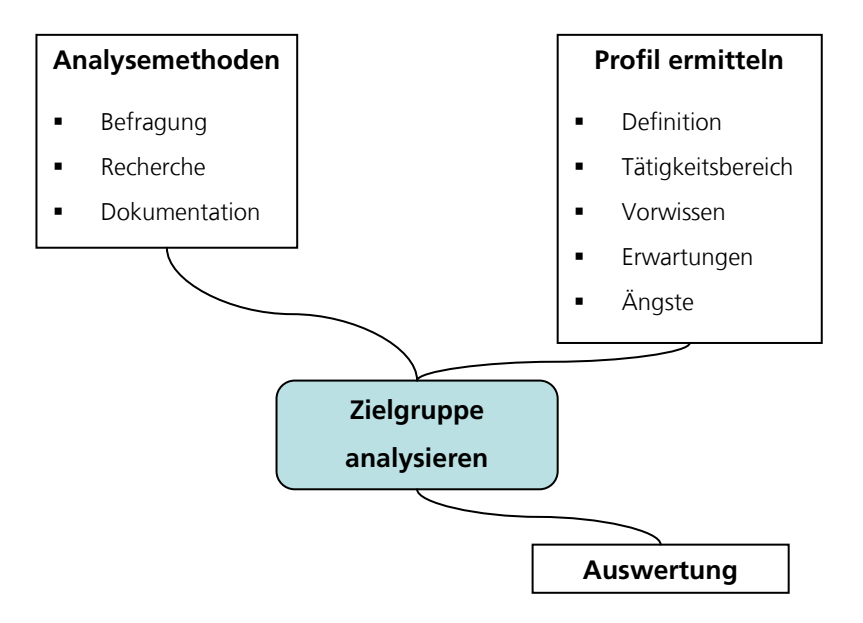

#### **Abbildung 90: Didaktik – Analyse der Zielgruppe**

# **VI.6.2. Schritt 2: Analyse des Bildungsbedarfs**

• (objektiver Bedarf an Bildungsinhalten und Kompetenzen aufgrund eines formulierten Bildungsdefizites)

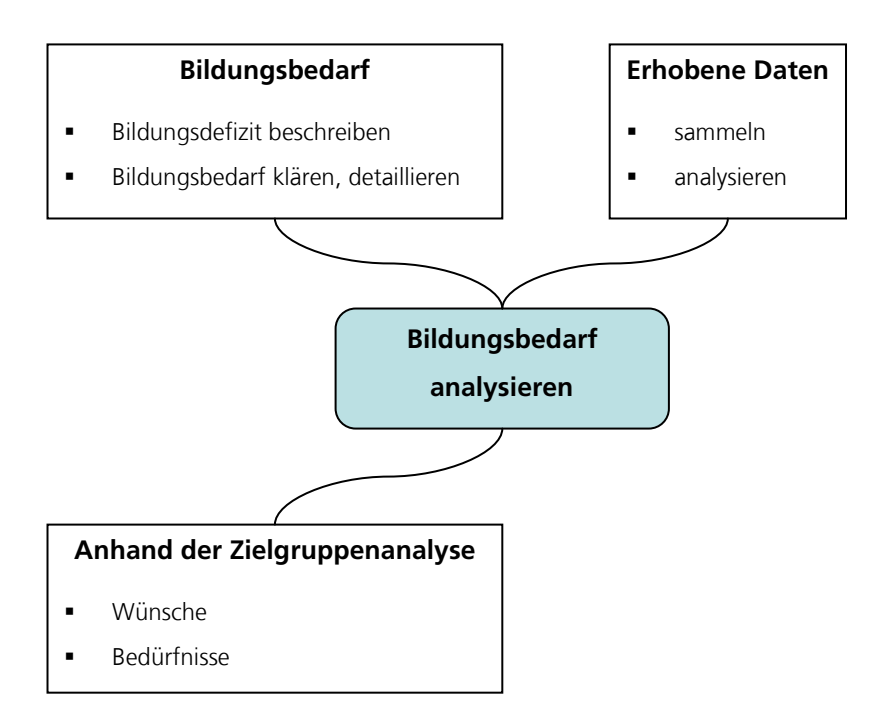

**Abbildung 91: Didaktik – Analyse des Bildungsbedarfs**

# **VI.6.3. Schritt 3: Analyse der Rahmenbedingungen**

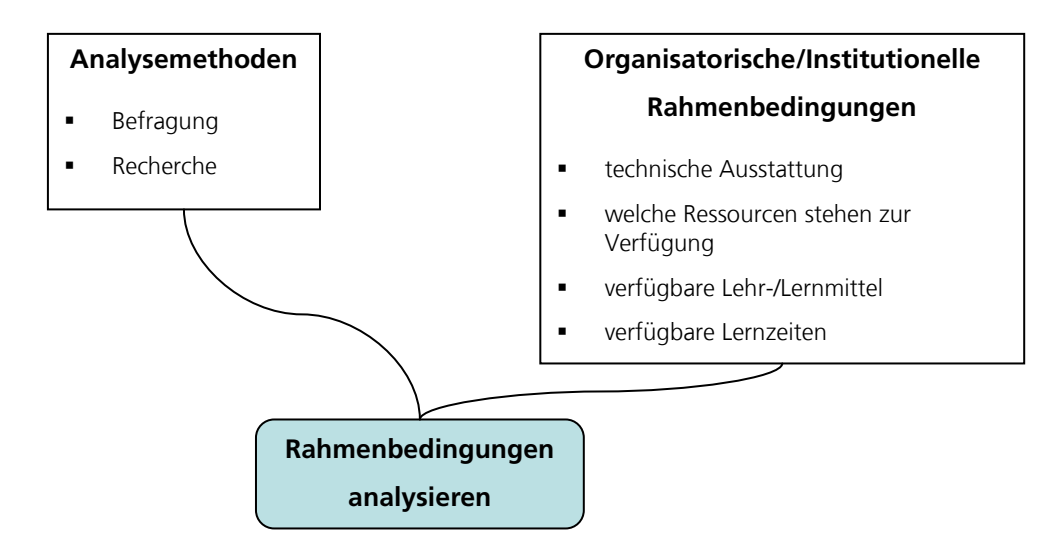

- 343 - **Abbildung 92: Didaktik – Analyse der Rahmenbedingungen**

Die in dieser Phase gewonnenen Informationen dienen als Basis für die darauf folgenden Phasen.

Nun werden auf Basis der Daten aus Schritt 1 bis 3 die Projektziele bestimmt und anschließend eine Lösungsidee entwickelt, die in ein Rahmenkonzept überführt werden kann.

# **VI.6.4. Schritt 4: Festlegung der Projektziele**

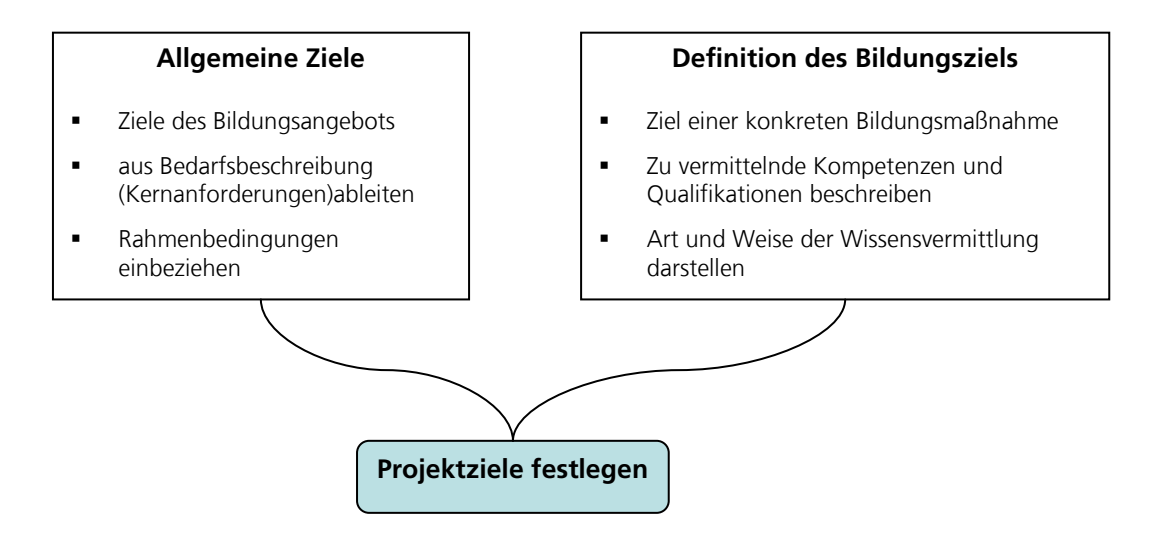

**Abbildung 93: Didaktik – Festlegung der Projektziele**

# **VI.6.5. Schritt 5: Entwicklung einer Lösungsidee**

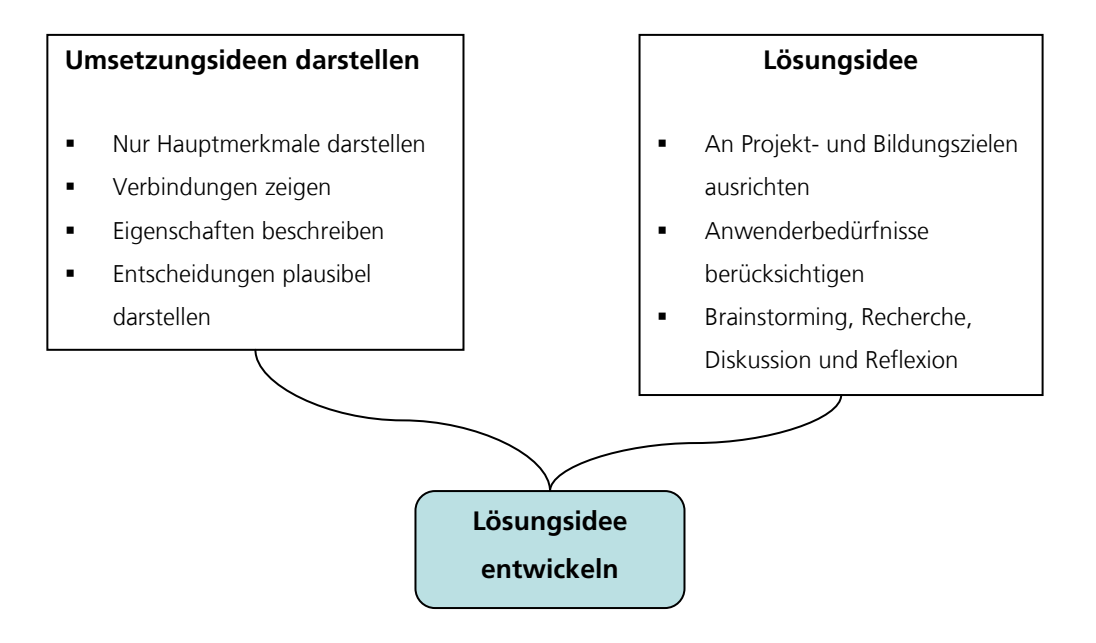

**Abbildung 94: Didaktik – Entwicklung einer Lösungsidee**

# **VI.6.6. Schritt 6: Ableitung eines Rahmenkonzepts**

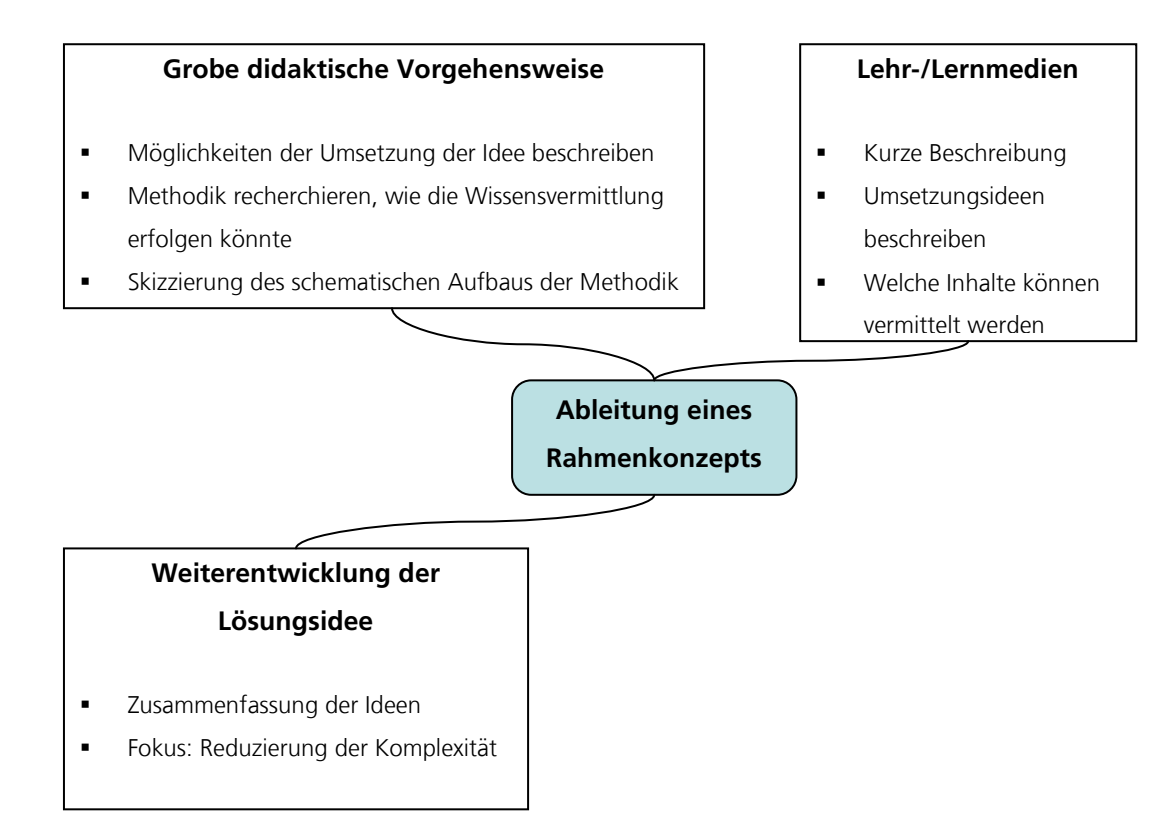

Nun werden die einzelnen Aspekte des Rahmenkonzeptes konkretisiert, d.h. es werden die Lehr- und Lernziele festgelegt. Daraufhin werden die Lehr-/Lerninhalte konkretisiert, wodurch sich die Lehr-/Lernformen, also die Methoden zur Übermittlung des Wissensinhaltes festlegen lassen. Dies geschieht in der Beschreibung der Lehr- /Lernprozesse, in welcher die dafür benötigten Lehr-/Lernmedien hinzugefügt werden.

# **VI.6.7. Schritt 7: Festlegung der Lehr-/Lernziele**

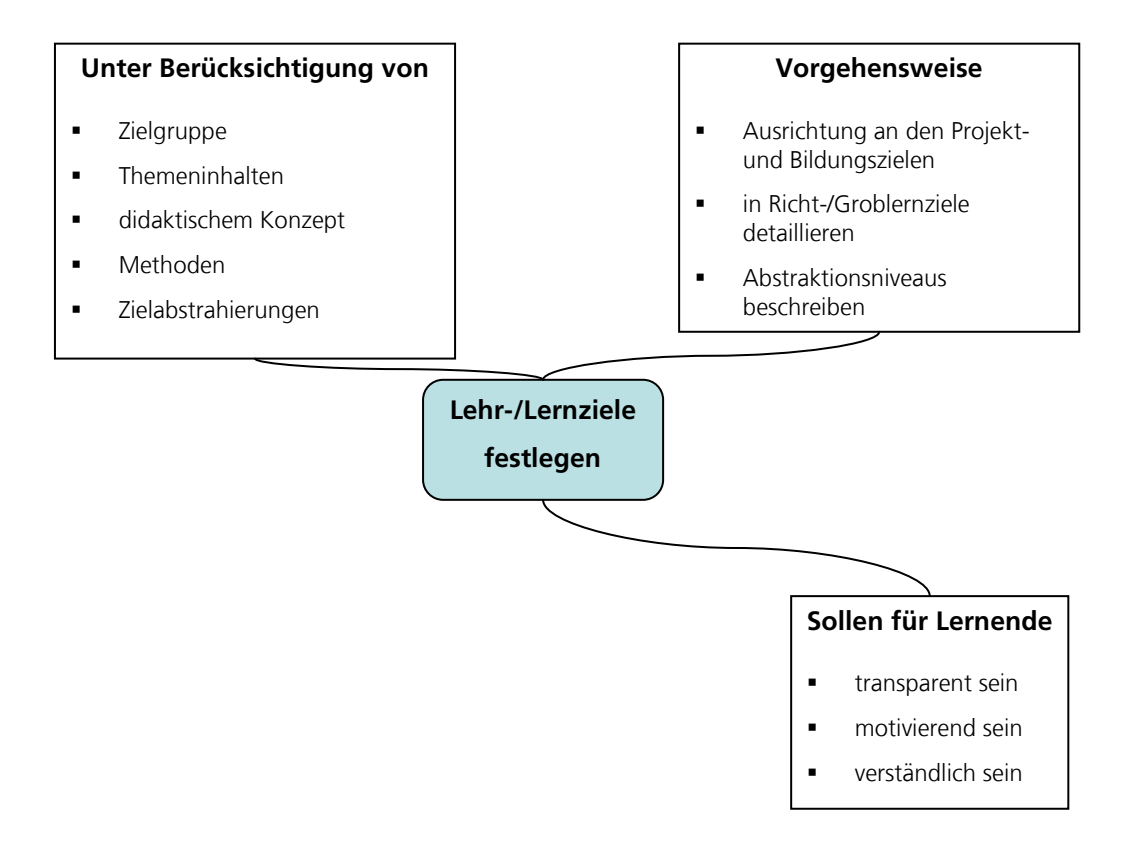

**Abbildung 96: Didaktik – Festlegung der Lehr- / Lernziele**

VI.7 Bestimmung der Lehr-/Lernziele

# **VI.6.8. Schritt 8: Festlegung der Lehrpläne**

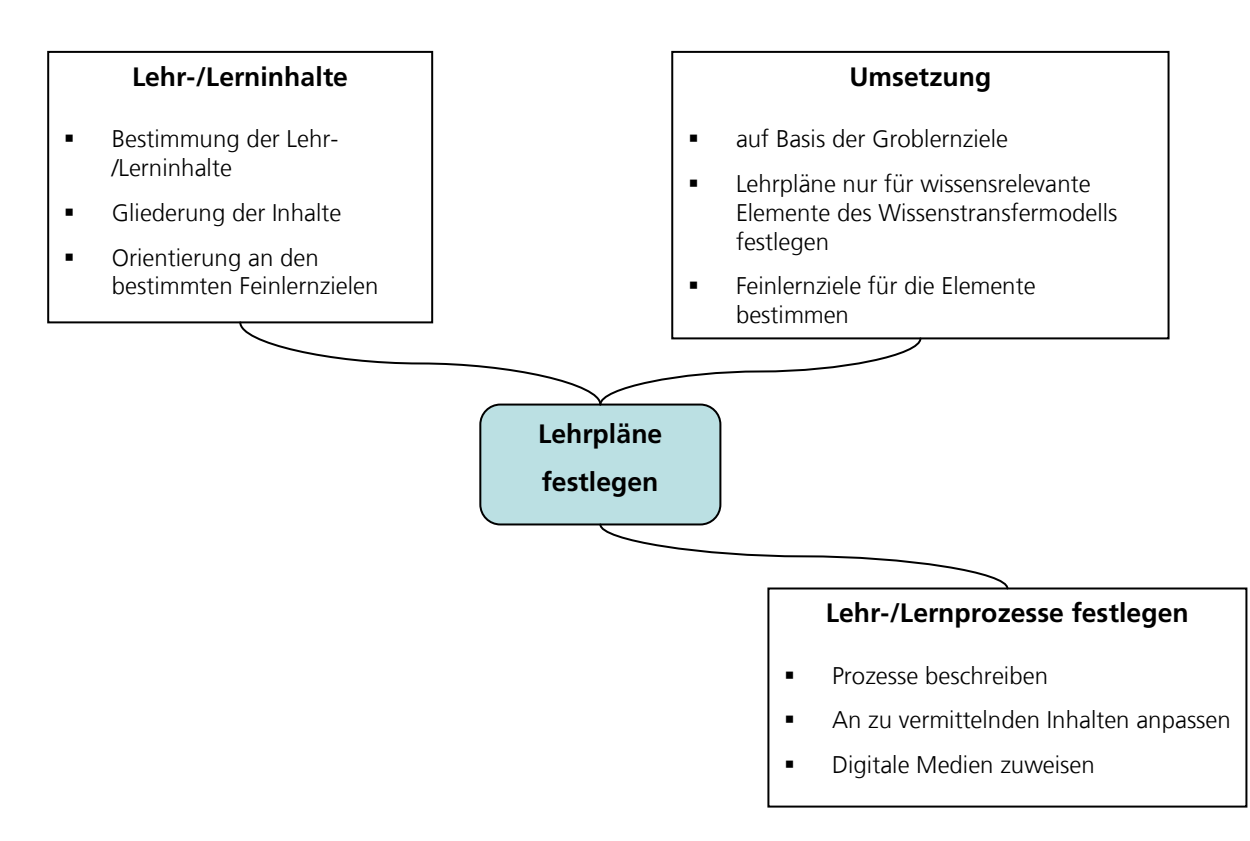

**Abbildung 97: Didaktik – Festlegung der Lehrpläne**

# *VI.7.Bestimmung der Lehr-/Lernziele*

Die Lernziele werden nach ihrer Genauigkeit in die drei Grade (Abstraktionsniveaus) gemäß Abschnitt [II.2.1.1](#page-100-0) eingeteilt. Dabei stellen die Richt- und Groblernziele allgemeine Lernziele dar, die über die Auswahl der fachlichen Lernziele (Feinlernziele) entscheiden. Bei den Richt- und Groblernzielen handelt es sich um erwünschtes Wissen, Können und Fertigkeiten. Die fachlichen Lernziele in Form der Feinlernziele geben konkret an, welche Stoffinhalte zu erlernen sind und was der Anwender mit den Inhalten tun können muss.

#### **Abstraktionsebene 1: Richtlernziele**

Die Richtlernziele stellen in sehr geringer Detailliertheit einen allgemeinen Wegweiser für das Bildungsangebot dar.

- 1. Der Anwender soll die Fähigkeit besitzen frühzeitig Probleme im Produktionsablauf zu erkennen und Problemstellungen zu formulieren
- 2. Der Anwender soll selbständig und ergebnisorientiert Simulationsstudien realisieren
- 3. Der Anwender soll die Qualifikation erlangen, kosten- und leistungsorientiert in die Produktionsabläufe einzugreifen

#### **Abstraktionsebene 2: Groblernziele**

Durch die Ableitung der Groblernziele wird es ermöglicht das zu vermittelnde Wissen den einzelnen Elementen des Wissenstransfermodells zuzuweisen (siehe [Tabelle 19\)](#page-367-0).

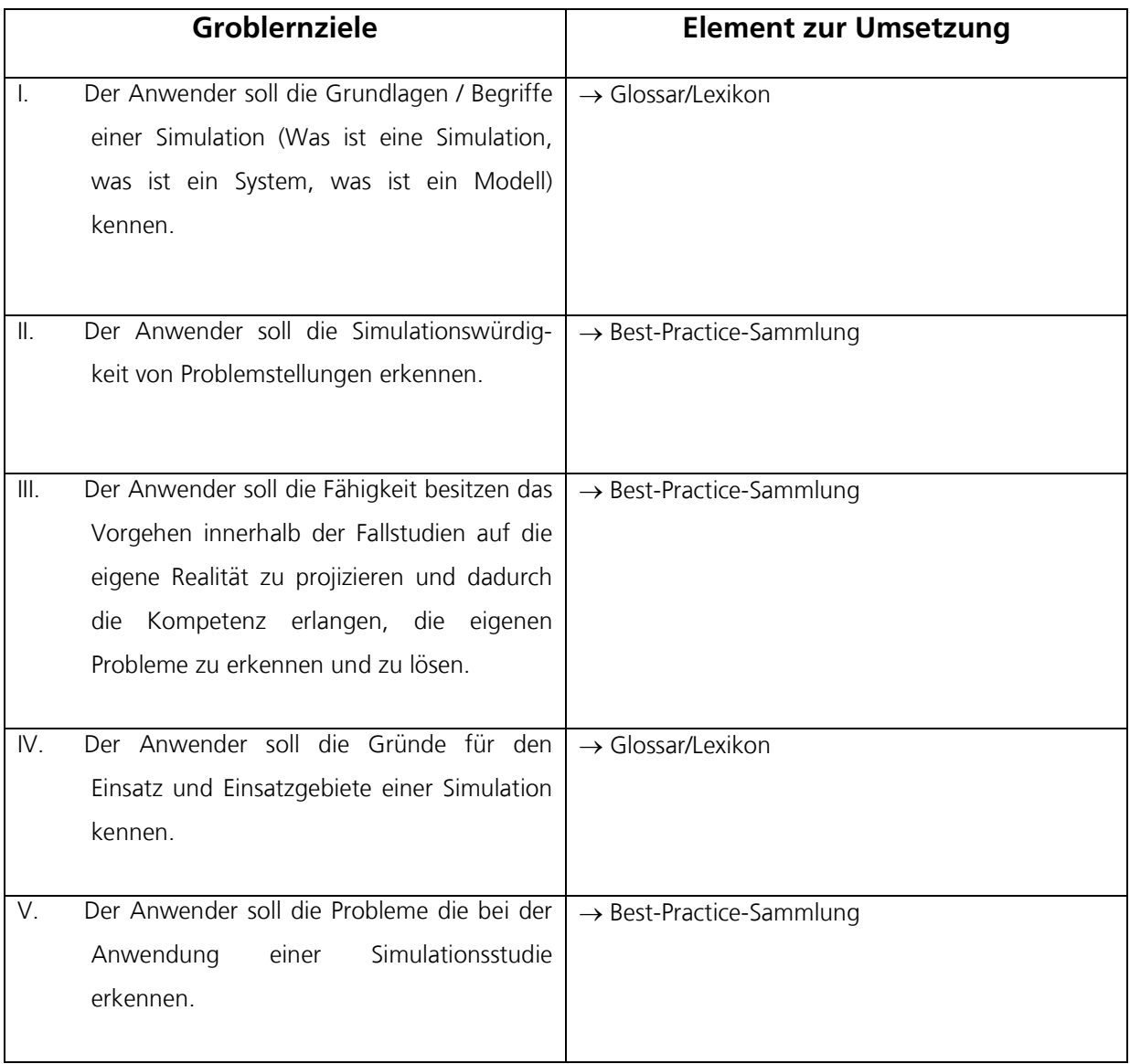

### Abschlussbericht simKMU, Teilvorhaben Fraunhofer IPA

#### VI.8 Festlegung von Lehrplänen

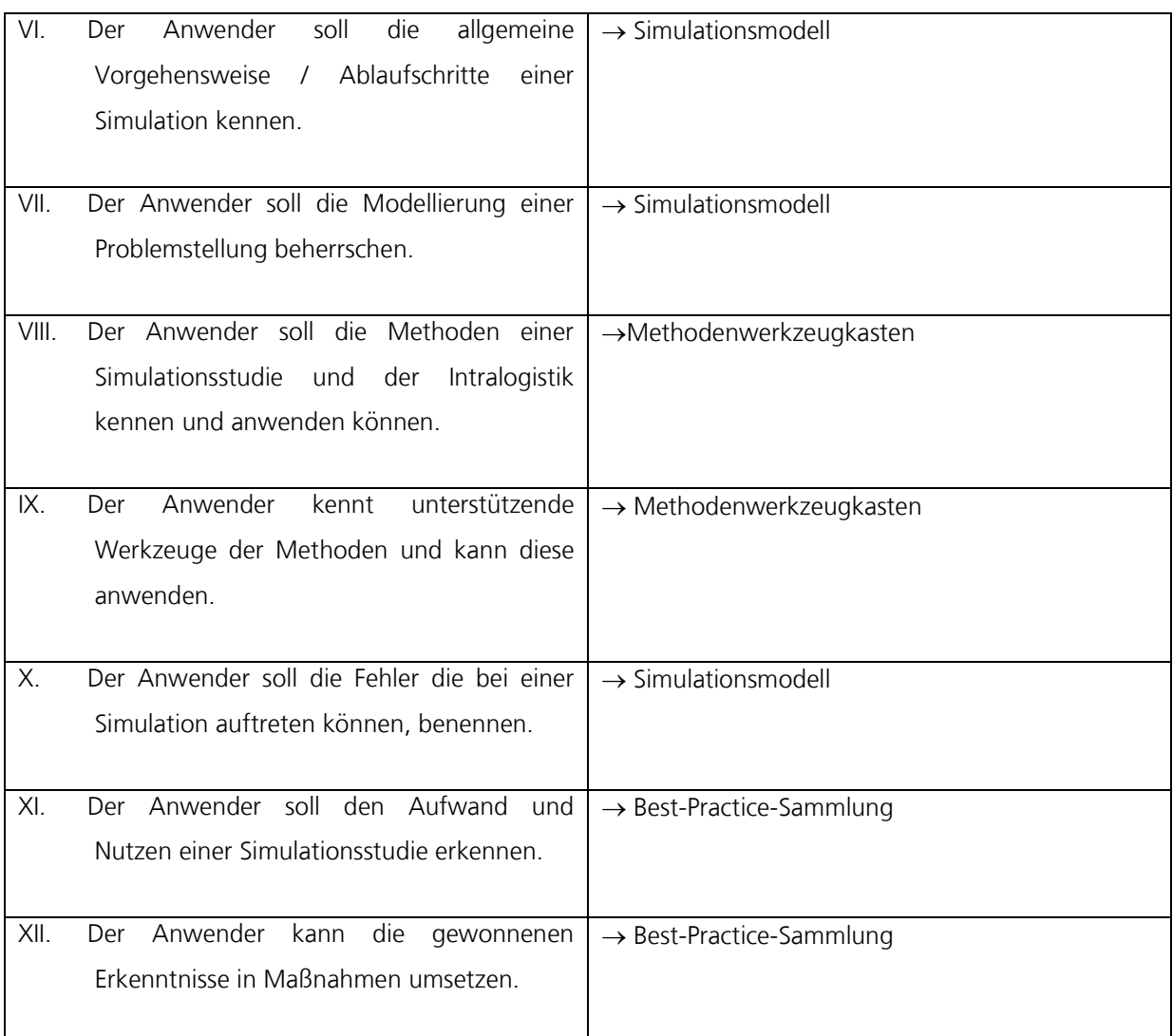

#### **Tabelle 19: Groblernziele und deren Umsetzungsverortung**

#### <span id="page-367-0"></span>**Abstraktionsebene 3: Feinlernziele**

Die Feinlernziele werden in den Lehrplänen der Elemente des Wissenstransfermodells bestimmt.

# *VI.8. Festlegung von Lehrplänen*

Auf Basis der Richt- und Groblernziele sowie des Rahmenkonzepts werden Lehrpläne für die einzelnen Elemente Best-Practice, Methoden-Werkzeugkasten, Simulationsmodell und Glossar/Lexikon erstellt. Durch diese Lehrpläne wird sämtliches zu vermittelndes Wissen dokumentiert und detailliert. Ein Lehrplan gliedert sich wie folgt:

- a) Bestimmung der Feinlernziele
- b) Bestimmung und Gliederung der Lehr-/Lerninhalte
- c) Ablauf der Lehr-/Lernprozesse bestimmen

Es werden die Maßnahmen beschrieben, mit welchen das Wissen innerhalb der Elemente übermittelt werden soll. Dabei werden je nach Lehr-/Lerninhalten wissensdominierte und/oder fertigkeitsdominierte Maßnahmen ergriffen und gleichzeitig auf die dafür einzusetzenden Lehr-/Lernmedien eingegangen.

- **Wissensdominierte Maßnahmen:** Bei diesem Typ von Maßnahmen stehen die Vermittlung und Aneignung von Kenntnissen und theoretischem Wissen im Mittelpunkt. Dazu gehören beispielsweise Grundlagenwissen zu bestimmten Methoden und Werkzeugen der Intralogistik, Grundlagenwissen einer Simulation oder dem grundlegenden Aufbau eines Best Practice.
- **Fertigkeitsdominierte Maßnahmen:** Hier stehen die Vermittlung und der Erwerb von Fertigkeiten für die praktische Arbeit im Mittelpunkt. Dazu gehört z.B. der Erwerb von praktischen Fertigkeiten im Umgang mit einer Methode oder eines Werkzeuges und die Vorbereitung, Durchführung und Auswertung einer Simulationsstudie. Weiterhin gehören zu diesem Typ von Maßnahmen das Aneignen von Methoden der Problemanalyse, der Strukturierung von Problemen oder der Bewertung von Problemlösungen.

## **VI.8.1. Exemplarischer Lehrplan für Best-Practices**

Der Lehrplan für das Element Best-Practice wird in exemplarischer Form erstellt, d.h. er ist auf alle in der Sammlung eingefügten Best-Practices übertragbar.

#### → **Groblernziele, die mit dem Element verfolgt werden:**

III. Der Anwender soll die Fähigkeit besitzen das Vorgehen innerhalb der Fallstudien auf die eigene Realität zu projizieren und dadurch die Kompetenz erlangen, die eigenen Probleme zu erkennen und zu lösen.

#### **a) Bestimmung der Feinlernziele:**

- Der Anwender soll die Problemstellungen einer Fallstudie erkennen, um dadurch Schlüsse auf seine eigene Realität ziehen zu können.
- Der Anwender soll erkennen, wie der beschriebene Problemfall einer Fallsstudie gelöst wurde.
- Der Anwender soll den Aufwand und Nutzen einer Simulation anhand eines Best-Practice-Beispiels nennen können.
- Der Anwender soll wissen, wie man die gewonnenen Erkenntnisse eines Best-Practice-Beispiels in Maßnahmen umsetzen kann.

#### **b) Bestimmung und Gliederung der Lehr-/Lerninhalte**

Der Gesamtumfang der Lehr-/Lerninhalte eines Best-Practice muss sich aufgrund des eingeschränkten Zeitrahmens der Anwender, dahingehend beschränken, dass sie innerhalb von 5 Minuten zu lesen sind. Die Lehr-/Lerninhalte orientieren sich an den zuvor bestimmten Lehr-/Lernzielen. Daraus lässt sich folgende Gliederung ableiten, die die Ablaufschritte eines Best-Practices widerspiegelt und innerhalb derer die Lerninhalte konkretisiert werden.

#### 1) Ausgangssituation

In der Ausgangssituation wird auf die Unternehmensbeschreibung und deren Rahmenbedingungen wie Markt- und Auftragslage eingegangen. Es wird kurz das Beispielunternehmen anhand folgender Punkte beschrieben:

- Produkte
- Unternehmensgröße
- Branche

• Ort/Region

#### 2) Problemstellung und Zielsetzung

Es erfolgt eine Beschreibung der aufgetretenen Probleme und der Bereiche in denen Handlungsbedarf bestand. Dabei wird kurz darauf eingegangen, welche Methoden für die Detektierung der Probleme eingesetzt wurden. Im Anschluss werden die angestrebten Ziele vorgestellt, die mit dem Einsatz der Simulation erreicht werden sollen.

#### 3) Schritte zur Lösung

Es werden grob die Schritte zur Lösung beschrieben, d.h. was im Unternehmen geplant und umgesetzt worden ist. Dabei werden die eingesetzten Methoden und Werkzeuge aufgelistet, welche aber im separaten Methodenwerkzeugkasten detailliert beschreiben sind. Zusätzlich werden dabei aufgetretene Erfolgsfaktoren und Stolpersteine geschildert.

#### 4) Ergebnisse und Maßnahmen

Es wird die Umsetzung im Unternehmen beschrieben, die sich anhand der Ergebnisse (z.B. aus Diagrammen) abgeleiten lassen.

#### 5) Aufwand und Nutzen

Es werden die während einer Fallstudie eingesetzten Ressourcen (Personal, Budget, Zeit) aufgelistet und mit den erreichten Nutzen, wie Kosteneffizienz, Durchlaufzeitverkürzung und sonstiger Verbesserungen gegenübergestellt.

#### 6) Lessons Learned

Zum Abschluss eines Best-Practice-Projektes werden die vom jeweiligen Unternehmen gezogenen Konsequenzen dargestellt, mit welchen versucht wird, das Auftreten von Problemen im Vorfeld einzudämmen.

VI.8 Festlegung von Lehrplänen

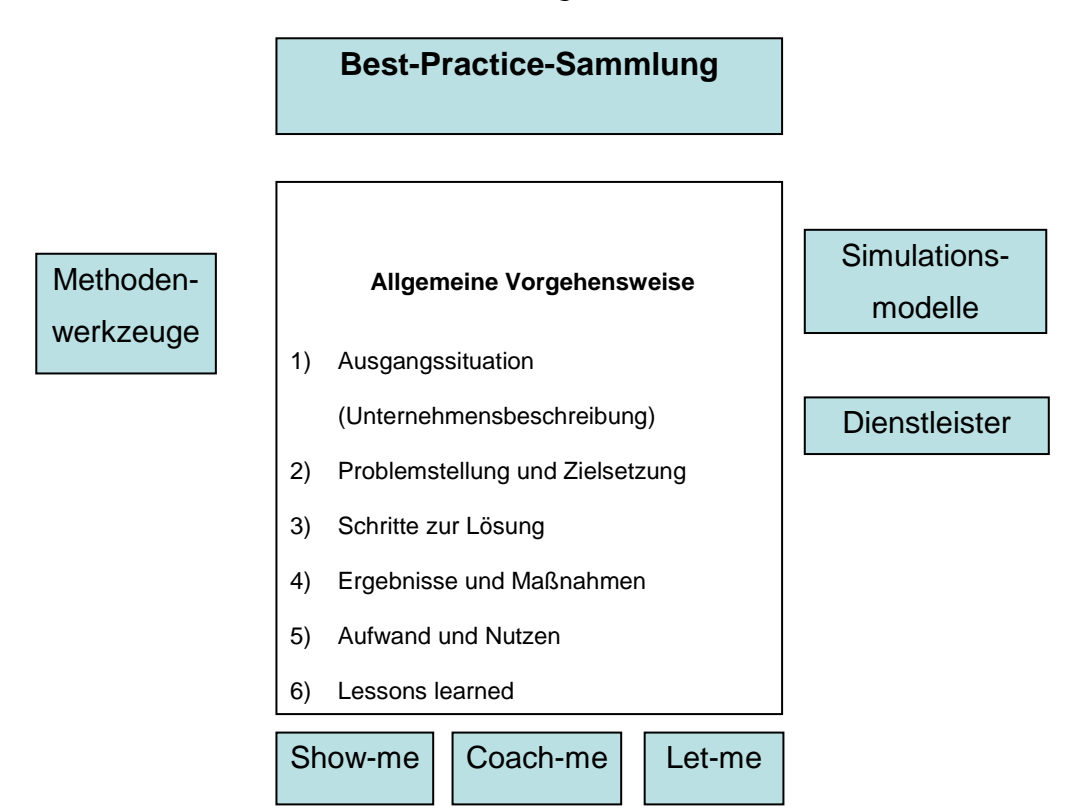

In [Tabelle 20](#page-371-0) ist die inhaltliche Gliederung einer Fallstudie zu sehen.

#### **Tabelle 20: Ansicht der Gliederung der Best-Practice-Sammlung**

#### <span id="page-371-0"></span>**c) Ablauf der Lehr-/Lernprozesse bestimmen**

In Lernsequenzphase 2 werden die Lerninhalte mittels folgender Maßnahmen übermittelt:

#### • **Wissensdominierte Maßnahmen**

Bei diesen Maßnahmen werden zweckmäßig Niveaustufen verwendet:

#### **Wissen**

#### **Niveaustufe:**

- **1:** Die Teilnehmer müssen über die Inhalte nur informiert sein;
- **2:** Die Teilnehmer sollen die Inhalte kennen und partiell anwenden können;

- 353 -

**3:** Die Teilnehmer sollen Inhalte beherrschen und anwenden können.

# **VI.8.2. Exemplarischer Lehrplan für Methodenwerkzeugkasten**

### → **Groblernziele, die mit dem Element verfolgt werden:**

- VIII. Der Anwender soll die Methoden einer Simulationsstudie und der Intralogistik kennen und anwenden können.
- IX. Der Anwender kennt unterstützende Werkzeuge der Methoden und kann diese anwenden.

Der Lehrplan des Elements Methodenwerkzeugkasten wird anhand des Beispiels der ABC-XYZ-Analyse entwickelt.

#### **a) Bestimmung der Feinlernziele:**

- Der Anwender soll selbständig eine ABC-XYZ-Analyse problembezogen durchführen können.
- Der Anwender soll die Anwendungsbereiche einer ABC-Analyse in der Materialwirtschaft bzw. der Beschaffung kennen (Z.B. Materialien nach Beschaffungs-/Lieferzeiten, Einteilung von Mitarbeiterkapazitäten).
- Der Anwender soll eine ABC-Analyse zielgerichtet einsetzen und selbständig durchführen können → Vorgehensweise beherrschen (1. Ausgangsdaten in absteigender Reihenfolge nach ihrem Periodenverbrauchswert sortieren, 2. Gruppierung der Werte in drei Klassen A,B,C).
- Der Anwender soll die Anwendung einer dafür erstellten Excel-Tabelle beherrschen.
- Der Anwender soll die richtigen Konsequenzen aus einer ABC-Analyse ziehen, d.h. er kennt die möglichen Handlungsempfehlungen für die verschiedenen Klassen A, B und C.
- Der Anwender soll wissen, in welchen Problemfällen eine ABC-XYZ-Analyse zum Einsatz kommt.
- Der Anwender soll wissen was mit einer ABC-XYZ-Analyse abgebildet werden kann.
- Der Anwender soll wissen, wie man die gewonnenen Erkenntnisse einer ABC-XYZ-Analyse in Maßnahmen umsetzen kann.

#### **b) Bestimmung und Gliederung der Lehr-/Lerninhalte**

# Abschlussbericht simKMU, Teilvorhaben Fraunhofer IPA

# VI.8 Festlegung von Lehrplänen

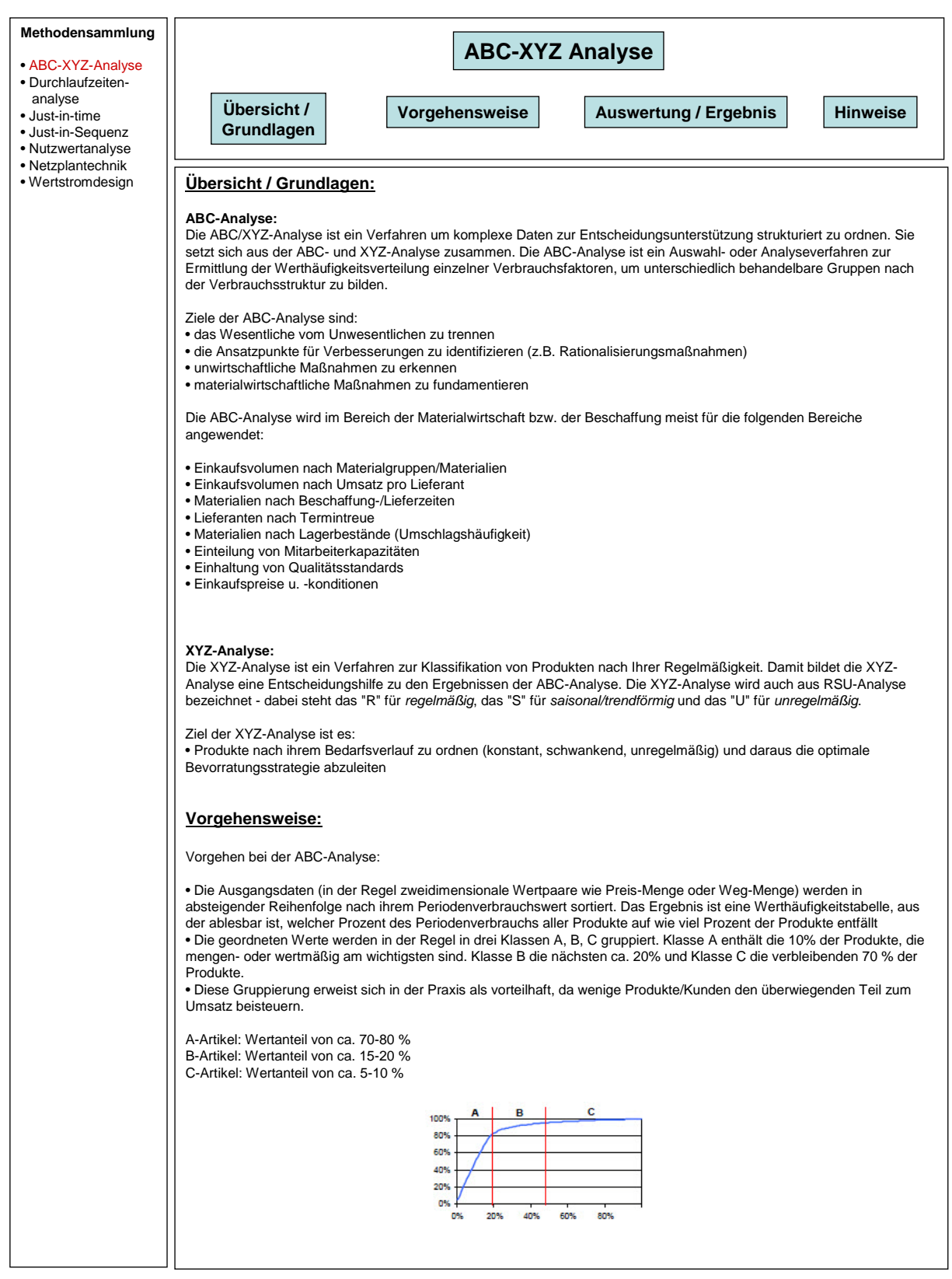

# VI.8 Festlegung von Lehrplänen

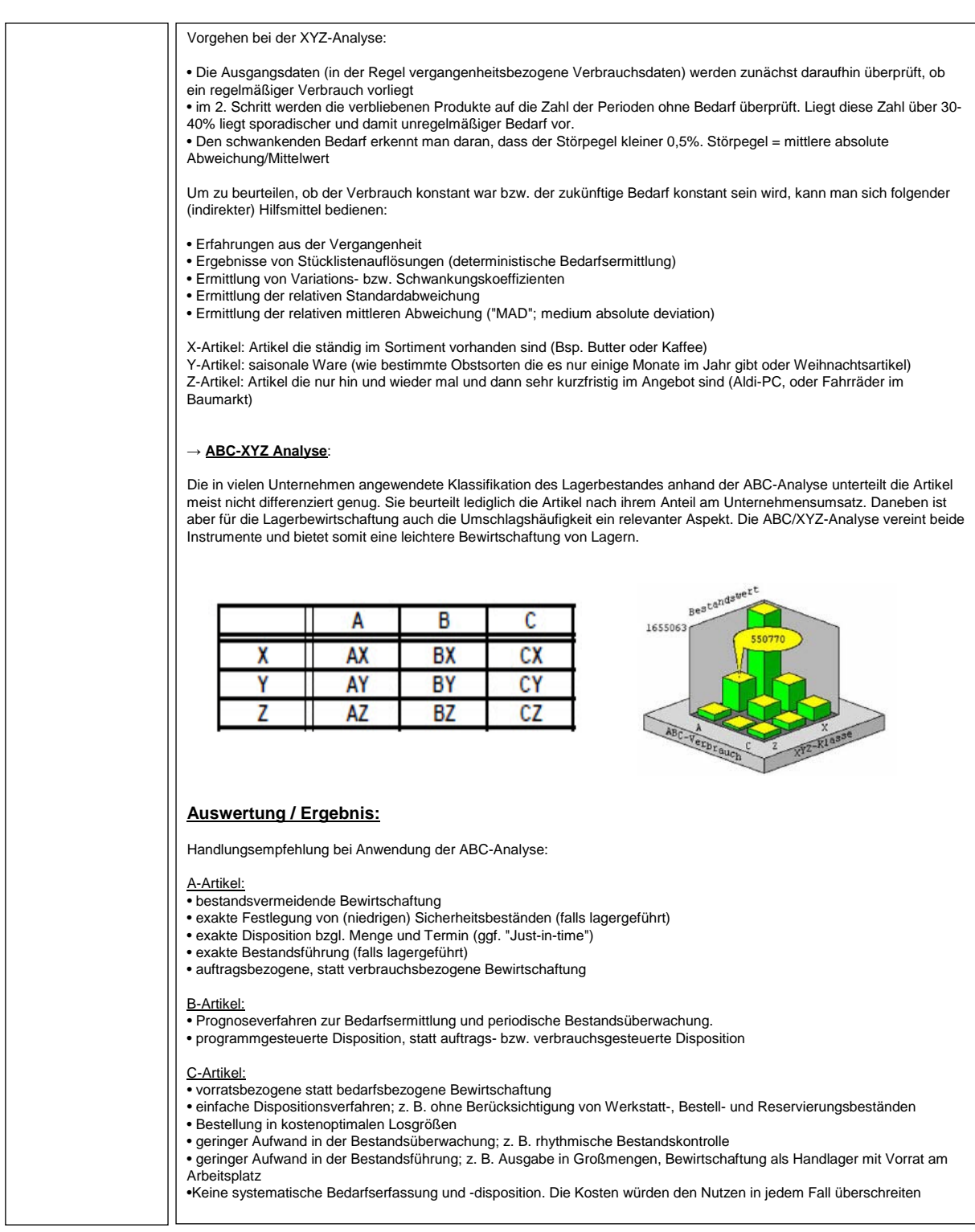

#### **Abbildung 98: Exemplarischer Lerninhalt – ABC-XYZ-Analyse**

#### **c) Ablauf der Lehr-/Lernprozesse bestimmen**

VI.8 Festlegung von Lehrplänen

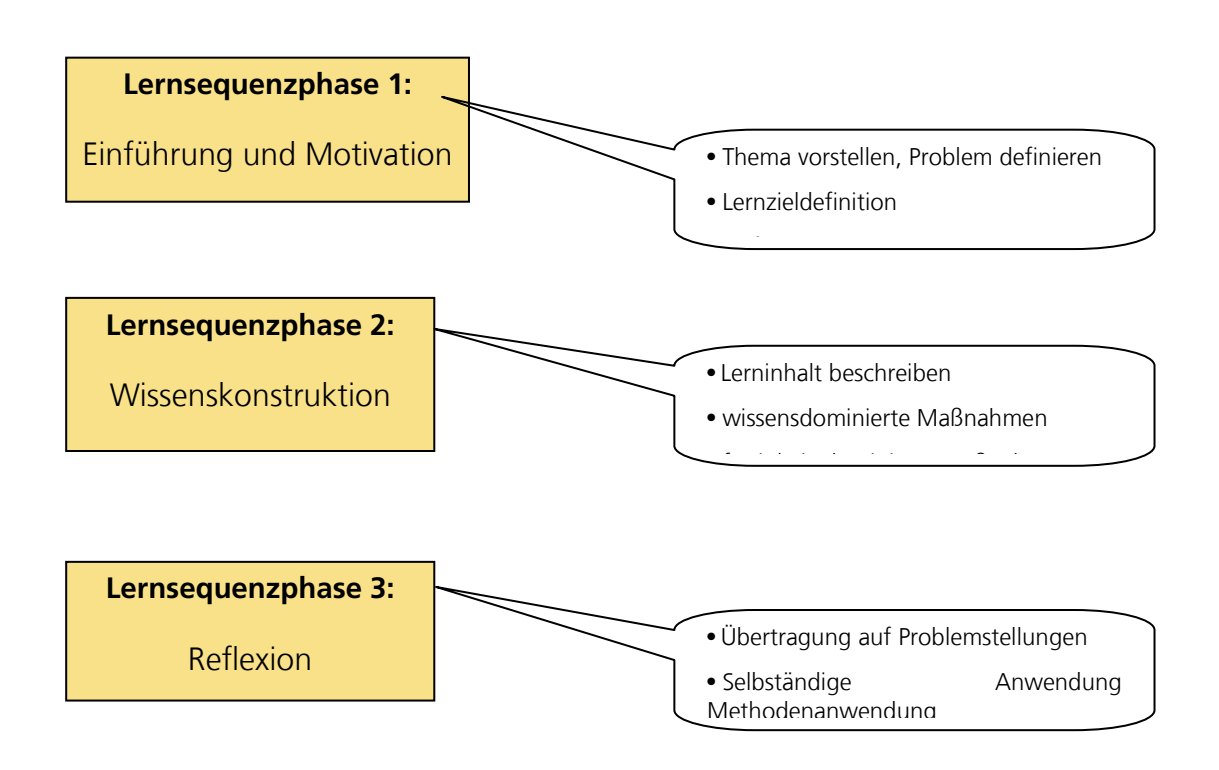

#### • **Wissensdominierte Maßnahmen**

#### • **Fertigkeitsdominierte Maßnahmen**

Hier stehen die Vermittlung und der Erwerb von Fertigkeiten für die praktische Arbeit im Mittelpunkt. Dazu gehört z.B. der Erwerb von praktischen Fertigkeiten im Umgang mit einer Methode oder eines Werkzeuges und die Vorbereitung, Durchführung und Auswertung einer Simulationsstudie. Weiterhin gehören zu diesem Typ von Maßnahmen das Aneignen von Methoden der Problemanalyse, der Strukturierung von Problemen oder der Bewertung von Problemlösungen.

Bei diesen Maßnahmen werden zweckmäßig Niveaustufen verwendet:

#### **Wissen**

#### **Niveaustufe:**

- **1:** Die Teilnehmer müssen über die Inhalte nur informiert sein;
- **2:** Die Teilnehmer sollen die Inhalte kennen und partiell anwenden können;
- **3:** Die Teilnehmer sollen Inhalte beherrschen und anwenden können.

#### **Fertigkeiten**

#### **Niveaustufe:**

- **1:** Die Teilnehmer werden über Tätigkeiten oder Handlungen nur informiert;
- **2:** Die Teilnehmer lernen einzelne Handlungsfolgen kennen und üben diese;
- **3:** Die Teilnehmer trainieren bestimmte Tätigkeiten und beherrschen diese.

# *VI.9.Realisierung der Wissensbausteine*

Eines der Kernziele des Projektes war es Simulationen ohne bzw. mit wenigen Vorkenntnissen zu ermöglichen. Zur Erfüllung dieser Forderung wurde die Komponente Wissensmanagement eingeplant und in im Rahmen des Quality Function Deployment (QFD) als eines der Merkmale mit der höchsten Bedeutung für die Kundenzufriedenheit identifiziert. Durch die Erfassung und Dokumentation der relevanten Wissensfelder, arten und -klassen bezüglich Logistiksimulationen wurde die methodische Entwicklung von Wissensbausteinen, Video-Tutorials und Hilfefunktionen gewährleistet. Diese Wissensmanagement-Komponenten stellen einen schnellen Einstieg in das Thema Simulation sowie Logistik im Allgemeinen dar und vermitteln das benötigte Basiswissen. Das Lernen anhand konkreter Problemstellungen wird durch Best Practice Beispiele ermöglicht und Expertenwissen für die Durchführung von Simulationsstudien zur Verfügung gestellt. Die bestehenden Best-Practices werden mit den entsprechenden Lernmodellen ausgeliefert, so dass das Lernen direkt innerhalb der Simulationsanwendung mit validierten Beispielen möglich ist. Im laufenden Simulationsbetrieb steht dem Anwender ein Hilfebereich zur Verfügung, der eine Schritt-für-Schritt Anleitungen für die Durchführung von Simulationen zur Verfügung stellt. Zur Unterstützung der Dateneingabe und zur Gewährleistung der Richtigkeit der eingegebenen Daten stehen den Anwendern Pop-up Hilfen zur Verfügung, welche bei Bedarf eingeblendet werden und Begriffserklärungen und Zusammenhänge liefern.

Der Anwender soll mit diesen Hilfsmitteln befähigt werden, Simulationen nach einer kurzen Einarbeitung durchzuführen und im Anschluss die richtigen Schlüsse aus den Ergebnissen zu ziehen.

# **VI.9.1. Video-Seminar "Leitfaden Intralogistik"**

Das Video-Seminar "Leitfaden Intralogistik" ist eine webbasierte E-Learning-Anwendung zur Einführung von Logistiksimulation in KMU. Vermittelt werden wichtiges Basis- und Hintergrundwissen sowie Vorgehensweisen. Simulations-Know-how kompakt und aus erster Hand.

Ergebnisse aus Simulations-Experimenten können nur dann auf die Realität übertragen werden, wenn die Soll-Szenarien von einem Ausgangsmodell abgeleitet werden, das Ihrer Ist-Situation im Unternehmen entspricht. Daher lautet die Kernfrage, die das Video-Seminar zu beantworten sucht: **Wie modelliere ich** *meine* **Realität?**

# *VI.9.1.1. Kapitelgliederung des "Leitfaden Intralogistik"*

Es stehen ca. zwei Stunden Filmmaterial und zahlreiche Präsentationsfolien unterteilt in elf Hauptkapiteln zur Verfügung.

Der Inhalt gliedert sich folgendermaßen:

# **Video-Seminar Kapitel 1: Typische Fragestellungen für Logistiksimulationen**

- 1.1 Einleitung
- 1.2 Simulation auf unterschiedlichen Unternehmensebenen
- 1.3 Distributions-, Beschaffungs- und Produktionslogistik
- 1.4 Distributionslogistik I: Fragestellungen
- 1.5 Distributionslogistik II: Betrachtungsebenen
- 1.6 Distributionslogistik III: Projektinhalte und Vorgehen
- 1.7 Beschaffungslogistik I: Fragestellungen
- 1.8 Beschaffungslogistik II: Betrachtungsrahmen
- 1.9 Beschaffungslogistik III: Fallbeispiel Ausgangssituation
- 1.10 Beschaffungslogistik IV: Fallbeispiel Ergebnisse
- 1.11 Beschaffungslogistik V: Fallbeispiel Modellierung
- 1.12 Produktionslogistik I: Fragestellungen

#### Abschlussbericht simKMU, Teilvorhaben Fraunhofer IPA

#### VI.9 Realisierung der Wissensbausteine

- 1.13 Produktionslogistik II: Anwendungsfelder
- 1.14 Produktionslogistik III: Stell- und Zielgrößen
- 1.15 Produktionslogistik IV: Ergebnisse und Nutzen
- 1.16 Produktionslogistik V: Beispielmodell
- 1.17. Zusammenfassung

# **Video-Seminar Kapitel 2: Statische Berechnung im Vergleich zur dynamischen Simulation**

- 2.1 Einleitung
- 2.2 Analyse zur Logistik- und Produktionsoptimierung
- 2.3 Erstes Beispiel zur statischen Analyse
- 2.4 Zweites Beispiel zur statischen Analyse
- 2.5 Auswertungen der dynamischen Analyse auf Werksebene
- 2.6 Auswertungen der dynamischen Analyse auf Maschinenebene
- 2.7 Auswertung eines Arbeitsplatzes
- 2.8 Tipps und Tricks
- 2.9 Zusammenfassung

## **Video-Seminar Kapitel 3: Modellieren, was heißt das?**

- 3.1 Einleitung
- 3.2 Definition Modellieren
- 3.3 Definition Experiment
- 3.4 Der Modellierungsprozess
- 3.5 Ansätze der Modellierung
- 3.6 Tipps für das Modellieren
- 3.7 Merksätze
- 3.8 Prozessablauf in einem Simulationsprojekt
- 3.9 Prozessmapping
- 3.10 Detailliertes Prozessmapping

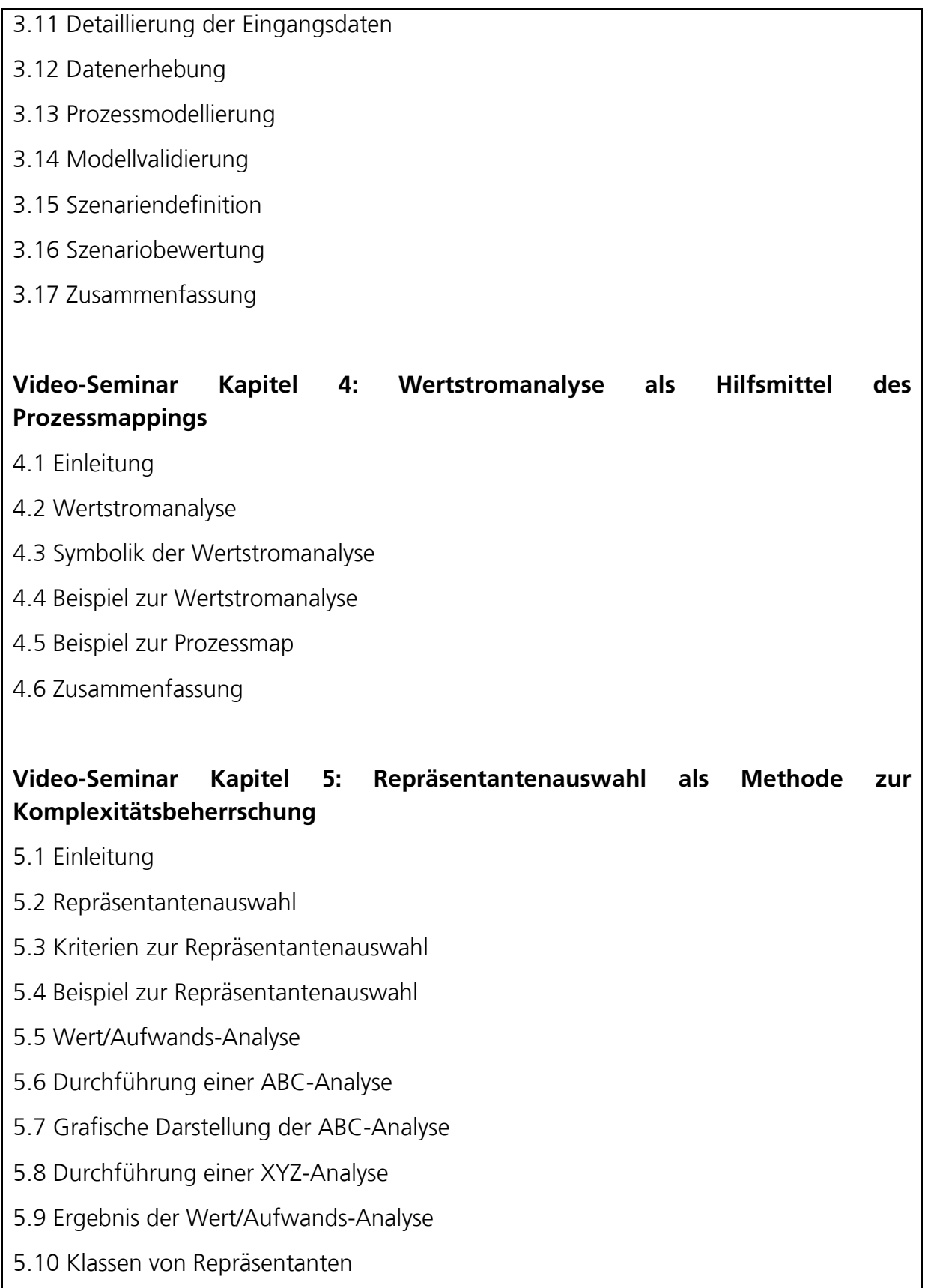

- 5.11 Erstes Beispiel zur Repräsentantenauswahl
- 5.12 Zweites Beispiel zur Repräsentantenauswahl
- 5.13 Zusammenfassung

#### **Video-Seminar Kapitel 6: Materialflüsse im Sankey-Diagramm**

- 6.1 Einleitung
- 6.2 Sankey-Diagramm zur Materialflussdarstellung
- 6.3 Methodik der Sankey-Diagramme
- 6.4 Beispieldarstellung eines Sankey-Diagramms
- 6.5 Sankey-Diagramm auf verschiedenen Materialflussebenen
- 6.6 Sankey-Diagramm zur Optimierung von Transportproblematiken
- 6.7 Sankey-Diagramm für die Potenzialanalyse
- 6.8 Sankey-Diagramm: Ratiopotenzial
- 6.9 Zusammenfassung

## **Video-Seminar Kapitel 7: Informationsfluss und die digitale Fabrik**

- 7.1 Einleitung
- 7.2 Die digitale Fabrik
- 7.3 Die Fabrik der Zukunft
- 7.4 Beispiel eines betrieblichen Informationsfluss
- 7.5 Zusammenfassung

## **Video-Seminar Kapitel 8: Datenquellen und Datenaustausch**

- 8.1 Einleitung
- 8.2 Zentrale Datenquellen
- 8.3 Zentrale Datenquellen für ein einfaches Datenmodell
- 8.4 Übersicht der Datentabellen
- 8.5 Beispiel zur Stückliste
- 8.6 Gozintographendarstellung

- 8.7 Arten von Stücklisten
- 8.8 Der Arbeistplan
- 8.9 Eingangsdaten für ein komplexes Datenmodell
- 8.10 Verschiedene Datenaustauschformate
- 8.11 Zusammenfassung

# **Video-Seminar Kapitel 9: Aufbereitung von Daten für die Simulation**

- 9.1 Einleitung
- 9.2 Zentrale Daten in MES und ERP-Systemen
- 9.3 Datenerhebung
- 9.4 Prüfungsschema zur Konsistenzprüfung
- 9.5 Entity-Relationschip-Diagramme
- 9.6 Datenerhebung und Strukturierung: Stückliste
- 9.7 Datenerhebung und Strukturierung: Arbeitsplatz
- 9.8 Datenerhebung und Strukturierung: Materialstamm
- 9.9 Datenerhebung und Strukturierung: Ressource
- 9.10 Datenerhebung und Strukturierung: Systemlast
- 9.11 Zusammenfassung

# **Video-Seminar Kapitel 10: Wichtige Kenngrößen der Logistik**

- 10.1 Einleitung
- 10.2 Logistik-Kennzahlen
- 10.3 Kennzahlensystem der Logistik
- 10.4 Typen von Logistik-Kennzahlen
- 10.5 Übersicht der Logistik-Kennzahlen
- 10.6 Zusammenfassung

# **Video-Seminar Kapitel 11: Validierung von Simulationsmodellen**

11.1 Einleitung

Abschlussbericht simKMU, Teilvorhaben Fraunhofer IPA

VI.9 Realisierung der Wissensbausteine

- 11.2 Validierung eines Simulationsmodells
- 11.3 Erstes Beispiel zur Modellvalidierung
- 11.4 Zweites Beispiel zur Modellvalidierung
- 11.5 Ergebnis der Modellvalidierung auf Werksebene
- 11.6 Ergebnis der Modellvalidierung auf Maschinenebene
- 11.7 Statistische Validierung
- 11.8 Zentrale Auswertungen: Verläufe im Durchlaufdiagramm
- 11.9 Zentrale Auswertungen: Bestandsniveau
- 11.10 Zusammenfassung

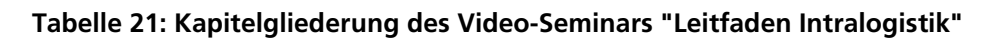

# *VI.9.1.2. Integration des Leitfadens in die webbasierte Intralogistik-Simulationsanwendung*

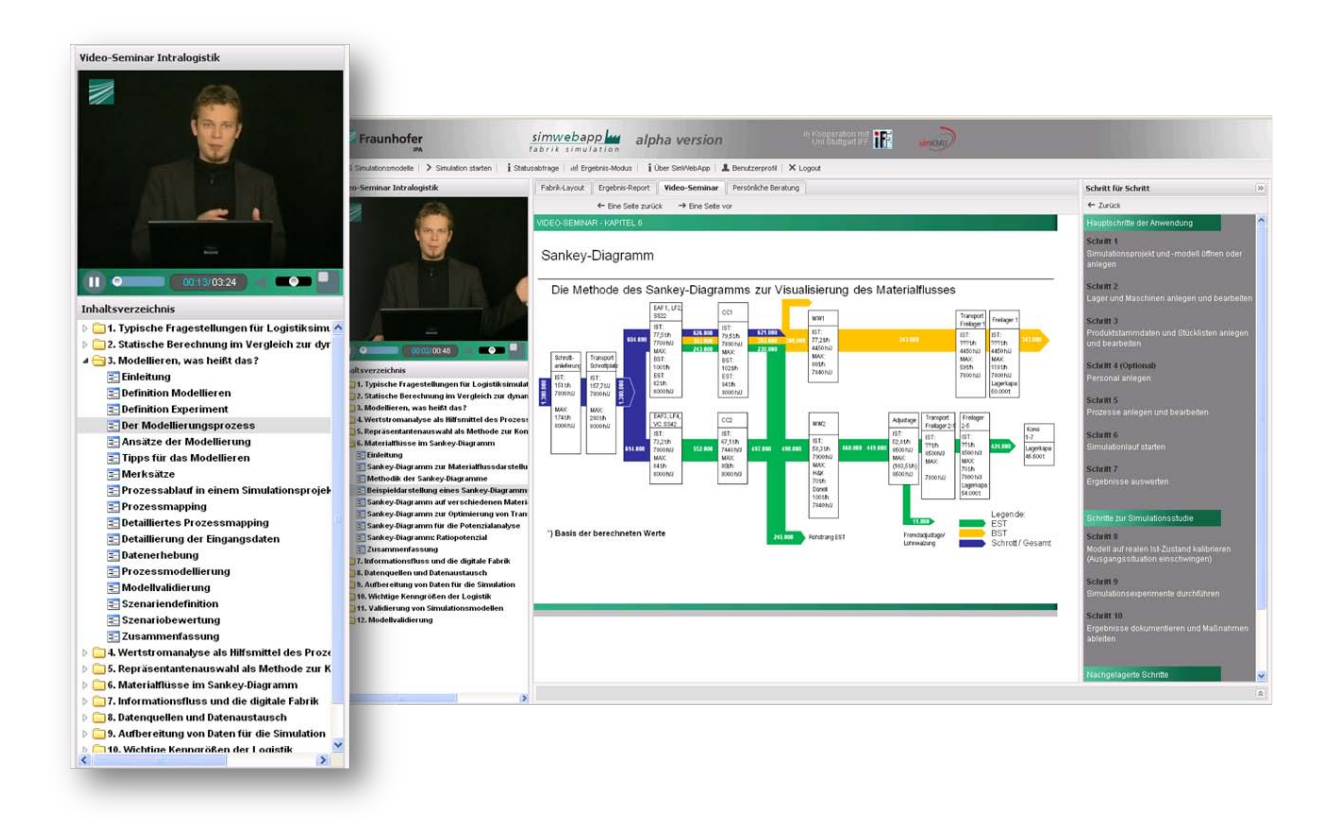

**Abbildung 99: Screenshot - Ansicht Video-Tutorial**

Eine Komponente des Wissensmanagement- bzw. Wissensvermittlungskonzepts sind die Video-Tutorials und die dazugehörigen Wissensbausteine um die benötigten Basiskenntnisse anzueignen. Diese Video-Tutorials werden in unterschiedlicher Form angeboten, zum einen als fester Bestandteil der SimWebApp Anwendung, wo sie im zentralen Bereich in Form eines Funktionsreiters erreichbar sind. Auf diese Weise kann der Anwender jederzeit auf die Wissensbausteine wechseln, wenn er sich Informationen zu seiner Simulationsstudie aneignen möchte.

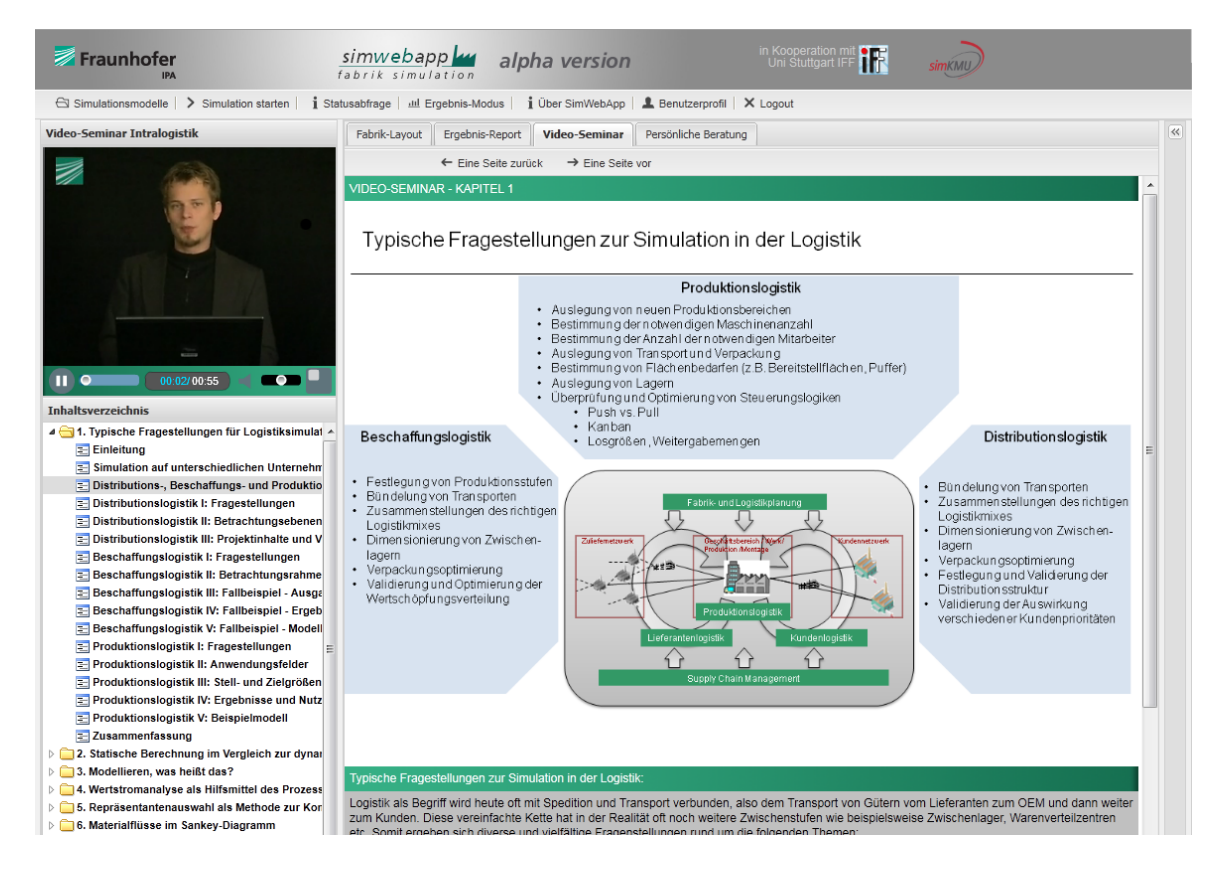

**Abbildung 100: Video-Tutorial und Wissensbausteine innerhalb der Anwendung**

# *VI.9.1.3. Zweitverwertung des Leitfadens als stand-alone Web-Applikation*

Anwender haben die Möglichkeit, auf die Video-Tutorials und Wissensbausteine zuzugreifen und diese als rein webgestütztes E-Learning zur Weiterbildung von Mitarbeitern zu nutzen. Die Inhalte sind also nicht nur für registrierte Anwender der SimWebApp nutzbar und können auch eigenständig vermarktet werden.

#### Abschlussbericht simKMU, Teilvorhaben Fraunhofer IPA

#### VI.9 Realisierung der Wissensbausteine

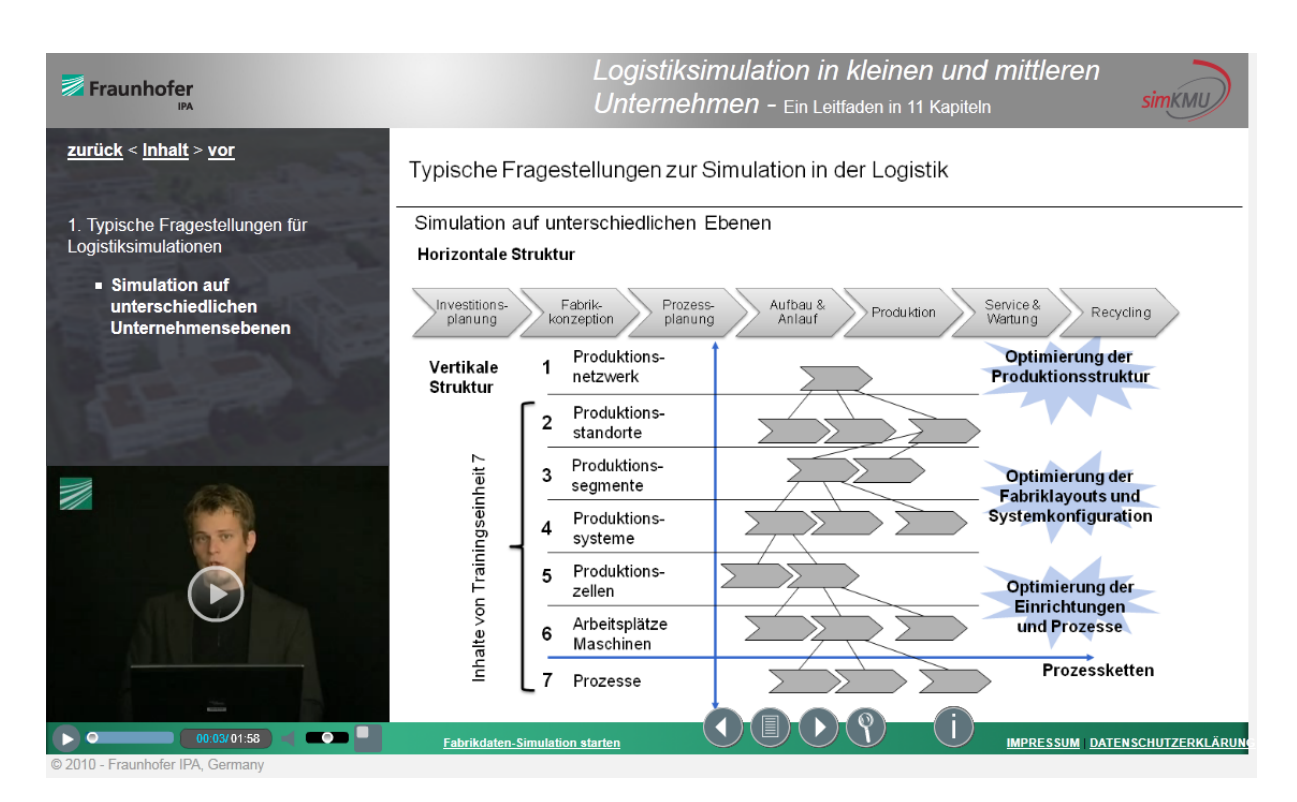

**Abbildung 101: Video-Tutorial als eigenständige E-Learning-Einheit**

## *VI.9.1.4. Drittverwertung des Leitfadens als DVD-Version*

Als weitere Verwertungsmöglichkeit des Intralogistik-Leitfadens besteht die Möglichkeit, diesen auf DVD zu publizieren. Dies wird aufgrund der eingesetzten Technik ermöglicht. Das bestehende HTML-Gerüst lässt sich von der SimWebApp abkoppeln und separat auf DVD veröffentlichen. Da HTML-Dateien und die genutzten Videoformate von so gut wie jedem Rechner standardmäßig dargestellt werden können, ist diese Form der Veröffentlichung mit vernachlässigbarem Mehraufwand auf Anbieterseite verbunden.

Die DVD als Medium bietet zusätzliche Verwertungsmöglichkeiten für die bereits (aufwendig) erstellten multimedialen Inhalte. Sie kann im Rahmen von Marketingmaßnahmen auf Messen, Fachkongressen, Tagungen und Seminaren oder im direkten Kundenkontakt in der Akquise oder in Beratungsprojekten als zusätzlicher Kommunikationskanal in Richtung Kunde genutzt werden.

# *VI.9.1.5. Viertverwertung des Leitfadens über Video-Portale*

Einen weiteren Kanal für die Verbreitung der Videos stellen Videostreaming-Plattformen wie z.B. YouTube oder Vimeo dar. Hier können die Videos des Leitfadens ohne großen technischen Aufwand hochgeladen und in einem eigenen Channel zusammengefasst werden. Marketing- und Bildungseffekte sind vergleichbar der DVD Version, aber man erreicht eine wesentlich größere Nutzergruppe. Als Einschränkung dieser Veröffentlichungsform muss angemerkt werden, dass nur die Video-Inhalte des Seminars über YouTube verfügbar werden. Die innerhalb des Leitfadens eingesetzten textuellen oder grafischen Inhalte bleiben den zuvor beschriebenen Verwertungsformen vorbehalten.

Die Videos auf YouTube lassen sich über folgenden Link erreichen:

**<http://www.youtube.com/user/ipadpw>** 

Ein großer Vorteil dieses Vertriebsweges ist der kurze Weg von YouTube zur SimWebApp. Man ist einen Klick von der interaktiven Simulationsanwendung entfernt.

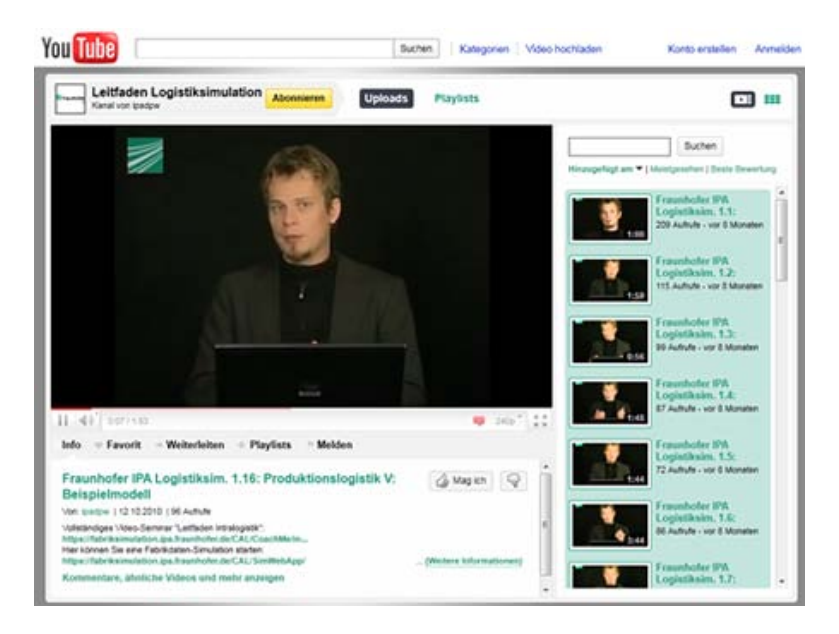

**Abbildung 102: Screenshot - Videos des Leitfaden Intralogistik auf dem Portal YouTube**

# **VI.9.2. Kontextsensitive Feldhilfen**

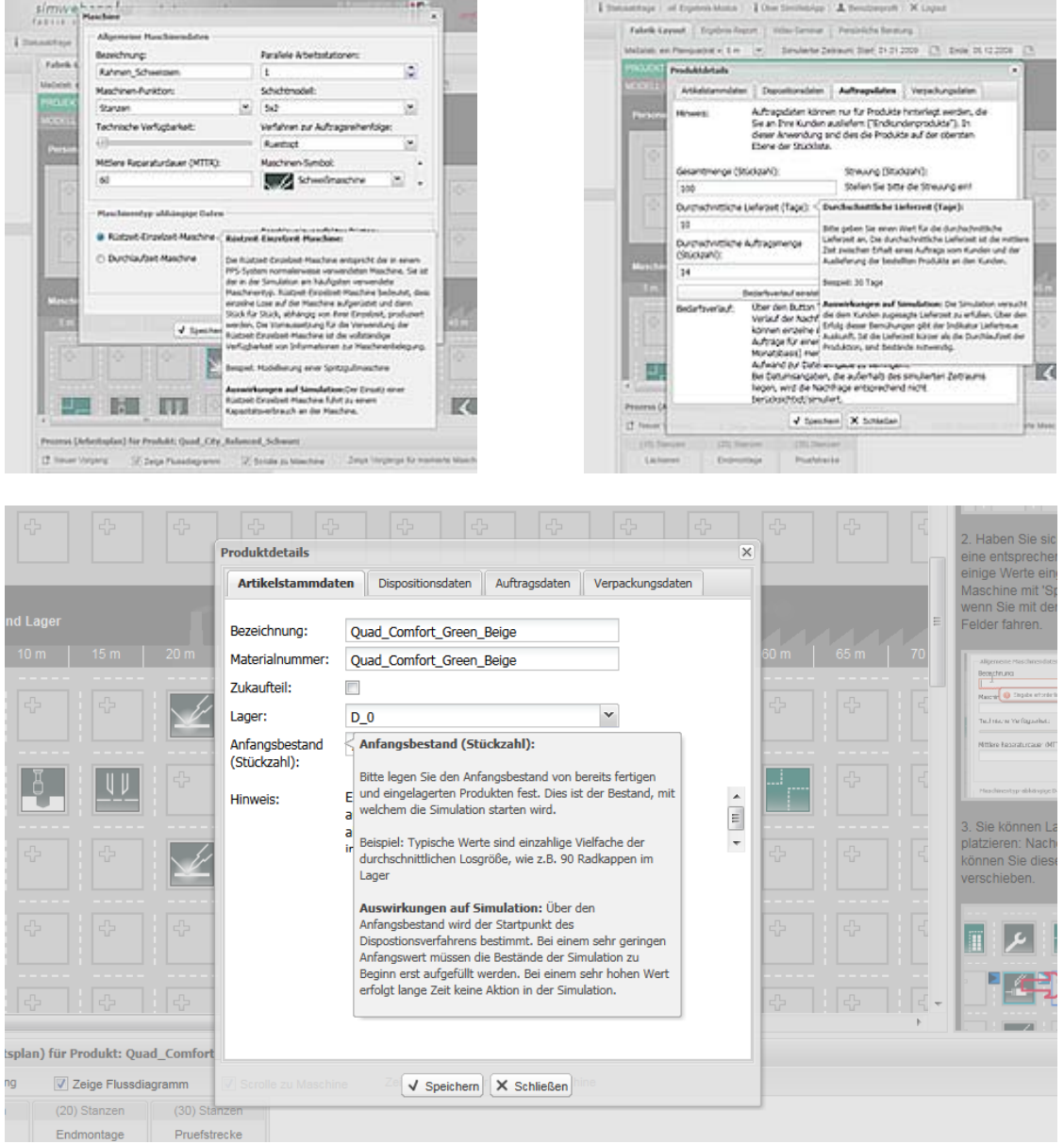

**Abbildung 103: Kontextsensitive Hilfen**

Obige Abbildung zeigt die in die Eingabemasken integrierten kontextsensitiven Hilfen anhand von drei Beispielen. Sie werden eingeblendet, wenn man mit der Maus über die Labels der Eingabefelder fährt. Diese Funktion dient dazu, die Anwender zur Eingabe valider Daten zu führen; eine Voraussetzung für auf die Realität übertragbare Simulationsergebnisse.

# **VI.9.3. Schritt-für-Schritt-Anleitung**

Nachfolgend ist die Schritt-für-Schritt-Anleitung aus dem rechten Seitenbereich der Benutzungsoberfläche abgebildet. Sie orientiert sich an den Phasen einer Simulationsstudie und führt den Anwender sequentiell durch den Ablauf. Diese Komponente des Wissensmanagements ist besonders vor dem Hintergrund des Simulierens ohne Vorkenntnisse wichtig.

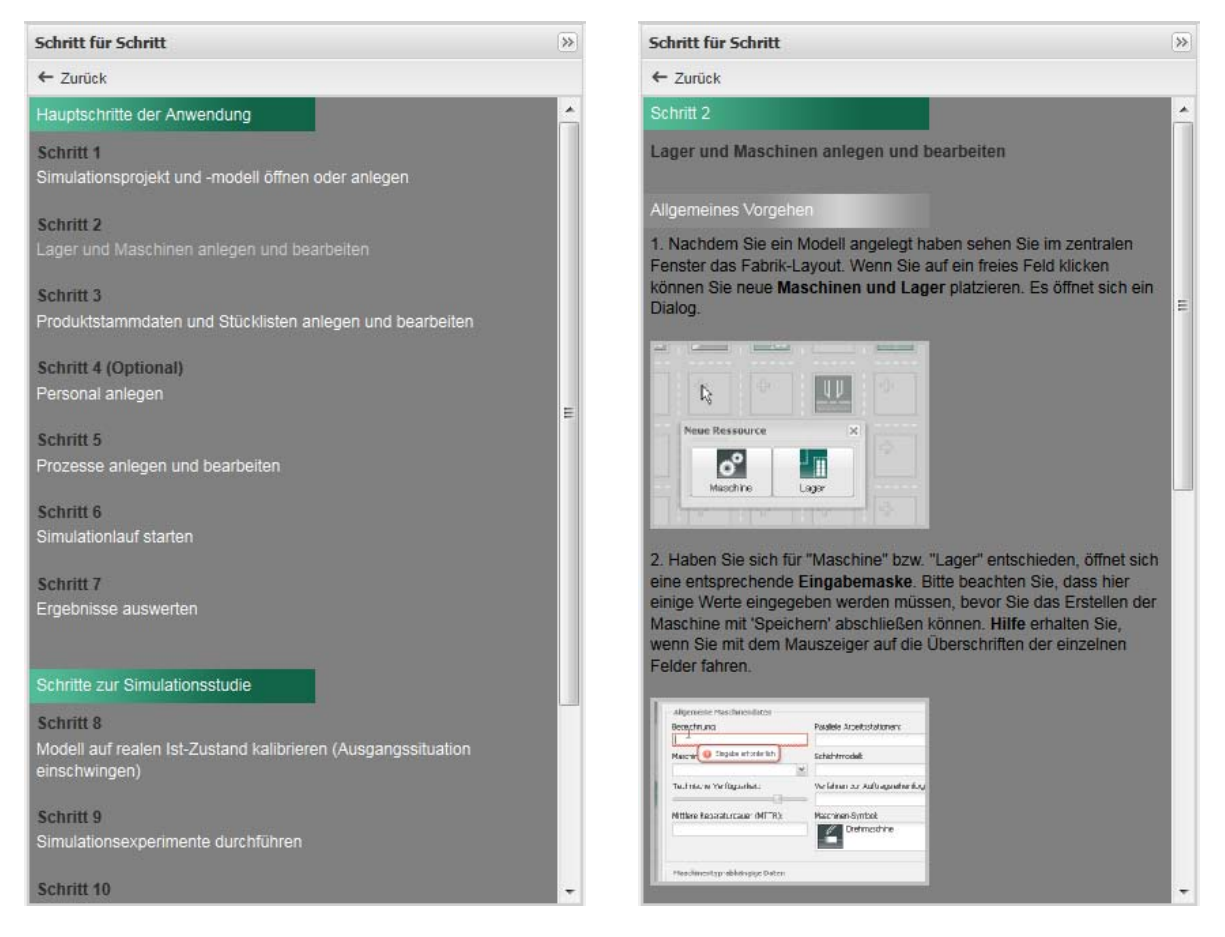

**Abbildung 104: Schritt-für-Schritt-Anleitung**

# **VI.9.4. Fallstudien / Best-Practices**

Neben den Kontexthilfen haben die Anwender die Möglichkeit über den Bereich Best-Practices praxisnahe Beispiele einzusehen. Anhand dieser Fallstudien kann der interessierte Anwender erkunden, welche Möglichkeiten die Simulationsanwendung bietet und wie diese umgesetzt wurden. Eine Besonderheit der Beispiele stellen die mitgelieferten Simulationsmodelle dar. Diese Modelle können über einen Demozugang in der SimWebApp Anwendung geöffnet und untersucht werden. Auf diese Weise kann man sehen wie aus einem konkreten Problemfall die entsprechende simulationstechnische Repräsentation modelliert wird.

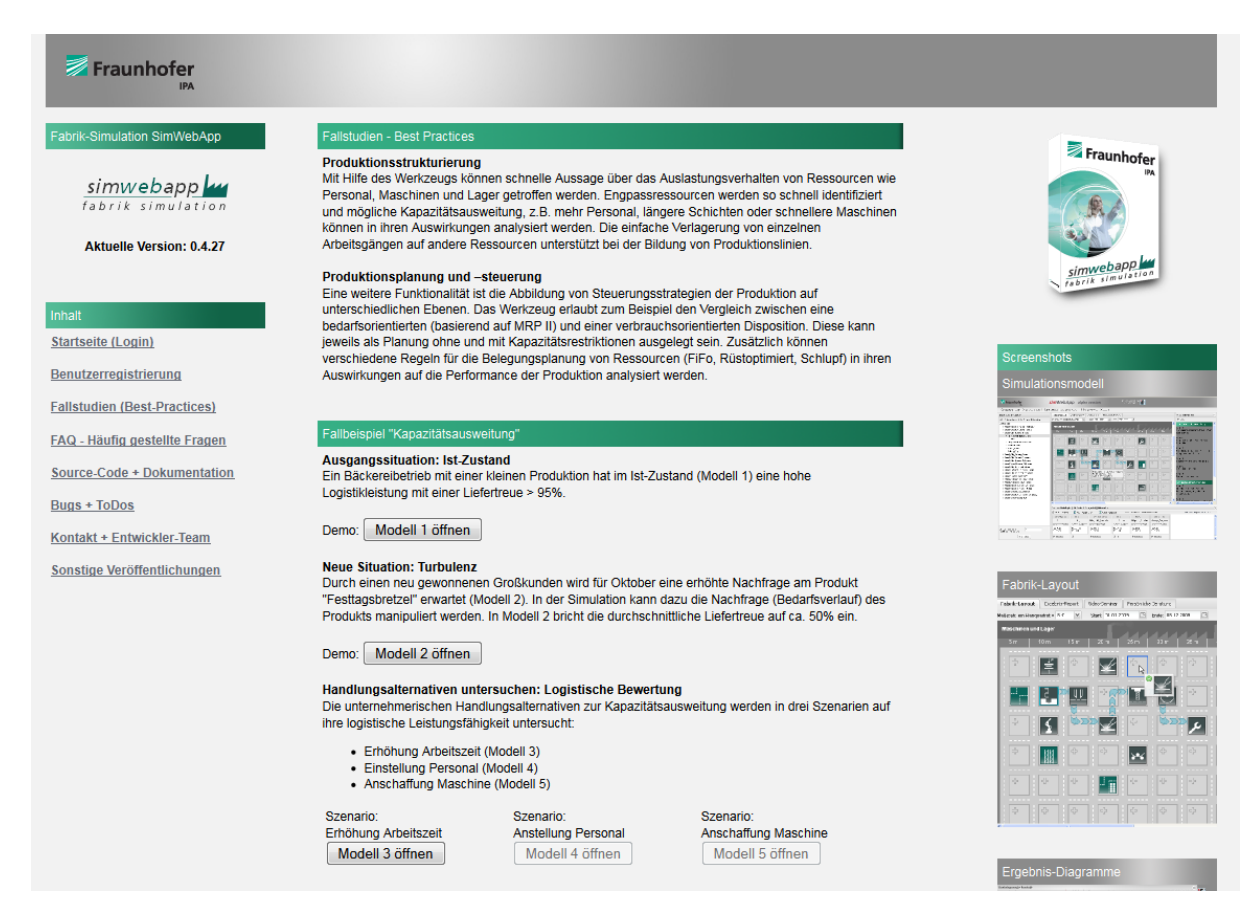

**Abbildung 105: Einstieg in Simulationsmodelle über Best-Practice-Dokumente**

Siehe auch Abschnitt [IV.1.6: Nahtlose Integration mit dem World Wide Web \(WWW\)](#page-271-0)

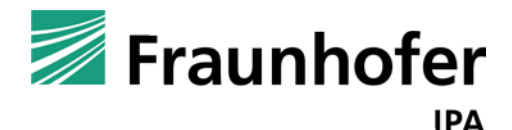

# **simKMU - Internet- und**

# **webbasierte Simulationsdienste**

Forschungsergebnisse im Teilvorhaben »Grundlagen, Konzeption und Intralogistik« des Verbundprojekts simKMU

**Teil VII.Referenzimplementation als »Web-Applikation«: Rich Internet Application zur Simulation intralogistischer Fragestellungen mit integriertem Logistik-Leitfaden und Anbindung an die simKMU-Plattform-Services**

# *VII.1. Source Code*

Eine Simulations-Engine ist nicht im Download (Open-Source-Umfang) enthalten. Die Software ist so konzipiert, dass unterschiedliche Simulations-Engines durch Simulationsanbieter selbst angebunden werden können.

Wenn Sie als Simulationsanbieter die Zielsetzung verfolgen, eigene webfähige Lösungen zu schaffen, ist SimWebApp eine sehr gute Ausgangsbasis.

# **VII.1.1. Projekt-Homepage**

Die Projekt-Homepage der Fraunhofer Fabrik-Simulation ist erreichbar unter:

<https://fabriksimulation.ipa.fraunhofer.de/CAL/SimWebApp/>

Hier finden sich der Online-Dienst, Best-Practice-Fallstudien, die Projekt- und Software-Dokumentation und Kontaktdaten zum Entwickler-Team.

Die Web-Applikation ist als Demo-Login direkt startbar mit:

 [https://fabriksimulation.ipa.fraunhofer.de/CAL/SimWebApp/index.php?action=de](https://fabriksimulation.ipa.fraunhofer.de/CAL/SimWebApp/index.php?action=demologin) [mologin](https://fabriksimulation.ipa.fraunhofer.de/CAL/SimWebApp/index.php?action=demologin)

Die Stand-alone-Version des Video-Seminars ist verfügbar unter:

<https://fabriksimulation.ipa.fraunhofer.de/CAL/CoachMe/>

Die Inhalte sind zusätzlich über das simKMU-Portal aufrufbar unter:

[http://www.simkmu.de](http://www.simkmu.de/)

# **VII.1.2. Quelltext-Repository**

Der als Open-Source verfügbare Teil des Quelltextes der Fraunhofer-Lösung ist über ein Repository auf dem verbreiteten Online-Dienst Sourceforge.net frei zugänglich unter:

<http://sourceforge.net/projects/simwebapp/>

Der Programm-Code lässt sich dort direkt im Web-Browser einsehen, als Dateiarchiv downloaden oder mit einem Client für das Versionskontrollsystem Subversion (SVN) mit dem eigenen Rechner synchronisieren.

#### **VII.1.3. Lizenzen**

Der Source-Code der Fraunhofer Fabrik-Simulation SimWebApp wird unter der Lizenz: [GNU General Public License \(GPL\) Version 3](https://fabriksimulation.ipa.fraunhofer.de/CAL/SimWebApp/index.php?action=display_generic_page&page_id=gnu_gpl_v3) der Öffentlichkeit zur Verfügung gestellt.

Copyright (C) 2011 Fraunhofer IPA, Stuttgart, Germany

http://www.ipa.fraunhofer.de

This program is free software: you can redistribute it and/or modify it under the terms of the GNU General Public License as published by the Free Software Foundation, either version 3 of the License, or (at your option) any later version.

This program is distributed in the hope that it will be useful, but WITHOUT ANY WARRANTY; without even the implied warranty of MERCHANTABILITY or FITNESS FOR A PARTICULAR PURPOSE. See the GNU General Public License for more details. You should have received a copy of the GNU General Public License along with this program. If not, see http://www.gnu.org/licenses/

Der vollständige Lizenztext ist mit der Datei */src/GNU\_GPL\_v3* Bestandteil der Quellcode-Veröffentlichung.

*Der Download des Quellcodes enthält auch Software-Komponenten von Dritt-Anbietern (siehe Abschnitt [IV.4\)](#page-296-0), die ihrerseits unter Open-Source-Lizenzen frei verfügbar sind. Bitte beachten Sie auch die Lizenzen dieser mitgelieferten Software.* Die vollständigen Lizenztexte zu diesen Programmen werden in den jeweiligen Unterverzeichnissen ausgeliefert.

VII.2 Software-Dokumentation

# *VII.2. Software-Dokumentation*

# **VII.2.1. Anwender-Dokumentation**

- Die Dokumentation für Endanwender ist vollständig in die Web-Applikation SimWebApp integriert und kann nach dem Login [\(https://fabriksimulation.ipa.fraunhofer.de/CAL/SimWebApp/\)](https://fabriksimulation.ipa.fraunhofer.de/CAL/SimWebApp/) eingesehen werden. Dies umfasst z.B. eine Schritt-für-Schritt-Anleitung, Hilfestellungen zu jedem Feld der Eingabemasken, sowie ein integriertes Video-Seminar mit Hintergrundwissen zur Einführung in die Logistiksimulation.
- Das Video-Seminar existiert zusätzlich in einer webbasierten Stand-alone-Version [\(https://fabriksimulation.ipa.fraunhofer.de/CAL/CoachMe/\)](https://fabriksimulation.ipa.fraunhofer.de/CAL/CoachMe/) außerhalb der SimWebApp.

Folgende Anwender-Dokumentation ist zum Zeitpunkt der Abgabe dieses Forschungsberichts nicht abschließend fertiggestellt und wird im Rahmen der Verwertung im Projektnachgang weiter ausgebaut:

- In den Best-Practice-Fallstudien
	- [\(https://fabriksimulation.ipa.fraunhofer.de/CAL/SimWebApp/index.php?action=di](https://fabriksimulation.ipa.fraunhofer.de/CAL/SimWebApp/index.php?action=display_generic_page&page_id=casestudy_toc) splay generic page&page\_id=casestudy\_toc) finden Endanwender Beispiele für Simulationsmodelle zu logistischen Fragestellungen.
- **IF In den FAQ (Frequently Asked Questions, Häufig gestellte Fragen,** [https://fabriksimulation.ipa.fraunhofer.de/CAL/SimWebApp/index.php?action=dis](https://fabriksimulation.ipa.fraunhofer.de/CAL/SimWebApp/index.php?action=display_generic_page&page_id=faq) [play\\_generic\\_page&page\\_id=faq\)](https://fabriksimulation.ipa.fraunhofer.de/CAL/SimWebApp/index.php?action=display_generic_page&page_id=faq) finden Endanwender weitere Hinweise und Tipps zu speziellen Fragen bzgl. der Modellierung mit SimWebApp. Etwa zur Modellierung von Mehrmaschinenbedienung, Chargen, u.ä.

VII.2 Software-Dokumentation

# **VII.2.2. Administrator-Dokumentation**

Folgende Dateien unterstützen Systemadministratoren bei der Installation und Konfiguration der SimWebApp-Lösung auf einer eigenen Server-Infrastruktur und werden gemeinsam mit dem Quellcode ausgeliefert:

- */src/README*
- */src/INSTALL\_SYSTEM\_ENVIRONMENT*
- /src/INSTALL

# **VII.2.3. Entwickler-Dokumentation**

Folgende Dateien unterstützen Software-Entwickler bei der Weiterentwicklung der SimWebApp-Lösung und werden gemeinsam mit dem Quellcode ausgeliefert:

- */src/README*
- */src/INSTALL\_DEVEL*
- */src/CODING\_STYLE\_CONVENTION*

Zusätzlich existieren zahlreiche Software-Diagramme und eine Referenz des Application Programming Interface (API). Im Folgenden sind einige Auszüge wiedergegeben.

## *VII.2.3.1. Software-Diagramme*

Da Software-Diagramme gewöhnlich zu groß für eine Darstellung auf DIN A4 (bzw. EN ISO 216), empfiehlt es sich für interessierte Entwickler, anstatt der Folgenden exemplarischen Auszüge die digitalen Versionen aus dem Quellcode-Repository zu entnehmen.

VII.2 Software-Dokumentation

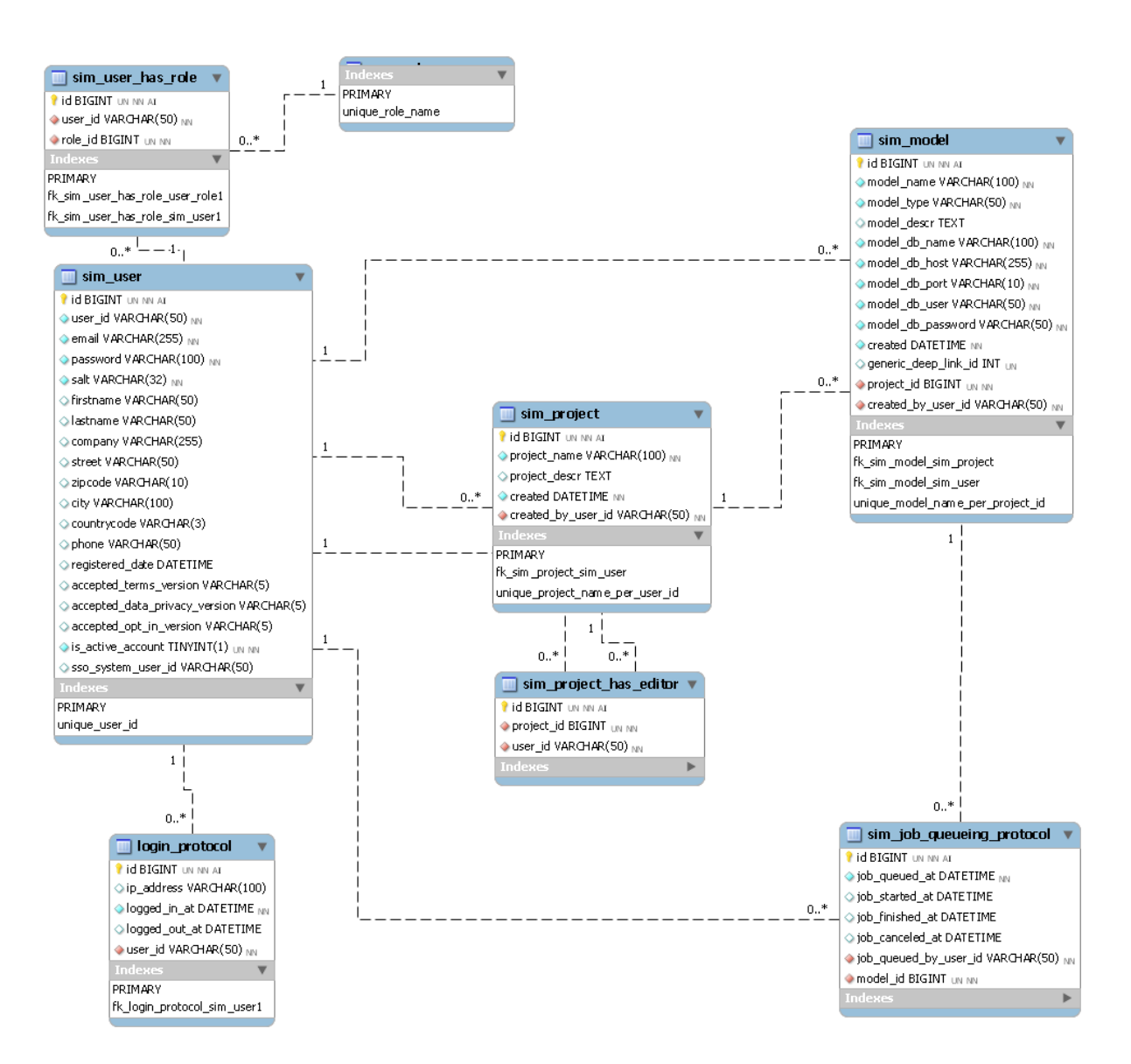

#### **Abbildung 106: Entity Relation Model der Datenbank sim\_access\_control**
#### VII.2 Software-Dokumentation

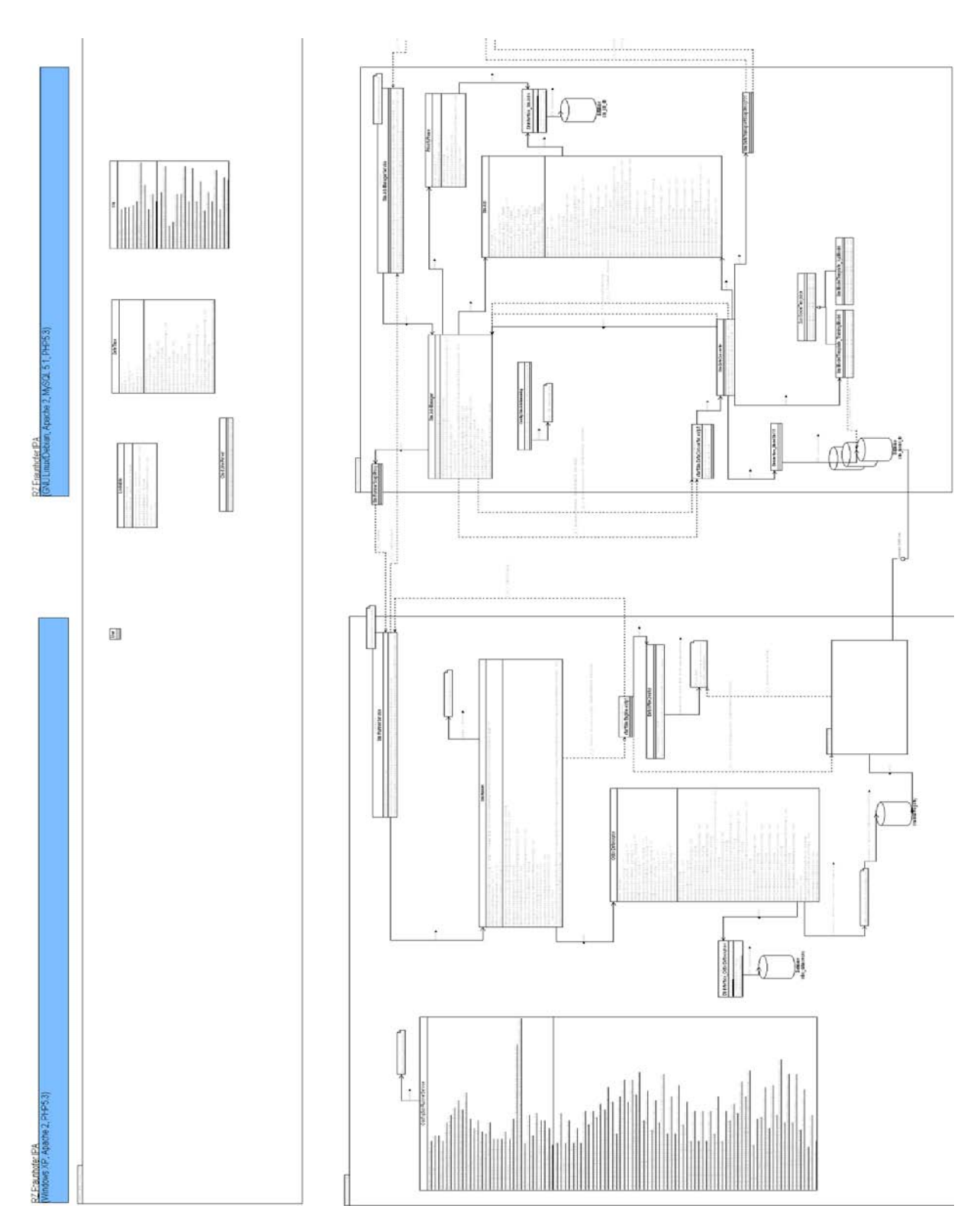

**Abbildung 107: UML-Klassendiagramm der Pakete SimJobQueueing und SimRunnerService**

#### *VII.2.3.2. API-Reference*

Für das Backend der SimWebApp-Lösung wurde eine Referenz des Application Programming Interface (API-Referenz) erstellt. Die Dokumentation ist einsehbar unter:

<https://fabriksimulation.ipa.fraunhofer.de/api-reference/>

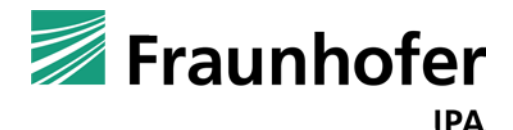

# **simKMU - Internet- und**

# **webbasierte Simulationsdienste**

Forschungsergebnisse im Teilvorhaben »Grundlagen, Konzeption und Intralogistik« des Verbundprojekts simKMU

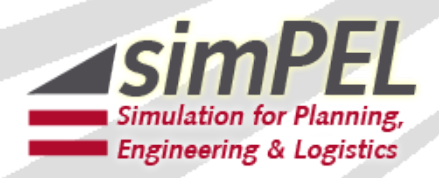

**Teil VIII. Modellanwendung B: Flashbasierte Simulationsanwendung mit 3-D-Hallenlayout für die innerbetriebliche Fortbildung**

## <span id="page-399-0"></span>*VIII.1. Anforderungen und Schnittstellen*

Ziel dieses Teilbereichs des Gesamtprojektes war es, im Auftrag und in enger Kooperation mit dem Fraunhofer IPA eine eigenständige, komplett webbasierte Simulationsanwendung zu entwickeln. Das geplante Haupteinsatzszenario war die innerbetriebliche Fortbildung. Vor dem Hintergrund des hohen Anspruchs an die einfache Bedienbarkeit erhielt diese Anwendung den Namen "simPEL" (kurz für: **sim**ulation for **P**lanning, **E**ngineering and **L**ogistics).

Bereits kurz nach Projektstart zeigte sich, dass die von der KORION bevorzugt eingesetzte Flash-Technologie im Vergleich zu den anderen im Projekt verfolgten technischen Simulationsansätzen die webtauglichste und in den Hardwareanforderungen genügsamste war.

Um zu prüfen, ob die geplante Lösung mit der Flash-Technologie realisierbar war, wurde eine IST/SOLL-Matrix mit sinnvollen Features der neuen Anwendung "simPEL" erstellt. Hieraus ergaben sich folgende Entscheidungen für die weitere Entwicklung:

- simPEL soll im Gegensatz zu der bestehenden Unternehmenssimulation der KORION (in 2-D-Isometrie-Grafik) in 3-D realisiert werden, um die neuen graphischen Möglichkeiten der Plattform auszunutzen.
- Der Fokus der Entwicklung ist eine einfache und ansprechende Bedienung der Benutzungsoberfläche mit einem möglichst hohen Level an Integration (keine Wechsel im Browserfenster, Medienbrüche, etc.).
- Aufgrund der beschränkten Rechenleistung des FlashPlayers im Browser ist absehbar, dass die Simulationsberechnung zumindest teilweise auf einen Server ausgelagert werden muss.

Im Ergebnis zeigte sich schon früh im Projekt, dass zwar konzeptionell auf der bestehenden learn2work-Simulation aufgesetzt werden konnte, bei der Codebase jedoch weitgehend eine Neuentwicklung erforderlich war. Dieses Ergebnis verdeutlicht auch die untenstehende Tabelle:

VIII.2 Bereitstellung und Integration bestehender 2-D Simulationsanwendungen in die simKMU Website bzw. Plattform

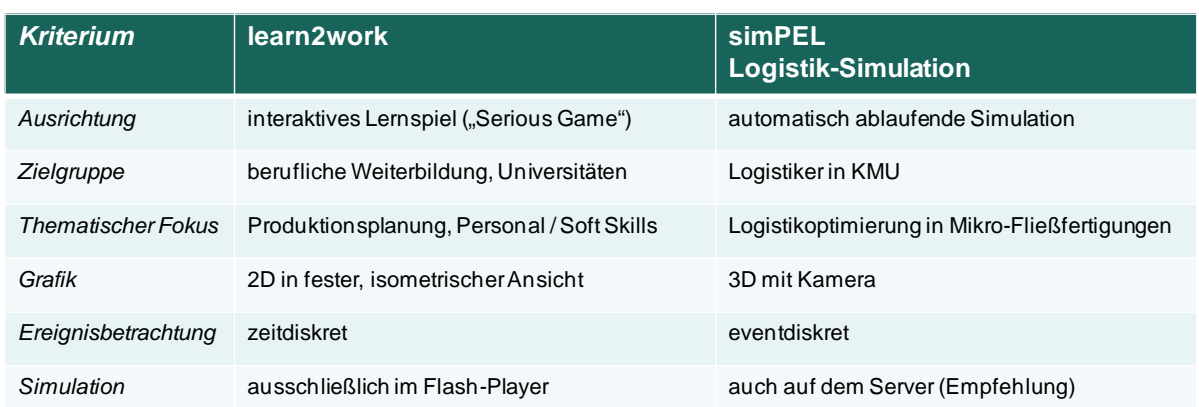

#### **Tabelle 22: Vergleich der zu Projektbeginn bestehenden Simulation learn2work und simPEL**

Die Entscheidung für eine Neuentwicklung mit 3-D-Darstellung und einer Fokussierung auf die Bedienbarkeit ermöglichte auch eine Verbesserung des Entwicklungs-Workflows und den Einsatz neuer Methoden (z. B. MVC‐Patterns) und Tools wie z. B. Adobe Flex. Dieser Workflow und die zugrundeliegenden "Guidelines zur Entwicklungssteuerung" werden detailliert beschrieben im Abschnitt [VIII.4.](#page-405-0)

Ein weiteres Ziel in der Frühphase des Projekts war es, zügig die Schnittstellen zur Plattform für das simKMU-Angebot zu klären. Tatsächlich dauerte diese Abstimmung bis 2010 an. Hintergrund waren grundlegende Änderungen bei der Plattform-Technik (ursprünglich Magnolia auf JBOS-Server, zum Projektende ICEfaces J2EE Ajax), die sich auch in dem Wechsel eines Konsortialpartners manifestierten.

## *VIII.2. Bereitstellung und Integration bestehender 2-D Simulationsanwendungen in die simKMU Website bzw. Plattform*

Die Bereitstellung der zu Projektbeginn bereits am Markt befindlichen Unternehmenssimulation learn2work erfolgte aufgrund der noch im Entstehen befindlichen Plattform Abschlussbericht simKMU, Teilvorhaben Fraunhofer IPA VIII.2 Bereitstellung und Integration bestehender 2-D Simulationsanwendungen in die simKMU Website bzw. Plattform

2008 zunächst prototypisch. Dabei wurden die Anforderungen zur Integration der Anwendung bereits grundsätzlich gelöst.

Die bereitgestellte Version wurde ausführlich getestet. Die Performance ist sehr gut, was aufgrund der niedrigen Anforderungen des Flash Players zu erwarten war. Nach dieser Vorphase wurden dem Fraunhofer IPA Mitte 2009 die Concurrent-User-Lizenzen für die simKMU-Plattform bereitgestellt.

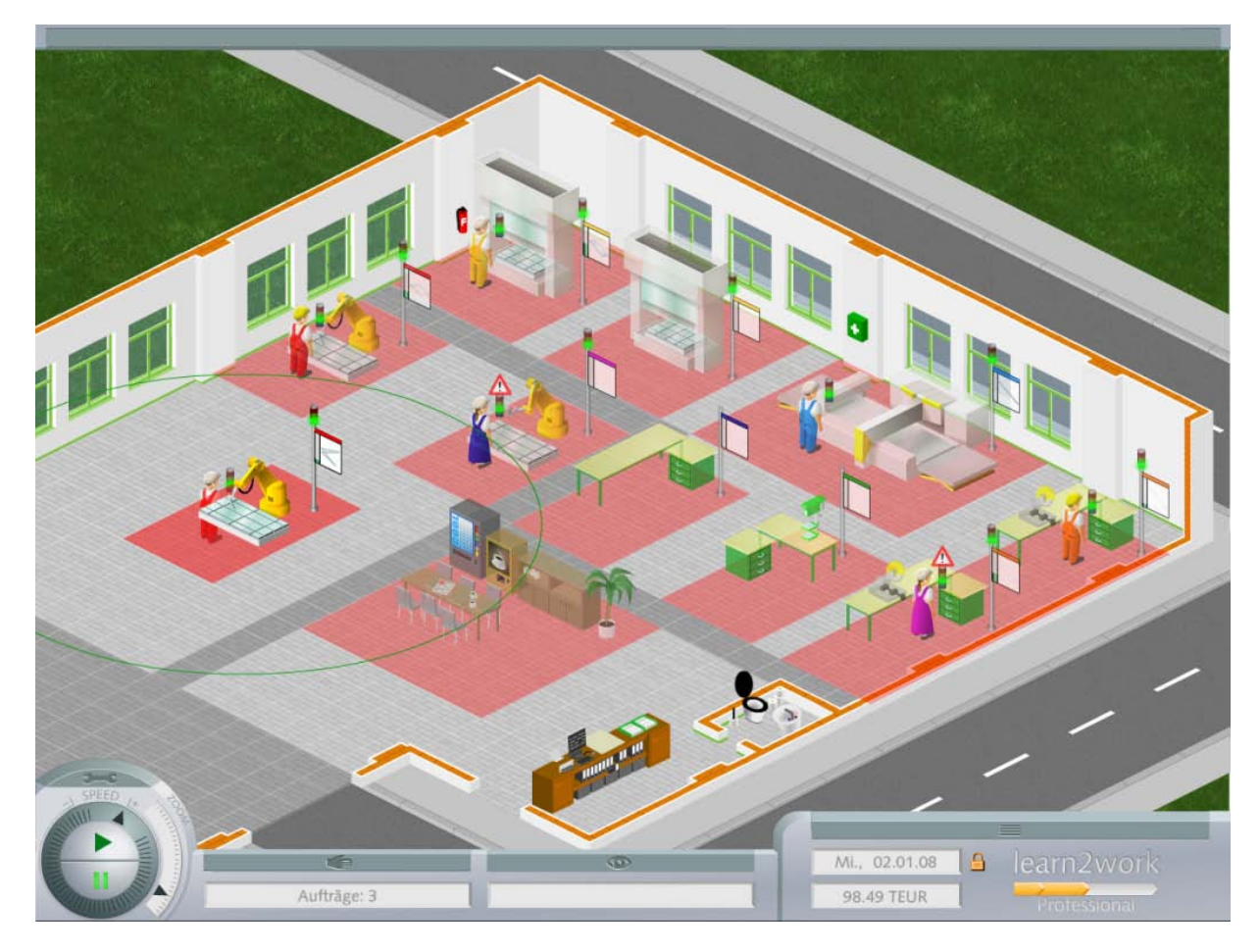

**Abbildung 108: Screenshot der spielerischen Unternehmenssimulation "learn2work"**

Um den Einstieg in die Unternehmenssimulation für Einsteiger zu vereinfachen, wurde für den Show-Me-Bereich der Plattform ein hochwertig produziertes Video bereitgestellt. Zudem existiert ein ausführliches videobasiertes Schritt-für-Schritt-Tutorial.

Über die geplante Implementierung hinaus wurde die bestehende learn2work-Version so angepasst, dass sie auf Multitouch-Geräten lauffähig ist. Diese Entwicklung ermöglichte die Demonstration als Pilotanwendung auf mehreren Veranstaltungen und Messen, u.a. auf der 50-Jahr-Feier des Fraunhofer IPA im Juli 2009. Hierzu wurde ein Film erstellt, der auch auf YouTube zu sehen ist: [\(http://www.youtube.com/watch?v=9xTj8haz4ds\)](http://www.youtube.com/watch?v=9xTj8haz4ds).

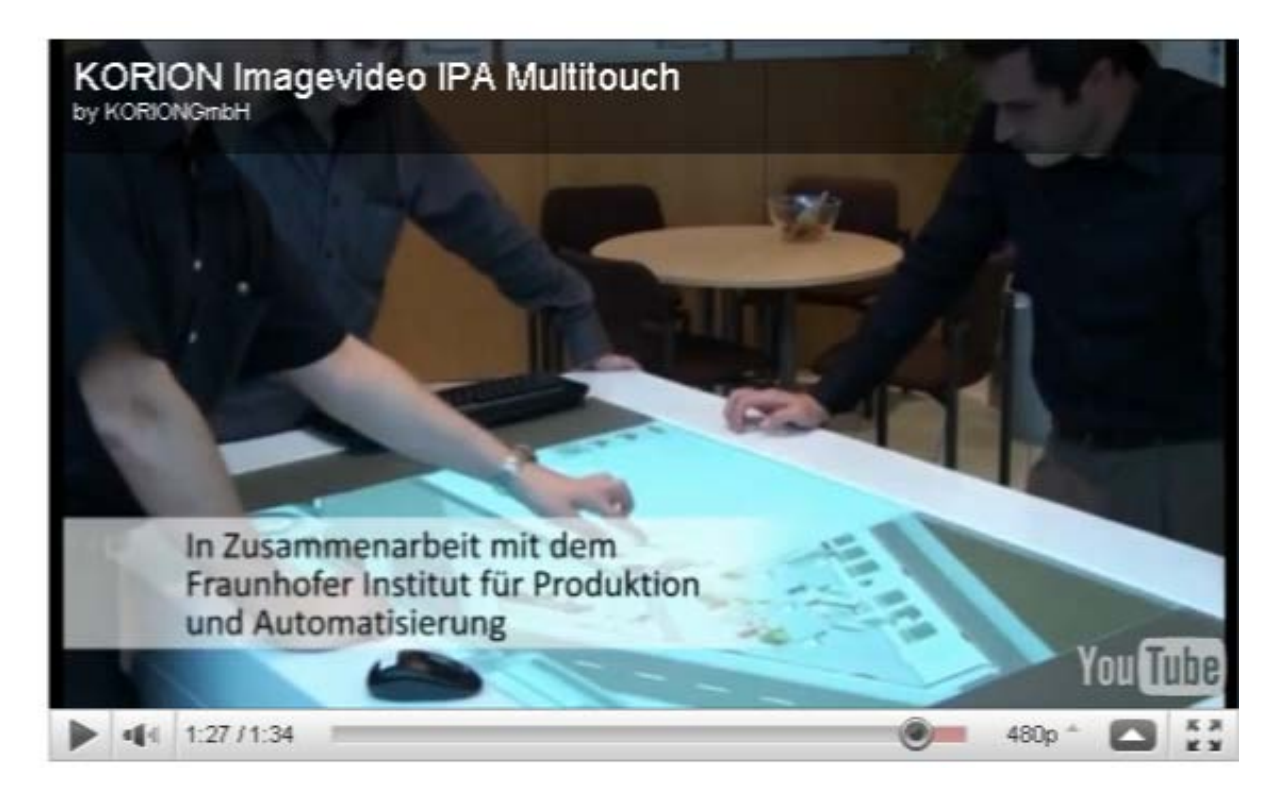

**Abbildung 109: KORION-Simulation auf dem Multitouch-Table bei der 50-Jahr-Feier des Fraunhofer IPA**

## *VIII.3. Definition von Szenarien für spezifische Logistikabläufe und -daten*

In Workshops zum Themenbereich Intralogistik wurden zunächst entscheidende Bausteine und Arbeitsabläufe für die Intralogistik identifiziert.

VIII.3 Definition von Szenarien für spezifische Logistikabläufe und -daten

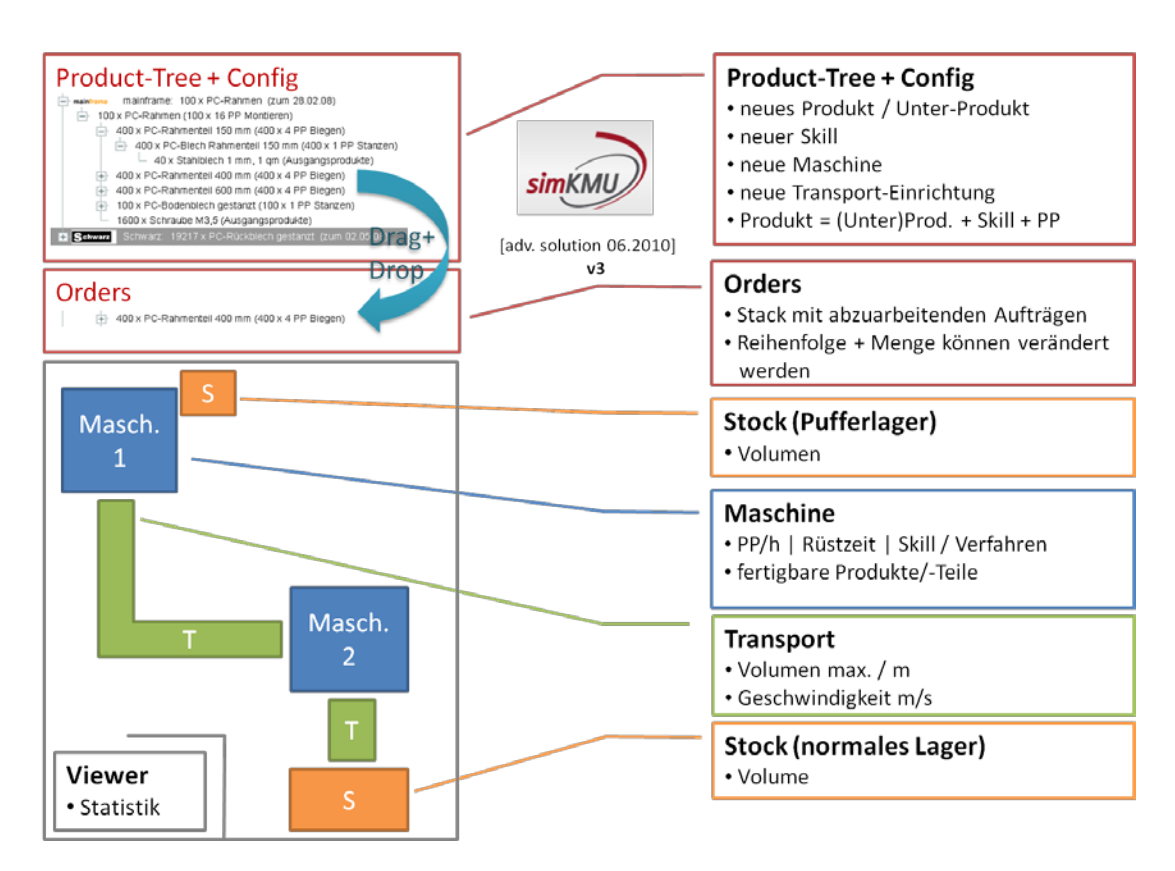

**Abbildung 110: Bausteine der Anwendung simPEL**

Ausgehend von diesen Bausteinen und Arbeitsabläufen wurden Use-Cases erstellt. Im Zentrum stand dabei die Pufferoptimierung in Mikro-Fließfertigungen. Die folgende Abbildung zeigt einen Ausschnitt einer Use-Case-Darstellung aus dem Jahr 2009.

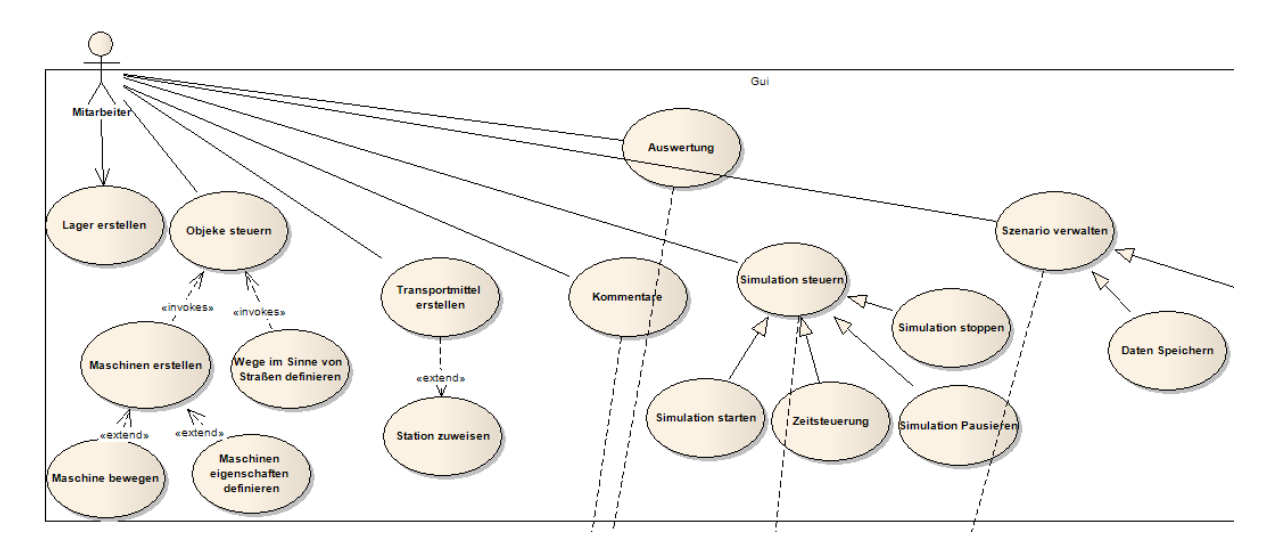

**Abbildung 111: Ausschnitt eines Use-Case-Diagramms mit dem Fokus auf dem Anwender der simPEL Software**

Im Folgenden wurden softwaretechnische und methodische Lösungsansätze recherchiert und getestet, d.h. die Basis-Szenarien wurden auf ihre technische Realisierbarkeit mit der geplanten Softwarearchitektur überprüft. Dabei wurden die "Guidelines zur Entwicklungssteuerung" berücksichtigt (vgl. Abschnitt [VIII.4\)](#page-405-0). Im Fokus der Szenariendefinition standen grundsätzliche Bedienungsmechanismen wie:

- Vorgehen bei der Konfiguration grundlegender Fertigungstechnologien
- **Vorgehen beim Anlegen von Maschinen**
- Zuweisen von Arbeitsvorgängen zu Maschinen
- Vorgehen beim Anlegen von Arbeitsvorgängen in der Produktstruktur

Zur besseren Visualisierung wurden mit Microsoft Visio sowie mit speziellen Mockup-Tools Ablaufdiagrame und Visualisierungen der entsprechenden Masken und Screens erstellt:

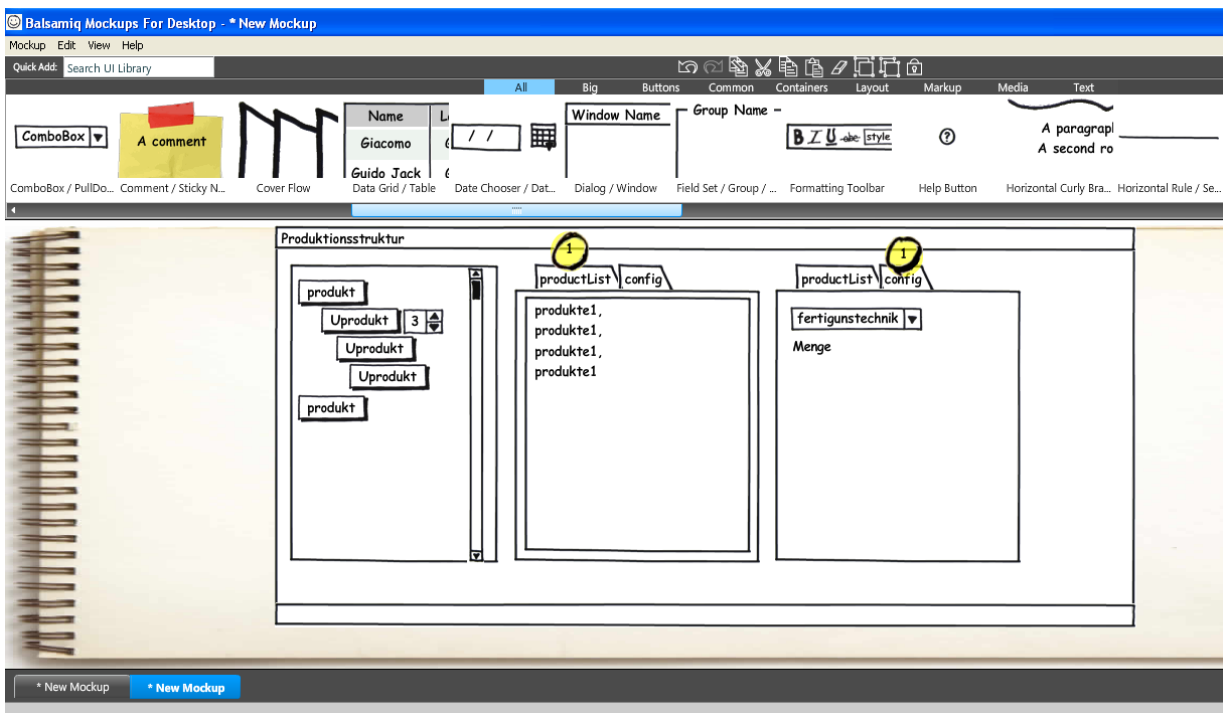

#### **Abbildung 112: Mockup der Produktionsstruktur (erstellt mit Balsamiq Mockups)**

Ein wichtiges Szenario war bis zum Ende des Projekts eine einfache Tonbrennerei, da hier zentrale Fragen der Flussfertigung wie beispielsweise die Pufferdimensionierung anschaulich dargestellt und bearbeitet werden konnten.

VIII.4 Weiterentwicklung der 2-D-Simulation für die Abbildung der Logistikszenarien und Integration eines Web-Interfaces

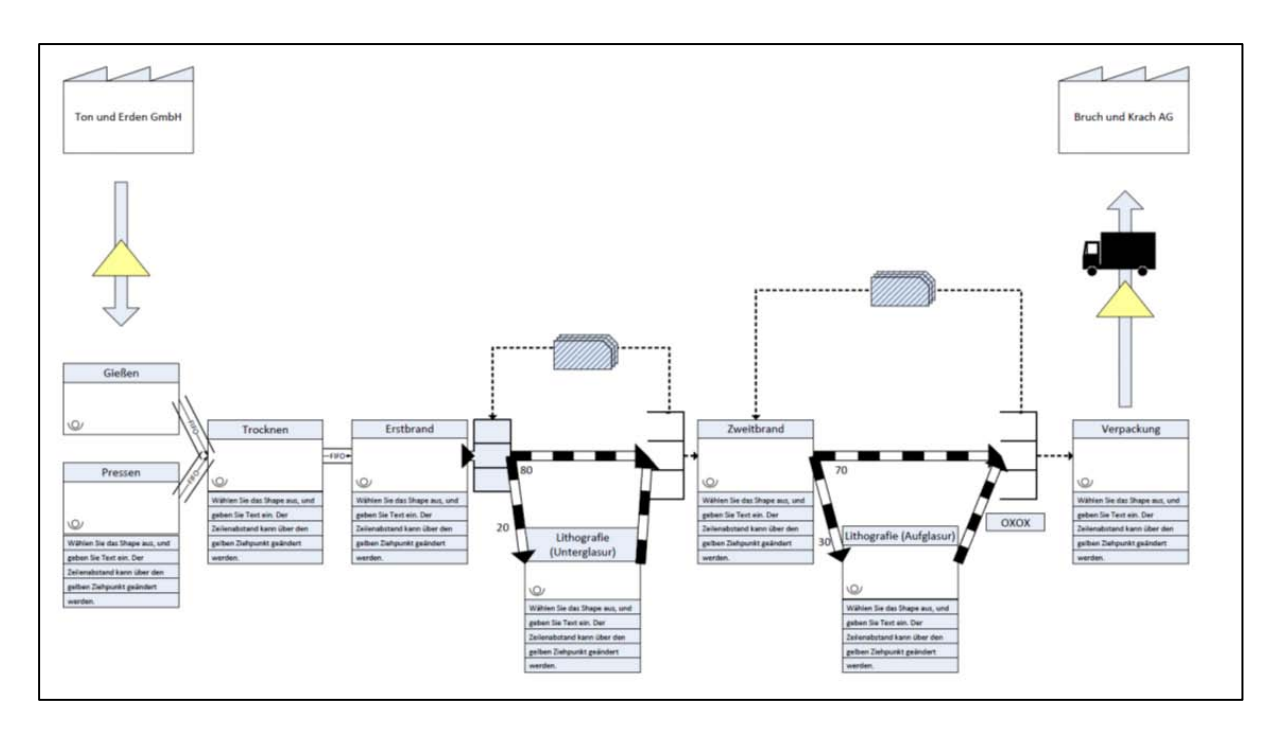

**Abbildung 113: Darstellung des Szenarios Tonbrennerei in Visio**

## <span id="page-405-0"></span>*VIII.4. Weiterentwicklung der 2-D-Simulation für die Abbildung der Logistikszenarien und Integration eines Web-Interfaces*

Auch nach dem Start der eigentlichen Entwicklung wurden in regelmäßigen Arbeitssitzungen mit den Intralogistik-Experten des Fraunhofer IPA fachliche Details geklärt. Schwerpunkte waren hierbei die Anforderungen für das Simulationsmodell, u.a. für die Bereiche maschineninterne Logik, Maschinenverkettung, lagerinterne Logik sowie regelmäßig der angemessene Detaillierungsgrad der Simulation und der Auswertung.

Zu Beginn des Projekts wurde eine Recherche zu möglichen Webtechnologien (z. B. PHP, Java, Flash) durchgeführt. Dabei zeigte sich, dass es technisch möglich war, die Simulation komplett webbasiert zu entwickeln. Die folgende Darstellung zeigt die finale Architektur der Anwendung:

VIII.4 Weiterentwicklung der 2-D-Simulation für die Abbildung der Logistikszenarien und Integration eines Web-Interfaces

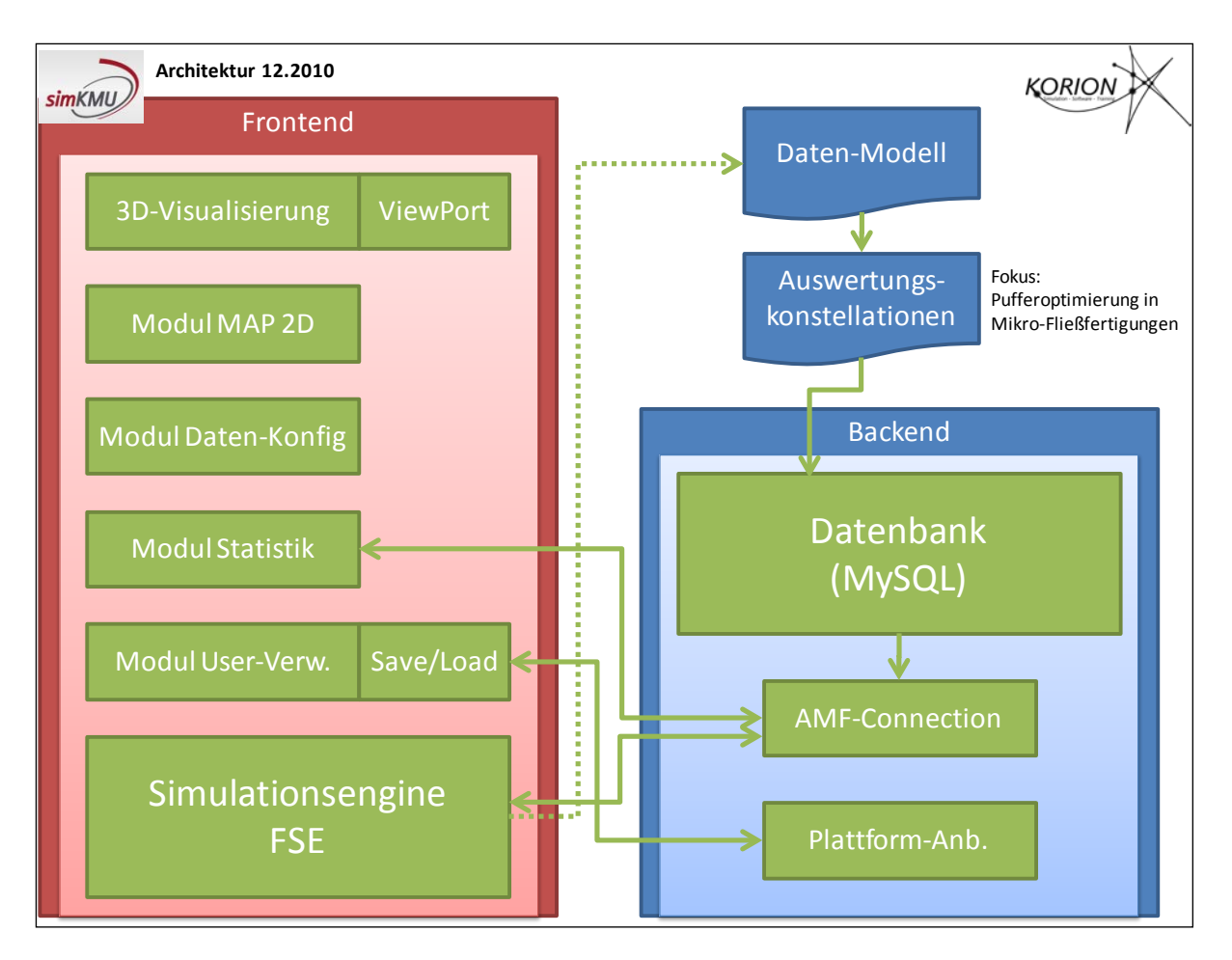

**Abbildung 114: Architektur der Anwendung - Übersichtsdarstellung**

Wie im Abschnitt [VIII.1](#page-399-0) bereits erwähnt, ermöglichte die Entscheidung für eine Neuentwicklung mit 3-D-Darstellung und eine Fokussierung der Bedienbarkeit eine Verbesserung des Entwicklungs-Workflows und den sinnvollen Einsatz neuartiger Methoden wie z. B. des MVC-Patterns und Tools wie z. B. Adobe Flex.

Diese Optimierung war auch notwendig, denn in der Simulation müssen beispielsweise Maschinen verschiedener Typen auf einem Feld bewegt werden können: Um aber möglichst viele Maschinentypen zu realisieren, mussten deren Eigenschaften ausgelagert werden und blieben so variabel. Kommt dann eine weitere Maschine hinzu, müssen nur ihre Eigenschaften verändert werden – wie Maschinen generell zu handhaben sind, ist bereits bekannt. Um diese Flexibilität zu erreichen wurde eine "Guideline zur **Entwicklungssteuerung"** etabliert, die im Folgenden dargestellt wird:

VIII.4 Weiterentwicklung der 2-D-Simulation für die Abbildung der Logistikszenarien und Integration eines Web-Interfaces

- Gegen Interfaces statt gegen Implementierung programmieren Am Beginn der Entwicklung gibt es die Tendenz eine Klasse nach der anderen zu entwickeln ohne vorher eingehend die Struktur zu berücksichtigen. Dies ist von Nachteil sobald später Objekte mit gemeinsamen Eigenschaften auch als Gruppe behandelt werden sollen. Bezieht man Methoden jedoch von Anfang an auf Interfaces, so ist eine spätere Auslagerung oder eine Erweiterung kein Problem. Man könnte auf diese Weise im obigen Beispiel ein Interface IMoveable anlegen, dass bewegliche Objekte zu einer Einheit zusammenfasst und eine Methode moveTo(x,y,z) erfordert, die ein Objekt zu den Koordinaten verschiebt. Sollen anschließend Wände verschoben werden, so müssen diese nur IMoveable implementieren und können als verschiebbares Objekt betrachtet werden.
- Lose Kopplung zwischen Elementen Beachtet man das Prinzip des Programmierens gegen Interfaces statt gegen implementierte Klassen, hat man das Prinzip loser Kopplung bereits beachtet. Sind alle Programmfunktionen durch Interfaces repräsentiert, können diese Funktionen von anderen Teilen verwendet werden, ohne dass die Teile "wissen" müssen, wie die Funktionen umgesetzt werden. Durch Einhaltung dieses Prinzips werden die Programmteile flexibler und sind leichter gegen andere Teile austauschbar.
- Hollywood-Prinzip (Hollywood principle)

Objektorientiertes Programmieren komplexerer Klassen bedeutet, Zusammenhänge zwischen Klassen klar zu definieren. Um die Zuordnung von Zuständigkeiten zu sichern, wird eine eindeutige hierarchische Struktur eingeführt. Übergeordnete Klassen haben Zugang zu untergeordneten Klassen. Untergeordnete Klassen hingegen kennen übergeordnete Klassen nicht, sie haben keinen Zugriff auf deren Funktionalitäten und "wissen" nichts von ihren Verknüpfungen: Die untergeordnete Klasse wird nach dem Hollywood-Prinzip "don't call us, we'll call you" behandelt. Ändert sich etwas in der Unterklasse so "wirft" sie ein Event. Hierdurch wird das Hollywood-Prinzip nicht verletzt, denn die untergeordnete Klasse ruft niemanden im Speziellen und "weiß nicht, wer ihr

VIII.4 Weiterentwicklung der 2-D-Simulation für die Abbildung der Logistikszenarien und Integration eines Web-Interfaces

zuhört". Ist das Prinzip korrekt umgesetzt, hören die übergeordneten Klassen auf das Event und wissen, wie sie auf diese Veränderung zu reagieren haben. Ein Hauptvorteil des Hollywood-Prinzips ist damit, dass die Unterklasse sich darauf verlassen muss, dass die Oberklasse korrekt reagiert. Die Unterklasse ist somit universell einsetzbar. Die Oberklasse ihrerseits kann sich darauf verlassen, nicht von der Unterklasse verändert zu werden.

 Verknüpfungen statt Vererbungen verwenden Vererbungen sind ein schnelles Mittel, um einem neu erstellten Objekt bestimmte Eigenschaften und Funktionen zuzuweisen. Häufig muss dabei nicht einmal mehr die Implementierung der jeweiligen Funktion beachtet werden. Ist die jeweilige Funktion in einer Unterklasse unterschiedlich aufgebaut, oder muss sie um Funktionalität erweitert werden, besteht häufig die Möglichkeit, die Funktion zu überschreiben. Spätestens wenn viele Funktionen überschrieben werden müssen, weil es z. B. viele verschiedene zu produzierende Produkte oder viele verschiedene Aussehen für Maschinen gibt, steigt der Programmieraufwand erheblich. Um dies zu verhindern sollte statt Vererbungen einer statischen Superklasse der Methode der Verknüpfung der Vorzug gegeben werden.

#### **Entwicklungswerkzeuge**

Die eigentliche Applikationsentwicklung erfolgte auf Basis von Eclipse und Flash mit den Tools FlashDevelop, Adobe Flash und Adobe Flex:

- FlashDevelop ist ein Open-Source-Editor für Action Script und XML unter MIT-Lizenz. Als Entwicklungsumgebung kam Eclipse in Verbindung mit dem Adobe Flex Builder Plugin zum Einsatz.
- Eclipse ist ursprünglich als Java-Entwicklungsumgebung entstanden und lässt sich durch zahlreiche Plugins erweitern.
- Ein Eclipse-Plugin ist das "Adobe Flex Builder Plugin" zur Entwicklung von Adobe-Flex-Anwendungen, welches zur Erstellung des Graphical User Interfaces (GUI, Benutzungsoberfläche) verwendet wurde. Es bietet einfaches Step-by-Step-Debugging, Importmöglichkeiten für mit der Adobe Creative Suite erstellte Skins

VIII.4 Weiterentwicklung der 2-D-Simulation für die Abbildung der Logistikszenarien und Integration eines Web-Interfaces

sowie zahlreiche Möglichkeiten zur Code-Generierung und visuellen Gestaltung von GUIs (Graphical User Interfaces).

Speziell die Möglichkeit, GUIs visuell mit Code-Generierung zu erstellen (anstatt den von Hand erstellten Code bei Änderungen stets neu kompilieren zu müssen) war ein entscheidender Vorteil in einem Projekt mit hohen Anforderungen an das GUI.

Im Folgenden werden die wichtigsten Komponenten der Anwendung kurz vorgestellt:

- Dateneingabe (Daten-Konfig)
- 3-D-Visualisierung und Halle / Spielfeld (Modul MAP 2D)
- **Simulations-Engine**

#### **Modul Dateneingabe (Daten-Konfig)**

Da die Anwendung komplett webbasiert entwickelt wurde, entfiel die Aufgabe ein separates "Web-Interface zur Eingabe von Logistikdaten und Verarbeitung der Daten" zu entwickeln. Vielmehr ergab sich die Möglichkeit, die Dateneingabe nahtlos in die Simulation zu integrieren, so dass die Bedienerfreundlichkeit deutlich gesteigert werden konnte.

Bereits die Frage, wie der Anwender Simulationsparameter eingeben soll, führte zu den zentralen Herausforderungen webbasierter Simulationen für KMU:

- Die Reduktion der Komplexität für den Anwender
- Die Balance zwischen Simulationsdauer und Detaillierungsgrad

Die Erfahrungen mit reellen Unternehmensdaten und insbesondere mit reellen Anwendern zeigten deutlich, dass eine große Offenheit der Anwendung zu Verständnisproblemen führt. Zudem führen bei längeren Betrachtungsperioden komplexe Produkte selbst in Verbindung mit einfachen Fabrik-Layouts schnell zu hoher Komplexität und sehr langen Simulationsläufen. Daher wurde entschieden, die Freiheit bei der Eingabe von Daten deutlich einzuschränken (z. B. die Dauer der Simulation und die Anzahl der Produkte).

VIII.4 Weiterentwicklung der 2-D-Simulation für die Abbildung der Logistikszenarien und Integration eines Web-Interfaces

In einem nächsten Optimierungsschritt wurde, wiederum auf Basis von User-Feedback, Anfang 2011 das "5-Phasen-Konzept" eingeführt (siehe [Abbildung 115,](#page-410-0) Use-Case-Diagramm). Es stellt eine weitere Vereinfachung der Dateneingabe und Parametrisierung dar, da ein Assistent den Anwender "Schritt für Schritt" durch die notwendigen Eingaben wie z. B. die Simulationsparameter oder die Anlage der Maschinen führt:

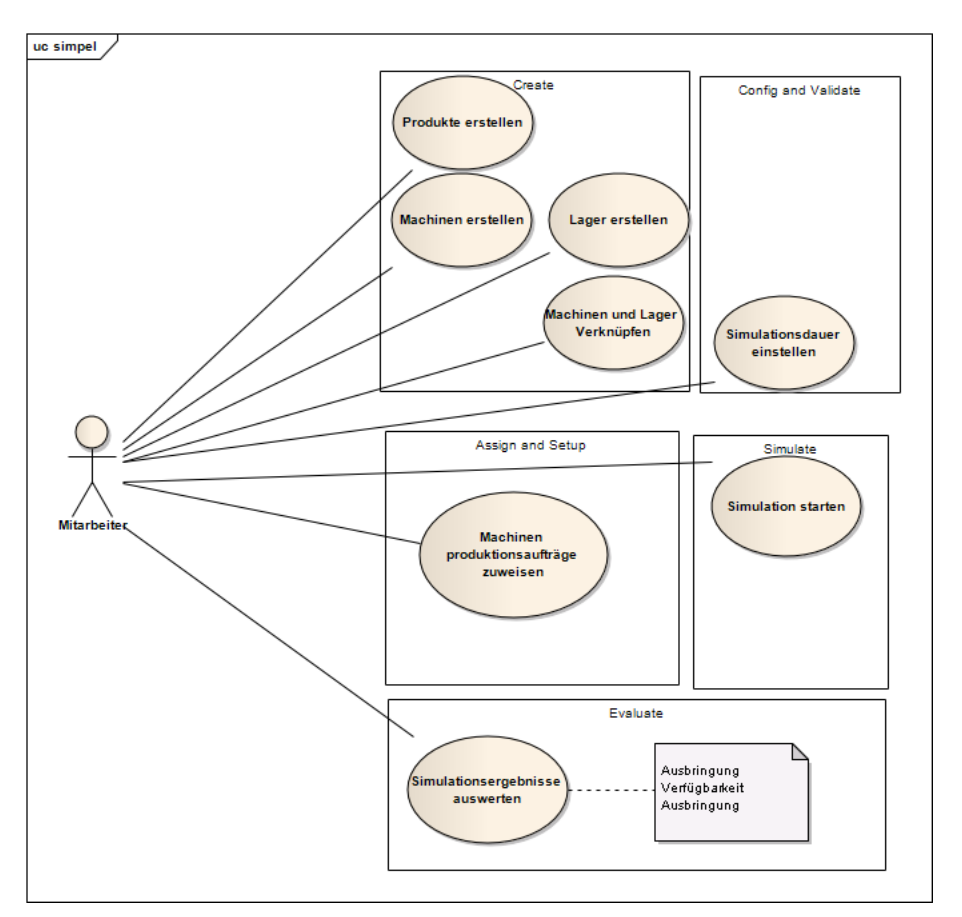

**Abbildung 115: Usecase-Diagramm zum 5-Phasen Konzept**

#### <span id="page-410-0"></span>**3D-Visualisierung und Halle / Spielfeld**

Zu Beginn wurde die Halle noch in 2,5-D isometrisch dargestellt, um schnell erste Versuche mit der Platzierungslogik durchführen zu können. Allerdings muss bei vollständiger Umsetzung in 2-D bei der neuen Erstellung oder Veränderungen von Objekten in Größe oder Position jedes Mal ein aufwändiger Prozess der Verdeckungsund Tiefenkontrolle durchgeführt werden.

VIII.4 Weiterentwicklung der 2-D-Simulation für die Abbildung der Logistikszenarien und Integration eines Web-Interfaces

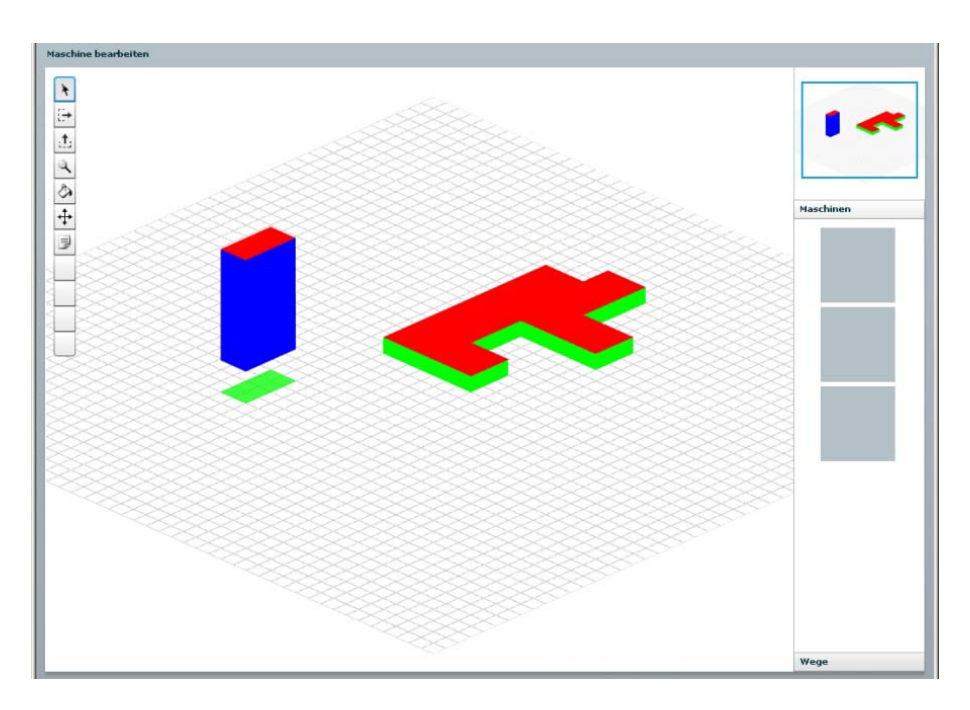

**Abbildung 116: Frühe Version des Hallenmoduls, noch in isometrischer Grafik (Mitte 2009)**

Aus diesem Grund wurde schon früh im Entwicklungsverlauf die Implementierung der 3D-Engine in den Vordergrund gestellt.

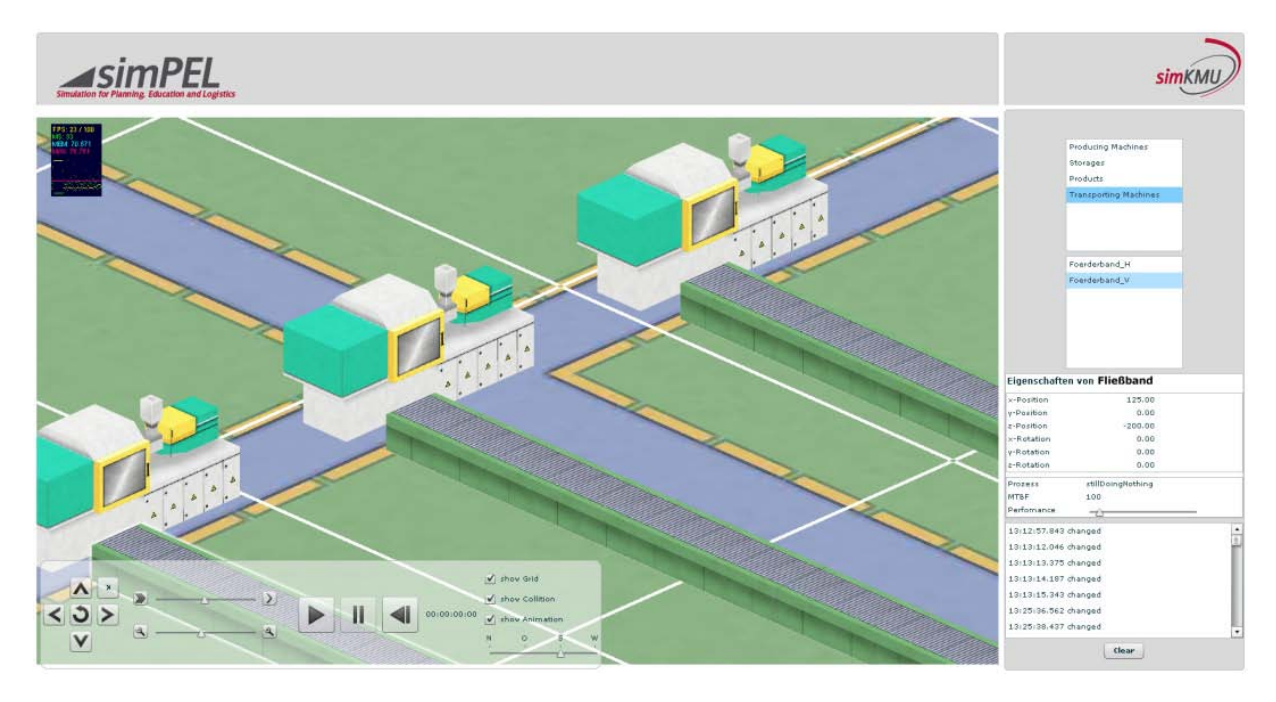

**Abbildung 117: Screenshot simPEL mit noch prototypischer Implementierung von Interfaces und Steuerung**

VIII.4 Weiterentwicklung der 2-D-Simulation für die Abbildung der Logistikszenarien und Integration eines Web-Interfaces

Neben der generellen optischen Attraktivität ist ein Vorteil der 3-D-Darstellung, dass Probleme mit Kanten- oder kompletter Objektverdeckung bei korrekter Umsetzung von der 3D-Engine autonom erledigt werden.

Das finale "Spielfeld" der Simulation [\(Abbildung 118\)](#page-412-0) ist, wie in vielen Strategie- und Simulationsspielen, eine rechteckige, aus Tiles aufgebaute Grundfläche, deren Größe durch die horizontale und vertikale Anzahl der Tiles definiert ist.

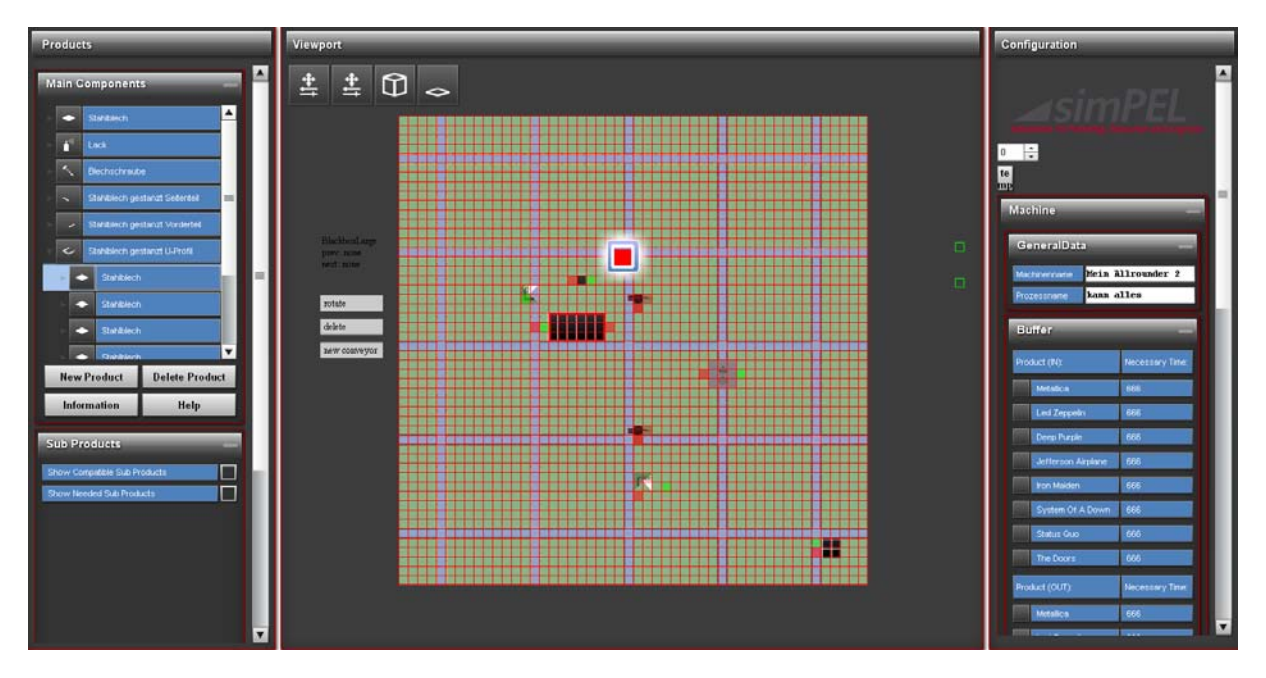

**Abbildung 118: Screenshot simPEL - 2-D-Hallenlayout in Draufsicht** 

<span id="page-412-0"></span>Ein solches Spielfeld mit isometrischen Tiles ist auch für Simulationen typisch. Es erzeugt Tiefe, da sich die Kamera scheinbar weit oben befindet und auf das Spielfeld herabblickt. Auch die für das Projekt gewählte Kameratechnik, eine orthografisch wirkende Kamera, verwendet üblicherweise die Aufteilung des Spielfelds in Tiles. Deren Größe bestimmt die kleinste mögliche Einheit und wurde für das Projekt aufgrund gängiger Bildschirmauflösungen auf 25x25 Pixel festgesetzt.

VIII.4 Weiterentwicklung der 2-D-Simulation für die Abbildung der Logistikszenarien und Integration eines Web-Interfaces

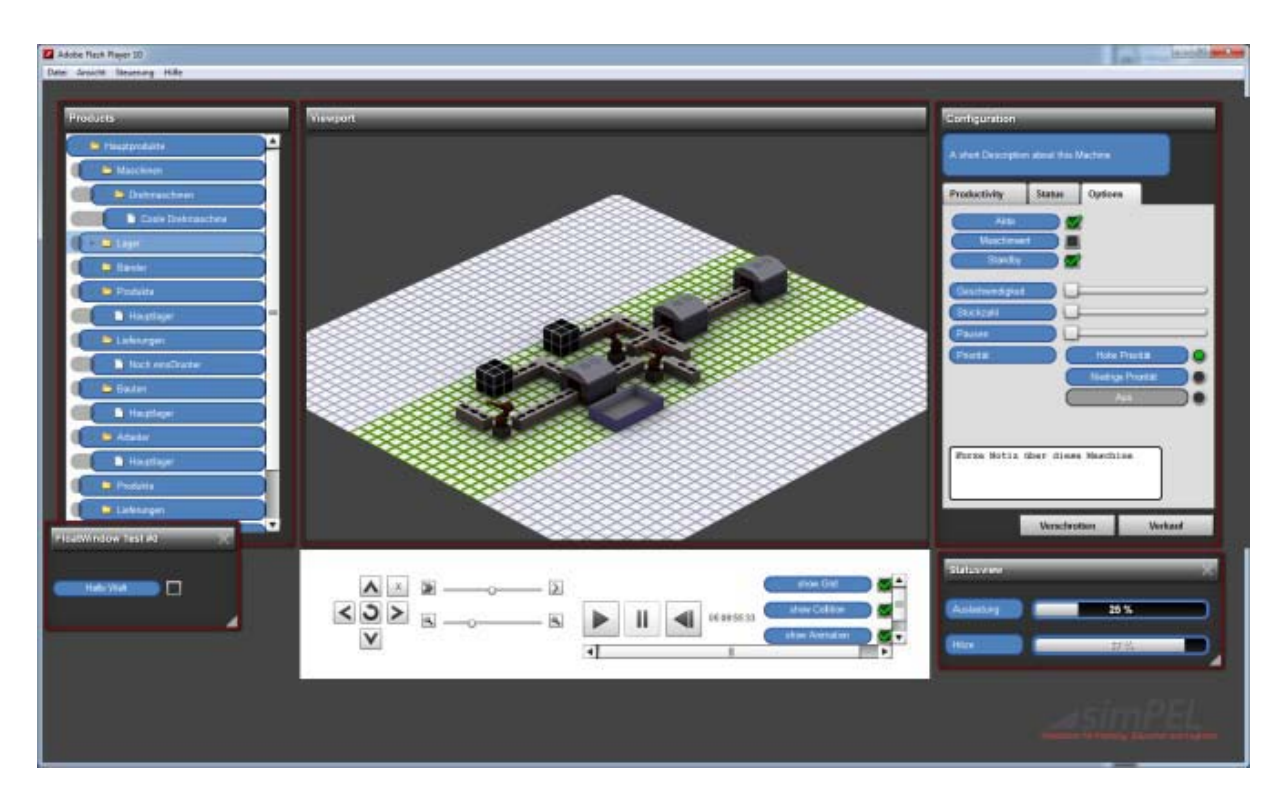

**Abbildung 119: Screenshot simPEL –3-D-Hallenlayout in geringer Zoomstufe**

Bei der Erstellung der Grundvorgaben für die Simulation musste pro Tile entschieden werden, ob bzw. in welchen Verbindungen es mehrfach verwendet werden kann. Ein normaler Weg kann beispielsweise von Staplern befahren werden und weiterhin von Personen als Weg genutzt werden, während ein Fließband nicht parallel von Personen benutzt werden kann. Die erste Implementierung der Tiles-Verwendung in Flash 9 war ein mehrdimensionales Array mit Integer-Werten, die jeweils eine mögliche Nutzung repräsentierten, z. B. ein Transportmittel oder eine Maschine. Diese Umsetzung war jedoch nicht leistungsstark, da in Flash 9 noch keine typisierten Arrays zur Verfügung standen.

Die Einführung von typisierten Arrays (Vektoren) in Flash 10 ermöglichte eine deutliche Leistungssteigerung durch Verwendung von Typisierung. Die dadurch mögliche Beschränkung auf boolesche Vektoren sorgte selbst bei Einsatz eines mehrdimensionalen Belegungsvektors pro Tile nicht mehr für merkliche Geschwindigkeitseinbußen.

VIII.4 Weiterentwicklung der 2-D-Simulation für die Abbildung der Logistikszenarien und Integration eines Web-Interfaces

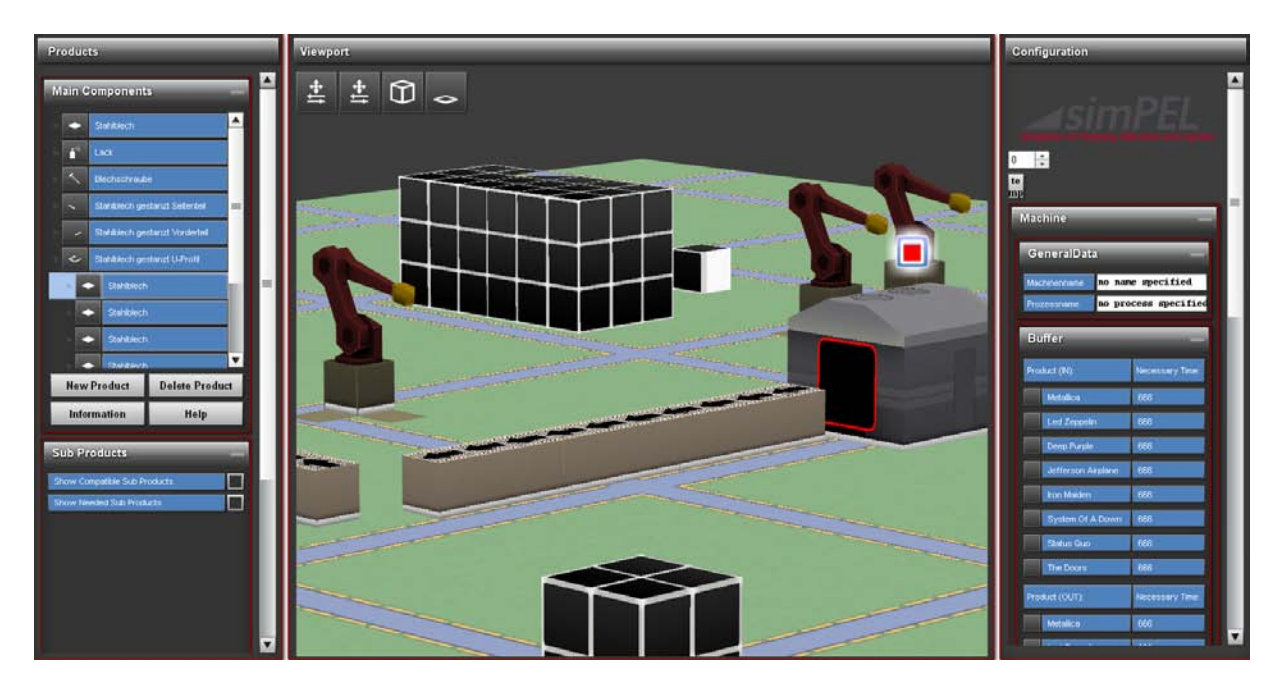

**Abbildung 120: Screenshot simPEL - 3-D-Hallenlayout in hoher Zoomstufe**

<span id="page-414-0"></span>Mit der finalen Umstellung auf 3D wurde auch das provisorische Interface (siehe [Abbildung 120\)](#page-414-0) komplett erneuert, was dank dem Flex Builder-Ansatz relativ zügig umsetzbar war.

Die obige Abbildung zeigt auch die Transportwege, ein weiteres wesentliches Element der Simulations-Engine. Transportwege wurden durch Verbindungen definiert. Hierzu wird auf dem Spielfeld ein Weg zwischen den Maschinen angelegt und als benutzt ausgewiesen. Der Benutzer kann diese Zuweisung leicht und übersichtlich vornehmen und die Implementierung ist vergleichbar einfach.

Allerdings wird diese Art der Definition den Anforderungen an eine komplexe Simulation nicht vollständig gerecht, da jeweils nur ein Weg festlegt werden kann, auf dem Produkte anschließend permanent befördert werden. Eine sinnvolle Alternative ist die "Definition durch Raumnutzung": Hier werden Bereiche zu definiert, in denen sich Transportmittel bewegen. Auch wenn in der im Projekt entwickelten Realisierungsstufe der Engine bislang nur ortsgebundene Transportmittel eingesetzt werden, erlaubt dieser Ansatz bei einer späteren Weiterentwicklung eine höhere Realitätsnähe als die reine Definition durch Wegverbindungen: In realen Produktionsstätten werden ebenfalls

VIII.4 Weiterentwicklung der 2-D-Simulation für die Abbildung der Logistikszenarien und Integration eines Web-Interfaces

Wege für Gabel-, Seitenstapler oder Personen ausgewiesen, ohne einen direkten und ausschließlich zu verwendenden Weg zwischen zwei Verbindungspunkten vorzugeben.

#### **Simulations-Engine**

Obwohl aus den obigen Ausführungen zur Tile-Verwendung klar wird, dass die Visualisierungsebene der Simulation zumindest in der sprachlichen Beschreibung nicht vollständig von der eigentlichen Simulations-Engine getrennt werden kann, wird zumindest die Architektur dieser Engine im Folgenden kurz separat beschrieben.

Im Laufe der Entwicklung zeigte sich, dass das sogenannte MVC-Pattern ideal für die Architektur der Simulations-Engine geeignet war. MVC steht für Model View Controller (Modell-Präsentation-Steuerung) und ist ein Architekturmuster zur Strukturierung von Software-Klassen in die drei Einheiten Datenmodell (model), Präsentation (view) und Programmsteuerung (controller). Die hohe Eignung dieses Ansatzes ergab sich, weil Elemente für die Simulation repräsentiert (Model), für den Benutzer dargestellt (View) und durch den Benutzer verändert (Controller) werden müssen.

Die **Models** halten, wie vom Pattern verlangt, alle Daten der Simulationselemente. Dazu gehören neben Darstellungsmerkmalen wie Größe, Farbe, Position oder Textur, auch Simulationseigenschaften wie die Größe des Eingangspufferlagers einer Maschine, der MTBF (mean time between failures) oder der zu verarbeitenden Materialien. Die im Model gehaltenen Daten werden für die Simulation verwendet. Der Simulationsprozess benötigt somit entweder keine Kenntnis von Views oder Controllern (Kapselung von Elementen) oder ist selbst Teil des Controllers. Zudem ist das Model durch seinen Aufbau als reine Datenstruktur nicht in andere Vererbungsstrukturen eingebunden.

Der **View** war der am schwierigsten zu implementierende Teil des MVC-Patterns. Er muss Kenntnis von Model und Controller haben um die Interaktion mit dem Benutzer dem Controller mitzuteilen und bei Aktualisierungen die aktuellen Daten des Models abfragen zu können. Die Schwierigkeit bei der Umsetzung lag jedoch nicht in der Struktur des MVC-Patterns (schließlich hat der View "nur" die Aufgabe, die Darstellung

VIII.4 Weiterentwicklung der 2-D-Simulation für die Abbildung der Logistikszenarien und Integration eines Web-Interfaces

des Models zu sichern und zu aktualisieren) sondern in der Darstellung aller Elemente der Simulationsumgebung als 3D-Objekte.

Bei dem **Controller** müssen die möglichen Arten der Interaktion des Benutzers mit dem durch das MVC-Pattern repräsentierten Objekt dargestellt werden. Der Benutzer greift dabei nicht direkt auf das Datenmodell zu, sondern verwendet den Controller (über den View), um das Datenmodell zu manipulieren. Dabei hat der Nutzer z. B. die Möglichkeit das Objekt zu verschieben oder in Größe und Aussehen sowie in festgelegten Simulationseigenschaften zu verändern. Dabei verbleibt die komplette Bedienung im View. Der Controller wird sich aufgrund der Kapselung möglicher austauschbarer Elemente nicht mit beispielsweise der Ermittlung der Mausposition oder der Zielfarbe aus einem Farbwähler beschäftigen – vielmehr bekommt er beispielsweise die Anweisung "bewege das Objekt nach Koordinate x,y,z" und entscheidet anhand des Models ob diese Bewegung möglich ist, aktualisiert ggf. Command-Stacks und führt die Operation aus.

#### **Fazit**

Entgegen den Erfahrungen mit den meisten bisher vorhandenen Simulations-Tools für Produktionsabläufe ist es möglich, Anwendern eine benutzerfreundliche webbasierte Applikation auf Flashbasis an die Hand zu geben. Dabei ist sowohl die Umsetzung in 2,5-D (isometrisch) als auch in 3-D mit Flash möglich, wobei sich zur Realisierung der GUI die zusätzliche Verwendung von Adobe Flex empfiehlt.

Mit simPEL wurde eine Anwendung entwickelt, die nicht nur in der betrieblichen Weiterbildung eingesetzt werden kann, sondern mit der Anwender in KMU zumindest einfache Materialfluss-Simulationen durchführen und durch Experimentieren auch Optimierungspotenziale für die eigene Produktion ableiten können. Dennoch ist festzuhalten, dass die Entwicklung einer umfassenden Simulations-Engine, die z. B. auch komplexere Transportvarianten berücksichtigt, im Rahmen dieses Projektes nicht darstellbar war. An dieser Stelle besteht sowohl kundenseitiger Bedarf als auch das technische Potenzial für Weiterentwicklungen der bestehenden Anwendung.

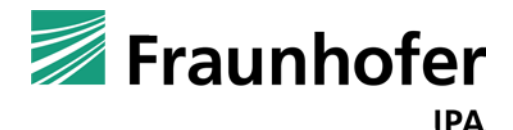

# **simKMU - Internet- und**

# **webbasierte Simulationsdienste**

Forschungsergebnisse im Teilvorhaben »Grundlagen, Konzeption und Intralogistik« des Verbundprojekts simKMU

**Teil IX. Generische Simulationsmodelle für intralogistische Fragestellungen aus industriellen Fallstudien**

### *IX.1.Besonderheiten generischer Simulationsmodelle*

### **IX.1.1. Unterschiedliche Simulationsumgebungen zur Fabrikgestaltung, der Logistik und des Auftragsmanagements**

Die Simulation hält immer mehr Einzug in die Lösung der Fragestellungen der Fabrikplanung, der Logistik und Produktionsplanung. Als Bestandteil der so genannten digitalen Fabrik ermöglicht sie die Analyse komplexer Fragestellungen nach dynamischen Gesichtspunkten. Insbesondere Konzerne und große Unternehmen setzen sie als integrierten Bestandteil ihrer Planungsprozesse ein. Die am Markt befindlichen Lösungen können grob in fünf verschiedene Klassen eingeteilt werden. [Abbildung 121](#page-418-0) zeigt eine Übersicht über eine Auswahl an Werkzeugen.

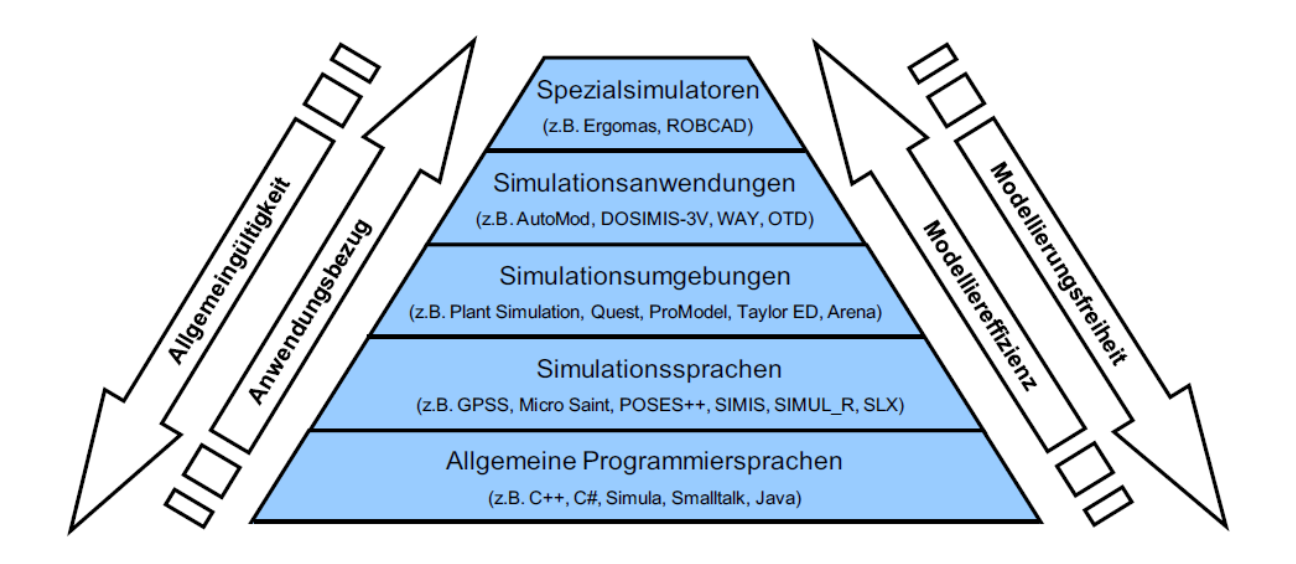

<span id="page-418-0"></span>**Abbildung 121: Übersicht über verschiedene am Markt befindliche Lösungen zur Fabriksimulation**

Hierbei gilt die Regel: Je spezieller, und damit besser auf die Fragestellung zugeschnitten, ein Werkzeug konzipiert wurde, desto geringer sind die Freiheitsgrade bei der Modellierung. Alle auf dem Markt befindlichen Werkzeuge benötigen jedoch ein großes Maß an sowohl inhaltlichem Sachverstand (im Fall der Logistik detaillierte

Kenntnisse über unternehmensinterne Abläufe) als auch fortgeschrittene Kenntnisse in der Programmierung. Diese doppelte Kompetenz ist insbesondere in KMU häufig nicht vorhanden. Die mit dem Erwerb und Erhalt dieser Kompetenz verbundenen Kosten stellen eine Einstiegsbarrieren für die Verwendung von Simulation in KMU dar.

Aus diesem Grund entwickelte das Fraunhofer IPA im Rahmen von simKMU eine Internet basierte Simulationslösung mit generischen Simulationsbausteinen, die auf typische Fragestellungen in der Logistik von KMU zugeschnitten sind. Hiermit reduziert sich zwar die Flexibilität der Modellierung, dafür können aber erste Ergebnisse innerhalb eines Arbeitstages direkt online gewonnen werden.

#### **IX.1.2. Struktur herkömmlicher Simulationsmodelle**

Nach der VDI-Richtlinie 3633 versteht man unter Simulation das "*Nachbilden eines Systems mit seinen dynamischen Prozessen in einem experimentierbaren Modell, um zu Erkenntnissen zu gelangen, die auf die Wirklichkeit übertragbar sind. Im weiteren Sinne wird unter Simulation das Vorbereiten, Durchführen und Auswerten gezielter Experimente mit einem Simulationsmodell verstanden"*. Hiermit ist die Fabriksimulation das digitale Modell des realen "Systems Fabrik". Alle in einer realen Fabrik vorhandenen Elemente, wie Maschinen, Arbeitsplätze, Transportmittel, Werkzeuge und Betriebsmittel, Materialien, Komponenten, Produkte und nicht zuletzt alle Mitarbeitern können in ihren prinzipiellen Funktionen innerhalb des digitalen Modells abgebildet werden. Wird zusätzlich ihr Zusammenspiel über der Zeit mit in das Modell aufgenommen, spricht man von der sogenannten "Virtuellen Fabrik". Das Werkzeug zur Betrachtung der virtuellen Fabrik ist die Material- und Informationsflusssimulation. Insbesondere bei der Abbildung des häufig komplexen Informationsflusses und bei der Nachbildung der das Zusammenspiel zwischen Material- und Informationsfluss beherrschenden Steuerungsalgorithmen erreicht die Virtuelle Fabrik einen Komplexitätsgrad der von vielen Anwendern, vor allem in KMU, nur schwer beherrschbar ist.

Einen Lösungsansatz bieten die meisten auf dem Markt befindlichen Simulationslösungen in diesem Bereich mit einer so genannten Bausteinbibliothek. Diese auf den Prinzipien der objektorientierten Programmierung basierenden Bausteine bilden die wichtigsten Elemente der digitalen Fabrik, wie Maschinen, Transporter oder Werker ab. Beide der zwei bekanntesten Werkzeuge, Siemens PlantSimulation und Delmias Quest, bieten eine umfangreiche Bausteinbibliothek. Beim Einsatz dieser Werkzeuge in KMU haben sich jedoch die Schwächen der bekannten Lösungen gezeigt. Zum einen orientieren sich die einfach verfügbaren Logiken an den Anforderungen von Großunternehmen, insbesondere aus dem Automobil und Flugzeugbau und sind damit nur beschränkt in KMU anwendbar. Zum zweiten haben beide Werkzeuge schwächen bei der Abbildung des häufig komplexen Intonationsflusses. Die in der Praxis üblichen komplizierteren Steuerung und Freigabeverfahren in der Produktion können nur durch einen erfahrenen und äußerst versierten Anwender in Form eigenen Programmcodes innerhalb der Simulationsumgebungen hinterlegt werden. Aus diesem Grunde verlassen sich KMU, falls sie Simulation anwenden, bisher auf das Know-how externer Berater. Diese Kosten stellen neben dem Preis der reinen Werkzeuge jedoch eine weitere Barriere für die breite Anwendung der Simulation in KMU da.

Ziel des Fraunhofer IPA in simKMU war es deshalb, den Unternehmen geeignete generische Bausteine des Material- und Informationsfluss in einer aus in MES- und ERP-Systemen bekannten Beschreibungssystematik an die Hand zu geben. Das eigentliche Simulationsmodell wird bei Aufruf des Simulators aus diesen Bausteinen automatisch generiert und nach den Eingaben des Nutzers parametriert.

Auf diese Weise können typische Fragestellungen ohne die Barriere hoher Kosten für externes Know-how beziehungsweise profunder Kenntnisse der speziellen Simulationssprach erstellt und bearbeitet werden. Die nächsten Abschnitte beschreiben die wichtigsten Bausteine, die zur Parametrisierung notwendigen Daten und die Grundstruktur des Modellgenerators.

#### **IX.1.3. Struktur generischer Simulationsmodelle**

Im Gegensatz zum Aufbau herkömmlicher Simulationsmodelle auf Basis einer Bausteinbibliothek ermöglicht die Verwendung von generischen Simulationsbausteinen auf Basis eines Datenreferenzmodells den automatischen Aufbau auch komplexer Modelle. Diese Vorgehensweise hat zwei grundlegende Vorteile im Vergleich zur Verwendung klassischer Werkzeuge. Auf der einen Seite reduziert diese Vorgehensweise signifikant die Gesamtdauer eines Simulationsprojekts. Insbesondere bei der Modellierung können markante Zeitvorteile realisiert werden. [Abbildung 122](#page-421-0) basiert auf den Erfahrungen des Fraunhofer IPA bei der Verwendung dieser Methodik und zeigt den realisierbaren Zeitgewinn.

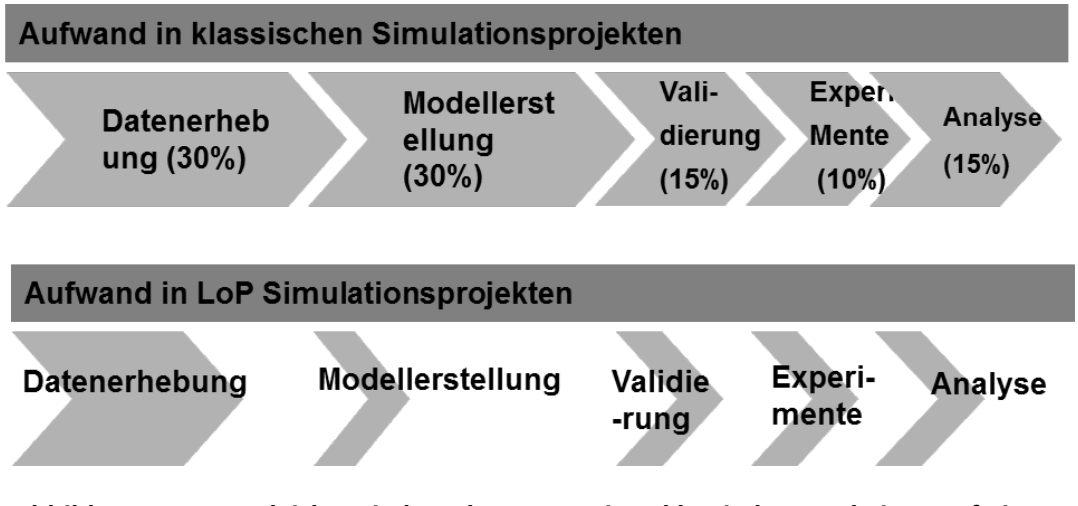

<span id="page-421-0"></span>**Abbildung 122: Vergleich zwischen der Dauer eines klassischen und eines auf einem Referenzmodell basierenden Simulationsprojekt**

Auf der anderen Seite ermöglicht die Verwendung von generischen Bausteinen auch in der Simulation nicht geschulten Anwendern die Benutzung des Werkzeugs. Die Anlehnung des Daten-Referenzmodells an die Beschreibungssystematik von ERP- und MES-Systemen ermöglicht im besten Fall ein "Copy and Paste" vieler Informationen aus den Operativsystemen. Die Simulation neuer Szenarien kann auf diesem Weg zusätzlich durch geeignete Best-Practices in einer für eine Vielzahl von Anwendern verständlichen Sprache vorausgedacht und im Rahmen des Wissensmanagements zur Verfügung gestellt werden. Auf Grund dieser beiden Vorteile wurde diese Vorgehensweise als Basis für die Entwicklung eines Onlinewerkzeugs zur Simulation in KMU gewählt. [Abbildung](#page-422-0)  [123](#page-422-0) zeigt den prinzipiellen Ablauf bei der Modellierung einer Fragestellung:

IX.1 Besonderheiten generischer Simulationsmodelle

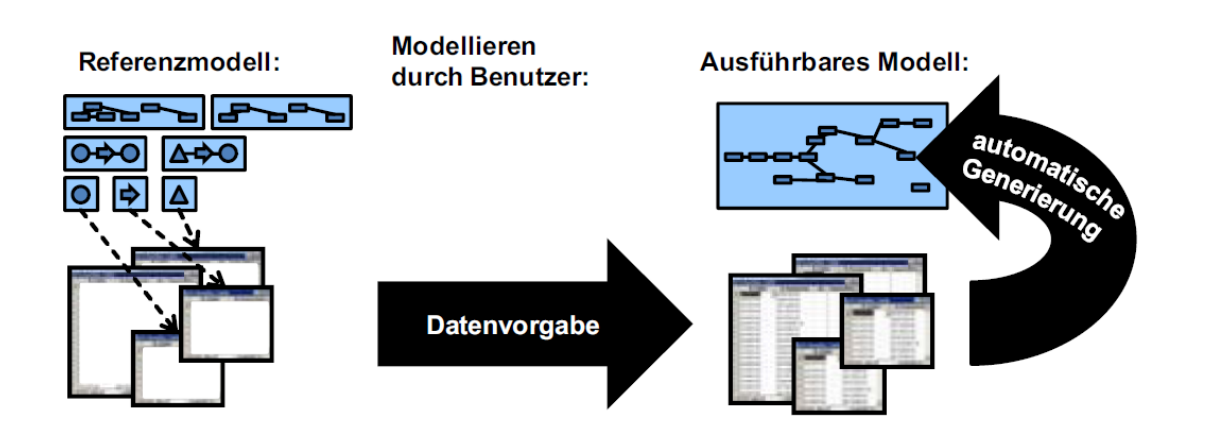

<span id="page-422-0"></span>**Abbildung 123: Prinzipielle Vorgehensweise bei der automatischen Modellgenerierung auf Basis eines generischen Referenzmodells**

Das eigentliche Simulationsmodell wird durch die Parametrierung der einzelnen Bausteine in der Web-Oberfläche gewonnen. Die Entkopplung der Datenein- und ausgabe von der eigentlichen Simulations-Engine ermöglicht die Verwendung der Anwendung ohne spezielle Anforderungen an die Hardware des Anwenders. Zusätzlich ermöglicht die Verwaltung der Simulationsdaten in einer eigenen Datenbank die flexible Verwendung unterschiedlicher Simulations-Engines im Backend. Die Entkopplung der grafischen Benutzungsoberfläche von den eigentlichen Simulationsdaten erlaubt die Verwendung unterschiedlicher Detailierungsgrade auf den unterschiedlichen Ebenen.

Erkauft werden diese Vorteile der Herangehensweise mit einer beschränkten Modellierungsflexibilität im Vergleich zum direkten Aufbau in einem Simulationswerkzeug. Aus diesem Grund ist die Auswahl und der Aufbau der einzelnen Bausteine für eine möglichst große und für KMU relevante Anzahl von Fragestellungen für den Erfolg des Werkzeugs entscheidend. Diese Erkenntnisse konnten im Rahmen von simKMU in Zusammenarbeit mit den Industriepartnern gewonnen und erfolgreich, sowohl im Datenreferenzmodell wie auch in der Web-Oberfläche, umgesetzt werden. Hierzu waren jedoch vielfältige Arbeiten in der technischen Ausgestaltung und im Datenmodell notwendig.

#### **IX.1.4. Übersicht über die technische Struktur des Werkzeugs**

Der im Backend verwendete Logistikprüfstand erzeugt auf Basis typischer Unternehmensdaten automatisch ein Simulationsmodell. In einem Simulationsprojekt werden die relevanten Daten des Unternehmens aus den operativen Systemen des Unternehmens extrahiert und in die Modelldatenbank des Prüfstands übertragen. Hierbei sind Anpassungen in der Detailierungsgenauigkeit und in der Beschreibungslogik der Daten vorzunehmen. Anschließend werden die Daten teilautomatisch auf ihre Validität, d.h. Konsistenz und Plausibilität, für die Simulation geprüft. Zusätzlich werden sogenannte Metadaten, z.B. die Beschreibung des Simulationsexperiments, der Simulationszeitraum und die Modellinitialisierung, hinzugefügt und an die Simulations-Engine übergeben. Die Engine erzeugt nach dem Prinzip der Instanzvererbung (siehe Abschnitt [IX.2\)](#page-425-0) ein Modell aus generischen Bausteinen. Nach dem Ablauf der Simulationsstudie werden die Ergebnisse in Form von Performance- und Verlaufsdaten zur Auswertung zurück an die Datenbank übergeben. [Abbildung 124](#page-423-0) zeigt einen groben Überblick über den technischen Aufbau.

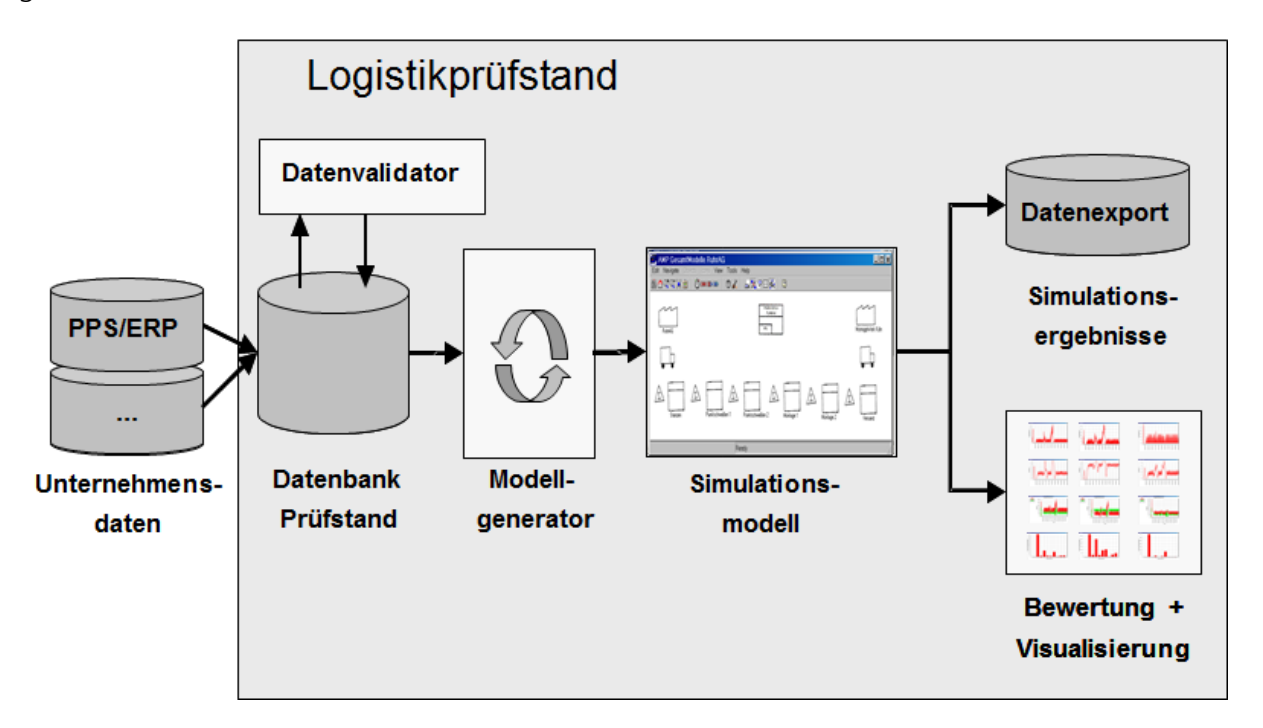

<span id="page-423-0"></span>**Abbildung 124: Übersicht über die technische Struktur des Logistikprüfstands**

Bei der Verwendung des Werkzeugs im Rahmen von simKMU ergab sich zusätzlich zur inhärenten Komplexität eine weitere Herausforderung. Das einfache Anlegen, das Bedienen und Pflegen eines komplexen Simulationsmodells über das Internet machte die "Übersetzung" der für Simulations- und Logistikfachleute gedachten Beschreibungssprache des Datenmodells in eine einfachere und für KMU klarere Bezeichnungswelt notwendig. So wurde z.B. die detaillierte statistische Beschreibung eines zeitvariablen Störmodells durch die der Begriffswelt eines KMUs eher entsprechende technische Verfügbarkeit einer Maschine ersetzt. Die notwendige Detaillierung der Eingangsdaten für den Simulator übernimmt ein sogenannter Datenkonverter. In diesem Datenkonverter kann also simulationsspezifisches Wissen in Form von Algorithmen hinterlegt werden, um den Anwender von technischen Details zu entlasten. [Abbildung 125](#page-424-0) zeigt die unterschiedlichen Schichten der Daten-Ein- und Ausgabe.

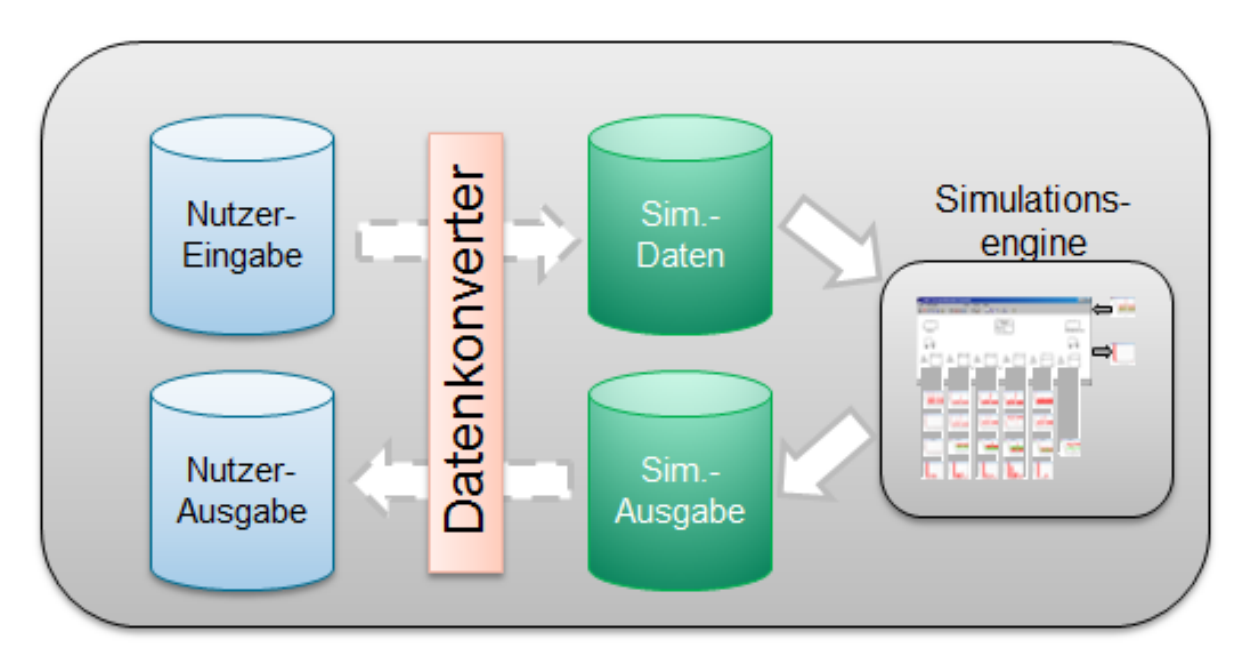

**Abbildung 125: Aufbau des Nutzer-IN-OUT und Daten-IN-OUT-Layers**

<span id="page-424-0"></span>Zusätzlich bietet diese Struktur einen weiteren, entscheidenden Vorteil. Der Transfer von großen Datenmengen, die bei der Verwendung von Simulation zwangsläufig auftreten, über das Internet ist auch in Zeiten von Breitbandzugängen kritisch. Die Einführung von getrennten Layern für Simulations- und Nutzerdaten und der zwischengeschaltete

Datenkonverter erlaubt die serverseitige Kompression der Ergebnisse in Form eines Kennzahlensystems. Damit werden im Vergleich zu den eigentlichen Ergebnisdaten der Simulation nur ca. 10% des Datentransfervolumens benötigt.

## <span id="page-425-0"></span>*IX.2. Simulationsbausteine und –Algorithmen für intralogistische Fragestellungen in KMU*

### **IX.2.1. Aufbau eines Simulationsmodells aus generischen Bausteinen**

Die automatische Generierung eines Simulationsmodells auf Basis der Parametrierung in einer Datenbank erfolgt nach dem aus der objektorientierten Programmierung bekannten Prinzip der Instanzvererbung. Aus einem so genannten Vatermodell werden so viele Instanzen innerhalb der Simulationsumgebung erzeugt, wie in der Datenbank spezifiziert wurden. Diese Instanzen werden dann mit den Parametern des Unternehmens belegt. [Abbildung 126](#page-425-1) zeigt das Prinzip der Instanzvererbung

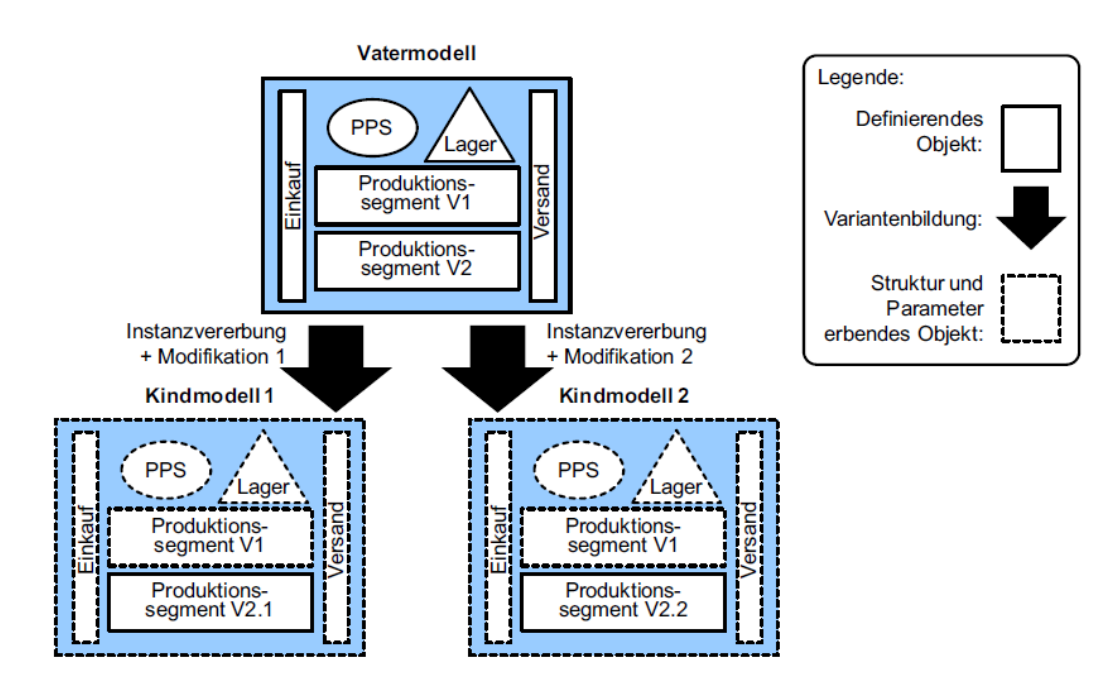

<span id="page-425-1"></span>**Abbildung 126: Prinzip der Instanzvererbung**

Aus dem generischen Baustein des Vatermodells werden die spezifischen Bausteine der Kindmodelle abgeleitet. Im Gegensatz zu einer reinen Kopie werden jedoch Änderungen am Vatermodell auch direkt auf die Kindmodelle übertragen. Die Qualität des Gesamtwerkzeugs hängt bei dieser Vorgehensweise entscheidend von der Flexibilität und der Passgenauigkeit der zur Verfügung stehenden Vaterbausteine ab. Der folgende Abschnitt beschreibt die einzelnen Bausteinklassen der Fabriksimulation und die innerhalb von simKMU angepassten bzw. neu entwickelten Bausteine der Intralogistik-Simulation.

Zur Modellierung intralogistischer Problemstellungen wurde eine Reihe von Entitäten identifiziert. Deren algorithmische Abbildung und Parametrisierbarkeit führt zu wiederverwendbaren logistischen Simulationsbausteinen, die in den folgenden Abschnitten vorgestellt werden.

#### **IX.2.2. Bausteine des Materialflusses**

Komponenten des Materialflusses sind all diejenigen Bausteine, die ebenfalls als physikalisches Objekt in der realen Produktion vorhanden sind. Die Basisbausteine sind Lager und Puffer, die Produktionseinrichtung und Maschinen, Personal und Werkzeuge und Produkte, Komponenten und Materialien. [Abbildung 127](#page-427-0) zeigt das stilisierte Werk mit Lagern und Maschinen.

IX.2 Simulationsbausteine und –Algorithmen für intralogistische Fragestellungen in KMU

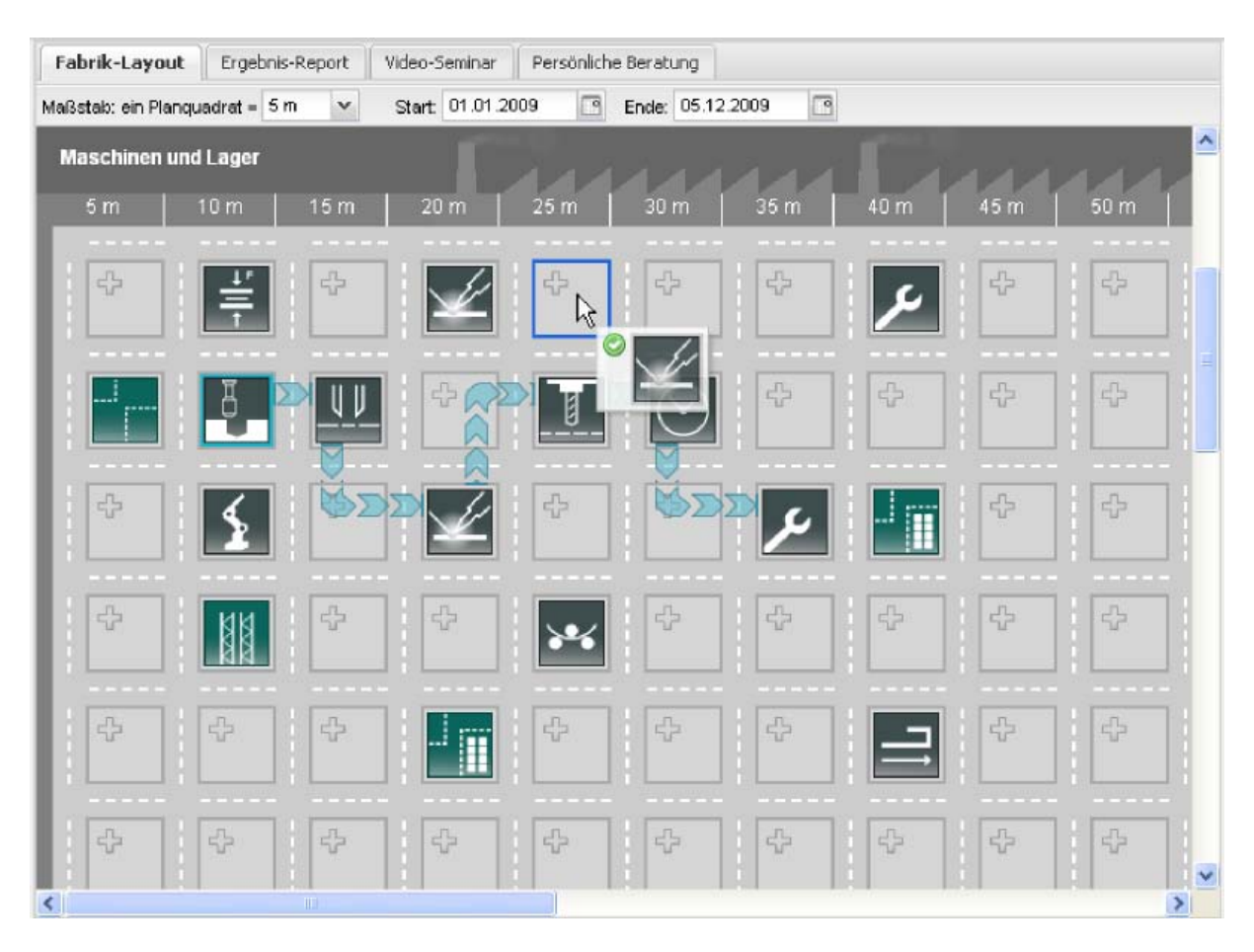

**Abbildung 127: Layout-Ansicht der physikalischen Fertigungseinrichtung und Lager**

#### <span id="page-427-0"></span>*IX.2.2.1. Lager*

In Lagern werden Materialien, Komponenten und Produkte der Simulation ein und ausgelagert. Sie dienen zugleich als Dispositionsort für alle Produkte und Komponenten. Ihre Lokalisation bestimmt zugleich den Ausgangspunkt des produktionszugewandten Materialflusses. In Lagern und Puffern vorhandene Bestände werden im Gegensatz zum WIP-Bestand (Work In Progress) aktiv von der Simulation disponiert. Der generische Lagerbaustein kann zur Abbildung einer Vielzahl von unterschiedlichen realen Lagern und Puffern verwendet werden, z.B.:

- Kapazitätsunbeschränkte Lager
- Kapazitätsbeschränkte Lager
- **Bereitstellpuffer**
- **Kommissionierfläche**

IX.2 Simulationsbausteine und –Algorithmen für intralogistische Fragestellungen in KMU

- **Leergutpuffer**
- **Supermarkt**
- **FIFO-Puffer (First-In First-Out)**

Eingangsdaten für den Lagerbaustein:

- **Eindeutiger Name**
- Position  $(X, Y)$  im Layout
- Maximale Kapazität (optional)

#### *IX.2.2.2. Maschinen*

Maschinen und Arbeitsplätze sind diejenigen physikalischen Einrichtungen in der Produktion, die eine Transformation der Eingangsmaterialien in Erzeugnisse vornehmen.

Eine Maschine erhält Aufträge zur Fertigung und fordert das notwendige Material und die notwendigen beweglichen Ressourcen zur Produktion an. Ist die Fertigung abgeschlossen, wird das produzierte Los an den nächsten Produktionsprozess weitergegeben oder in ein Lager eingelagert. [Abbildung 128](#page-429-0) zeigt den prinzipiellen Aufbau des Bausteins.

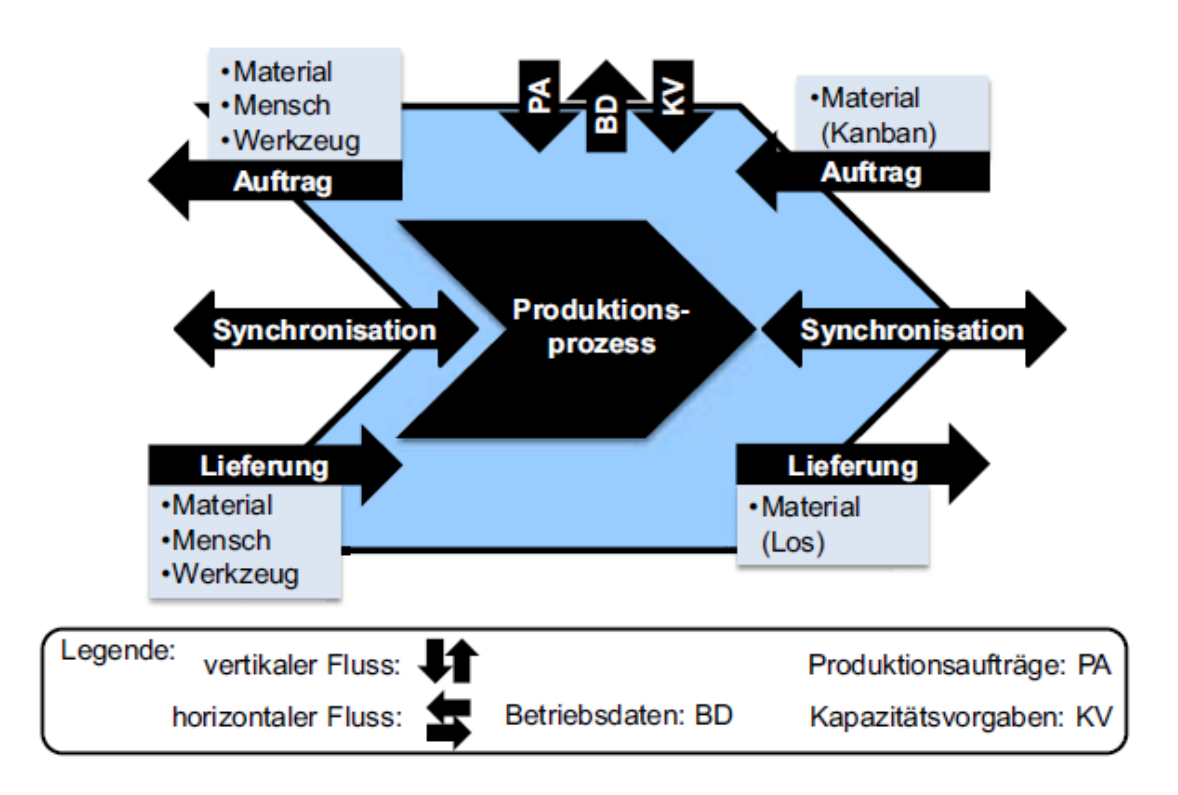

**Abbildung 128: Aufbau des Bausteins Maschine**

<span id="page-429-0"></span>Es stehen zwei prinzipielle Typen von Vaterbausteinen zur Modellierung zur Verfügung:

**Durchlaufzeit-Maschine** 

Bei der Durchlaufzeit-Maschine handelt es sich aus regelungstechnischer Sicht um ein sogenanntes Totzeitglied. Betritt ein Fertigungslos die Ressource, "wartet" die Maschine die vorab determinierte Durchlaufzeit und gibt das Los danach an den nächsten Prozess weiter. Ressourcen dieses Typs sind geeignet zur Modellierung von Maschinen, über die keine detaillierten Informationen über den Aufbau und die Kapazität vorliegen bzw. die nicht modelliert werden sollen. Ein Beispiel sind externe Zulieferer, sogenannte "verlängerte Werkbänke". Ein weiteres Beispiel sind reale Durchlaufprozesse wie Öfen. Eingangsdaten für den Durchlaufzeitbaustein:

- o Eindeutiger Name
- o Position (X,Y) im Layout
- o Anzahl Paralleler Arbeitsstationen
- o Technische Funktion

- o Die Dispatch-Regel
- o Die technische Verfügbarkeit
- o Die durchschnittliche Zeit einer Reparatur
- o Die Beschleunigung der Durchlaufzeit (zur einfache Manipulation aller Produktionsprozesse dieser Ressource)
- o Schichtmodell
- Rüstzeit/Einzelzeit-Maschine

Die Rüstzeit/Einzelzeit-Maschine ist der Vaterbaustein für detailliert modellierte Produktionsressourcen. Erhält die Maschine einen Auftrag, wird auf Basis der Auftragsmenge und der Daten des Arbeitsplans die Produktionszeit berechnet. Sobald alle notwendigen Materialien und beweglichen Ressourcen verfügbar sind, wird das Produktionslos zu Fertigung freigegeben und bei Verfügbarkeit einer Produktionsressource nach den Dispatch-Regeln aufgerüstet und produziert. Mithilfe dieser Ressourcen können sowohl unterschiedliche Einlastungsstrategien wie auch unterschiedliche Kapazitätsverläufe in der Simulation untersucht werden. Die Rüstzeit/Einzelzeit-Maschine eignet sich zur Abbildung jedweder Materialbearbeitung, zur Abbildung von Montagetätigkeiten und Prüfverfahren. Sie ist auf einen konvergierenden Stückgutfluss beschränkt. Neben den notwendigen Eingangsdaten für den Durchlaufzeitbaustein benötigt die Rüstzeit/Einzelzeit-Maschine:

- o Beschleunigung Einzelzeit
- o Beschleunigung Rüstzeit
- o Detaillierte Prozesszeiten im Arbeitsplan

#### *IX.2.2.3. Personal und Werkzeuge*

Personal und Werkzeuge werden in der Simulation als so genannte bewegliche Ressourcen behandelt. Es können mehrere Ressourcen-Pools angelegt und den Maschinen zugeordnet werden. Im Arbeitsplan werden die notwendigen Personalzeiten für die verschiedenen Tätigkeiten modelliert. Auf diese Weise können Fragestellungen

zur Auslastung von Mitarbeitern auch bei komplexen Arbeitsabläufen untersucht werden. Typische abgebildete Funktionen sind zum Beispiel:

- **Einrichter**
- **Bediener**
- **Transporter**

Der Personal-Pool wird keiner festen Position im Layout zugewiesen, sondern einer zusätzlichen Leiste angelegt. Werkzeuge und Personen erfahren demnach im vereinfachten simKMU-Modell keine Transportbewegung. Die weiteren Eingabedaten entsprechen der Rüstzeit/Einzelzeit-Maschine.

#### *IX.2.2.4. Produkte, Komponenten und Materialien*

Die sich physikalisch in der Produktion bewegenden Materialien unterteilen sich in drei Klassen:

- Produkte, d.h. physikalische Materialien für die externe Kundenaufträge vorliegen und die wiederum entweder eigengefertigt oder fremdbezogen sind.
- Komponenten, d.h. alle physikalische Materialien, die einen Fertigungsprozess erfahren.
- Materialien beziehungsweise Rohstoffe, die extern beschafft und als Eingangsmaterialien in die Fertigung einfließen.

Hierbei bildet die Simulation nicht jedes einzelne Stück eines Materials ab, sondern bewegt jeweils eine bestimmte, in den Stammdaten des Materials festgelegte, Menge durch das System. Dieses sogenannte Fertigungslos bildet damit die kleinste Betrachtungseinheit innerhalb des Simulationsmodells. Die einzelnen notwendigen Angaben werden im nächsten Abschnitt diskutiert.
# **IX.2.3. Bausteine des Informationsflusses**

# *IX.2.3.1. Aufträge und Lose*

In der Simulation existieren unterschiedliche Dokumente des Informationsflusses. Im Rahmen von simKMU wurde an mehreren Stellen vereinfachend in diesen Belegfluss eingegriffen und möglichst überschaubare Formen der Administration des Auftragsfluss geschaffen. Damit ist es nun möglich, die Systemlast schnell und ohne den normalerweise notwendigen Rückgriff auf die Operativsysteme mit wenigen Eckdaten anzulegen und für weitere Simulationsstudien, wie zum Beispiel Untersuchung der Kapazitätsauslastung, zu verändern.

Die folgenden unterschiedlichen Belegarten existieren im:

**Kundenbedarf** 

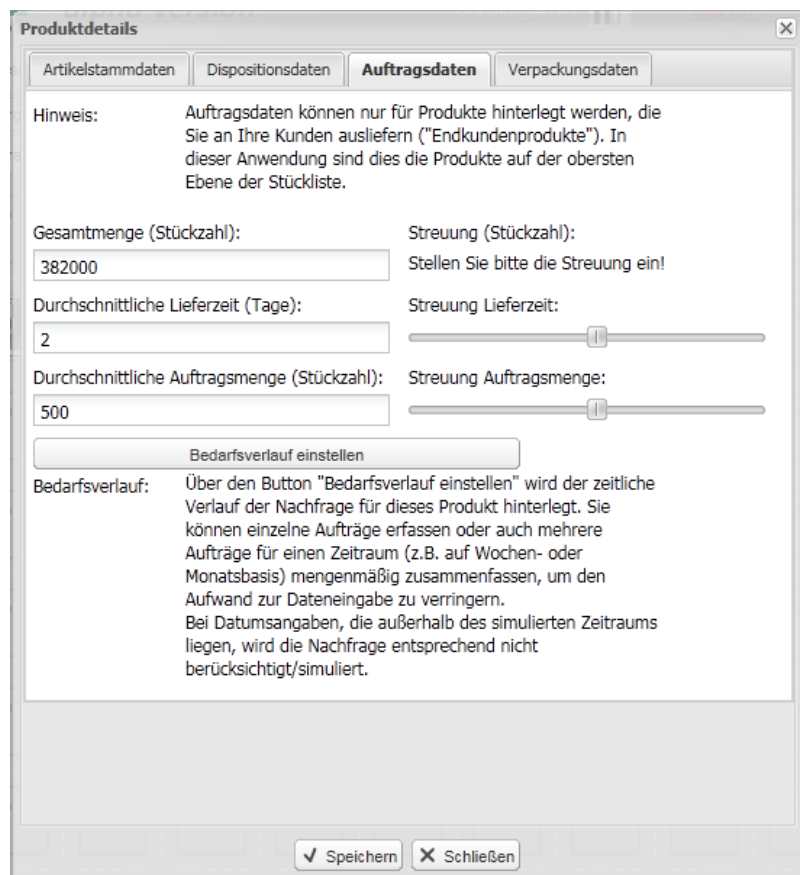

<span id="page-432-0"></span>**Abbildung 129: Maske des Kundenbedarfs**

Beim Kundenbedarf handelt es sich um eine im Rahmen von simKMU neu in das Simulationswerkzeug eingefügte Größe. Er gibt den Gesamtbedarf an einem bestimmten Erzeugnis über den zu simulierenden Gesamtzeitraum an. Dieser Wert dient zum einen als einfachste Modellierungsform für einen gleichverteilten Bedarf, und damit als Eckwert für die optional teilbaren Periodenbedarfe. Zum anderen dient er als Basis für die in einem späteren Abschnitt genauer erläuterte Austaktung einer Produktionslinie. [Abbildung 129](#page-432-0) zeigt die zugehörige Maske der Weboberfläche.

Periodenbedarf

Das optionale Hinterlegen von unterschiedlichen Periodenbedarfen ermöglicht es dem Nutzer, den zeitlichen Verlauf der Systemlast in beliebiger Granularität zu gestalten. Häufig sind grobe Plandaten für den Anwender einfacher zu beschaffen und genügen für die Fragestellung der Simulation.

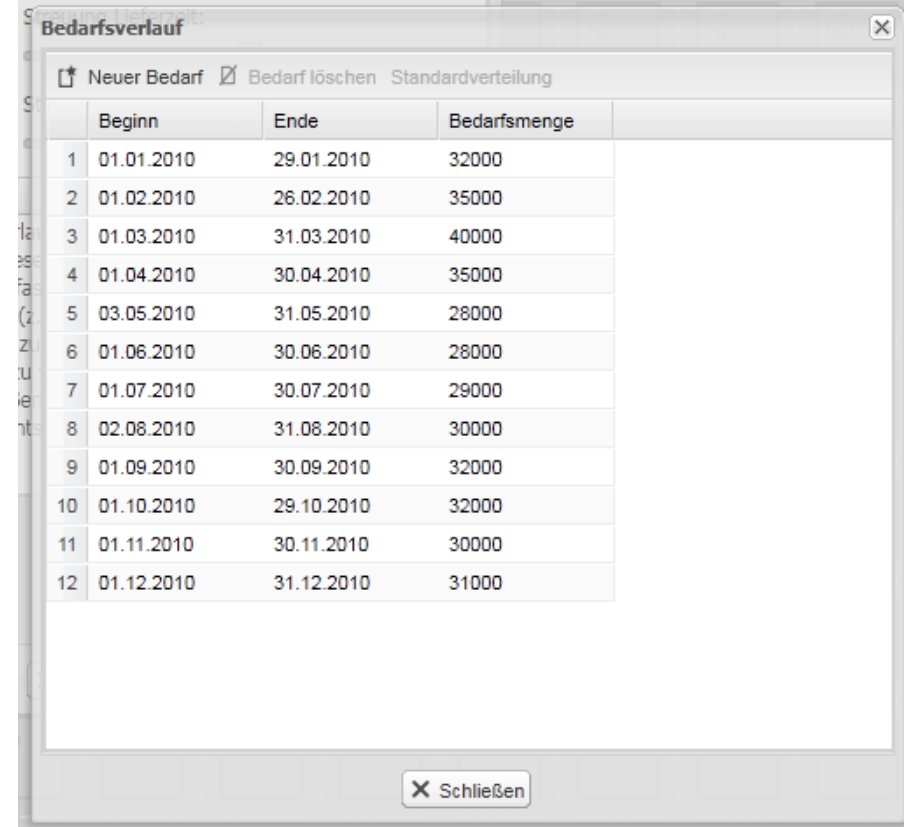

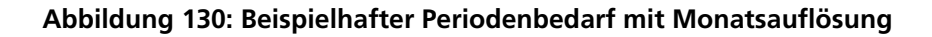

# **Kundenauftrag**

Auf Basis der in der Maske des Kundenbedarfs zur Verfügung gestellten Rahmeninformationen zum statistischen Verhalten der einzelnen Kundenaufträge, wie zum Beispiel die durchschnittliche Lieferzeit und die Stärke ihrer Streuung oder die durchschnittliche Auftragsmenge, werden die einzelnen Kundenaufträge des Periodenbedarfs erstellt. Wurde der Periodenbedarf feingranular angelegt, können beliebig komplexe Auftragslasten über diese einfache Pflegemethodik hinterlegt werden.

**Fertigungsauftrag** 

Durch eine retrograde Terminierung, d.h. abhängig vom vorgegebenen Liefertermin und der eingestellten Wiederbeschaffungszeit, werden die Kundenaufträge im Rahmen der Produktionsplanung und Steuerung (siehe Abschnitt [IX.2.3.2\)](#page-435-0) in Fertigungsaufträge umgewandelt. Bei verfügbarer Kapazität werden die Fertigungsaufträge, sowohl für das Produkt wie auch für die notwendigen Komponenten und Materialien in die Produktion eingeleitet.

**Fertigungslos** 

Nach der Freigabe des Fertigungsauftrags wird auf der ersten Maschine ein so genanntes Fertigungslos erzeugt. Dieses Fertigungslos enthält alle Informationen des Auftrages, wandert aber entsprechend des Arbeitsplanes von Maschine zu Maschine und wird dort entsprechend der Dispatch-Steuerung in die Produktion eingeplant.

**Fertigungs-Kanban** 

Als Teil der Implementierung der zentralen Werkzeuge des Lean-Manufacturing im Rahmen von simKMU wurde die zusätzliche Möglichkeit der Steuerung der Produktion als Fertigungs-Kanban geschaffen. Zusammen mit der in Abschnitt [IX.3](#page-438-0) beschriebenen Transportmenge können auch große Lose unterteilig transportiert und bearbeitet werden.

# <span id="page-435-0"></span>*IX.2.3.2. Produktionsplanung und -steuerung*

Die Produktionsplanung und -steuerung (PPS) erfolgt nach dem MRP-II-Konzept. Damit bildet sie das in den meisten ERP-Systemen verwendete Grobplanungskonzept nach. Auf Dispositionsdaten werden Kundenaufträge zu Fertigungsaufträgen zusammengefasst, die Materialverfügbarkeit geprüft, notwendige Komponenten in die Produktion eingesteuert und ein kapazitätsabgestimmtes Produktionsprogramm erstellt. [Abbildung](#page-435-1)  [131](#page-435-1) zeigt das Ablaufdiagramm der PPS.

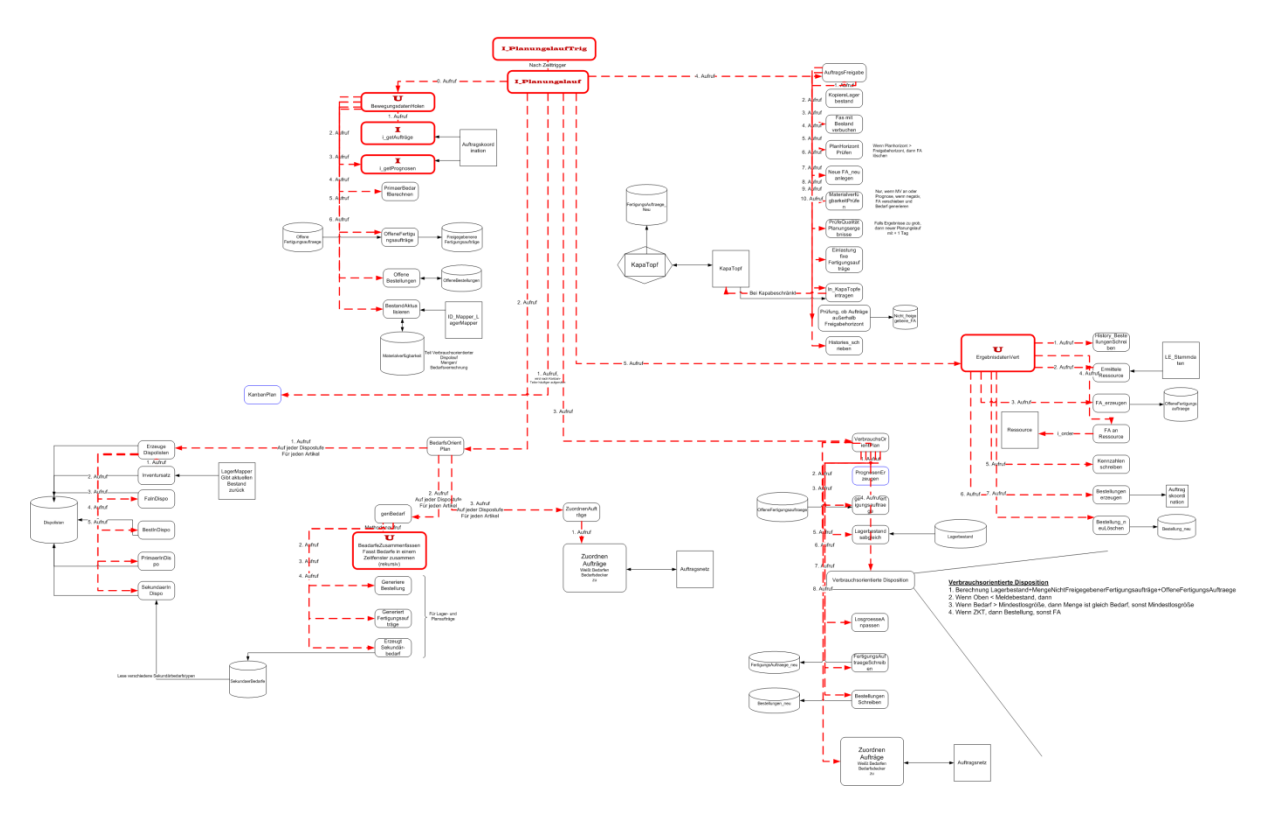

**Abbildung 131: Ablaufdiagramm der PPS**

<span id="page-435-1"></span>Als Vaterbausteine stehen zwei unterschiedliche Dispositionsstrategien zur Verfügung:

Die verbrauchsorientierte Disposition

Bei der verbrauchsorientierten Disposition erfolgt keine vorgriffsorientierte Materialbereitstellung. Stattdessen versuchen die Lager einen vorab definierten Bestand ständig verfügbar zu halten. Wird der so genannte Meldebestand unterschritten, werden automatisch Fertigungsaufträge in die Produktion eingesteuert.

 Die bedarfsorientierte Disposition Die bedarfsorientierte Disposition erzeugt auf Basis der Kundenaufträge Produktund Komponentenbedarfe, die abhängig von der hinterlegten Wiederbeschaffungszeit mit einem gewissen Vorlauf in die Produktion eingesteuert werden.

Aus dieser kurzen Beschreibung sind die wichtigsten Eingangsdaten des PPS-Bausteins in Form von Produktstammdaten erkennbar.

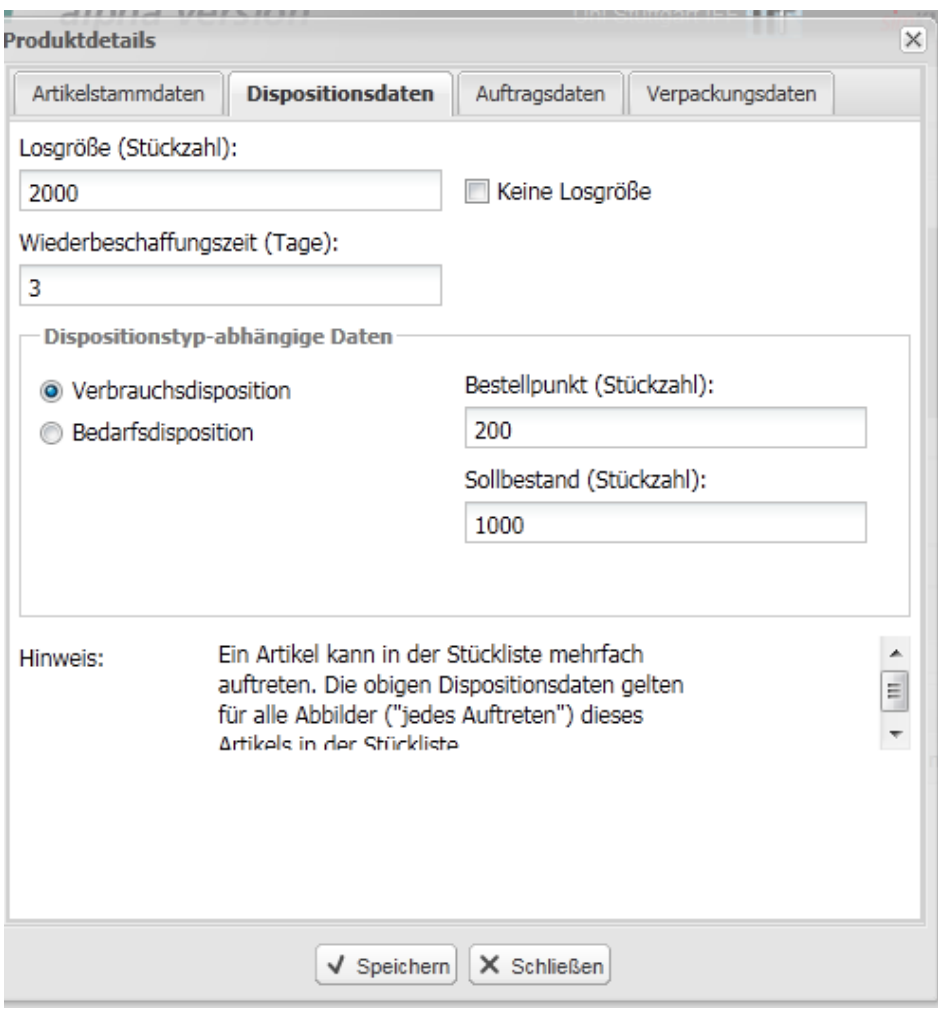

**Abbildung 132: Dispositionsdaten der verbrauchsorientierten Steuerung**

<span id="page-436-0"></span>[Abbildung 132](#page-436-0) zeigt diese notwendigen Eingangsdaten. Der genaue Ablauf des Dispositionsalgorithmus würde den Umfang dieses Berichtes sprengen.

# *IX.2.3.3. Dispatch-Steuerung (Maschinenbelegung)*

Neben der Grobplanung bietet das entwickelte Werkzeug die Möglichkeit, unterschiedliche Prioritätsregeln bei der Auftragsbearbeitung an jeder Maschine zu hinterlegen. Damit kann der Einfluss der Dispatch-Steuerung auf Auslastung und Durchlaufzeit analysiert werden. Diese aus der unternehmerischen Praxis abgeleiteten Regeln strukturieren die Warteschlange an Aufträgen vor einer Ressource nach unterschiedlichen Kriterien:

**FIFO (First-In-First-Out)** 

First-In-First-Out bedeutet, dass alle Lose in genau derselben Reihenfolge abgearbeitet werden, in der sie die Maschine erreichen. Es findet also keine Neuordnung der Produktionsaufträge statt. Aufgrund des höheren Rüstzeitanteils führt diese Strategie normalerweise zu einem geringeren Durchsatz der Ressource. Die Gesamtauftragsdurchlaufzeit nimmt jedoch ab.

■ RuestOpt (Rüst-Optimiert)

Bei der Rüstoptimierung werden gleichartige Lose von der Dispatch-Steuerung direkt nacheinander gefertigt. Auf diese Weise reduziert sich der Rüstzeitanteil und es steht mehr produktive Kapazität zur Verfügung. Allerdings ändert sich die Reihenfolge der bearbeiteten Aufträge. Aus diesem Grund streut die Durchlaufzeit auf diesen Ressourcen stärker.

**Schlupf** 

Bei der so genannten Schlupfsteuerung wird so lange nach dem Prinzip der Rüstoptimierung produziert, bis der Puffer zum spätest möglichen Fertigstellungstermin für die wartenden Lose erschöpft ist. Danach wird umgerüstet und die zeitkritischen Lose werden zuerst bearbeitet.

 $KOZ$ 

Die kürzeste Operationszeitregel gibt diejenigen Lose zuerst auf die Maschine, die die kürzeste Gesamtbearbeitungszeit aufweisen. Dies führt zu einer Erhöhung des Durchsatzes nach Stück, aber auch zu einer starken Streuung der Durchlaufzeit.

LOZ

Die längste Operationszeitregel bevorzugt diejenigen Lose, die die längste Bearbeitungszeit aufweisen. Dies verringert den Durchsatz nach Stück, kann aber nach dem Prinzip der Wertschöpfung den erzielten Gesamtwert auf der Maschine erhöhen.

Keine dieser Regeln führt zu einer optimalen lokalen Produktionsplanung. Vielmehr bieten sie die Möglichkeit, die Produktion auf lokaler Ebene an unterschiedliche Zielsysteme des Unternehmens anzupassen. Ist das oberste Ziel des Unternehmens, analog zum Zielsystem des Toyota-Produktionssystems möglichst geringe Bestände an Aufträgen und eine möglichst kurze, planbare Durchlaufzeit, sollte nach dem Prinzip "FIFO" produziert werden. Gibt es einen lokalen Engpass im System, kann die Dispatch-Regel "RuestOpt" oder "Schlupf" diesen unter Umständen mildern.

# <span id="page-438-0"></span>*IX.3. Intralogistik-Bausteine auf Basis der Anforderungen der Industriepartner*

Neben den beschriebenen Grundbausteinen wurden im Rahmen von simKMU auf Basis der Anforderungen von produzierenden KMU an ein Online-Simulationswerkzeug weitere Bausteine identifiziert und implementiert.

Die durchgeführten Anwenderanalysen zeigten, dass insbesondere für kleinere KMU eine detaillierte Simulation des physikalischen Materialflusses und hierbei insbesondere des Transportsystems erheblich Nutzen schiefe. Aus diesem Grund wurden weitere generische Vaterbausteine zur Abbildung des innerbetrieblichen Transportes nach verschiedenen Prinzipien definiert und prototypisch implementiert.

Eine weitere Anforderung die sich aus der Zusammenarbeit mit den Industriepartnern ergab, basierte auf dem zunehmenden Trend, auch bei kleineren Unternehmen Werkzeuge und Verfahren der so genannten schlanken Fertigung zu nutzen. Aus diesem Grund wurden weitere generische Bausteine und Transformationsalgorithmen für die Abbildung einer taktorientierten Fertigung in der Simulation konzipiert.

Dieses Kapitel stellt die beiden Entwicklungsrichtungen dar.

# **IX.3.1. Abbildung des innerbetrieblichen Transports**

Zur Abbildung des innerbetrieblichen Transportes wurden die Anforderungen des betrieblichen Anwendungspartners (siehe Abschnitt [IX.6.3\)](#page-482-0) in eine Erweiterung des Simulationswerkzeugs überführt. Hierbei wurden sowohl das Datenmodell, die notwendigen Eingabemasken und neue generische Bausteine implementiert. Die Abbildung des innerbetrieblichen Transportes besteht aus einem erweiterten Verpackungsmodell, einem hierarchischen Slot-Konzept, einen automatisch generierten Wegenetz, zwei unterschiedlichen Vaterbausteinen für Transportsteuerungstypen und den notwendigen Steuerungsabläufen.

# *IX.3.1.1. Das Verpackungsmodell*

Um Transportprozesse mit einem höheren Detailgrad abzubilden wurde im Simulationswerkzeug ein hierarchisches Verpackungsmodell erstellt. [Abbildung 133](#page-439-0) gibt einen Überblick über die Hierarchie und die Verknüpfungsbeziehungen.

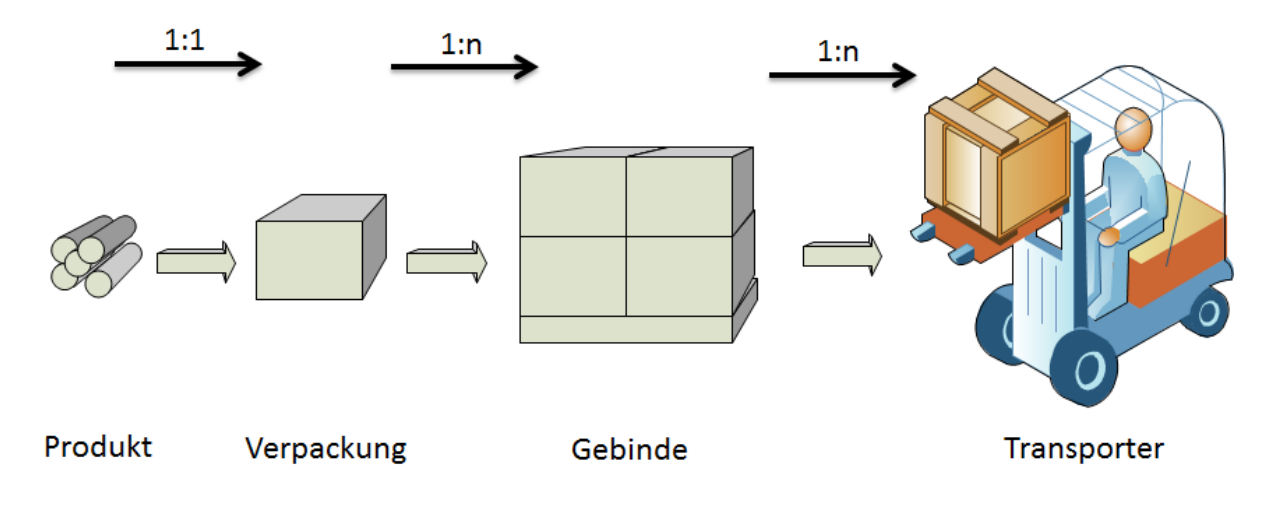

**Abbildung 133: Das hierarchische Verpackungsmodell**

<span id="page-439-0"></span>Jedem Material wird als Stammdatum eine Verpackung zugeordnet. In einem weiteren Pflegeschritt werden die angelegten Verpackungen einem Gebinde zugewiesen. Als letzte Relation werden die Gebinde auf dem Transporter durch die virtuelle Fertigung transportiert.

Die einzelnen Zuweisungen zwischen Verpackung, Gebinde und Transportern sind abhängig von mehreren Parametern:

**volltransport:** 

im Falle des Volltransportes richtet sich der notwendige Transportfluss nach den Anforderungen des Materialtransports. Damit überbrückt der Transporter die räumliche Distanz zwischen zwei durch den Arbeitsplan und die Stückliste definierten Fertigungseinrichtungen. Als vereinfachende Modellannahme in simKMU wird vorausgesetzt, dass jeder Materialnummer nur eine Verpackung zugeordnet ist. Damit ist die Wahl der Verpackung eineindeutig möglich. Die Wahl des Transportgebindes und damit auch des Transporters, richtet sich im entwickelten Transportmodell nach dem Verladeort. Hiermit können auch komplexere, mehrfach in der Produktion wechselnde Transportsysteme abgebildet werden. Anders formuliert ist es möglich, z.B. einen im Außenbereich der Produktion stattfindenden Staplerverkehr mit einem sich in der Werkshalle bewegenden Milkrun über einfache Parametrisierung der notwendigen Gebinde und Transportmittel an den einzelnen Positionen in der Produktion zu kombinieren.

Leertransport von Verpackungen:

In der Produktion werden normalerweise Mehrwegverpackungen eingesetzt. Damit ist es notwendig, neben dem Materialflusses des Volltransporters auch die Rückflüsse von Leergut zu modellieren und in der Simulation analysierbar zu machen. Hierbei soll jedoch vermieden werden, dass der Anwender einen ebenso hohen Aufwand zur Hinterlegung des Verpackungsflusses betreiben muss, wie bei der Hinterlegung der eigentlichen Produktionsprozesse.

Aus diesem Grund wird der Leergutfluss erst im letzten Schritt der Modellierung erstellt. Abhängig von den hinterlegten Transportrouten und den sich aus dem Vollgutfluss an jeder Position in der Produktion ergebenden vorhandenen Verpackungen und Gebinden kann er in einer einfachen Maske direkt die Transportrelationen darstellen. Die genauen Abläufe werden im Abschnitt "Steuerungsabläufe des Transports" beschrieben.

**Leertransport von Gebinden:** Neben leeren Verpackungen müssen auch leere Transportgebinde administriert werden. Dies geschieht ebenfalls über die gerade angesprochene Maske zur Relationserstellung zwischen verfügbaren Transportmitteln und verfügbaren Gebinden. Diese Relation ist ebenfalls abhängig von der Position einer Produktionseinrichtung oder eines Lagers in der Produktion.

Die genaue Verknüpfung wird noch einmal im Abschnitt "Logistische Elemente und Wegenetz" aufgenommen.

# *IX.3.1.2. Das Slot-Konzept*

Zur Bestimmung der pro Verpackung, Gebinde oder Transport bewegten Materialmenge werden zwei Restriktionen berücksichtigt. Zum einen die physikalischen Dimensionen der Verpackungen und Gebinde und zum anderen die organisatorische Verknüpfung der transportierten Materialien zu den Fertigungslosen. Dies wird notwendig, um bestimmte Typen von Gebinden und Transportern abzubilden, die mehr als ein Fertigungslos transportieren können. Als Beispiel hierfür kann ein Transportwagen mit mehreren Fächern oder ein Milkrun-Zug mit mehreren Wagen dienen.

Wiederum muss zwischen den drei verschiedenen Fällen des Volltransportes, des Leerguttransportes und des Leergebindetransportes unterschieden werden:

**volltransport:** 

Im Fall des Volltransportes sind beide Restriktionen relevant. Aus diesem Grunde muss der Nutzer für jede Verpackung/Gebindekombination sowohl die Anzahl an maximal möglichen Verpackungen auf einem Gebinde angeben, wie auch die Anzahl an verschiedenen Materialien administrieren. Für diese Anzahl an unterschiedlichen Fertigungslosen wurde der Begriff des "Slots" eingeführt. Mit diesen beiden Angaben können beliebige Kombinationen und beliebig komplizierte Verpackungen in der Simulation abgebildet werden.

**Leertransport von Verpackungen:** 

Beim Transport von Leergut spielen Fertigungslose keine Rolle. Dementsprechend ist die maximale mögliche Anzahl an Verpackungen in einem Gebinde oder von Gebinden auf einem Transporter nur durch die physikalischen Dimensionen bestimmt. Als möglicher Freiheitsgrad kann der Nutzer jedoch zusätzlich angeben, ob nur jeweils komplette Gebinde mit Packungen transportiert werden sollen. Ist dies der Fall sammelt das System so viele Verpackungen bis ein vollständiges Gebinde erreicht wird. Typisches Beispiel sind Kisten auf einer Palette, die wiederum in Plastik eingeschweißt werden. In diesem Fall sollen nur vollständige Paletten in das Lager eingelagert werden. Ein Einbruch oder eine Teilmenge ist nicht vorgesehen.

Leertransport von Gebinden:

Der dritte Fall ist der Transport von Leergebinden. Auf jedem Transportmittel könnten Gebinde ohne Inhalt in einer höheren Menge transportiert werden. Aus diesem Grund kann der Nutzer angeben, wie viele Leergebinde auf einem Transportmittel im Maximalfall Platz finden. Ebenso hat er die Möglichkeit, den Transport auf nur vollständige Gebindemengen zu beschränken. Ein typisches Beispiel ist wiederum die Europalette. Ein Stapler transportiert normalweise nur eine beladene Palette pro Fahrt. Werden jedoch leere Paletten transportiert, kann ein Stapler bis zu 11 Paletten aufnehmen.

### *IX.3.1.3. Logistische Elemente und Wegenetz*

Zur Abbildung des Werks-Layout wurde im Sinne einer einfachen und schnellen Modellierung der physikalischen Gegebenheiten der Produktion ein automatisch erzeugte Wegeraster sowohl in das Web-GUI wie auch im darunter liegenden Simulationswerkzeug entwickelt. Da die puren Wegezeiten häufig nur einen geringen Anteil an den Gesamttransportzeiten ausmachen, genügt diese grobe Modellierung für die Beantwortung der meisten Fragestellungen des innerbetrieblichen Transports. Ein 20 x 20 Elemente umfassendes Raster mit vom Nutzer frei wählbaren Kantenlängen genügt in der Granularität für die Abbildung der meisten Transportfragestellungen.

IX.3 Intralogistik-Bausteine auf Basis der Anforderungen der Industriepartner

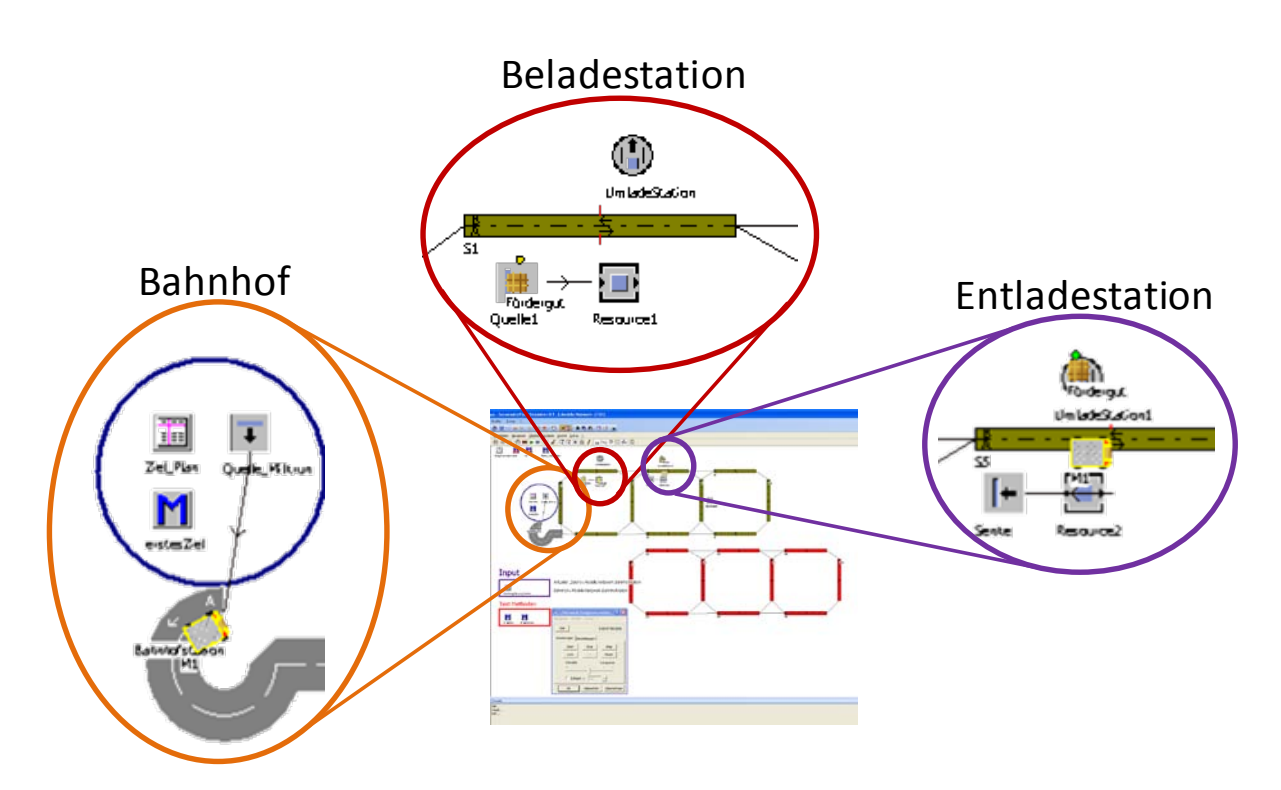

**Abbildung 134: Logistische Elemente und Anknüpfungspunkte des Transportsystems**

Um die physikalische Position der Einzelfertigungseinrichtungen und Lager zu modellieren wurde eine neue Entität in die Simulation eingefügt. Das so genannte logistische Element verknüpft die bereits vorhandenen Elemente des Material- und Informationsflusses mit den Eigenschaften des Transportnetzwerkes. Jedes logistische Element verfügt über einen Ein- und Ausgang mit XY-Koordinaten im Werks-Layout. Diese An- und Abfahrtpunkte nehmen Gebinde und Verpackungen mit Material entgegen, führen die Transportlose zu Fertigungslosen zusammen und administrieren den lokalen Verpackungspuffer.

Der Verpackungspuffer funktioniert nach einer modifizierten verbrauchsorientierten Disposition und sorgt dafür, dass immer genug Leerverpackungen für die Notwendigkeiten des Transports zur Verfügung stehen.

Im Wegeelement Bahnhof werden überzählige Verpackungen konsolidiert und nicht lokal verfügbare Verpackungen disponiert. [Abbildung 135](#page-444-0) zeigt die zentralen Elemente der Transportmodellierung im Simulationswerkzeug.

IX.3 Intralogistik-Bausteine auf Basis der Anforderungen der Industriepartner

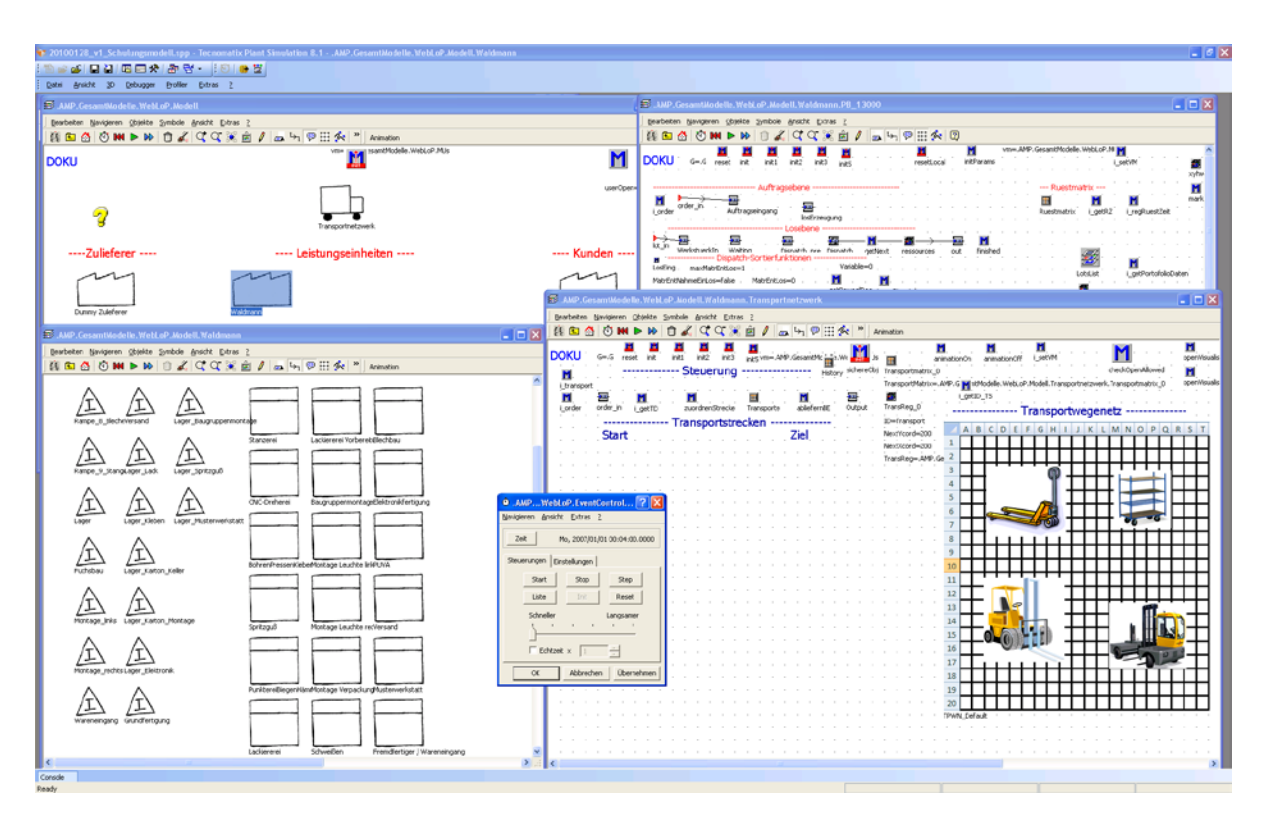

**Abbildung 135: Abbildung des Transportnetzwerks im Simulationswerkzeug**

<span id="page-444-0"></span>Zur Steuerung der Bewegungsabläufe der einzelnen Transporter wurden zwei generische Vaterbausteine implementiert. Die Transporter erhalten ihre Fahrten und Ladeaufträge von einer zentralen Transportsteuerung. Im Falle von eingehenden Fertigungslosen stammen die Zielinformationen aus dem Materialfluss zwischen den einzelnen Ressourcen. Zusätzlich können die Be- und Entladepunkte Aufträge für Anund Ablieferung von Verpackungen und Gebinden in das System einstellen. Für die genaue Fahrtwegesteuerung wurde ein Algorithmus nach dem Prinzip der kürzesten Verbindung zwischen zwei Punkten implementiert.

Anders formuliert: Der Nutzer des Online-Werkzeugs muss keinerlei detaillierte Informationen über Fahrtwege oder Routensteuerungen anlegen. Diese werden auf Basis der von ihm bereitgestellten Stammdaten automatisch in der Simulation erstellt. Damit können auch ungeübte User Fragestellungen des innerbetrieblichen Materialtransportes untersuchen, ohne detaillierte Informationen bereitstellen zu müssen.

## *IX.3.1.4. Der Transporttyp On-Demand*

Der erste implementierte Vaterbaustein ist das Transportelement vom Typ On-Demand. On-Demand-Transporte verbinden zwei Ressourcen auf kürzest möglicher Strecke und werden bei Bedarf von den An- und Abfahrtpunkten angefordert. Die zentrale Transportsteuerung prüft den jeweiligen Standort aller On-Demand-Transportmittel und weist den Transportauftrag demjenigen zu, das sich am nächsten Ausgangsort des Transports befinden wird. Hierbei sorgt eine interne Konsolidierung der Transportaufträge des jeweiligen Transporters für die größtmögliche Vermeidung von Leerfahrten.

### *IX.3.1.5. Der Transporttyp Milkrun*

Beim Transporttyp Milkrun ist die Fahrtroute des Transportmittels bereits vorgegeben. Der Milkrun fährt, analog zum amerikanischen Milchmann, alle Stationen seiner Route in festen Zeitintervallen ab. Dabei nimmt er alle an den Stationen bereitstehenden Verpackungen und Materialien mit. Die zentrale Auftragsteuerung versorgt ihn mit den Informationen, welche bereitstehenden Gebinde an der jeweiligen Station aufbeziehungsweise abgeladen werden müssen. Häufig hat diese Form des innerbetrieblichen Transportes tatsächlich Ähnlichkeit mit einem kleinen Zug in der Produktion. Die Planbarkeit der Materialversorgung steigt mit der Verwendung eines Milkruns und der Aufwand zur Koordination nimmt ab. Aus diesem Grunde wird diese Transportform von immer mehr Betrieben eingesetzt.

# **IX.3.2. Abbildung der taktorientierten Fertigung**

Bei der taktorientierten Fertigung handelt es sich um eine Zwischenform zwischen Linien- und Werkstattfertigung. Ausgehend vom Grundgedanken des Toyota-Produktionssystems wurde diese Art der Fertigungsorganisation speziell für kleine Betriebe mit einem hohen Anteil an Varianten und kundenspezifischen Produktionsaufträgen entwickelt.

#### IX.3 Intralogistik-Bausteine auf Basis der Anforderungen der Industriepartner

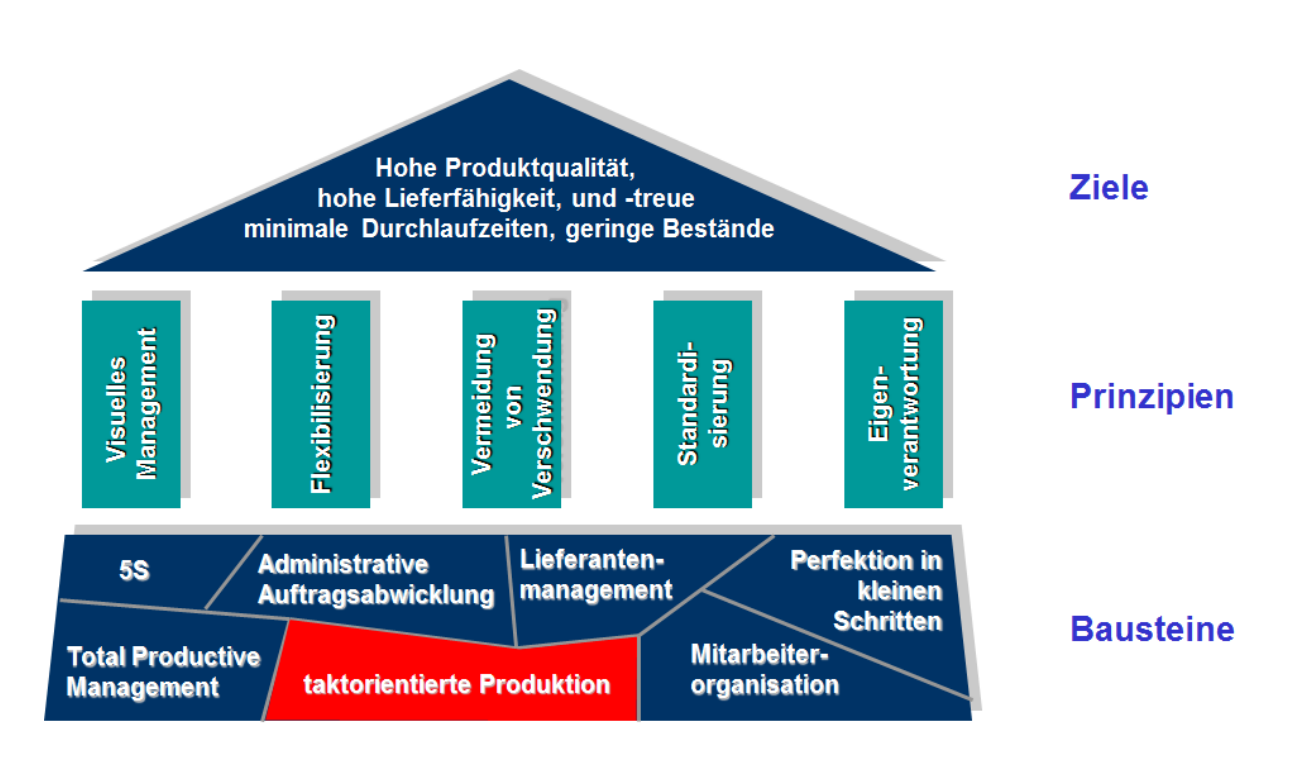

#### **Abbildung 136: Taktorientierte Fertigung als Baustein eines effektiven Produktionsorganisation für KMU**

Ihre volle Wirkung entfaltet die taktorientierte Produktion nur im Zusammenspiel mit den weiteren Komponenten des Produktionssystems. Als Methode zur klaren Strukturierung der Produktion und Übertragung der kapazitiven Flexibilisierungsprinzipien des Toyota-Produktionssystems eignet sie sich jedoch sehr gut als Basis für ein Best-Practice im simKMU-Projekt.

Die Produktion wird in mehreren, unabhängig voneinander gesteuerten Fertigungsbereichen organisiert. Jeder dieser Bereiche hat eine weitestgehende Autonomie bei der Auftragsbearbeitung innerhalb eines vorgegebenen Zeitfensters – des so genannten Taktes. Aufträge und die produzierten Zwischenprodukte wandern zwischen den Bereichen mit dem Abschluss jedes Takts weiter. Die Gesamtdurchlaufzeit ergibt sich damit aus der Summe aller Takte. [Abbildung 137](#page-447-0) zeigt das Organisationsprinzip der taktorientierten Fertigung.

IX.3 Intralogistik-Bausteine auf Basis der Anforderungen der Industriepartner

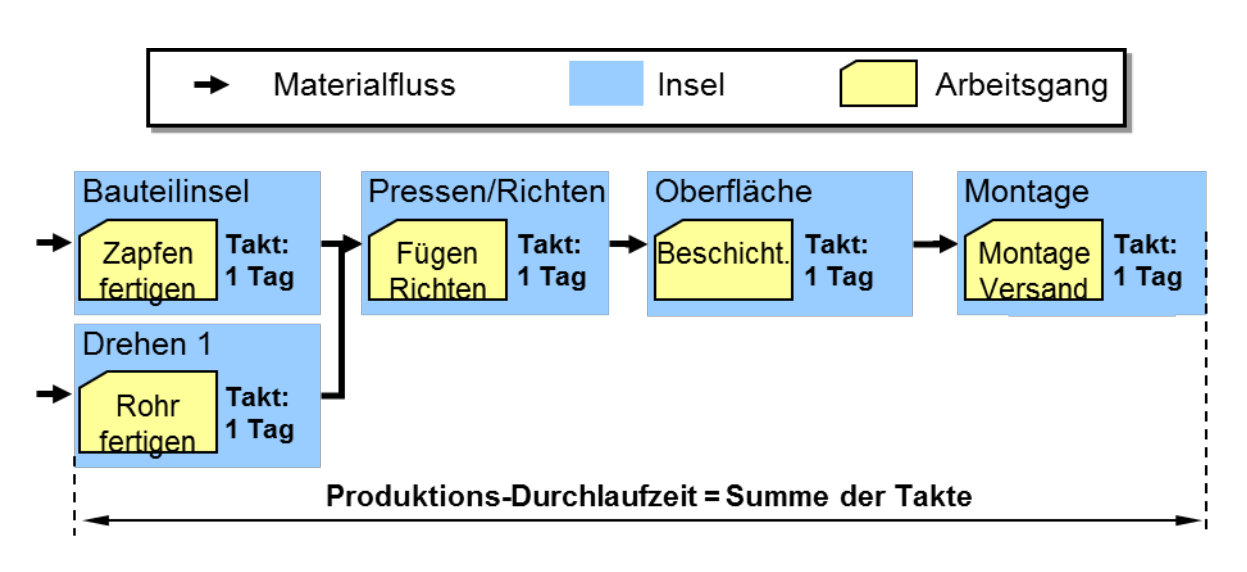

**Abbildung 137: Organisationsprinzip der taktorientierten Fertigung**

<span id="page-447-0"></span>Die Auftragseinlastung in den jeweiligen Takt erfolgt auf übergeordneter Ebene durch eine Rückwärtsterminierung des Kundenwunschtermins. Die Kapazität des einzelnen Taktes wird durch einen sogenannten Takttopf bestimmt. Dieser ergibt sich durch die Anzahl der zur Verfügung stehenden Ressourcen und den Minuten des Schichtmodells. [Abbildung 138](#page-448-0) zeigt das Vorgehen zur Auftragseinlastung. Bei bestehendem Puffer können Aufträge zwischen den Töpfen verschoben werden, um die Kapazitätsflexibilität zu entlasten.

Die Vorteile der hohen Transparenz auf übergeordneter und der Flexibilität auf lokaler Ebene ermöglichen eine verlässliche Produktion von komplexen Produkten mit einer hohen Anzahl an Varianten. Aufgrund der dezentralen Steuerungsstrategie ist die Abbildung in der Simulation jedoch relativ komplex. An dieser Stelle möchte simKMU kleinen Unternehmen eine einfach zu bedienende Unterstützung liefern.

Hierzu wurden mehrere Vaterbausteine geschaffen, die die Abbildung dieses Fertigungstypus über ein Web-Interface erleichtern.

IX.3 Intralogistik-Bausteine auf Basis der Anforderungen der Industriepartner

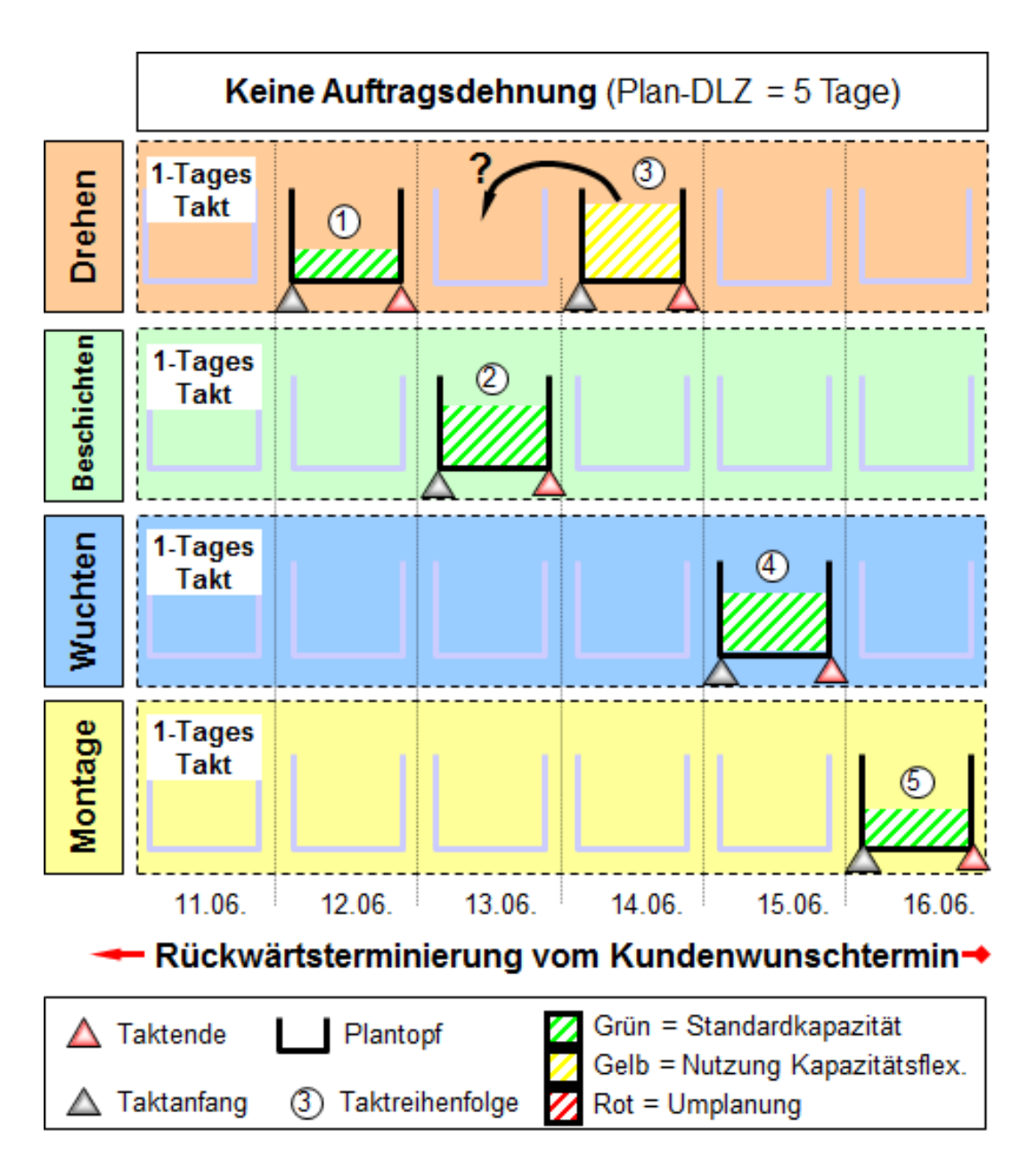

**Abbildung 138: Vorgehen bei der Einlastung von Aufträgen in die Takttöpfe**

<span id="page-448-0"></span>Um diese Form der Produktionsorganisation innerhalb der Simulation abzubilden, werden die vom User zur Verfügung gestellten Daten innerhalb des der Simulations-Engine vorgeschalteten Datenkonverters so modifiziert, dass sich innerhalb der Simulation eine Taktweitergabe einstellt. Hierzu sind mehrere Module notwendig.

Wird die Option einer taktorientierten Fertigungsorganisation aktiviert, wird das vom Nutzer in der GUI hinterlegte Produktionsmodell faktisch verdoppelt.

Die integrierte PPS ermittelt mithilfe einer kapazitätsbeschränkten Planung ein valides Produktionsprogramm. Dieses wird als Auftragslast an eine zweite Instanz, bestehend aus hierarchisch ineinander geschachtelten Einzeltakten, weitergegeben.

# *IX.3.2.1. Taktbildung*

Bei der Taktbildung wird ausgehend von den Periodenbedarfszahlen und der vom Nutzer angegebenen Taktdauer die so genannte EPEI (Every-Part-Every-Interval) berechnet. Ausgehend von der notwendigen Rüstzeit und der in einen Produktionsbereich zur Verfügung stehenden Minutenkapazität wird hiermit die kleinstmögliche Losgröße bestimmt. Wird die zur Verfügung stehende Kapazität mit diesem Vorgehen überschritten, werden diejenigen Materialien mit der kleinsten Losgröße über mehrere Takte hinweg zusammengefasst. Diese aus der schlanken Fertigung bekannte Vorgehensweise wird auch als Produktionsnivellierung bezeichnet. Diese Lose werden in die kapazitätsbeschränkte Fertigung eingeplant. Der notwendige Materialstrom bildet die Eingangsgröße für das zweite Modell aus Einzeltakten.

# *IX.3.2.2. Taktweitergabe*

Die Taktweitergabe im zweiten Modell wird durch ein modifiziertes Transportsystem zwischen den einzelnen Leistungseinheiten realisiert. Hierbei werden sowohl Aufträge wie Materialien gemeinsam von einer Leistungseinheit zu anderen weitergegeben. Die vom Nutzer angegebene Taktzeit wird zum einen zur Festlegung der planerischen Wiederbeschaffungszeit zwischen den einzelnen Stufen und zum anderen zum Festlegen des Transportrhythmus verwendet. Auf diese Weise erhält jeder einzelne Takt genau die für ihn zu diesem Zeitpunkt vorgesehen Informationen, Aufträge und Materialen. Die Verwendung dieser Abbildungsform ermöglicht es, ohne eine detaillierte Planung durch den Nutzer, ein stabiles und effizientes in Takten organisiertes Simulationsmodell zu schaffen.

# *IX.3.2.3. Kapazitätsausgleich bei der Verkettung heterogener Produktionslinien*

Wie bereits vorhergehend dargestellt, ist die Gesamtdurchlaufzeit bei der taktorientierten Fertigung die Summe aller von einem Auftrag durchlaufenen Takte. Ein zentrales Ziel einer Schlanken Fertigung ist eine möglichst kurzes Durchlaufzeit, um sowohl Bestände zu senken, wie die Reaktionszeit zum Kunden zu verbessern. Um die Gesamtdurchlaufzeit zu reduzieren, gibt es hiernach zwei mögliche Vorgehensweisen:

Verkürzung der Taktzeit

Eine Möglichkeit zur Reduzierung der Gesamtdurchlaufzeit ist die Reduzierung der Taktzeit der einzelnen Produktionsbereiche. Dieser Reduktion sind jedoch natürliche Grenzen gesetzt. Beträgt die Taktzeit ein Tag, beziehungsweise 24 Stunden, so ergibt sich bei z.B. fünf Prozessschritten eine Gesamtdurchlaufzeit von fünf Tagen. Wird die Taktzeit auf eine Schicht, und damit acht Stunden reduziert, ist bei einem Zweischicht-System eine theoretische Durchlaufzeit von 2,5 Tagen möglich. Hierzu muss jedoch die notwendige Kapazitätsflexibilität innerhalb der einzelnen Produktionsbereiche zur Verfügung stehen. Können die Schichtmodelle flexibel an die unterschiedliche Bedarfssituationen angepasst werden und stehen genug Ressourcen zur Verfügung, handelt es sich hierbei um die organisatorisch einfachere Möglichkeit zur Reduzierung der Durchlaufzeit.

Zusammenfassen von Takten

Eine weitere Möglichkeit, die Durchlaufzeit in einer taktorientierten Fertigung zu reduzieren, ist die Zusammenfassung von mehreren Takten zu einem Einzeltakt. Anders formuliert: Es werden verschiedene Produktionseinrichtungen organisatorisch verkettet und mit einer möglichst kleinen Weitergabemenge verbunden. Dies ist jedoch nur möglich, falls die Prozess-und Bearbeitungszeiten der verketteten Ressourcen für einen möglichst großen Teileumfang gering streuen und relativ ähnlich sind.

Der Baustein prüft diese Voraussetzung und unterstützt Nutzer bei der Festlegung der geeigneten Verkettungssequenz.

# *IX.4. Entity-Relationship-Diagramm für das Datenmodell "Nutzer-In/Nutzer-Out"*

Um auch in der Simulation nicht versierten Usern die Verwendung der teilweise sehr komplexen Bausteine zu ermöglichen, wurde ein eigenes Nutzerdatenmodell der Einund Ausgabedaten geschaffen. [Abbildung 139](#page-451-0) zeigt einen Überblick.

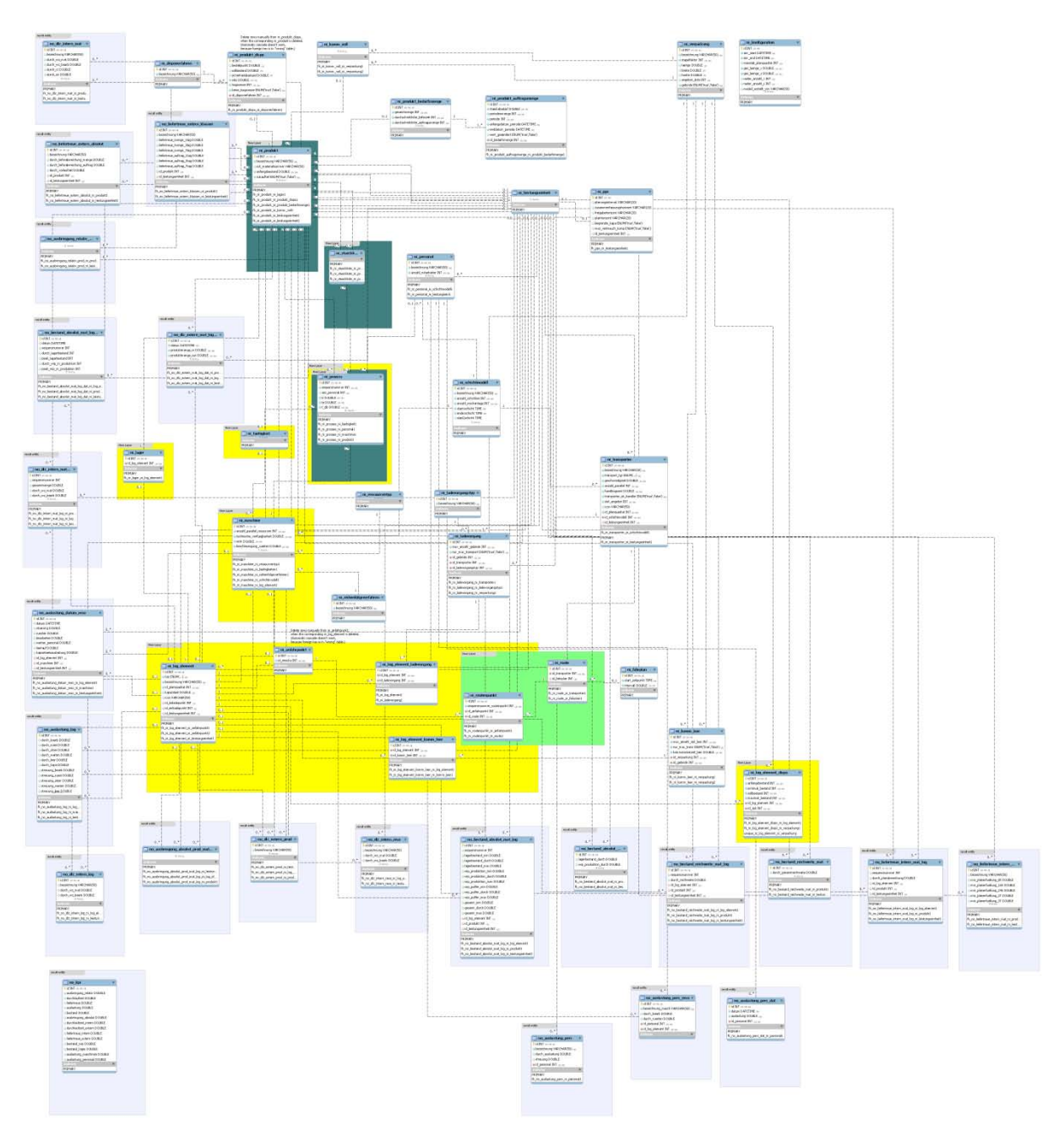

<span id="page-451-0"></span>**Abbildung 139: ERD (Entity-Relationship-Diagram) der Nutzer-Ein- und Ausgabe**

IX.5 Logistik-Balance-Score-Card zur Auswertung von Simulationsläufen ohne monetäre Größen"

In Zusammenarbeit mit den Industriepartnern wurde die geeignete Begriffswelt identifiziert und als Basis für die Parametrisierung der einzelnen Bausteine über das Web-Interface verwendet. Die zentralen Entitäten sind Produkt, Maschine und Prozess. Zusätzlich existieren Lager, Personal und Transportmittel. Die Systemlast wird, wie oben beschrieben, über einen Periodenbedarf modelliert. Für alle Ressourcen (Maschinen, Personal und Transportmittel) können Störungen und Kapazitätsangebot hinterlegt werden.

Die zur Verfügung stehenden PPS-Logiken werden als Stammdaten den jeweiligen Materialien hinterlegt. Die für den Transport notwendigen Layout-Informationen sind über die Entität "Logistisches Element" abgebildet.

Die Informationen über Verpackungen und Transportlogik werden über die Kombination Kommissionierung und Ladevorgang hinterlegt.

Damit bietet das Datenmodell eine flexible und mächtige Struktur, um die Informationen von der Web-GUI entgegenzunehmen. Das Modell kann mit einer Mindestzahl an notwendigen Informationen konfiguriert werden und bietet damit für Nutzer aus KMU einen schnellen Einstieg in die Simulation.

Verknüpft mit den Eingabedaten umfasst das Datenmodell auch die notwendigen Entitäten zur Aufnahme der Simulationsergebnisse. Hierbei sollen nicht alle Events der Simulation an den User zurückgegeben, sondern zentrale Aussagen über die Performance der virtuellen Produktion gewonnen werden. Hierzu wurde im Rahmen von simKMU eine Logistik-Balance-Score-Card entwickelt, die eine schnelle und zielgenaue Analyse der Simulationsstudie nach den Gesichtspunkten der Logistikleistung ermöglicht.

IX.5 Logistik-Balance-Score-Card zur Auswertung von Simulationsläufen ohne monetäre Größen"

# *IX.5. Logistik-Balance-Score-Card zur Auswertung von Simulationsläufen ohne monetäre Größen"*

# **IX.5.1. Analyse der Logistikperformance ohne monetäre Größen**

Zur Analyse des Ergebnisses eines Simulationslaufes werden normalerweise – analog zum Vorgehen des Produktion- und Logistikcontrolling – Kennzahlensysteme verwendet. Ein klassisches Kennzahlensystem der Logistik definiert die VDI-Richtlinie 4400. Die Masterkennzahl "Logistikperformance" setzt sich aus der Relation zwischen Logistikleistung und Logistikkosten zusammen.

Im Rahmen von simKMU wurde jedoch festgestellt, dass insbesondere Kostendaten, ebenso wie Preisangaben für die adressierten Unternehmen sehr sensibel sind. Keines der kontaktierten Unternehmen war dazu bereit, diese Informationen über das entwickelte Web-Interface einzupflegen. Aus diesem Grund wurde ein Kennzahlensystem entwickelt, das die Bewertung der logistischen Performance eines Systems ohne die Verwendung dieser sensiblen Daten ermöglicht. [Abbildung 140](#page-453-0) zeigt die Entstehung des Kennzahlensystems im Vergleich zur VDI Richtlinie 4400.

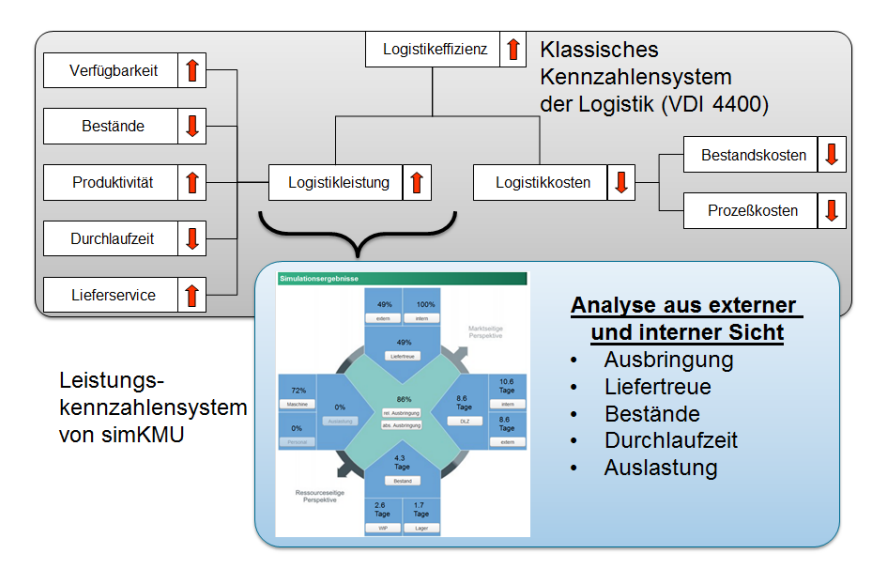

<span id="page-453-0"></span>**Abbildung 140: Ableitung der Balance-Score-Card der Logistikleistung**

IX.5 Logistik-Balance-Score-Card zur Auswertung von Simulationsläufen ohne monetäre Größen"

# **IX.5.2. Elemente der logistischen Balance-Score-Card**

Das entwickelte Kennzahlensystem soll sowohl einen schnellen Überblick über alle wichtigen Informationen zum Verhalten des simulierten Systems bieten, wie auch eine detaillierte Analyse der einzelnen Elemente ermöglichen. Wichtig ist hierbei eine möglichst gute Unterstützung des Nutzers bei der gezielten Problemsuche innerhalb des komplexen Modells.

Angelehnt an die Logik der Balance-Score-Card werden geeignete, nicht monetäre Kennzahlen aus Perspektive des Marktes und aus Perspektive der Ressourcen zusammengestellt, berechnet und übersichtlich in der Form eines Cockpits dargestellt. Die fünf Schlüsselkennzahlen: Ausbringung, Durchlaufzeit, Liefertreue, Bestand und Auslastung ermöglichen den Vergleich verschiedener Simulationsläufe zueinander und bieten zusätzlich den Einstieg in eine gezielte Problemanalyse. [Abbildung 141](#page-454-0) das Kennzahlencockpit mit beispielhaften Ergebnissen.

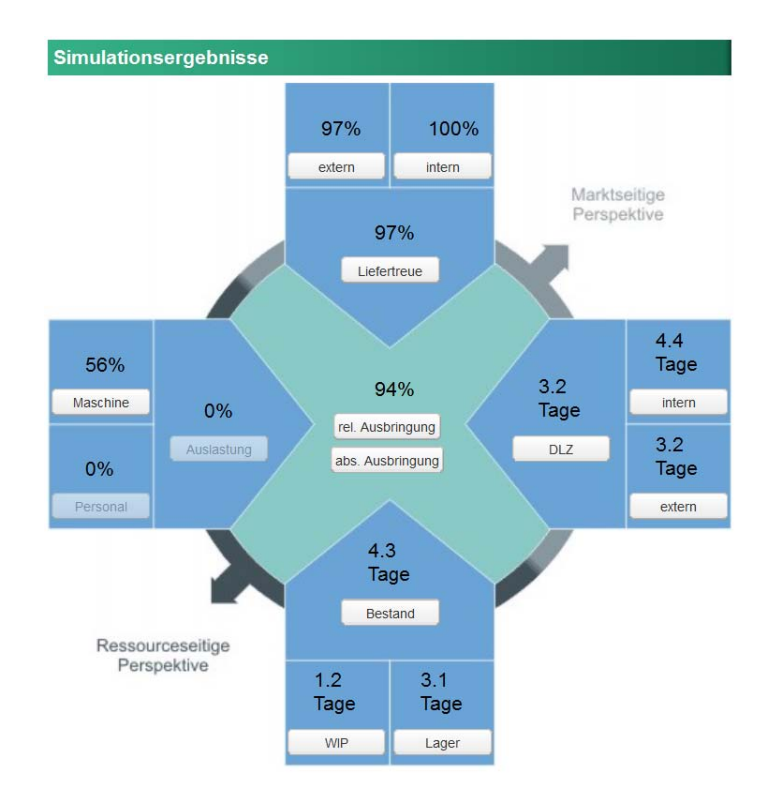

<span id="page-454-0"></span>**Abbildung 141: Beispielhafte Ergebnisse der Logistikanalyse**

IX.5 Logistik-Balance-Score-Card zur Auswertung von Simulationsläufen ohne monetäre Größen"

Im Folgenden sollen die einzelnen Kennzahlen und ihre Strukturen genauer dargestellt werden. Zentral bei der Bestimmung von Kennzahlen zu Logistikperformance sind die erhobenen Werte und ihre Messvorschriften. Ausgehend von einem idealtypischen Fabrikmodell sollen die Kennzahlen in der Perspektive einer Leistungseinheit definiert werden.

# *IX.5.2.1. Externe und interne Perspektive*

Die externe Perspektive ist die Zielerreichung einer Leistungseinheit beziehungsweise Fabrik im Hinblick auf von außen kommende Anforderungen. Zentral sind hierbei die Ausbringung des Gesamtsystems, die Erreichung einer möglichst geringen Durchlaufzeit durch das Gesamtsystem und die Erfüllung einer möglichst hohen Liefertreue nach außen. [Abbildung 142](#page-455-0) zeigt Messpunkte der externen Kennzahlen.

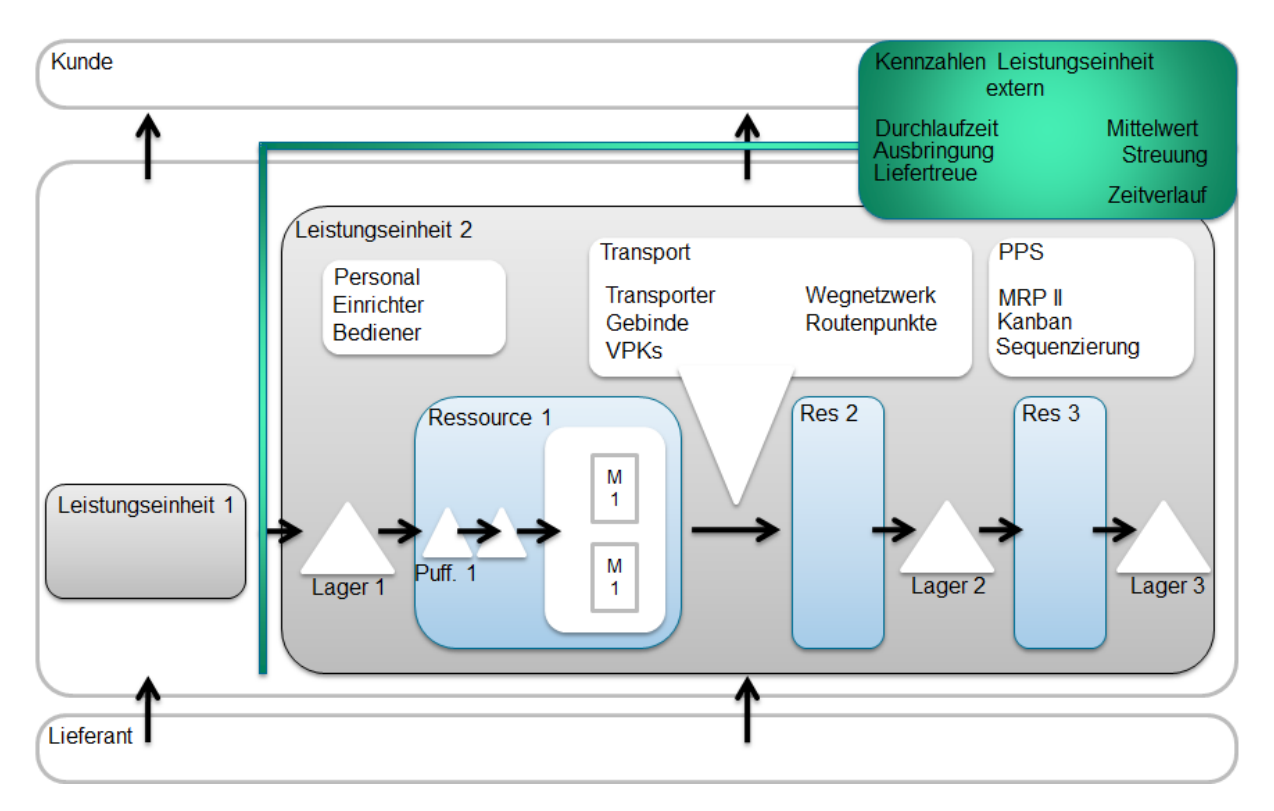

**Abbildung 142: Messpunkte der Externen Kennzahlen**

<span id="page-455-0"></span>Als Masterkennzahl der Gesamtsystemperformance dient die relative Ausbringung.

IX.5 Logistik-Balance-Score-Card zur Auswertung von Simulationsläufen ohne monetäre Größen"

Die internen Kennzahlen charakterisieren die Performance der einzelnen Systemelemente im Detail. Hierzu zählen Bestände, Auslastung der einzelnen Produktionsfaktoren, die interne Liefertreue (das heißt die Abweichung von der Planung), die Durchlaufzeit pro Ressource und ihr Verhalten über der Zeit. [Abbildung](#page-456-0)  [143](#page-456-0) zeigt die Messpunkte der internen Kennzahlen.

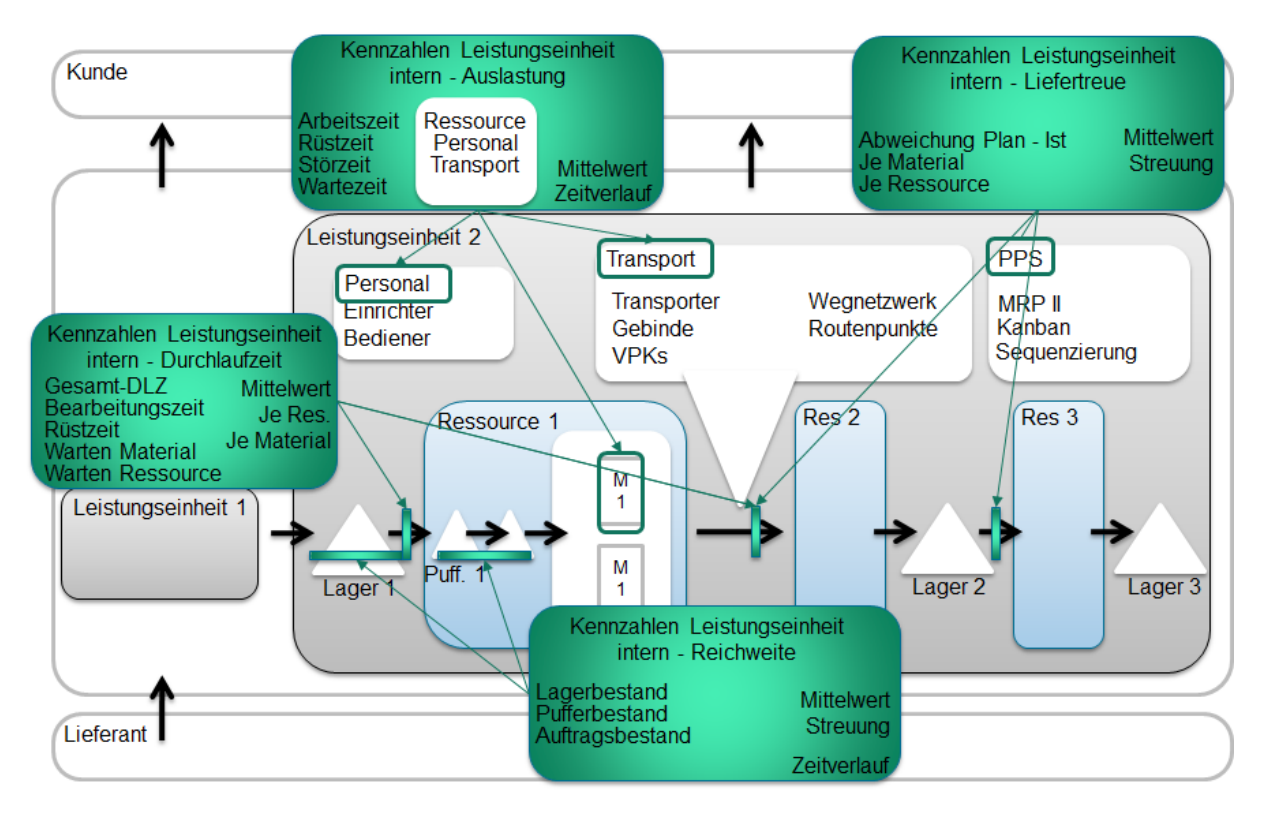

**Abbildung 143: Messpunkte der Internen Kennzahlen**

<span id="page-456-0"></span>In den folgenden Darstellungen der Kennzahlen werden die einzelnen Begriffe definiert und die unterschiedlichen Ausprägungen charakterisiert.

# *IX.5.2.2. Ausbringung*

### ABSOLUTE AUSBRINGUNG

Die absolute Ausbringung verfolgt die vom Gesamtsystem produzierte Menge in Stück und über die Zeit. Sie ist nur als Vergleichskennwert zwischen mehreren

IX.5 Logistik-Balance-Score-Card zur Auswertung von Simulationsläufen ohne monetäre Größen"

Simulationsläufen interessant, da sie keine Unterscheidung zwischen den Stückzahlen verschiedener Produkte erlaubt. Außerdem enthält sie keine Information über die vom System geforderte gewünschte Ausbringung (Systemlast).

#### RELATIVE AUSBRINGUNG

Die relative Ausbringung unterscheidet ebenfalls nicht zwischen unterschiedlichen Produkten und gibt damit ebenfalls keine Aussage über den wirtschaftlichen Erfolg. Allerdings kann sie als Indikator für die Erfüllung der Anforderungen an die Produktion dienen. Sie setzt die vom System geforderte (eingehende) Menge in Verhältnis zu der vom System gelieferten (ausgehenden) Menge. Zur Erläuterung kann [Abbildung 144](#page-457-0) dienen.

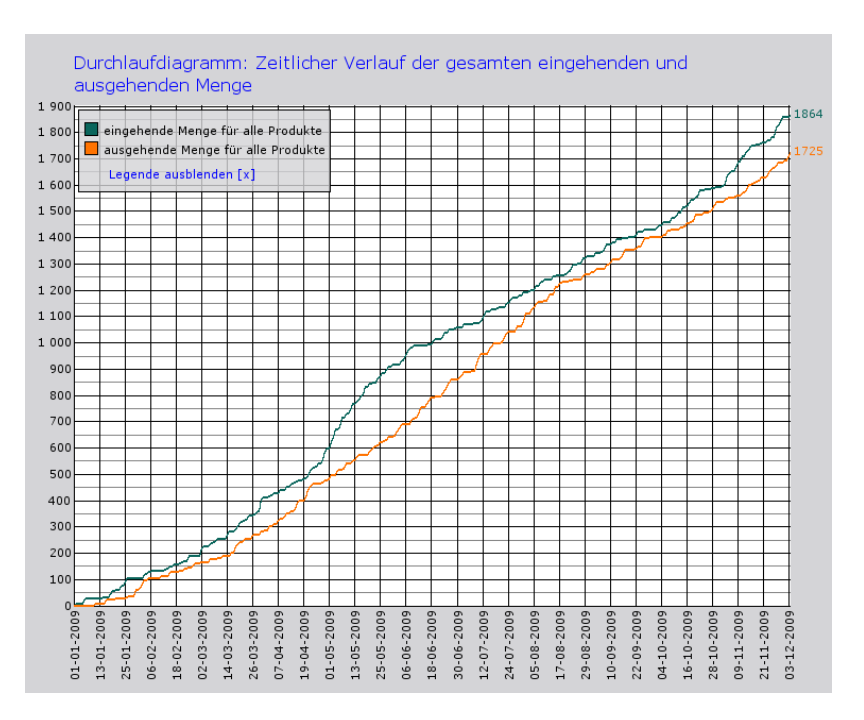

<span id="page-457-0"></span>**Abbildung 144: Durchlaufdiagramm nach Menge**

IX.5 Logistik-Balance-Score-Card zur Auswertung von Simulationsläufen ohne monetäre Größen"

Für jedes Produkt wird an jedem Tag das Verhältnis zwischen geforderter und gelieferter Menge in Prozent errechnet. Der Gesamtwert ergibt sich als Mittelwert aller Produkte.

*n = Anzahl der Produkte*

*m= Anzahl der Tage des Simulationszeitraums*

# *IX.5.2.3. Durchlaufzeit*

#### **GESAMTDURCHLAUFZEIT**

Die Gesamtdurchlaufzeit im System unterscheidet sich in ihrer Berechnung von der externen und internen Durchlaufzeit. Da der Simulator dazu in der Lage ist eine mehrstufige Produktion (d.h. die Produktion von Produkten und Vorprodukten in mehreren Stufen) abzubilden, kann die Gesamtdurchlaufzeit eines Produkts inklusive seiner Komponenten durch das System nicht einfach berechnet werden. Als Basis für die Gesamtdurchlaufzeit wird das Prinzip des kritischen Pfades verwendet. Damit ergibt sich die Gesamtdurchlaufzeit als Summe der Maxima der internen Durchlaufzeit aller Komponenten auf der jeweiligen Dispositionsstufe.

### **EXTERNE DURCHLAUFZEIT**

Mit der externen Durchlaufzeit wird die Zeit zwischen Auftragseingang und Auslieferung gemessen. Damit ist sie ein Indikator für die Reaktionsgeschwindigkeit des Systems. Kürzere Durchlaufzeiten korrelieren mit geringeren Beständen und erlauben eine bessere Anpassung an sich verändernde Kundenwünsche. Eine starke Streuung der Durchlaufzeit erschwert die Zusage eines festen Liefertermins und damit die zeitliche Befriedigung der Kundenwünsche.

IX.5 Logistik-Balance-Score-Card zur Auswertung von Simulationsläufen ohne monetäre Größen"

## INTERNE DURCHLAUFZEIT

Die interne Durchlaufzeit gibt die durchschnittliche Dauer der Produktion jedes einzelnen eigengefertigten Materials an. Sie setzt sich damit aus den Transportzeiten, Wartezeiten, Rüstzeiten und Bearbeitungszeiten für jedes Los zusammen. Starke Streuung in der internen Durchlaufzeit deutet auf entweder eine zu hohe Kapazitätsbelastung oder nicht richtig beherrschte Prozesse (ungenügende Transportsteuerung, zu große Lose und Ähnliches) hin.

# *IX.5.2.4. Liefertreue*

# EXTERNE LIEFERTREUE

Die externe Liefertreue misst die Erfüllung des Kundenwunsches in Zeit und Menge, beziehungsweise in Zeit und Aufträgen. Zur Bestimmung der prozentualen Liefertreue wird der für jeden Auftrag zugesagte Liefertermin und das tatsächliche Auslieferdatum verglichen. Die Differenz wird in Klassen eingeteilt. Der Wert berechnet sich zu:

Damit können auch Spätlieferungen in einem begrenzten Rahmen für die Liefertreue berücksichtigt werden.

### INTERNE LIEFERTREUE

Die interne Liefertreue misst, ähnlich wie die externe Liefertreue, die Erfüllung eines Kundenwunsches zum richtigen Zeitpunkt. Hierbei handelt es sich jedoch um einen internen Kunden eines Produktionsprozesses. Als Referenz dient der vom PPS-System festgelegte Planfertigstellungstermin eines Fertigungsauftrags.

IX.5 Logistik-Balance-Score-Card zur Auswertung von Simulationsläufen ohne monetäre Größen"

# *IX.5.2.5. Bestand*

Bestände können an zwei Stellen im System auftreten. Zum einen können fertige Materialien an verschiedenen Stellen im Lager aktiv eingelagert sein. Zum anderen befindet sich vor jeder Produktionsressource eine gewisse Menge an Material, das auf seine Bearbeitung wartet.

Um Bestände vergleichbar zu machen und Durchschnittswerte und Summen über verschiedene Materialien berechnen zu können, werden alle Bestände sowohl in der absoluten Zahl (Stück Material) wie auch in der Reichweite (in Tagen) angegeben. Zur Berechnung der Reichweite wird der gleitende Mittelwert des Verbrauchs verwendet.

#### BESTAND IM LAGER

Um zu einem korrekten durchschnittlichen Bestand für jede Materialnummer zu kommen, werden alle Lagerbewegungen ausgewertet. Liegt ein Material noch für einige Stunden auf Lager, wird es an diesem Tag auch nur anteilig im durchschnittlichen Lagerbestand berücksichtigt. Auf diese Weise sind die aus der Simulation erhaltenen Daten häufig genauer als die stichtagsbezogenen Informationen aus operativen Systemen. Zur Dimensionierung einer Lagerfläche ist aber zusätzlich der sich maximal in einem Lager am Stichtag befindliche Bestand notwendig. Dieser wird als Peak-Bestand angegeben.

### BESTAND IN DER PRODUKTION (WIP)

Der Bestand in der Produktion (WIP, Work-In-Progress) berücksichtigt die vor den Maschinen liegenden Halbfabrikate, die aufgerüsteten Lose, die eingehende Materialien und alle im Transport befindlichen Materialen. Hierzu werden analog zu den Lagerbewegungen alle Materialbewegungen im System und ihre unterschiedlichen Stati verwendet. Dies ermöglicht eine sehr zeitgenaue Aussage über die Menge des sich im System befindlichen Materials. Auch diese Größen werden zur Berechnung alternativ in Reichweiten angegeben.

IX.5 Logistik-Balance-Score-Card zur Auswertung von Simulationsläufen ohne monetäre Größen"

# *IX.5.2.6. Auslastung*

Die Auslastung gibt an, welcher Teil der Kapazität einer Ressource durch eine bestimmte Tätigkeit gebunden wird. Neben der Produktivzeit werden Rüstzeit, Störzeit und Wartezeit erfasst.

# AUSLASTUNG DER MASCHINEN

Die Auslastung der Maschinen gibt ihre Verwendung über der Zeit an. Aus der durchschnittlichen Auslastung können zur Verfügung stehende freie Kapazitäten abgeleitet werden. Ebenfalls können permanente und temporäre Engpässe durch den Drill-Down identifiziert werden.

### AUSLASTUNG DES PERSONALS

Die Auslastung des Personals wird analog zur Auslastung der Maschinen über der Zeit aufgetragen. Da Personal an unterschiedlichen Arbeitsplätzen eingesetzt werden kann, stellen die Auswertungen zusätzlich zu verwendeten und freien Kapazitäten auch den Verwendungsort dar. Hiermit kann zum Beispiel eine flexible Gruppenarbeit simuliert und ausgewertet werden.

Insgesamt bieten die vorgestellten Kennzahlen einen ganzheitlichen Überblick über die logistische Performance des Systems. In den folgenden zwei Abschnitten werden die einzelnen Auswertungen im Detail erläutert und ihre Verwendung für die Analyse im Drill-Down erklärt.

# **IX.5.3. Drill-Down über Produkt, Produktstruktur und Prozess**

Zur Erleichterung der Analyse komplexer Fragestellungen innerhalb der Simulation wurde eine besondere Form der Navigation zwischen den einzelnen Diagrammen geschaffen. Beim klicken auf die Kennzahlen des Kennzahlencockpits öffnet sich die Detailansicht der jeweils betroffenen Elemente des Systems. Hierbei liegt der Fokus nicht

IX.5 Logistik-Balance-Score-Card zur Auswertung von Simulationsläufen ohne monetäre Größen"

auf den absoluten Werten, sondern auf dem schnellen Erkennen möglicher Abweichungen. So kann zum Beispiel die Durchlaufzeit eines der Produkte massiv von den restlichen Produkten abweichen. Der Drill-Down unterstützt nun beim Auffinden der Problemursache. Hierbei bewegt sich der Nutzer gezielt durch die verschiedenen Sichten über Produkt, Produktstruktur und Prozess bis er den detaillierten Zeitverlauf der jeweiligen Größe erreicht hat. [Abbildung 145](#page-462-0) stellt das Vorgehen grafisch dar.

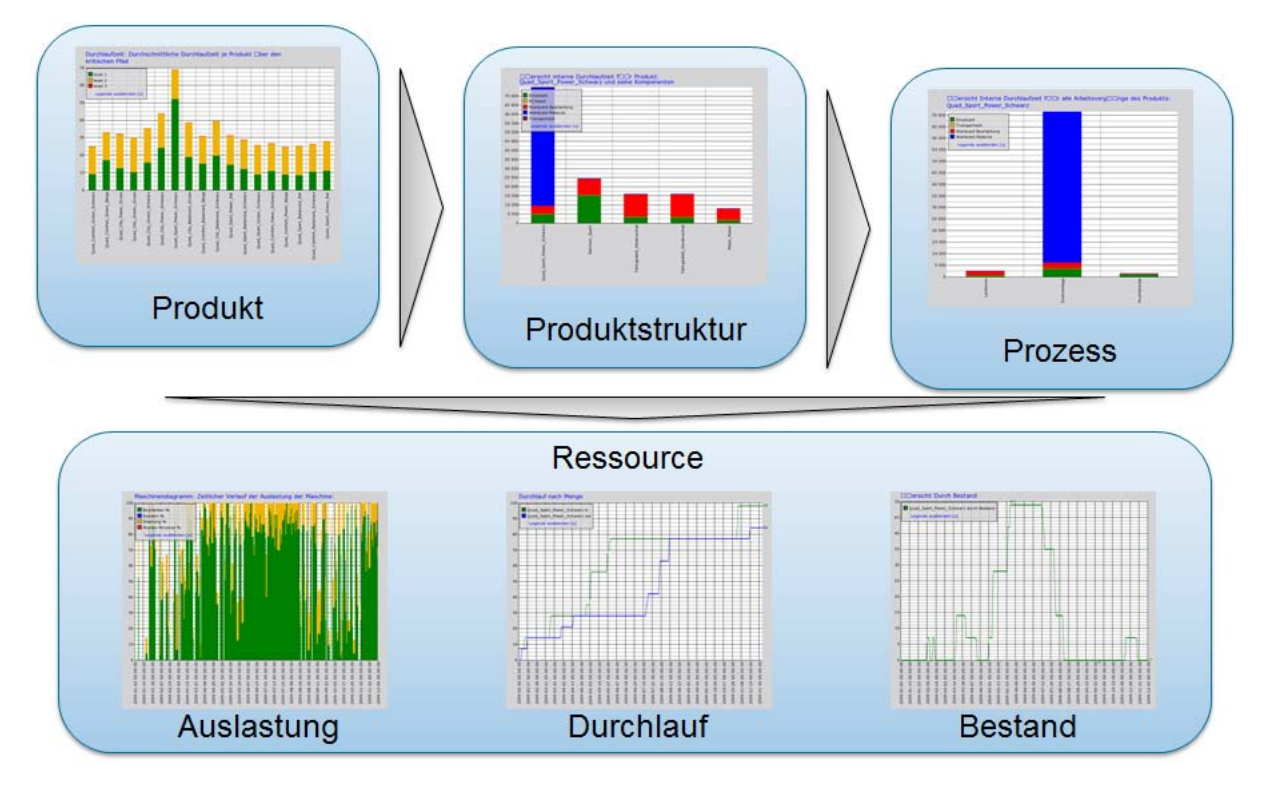

<span id="page-462-0"></span>**Abbildung 145: Die drei zentrale Sichten und ihre Verwendung für den Drill-Down**

Auf diese Weise wird die Analyse signifikant beschleunigt und der Nutzer bei der Problemfindung unterstützt.

# **IX.5.4. Auswertungen und Aussagen**

Der folgende Abschnitt stellt die zur Verfügung stehenden Auswertungen im Detail dar. Der in der ersten Spalte aufgezeigte Drilldown-Pfad markiert den Einstiegspunkt für die Analyse im Kennzahlencockpit.

IX.5 Logistik-Balance-Score-Card zur Auswertung von Simulationsläufen ohne monetäre Größen"

Alle Pfade enden jeweils in der detaillierten Auswertung über der Zeit. In dieser letzten Maske können über ein Menü beliebige Kombinationen von Ressourcen und Materialien über der Zeit angezeigt werden.

Einige Drill-Down-Diagramme verwenden Kennzahlen eines anderen Pfades, um den Nutzer beim Auffinden eines speziellen Problems zu unterstützen.

Damit wird der Nutzer durch das sozusagen in das Werkzeug integrierte Expertenwissen bei der Logistikanalyse unterstützt. Dies ist eine notwendige Voraussetzung zum breiten Einsatz des Werkzeugs auf den unterschiedlichen Ebenen eines Unternehmens und insbesondere beim Einsatz in KMU.

Die folgende Liste zeigt alle Diagramme und bietet einige daraus ableitbare Aussagen.

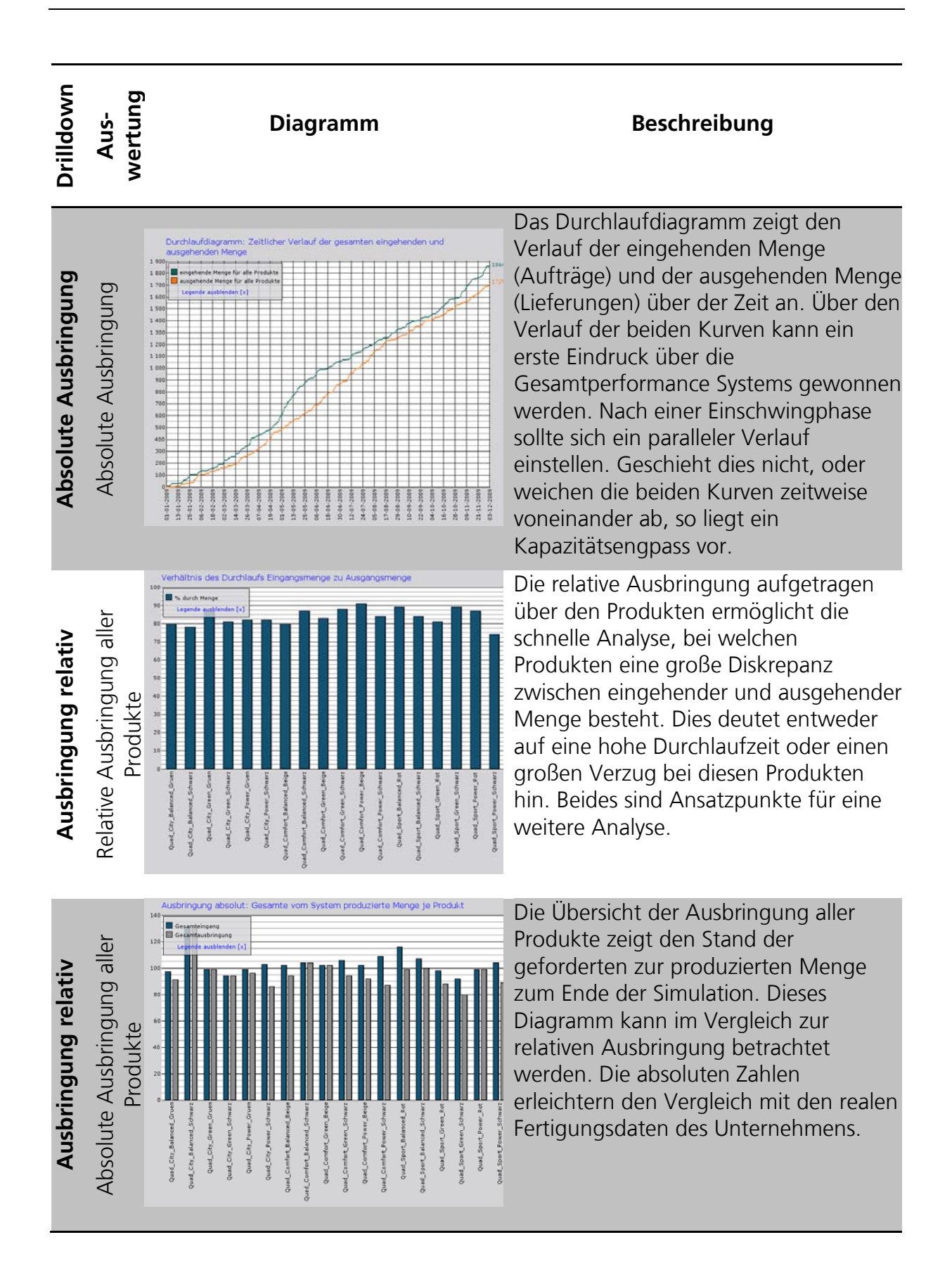

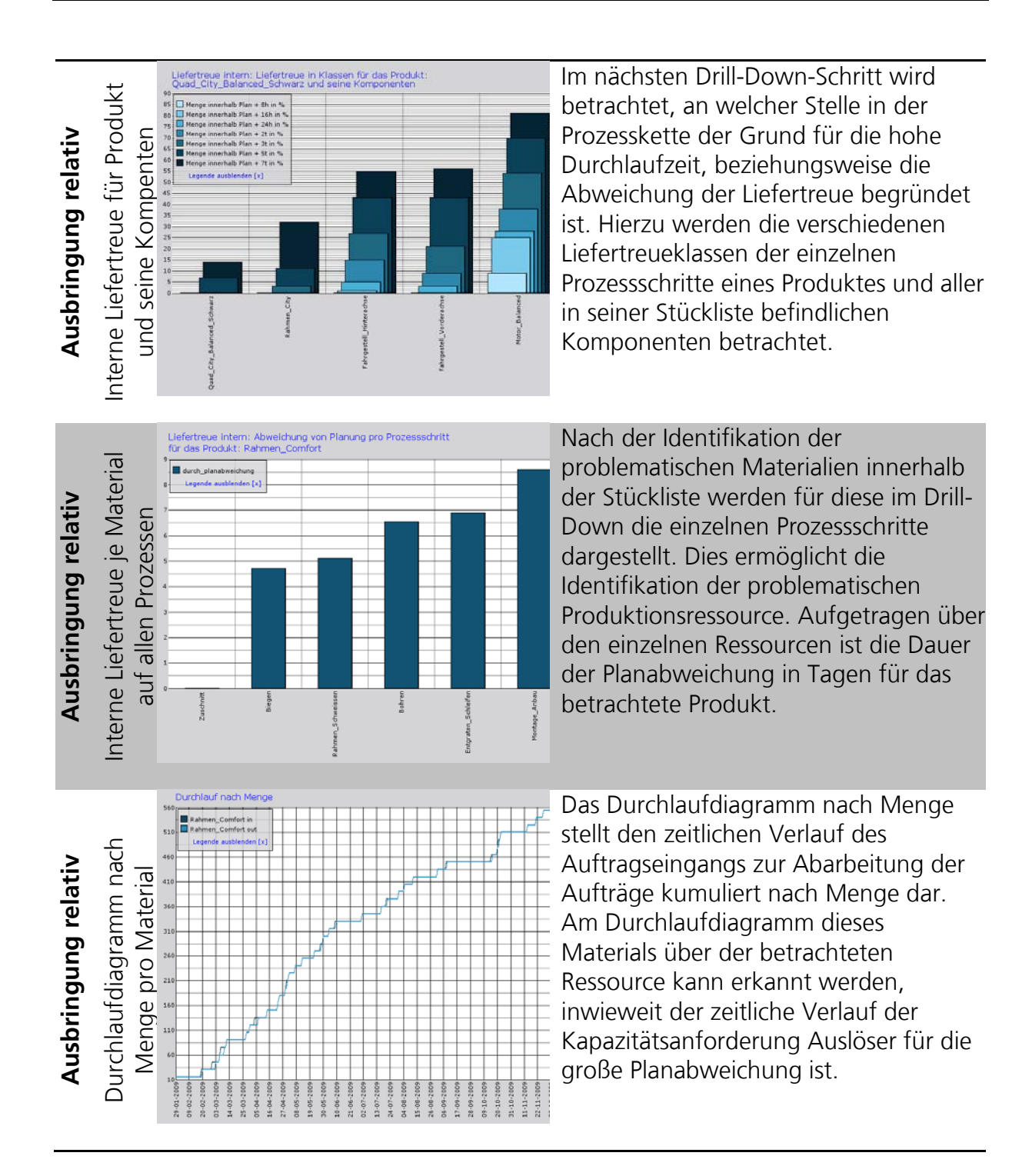

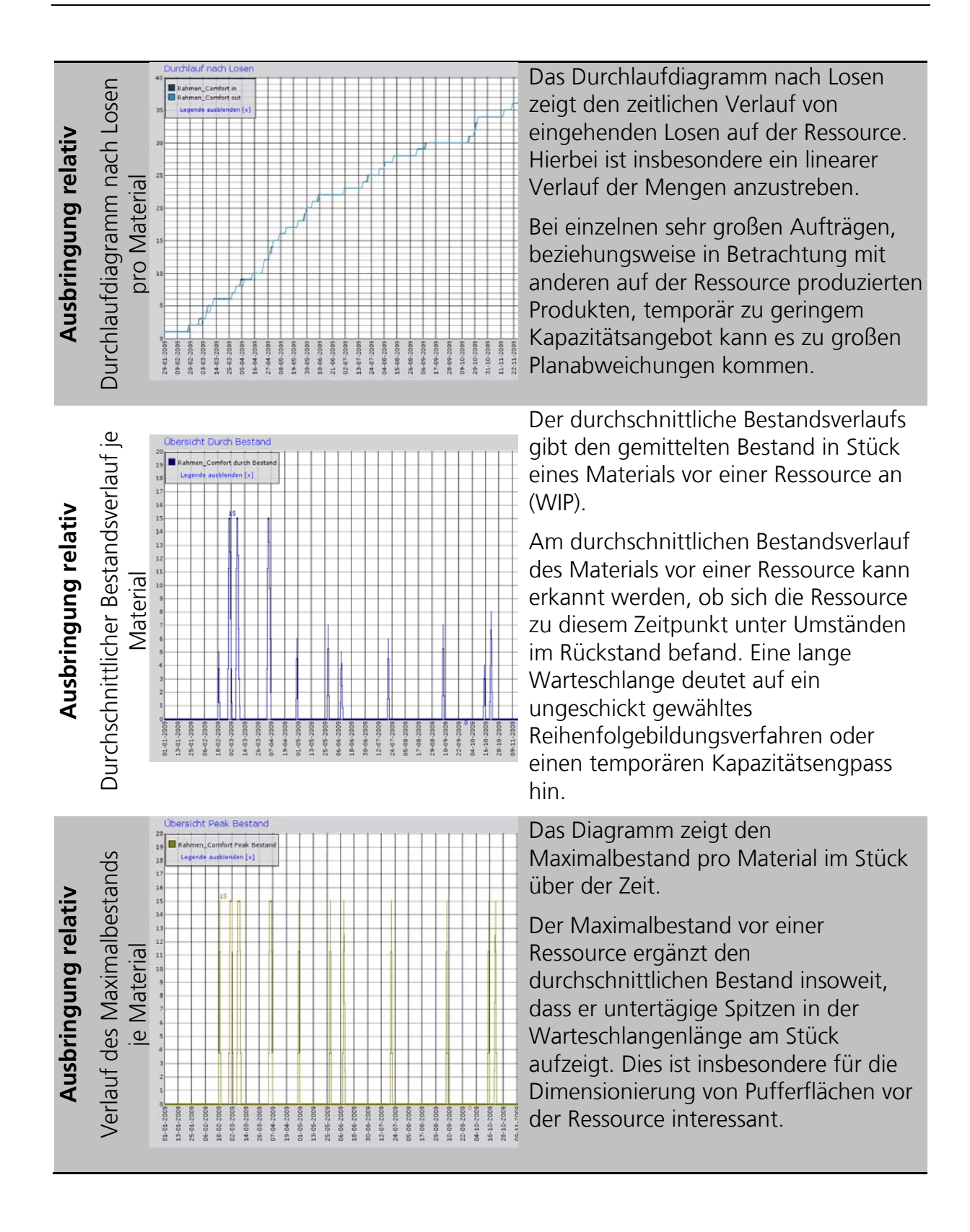

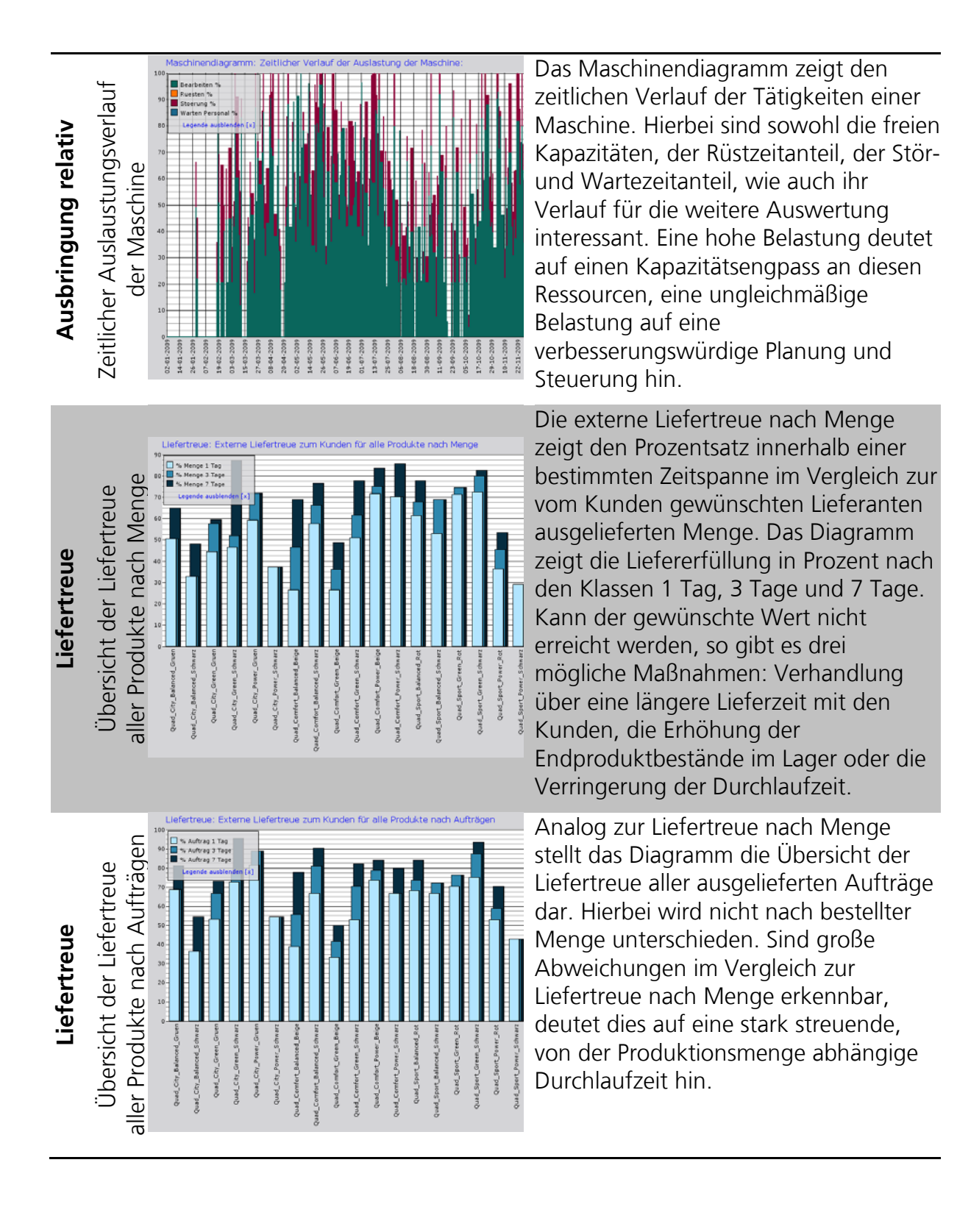
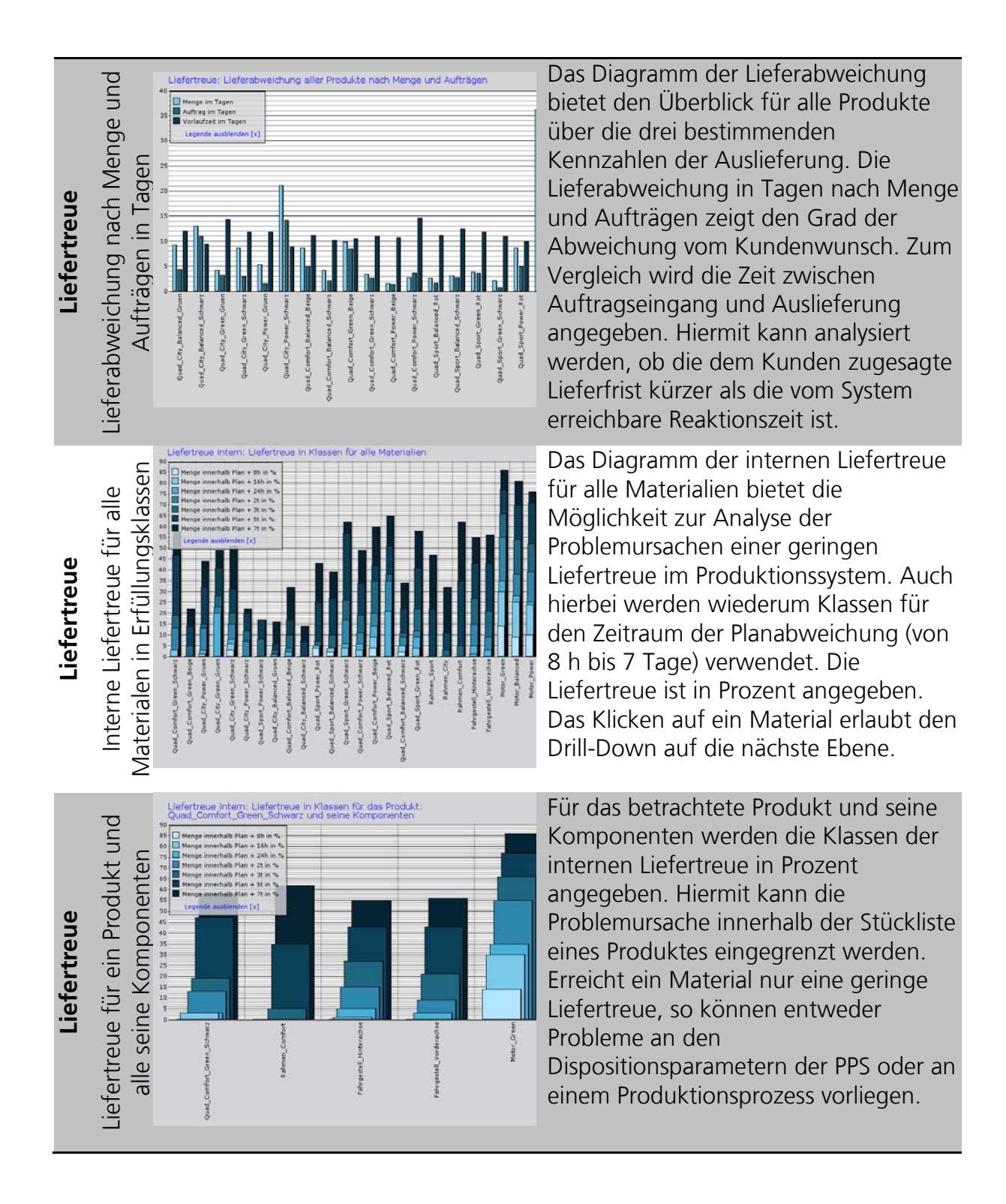

IX.5 Logistik-Balance-Score-Card zur Auswertung von Simulationsläufen ohne monetäre Größen"

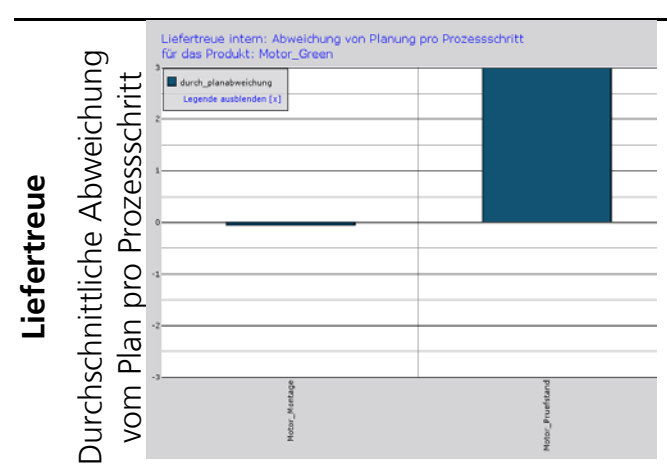

Die durchschnittliche Abweichung in Tagen zwischen Planfertigstellungsterminen und Ist-Fertigstellungsmeldungen zeigt die Qualität der Planung eines einzelnen Prozessschrittes, beziehungsweise deutet auf ein Problem auf dieser Ressource hin. Die detaillierte Analyse der Ressource erfolgt wiederum in den bereits oben vorgestellten Diagrammen.

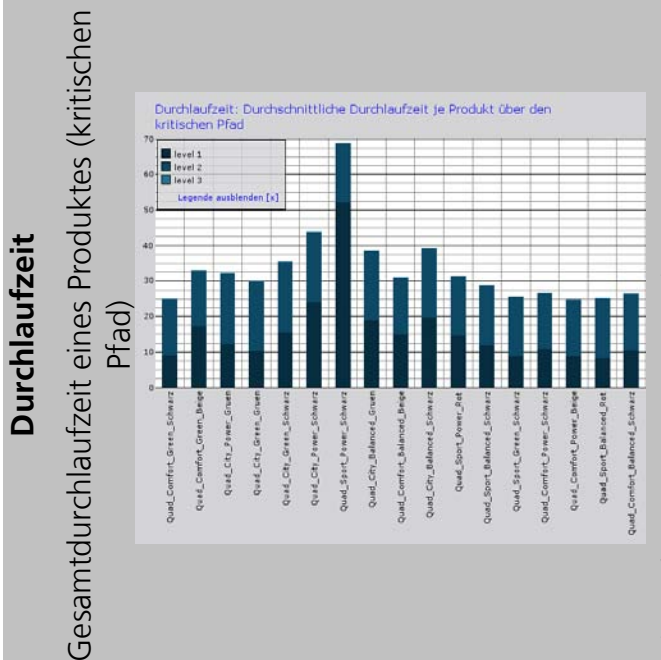

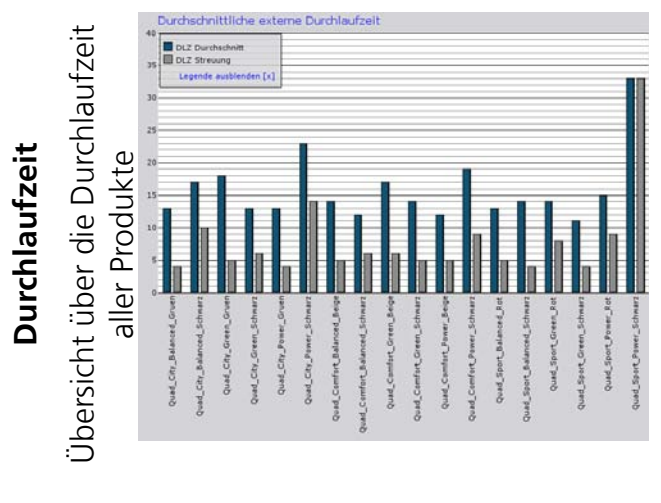

Das Diagramm stellt die Durchlaufzeit aller Produkte und ihrer unterliegenden Komponenten auf den verschiedenen Dispositionsstufen da. Die in Tagen angegeben Durchlaufzeit entspricht der Dauer der Produktion von der Bestellung des Rohmaterials bis zum fertigen Produkt. Hierbei wird nach der Methode des kritischen Pfades berechnet.

Die Gesamtdurchlaufzeit eines Produktes ist eine der interessantesten Information der Simulation. Es können diejenigen Produkte identifiziert werden, die sich am längsten in der Produktion befinden. Diese bieten sich für eine weitere Analyse an.

Die externe Durchlaufzeit gibt die zeitliche Differenz zwischen Auftragseingängen und Auslieferung an. Sie kennzeichnet die Reaktionsgeschwindigkeit eines Systems.

Die Gegenüberstellung der Durchlaufzeit mit ihrer Streuung (in Tagen) ermöglicht nicht nur die Identifikation derjenigen Produkte mit der längsten Durchlaufzeit, sondern auch derjenigen bei denen diese maximal streut.

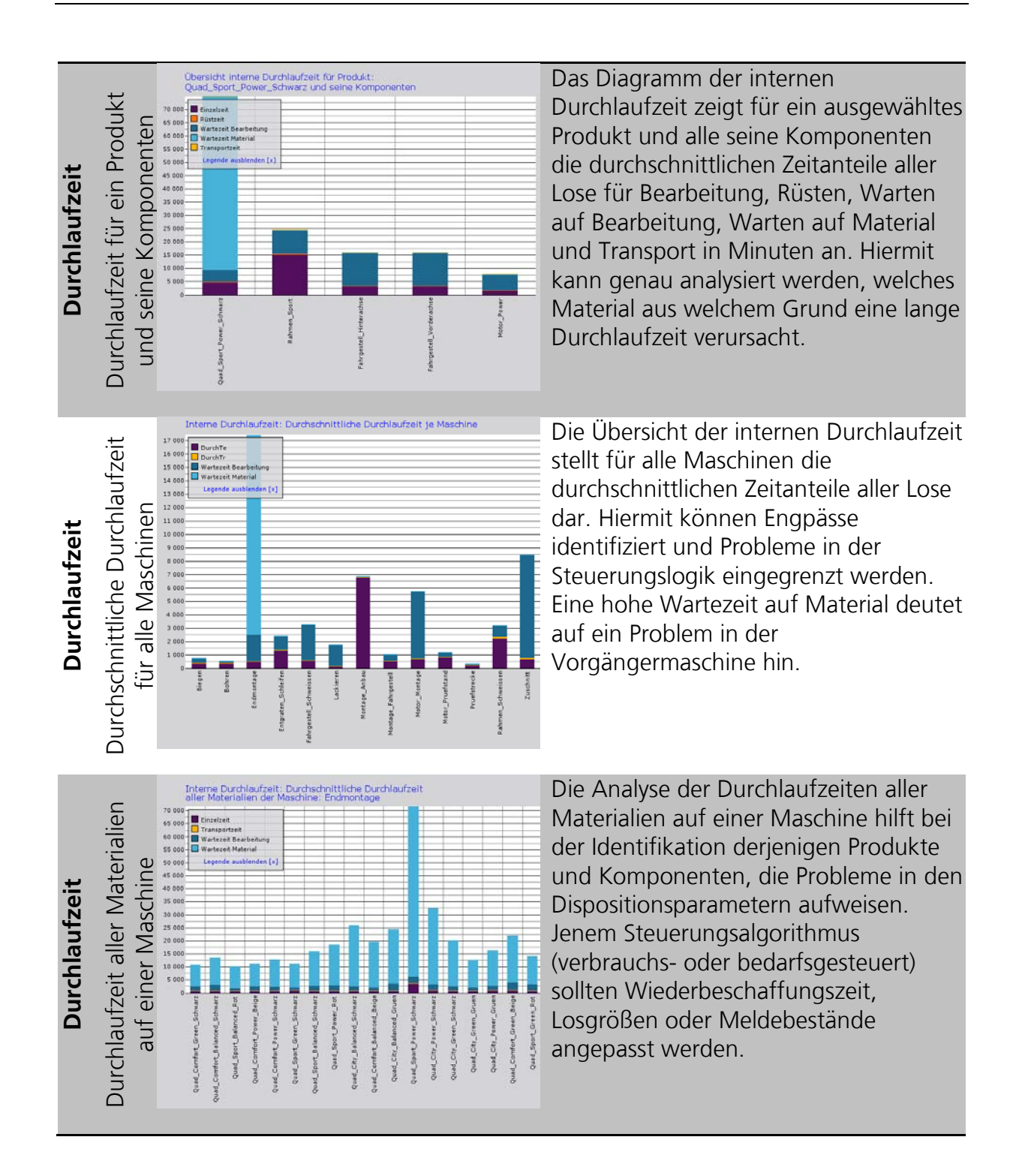

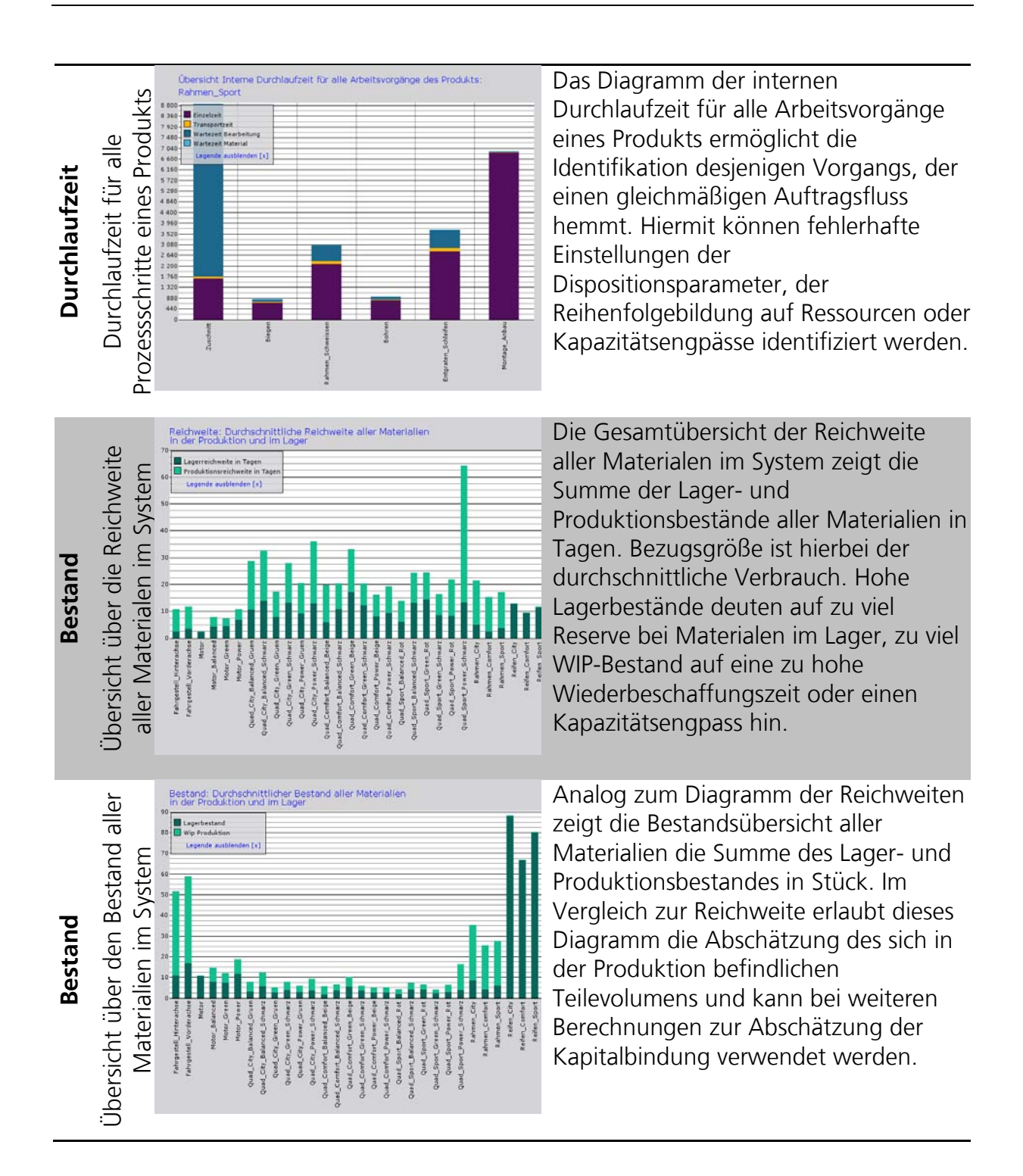

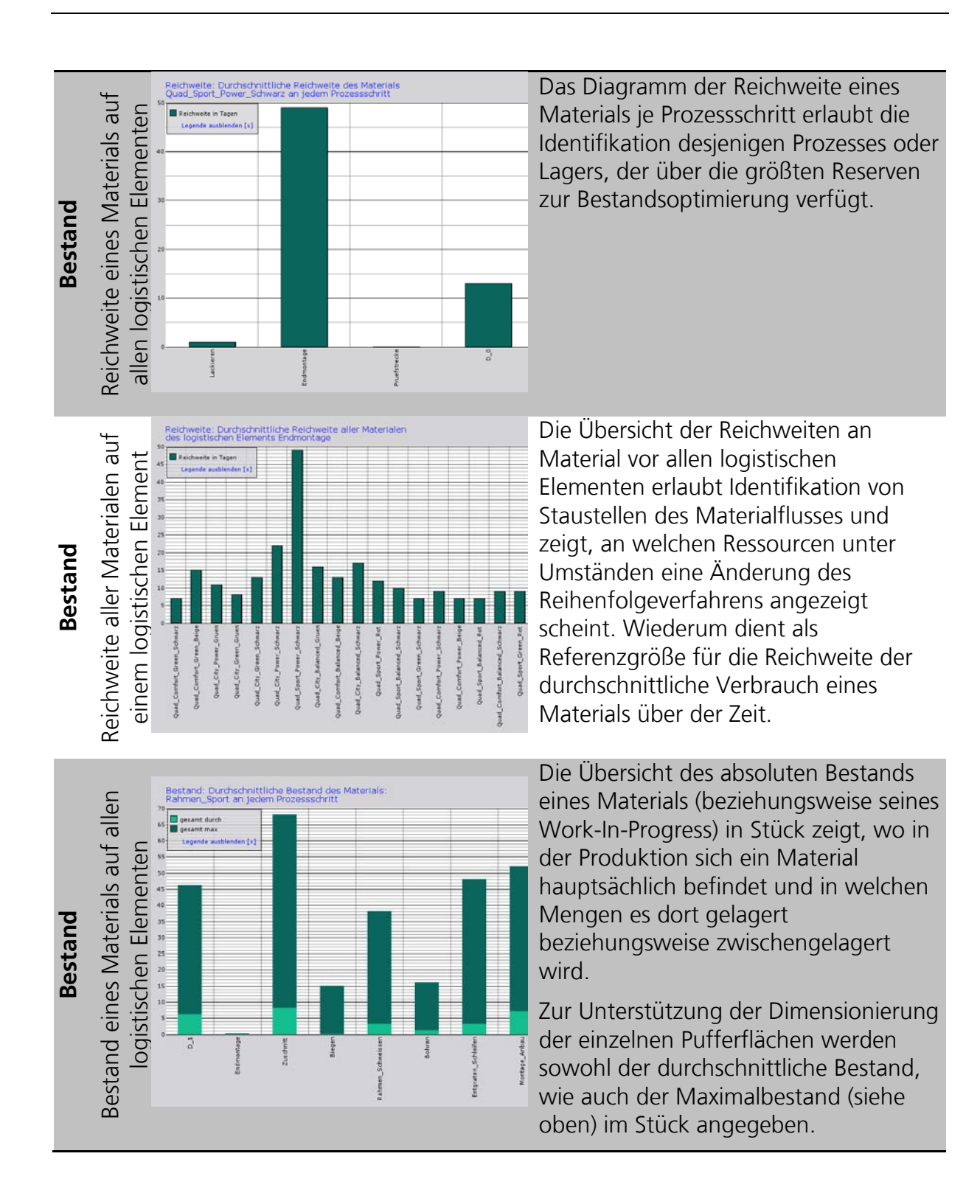

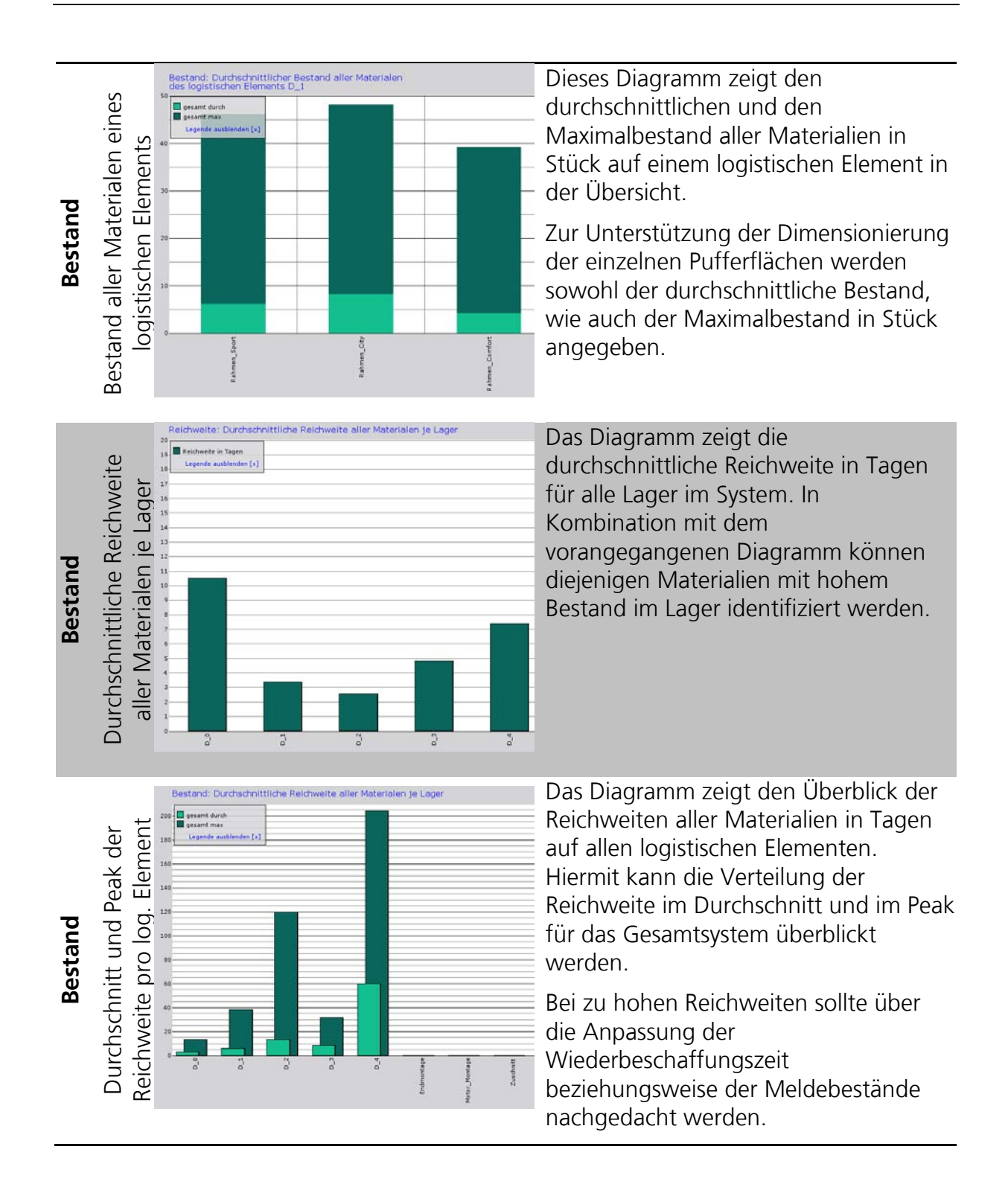

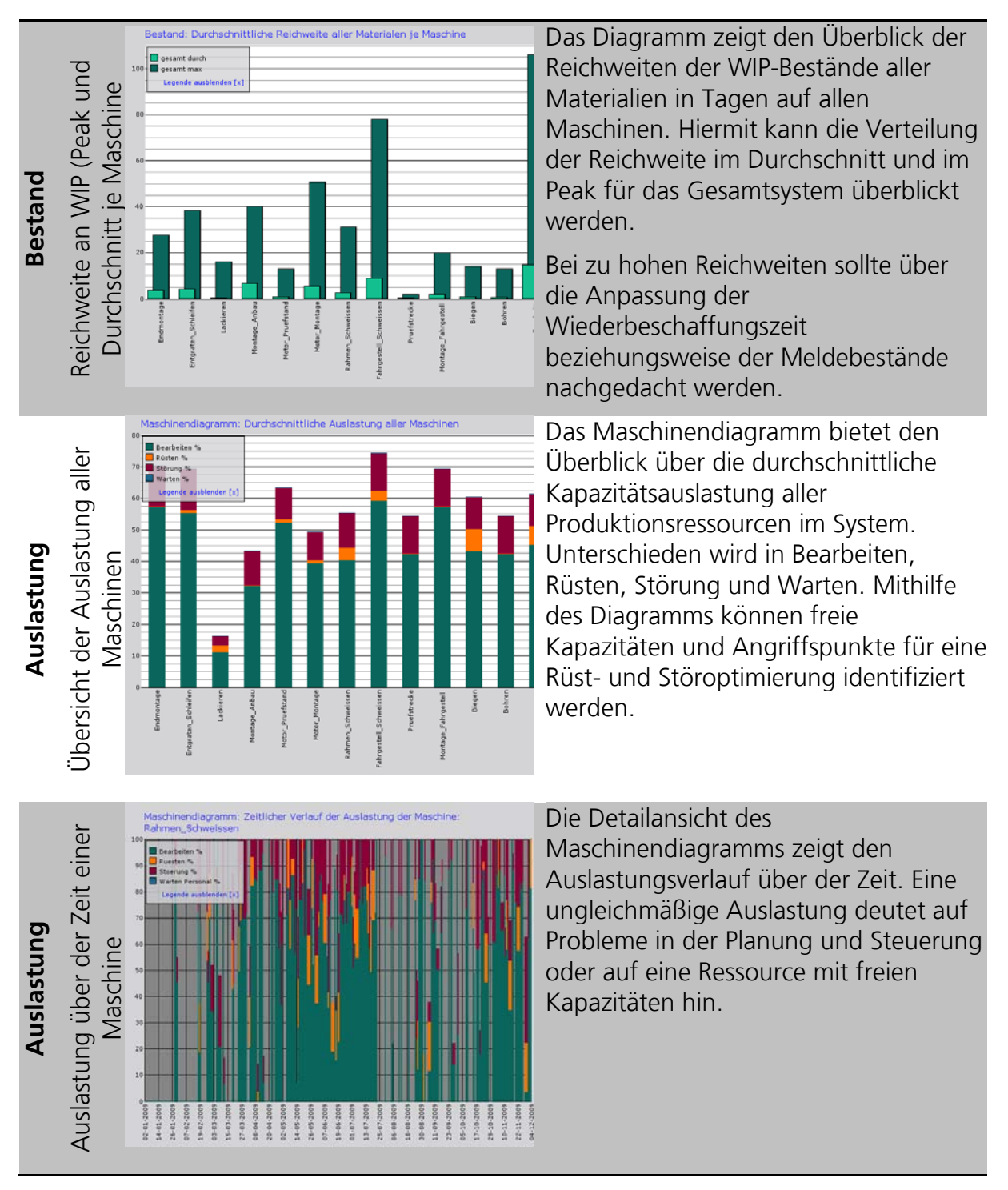

**Tabelle 23: Drill-Down-Navigation und Aussagen der Auswertungsdiagramme in der Fabrik-Simulation SimWebApp**

# *IX.6. Industrielle Fallstudien mit generischen Simulationsmodellen*

Das Teilvorhaben soll die Simulation als Lösungswerkzeug für logistische Fragestellungen kleiner und mittlerer Unternehmen erbringen. Aus diesem Grund geschah die Entwicklung des Simulationswerkzeugs in engem Feedback mit industriellen Anwendungspartnern aus dem Bereich der produzierenden Industrie. Ihre Anforderungen bilden die Basis für die spätere Ausgestaltung des Werkzeugs. Zusätzlich wurde ein Beispielszenario auf bereits bestehenden Vorarbeiten des Fraunhofer IPA entwickelt.

Der folgende Abschnitt stellt diese drei Szenarien vor und bietet gleichsam die Basis für die Best-Practices innerhalb der Web-Plattform. Die Fragestellungen bzw. konkreten Szenarien der beiden Industriepartner sollen in diesem Bericht nur verkürzt dargestellt werden. Die Wahrung der Vertraulichkeit der mitgeteilten Informationen und Probleme waren Voraussetzung für ihre Mitarbeit.

# **IX.6.1. Anwendungsfall Produktionsplanung und -steuerung: "Bedarfsgesteuerte Disposition vs. verbrauchsgesteuerte Disposition"**

Um dem Anwender das Lernen anhand eines exemplarischen problembezogenen Anwendungsfalls auf der Plattform simKMU zu ermöglichen, hat das Fraunhofer IPA ein Best-Practice-Beispiel entwickelt, das *Schulungsmodell "Bedarfsgesteuerte Disposition vs. verbrauchsgesteuerte Disposition"*. Darin werden die Unterschiede zwischen bedarfsgesteuerter und verbrauchsgesteuerter Disposition erläutert und untersucht. Unter Disposition sind "die mengenmäßige Einteilung von Aufträgen mit aktuellen Leistungsanforderungen und die terminierte Zuweisung zu den verfügbaren Ressourcen"<sup>[557](#page-476-0)</sup> zu verstehen.

Das Schulungsmodell bildet die fiktive "Besteck AG" ab, einen Produzenten von Besteck. Die Besteck AG produziert und vertreibt acht verschiedene Produkte, die in zehn unterschiedlichen Prozessschritten mit je einer nachgelagerten Dispositionsstufe hergestellt werden. Nicht alle Produkte durchlaufen auch alle Prozessschritte, manche Bearbeitungsschritte sind produktspezifisch. Die Fertigung ist auf dem Prinzip der Linienfertigung aufgebaut: ein Prozess besteht aus Einzelmaschinen bzw. Arbeitsplätzen. Die Absatzzahlen für die Produkte bleiben über das Jahr gesehen relativ konstant. Die Wertstromanalyse der Besteck AG zeigt [Abbildung 146.](#page-477-0)

<u>.</u>

<span id="page-476-0"></span><sup>557</sup> Vgl. Gudehus, T. (2002), S. 3.

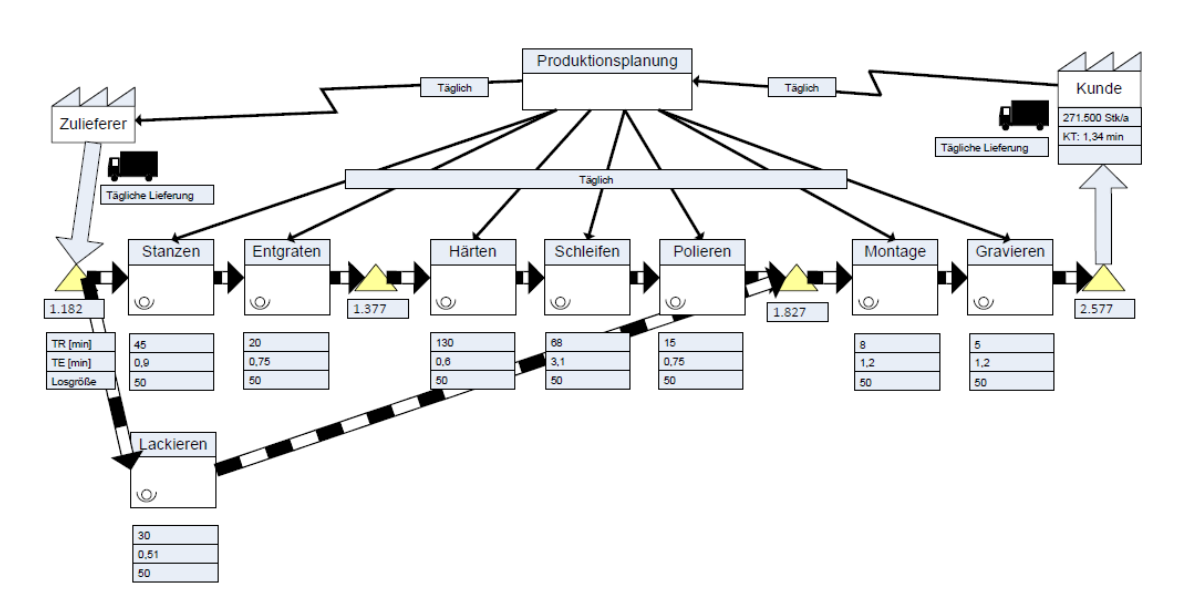

**Abbildung 146: Wertstromanalyse Besteck AG**

<span id="page-477-0"></span>Ziel des Schulungsmodells ist es, die Auswirkung der Dispositionsart (verbrauchsgesteuert oder bedarfsgesteuert) auf den optimalen Betriebspunkt zu untersuchen. Einflüsse unterschiedlicher Rahmenbedingungen werden erkannt und die Ergebnisse sind auf die betriebliche Realität übertragbar. Dafür stehen dem Nutzer verschiedene Szenarien zur Auswahl, innerhalb dieser er bestimmte Parameter variieren kann.

# **IX.6.2. Anwendungsfall des Anwendungspartners A**

# *IX.6.2.1. Unternehmensvorstellung*

Beim ersten Anwendungspartner handelt es sich um einen inhabergeführten Hersteller von Leuchten. Das Unternehmen erwirtschaftet mit 250 Mitarbeitern einen Jahresumsatz von knapp 50.000.000 €. Trotz des großen Exportanteils von knapp 50 % sind die Entscheidungs- und Produktionsstrukturen stark mittelständisch geprägt.

Die wichtigsten Kundensegmente und damit auch unterschiedliche Produktfamilien, sind Leuchten für Maschinen, Steh- und Pendelleuchten, Spezialanfertigungen im Bereich Architektur und ein Segment Medizintechnik.

Diese unterschiedlichen Segmente schlagen sich auch in vollständig unterschiedlichen Abläufen in der Produktion nieder.

In einem ersten Schritt wurden gemeinsam mit allen Stakeholdern des Unternehmens die zentralen Fragestellungen für einen möglichen Simulationseinsatz im Unternehmen diskutiert. [Abbildung 147](#page-478-0) zeigt das Ergebnis der Diskussion.

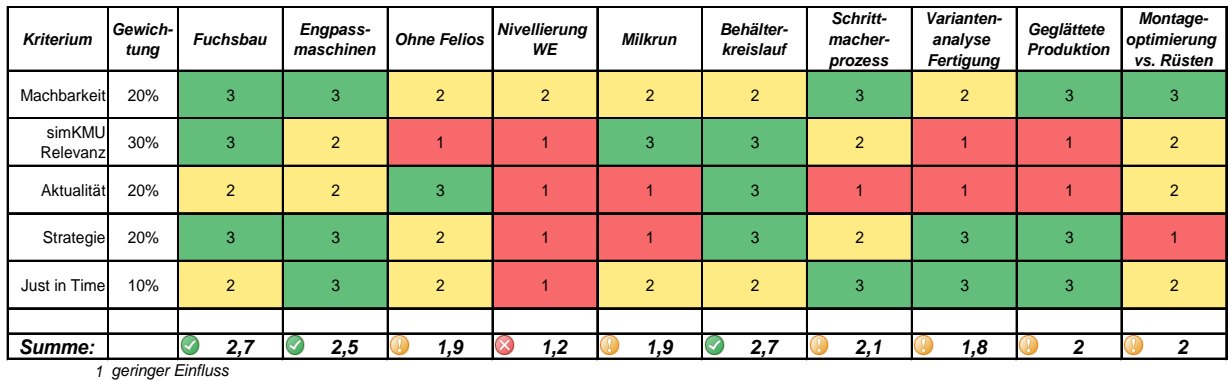

*2 mittlerer Einfluss 3 hoher Einfluss*

<span id="page-478-0"></span>**Abbildung 147: Gewichtungsmatrix zur Auswahl der zu analysierenden Fragestellung (Anwendungspartner A)**

# *IX.6.2.2. Zielstellung*

Aus diesen Themenvorschlägen wurde gemeinsam mit den operativ am Projekt beteiligten Mitarbeitern des Unternehmens eine geeignete Zielstellung für die Simulationsstudie und die Entwicklung der geeigneten generischen Vaterbausteine ausgewählt:

Abbildung der innerbetrieblichen Transportprozesse unter Berücksichtigung verschiedener Verpackungsvarianten mit den Teilbereichen:

- Transportkonsolidierung und Auslegung des innerbetrieblichen Transports: Dimensionierung eines Milkruns.
- Verpackungsoptimierung: Zusammenfassung von Verpackungen, Reduzierung und Planung von Leerverpackungen in der Produktion.
- Lager und Puffer: Einbindung von Außenlagerflächen in die innerbetrieblichen Logistikabläufe.

Die Zielstellung wurde in einer mehrstufigen Vorgehensweise adressiert.

# *IX.6.2.3. Vorgehensweise*

Die Vorgehensweise steht gleichzeitig exemplarisch für ein auf Basis der simKMU-Methodik durchgeführtes Simulationsprojekt mit externer Unterstützung.

### **1. Repräsentantenauswahl**

Bei der Repräsentantenauswahl wurden geeignete Produktfamilien auf Basis einer Umsatz- und Volumenanalyse der Geschäftszahlen des letzten Betriebsjahres gebildet. Jeder der ausgewählten Produktrepräsentanten bildet damit nicht nur ein Produkt in der Produktion ab, sondern steht stellvertretend für die Umfänge einer gesamten Produktfamilie. Um dennoch zu sinnvollen Durchlaufzeiten und Kapazitätsaussagen zu kommen, müssen die Daten im Nachgang sinnvoll skaliert werden.

### **2. Grobes Prozess-Mapping der gesamten Produktion**

Für jeden der Repräsentanten wurde eine Prozess-Map mit den einzelnen Abläufen in der Produktion erstellt. Dies unterstützt bei der Kommunikation innerhalb des Projektteams und bildet die Basis für die spätere Modellierung.

## **3. Einbeziehung des Fabriklayouts**

Da die internen Transportprozesse modelliert werden sollen, spielen die Gegebenheiten des Layouts und hierbei insbesondere die Möglichkeit zur Abstraktion eine wesentliche Rolle. Es wurde festgestellt, dass die Modellierung der einzelnen Produktionsressourcen bereichsweise und mit Durchlaufzeitressourcen hinreichend ist. Die Transporte mit dem Stapler und mit einem Transportwagen werden über den Baustein On-Demand abgebildet. Der in den Zentralbereichen der Produktion eingesetzte Transportzug kann über den Baustein Milkrun abgebildet werden. Zur Erhebung der einzelnen Streckeninformationen wurde eine Transportmatrix verwendet.

## **4. Systematische Datenerhebung und Simulationswertstrom**

Auf Basis der Modellierungsüberlegungen wurde ein geeigneter Simulationswertstrom erstellt. In diesem werden alle für die Simulation notwendigen Daten identifiziert und mit den Mitarbeitern des Unternehmens besprochen.

# **5. Analyse der IT-Systemlandschaft und ergänzender Datenquellen**

Um den Mitarbeiter des Unternehmens die Datenerhebung zu erleichtern, wurden die operativen Systeme des Unternehmens auf bereits vorhandene und für die Simulation relevanten Daten analysiert. Die entstehende Systemlandkarte dient dann zur Abstimmung der Datenerhebung mit der IT-Abteilung. Auf diese Weise können bereits im Vorfeld Probleme der Datenqualität reduziert werden.

# **6. Datenerhebung und Datentransfer**

Für die Datenerhebung und den Datentransfer wurde ein vorläufiges Datenmodell (ähnlich des oben beschriebenen Nutzer-In/Nutzer-Out-Modells) entwickelt. Als geeignetes Transferformat wurden, wie leider häufig, von Unternehmen auszufüllende Excel-Files definiert.

# **7. Datenaufbereitung und Konsolidierung der erhobenen Daten**

Die spezifische Fragestellung der Abbildung des innerbetrieblichen Transportes machte die zusätzliche händische Aufnahme von Daten sowie mehrere Iterationsschleifen zur Erhöhung der Datenqualität notwendig. Auf Basis der Unternehmensdaten wurde dann ein geeignetes Datenmodell für Simulation erstellt.

### **8. Validierung der erhobenen Daten**

Mit einem Prototyp der Simulationsplattform wurde das entwickelte Modell gemeinsam mit dem Unternehmensvertretern auf Validität geprüft. Hieraus ergaben sich weiter notwendigen Anpassungen, die wiederum in eine Spezifizierung der generischen Bausteinen einflossen.

# **9. Modellierung der Themenstellung innerhalb der Web-Plattform** Nach der Fertigstellung der Alphaversion der Plattform wurden die bereits im Datenmodell hinterlegten Angaben mit der aktuellen Version der GUI verknüpft und damit eine lauffähige Simulationslösung geschaffen.

# *IX.6.2.4. Ergebnis*

Das Ziel von simKMU, die Simulation kleiner und mittlerer Unternehmen in Form einer Web-Plattform näher zu bringen, konnte mit diesem Anwendungspartner voll erreicht werden. Die hohe Komplexität der generischen Simulation von Transportfragestellungen wurde mithilfe geeigneter Modellierungsannahmen und "intelligenten" Algorithmen auf ein im Web-Browser beherrschbares Niveau heruntergebrochen. Die Möglichkeit verschiedene Transportverfahren im Vergleich zu simulieren und sie damit vor einer Implementierung in der Aktion mit der restlichen Produktionssteuerung zu analysieren, bietet für alle produzierenden KMU einen hohen Mehrwert.

Wir möchten uns an dieser Stelle bei den Mitarbeitern dieses Anwendungspartners für den tollen Input und die hohe Motivation bei der Mitarbeit an simKMU bedanken.

# **IX.6.3. Anwendungsfall des Anwendungspartners B**

# *IX.6.3.1. Unternehmensvorstellung*

Beim zweiten Anwendungspartner handelt es sich um ein mittelständisches, produzierendes Unternehmen aus der Möbelbranche. Nach über 100 Jahren Firmengeschichte als inhabergeführtes Unternehmen wurde es vor einigen Jahren in die Form einer Aktiengesellschaft überführt. Der Produktumfang reicht vom Empfang (Lobby) über Einzel-, Kombi- und Großraum- bis hin zum Chefbüro. Hierbei wird großen Wert auf die Berücksichtigung aller Kundenwünsche gelegt. Aus diesem Grund arbeitet die Produktion in den meisten Produktfamilien mit einer extrem hohen Variantenvielfalt. Insgesamt erzielte der Konzern 2010 über 150 Mio. Umsatz, davon 40% im Export und hat knapp 900 Mitarbeiter an mehreren Standorten. Das im Rahmen von simKMU betrachtete Stammwerk mit ca. 200 Mitarbeitern weißt jedoch typische Strukturen eines Mittelständers auf.

In der Produktion wird die sogenannte taktorientierte Fertigung zur Steuerung der Fertigung eingesetzt. Betrachtungsgegenstand ist die Fertigung von Drehstühlen vom Stoffzuschnitt bis zur Endmontage.

Zu Beginn der Zusammenarbeit wurden auch mit diesem Partner die interessanten Themen für eine Simulationsstudie identifiziert.

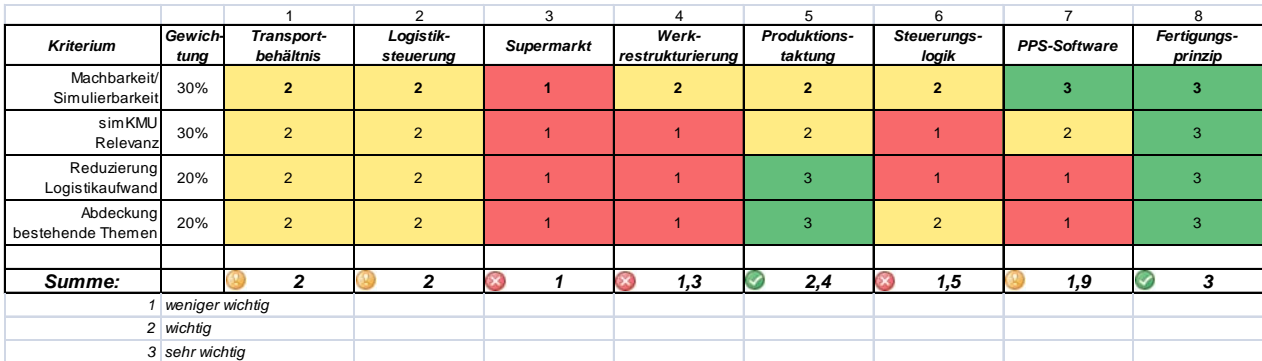

**Abbildung 148: Gewichtungsmatrix zur Auswahl der zu analysierenden Fragestellung (Anwendungspartner B)**

# *IX.6.3.2. Zielstellung*

Ziel der Studie ist die Erarbeitung von Vorschlägen zur Reduktion der Durchlaufzeit von aktuell 5 Tagen. Ebenso sollen Vorschläge zur Umgestaltung des betrieblichen Transports geprüft werden.

- Taktauslegung: Gestaltung der Flexibilität innerhalb eines Produktionsbereichs.
- PPS: Feinsteuerung und Auftragsreihenfolgebildung innerhalb eines Produktionsbereichs, Pufferauslegung.
- Transportauslegung: Dimensionierung von innerbetrieblichen Transportmitteln bzw. Weitergabemengen.

Als Pilotbereich wurde die Stuhlfertigung mit einer extrem hohen Anzahl von Varianten ausgewählt. Die Stuhlfertigung ist in fünf Takten organisiert: Schnitt des Stoffes, Nähen, Borden, Polstern und Endmontage. Die Variantenbildung erfolgt im ersten Schritt, dem Stoffzuschnitt sowie bei der Endmontage.

# *IX.6.3.3. Vorgehensweise*

Die Vorgehensweise steht gleichzeitig exemplarisch für ein auf Basis der simKMU-Methodik durchgeführtes Simulationsprojekt mit externer Unterstützung.

#### **1. Repräsentantenauswahl**

Aufgrund der hohen Variantenanzahl verwendet das Unternehmen auftragsspezifische Stücklisten und Arbeitspläne. Aus diesem Grund stehen diese prinzipiellen Informationen für die Simulation eigentlich nicht zur Verfügung. Daher wurden "virtuelle Produkte" mit typischen Prozessflüssen gebildet. Für diese erzeugte der Variantenkonfigurator die Arbeitspapiere als Eingangsdaten für die Simulation.

### **2. Grobes Prozess-Mapping der gesamten Produktion**

Der hohe Anteil an manuellen Tätigkeiten und die sehr flexible Fertigungsorganisation stellte bei der Modellierung eine besondere Herausforderung dar. Aus diesem Grund wurde eine angepasste Form des Wertstromdesigns mit einer zusätzlichen Prozess-Map für die zur Verfügung stehenden Flexibilitätsgrade entwickelt und verwendet.

#### **3. Einbeziehung des Fabriklayouts**

Im Gegensatz zum vorhergehenden Anwendungsprojekt stand die Optimierung der Produktionsorganisation im Vordergrund. Aus diesem Grund genügten die ungefähren räumlichen Zusammenhänge zwischen den einzelnen Takten.

### **4. Systematische Datenerhebung und Simulationswertstrom**

Die Datenerhebung gestaltete sich bei diesem Unternehmen aufgrund der vollständig auftragsbezogenen Datenstruktur sehr schwierig. Zusätzlich standen kaum Ressourcen aus der IT-Abteilung zur Verfügung. Stattdessen wurde auf Basis der Alphaversion der Web-Oberfläche das Modell händisch auf Basis der Informationen der virtuellen Produkte erstellt. Da die Fragestellung durch mehrere Mehrfachressourcen zielgerichtet abgebildet werden konnte, hielt sich der Erstellungsaufwand in überschaubaren Grenzen.

# **5. Modellierung der Themenstellung innerhalb der Web-Plattform**

Auf Basis der gebildeten virtuellen Produkte wurden innerhalb der Web-Oberfläche die zentralen Elemente der Stückliste angelegt und die einzelnen Ressourcen den Fertigungstakten zugeordnet. Die Mitarbeiter wurden in Personal-Pools dem jeweiligen Bereich zugeordnet. Die Struktur der Aufträge wurde über Losgröße und ohne die Möglichkeit zur Auftragszusammenfassung abgebildet. Die Taktweitergabe und die internen Transporte wurden durch ein vereinfachtes Transportmodell mit fixen Zyklen (1 Schicht bzw. ½ Schicht) modelliert.

### *IX.6.3.4. Ergebnis*

Trotz der nicht zu 100% auf die Realität übertragbaren Ergebnisse der Simulationsstudien im Web-Werkzeug bietet die Vorgehensweise in der Meinung des Industriepartners das Potenzial zur weiteren Anwendung. Die zentrale Fragestellung der Abbildung einer taktorientierten Produktion mit hoher Flexibilität konnte jedoch durch die Entwicklung der oben vorgestellten Bausteine vollumfänglich in das Web-Werkzeug überführt werden. Damit bietet die SimWebApp eine hervorragende Basis für alle KMU, die ihre Organisationsform in diese Richtung zu entwickeln planen.

Auch diesem Industriepartner möchten wir an dieser Stelle ganz herzlich für seine Mitarbeit und die Geduld bei dem Erstellen der Referenzstudie danken.

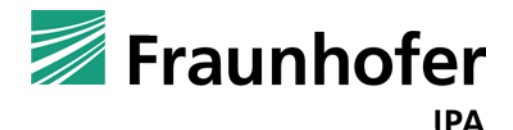

# **simKMU - Internet- und**

# **webbasierte Simulationsdienste**

Forschungsergebnisse im Teilvorhaben »Grundlagen, Konzeption und Intralogistik« des Verbundprojekts simKMU

**Teil X. Geschäftsmodelle für webbasierte Simulationsdienstleistungen**

# *X.1. Kernmodell für den Plattformbetrieb*

# **X.1.1. Beteiligte**

Zur Klärung der Begrifflichkeiten werden die Beteiligten Parteien kurz aufgeführt. Eine genauere Zielgruppenbeschreibung mit Anforderungsanalyse geht aus [Teil III](#page-186-0) hervor.

- **Betreiber: Verantwortet den organisatorischen und technischen Betrieb des** simKMU-Portals und dessen Weiterentwicklung und Ausbau.
- **Provider: Bietet als externer Dienstleister dem Betreiber Kapazitäten in** Rechenzentren für den Betrieb von Internet-Servern (Hosting).
- **Anbieter** (Simulationshersteller und -dienstleister): Integriert als Wertschöpfungspartner seine Simulationslösungen in das simKMU-Portal.
- Kunde (Anwender): Nutzt die Simulationsdienste und Wissensbestände des simKMU-Portals als Endkunde.
- **Netzwerkpartner: Verbände, Kammern, Organisationen oder auch Websites** deren Mitglieder bzw. Besucher Interessenten der simKMU-Plattform sind und die den Transfer der Projektergebnisse in die Wirtschaft unterstützen können.
- **Sponsoren und Werbepartner:** Kunden, die Werbefläche (z.B. AdWords, Banner Ads, Sponsorenlinks, etc.) auf dem simKMU-Portal (Werbeträger) buchen.

# **X.1.2. Geschäftsidee und Nutzenversprechen**

Die grundlegende Geschäftsidee sieht den Betrieb einer Internet-Plattform vor, auf der heterogene Simulationsdienstleistungen unterschiedlicher Hersteller (Anbieter) angeboten werden. Die Plattform soll offen sein für alle Anbieter im Markt (Herstellerneutralität), sofern diese einen ausreichenden Qualitätsstandard erreichen. Die Mindestqualität der Anbieter kann durch messbare Kriterien (Anzahl Mitarbeiter, Anzahl Kunden, Anzahl abgeschlossener Industrieprojekte, Alter der Unternehmung) transparent definiert werden.

Die angebotenen Online-Dienste müssen so bedarfsgerecht gestaltet sein, dass die Hemmnisse zum Einsatz von Simulation in KMU (siehe Abschnitt [I.2](#page-21-0) und [II.1.3.2\)](#page-94-0) durch den Anwender eigenständig überwunden werden können. Insbesondere die klare Vermittlung von Aufwand und Nutzen, praxisnahe Wissensvermittlung (anhand konkreter Fallstudien, Best-Practices und Leitfäden) und eine reduzierte Komplexität der Lösungen mit preisgünstigen Angeboten soll KMU den Einstieg in Simulationstechnologien ermöglichen. Die einfache und unmittelbare Erreichbarkeit webbasierter Simulationswerkzeuge unterstützt die Verbreitung. (Das detaillierte Plattformkonzept findet sich in [Teil](#page-186-0) III)

Querschnittsfunktionen, die alle Online-Simulationsanwendungen als Schnittmenge gemeinsam haben (z.B. Benutzerverwaltung, Pricing-Modelle, Rechnungs- und Mahnwesen, Customer Care, Support-Foren, etc.) sollten durch die Plattform konsolidiert werden und wo nötig den einzelnen Simulationsanbietern über plattformneutrale Schnittstellen (z.B. SOAP) bereitgestellt werden. Der Endkunde muss sich dann nur einmalig auf der Plattform registrieren (Single-Sign-On), anstatt für jede einzelne Anwendung einen Registrierungsprozess zu durchlaufen. Der Anbieter profitiert als Wertschöpfungspartner von der durch die Plattform bereitgestellten Standardfunktionalität, die ihm diverse Aufgaben wie Rechnungsgenerierung oder die Implementation von Online-Bezahlverfahren abnimmt. Die Plattform übernimmt im besten Fall vollständig die Aufgaben eines Clearing-Centers.

Zusätzlich bündelt die Plattform Anbieter und Know-how aus Deutschland und schafft so weitere Synergieeffekte für die Branchenteilnehmer z.B. in den Bereichen Öffentlichkeitsarbeit, technischer Erfahrungsaustausch (Internet-Know-how), Vernetzung der Branche, u.ä.

Die für den Plattformbetrieb nötigen Ausgaben für Personal, Rechenzentrum, Hardware, Software, etc. müssen im Ertragsmodell über verschiedene Einnahmequellen gedeckt werden: Eine Kombination aus Grundgebühren von Anbietern (Jahresbeitrag), Provisionen an den Betreiber nach Nutzung der einzelnen Angebote (Umsatzbeteiligung) und ab einer gewissen Besucherzahl durchaus auch Werbeeinnahmen vor dem Hintergrund der genau umrissenen Zielgruppe industrieller Anwender.

X.1 Kernmodell für den Plattformbetrieb

[Abbildung 149](#page-489-0) zeigt die grundlegende Architektur der Wertschöpfung über dem Nutzungsprozess.

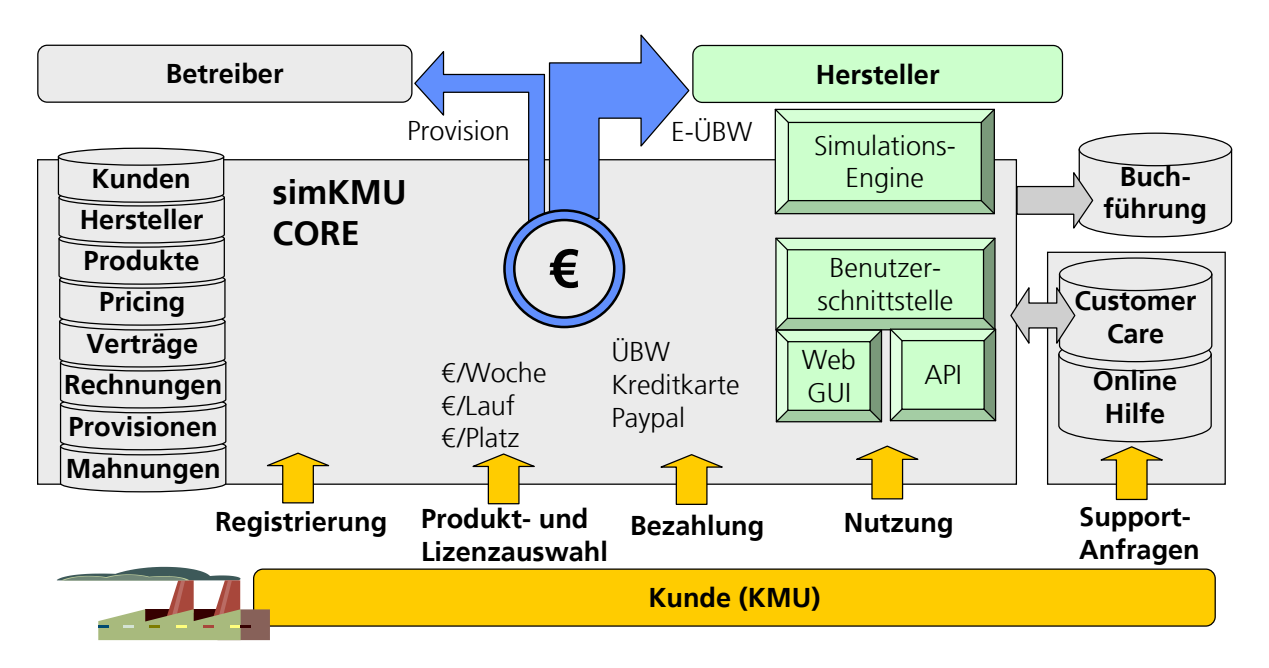

**Abbildung 149: Exemplarisches Geschäftsmodell über dem Nutzungsprozess**

<span id="page-489-0"></span>Die Plattform selbst kann zentral betrieben werden. Die einzelnen Simulationsanwendungen werden jedoch am besten über eine dezentrale verteilte Infrastruktur integriert. Es zeigte sich im Projekt sehr früh, dass die technischen Voraussetzungen der verschiedenen Simulatoren so unterschiedlich sind, dass nur eine flexible Integrationsschicht die technische Umsetzbarkeit gewährleisten kann. Die Anbindung der eigenen Simulationslösung und deren technische Wartung kann nur durch den jeweiligen Anbieter selbst geleistet werden, da nur er über das dafür nötige technische Wissen und den Zugang zu seiner Software auf Quellcode-Ebene verfügt.

<span id="page-490-0"></span>Die primären Kostentreiber einer Internetplattform sind Personalaufwände. Hardwareund Traffic-Kosten sind im Vergleich preisgünstig am Markt verfügbar und eher zu vernachlässigen. Um die Aufwände eines Plattformbetriebs zu kalkulieren, wurden also zunächst die benötigten Geschäftsprozesse zusammengestellt (Aufgabenanalyse) und anschließend die zur Erfüllung der Funktionen vorzusehenden Personalressourcen abgeschätzt (Aufgabensynthese).

# **X.2.1. Betreibergesellschaft**

Folgende Zusammenstellung zeigt die Aspekte einer Betreibergesellschaft, die alle Aufgaben eines kommerziellen Betriebs auf professionellem Niveau umfänglich abdecken kann ("Maximallösung"). Sie wurde in Kooperation des Fraunhofer IPA mit der medomus Technologien & Services GmbH entwickelt.

# <span id="page-490-1"></span>*X.2.1.1. Aufgaben und Prozesse*

# PROZESS 1: SICHERSTELLEN DES NETZWERKTECHNISCHEN BETRIEBS (HOSTING)

- Beschaffung, Überwachung und Wartung der Server-Hardware
- Beschaffung, Überwachung und Wartung der Netzwerkkomponenten (Hardware)
- Konfiguration, Pflege und Überwachung der Netzwerkanbindung (Netzwerkadministration)

# PROZESS 2: SICHERSTELLEN DES FUNKTIONALEN BETRIEBS (BETRIEBSSYSTEM UND PLATTFORM-SOFTWARE)

- Systemadministration der Betriebssysteme und Software-Umgebungen
- **Instanthaltung und Weiterentwicklung der Plattform-Software**

# PROZESS 3: PFLEGE UND REDAKTION DES CONTENT (INHALTLICHE

### **BETREUUNG UND VERANTWORTLICHKEITEN)**

- Pflege der Benutzerkonten
- **Pflege der Online-Inhalte** 
	- **Betreibergenerierter Content**
	- Anbietergenerierter Content
	- Enduser-generierter Content (Crowdsourcing, Schwarmauslagerung)
	- Grafik-Design
- **Verantwortlicher i.S.d.P.**
- **Freigabe-Workflows**

# PROZESS 4: ANPASSUNG/ERWEITERUNG DER PLATTFORM-FUNKTIONALITÄT AN NEUE ANFORDERUNGEN

- Technische Anbindung neuer Anbieter (Konsolidieren über Prozess zur organisatorischen Aufnahme neuer Anbieter)
- Anpassung an neue Markterfordernisse

### PROZESS 5: VERMARKTUNG UND SOZIALES NETZWERKEN

- Akquise weiterer Mitglieder (Konsolidieren über Prozess zur organisatorischen Aufnahme neuer Anbieter)
- Veranstaltungsorganisation
- **Pflege des Corporate Identity**
- Artikel und Werbeanzeigen

Kontaktaufbau und -pflege zu Verbänden und Institutionen

# PROZESS 6: CUSTOMER CARE UND SUPPORT

- **EXAMPLE 2011 Endkunden (Anwender)** 
	- **•** Vertragliches und Rechnungen
	- Plattformbedienung
	- Simulationssoftware und Kontaktvermittlung
- 7um Anbieter
	- **•** Vertragliches und Rechnungen
	- Prozess zur organisatorischen Aufnahme neuer Anbieter
	- Plattformintegration und –bedienung (Konsolidieren über Prozess zur organisatorischen Aufnahme neuer Anbieter)
	- **Troubleshooting und Sonstiges**
- Formulierung der Allgemeinen Geschäftsbedingungen (AGB)
	- **Vertragspartner, Vertragsabschluss**
	- Änderung der Nutzungsbedingungen, Wechsel des Vertragspartners
	- Gegestand der Serviceleistungen
	- Registrierung, Nutzer-Account, Profile
	- Widerrufsrecht
	- **Administrative Verwaltung**
	- **Pflichten der Nutzer (Anwender und Anbieter)**
	- Vertragsstrafe bei Pflichtverstößen für Nutzer (Anwender und Anbieter)
	- **Content aus externen Quellen / Applikationen**
	- Werbung und Marketing durch Nutzer
	- Einräumung von Nutzungsrechten an eingestellten Inhalten

X.2 Geschäftsmodell Variante-1 für den simKMU-Plattformbetrieb: »Maximallösung«

- Kündigung, Löschung von Nutzer-Accounts
- **-** Haftung
- Schlussbestimmungen
- **Kommunikation mit Geldgebern und Sponsoren**

## PROZESS 7: FINANZWESEN

- Rechnungs- und Mahnwesen (Clearing Center für Simulationsanbieter)
- **Buchhaltung**
- **Steuerberatung**

## PROZESS 8: JURISTISCHER BEISTAND

 Inanspruchnahme von und Vertretung durch Rechtsbeistand bei juristischen Implikationen aller Art

### PROZESS 9: WEITERENTWICKLUNG DER UNTERNEHMENS- UND

### **MARKTSTRATEGIE**

- Recherchen, Marktanalysen und Ideenfindung
- Abstimmungsgespräche und Entscheidungsfindung
- **-** Dokumentation und Marktkommunikation

# *X.2.1.2. Betriebskosten*

### **STELLEN**

- Geschäftsführung oder Präsidium, 25%-Stelle
- Assistenz ("simKMU-Büro"), 75%-Stelle + 50%-Stelle Vertretung und Redundanz
- Redakteur, 25%-Stelle

- Buchhaltung, 10%-Stelle (für Outsourcing geeignet)
- Juristische Beratung, 5%-Stelle (für Outsourcing geeignet)
- System- und Netzwerkadministrator, 25%-Stelle (für Outsourcing geeignet)
- Grafik-Designer, 25%-Stelle (für Outsourcing geeignet)
- **Software-Engineer (Developer)** 
	- 25%-Stelle Pflege und Bugfixing im Betrieb
	- +25%-Stelle kontinuierliche Selbstqualifikation wg. rasanten Fortschritts der Programmier- und Web-Technologien
	- +50%-Stelle Weiterentwicklung der Plattform, Anpassung an neue Marktanforderungen, Einbindung, Support und Schulung neuer Anbieter
	- +50%-Stelle Vertretung und Redundanz

Insgesamt entspricht dies ca. vier Vollzeitstellen.

# PLATTFORM LAUFENDE KOSTEN

- **Server-Hosting** 
	- **Standort** 
		- o Rechenzentrumsfläche
		- o Miete
		- o Stromkosten
		- o Server
		- o Klimatisierung
		- o USV (Unterbrechungsfreie Stromversorgung)
		- o Versicherung
	- Hardware
		- o SAN Struktur

- o Server (ggf. Bladecenter und Blades)
- o Fibre Channel Switches
- **Netz** 
	- o Firewall
	- o Switches und Routers
	- o Redundanter Standort
	- o Internet Access und Backup
- **Software-Lizenzen**
- **Plattform-Dienste** 
	- **Netzwerk-Administration**
	- **System-Administration**
	- **Software-Entwicklung**
	- **Software-Wartung**
- **Support**

# *X.2.1.3. Gesellschaftsform*

Die für eine Betreibergesellschaft in Frage kommenden Gesellschaftsformen sind:

- Eingetragener Verein (e.V.) mit Simulationsdienstleistern und Förderern als Mitglieder
- GmbH mit (ausgewählten) Simulationsdienstleistern als Gesellschafter
- AG mit Simulationsdienstleistern als Aktionäre
- Genossenschaft mit Simulationsdienstleistern als Genossenschafter

# **X.2.2. Einnahmequellen und Ertragsmodell**

# *X.2.2.1. Jahresbeitrag der Mitglieder (Anbieter)*

Schon die Anbindung einer neuen Simulationslösung an die Plattform erzeugt Support-Aufwände für den Plattformbetreiber. Der Anbieter profitiert direkt von den Marketingund Netzwerkeffekten der gemeinsamen Plattform.

Diese Punkte rechtfertigen eine jährliche vom Anbieter an den Betreiber zu entrichtende Grundgebühr (Jahresbeitrag), um initiale Kosten zu decken und dem Betreiber eine kalkulatorische Sicherheit durch Mindesteinnahmen zu ermöglichen.

Der Jahresbeitrag sollte sich nach den Anzahl Mitarbeitern und den erzielten Umsätzen, die im Unternehmensbereich "Simulation" beim Anbieter vorgefunden werden, richten. Für sehr kleine Anbieter sollte der Betrag im unteren dreistelligen Bereich beginnen und kann für große Anbieter bis in den mittleren vierstelligen Bereich ansteigen. In Gesprächen mit Simulationsdienstleistern stellte sich bei dieser Staffelung Akzeptanz ein.

# *X.2.2.2. Umsatzbeteiligung an Diensten der Anbieter*

### TECHNISCH ERFASSBARE UMSÄTZE

Von den technisch erfassbaren Umsätzen aus der nachvollziehbaren Nutzung der Online-Tools, sollte eine Umsatzbeteiligung an den Plattformbetreiber abgeführt werden. Typischerweise kann eine solche Provision zwischen 5 bis 10 Prozent betragen. Der Betreiber kann die Provisionssätze auch individuell mit den Anbietern aushandeln.

Die Provisionierung im laufenden Betrieb kann durch die Plattform vollständig automatisiert werden.

### FAIR-PLAY-UMSÄTZE

Über die simKMU-Plattform akquirierte Simulationsprojekte (klassische Beratungsprojekte) ohne Einsatz der Online-Tools können technisch nur unzuverlässig bzw. umgehbar erfasst werden. Provisionen für so vermittelte Beratungsprojekte wären dennoch angebracht. Solche "Fair-Play-Umsätze" müssten dem Betreiber durch den Simulationsanbieter selbst angezeigt werden. Eine Verheimlichung und damit eine Übervorteilung anderer Beteiligter kann nicht generell ausgeschlossen werden. Eine vertragliche Vereinbarung etwa in den AGB mit Kündigungsrechten, Nachzahlungsansprüchen und ggf. Strafzahlungen kann den Missbrauch aber eingrenzen.

# *X.2.2.3. Online-Werbung und Sponsoring*

Die Zielgruppe der Online-Plattform ist sehr gut abgrenzbar und wirtschaftlich potent. Damit ist eine ergänzende Finanzierung des Plattformbetriebs über Werbeeinnahmen und Sponsoring in die langfristige Zielsetzung aufzunehmen.

Jedoch sind tragende Einnahmen aus Werbung zum Start des Online-Dienstes mangels hoher Besucherzahlen kurz- und mittelfristig unrealistisch bzw. Glücktreffer.

Erst bei breiterer Bekanntheit und Nutzerzahlen ab 1000 eineindeutigen Besuchern pro Tag können Werbeeinnahmen als weitere Säule die Finanzierung des Plattformbetriebs unterstützen. Bei sehr großer Verbreitung des Online-Angebots hat Werbung langfristig auch das Potenzial, sich als ein Hauptstandbein von simKMU zu etablieren.

# **X.2.3. Tarif- und Abrechnungsmodelle für den Endanwender**

Das Preismodell der simKMU-Plattform wirkt sich neben der Attraktivität für den Endanwender auch auf das bestehende Geschäft (bisherige Geschäftsmodelle) der Simulationsdienstleister aus.

Die folgenden Abrechnungsmodelle sind in Betracht zu ziehen.

# *X.2.3.1. Flat-Rate-Modell*

Siehe Abschnitt [X.4](#page-502-0) "Geschäftsmodell Variante-3 für den simKMU-Plattformbetrieb: [»Monats-Flat-Rate«"](#page-502-0).

# <span id="page-498-0"></span>*X.2.3.2. Rechnungsstellung mit dienstindividuellen Rechnungspositionen (Billing)*

Die Leistungen der unterschiedlichen Anbieter und die technischen Anforderungen der Produkte fallen sehr unterschiedlich aus. Einige Anwendungen werden extreme Anforderungen an Datentransfer (Bandbreite) stellen, andere massive Speicherlast verursachen und/oder hohe Rechenlast generieren. Auch die zu refinanzierenden Entwicklungskosten und Support-Modelle können von Produkt zu Produkt stark divergieren. Die Simulationsanbieter haben folglich sehr individuelle Vorstellungen über Preismodelle und möchten für ihre Online-Dienste und Produkte die Abrechnungsmodalitäten auf der simKMU-Plattform individuell definieren.

Die Lizenzierungsart (Software-Miete, -Kauf, Pay-per-Use, etc.) Der Abrechnungszeitraum (Tag, Woche, Monat, Quartal, Jahr) und die Beträge einzelner Positionen können auf dem Portal durch den jeweiligen Anbieter für jeden Dienst frei konfiguriert werden. Auch kostenlose Angebote und Flat-Rate-Tarife sind dienstindividuell darstellbar.

Die Rechnungen werden durch die simKMU-Portalsoftware automatisch generiert und ggf. auch versendet. Im Idealfall tritt der Plattformbetreiber als Clearing-Center auf und überweist die entsprechenden Erlöse unter Einbehalt einer Provision an die einzelnen Anbieter.

Für die Akzeptanz durch den Endkunden ist es sehr wichtig, dass dem Anwender jederzeit transparent ist, wann Kosten entstehen und in welcher Höhe und er Einblick in seine Nutzungshistorie mit Auflösung der einzelnen Rechnungspositionen bekommt.

# *X.2.3.3. Starterpakete zur Heranführung an das Angebot*

Um einen attraktiven Einstieg in die angebotenen Dienste zu ermöglichen, definierten die Projektpartner für ihre Lösungen je zwei Starterpakete:

- a) Kostenfreies Starterpaket
- b) Starterpaket zwischen € 300,- bis € 900,-

Definierte Vorstufen z.B. für Anruf und Beratung sind ebenfalls denkbar.

Durch eine geforderte Definition von Starterpaketen durch Anbieter werden diese auch auf eine Art für die Plattform qualifiziert.

# *X.2.3.4. Guthabenkonten, Startguthaben und virtuelle Währungen (Credits)*

Als alternatives Tarifmodell kommen Guthabenkonten in Frage. Der Anwender geht dabei in Vorleistung und erhält ein Guthabenkonto auf der Plattform. Je nach Nutzung der einzelnen Angebote wird das Guthaben durch die Anbieter abgeschöpft. Für Anwender mit hoher Nutzungsfrequenz über längere Zeiträume reduziert sich dadurch der Aufwand im Abrechnungsprozess.

Als Sonderfall der Guthabenkonten können Vorauszahlungen in "Credits" gewandelt werden. Damit ließen sich auch Tarife im Micropayment-Bereich gestalten. Indem z.B. 10 Euro auf der Plattform in 10000 Credits gewandelt werden, ließen sich auch Rechnungspositionen im Wert von zehntel Cent realisieren und abrechnen. Startguthaben für neu registrierte User im Sinne eines Starterpakets und Bonus-Prämien für treue Nutzer sind damit ebenfalls sehr einfach abbildbar.

Credits können auch die Kundenbindung steigern, da der Anwender die Neigung hat, bereits eingestelltes Guthaben auch vollständig aufzubrauchen. Einige Online-Dienste verfolgen durch die Umwandlung von Guthaben in verhältnismäßig viele virtuelle Zahlungseinheiten (z.B. Umtausch 1 zu 1000) zusätzlich die Strategie, den fühlbaren Wert der Credits vom dahinterstehenden Geldwert psychologisch zu entkoppeln, um die Zahlungsbereitschaft zu erhöhen respektive Zahlungshemmungen abzubauen. Solche Strategien werden vom Kunden jedoch schnell durchschaut und mit dem gesamten Geschäftsgebaren der Unternehmung assoziiert, so dass sich u.U. ein negatives Gesamtbild ergibt. Solange dem kein klar erkennbarer Nutzen (etwa zu Micropayment-Zwecken) gegenübersteht, sind diese Zahlungsmodelle folglich mit Vorsicht zu genießen.

# *X.2.3.5. Bezahlung über Service-Rufnummern und Telefonrechnung (Mehrwertdienste)*

Eine eigentlich elegante Methode zur Abrechnung von Online-Services stellen Mehrwertdienste (umgangssprachlich "0190-Nummern") dar, wie sie von kostenpflichtigen Servicerufnummern bekannt sind.

Der Kunde wählt eine kostenpflichtige Festnetznummer an oder versendet eine SMS (Short Message Service) an eine solche. Die Abrechnung erfolgt anschließend mit der Telefonrechnung durch den Telekommunikationsanbieter.

Nachteilig sind zu nennen:

- Hohe Provisionen, die an den Dienstanbieter abgeführt werden müssen (belaufen sich je nach erzielten Monatsumsätzen üblicherweise auf 20 bis 70 Prozent).
- Begrenzte Rechnungsbeträge durch regulatorische Vorgaben (pro SMS können z.B. max.  $\in$  4,99, berechnet werden).
- **Durch starken Missbrauch mittels sogenannter Dialer-Software sowie durch** "Abo-Fallen" (Web-Abo) und den verbreiteten Einsatz bei Erotikangeboten geriet dieses Bezahlverfahren schnell in Verruf und wird häufig mit windigen Geschäftsmodellen assoziiert.
- In großen Unternehmen ist die telefonische Anwahl von Mehrwertdiensten im Regelfall technisch gesperrt (Zielwahlfilter) und wird wenn überhaupt nur auf Antrag bewilligt.

Als Vorteile sind zu nennen:

**Einfache technische Realisierung.** 

- Unaufwändiges Prozedere zur Abrechnung kleinerer Beträge.
- Hohe Automatisierbarkeit des gesamten Rechnungsprozesses bis hin zur Vollautomatisierung inklusive Controlling des Rechnungseingangs durch Unterstützung von Online-Banking-Schnittstellen wie z.B. HBCI (Homebanking Computer Interface).
- In kleinen Unternehmen sind Mehrwertdienste durch die Telefonanlage im Regelfall nicht gesperrt. Die Verfügbarkeit dieses Bezahlverfahrens ist somit (im Gegensatz zur Firmenkreditkarte, Einzugsermächtigung, etc.) für den angestellten Mitarbeiter unmittelbar gegeben (ein Telefonanruf genügt).
- Bei kleinen Beträgen senkt das Verfahren die Hemmung, kostenpflichtige Angebote anzunehmen, da die Bezahlung per Anruf und die Abrechnung implizit mit der Telefonrechnung erfolgt und also keine gesonderten Überweisungen, Kontoangaben, o.ä. getätigt werden müssen und die Beträge psychologisch innerhalb der Telefonrechnung "untergehen".

# *X.3. Geschäftsmodell Variante-2 für den simKMU-Plattformbetrieb: »Start-up-Phase«*

Für die zuvor vorgestellte »Maximallösung« (siehe Abschnitt [X.2\)](#page-490-0) wurde im Teilvorhaben des Konsortialpartners IN-telegence ein Rentabilitätsplan erstellt. Doch auch ohne die exakte Quantifizierung der Einnahmen und Aufwände lässt sich schon aus der Aufstellung der Geschäftsprozesse des Plattformbetreibers (siehe Abschnitt [X.2.1.1\)](#page-490-1) erkennen, dass allein die Personalaufwände einem Minimum von vier Vollzeitstellen entsprechen.

Der Betreiber müsste somit jährliche Umsätze von geschätzt 400 000 Euro aus den Einnahmequellen (Grundgebühren, Provisionen, Werbung) erwirtschaften, um stabil aufgestellt zu sein. Gerade in den ersten Geschäftsjahren erscheint diese Investition riskant und bei den im Regelfall kleinen Unternehmensgrößen der Simulationsdienstleister auch gemeinschaftlich mittelfristig nicht leistbar.

Das Konsortium entwickelte daher im zweiten Schritt ein Geschäftsmodell für die Startup-Phase mit minimierten Investitionszwängen, die durch die Projektpartner auch nachhaltig getragen werden können. Dazu wurden die zwingend benötigten Prozesse und Ressourcen identifiziert und eine kooperative Aufgabenverteilung durch eine Vereinsstruktur gestaltet. Teile der technischen Infrastruktur wurden in ein verteiltes System überführt: So wird der Betrieb und die Wartung der einzelnen Simulationslösungen durch den jeweiligen Anbieter selbst geleistet, was den Betreiber des simKMU-Portals stark entlastet. Durch die Online-Integration der Anwendungen bleibt die simKMU-Plattform für den Endanwender dennoch als zentrales Portal in seinen Funktionen erhalten.

Als Ergebnis konnte das »Kompetenzzentrum Webbasierte Simulation (KWS) e.V.« gegründet werden (siehe Abschnitt [X.5\)](#page-504-0).

# <span id="page-502-0"></span>*X.4. Geschäftsmodell Variante-3 für den simKMU-Plattformbetrieb: »Monats-Flat-Rate«*

Im Gegensatz zu den in Abschnitt [X.2.3.2](#page-498-0) genannten Flat-Rates, die dienstindividuell konfigurierbar sind und also nur für einzelne Applikationen getrennt Anwendung finden, ist im Folgenden eine Flat-Rate für das simKMU-Portal als Ganzes gemeint: Nach diesem Modell würde die gesamte Plattform mit allen(!) verfügbaren Simulationslösungen gegen einen monatlichen Pauschalbetrag nutzbar.

Nach der Anforderungsanalyse und Gesprächen mit der Zielgruppe ist das Fraunhofer IPA überzeugt, dass diese Tarifgestaltung bei den Anwendern in KMU auf die größte Akzeptanz stieße. Deutliche Zahlungsbereitschaft wurden bei monatlichen Beträgen im Bereich 400 bis 700 Euro signalisiert.

Die Schwierigkeit bei der Umsetzung liegt in der fairen Verteilung der Einnahmen durch den Betreiber auf die einzelnen Anbieter. Die pauschale Monatsgebühr eines Kunden müsste dessen Nutzung der einzelnen Simulationsdienste entsprechend unter den Anbietern aufgeteilt werden. Das Problem liegt in der Definition und technischen

Realisierung geeigneter Messpunkte. Eine Verteilung nach Traffic-Aufkommen, http-Zugriffen oder durchgeführten Simulationsläufen ist zwar technisch machbar, führt aber zu keiner gerechten Verteilung der Einnahmen, da diese Kriterien unter den verschiedenartigen Simulationsdiensten nicht in Äquivalenz zum Nutzwert oder gar Entwicklungsaufwand stehen.

Am ehesten könnte eine Aufteilung nach Nutzungszeit stattfinden. Beispiel: Setzt der Kunde Werkzeug A für 4 Stunden ein und Werkzeug B für 2 Stunden, so verteilt sich die Monatsbeitrag dieses Anwenders entsprechend auf die beiden Werkzeuganbieter. Greift ein Kunde im gesamten Abrechnungszeitraum kein Werkzeug zu, könnte die Pauschale auf alle Anbieter gleichverteilt werden. Leider ist die technische Umsetzung dieses Konzepts nur begrenzt sicher möglich: Zwar könnte der Login des Users für die einzelnen Werkzeuge über das Portal objektiv erfasst werden, dies gilt aber nur eingeschränkt für den Logout. Und ob die Anwendung zwischen Login und Logout permanent (durchgängig) genutzt wurde, kann nicht verbindlich festgestellt werden.

Da die simKMU-Plattform primär einen einfachen Einstieg in Simulation mit in ihrer Komplexität reduzierten Lösungen schaffen möchte, wären die aus der Verteilungsproblematik resultierenden Ungerechtigkeiten aus Sicht des Fraunhofer IPA für die Simulationsanbieter gut hinnehmbar, solange sie sich in einem überschaubaren Rahmen halten. Der Kundennutzen und die aus der pauschalen Abrechnung erwachsenden Synergieeffekte könnten die Nachteile für alle Beteiligten deutlich aufwiegen.

Das Fraunhofer IPA konnte sich mit diesem Konzept vor dem Hintergrund unterschiedlicher Interessenslagen und Vorbehalte der Projektpartner im Konsortium trotz guter Resonanz der Zielgruppe nicht durchsetzen, so dass bei der Implementation des simKMU-Portals die flexible dienstindividuelle Tarifierung nach Abschnitt [X.2.3.2](#page-498-0) einvernehmlich realisiert wurde.
# <span id="page-504-0"></span>*X.5. Betreiberverein »Kompetenzzentrum Webbasierte Simulation (KWS) e.V.«*

Die Projektpartner von simKMU gründeten zur nachhaltigen Verwertung der Projektergebnisse den Verein »Kompetenzzentrum Webbasierte Simulation (KWS) e.V.«.

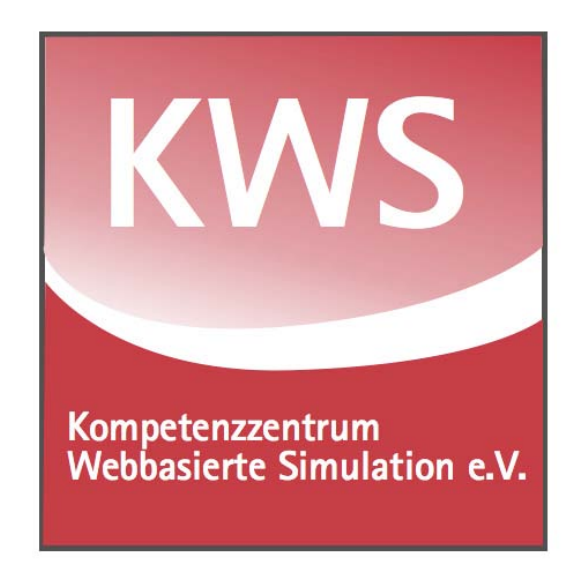

**Abbildung 150: KWS-Logo - Kompetenzzentrum Webbasierte Simulation e.V.**

<span id="page-504-1"></span>Das Kompetenzzentrum bündelt und repräsentiert die Vielfalt der Akteure im Markt der webgestützten Simulation. Die Schwerpunkte liegen derzeit auf Simulationsanwendungen für Produktion, Logistik und Geschäftsprozesse.

Es wendet sich in erster Linie an kleine und mittlere Unternehmen (KMU), um diese bei der Einführung und Nutzung von Simulationslösungen zu unterstützen. Hierzu vermittelt KWS e.V. den Kontakt zu Anbietern mit für KMU geeigneten Simulationsanwendungen. Somit ist KWS e.V. sowohl für Anbieter als auch für Anwender webbasierter Simulationen eine zentrale Anlaufstelle.

Die Serviceleistungen umfassen:

- Information über KMU-geeignete Simulationslösungen
- Aufbau und Pflege von Datenbanken
- Beratung, Unterstützung und Begleitung bei der Einführung von Simulationsanwendungen in KMU
- Fort- und Weiterbildung für Anwender von webbasierten Simulationsangeboten
- Mitwirkung bei der Entwicklung von Standards für die webbasierte Simulation
- Information über einschlägige Förderprogramme sowie Koordination von Innovationsprojekten

Das Kompetenzzentrum Webbasierte Simulation sieht seine zentrale Aufgabe darin, die Verbreitung webbasierter Simulationsanwendungen in KMU zu fördern. Die Aktivitäten, die der KWS e.V. zur Erreichung dieses Ziels verfolgt, sind in erster Linie:

- Gezielte Öffentlichkeitsarbeit für den Einsatz von webbasierten Simulationen in KMU
- Förderung von webbasierten Simulationsanwendungen für KMU
- Förderung der Forschung und Entwicklung innovativer Simulationslösungen
- Veranstaltung von Fachtagungen und Messebeteiligungen

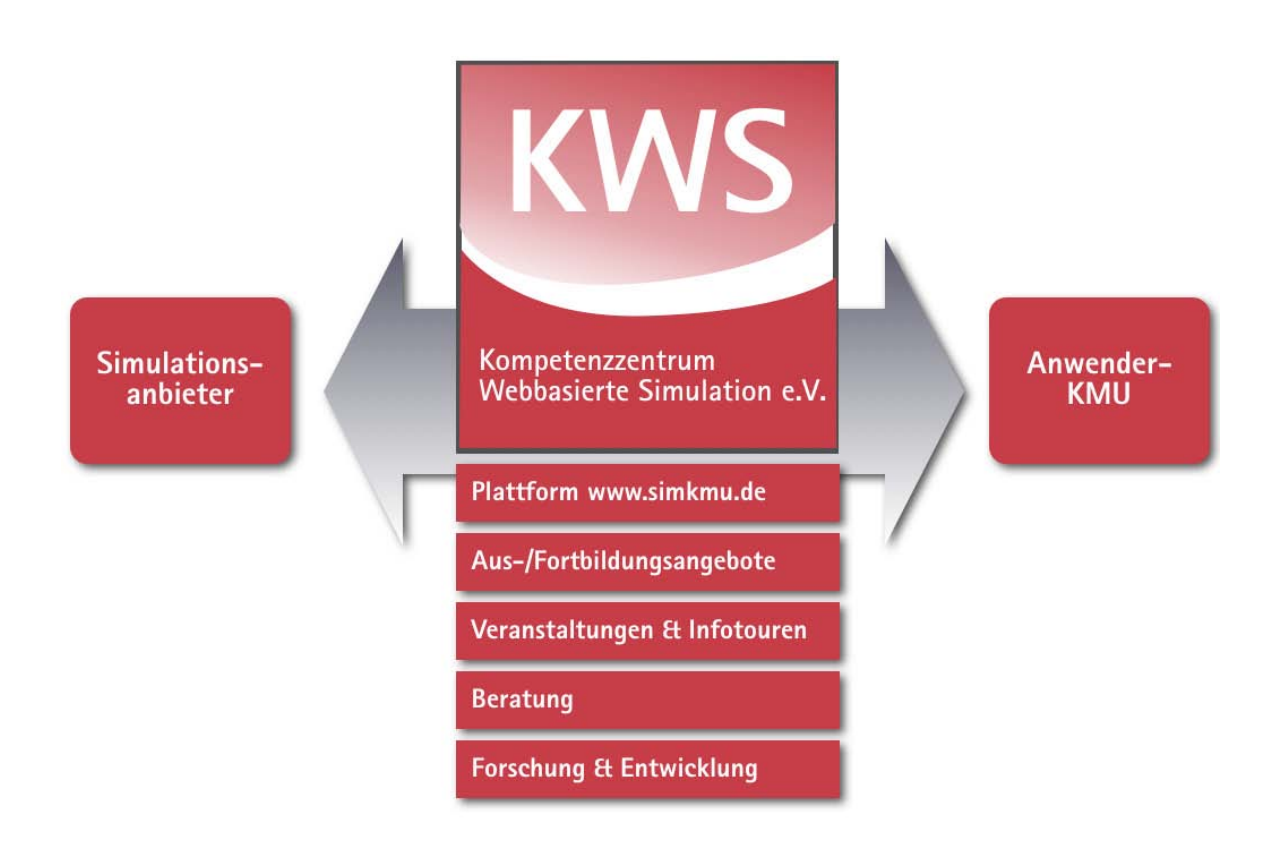

**Abbildung 151: Aufgaben des KWS e.V.**

<span id="page-506-0"></span>KWS e.V. lädt alle Akteure und Interessierten rund um das Zukunftsthema Webbasierte Simulation ein, Mitglied zu werden und sich am Dialog zu beteiligen. Interessenten wenden sich an die Geschäftsstelle in Dortmund:

Kompetenzzentrum Webbasierte Simulation (KWS) e.V.

Joseph-von-Fraunhofer-Straße 20

44227 Dortmund

- Telefon: 0231 / 9700 151
- Telefax: 0231 / 9700 468
- E-Mail: [info@kws-simkmu.de](mailto:info@kws-simkmu.de)
- Website: [www.kws-simkmu.de](http://www.kws-simkmu.de/)

# *X.6. Verwertung der Projektergebnisse des Teilvorhabens Fraunhofer IPA*

Für das Fraunhofer IPA ergeben sich aus den Forschungsergebnissen eine Reihe von Verwertungsmöglichkeiten, die verfolgt werden.

## **X.6.1. Pilotbetrieb der Fraunhofer Fabrik-Simulation SimWebApp**

Das Fraunhofer IPA betreibt die SimWebApp als Online-Dienst unter [https://fabriksimulation.ipa.fraunhofer.de](https://fabriksimulation.ipa.fraunhofer.de/) im eigenen Rechenzentrum auf professioneller Server-Hardware.

Seit März 2011 findet der Pilotbetrieb der SimWebApp Alpha-Version statt, der - je nach Verlauf - bis mindestens Ende 2011 andauern soll. Unternehmen können die Alpha-Version des Online-Dienstes kostenlos als Pilotanwender testen und nutzen. Die ersten 5 Pilotanwender wurden Mitte März 2011 freigeschalten, darunter mehrere KMU.

Ziel des Pilotbetriebs ist der Test im Markt zur Evaluation der Geschäftsmodelle und um Kundenfeedback zur Marktreife der Lösung zu erhalten. Bei entsprechender Resonanz soll die Software zu einem kommerziellen Dienst ausgebaut werden (siehe Abschnitte [X.6.2](#page-507-0) und [X.6.3\)](#page-508-0).

#### <span id="page-507-0"></span>**X.6.2. Kommerzieller Online-Dienst für Endkunden**

Die vollständige Implementierung eines kommerziellen Online-Dienstes durch ein Forschungsinstitut innerhalb eines öffentlich geförderten Projekts ist nicht statthaft, da ansonsten mit Fördergeldern zu stark in den Markt eingegriffen würde.

Insofern muss das Fraunhofer IPA die existierende Alpha-Version der SimWebApp (funktionsfähiger Prototyp der als Open-Source vorliegt) eigenständig in eine Beta-Version und schließlich eine Final-Release überführen, die dann auch gegen Entgelt kommerzialisiert werden kann. Diese Arbeiten wurden durch das Fraunhofer IPA nach Projektende bereits aufgenommen. Auch das Aufsetzen der professionellen Server-Infrastruktur sowie diverse Bug-Fixes fallen unter diesen Punkt.

Für eine vollwertige SimWebApp (Final-Release) werden langfristig zwei Tarifmodelle angestrebt:

- Model (A): Flat-Rate Zeitpauschale Abrechnung
	- o Beispiel: Einmalige Einrichtungsgebühr: € 80,- zzgl. € 300,- je Quartal oder € 700,- je Jahr
- Modell (B): Pay-per-use Abrechnung pro Simulationslauf
	- o Hintergrund: Für eine vollwertige Simulationsstudie werden dutzende oder mehr Simulationsläufe benötigt. Damit skaliert die Abrechnung nach tatsächlicher Nutzung auch bei KMU-freundlichen Einstiegspreisen
	- o Beispiel: Eine Studie mit 100 Läufen (bei € 5,- / Lauf ) ergibt € 500,-

## <span id="page-508-0"></span>**X.6.3. Multiplikatoren: Online-Dienst für Ingenieurbüros und Dienstleister**

Unabhängige Ingenieurbüros können die SimWebApp in eigenen Beratungsprojekten einsetzen. Deren Kunden können die dabei erstellten Simulationsmodelle auch nach Projektende online weiter nutzen.

Beispiel:

- Ein Logistikdienstleister nutzt die SimWebApp innerhalb eines Beratungsprojekts bei seinem Kunden: € 80,- Einrichtungsgebühr + € 300,- Nutzungsgebühr
- Der Endkunde nutzt SimWebApp nach Ende des Beratungsprojekts weiter: € 300,- je Quartal

Hierzu liegen dem Fraunhofer IPA bereits Anfragen zweier Ingenieurbüros vor.

#### **X.6.4. Simulations-Infrastruktur für IPA-Berater**

Der begleitende Einsatz des Online-Dienstes in Logistikprojekten durch Mitarbeiter des Fraunhofer IPA ist innerhalb des bestehenden Funktionsumfangs schon jetzt möglich. Z.B. unterstützt die SimWebApp die Freigabe eines Simulationsmodells für andere Benutzer (hier: den Berater).

Durch vorgesehene Erweiterungsmöglichkeiten lässt sich die Lösung zusätzlich in einem angedachten Expertenmodus (direkter Durchgriff auf Modelldaten auf Datenbankebene) als zentrale Infrastruktur für Simulationsprofis ausbauen.

[Abbildung 152](#page-509-0) illustriert den Anwendungsfall.

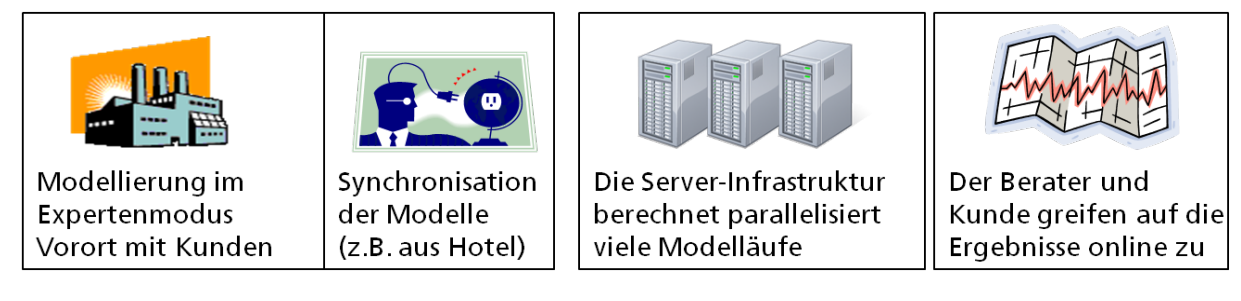

**Abbildung 152: Zentralisierte leistungsfähige Simulationsinfrastruktur für mobile Berater**

#### <span id="page-509-0"></span>**X.6.5. Marketing und Online-Akquise**

Im Internet-Auftritt des Fraunhofer IPA ist die SimWebApp als state-of-the-art Web-Applikation image-bildend und steigert die Online-Reputation.

Virale Marketing-Effekte in der netzinteressierten Öffentlichkeit und in der Zielgruppe des Fraunhofer IPA sind für die Folgezeit 2011 bis 2013 zu erwarten. Das Angebot soll in Einzelfällen so auch zu Projektakquisen in der Auftragsforschung führen.

Um den Simulationsdienst kann durch begleitende Angebote mit Social-Media-Komponenten und kooperativer Funktionalität mittel- und langfristig der Aufbau einer Online-Community in der Zielgruppe gestaltet werden. So werden für das Institut neue Kundengruppen angesprochen und bestehende Kontakte intensiviert.

Das Video-Seminar "Leitfaden Intralogistik" kann in der Stand-alone-Version auf DVD-Datenträgern bei Veranstaltungen wie Seminaren, Tagungen und Messen ausgehändigt werden und als zusätzlicher Kommunikationskanal die Kundenzufriedenheit und bindung fördern (siehe Abschnitt [VI.9.1.4\)](#page-385-0).

Durch die einfach umsetzbare und sehr kostengünstige Bereitstellung der vorhandenen Lernvideos über Video-Streaming-Portale (z.B. YouTube oder Vimeo) werden weitere Besucherströme zum Angebot geführt (siehe Abschnitt [VI.9.1.5\)](#page-386-0).

An dieser Stelle sei auch auf die weiteren Verwertungsmöglichkeiten über das »Kompetenzzentrum Webbasierte Simulation (KWS) e.V.« verwiesen (siehe Abschnitt [X.5\)](#page-504-0).

#### **X.6.6. Vorarbeit für Forschungsprojekte und Auftragsforschung**

Die Software SimWebApp enthält ein Fabrikdatenmodell für das die Eingabedaten mit einer intuitiven Oberfläche per Webbrowser erfasst werden und implementiert einen multi-user-fähigen Online-Dienst. Das Simulations-Backend (Engine) ist prinzipiell austauschbar.

Von dieser Basis ausgehend lassen sich neben der Logistiksimulation auch weitere Themen des Fraunhofer IPA hervorragend als Online-Dienst abbilden, z.B.:

- Fehler-Prozess-Matrix für das Qualitätsmanagement.
- Energiedatensimulation für die Ressourceneffizienz.
- Die Erweiterung der Software um neue Funktionalitäten auch für den Bereich der Logistiksimulation im Kundenauftrag (Auftragsforschung) ist anzustreben.
- Allgemein: Anbindung von Backends, die auf diesen oder ähnlichen Fabrikdaten arbeiten, an die webbasierte Oberfläche.
- Mit dem tendenziell hohen Anforderungen an Rechen- und Speicherkapazität sowie an Sicherheitsmaßnahmen zum Schutz sensibler Kundendaten ist der Online-Dienst ein Anwendungsfall mit Modellcharakter für Cloud-Computing (genauer: Infrastructure-as-a-Service).

#### **X.6.7. Einsatz in Ausbildung, Lehre und Fortbildung**

Das Institut für Industrielle Fertigung und Fabrikbetrieb (IFF) der Universität Stuttgart betreibt in Kooperation mit dem Fraunhofer IPA am Institutszentrum Stuttgart die »Lernfabrik advanced Industrial Engineering« für die zertifizierte Weiterbildung im Bereich Arbeitsplanung und Produktionsoptimierung.

Mit der Abbildung der Lernfabrik als Simulationsmodell in der SimWebApp im Rahmen eines Workshops-Konzepts kann das Fortbildungsangebot weiter verbessert und ausgebaut werden.

Durch den orts- und zeitunabhängigen Zugriff auf die Web-Applikation im Multi-User-Betrieb ist sie auch als Lernmedium in Studienveranstaltungen geeignet.

Mit besonderen Anreizen, wie z.B. Studentenwettbewerben, kann die Schaffung weiterer öffentlicher Simulationsmodellvorlagen zu verschiedenen Anwendungsfällen gefördert werden. Nach Ergänzung der SimWebApp um Funktionalitäten des Social Web können Modellvorlagen auch im Sinne von "sozialen Objekten im Web 2.0" (siehe Abschnitt [III.5.1\)](#page-221-0) durch User hergestellt, geteilt, gehandelt, verändert und kommentiert werden.

#### **X.6.8. Verwertungsmöglichkeiten für Dritte**

### *X.6.8.1. Die Open-Source-Veröffentlichung SimWebApp als Code-Basis*

Simulationsanbieter und Web-Entwickler im Allgemeinen können auf Basis des offenen Quellcodes die Forschungsergebnisse unmittelbar übernehmen, um eigene webbasierte Lösungen zu schaffen. Viele Komponenten der erstellten Lösung sind direkt wiederverwendbar. Mit diesem Ziel vor Augen wurde von Beginn der Software-Entwicklung an auf qualitativ hochwertigen, lesbaren und gut strukturierten und dokumentierten Programmcode geachtet (siehe [Teil IV,](#page-262-0) [Teil V](#page-301-0) und [Teil VII\)](#page-390-0).

## *X.6.8.2. Die dokumentierte Methodik im Projekt simKMU als Referenzmodell zur Entwicklung anforderungsgerechter Online-Dienste*

Dieser Forschungsbericht dokumentiert unter anderem die eingesetzten Methoden der Produktentwicklung ausführlich. Dank der an die Voraussetzungen eines Software-Projekts adaptierten Vorgehensweisen im Bereich QFD, Anforderungsanalyse, Didaktik, E-Learning, Wissensmanagement, Plattformkonzeption, u.s.w. lässt sich das Dokument ohne weiteres als Referenzmodell zur Entwicklung anforderungsgerechter Online-Dienste und -Plattformen verwerten.

#### **Quellenverzeichnis**

- Ackerschrott, H. (2001): Wissensmanagement für Marketing und Vertrieb. Kompetenz steigern und Märkte erobern. Gabler Verlag, Wiesbaden 2001.
- Adl-Amini, B.; Künzli, R. (1991): Didaktische Modelle und Unterrichtsplanung, Veröffentlicht von Juventa 1991, ISBN 3779905507.
- Akao, Y. (1992): QFD Quality Function Deployment: Wie die Japaner Kundenwünsche in Qualitätsprodukte umsetzen, Landsberg/Lech 1992.
- Akao, Y. (1992): Eine Einführung in Quality Function Deployment (QFD), in: Akao (Hrsg., 1992), S. 15 – 34.
- Akao, Y. (1990): History of Quality Function Deployment in Japan, in: Zeller (Hrsg., 1990), S. 184 – 196.
- Alby, T. (2008): Web 2.0 Konzepte, Anwendungen, Technologien. 3. Auflage, Carl Hanser Verlag, München 2008.
- Alex, B., Becker; D., Stratmann, J. (2000): Ganzheitliches Wissensmanagement und wertorientierte Unternehmensführung. Erschienen in: Götz, K. [Hrsg.]: Wissensmanagement – Zwischen Wissen und Nichtwissen. 3. Auflage, Rainer Hampp Verlag, München und Mehring 2000, Seiten 47–69.
- Alpar, P.; Blaschke, S.; Kessler, S. (2007): Web 2.0 Neue erfolgreiche Kommunikationsstrategien für kleine und mittlere Unternehmen. Hessen-Media Band 57. Hessisches Ministerium für Wirtschaft, Verkehr und Landesentwicklung, Wiesbaden 2007.
- Alpar, P.; Grob, H. L.; Weimann, P.; Winter, R. (2008): Anwendungsorientierte Wirtschaftsinformatik: Strategische Planung, Entwicklung und Nutzung von Informations- und Kommunikationssystemen, 5. Auflage, Wiesbaden 2008.
- American Supplier Institute (ASI) (1990): Quality Function Deployment Excerpts from the Implementation Manual for Three Day QFD Workshop – Version 3.4, in: QFD-Institute (Hrsg., 1990), S. 21 – 85.
- Amtsblatt der Europäischen Union (2003): Empfehlung der Kommission vom 6. Mai 2003 betreffend die Definition der Kleinstunternehmen sowie der kleinen und mittleren Unternehmen (Text von Bedeutung für den EWR) (Bekannt gegeben unter Aktenzeichen K(2003) 1422), Amtsblatt Nr. L 124 vom 20. Mai 2003,  $S.36 - 41.$
- Arnold, D.; Isermann, H.; Kuhn, A.; Tempelmeier, H. (2004): Handbuch Logistik. Springer, Heidelberg 2004, ISBN 3-540-40110-5.
- Arnold, D.; Isermann, H.; Kuhn, A.; Tempelmeier, A.; Furmans, K. (2008): Handbuch Logistik. 3. bearbeitete Auflage, Springer-Verlag, Berlin, Heidelberg 2008.
- Arnold, D. (2006): Intralogistik: Potentiale, Perspektiven, Prognosen, Berlin, Heidelberg u.a. 2006.
- Arnold, D.; Furmans, K. (2007): Materialfluss in Logistiksystemen, 5. Auflage, Berlin, Heidelberg u.a. 2007.
- Back, A. (2001): Einige Worte vorweg..., in: Seufert, Back, Häusler (2001), S. 11 17.
- Back, A.; Gronau, N.; Tochtermann, K. (2008): Web 2.0 in der Unternehmenspraxis. Oldenbourg Verlag, München 2008.
- Bäck, S.; Tiefenbrunner, M.; Gössler, G. (2007): Optimierung von logistischen Prozessen durch die Kombination von Simulation und neuronalen Netzen, in: Engelhardt-Nowitzki, Nowitzki, Krenn 2007, S. 163 – 182.
- Bächle, M. (2005): Virtuelle Communities als Basis für ein erfolgreiches Wissensmanagement. Erschienen in: Fröschle, H.-P. [Hrsg.]: HMD Praxis der Wirtschaftsinformatik: Wissensmanagement. Heft 246. Dpunkt Verlag, Heidelberg 2005, S. 76–83.
- Bäune, R.; Martin, H.; Schulze, L. (1992): Handbuch der innerbetrieblichen Logistik: Logistiksysteme mit Flurförderzeugen, 2. Auflage, Hamburg 1992.
- Balzert, H. (1998): Lehrbuch der Software-Technik. Bd.2. Software-Management, Software-Qualitätssicherung, Unternehmensmodellierung. Spektrum Akademischer Verlag, Heidelberg 1998, ISBN 3-8274-0065-1.
- Baumgartner, P.; Payr, S. (1994): Lernen mit Software. Österreichischer Studienverlag, Innsbruck 1994.
- Baron, C. P.; Dietel, U.; Kreppenhofer, D.; Rabe, M. (2001): Handlungsanleitung Simulation, in: Rabe, Hellingrath (Hrsg., 2001), S.117 – 190.
- Behringer, S. (2004): Unternehmensbewertung der Mittel- und Kleinbetriebe: Betriebswirtschaftliche Verfahrensweisen, 3. Auflage, Berlin 2004.
- Bendel, O.; Hauske, S. (2004): E-Learning: Das Wörterbuch. Oberentfelden/Aarau 2004, ISBN 3-0345-0111-0.
- Bergmann, B. (1995): On the Use of QFD in Europe, in: Japanese Union of Scientists and Engineers (JUSE), 1995, S. 11 – 18.
- Bergmann, K. (1999): Wissenslandkarten. Erschienen in: Antoni, C. H.; Sommerlatte, T. [Hrsg.]: Spezialreport Wissensmanagement. Wie deutsche Firmen ihr Wissen profitabel machen. 2. Auflage, Düsseldorf 1999, Seiten 109–110.
- Bichler, K.; Schröter, N. (2004): Praxisorientierte Logistik, 3. Auflage, Stuttgart, 2004.
- Bierschenk, S.; Kuhlmann, T.; Ritter, A. (2005): Stand der digitalen Fabrik bei kleinen und mittelständischen Unternehmen: Auswertung einer Breitenbefragung, Stuttgart 2005.
- Binner, H. F. (1996): Umfassende Unternehmensqualität: Ein Leitfaden zum Qualitätsmanagement; Mit 51 Abbildungen und 57 Tabellen, Berlin, Heidelberg u.a. 1996.
- Böhnlein, C.-B. (2004): Simulation in der Betriebswirtschaft, in: Mertins, Rabe (Hrsg., 2004), S.  $1 - 22$ .
- Bossel, H. (2004): Systeme, Dynamik, Simulation: Modellbildung, Analyse und Simulation komplexer Systeme, Norderstedt 2004.
- Bossert, J. L. (1991): Quality Function Deployment: A Practitioner's approach, Milwaukee und Wisconsin 1991.
- Bruhn, M. (2008): Qualitätsmanagement für Dienstleistungen: Grundlagen, Konzepte, Methoden, 7. Auflage, Berlin und Heidelberg 2008.
- Brunner, F.J.; Wagner, K.W. (2008): Taschenbuch Qualitätsmanagement: Leitfaden für Studium und Praxis, 4. Auflage, München und Wien 2008.
- Brychta, P.; Müller, K. (2004): Technische Simulation, Würzburg 2004.
- Bullinger, H.-J. (2002): Wissensmanagement Wissen als strategische Ressource im Unternehmen. TCW-Report Nr. 30. TCW Transfer-Centrum, München 2002.
- Bullinger, H.-J.; Prieto, J. (1998): Wissensmanagement Paradigma des intelligenten Wachstums – Ergebnisse einer Unternehmensstudie in Deutschland. Erschienen in: Pawslowsky, P. [Hrsg.]: Wissensmanagement – Erfahrungen und Perspektiven. Gabler Verlag, Wiesbaden 1998, Seiten 87–118.
- Bullinger, H.-J.; Warnecke, H.J. (1996): Neue Organisationsformen im Unternehmen: Ein Handbuch für das moderne Management, Berlin, Heidelberg u.a. 1996.
- Bullinger, H.-J.; Wörner, K.; Prieto, J. (1997): Wissensmanagement heute Daten, Fakten, Trends – Ergebnisse einer Unternehmensstudie des Fraunhofer-Instituts für Arbeitswissenschaft und Organisation in Zusammenarbeit mit dem Manager Magazin. Fraunhofer-Institut für Arbeitswissenschaft und Organisation (IAO), Stuttgart 1997.
- Bundesministerium für Wirtschaft und Technologie (2008): SimKMU: Entwicklung unternehmensübergreifender, prozessintegrierter und internetbasierter Simulationsdienstleistungen für KMU, auf den Seiten des Bundesministerium für Wirtschaft und Technologie, [http://www.bmwi.de/BMWi/Navigation/Technologie-und-](http://www.bmwi.de/BMWi/Navigation/Technologie-und-Innovation/Informationsgesellschaft/multimedia,did=252220.html?view=renderPrint)[Innovation/Informationsgesellschaft/multimedia,did=252220.html?view=rend](http://www.bmwi.de/BMWi/Navigation/Technologie-und-Innovation/Informationsgesellschaft/multimedia,did=252220.html?view=renderPrint) [erPrint,](http://www.bmwi.de/BMWi/Navigation/Technologie-und-Innovation/Informationsgesellschaft/multimedia,did=252220.html?view=renderPrint) Zugriff am 28.09.2008.
- Chang, Y.; Makatsoris, H. (2001): Supply Chain Modeling Using Simulation, in: International Journal of Simulation: Systems, Science & Technology, 2, 2001, 1, S.  $24 - 30$ .
- Dangelmaier, W.; Laroque, C. (2007): Immersive 3D-Ablaufsimulation von richtungsoffenen Materialflussmodellen zur integrierten Planung und Absicherung von Fertigungssystemen, in: Engelhardt-Nowitzki, Nowitzki, Krenn (Hrsg., 2007), S. 253 – 267.
- Davenport, T. H.; Prusak, L. (1998): Wenn Ihr Unternehmen wüsste, was es alles weiß. Das Praxishandbuch zum Wissensmanagement. Verlag Moderne Industrie, Landsberg/Lech 1998.
- DHL Vertriebs GmbH & Co. OHG (2008a): Megatrends in der Weltwirtschaft als Impulsgeber und Treiber moderner Logistikentwicklungen – Logistik Lotse, auf den Seiten der DHL Vertriebs GmbH & Co. OHG Deutschland, [http://www.dhl.de//mlm.nf/dhl/images/download/dhl\\_de/nachschlagewerke/lo](http://www.dhl.de/mlm.nf/dhl/images/download/dhl_de/nachschlagewerke/logistik_lotse/1_2.pdf) [gistik\\_lotse/1\\_2.pdf,](http://www.dhl.de/mlm.nf/dhl/images/download/dhl_de/nachschlagewerke/logistik_lotse/1_2.pdf) Zugriff am 09.10.2008.
- DHL Vertriebs GmbH & Co. OHG (2008b): Der Logistikbegriff und die drei Bedeutungen der Logistik – Logistik Lotse, auf den Seiten der DHL Vertriebs GmbH & Co. OHG Deutschland, [http://www.dhl.de//mlm.nf/dhl/images/download/dhl\\_de/nachschlagewerke/lo](http://www.dhl.de/mlm.nf/dhl/images/download/dhl_de/nachschlagewerke/logistik_lotse/1_3.pdf) [gistik\\_lotse/1\\_3.pdf,](http://www.dhl.de/mlm.nf/dhl/images/download/dhl_de/nachschlagewerke/logistik_lotse/1_3.pdf) Zugriff am 09.10.2008.
- DIN EN ISO 9000:2005 (2005): Qualitätsmanagementsysteme: Grundlagen und Begriffe (ISO 9000:2005); Dreisprachige Fassung EN ISO 9000:2005, Berlin 2005.
- Dittler, U. (2003): E-Learning Einsatzkonzepte und Erfolgsfaktoren des Lernens mit interaktiven Medien. Oldenbourg Verlag, München 2003.
- Döbler, T. (2008): Simulation und Visualisierung in der Produktentwicklung, Band 12, Forschungsbericht der MFG Stiftung Baden-Württemberg, des Zentrum für Europäische Wirtschaftsforschung GmbH und des Fraunhofer-Instituts für System- und Innovationsforschung, Stuttgart 2008.
- Druyen, J.; Noche, B. (2004): Simulationsunterstützung für den Mittelstand, in: Mertins, Rabe (Hrsg., 2004), S. 319 – 328.
- Ebert, C. (2008): Systematisches Requirements-Engineering und Management: Anforderungen ermitteln, spezifizieren, analysieren und verwalten, 2. Auflage, Heidelberg 2008.
- Engelhardt-Nowitzki, C.; Nowitzki, O.; Krenn, B. (2007): Management komplexer Materialflüsse mittels Simulation: State-of-the-Art und innovative Konzepte, Wiesbaden 2007.
- Ergin, T. (2009): Wissensmanagement Ein Leitfaden aus der Medizintechnik. Fraunhofer Verlag, Stuttgart 2009.
- Felbert, D. (1998): Wissensmanagement in der unternehmerischen Praxis. Erschienen in: Pawslowsky, P. [Hrsg.]: Wissensmanagement – Erfahrungen und Perspektiven. Gabler Verlag, Wiesbaden 1998, Seiten 119–141.
- Feldmann, K. (2000): Simulation im betrieblichen Alltag, in: Feldmann, Reinhart (Hrsg., 2000),  $S.1 - 12$ .
- Feldmann, K.; Reinhart, G. (2000): Simulationsbasierte Planungssysteme für Organisation und Produktion: Modellaufbau, Simulationsexperimente, Einsatzbeispiele, Berlin, Heidelberg u.a. 2000.
- Flechsig, K.-H. (1996): Kleines Handbuch didaktischer Modelle, Managerseminare Verlag, 1996, ISBN-10: 3931488055.
- Fraunhofer-Institut für Produktionstechnik und Automatisierung (2008): Untersuchung zur Nutzung und Verbreitung von Wissensmanagementinstrumenten in Unternehmen der Medizintechnikbranche, 2008.
- Fraunhofer-Institut für Produktionstechnik und Automatisierung (o. J.): Produktblatt Wissensbausteine. Wissensbausteine – (Ver-)teilen Sie Ihr Wissen! Fraunhofer-Institut für Produktionstechnik und Automatisierung, Stuttgart, o. J.
- Gangl, P. (1993): Simulation eine Schlüsseltechnologie der 90er Jahre: Hoher Nutzen aber geringer Kenntnisstand in der Wirtschaft, in: Sydow (Hrsg., 1993), S.103 – 106.
- Gertsch, F. (2007): Das Moodle 1.8 Praxisbuch Online Lernumgebungen einrichten, anbieten und verwalten. Addison-Wesley Verlag, München 2007.
- Gipser, M. (1999): Systemdynamik und Simulation, Stuttgart und Leipzig 1999.
- Gogoll, A. (1994): Die sieben Managementwerkzeuge, in: Qualität und Zuverlässigkeit, 39, 1994, 5, S. 516 – 521.
- Graupner, T.-D.; Richter, H.; Sihn, W.; Westkämper, E.: Sales and Planning Support for Manufacturing System Solutions by Utilization of Digital Factory Tools. 614- 618.
- Gräsel, C.; Bruhn, J.; Mandl, H.; Fischer, F. (2007): Lernen mit Computernetzwerken aus konstruktivistischer Perspektive. In: Unterrichtswissenschaft. Zeitschrift für Lernforschung, Ausg. 25, 1997.
- Greßler, U.; Göppel, R. (2008): Qualitätsmanagement: Eine Einführung, 6. Auflage, Troisdorf 2008.
- Gudehus, T. (2002): Dynamische Disposition. Springer-Verlag, Berlin, Heidelberg, 2002.
- Günther, H.-O.; Mattfeld, D. C.; Suhl, L. (2005): Supply Chain Management und Logistik: Optimierung, Simulation, Decision Support, Heidelberg 2005.
- Günther, P. (2006): Intralogistik eine starke Branche stellt sich vor, in: Arnold (Hrsg., 2006),  $S. 5 - 16$ .
- Güldenberg, S. (1997): Wissensmanagement und Wissenscontrolling in lernenden Organisationen. Ein systemtheoretischer Ansatz. Erschienen in: Eschenbach, R. [Hrsg.]: Edition Österreichisches Controller-Institut. Deutscher Universitäts-Verlag, Wiesbaden 1997.
- Hahn-Woernle, C. (2006): Intralogistik stärkt die Wirtschaft Wachstum bei Umsatz und Mitarbeiterzahlen, in: Institut für Fördertechnik und Logistik - Universität Stuttgart (Hrsg., 2006), S. 6 – 9.
- Hallitzky, M.; Seibert, N.: Didaktische Konzepte und Modelle. Studienbuch Schulpädagogik, Bad Heilbrunn.
- Hamer, E. (1990): Mittelständische Unternehmen: Gründung, Führung, Chancen, Risiken, Landsberg/Lech 1990.
- Hammerschall, U. (2005): Verteilte Systeme und Anwendungen: Architekturkonzepte, Standards und Middleware-Technologien, München u.a. 2005.

Handelsgesetzbuch (HGB) (2009): 48. Auflage, München 2009.

- Hauser, C. (2006): Außenwirtschaftsförderung für kleine und mittlere Unternehmen in der Bundesrepublik Deutschland: Eine empirische Analyse auf der Basis der ökonomischen Theorie des Föderalismus, Wiesbaden 2006.
- Hauser, J.R.; Clausing, D. (1988): The House of Quality, in: Harvard Business Review, 66, 1988, 3, S. 63 – 73.
- Heideloff, F.; Baitsch, C. (1998): Wenn Wissen Wissen generiert: Erläuterungen rund um ein Fallbeispiel. Erschienen in: Pawslowsky, P. [Hrsg.]: Wissensmanagement – Erfahrungen und Perspektiven. Gabler Verlag, Wiesbaden 1998, Seiten 67– 83.
- Heilmann, H. (1999): Wissensmanagement ein neues Paradigma? Erschienen in: Heilmann, H. [Hrsg.]: HMD Praxis der Wirtschaftsinformatik: Wissensmanagement. Heft 208. Dpunkt Verlag, Heidelberg 1999, S. 7–23.
- Herbst, D. (2000): Das professionelle 1x1. Erfolgsfaktor Wissensmanagement. Cornelsen Verlag, Berlin 2000.
- Herzwurm, G.; Schockert, S.; Mellis, W. (2000): Joint Requirements Engineering: QFD for rapid customer-focused software and internet-development, Braunschweig und Wiesbaden 2000.
- Herzwurm, G.; Schockert, S.; Mellis, W. (1997): Qualitätssoftware durch Kundenorientierung: Die Methode Quality Function Deployment (QFD): Grundlagen, Praxis und SAP R/3 Fallbeispiel, Braunschweig und Wiesbaden 1997.

Hilse, H. (2000): Kognitive Wende in Management und Beratung. Wissensmanagement aus sozialwissenschaftlicher Perspektive. Deutscher Universitäts-Verlag, Wiesbaden 2000.

- Hinterhuber, H.H.; Matzler, K. (2006): Kundenorientierte Unternehmensführung: Kundenorientierung – Kundenzufriedenheit - Kundenbindung, 5. Auflage, Wiesbaden 2006.
- Hoffmann, J. (1997): Entwicklung eines QFD-gestützten Verfahrens zur Produktplanung und -entwicklung für kleine und mittlere Unternehmen, Berlin, Heidelberg u.a. 1997.
- Hrdliczka, V.; Jakobi, H.; Schumacher, R.; Wenzel (1997): ASIM-Fachgruppe Simulation in Produktion und Logistik: Leitfaden für Simulationsbenutzer in Produktion und Logistik, ASIM-Mitteilungen aus den Fachgruppen, Heft Nr. 58, Arbeitspapier der Arbeitsgemeinschaft Simulation, Dortmund 1997.
- Huber, F.; Herrmann, A.; Braunstein, C. (2006): Der Zusammenhang zwischen Produktqualität, Kundenzufriedenheit und Unternehmenserfolg, in: Hinterhuber, Matzler (Hrsg., 2006), S. 67 – 83.
- Institut für Fördertechnik und Logistik Universität Stuttgart (2006): Intralogistik aus Baden-Württemberg: Branchen-Querschnitt aus Unternehmen & Hochschulen; Komponenten & Systeme, Beratung & Forschung 2006/2007, Stuttgart 2006.
- Institut für Mittelstandsforschung Bonn (2008a): KMU-Definition des IfM Bonn, auf den Seiten des Instituts für Mittelstandsforschung Bonn, [http://www.ifm](http://www.ifm-bonn.org/index.php?id=89)[bonn.org/index.php?id=89,](http://www.ifm-bonn.org/index.php?id=89) Stand: 24.04.2009.
- Institut für Mittelstandsforschung Bonn (2008b): KMU-Definition der Europäischen Kommission, auf den Seiten des Instituts für Mittelstandsforschung Bonn, [http://www.ifm-bonn.org/index.php?id=90,](http://www.ifm-bonn.org/index.php?id=90) Stand: 24.04.2009.
- Institute of Electrical and Electronics Engineers (IEEE) Standards Board (1990): IEEE Std 610.12-1990: IEEE Standard Glossary of Software Engineering Terminology, New York 1990.
- Jank, W.; Meyer, H. (2002): Didaktische Modelle, Cornelsen Verlag Scriptor; 2002, ISBN-13: 978-3589215669.
- Japanese Union of Scientists and Engineers (JUSE) (1995): Proceedings of International Symposium on Quality Function Deployment: QFD Toward Development Management, Tokyo 1995.
- Jenne, T. (2006): Simulationswerkzeuge im Supply Chain Management, Diplomarbeit, ISBN (E-Book): 978-3-640-23780-7.
- Jodin, D.; Hömberg, K. (2003): Methodische Datenerhebung für effiziente Planungsund Simulationsprojekte in der Logistik, auf den Seiten der Technischen Universität Dortmund, [http://www.flw.mb.tu](http://www.flw.mb.tu-dortmund.de/images/stories/Publikationen/Fachzeitschriften/2003_10_methodische_datenerhebung__dijo_kaho.pdf)[dortmund.de/images/stories/Publikationen/Fachzeitschriften/2003\\_10\\_method](http://www.flw.mb.tu-dortmund.de/images/stories/Publikationen/Fachzeitschriften/2003_10_methodische_datenerhebung__dijo_kaho.pdf) [ische\\_datenerhebung\\_\\_dijo\\_kaho.pdf,](http://www.flw.mb.tu-dortmund.de/images/stories/Publikationen/Fachzeitschriften/2003_10_methodische_datenerhebung__dijo_kaho.pdf) Zugriff am 30.09.2008.
- Kano, N.; Seraku, N.; Takahashi, F.; Tsuji, S. (1984): Attractive Quality and Must-Be Quality, in: Hinshitsu (Quality, The Journal of the Japanese Society for quality Control), 14, 1984, 2, S. 39 – 48.
- Kapp, R.; Löffler, B.; Wiendahl, H.-H.; Westkämper, E. (2003): Der Logistik-Prüfstand. Skalierbare Logistiksimulation von der Lieferkette bis zum Arbeitsgang. Erschienen in: Werkstattstechnik online, Jahrgang 93 (2003), Heft 1/2, 2003.
- Kayser, G. (2006): Daten und Fakten Wie ist der Mittelstand strukturiert?, in: Krüger, Klippstein, Merk, Wittberg (Hrsg. 2006), S. 33 – 48.
- Kerres, Michael (2004): Gestaltungsorientierte Mediendidaktik und ihr Verhältnis zur Allgemeinen Didaktik. Quelle: [http://mediendidaktik.uni](http://mediendidaktik.uni-duisburg.de/onlineca.../edum.../public.../m+didaktik-kerres.pdf)[duisburg.de/onlineca.../edum.../public.../m+didaktik-kerres.pdf,](http://mediendidaktik.uni-duisburg.de/onlineca.../edum.../public.../m+didaktik-kerres.pdf) Zugriff am 12.10.2004.
- Klafki, W. (1991): Neue Studien zur Bildungstheorie und Didaktik: Zeitgemäße Allgemeinbildung und kritisch-konstruktive Didaktik, Beltz Verlag, Weinheim und Basel 1991, ISBN-13: 978-3407320858.
- Klein, B. (1999): QFD Quality Function Deployment: Konzept, Anwendung und Umsetzung für Produkte und Dienstleistungen; Mit 65 Bildern, 6 Tabellen und 42 Literaturstellen, Renningen-Malmsheim 1999.
- Kless, S. (2008): Kleine und mittlere Unternehmen in Deutschland, auf den Seiten des Statistischen Bundesamt Deutschland, [http://www.destatis.de/jetspeed/portal/cms/Sites/destatis/Internet/DE/Content/](http://www.destatis.de/jetspeed/portal/cms/Sites/destatis/Internet/DE/Content/Publikationen/STATmagazin/UnternehmenGewerbeInsolvenzen/2008__8/2008__8KMU.psml) [Publikationen/STATmagazin/UnternehmenGewerbeInsolvenzen/2008\\_\\_8/200](http://www.destatis.de/jetspeed/portal/cms/Sites/destatis/Internet/DE/Content/Publikationen/STATmagazin/UnternehmenGewerbeInsolvenzen/2008__8/2008__8KMU.psml) 8 8KMU.psml, Zugriff am 14.08.2008.
- Krauth, J. (2004): The Virtual Institute Sim-Serv: Web Based Services for Simulation in Production and Logistics, in: Mertins, Rabe (Hrsg., 2004), S. 309 – 318.
- Kreidenweis, H.; Steincke, W. (2006): Wissensmanagement. Erschienen in: Wöhrle, A. [Hrsg.]: Studienkurs Management in der Sozialwirtschaft. Nomos Verlag, Baden-Baden 2006.
- Krüger, W.; Klippstein, G.; Merk, R.; Wittberg, V. (2006): Praxishandbuch des Mittelstands: Leitfaden für das Management mittelständischer Unternehmen, Wiesbaden 2006.
- Kuhn, A. (2002): Simulation in Produktion und Logistik. Springer, 2002, ISBN 3-486- 27203-9.
- Kuhn, A.; Rabe, M. (1998): Simulation in Produktion und Logistik: Fallbeispielsammlung, Berlin, Heidelberg u.a. 1998.
- Kuhn, A.; Reinhardt, A.; Wiendahl, H.-P. (1993): Handbuch Simulationsanwendungen in Produktion und Logistik, Fortschritte in der Simulationstechnik – Band 7, Braunschweig und Wiesbaden 1993.
- Kuhn, M. (2003): Marketing auf konzerninternen Wissensmärkten. Bedarfsflexible Umsetzung von Wissensmanagement. Deutscher Universitäts-Verlag, Wiesbaden 2003.
- Kühn, W. (2006): Digitale Fabrik. Fabriksimulation für Produktionsplaner. Carl Hanser Verlag, München, Wien 2006.
- Lange, C. (2007): Web 2.0: Das Web ist zurück. Erschienen in: Web 2.0 zum Mitmachen. Die beliebtesten Anwendungen. 2. Auflage, O´Reilly Verlag, Köln 2007, S. 6–9.
- Law, A.M. (2007): Simulation modeling and analysis, 4. Auflage, Boston, New York u.a. 2007.
- Lazarova-Molnar, S.; Horton, G. (2003): An Experimental Study of the Behaviour of the Proxel-Based Simulation Algorithm. Simulation und Visualisierung. SCS Verlag, 2003.
- Lehner, F. (2009): Wissensmanagement. Grundlagen, Methoden und technische Unterstützung. 3. Auflage, Carl Hanser Verlag, München, Wien 2009.
- LOGISIKWÖRTERBUCH Publicis Mcd (2008): Auflage: 15., wesentl. überarb. u. erw. Aufl. (REV). (7. April 2008) ISBN-10: 3895783129.
- Mandl, H. (2006): Von E-Learning zu Blended Learning Trends und zukünftige Entwicklungen. Erschienen in: Klebl, M.; Köck, M. [Hrsg.]: Projekte und Perspektiven im Studium Digitale. LIT-Verlag, Berlin, 2006, Seiten 11– 28.Martin, H. (2006), Transport- und Lagerlogistik: Planung, Struktur, Steuerung und Kosten von Systemen der Intralogistik, 6. Auflage, Wiesbaden 2006.
- Matzler, K.; Stahl, H.K.; Hinterhuber, H.H. (2006): Die Customer-based View der Unternehmung, in: Hinterhuber, Matzler (Hrsg., 2006), S. 3 – 31.
- Mertins, K.; Rabe, M. (2004): Experiences from the future: New Methods and Applications in Simulation for Production and Logistics, Berlin 2004.
- Meyer, H. (1994): Unterrichtsmethoden. Bd. 1: Theorieband. 6. Aufl. Frankfurt/M. 1994.
- Miebach, J.; Müller, P.P. (2006): Intralogistik als wichtigstes Glied von umfassenden Lieferketten, in: Arnold (Hrsg., 2006), S. 20 – 31.
- Möhring, W.; Schlütz, D. (2003): Die Befragung in der Medien- und Kommunikationswissenschaft: Eine praxisorientierte Einführung, Wiesbaden 2003.
- MOSIM (1999): Handlungsanleitung zum erfolgreichen Einsatz der Simulation in Produktion und Logistik: MOSIM [Verbundprojekt: Modellversuch Simulation MOSIM], Dortmund 1999.
- Müller, B.; Ohnemus, J.; Schleife, K. (2007): Im Fokus: Intralogistik: Unternehmensbefragung November/Dezember 2006 in Baden-Württemberg, Band 8, Forschungsbericht der MFG Stiftung Baden-Württemberg, des Zentrum für Europäische Wirtschaftsforschung GmbH und des Fraunhofer-Instituts für System- und Innovationsforschung, Stuttgart 2007.
- Nayabi, K. (2005): Gestaltung und Optimierung von Produktions- und Logistiknetzwerken mit Hilfe von IT-unterstützter Simulation, Arbeitspapier des Fraunhofer-Instituts für Produktionstechnik und Automatisierung, Stuttgart 2005.
- Niegemann, H.M. (2004): Kompendium E-Learning. Springer, Berlin, Heidelberg 2004.
- Nohr, H. (2000): Wissen und Wissensprozesse visualisieren. Erschienen in: Nohr, H. [Hrsg.]: Arbeitspapiere Wissensmanagement Nr. 1/2000. Stuttgart 2000.
- Nonaka, I.; Takeuchi, H. (1997): Die Organisation des Wissens Wie japanische Unternehmen eine brachliegende Ressource nutzbar machen. Campus-Verlag, Frankfurt, New York 1997.
- North, K.; Hingott, A. (2007): Wissensmanagement zahlt sich aus. Erschienen in: "wissensmanagement" – Das Magazin für Führungskräfte, Heft 7/07, S. 10-12.
- Opitz, M.; Drachsler, K.; Göhring, S. (2007): Teilantrag im Rahmen des Verbundvorhabens simKMU – Teilvorhaben "Grundlagen, Konzeption" und

"Intralogistik": Förderung von mittelständischen Anwendungsprojekten im Rahmen der BMWi Initiative Simulation, Arbeitspapier des Fraunhofer-Instituts für Produktionstechnik und Automatisierung, Stuttgart 2007.

- Page, B. (1991): Diskrete Simulation: Eine Einführung mit Modula-2, Berlin, Heidelberg u.a. 1991.
- Pawslowsky, P. (1999): Wozu Wissensmanagement? Erschienen in: Götz, K. [Hrsg.]: Wissensmanagement – Zwischen Wissen und Nichtwissen. 3. Auflage, Rainer Hampp Verlag, München und Mehring 2000, Seiten 113–129.
- Pfeifer, T. (2001a): Qualitätsmanagement: Strategien, Methoden, Techniken, 3. Auflage, München und Wien 2001.
- Pfeifer, T. (2001b): Praxisbuch Qualitätsmanagement: Aufgaben, Lösungswege, Ergebnisse, 2. Auflage, München und Wien 2001.
- Pfohl, H.-C. (2006): Abgrenzung der Klein- und Mittelbetriebe von Großbetrieben, in: Pfohl (Hrsg., 2006), S. 1 – 24.
- Pfohl, H.-C. (2006): Betriebswirtschaftslehre der Mittel- und Kleinbetriebe: Größenspezifische Probleme und Möglichkeiten zu ihrer Lösung, 4. Auflage, Berlin 2006.
- Pfohl, H.-C. (2004): Logistiksysteme: Betriebswirtschaftliche Grundlagen, 7. Auflage, Berlin, Heidelberg u.a. 2004.
- Pohl, K. (2008): Requirements Engineering: Grundlagen, Prinzipien, Techniken, 2. Auflage, Heidelberg 2008.
- Porst, R. (2000): Praxis der Umfrageforschung, 2. Auflage, Stuttgart, Leipzig u.a. 2000.
- Preusser, M.; Almeder, C.; Hartl, R.F.; Klug, M. (2005): LP Modelling and Simulation of Supply Chain Networks, in: Günther, Mattfeld, Suhl (Hrsg., 2005), S. 95 – 113.
- Probst, G.; Raub, S.; Romhardt, K. (2006): Wissen managen Wie Unternehmen ihre wertvollste Ressource optimal nutzen. 5. Auflage, Gabler Verlag, Wiesbaden, 2006.
- Project Management Institute (Hrsg., 2000): A Guide to the Project Management Body of Knowledge: PMBOK Guide, 2000 Edition. Project Management Institute, Newtown Square, Pennsylvania, USA 2000.
- QFD-Institute (Hrsg., 1990), Transactions from the second Symposium on Quality Function Deployment, Novi (Michigan) 1990.
- Rabe, M.; Spieckermann, S.; Wenzel, S. (2008): Verifikation und Validierung für die Simulation in Produktion und Logistik: Springer-Verlag, Berlin, Heidelberg 2008, ISBN: 978-3-540-35282-2.
- Rabe, M.; Hellingrath, B. (2001): Handlungsanleitung Simulation in Produktion und Logistik : Ein Leitfaden mit Beispielen für kleinere und mittlere Unternehmen, SCS European Publishing House, Erlangen 2001, ISBN: 1-56555-226-1.
- Rabe, M. (1998): Einführung, in: Kuhn, Rabe (Hrsg., 1998), S. 1 10.
- Rehäuser, J.; Krcmar, H. (1996): Wissensmanagement im Unternehmen. Erschienen in: Schreyögg, G.; Conrad, P. [Hrsg.]: Managementforschung 6. De Gruyter Verlag, Berlin, New York 1996, Seiten 1 – 40.
- Reinhart, G. (2000): Simulation ein Experiment am digitalen Modell, in: Feldmann, Reinhart (Hrsg., 2000), S.13 – 30.
- Reinmann, G. (2006): Instructional Design, Skript für universitäre Veranstaltungen zum E-Learning/Blended Learning in der Aus- und Weiterbildung, 2006.
- Reinmann, G. (2009): Studientext Wissensmanagement. Universität Augsburg, Philosophisch-Sozialwissenschaftliche Fakultät. Augsburg 2009.
- Reinmann-Rothmeier, G. (2003): Didaktische Innovation durch Blended Learning. Leitlinien anhand eines Beispiels aus der Hochschule. Huber Verlag, Bern 2003.
- Rupp, C. (2007): Requirements- Engineering und -Management: Professionelle, iterative Anforderungsanalyse für die Praxis, 4. Auflage, München und Wien 2007.
- Saatweber, J. (2007): Kundenorientierung durch Quality Function Deployment: Systematisches Entwickeln von Produkten und Dienstleistungen, 2. Auflage, Düsseldorf 2007.
- Scharnbacher, K. (2004): Statistik im Betrieb: Lehrbuch mit praktischen Beispielen, 14. Auflage, Wiesbaden 2004.
- Schaub, H.; Zenke, K.G. (2007): Wörterbuch der Pädagogik, Deutscher Taschenbuch Verlag; Auflage: Aktualis. u. erw. Neuausg. (Oktober 2007), ISBN: 978- 3423343466.
- Scheffer, U; Hesse, F.-W. (2002): E-Learning, die Revolution des Lernens gewinnbringend einsetzen, Klett-Cotta, Stuttgart 2002.
- Scherf, H.E. (2007): Modellbildung und Simulation dynamischer Systeme: eine Sammlung von Simulink-Beispielen, 3. Auflage, München und Wien 2007.
- Schraft, R. D.; Westkämper, E. und Sihn, W. (2004): Methodische Produktentwicklung mit QFD: Gezielt Kundenanforderungen herausarbeiten und Wettbewerbsfähigkeit erhöhen, Stuttgart 2004.
- Schienmann, B. (2002): Kontinuierliches Anforderungsmanagement: Prozesse Techniken – Werkzeuge (mit Muster für Lasten- und Pflichtenheft), München, Boston u.a. 2002.
- Schlageter, H.-U. (2000): Entwurf eines integrierten Systems zur Visualisierung von Ergebnissen numerischer Berechnungsverfahren für massiv parallele Rechnerarchitekturen, Dissertation an der Universität Stuttgart, Stuttgart 2000.
- Schloske, A. (2008a): Einführung Quality Function Deployment (QFD), in: Westkämper, Verl (2008), S. 7 – 13.
- Schloske, A. (2008b): Schneller und sicherer zu marktgerechten Produkten mit der Methode Quality Function Deployment (QFD) – Die Methode QFD "Step by Step", in: Westkämper, Verl (2008), S. 14 – 43.
- Schloske, A. (2004): Kundenorientierte Produktplanung mit QFD, in: Schraft, Westkämper, Sihn (Hrsg., 2004), S. 7 – 27.
- Schmelzer, H.J.; Sesselmann, W. (2008): Geschäftsprozessmanagement in der Praxis: Kunden zufrieden stellen, Produktivität steigern, Wert erhöhen, 6. Auflage, München 2008.
- Schmidt, U.; Triemer, S. (1993): Anwendungen der Simulation in der Materialflußplanung, in: Kuhn, Reinhardt, Wiendahl (Hrsg., 1993), S. 75 – 91.
- Schraft, R. D.; Westkämper, E.; Sihn, W. (2004): Methodische Produktentwicklung mit QFD: Gezielt Kundenanforderungen herausarbeiten und Wettbewerbsfähigkeit erhöhen, Stuttgart 2004.
- Schüppel, J. (1996): Wissensmanagement Organisatorisches Lernen im Spannungsfeld von Wissens- und Lernbarrieren. Gabler Verlag, Deutscher Universitäts-Verlag, Wiesbaden 1996.
- Schumacher, R.; Wenzel, S. (2000): Der Modellbildungsprozeß in der Simulation, in: Wenzel (Hrsg., 2000), S. 5 – 11.
- Seufert, S.; Back, A.; Häusler, M. (2001): E-Learning Weiterbildung im Internet: Das "Plato-Cookbook" für internetbasiertes Lernen, Kilchberg 2001.
- Starkey, K.; Tempest, S.; McKinlay, A. (2004): How Organizations learn. Managing the Search for Knowledge. 2. Auflage, Thomas Learning, Cornwall 2004.
- Stewart, T. (1998): Der vierte Produktionsfaktor Wachstum und Wettbewerbsvorteile durch Wissensmanagement. Carl Hanser Verlag, München, Wien 1998.
- Sydow, A. (1993): Fortschritte in der Simulationstechnik: 8. Symposium in Berlin September 1993, Fortschritte in der Simulationstechnik – Band 6, Wiesbaden 1993.
- Hompel, M.; Schmidt, T.; Nagel, L.; Jünemann, R. (2007): Materialflusssysteme : Förderund Lagertechnik, 3. Auflage, Berlin, Heidelberg u.a. 2007.
- Verein Deutscher Ingenieure e.V. (VDI) (Hrsg., 2000): VDI-Richtlinie 3633 Blatt 1 Entwurf: Simulation von Logistik-, Materialfluß- und Produktionssystemen: Grundlagen, Düsseldorf 2000.
- Verein Deutscher Ingenieure e.V. (VDI) (Hrsg., 2000): VDI-Richtlinie 3633 Blatt 4 Entwurf: Auswahl von Simulationswerkzeugen – Leistungsumfang und Unterscheidungskriterien, Düsseldorf 2000.
- Verein Deutscher Ingenieure e.V. (VDI) (Hrsg., 1996): VDI-Richtlinie 3633 Entwurf: Simulation von Logistik-, Materialfluß- und Produktionssystemen: Begriffsdefinitionen, Düsseldorf 1996.
- Verband Deutscher Maschinen- und Anlagenbau e.V. (VDMA) (Hrsg., 2006): Informationsfolien Forum Intralogistik – Was ist Intralogistik?, auf den Seiten des Verband Deutscher Maschinen- und Anlagenbau e.V. (VDMA) – Fachverband Fördertechnik und Logistiksysteme – Forum Intralogistik, [http://www.vdma.org/wps/wcm/resources/file/eb6a824253e1f8b/Prsentation](http://www.vdma.org/wps/wcm/resources/file/eb6a824253e1f8b/Prsentation%20FIL%20Stand%202006-06-30%20Deutsch.pdf) [%20FIL%20Stand%202006-06-30%20Deutsch.pdf,](http://www.vdma.org/wps/wcm/resources/file/eb6a824253e1f8b/Prsentation%20FIL%20Stand%202006-06-30%20Deutsch.pdf) Stand: 01.06.2006.
- Versteegen, G.; Heßeler, A.; Hood, C.; Missling, C.; Sücka, R. (2004): Anforderungsmanagement: formale Prozesse, Praxiserfahrungen, Einführungsstrategien und Toolauswahl; [mit Praxisbeiträgen von Bearing Point (KPMG), HOOD Group und Telelogic], Berlin, Heidelberg u.a. 2004.
- Versteegen, G. (2004): Einführung in das Anforderungsmanagement, in: Versteegen (Hrsg.), Heßeler, Hood, Missling, Sücka, (2004), S. 1 – 37.
- Wagner, R.W. (2004): Grundlagen der mündlichen Kommunikation: Sprechpädagogische Informationsbausteine für alle, die viel und gut reden müssen, 9. Auflage, Regensburg 2004.
- Wegmann, J. (2006): Betriebswirtschaftslehre mittelständischer Unternehmen: Praktiker-Lehrbuch, München und Wien 2006.
- Weiß, M.; Collisi-Böhmer, S.; Krauth, J.; Rose, O.; Wenzel, S. (2004): Qualitätskriterien für Simulationsstudien – Wunsch oder Wirklichkeit?, in: Mertins, Rabe (Hrsg., 2004), S. 239 – 250.
- Wenzel, S.; Weiß, M.; Collisi-Böhmer, S.; Pitsch, H.; Rose, O. (2008): Qualitätskriterien für die Simulation in Produktion und Logistik : Planung und Durchführung von Simulationsstudien, Berlin und Heidelberg 2008.
- Wenzel, S. (Hrsg., 2000): Referenzmodelle für die Simulation in Produktion und Logistik, Delft, Erlangen u.a. 2000.
- Wesselowski, R. (2006): Von der frühen Logistik zur Intralogistik, in: Arnold (Hrsg., 2006), S. 16 – 20.
- Westkämper, E.; Verl, A. (2008): Kunden- und wettbewerbsorientierte Produktentwicklung mit Quality Function Deployment (QFD): Gezielt Kundenanforderungen herausarbeiten und in wettbewerbsfähige Produkte umsetzen, Stuttgart 2008.
- Wildemann, H. (2005): Logistik Prozessmanagement. 3. Auflage, TCW Transfer-Centrum, München 2005.
- Willke, H. (1996): Dimensionen des Wissensmanagement Zum Zusammenhang von gesellschaftlicher und organisationaler Wissensbasierung. Erschienen in: Schreyögg, G.; Conrad, P. [Hrsg.]: Managementforschung 6. De Gruyter Verlag, Berlin, New York 1996, Seiten 263–304.
- Wilke, H. (2001): Systemisches Wissensmanagement. Lucius & Lucius Verlag, Stuttgart 2001.
- Wuttke, C. C. (2000): Mehrfachnutzung von Simulationsmodellen in der Produktionslogistik, Schriftenreihe Produktionstechnik Band 20, Schriftenreihe der Universität des Saarlandes, Saarbrücken 2000.
- Zeigler, B. P.; Praehofer, H.; Kim, T. G. (2000): Theory of Modeling and Simulation. 2. Ausgabe. Academic Press, San Diego 2000, ISBN: 0-127-78455-1.
- Zeller, H. J. (Hrsg., 1990): The Best on Quality: Targets, Improvements, Systems, 3. Auflage, München, Wien u.a. 1990.
- Zollondz, H.-D. (2006): Grundlagen Qualitätsmanagement: Einführung in Geschichte, Begriffe, Systeme und Konzepte, 2. Auflage, München, Wien u.a. 2006.
- Zwick, M.; Fritsche, B.; Hennenberg, R.; Schulze, L. (1998): Innerbetriebliche Logistik, in: Kuhn, Rabe (Hrsg., 1998), S. 35 – 64.

### **Abbildungsverzeichnis**

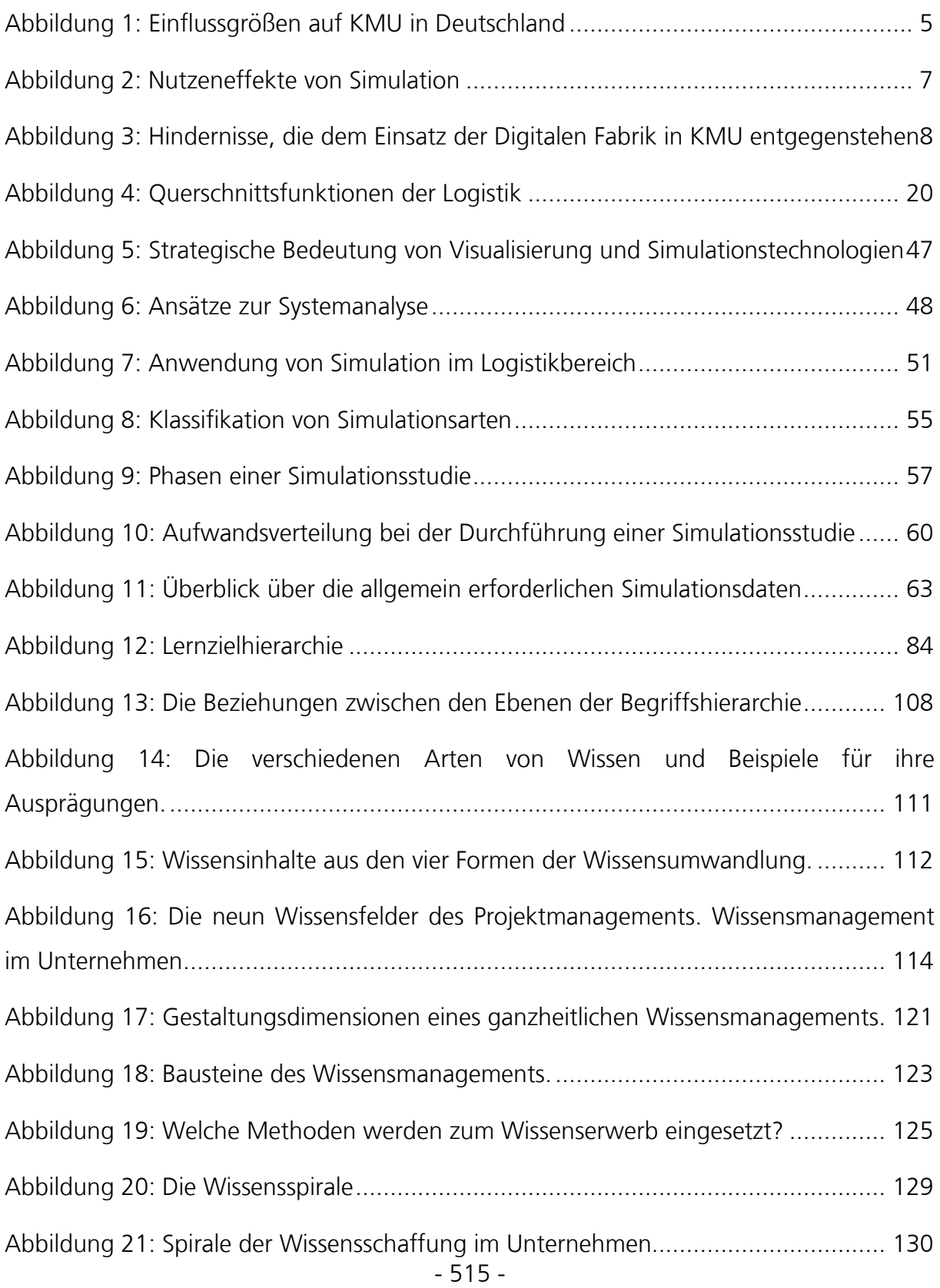

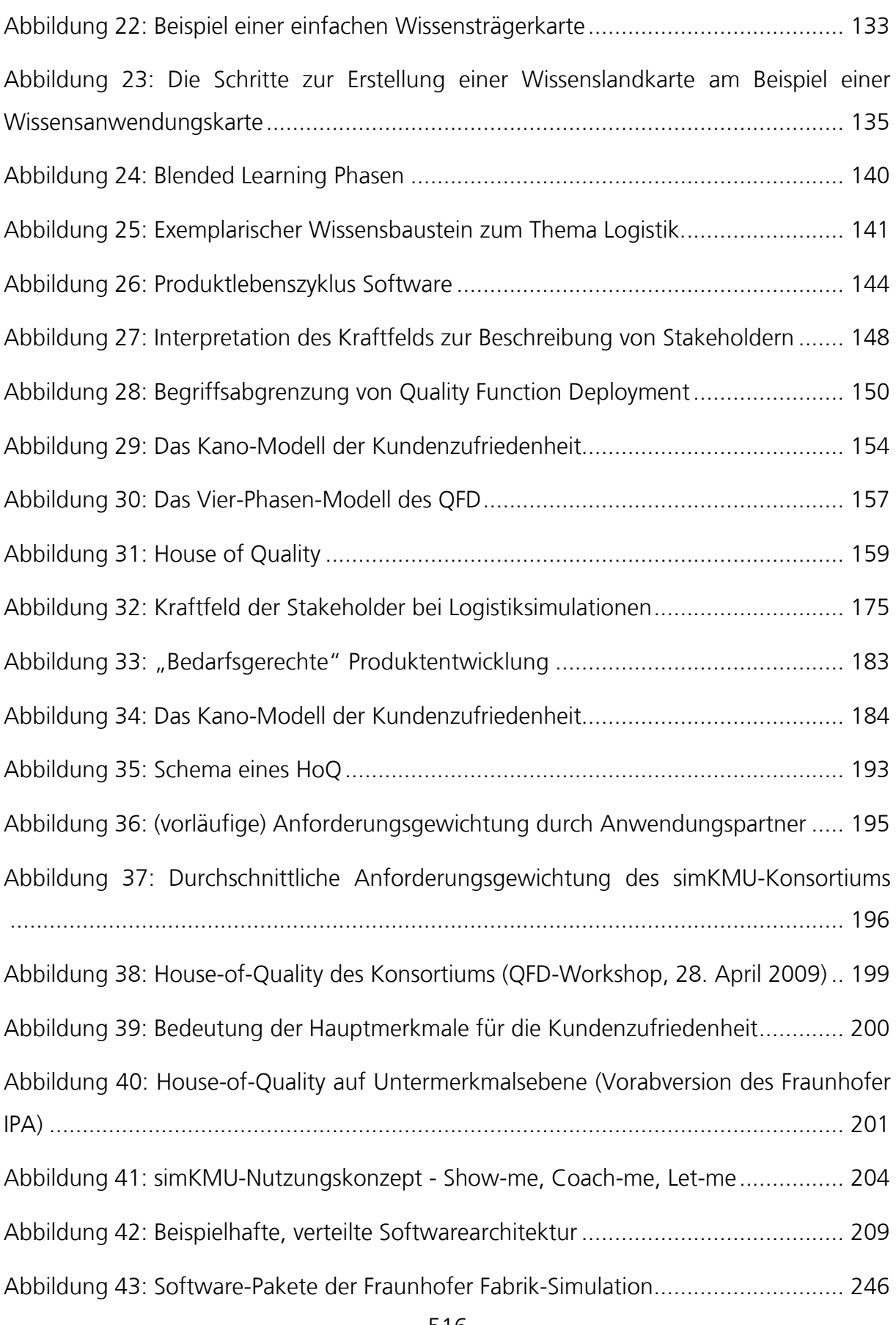

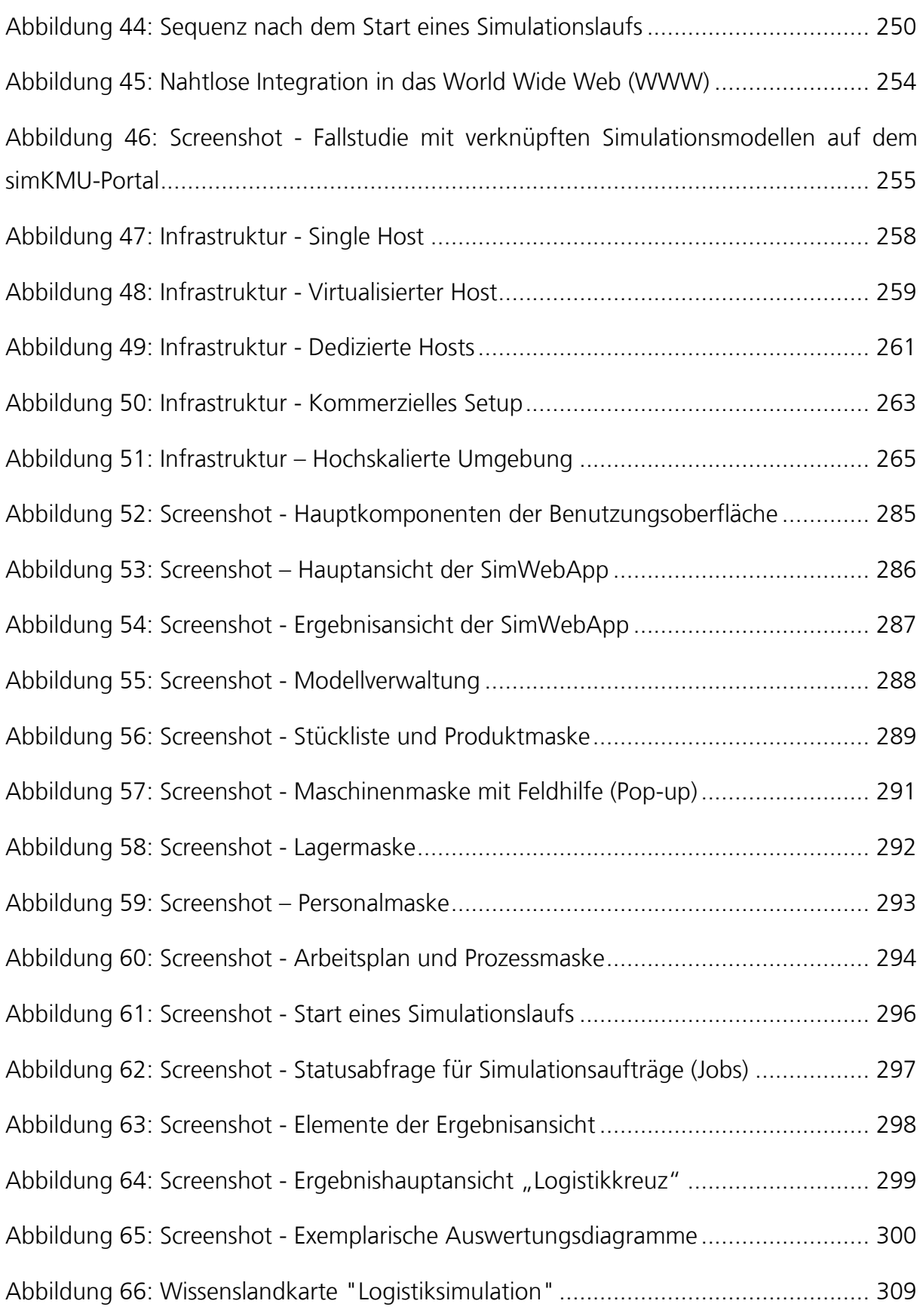

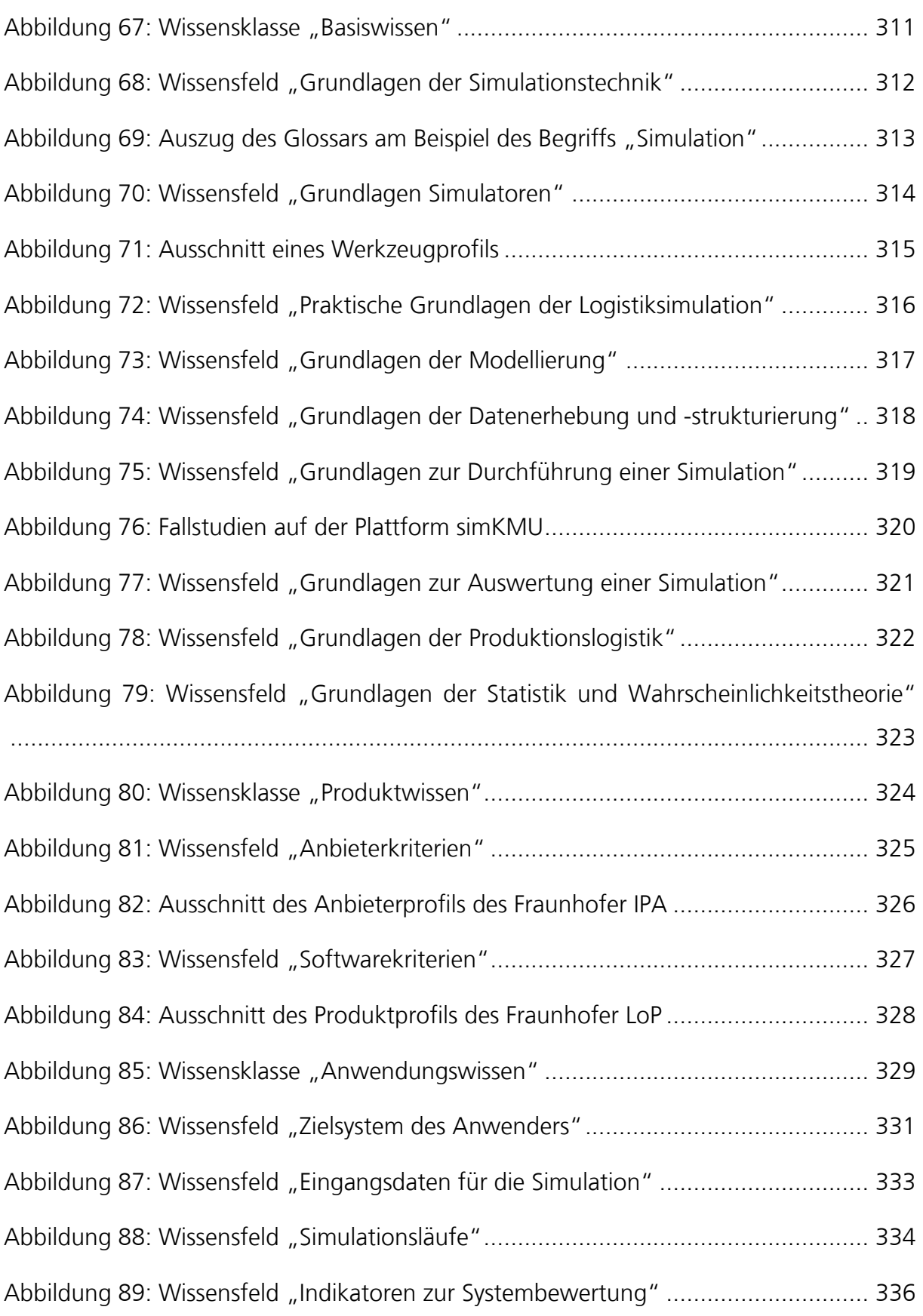

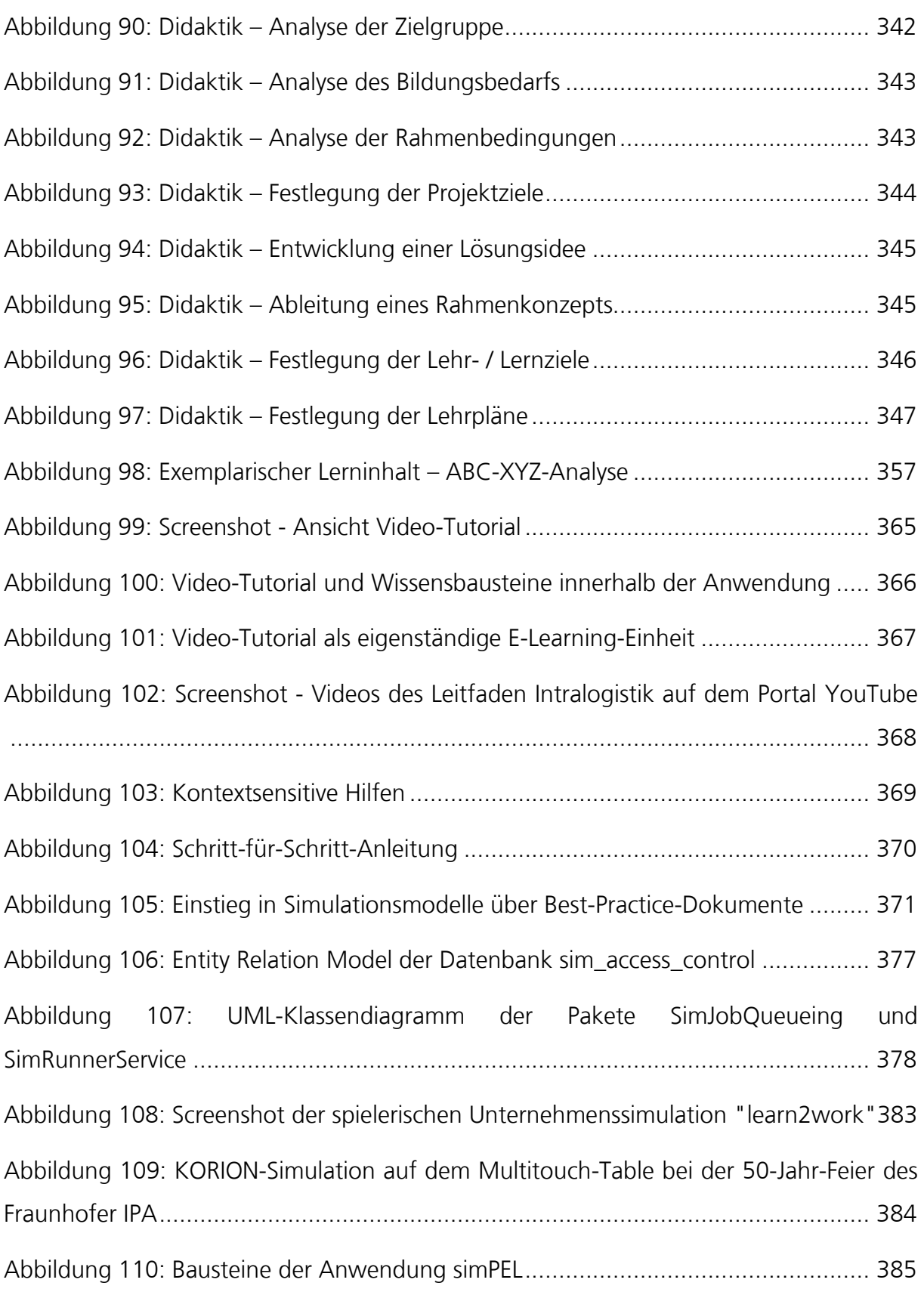

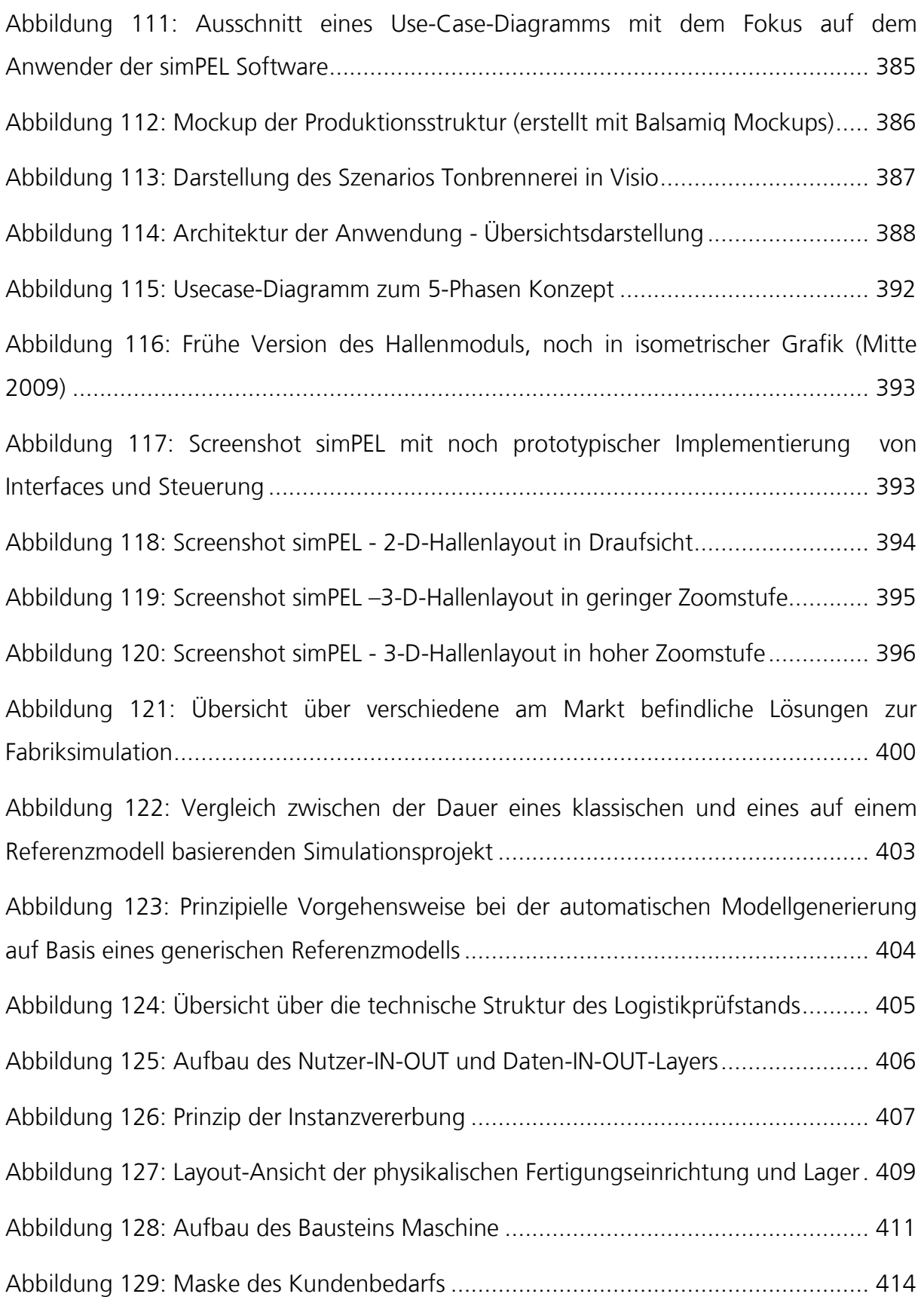

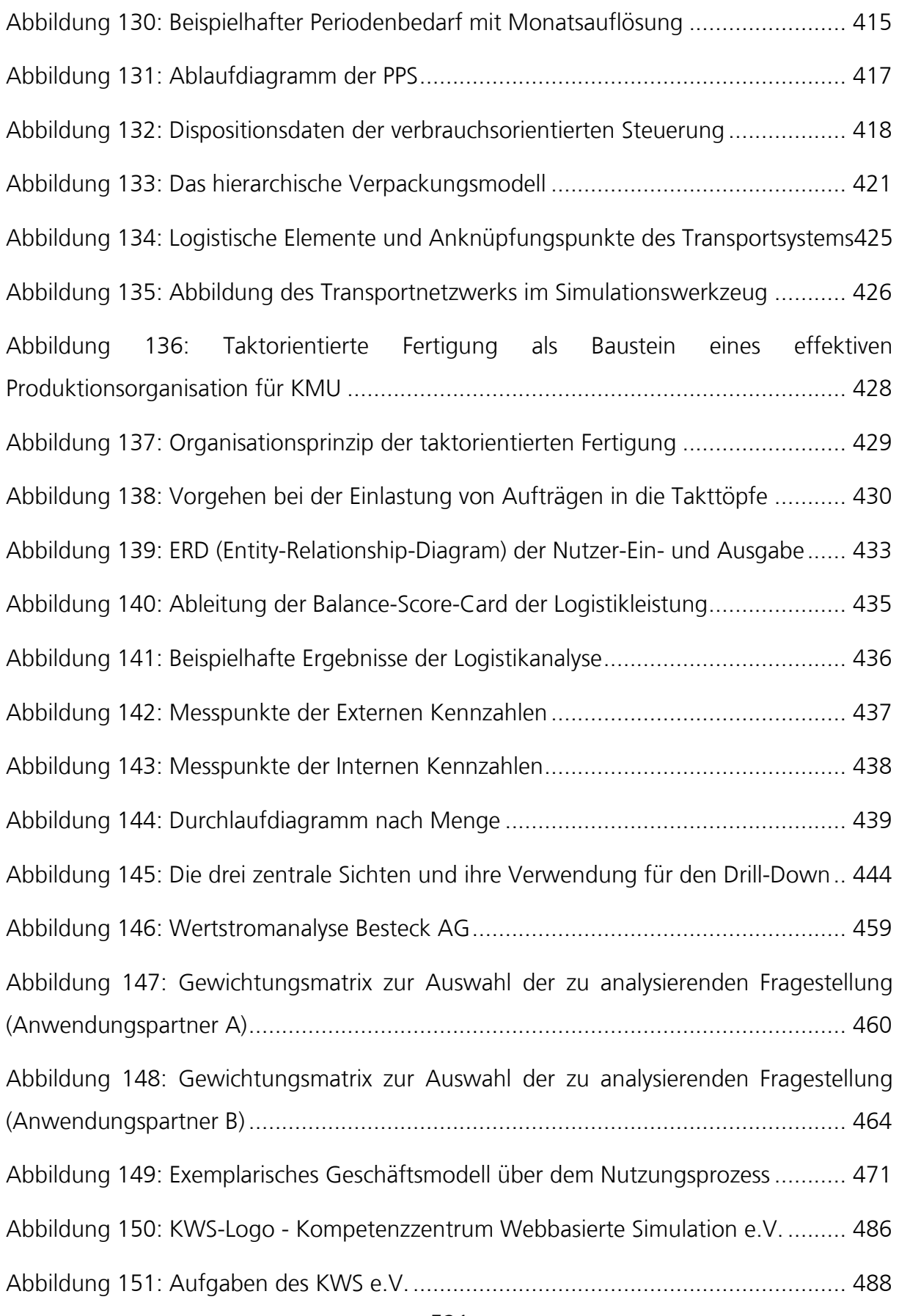
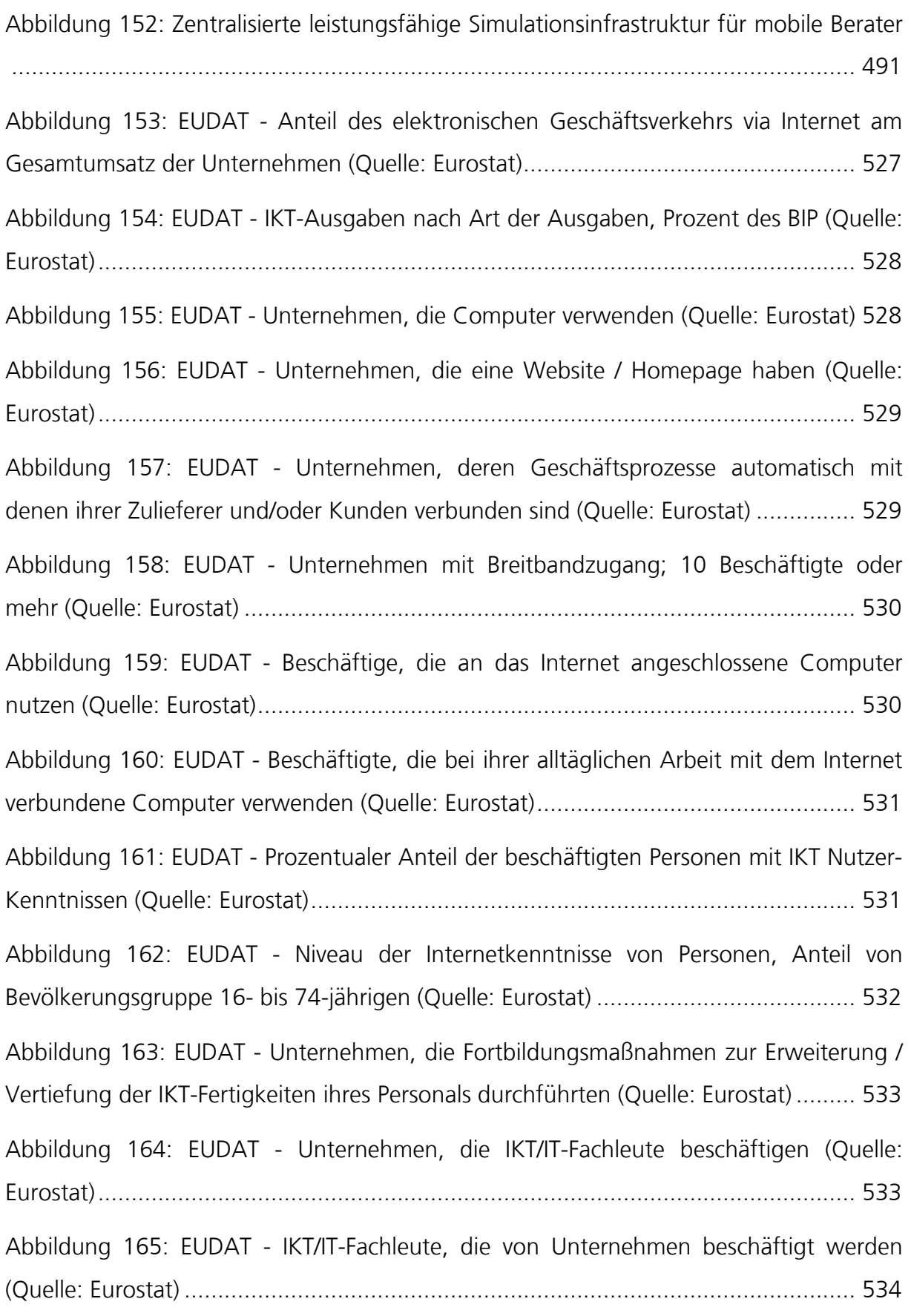

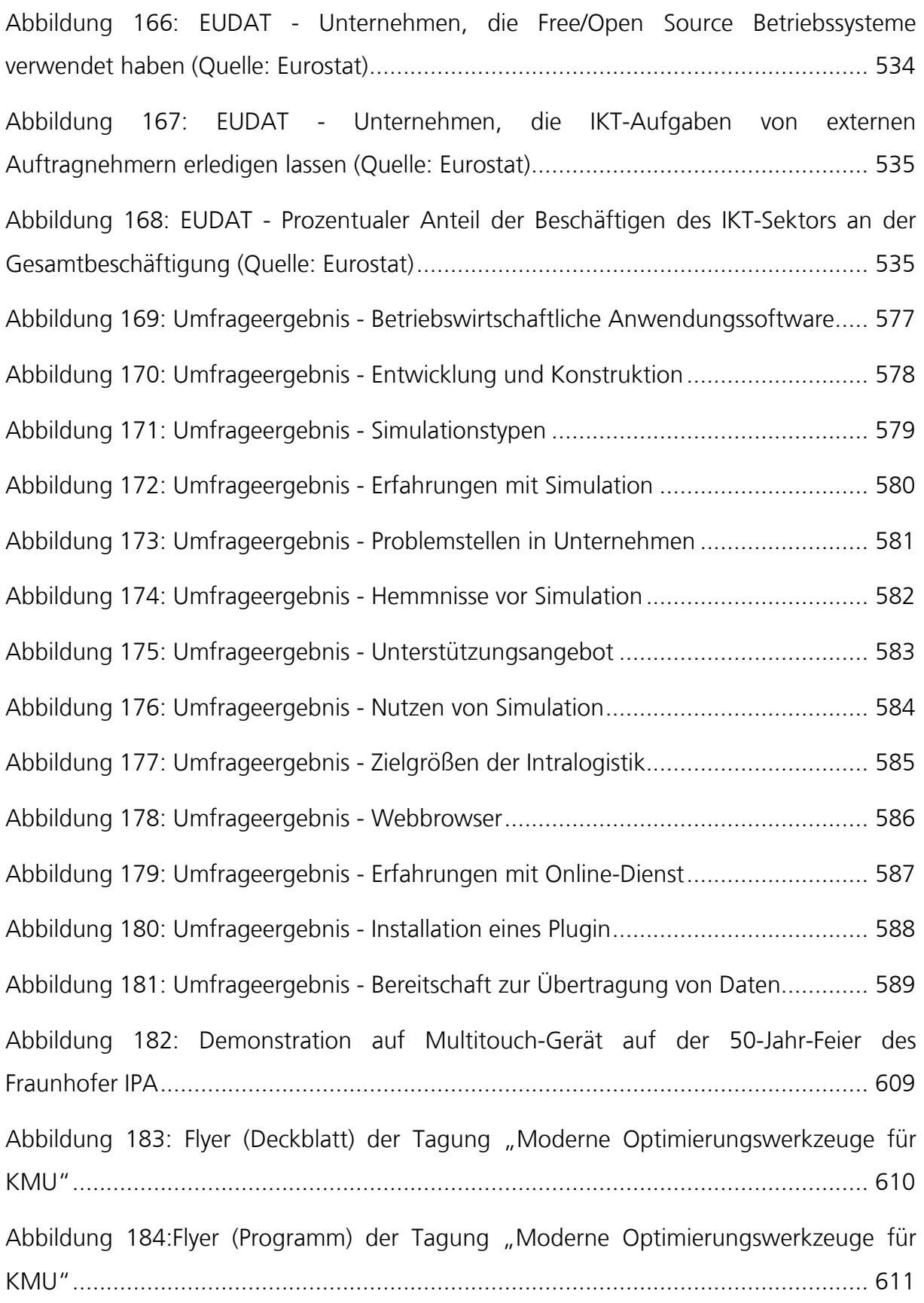

### **Tabellenverzeichnis**

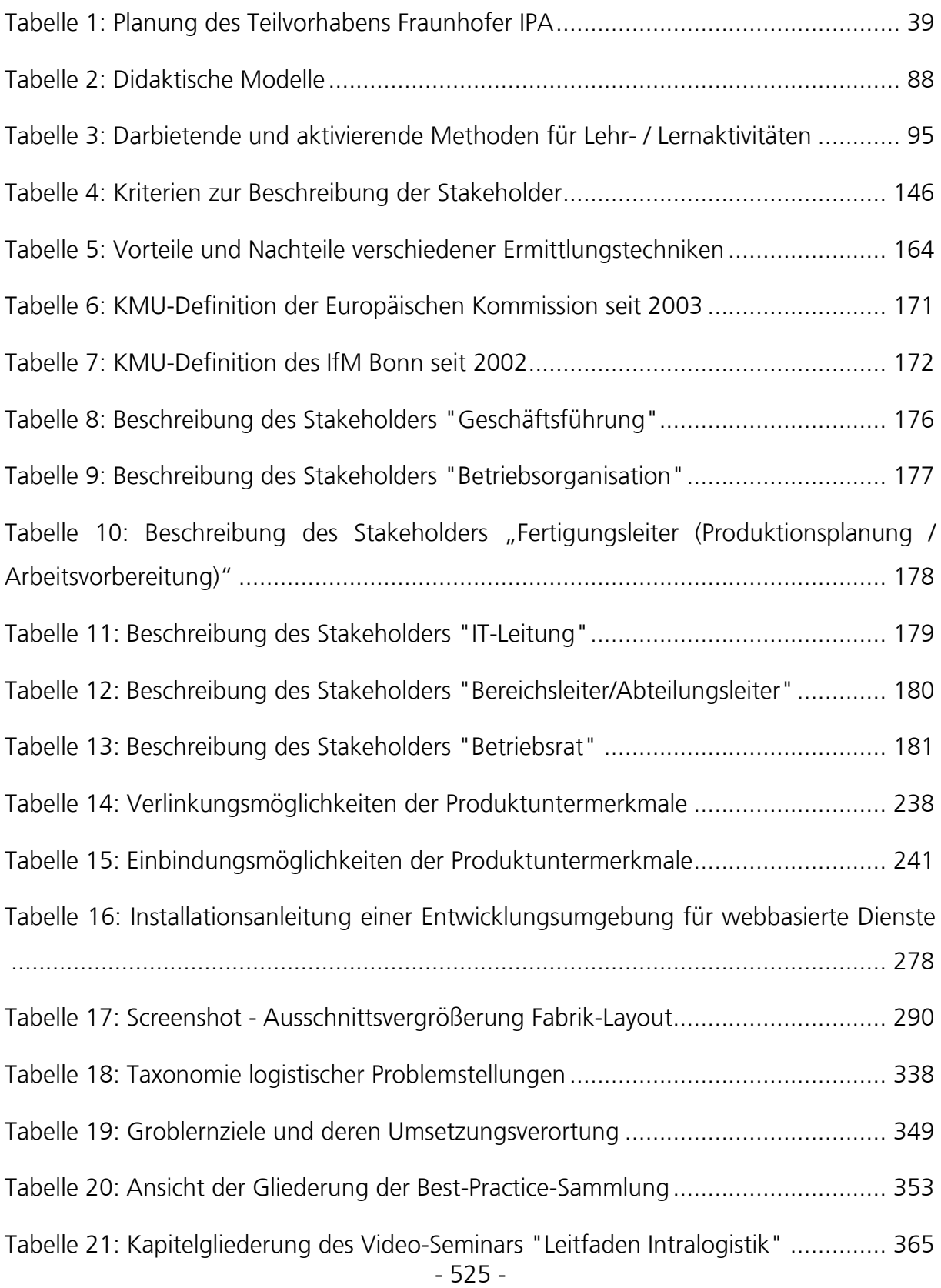

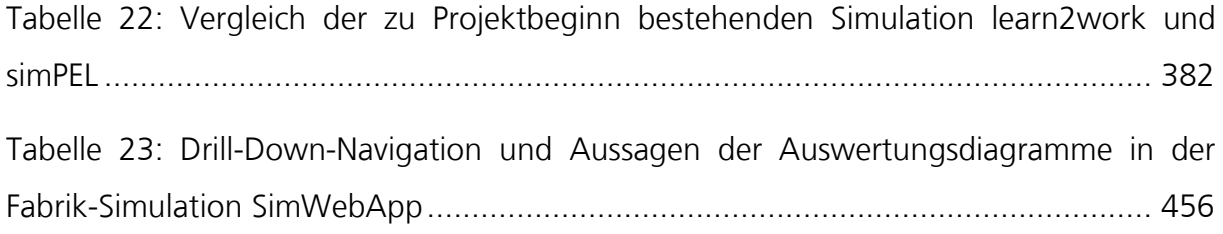

# **Teil XI. Anhang**

## *XI.1. Statistiken mit Themenbezug von EUDAT*

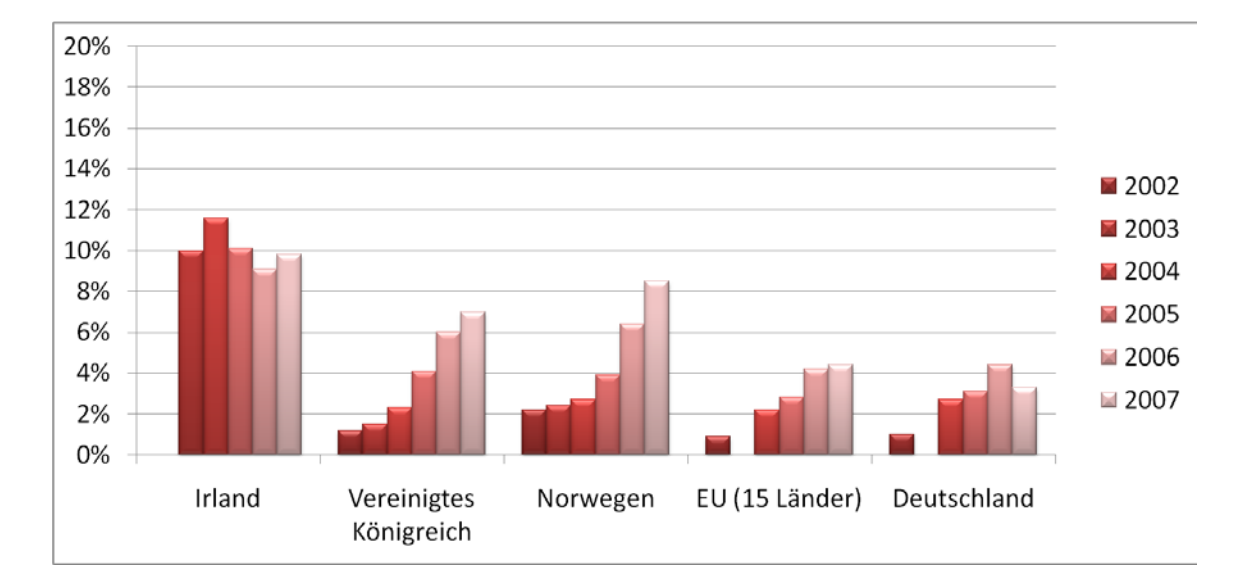

<span id="page-545-0"></span>**Abbildung 153: EUDAT - Anteil des elektronischen Geschäftsverkehrs via Internet am Gesamtumsatz der Unternehmen (Quelle: Eurostat)**

### Abschlussbericht simKMU, Teilvorhaben Fraunhofer IPA Anhang XI.1 Statistiken mit Themenbezug von EUDAT

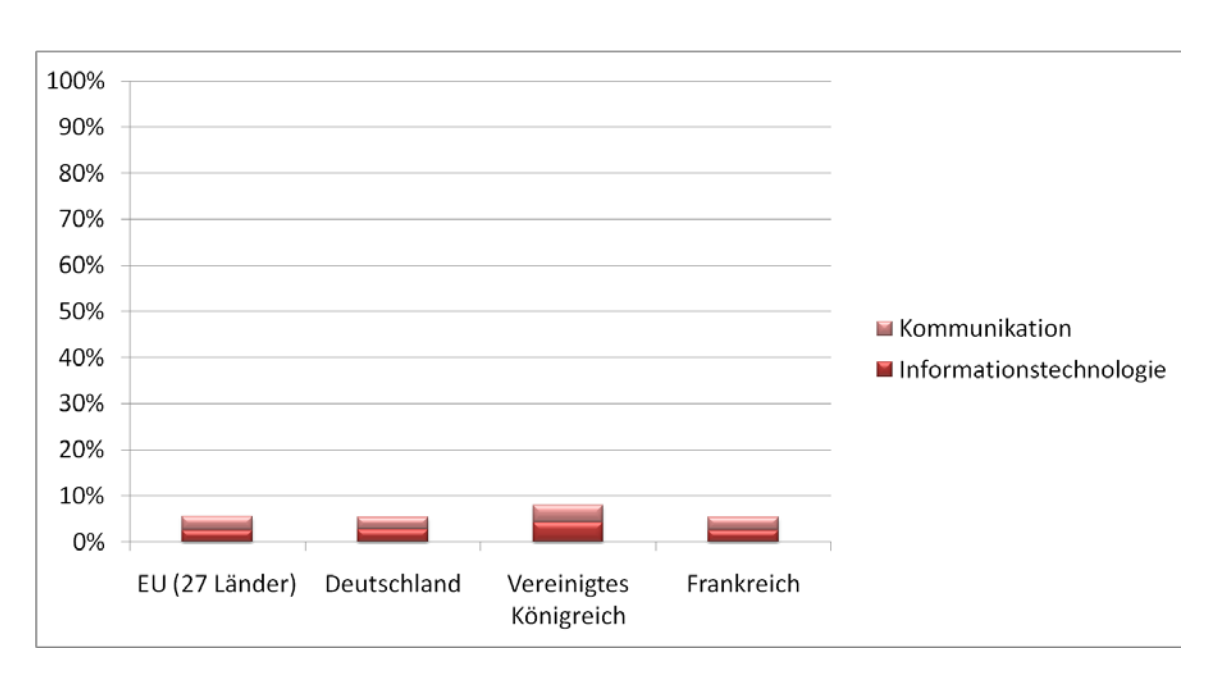

<span id="page-546-0"></span>**Abbildung 154: EUDAT - IKT-Ausgaben nach Art der Ausgaben, Prozent des BIP (Quelle: Eurostat)**

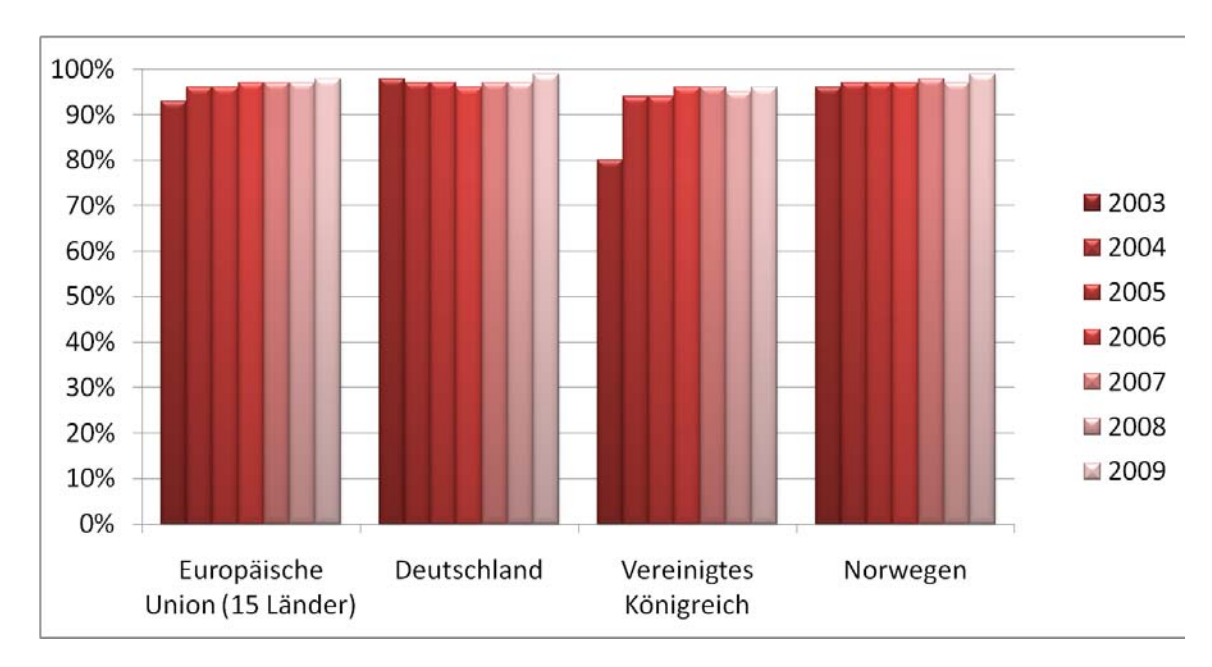

<span id="page-546-1"></span>**Abbildung 155: EUDAT - Unternehmen, die Computer verwenden (Quelle: Eurostat)**

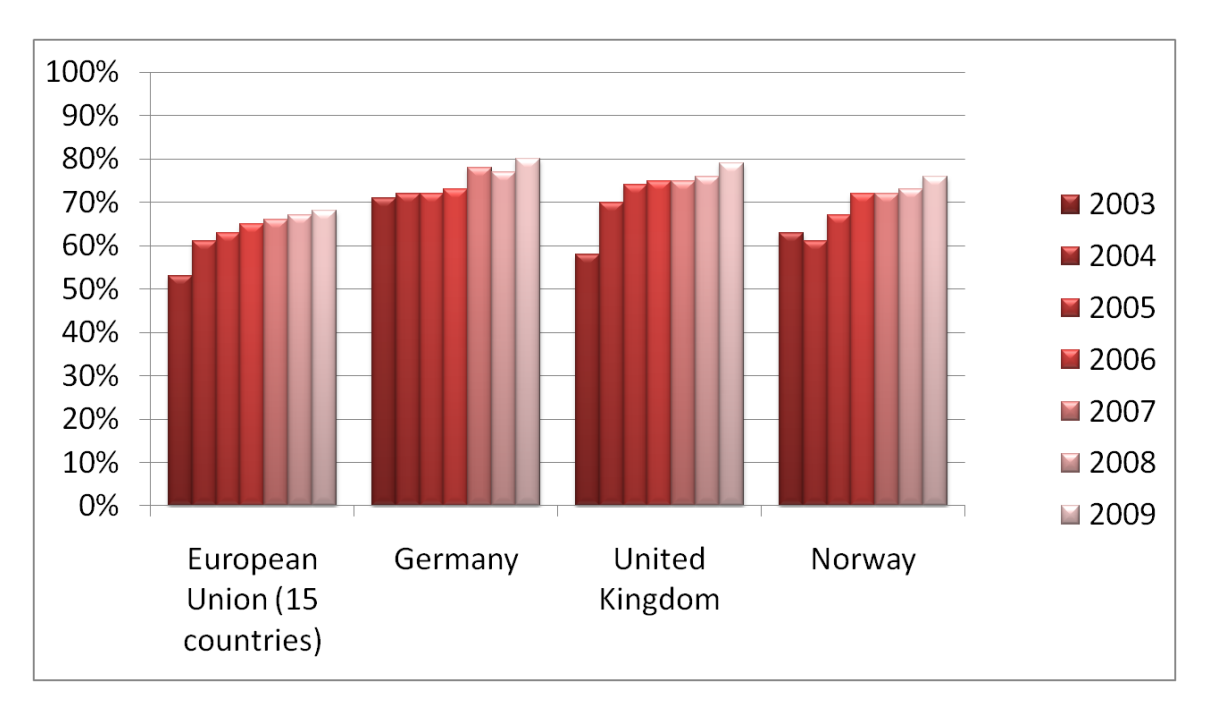

<span id="page-547-0"></span>**Abbildung 156: EUDAT - Unternehmen, die eine Website / Homepage haben (Quelle: Eurostat)**

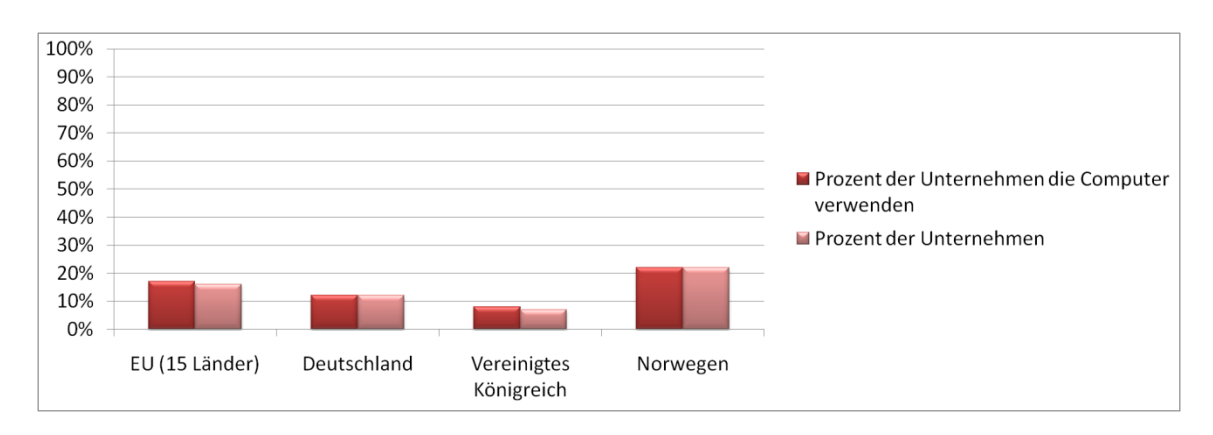

<span id="page-547-1"></span>**Abbildung 157: EUDAT - Unternehmen, deren Geschäftsprozesse automatisch mit denen ihrer Zulieferer und/oder Kunden verbunden sind (Quelle: Eurostat)**

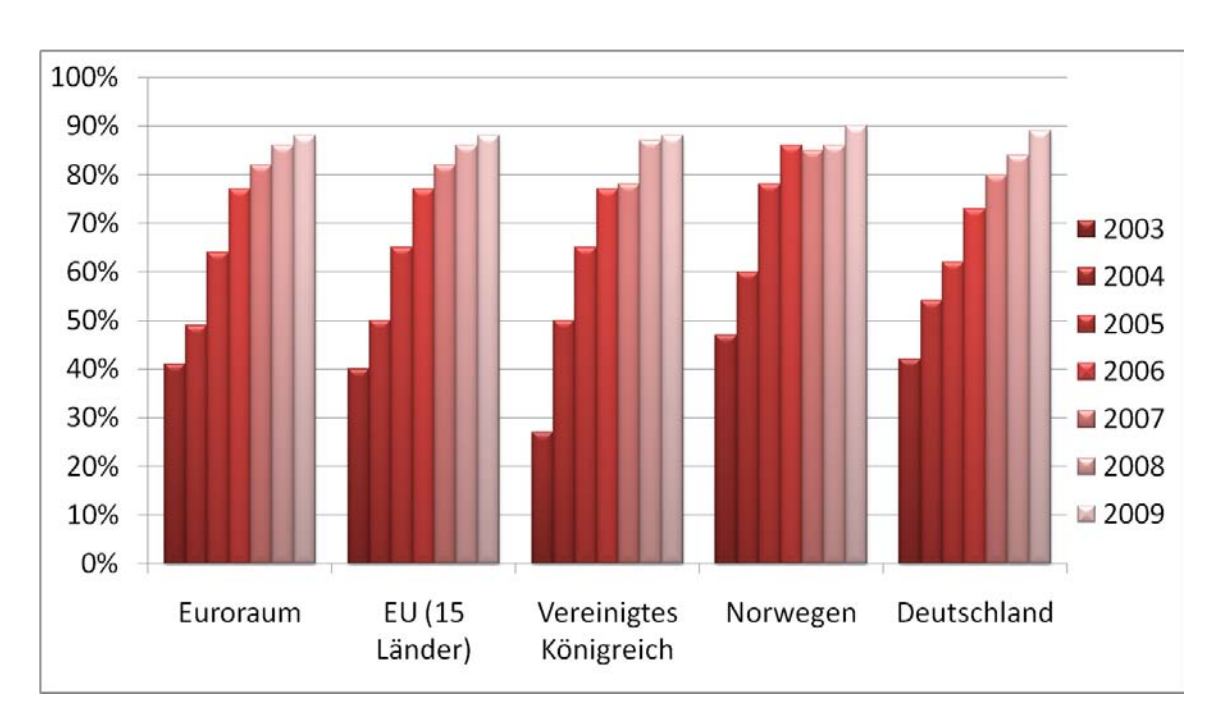

<span id="page-548-0"></span>**Abbildung 158: EUDAT - Unternehmen mit Breitbandzugang; 10 Beschäftigte oder mehr (Quelle: Eurostat)**

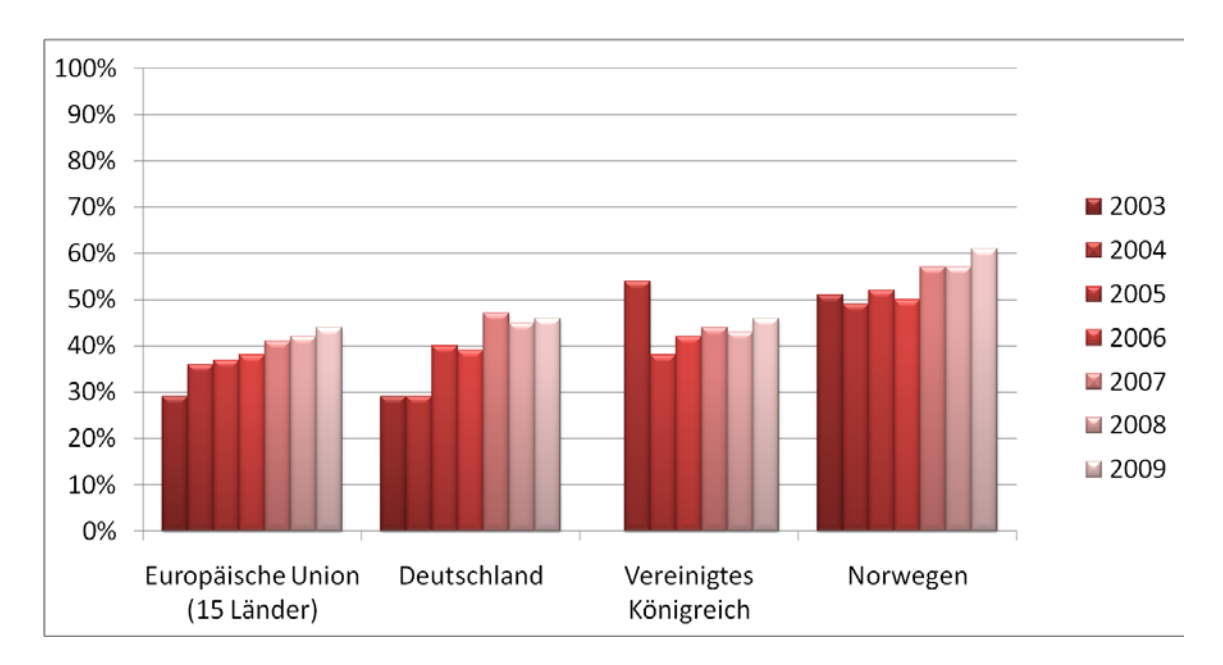

<span id="page-548-1"></span>**Abbildung 159: EUDAT - Beschäftige, die an das Internet angeschlossene Computer nutzen (Quelle: Eurostat)**

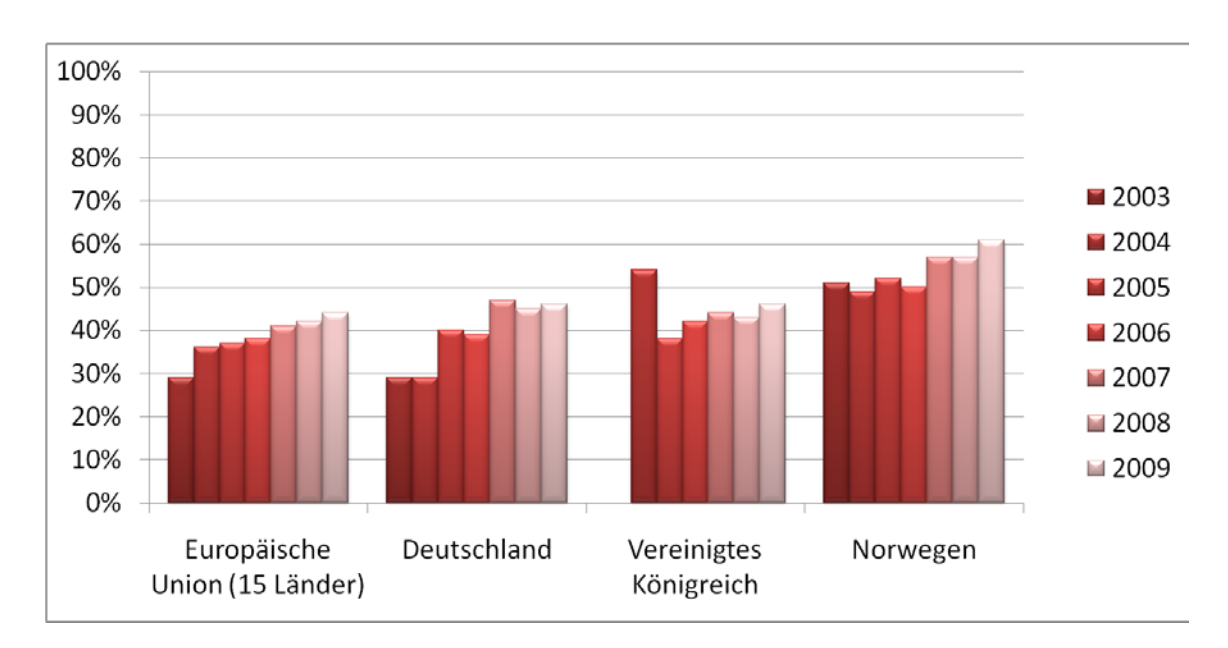

<span id="page-549-0"></span>**Abbildung 160: EUDAT - Beschäftigte, die bei ihrer alltäglichen Arbeit mit dem Internet verbundene Computer verwenden (Quelle: Eurostat)**

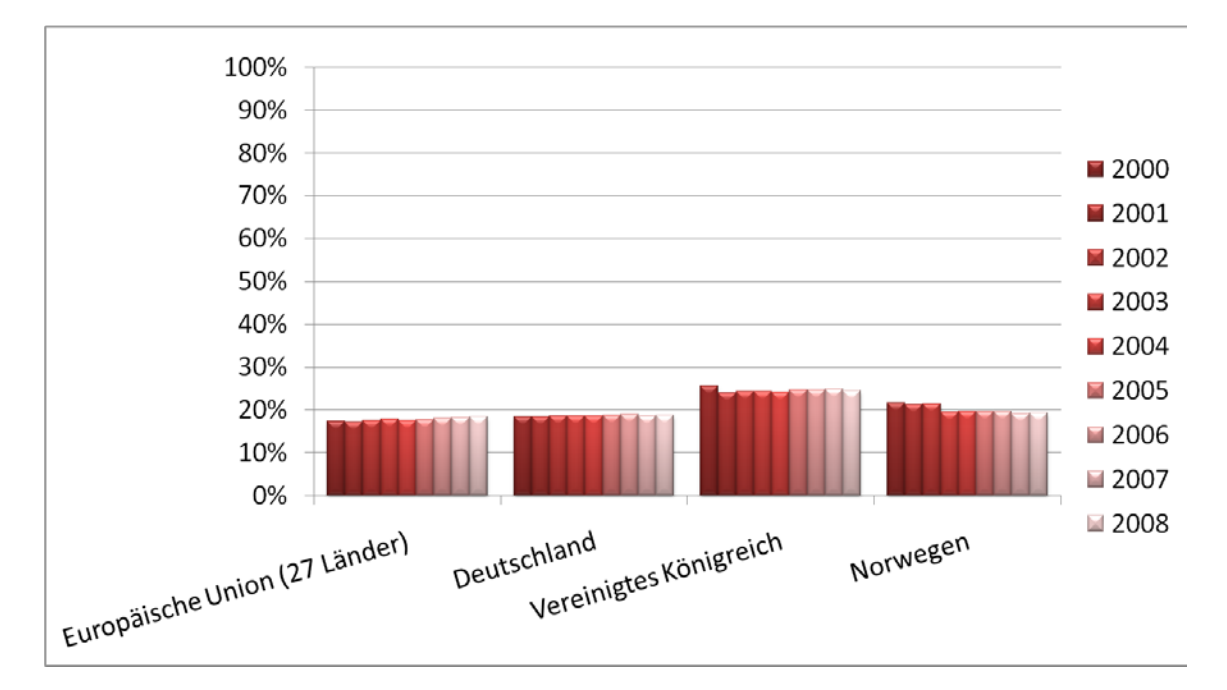

<span id="page-549-1"></span>**Abbildung 161: EUDAT - Prozentualer Anteil der beschäftigten Personen mit IKT Nutzer-Kenntnissen (Quelle: Eurostat)**

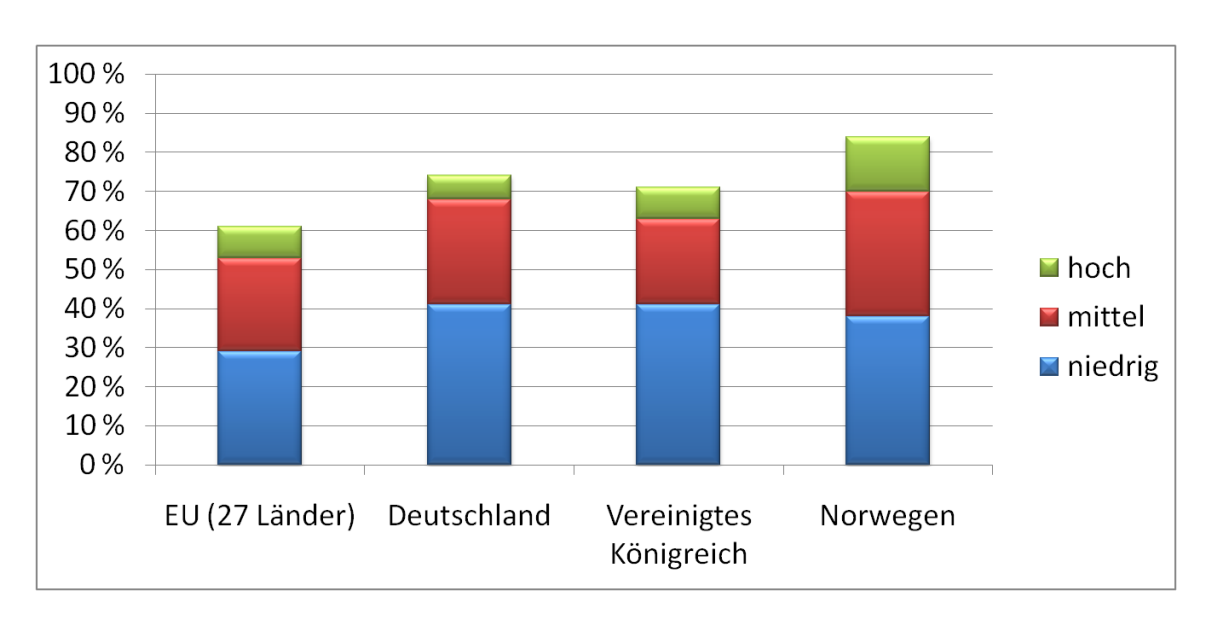

<span id="page-550-0"></span>**Abbildung 162: EUDAT - Niveau der Internetkenntnisse von Personen, Anteil von Bevölkerungsgruppe 16- bis 74-jährigen (Quelle: Eurostat)**

Niedrig: 1 - 2, Mittel: 3 - 4, Hoch: 5 - 6 der folgenden Internetaktivitäten ausgeführt:

- a. Verwenden von Suchmaschinen, um Informationen zu finden
- b. Versenden von E-mail mit beigefügten Dateien
- c. Verschicken von Nachrichten an Chatrooms, Newsgroups oder Online-Diskussionsforen
- d. Verwenden des Internets zum telefonieren
- e. Verwenden von Peer-to-Peer filesharing zum Austausch von Filmen, Musik usw.
- f. Errichten einer Webseite

Abschlussbericht simKMU, Teilvorhaben Fraunhofer IPA Anhang XI.1 Statistiken mit Themenbezug von EUDAT

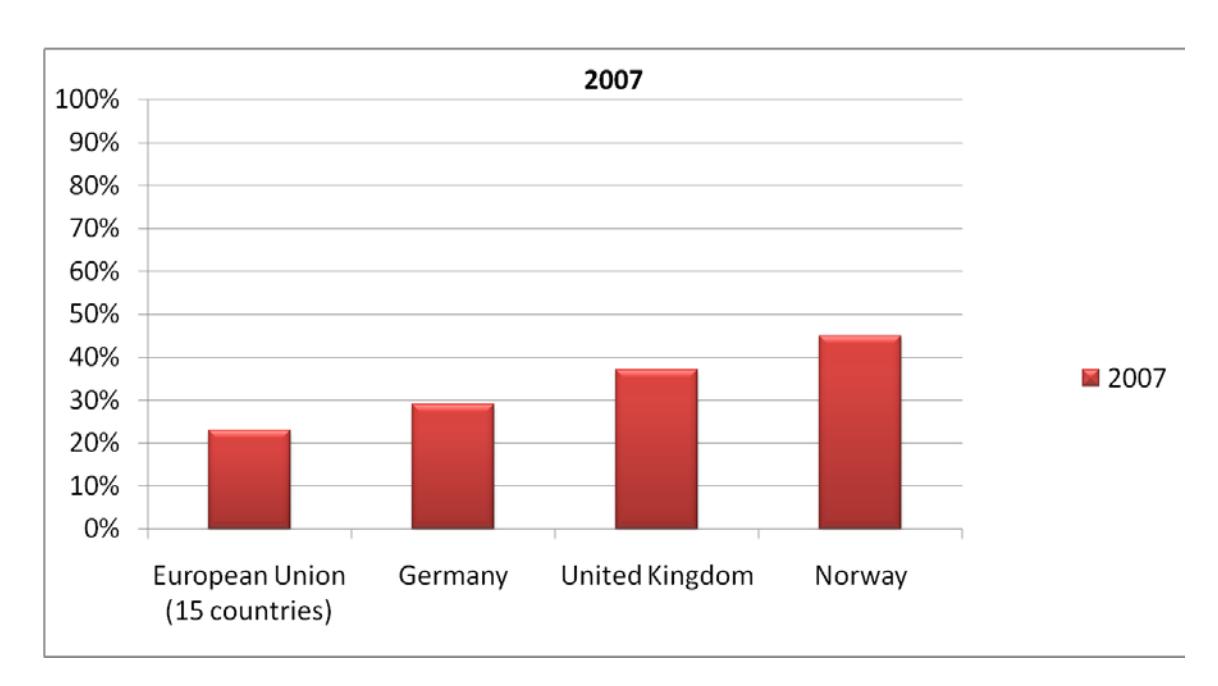

<span id="page-551-0"></span>**Abbildung 163: EUDAT - Unternehmen, die Fortbildungsmaßnahmen zur Erweiterung / Vertiefung der IKT-Fertigkeiten ihres Personals durchführten (Quelle: Eurostat)**

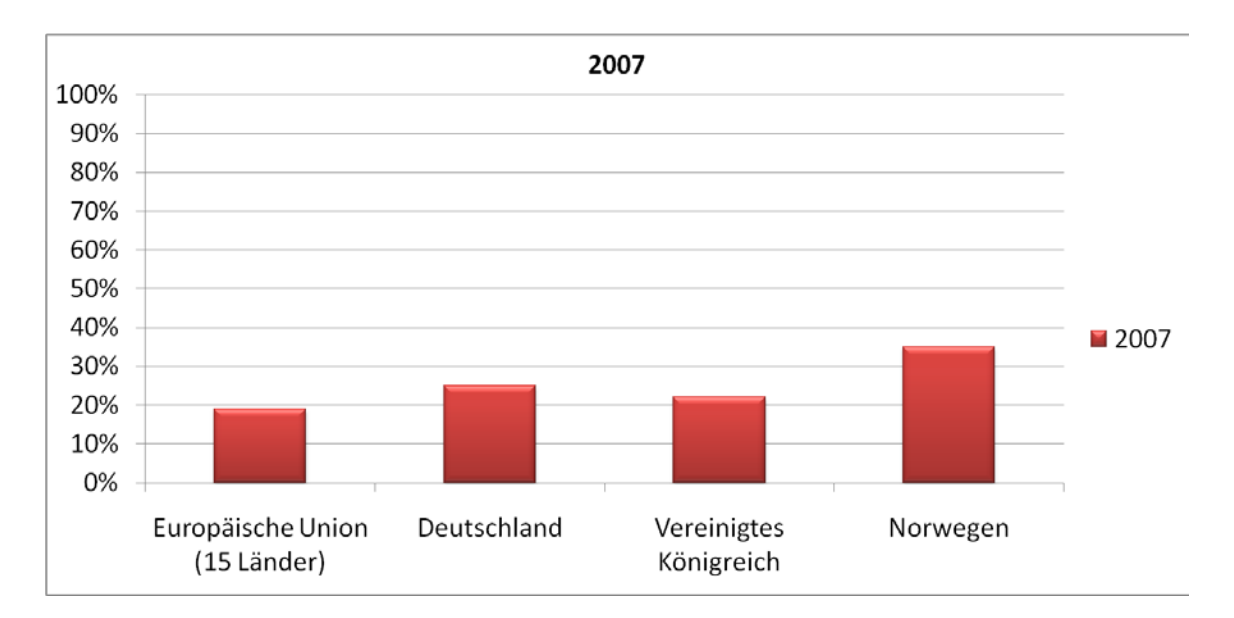

<span id="page-551-1"></span>**Abbildung 164: EUDAT - Unternehmen, die IKT/IT-Fachleute beschäftigen (Quelle: Eurostat)**

Abschlussbericht simKMU, Teilvorhaben Fraunhofer IPA Anhang XI.1 Statistiken mit Themenbezug von EUDAT

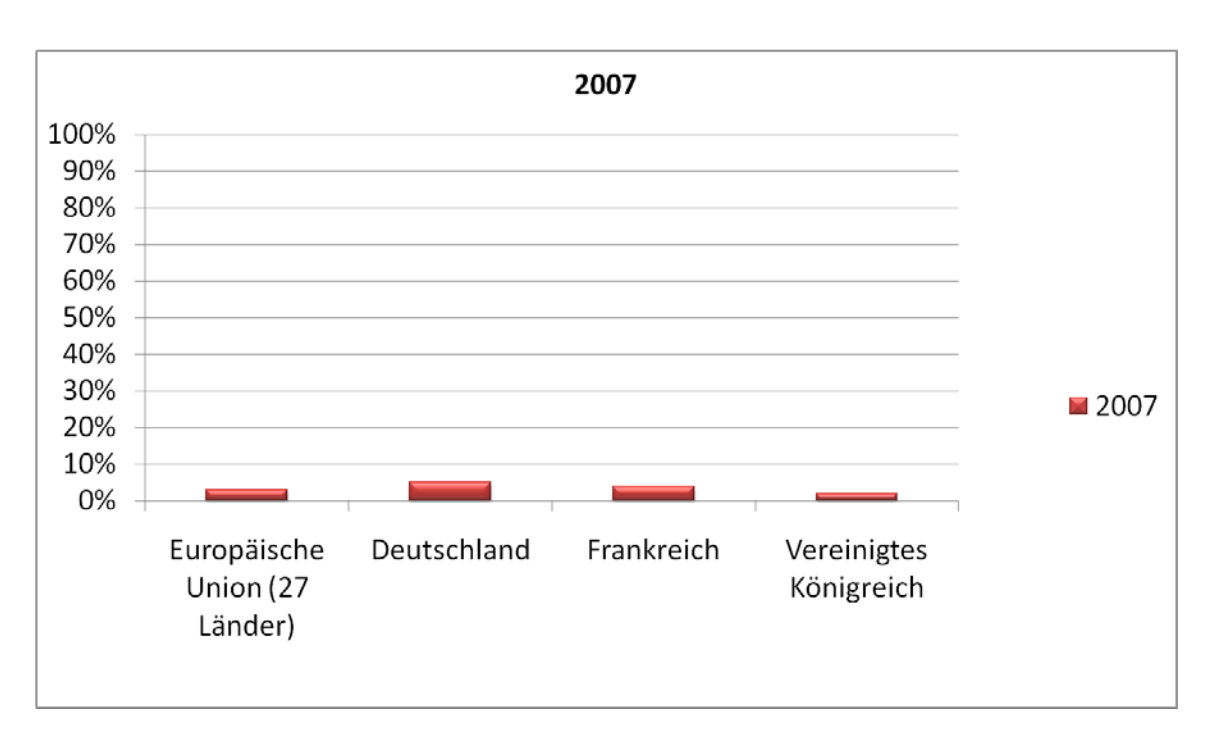

<span id="page-552-0"></span>**Abbildung 165: EUDAT - IKT/IT-Fachleute, die von Unternehmen beschäftigt werden (Quelle: Eurostat)**

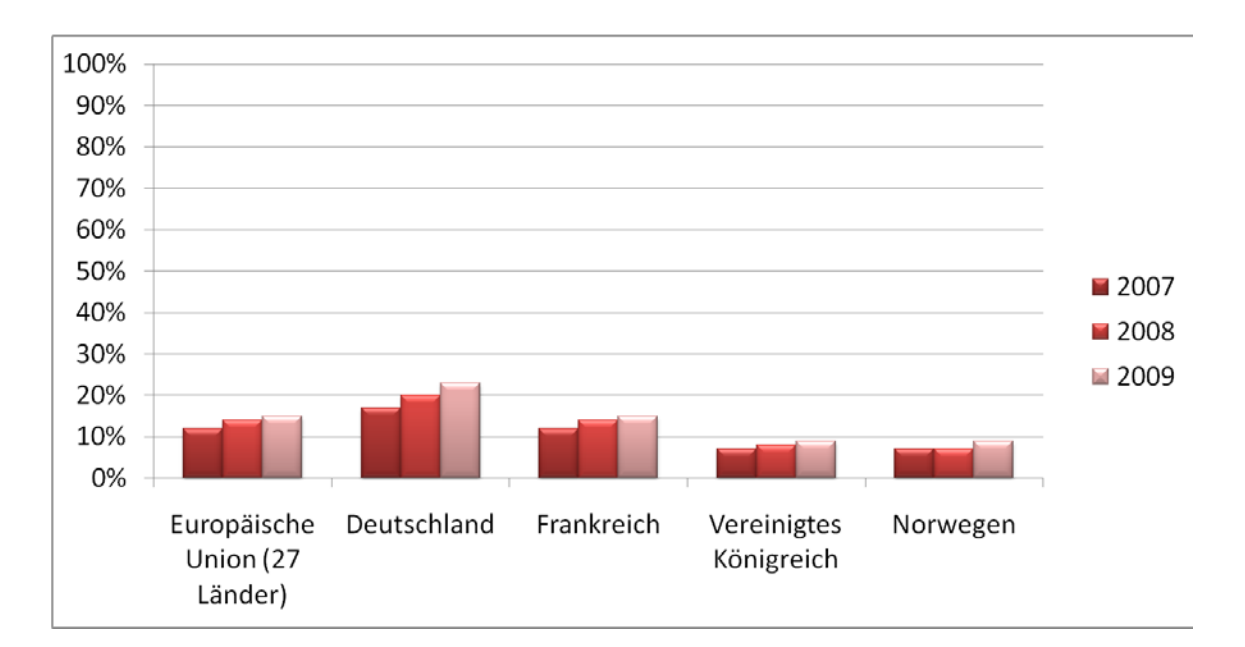

<span id="page-552-1"></span>**Abbildung 166: EUDAT - Unternehmen, die Free/Open Source Betriebssysteme verwendet haben (Quelle: Eurostat)**

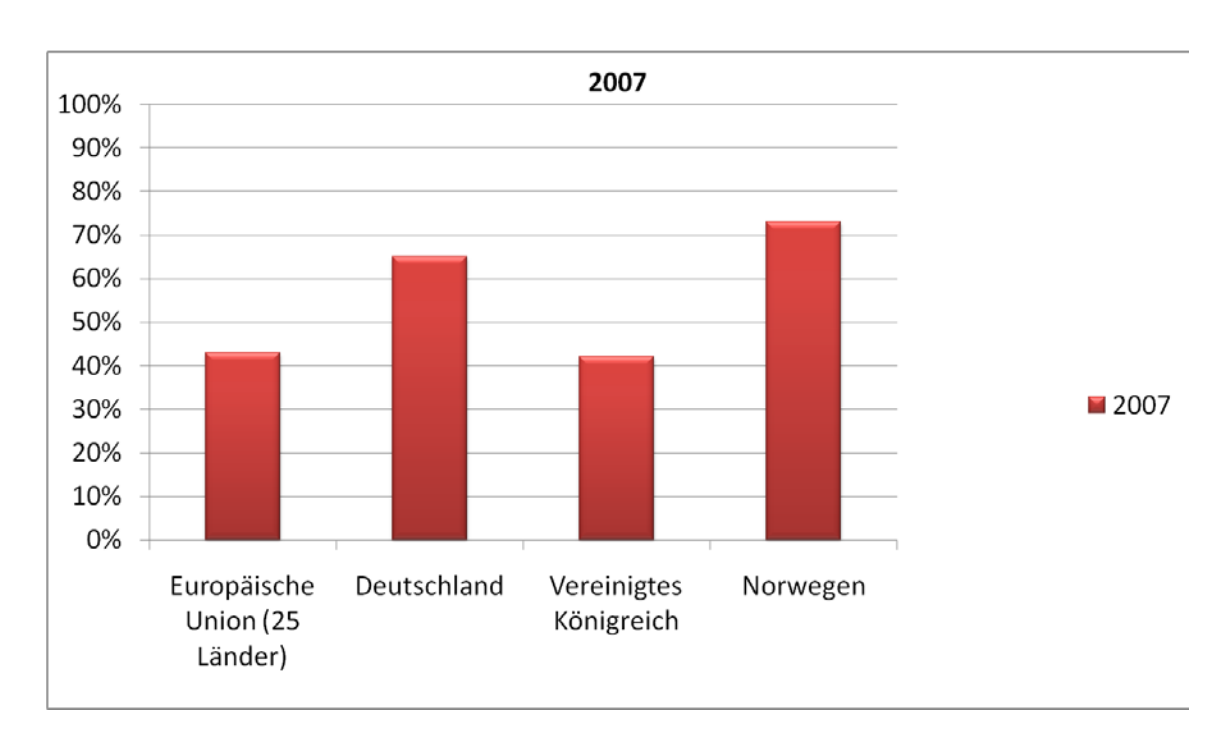

<span id="page-553-0"></span>**Abbildung 167: EUDAT - Unternehmen, die IKT-Aufgaben von externen Auftragnehmern erledigen lassen (Quelle: Eurostat)**

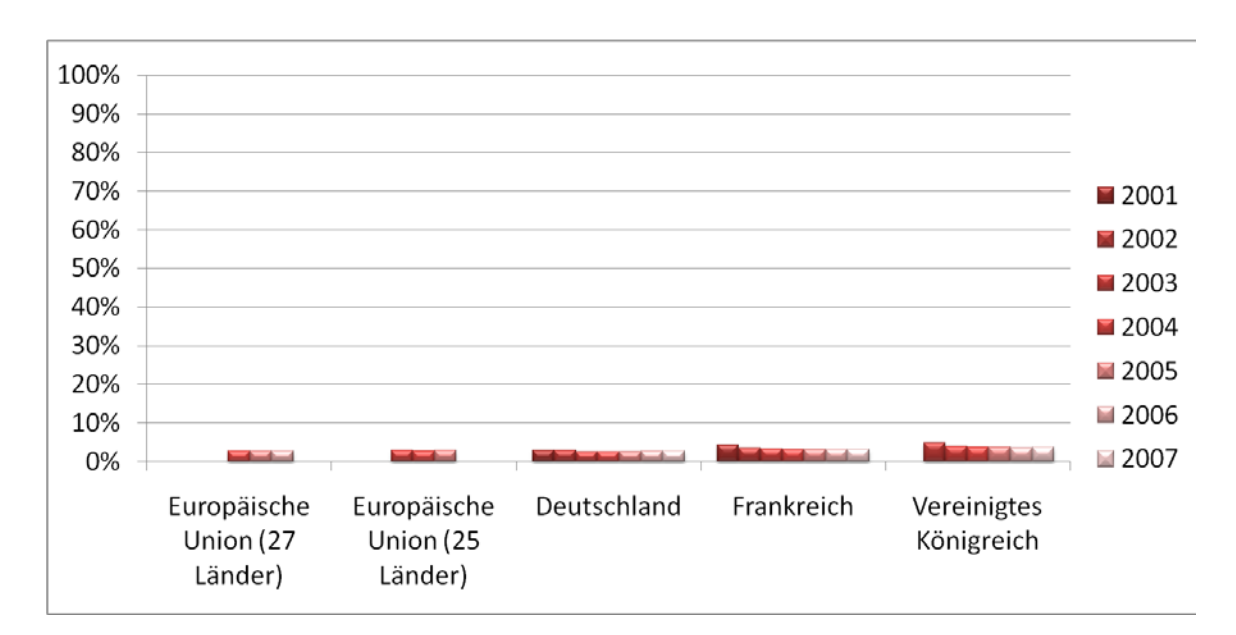

<span id="page-553-1"></span>**Abbildung 168: EUDAT - Prozentualer Anteil der Beschäftigen des IKT-Sektors an der Gesamtbeschäftigung (Quelle: Eurostat)**

# *XI.2.Adaption des klassischen Quality Function Deployment*

Das Projekt simKMU hat das Anbieten von Simulationsdienstleistungen für KMU auf einer Online-Plattform zum Oberziel. Um die Kundenanforderungen in die Ausgestaltung der Plattform einfließen zu lassen, muss die klassische QFD-Methode auf Softwareprodukte übertragen werden. Für diese Adaption steht der Begriff Software- $QFD<sup>558</sup>$  $QFD<sup>558</sup>$  $QFD<sup>558</sup>$ .

Softwareprodukte beinhalten in diesem Kontext auch die zur Software gehörenden Dienstleistungen. [559](#page-554-1)

Den Schwerpunkt von Software-QFD bildet die Priorisierung von Entwicklungstätigkeiten. Der Fokus jeder Entwicklungsphase muss sich auf die Erfüllung der wichtigsten Kundenanforderungen richten, was für eine effektive Softwareentwicklung maßgebend ist.<sup>[560](#page-554-2)</sup>

Bezogen auf die nicht physischen Eigenschaften einer Software ist die Überführung der Kundenanforderungen in Qualitätsmerkmale gemäß dem Vier-Phasen-Modell schwierig und unzureichend. Die Berücksichtigung von Funktionalitäten muss bei Software-QFD hinzukommen. Die Qualitätsmerkmale werden im klassischen HoQ durch Produktmerkmale (Funktionen) substituiert und erst in der Folgematrix berücksichtigt. Die neugebildete, erste Matrix, bei der die Kundenanforderungsanalyse im Vordergrund steht, definieren Herzwurm u.a. (1997) als Software-HoQ. [561](#page-554-3)

<span id="page-554-0"></span><sup>558</sup> Vgl. hierzu grundlegend Herzwurm u.a. (1997)

<span id="page-554-1"></span><sup>559</sup> Vgl. Herzwurm u.a. (2000), S. 17

<span id="page-554-2"></span><sup>560</sup> Vgl. ebenda, S. 35 und Herzwurm u.a. (1997), S. 56

<span id="page-554-3"></span><sup>561</sup> Vgl. Herzwurm u.a. (1997), S. 50

Folglich sind für die vorliegende Problem- und Aufgabenstellung nicht alle der in Abschnitt [II.4.2.2](#page-174-0) beschriebenen Schritte eines klassischen HoQ relevant.

In diesem Abschnitt werden die wesentlichen Schritte für die Anwendung im konkreten Projekt adaptiert, die angepasste Vorgehensweise bei deren Durchführung beschrieben sowie der Wegfall einzelner Schritte aus der Aufgabenstellung heraus begründet.<sup>[562](#page-555-0)</sup>

Die Ergebnisse (inklusive Teilergebnisse) der einzelnen Schritte werden im [Teil III](#page-186-0) detailliert vorgestellt.

### **XI.2.1. Erhebung der Kundenanforderungen und Priorisierung**

Der erste Schritt eines Software-HoQ gilt als wichtigste Komponente. Aus diesem Grund wird im Folgenden die Vorgehensweise inklusive aller eingesetzten Techniken und Hilfsmittel ausführlich beschrieben.

#### Vorgehensweise zur Anforderungsermittlung

Zur genauen Ermittlung der Kundenanforderungen war im Vorfeld eine klare Bestimmung der Kundengruppen unerlässlich.

Das Verbundvorhaben simKMU strebt den Aufbau einer Online-Plattform an, auf welcher bedarfsgerechte Simulationsdienstleistungen angeboten und in Anspruch genommen werden. Somit gehören aus Sicht des Plattformbetreibers (kurz: Betreiber) neben den produzierenden KMU (Anwender), die eine Simulationsdienstleistung als Endkunde nutzen, auch die anbietenden Simulationsdienstleister (Anbieter) zum näheren Kundenkreis.

Laut Herzwurm u.a. (1997) ist bei größeren Vorhaben, wie im vorliegenden Projekt der Fall, eine Beschränkung auf bestimmte Kundengruppen zur Komplexitätsreduzierung durchaus sinnvoll.<sup>[563](#page-555-1)</sup>

<span id="page-555-0"></span><sup>562</sup> Vgl. für die Adaption grundlegend Herzwurm u.a. (1997)

<span id="page-555-1"></span><sup>563</sup> Vgl. Herzwurm u.a. (1997), S. 70

In Bezug auf das Projekt simKMU werden die anwendenden KMU als wichtigste Kundengruppe betrachtet, da es in erster Linie deren Hemmnisse bezüglich eines Simulationseinsatzes zu beseitigen gilt. Die zu erhebenden Kundenanforderungen im Rahmen dieser Arbeit beziehen sich somit ausschließlich auf KMU als Endanwender. Die Befragungen und Beobachtungen wurden bei ausgewählten Pilotanwendungspartnern durchgeführt.

Hinsichtlich der schwierigen Disponibilitäten im Tagesgeschäft, der Terminkoordination und der geografischen Verteilung der befragten KMU führte kein Weg an einer Mischform von Erhebungstechniken zur Anforderungsermittlung vorbei.

Die Anforderungen der Endkunden wurden auf zwei Wegen erhoben.

Auf sekundärem Wege ergaben sich die Anforderungen der Anwender aus der Literatur. Aus den Vorteilen und vor allem aus den Hemmnissen bezüglich eines Simulationseinsatzes konnten zusätzlich Anwenderanforderungen abgeleitet werden.

Die Experten des Projektteams vom Fraunhofer IPA erhoben die Anforderungen der Anwender auf primärem Wege. Dabei lag das Hauptaugenmerk auf der Beobachtungstechnik. In Anwesenheit der Experten wurden vor Ort Produktion und Logistik repräsentativer KMU betrachtet und Simulationsstudien mit Pilotcharakter durchgeführt. Begleitend wurden die Anforderungen erhoben. Durch dieses Vorgehen konnten detaillierte Informationen über das Verhalten der Kunden in der Praxis gewonnen werden. Basis- und Leistungsfaktoren wurden ersichtlich.

Zusätzlich wurden persönliche Befragungen in Form von sowohl explorativen als auch standardisierten Experteninterviews bei verschiedenen KMU durchgeführt. Für die standardisierten Interviews fand ein vorstrukturierter Fragebogen Anwendung, der nachfolgend näher charakterisiert wird:

#### • Aufbau und Inhalt des eingesetzten Fragebogens

Die potentiellen Anwender spielen ausschließlich in der Nutzungsphase entlang des Produktlebenszyklus einer Software eine aktive, entscheidende Rolle. Um geeignete Fragen zur Anforderungsermittlung ausfindig zu machen, wurde der typische Nutzungsprozess beim Besuch einer Internetplattform untersucht. Hierbei wurden

verschiedene Aspekte betrachtet wie z.B. die Anmeldung auf einer Plattform oder der zur Navigation eingesetzte Browser.

Um möglichst viele Anforderungen zu erhalten, wurde eine breite Befragung der teilnehmenden KMU angestrebt. Der Fragebogen wurde neben den standardisierten Face-to-face-Interviews aus Zeit-, Auswertungs- und Validierungsgründen zusätzlich bei telefonischen Befragungen eingesetzt. Hierzu wurde aus der ursprünglichen Fassung zur persönlichen Befragung eine Kurzversion, die die wesentlichen Fragen enthält, erstellt.

Die Kurzfassung des eingesetzten Fragebogens befindet sich im Anhang.

Der Fragebogen wird mit Fragen zum Nutzer- und Personenprofil eingeleitet. Diese erleichtern das gegenseitige Kennenlernen und zeigen die Funktion des Interviewten in seinem Unternehmen auf.<sup>[564](#page-557-0)</sup>

Danach werden direkt offene Fragen gestellt, damit der Interviewte noch nicht vom Ablauf des Interviews voreingenommen ist und frei assoziieren kann. Dies trägt außerdem dazu bei, möglichst frühzeitig Leistungs- und Begeisterungsanforderungen aufzudecken.

Der Rest des Fragebogens enthält Multiple-Choice-Fragen, die den Kenntnisstand und die Wünsche bezüglich Simulationstechnik, Softwarenwendung und Internetplattformbedienung offenbaren sollen.

Bei der Erhebung und Auswertung der Kundenanforderungen wurden Kostenaspekte vollständig vernachlässigt. Dass ein Unternehmen in erster Linie Kosten sparen oder nicht viel Geld für in Anspruch genommene Dienste ausgeben will, ist genauso selbstverständlich, wie dass ein Dienstleistungsanbieter oder Plattformbetreiber Geld mit seinem Dienst verdienen will. Wären diese Aspekte in die Anforderungserhebung mit eingeflossen, so wäre eine sinnvolle Gewichtung und folglich auch das Aufdecken entwicklungsrelevanter Produktmerkmale nicht differenziert genug möglich gewesen. Der Kostenseite wäre ständig die oberste Priorität eingeräumt worden.

<span id="page-557-0"></span><sup>564</sup> Vgl. Schienmann (2002), S. 204

#### Strukturierung, Gewichtung und Priorisierung der Anforderungen

Nach Auswertung der Fragebögen wurden die ermittelten Anwenderaussagen untereinander und mit den Anforderungen aus der Beobachtung sowie Literatur in einem IPA-internen Workshop verglichen. In Zusammenarbeit mit Experten des Fraunhofer IPA wurden sie schließlich sinnvoll zu Anwenderanforderungen konsolidiert.<sup>[565](#page-558-0)</sup>

Hierfür mussten anfangs aus den wortwörtlich formulierten Kundenaussagen stichhaltige Anforderungen identifiziert und abgeleitet werden. Die lose gesammelten Aussagen waren nicht nur als Anforderungen, sondern auch als Produktmerkmale, konkrete Zielwerte und Lösungen formuliert worden. Die Schwierigkeit bestand darin, die gesammelten Kundenaussagen aus Praxis und Literatur sowie die Notizen aus den Kundenbeobachtungen

in Anforderungen und Lösungen zu trennen,

<u>.</u>

- in einfache, abstrakte Ausdrücke umzuwandeln und
- Kundenanforderungen aus den Lösungen abzuleiten.

An die Vorstrukturierung anknüpfend wurden die freistehenden Kundenanforderungen mittels Affinitäts- und Baumdiagrammen<sup>[566](#page-558-1)</sup> gruppiert, hierarchisiert und ergänzt. In diesem Zusammenhang wurden Gruppenüberschriften gebildet und das Detaillierungsniveau der Anforderungen ausgeglichen.

Nach Hauser und Clausing besteht eine typische Anforderungserhebung aus etwa 30 bis 100 einzelnen Anforderungen. [567](#page-558-2) In der Praxis wird von Dr. Alexander Schloske aus

<span id="page-558-0"></span><sup>565</sup> Vgl. für folgende Vorgehensweise grundlegend Akao (1992), S. 28-30 und Herzwurm u.a. (1997), S. 80ff.

<span id="page-558-1"></span><sup>566</sup> Affinitäts- und Baumdiagramme gehören neben den Relationen- und Matrixdiagrammen, der Portfolio-Analyse, dem Problem-Entscheidungs-Plan und dem Netzplan zu den sieben Managementwerkzeugen, vgl. hierzu grundlegend Gogoll (1994)

<span id="page-558-2"></span><sup>567</sup> Vgl. Hauser, Clausing (1988), S. 65, außerdem vergleichbar mit Herzwurm u.a. (1997), S. 92

Aufwandsgründen eine durch Gruppenbildung erzielte Reduzierung auf 15 bis 20 Anforderungsgruppen empfohlen. Der Grund hierfür liegt darin, dass in Schritt 4 des HoQ jede einzelne Anforderung mit jedem einzelnen Produktmerkmal korreliert werden muss. Für jeden Paarvergleich ist eine Diskussion unter den Teammitgliedern nötig. Dies würde für beispielsweise 30 Anforderungen bei 40 Produktmerkmalen 1200 Diskussionen ergeben, was zeitlich gesehen nicht praxisrelevant ist.

Ebenso empfehlen Herzwurm u.a. (1997) eine Eingrenzung auf etwa 15 Anforderungsgruppen. Darüber hinaus raten Herzwurm u.a. (1997), besonders bei Produktneuentwicklungen, zu einer möglichst abstrakten Formulierung der Anforderungen, wodurch das Aufdecken von Begeisterungsfaktoren zusätzlich begünstigt wird.<sup>568</sup>

Die für die Praxis nötige Reduktion der Anforderungen für das HoQ wurde insbesondere durch eine Einteilung in Basis- und Leistungsanforderungen gemäß dem Kano-Modell (siehe Abschnit[tII.4.2.1](#page-171-0) und [III.2\)](#page-201-0) erreicht. In das Software-HoQ gingen lediglich Leistungsanforderungen ein. Die Basisanforderungen wurden stattdessen in eine Checkliste überführt, die in Abschnitt [III.2.1](#page-203-0) präsentiert wird. Da eine übermäßige Erfüllung der Basisanforderungen laut Kano nicht zu höherer Kundenzufriedenheit führt, kann sich das HoQ auf die Leistungsanforderungen konzentrieren.

Durch den beschriebenen Einteilungs-, Abstrahierungs- und Gruppierungsvorgang konnte im Rahmen dieser Arbeit die Anzahl für das Software-HoQ auf elf Anwenderanforderungen reduziert werden.

Zur abschließenden Gewichtung und Priorisierung wurden die Kundenanforderungen in einem gemeinsamen Workshop des QFD-Teams und Vertretern der Anwenderunternehmen bearbeitet. Die Aufgabe der Teilnehmer bestand darin, einen Paarvergleich der Anforderungen untereinander durchzuführen. Durch die Vergabe von 2:0-Werten (wichtiger), 1:1-Werten (gleichwichtig) und 0:2-Werten (unwichtiger)

<span id="page-559-0"></span><sup>568</sup> Vgl. Herzwurm u.a. (1997), S. 89-92

konnte zeilenweise die relative Wichtigkeit jeder einzelnen Anforderung ermittelt werden (siehe [Abbildung 36](#page-213-0) und [Abbildung 37](#page-214-0) in Abschnitt [III.4.1\)](#page-212-0).

Der Paarvergleich wurde als Gewichtungsverfahren gewählt, da durch die kompakte Anzahl an Anforderungen eine schnelle und einfache Durchführung des Vergleichs möglich war und die Systematik zu transparenten Resultaten führte.

Das Endergebnis des ersten Schrittes stellt die gewichtete und priorisierte Kundenanforderungstabelle aus Leistungsanforderungen sowie die zusammengestellte Checkliste aus Basisanforderungen dar.

#### **XI.2.2. Wettbewerbsvergleich der Kundenanforderungen**

Dieser Schritt findet im Zusammenhang dieser Arbeit keine Anwendung, da simKMU eine Markteröffnung durch ein innovatives Produkt ohne direkt vergleichbare Konkurrenz vorsieht.

Es liegen weder Zufriedenheitswerte in Bezug auf das Produkt vor, noch können vergleichbare Konkurrenzprodukte zur Betrachtung hinzugezogen werden. Indirekt vergleichen ließen sich lediglich Online-Dienstleistungsplattformen mit der Zielgruppe produzierende KMU abseits des Themas Simulation oder Angebote, die Teilfunktionen der angestrebten Plattform erfüllen. So könnte eine Plattformkomponente zur Wissensvermittlung mit einer reinen Wissensplattform (z.B. Wikipedia zum Thema Logistik) im Konkurrenzvergleich bewertet werden.

### **XI.2.3. Festlegung der Produktmerkmale**

Eine wesentliche Komponente bei der Übertragung des klassischen HoQ auf ein Software HoQ ist, wie bereits erwähnt, die vorübergehende Substitution von Qualitätsmerkmalen mit Produktmerkmalen.

Produktmerkmale sind im Normalfall nicht messbar und gelten damit als funktionales Produktcharakteristikum. Im Gegensatz dazu werden nicht-funktionale, messbare Produktcharakteristika als Qualitätsmerkmale bezeichnet.<sup>[569](#page-561-0)</sup>

Im Rahmen dieser Arbeit galt es software- und simulationsspezifische Funktionalitäten der zu entwickelnden Online-Plattform zu betrachten und als Produktmerkmale festzulegen.

Hierfür wurden vorab in einem Brainstorming<sup>[570](#page-561-1)</sup> potenzielle Merkmale einer Online-Simulationsdienstleistungsplattform gesammelt. Die Ideen wurden losgelöst von den ermittelten Kundenanforderungen zusammengetragen, um die Entdeckung möglicher Begeisterungsfaktoren im Sinne des Kano-Modells zu fördern.[571](#page-561-2)

Als nächstes wurden die gesammelten Ideen auf identische Abstraktionsebenen gebracht, als Funktionen (Produktmerkmale) formuliert und mit den bereits identifizierten Kundenanforderungen probeweise konfrontiert, um beide Seiten auf Vollständigkeit zu überprüfen. Zur Systematisierung wurden die Produktmerkmale mit der gleichen Vorgehensweise aus der Anforderungsstrukturierung behandelt, das heißt, sie wurden mittels Affinitäts- und Baumdiagrammen gruppiert und hierarchisiert.

Da eine Online-Plattform eine Vielzahl von Produktmerkmalen bzw. Funktionalitäten aufweist, wurde von vorneherein eine allgemeine Formulierung der Produktmerkmalsgruppen angestrebt, um die Anzahl möglichst gering zu halten. Diese Hauptmerkmalsebene fließt als vertikaler Input in das erste Software-HoQ ein.

Die Produktmerkmale, gegliedert in Hauptmerkmale und Unterfunktionen, sind in Abschnitt [III.3](#page-208-0) gelistet.

<span id="page-561-0"></span><sup>569</sup> Vgl. Herzwurm u.a. (1997), S. 30f.

<span id="page-561-1"></span><sup>570</sup> Englische Bezeichnung für eine Methode zur Ideenfindung (im Team). Das Brainstorming wurde durch die IPA-Experten in meiner Anwesenheit durchgeführt.

<span id="page-561-2"></span><sup>571</sup> Vgl. Herzwurm u.a. (1997), S.107

## **XI.2.4. Korrelation der Kundenanforderungen mit Produktmerkmalen**

Den Kern des Software-HoQ bildet die Beziehungsmatrix. Hier treffen die Kundenanforderungen als horizontaler Input auf die Produktmerkmale als vertikalen Input.

In einem Workshop mit dem QFD-Team und den Kunden wurden gemäß dem Vorgehen in Schritt 4 des klassischen HoQ (siehe Abschnitt [II.4.2.2\)](#page-174-0) die Korrelationen auf Ebene der Hauptmerkmale ermittelt. Das Ergebnis ist in Abschnitt [III.4.3](#page-215-0) abgebildet. Dieses erste Software-HoQ sollte vor allem dazu dienen, einen Trend bei der Wichtigkeitsverteilung auf Ebene der abstrakten Hauptmerkmale zu erkennen.

Bei den Korrelationsdiskussionen auf Ebene der Hauptmerkmale konnten weitere Ideen für mögliche Unterfunktionen generiert und somit die hierarchische Produktmerkmalsliste vervollständigt werden.

Das zweite, detaillierte Software-HoQ bringt die Unterfunktionen der Hauptmerkmale mit den Kundenanforderungen in Beziehung. So konnten die bedeutendsten Produktmerkmale (Funktionen) innerhalb jeder Hauptmerkmalsgruppe ermittelt werden. Die Ergebnismatrix ist in [Abbildung 40](#page-219-0) in Abschnitt [III.4.4](#page-218-0) dargestellt.

In dieser Arbeitsphase wurden durch kreative Prozesse während der Korrelation innovative Lösungs- und Umsetzungsideen für die Unterfunktionen erarbeitet, die als Basis für Abschnitt [III.5](#page-220-0) dienen.

### **XI.2.5. Technischer Wettbewerbsvergleich**

Die Ausarbeitung dieser Phase ist für die vorliegende Arbeit aus identischen Gründen wie in Schritt 2 irrelevant.

Der technische Wettbewerbsvergleich baut gewissermaßen auf den Ergebnissen des zweiten Schritts, der eine Konkurrenzanalyse vorsieht, auf.

Da es sich um eine Produktneuentwicklung handelt, können weder Konkurrenzprodukte noch eine aktuelle Version des eigenen Produkts zu einem Vergleich herangezogen werden.

### **XI.2.6. Gegenseitige Wechselwirkungen der Produktmerkmale**

Laut Herzwurm u.a. (1997) müssen, im Gegensatz zur Betrachtung von Qualitätsmerkmalen, die Beziehungen der Produktmerkmale untereinander nicht zwingend untersucht werden. Ihre Bewertung ist auch ohne Dachmatrix genügend gefestigt.

Erst nach Hinzuziehen von Qualitätsmerkmalen sollte unbedingt eine Überprüfung der Wechselwirkungen erfolgen.[572](#page-563-0)

Die Dachmatrix würde im Rahmen der vorliegenden Aufgabenstellung lediglich triviale Erkenntnisse liefern und wird somit nicht berücksichtigt.

<span id="page-563-0"></span><sup>572</sup> Vgl. Herzwurm u.a. (1997), S. 140

Es gibt zwei Versionen des Fragebogens. Eine Langversion, die als Leitfaden zur Durchführung von Interviews mit "Lead Usern" dient und eine Kurzfassung, die an kleine mittelständische Unternehmen (KMU) vorzugsweise aus dem produzierenden Gewerbe verschickt wurde. Diesem Dokument ist lediglich die Langversion beigefügt.

Die Interviews sollen ausführliche Aussagen über einzelne Themen aus dem Bereich Simulation bringen. Die Interviews werden auch dazu benutzt die Kurzversion des Fragebogens zu validieren und gegebenenfalls anzupassen. Die Interviewpartner sind aus verschiedenen Bereichen Experten und können daher wertvolle Informationen liefern. Vorwiegend werden Experten aus der Software- bzw. Simulationssoftware-Branche und Führungskräfte von KMU aus dem Verantwortungsbereich Betriebsorganisation und Intralogistik befragt.

Die Befragung stellt das Grundgerüst der Anforderungsermittlung, die in Abschnitt [III.2](#page-201-0) beschrieben ist, dar. Die dort dargestellten Anforderungen wurden zum großen Teil auf Basis der Befragung generiert und validiert.

### **XI.3.1. Vorwissen und Bedarfe**

### *XI.3.1.1. Organisation*

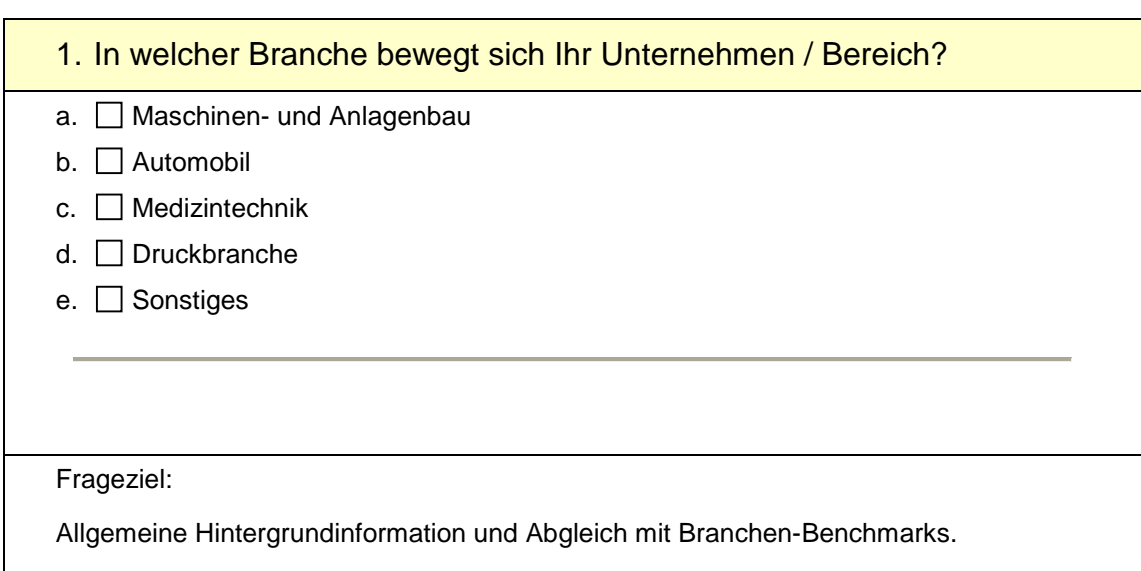

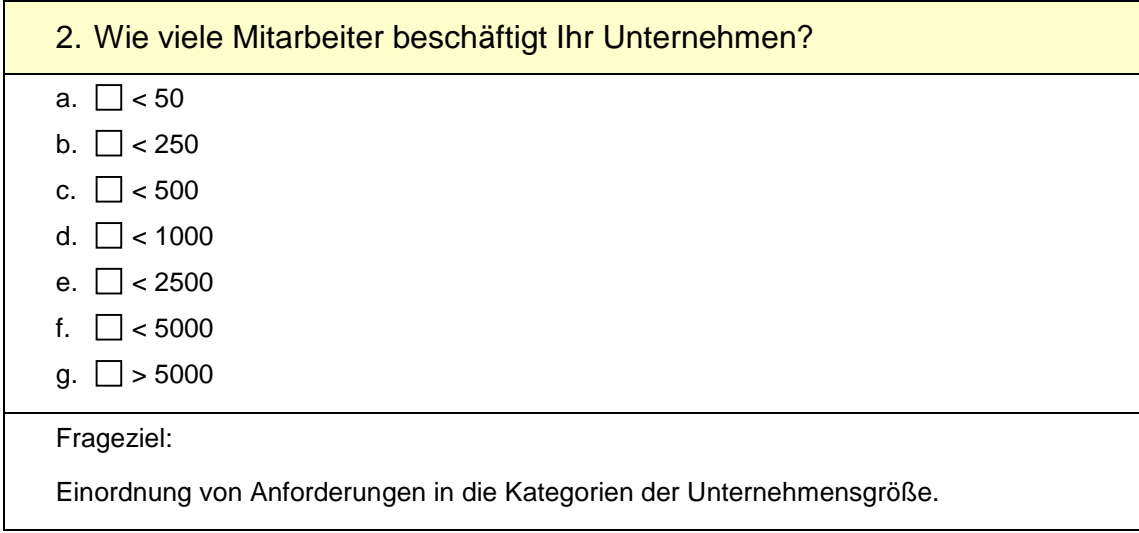

### Abschlussbericht simKMU, Teilvorhaben Fraunhofer IPA

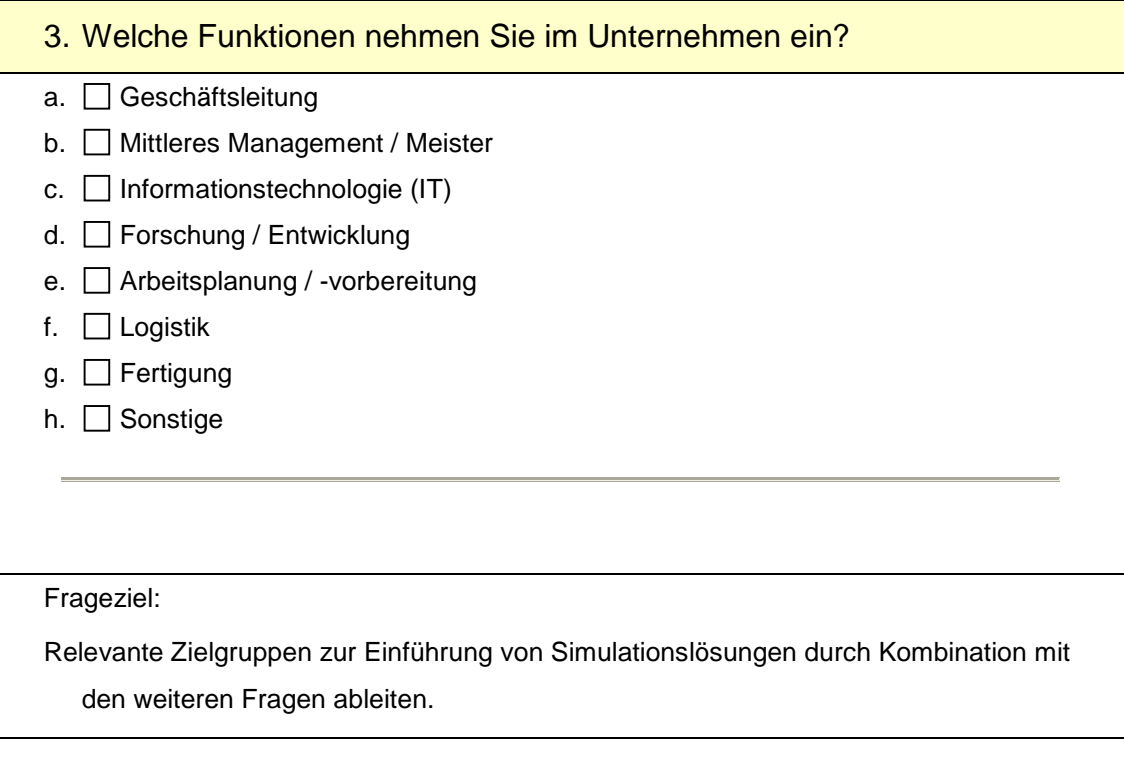

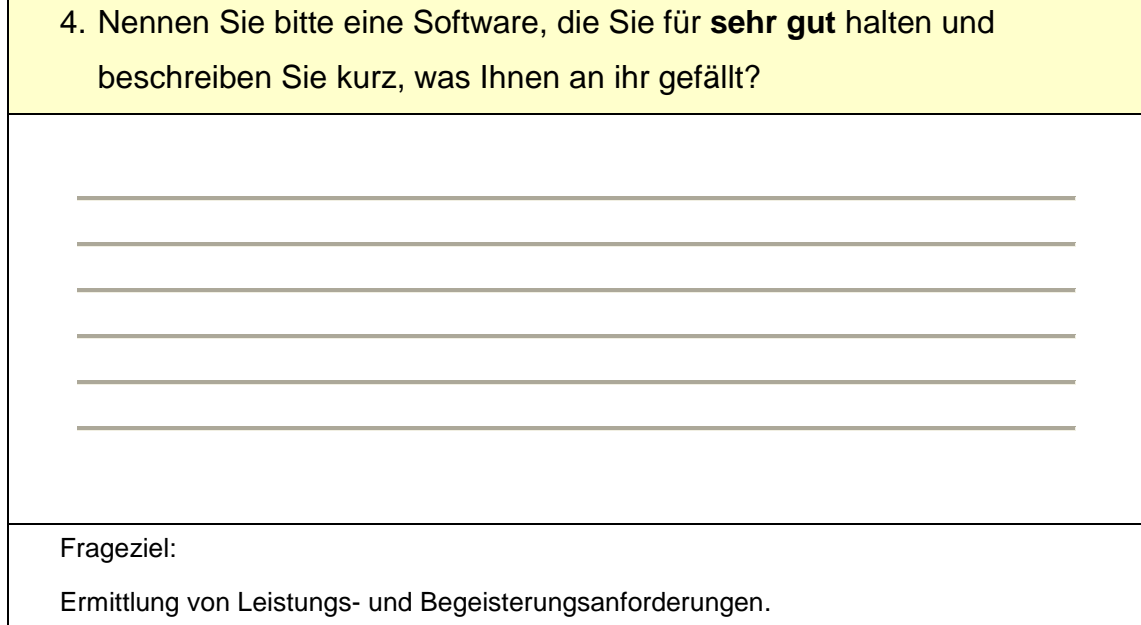

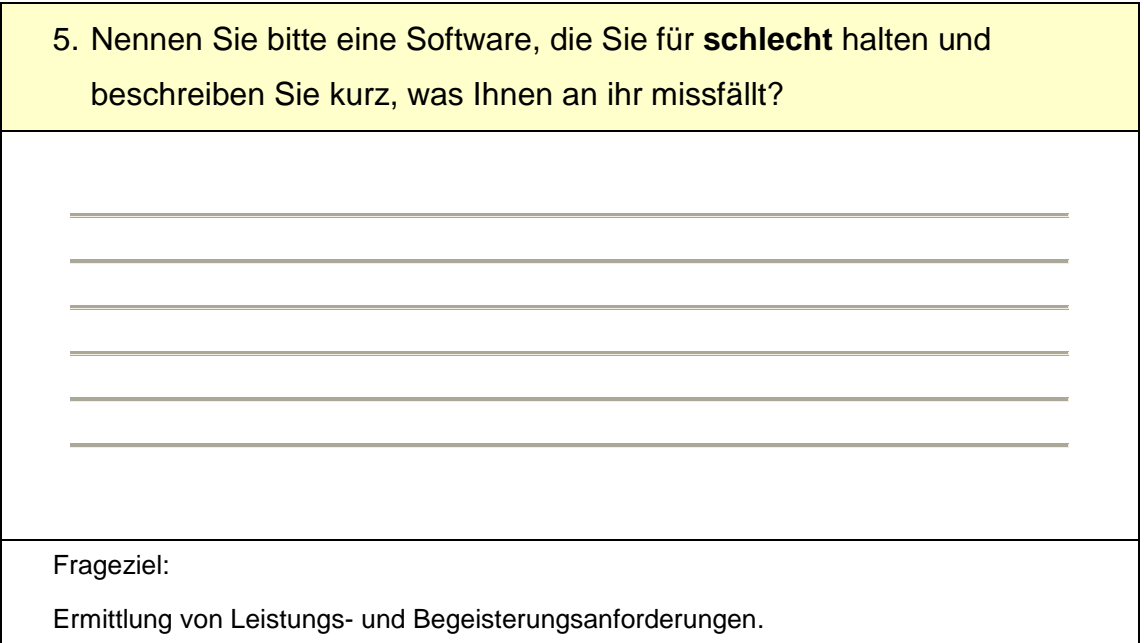

### *XI.3.1.2. Kundengruppen*

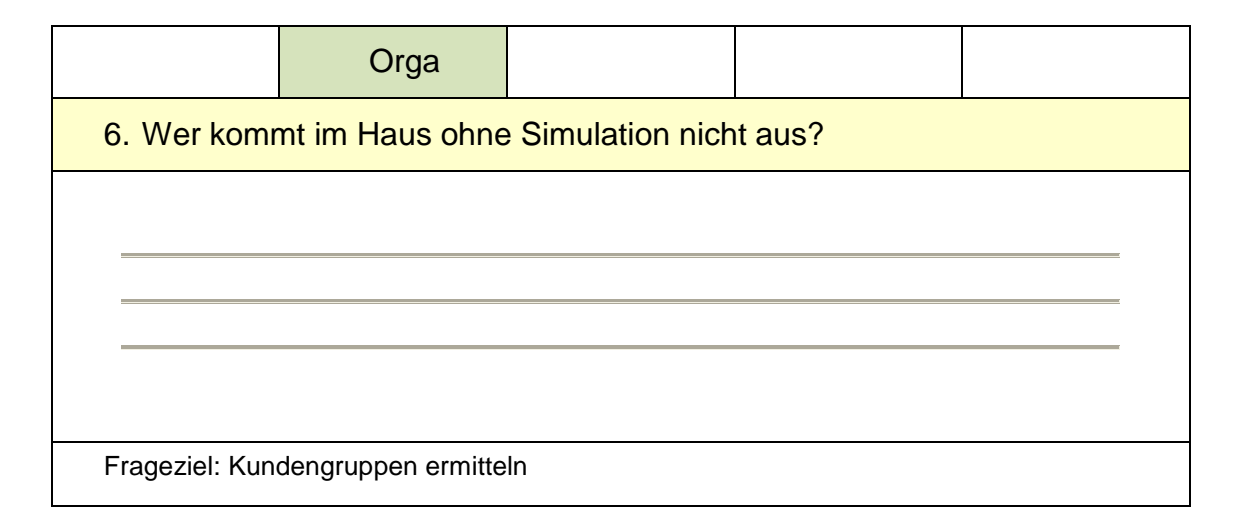

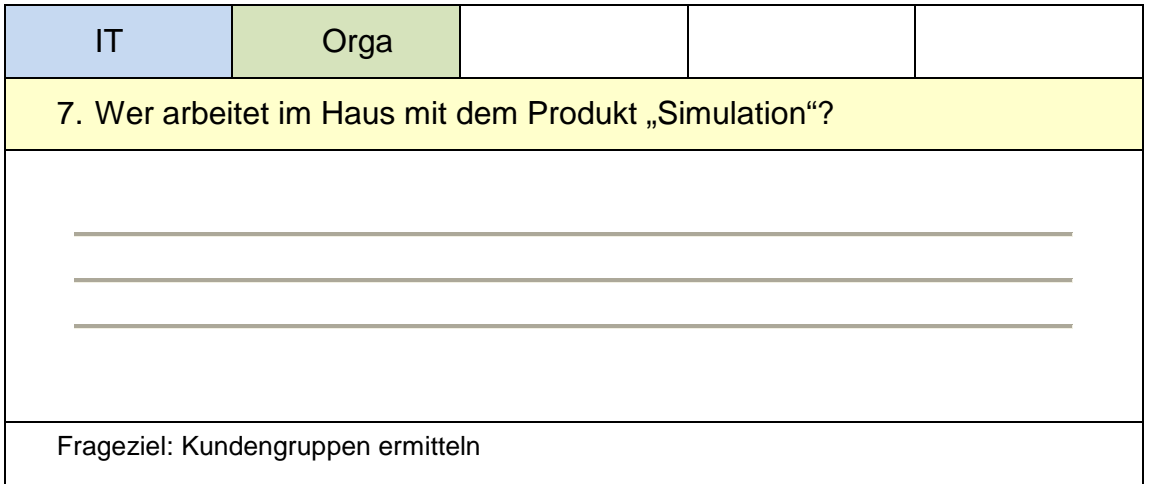

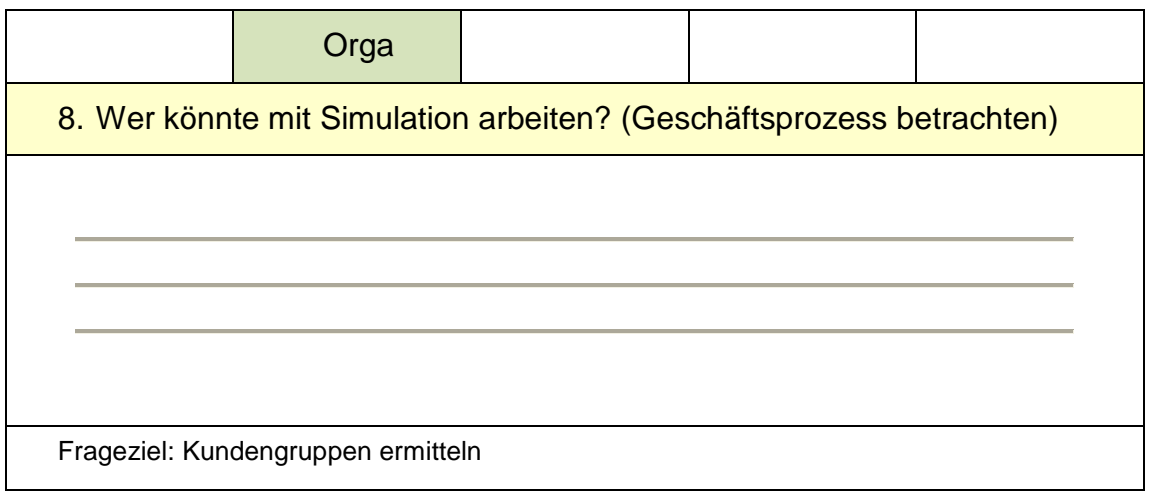

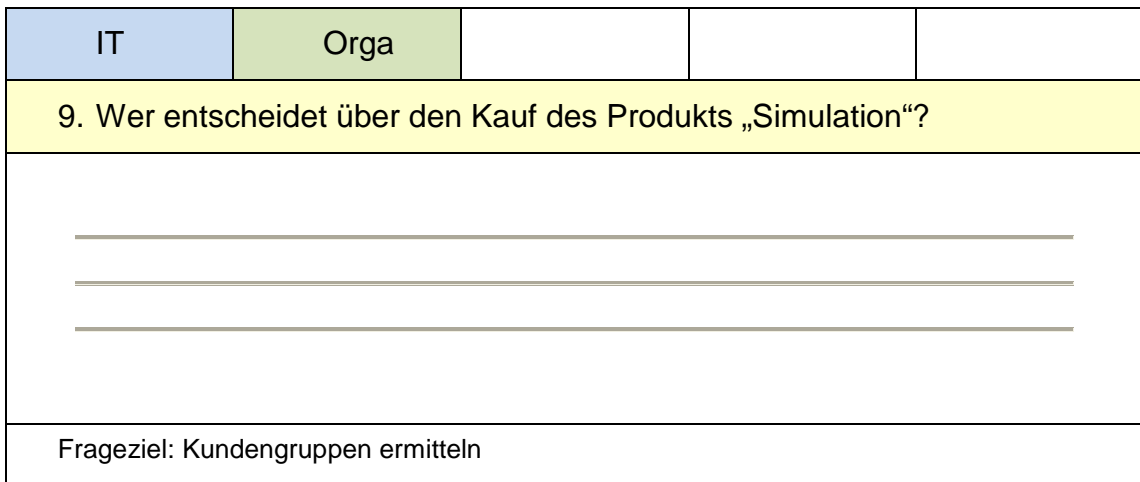

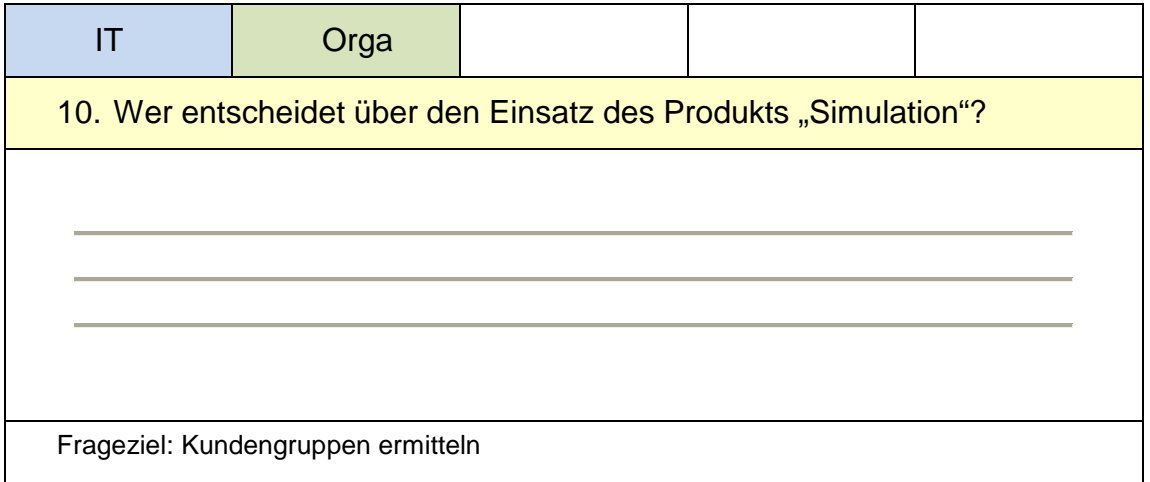

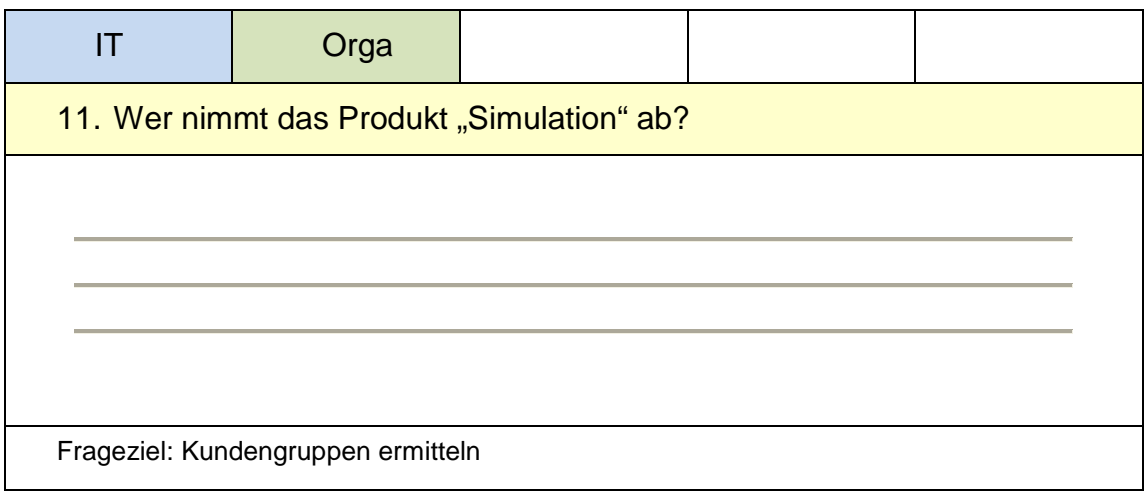

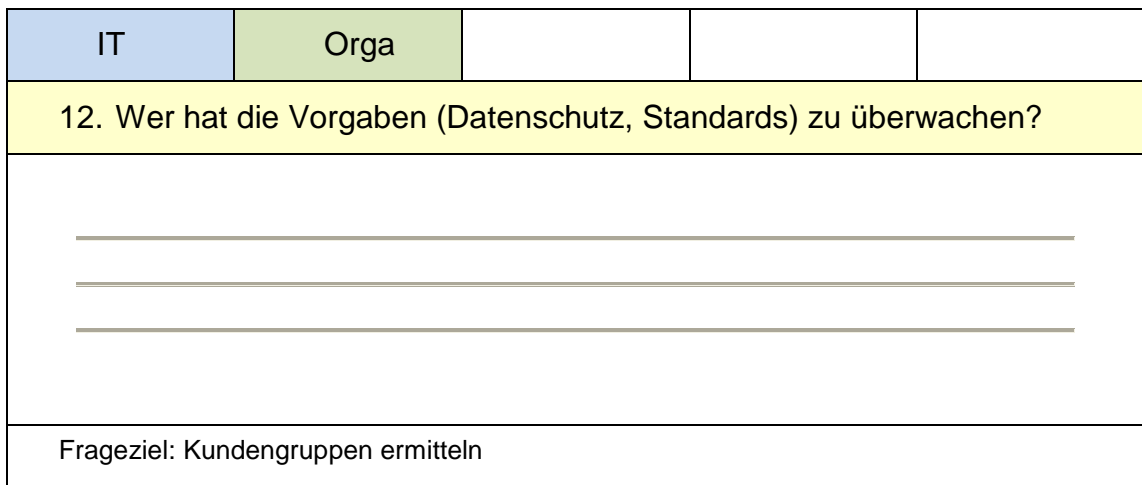

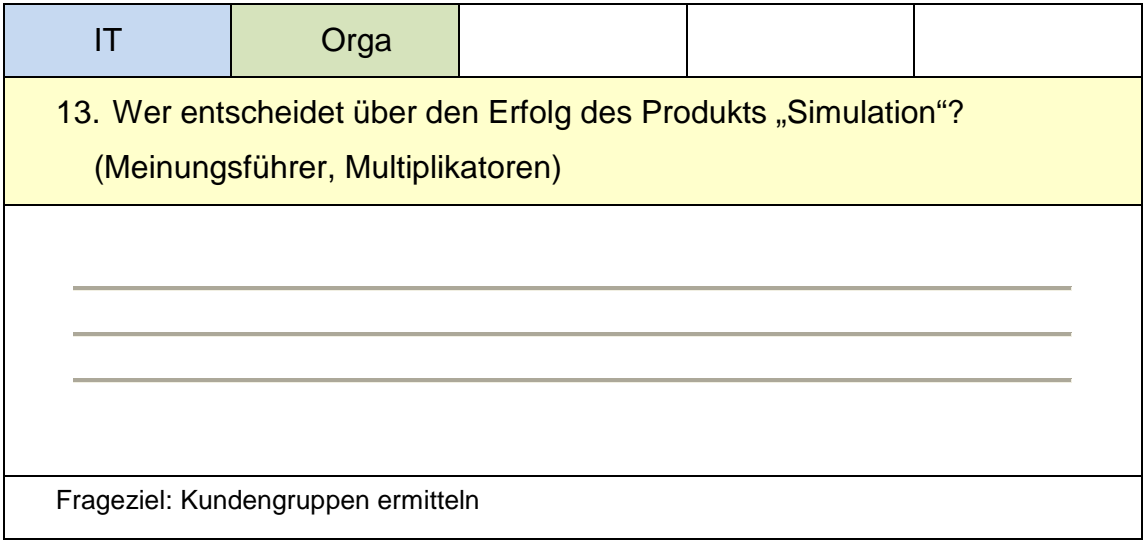

### *XI.3.1.3. Allgemeine IT-Erfahrung*

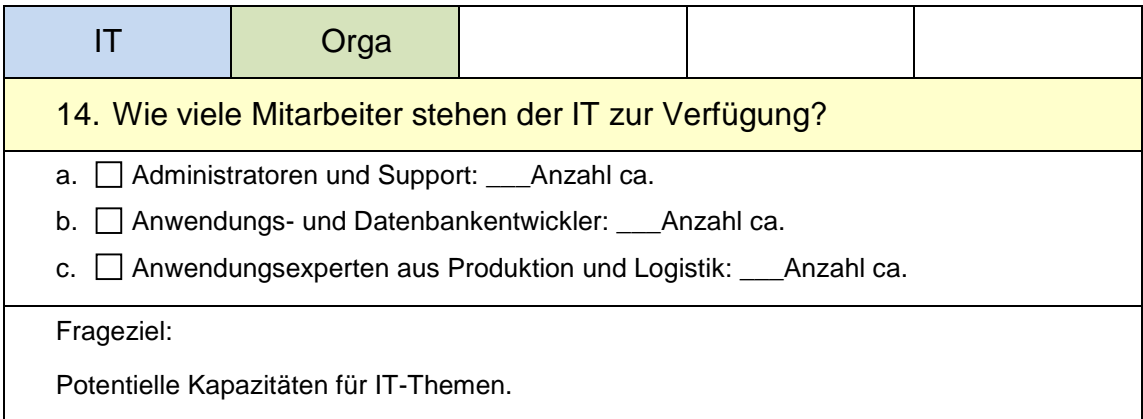

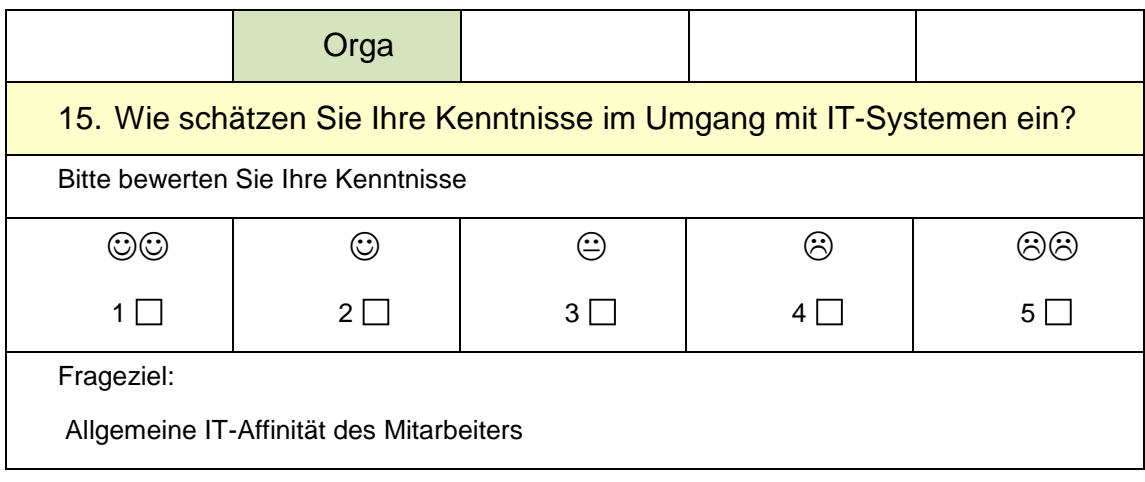

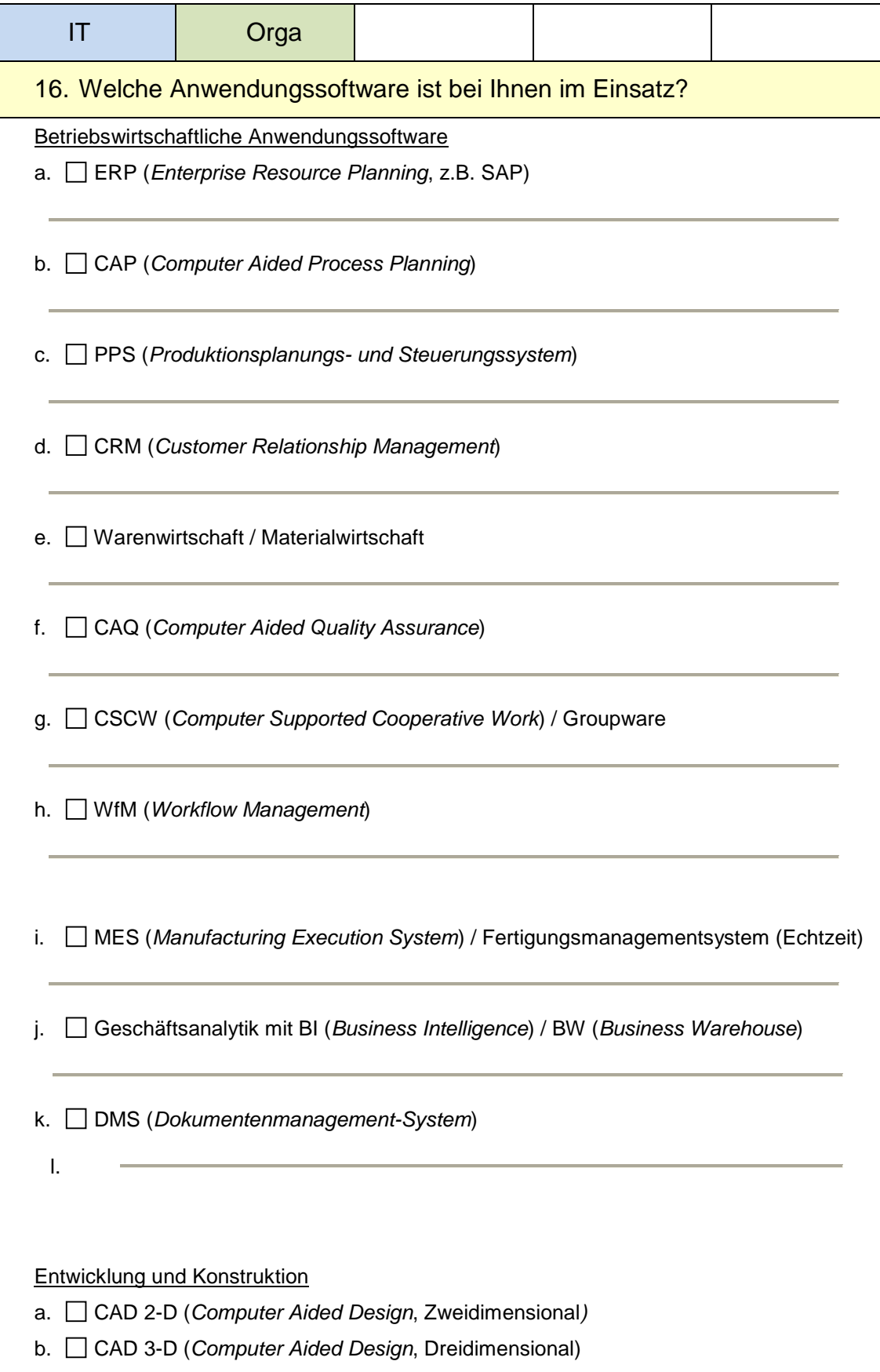

### Abschlussbericht simKMU, Teilvorhaben Fraunhofer IPA

Anhang XI.3 Fragenkatalog für Anwenderunternehmen

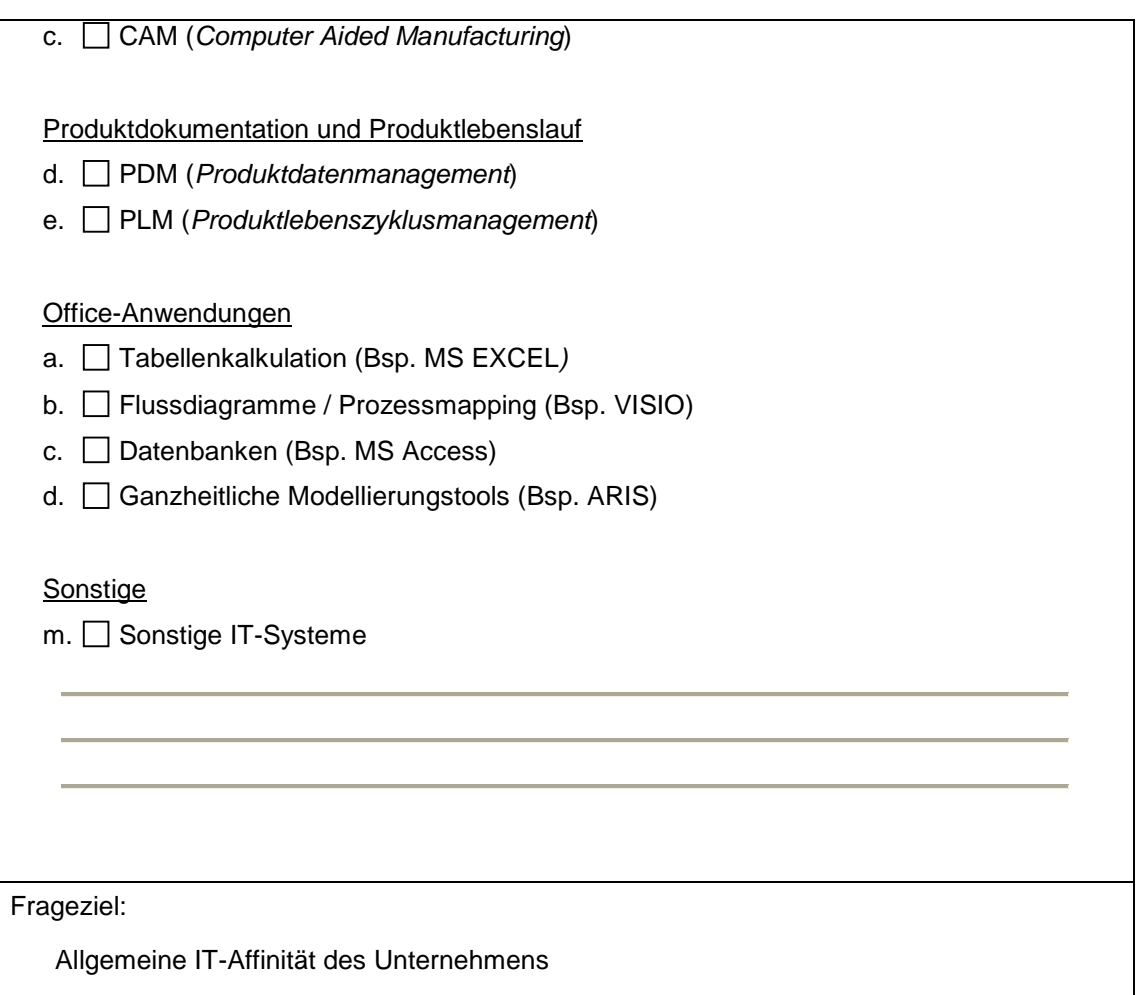

### *XI.3.1.4. Simulationserfahrung*

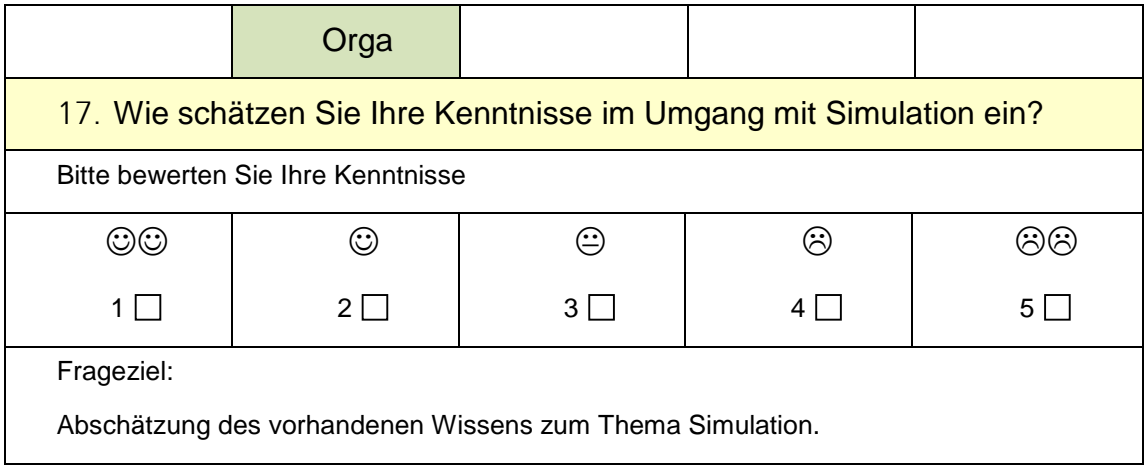

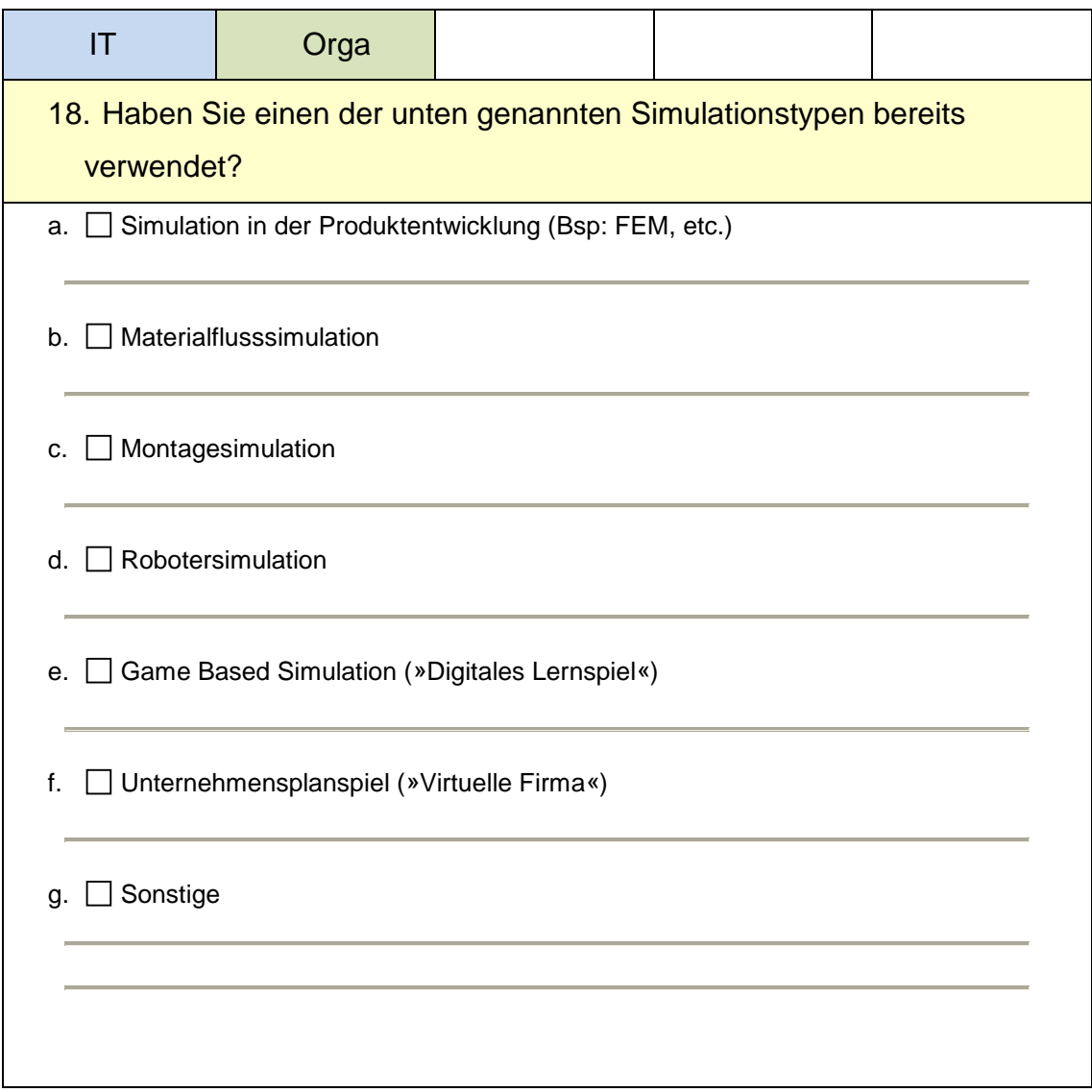

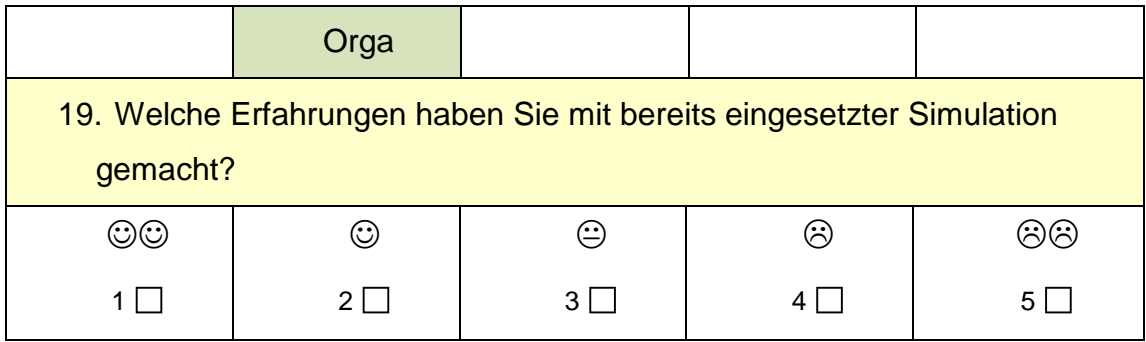

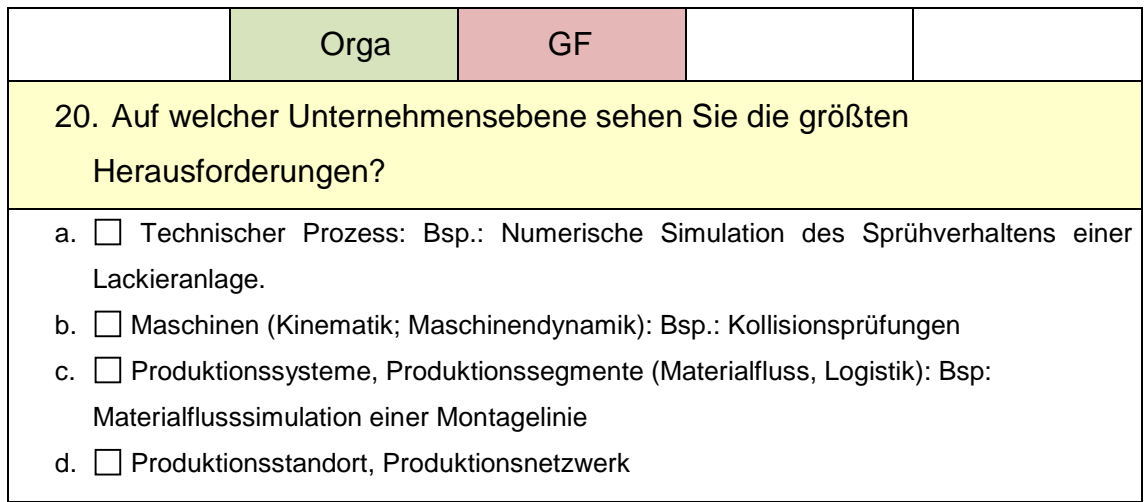

### Abschlussbericht simKMU, Teilvorhaben Fraunhofer IPA

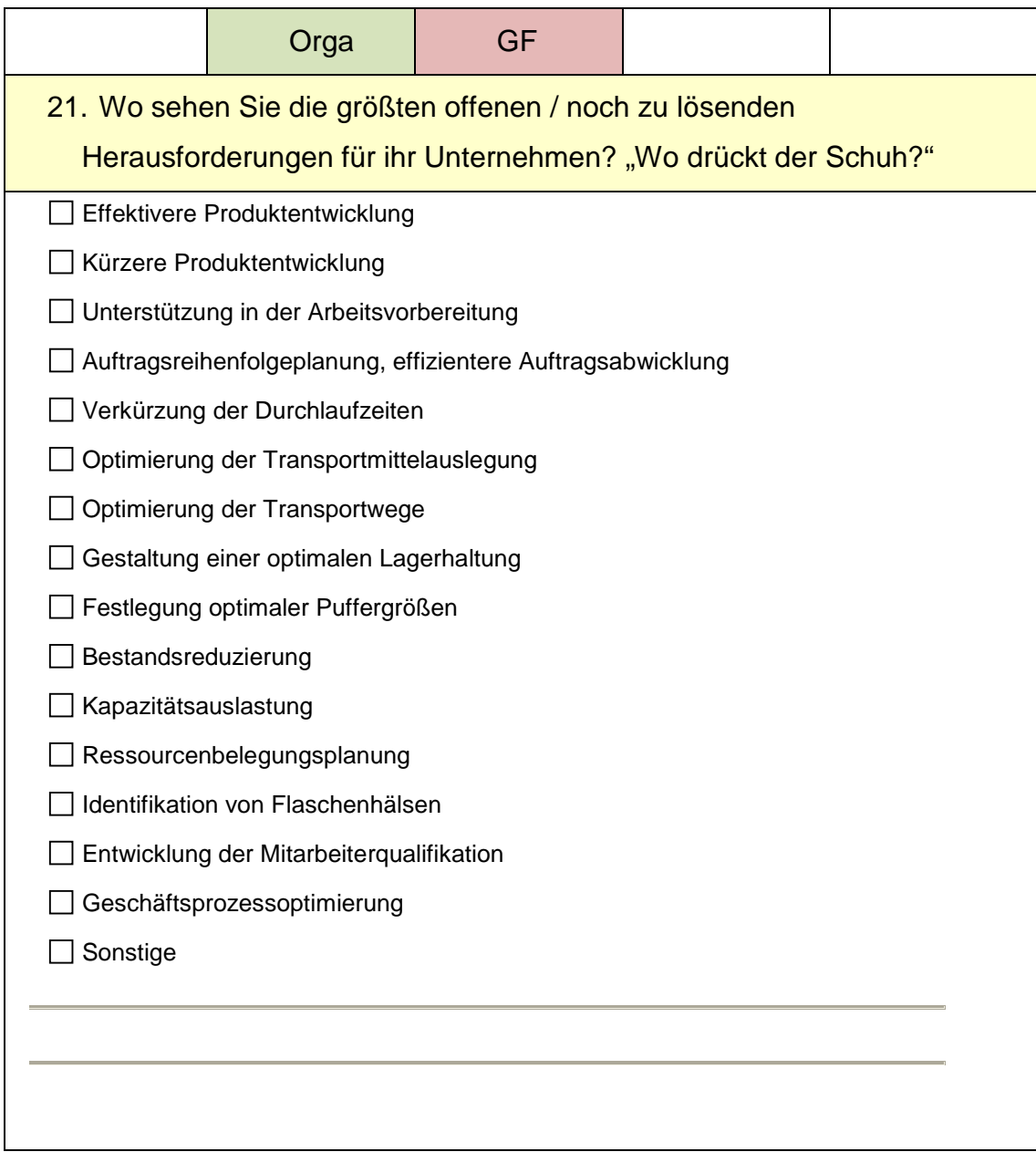
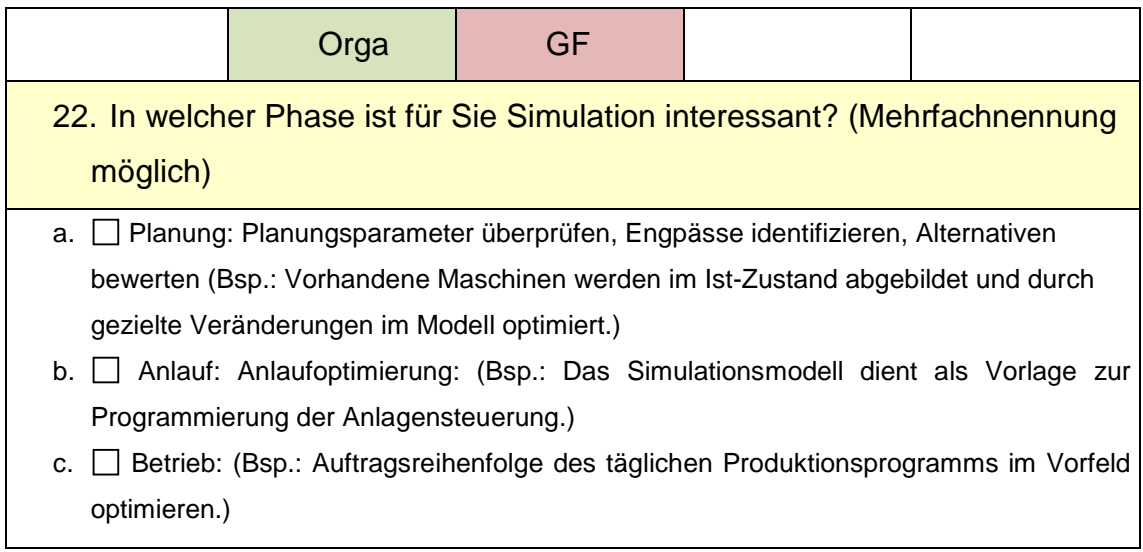

# *XI.3.1.5. Bedarfsermittlung*

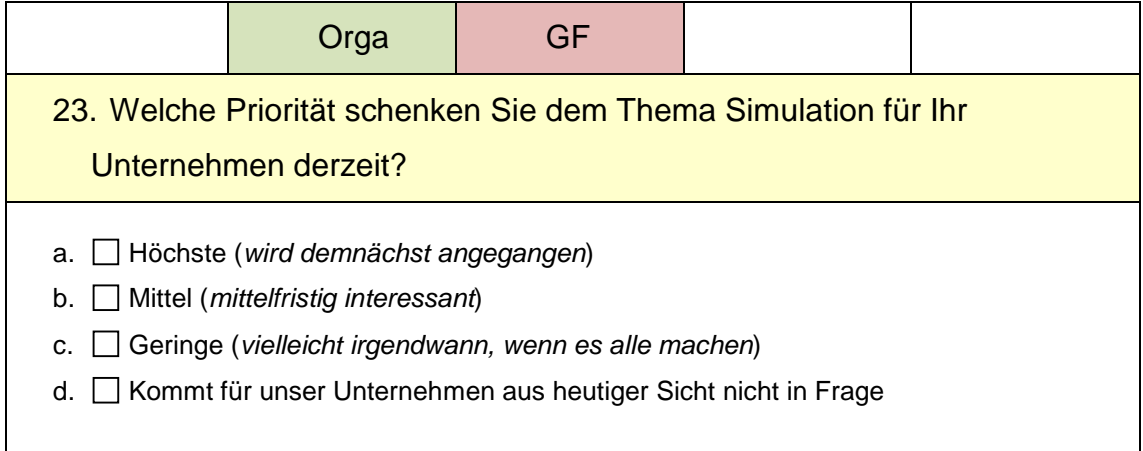

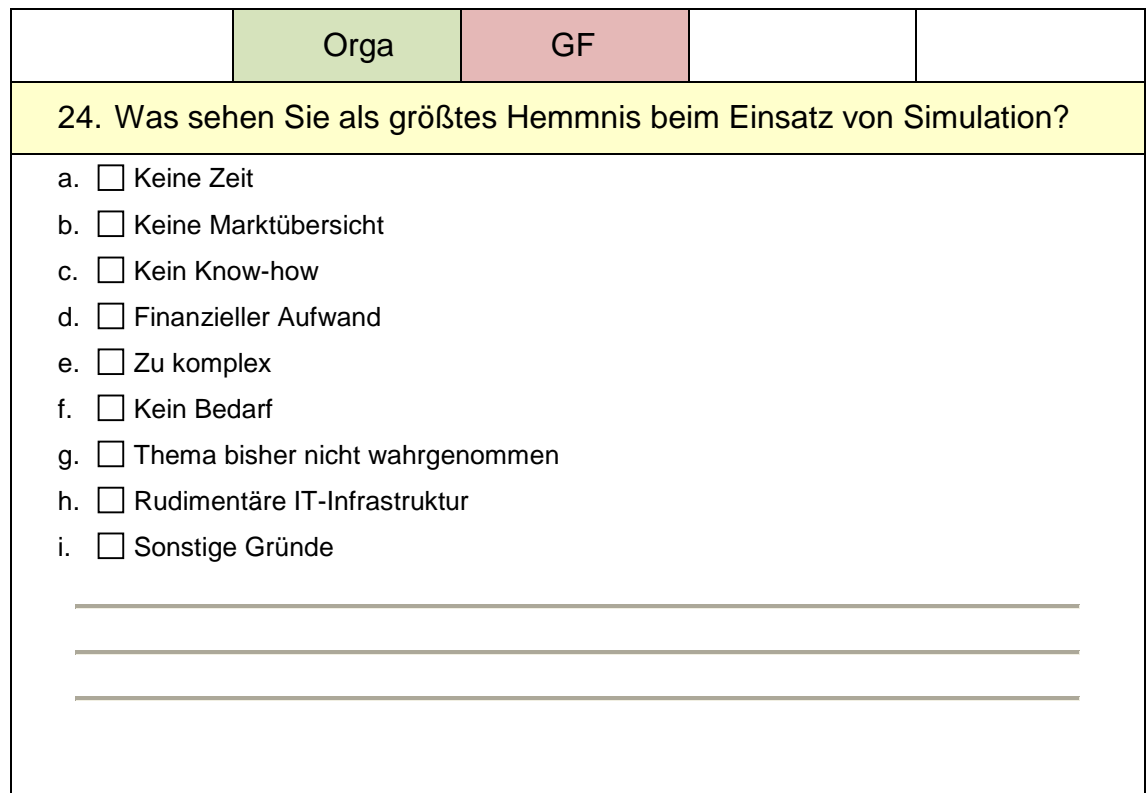

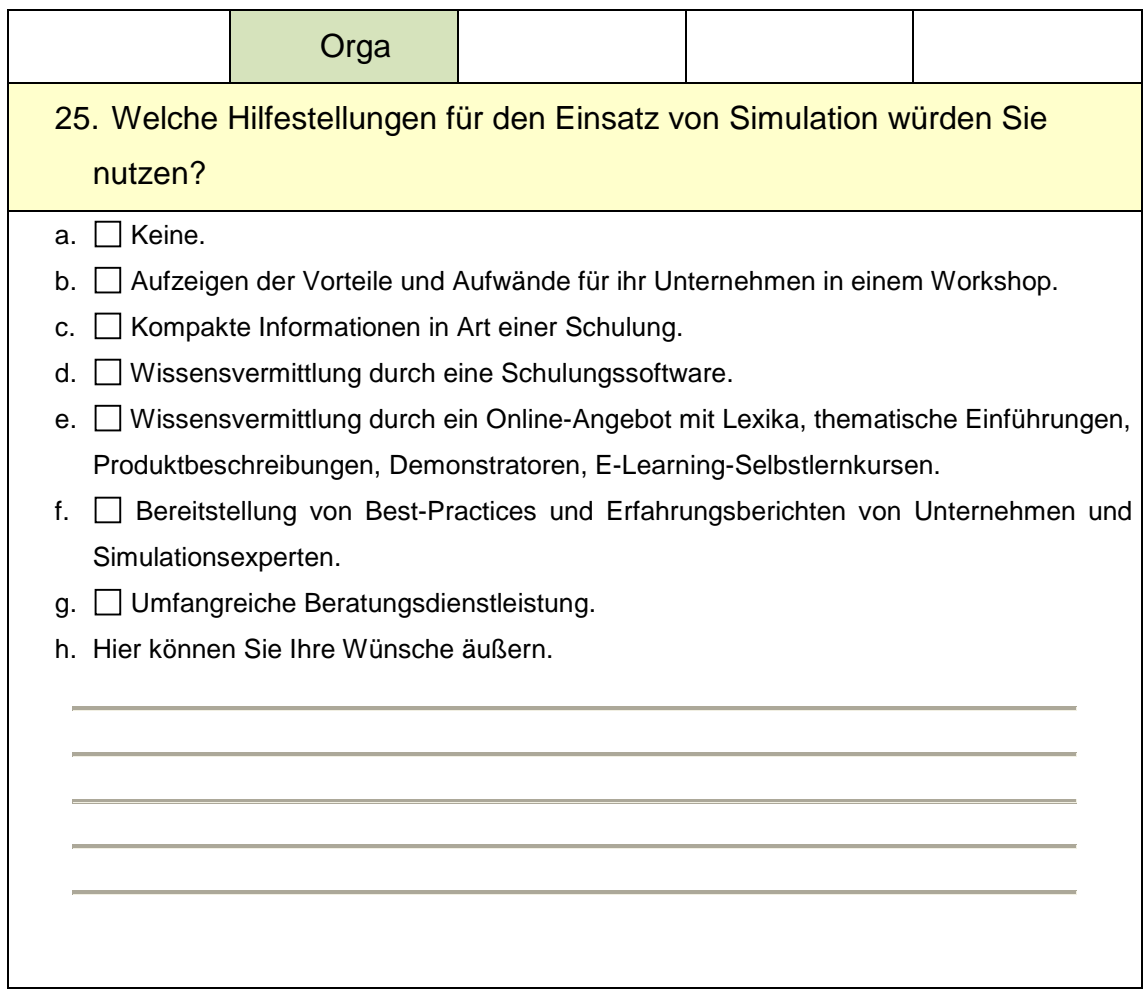

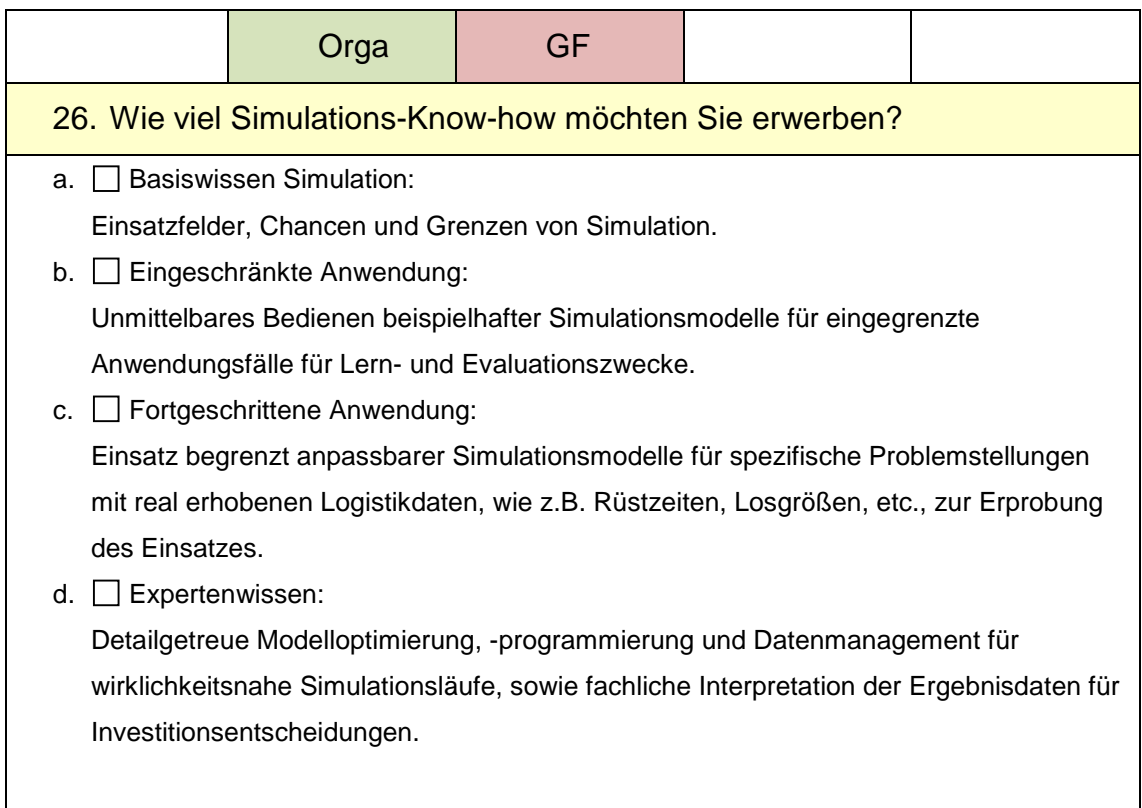

# *XI.3.1.6. Erwartungshaltung*

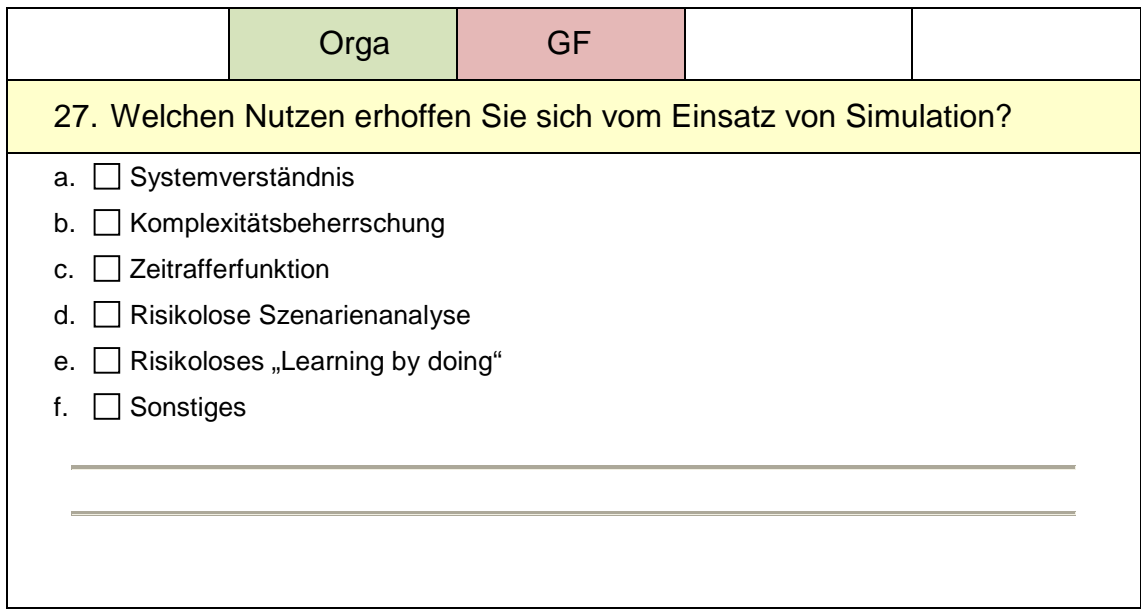

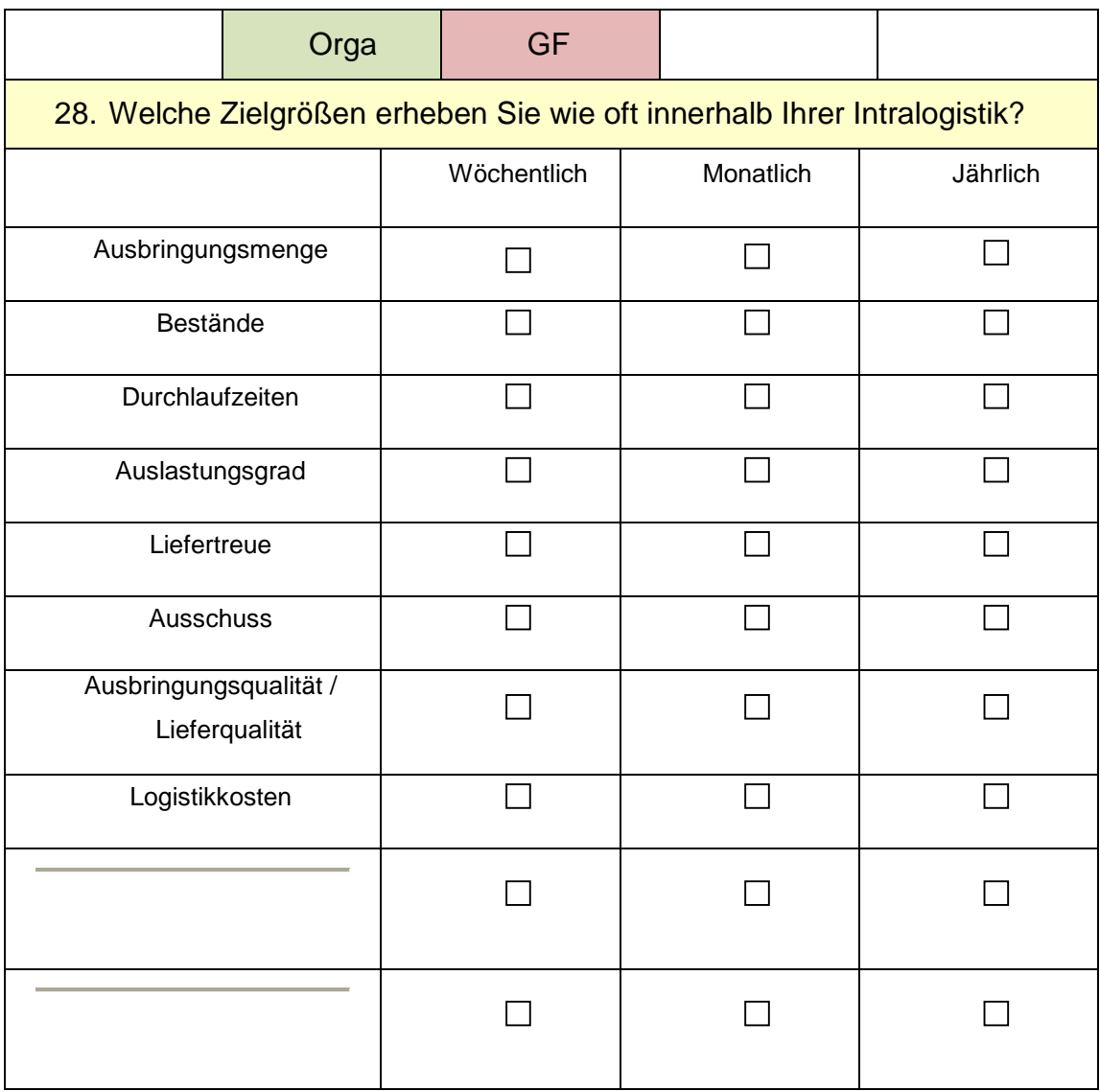

## Abschlussbericht simKMU, Teilvorhaben Fraunhofer IPA

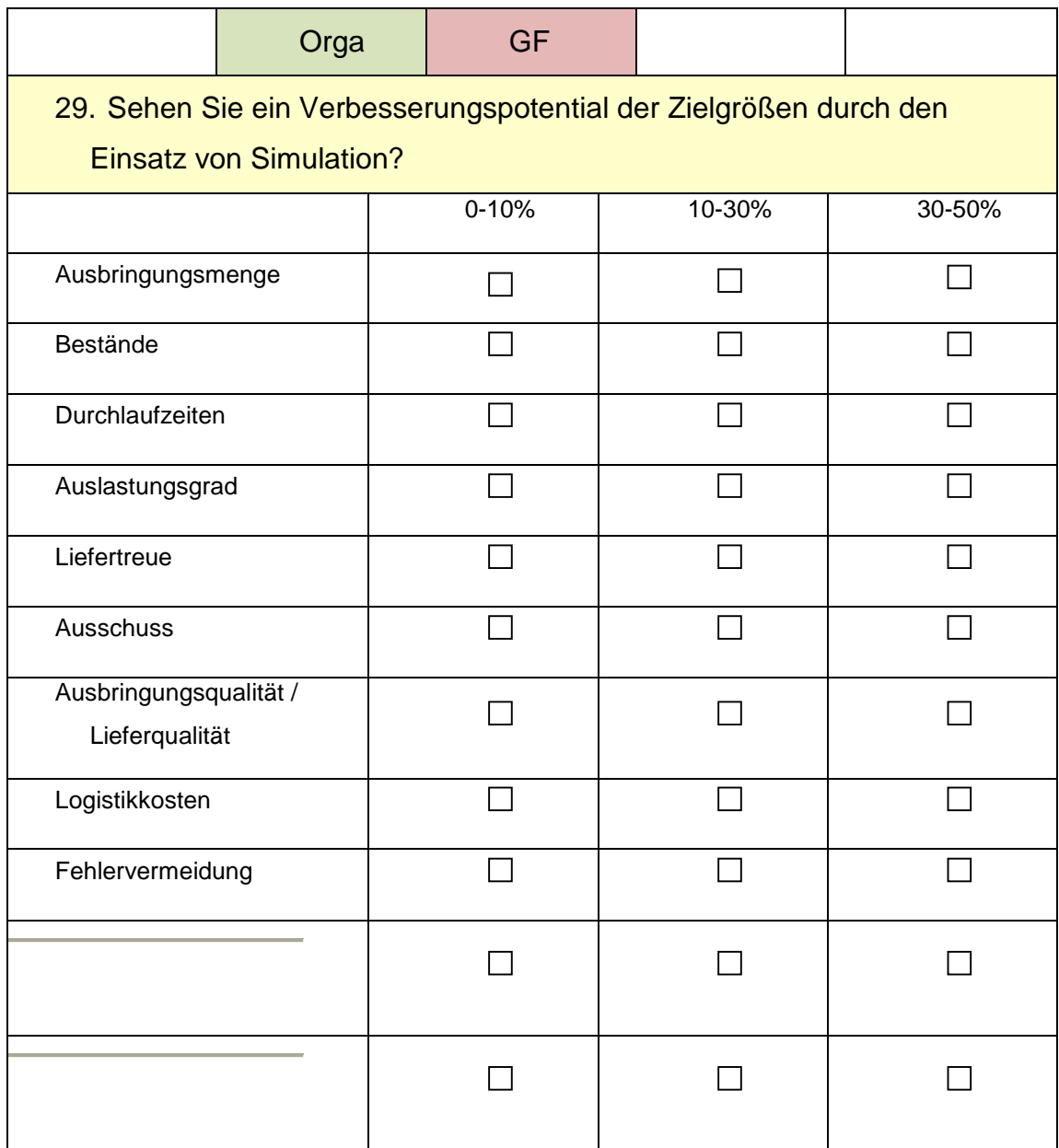

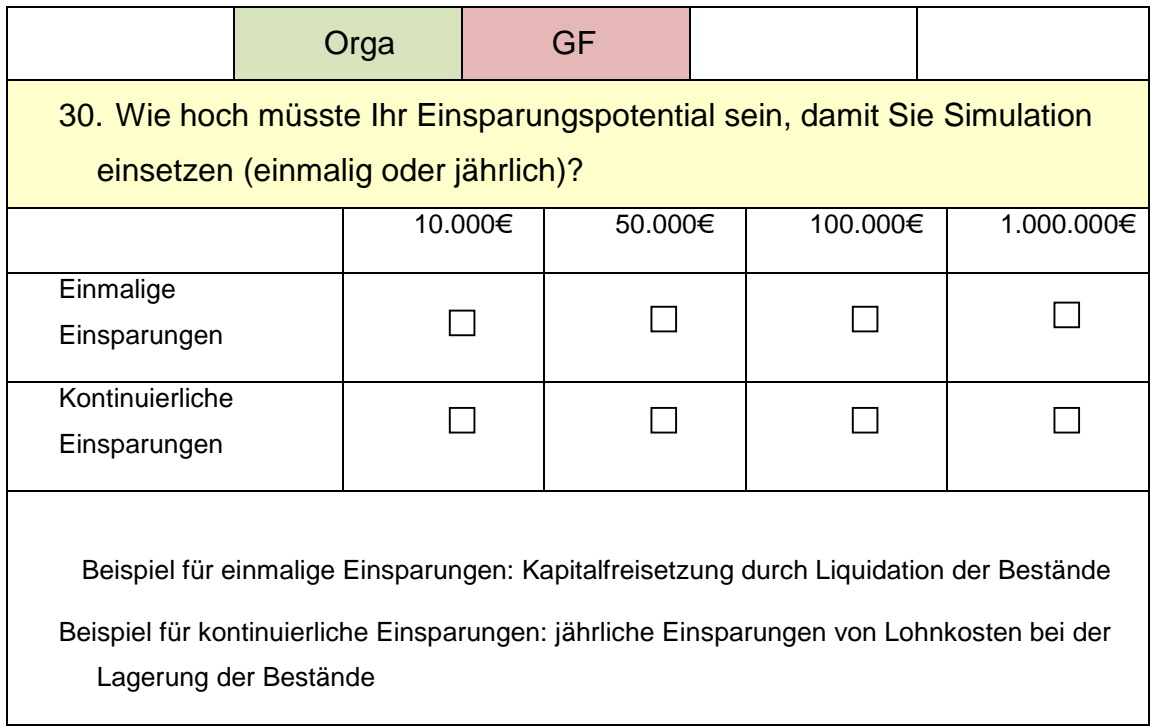

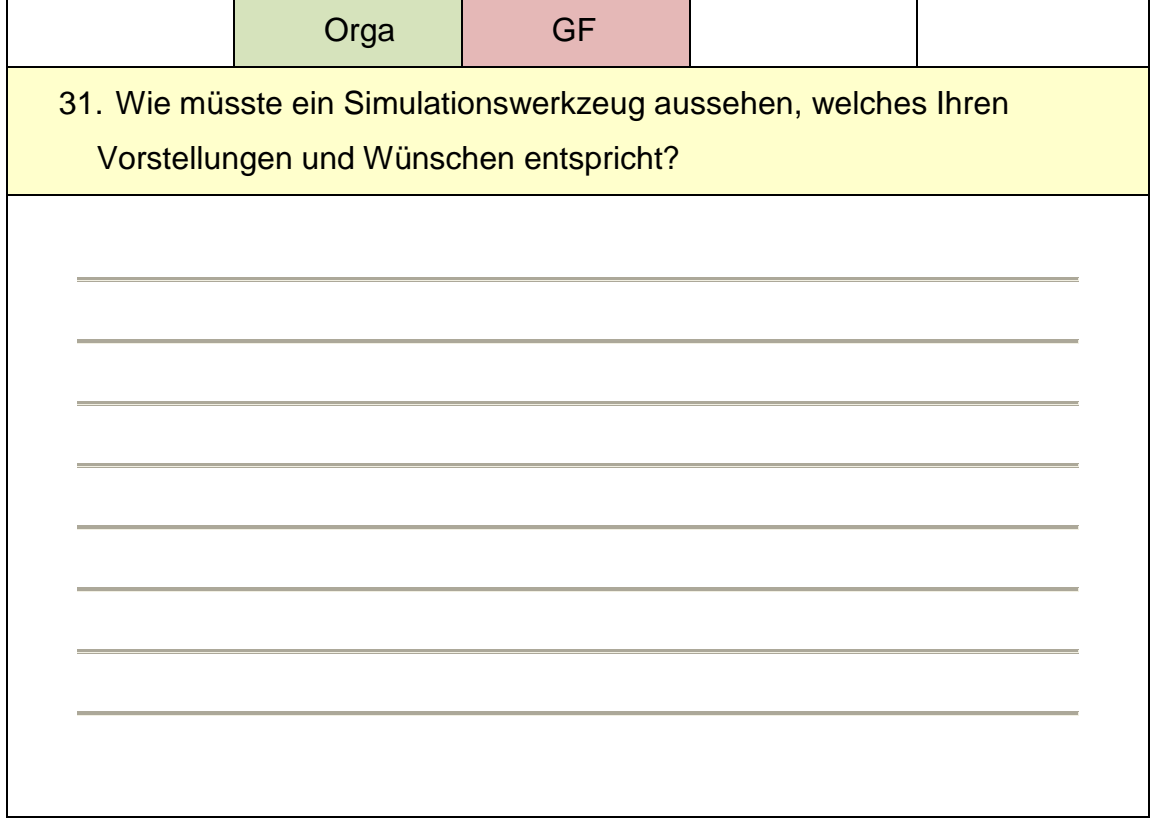

#### *XI.3.1.7. Investitionsbereitschaft*

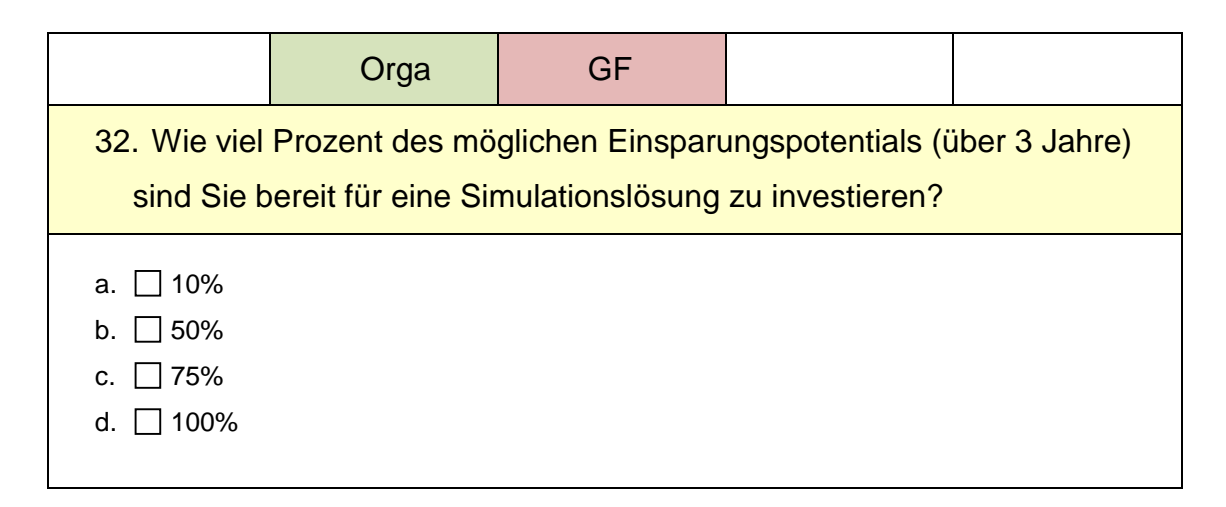

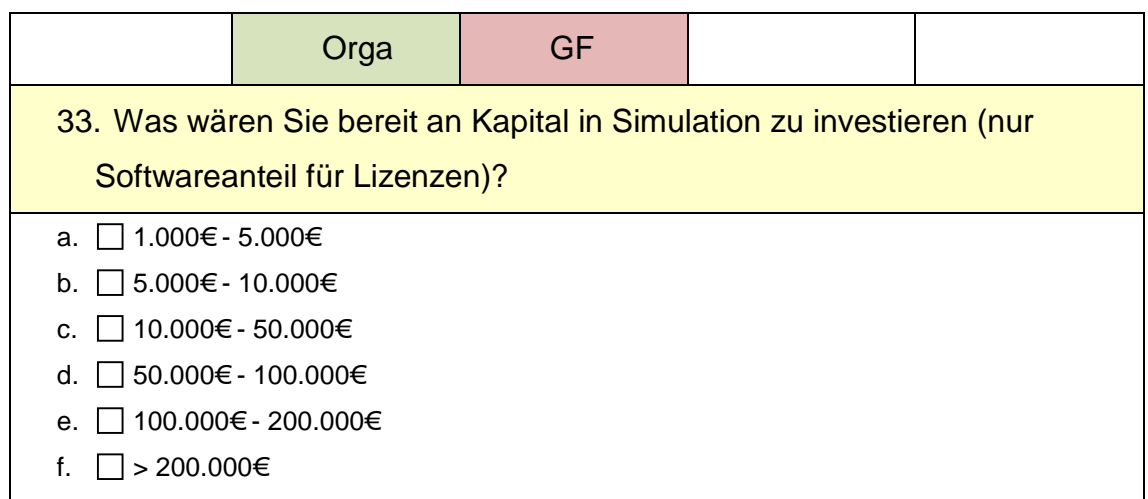

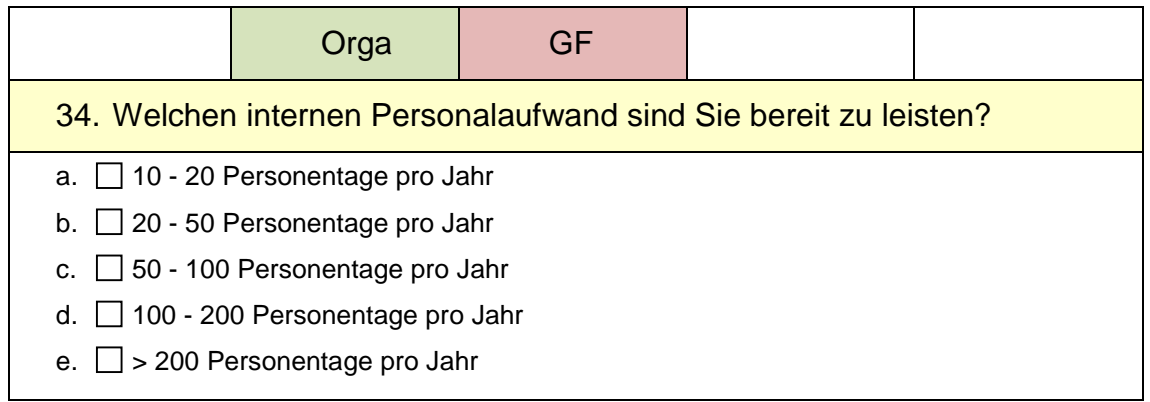

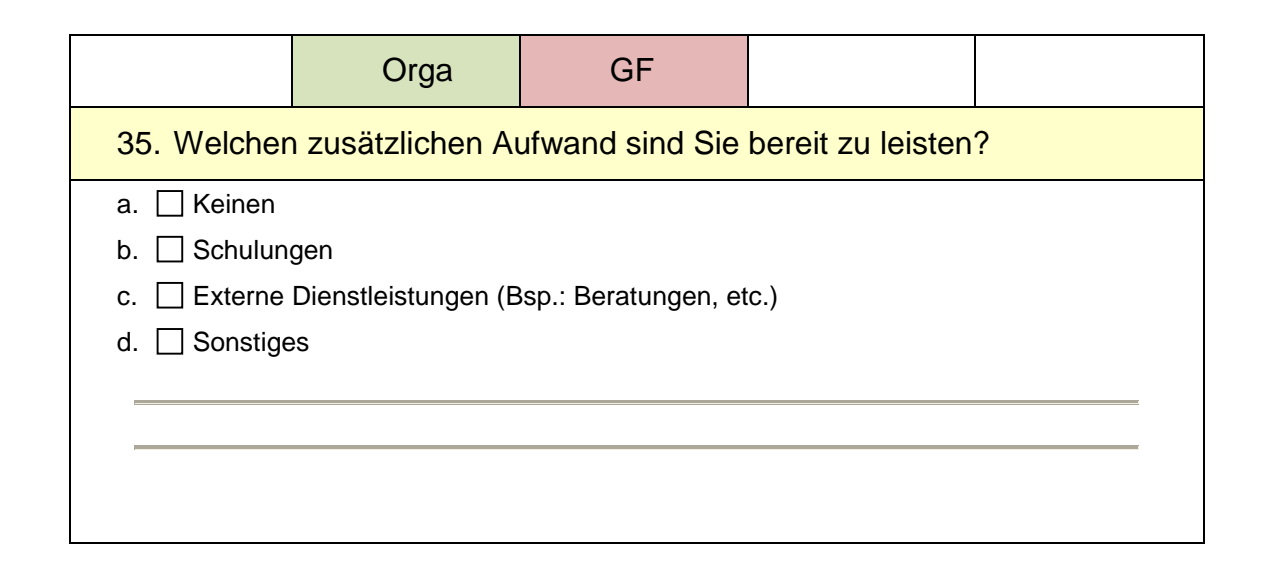

# **XI.3.2. Tool-Aufbau**

#### *XI.3.2.1. Softwaretechnik*

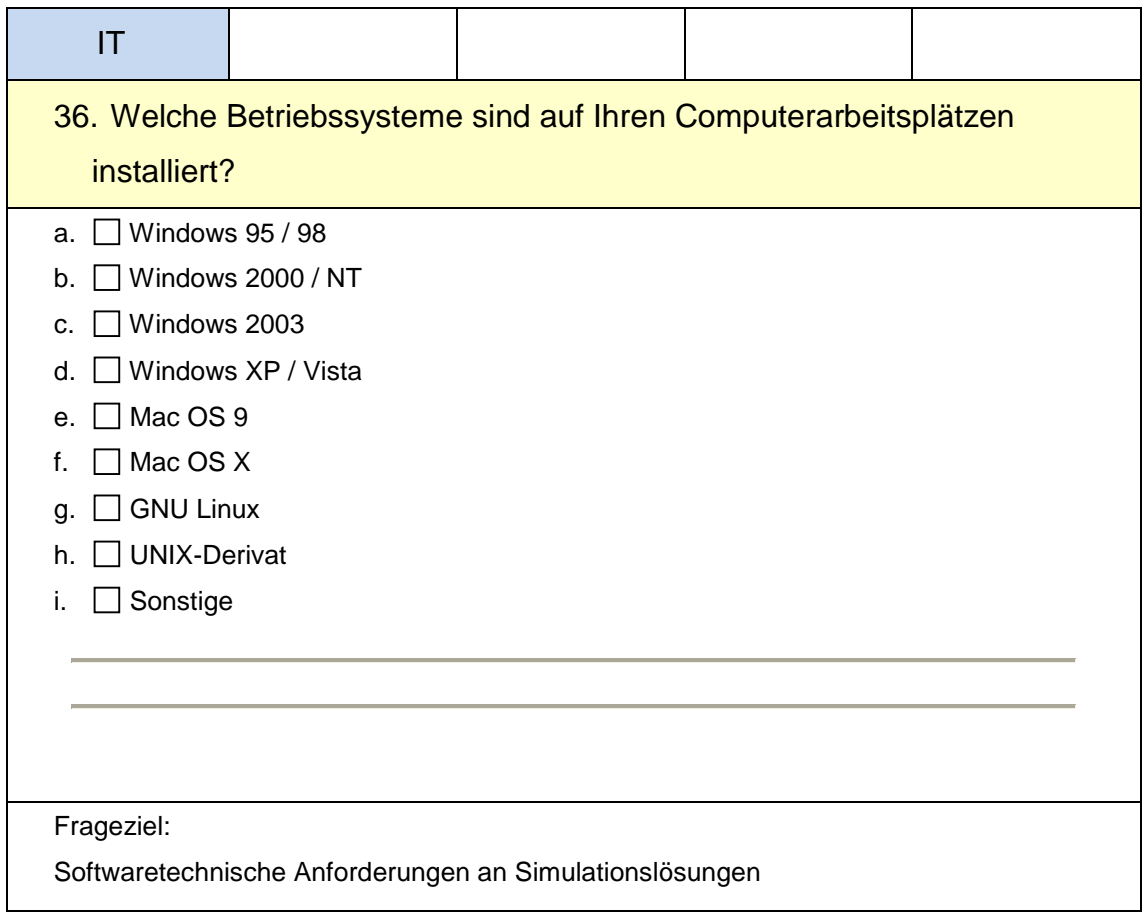

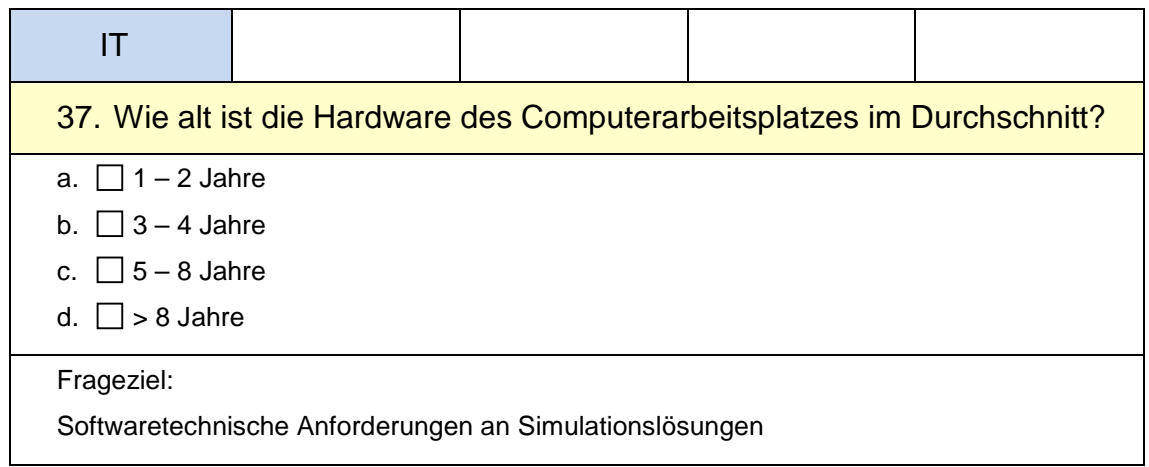

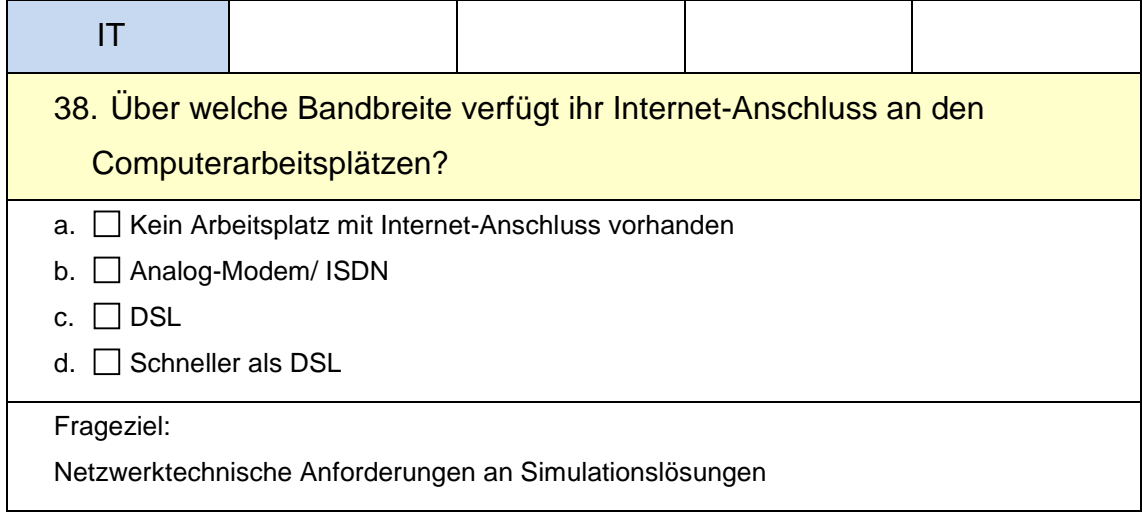

## Abschlussbericht simKMU, Teilvorhaben Fraunhofer IPA

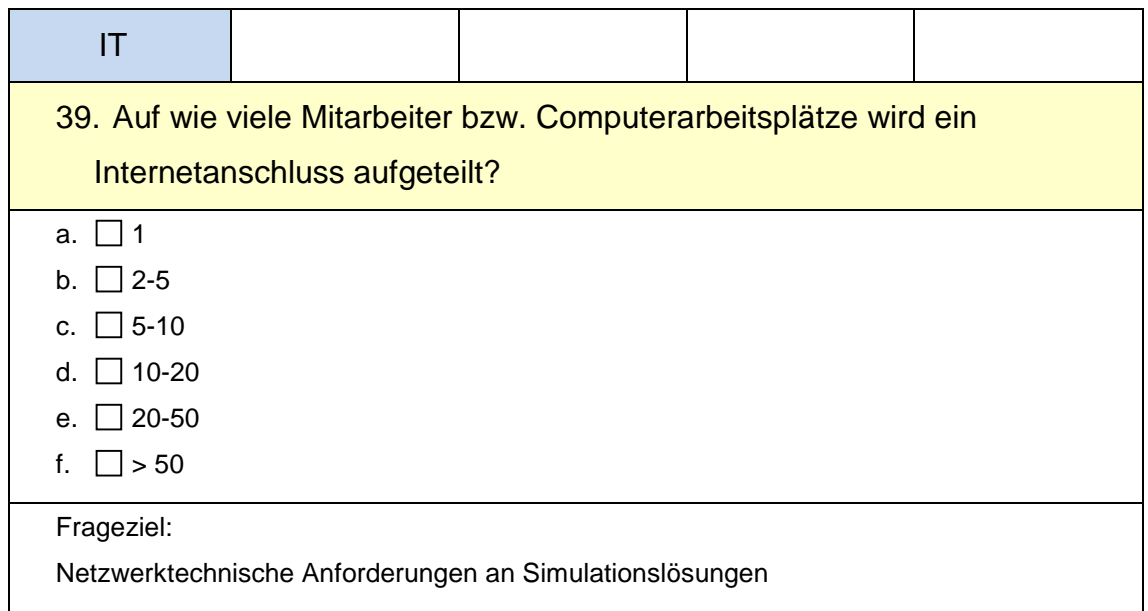

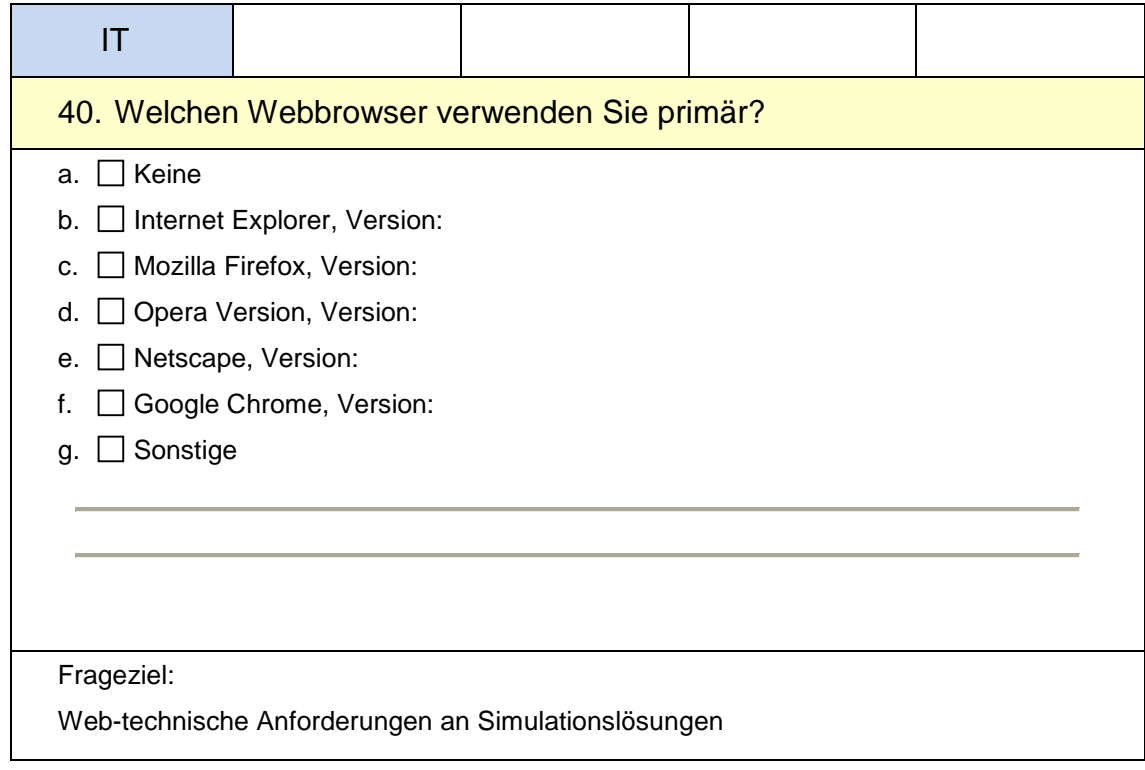

## Abschlussbericht simKMU, Teilvorhaben Fraunhofer IPA

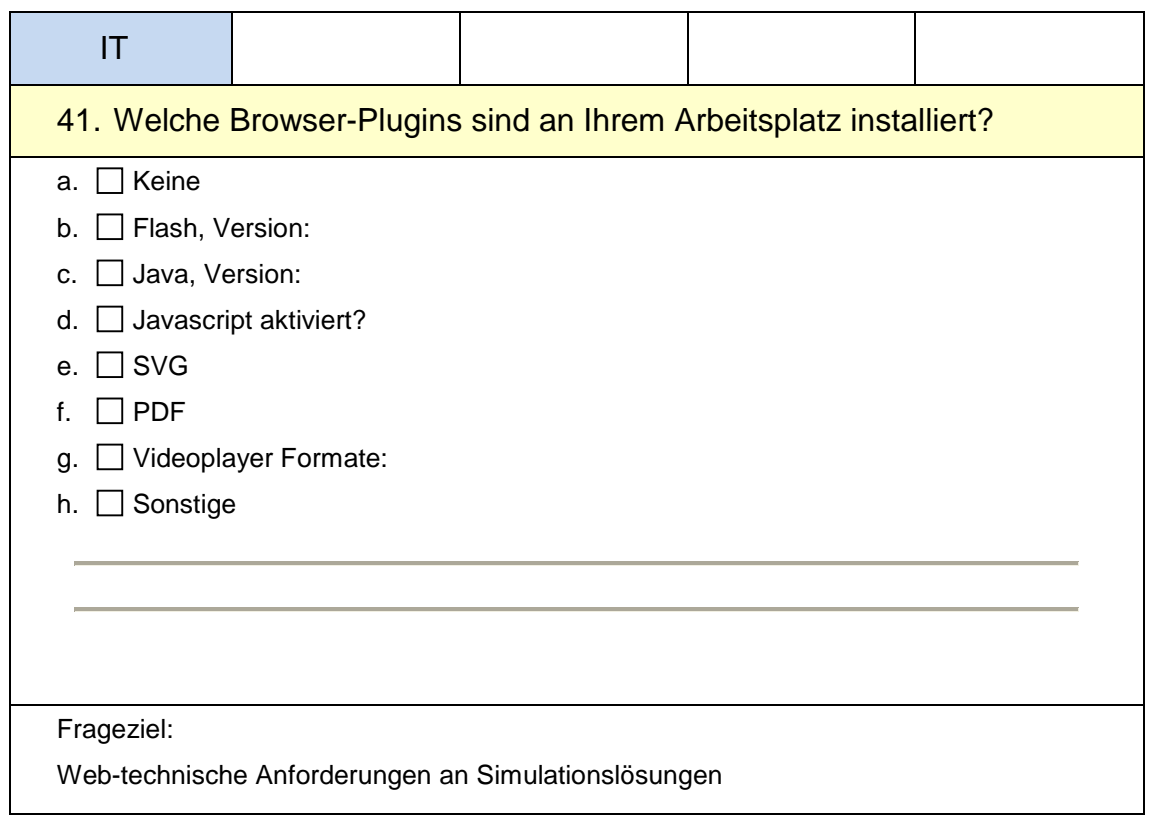

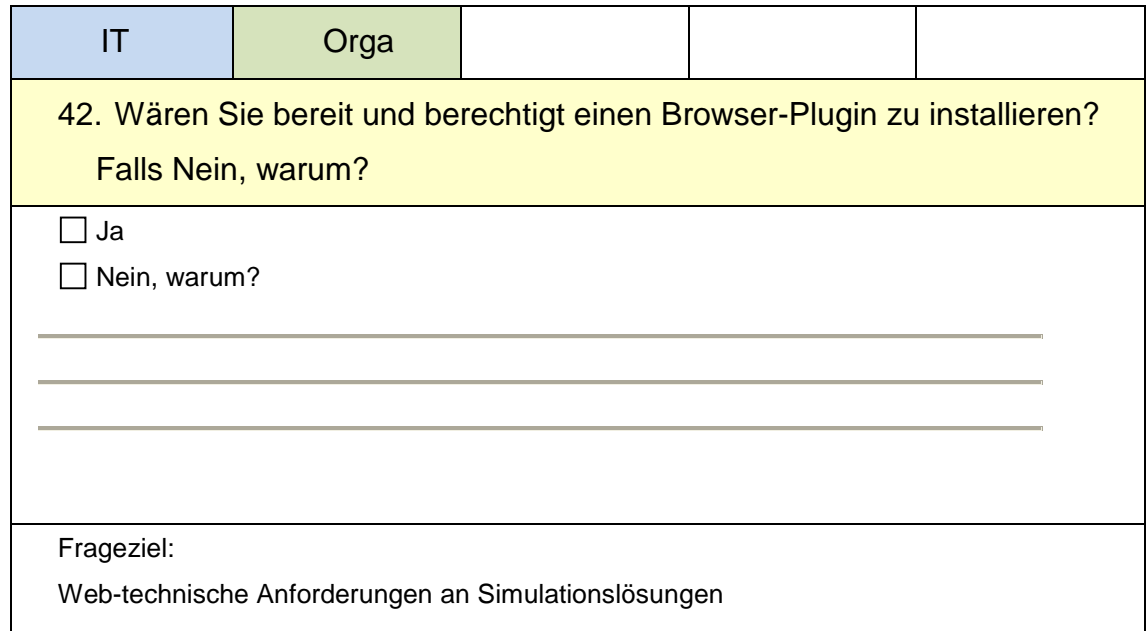

# *XI.3.2.2. Datenquellen und -senken*

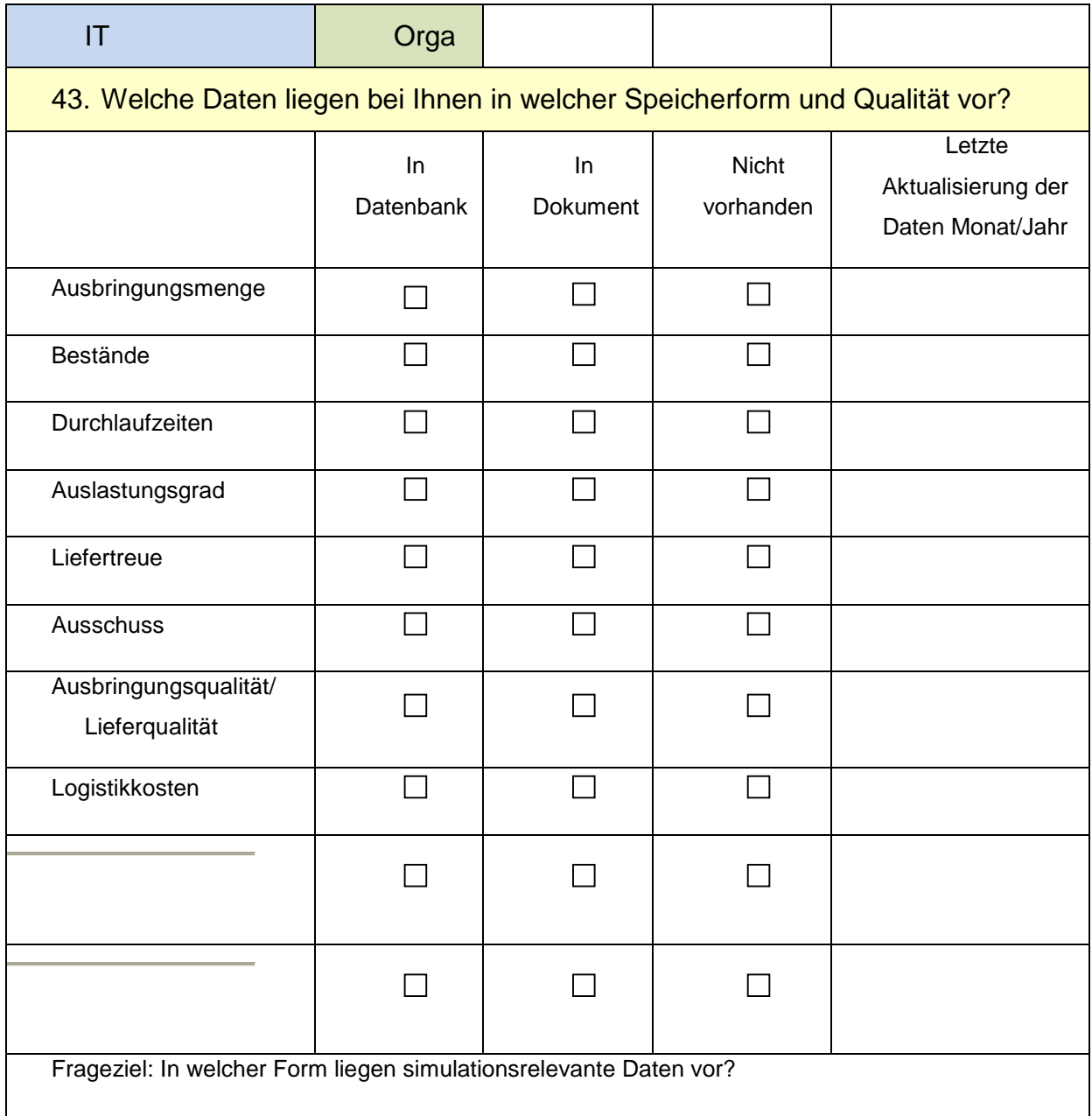

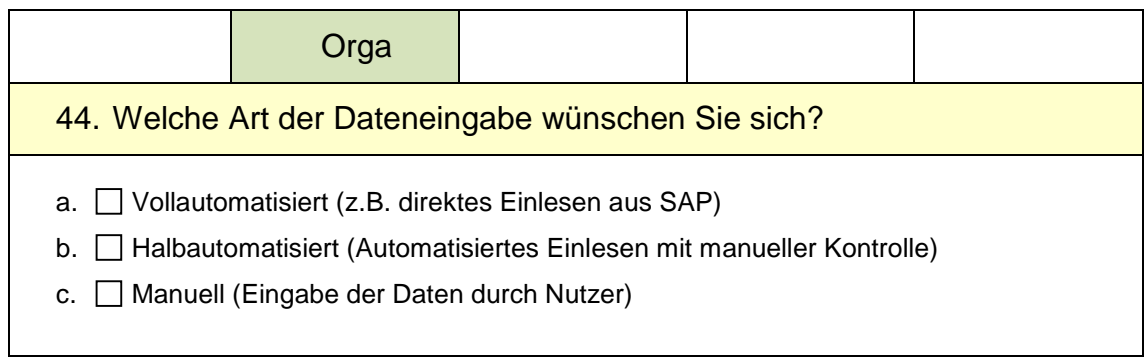

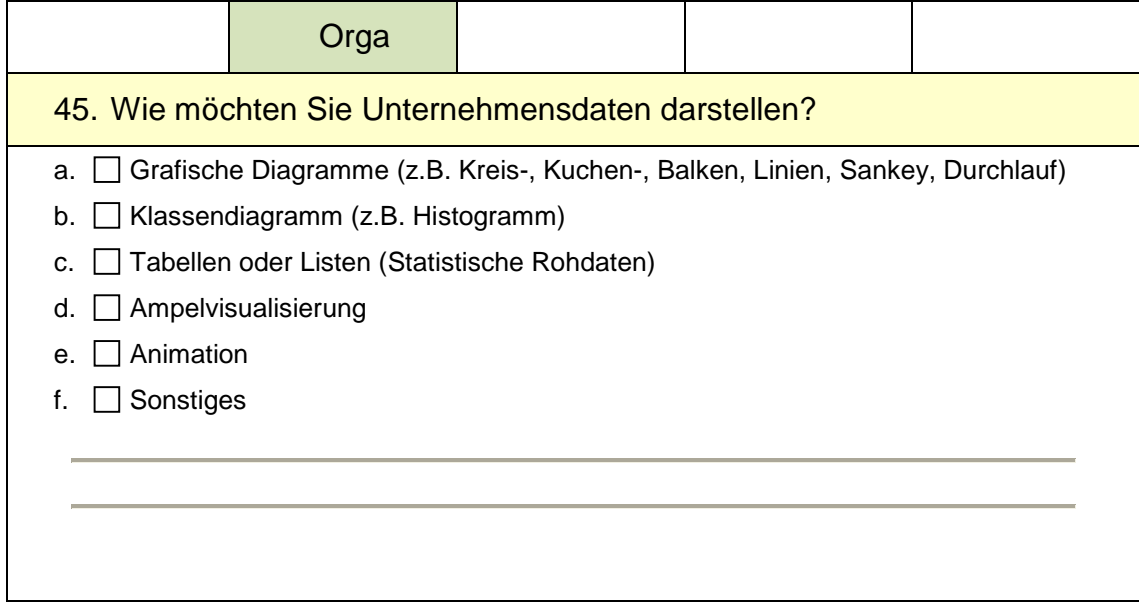

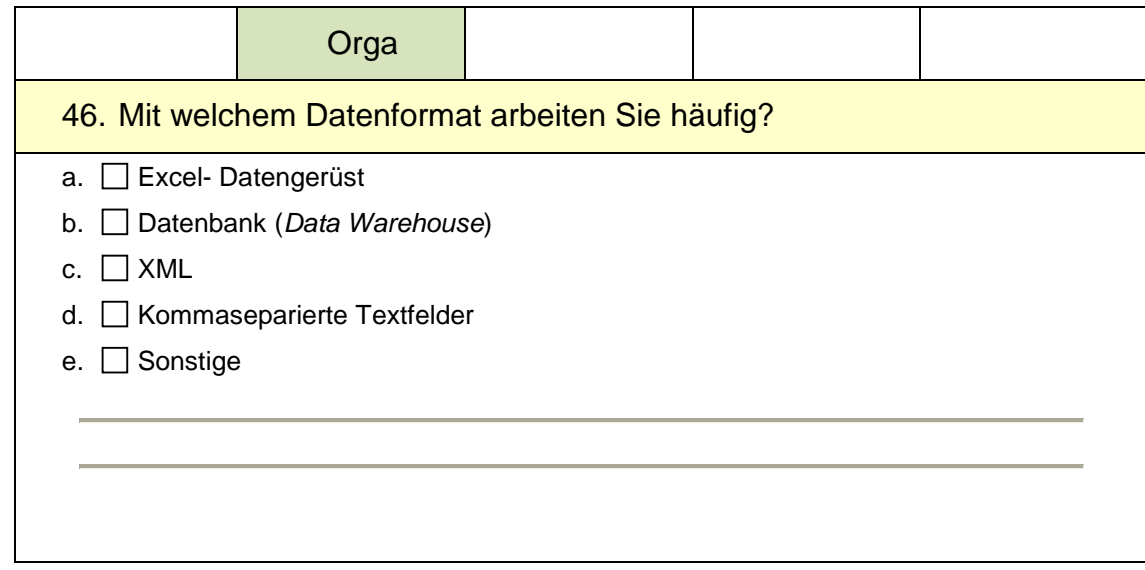

# *XI.3.2.3. Online-Dienste und Plattformnutzung*

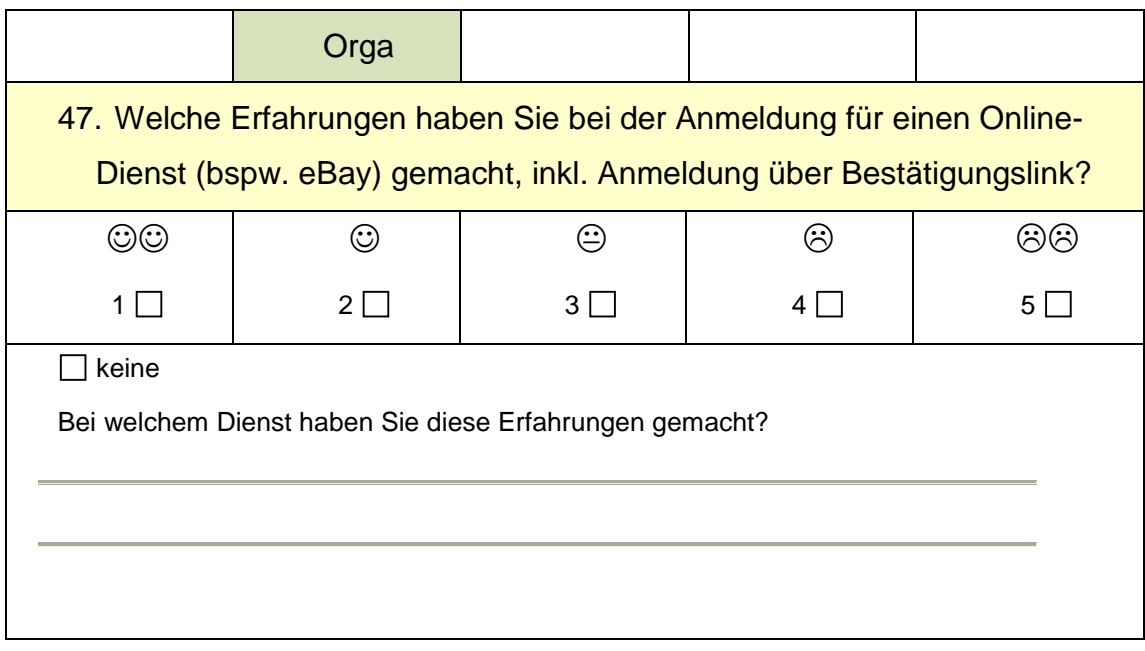

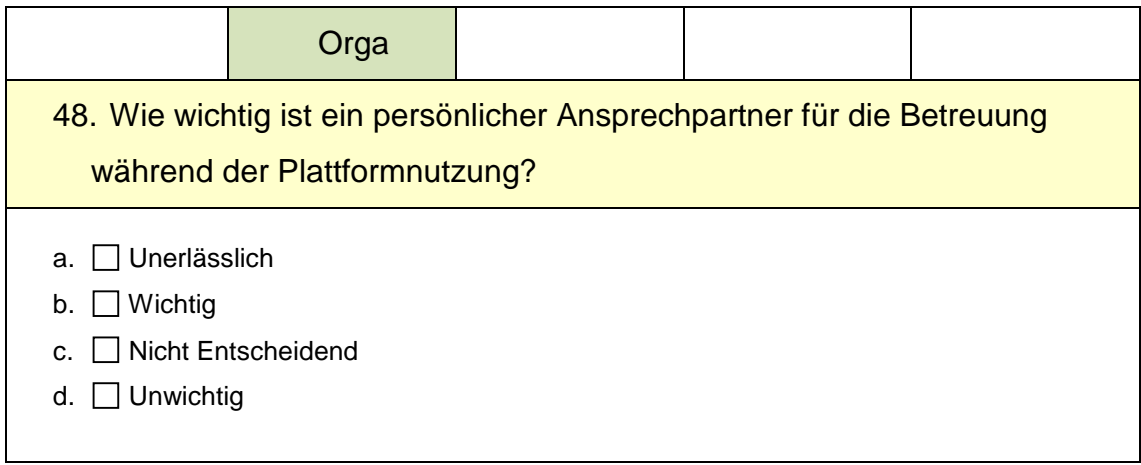

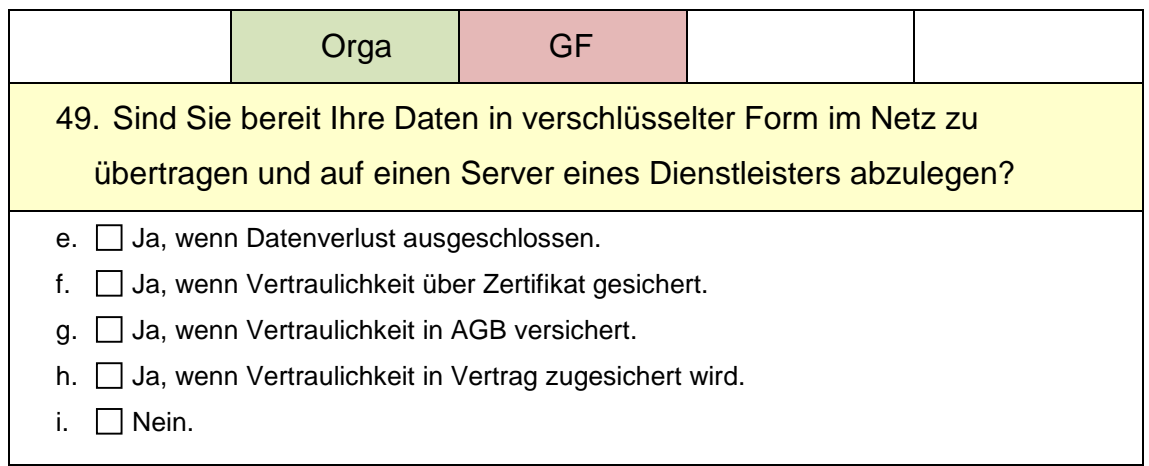

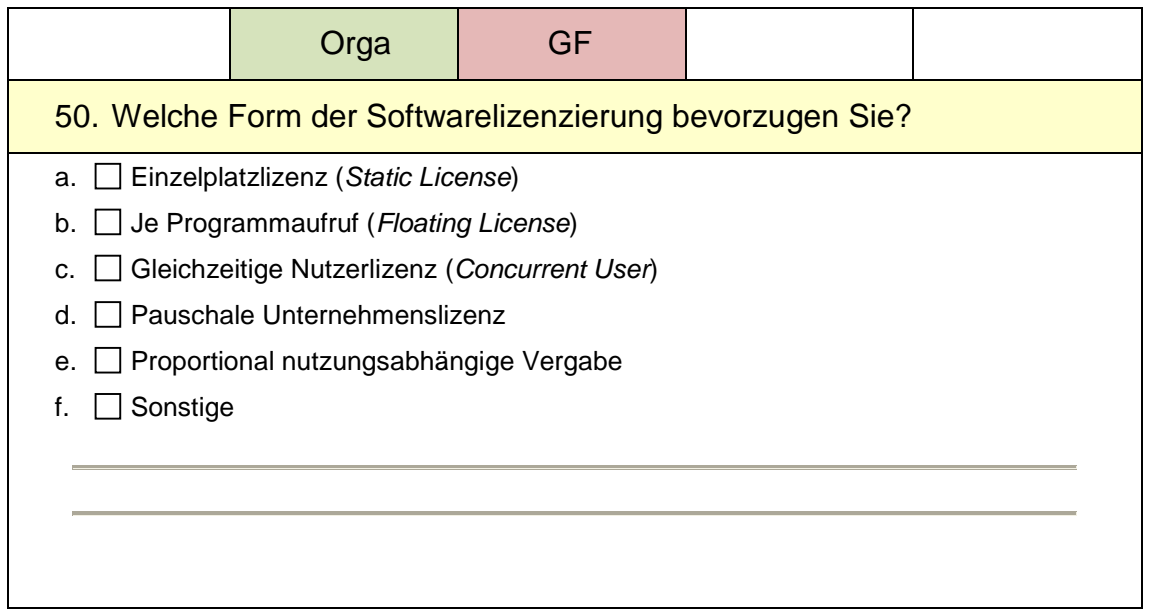

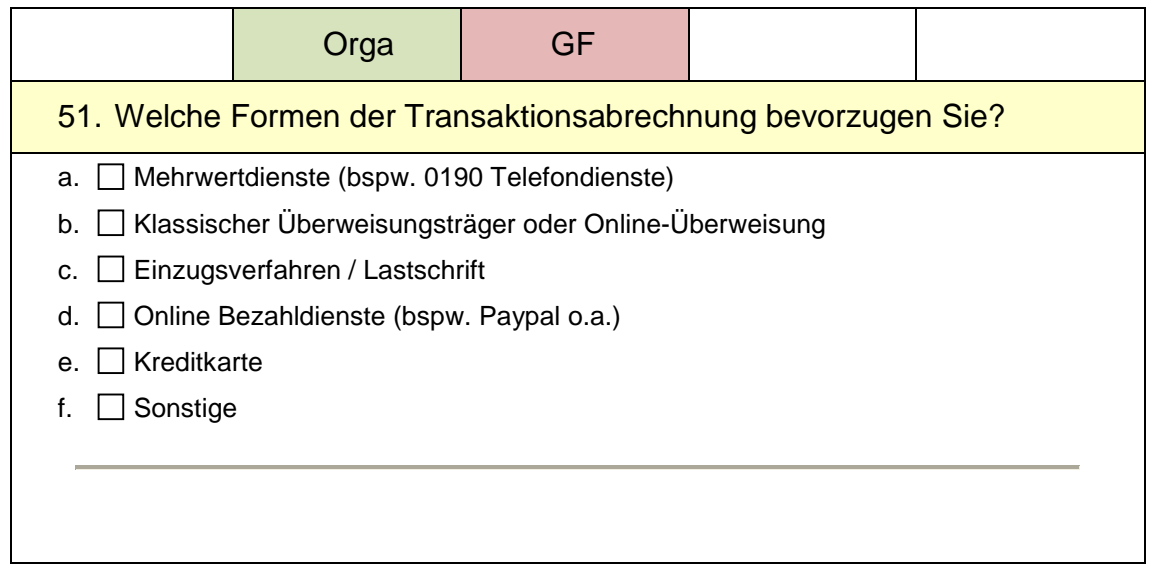

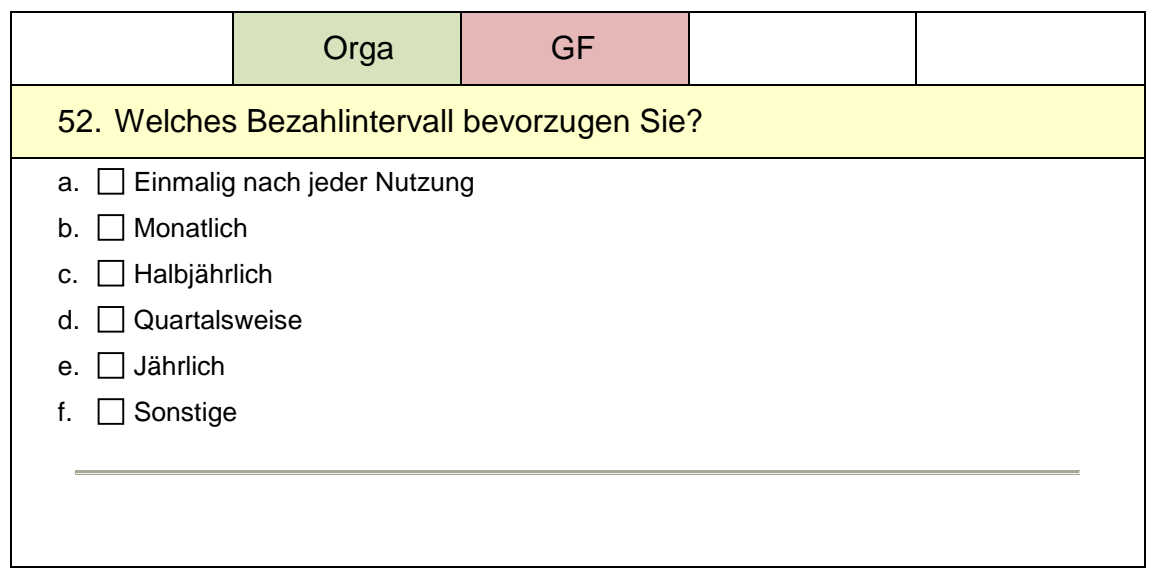

## Abschlussbericht simKMU, Teilvorhaben Fraunhofer IPA

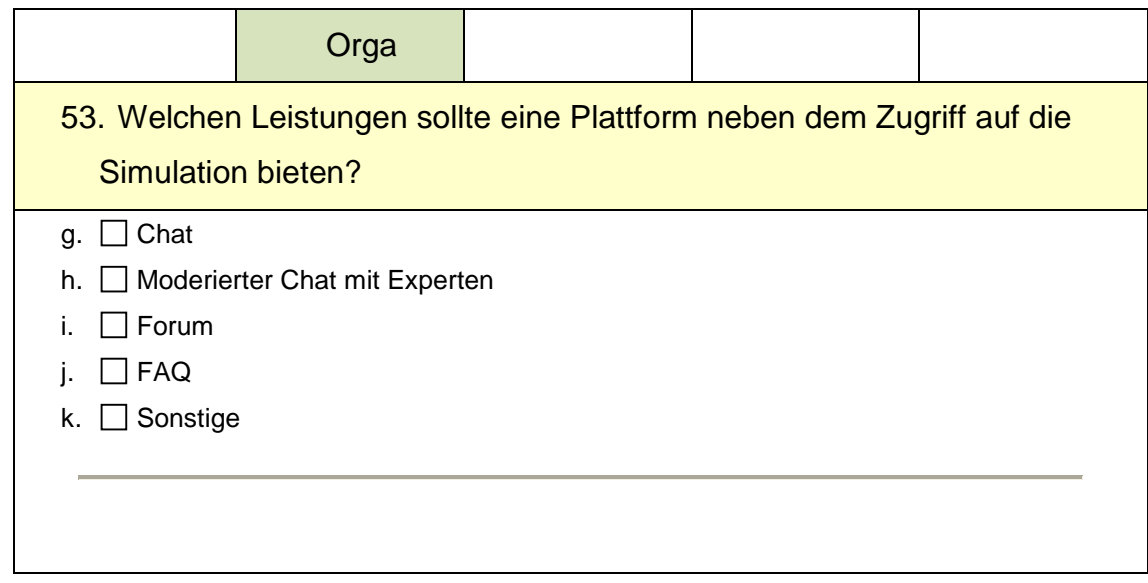

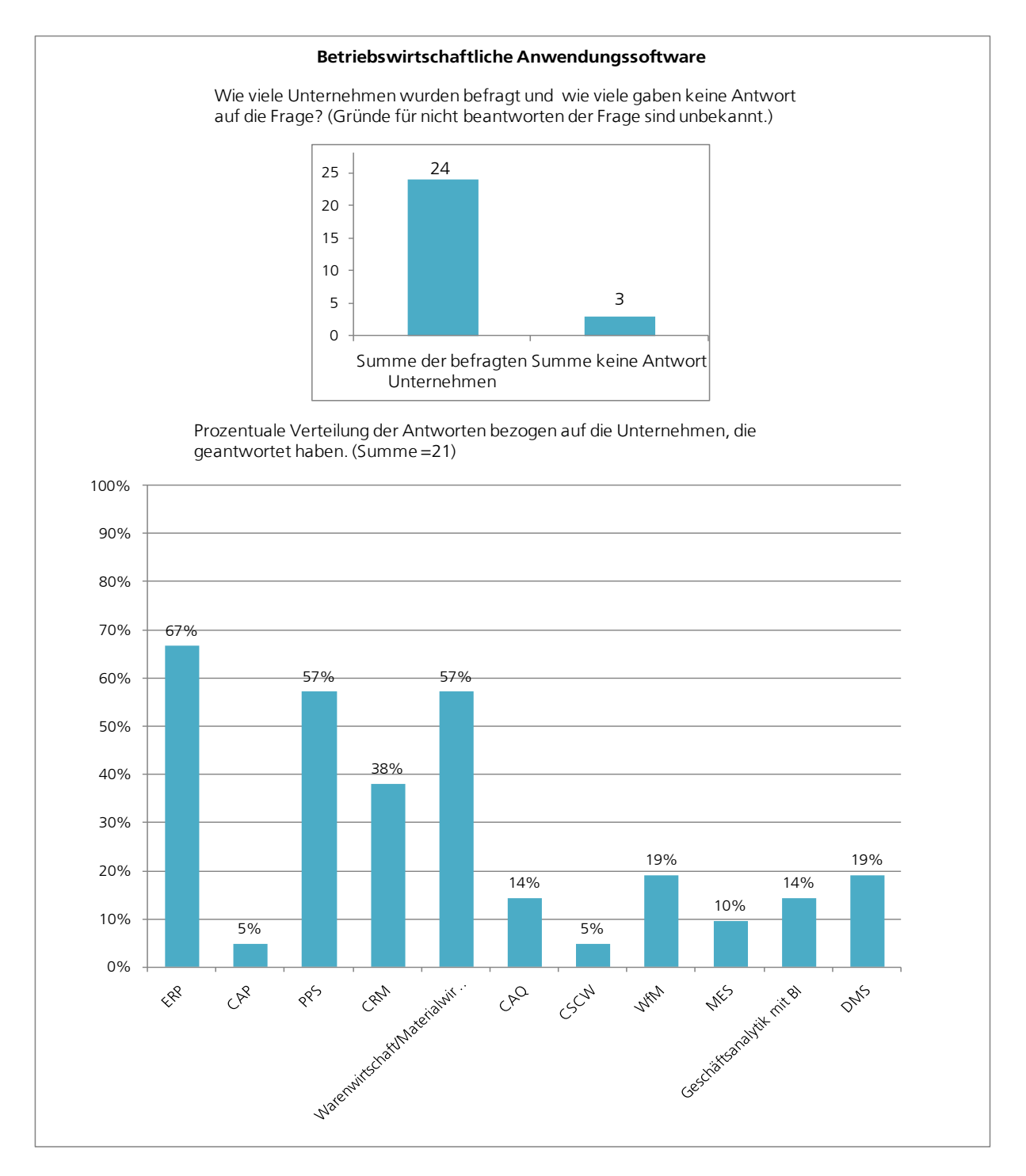

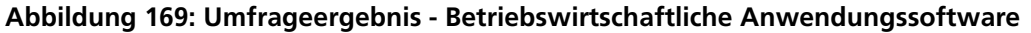

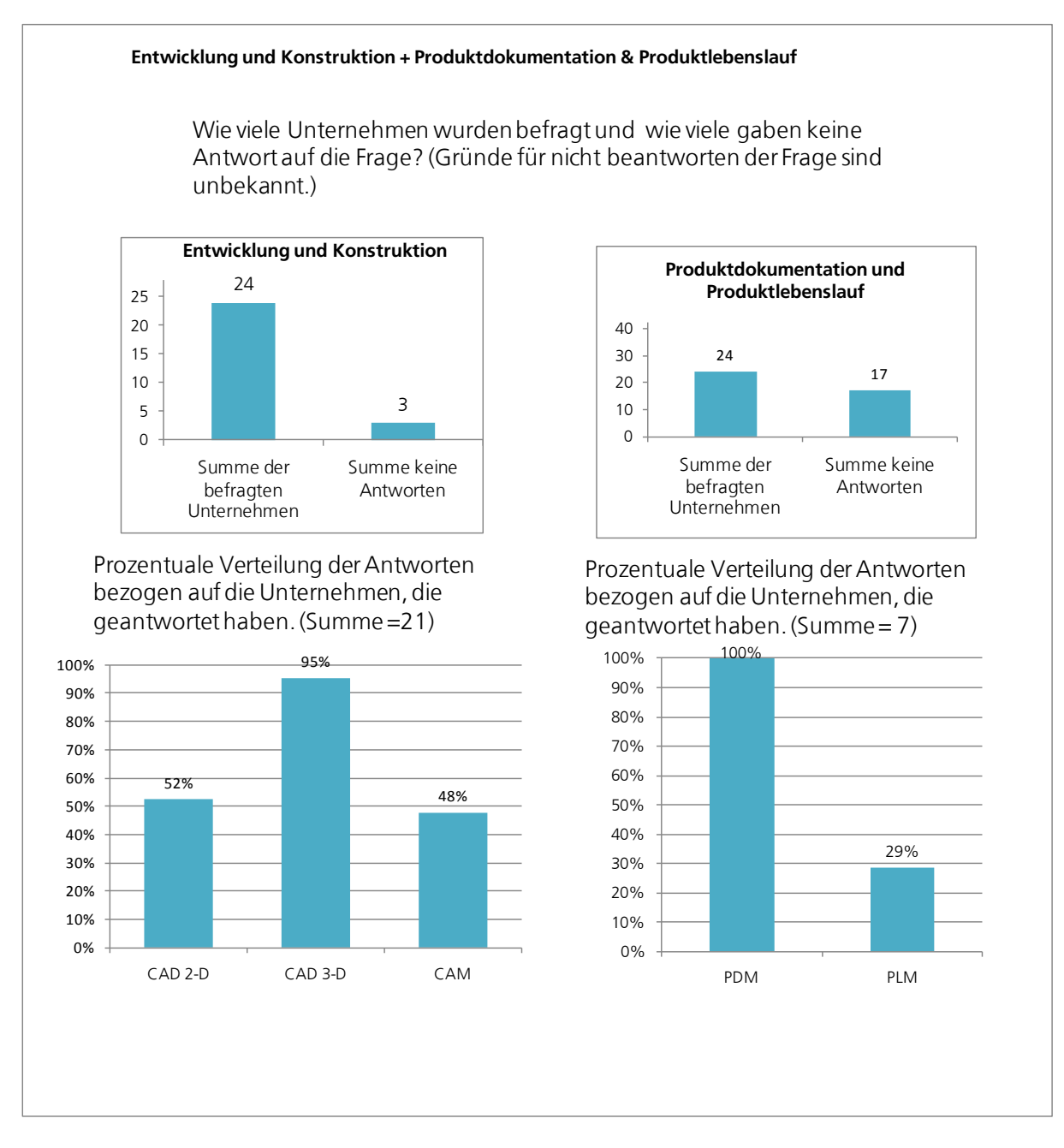

**Abbildung 170: Umfrageergebnis - Entwicklung und Konstruktion**

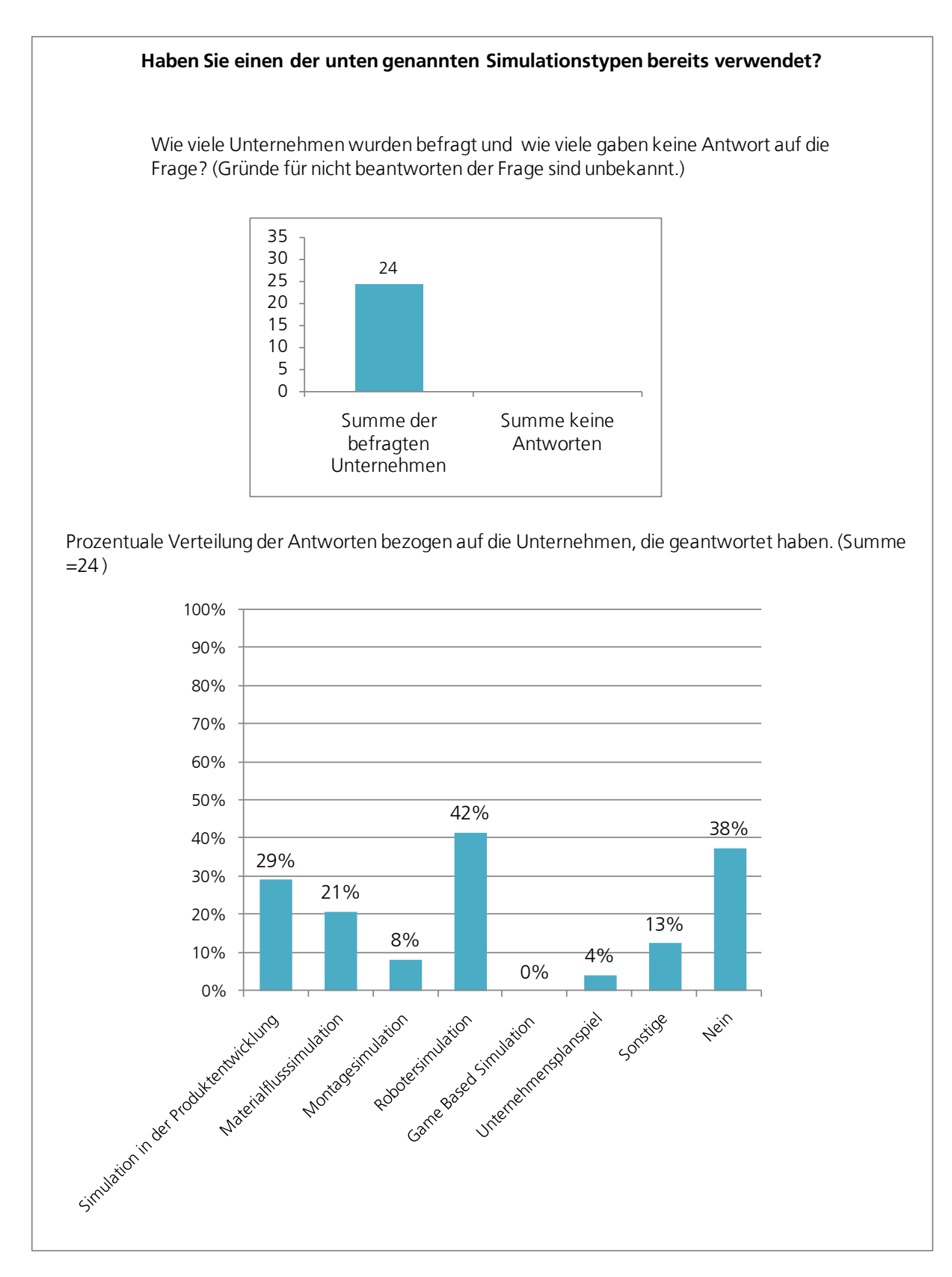

**Abbildung 171: Umfrageergebnis - Simulationstypen**

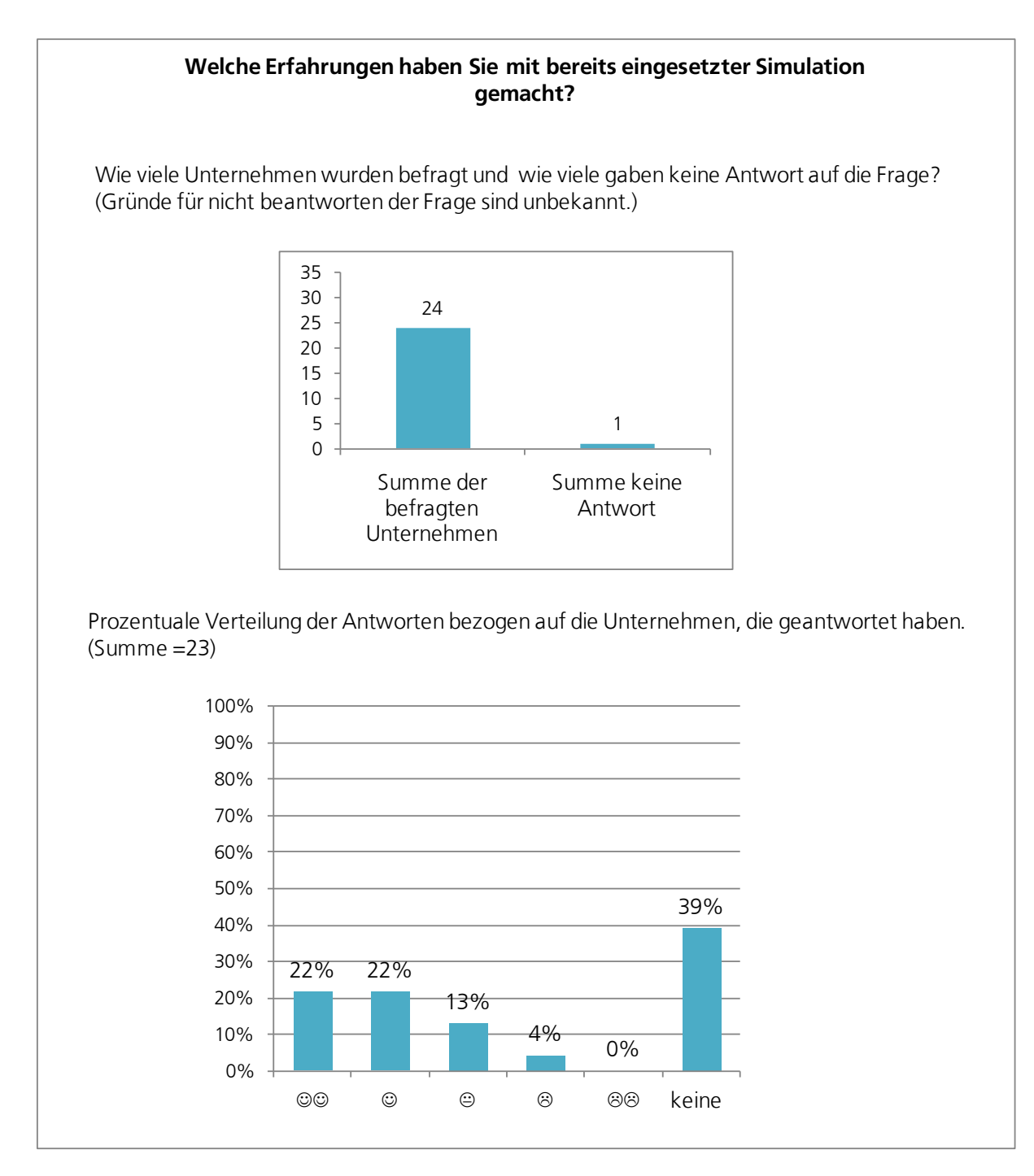

**Abbildung 172: Umfrageergebnis - Erfahrungen mit Simulation**

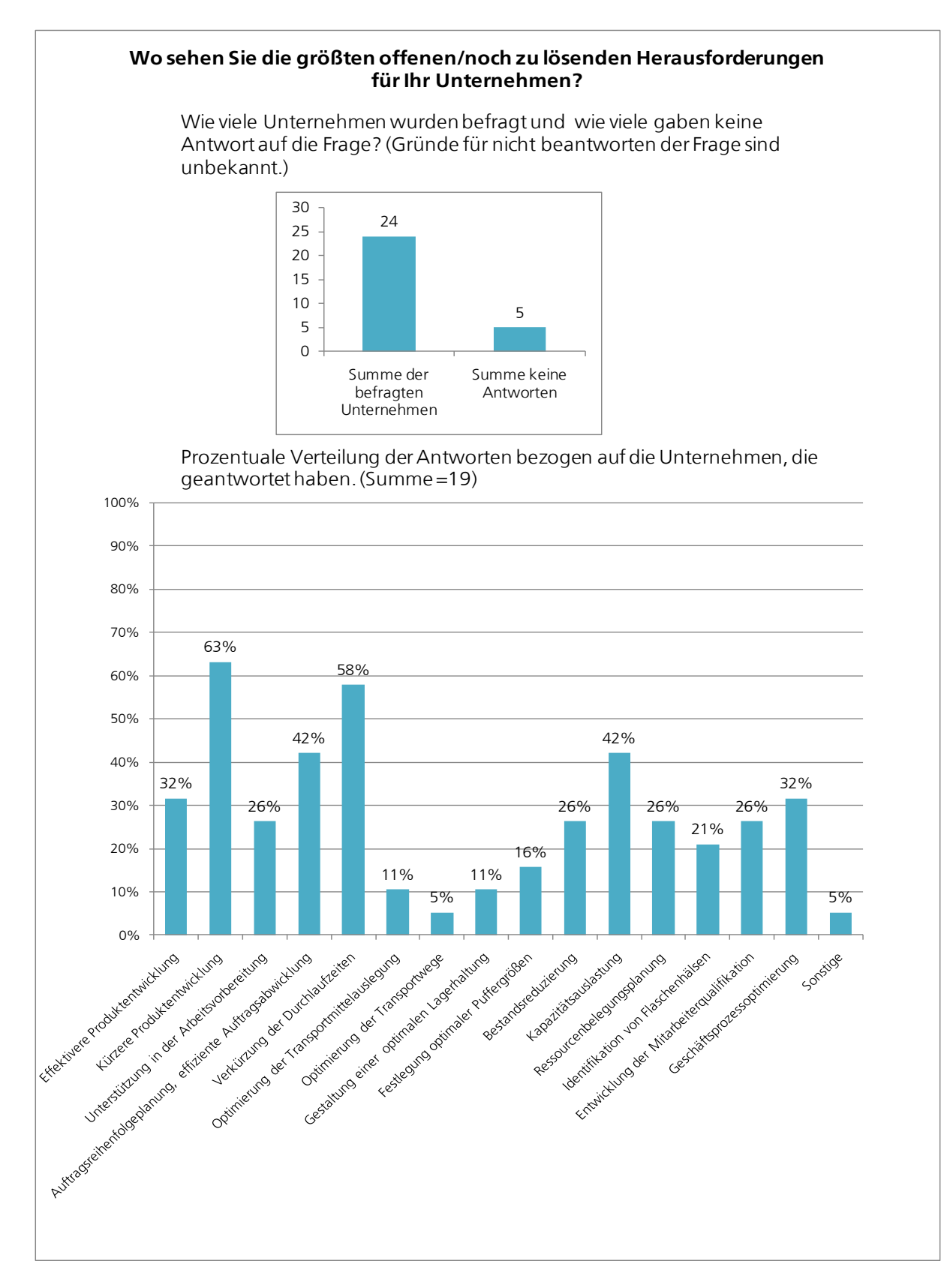

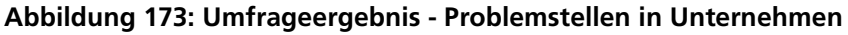

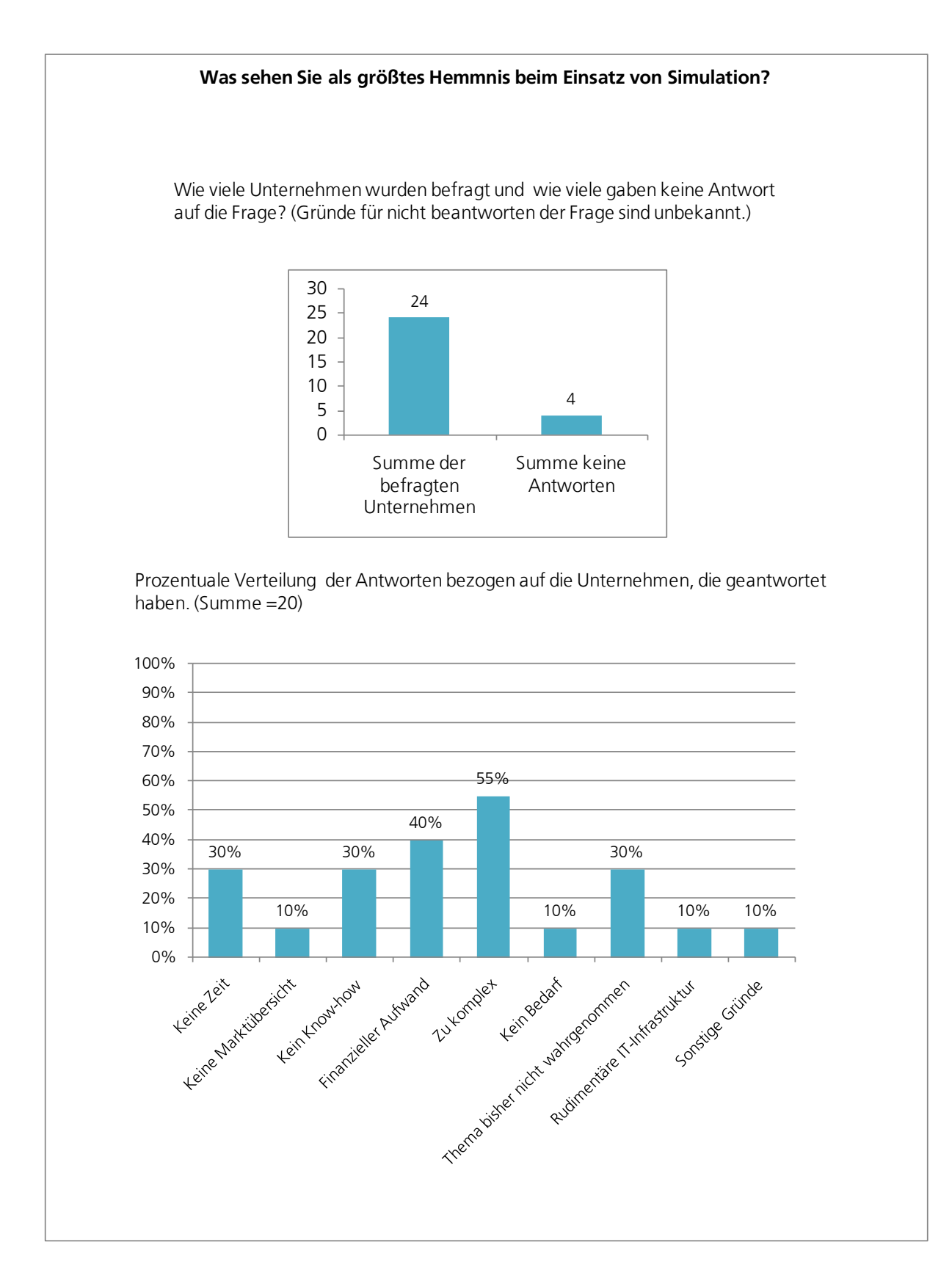

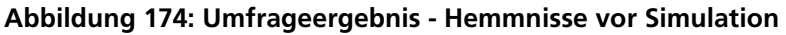

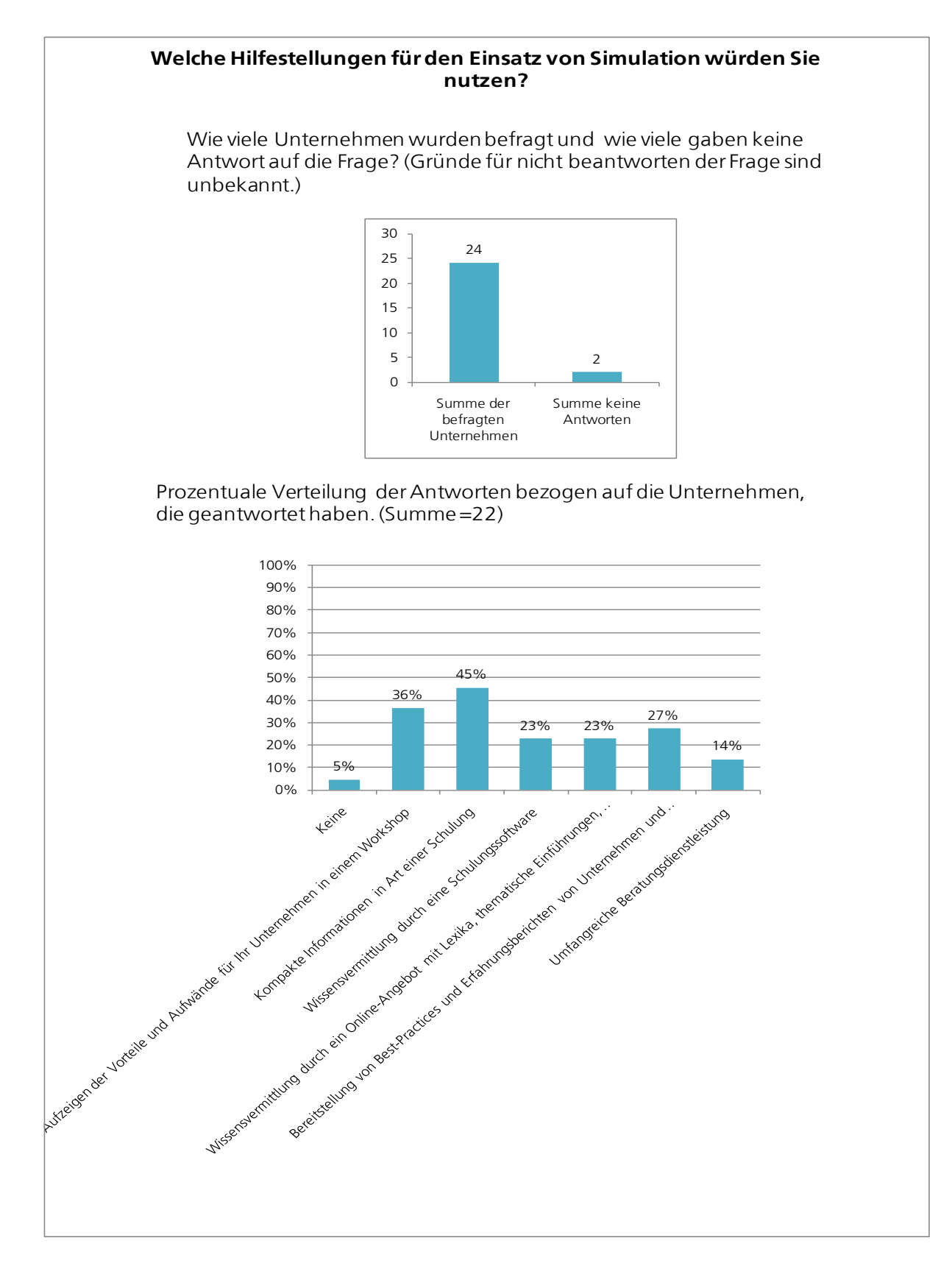

**Abbildung 175: Umfrageergebnis - Unterstützungsangebot**

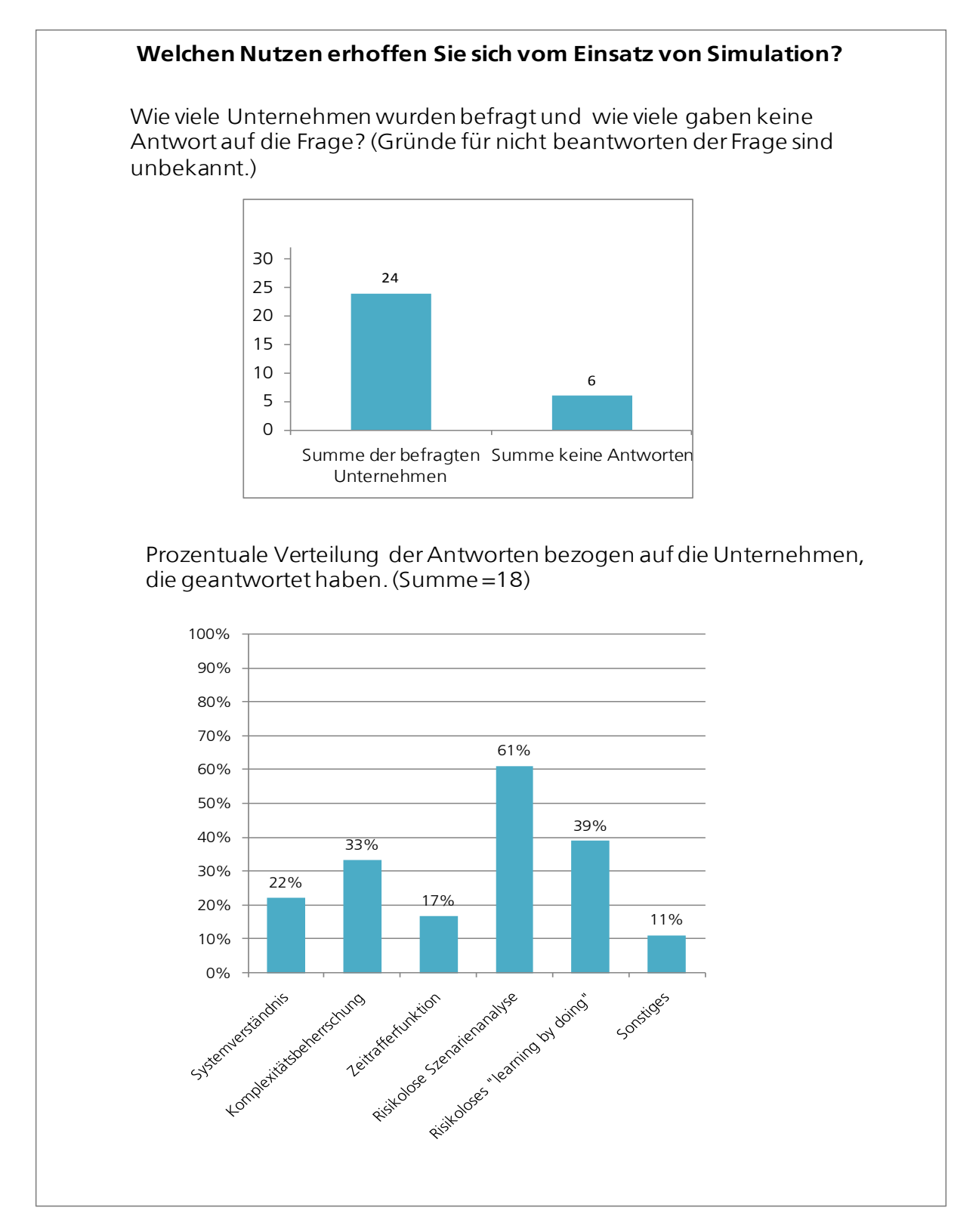

**Abbildung 176: Umfrageergebnis - Nutzen von Simulation**

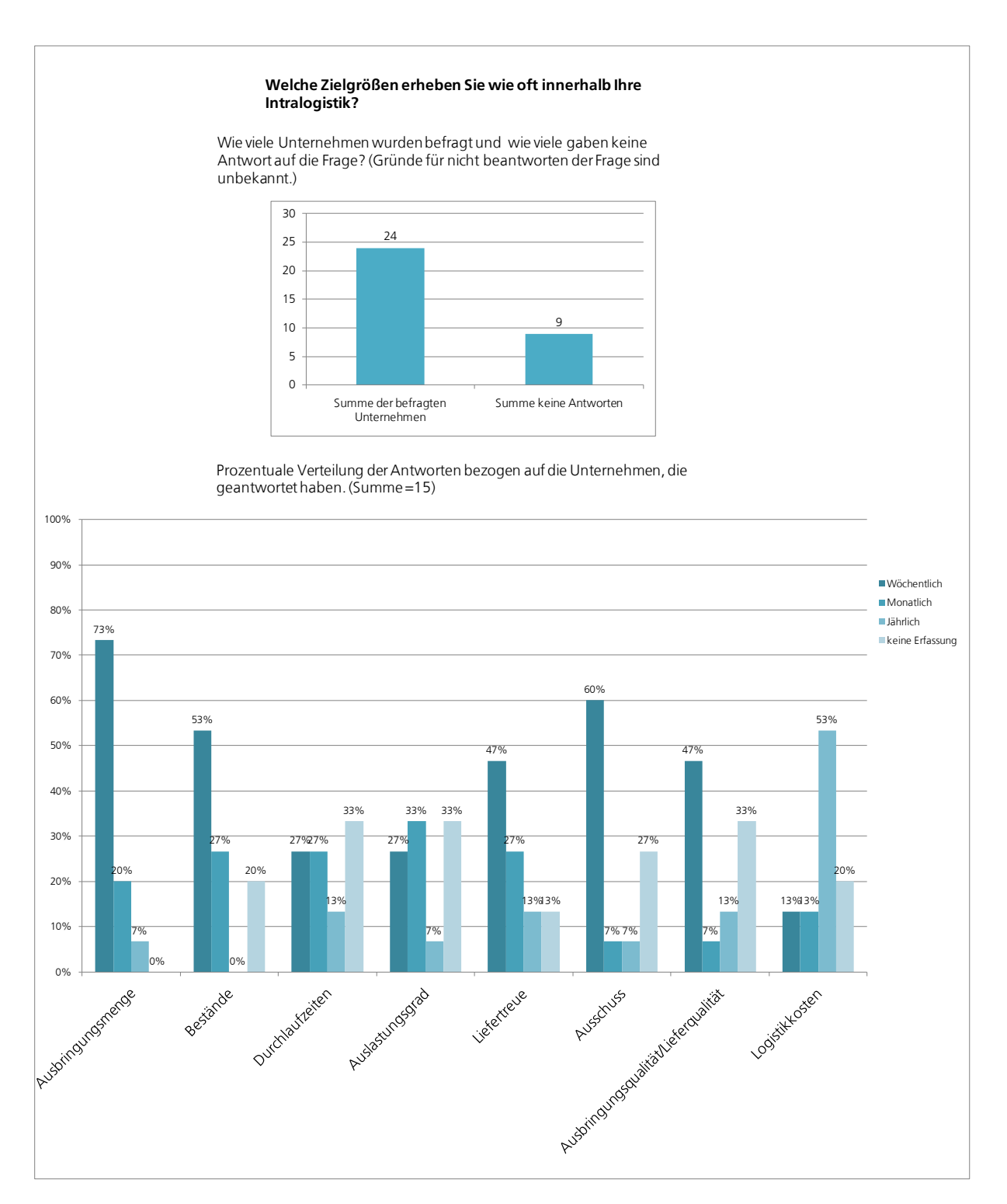

**Abbildung 177: Umfrageergebnis - Zielgrößen der Intralogistik**

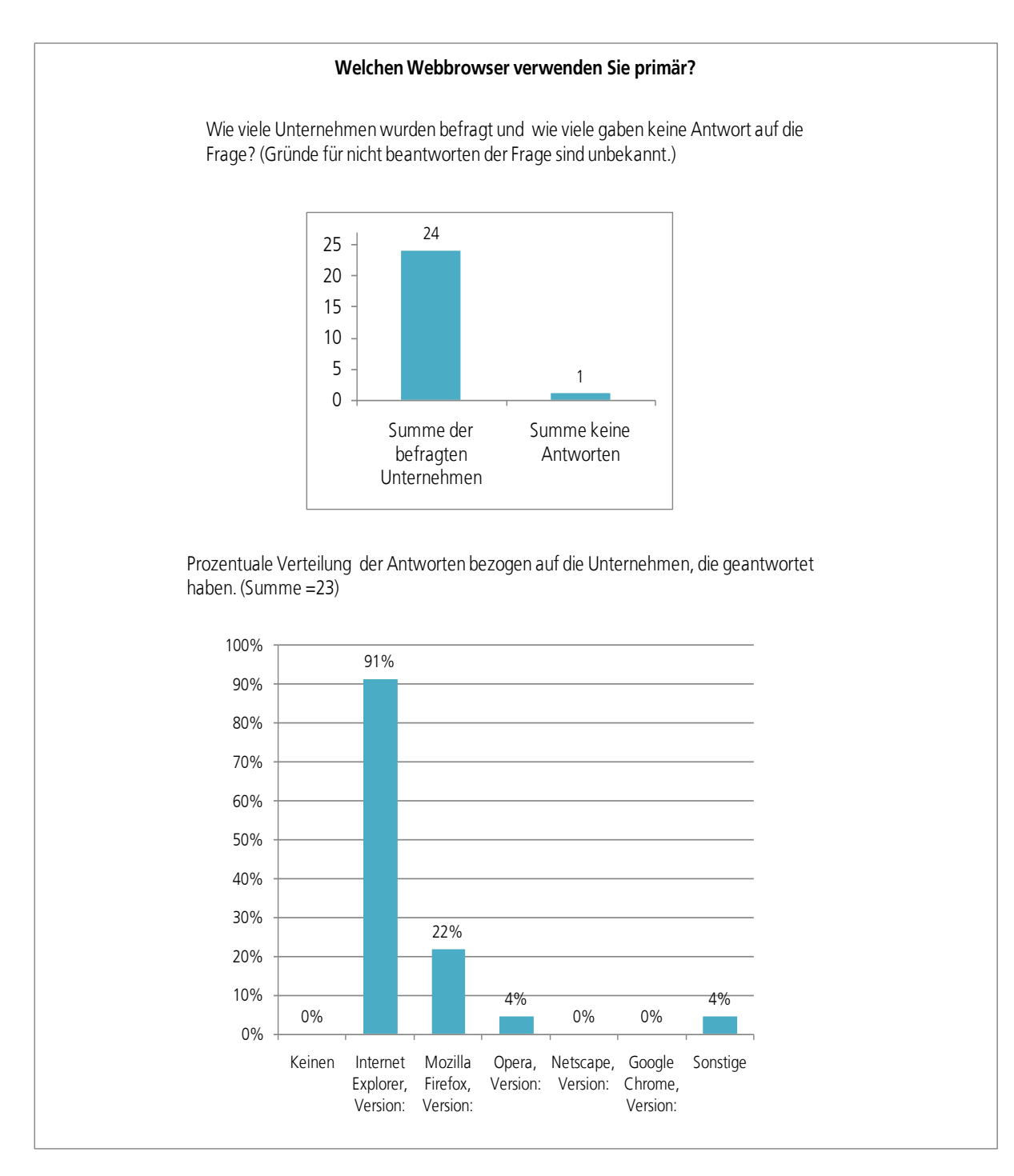

**Abbildung 178: Umfrageergebnis - Webbrowser**

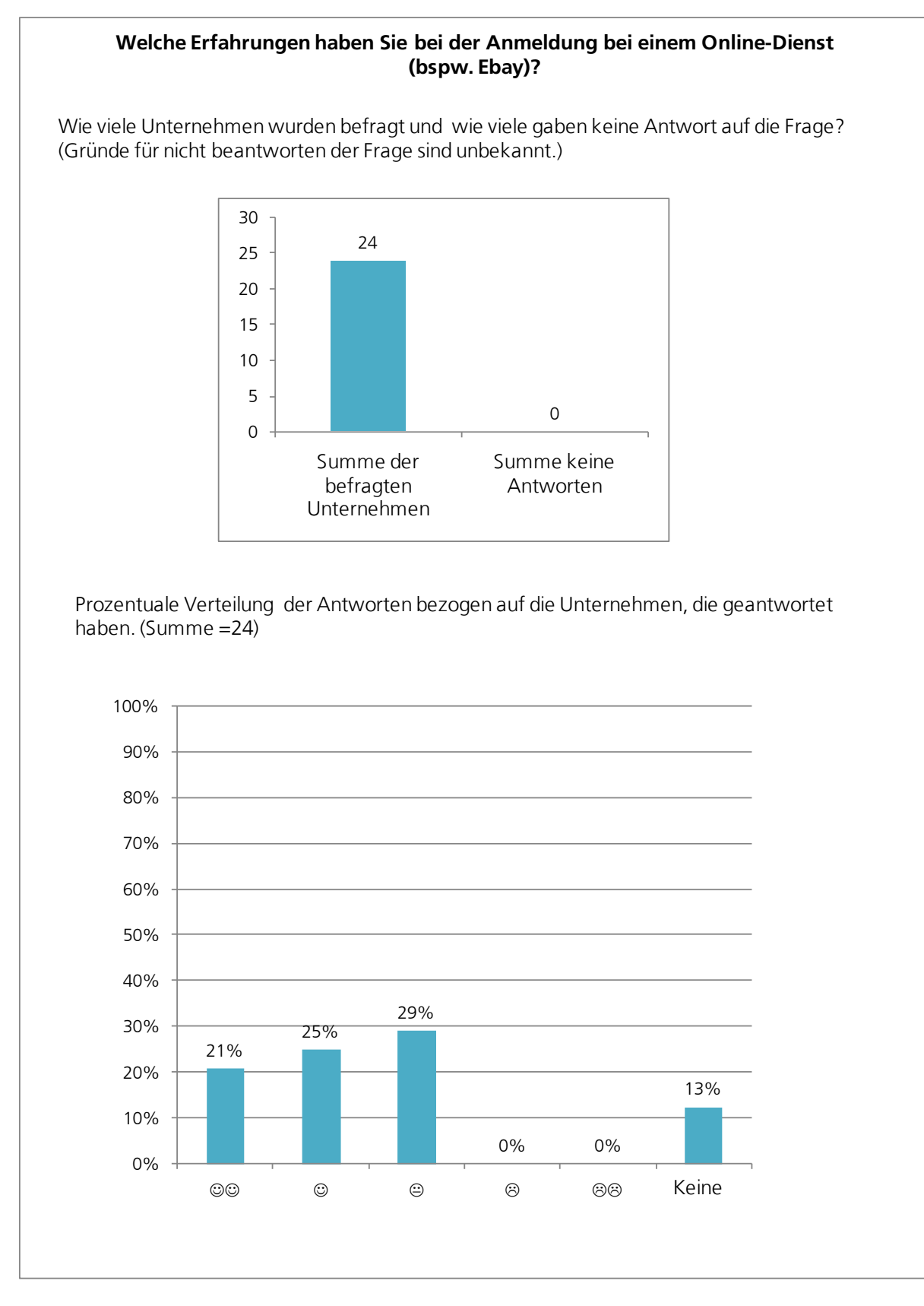

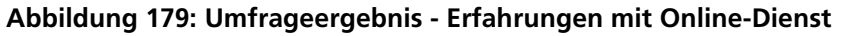

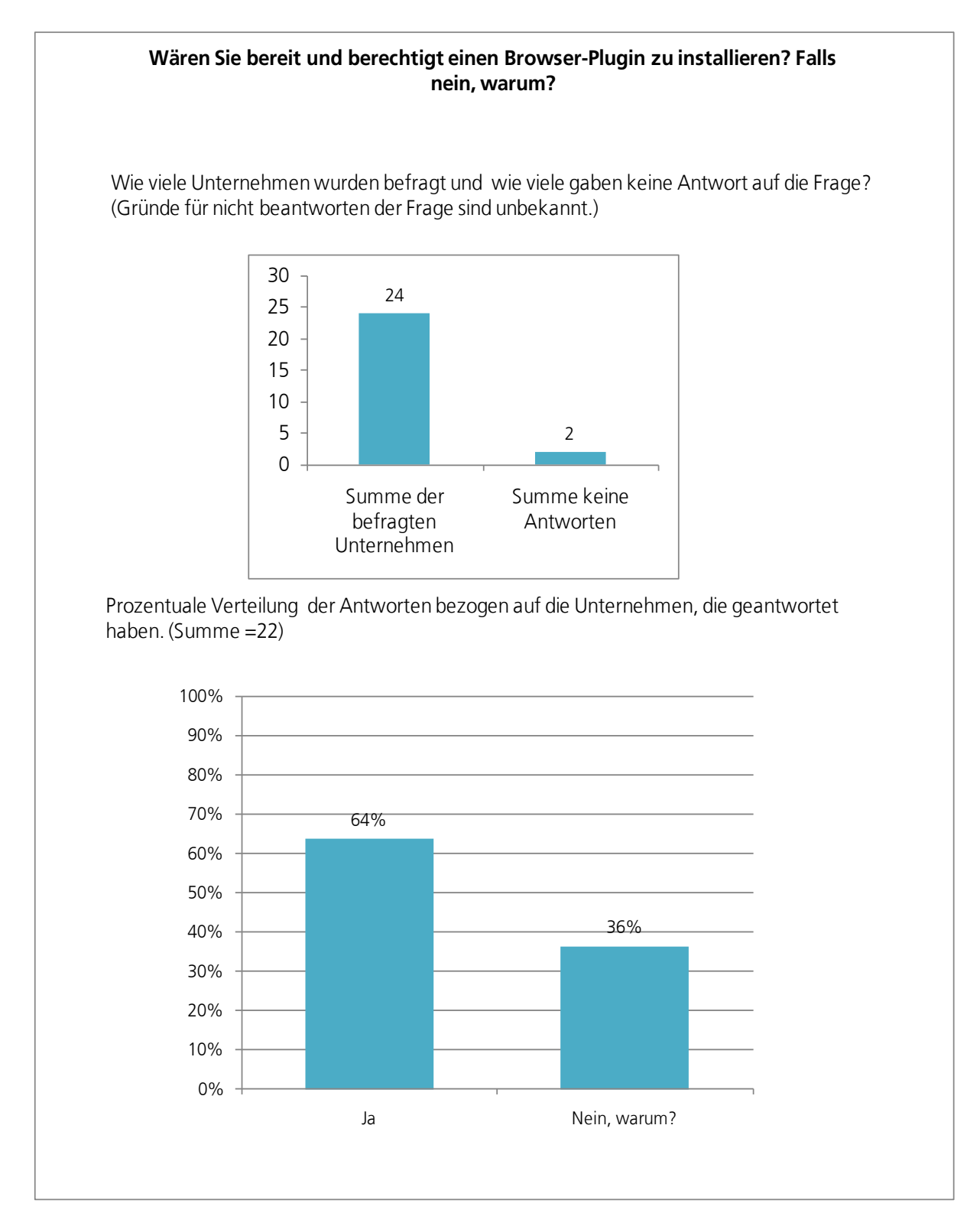

**Abbildung 180: Umfrageergebnis - Installation eines Plugin**

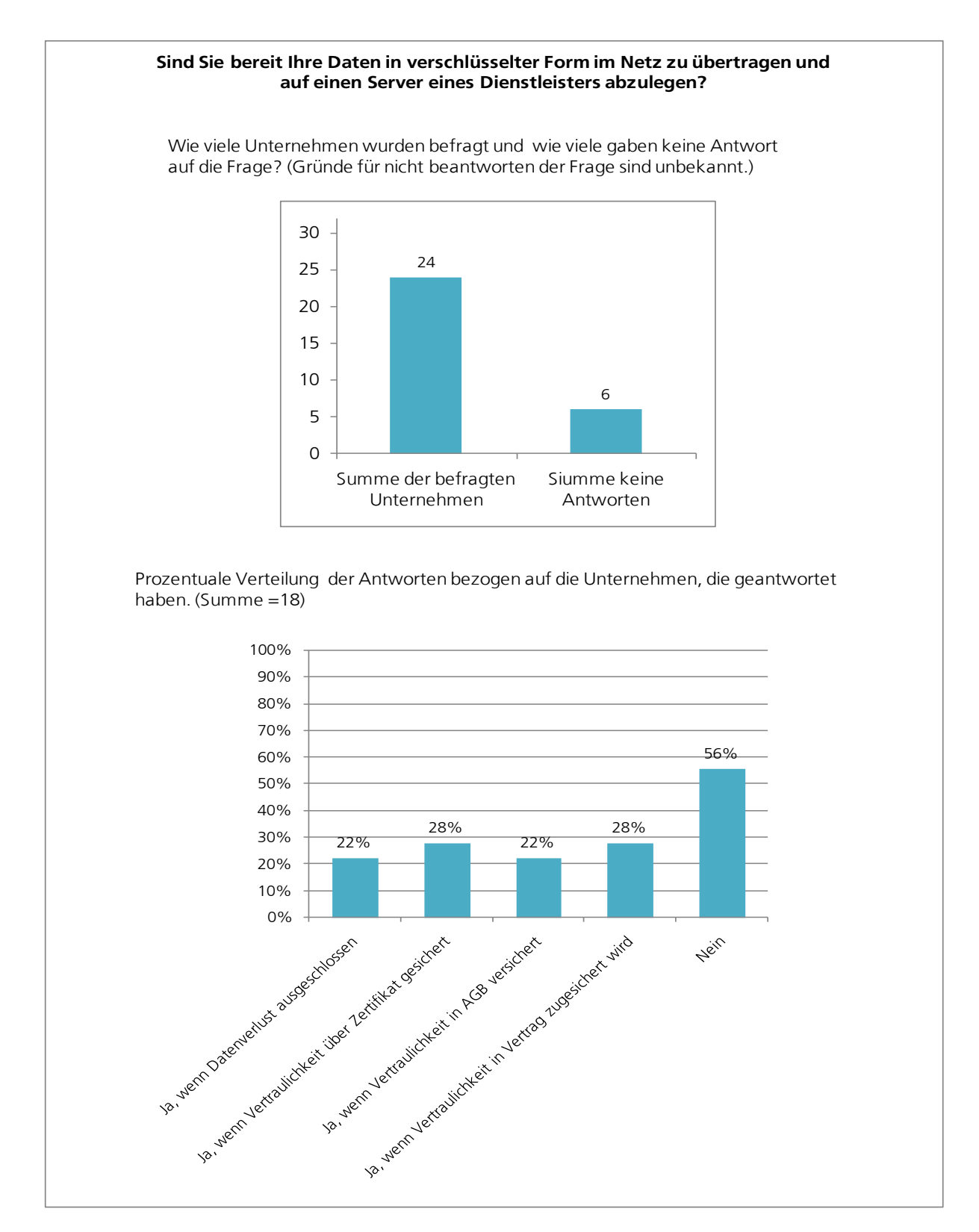

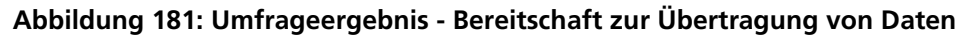

# *XI.5.Qualitative Aussagen aus der Anwenderbefragung*

Im Folgenden sind die qualitativen Aussagen der Interviewpartner stichwortartig protokolliert. Zur besseren Übersicht wurden die Interviewergebnisse kategorisiert zusammengefasst.

Die Ergebnisse wurden in der Anforderungsanalyse (siehe Abschnitte [III.2](#page-201-0) bis [III.4\)](#page-211-0) im Rahmen des Quality-Function-Deployment ausgewertet und flossen darüber in das dokumentierte Plattformkonzept ein.

#### **XI.5.1. Zugang**

#### *XI.5.1.1. Schneller Zugang zur Simulation*

Leichter, unkomplizierter, schneller Zugang zur Software, eine wesentliche Zeitersparnis über den ganzen Nutzungszyklus im Vergleich zu einer Standardsoftware, ergibt sich automatisch durch Wegfall der Installation der Software. Zeiteinsparung bei Konfiguration, usw.; schneller Zugriff (Geschwindigkeit des Internets als Grenze).

Theorie der Simulation bekannt aber keine praktischen Erfahrungen. Konkrete Erwartungshaltung durch simKMU.

Transport Tycoon, Keine komplexen Bauteile, Keine Erfahrungen

IST: Aufzeigen der Vorteile und Aufwände für ihr Unternehmen in einem Workshop. Kompakte Informationen in Art einer Schulung.

SOLL: (für den Einstieg perfekt) Bereitstellung von Best-Practices und Erfahrungsberichten von Unternehmen und Simulationsexperten. Gut übertragbare Fallbeispiele, dann gemeinsamer Workshop.

Simulation bereits bei Biegemaschinen und Schweißrobotern zur Kollisionsprüfung im Einsatz; Auch in der Produktentwicklung zur Berechnung.

#### **XI.5.2. Kaufentscheidungsprozess**

#### *XI.5.2.1. Markttransparenz im Wettbewerbsvergleich erhalten*

Verständnis und Offenheit über Vor- und Nachteile aller Marktteilnehmer im Simulationsumfeld: Stärken, Schwächen der einzelnen Wettbewerber, SWOT-Analyse; Möglichkeit zum Testen der verschiedenen Simulationslösungen (Art Probefahrt).

#### **XI.5.3. Einführung**

#### *XI.5.3.1. Gespür für Nutzen / Vorteil der Plattform bekommen*

Appetizer, nicht die "Katze im Sack kaufen", schneller/ übersichtlicher/ kostenneutrale Einführung der Plattform.

IST: Aufzeigen der Vorteile und Aufwände für ihr Unternehmen in einem Workshop. Zu komplex, zu hoher Aufwand, Kein Bedarf (-> Kosten/Nutzen passt nicht) momentan Thema bisher nicht wahrgenommen Nutzen nicht bekannt.

Muss überzeugend sein und günstig: Kosten-Nutzen Aufwand im richtigen Verhältnis. Heute: Kein Logistiker, ist verteilt auf mehrere Schultern und daher auch kein Kümmerer für Simulation.

Die Hemmnisse vor Simulation sind überwindbar wenn der Nutzen ersichtlich ist und in einem ordentlichen Verhältnis zum Aufwand steht.

#### *XI.5.3.2. Schneller Einstieg in das Thema*

Nutzer soll schnell an das Thema Simulation herangeführt werden, Vorschläge: Video-Tutorials, Online-Seminare. Ein bis zwei Mitarbeiter sollten sich das Wissen aneignen und dann intern weitergeben; es besteht ein Interesse an Best-Practices und Onlineschulungen.

Heranführen an das Thema Simulation über aktuelle Themen. Simulation mit aktuellstem Stand der Technik verbinden. (Beispiel: Einsatz von RFID zur Auftragsverfolgung; Umsetzung anhand Simulationsmodell zeigen)

#### **XI.5.4. Anwendung**

# *XI.5.4.1. Simulationsstudie ohne Vorkenntnis durchführen können*

Handlungsanweisung, methodisches Wissen, Verständnis über Vorgehensweise, Hilfe Pop-ups, "Händchen gehalten bekommen", bspw. Expertenberatung, Onlineunterstützung, Teleservices, Videosupport.

Intuitiv anwendbar, mit Praxisbeispiel ergänzen, Macher-Rolle unterstützen.

#### *XI.5.4.2. Qualitative Absicherung der Inhalte*

Wissenschaftliche fundiert Inhalte, aktuellster Stand der Technik, Zuverlässigkeit der Informationen, Gleichbehandlung der Anbieter, Verzicht auf Schleichwerbung.

Simulation sollte zu aktuellen Themen einen Bezug haben (evt. als Entscheidungshilfe zur Abschätzung von Neuinvestitionen in der Produktion). Die Simulation sollte tägliche Themen mit einschließen und behandeln. Simulation sollte eine Hilfestellung zur Bewältigung der tagtäglichen Aufgaben darstellen.

#### *XI.5.4.3. Von Simulationserfahrung Dritter profitieren*

Nur der Teil bestehender Lösungen, Werkzeuge, Lessons-learned, ohne Teil soziales Netzwerk, von extern lernen, eigene Lernkurve abkürzen, Erfahrungswissen anderer nutzen, Bereitstellen von Best-Practices, Aufzeigen konkreter Lösungsbeispiele.

Es sollten Optimallösungen von verschiedenen Themen dargestellt sein (Referenzprojekte). Aufzeigen von optimalen Lösungen und den Wegen dahin. Daraus sollte eine Abstraktion auf firmenspezifische Probleme möglich sein. D.h. allgemeine Referenzprojekte, die auf irgendeine Weise auf die individuellen Bedürfnisse angepasst werden.

#### *XI.5.4.4. Verbesserung der Wirtschaftlichkeit des Unternehmens*

Kontinuierliche Einsparungen 50.000€. Als Bsp. bei einem MA mit 50% Auslastung. Kosten-Nutzen-Rechnung muss als Eingangsinfo vorhanden sein. KMU kauft lieber eine Maschine für 10.000€. Nutzen dort unmittelbar sichtbar. Kosten/Nutzen-Abschätzung auf simkmu.de wäre nützlich. (Überschlagrechnung ausreichend) Alles was in Richtung Software geht muss Kosten/Nutzen-mäßig gegenüber der Geschäftsführung vorgerechnet werden.

Software nicht greifbar, Hürde bei Software ist höher als bei Maschine.

Amortisation der Investition nach 2 Jahren gefordert. Lizenz: Derzeit 0,- €, Benchmark mit heutigen Lizenzkosten.

Amortisation nach spätestens einem Jahr gefordert. (Einsatz der Plattform muss sich ab dem 4 Monat lohnen)

#### *XI.5.4.5. Befriedigung des Sicherheitsdenkens*

Basisanforderung, offener Umgang mit und Nennung von Risiken, Klärung des Nutzungszugangs, Umgang mit vertraulichen Daten, Datenschutz, Datensicherheit, Wahrung von Geschäftsgeheimnissen, Haftung der Anbieter und des Betreibers gegenüber dem Anwender.

Datensicherheit stellt zusätzlichen Risikofaktor dar. Kontobestätigung über Bestätigungscode per E-Mail. Daten, die über die Plattform übertragen werden müssen wieder gelöscht werden. Am liebsten kein Datentransfer über Plattform.
## *XI.5.4.6. Betrieb durch Standardsoftware möglich*

Funktionalität mittels gängiger Software (Office, Internetbrowser), cross-browser-fähig, keine zusätzlichen Installationen, keine zusätzlichen Plug-ins.

# *XI.5.4.7. Modularität / Individualität*

Skalierbare Funktionalität, von kleiner Funktionalität bis zu Komplettlösung möglich, der Kunde kann sich aus verschiedenen Modulen seine eigene Komplettlösung zusammenstellen. Oft zahlt man bei Software Funktionen mit, die man gar nicht will bzw. benötigt.

Basiswissen Simulation: klein anfangen. Eingeschränkte Anwendung: mittelfristig.

c + d: kein Sinn heute dort so viele Ressourcen zu vergraben, aber auch in Zukunft keine 100% Expertise. Simulationstool als Hilfe und Ideengeber, nicht als vorrangiges Tool. Heute haben andere Projekte noch Vorrang Von a nach d: mittelfristig bis langfristig Langfristiges Ziel: autarkes Simulieren spez. Problemstellungen.

Derzeit kein Interesse an einer vollständigen Lösung. Sie interessieren sich aber für erstes auseinandersetzen mit Simulation und können sich vorstellen sich in Zukunft näher mit Simulation auseinanderzusetzen. Es besteht erst einmal Interesse an Basiswissen Simulation. Jedoch ist tieferes Know-how in dem Gebiet mittelfristig denkbar. Langfristig kann man sich auch Komplettlösungen vorstellen um bestimmte Probleme im Voraus zu analysieren.

# *XI.5.4.8. Transparenz bezüglich notwendiger Aufwände*

Die Kunden wünschen sich eine konkrete Aussage über das Aufwand/Nutzen-Verhältnis, welcher Aufwand ist notwendig für die Umsetzung der einzelnen Simulationskanäle; welchen direkten Nutzen hat der Kunde durch Nutzung der Simulation (mit Referenzbeispielen unterfüttern: Firma, Projekt, Ergebnisse), es sollte eine exakte Kalkulation der Kosten für den Kunden möglich sein. Bei vielen IT-Projekten sind die Kosten um das vielfache höhere ausgefallen als zu Beginn kalkuliert. Eine flexible Preisstruktur könnte die Lösung sein.

Zu komplex, zu hoher Aufwand, momentan kein Bedarf (-> Kosten/Nutzen passt nicht). Thema bisher nicht wahrgenommen; Nutzen nicht bekannt; Muss überzeugend und günstig sein: Kosten-Nutzen Aufwand im richtigen Verhältnis.

Heute: Kein Logistiker; Funktion ist verteilt auf mehrere Schultern und daher auch kein Kümmerer für Simulation.

Kosten-Nutzen Verhältnis sollte klar dargestellt werden. Das Kosten-Nutzen-Verhältnis wurde bei einer Einführungsveranstaltung zu Plant Simulation von Siemens Vorort beim Anwendungspartner nicht ersichtlich. Als Folge hat man sich nicht weiter mit Thema Simulation auseinandergesetzt, obwohl das Thema sehr interessant war.

### *XI.5.4.9. Reibungslose Nutzung der Plattform*

Möglichst geringe down-time der Plattform; Basisanforderung Funktionalität der Plattform gewährleistet; mögliche Eskalationsstufen darüber hinaus: Beratung, Kundenbetreuung, Rundumbetreuung, Hotline, Foren, persönlicher Ansprechpartner.

## **XI.5.5. Nutzen**

### *XI.5.5.1. Spezifische Abdeckung des Problems*

Problemorientiert, fallspezifisch. Case-Studies, die möglichst alle spezifischen Probleme abdecken. Referenzbeispiele für verschiedene Probleme.

### *XI.5.5.2. Abbildung der Unternehmensabläufe*

Abbildung der eigenen Produktion als Ziel der Simulation, komplexe Produktion o.ä. soll verständlich gemacht werden; Auseinandersetzung mit der eigenen Produktion; einfache Abbildung der Unternehmensabläufe bspw. mit Fabrikplanungstisch,

Berücksichtigung zufälliger Einflüsse, Berücksichtigung von Störeinflüssen/ Maschinenstillstand / Maschinenausfälle.

Systemverständnis: Wie hängt alles mit meiner Fertigung zusammen?

Prozessabläufe abbilden und analysieren. Einsatz von Simulation als didaktisches Mittel um die Produktionssysteme besser zu verstehen und Abhängigkeiten von verschiedenen Themen zu erkennen.

# *XI.5.5.3. Entscheidungsunterstützung durch Prognose/ Zeitraffer*

Mehrere Szenarien durch Vergleich der zeitlichen Entwicklung auswerten.

Risikolose Szenarienanalyse. Was wäre wenn Konzeptvergleich. Hatte schon mal Kanban im Einsatz. Derzeit wieder abgeschafft. "Was-wäre-wenn-Szenario mit KANBAN für Verkaufsschlager-Produkte".

Mögliche Prozessabläufe testen und bewerten; Auswahl von verschiedenen Lösungsmöglichkeiten für gegebene Aufgabenstellung; innovative und kreative Lösungsmöglichkeiten.

## *XI.5.5.4. Entwicklung der Mitarbeiterqualifikation*

Learning-by-doing unterstützen. Simulation zur Ausbildung bzw. zur Motivation der Mitarbeiter einsetzen; Aufzeigen von individuellen Vorteilen von Prozessverbesserungen. Simulation als pädagogisches Mittel. Simulation zur Überzeugung der Mitarbeiter.

## *XI.5.5.5. Wissensaustausch/ Kontaktnetzwerk ausbauen*

Wissen- und Informationsaustausch, Diskussionscharakter, Bereitstellung von Experten, Austausch mit anderen Nutzern, Community-of-Practice, Networking / Vernetzung, Benchmarking.

Erfahrungsaustausch. Je größer die Community, desto nutzvoller. Ein gut moderiertes Forum wird als sinnvoller Austausch mit anderen erachtet. Allerdings ist ein Forum nur sinnvoll wenn es von qualifizierten Personen betreut wird.

"Ansprechpartner, wenn keine große Community".

# **XI.5.6. Software-Standard**

### *XI.5.6.1. Benutzerfreundlichkeit*

Software-Standardanforderung (Basisanforderung). Einfache, komfortable Bedienung der Oberfläche. Intuitiv anwendbar; Klare Struktur, geringe Komplexität, KMU-tauglich. Datenaufnahmen einfach: maximal mögliche Reduktion auf wenige Datenfelder.

Dateneingabe, Menüführung, Bezahlung, etc., Verifikation der Dateneingabe bspw. über pull-down Auswahlmenüs, Bedienung durch Animation.

Datenplausibilitätsprüfung einbauen: Prüfen der vom KMU eingegebenen Daten, Können die Werte richtig sein? Passt das Format und der ungefähre Bereich? Validierung der Datenkonsistenz, zusätzliche Überprüfung für reibungslosen Ablauf/ Funktion der Simulation.

Bezahlung sollte auf Rechnung oder per Lastschriftverfahren erfolgen. Die Abrechnung der Leistungen sollte proportional zur Nutzung sein. In welcher Form ist egal, aber es sollte nachvollziehbar sein (Chef). Die Abrechnung sollte keine Fixkosten generieren.

## *XI.5.6.2. Komfortable Ausgabe der Ergebnisse*

Ergebnisaufbereitung: Visualisierung, grafische Aufbereitung, Unterstützung zur Interpretation, Nutzung von Animation.

Darstellung: Grafische Diagramme, Tabellen oder Listen (Statistische Rohdaten) eher weniger aussagekräftig aber müssen für Korrekturen zugängig sein wegen Ausreißern, Ampelvisualisierung. Aussagen müssen ersichtlich sein, Information für Manager:

Tachometer, Cockpit Ampelfarben "Einfach zu verstehende, aussagekräftige Darstellung erwünscht".

## *XI.5.6.3. Effiziente Nutzung*

Automatisierte Dateneingabe: Am besten direkt aus den in den Unternehmen eingesetzten Systemen auslesen. Schnittstelle zu ERP-System, Warenwirtschaft/Materialwirtschaft, Excel.

Plug and Play. Equalizer für Einstellung der Parameter. Bevorzugt ist jedoch eine Halbautomatisierte Dateneingabe. (Genau sehen was reingeht; automatisiertes Einlesen mit manueller Kontrolle)

Möglichst geringe Menge an Daten.

# <span id="page-617-0"></span>*XI.6. Zusammenarbeit mit anderen Stellen*

- Kontinuierliche Ansprache, Informationsweitergabe und Akquisition von Netzwerkpartnern für das simKMU-Projekt (Einzelgespräche vor Ort, Workshops)
	- o ASIM Arbeitsgemeinschaft Simulation (Teilorganisation der GI Gesellschaft für Informatik)
	- o LVI Baden-Württemberg, Ostfildern/Stuttgart
	- o DIHK Berlin
	- o VDI Düsseldorf
	- o VDMA Frankfurt
	- o OWL ViProSim e.V. Paderborn
	- o NIRO Netzwerk Industrie RuhrOst, Kreis Unna
	- o KOSIM Kompetenzzentrum Simulation
- Kontaktaufnahme mit Veranstaltern und Organisationen, u.a.
	- o LVI Landesverband der Baden-Württembergischen Industrie
	- o VDMA Verband Deutscher Maschinen- und Anlagenbau e.V.
	- o VDI Verband Deutscher Ingenieure e.V.
	- o WSM Wirtschaftsvereinigung Stahl- Metallverarbeitung
	- o BVL Bundesverband Logistik e.V.
- Bildung des Facharbeitskreises "Webbasierte Simulation"

# <span id="page-618-0"></span>*XI.7.Die wichtigsten Positionen des zahlenmäßigen Nachweises*

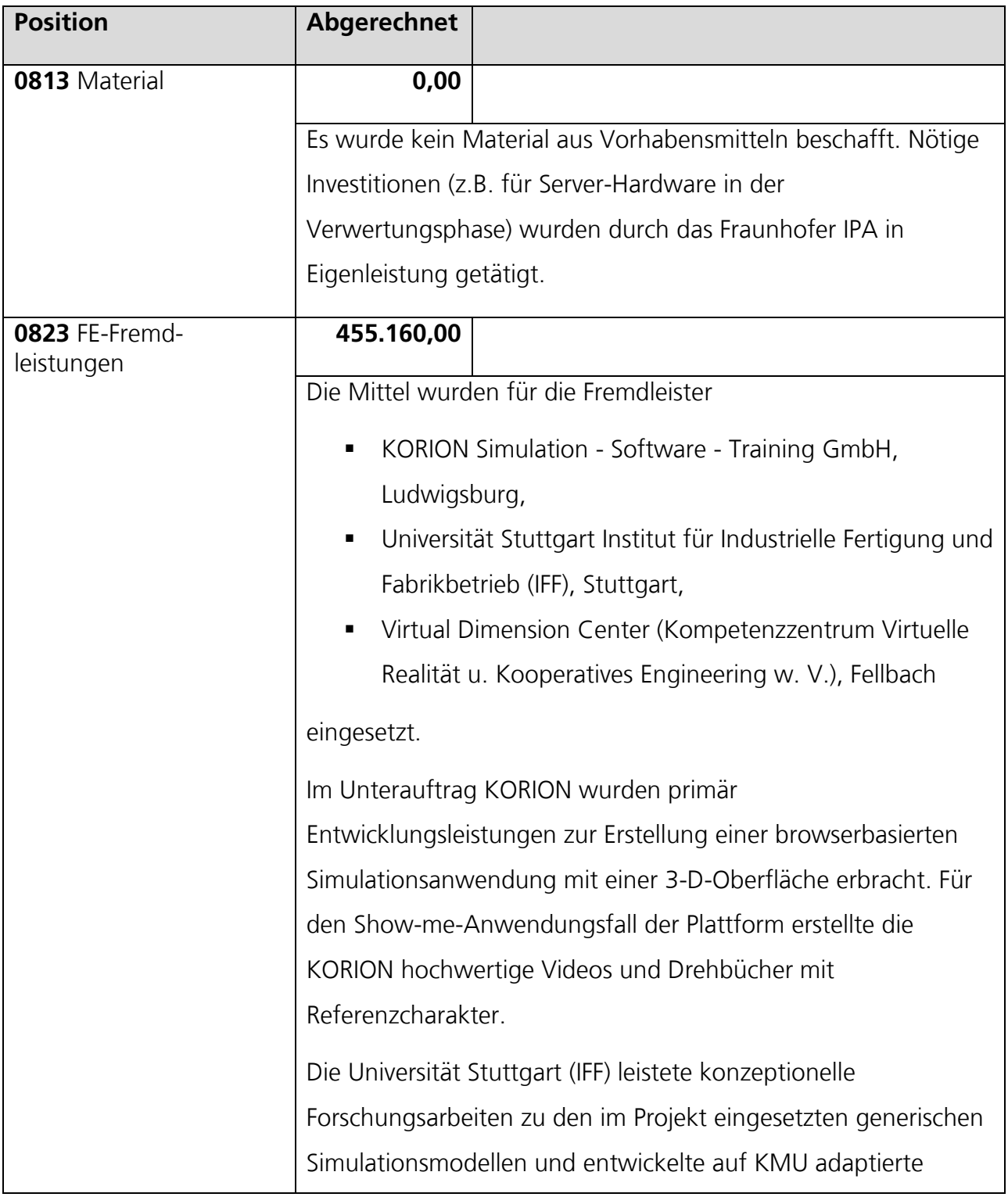

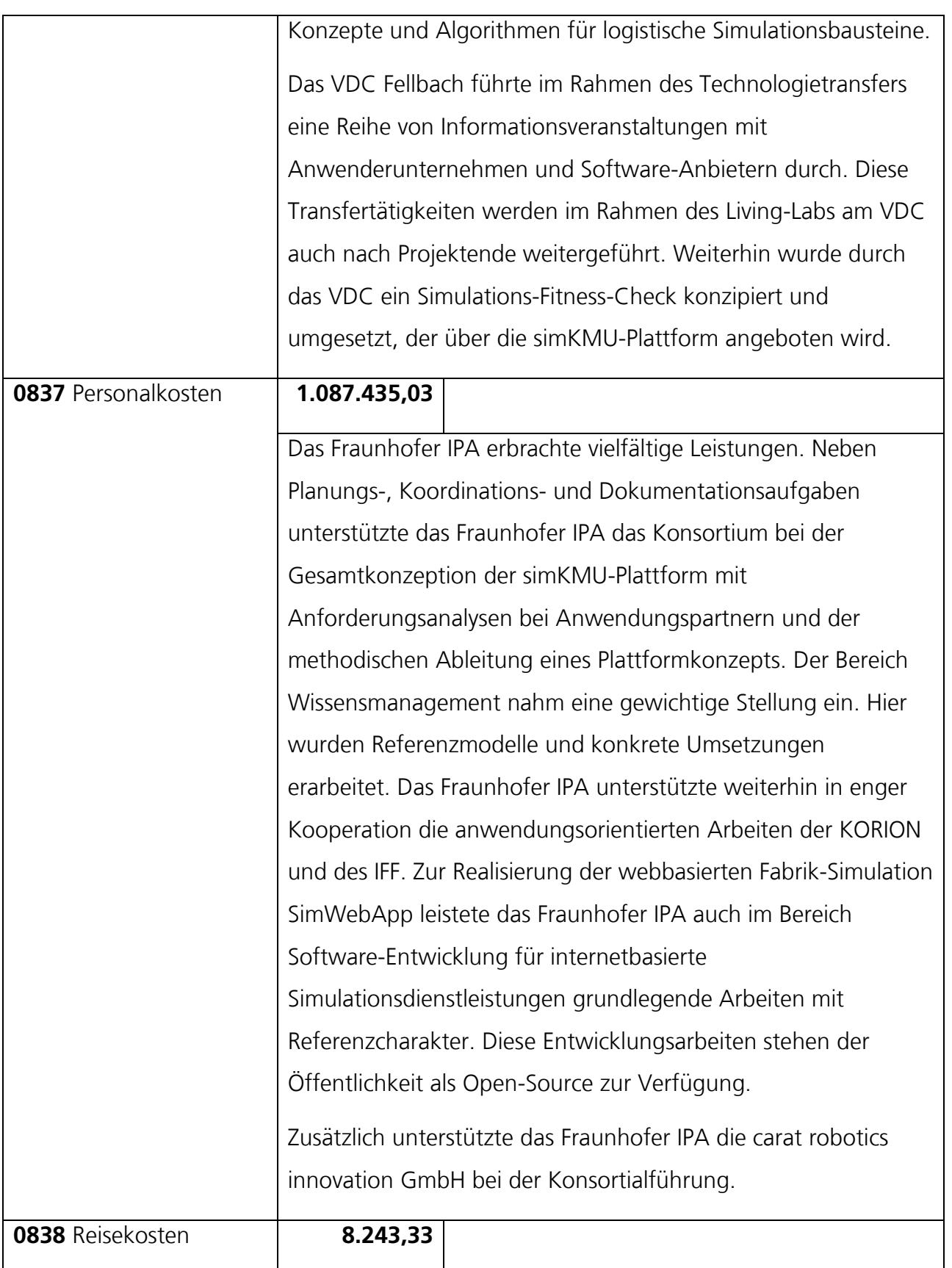

# Anhang XI.7 Die wichtigsten Positionen des zahlenmäßigen Nachweises

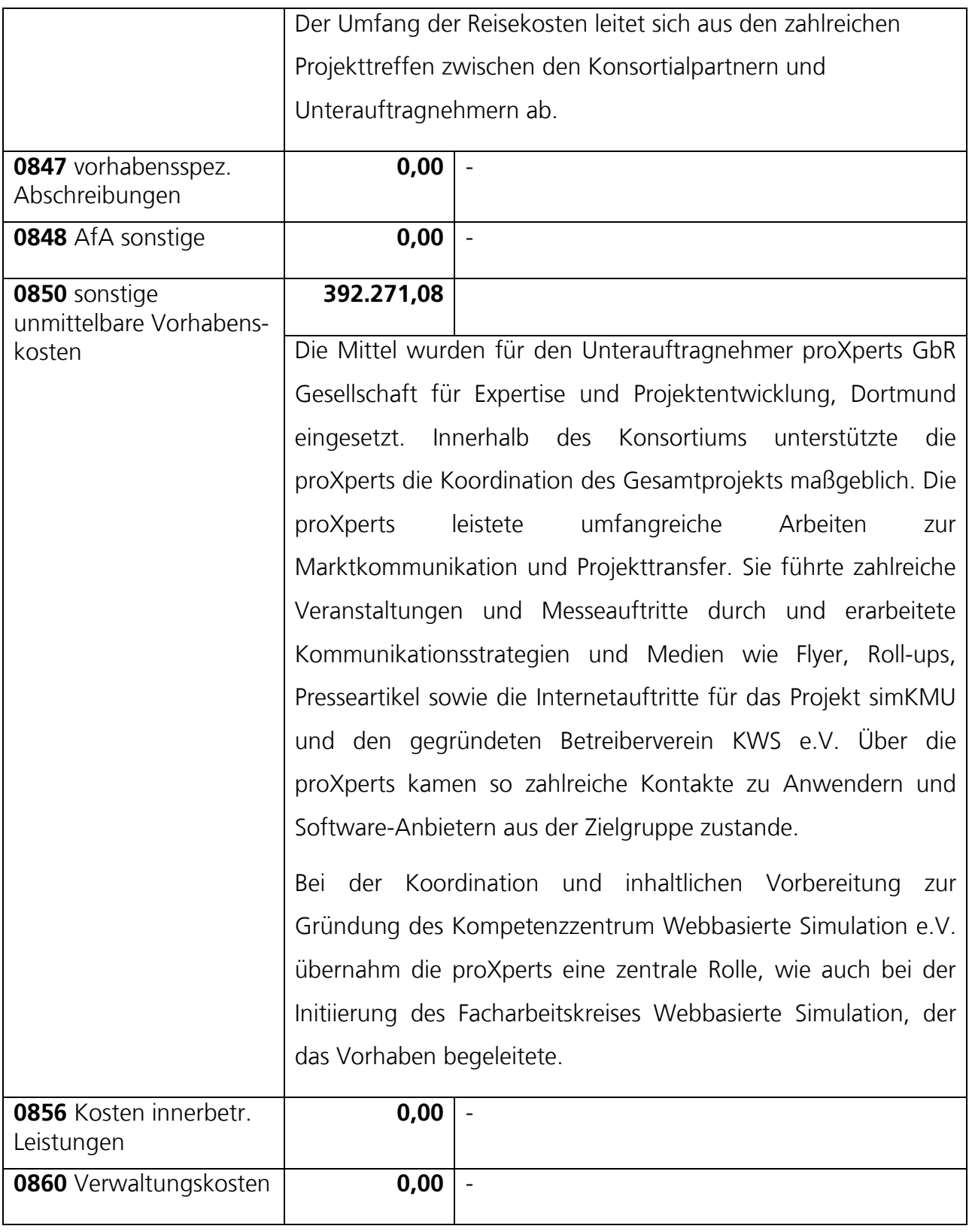

# <span id="page-621-0"></span>*XI.8. Fortschritte auf dem Gebiet des Vorhabens bei anderen Stellen*

### **Prof. Sigrid Wenzel (2007): Qualitätskriterien für die Simulation in Produktion**

**und Logistik,** Springer, Berlin; Auflage: 1 (Dezember 2007), ISBN: 3540352724

"Das Buch stellt Qualitätskriterien zur Verfügung zur Beurteilung von Simulationen und vergleichbaren Aufgaben. Es wendet sich an Leser, die Simulationsstudien durchführen oder durchführen lassen. Checklisten zur Umsetzung qualitätssichernder Maßnahmen sind vorbereitet, das Buch stellt damit für den Praktiker einen Qualitätssicherungskatalog bei der Beauftragung und Durchführung von Simulationsstudien bereit. Die Relevanz und Aussagegüte der Simulation kann damit anhand unabhängiger Kriterien überprüft werden. Die Kriterien wurden unabhängig von der ASIM-Fachgruppe Simulation in Produktion und Logistik entwickelt, sie sind repräsentativ, praxisgerecht, anwendungsund werkzeugunabhängig."

**Ralf Kapp (2011): Ein betriebsbegleitendes Fabriksimulationssystem zur durchgängigen Unterstützung der kontinuierlichen Fabrikadaption**, Heimsheim : Jost-Jetter, 2011 (IPA-IAO Forschung und Praxis; 504), Stuttgart, Univ., Fak. Konstruktions-, Produktions- und Fahrzeugtechnik, Inst. für Industrielle Fertigung und Fabrikbetrieb, Diss. 2011, ISBN 978-3-939890-70-6

"Häufige und schnelle Veränderungen des Unternehmensumfelds erfordern eine kontinuierliche Anpassung von Produktionssystemen. Die betriebsbegleitende Fabriksimulation eröffnet eine Möglichkeit, Handlungsalternativen risikofrei auf ihre Wirkungen zu überprüfen. Bei kurzfristigen Problemstellungen sind dazu realitätsnahe Simulationsmodelle rasch und effizient auf Grundlage des aktuellen Fabrikzustands zu erstellen. Für die Planung von längerfristigeren umfassenderen Veränderungen müssen weitere Gestaltungswerkzeuge eng in den Planungsprozess integriert werden können.

Die meisten derzeit betriebsbegleitend eingesetzten Simulationssysteme gestatten eine kurzfristige Vorhersage des Verhaltens von Produktionssystemen. Allerdings können wesentliche Fabrikadaptionsoptionen nicht abgebildet werden. Dagegen bewährten sich Gestaltungswerkzeuge der Digitalen Fabrik bei der Konzeption von längerfristigen Fabrikveränderungen. Die aktuell in diesem Rahmen verwendeten Datenmodelle zeigen sich allerdings für die realitätsnahe Fabriksimulation als zu grob.

Angesichts dieser Defizite wurde ein bei der Fabrikgestaltung etabliertes Datenmodell um operativ vorkommende Abstraktionen erweitert, hierdurch lassen sich aktuelle und historische Produktionszustände realitätsnah abbilden. Darauf aufbauend unterstützt eine Szenarien-Kopplungsfunktion die effiziente datengetriebene Definition von Simulationsszenarien und gestattet später deren automatisierte Aktualisierung. Auf dieser Datenbasis erzeugt ein Generator ein funktionsfähiges Simulationsmodell. Das zugrunde liegende unternehmensspezifische Referenzmodell ermöglicht es einerseits, kurzfristige Handlungsoptionen rasch zu erstellen und ist andererseits selbst adaptionsfähig und erweiterbar, sodass größere Fabrikadaptionen modelliert werden können. Einen bedeutsamen Beitrag für die Realitätsnähe der Experimente leistet das neu entwickelte dynamische Initialisierungsverfahren. Durch eine dezentrale Funktionsweise integriert es sich durchgängig in den Referenzmodellansatz und stützt so die Adaptionsfähigkeit des Fabriksimulationssystems. Während der Simulation werden Rückmeldungen erzeugt und in der erweiterten Datenplattform, entsprechend den Rückmeldungen realer Abläufe, gespeichert. Analyse- und Engineeringwerkzeuge können so durchgängig reale oder simulierte Fabrikzustände weiterverwenden."

### **Gründung des Exzellenzclusters SimTech an der Universität Stuttgart**

"Simulationstechnologien sind unentbehrlich für die Lösung komplexer Probleme, sei es in der Medizin, bei Entwicklungs- und Produktionsabläufen sowie in vielen anderen Bereichen des Lebens. Das hat die Entwicklungen in Wirtschaft und Wissenschaft enorm beeinflusst. Andererseits haben neue Entwicklungen in der Modellierungs- und Simulationstechnik sowie neue Hardwarekomponenten die Erwartungen bei Wissenschaft und Industrie erhöht. Hier setzen die Aktivitäten des SimTech-Clusters an:

Der gegenwärtige Status Quo mit Einzel-Strategien aus verschiedenen Disziplinen, Theorien und Diskretisierungskonzepten wird überwunden, die Konzepte werden verschmolzen und zur neuen Klasse einer Integrativen Simulationsumgebung weiterentwickelt, die alle Aspekte vom Modell bis zum interaktiven System umfasst.

Der Cluster konzentriert sich auf sechs methodische Gebiete (Research Areas, RA), die von der Molekulardynamik und der Modernen Mechanik über die Numerische Mathematik und die Systemanalyse bis hin zum Datenmanagement und zur Interaktiven Visualisierung sowie zum High-Performance-Computing reichen. Im Sinne einer Technikfolgenabschätzung wird die Aktivität auf allen Gebieten reflektiert. Ökonomischer Mehrwert schließlich entsteht durch den Transfer der wissenschaftlichen Ergebnisse in industrielle Anwendungen." [\(http://www.simtech.uni-stuttgart.de/\)](http://www.simtech.uni-stuttgart.de/)

### **Fortschritte im Bereich Webtechnologien und -standards**

Während der Projektlaufzeit wurden Entwürfe für den kommenden HTML-Standard in Version 5 durch das World Wide Web Consortium (W3C, [http://www.w3c.org\)](http://www.w3c.org/) entwickelt und veröffentlicht. Für die Entwicklung webbasierter Simulationsanwendungen stehen damit neue weitreichende Möglichkeiten zur Verfügung. Im Besonderen die Integration von Audio und Video direkt im Webbrowser (ohne Plugins) und neue Funktionalitäten wie lokaler Speicher und dynamische 2D- und 3D-Grafiken anhand des Canvas-Elements wurden zuvor nicht originär durch Webbrowser unterstützt und bieten zukünftig neue Ansätze für anspruchsvolle Webapplikationen.

Die Entwicklungen des Fraunhofer IPA setzen dennoch konsequent auf der etablierten HTML-Version 4 auf, da das Projekt anwendungs- und umsetzungsorientierte Zielsetzungen verfolgte und zum Projektende einsatzfähige praxistaugliche Lösungen anstrebte. Zur Umsetzung sollte daher nicht auf vorläufigen und sich ändernden Standards ohne die voll lauffähige und stabile Unterstützung durch aktuelle Webbrowser aufgesetzt werden.

# <span id="page-624-0"></span>*XI.9. Erfolgte und geplante Veröffentlichungen*

# **XI.9.1. Hauptveröffentlichungen**

- **Dieser Forschungsbericht**
- Die Software Fraunhofer Fabrik-Simulation SimWebApp als öffentlicher Online-Dienst (erreichbar unter [https://fabriksimulation.ipa.fraunhofer.de\)](https://fabriksimulation.ipa.fraunhofer.de/)
- Der Source-Code der Fraunhofer Fabrik-Simulation SimWebApp unter der Open-Source-Lizenz GNU GPL v3 (veröffentlicht auf [http://sourceforge.net/projects/simwebapp/\)](http://sourceforge.net/projects/simwebapp/)
- Die Software-Dokumentation der SimWebApp (veröffentlicht auf [https://fabriksimulation.ipa.fraunhofer.de\)](https://fabriksimulation.ipa.fraunhofer.de/)

# **XI.9.2. Artikel und Presse**

Reihenfolge umgekehrt chronologisch

- Juni 2011: Kammerzeitschrift Ruhrwirtschaft, Ausgabe 06/11, Seite 32, "Anlagen sind fertig, bevor sie gebaut werden"
- Mai 2011: Süddeutsche Zeitung, Nr. 104, Seite 27, ["Warenströme im Blick"](http://de.calameo.com/read/000505821ee50cdf61432)
- Apr. 2011: Kammerzeitschrift Ruhrwirtschaft, Ausgabe 04/2011, Seite 56, "Fachkonferenz präsentiert die Vorteile der virtuellen Prozessoptimierung"
- Mrz. 2011: Fraunhofer IPA Jahresbericht 2010, Seite 22 f., "Webbasierte [Simulationsdienste für KMU"](http://www.ipa.fraunhofer.de/fileadmin/www.ipa.fhg.de/pdf/Presse/Jahresbericht/Jahresbericht_2010.pdf)
- Mrz. 2011: Kunststoff Xtra (Fachzeitschrift), Ausgabe 03/2011, Seite 12, ["Erschwingliche Fabrikdatensimulation"](http://issuu.com/sigwerbgmbh/docs/kunststoffxtra_01-03_11)
- Mrz. 2011: Industrieanzeiger, Ausgabe 03/2011, Seite 10, ["Technologietransfer -](http://www.industrieanzeiger.de/it/-/article/12503/30632625/Fabrikdaten-Simulation/art_co_INSTANCE_0000/maximized/) [Fabrikdaten-Simulation"](http://www.industrieanzeiger.de/it/-/article/12503/30632625/Fabrikdaten-Simulation/art_co_INSTANCE_0000/maximized/)
- Mrz. 2011: P.T. Magazin (www.pt-magazin.de), Online-Artikel, "Erschwingliche [Fabrikdaten-Simulation"](http://www.pt-magazin.de/newsartikel/datum/2011/03/19/erschwingliche-fabrikdaten-simulation/)
- Mrz. 2011: VDI-Z Integrierte Poduktion, Ausgabe 03/2011, Seite 16, "Webbasierte Simulationslösungen für KMU"
- Feb. 2011: Gesamtmetall (Arbeitgeberverbände der Metall- und Elektroindustrie) , ["Simulationslösungen für kleine und mittlere Unternehmen"](http://www.gesamtmetall.de/gesamtmetall/meonline.nsf/id/NewsArtikeldienst-1-2-2011-Beitrag-4-Virtuelle-Prozessoptimierung?open&Highlight=simulationsl%C3%B6sungen)
- Feb. 2011: [me] Mechatronic & Engineering Online (www.me-magazin.com), Online-Artikel, ["Erschwingliche Fabrikdaten-Simulation"](http://www.me-magazin.com/Home_sf1+0+103651+++sfmode-dl+sfdlid-123686+.html)
- Jan. 2011: Fraunhofer-Medianet, Pressemitteilung, "Fraunhofer IPA Werkzeuge per Web-Browser"
- Jan. 2011: Neue Produkte (http://www.laupper.ch/np/), Ausgabe 01/02.2011, Seite 11, ["Erschwingliche Fabrikdaten-Simulation"](http://www.laupper.ch/np/NP_2011_1_2_eBook.pdf)
- Jan. 2011: Präsenz-produktion-plus (www.p-p-plus.ch), Online-Artikel, ["Erschwingliche Fabrikdaten-Simulation"](http://www.p-p-plus.ch/2011/01/erschwingliche-fabrikdaten-simulation/)
- Jan. 2011: www.backwelt.de, Online-Artikel, ["Fabrikdaten-Simulation für KMU"](http://www.backwelt.de/newsview/items/fabrikdaten-simulation-fuer-kmu.html)
- Dez. 2010: Staatsanzeiger vom 30.12.2010, Seite 9, "Simulationsprogramm für kleine Unternehmen startet"
- Dez. 2010: IT&Produktion, Ausgabe 12/2010, Seite 9, "Marktplatz für Simulationsdienstleistungen"
- Dez. 2010: Agitano Informationsdienst (botschafter.mintzukunftschaffen.net), PDF-Dokument, ["Fabriksimulation für KMU"](http://botschafter.mintzukunftschaffen.net/media/content/original/000/006/000006185.pdf)
- Dez. 2010: Press Release Mag (www.pressreleasemag.de), Online-Artikel, ["Fabriksimulation für KMU"](http://pressreleasemag.de/2010/12/erschwingliche-fabrikdaten-simulation/)
- Dez. 2010: Global Print Monitor (www.globalprintmonitor.com), Online-Artikel, ["Erschwingliche Fabrikdaten-Simulation"](http://www.globalprintmonitor.com/de/gpm-technology/business-tech/42097-erschwingliche-fabrikdaten-simulation-)
- Dez. 2010: Fraunhofer Presseinformation, ["Erschwingliche Fabrikdaten-](http://www.fraunhofer.de/presse/presseinformationen/2010/12/cloud-fabrikdaten-simulation.jsp)[Simulation"](http://www.fraunhofer.de/presse/presseinformationen/2010/12/cloud-fabrikdaten-simulation.jsp)
- Nov. 2010: Pressemitteilung proXperts, "Webbasierte Simulationslösungen für KMU"
- Okt. 2010: Vorankündigung proXperts, "simKMU Herbsttagung 2010"

# **XI.9.3. Öffentliche Veranstaltungen und Messen**

Teilnahme an öffentlichen Veranstaltungen zur Vorstellung von simKMU:

- 04.12.2008, SDZ SIMposium Anwendertreffen, Dortmund (SDZ, proXperts, Fraunhofer IPA)
- 30. Jun. 03. Jul 2009, 50 Jahre Fraunhofer IPA, Jubiläumsveranstaltung (KORION, Fraunhofer IPA)
- 02. 03. Nov. 2009, HyperWorks-Konferenz der Fa. Altair, Ludwigsburg (VDC)
- 05. 06. Nov. 2009, Virtual Efficiency Kongress, Stuttgart (VDC)
- 25. Nov. 2009, Workshop "Neue Maschinenrichtline", Waiblingen (VDC)
- 02. 04. Mrz. 2010, Messe LogiMAT, Stuttgart (Fraunhofer IPA)
- 02. 06. Mrz. 2010, CeBIT, Hannover (Konsortium)
- 19. 23. Apr. 2010, HMI Hannover Messe Industrie, Hannover (proXperts)
- 04.- 07. Mai 2010, Messe Control, Stuttgart (Fraunhofer IPA)
- 08. 11. Jun. 2010, Messe Automatica, München (proXperts, carat)
- 08. 11. Jun. 2010, Messe proform, Dortmund (proXperts)
- 26. 30. Okt. 2010, Messe EuroBlech, Hannover (proXperts)
- 04. Nov. 2010, öffentliche "simKMU-Herbsttagung", Stuttgart (Konsortium)
- 02. 03. Dez. 2010, SDZ SIMposium, Dortmund (SDZ, Fraunhofer IPA)
- 10. Dez. 2010, Anwendertreffen webbasierte Simulation, Fellbach (VDC, Fraunhofer IPA)
- 14. Feb. 2011, VDMA-Tagung, Frankfurt (proXperts, carat, Fraunhofer IPA
- 09. Feb. 2011, Packaging Excellence Center, PEC-Workshop, Waiblingen (VDC, Fraunhofer IPA)
- 04. 08. Apr. 2011, HMI Hannover Messe Industrie, Hannover (Konsortium)
- 18. Mai 2011, simKMU-Abschlussveranstaltung, Fachkonferenz "Internetbasierte Simulationen für den Mittelstand", IHK Dortmund (Konsortium)

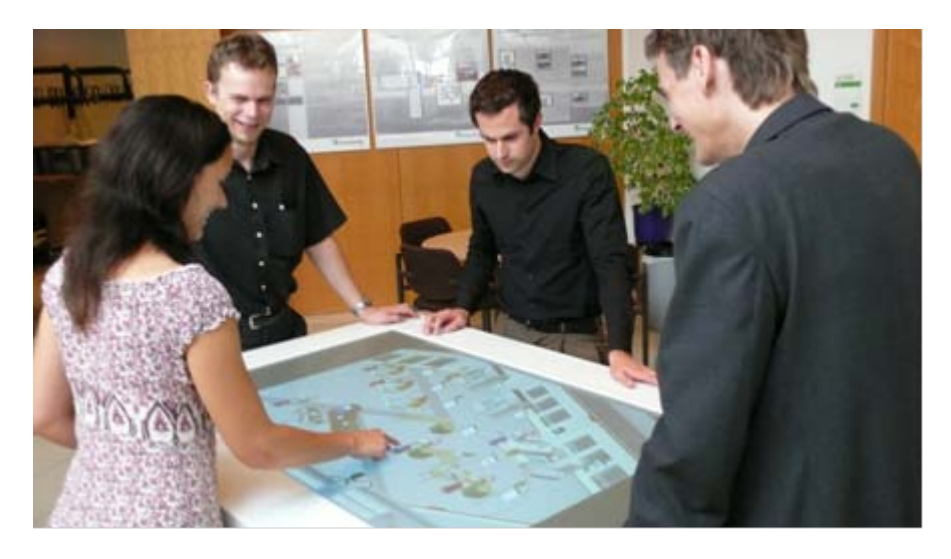

**Abbildung 182: Demonstration auf Multitouch-Gerät auf der 50-Jahr-Feier des Fraunhofer IPA**

# **XI.9.4. Geplante Veröffentlichungen**

- Dissertation von Stefan Seitz (Projektmitarbeiter am Fraunhofer IPA) im Themengebiet. Veröffentlichungsdatum noch unbekannt.
- Wissenschaftlicher Artikel im Fachmagazin Productivity Management
- Tagung "Moderne Optimierungswerkzeuge für KMU", 13. Sep. 2011, Stuttgart
- Teilnahme am Innovationspreis des Fraunhofer IPA, 21. Okt. 2011
- Teilnahme an Fachmesse LogiMAT, 13. 15. Mrz. 2012, Stuttgart
- Teilnahme an Fachmesse Control, 08. 12. Mai 2012, Stuttgart
- Weitere Pressemitteilungen

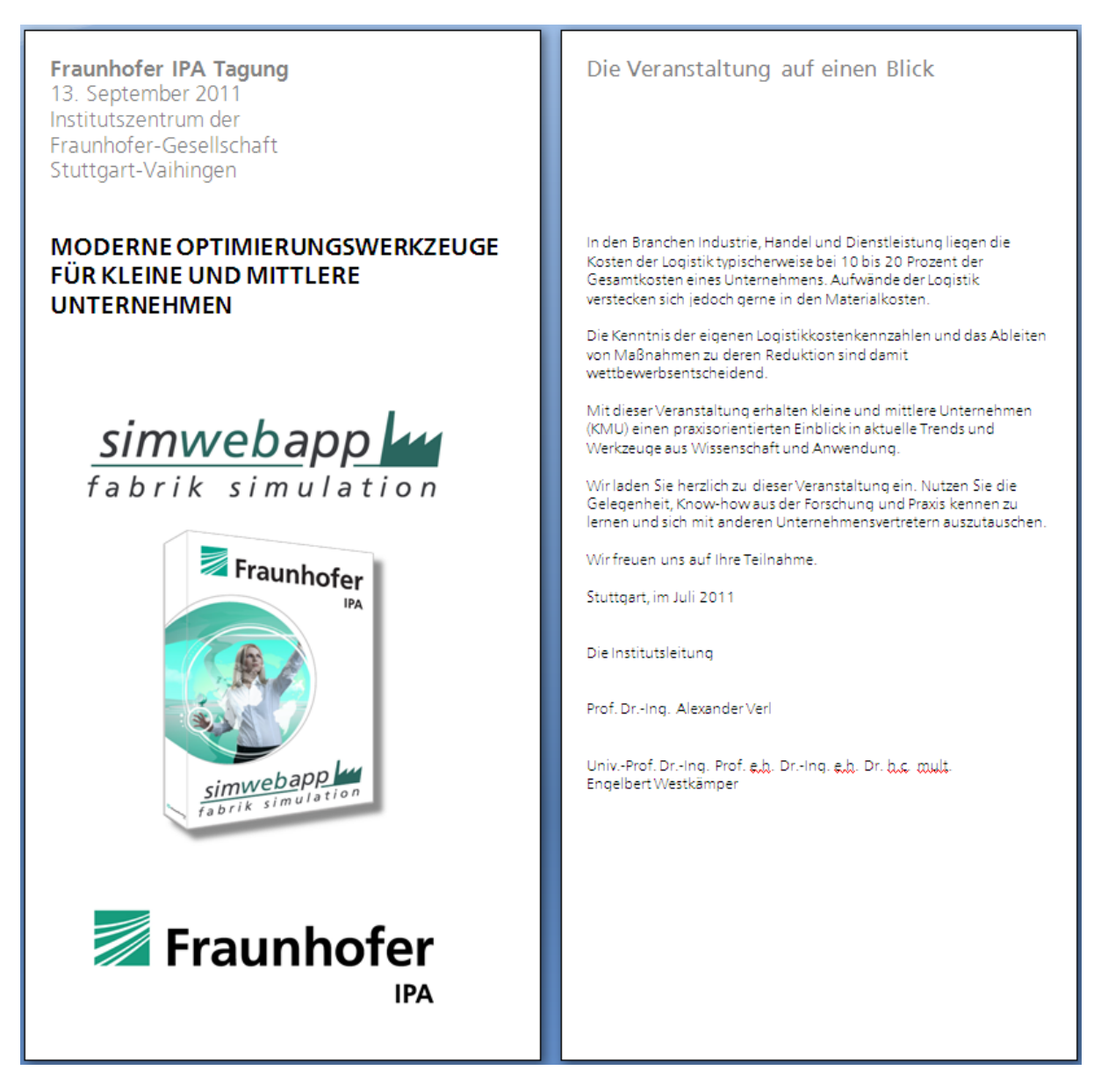

**Abbildung 183: Flyer (Deckblatt) der Tagung "Moderne Optimierungswerkzeuge für KMU"**

# Anhang XI.9 Erfolgte und geplante Veröffentlichungen

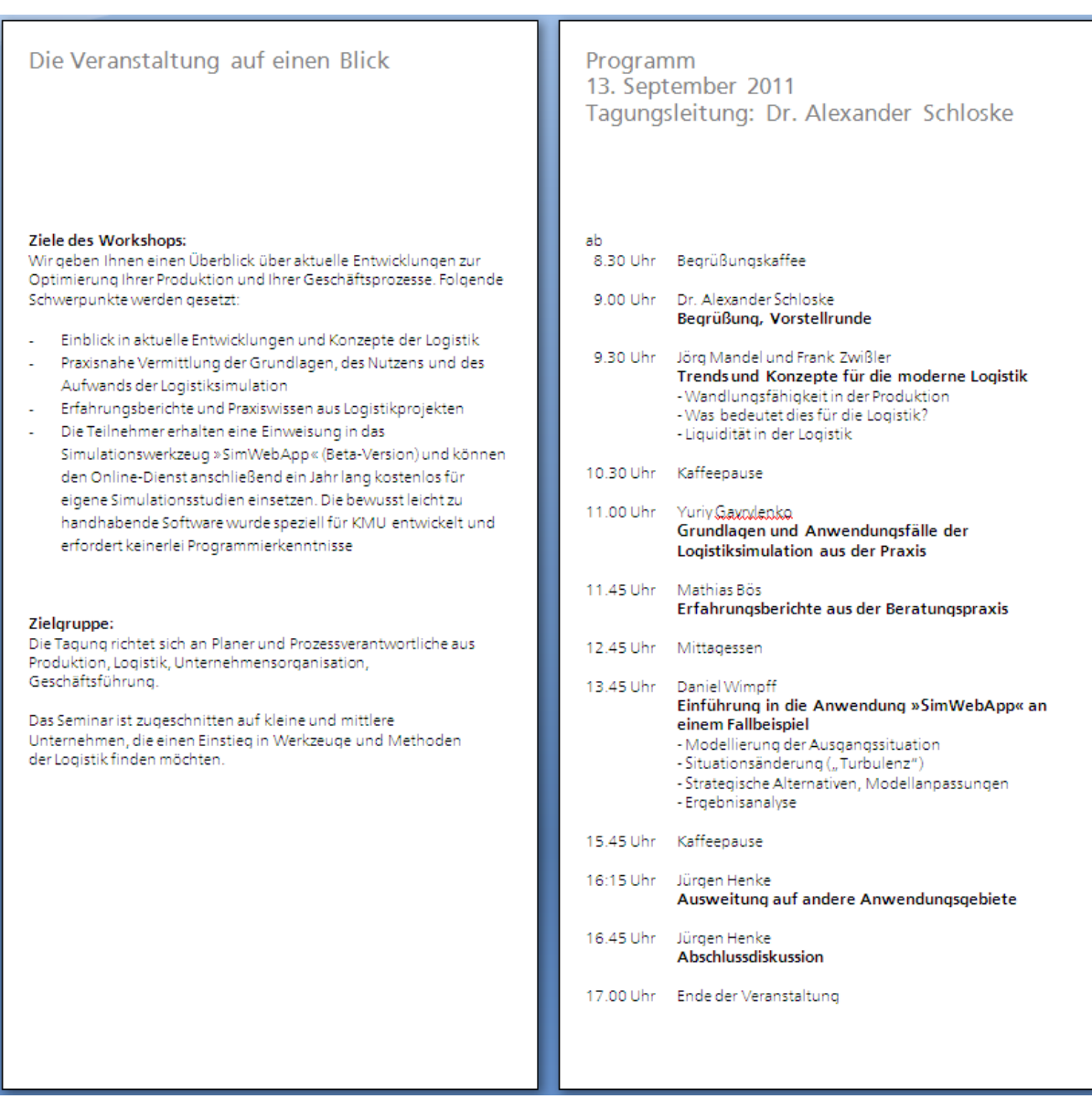

**Abbildung 184:Flyer (Programm) der Tagung "Moderne Optimierungswerkzeuge für KMU"**

Anhang XI.10 Zuordnung des Abschlussberichts zu Muster Schlussbericht zu Nr. 8.2 aus Anlage 2 NKBF 98

# *XI.10. Zuordnung des Abschlussberichts zu Muster Schlussbericht zu Nr. 8.2 aus Anlage 2 NKBF 98*

### I. Kurze Darstellung zu

#### 1 Aufgabenstellung

### **Siehe Kapitel [I.1](#page-20-0) bis [I.3](#page-29-0)**

2. Voraussetzungen, unter denen das Vorhaben durchgeführt wurde,

### **Siehe Kapitel [I.1](#page-20-0) und [I.2](#page-21-0)**

3. Planung und Ablauf des Vorhabens,

### **Siehe Kapitel [I.5](#page-50-0)**

- 4. wissenschaftlichem und technischem Stand, an den angeknüpft wurde, insbesondere
	- Angabe bekannter Konstruktionen, Verfahren und Schutzrechte, die für die Durchführung des Vorhabens benutzt wurden,

### **Siehe [Teil II](#page-62-0)**

• Angabe der verwendeten Fachliteratur sowie der benutzten Informations- und Dokumentationsdienste,

### **Siehe Quellennachweis dieses Forschungsberichts**

5. Zusammenarbeit mit anderen Stellen.

### **Siehe Anhang [XI.6](#page-617-0)**

### II. Eingehende Darstellung

1. der Verwendung der Zuwendung und des erzielten Ergebnisses im Einzelnen, mit Gegenüberstellung der vorgegebenen Ziele,

### **Siehe [Teil III](#page-186-0) bis [Teil XI](#page-545-0)**

2. der wichtigsten Positionen des zahlenmäßigen Nachweises,

### **Siehe Anhang [XI.7](#page-618-0)**

3. der Notwendigkeit und Angemessenheit der geleisteten Arbeit,

### **Siehe Kapitel [I.2](#page-21-0)**

4. des voraussichtlichen Nutzens, insbesondere der Verwertbarkeit des Ergebnisses im Sinne des fortgeschriebenen Verwertungsplans,

### **Siehe [Teil X](#page-486-0)**

5. des während der Durchführung des Vorhabens dem ZE bekannt gewordenen Fortschritts auf dem Gebiet des Vorhabens bei anderen Stellen,

### **Siehe Anhang [XI.8](#page-621-0)**

6. der erfolgten oder geplanten Veröffentlichungen des Ergebnisses nach Nr.11. Wenn zur Wahrung berechtigter Interessen des ZE oder Dritter oder aus anderen sachlichen Gesichtspunkten bestimmte Einzelheiten aus dem Bericht vertraulich zu behandeln sind (z. B. Wahrung der Priorität bei Schutzrechtsanmeldungen), so hat der ZE den ZG ausdrücklich darauf hinzuweisen.

### **Siehe Anhang [XI.9](#page-624-0)**

Abschlussbericht simKMU, Teilvorhaben Fraunhofer IPA

Anhang XI.10 Zuordnung des Abschlussberichts zu Muster Schlussbericht zu Nr. 8.2 aus

Anlage 2 NKBF 98

### **Die folgenden Punkte III. und IV. sind als gesonderte Dokumente ausgefertigt:**

III. Dem Schlussbericht ist als Anlage ein kurzgefasster Erfolgskontrollbericht beizufügen, der nicht veröffentlicht wird. Dieser muss darstellen:

1. den Beitrag des Ergebnisses zu den förderpolitischen Zielen, z.B. des Förderprogramms (ggf. unter Angabe des Schwerpunkts),- soweit dies möglich ist-,

2. das wissenschaftlich-technische Ergebnis des Vorhabens, die erreichten Nebenergebnisse und die gesammelten wesentlichen Erfahrungen,

3. die Fortschreibung des Verwertungsplans. Dieser soll, soweit im Einzelfall zutreffend, Angaben zu folgenden Punkten enthalten (Geschäftsgeheimnisse des ZE brauchen nicht offenbart zu werden):

• Erfindungen/Schutzrechtsanmeldungen und erteilte Schutzrechte, die vom ZE oder von am Vorhaben Beteiligten gemacht oder in Anspruch genommen wurden, sowie deren standortbezogene Verwertung (Lizenzen u. a.) und erkennbare weitere Verwertungsmöglichkeiten,

• Wirtschaftliche Erfolgsaussichten nach Projektende (mit Zeithorizont) - z. B. auch funktionale/wirtschaftliche Vorteile gegenüber Konkurrenzlösungen, Nutzen für verschiedene Anwendergruppen/-industrien am Standort Deutschland, Umsetzungs- und Transferstrategien (Angaben, soweit die Art des Vorhabens dies zulässt),

• Wissenschaftliche und/oder technische Erfolgsaussichten nach Projektende (mit Zeithorizont) - u. a. wie die geplanten Ergebnisse in anderer Weise (z. B. für öffentliche Aufgaben, Datenbanken, Netzwerke, Transferstellen etc.) genutzt werden können. Dabei ist auch eine etwaige Zusammenarbeit mit anderen Einrichtungen, Firmen, Netzwerken, Forschungsstellen u. a. einzubeziehen,

• Wissenschaftliche und wirtschaftliche Anschlussfähigkeit für eine mögliche notwendige nächste Phase bzw. die nächsten innovatorischen Schritte zur erfolgreichen Umsetzung der FE-Ergebnisse,

4. Arbeiten, die zu keiner Lösung geführt haben,

5. Präsentationsmöglichkeiten für mögliche Nutzer - z. B. Anwenderkonferenzen (Angaben, soweit die Art des Vorhabens dies zulässt),

6. die Einhaltung der Kosten- und Zeitplanung.

Im Erfolgskontrollbericht kann auf Abschnitte des Schlussberichts (Nrn. I. u. II.) verwiesen werden.

IV. Mit dem Schlussbericht ist außerdem eine "Kurzfassung" (Berichtsblatt) des wesentlichen fachlichen Inhalts des Schlussberichts nach den dem Zuwendungsbescheid beigefügten "Hinweisen zur Ausfüllung des Berichtsblattes" vorzulegen.